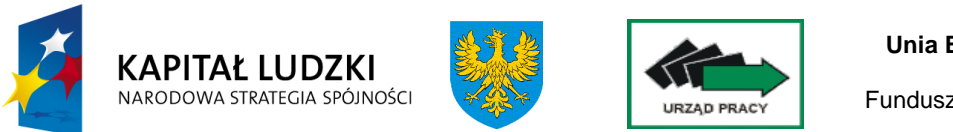

**Unia Europejska** Europejski Fundusz Społeczny

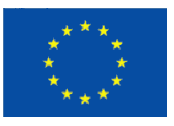

# **INSTRUKCJE WYKONAWCZE**

### **INSTYTUCJI POŚREDNICZĄCEJ II STOPNIA**

### **(INSTYTUCJI WDRAśAJĄCEJ)**

### **W RAMACH**

### **PROGRAMU OPERACYJNEGO KAPITAŁ LUDZKI**

### **W WOJEWÓDZTWIE OPOLSKIM**

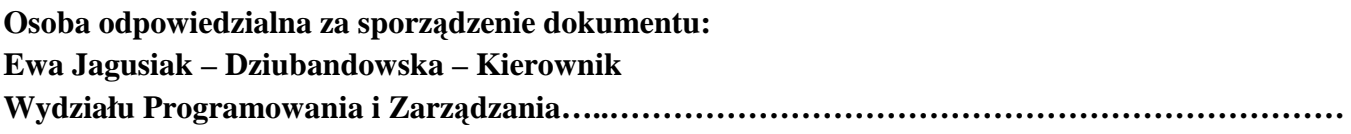

**Osoba zatwierdzająca dokument w IP2 (IW): Jacek Suski – Dyrektor Wojewódzkiego Urzędu Pracy w Opolu……………………………………… Data zatwierdzenia: 12.10.2009 r.** 

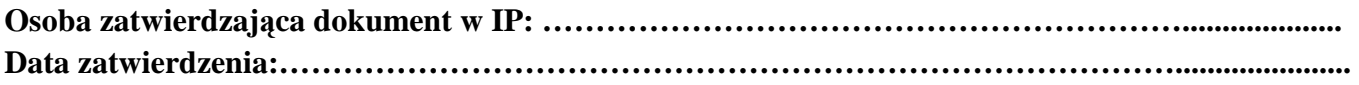

**Wersja nr 8 z dnia 12.10.2009 roku** 

## **2. Spis treści**

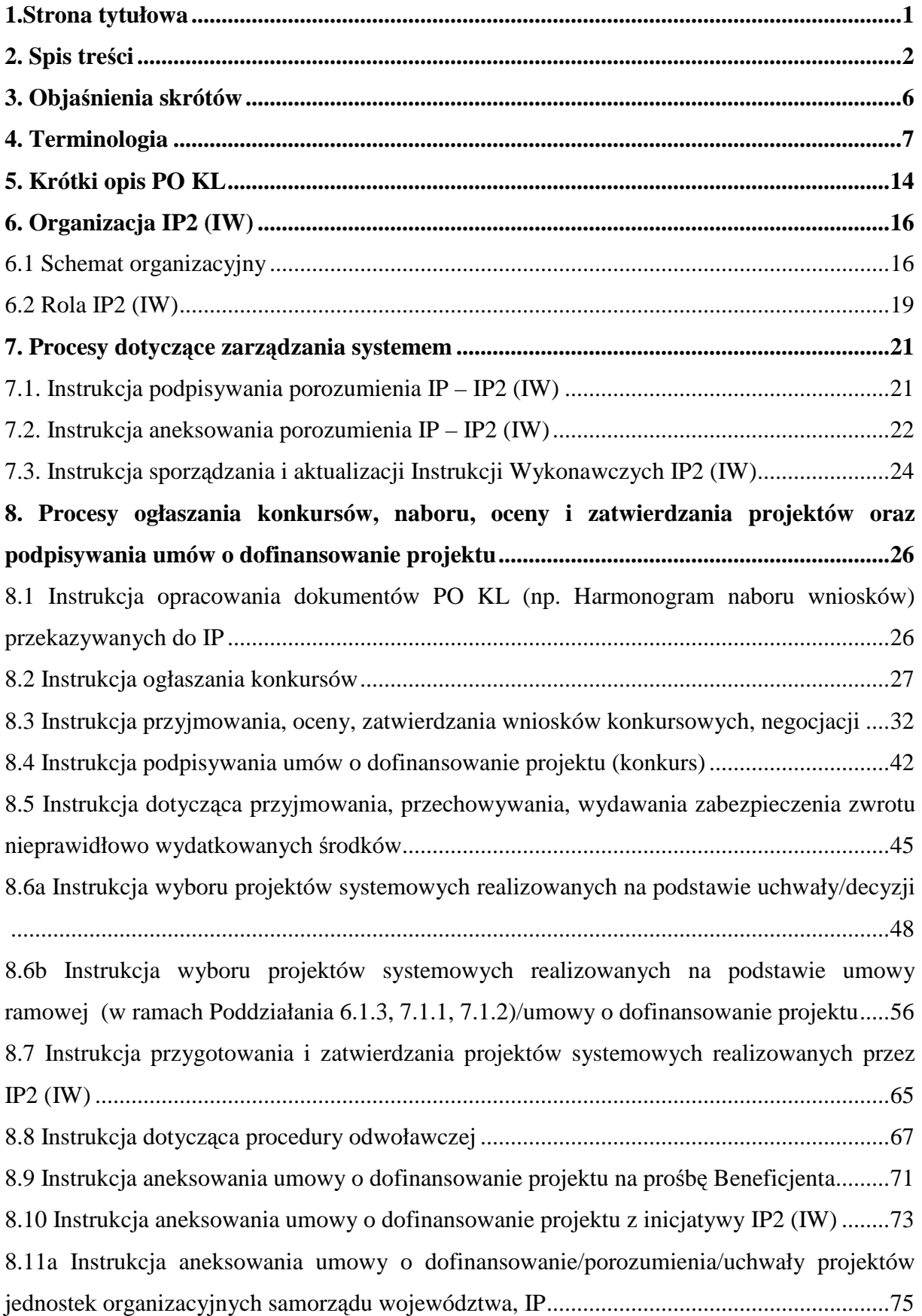

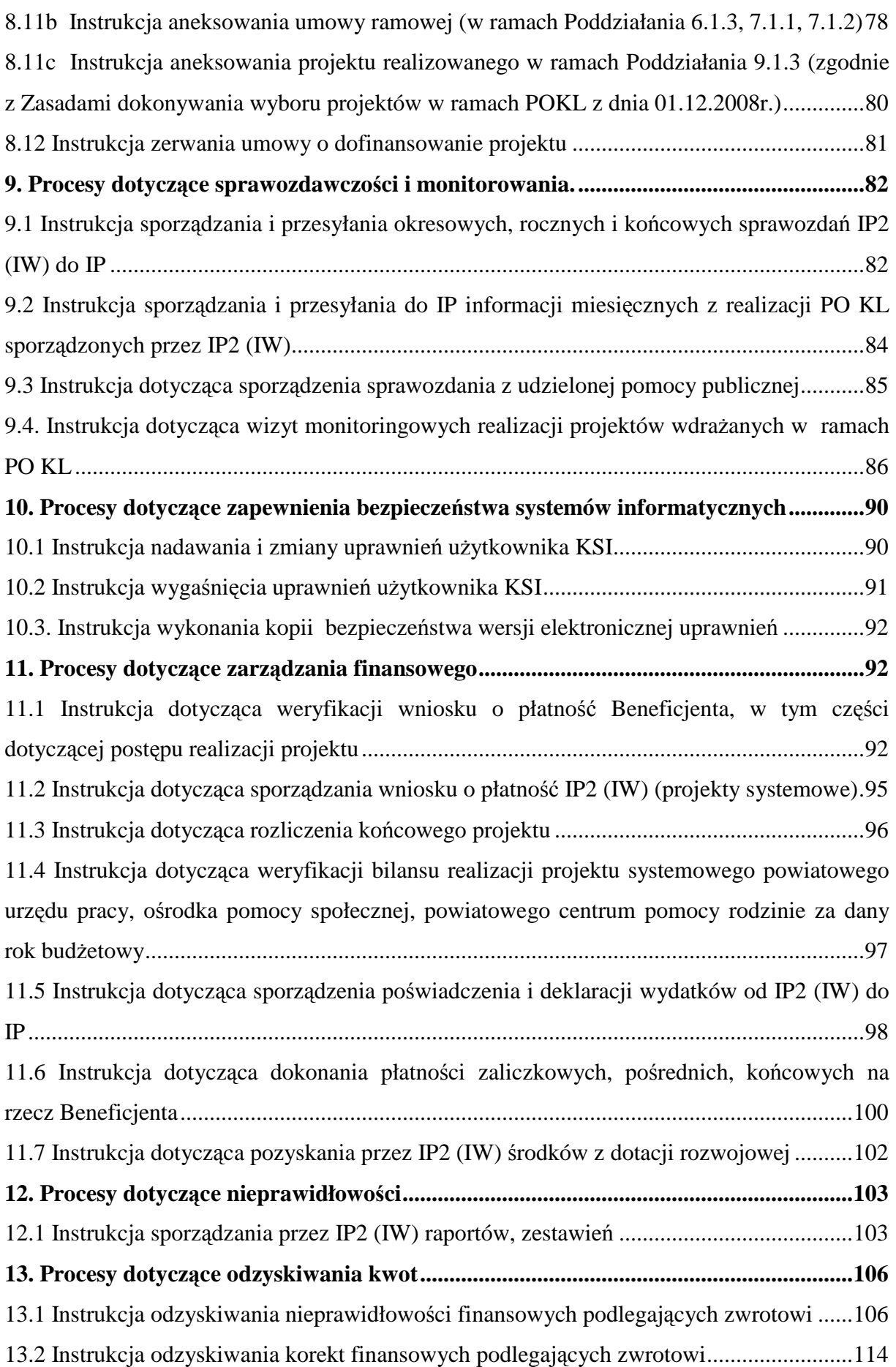

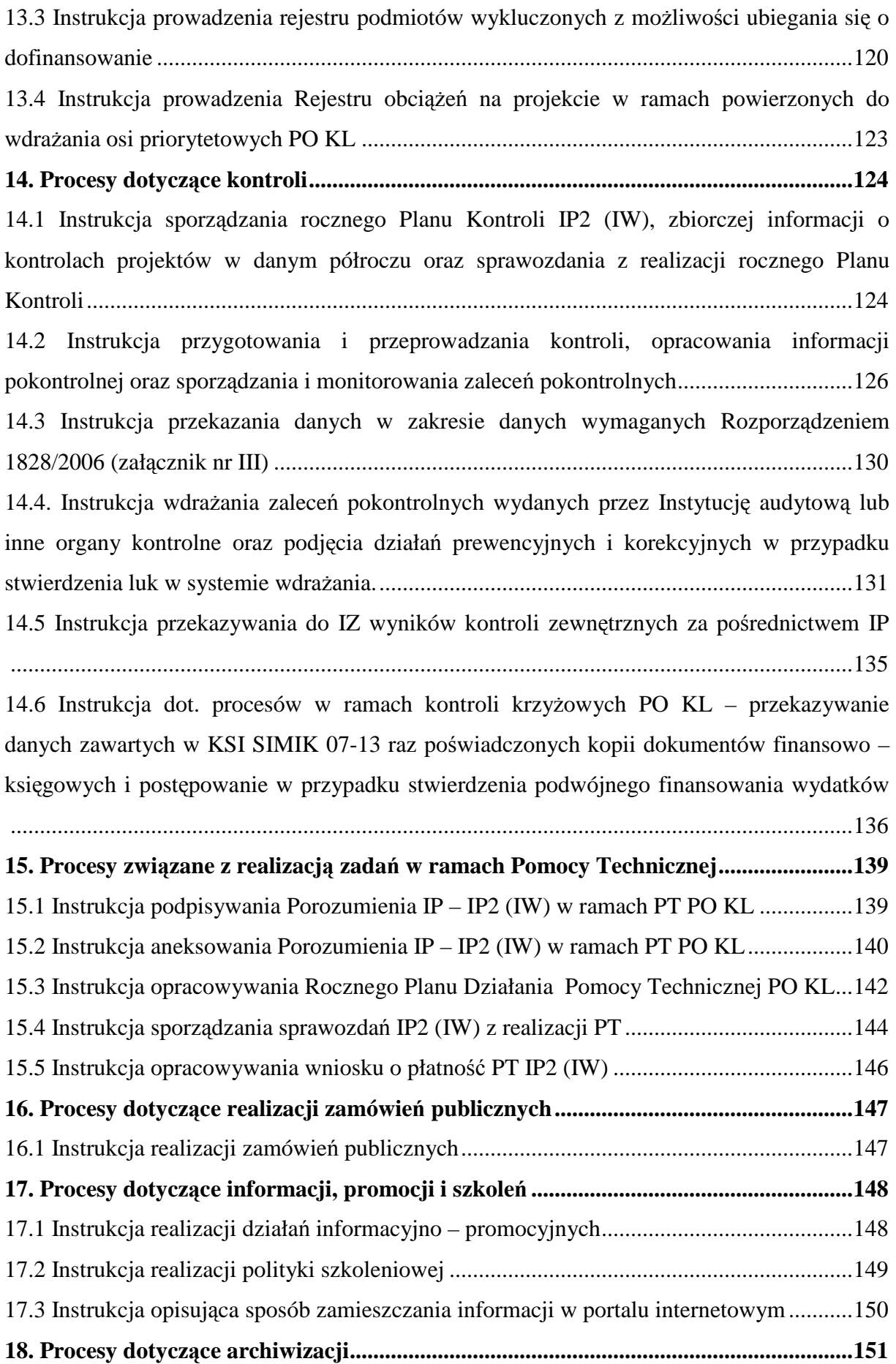

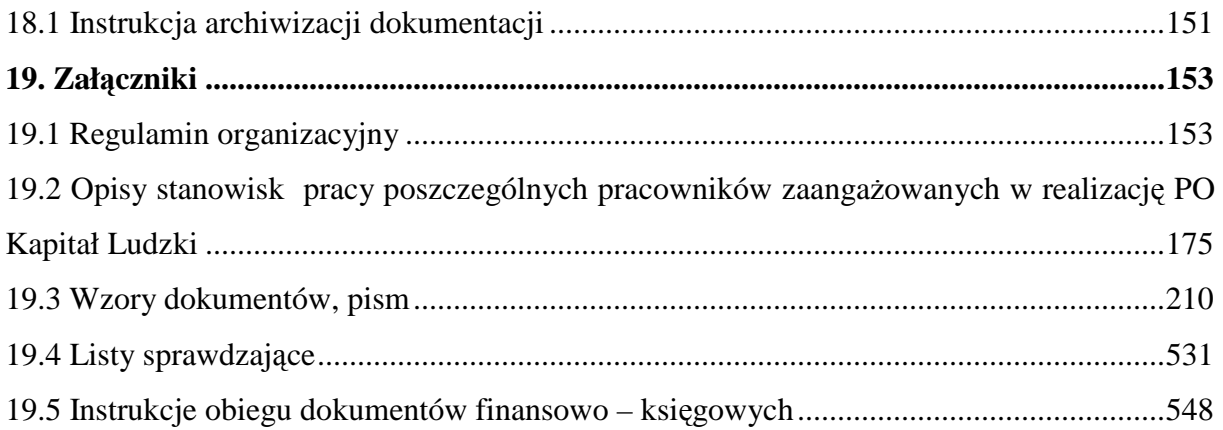

#### **3. Objaśnienia skrótów**

#### **W niniejszym opracowaniu zastosowano następujące skróty:**

- − AM I Administrator Merytoryczny w Instytucji,
- − EFS Europejski Fundusz Społeczny,
- − IA Instytucja Audytowa,
- − IOK Instytucja Organizująca Konkurs,
- − IP Instytucja Pośrednicząca Urząd Marszałkowski Województwa Opolskiego,
- − IP 2 Instytucja Pośrednicząca II stopnia Wojewódzki Urząd Pracy w Opolu,
- IW Instytucja Wdrażająca Wojewódzki Urząd Pracy w Opolu,
- − IZ Instytucja Zarządzająca,
- − KOP Komisja Oceny Projektów,
- − KSI Krajowy System Informatyczny (SIMIK 07-13),
- − LSI Lokalny System Informatyczny,
- − MRR Ministerstwo Rozwoju Regionalnego,
- − NA Stanowisko ds. audytu,
- − NE Wydział Ekonomiczno Finansowy,
	- NE.I Zespół ds. budżetu i funduszy,
	- NE.II Zespół finansowy ds. PO KL,
- NG Główny Księgowy,
- − NK Wydział Kontroli,
- − NL Wydział Logistyki i Informatyki,
	- NL.II Zespół ds. Informatyki,
- − NP Wydział Organizacyjno Prawny,
	- NP.I Radcowie Prawni,
	- NP.II Stanowisko ds. organizacji i zamówień publicznych,
- − NS Zespół ds. Kadr i Szkoleń,
- − NSRO Narodowe Strategiczne Ramy Odniesienia,
- − PO Obserwatorium Rynku Pracy,
- − PO KL Program Operacyjny *Kapitał Ludzki*,
- PT Pomoc Techniczna,

- − SIMIK System Informatyczny Monitoringu i Kontroli,
- − UMWO Urząd Marszałkowski Województwa Opolskiego,
- − WUP Wojewódzki Urząd Pracy w Opolu,
- − ZI Wydział ds. Informacji, Promocji i Pomocy Technicznej,
- − ZM Wydział Monitorowania i Rozliczeń,
	- ZM.I Zespół ds. Priorytetu VI, VIII PO KL,
	- ZM.II Zespół ds. Priorytetu VII PO KL,
	- ZM.III Zespół ds. Priorytetu IX PO KL,
- − ZP Wydział Programowania i Zarządzania,
- − ZR Wydział realizacji projektów,
	- ZR.I Zespół ds. Priorytetu VI, VIII PO KL,
	- ZR.II Zespół ds. Priorytetu VII PO KL,
	- ZR.III Zespół ds. Priorytetu IX PO KL,
- − ZW Wydział Wyboru Projektów,
- − ZWO Zarząd Województwa Opolskiego.

#### **4. Terminologia**

**Audyt** – ogół działań, poprzez które uzyskuje się niezależną ocenę funkcjonowania instytucji – ich legalności, gospodarności, celowości, rzetelności. Audyt jest zazwyczaj przeprowadzany przez odrębną komórkę, podporządkowaną bezpośrednio kierownikowi instytucji (audyt wewnętrzny) lub przez firmę zewnętrzną (audyt zewnętrzny).

**Beneficjent** – osoba fizyczna, osoba prawna lub jednostka organizacyjna nieposiadająca osobowości prawnej, której ustawa przyznaje zdolność prawną realizująca projekt finansowany z budżetu państwa lub źródeł zagranicznych na podstawie decyzji lub umowy o dofinansowanie projektu.

**Działanie** – grupa projektów realizujących ten sam cel w ramach priorytetu programu operacyjnego. Działanie stanowi etap pośredni między priorytetem a projektem.

**Ekspert** – osoba, o której mowa w art. 31 ustawy *o zasadach prowadzenia polityki rozwoju (Dz. U. z 2006 Nr 227, poz.1658 z późn. zm.).* 

**Europejski Fundusz Społeczny** – jeden z Funduszy Strukturalnych, który powołany został w celu wspierania wspólnotowej polityki społecznej. Finansuje on działania państw członkowskich w zakresie przeciwdziałania bezrobociu i rozwoju zasobów ludzkich.

**Ewaluacja** – to systematyczna i obiektywna ocena programu lub polityki, ich założeń, procesu realizacji i rezultatów pod względem stosowności, skuteczności, trwałości, efektywności, a także użyteczności podjętych w ich ramach działań. Powinna dostarczać rzetelnych i przydatnych informacji o obiekcie badania wspierając w ten sposób proces decyzyjny oraz wspierając współdziałanie wszystkich partnerów zaangażowanych w realizację projektu. Jest ona prowadzona przed rozpoczęciem programu – ocena wstępna (tzw. ex-ante), w trakcie programu - ocena bieżąca (tzw. on-going) i po zakończeniu – ocena końcowa (tzw. ex-post).

**Instytucja Pośrednicząca PO KL** – funkcję Instytucji Pośredniczącej w województwie opolskim pełni *Samorząd Województwa Opolskiego* za pośrednictwem Zarządu Województwa Opolskiego, którego zadania wykonuje Urząd Marszałkowski Województwa Opolskiego, Departament Koordynacji Programów Operacyjnych.

**Instytucja Pośrednicząca II stopnia (IW) PO KL** – funkcję Instytucji Pośredniczącej II stopnia (Instytucji WdraŜającej) w województwie opolskim pełni *Wojewódzki Urząd Pracy* w Opolu. W Instrukcjach Wykonawczych występuje również pod nazwą Instytucji Organizującej Konkurs (IOK).

**Instytucja Zarządzająca PO KL** – funkcję Instytucji Zarządzającej PO Kapitał Ludzki pełni Minister Rozwoju Regionalnego z siedzibą w Warszawie, ul. Wspólna 2/4, kod pocztowy 00-926, za pośrednictwem Departamentu Zarządzania Europejskim Funduszem Społecznym w *Ministerstwie Rozwoju Regionalnego* z siedzibą w Warszawie.

**Komisja Oceny Projektów** – komisja powoływana do oceny merytorycznej wniosku o dofinansowanie realizacji projektu. Ocena Komisji stanowić będzie podstawę do ułożenia listy rankingowej projektów, która przedkładana jest do zatwierdzenia właściwemu organowi lub jego upoważnionemu przedstawicielowi. W skład Komisji wchodzą przedstawiciele IP2 (IW), eksperci (obligatoryjnie). W posiedzeniu KOP, w charakterze obserwatorów mogą uczestniczyć: przedstawiciele ministra (ministrów) właściwego (właściwych) ze względu na zakres tematyczny konkursu (o ile zostali zgłoszeni przez ministra bądź ministrów), przedstawiciele IZ (z inicjatywy IZ), przedstawiciele IP (z inicjatywy IP w przypadku konkursu przeprowadzonego przez IP2(IW)), przedstawiciele innych instytucji (z inicjatywy IP2(IW) na podstawie uzasadnionego wniosku) oraz osoby pełniące funkcję męża zaufania (z inicjatywy KM PO KL lub PKM PO KL, przy zachowaniu zasady bezstronności).

**Konkurs otwarty** – nabór i ocena wniosków prowadzone są w sposób ciągły, do wyczerpania określonego limitu środków lub do zamknięcia konkursu uzasadnionego odpowiednią decyzją instytucji ogłaszającej konkurs.

**Konkurs zamknięty** – konkurs organizowany cyklicznie z określonym jednym lub kilkoma następującymi po sobie terminami naborów.

**Koszty kwalifikowalne** – są to koszty niezbędne dla realizacji projektu, które zostały uwzględnione w budżecie projektu, spełniają wymogi efektywnego zarządzania finansami projektu, są poparte stosownymi dokumentami oraz zgodne z przepisami Unii Europejskiej i krajowymi.

\_\_\_\_\_\_\_\_\_\_\_\_\_\_\_\_\_\_\_\_\_\_\_\_\_\_\_\_\_\_\_\_\_\_\_\_\_\_\_\_\_\_\_\_\_\_\_\_\_\_\_\_\_\_\_\_\_\_\_\_\_\_\_\_\_\_\_\_\_\_\_\_\_\_

**Kontrole na miejscu** – obejmują kontrole planowe (przeprowadzane w oparciu o Roczne Plany Kontroli) i w razie konieczności, kontrole ad hoc (doraźne) – kontrole nieujęte w Rocznym Planie Kontroli.

**Kontrola projektów** – obejmuje weryfikację dostarczania współfinansowanych produktów i usług oraz sprawdzenie, czy informacje dotyczące postępu realizacji projektu oraz poniesione wydatki przedstawiane przez Beneficjenta we wnioskach o płatność są wydatkami kwalifikowalnymi. Kontrola projektów obejmuje kontrolę dokumentacji oraz kontrolę na miejscu. Kontrola jest przeprowadzana przez IP i/ lub IP2 (IW), a także IZ – w przypadku kontroli projektów systemowych realizowanych przez IP.

**Kwalifikowalność wydatków** – spełnienie przez wydatki poniesione w ramach programu operacyjnego kryteriów: spójności z postanowieniami przyjętego programu operacyjnego, określone szczegółowo przez IZ zgodnie z art. 26 ust.1 pkt 6 ustawy, z dnia 6 grudnia 2006 r. *o zasadach prowadzenia polityki rozwoju ( Dz. U. z 2006. Nr 227, poz.1658 z późn. zm.)* i dodatkowych, przewidzianych dla danego źródła finansowania, w przypadku programów finansowanych ze źródeł zagranicznych.

**Monitorowanie** – proces systematycznego zbierania i analizowania wiarygodnych informacji finansowych i statystycznych dotyczących wdrażania projektów, którego celem jest zapewnienie zgodności realizacji projektów i programu z wcześniej zatwierdzonymi założeniami realizacji. Może ono dotyczyć zarządzania środkami pochodzącymi z Funduszy Strukturalnych lub postępów w realizacji programów i projektów.

**Nieprawidłowości** – zgodnie z art. 2 *Rozporz*ą*dzenia Komisji (WE) Nr 1083/2006,*  za nieprawidłowość w wykorzystaniu funduszy wspólnotowych należy uważać jakiekolwiek naruszenie przepisów prawa wspólnotowego wynikające z działania lub zaniechania podmiotu gospodarczego, które powoduje lub mogłoby spowodować szkodę w budżecie ogólnym Unii Europejskiej w drodze finansowania nieuzasadnionego wydatku z budżetu ogólnego.

**Ocena formalna –** składa się z dwóch etapów podczas których następuje sprawdzenie, czy wniosek spełnia ogólne kryteria formalne oraz kryteria dostępu.

**Ocena merytoryczna** – przeprowadzana jest w oparciu o ogólne kryteria merytoryczne oraz kryteria strategiczne.

**Plan Działań** – PD jest rocznym dokumentem planistyczno-operacyjnym stanowiącym doprecyzowanie (w okresie obowiązywania PD) zapisów PO KL oraz Szczegółowego Opisu Priorytetów PO KL. PD ma na celu przedstawienie założeń IP w danym roku co do preferowanych form wsparcia (typów projektów), podziału środków finansowych na wybrane typy projektów oraz szczegółowych kryteriów wyboru projektów, które będą stosowane w roku obowiązywania Planu Działania. PD jest dokumentem wewnętrznym przygotowywanym na potrzeby IP i IZ.

\_\_\_\_\_\_\_\_\_\_\_\_\_\_\_\_\_\_\_\_\_\_\_\_\_\_\_\_\_\_\_\_\_\_\_\_\_\_\_\_\_\_\_\_\_\_\_\_\_\_\_\_\_\_\_\_\_\_\_\_\_\_\_\_\_\_\_\_\_\_\_\_\_\_

**Płatność zaliczkowa** – ma miejsce wówczas, gdy Beneficjent otrzymuje dofinansowanie ,,z góry" (maksymalny próg zaliczki określa umowa o dofinansowanie projektu). Zaliczka przekazywana jest przez właściwą instytucję w celu umożliwienia rzeczowej realizacji projektu.

Pomoc techniczna – zapewnia wsparcie procesów zarządzania i wdrażania programu operacyjnego, jak również efektywnego wykorzystania zasobów UE i krajowych, zgodnie z prawem i polityką Wspólnoty.

**Poświadczenie i deklaracja wydatków** – zawiera zestawienie wydatków poniesionych w ramach Działania/Priorytetu/Programu (w rozbiciu na wkład EFS oraz krajowe współfinansowanie z uwzględnieniem źródeł współfinansowania) poświadczonych przez IP2(IW) / IP/IZ, a następnie weryfikowany i zatwierdzany przez Instytucję Certyfikującą i przekazywany do Komisji Europejskiej.

**Priorytet** – jest to grupa działań, których realizacja służy osiągnięciu celu szczegółowego określonego w programie operacyjnym.

**Program operacyjny** – dokument przedłożony przez państwo członkowskie i przyjęty przez Komisję, określający strategie rozwoju wraz ze spójnym zestawem priorytetów, które mają być osiągnięte z pomocą funduszu.

**Projekt (zadanie)** – przedsięwzięcie realizowane w ramach działania/poddziałania na podstawie umowy o dofinansowanie, zawieranej między Wnioskodawcą a IP albo IP2 (IW).

**Projekty systemowe** – polegające na dofinansowaniu realizacji przez poszczególne organy administracji publicznej i inne jednostki organizacyjne sektora finansów publicznych, zadań publicznych określonych w odrębnych przepisach dotyczących tych organów i jednostek lub w wytycznych, o których mowa w art. 35 ust.3 ustawy z dnia 6 grudnia 2006 r. *o zasadach prowadzenia polityki rozwoju( Dz. U. z 2006 Nr 227, poz.1658 z późn. zm.).* 

**Protest** – pisemne wystąpienie podmiotu wnioskującego o dofinansowanie projektu w ramach programu operacyjnego o ponowne sprawdzenie zgodności złożonego wniosku z kryteriami, o których mowa w art. 29 ust. 2 pkt 6 ustawy z dnia 6 grudnia 2006 r. *o zasadach prowadzenia polityki rozwoju ( Dz. U. z 2006. Nr 227, poz.1658 z późn. zm.).* 

**Sprawozdawczość** – ciągły proces zdawania relacji do organu wyższego z postępowania wdrażania Priorytetów. Sprawozdawczość odbywa się na poziomie Programu/Priorytetu/ Działania, są to: wnioski o płatność z częścią sprawozdawczą z realizacji projektów składanych przez Beneficjentów, sprawozdania okresowe, roczne i końcowe, a także informacje miesięczne składane przez IP2(IW) do IP, a następnie do IZ.

Wdrażanie – realizacja programu/projektu. Etap wdrażania następuje po etapie programowania.

**Wkład własny** – określony w umowie o dofinansowanie projektu albo decyzji część nakładów ponoszonych przez Beneficjenta na jego realizację, nie podlegająca zwrotowi.

**Wniosek o dofinansowanie projektu** – dokument będący załącznikiem do umowy przedkładany przez potencjalnego Wnioskodawcę do instytucji przyjmującej wniosek w celu uzyskania środków finansowych na realizację projektu w ramach programu operacyjnego.

**Wniosek o płatność** – jest dokumentem za pomocą którego rozlicza się wydatki w ramach projektu poniesione w danym okresie rozliczeniowym. Jest to: wniosek beneficjenta o płatność weryfikowany i zatwierdzany przez IP2(IW), wniosek o płatność w ramach projektów własnych IP2 (IW) weryfikowany i zatwierdzany przez IP, a także wniosek o płatność IP weryfikowany i zatwierdzany przez IZ.

**Wnioskodawca** – podmiot ubiegający się o dofinansowanie projektu.

Zadania wrażliwe - istotnym elementem w realizacji PO KL jest określenie zadań wrażliwych występujących podczas realizacji procesów Programu. Przyjęto, iż zadania wrażliwe wykonywane na poszczególnych stanowiskach pracy, to zadania podczas których wykonywania pracownik, może być narażony na popełnienie nieprawidłowości, ma możliwość nadużyć i oszustw. Pracownicy wykonujący zadania wrażliwe poddani są szczególnemu nadzorowi. Zgodnie z definicją znajdującą się w terminologii pn. Weryfikacja dokumentów, każde działanie podjęte przez pracownika niższego szczebla, jest kontrolowane i akceptowane przez jego bezpośredniego przełożonego i ostatecznie zatwierdzane przez osobę nad nim zwierzchnią. W celu zapewnienia weryfikacji pracy jednego pracownika w poszczególnych instrukcjach, w których wykonywane są zadania uznane za szczególnie wrażliwe dodatkowo wprowadzona (w przypadkach umożliwiających to) została zasada dwóch par oczu tj. dwóch pracowników przeprowadza tę samą weryfikację – ocenia niezależnie lub praca jednego pracownika jest weryfikowana przez drugiego lub przez przełożonego. Pracownicy wypełniają także odpowiednie listy sprawdzające. Wykaz zadań wrażliwych prezentuje Tabela nr 1.

| Nr<br>instrukcji | Nazwa instrukcji                                                                    | <b>Zadanie wrażliwe</b>                                                                                   |
|------------------|-------------------------------------------------------------------------------------|----------------------------------------------------------------------------------------------------|
| 8.3              | Instrukcja przyjmowania, oceny, zatwierdzania<br>wniosków konkursowych, negocjacji. | - Obsługa procesu naboru<br>– Proces weryfikacji wniosków<br>o dofinansowanie<br>– Ponowna ocena wniosków |
| 8.4              | Instrukcja podpisywania umów<br>o dofinansowanie projektu (konkurs).                | - Proces podpisywania umów                                                                                |
| 8.5              | Instrukcja dotycząca przyjmowania,<br>przechowywania, wydawania zabezpieczenia      | - Obsługa procesu przyjmowania,<br>weryfikowania,                                                         |

Tabela nr 1. Zadania wrażliwe występujące podczas realizacji Instrukcji Wykonawczych IP2(IW) PO KL 2007-2013.

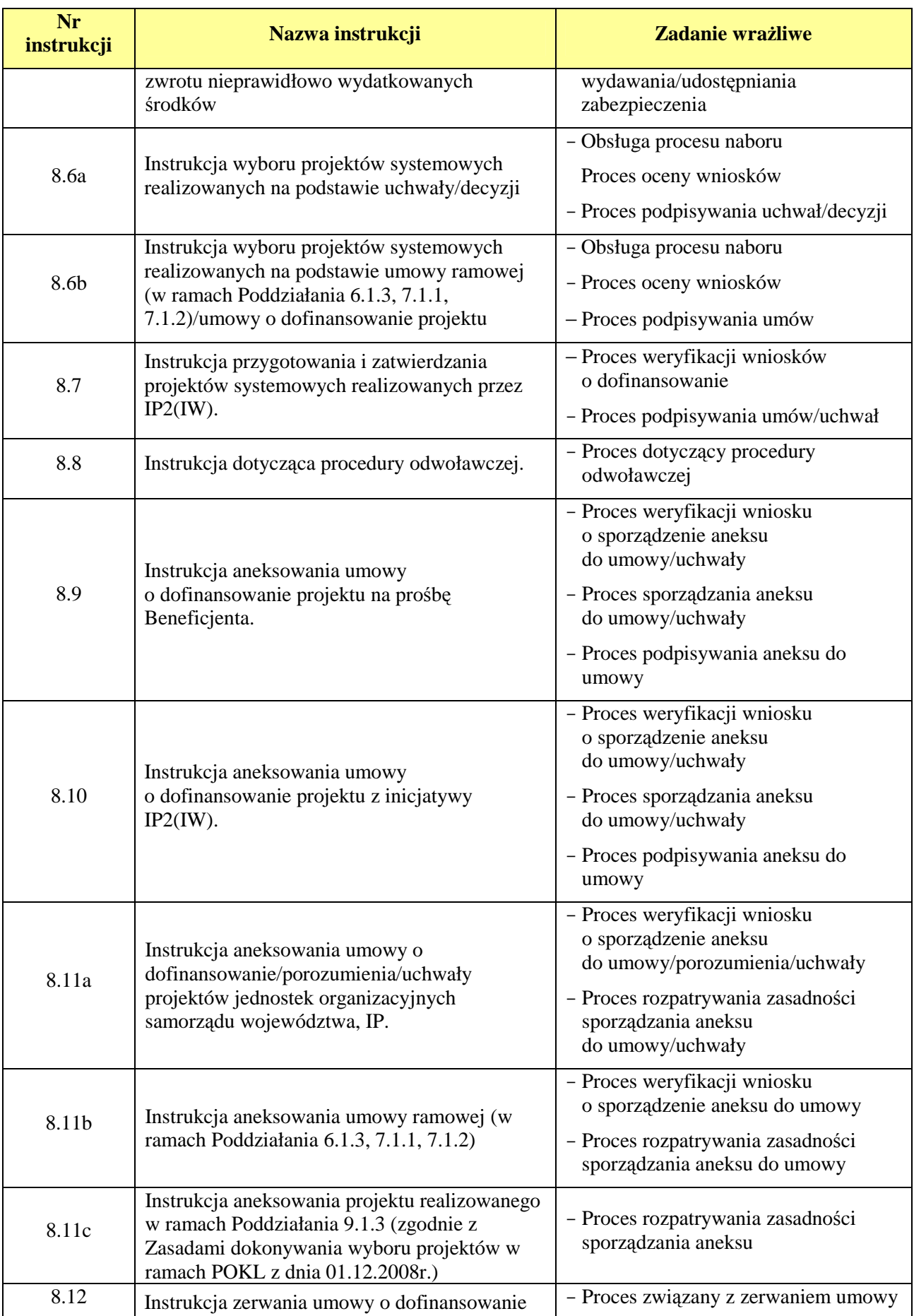

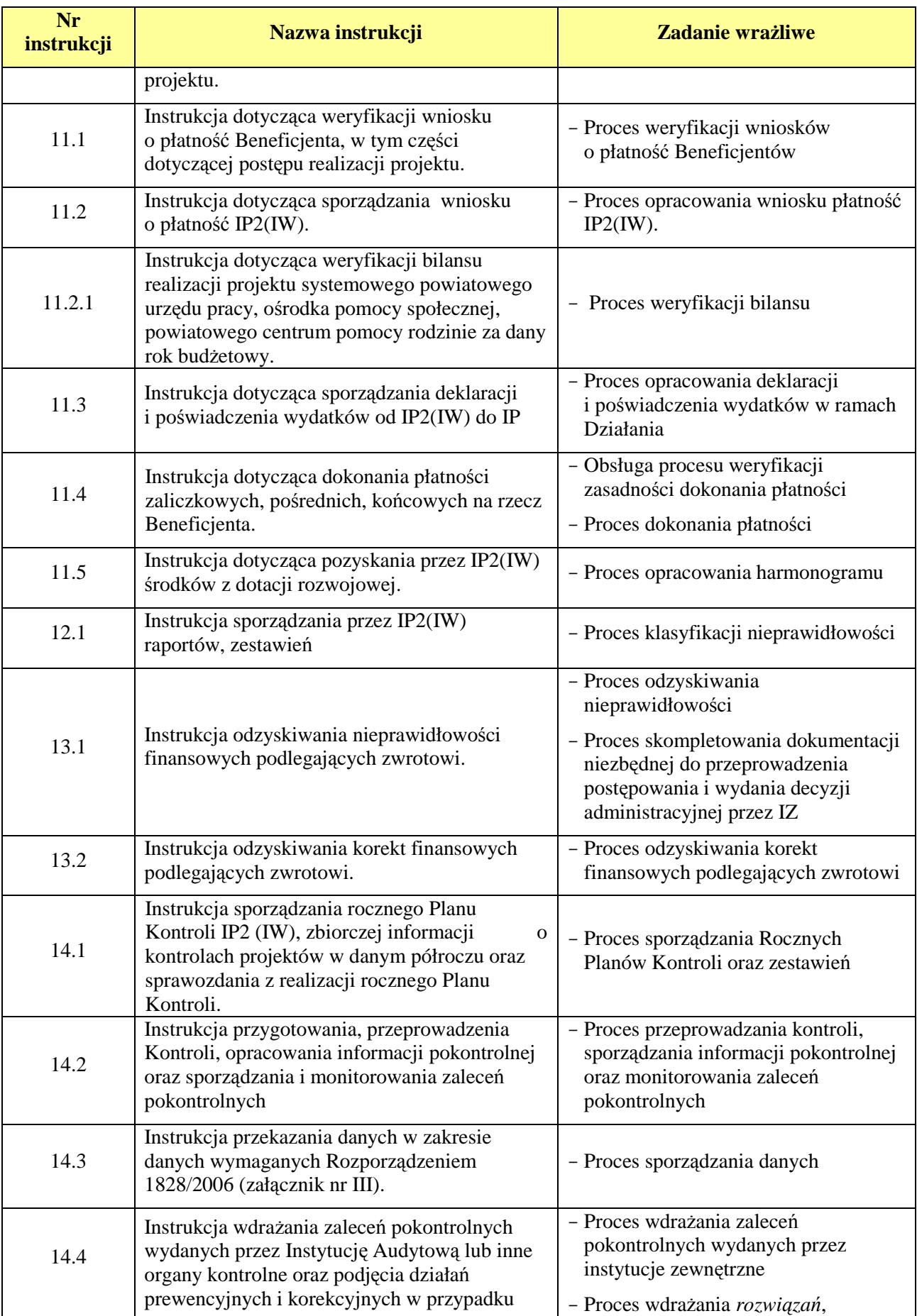

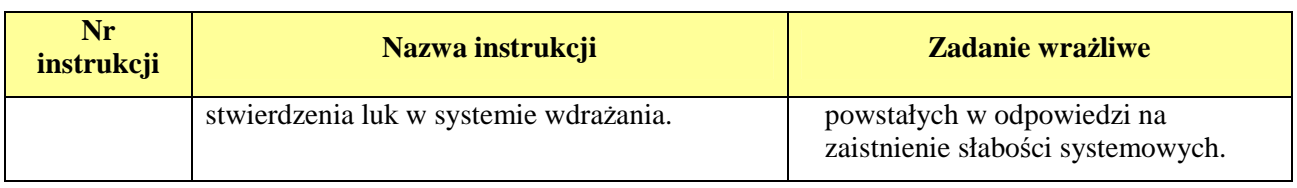

**Zamówienie publiczne** – odpłatna umowa zawarta między zamawiającym a wykonawcą, której przedmiotem są usługi, dostawy lub roboty budowlane**.** 

#### **5. Krótki opis PO KL**

Celem głównym Programu Operacyjnego Kapitał Ludzki jest wzrost poziomu zatrudnienia i spójności społecznej. Cel ten będzie realizowany m.in. poprzez aktywizację zawodową, rozwijanie potencjału adaptacyjnego przedsiębiorstw i ich pracowników, podniesienie poziomu wykształcenia społeczeństwa, zmniejszenie obszarów wykluczenia społecznego oraz wsparcie mechanizmów efektywnego zarządzania w administracji państwowej. W ramach programu wsparciem zostaną objęte następujące obszary: zatrudnienie, edukacja, integracja społeczna, adaptacyjność pracowników i przedsiębiorstw, zagadnienia związane z rozwojem zasobów ludzkich na terenach wiejskich, z budową sprawnej i skutecznej administracji publicznej oraz partnerskiego państwa, a także z promocją postaw zdrowotnych wśród osób pracujących.

Działania podejmowane w ramach Programu zmierzają do podnoszenia i rozwijania potencjału podmiotów działających w obszarach objętych wsparciem EFS oraz upowszechniania programów wspierających zatrudnienie i integrację społeczną. Realizowane będą inicjatywy mające na celu aktywizację osób bezrobotnych i biernych zawodowo, zapobieganie wykluczeniu społecznemu oraz zapewnienie równego dostępu do zatrudnienia osobom i grupom społecznym doświadczającym dyskryminacji na rynku pracy, m.in. poprzez rozwijanie alternatywnych form zatrudnienia, podnoszenie lub zmianę kwalifikacji zawodowych, wspieranie zatrudnienia w sektorze ekonomii społecznej oraz promocję przedsiębiorczości i samozatrudnienia.

W celu dostosowania polskich przedsiębiorstw do zmian dokonujących się w procesie modernizacji gospodarki wspierany będzie także rozwój ich potencjału adaptacyjnego, poprzez inwestycje w doskonalenie zawodowe kadr, oraz poprawę jakości działań wspierających rozwój usług szkoleniowo-doradczych w przedsiębiorstwach.

W ramach priorytetów edukacyjnych realizowane będzie wsparcie na rzecz modernizacji i wdrażania w systemie edukacji reform, ukierunkowanych na podwyższanie jakości i efektywności kształcenia, odpowiadających warunkom gospodarki opartej na wiedzy.

Działania ukierunkowane na wzmacnianie zdolności polskiej administracji do wypełniania swoich funkcji w nowoczesny i partnerski sposób, realizowane będą poprzez wsparcie potencjału regulacyjnego administracji rządowej i samorządowej, udoskonalenie procesu stanowienia prawa, podnoszenie jakości i dostępności usług publicznych w szczególności na rzecz przedsiębiorców, zwiększanie kompetencji kadr sektora publicznego oraz wspieranie i upowszechnianie współpracy pomiędzy tym sektorem a partnerami społecznymi i gospodarczymi.

Z punktu widzenia lepszego wykorzystania możliwości zasobów ludzkich istotną kwestią pozostaje profilaktyka, promocja i edukacja zdrowotna, ukierunkowana na ograniczenie ogólnej podatności pracowników na choroby i zapobieganie chorobom zawodowym. Istotną kwestię stanowi również wsparcie rozwoju zasobów ludzkich na obszarach wiejskich, poprzez wsparcie na rzecz mieszkańców obszarów wiejskich ukierunkowane na rozwój oferty edukacyjnej, samoorganizacji i podejmowania oddolnych inicjatyw na rzecz rozwiązywania problemów społeczności wiejskich, zwłaszcza w obszarze zatrudnienia i integracji społecznej.

Program Operacyjny Kapitał Ludzki składa się z 10 Priorytetów, realizowanych równolegle na poziomie centralnym i regionalnym.

Priorytety realizowane centralnie to:

- Priorytet I Zatrudnienie i integracja społeczna;

- Priorytet II Rozwój zasobów ludzkich i potencjału adaptacyjnego przedsiębiorstw oraz

poprawa stanu zdrowia osób pracujących;

- Priorytet III Wysoka jakość systemu oświaty;
- Priorytet IV Szkolnictwo wyższe i nauka;
- Priorytet V Dobre rządzenie.

Priorytety realizowane na szczeblu regionalnym to:

- Priorytet VI Rynek pracy otwarty dla wszystkich;
- Priorytet VII Promocja integracji społecznej;
- Priorytet VIII Regionalne kadry gospodarki;
- Priorytet IX Rozwój wykształcenia i kompetencji w regionach.

Ponadto realizowany będzie Priorytet X Pomoc techniczna, którego celem jest zapewnienie właściwego zarządzania, wdrażania oraz promocji Europejskiego Funduszu Społecznego.

### **6. Organizacja IP2 (IW)**

#### **6.1 Schemat organizacyjny**

W celu zapewnienia sprawnego zarządzania i wdrażania PO KL, WUP w Opolu dostosował strukturę organizacyjną, schemat poszczególnych komórek został przedstawiony poniżej.

#### \_\_\_\_\_\_\_\_\_\_\_\_\_\_\_\_\_\_\_\_\_\_\_\_\_\_\_\_\_\_\_\_\_\_\_\_\_\_\_\_\_\_\_\_\_\_\_\_\_\_\_\_\_\_\_\_\_\_\_\_\_\_\_\_\_\_\_\_\_\_\_\_\_\_ **Schemat komórek WUP w Opolu zaangażowanych we wdrażanie PO KL**

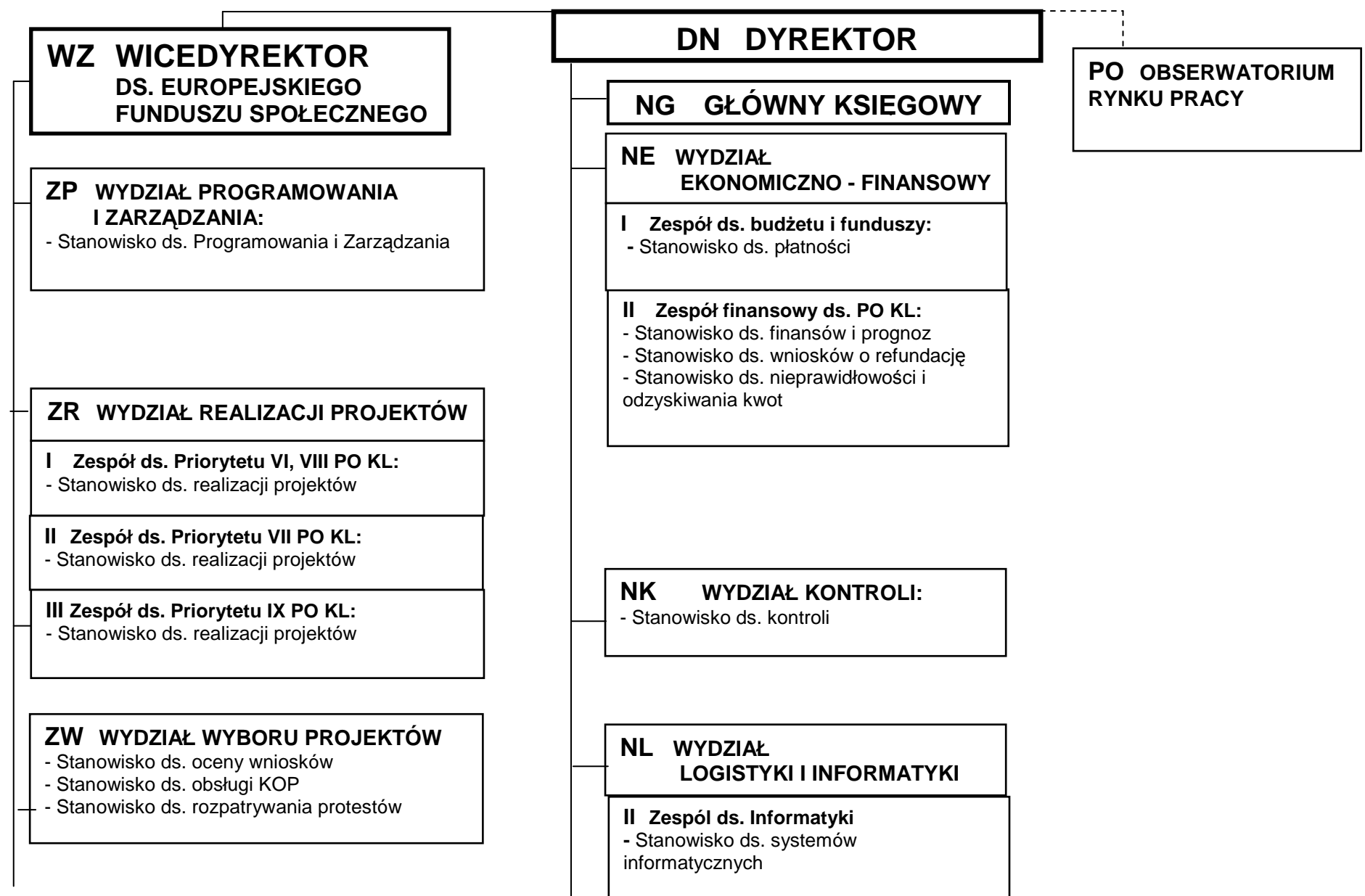

#### **ZI WYDZIAŁ DS. INFORMACJI; PROMOCJI I POMOCY TECHNICZNEJ:**

 - Stanowisko ds. Informacji, Promocji i Pomocy Technicznej

#### **ZM WYDZIAŁ MONITOROWANIA I ROZLICZEŃ**

**I Zespół ds. Priorytetu VI, VIII PO KL:** - Stanowisko ds. monitorowania Działań

#### **II Zespół ds. Priorytetu VII PO KL:**  - Stanowisko ds. monitorowania Działań

#### **III Zespół ds. Priorytetu IX PO KL:**

- Stanowisko ds. monitorowania Działań

# **NP WYDZIAŁ ORGANIZACYJNO - PRAWNY**

**I Radcowie prawni** 

**II Stanowisko ds. organizacji i zamówień publicznych** 

**NA STANOWISKO DS. AUDYTU**

#### **6.2 Rola IP2 (IW)**

W wyniku umowy zawartej między IZ i IP, Wojewódzkiemu Urzędowi Pracy w Opolu (na podstawie Porozumienia zawartego pomiędzy Samorządem Województwa Opolskiego i Wojewódzkim Urzędem Pracy w Opolu) powierzono funkcję Instytucji Pośredniczącej II stopnia (IW) realizującej działania w ramach:

1) Priorytetu VI *Rynek Pracy otwarty dla wszystkich,*

- Działanie 6.1 Poprawa dostępu do zatrudnienia oraz wspieranie

aktywności zawodowej w regionie,

- Działanie 6.2 Wsparcie oraz promocja przedsiębiorczości i samozatrudnienia,
- Działanie 6.3 Inicjatywy lokalne na rzecz podnoszenia poziomu aktywności zawodowej na obszarach wiejskich,

2) Priorytetu VII *Promocja integracji społecznej,* 

- Działanie 7.1 Rozwój i upowszechnienie aktywnej integracji,
- Działanie 7.2 Przeciwdziałanie wykluczeniu i wzmocnienie sektora ekonomii społecznej,
- Działanie 7.3 Inicjatywy lokalne na rzecz aktywnej integracji,
- 3) Priorytetu VIII *Regionalne kadry gospodarki,* 
	- Działanie 8.1 Rozwój pracowników i przedsiębiorstw w regionie,
- 4) Priorytetu IX *Rozwój wykształcenia i kompetencji w regionach*.
	- Działanie 9.1 Wyrównywanie szans edukacyjnych i zapewnienie wysokiej jakości usług edukacyjnych świadczonych w systemie oświaty,
	- Działanie 9.2 Podniesienie atrakcyjności i jakości szkolnictwa zawodowego,

-Działanie 9.3 Upowszechnienie formalnego kształcenia ustawicznego,

- -Działanie 9.4 Wysoko wykwalifikowane kadry systemu oświaty,
- Działanie 9.5 Oddolne inicjatywy edukacyjne na obszarach wiejskich

Ponadto Wojewódzki Urząd Pracy w Opolu realizuje zadania w ramach Priorytetu X Pomoc techniczna, którego celem jest zapewnienie właściwego zarządzania, wdrażania oraz promocji Europejskiego Funduszu Społecznego.

W ramach powierzonych zadań IP2 (IW) zobowiązana jest do:

- przyjmowanie wniosków aplikacyjnych od Wnioskodawców,
- dokonywanie wyboru projektów do współfinansowania (ocena formalna i merytoryczna) i podpisywanie umów z Wnioskodawcami,
- weryfikacja wniosków Beneficjentów o płatność,
- przedkładanie poświadczenia i deklaracji wydatków w ramach Działania do IP,
- monitorowanie realizacji poszczególnych projektów,

- przygotowanie Rocznych Planów Kontroli IP2 (IW) i przesłanie ich do IP w celu weryfikacji,

- weryfikacja wykorzystania środków przez Beneficjentów w trakcie kontroli - w tym kontroli na miejscu,

- opracowanie i gromadzenie informacji o nieprawidłowościach oraz raportowanie /informowanie odpowiednich instytucji o ich wystąpieniu,

- przekazywanie miesięcznych informacji o postępie realizacji Działania do IP,

- przygotowanie okresowych, rocznych i końcowych sprawozdań z realizacji Działania i przekazywanie ich do IP,

- przechowywanie wszelkiej dokumentacji związanej z realizacją powierzonych zadań przez 3 lata od daty zamknięcia programu lub częściowego zamknięcia programu albo 10 lat, gdy dokumenty dotyczą pomocy publicznej udzielanej przedsiębiorcom,
- przygotowanie propozycji do Planów Działań,

- przygotowanie projektów Instrukcji Wykonawczych do procesów wykonywanych przez IP2 (IW) oraz przekazywanie ich do IP celem zatwierdzenia; wprowadzanie zmian do Instrukcji,

- realizacja projektów systemowych złożonych przez IP2 (IW),
- obsługa funkcjonowania systemów informatycznych, przygotowanie zbiorczych informacji z wykorzystaniem systemów informatycznych,

- powadzenie postępowań o udzielenie zamówień publicznych, monitorowanie udzielonych przez IP2 (IW) zamówień,

- powadzenie działań w obszarze informacji i promocji w zakresie określonym przez IP,

- planowanie, realizacja, monitorowanie i sprawozdawczość projektów, których przedmiotem jest wsparcie z pomocy technicznej,

zatwierdzanie projektów systemowych.

## **7. Procesy dotyczące zarządzania systemem**

### **7.1. Instrukcja podpisywania porozumienia IP – IP2 (IW)**

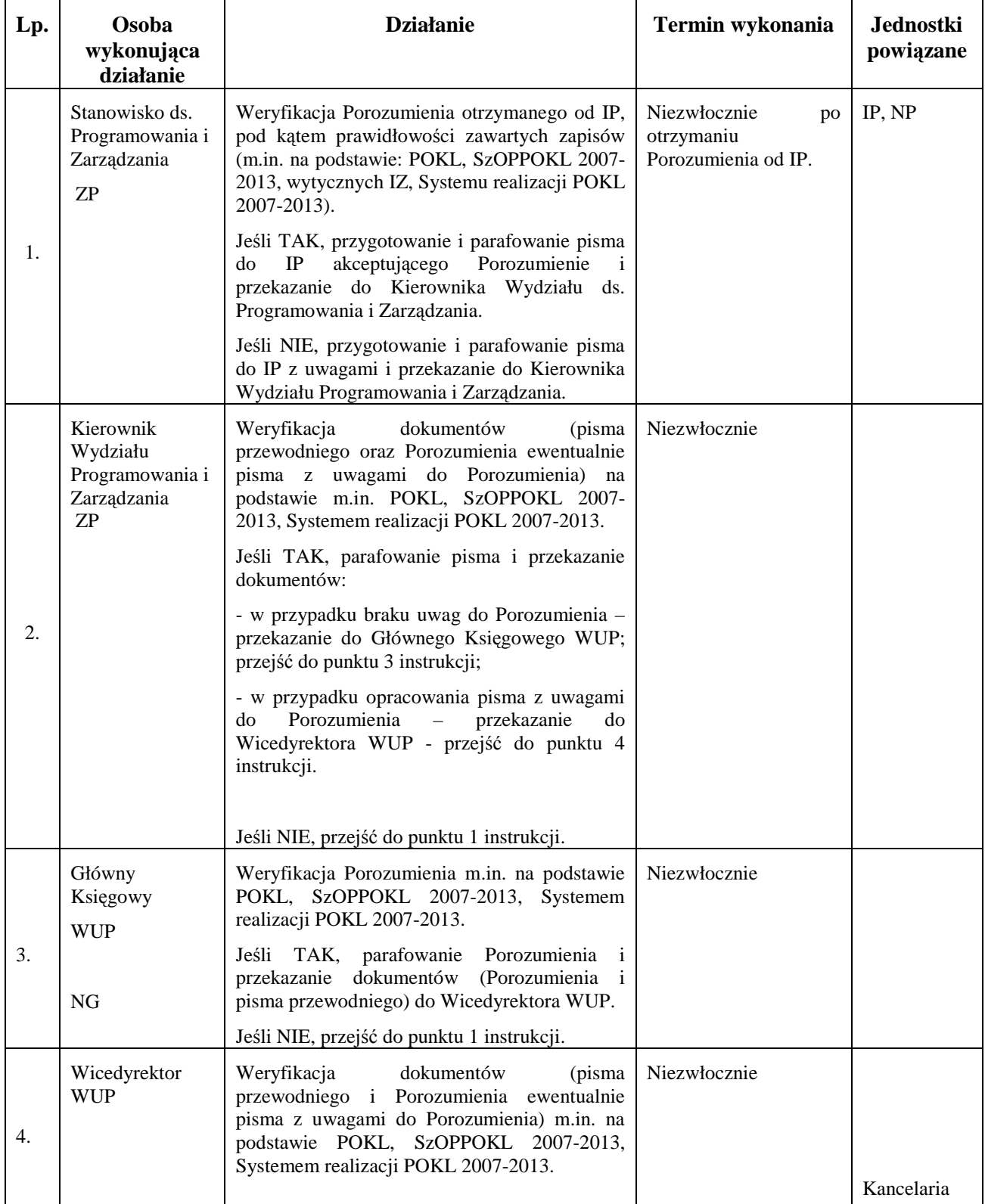

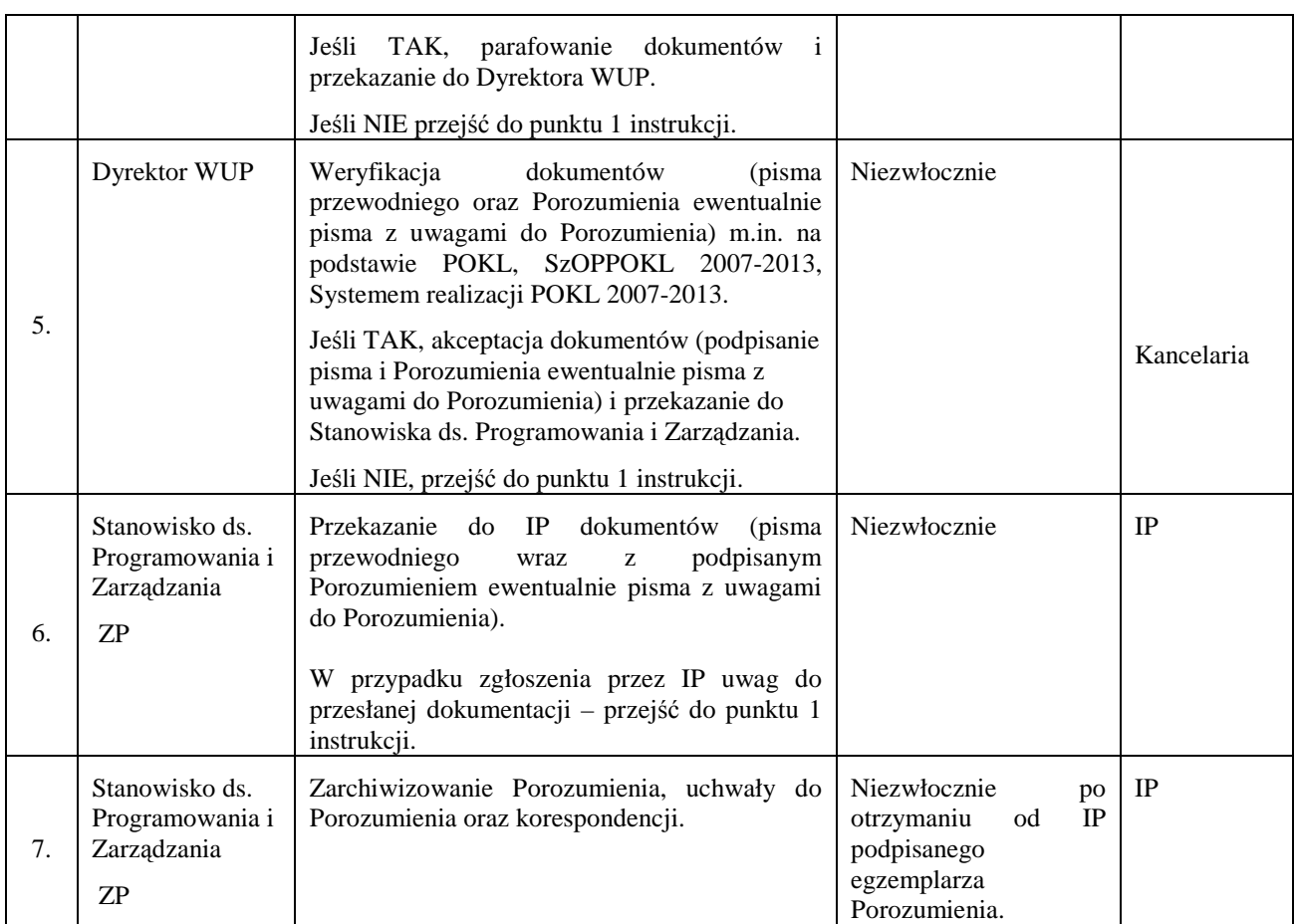

### **7.2. Instrukcja aneksowania porozumienia IP – IP2 (IW)**

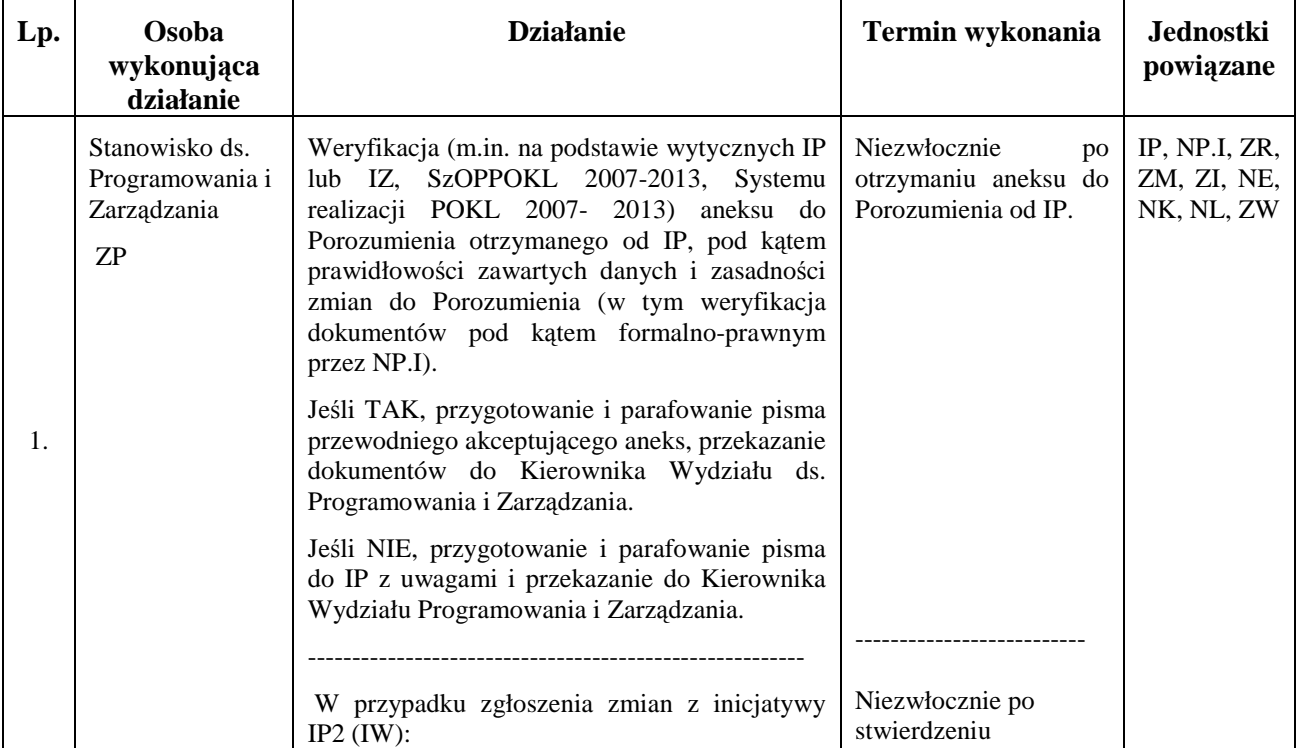

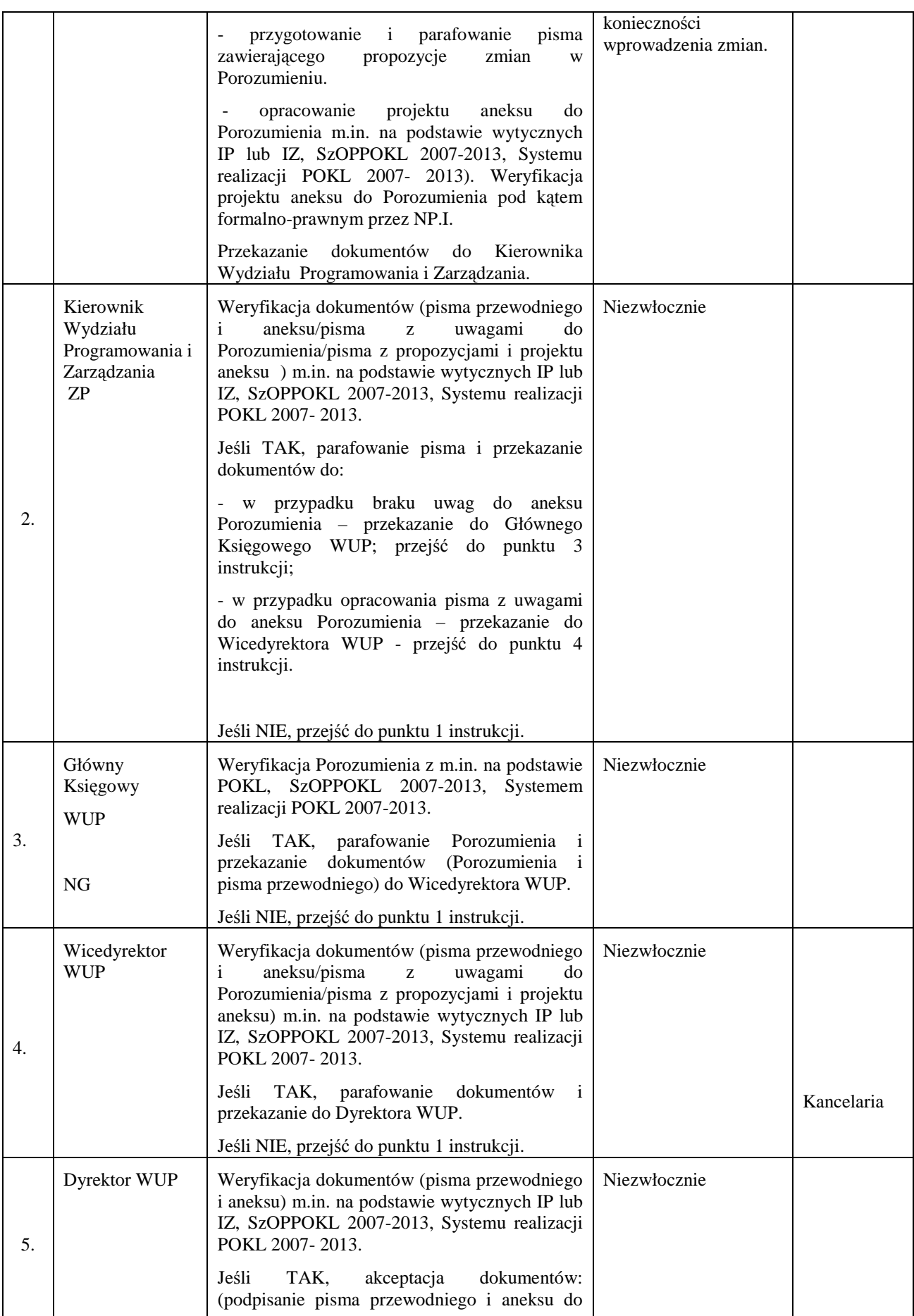

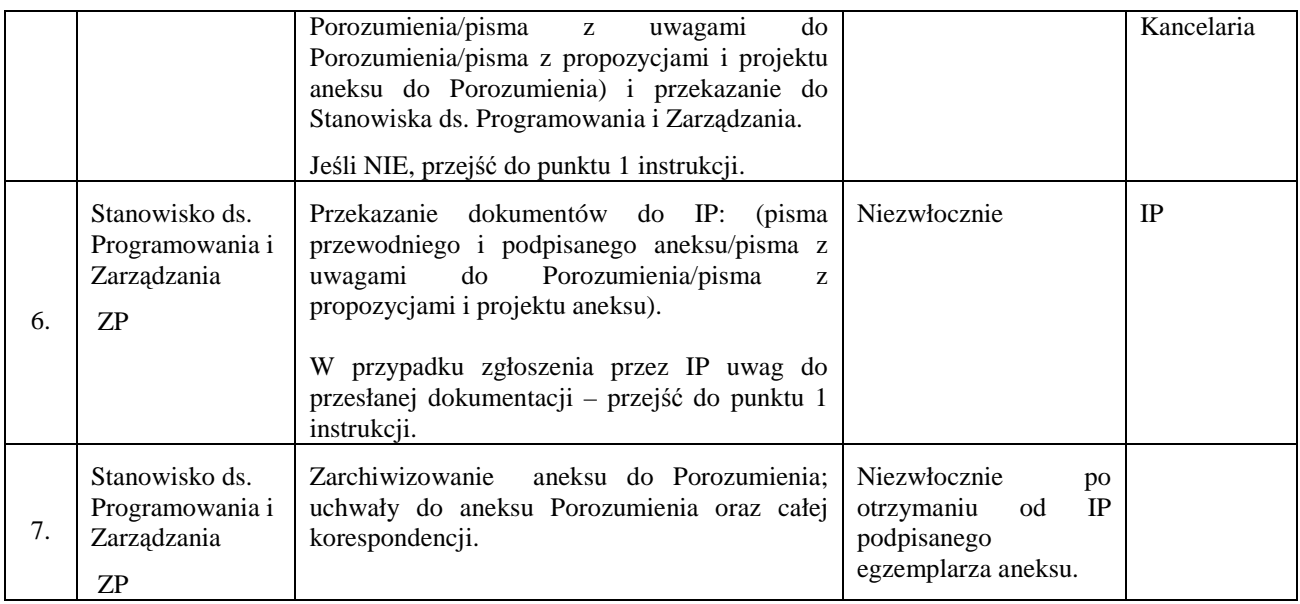

### **7.3. Instrukcja sporządzania i aktualizacji Instrukcji Wykonawczych IP2 (IW)**

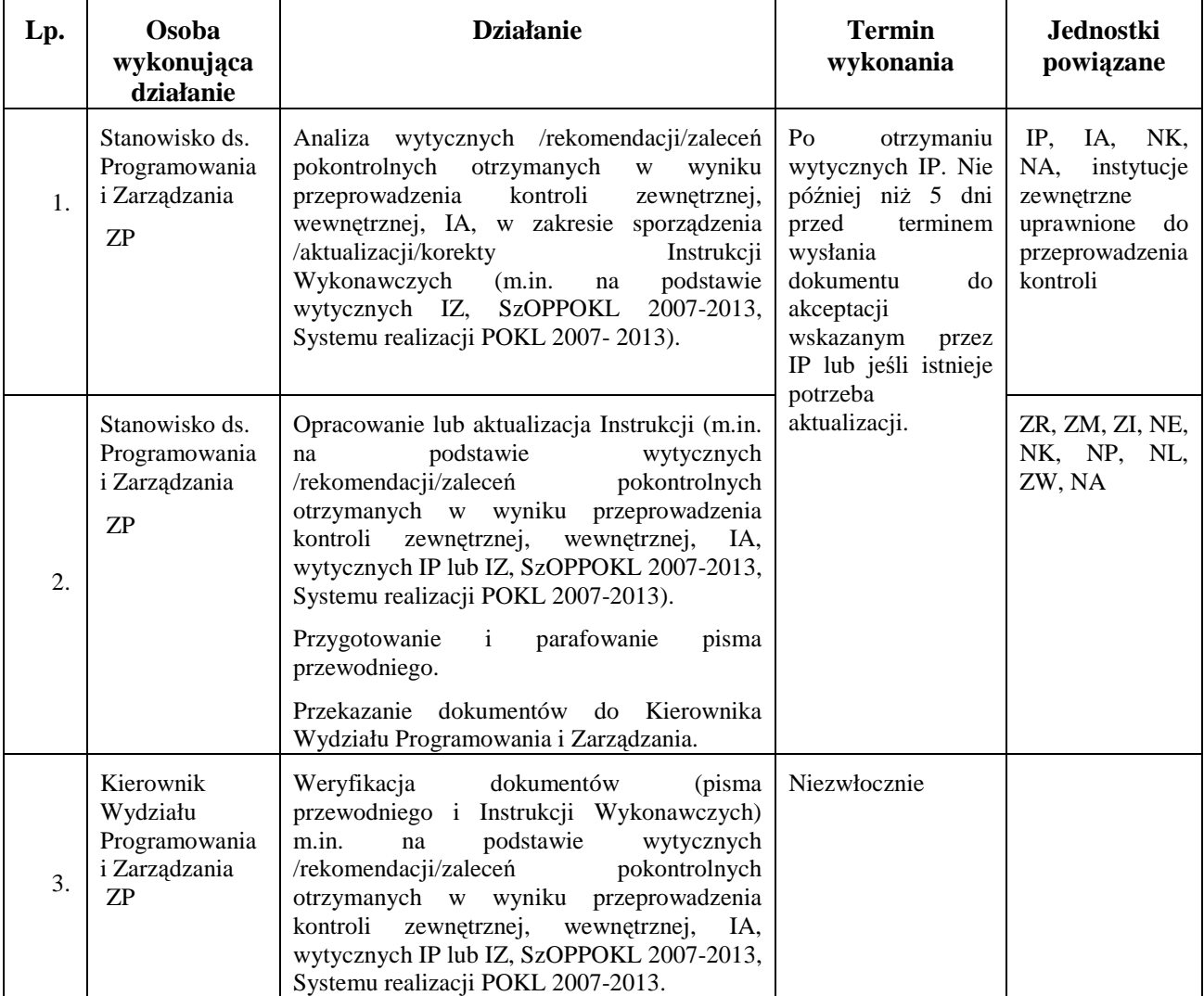

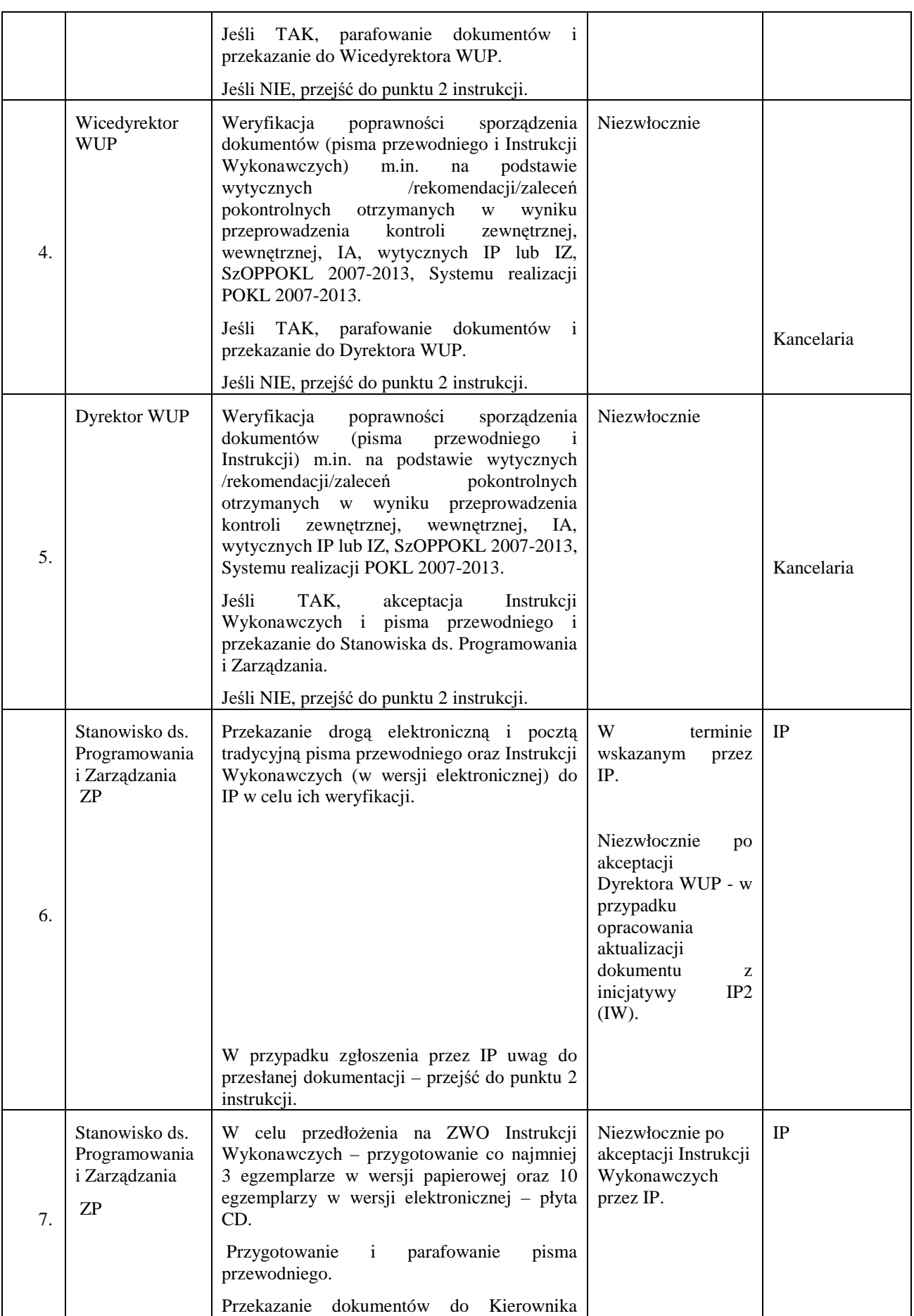

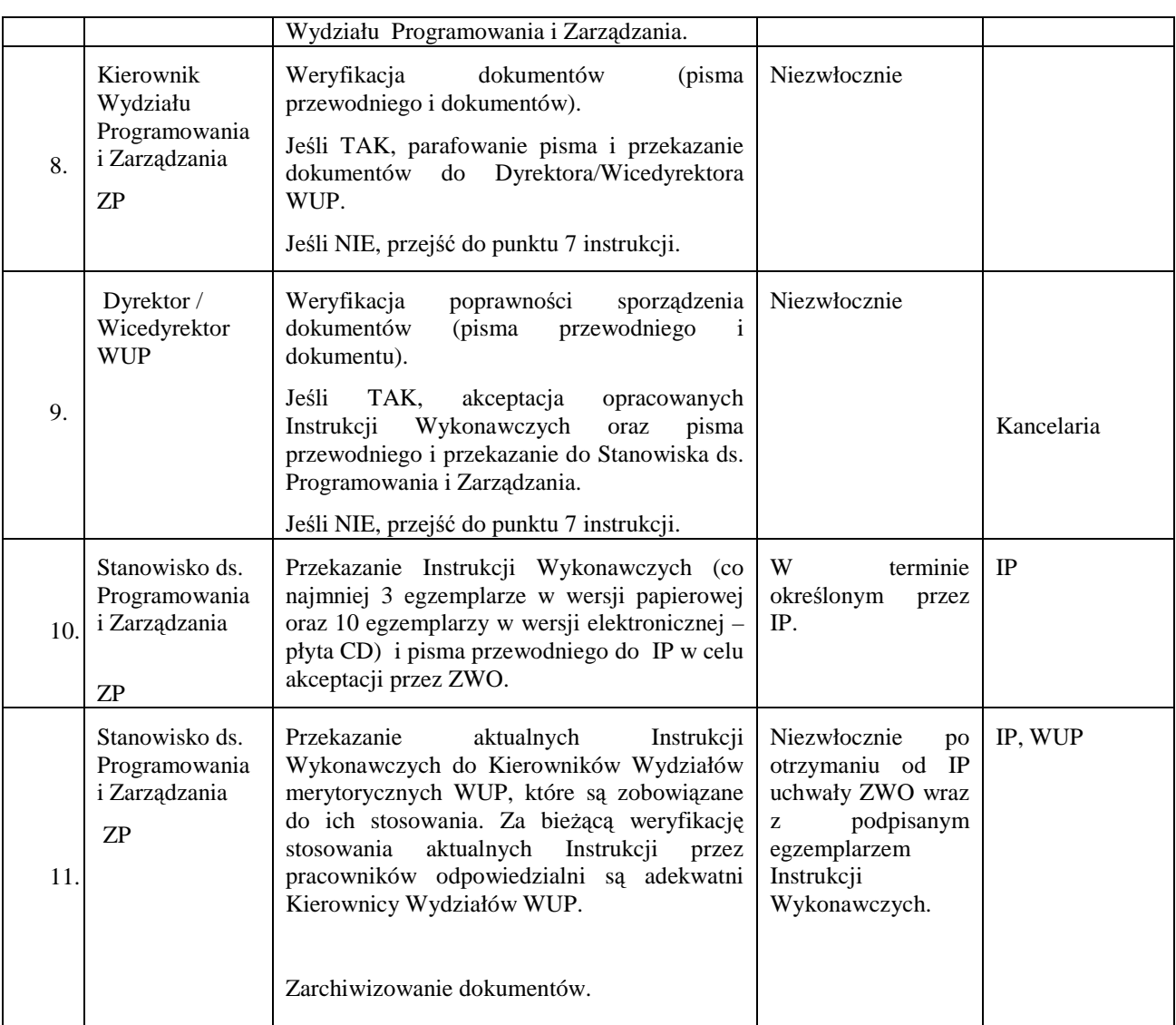

### **8. Procesy ogłaszania konkursów, naboru, oceny i zatwierdzania projektów oraz podpisywania umów o dofinansowanie projektu**

#### **8.1 Instrukcja opracowania dokumentów PO KL (np. Harmonogram naboru wniosków) przekazywanych do IP**

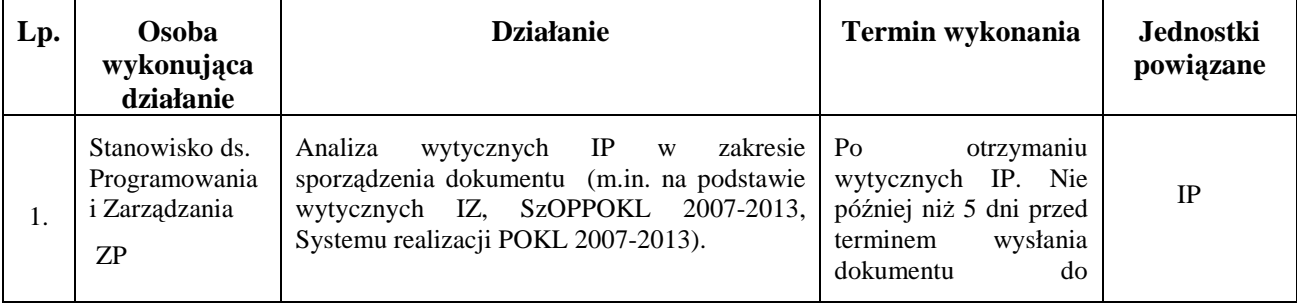

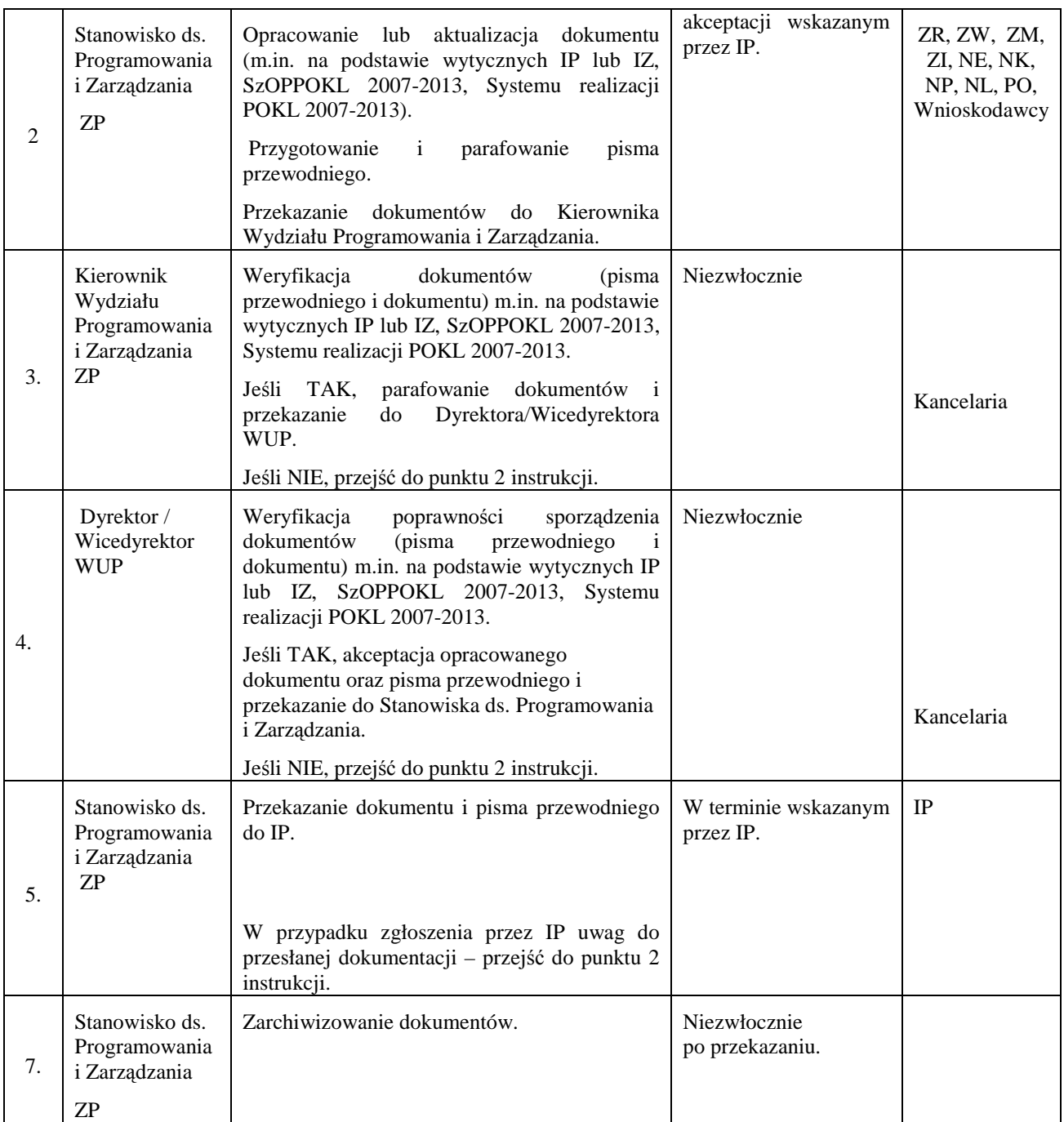

### **8.2 Instrukcja ogłaszania konkursów**

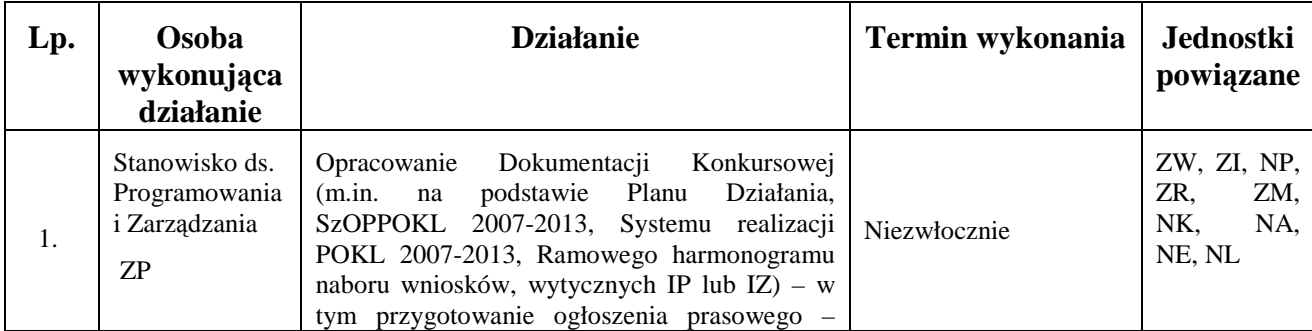

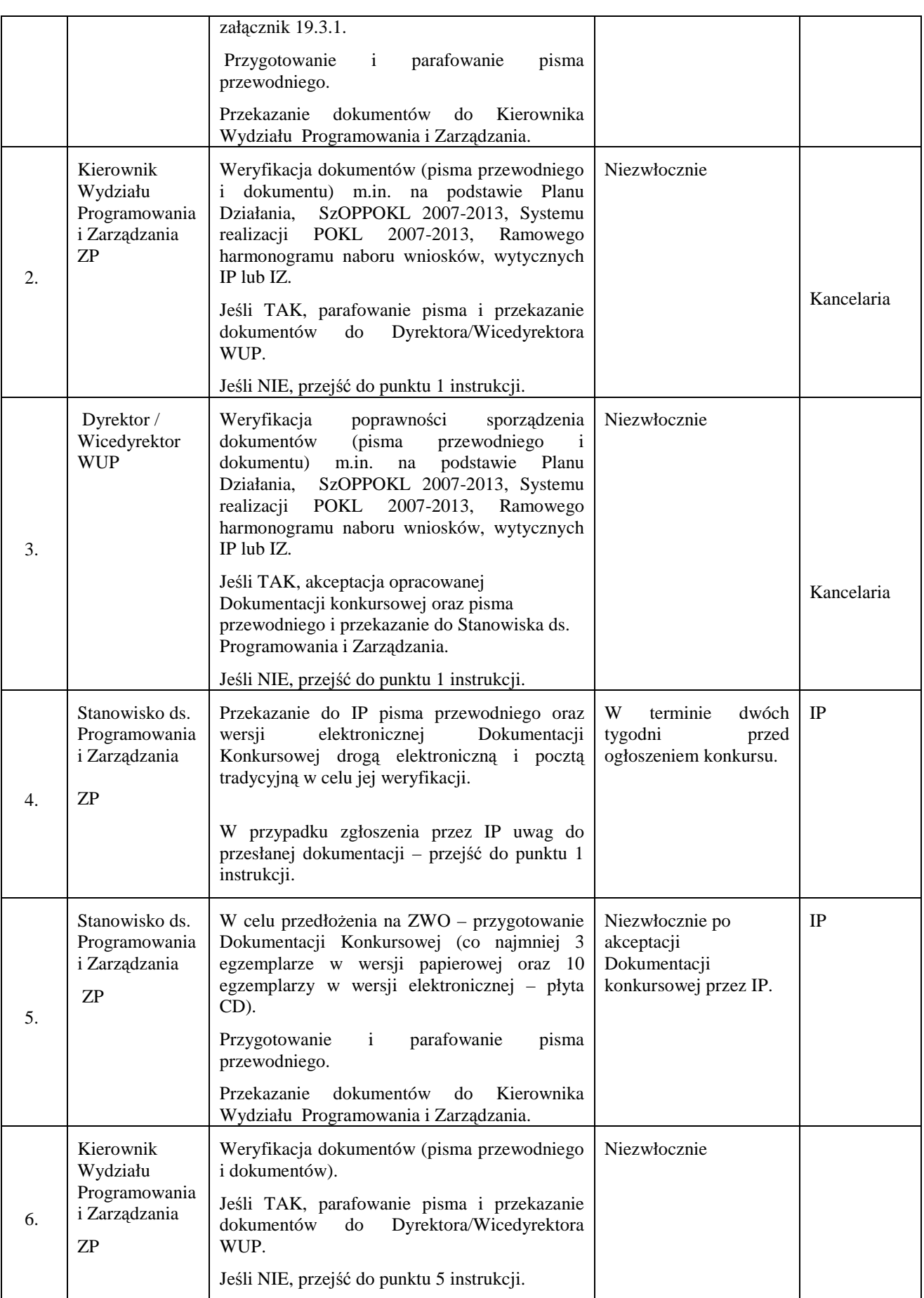

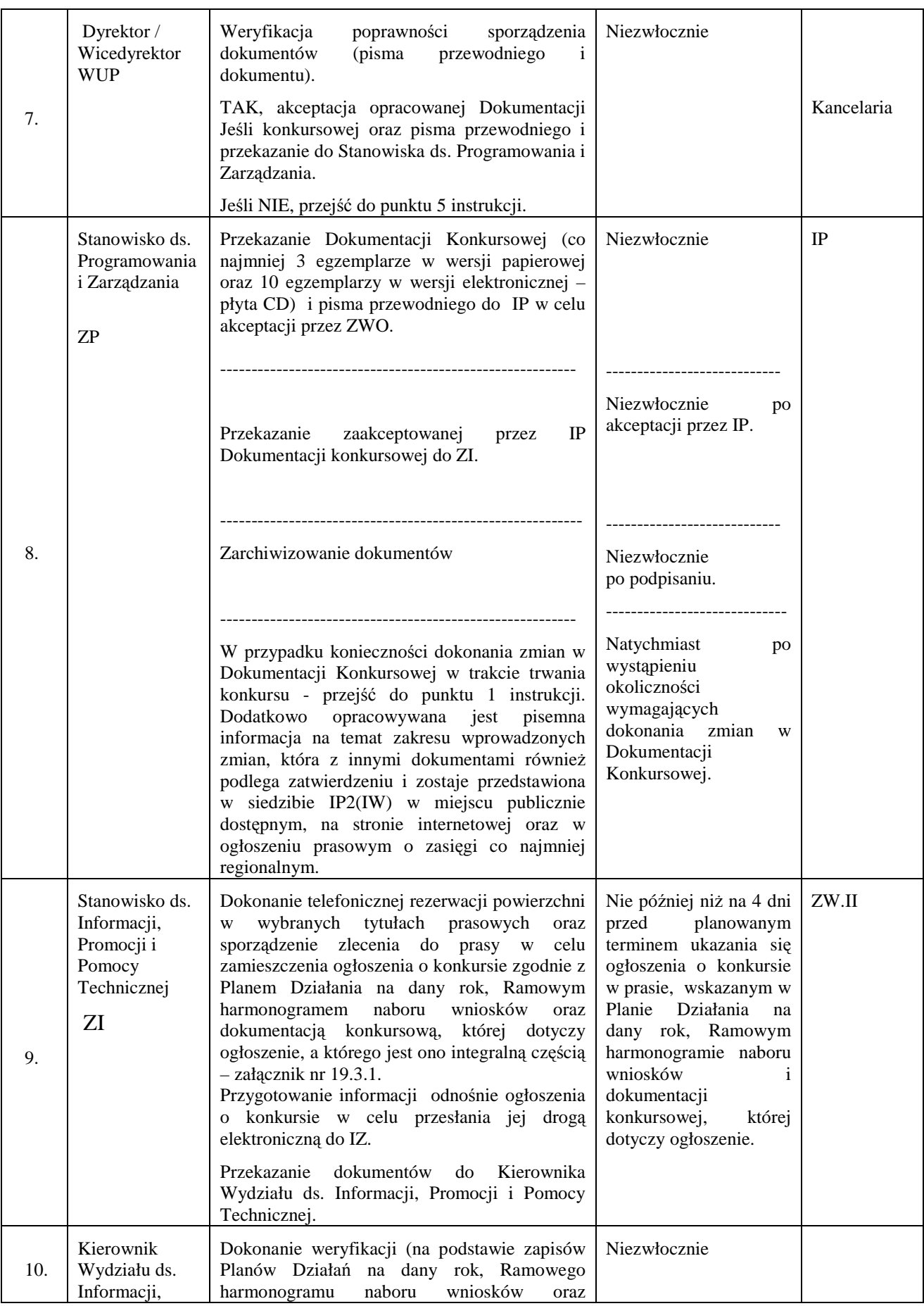

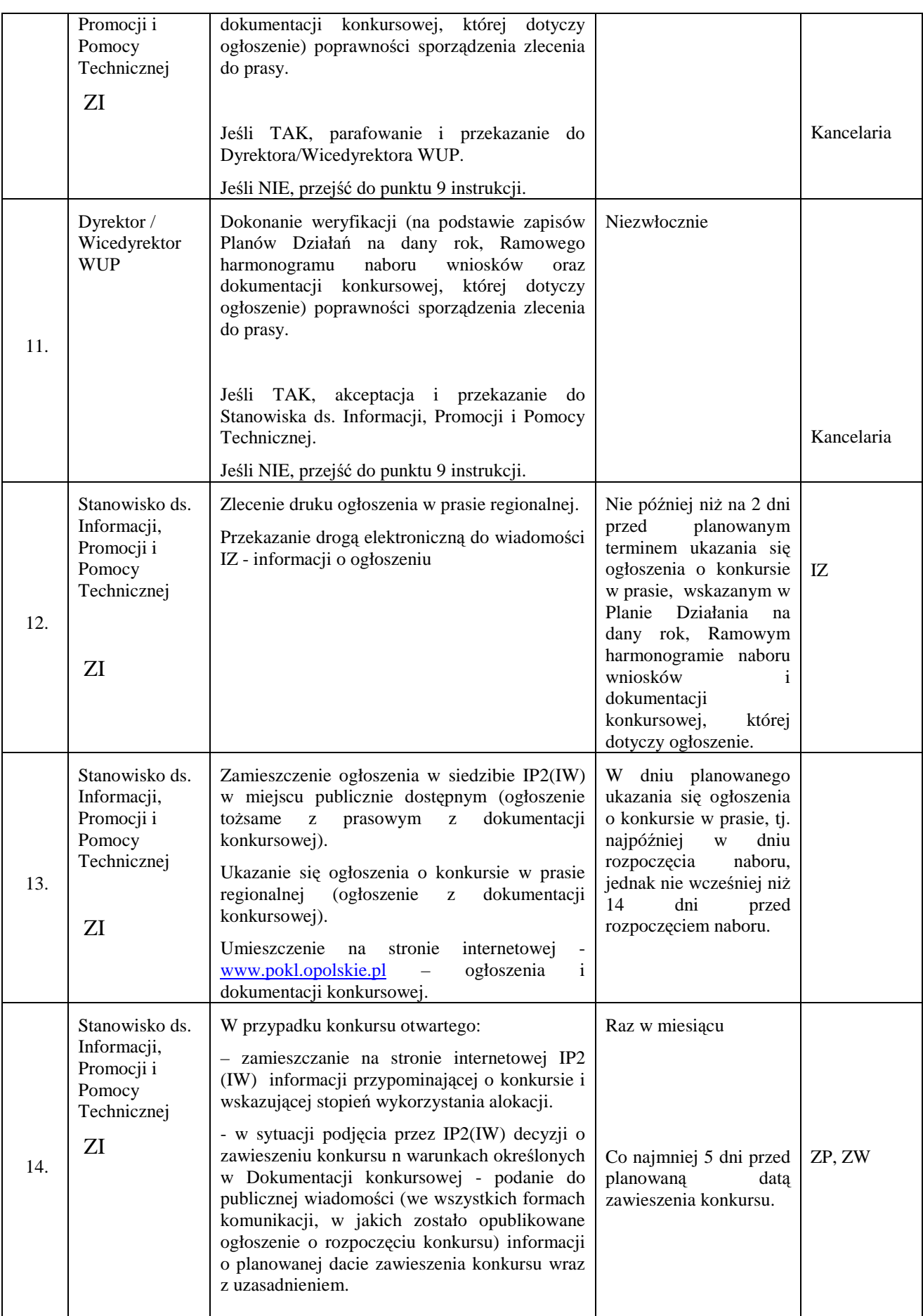

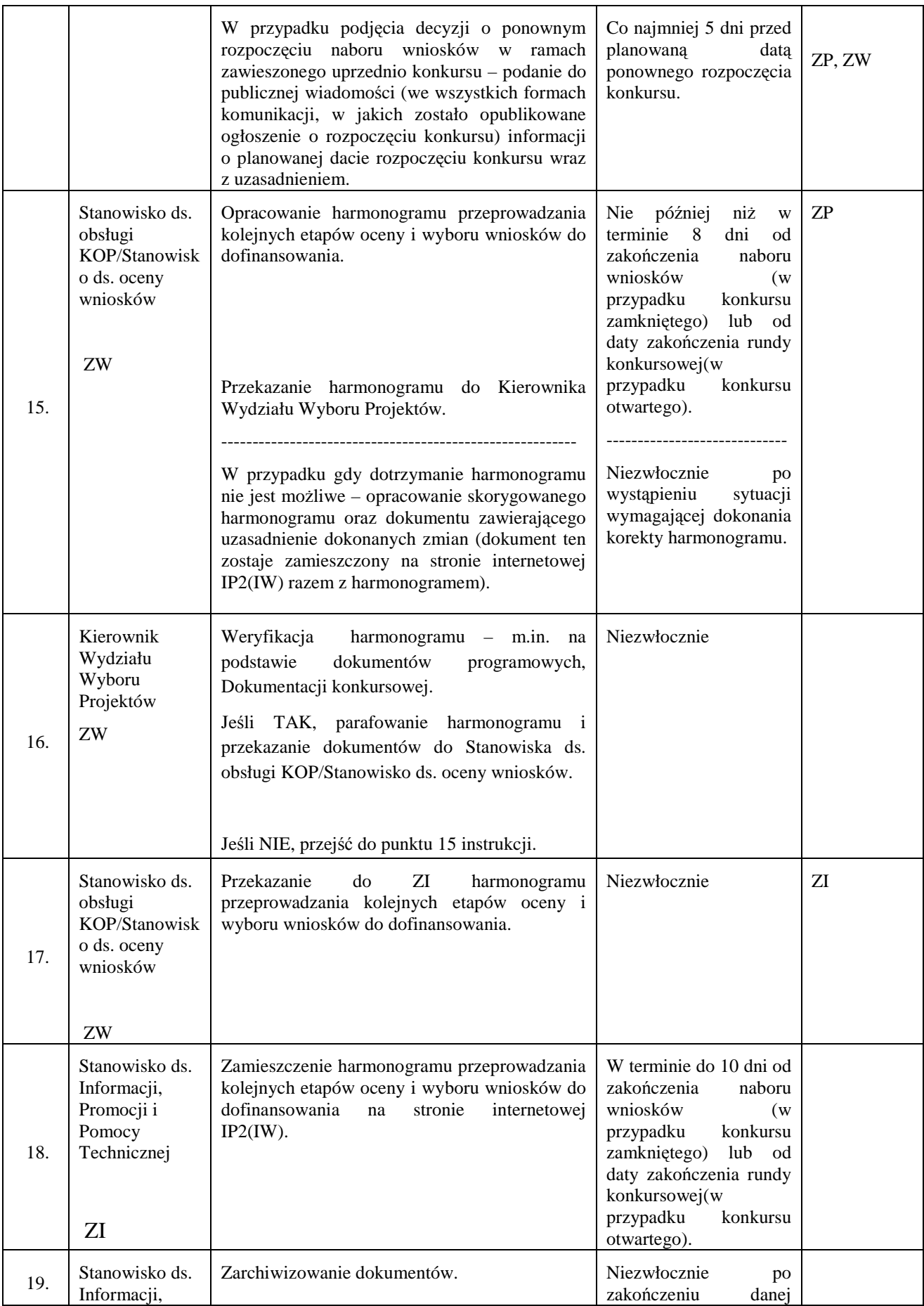

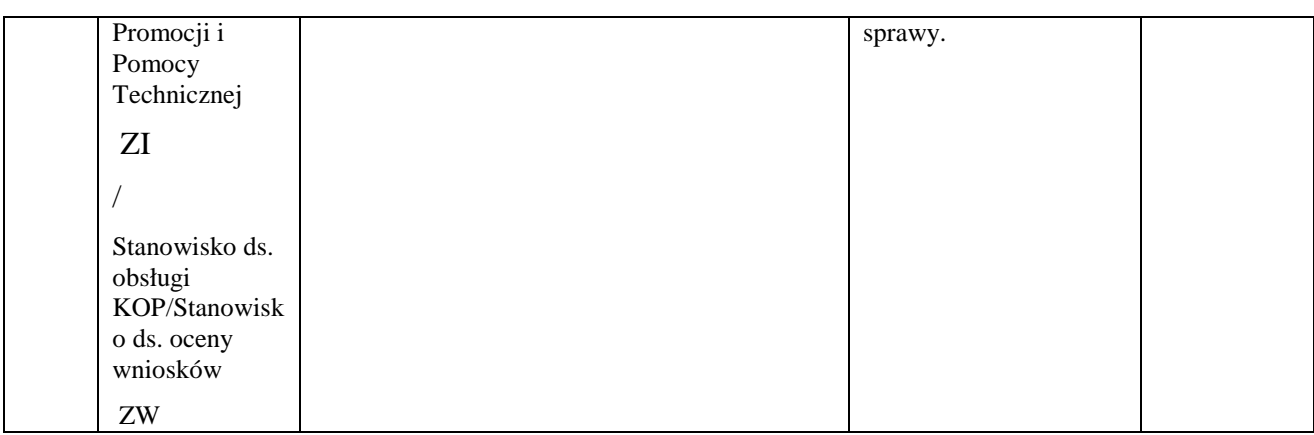

#### **8.3 Instrukcja przyjmowania, oceny, zatwierdzania wniosków konkursowych, negocjacji**

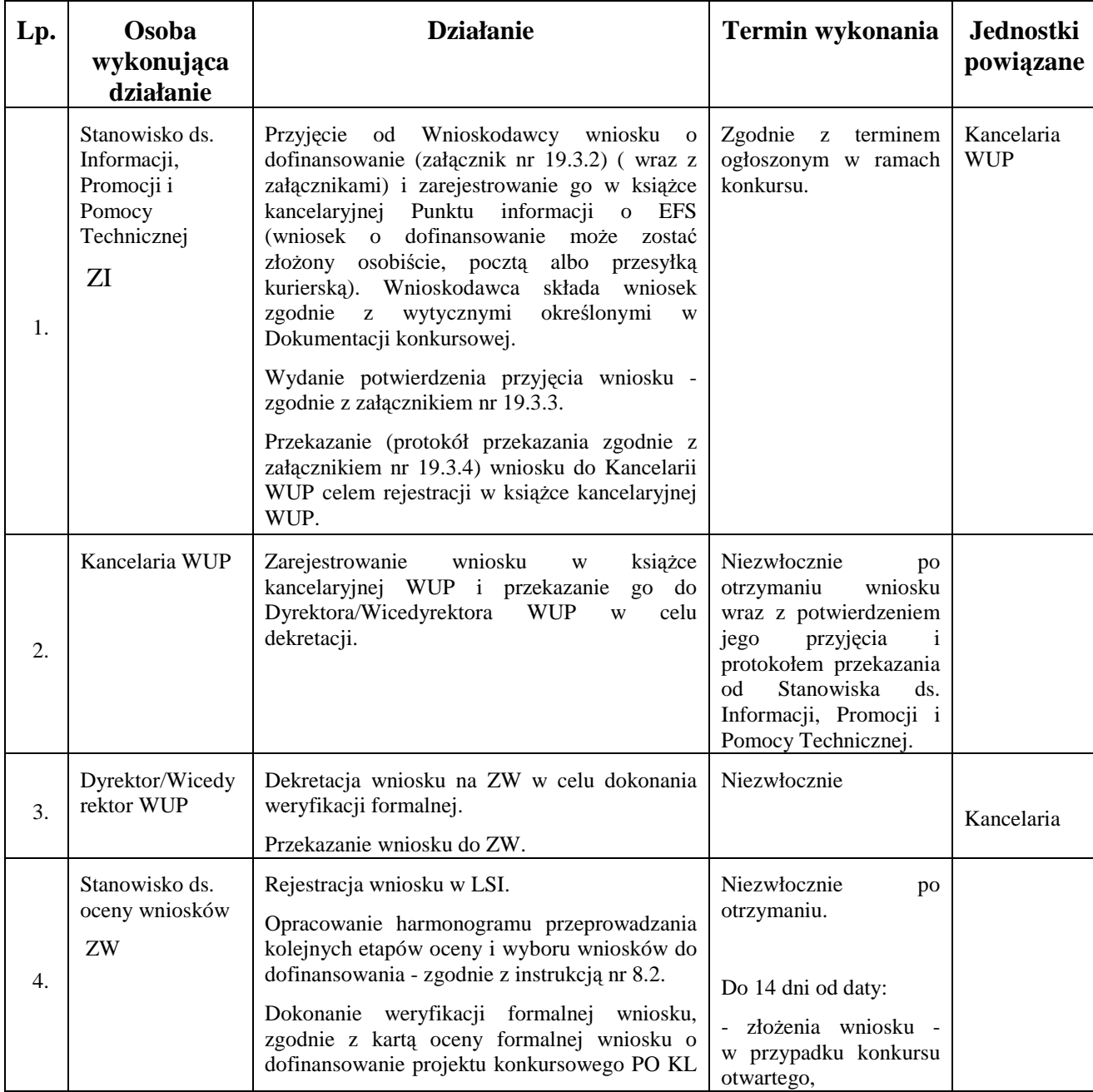

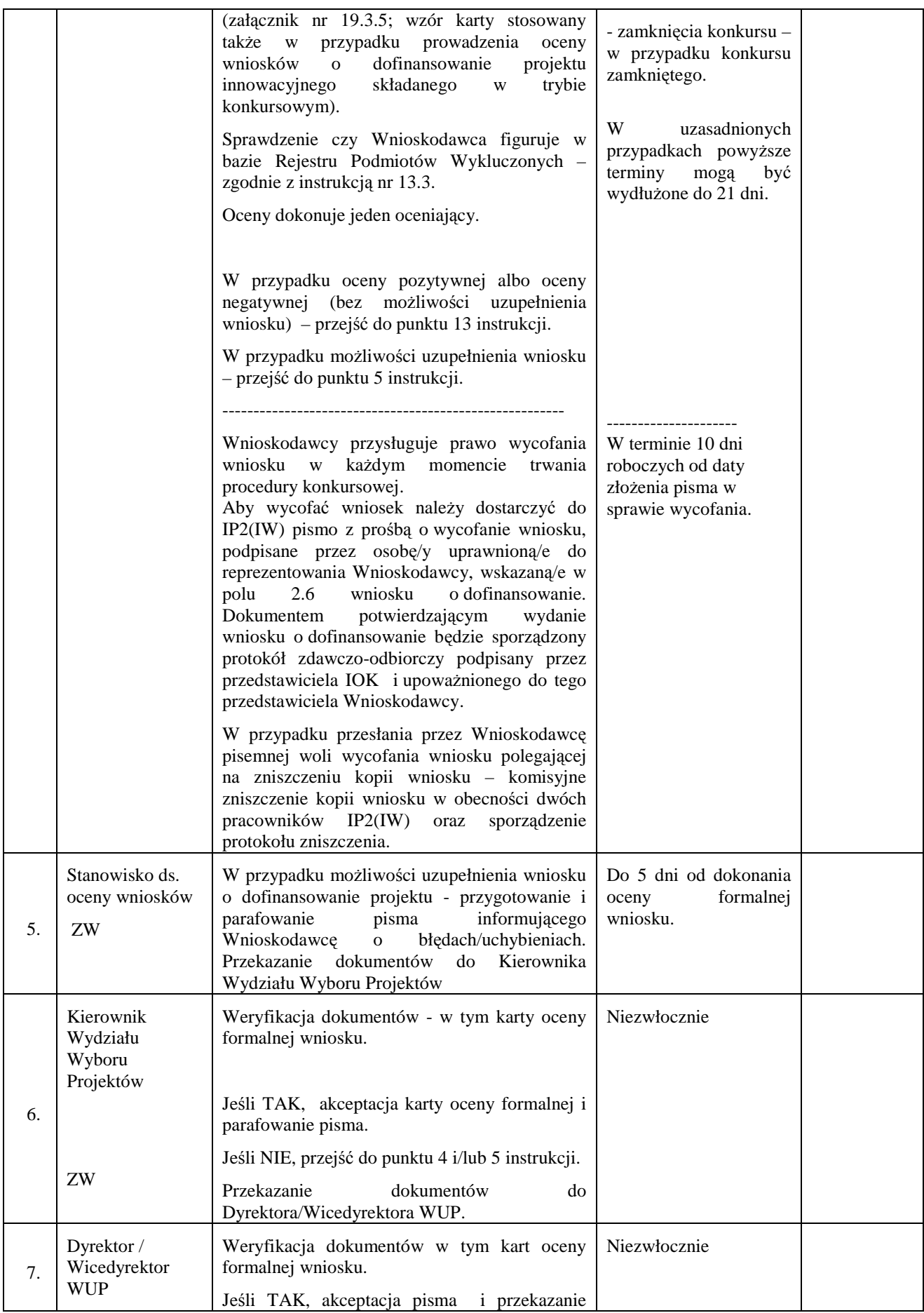

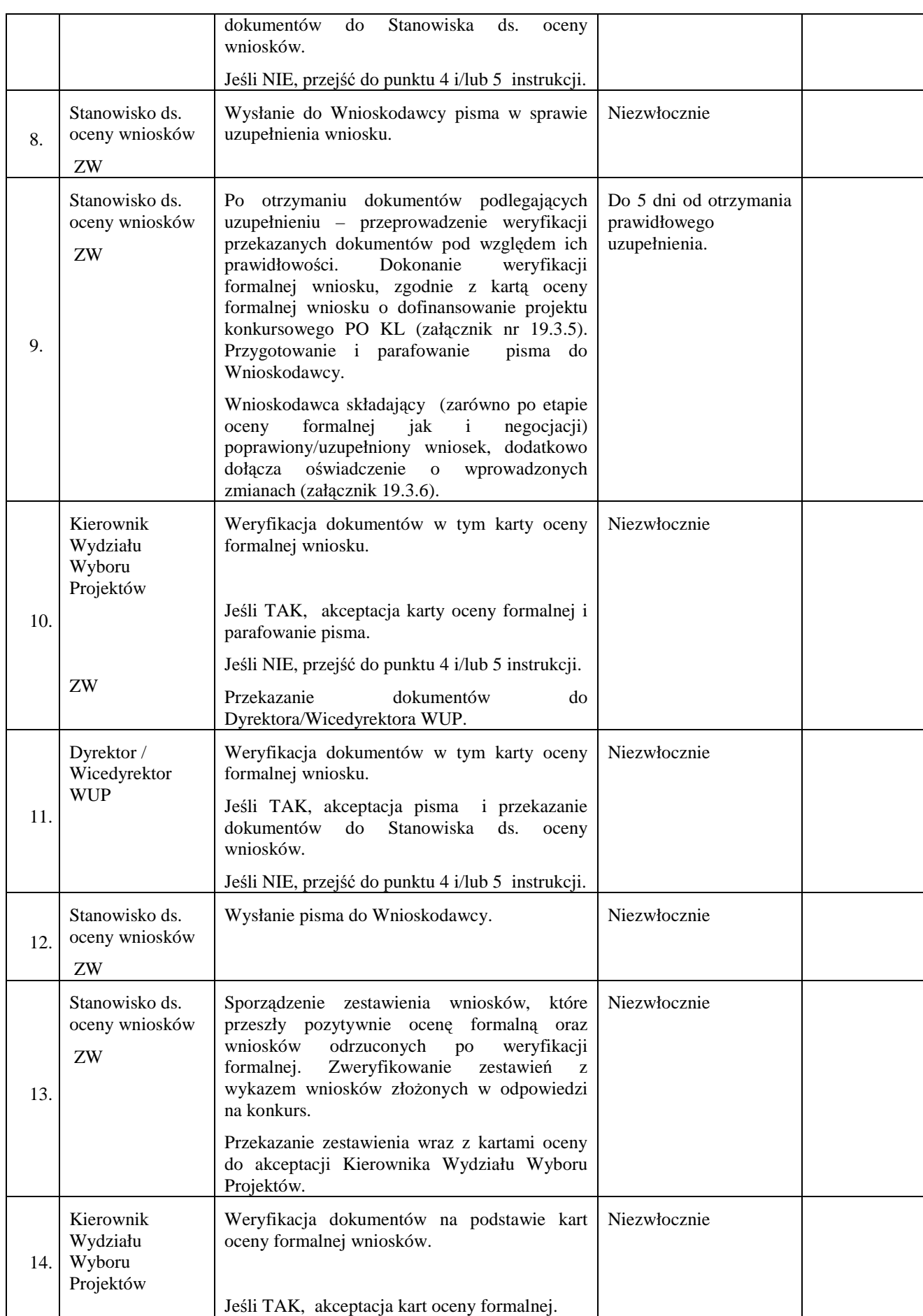

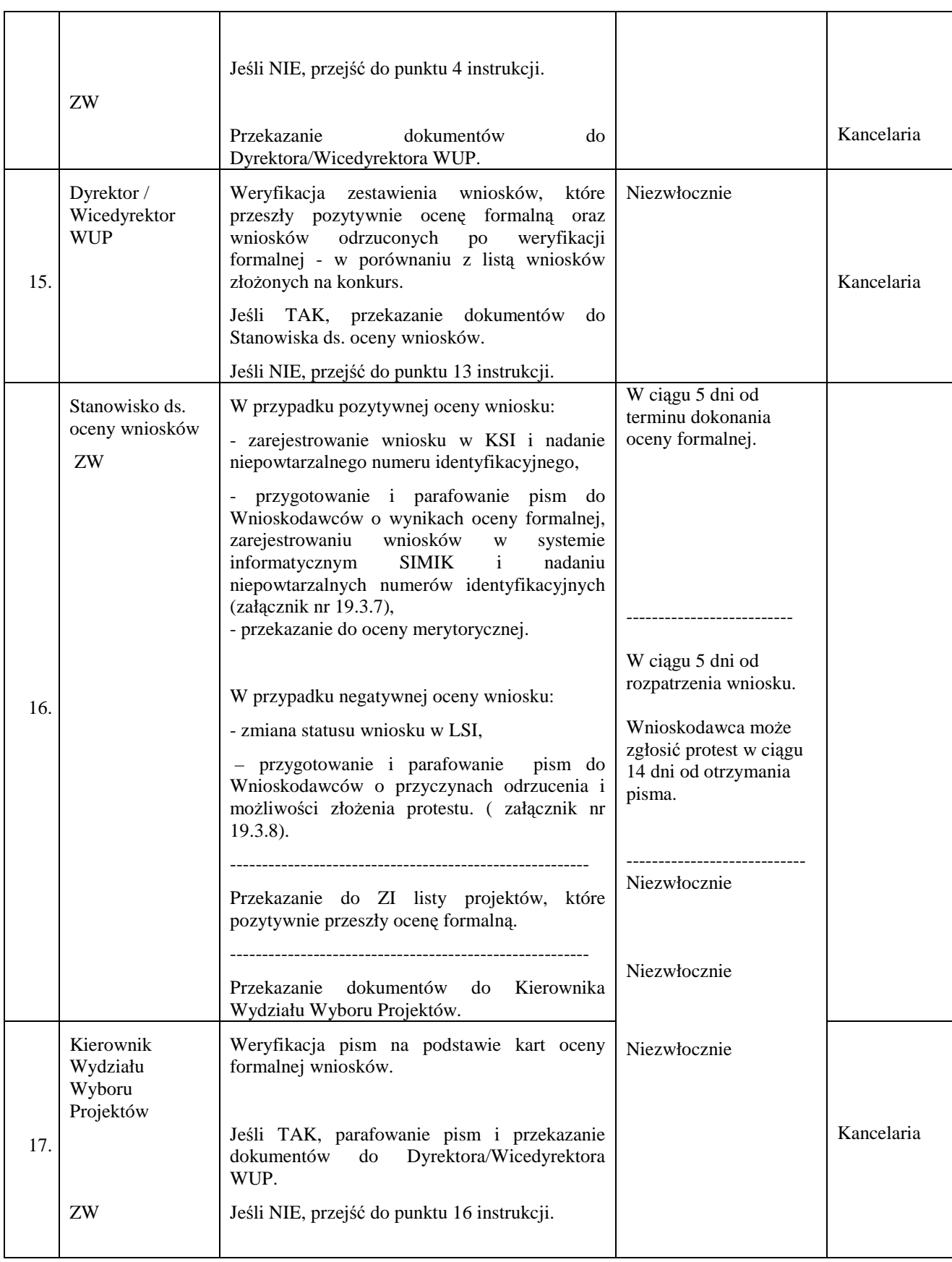

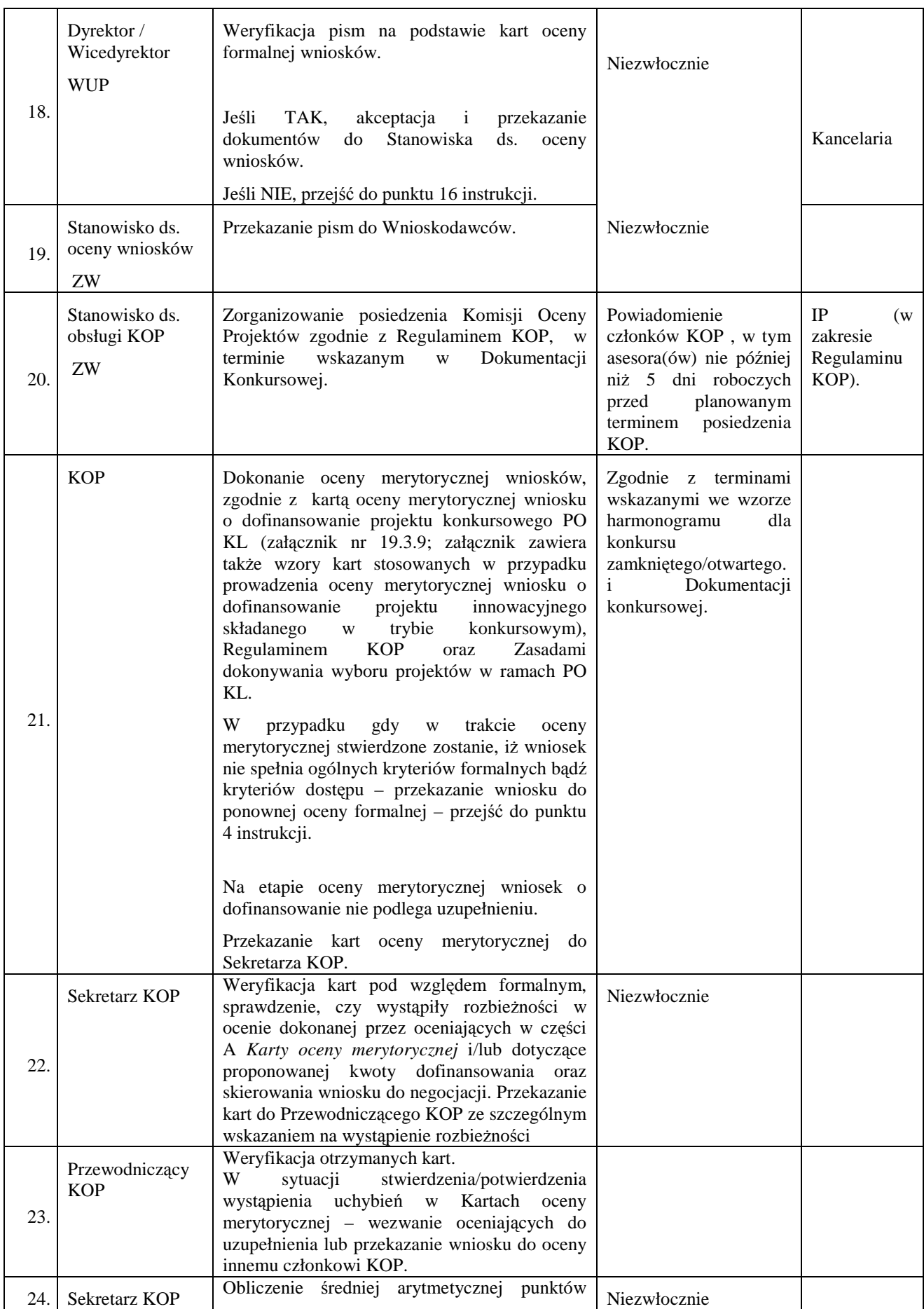
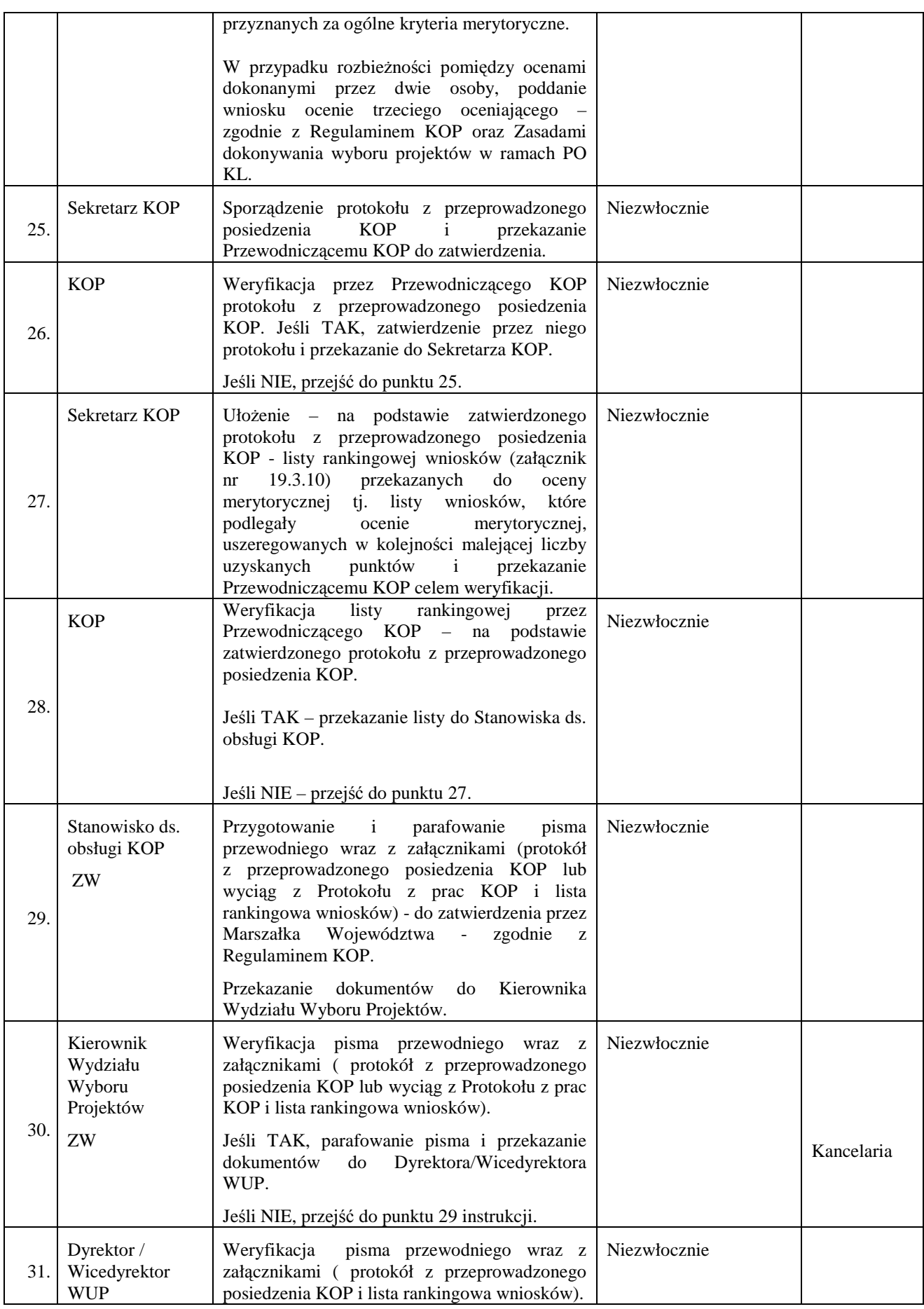

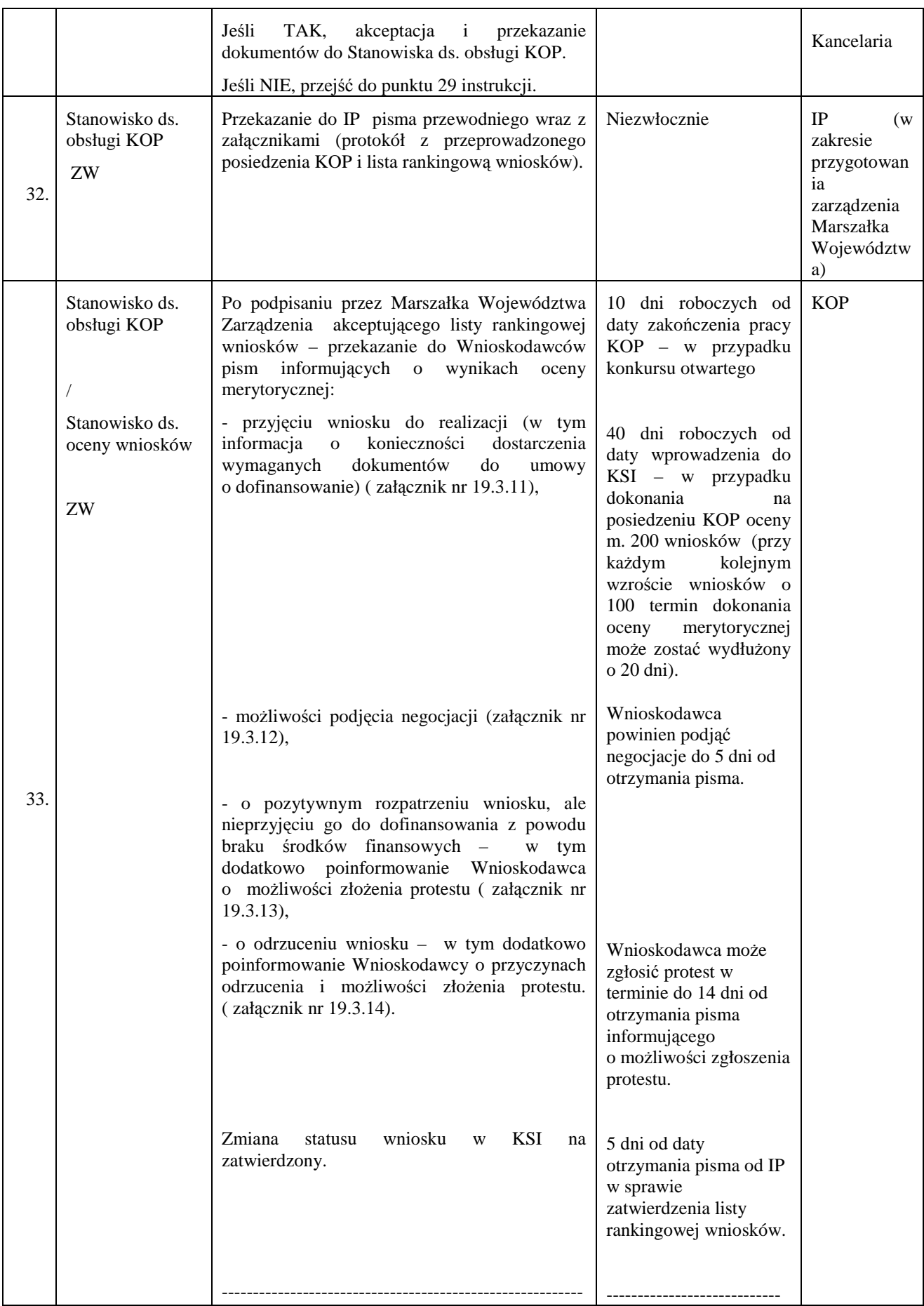

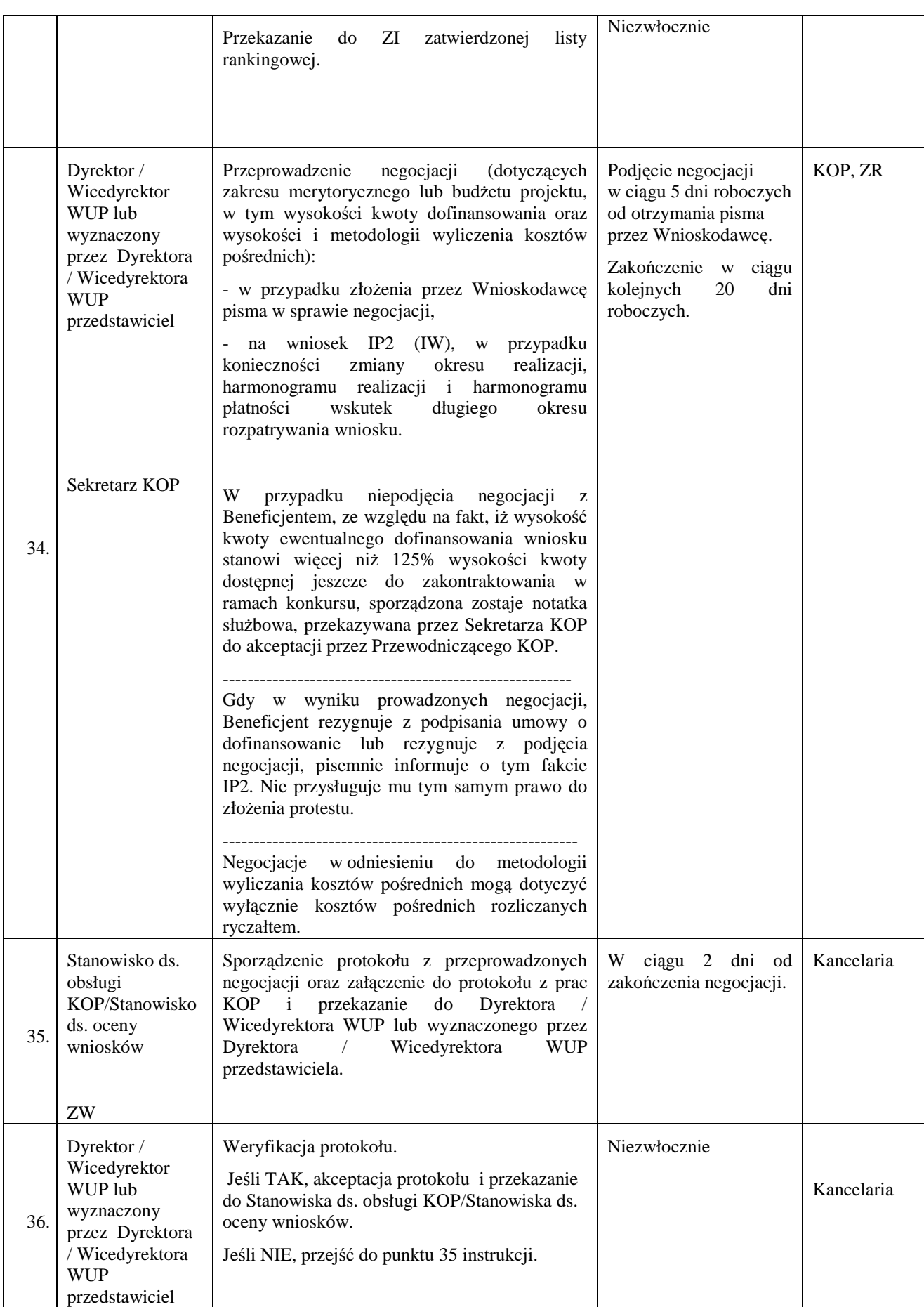

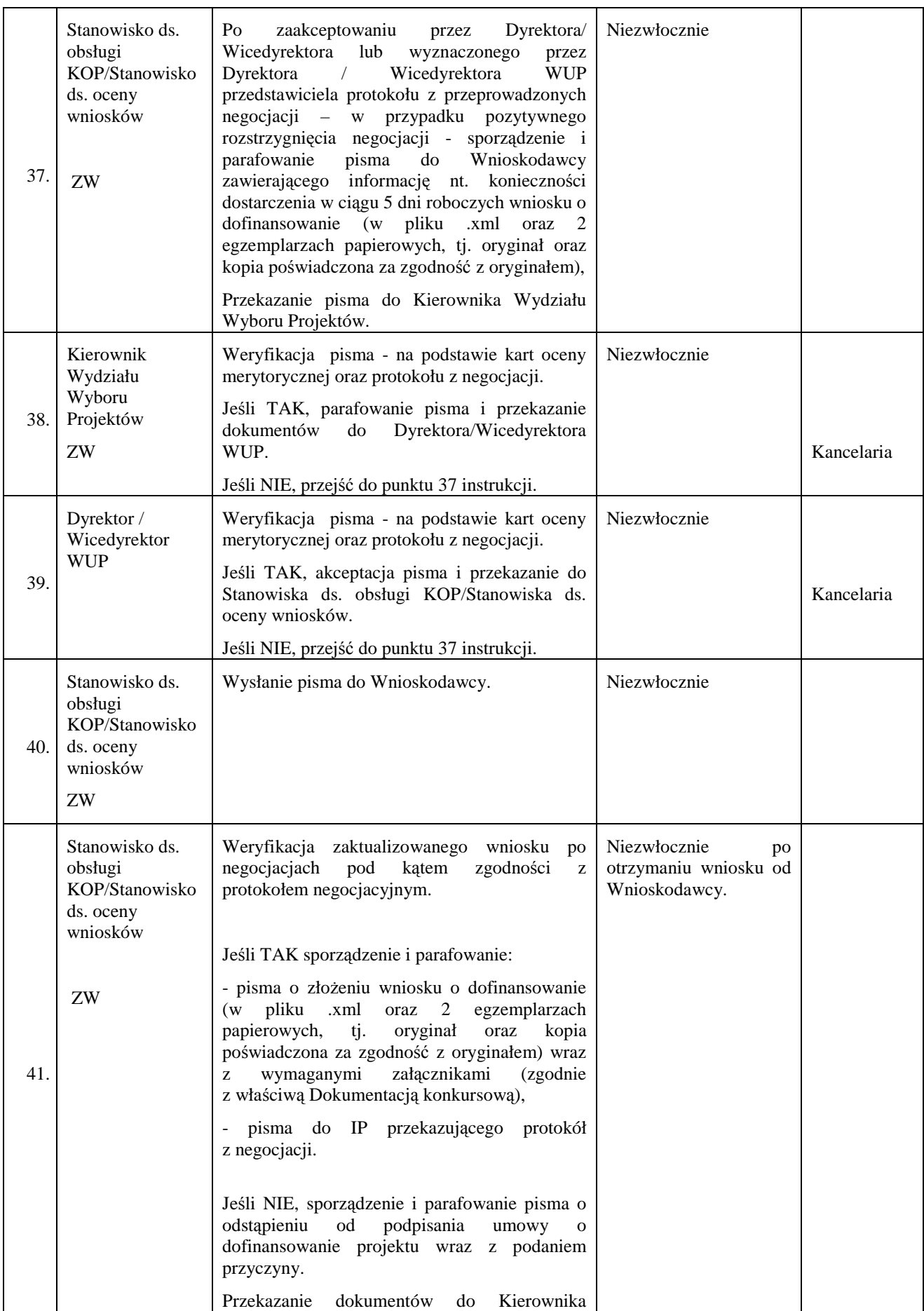

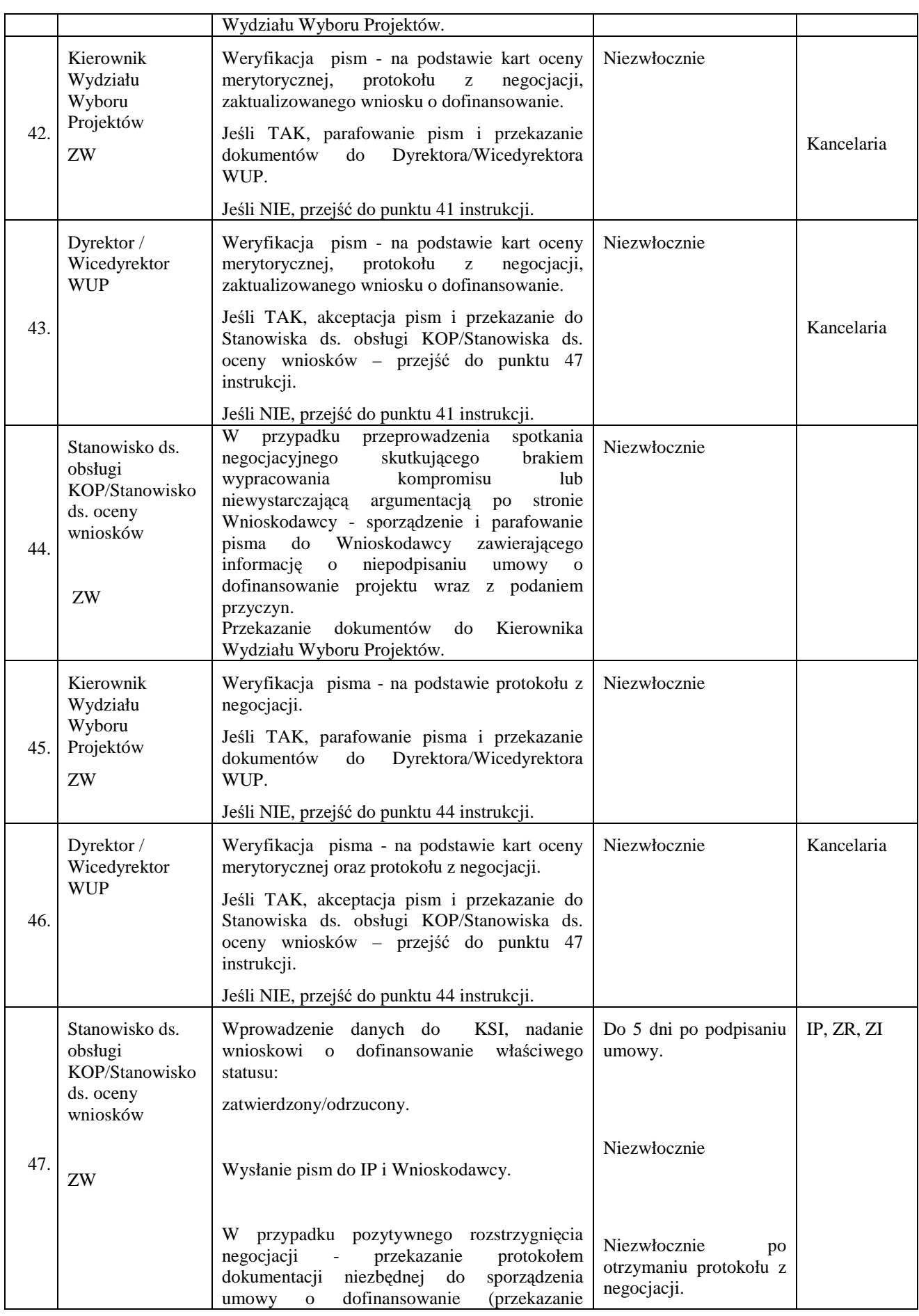

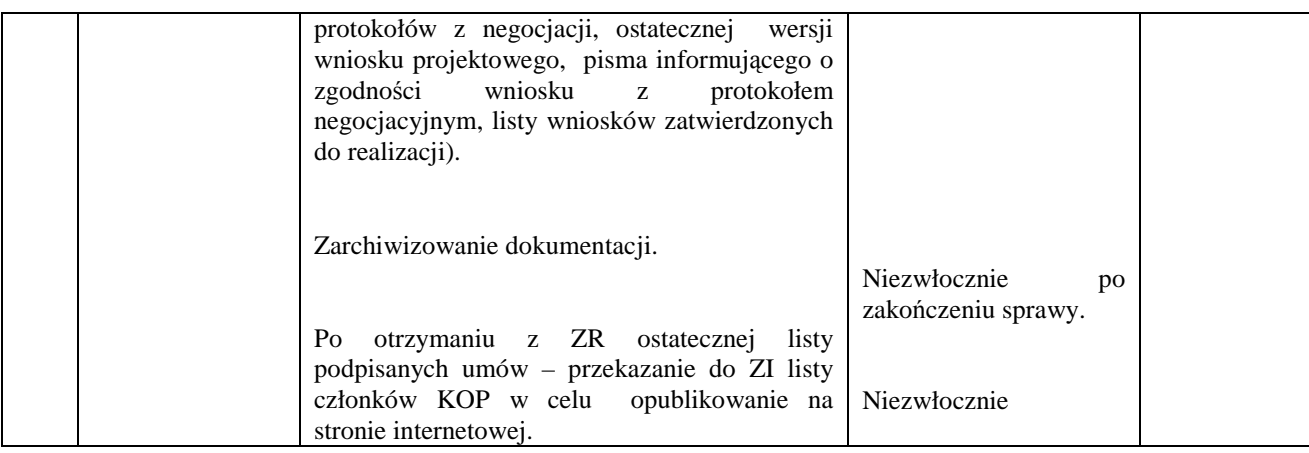

### **8.4 Instrukcja podpisywania umów o dofinansowanie projektu (konkurs)**

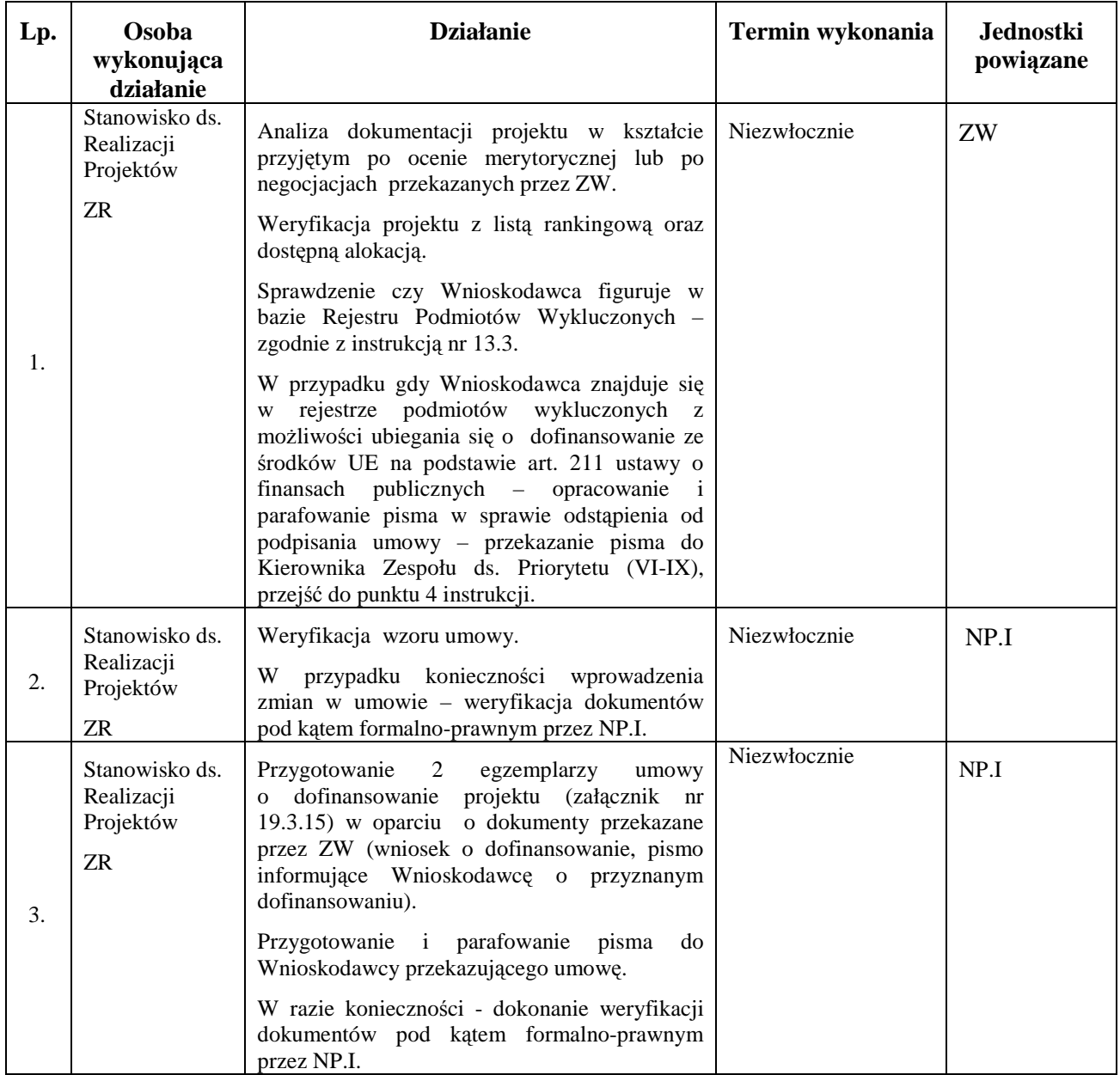

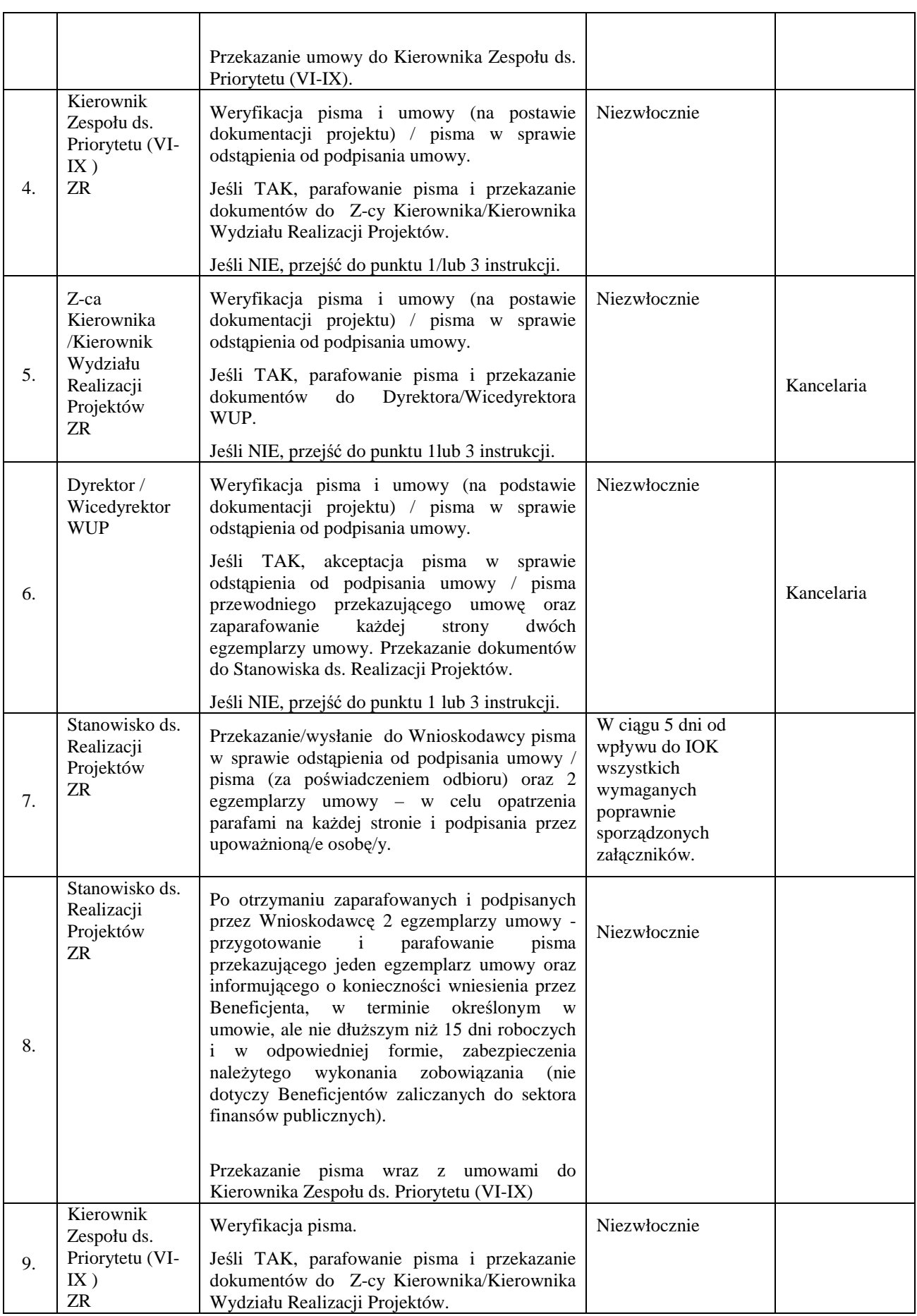

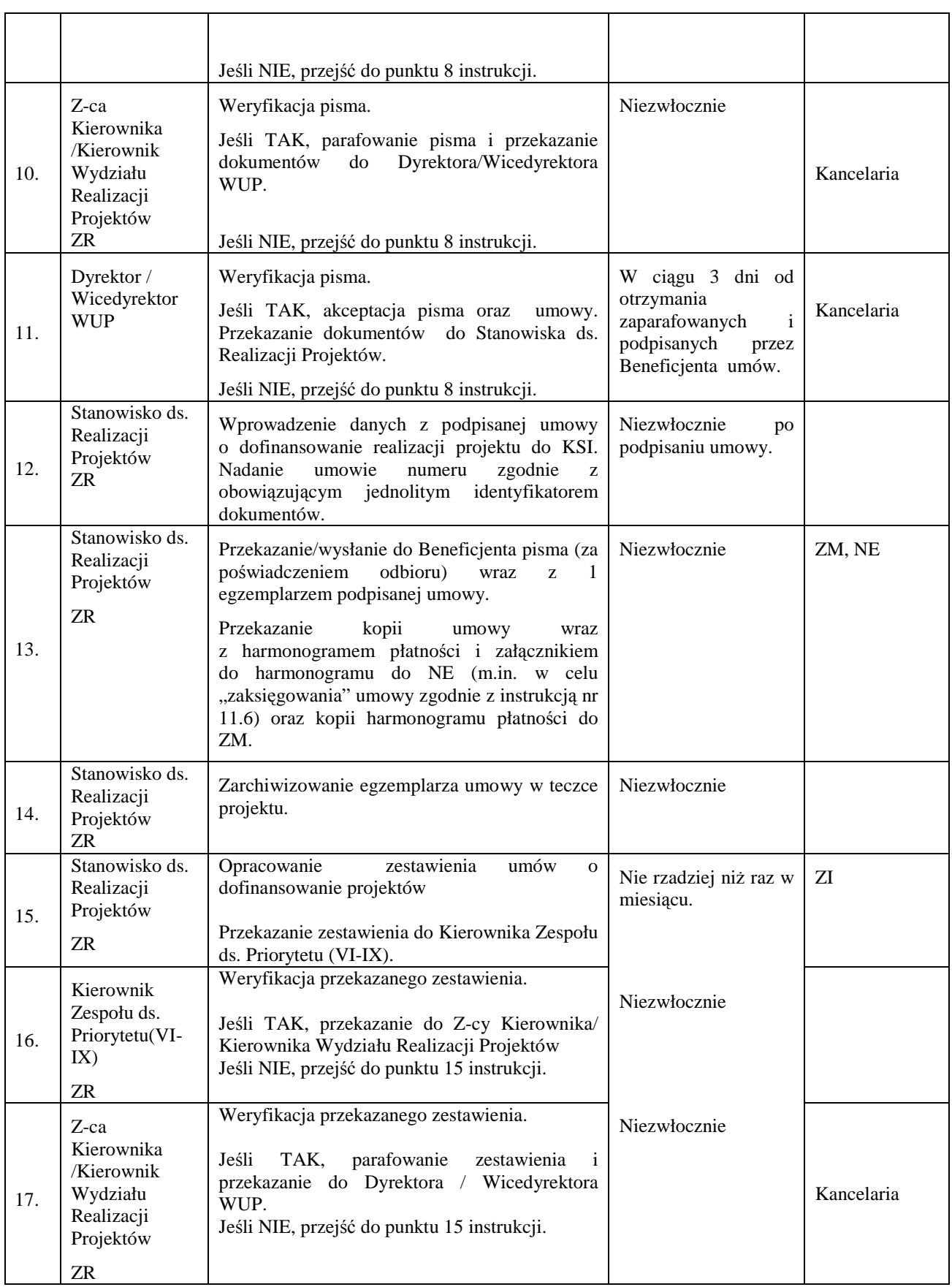

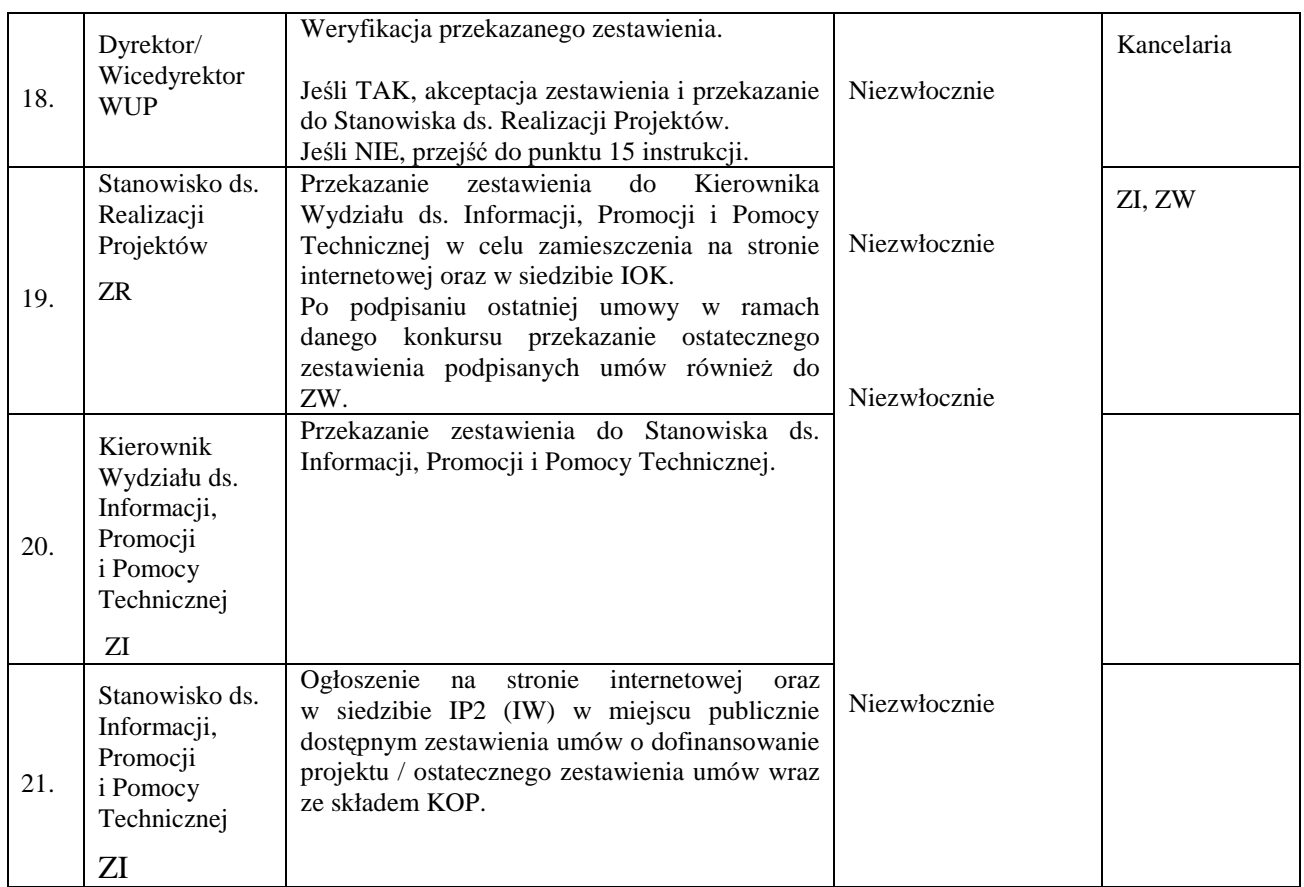

### **8.5 Instrukcja dotycząca przyjmowania, przechowywania, wydawania zabezpieczenia zwrotu nieprawidłowo wydatkowanych środków**

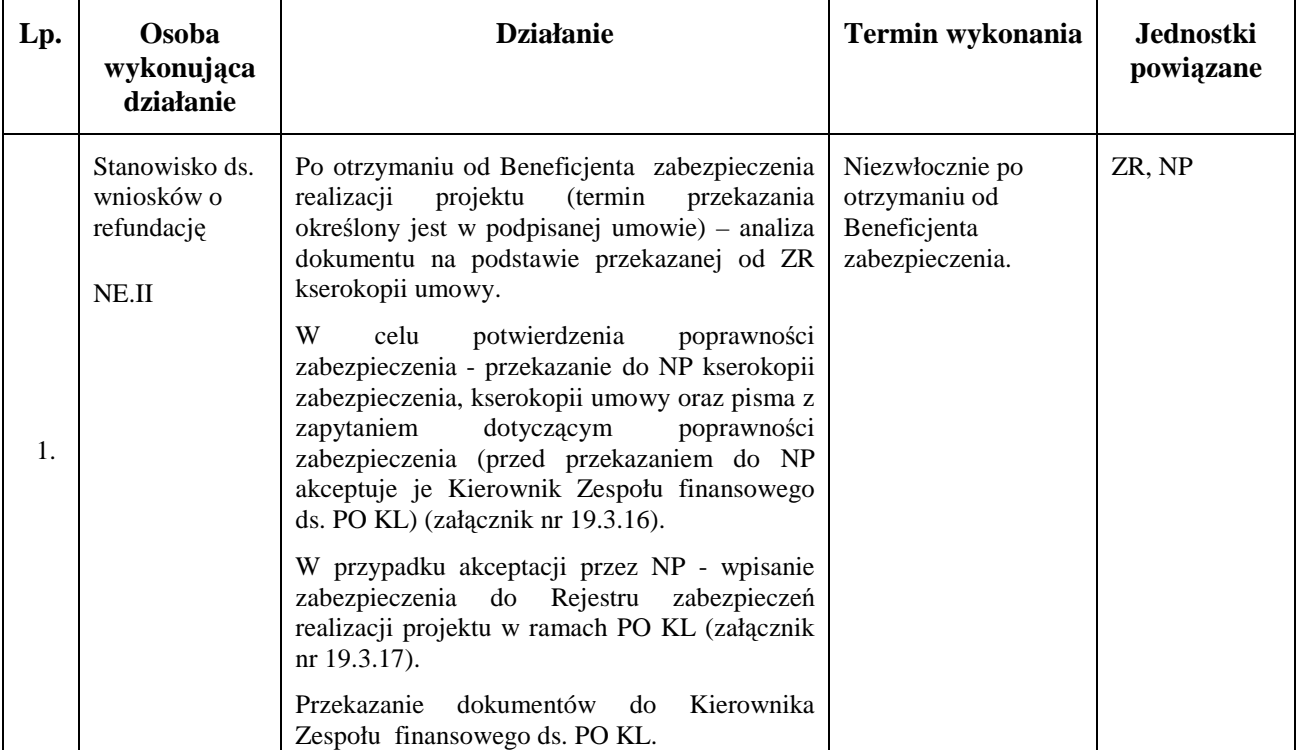

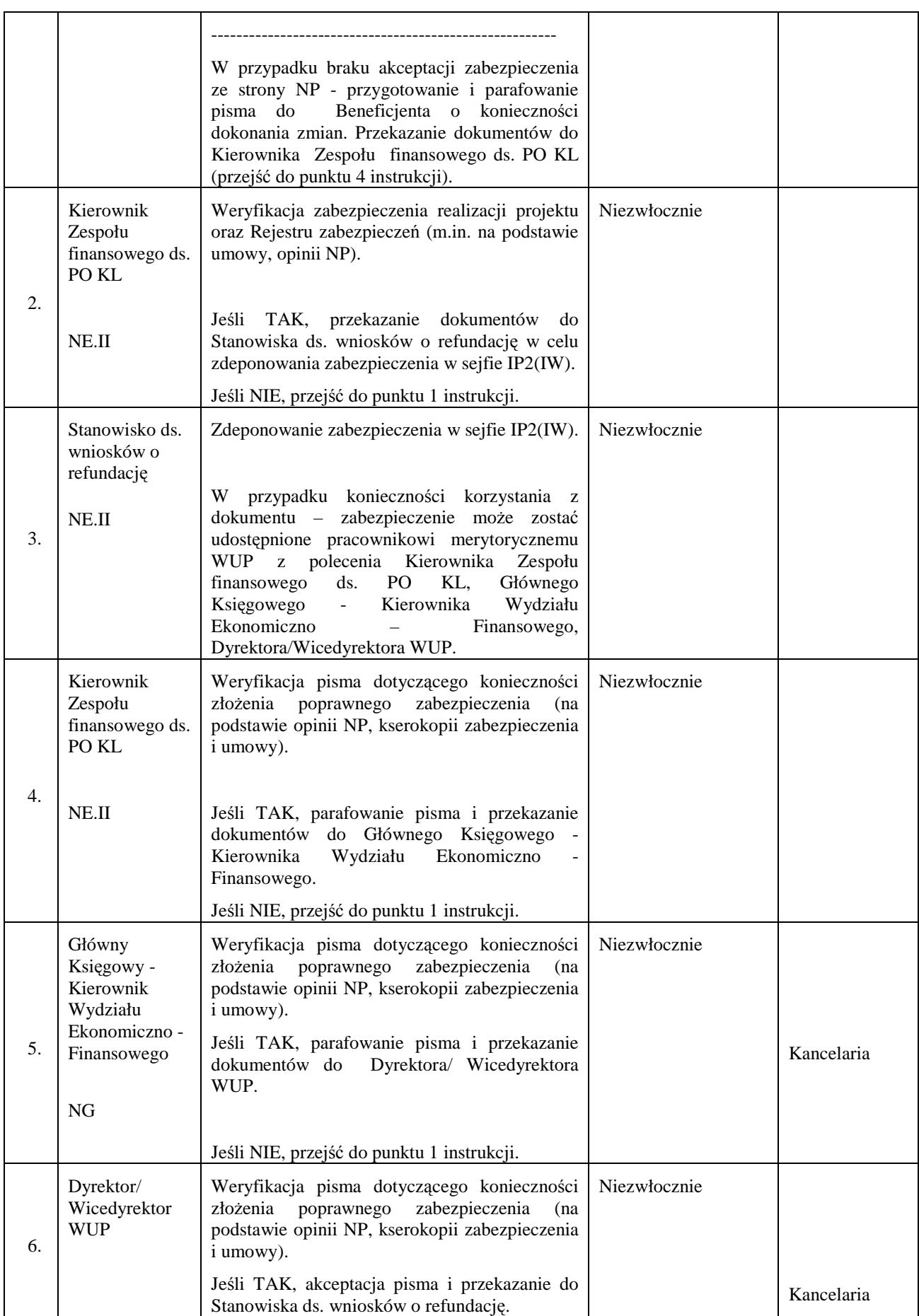

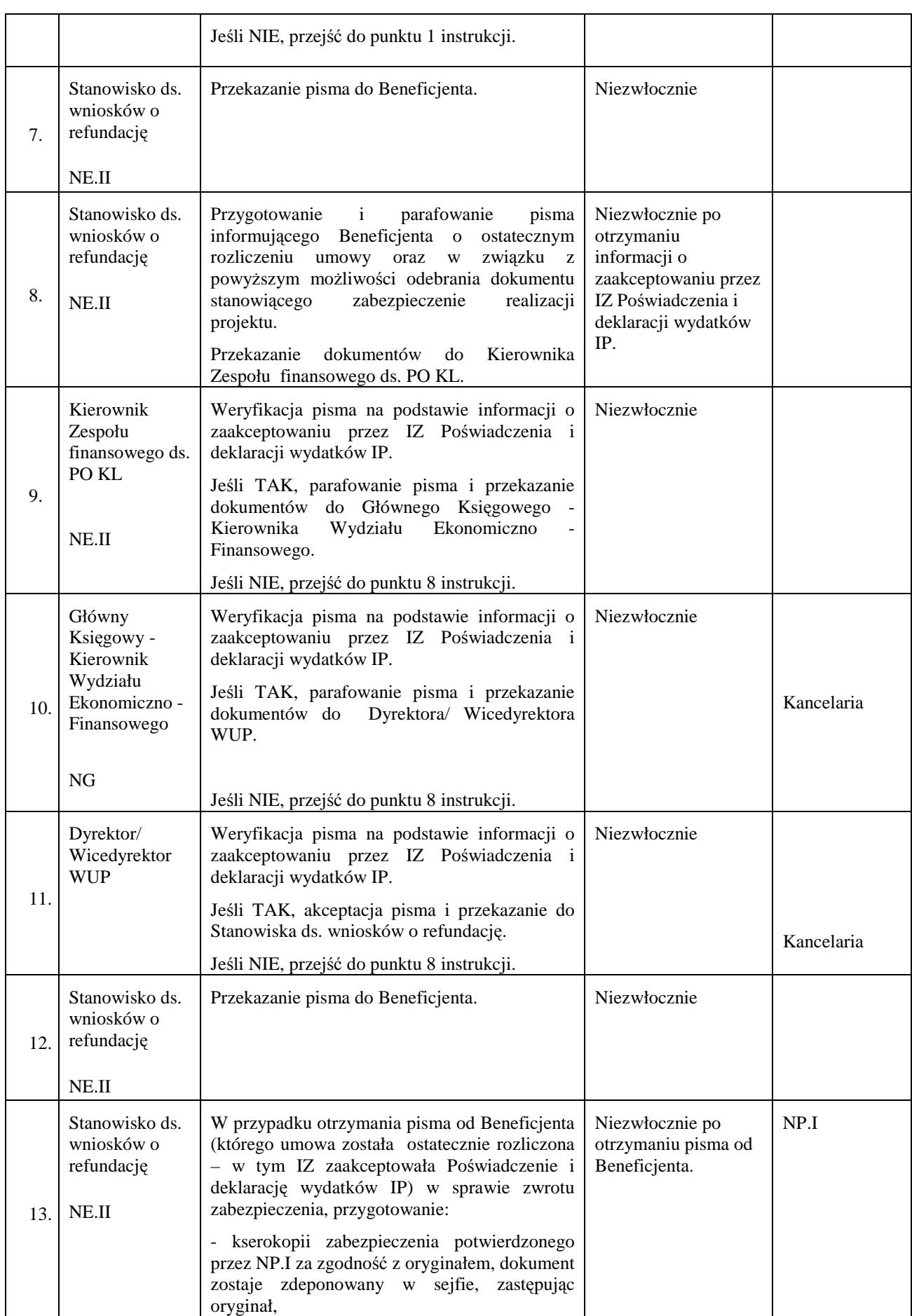

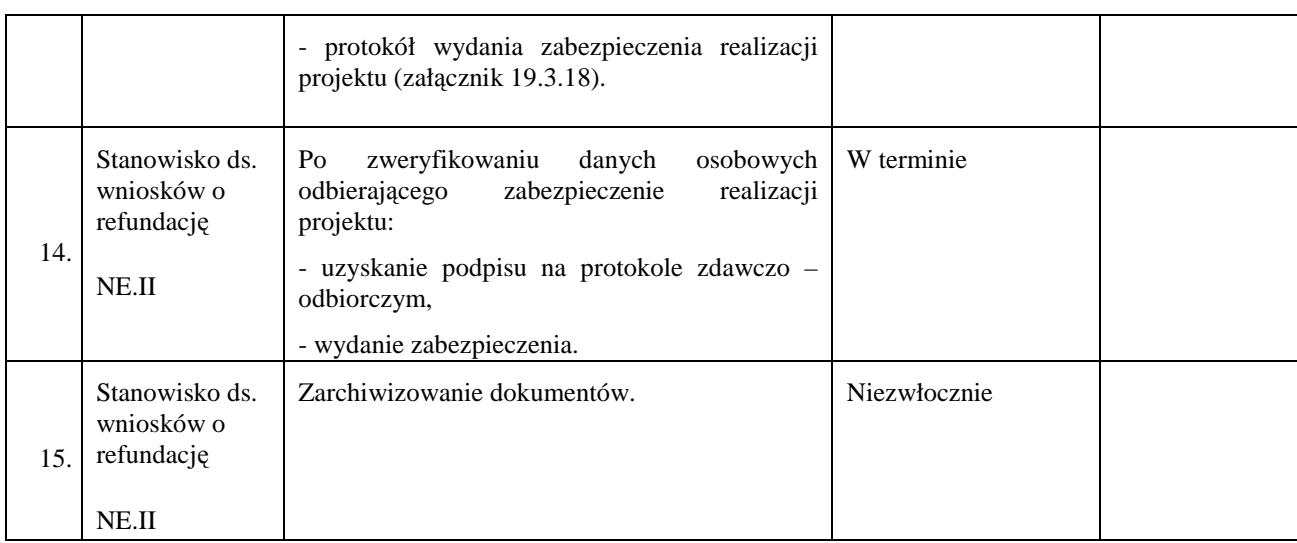

### **8.6a Instrukcja wyboru projektów systemowych realizowanych na podstawie uchwały/decyzji**

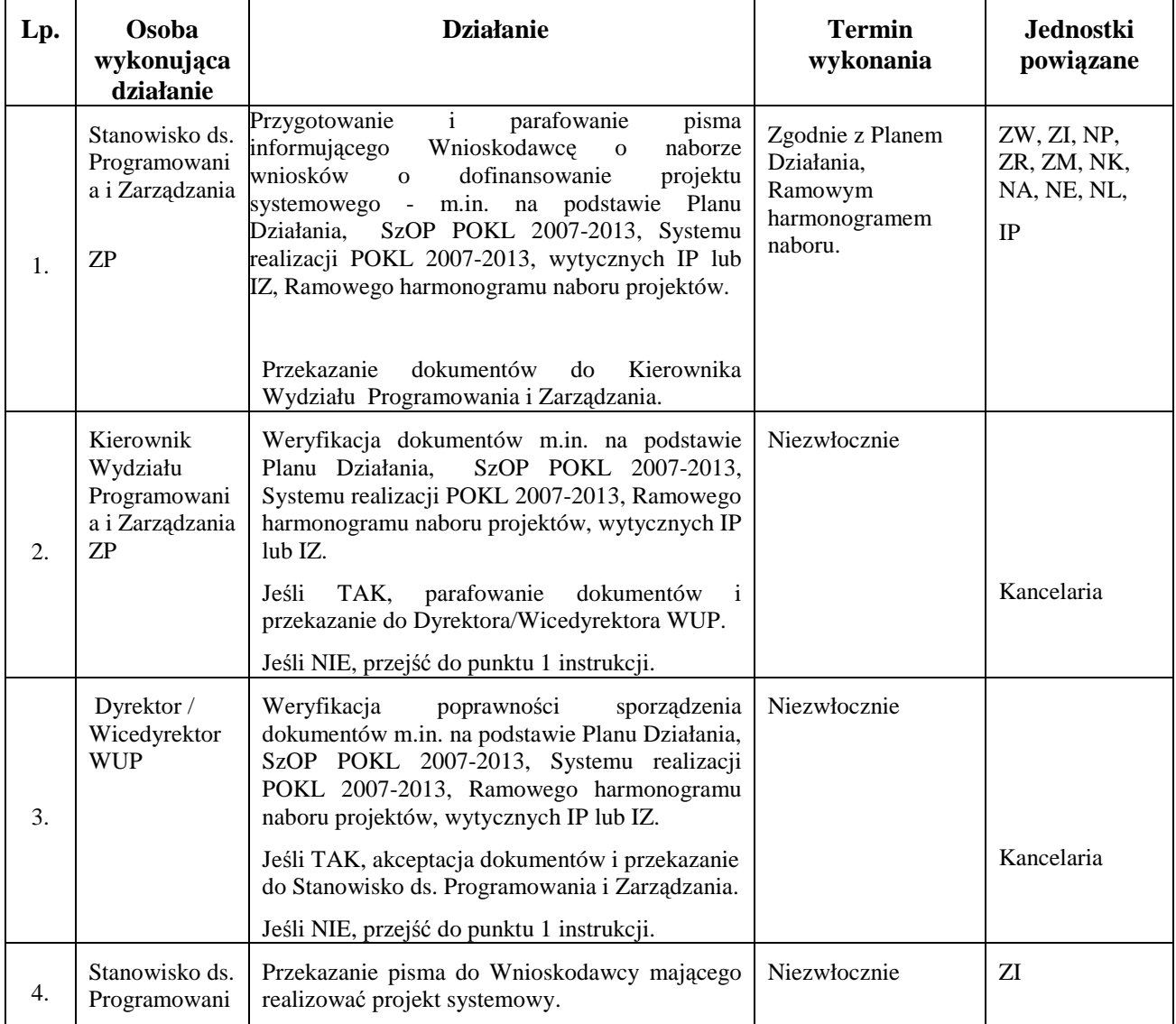

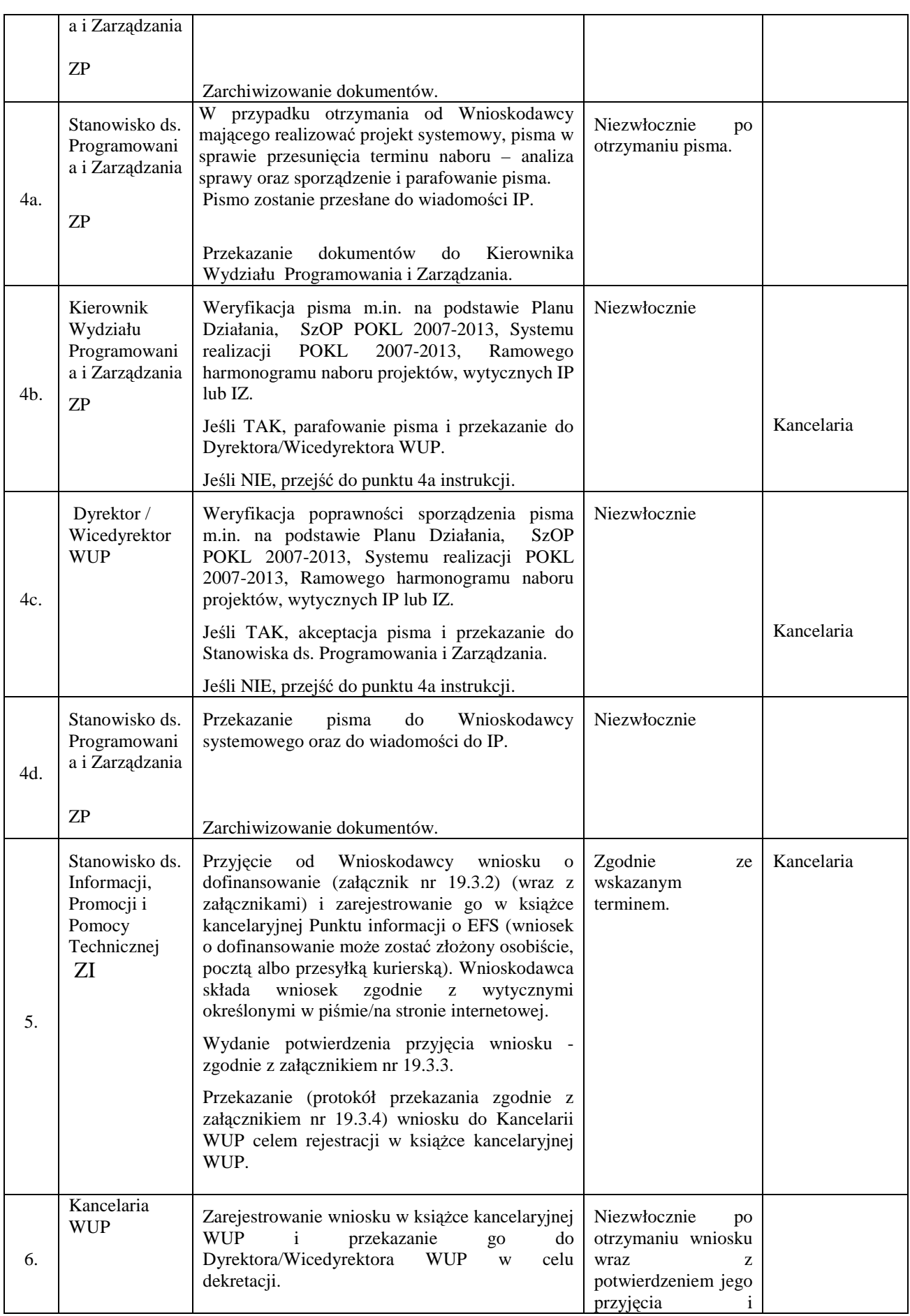

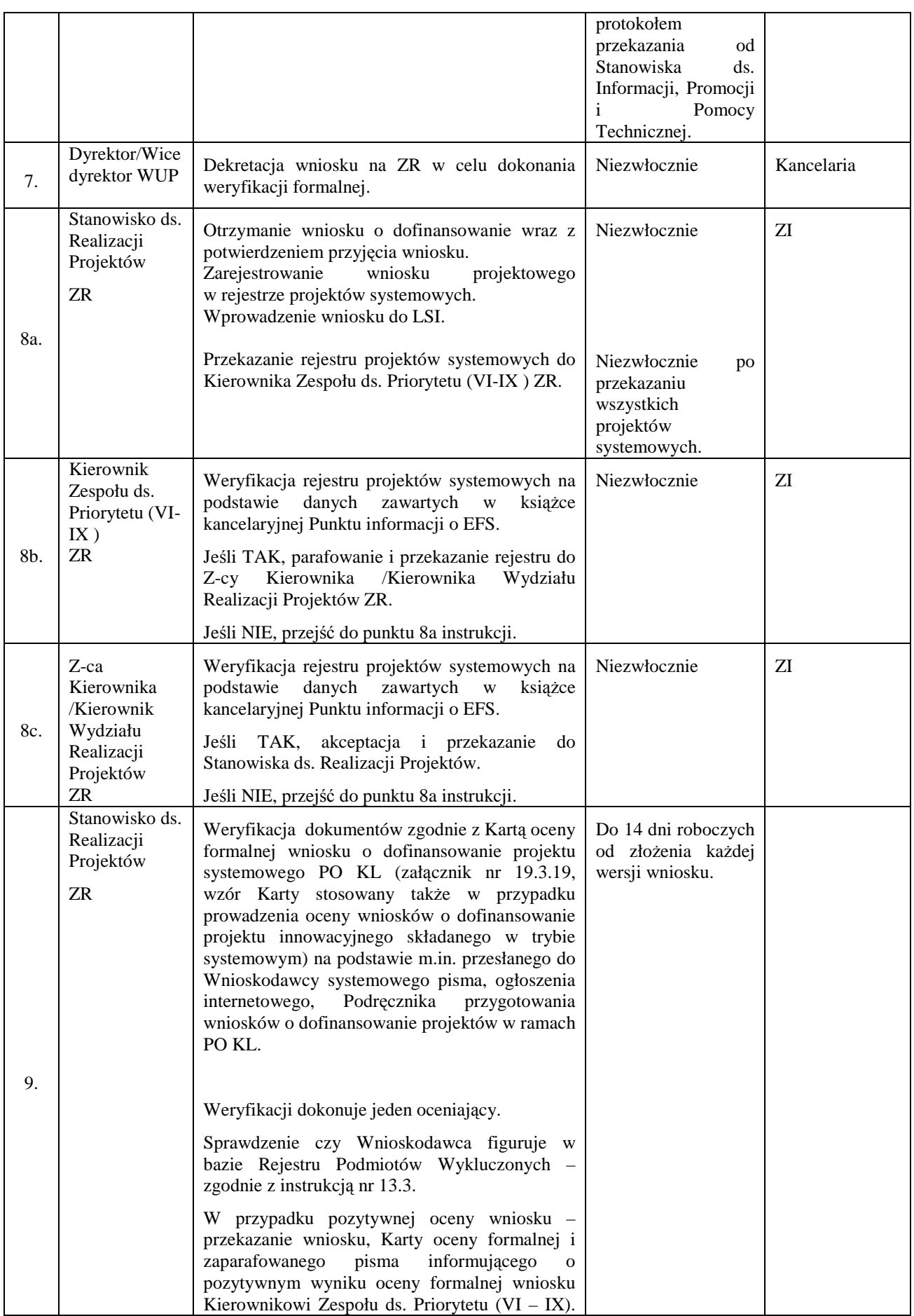

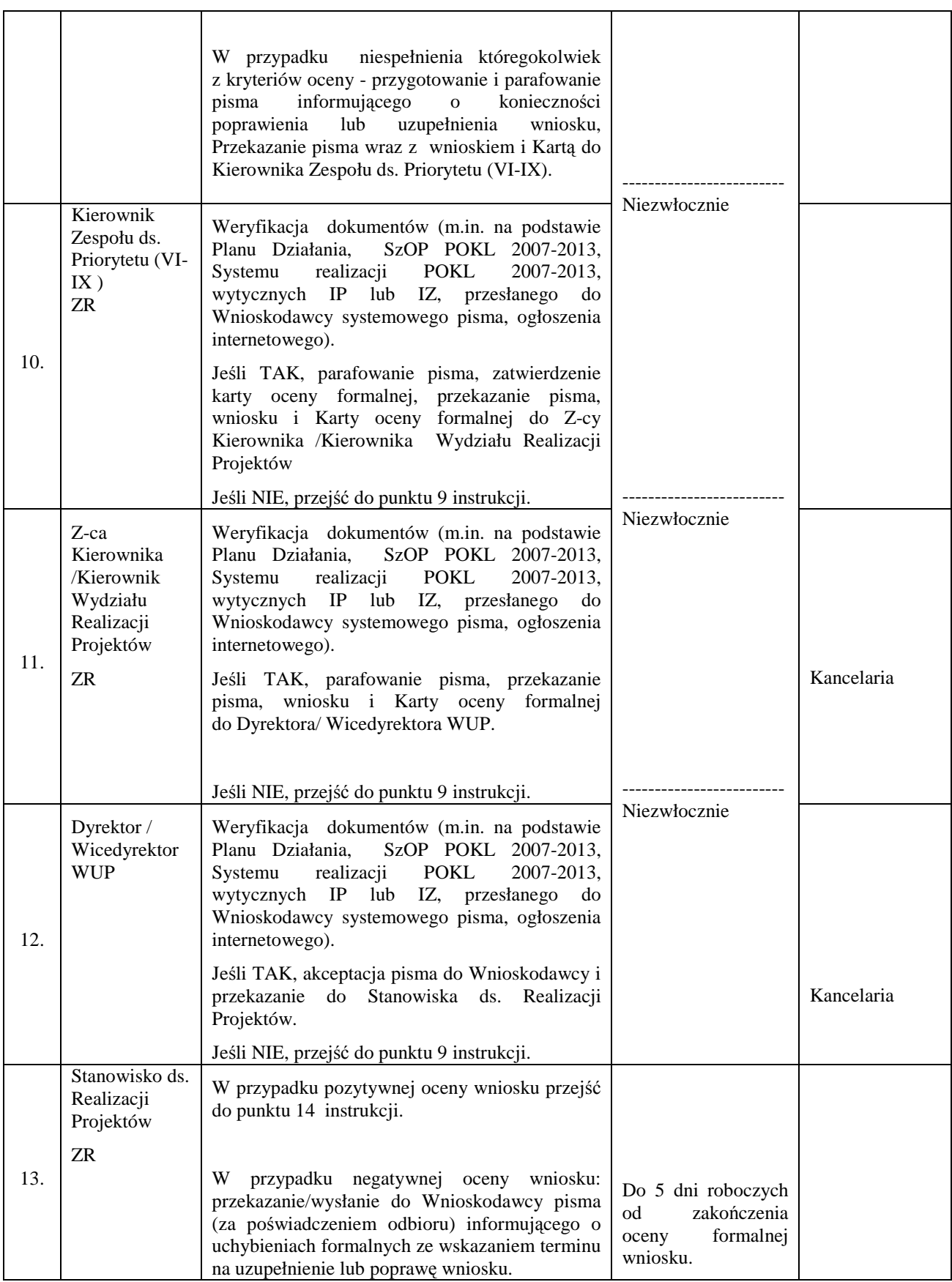

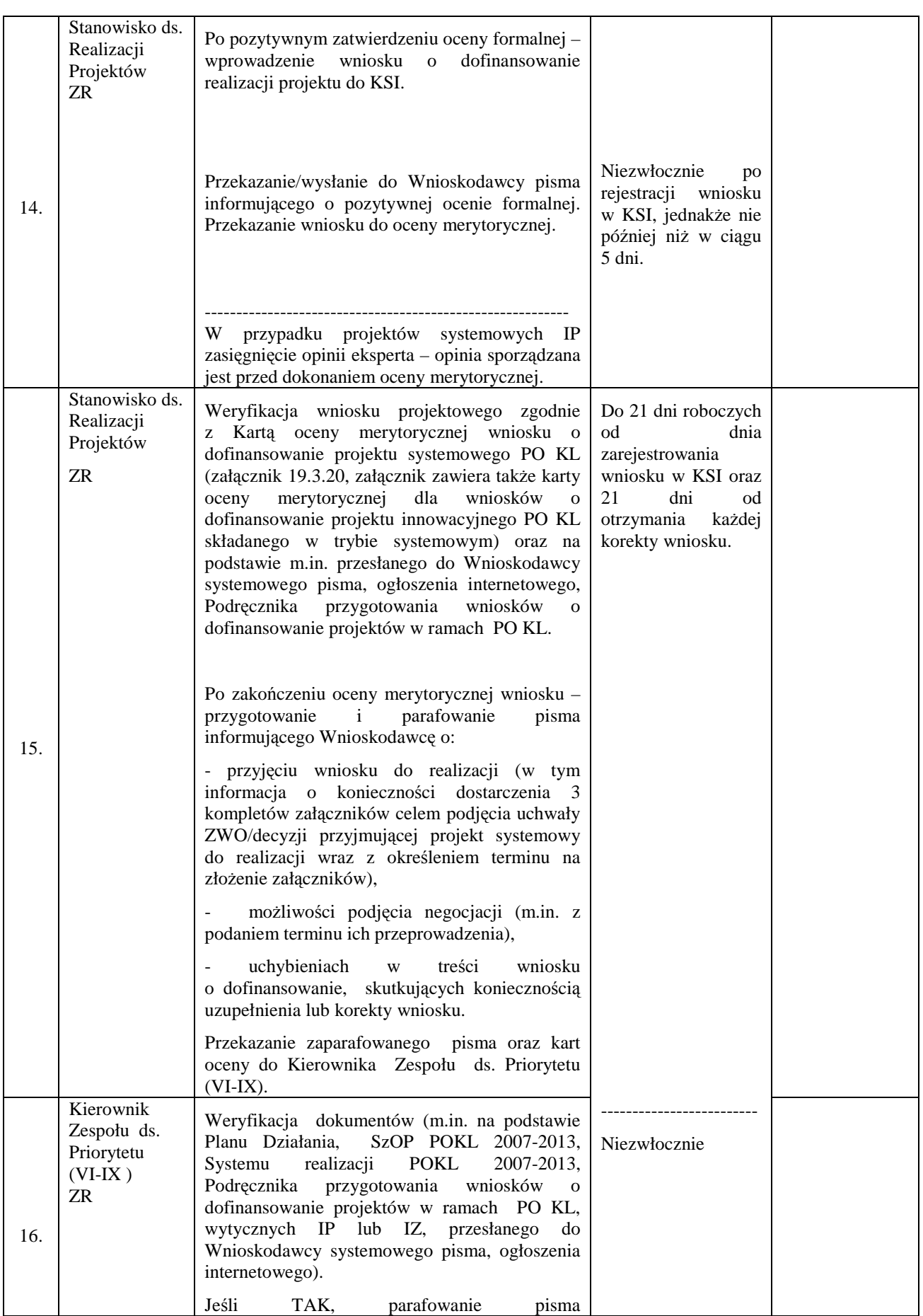

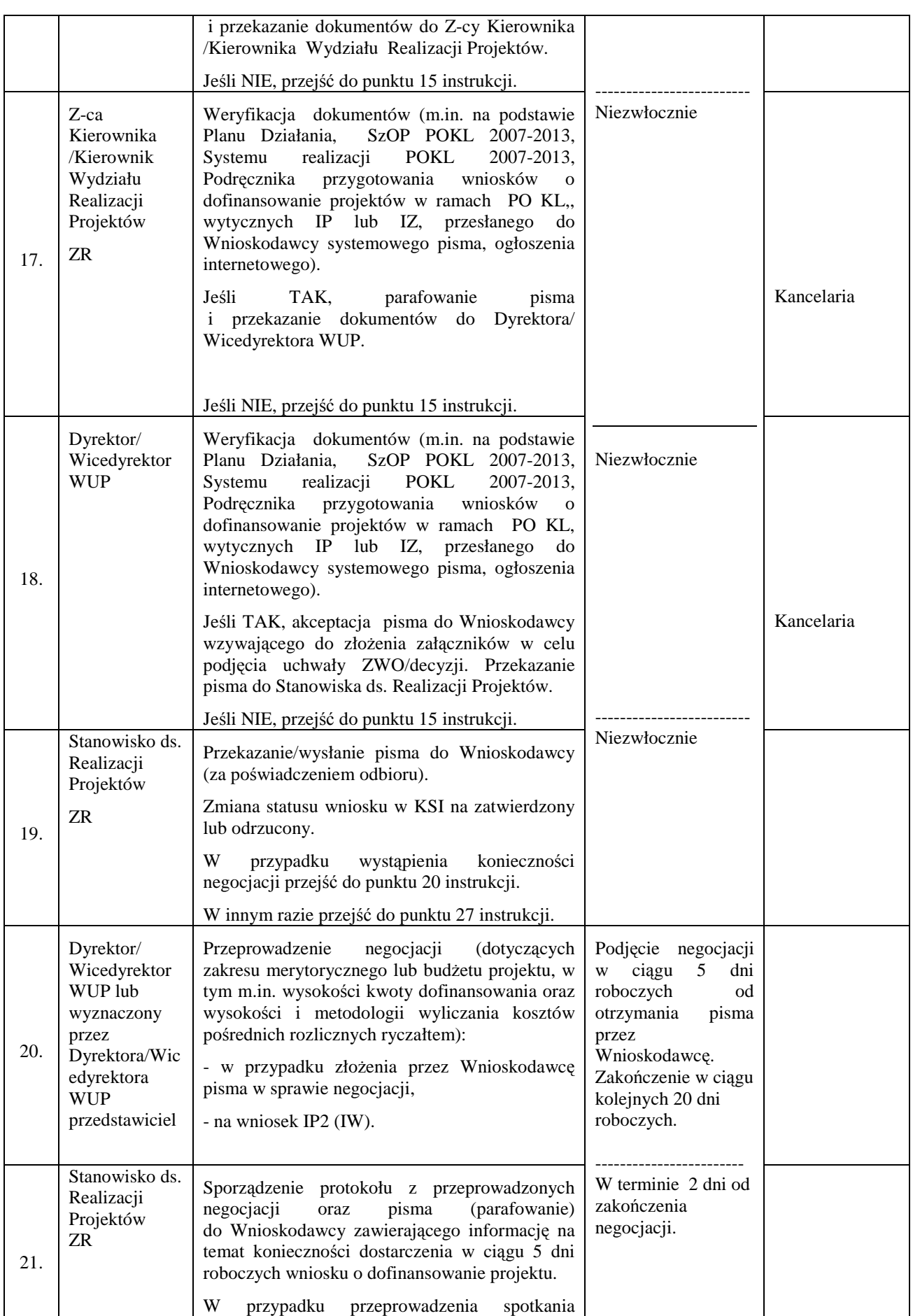

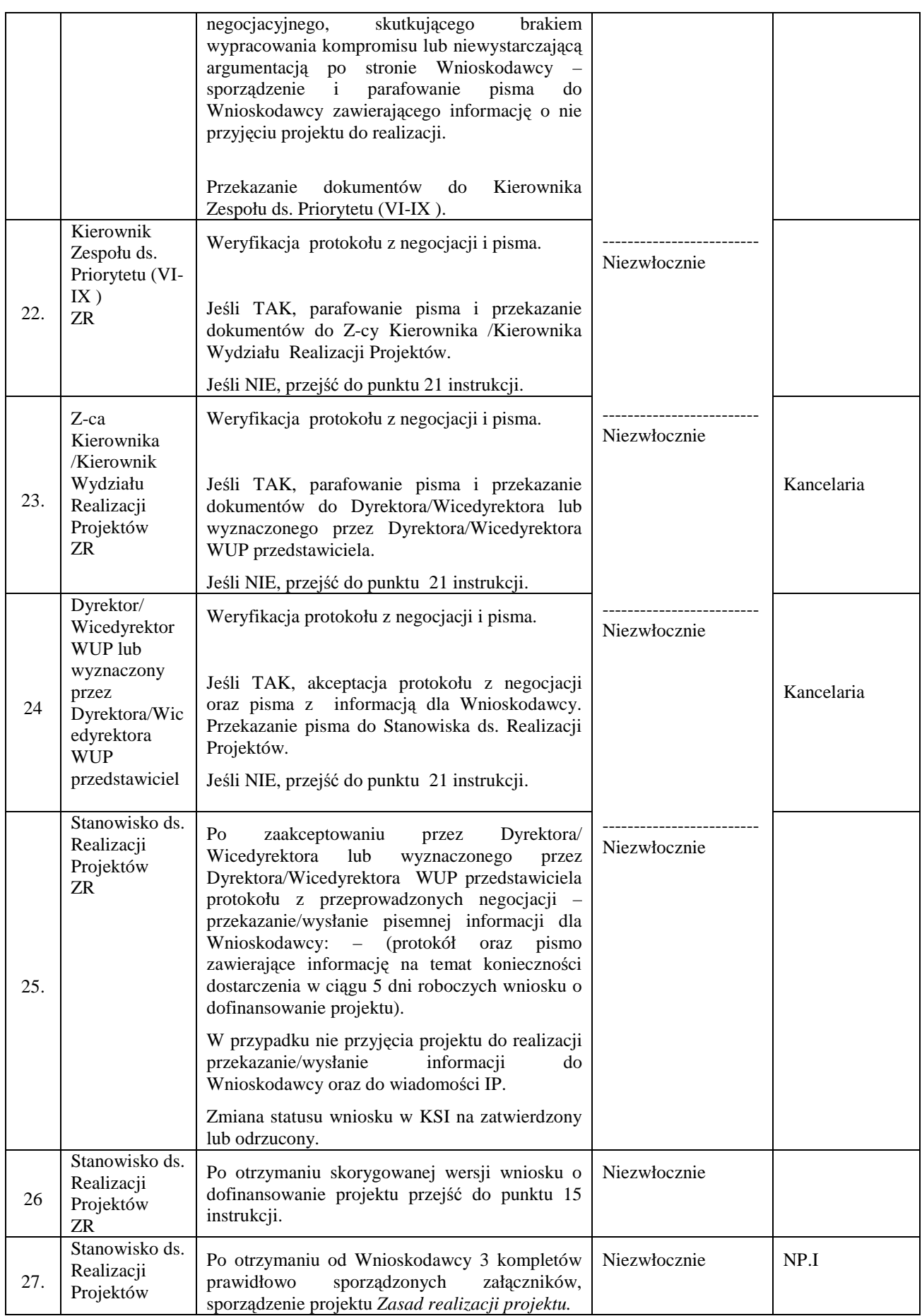

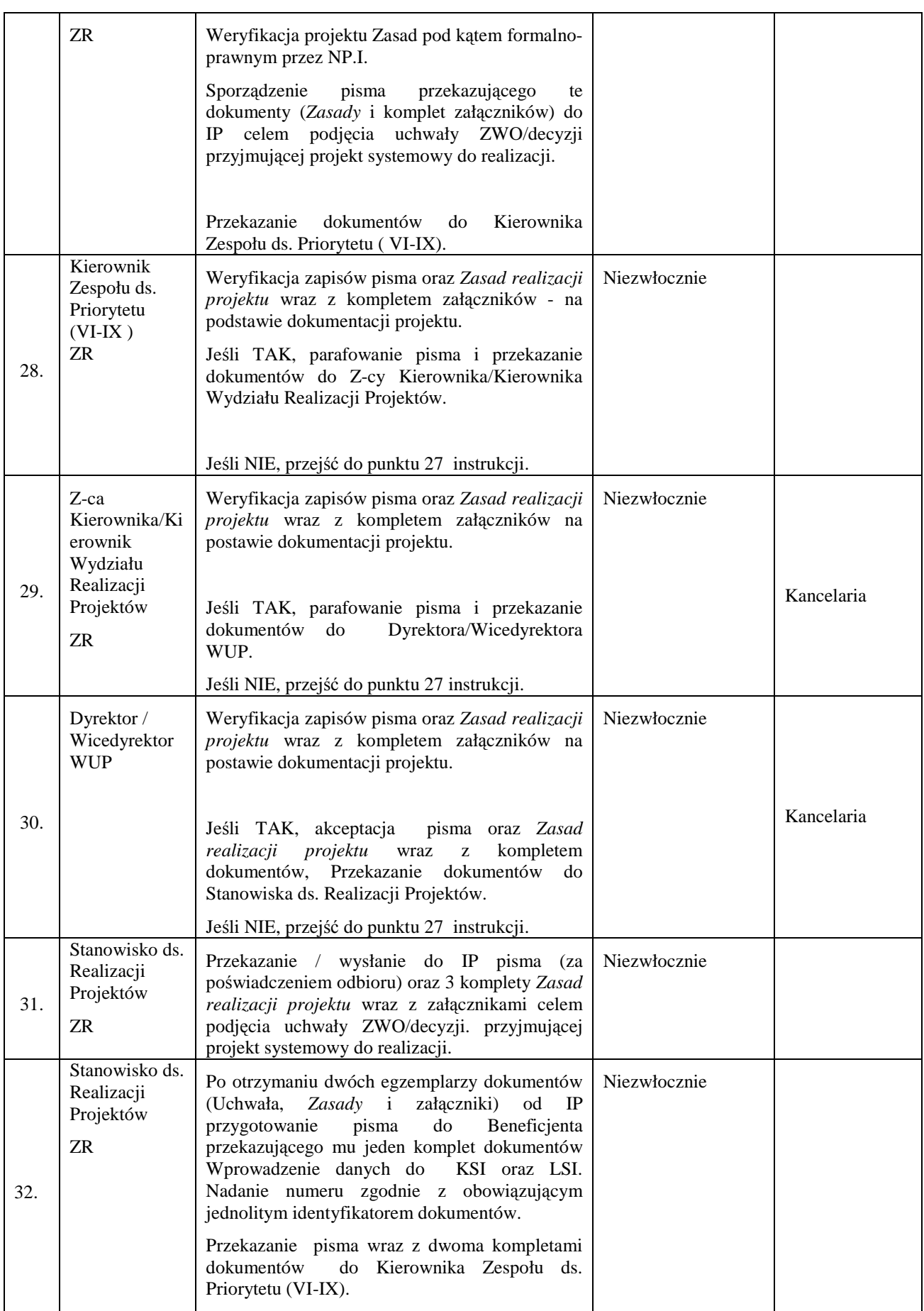

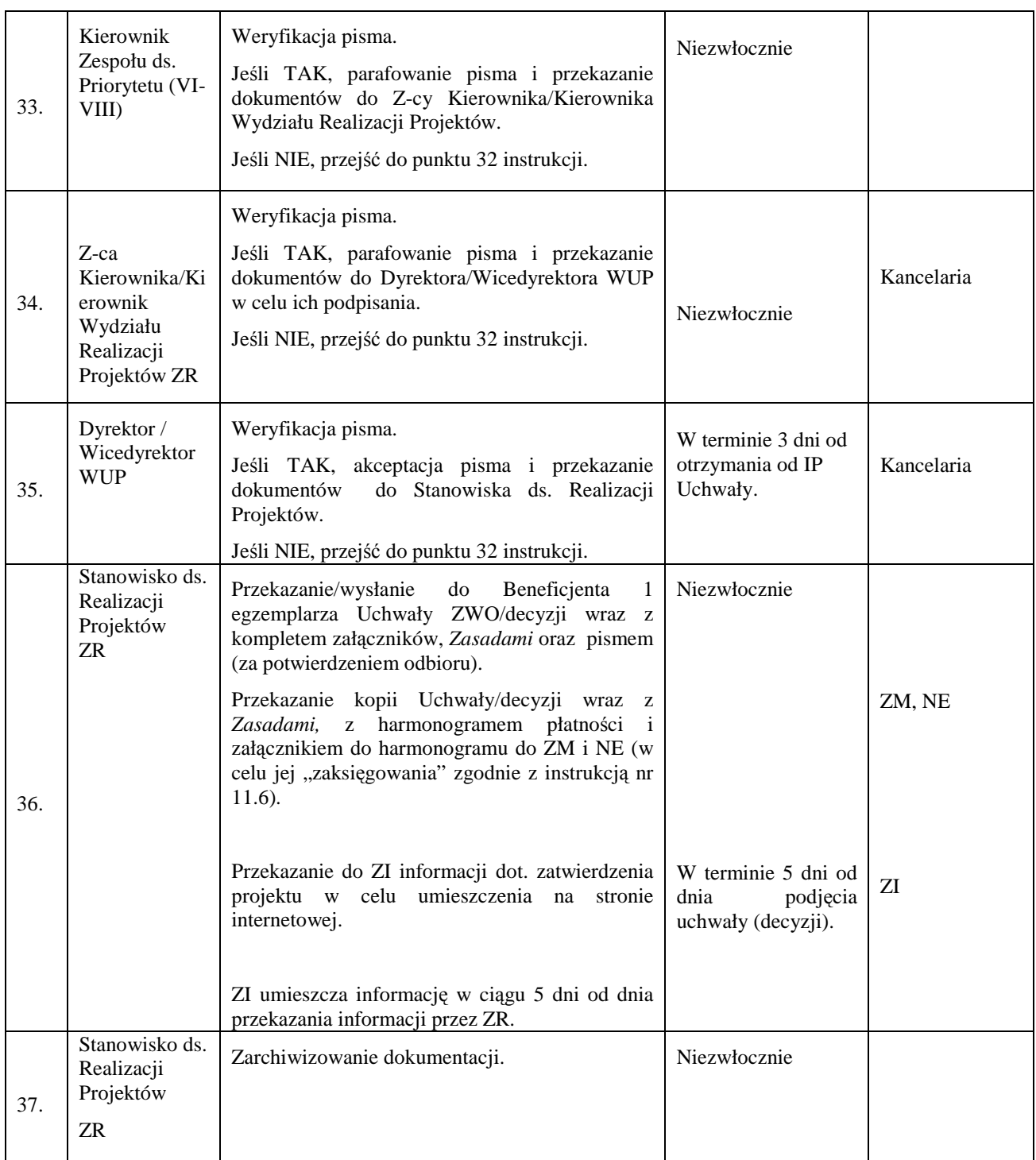

#### **8.6b Instrukcja wyboru projektów systemowych realizowanych na podstawie umowy ramowej (w ramach Poddziałania 6.1.3, 7.1.1, 7.1.2)/umowy o dofinansowanie projektu**

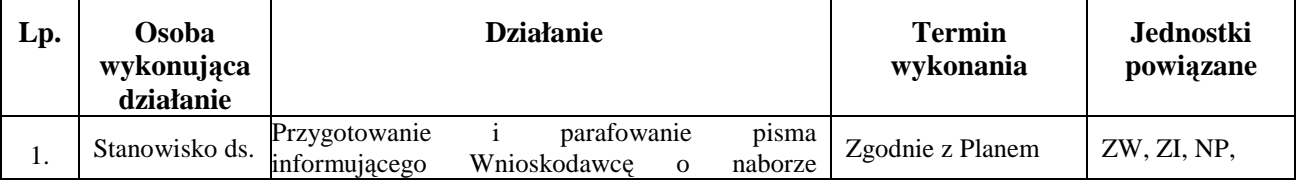

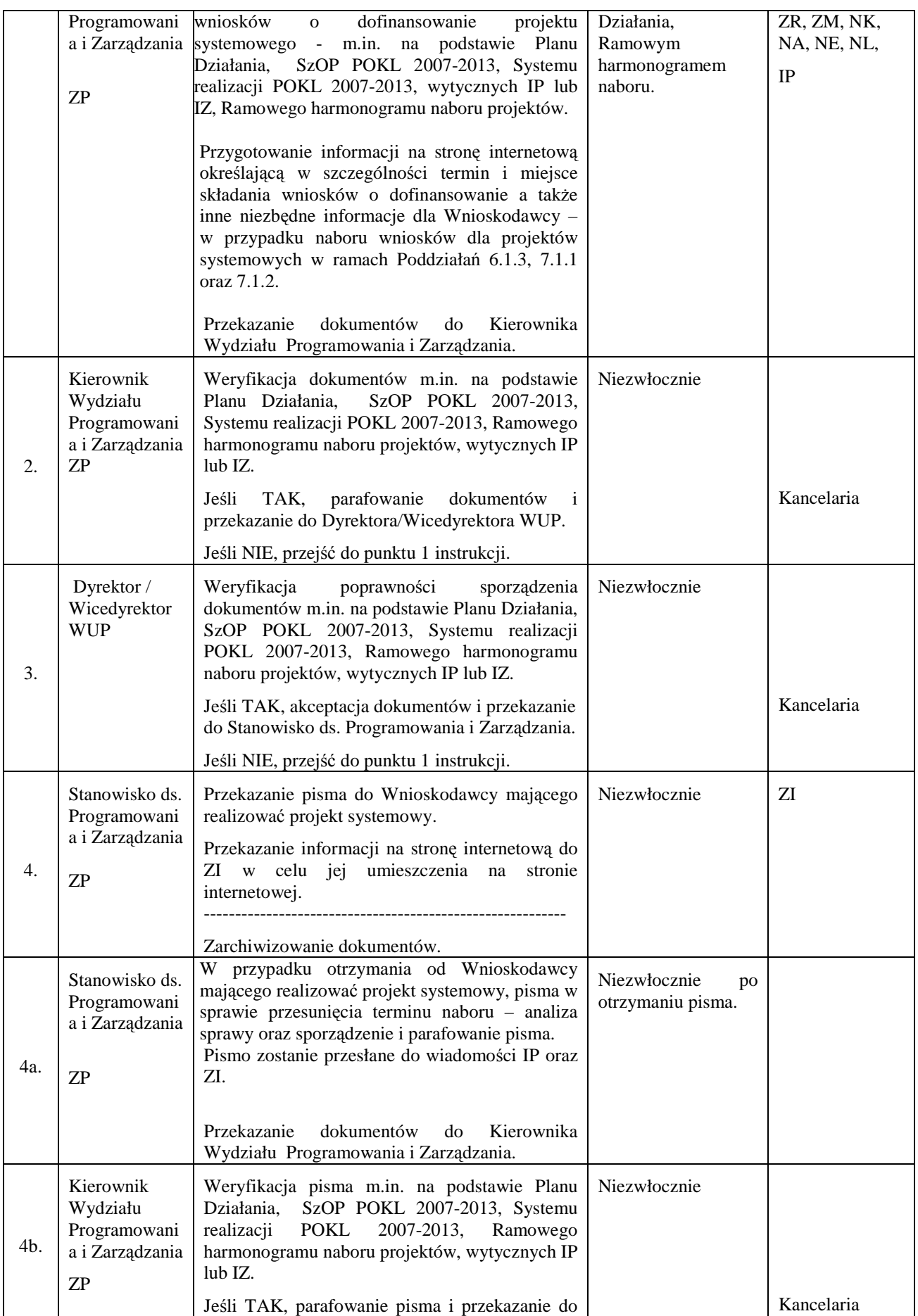

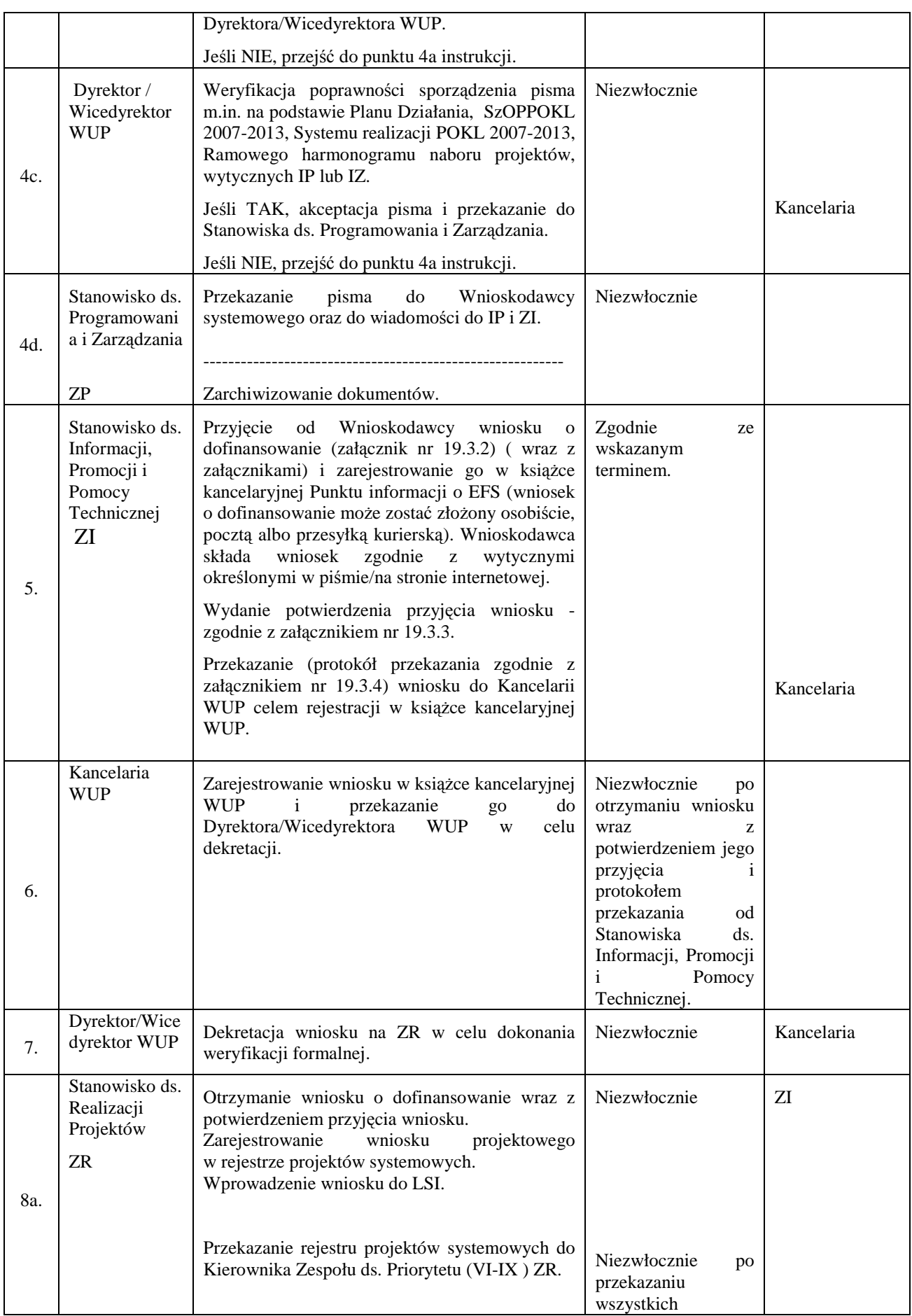

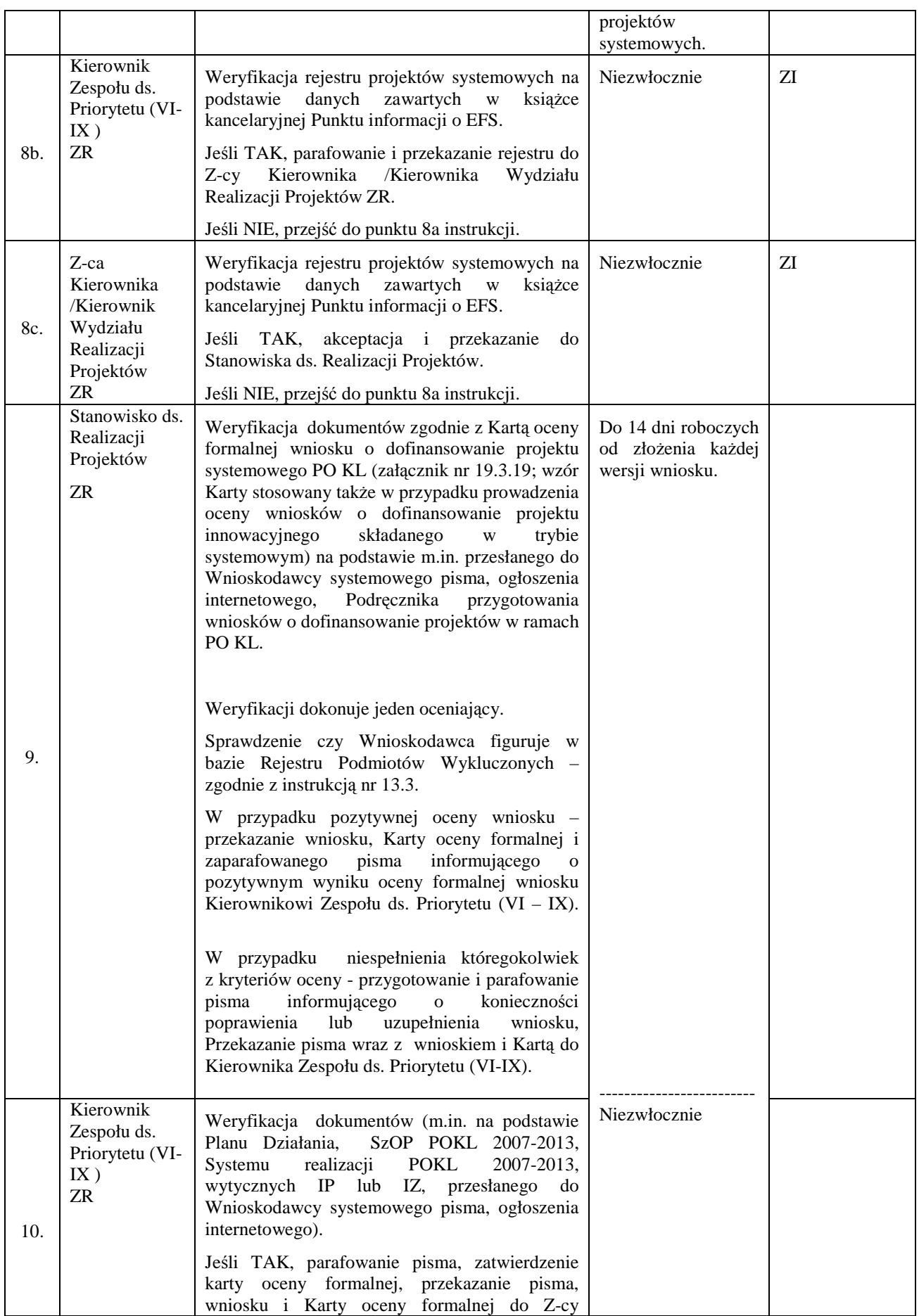

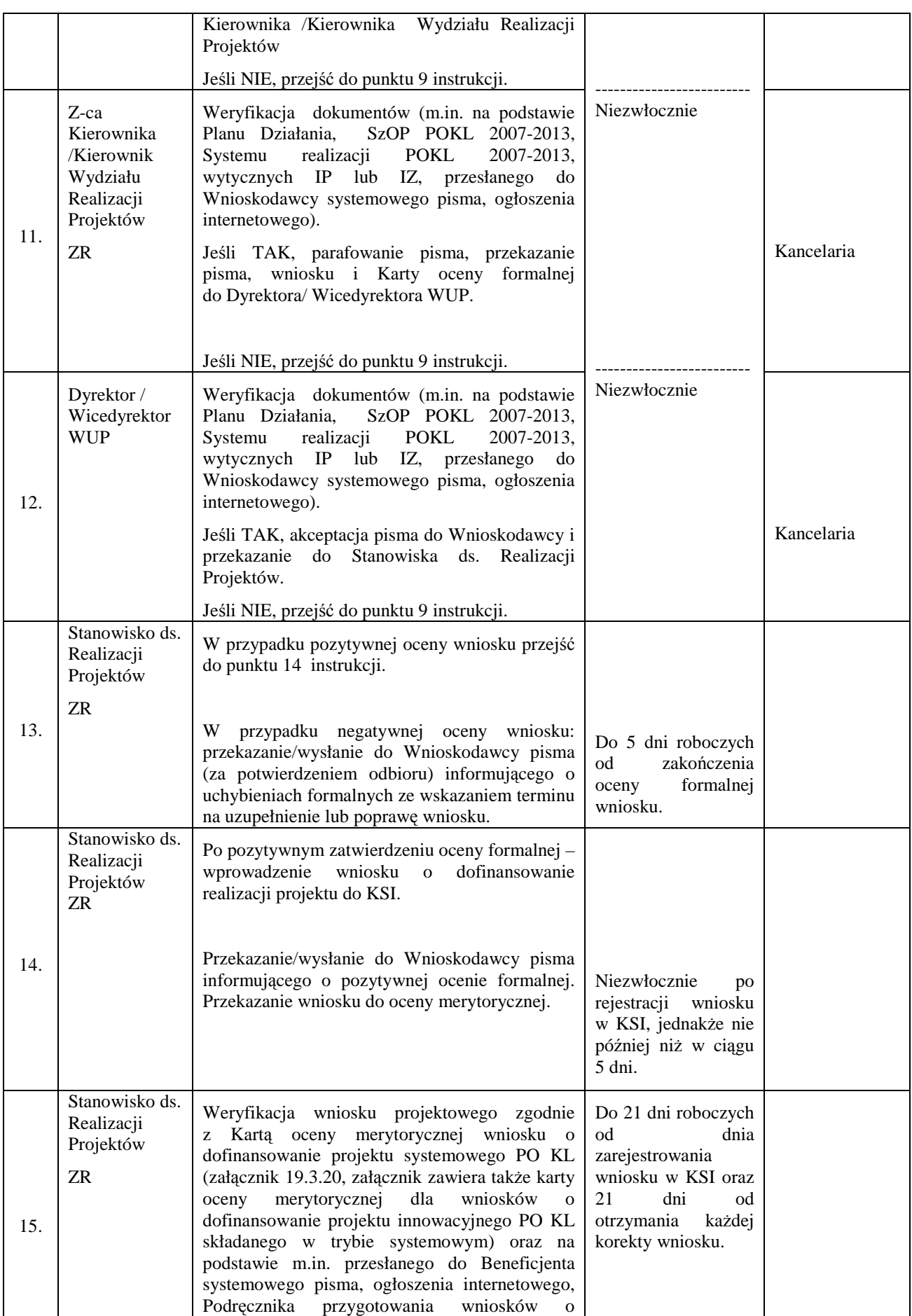

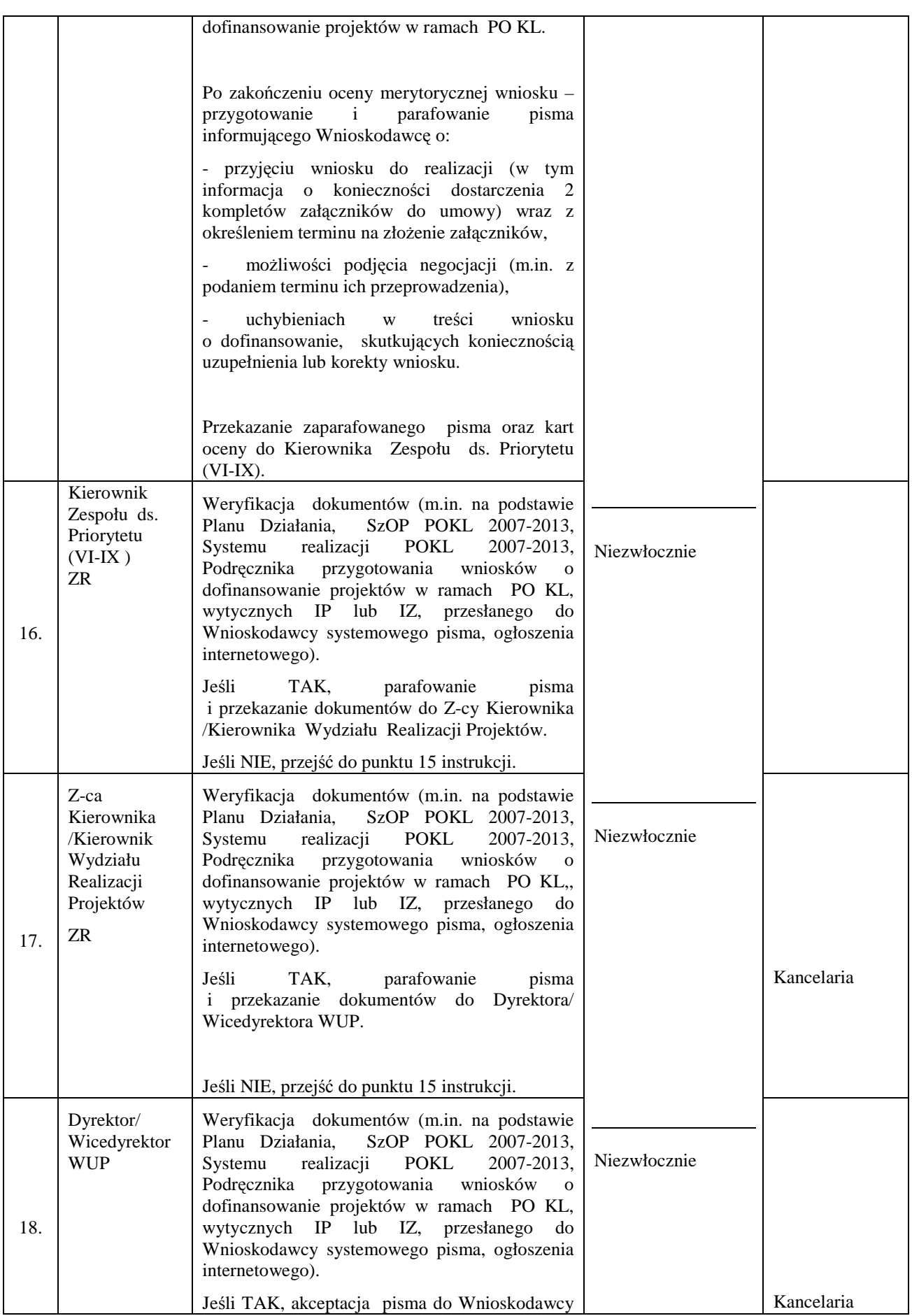

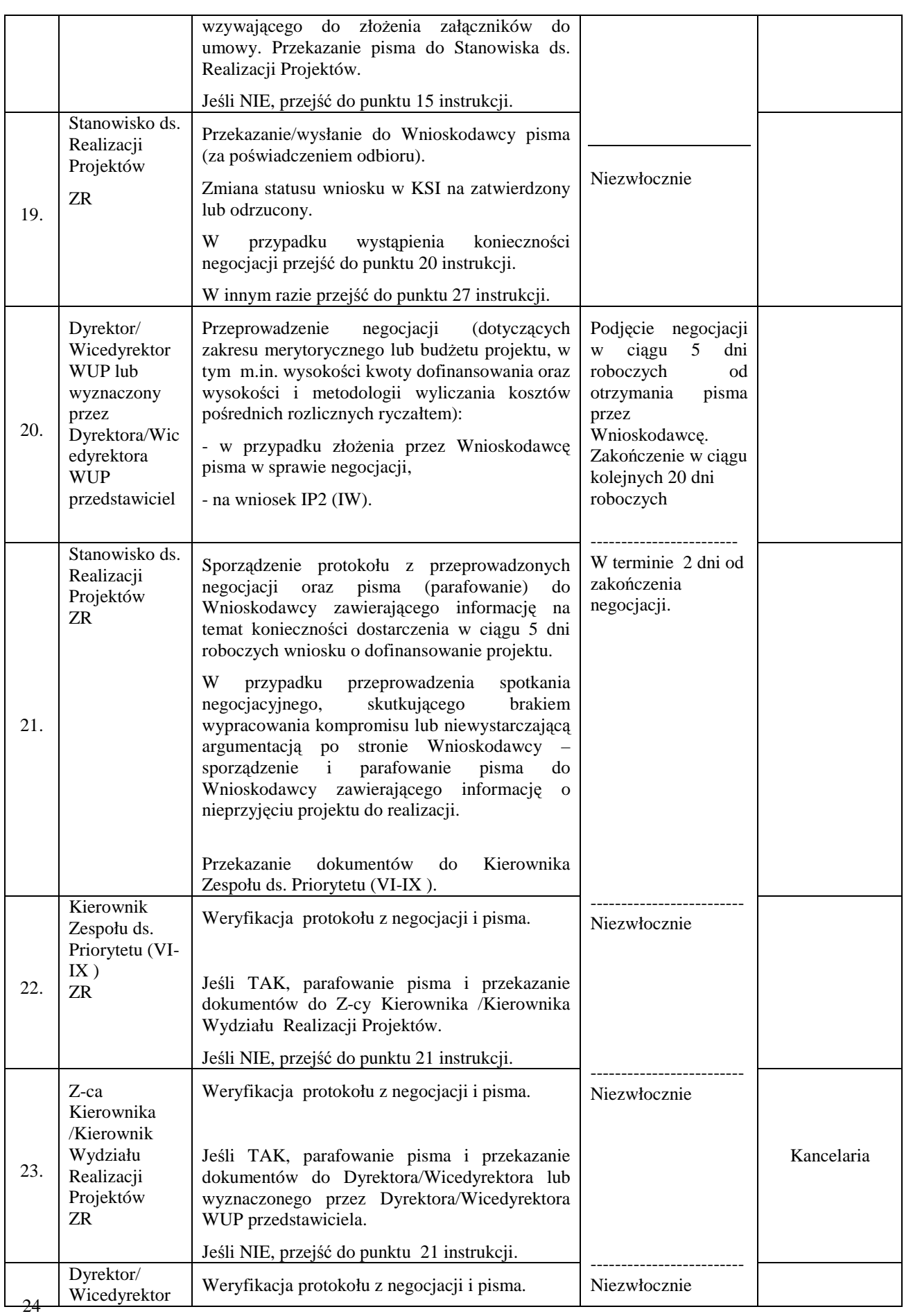

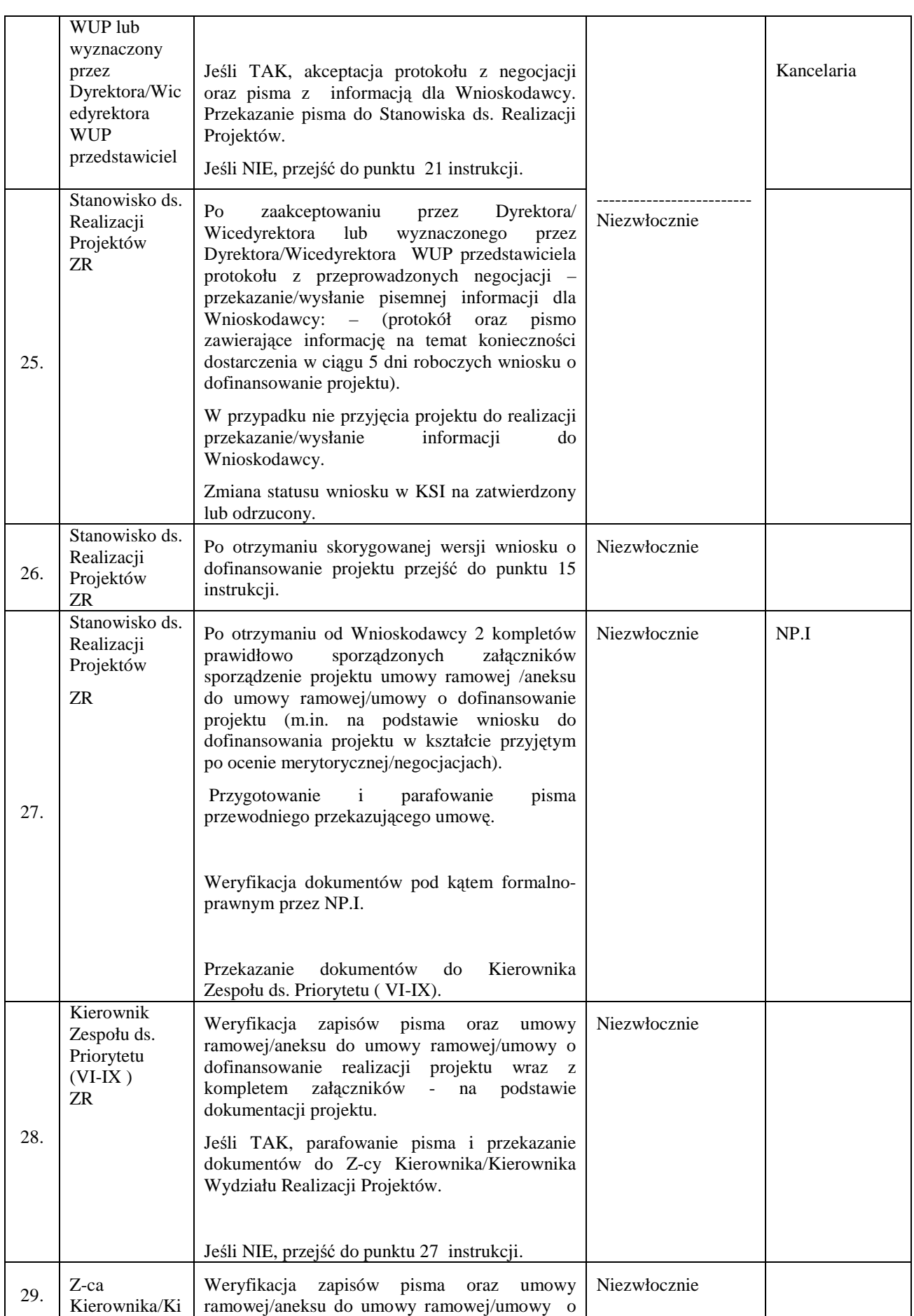

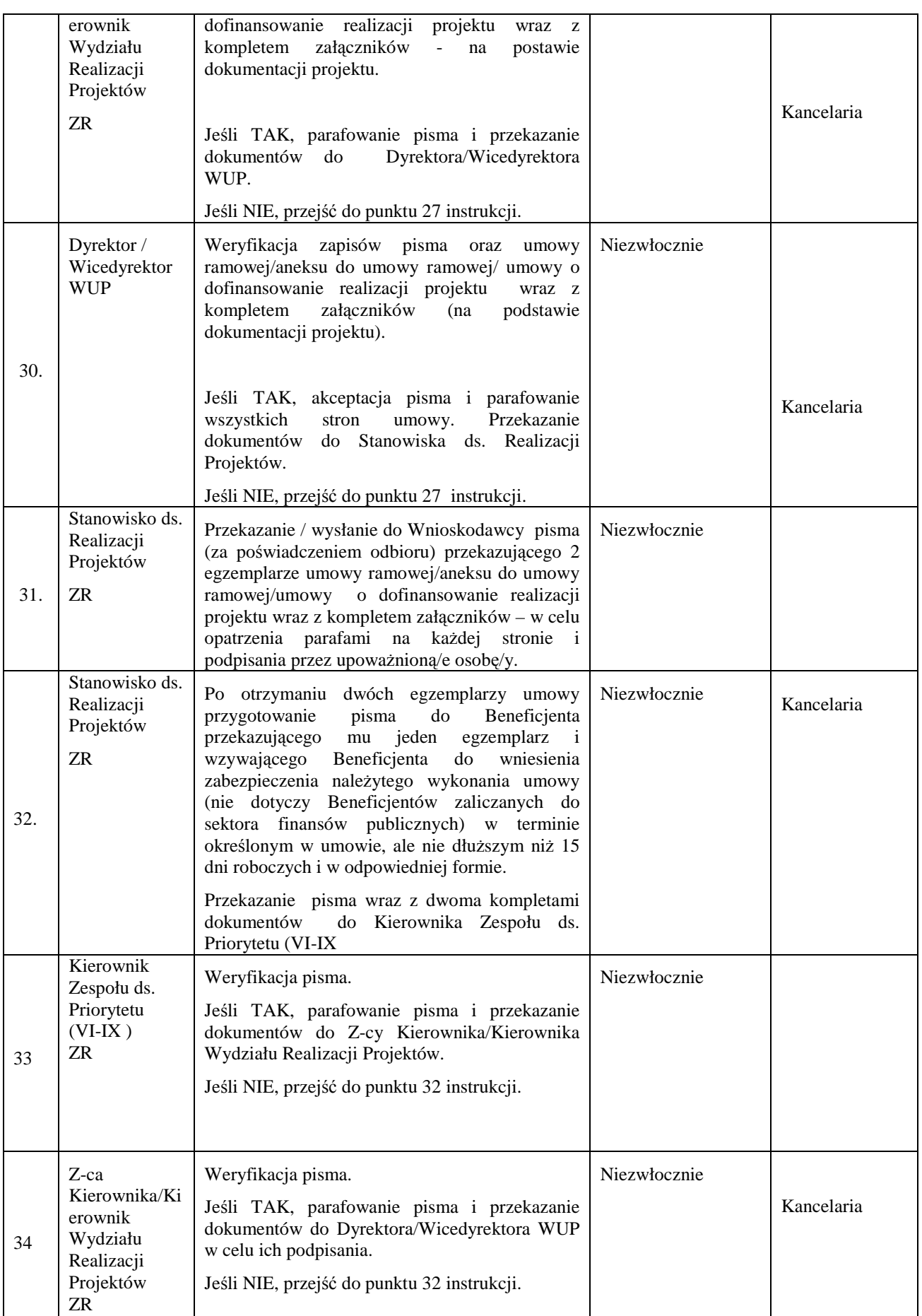

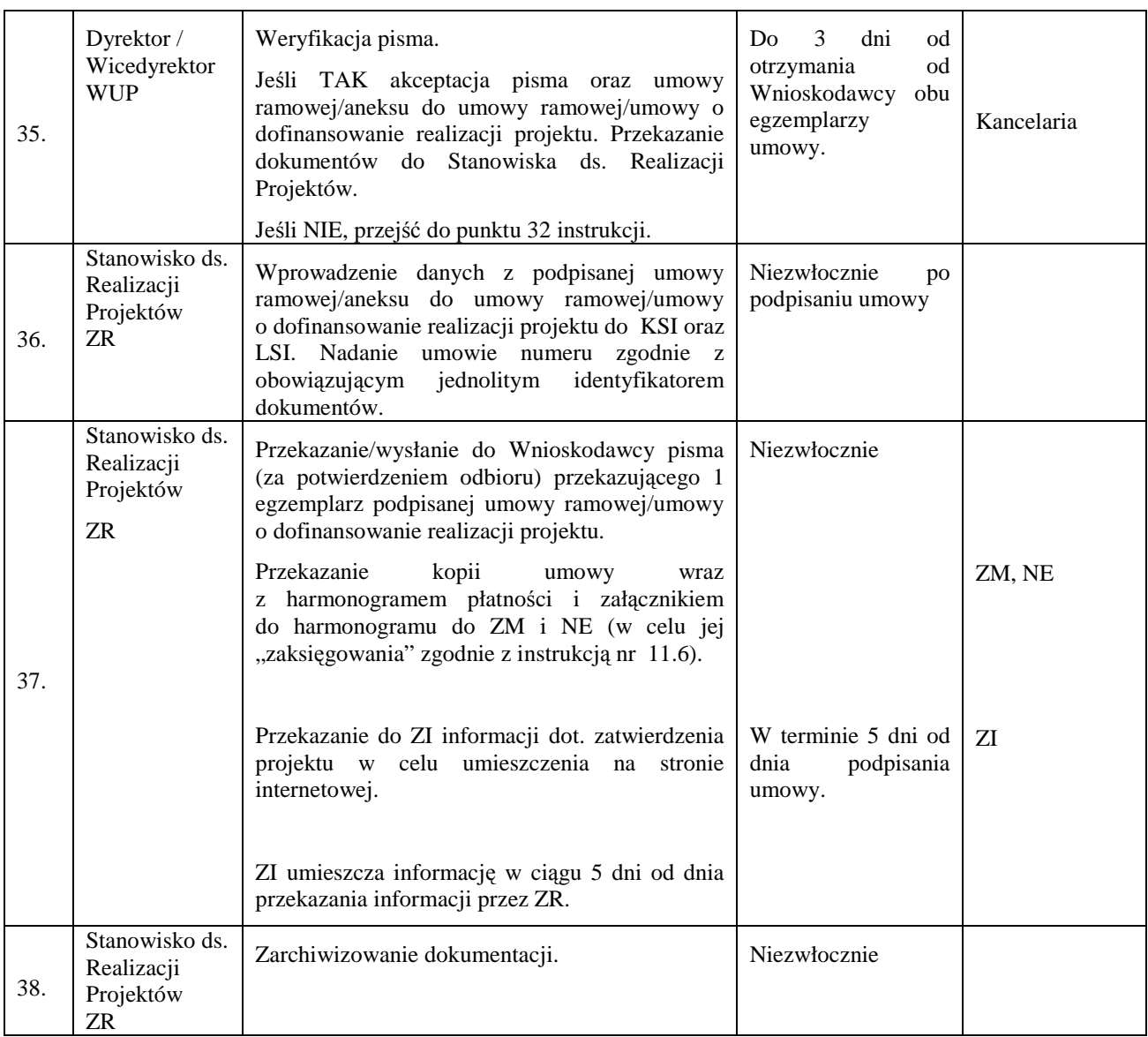

#### **8.7 Instrukcja przygotowania i zatwierdzania projektów systemowych realizowanych przez IP2 (IW)**

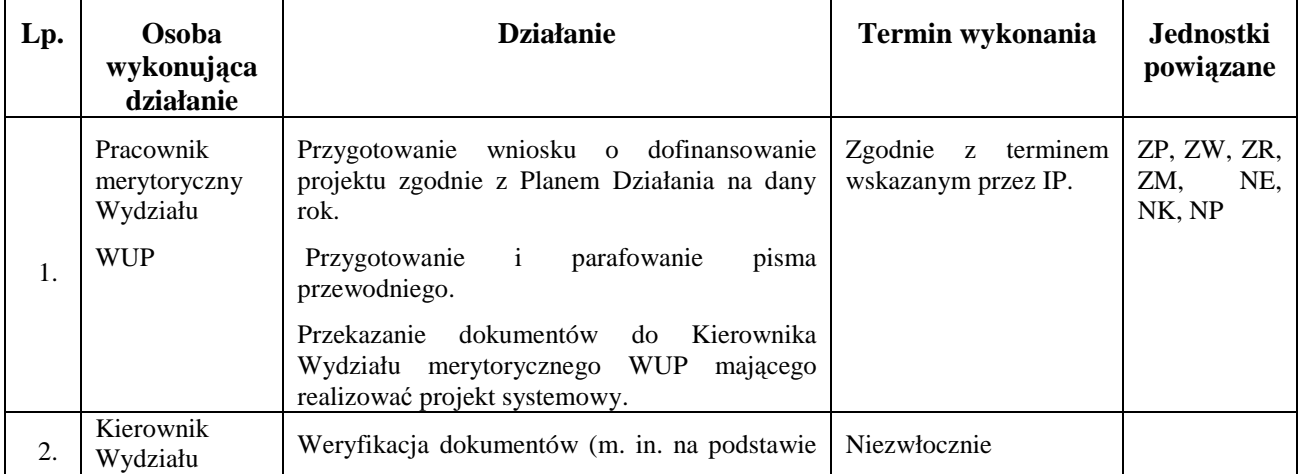

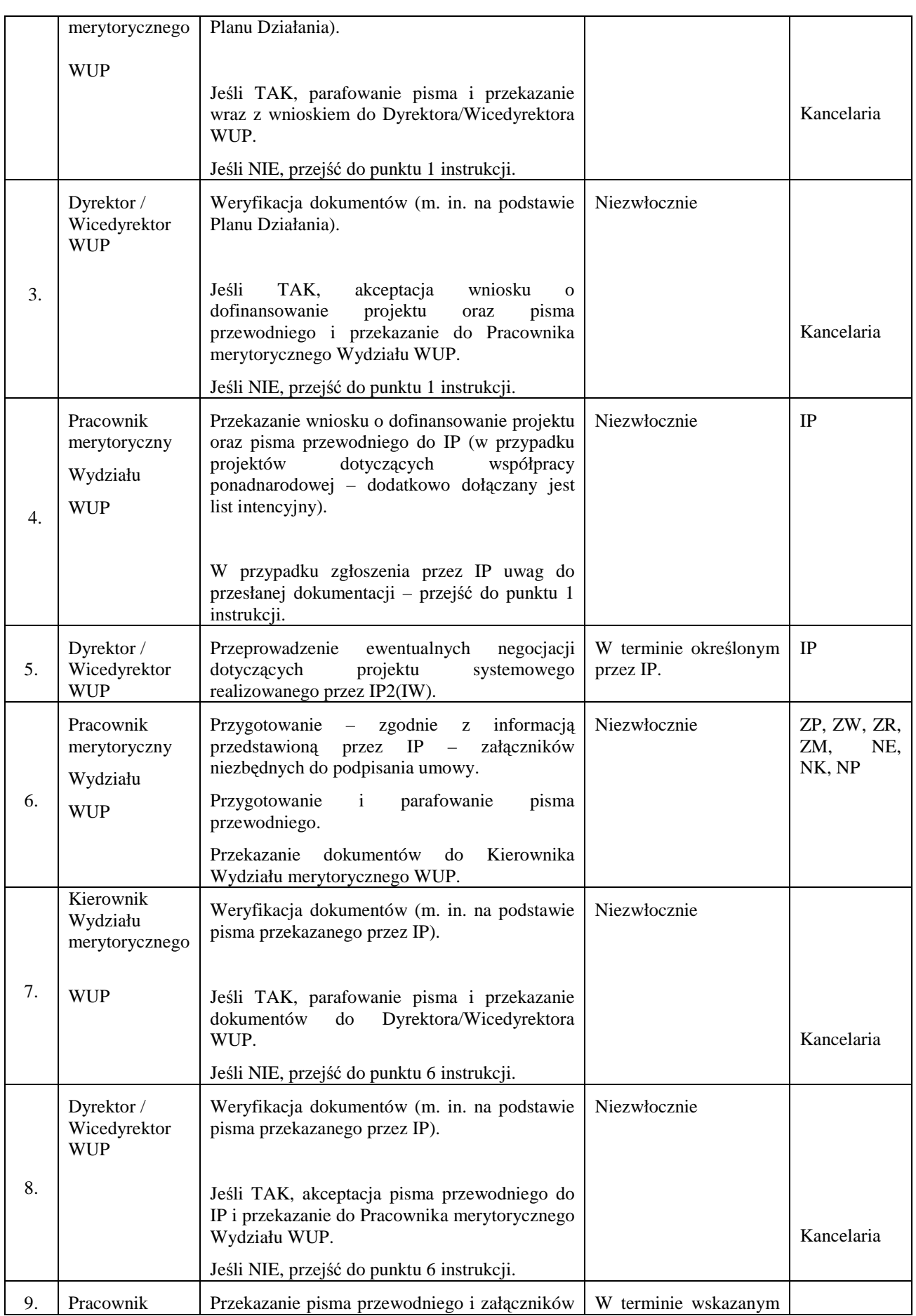

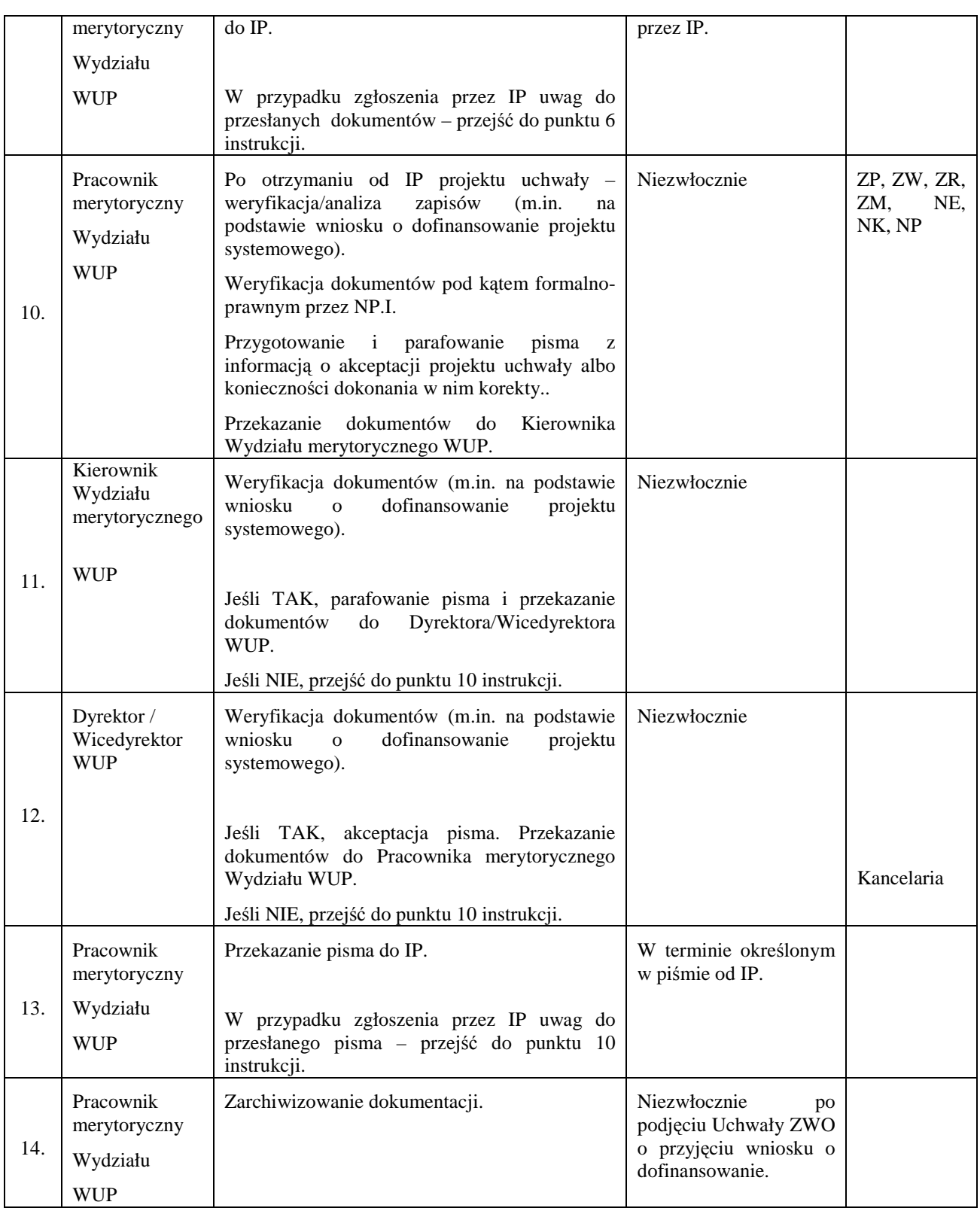

# **8.8 Instrukcja dotycząca procedury odwoławczej**

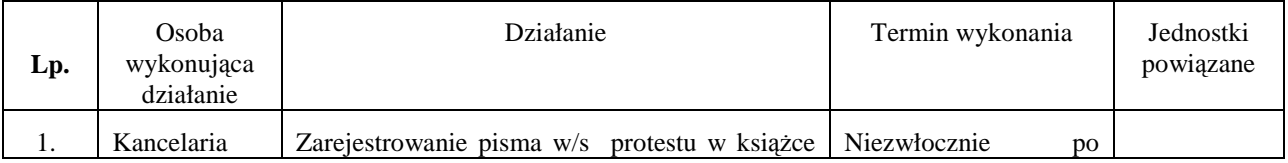

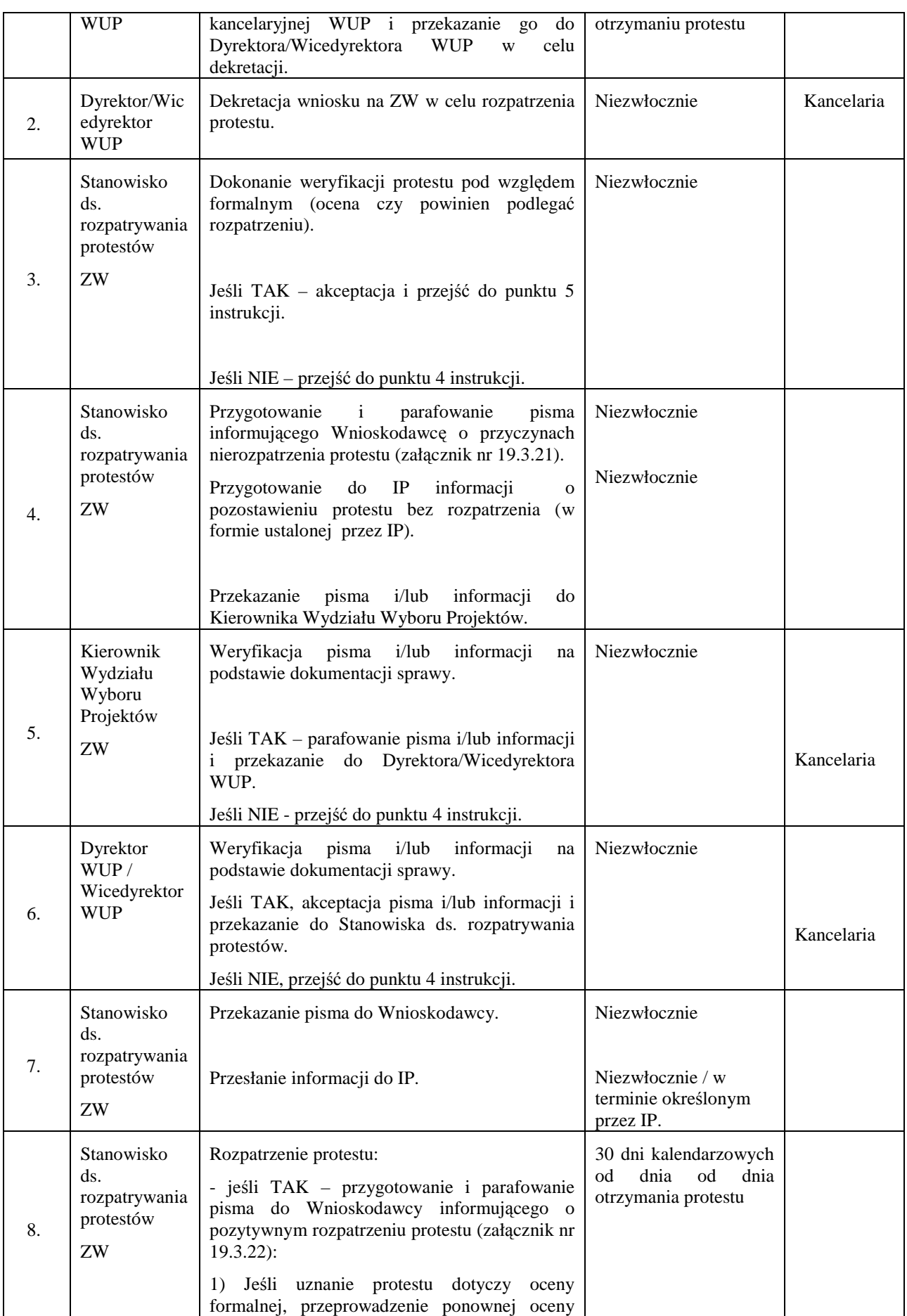

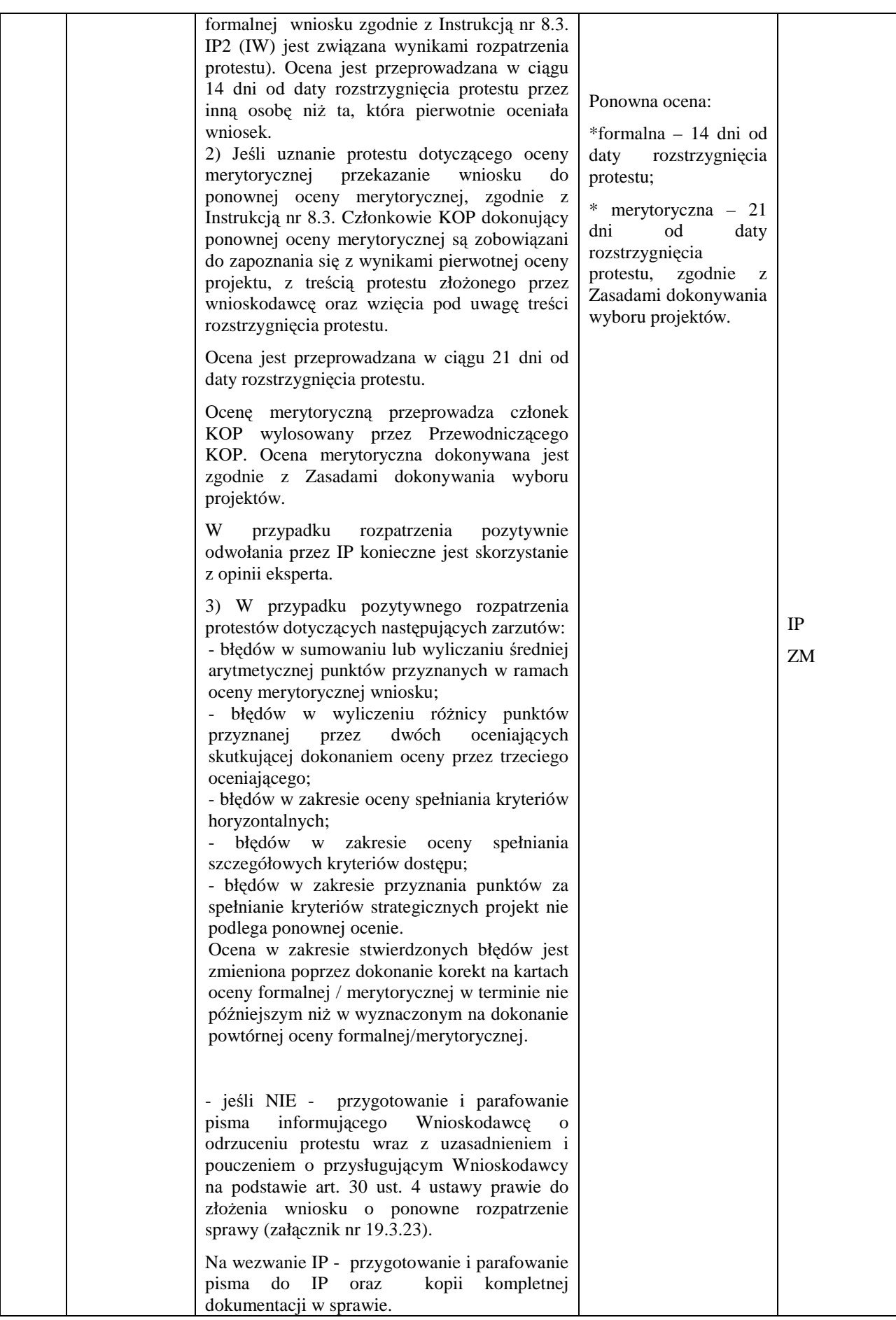

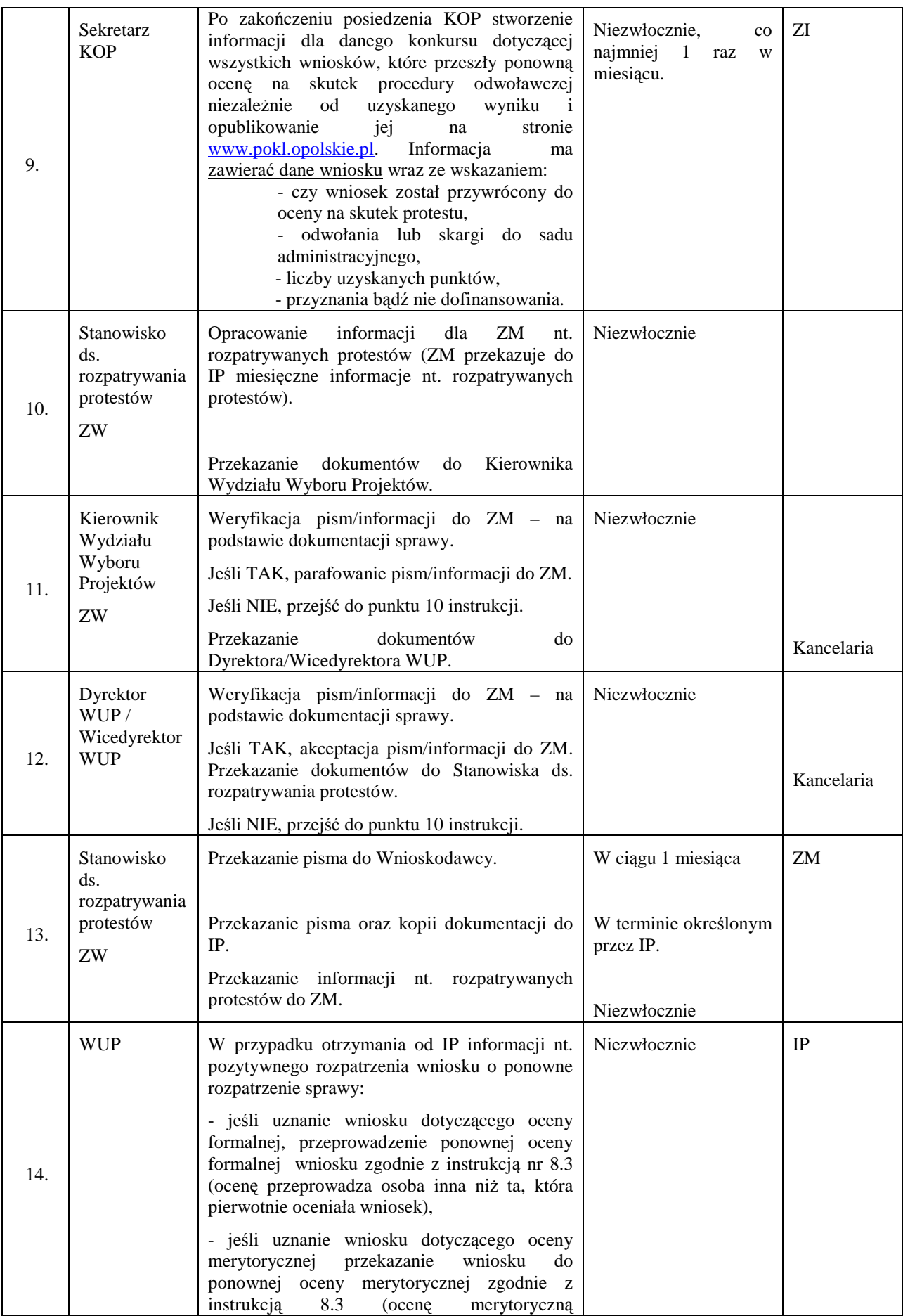

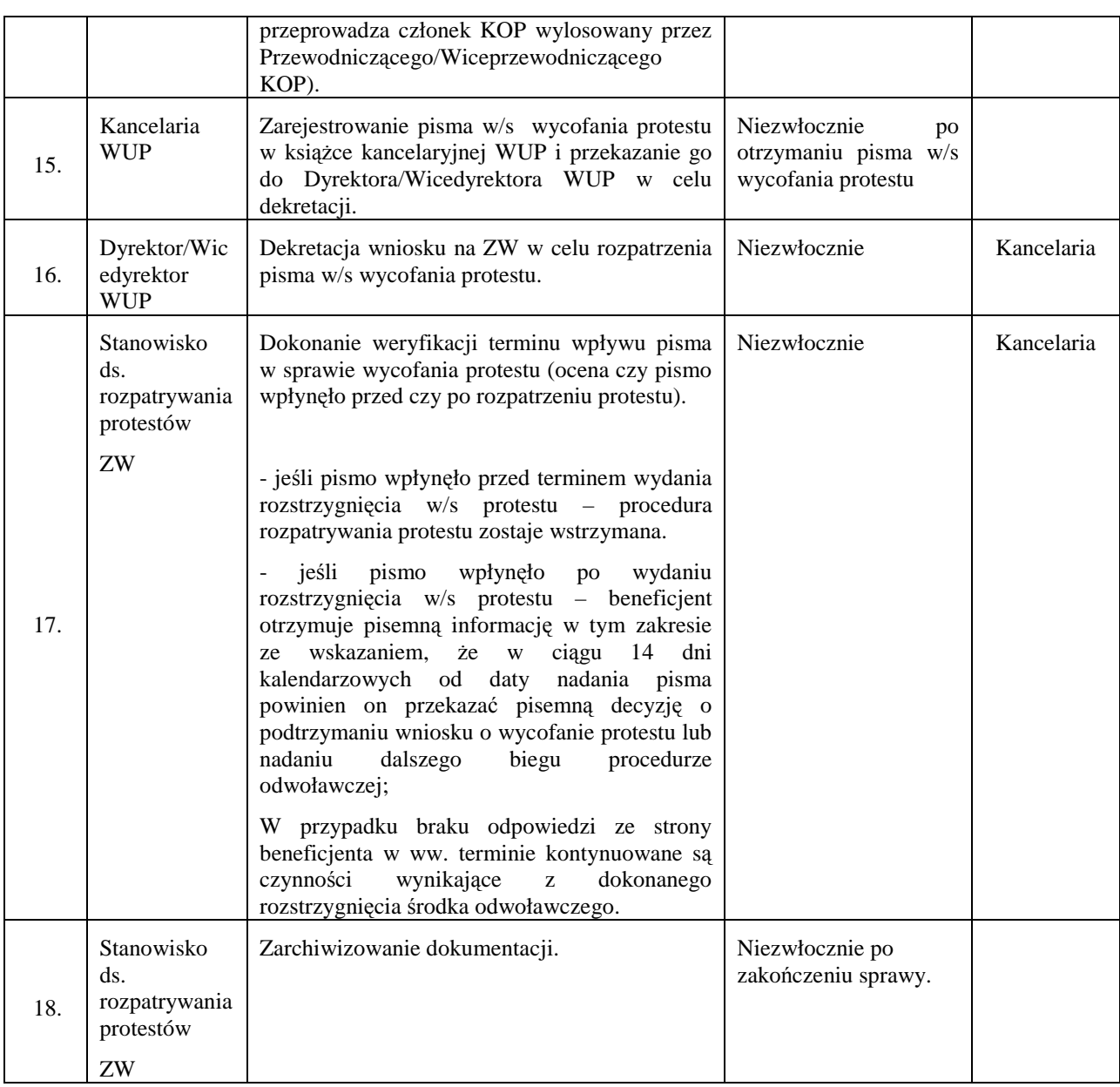

# **8.9 Instrukcja aneksowania umowy o dofinansowanie projektu na prośbę Beneficjenta**

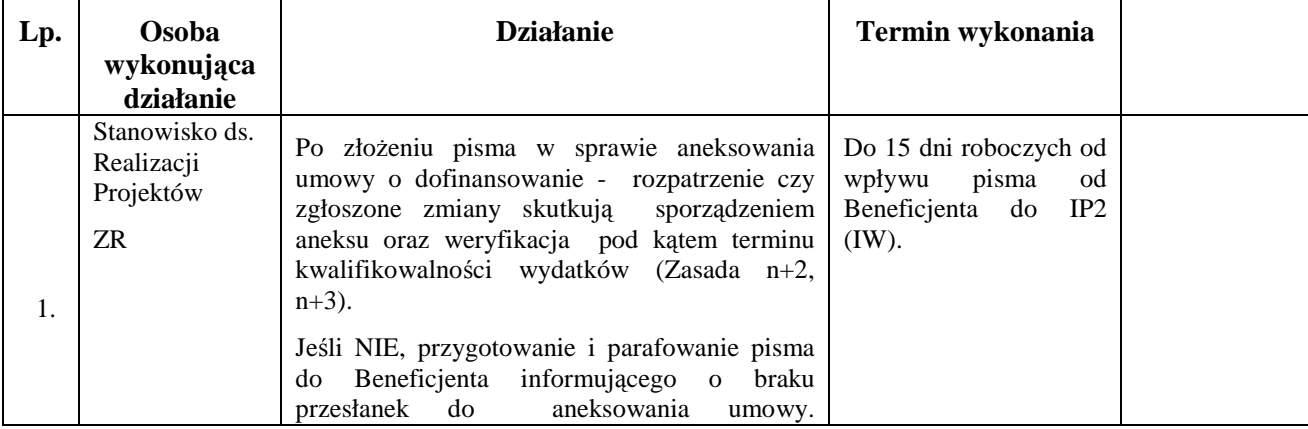

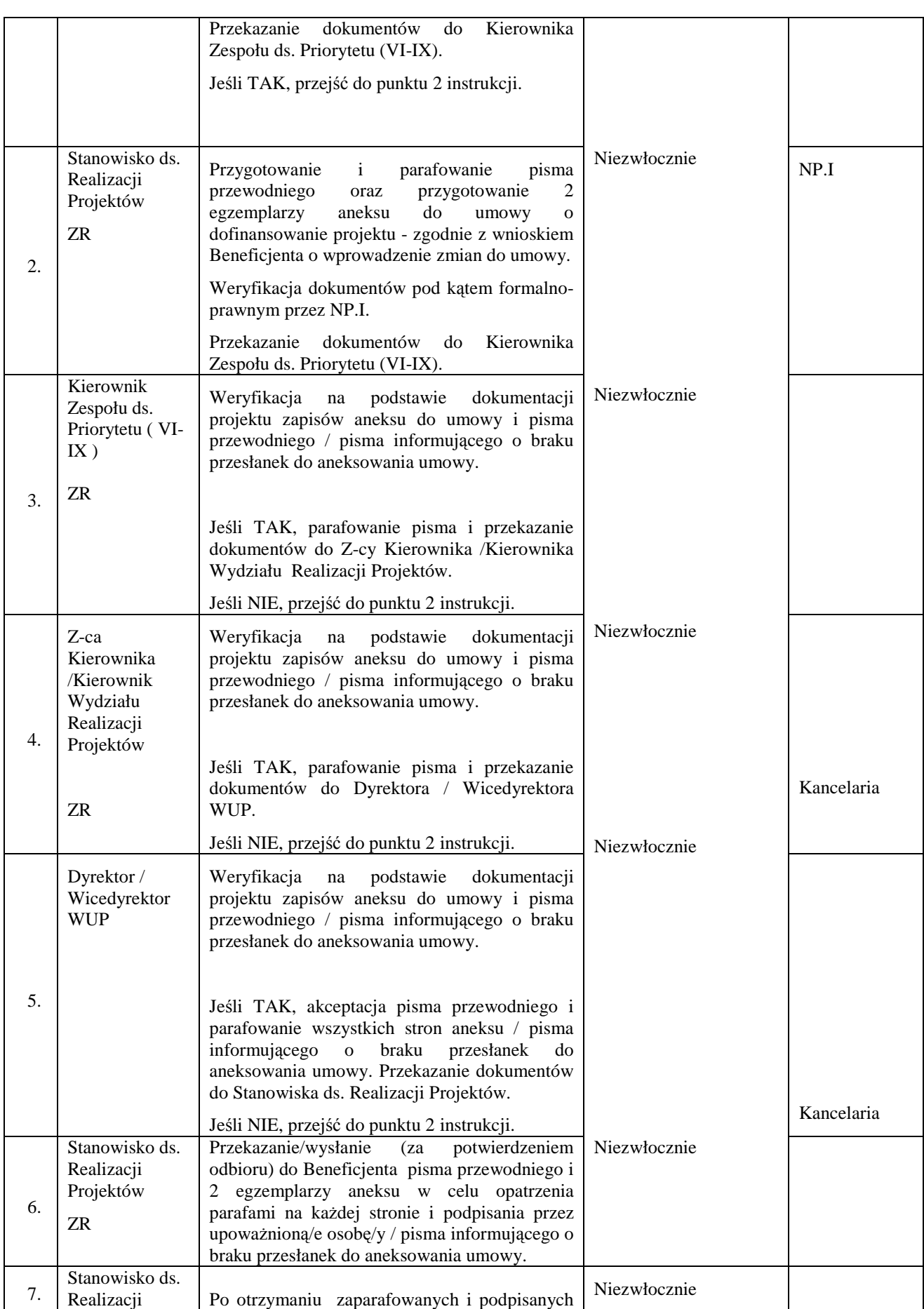
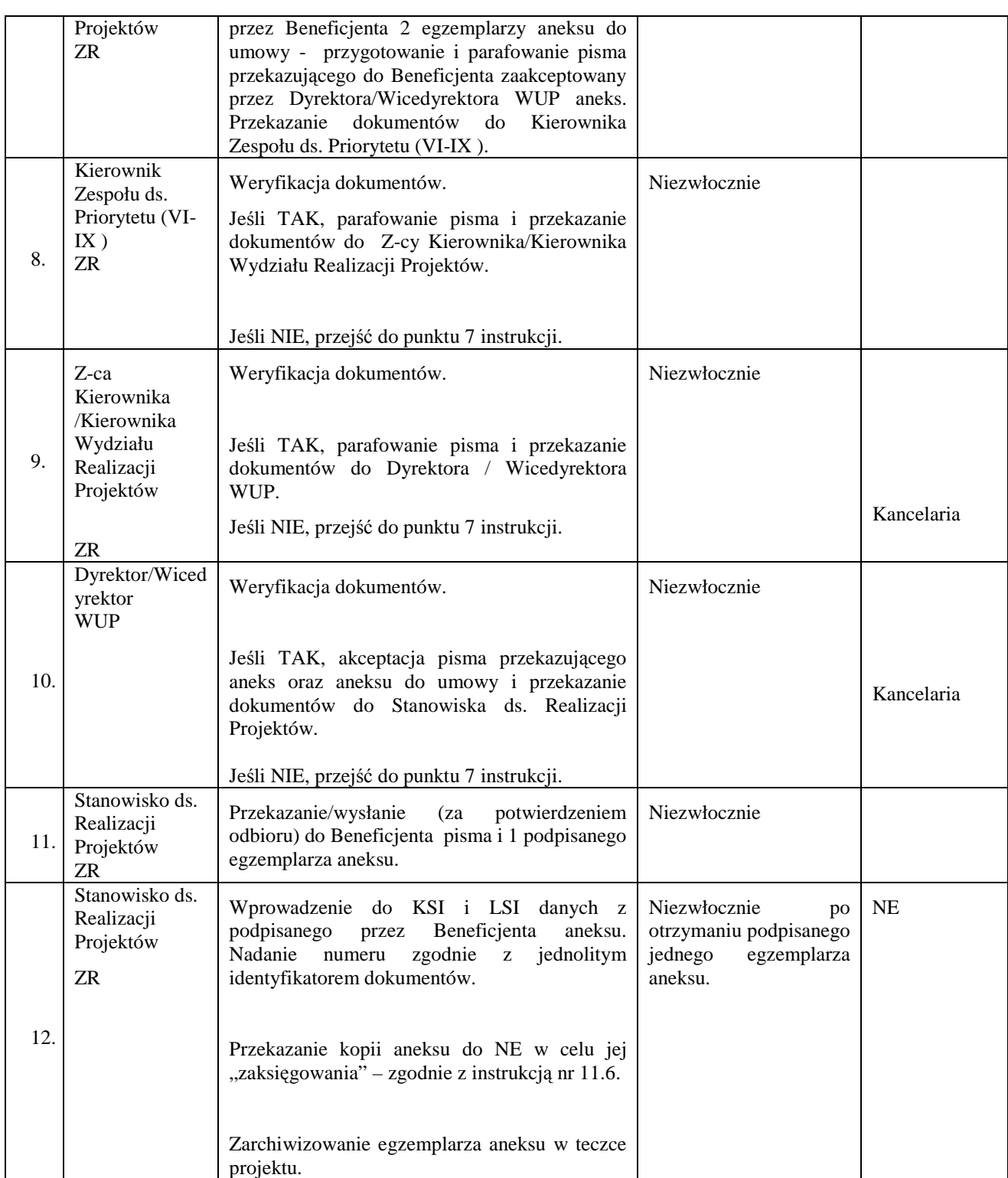

## **8.10 Instrukcja aneksowania umowy o dofinansowanie projektu z inicjatywy IP2 (IW)**

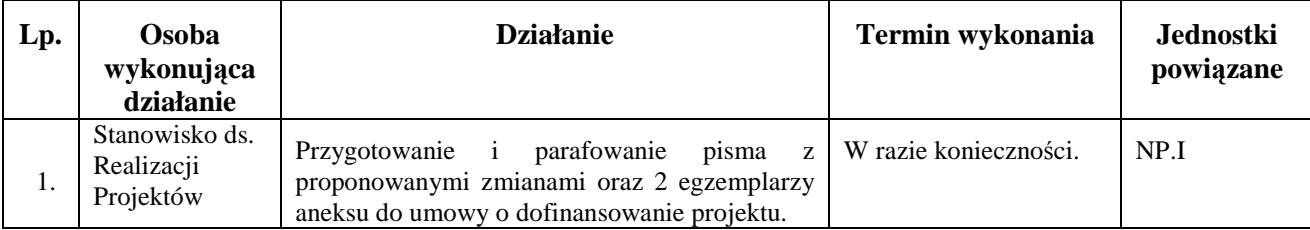

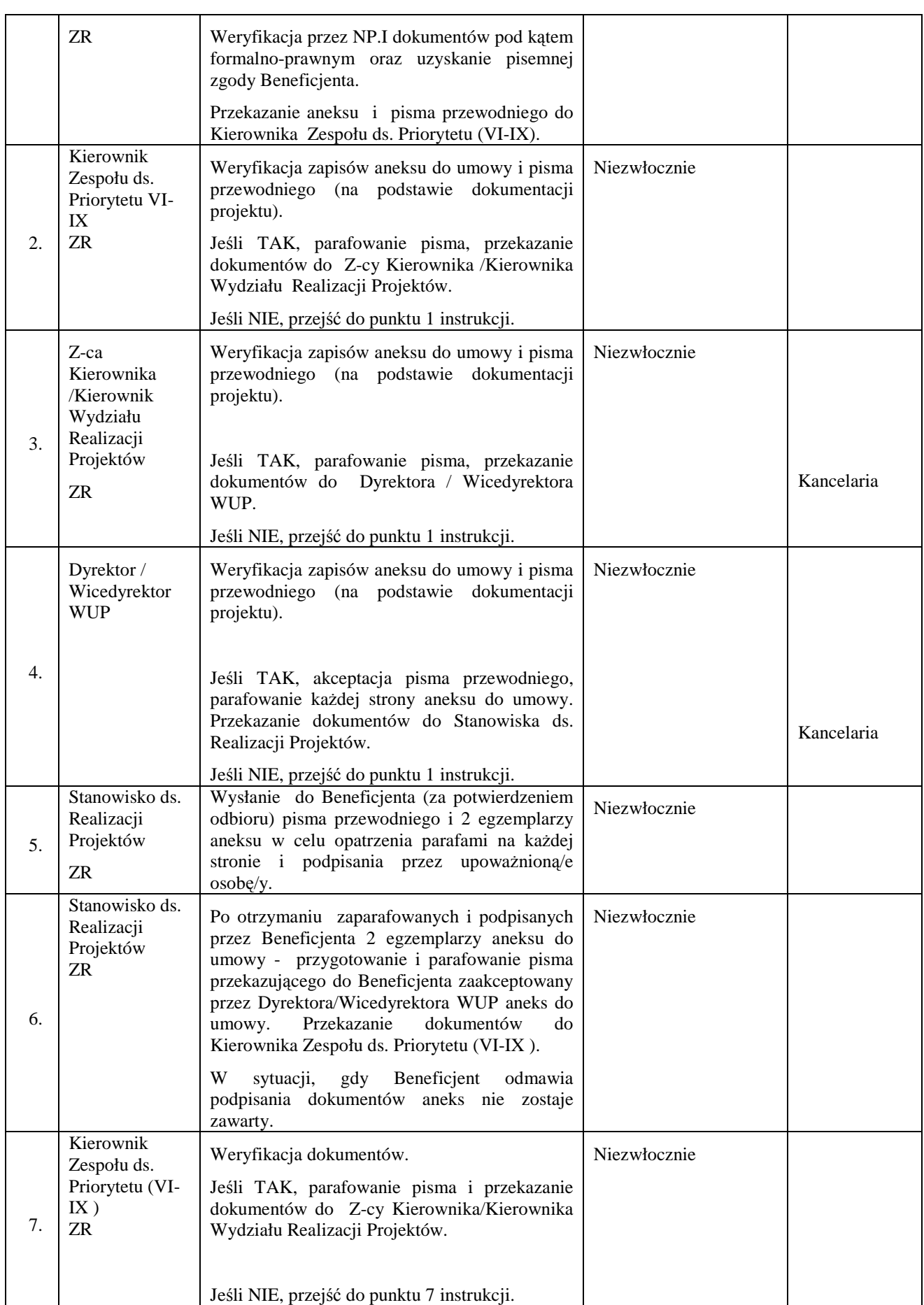

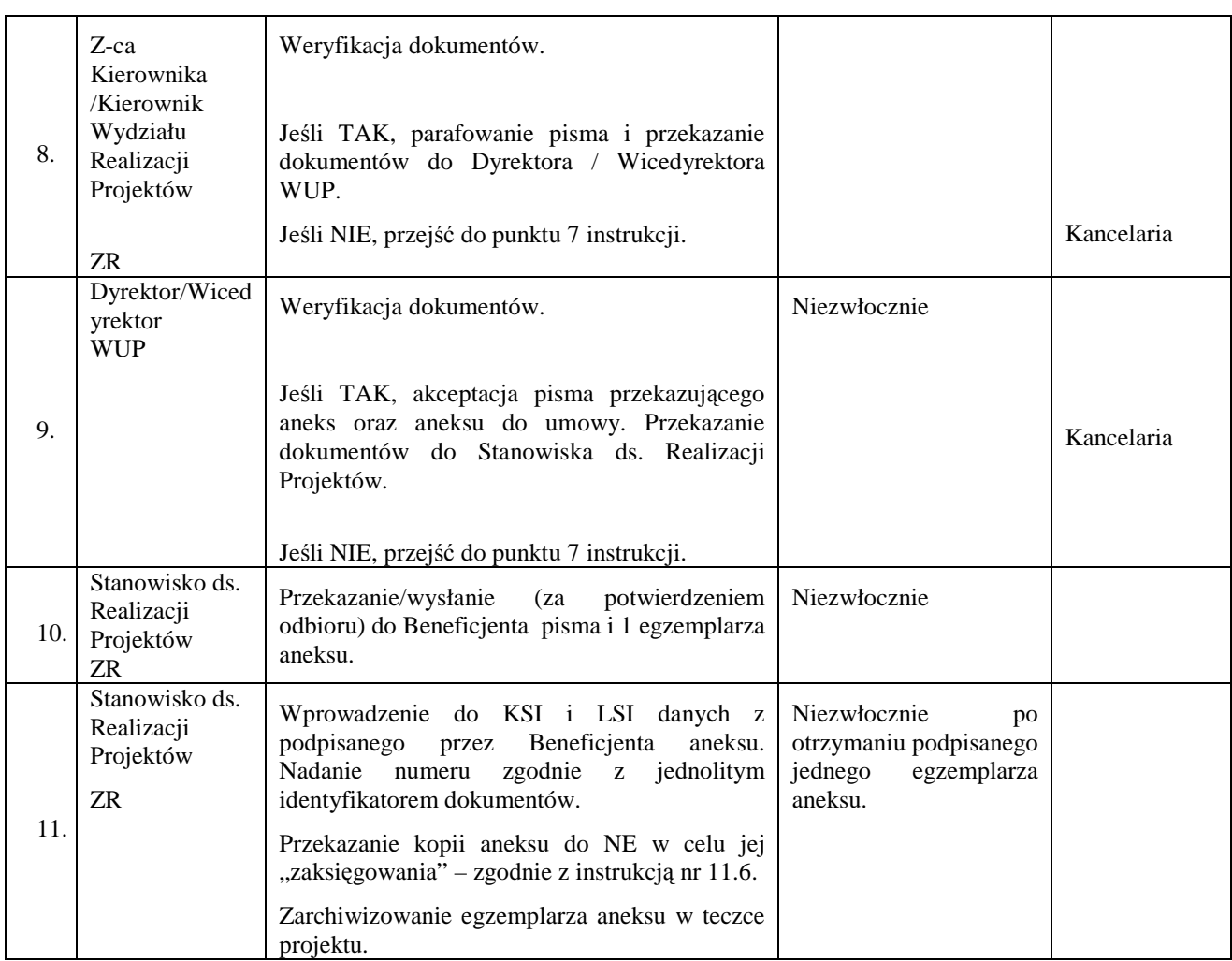

#### **8.11a Instrukcja aneksowania umowy o dofinansowanie/porozumienia/uchwały projektów jednostek organizacyjnych samorządu województwa, IP**

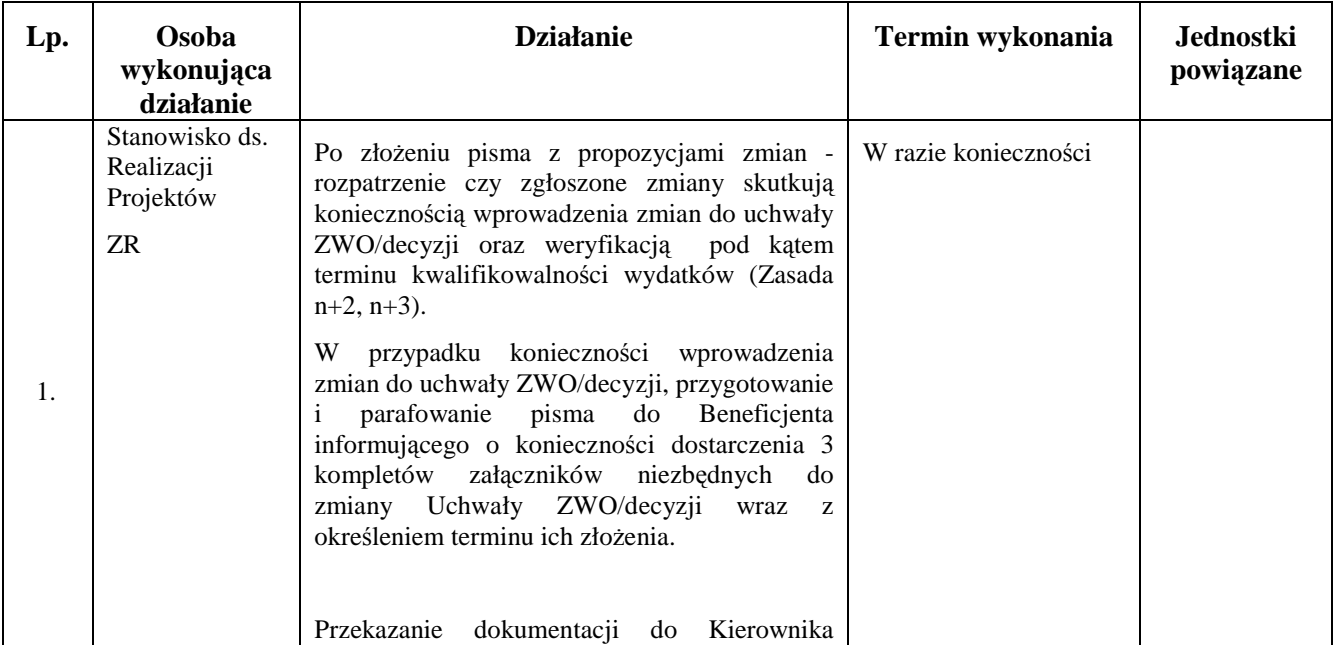

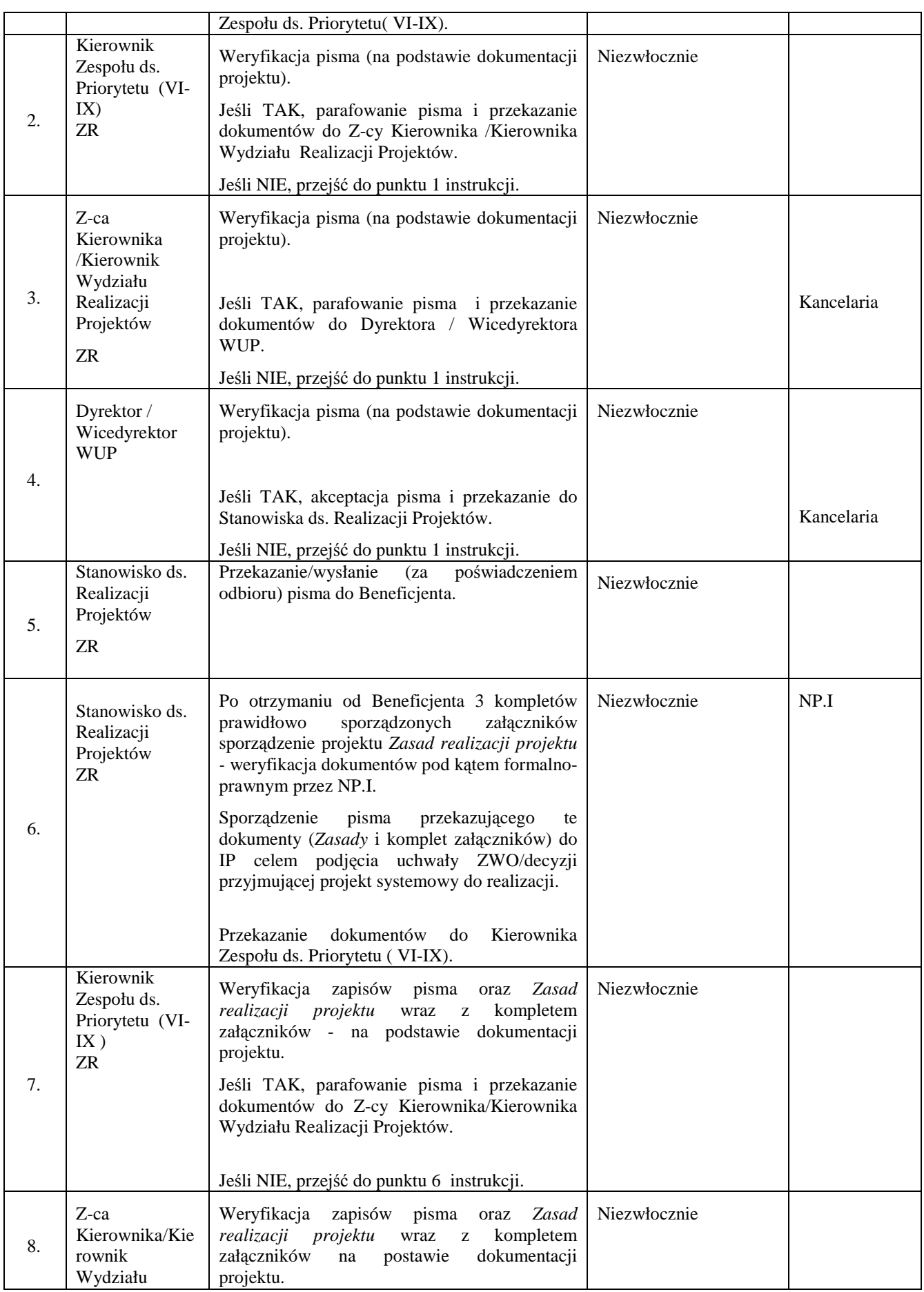

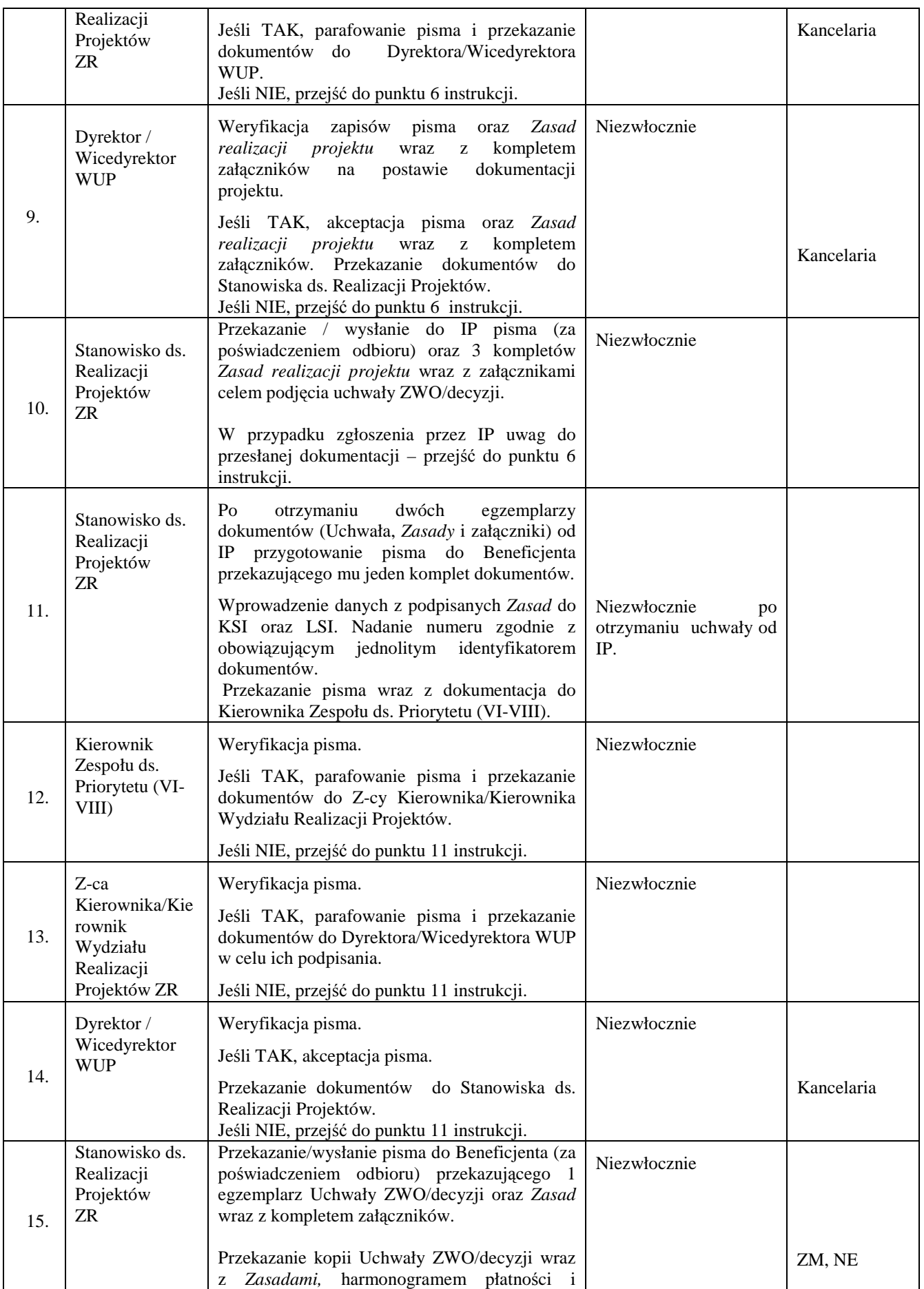

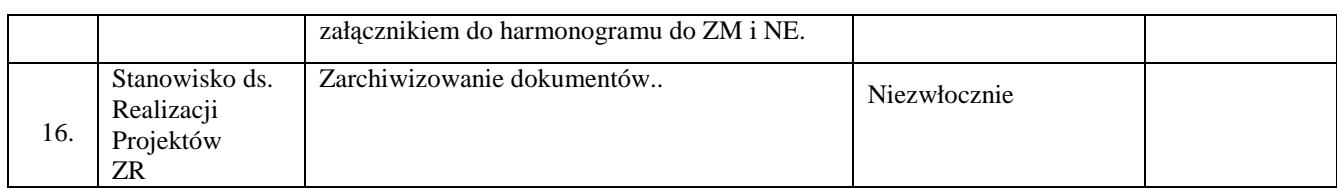

### **8.11b Instrukcja aneksowania umowy ramowej (w ramach Poddziałania 6.1.3, 7.1.1, 7.1.2)**

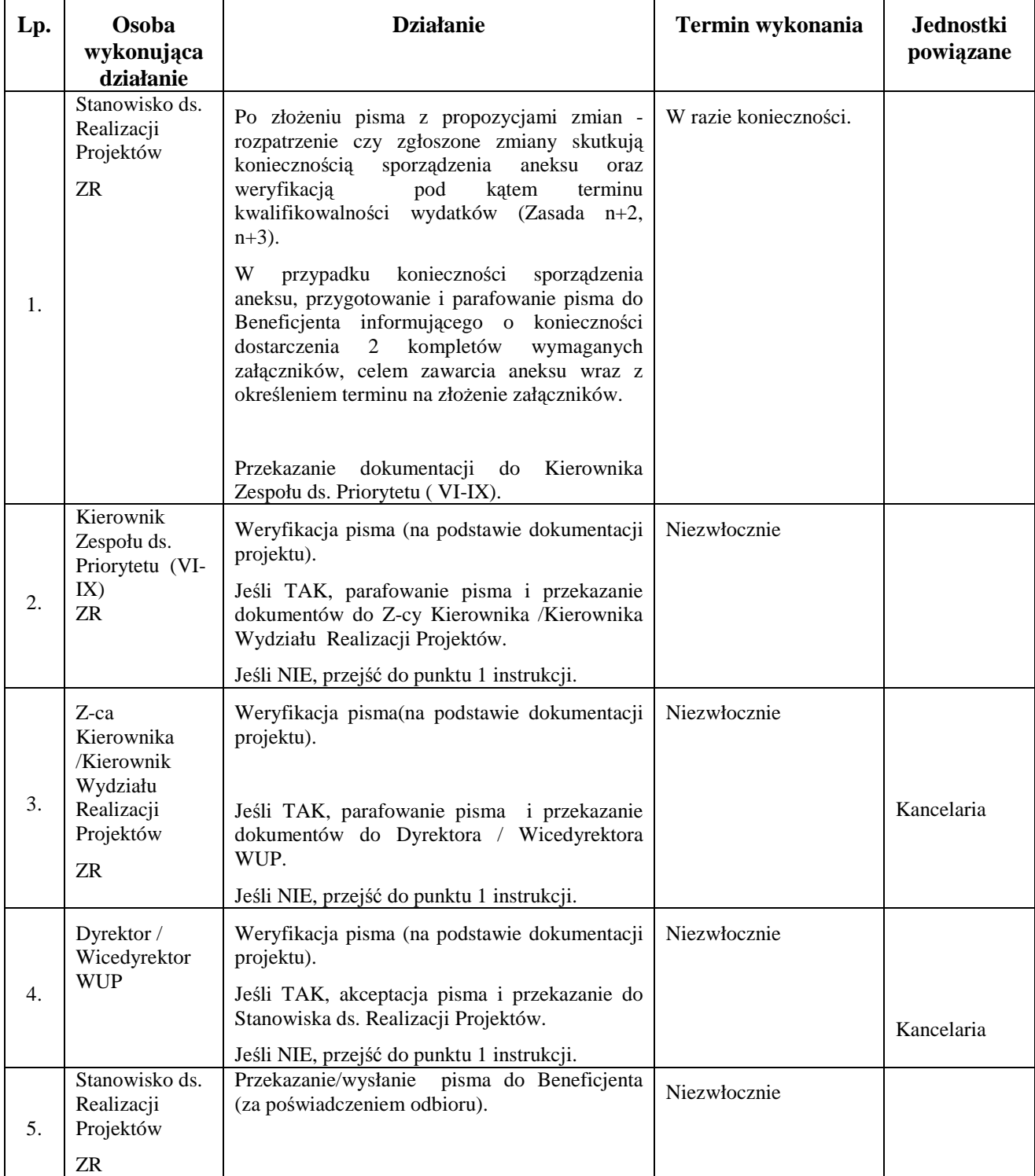

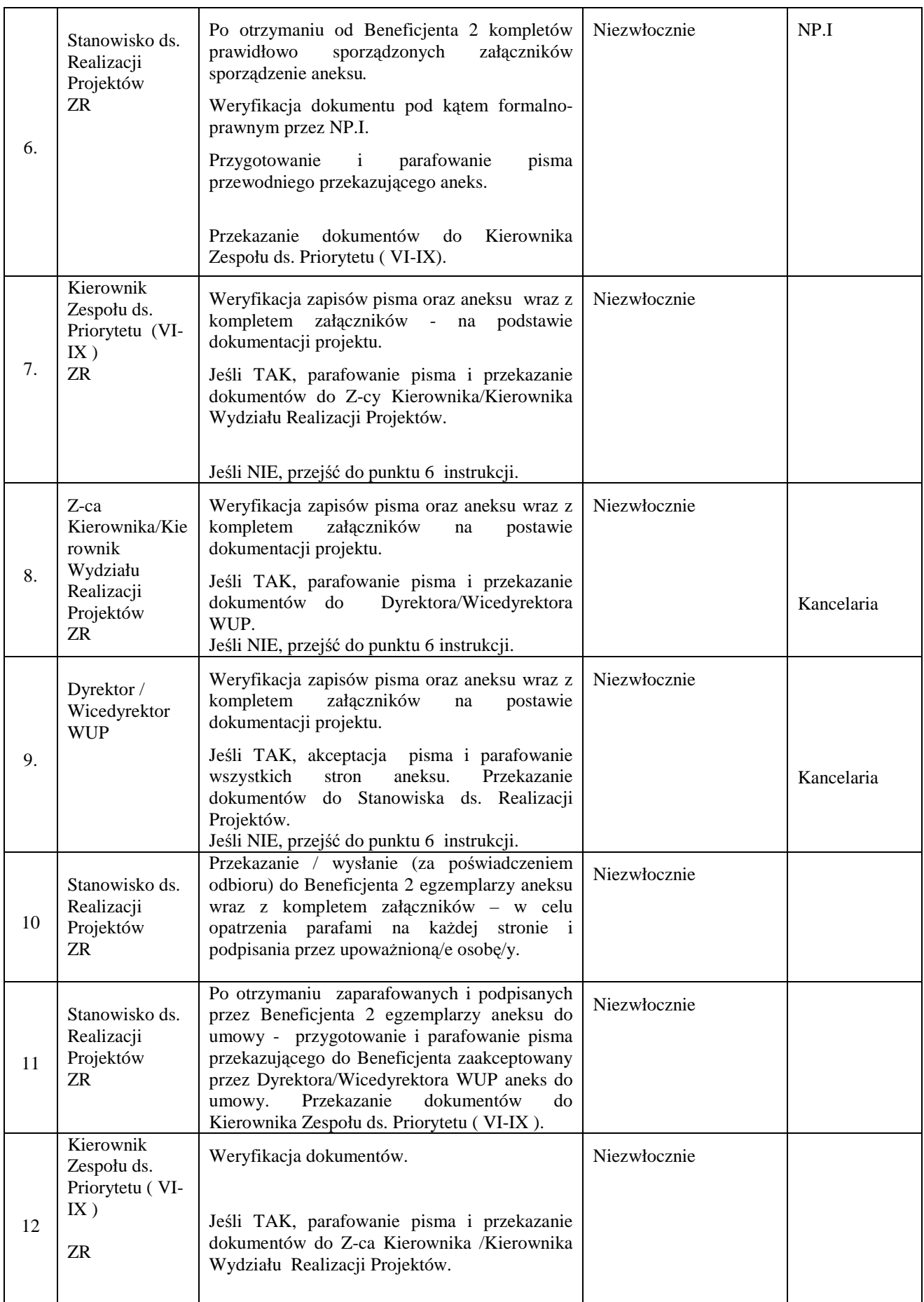

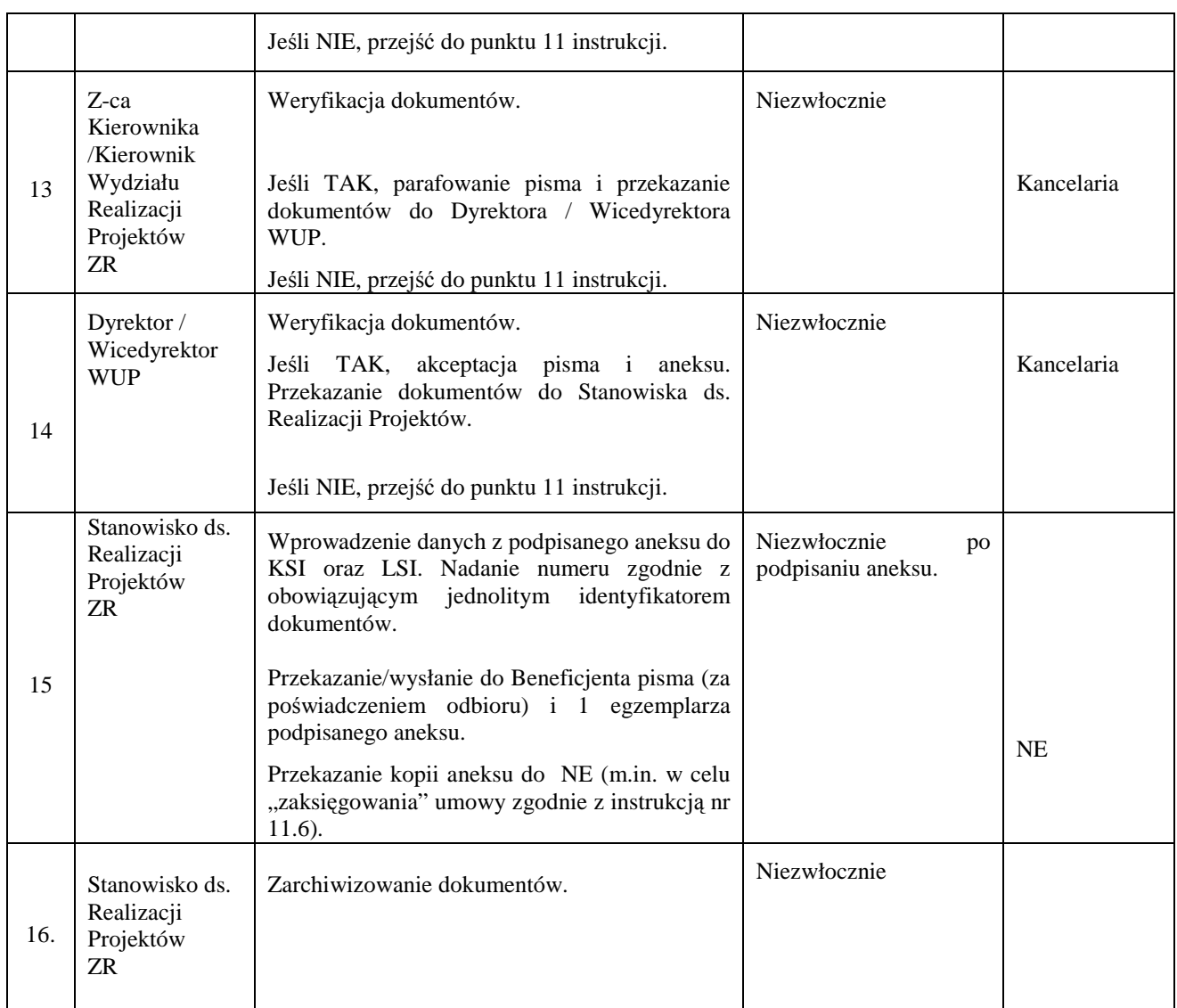

#### **8.11c Instrukcja aneksowania projektu realizowanego w ramach Poddziałania 9.1.3 (zgodnie z Zasadami dokonywania wyboru projektów w ramach POKL z dnia 01.12.2008r.)**

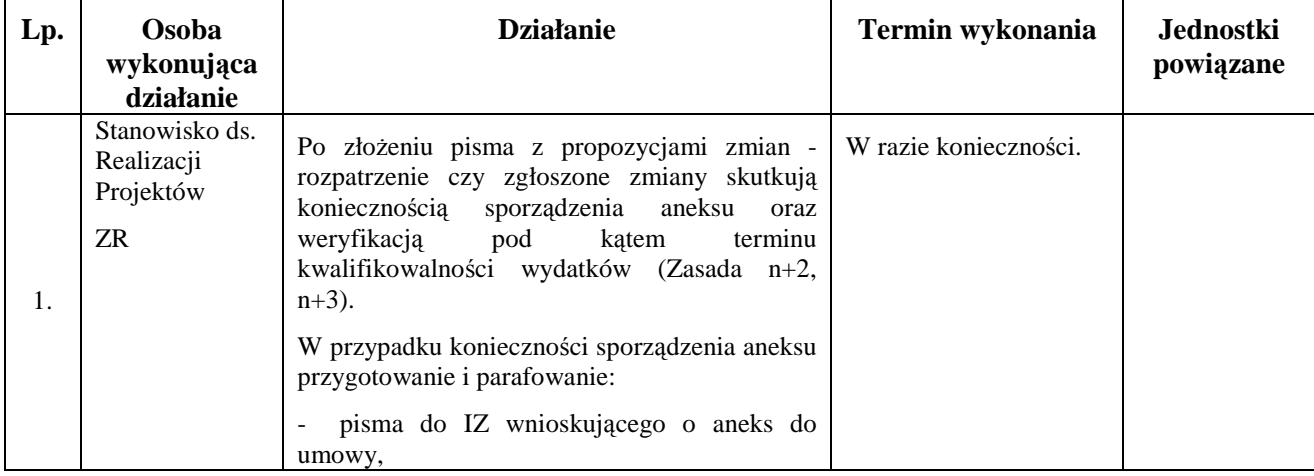

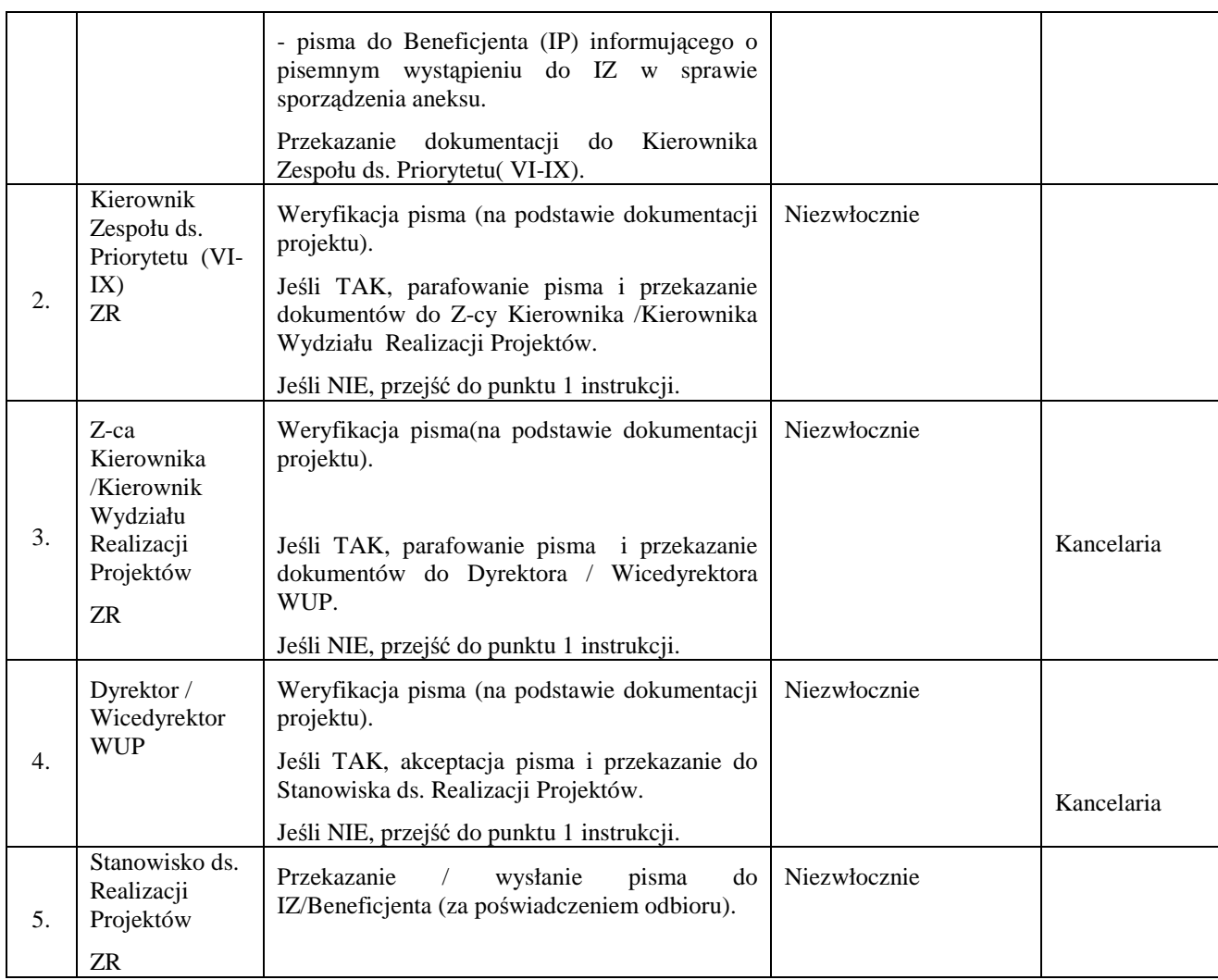

## **8.12 Instrukcja zerwania umowy o dofinansowanie projektu**

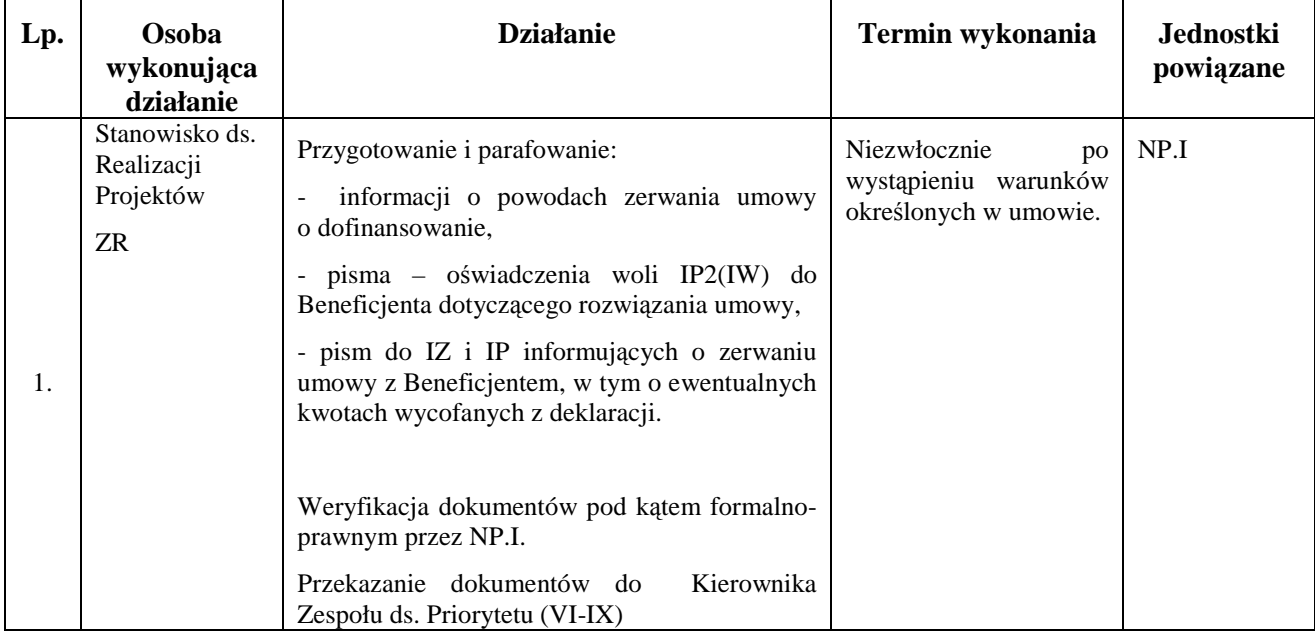

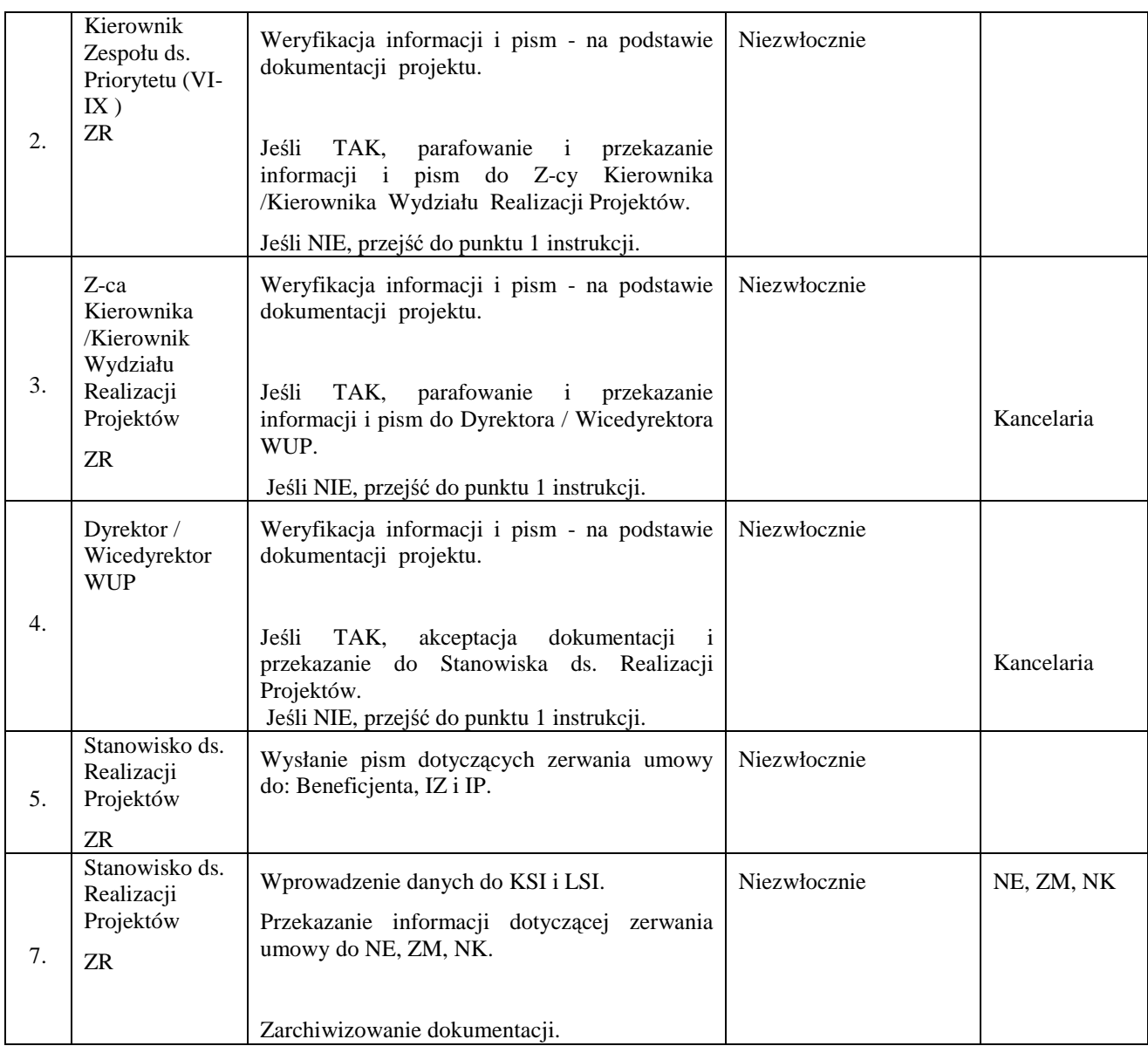

## **9. Procesy dotyczące sprawozdawczości i monitorowania.**

#### **9.1 Instrukcja sporządzania i przesyłania okresowych, rocznych i końcowych sprawozdań IP2 (IW) do IP**

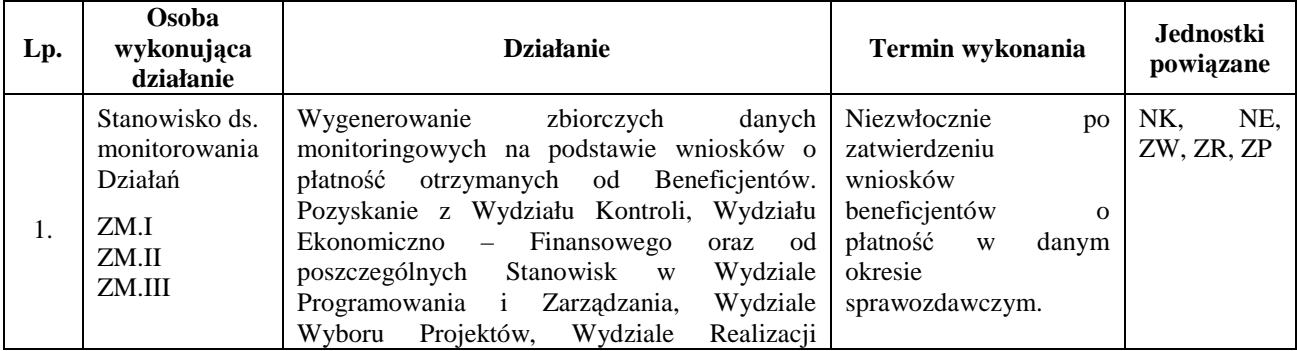

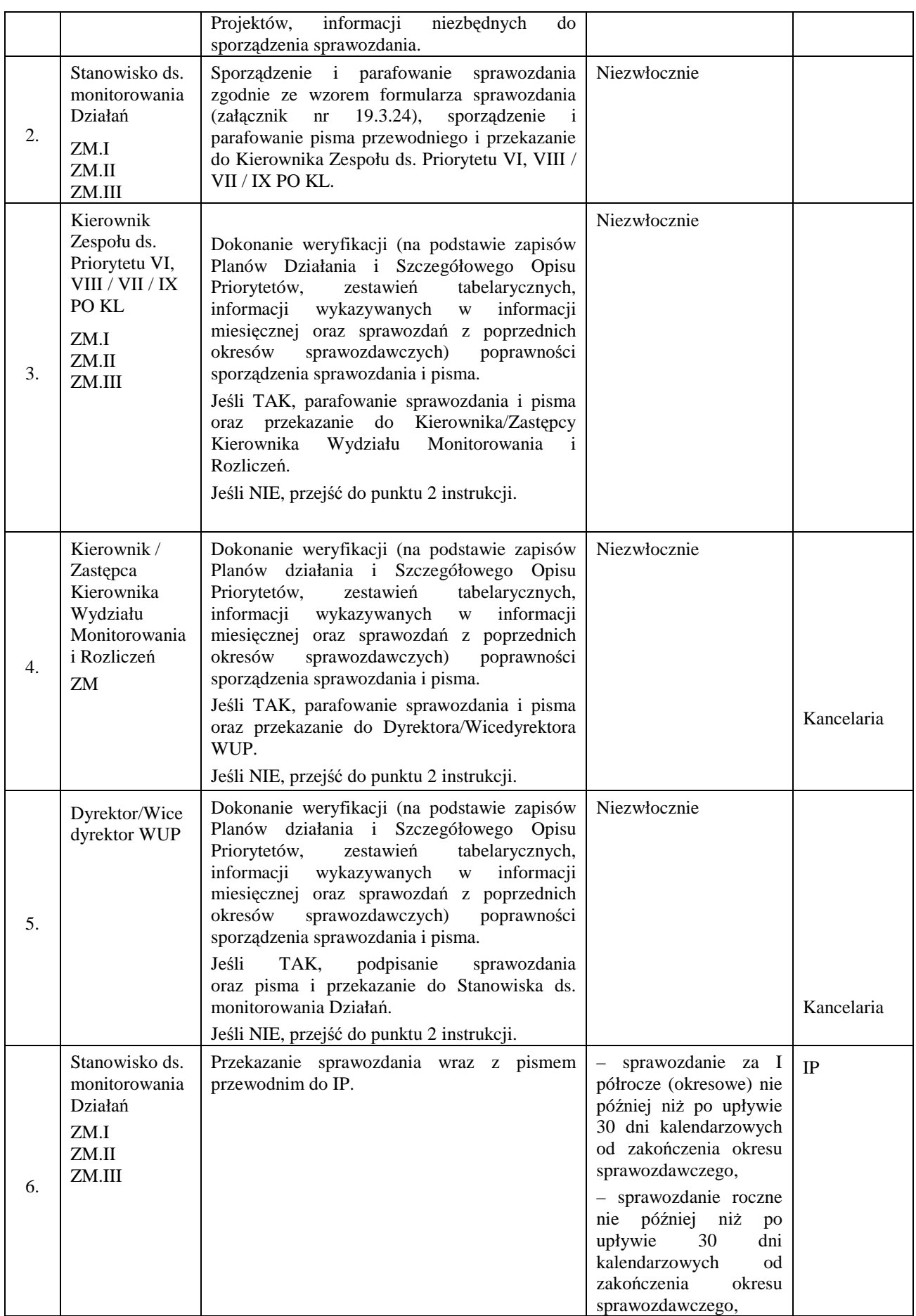

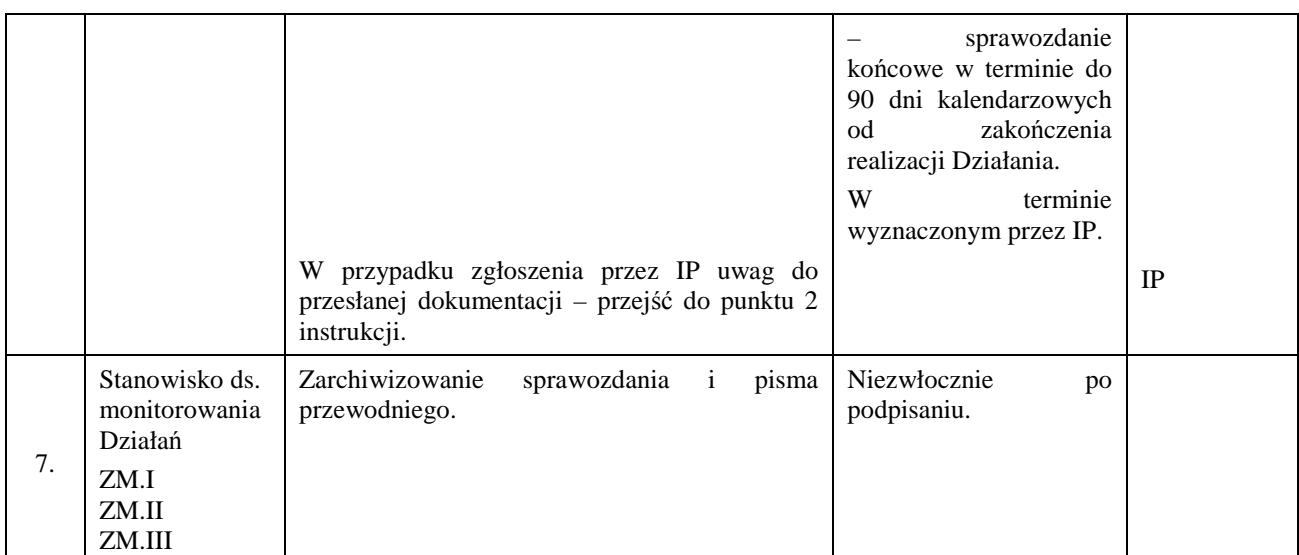

### **9.2 Instrukcja sporządzania i przesyłania do IP informacji miesięcznych z realizacji PO KL sporządzonych przez IP2 (IW)**

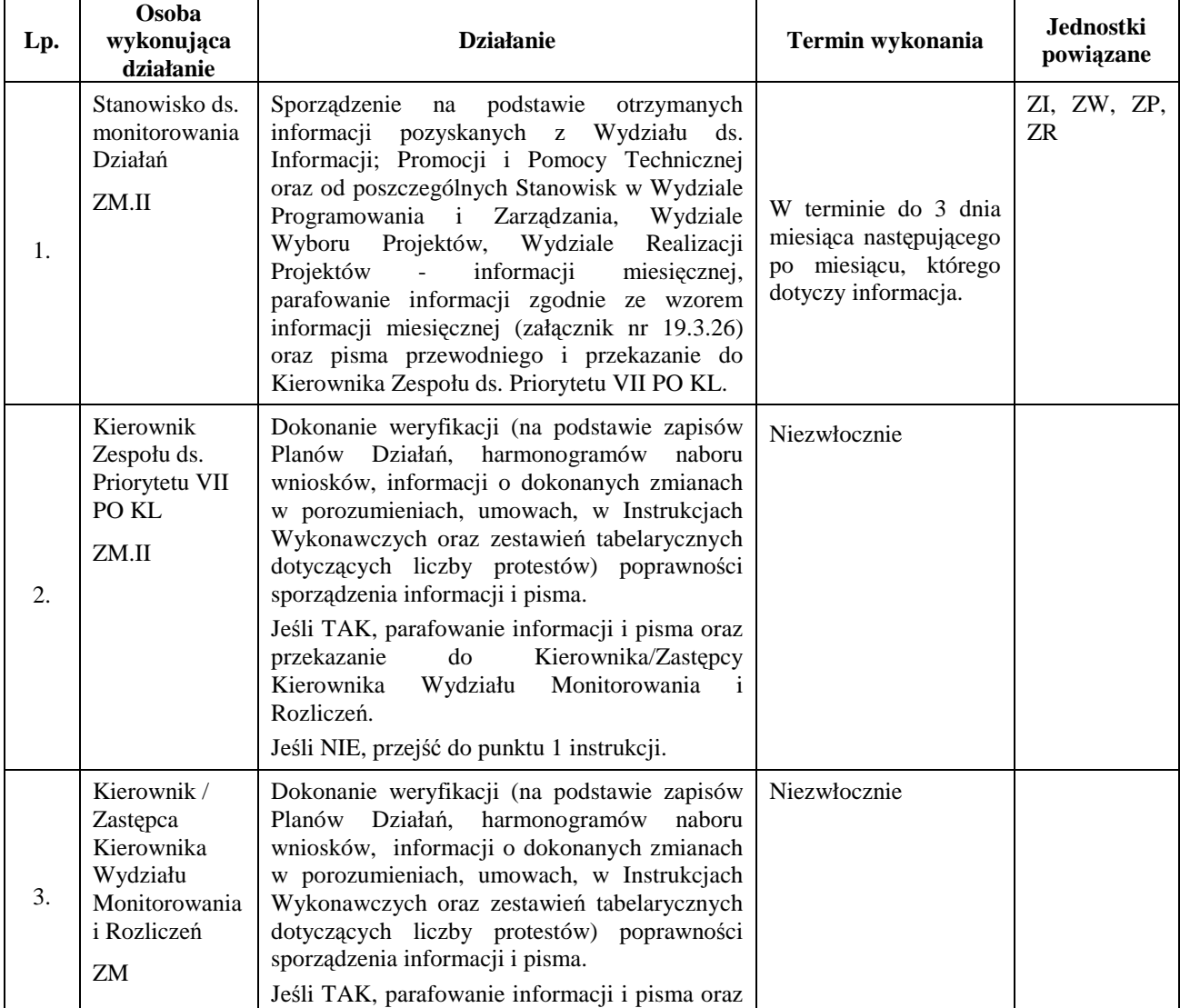

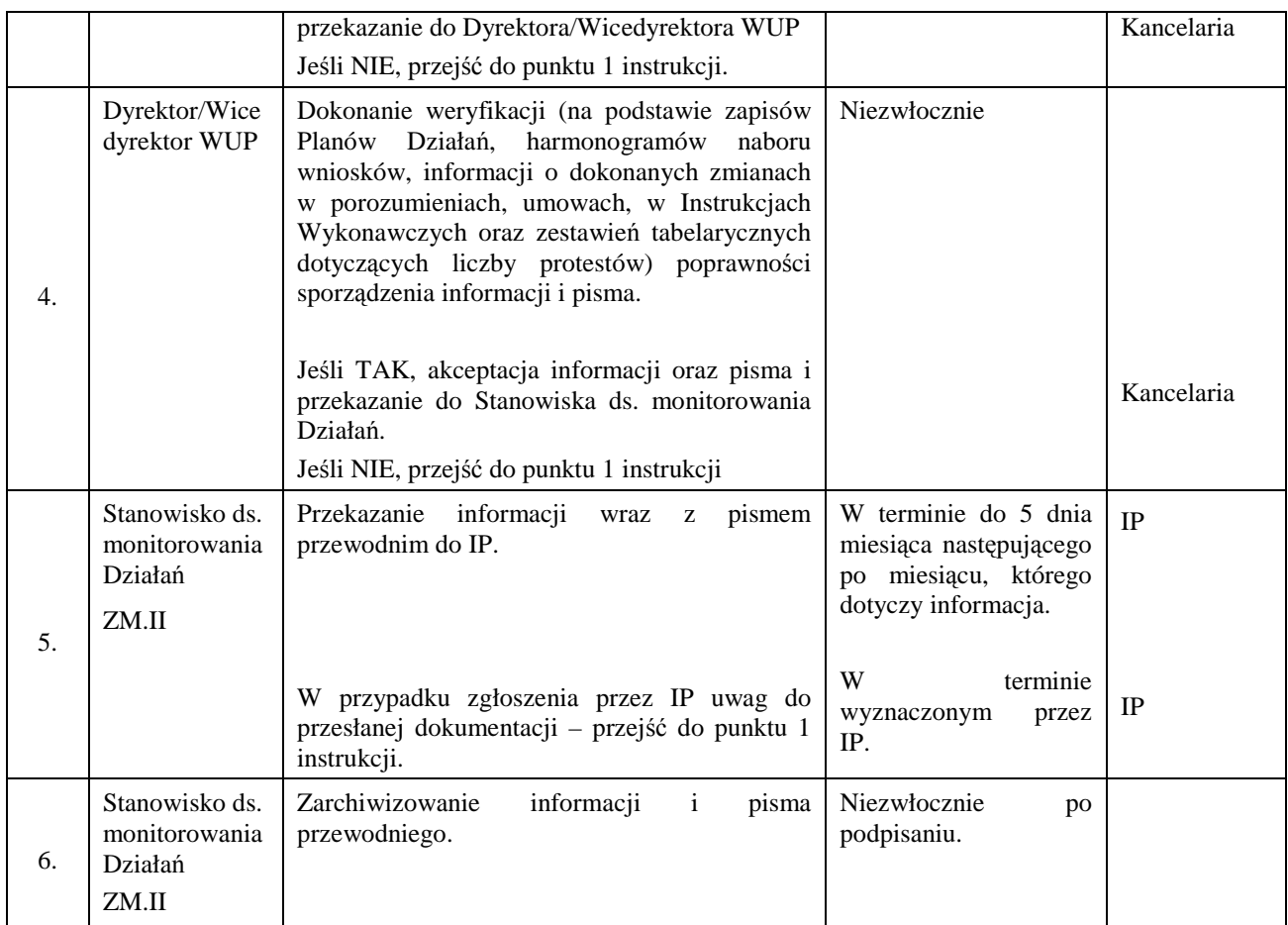

### **9.3 Instrukcja dotycząca sporządzenia sprawozdania z udzielonej pomocy publicznej**

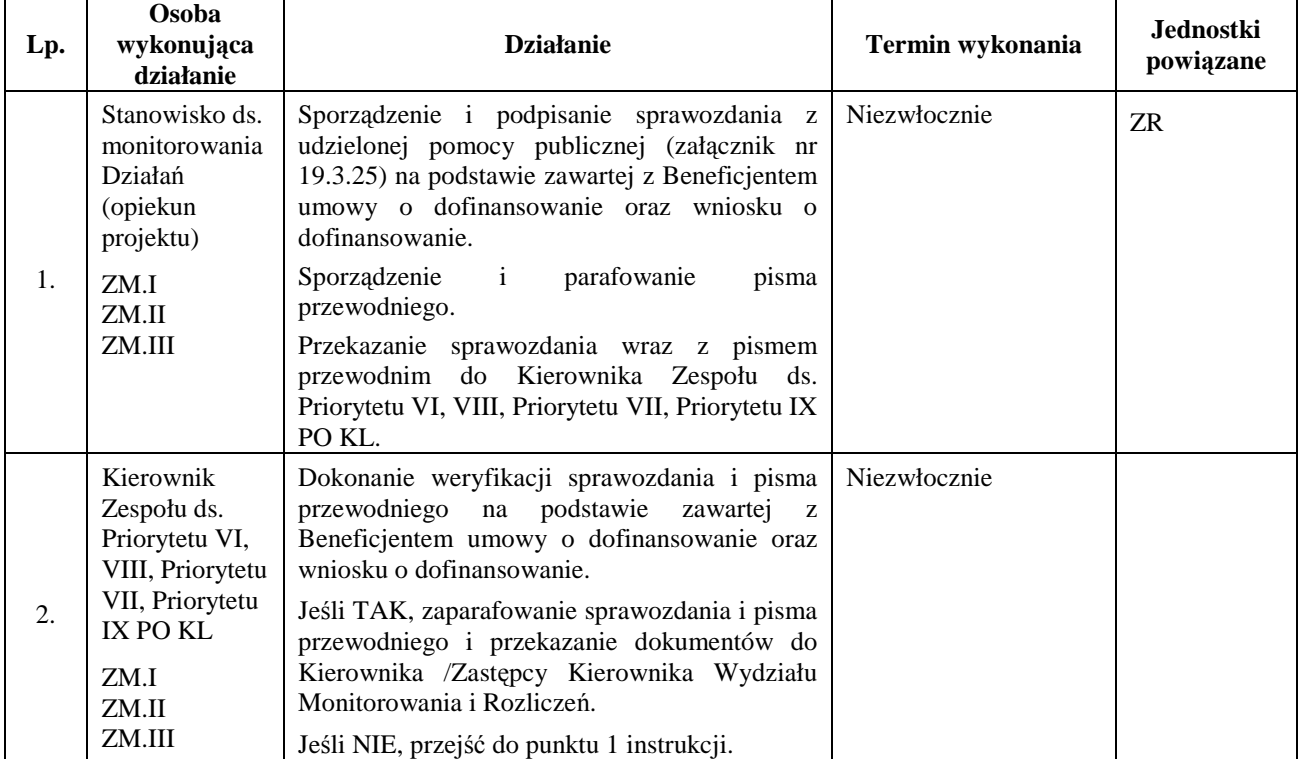

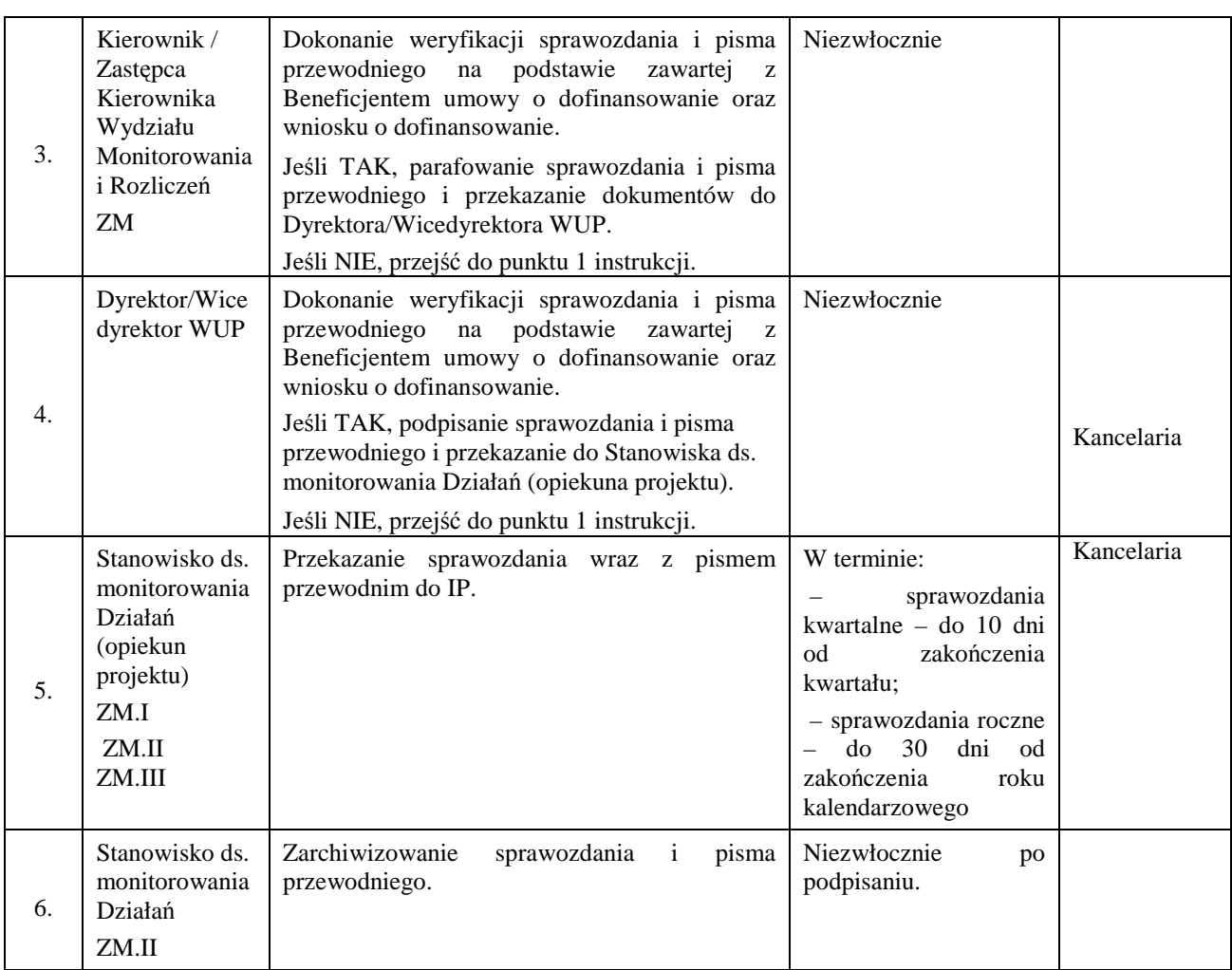

#### **9.4. Instrukcja dotycząca wizyt monitoringowych realizacji projektów wdraŜanych w ramach PO KL**

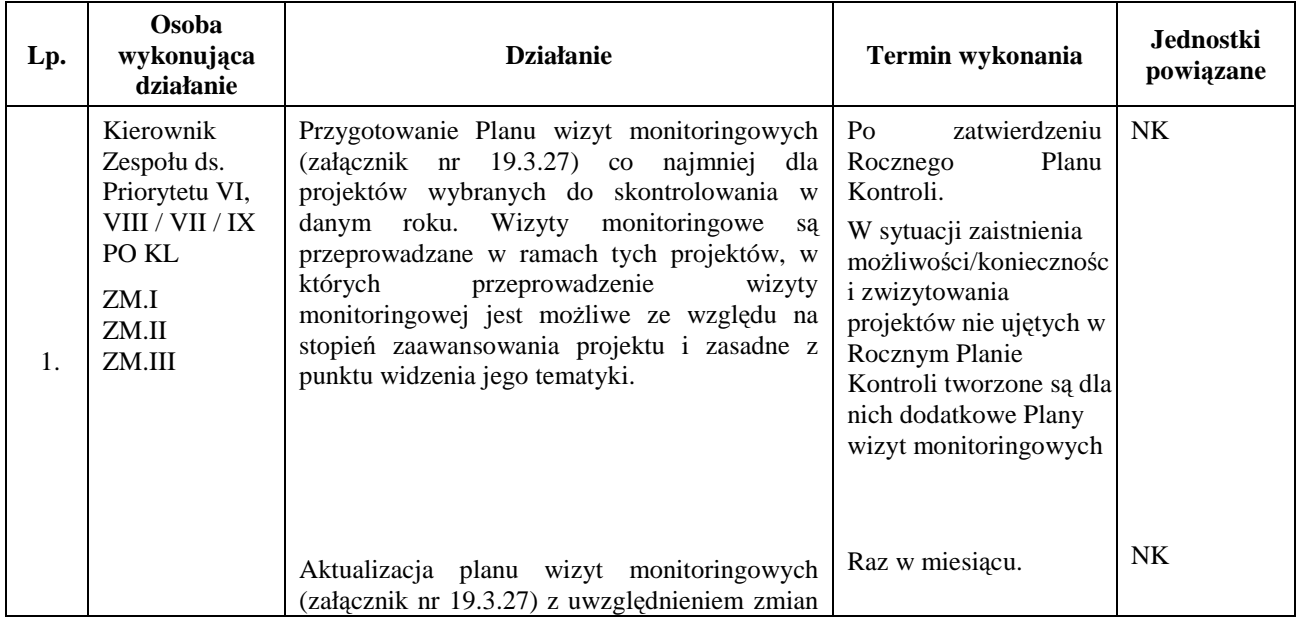

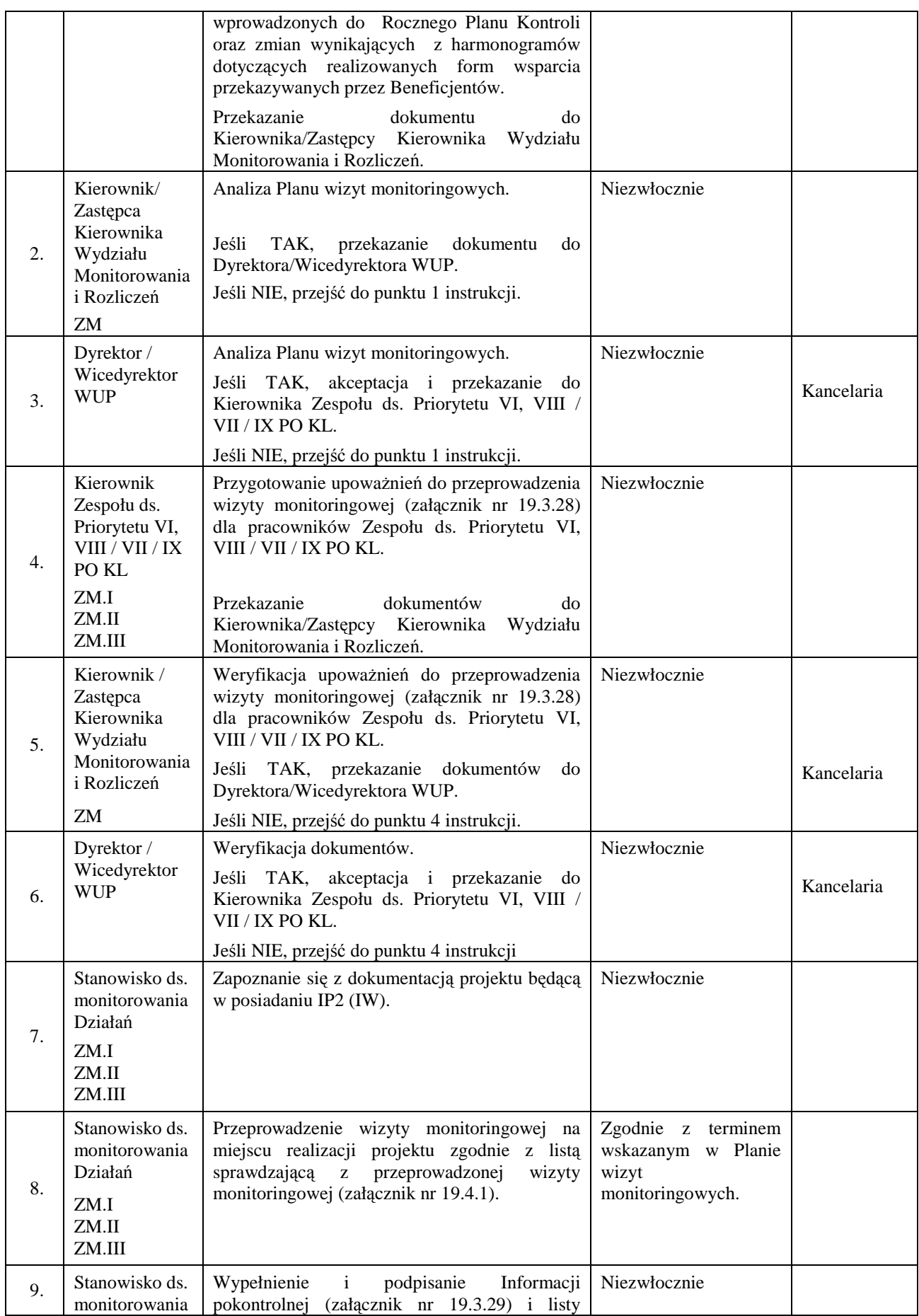

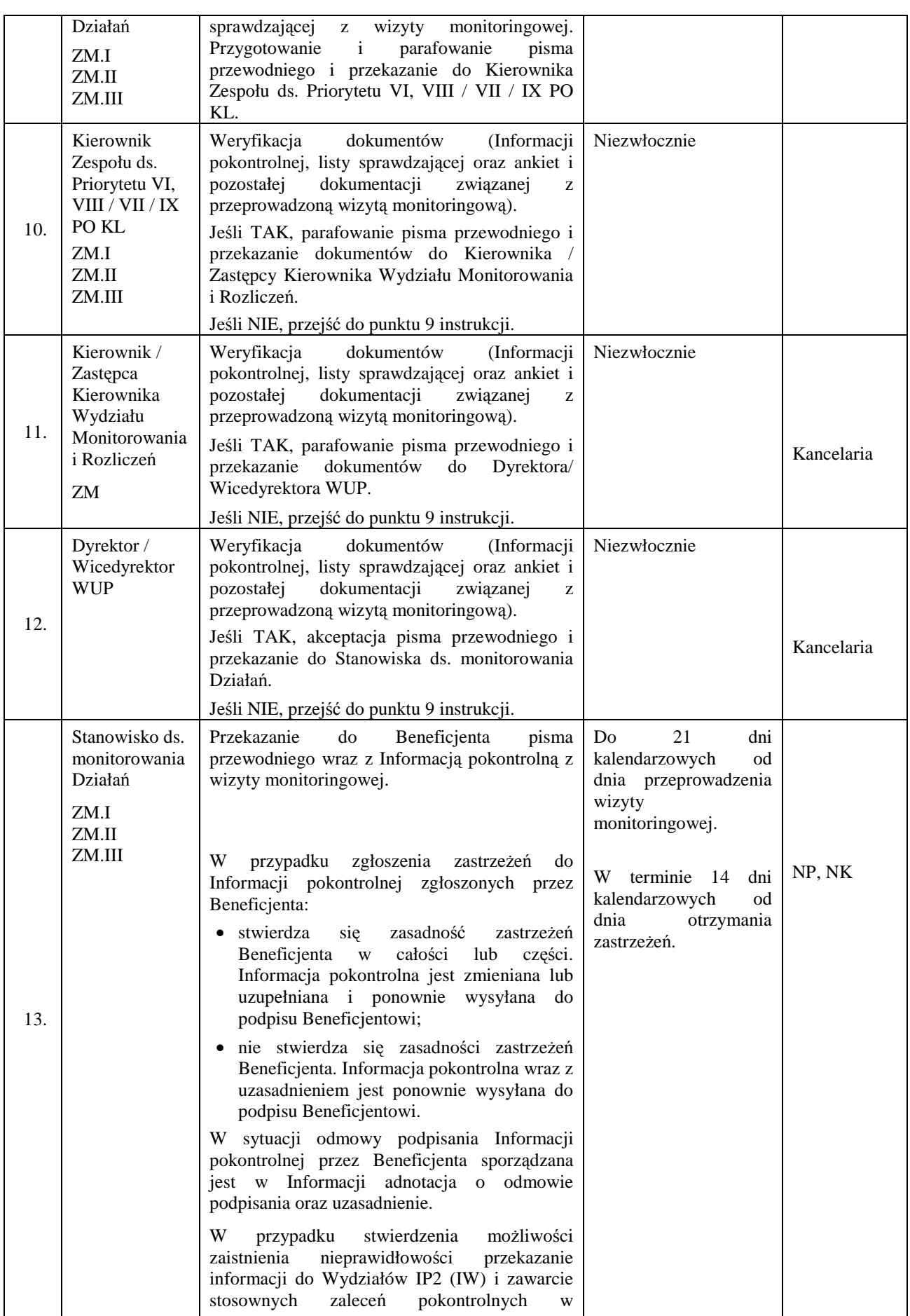

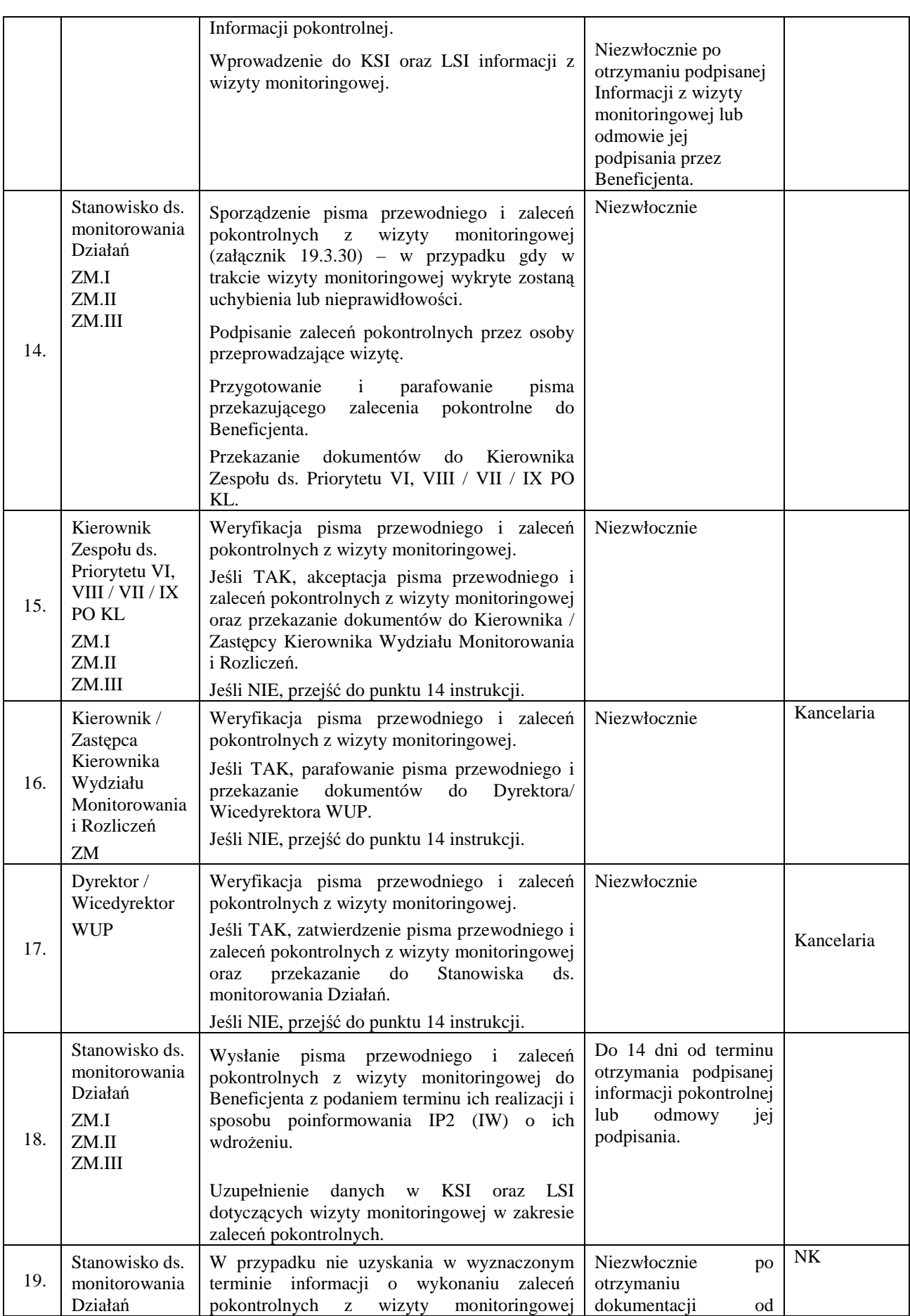

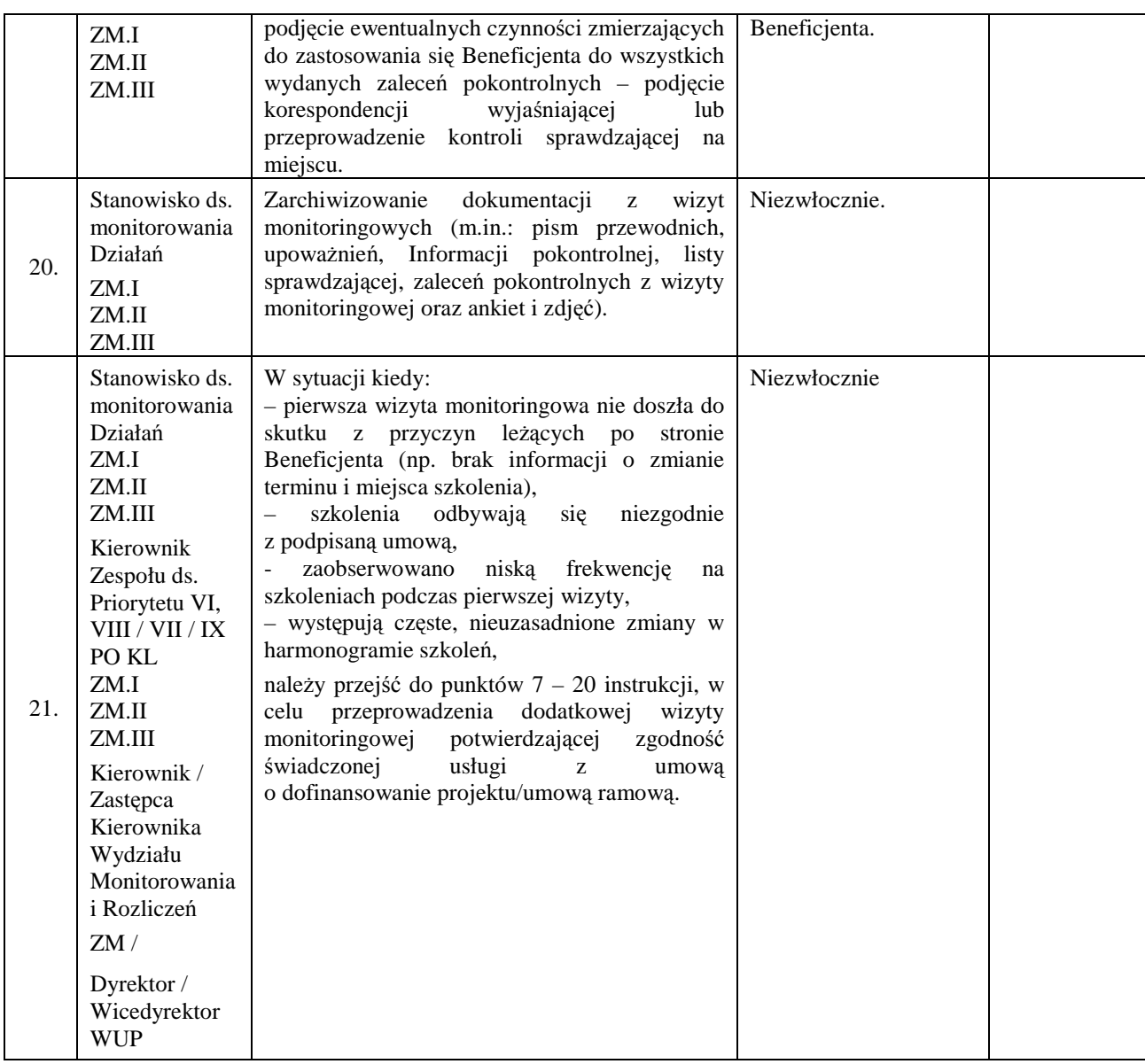

### **10. Procesy dotyczące zapewnienia bezpieczeństwa systemów informatycznych**

### **10.1 Instrukcja nadawania i zmiany uprawnień uŜytkownika KSI**

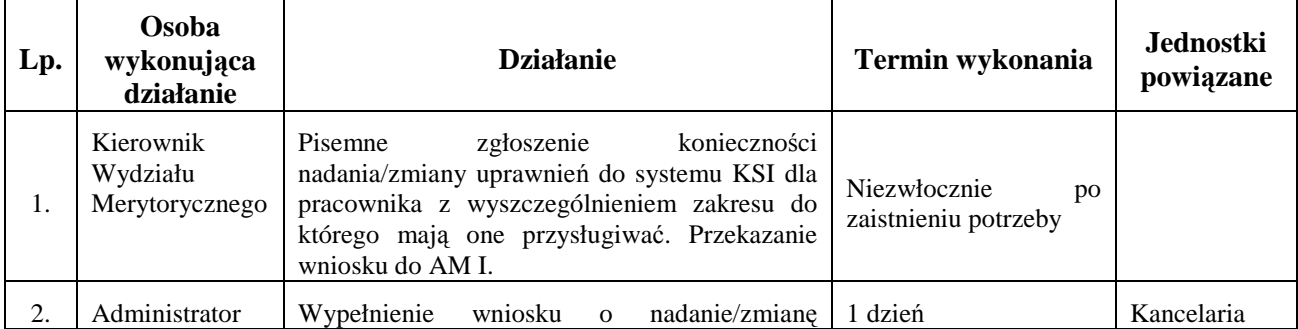

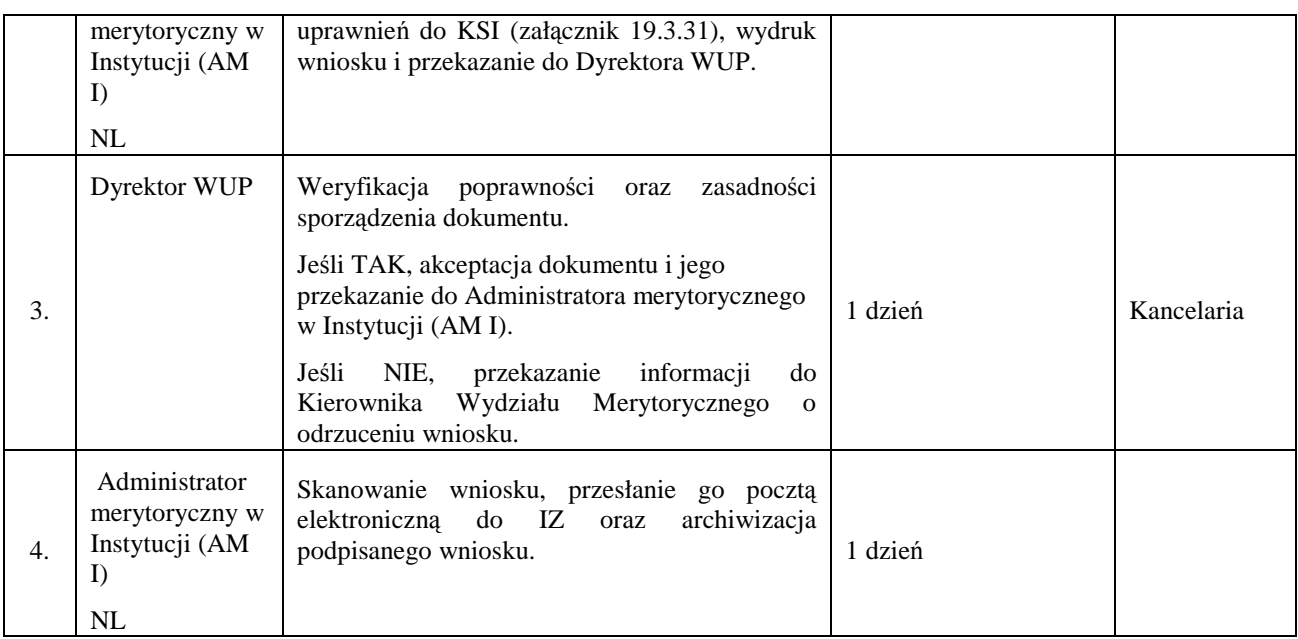

### **10.2 Instrukcja wygaśnięcia uprawnień uŜytkownika KSI**

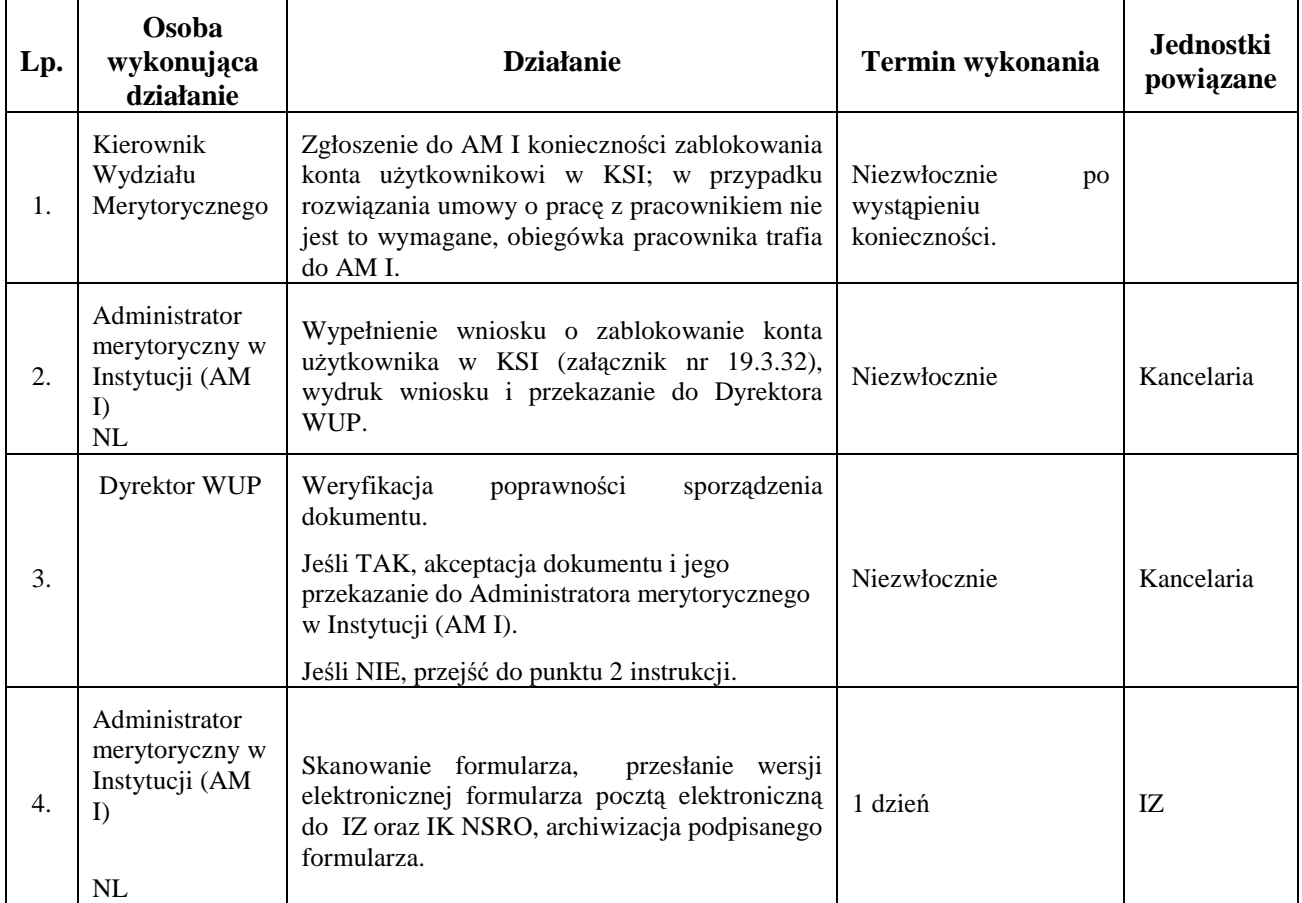

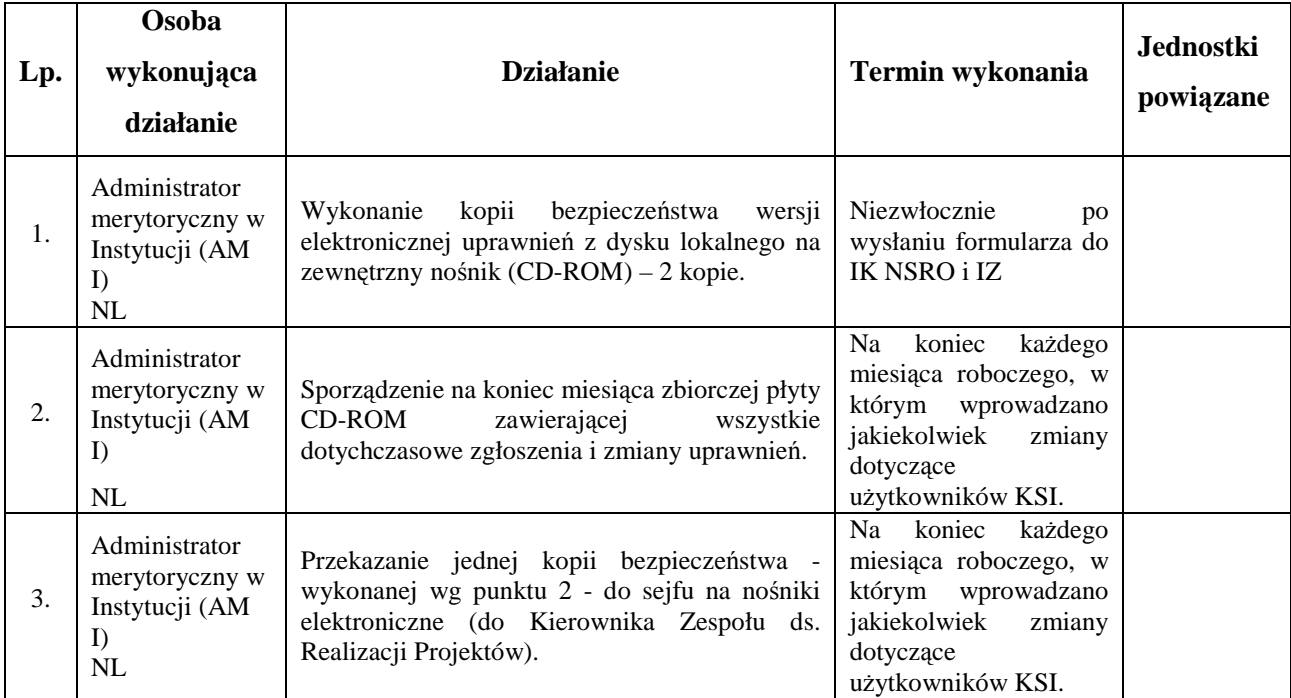

### **10.3. Instrukcja wykonania kopii bezpieczeństwa wersji elektronicznej uprawnień**

## **11. Procesy dotyczące zarządzania finansowego**

### **11.1 Instrukcja dotycząca weryfikacji wniosku o płatność Beneficjenta, w tym części dotyczącej postępu realizacji projektu**

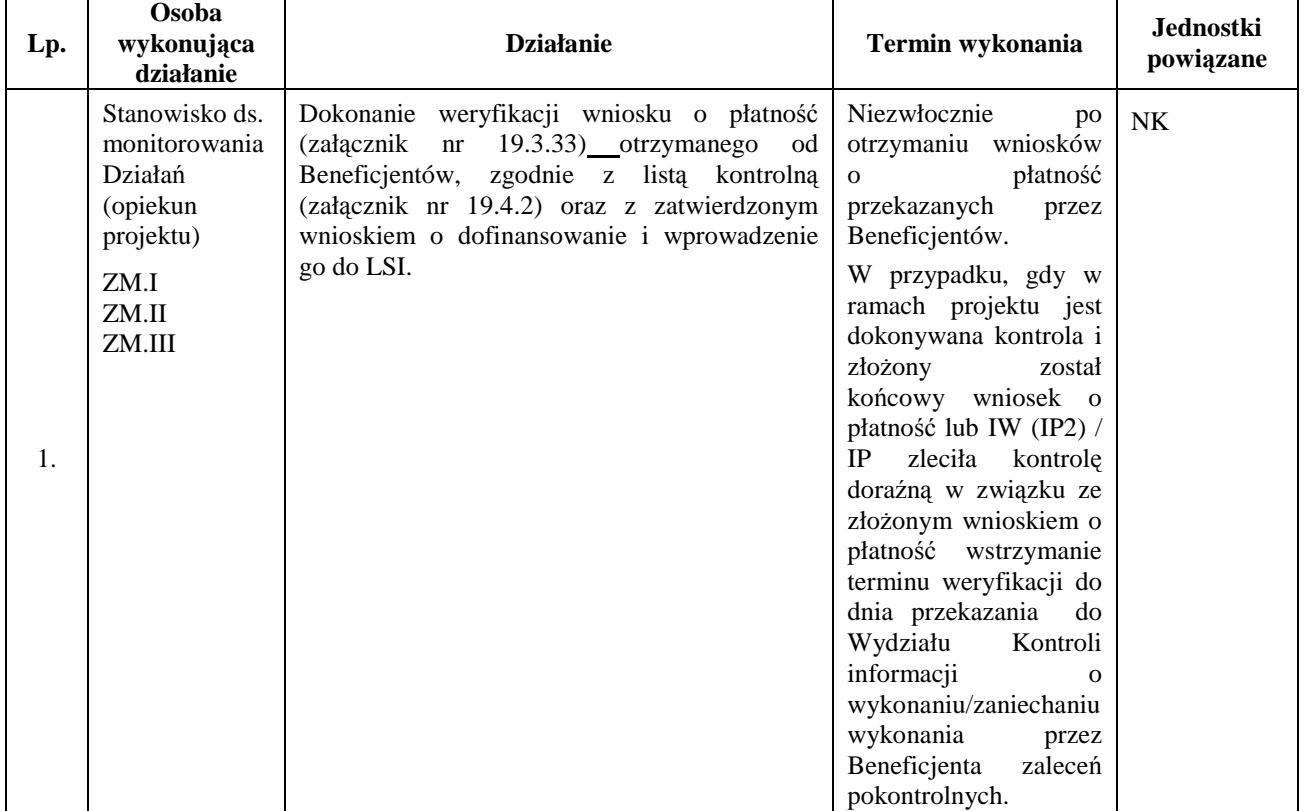

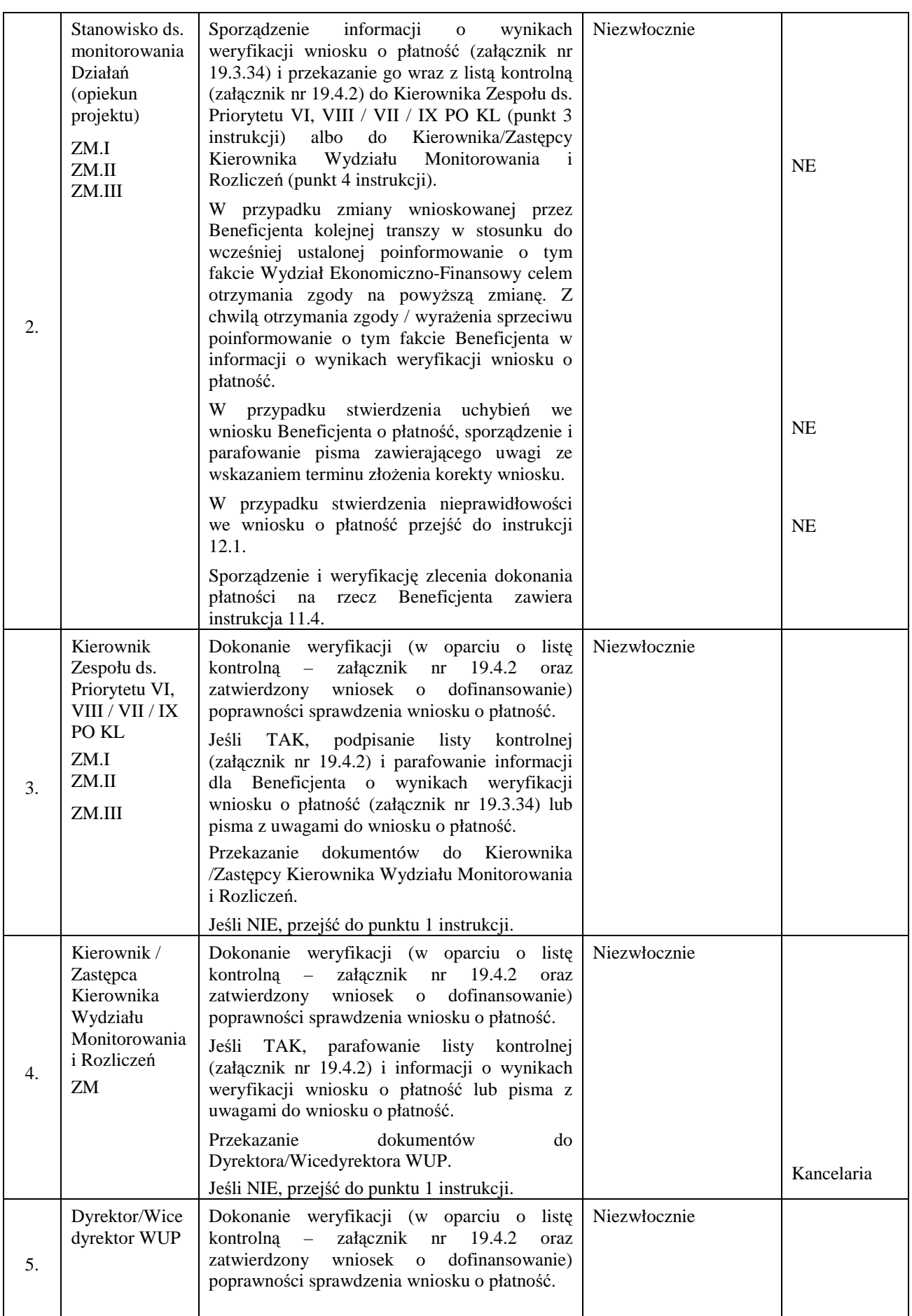

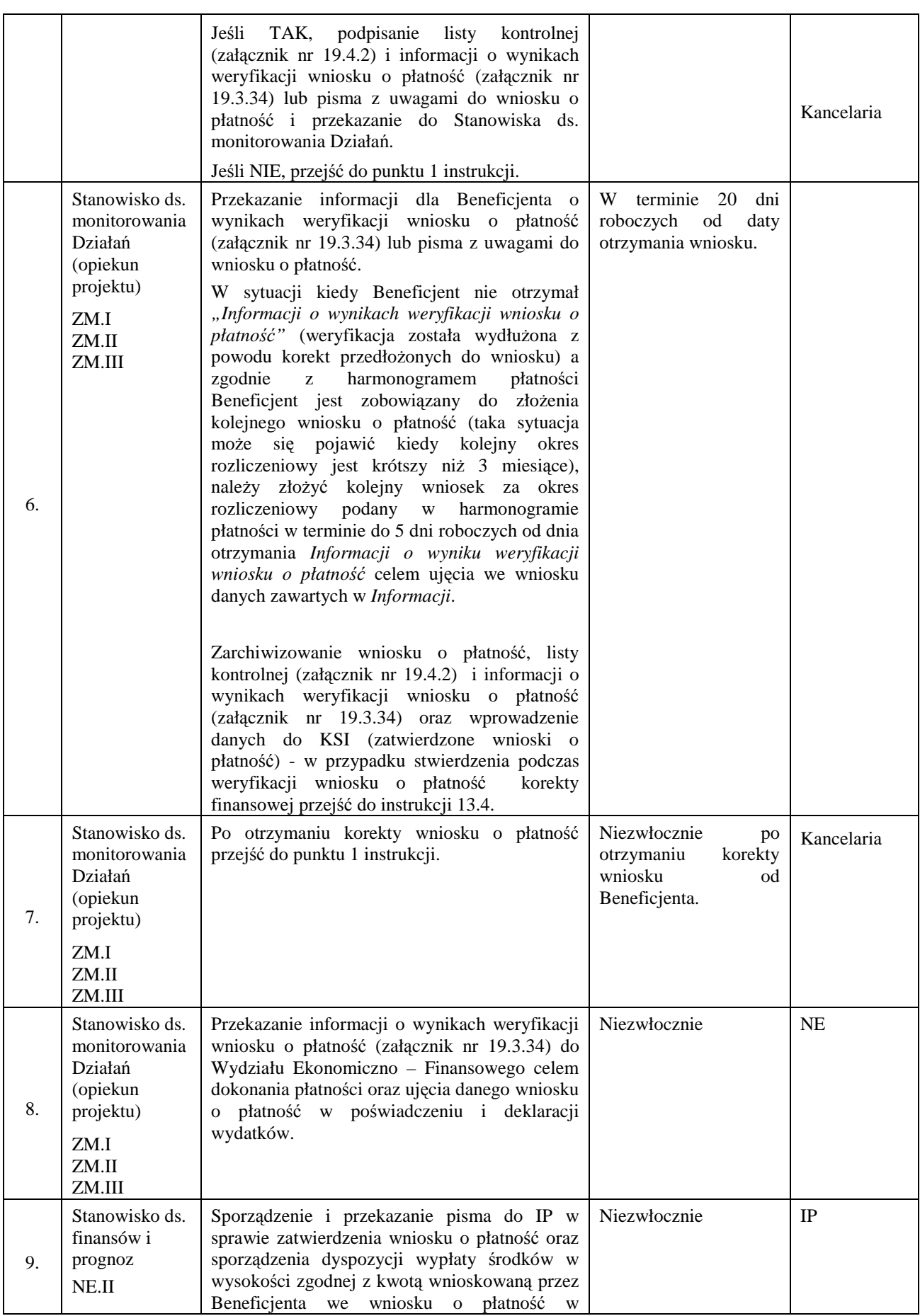

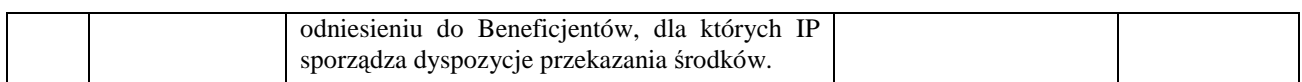

### **11.2 Instrukcja dotycząca sporządzania wniosku o płatność IP2 (IW) (projekty systemowe)**

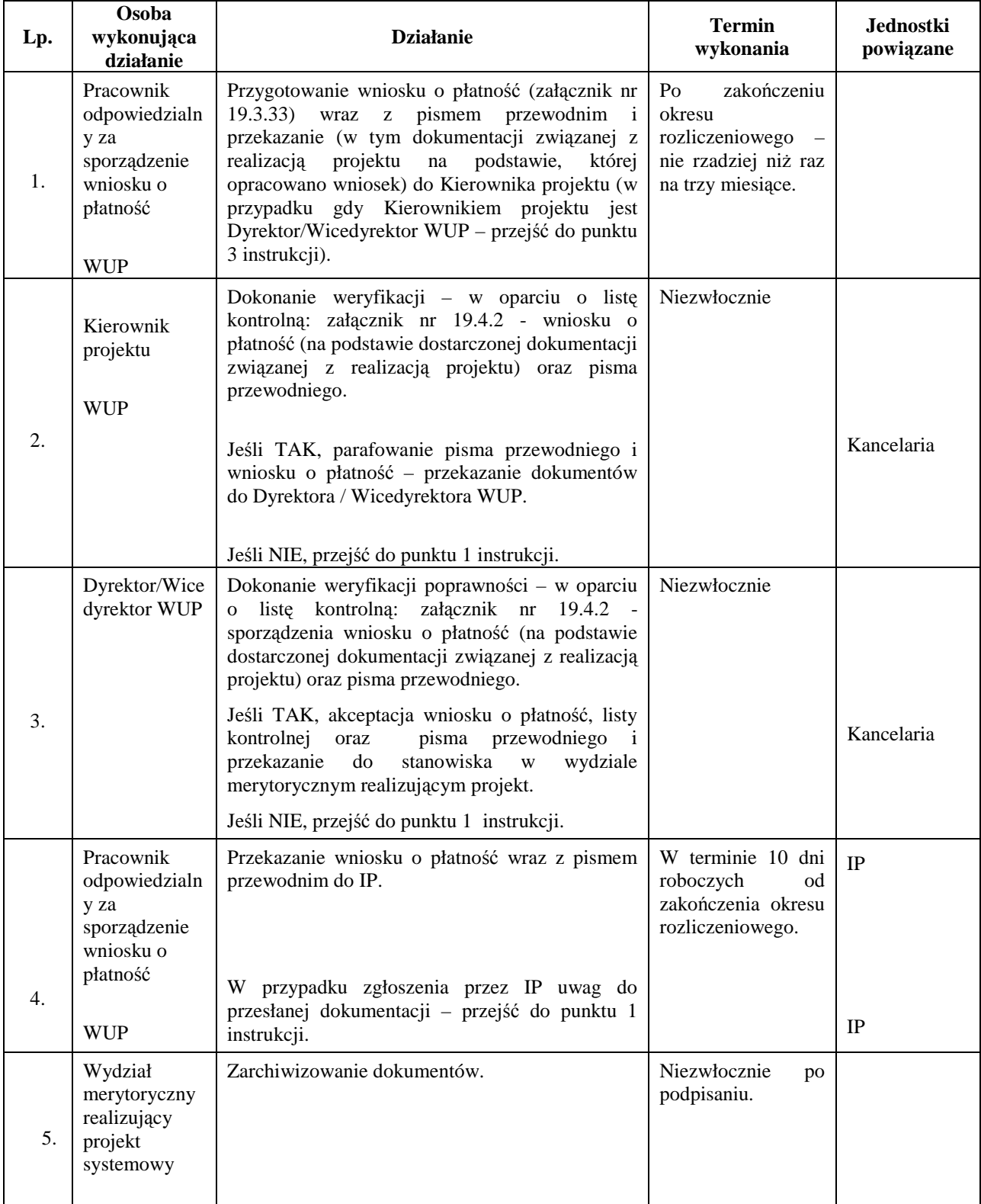

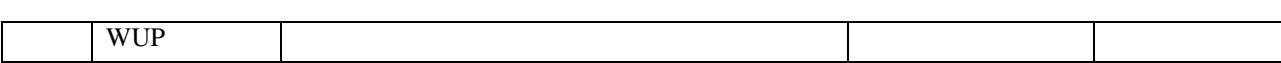

## **11.3 Instrukcja dotycząca rozliczenia końcowego projektu**

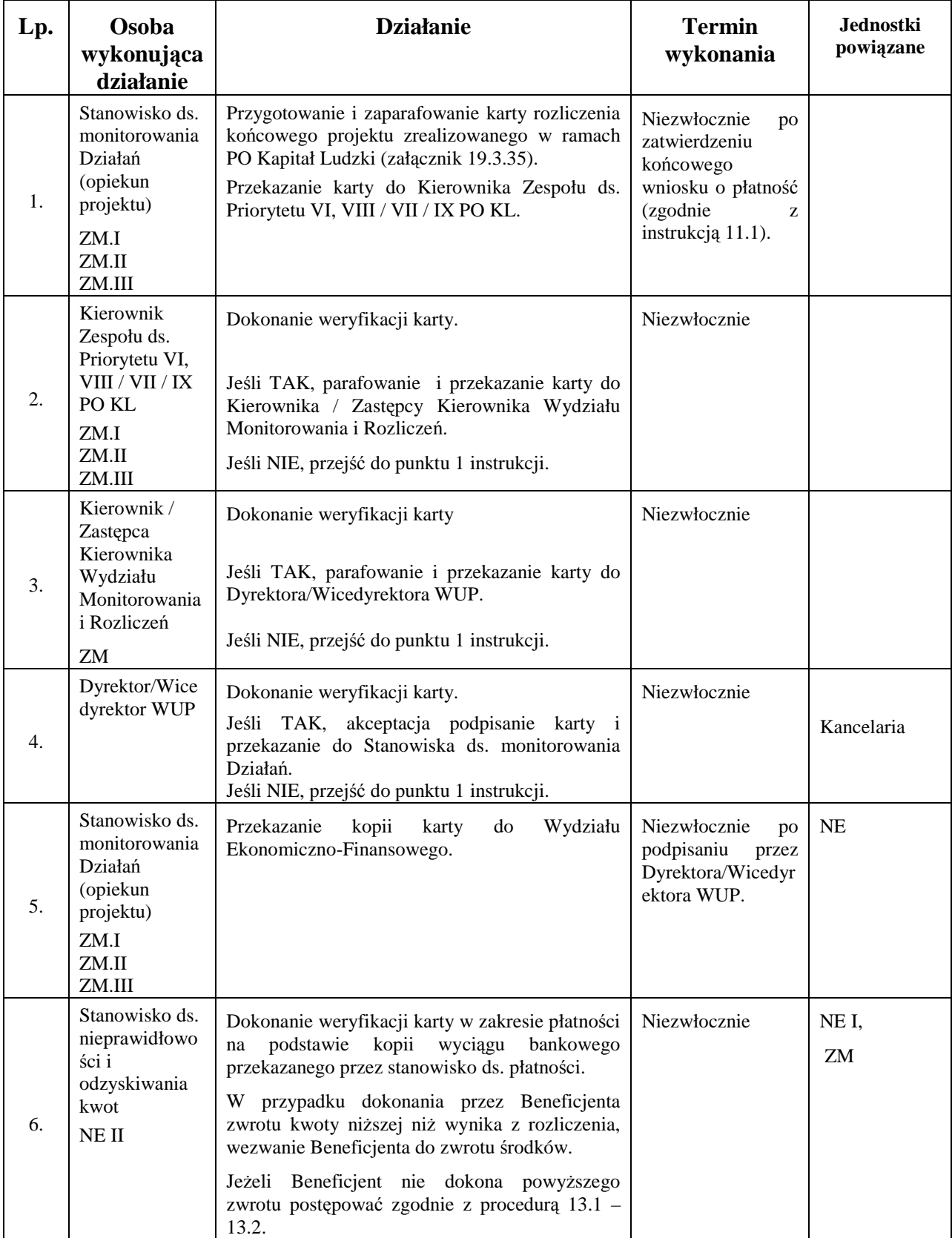

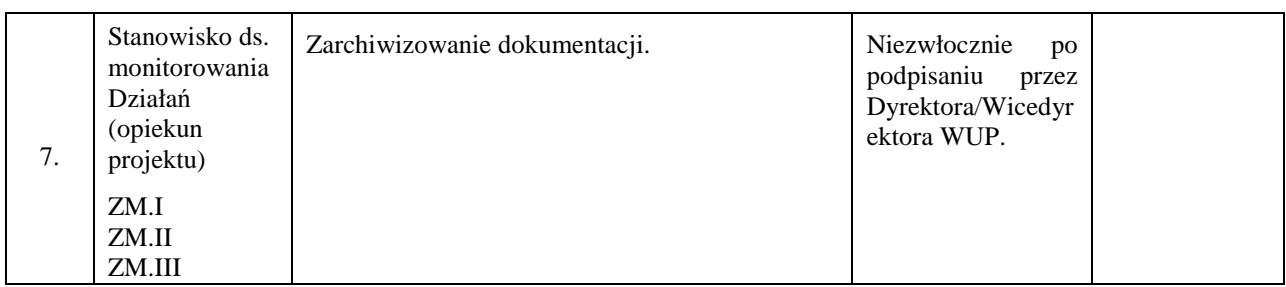

### **11.4 Instrukcja dotycząca weryfikacji bilansu realizacji projektu systemowego powiatowego urzędu pracy, ośrodka pomocy społecznej, powiatowego centrum pomocy**  $r$ odzinie za dany rok budżetowy

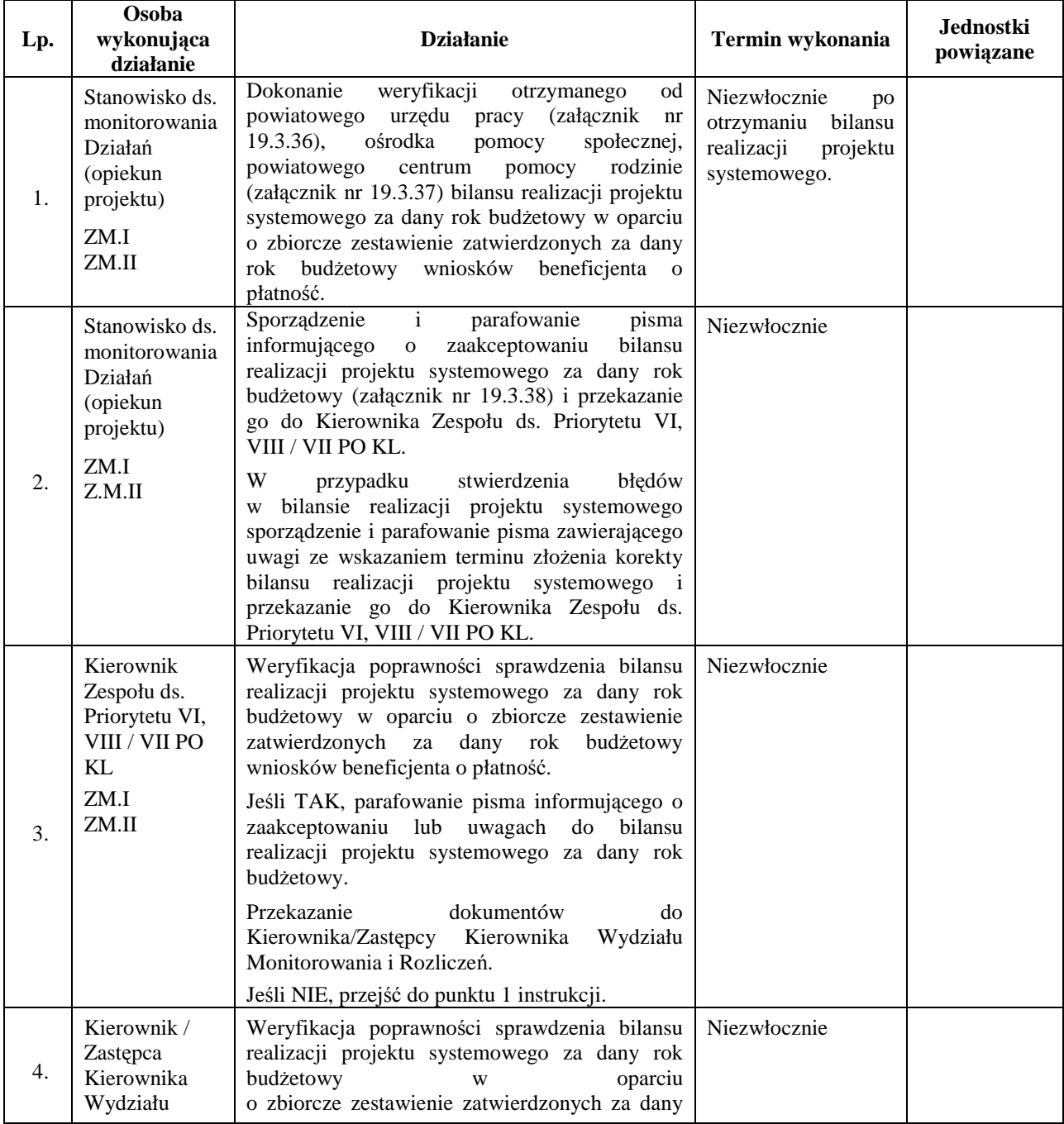

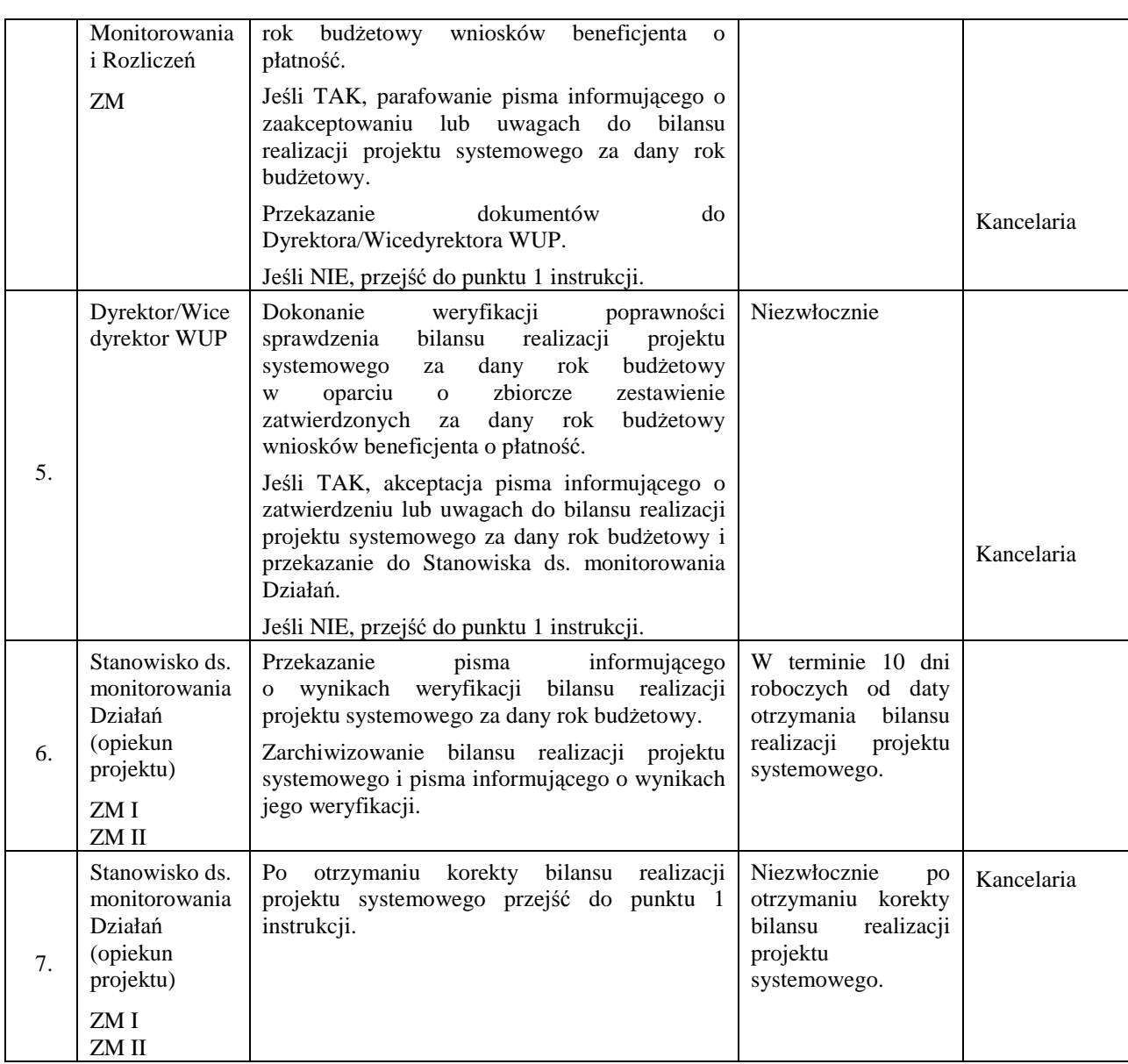

### **11.5 Instrukcja dotycząca sporządzenia poświadczenia i deklaracji wydatków od IP2 (IW) do IP**

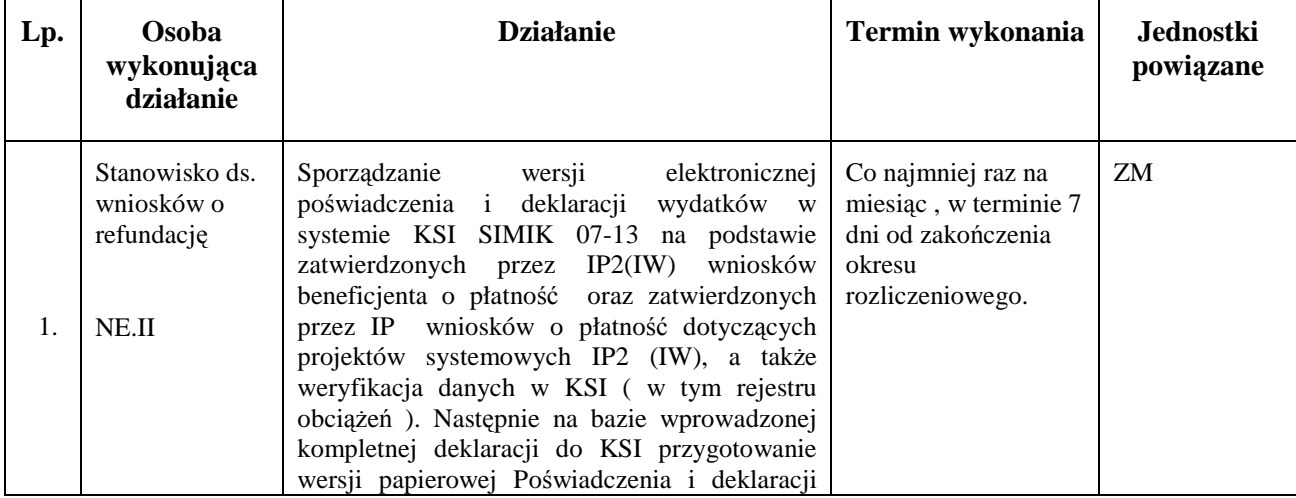

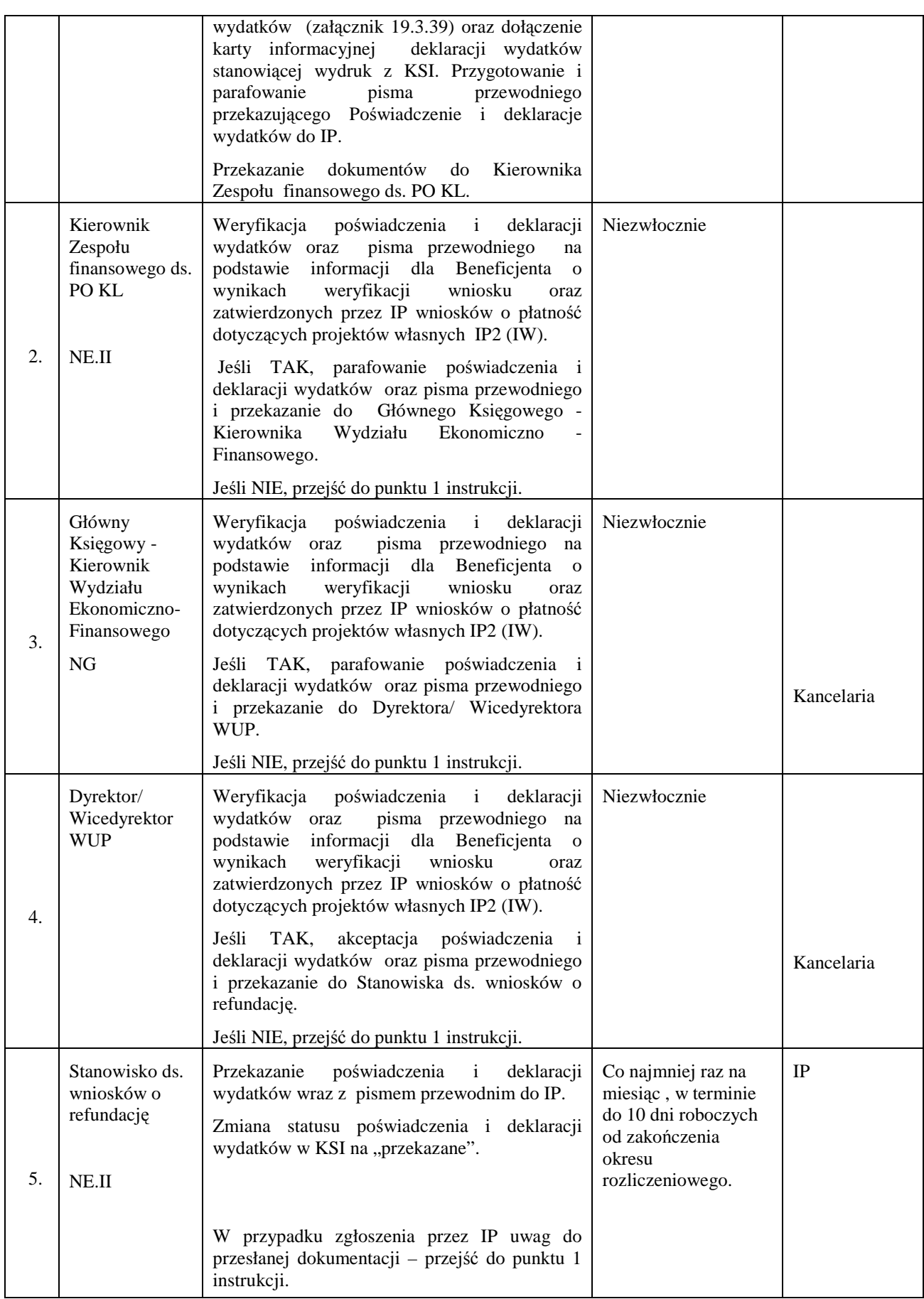

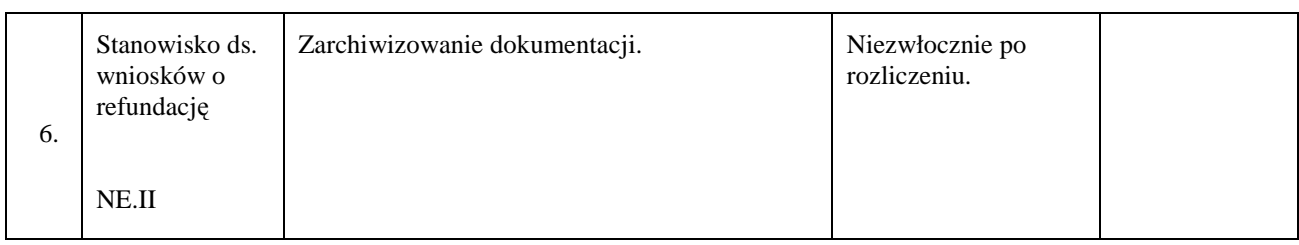

#### **11.6 Instrukcja dotycząca dokonania płatności zaliczkowych, pośrednich, końcowych na rzecz Beneficjenta**

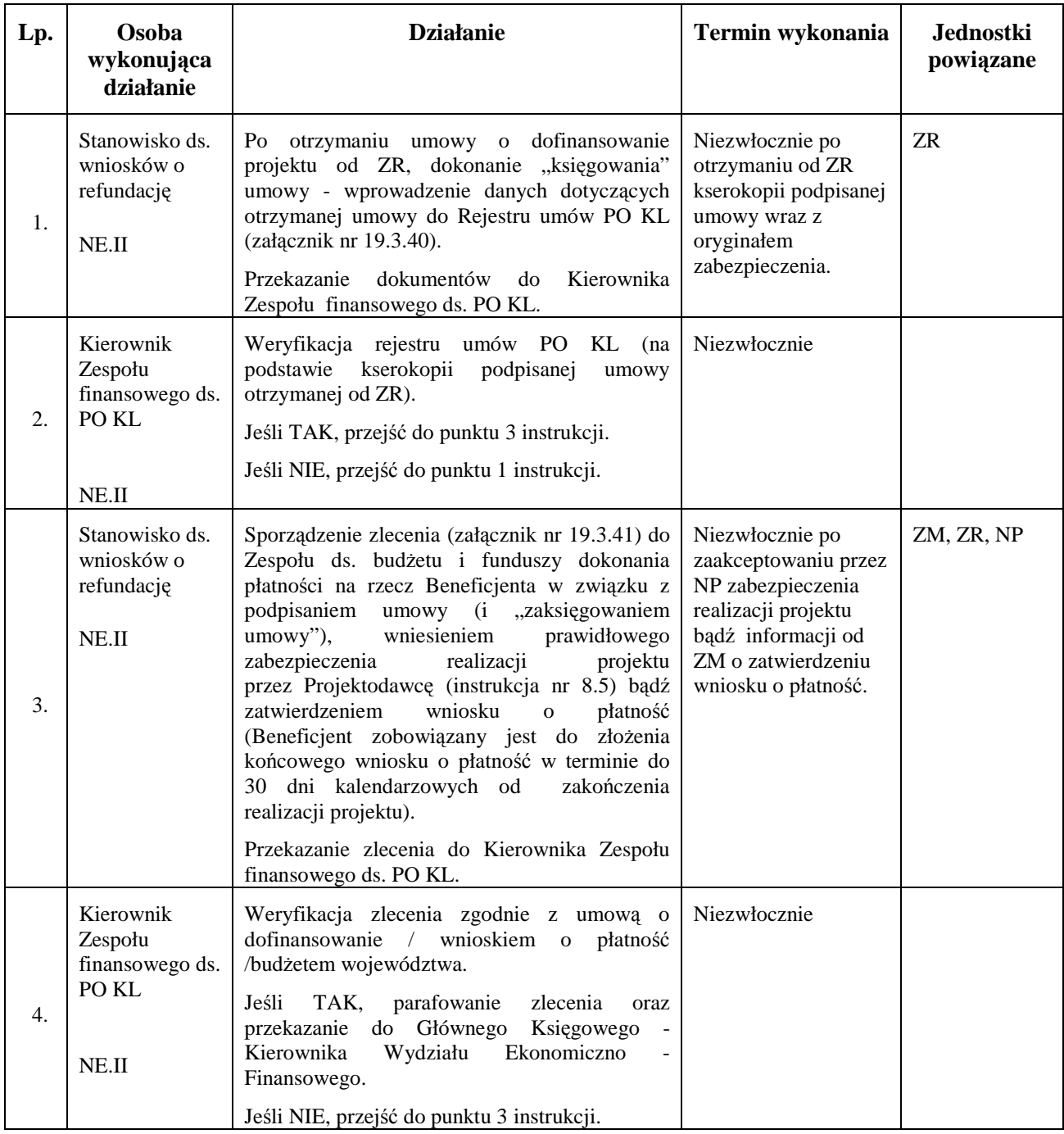

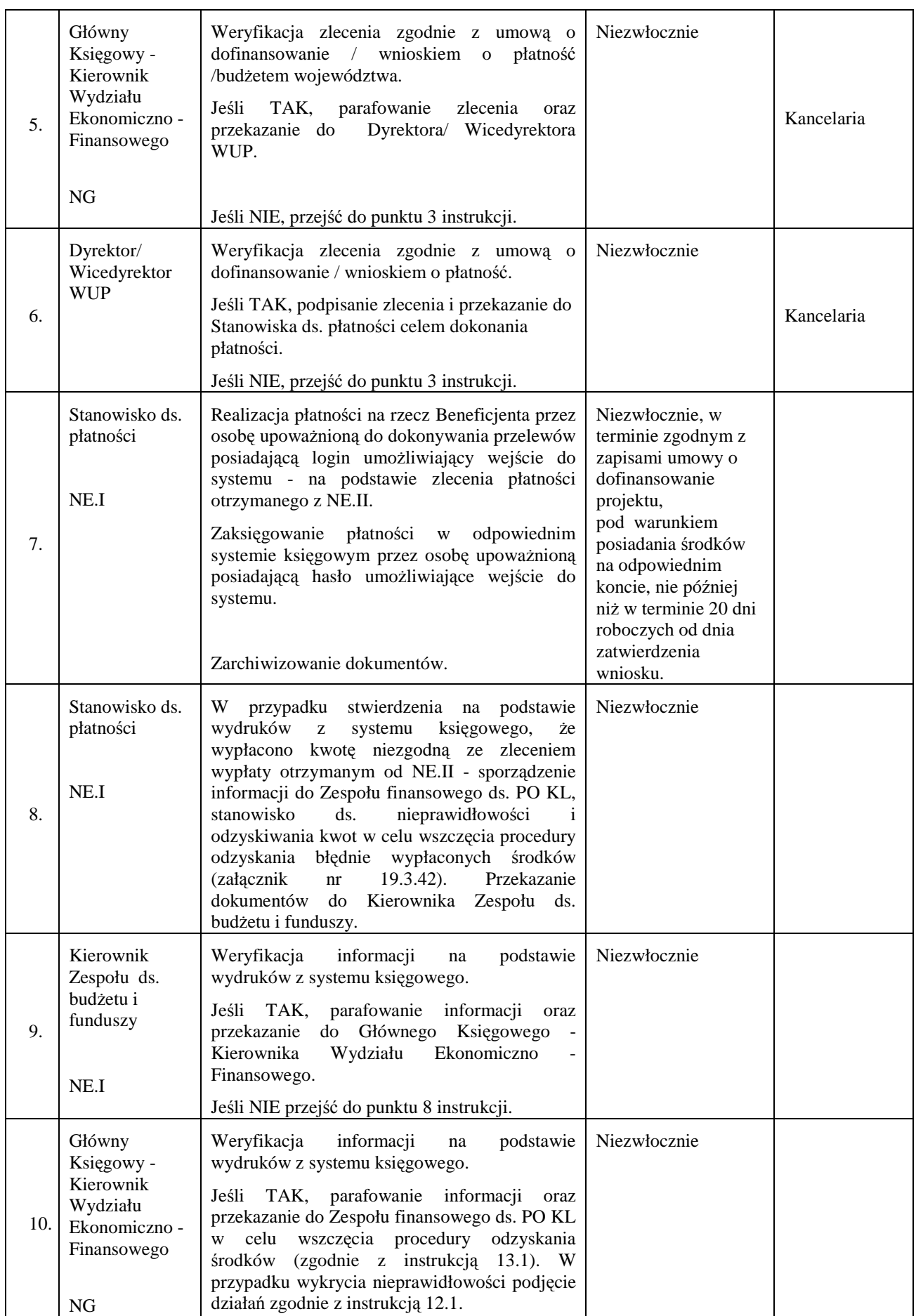

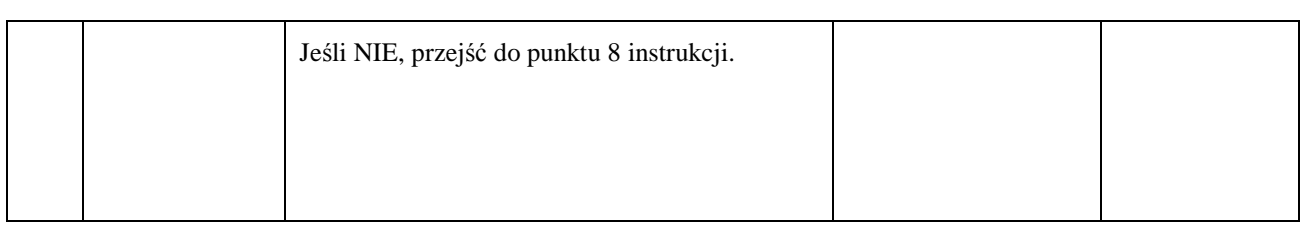

### **11.7 Instrukcja dotycząca pozyskania przez IP2 (IW) środków z dotacji rozwojowej**

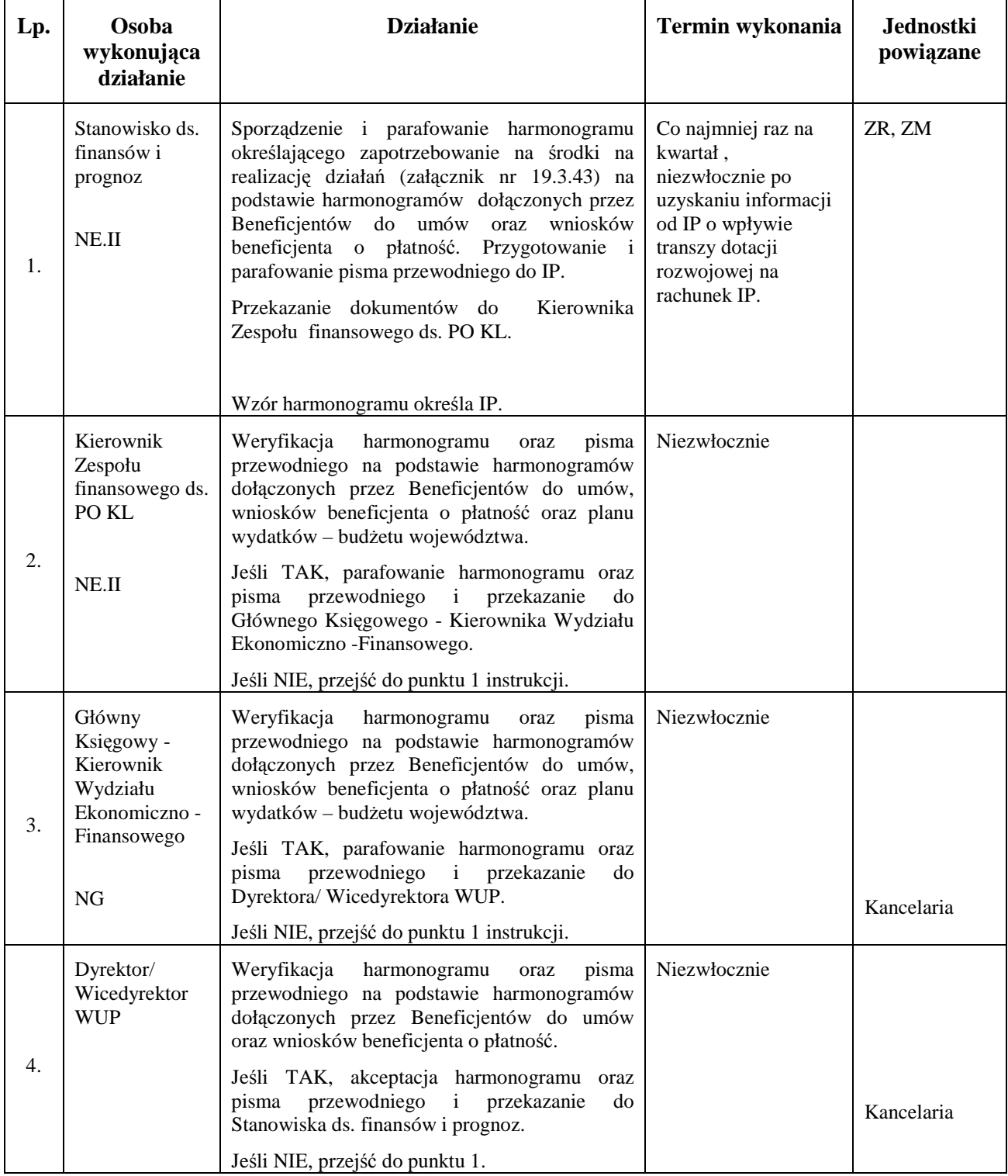

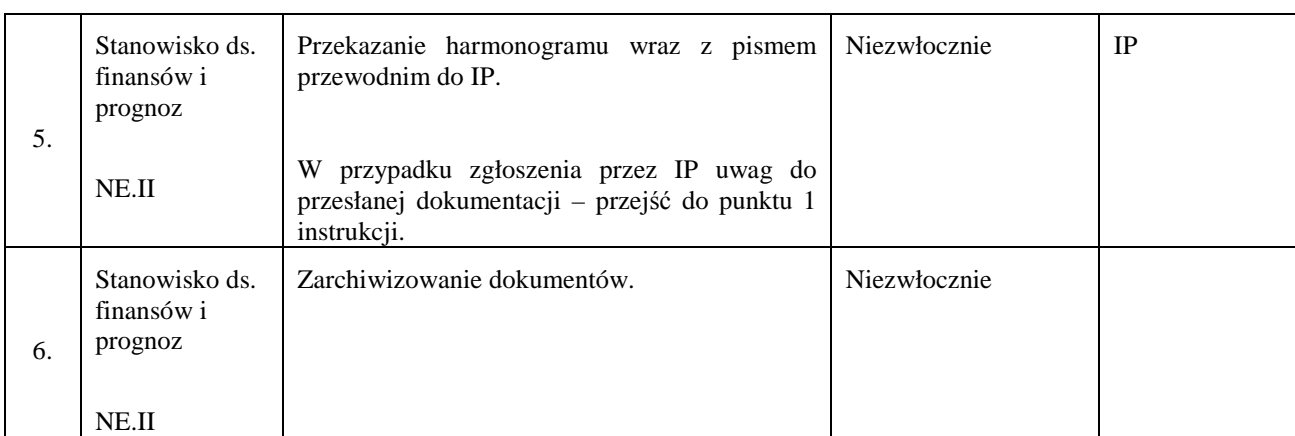

## **12. Procesy dotyczące nieprawidłowości**

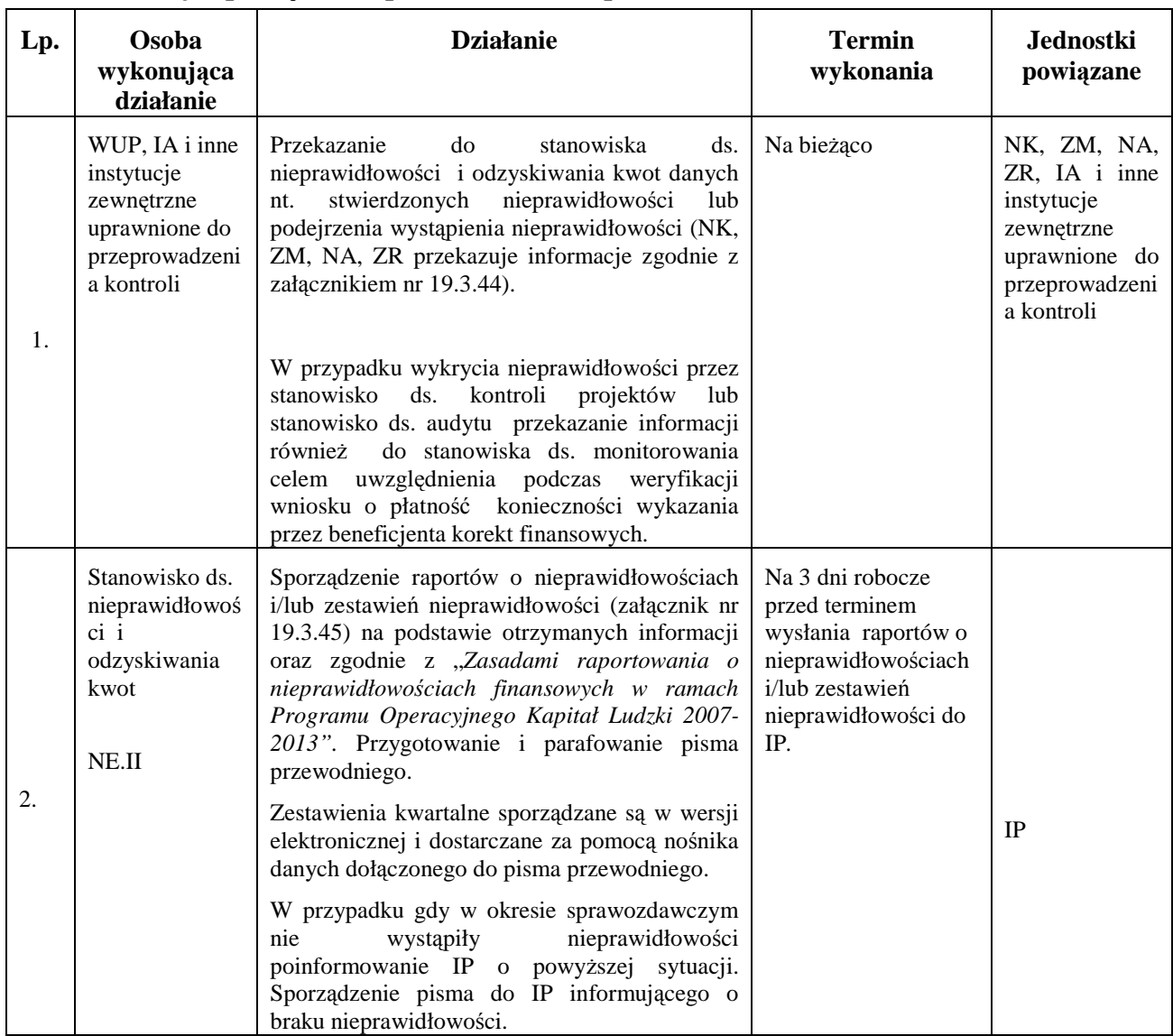

#### **12.1 Instrukcja sporządzania przez IP2 (IW) raportów, zestawień**

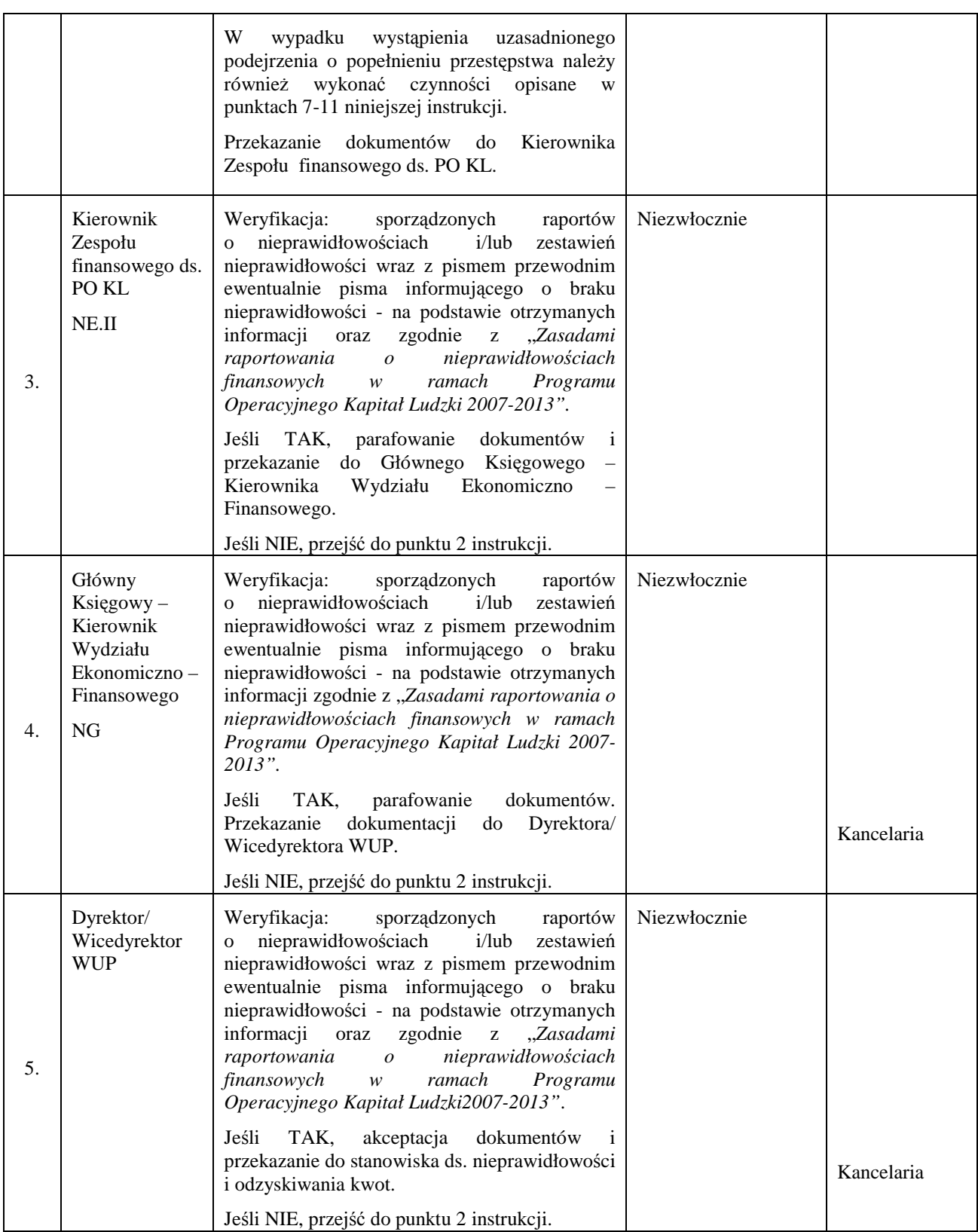

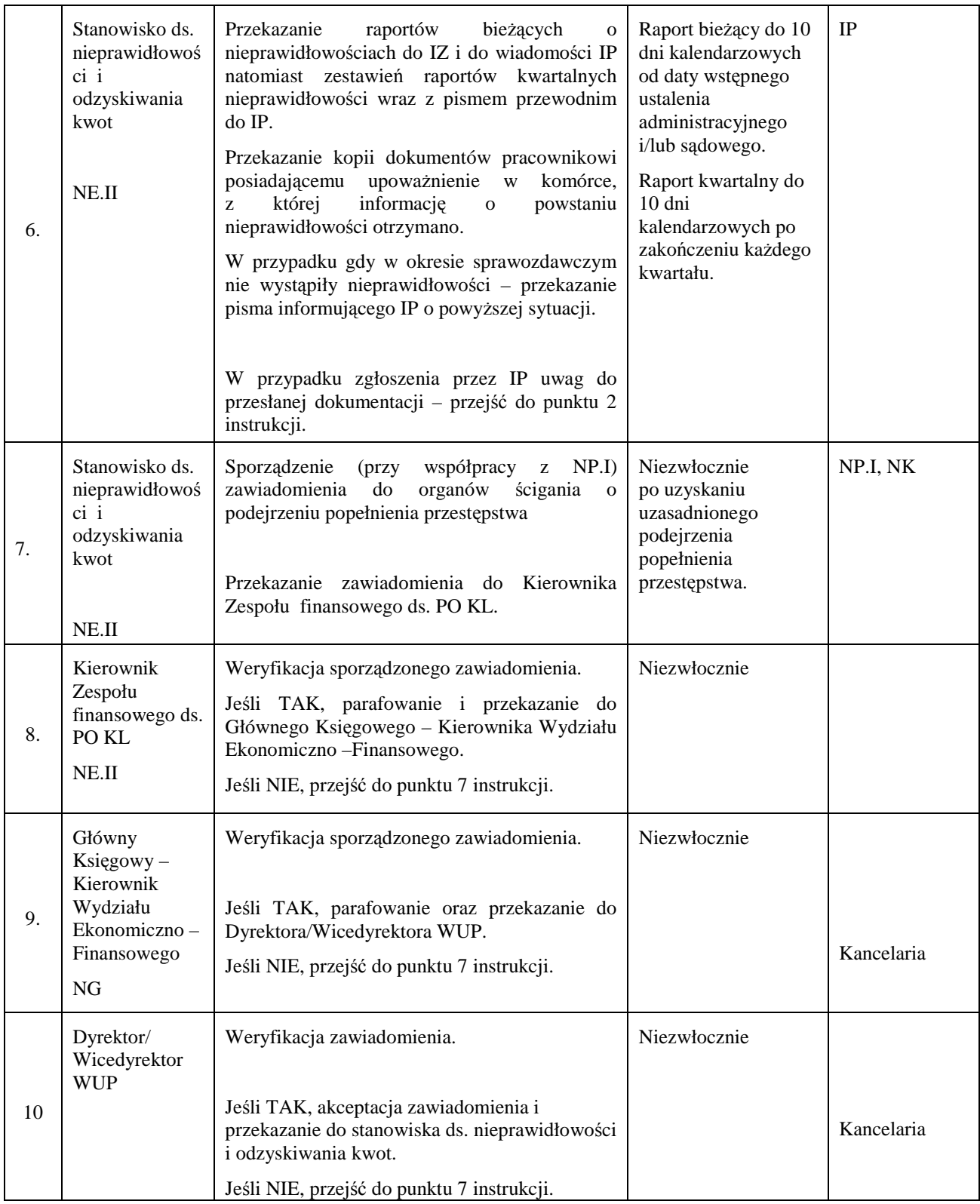

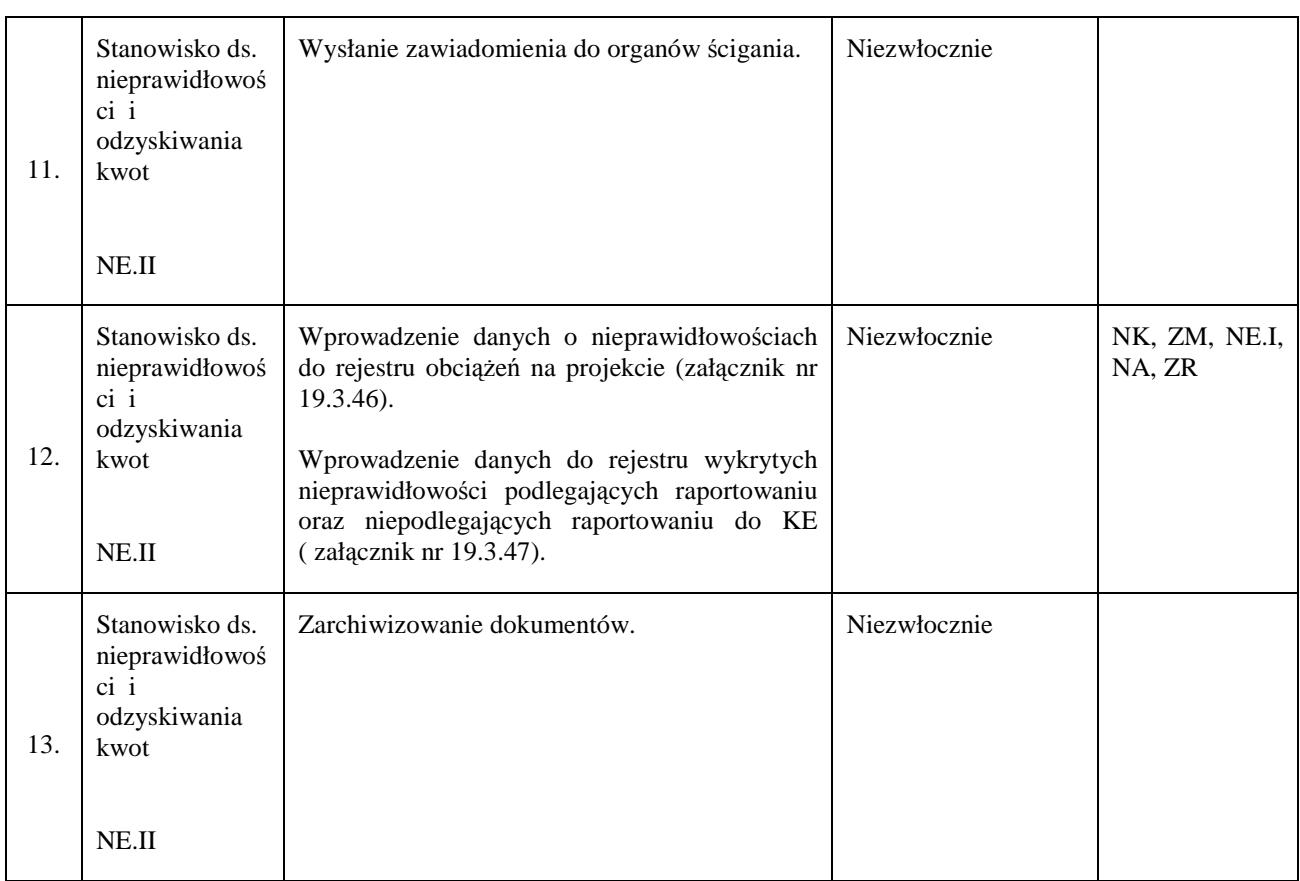

# **13. Procesy dotyczące odzyskiwania kwot**

### **13.1 Instrukcja odzyskiwania nieprawidłowości finansowych podlegających zwrotowi**

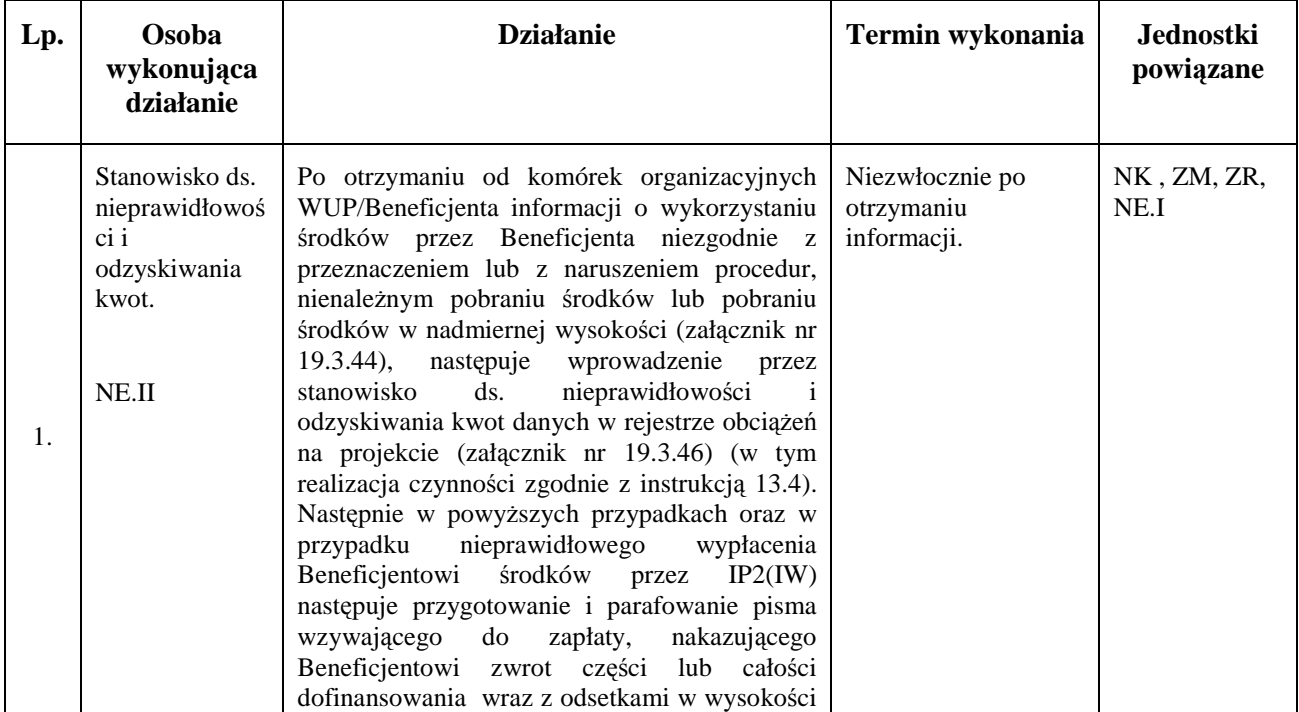

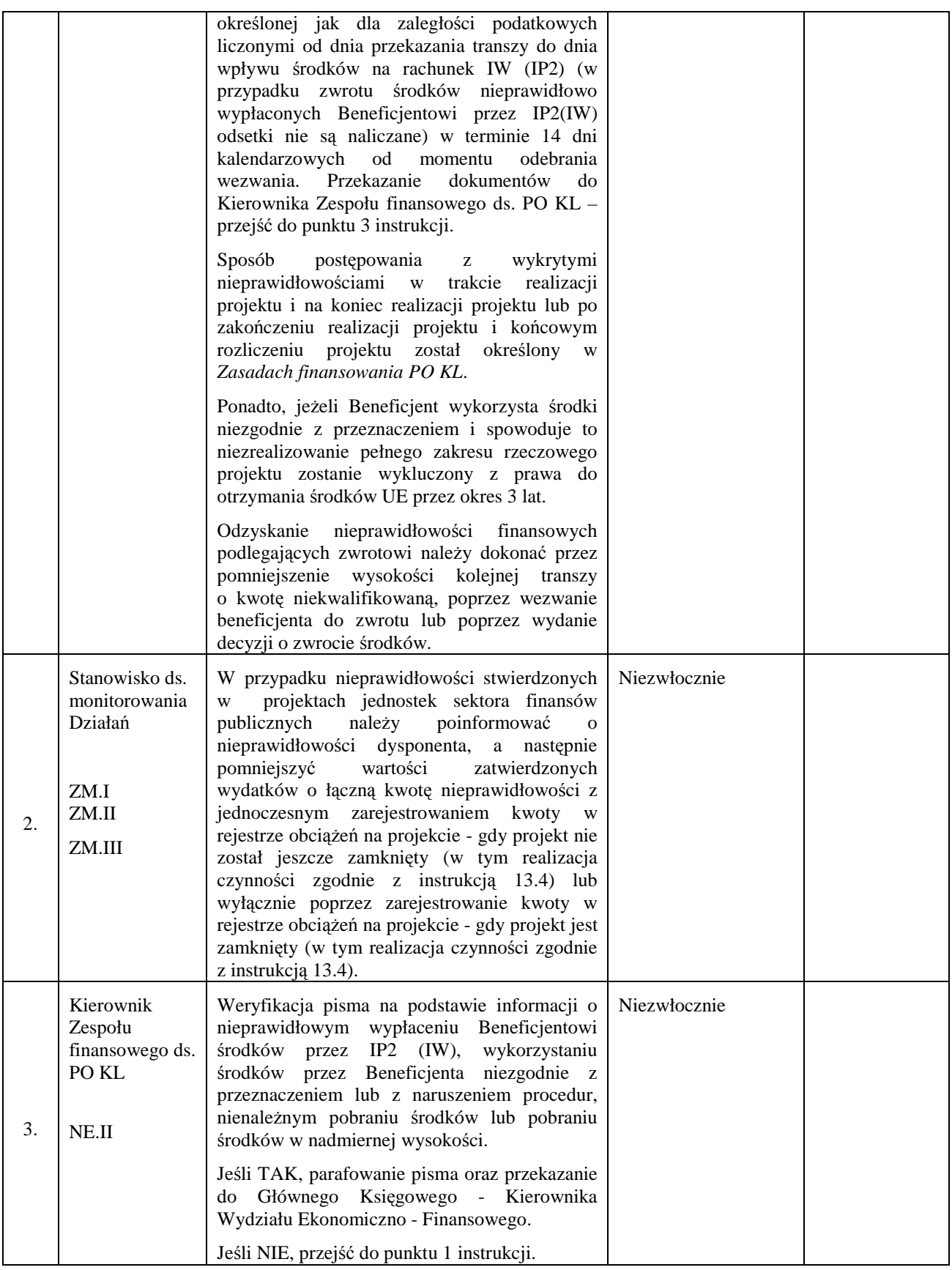

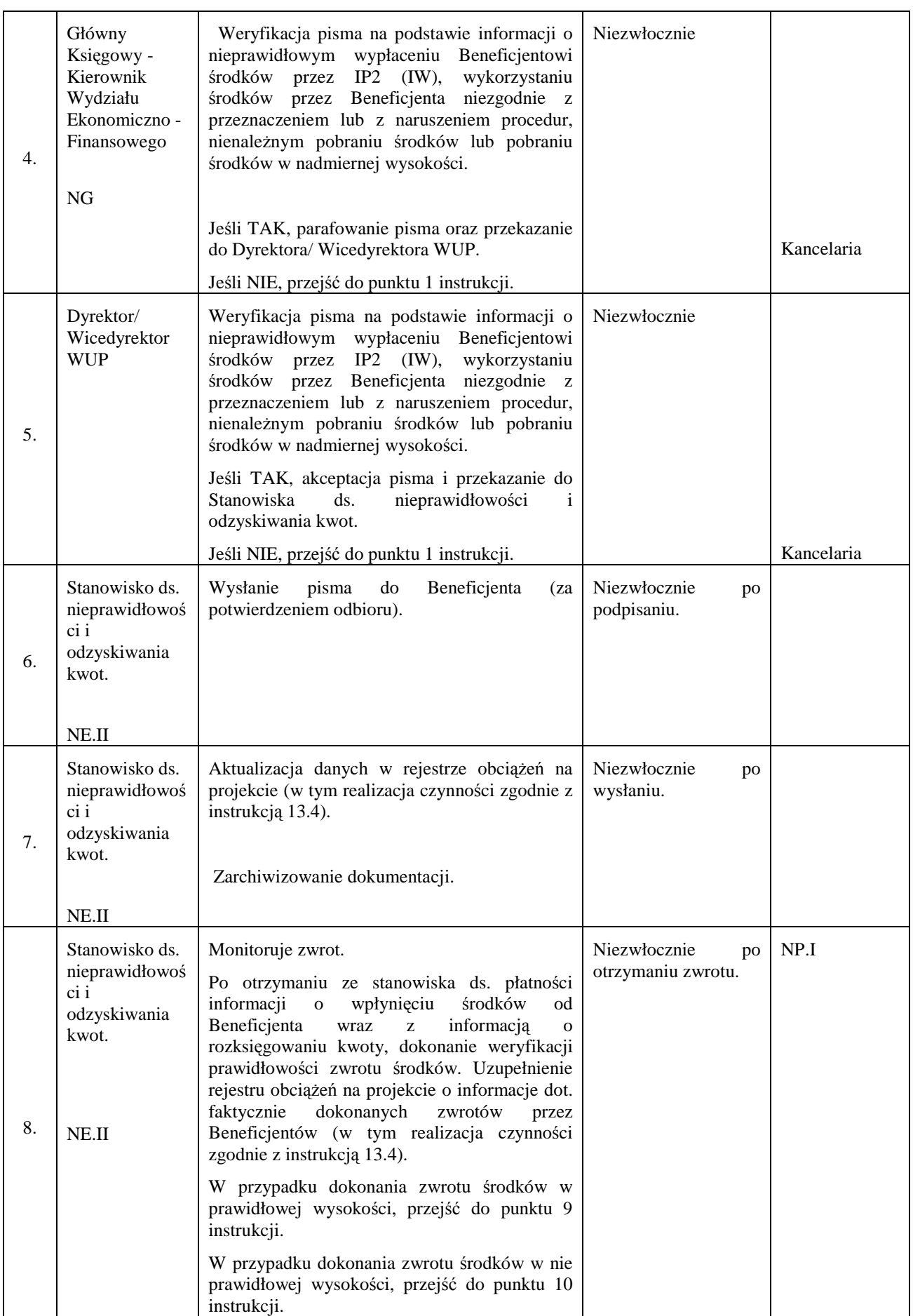
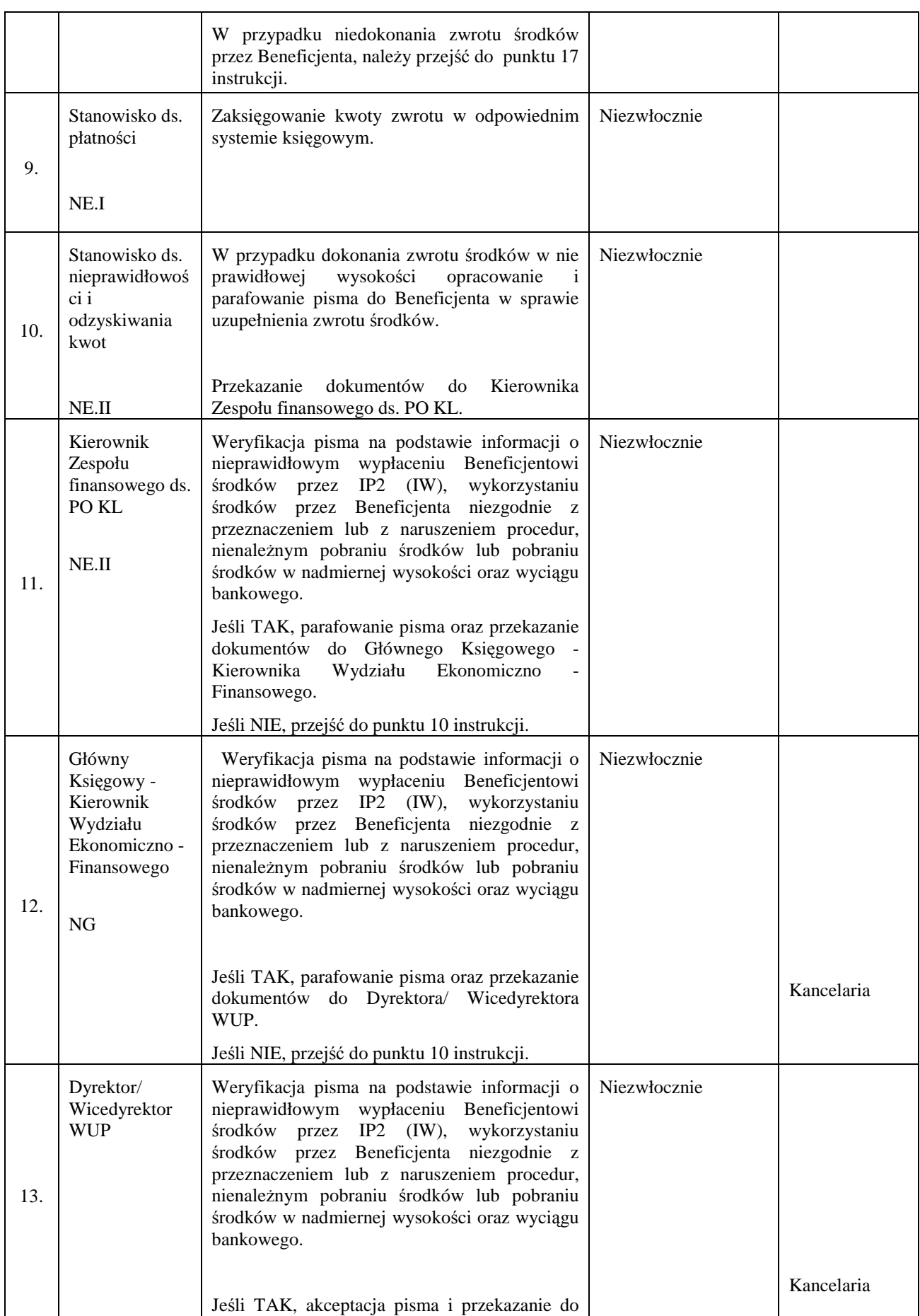

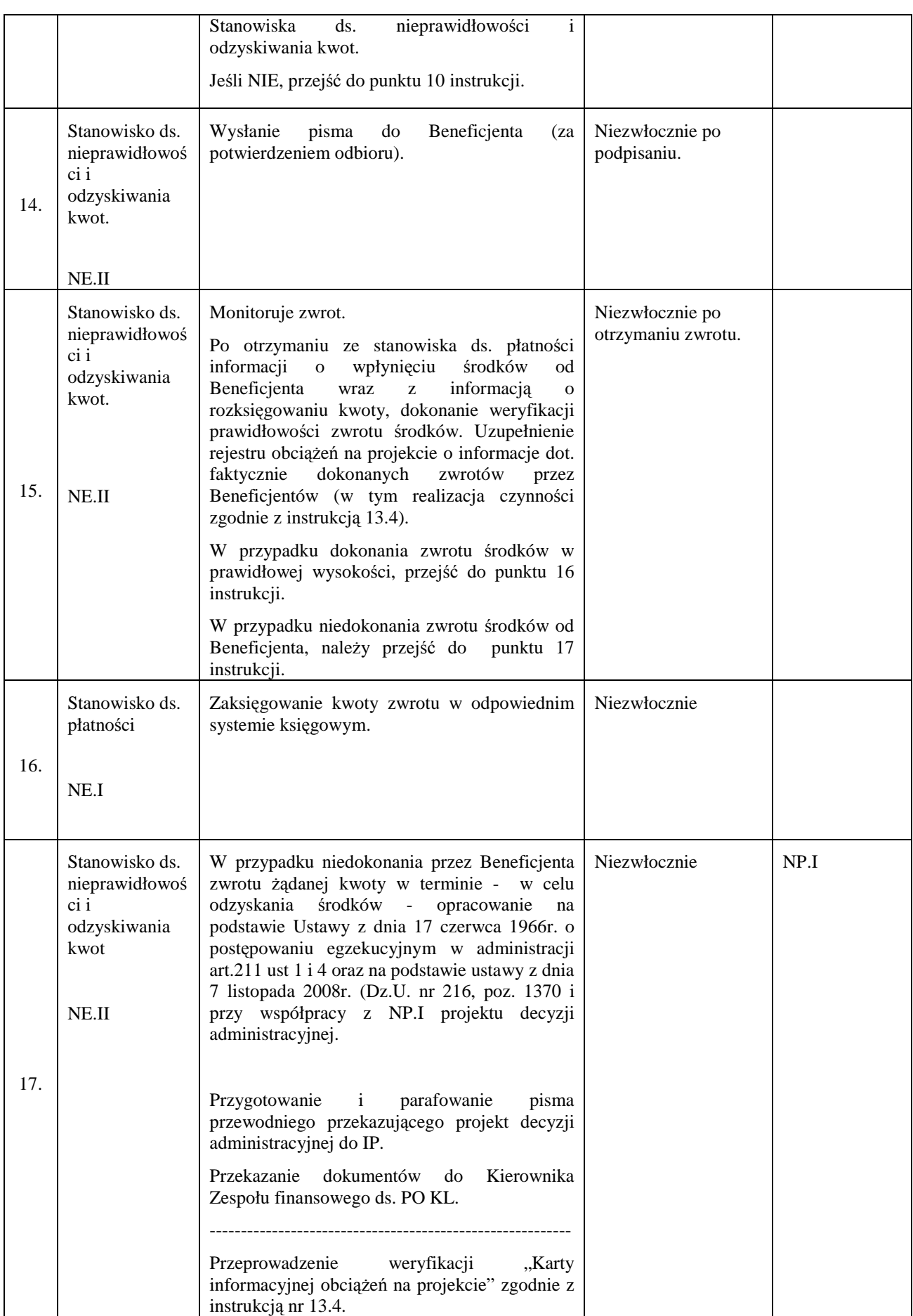

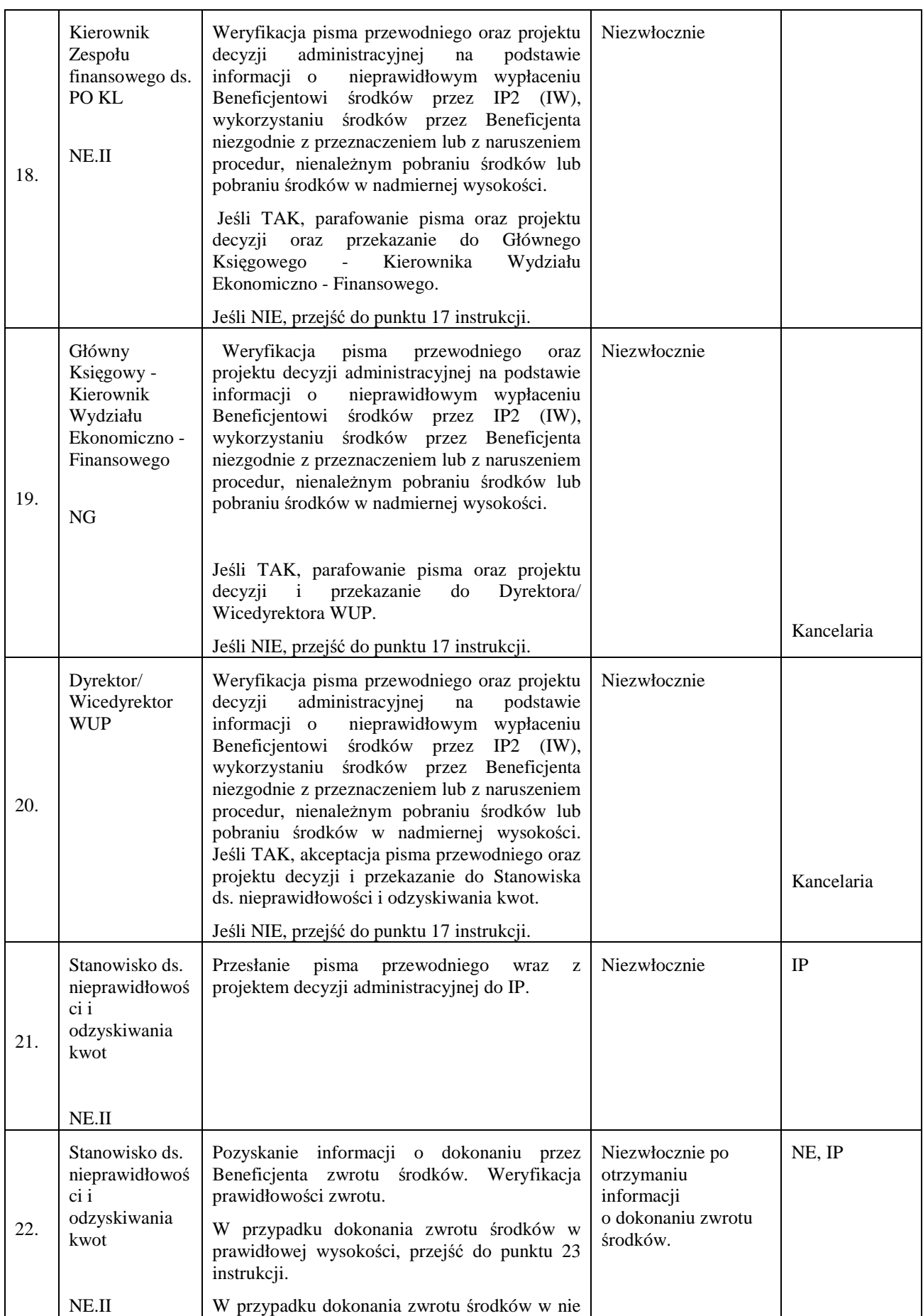

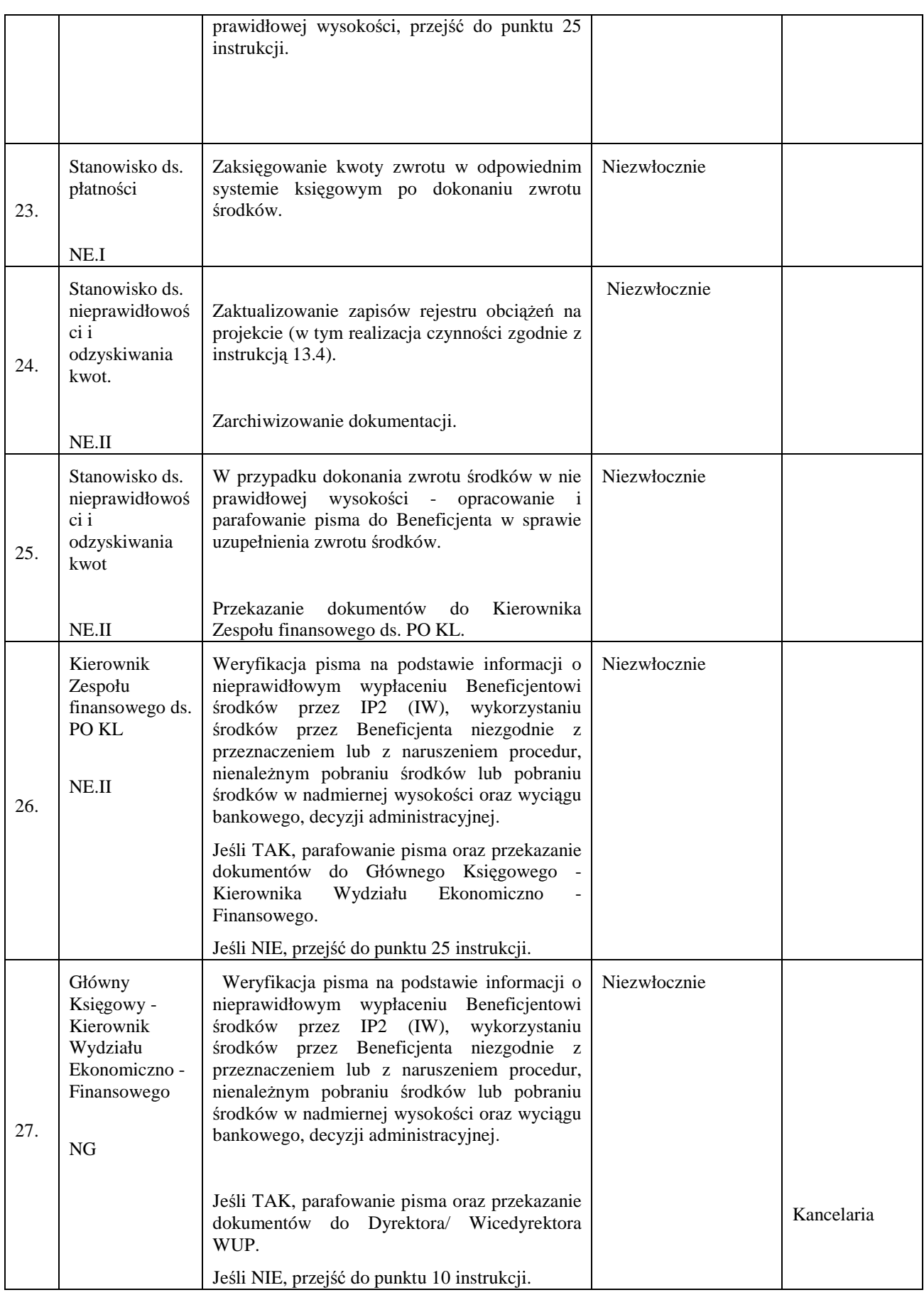

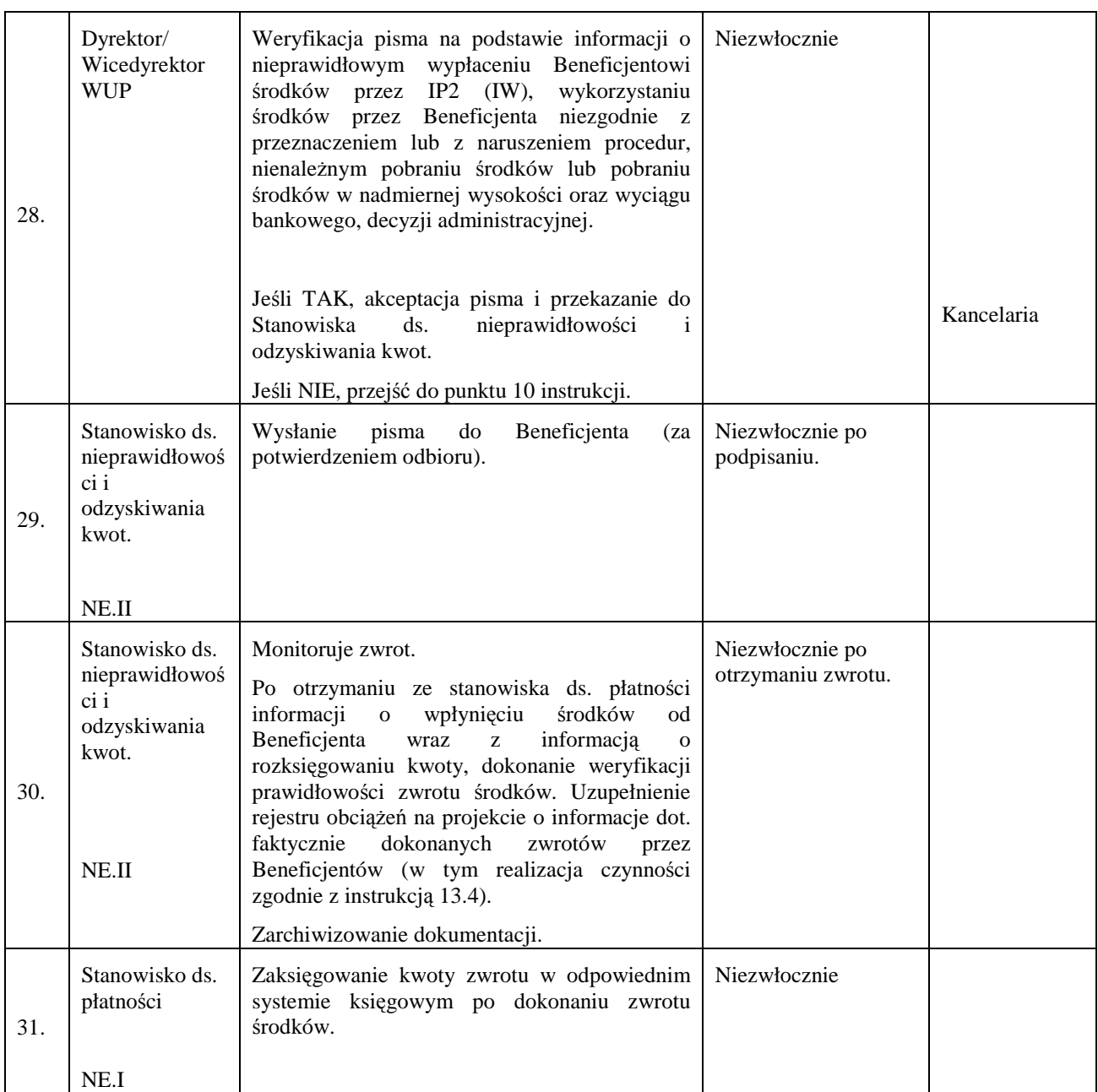

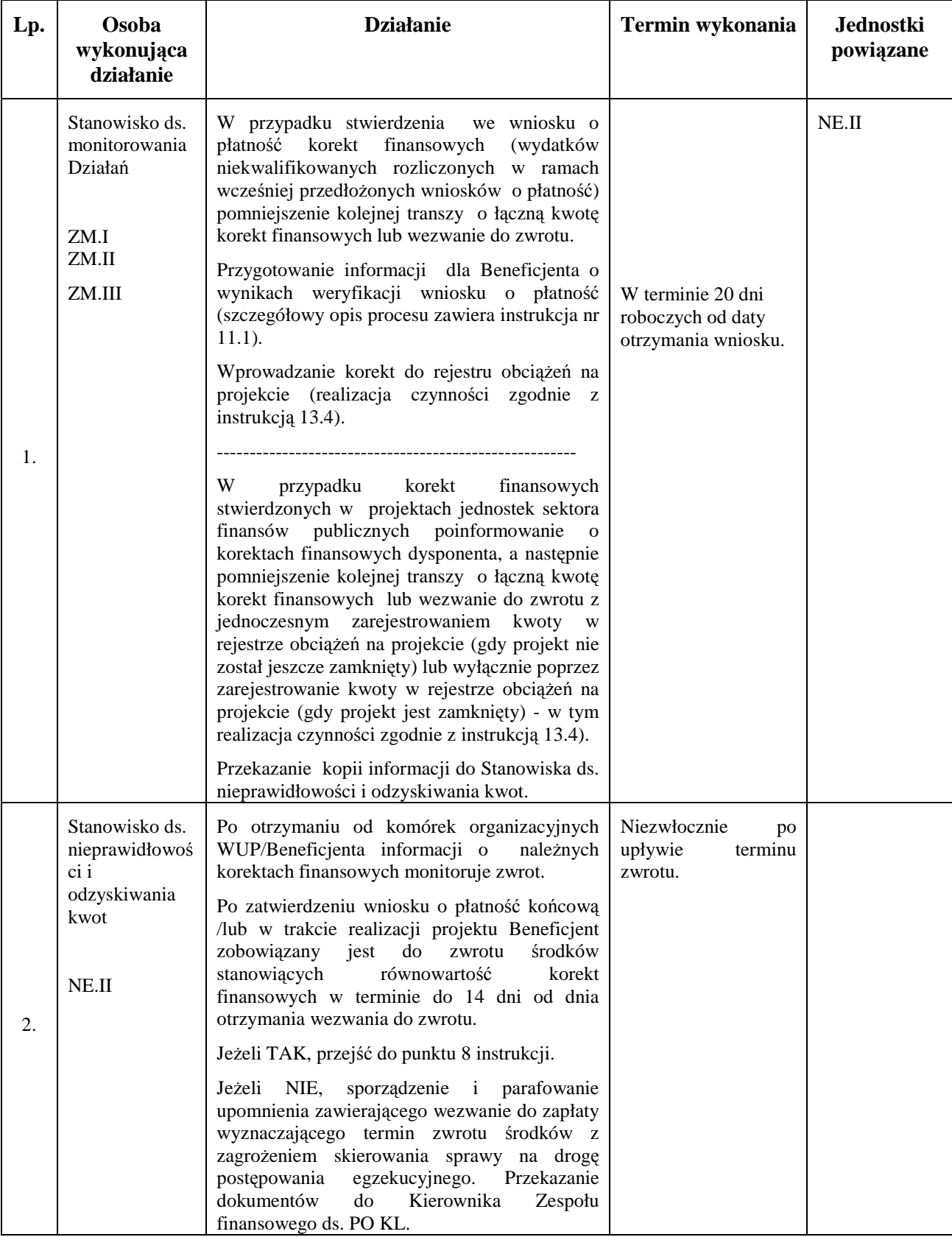

### **13.2 Instrukcja odzyskiwania korekt finansowych podlegających zwrotowi**

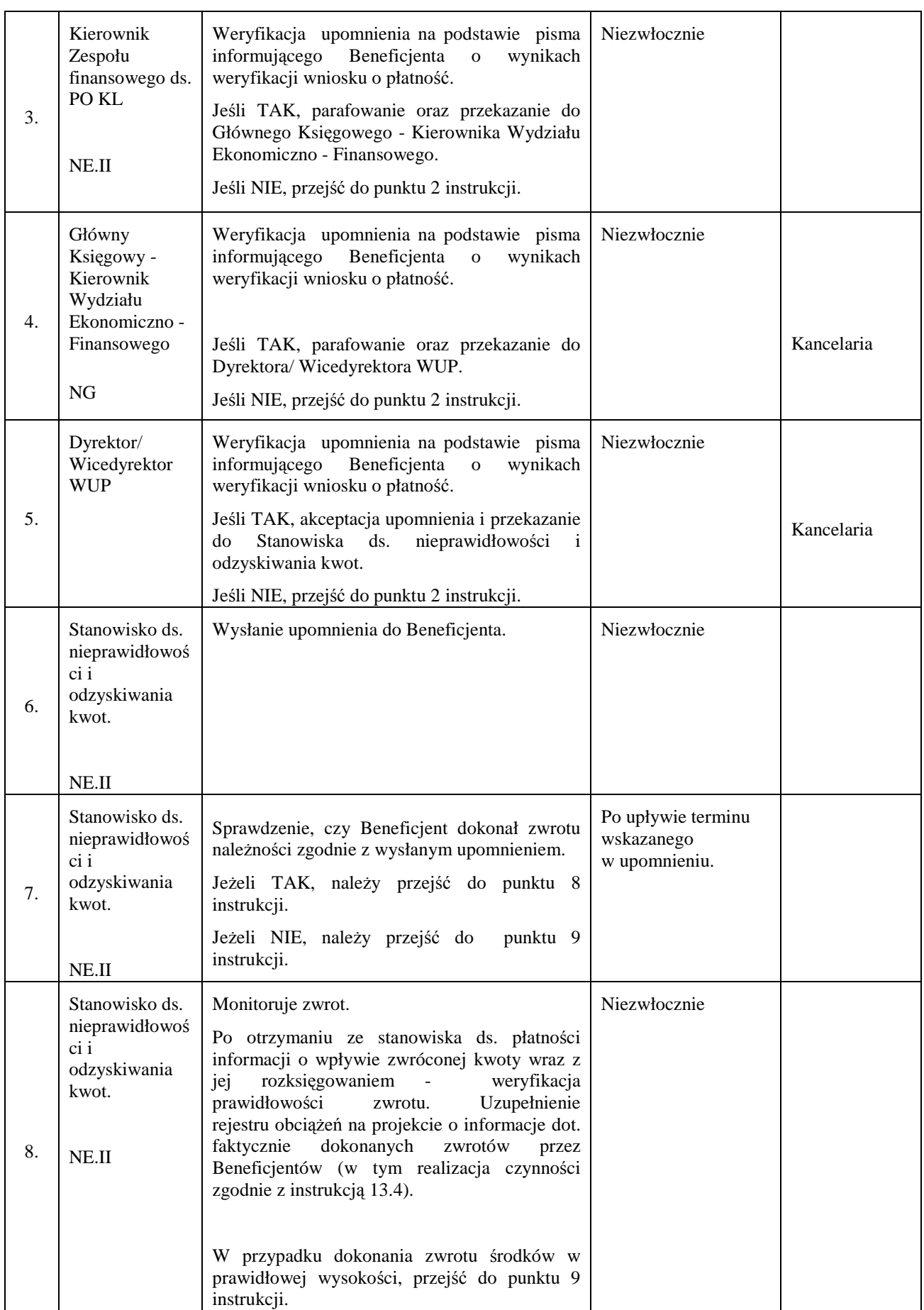

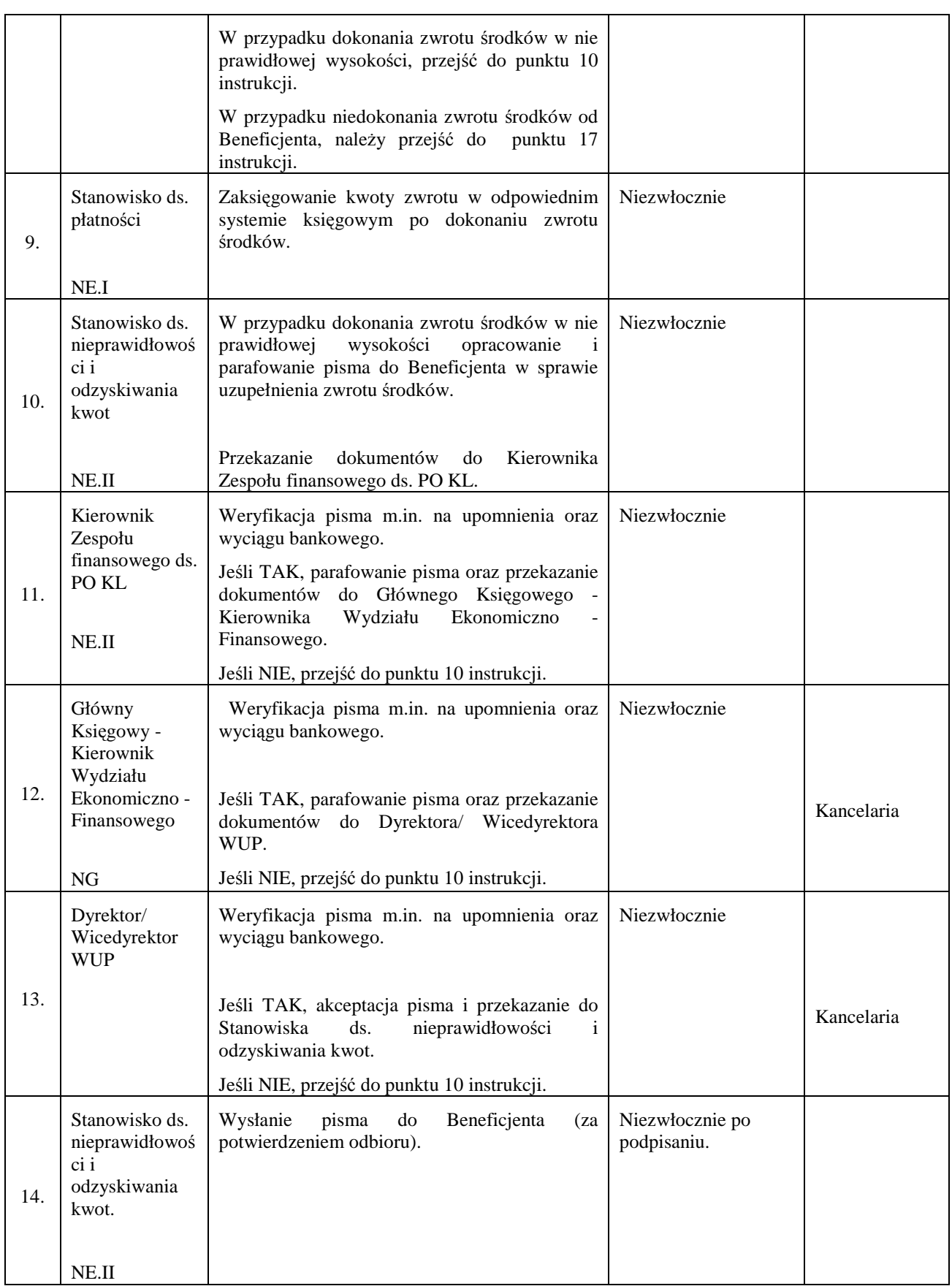

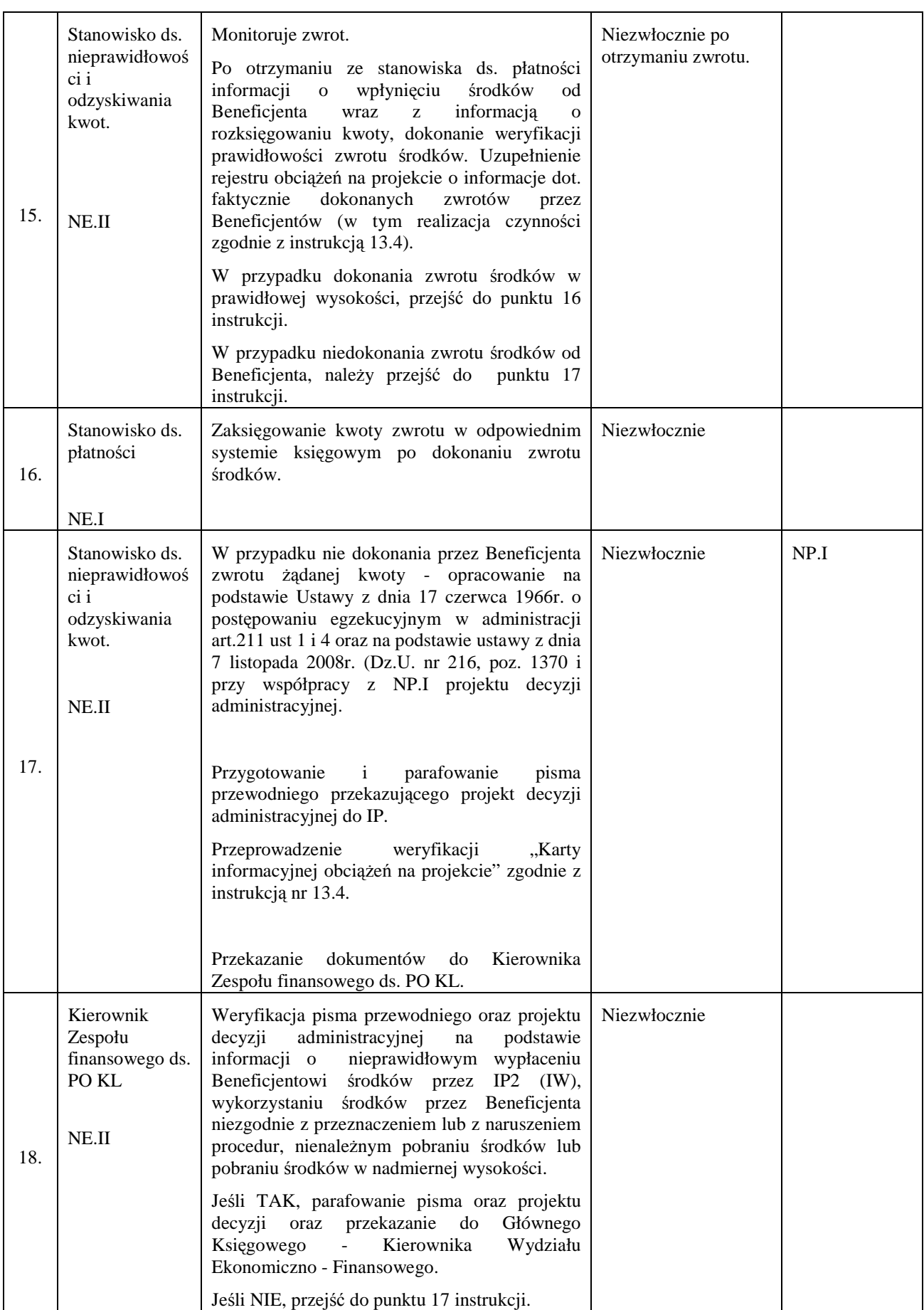

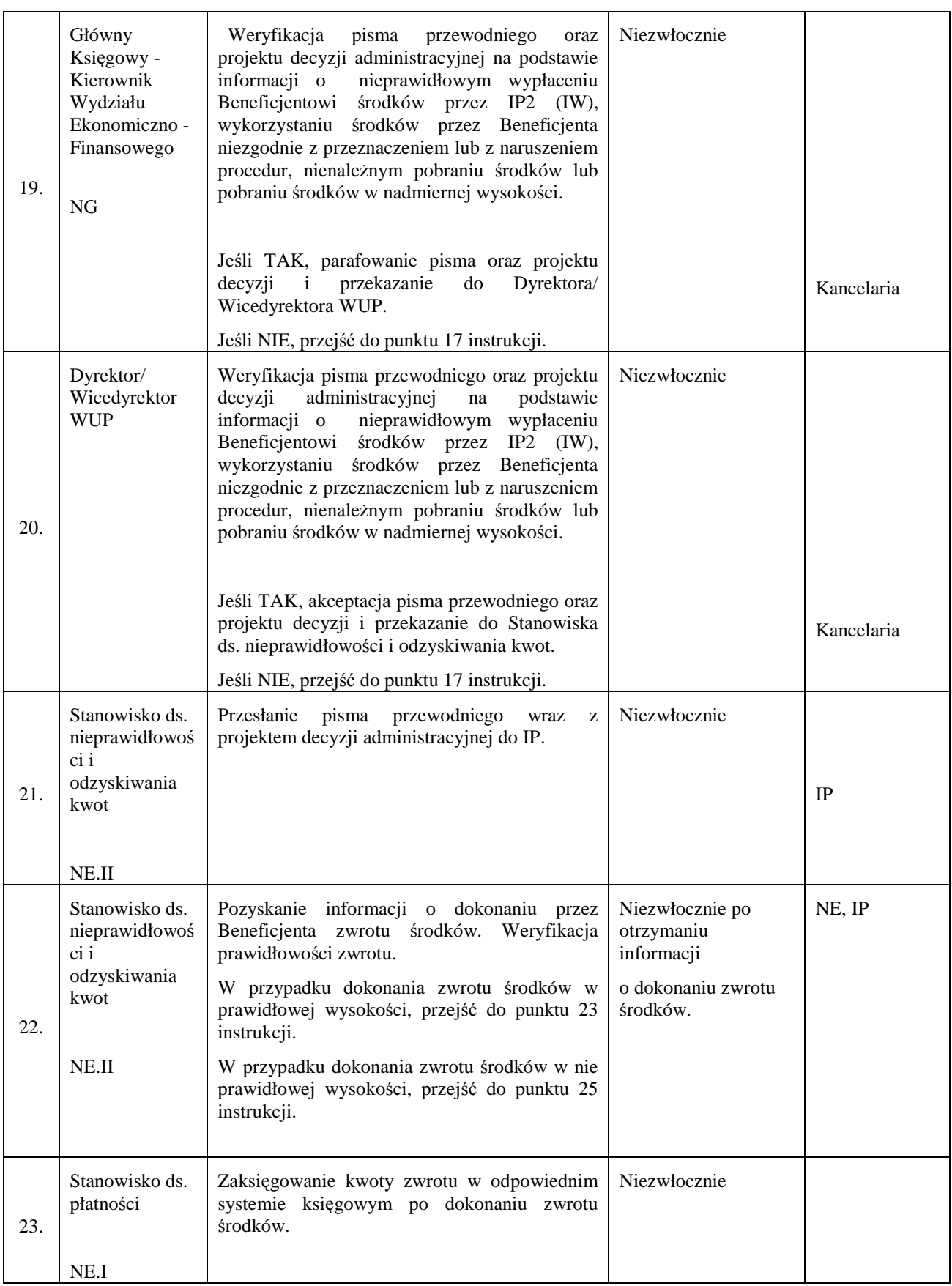

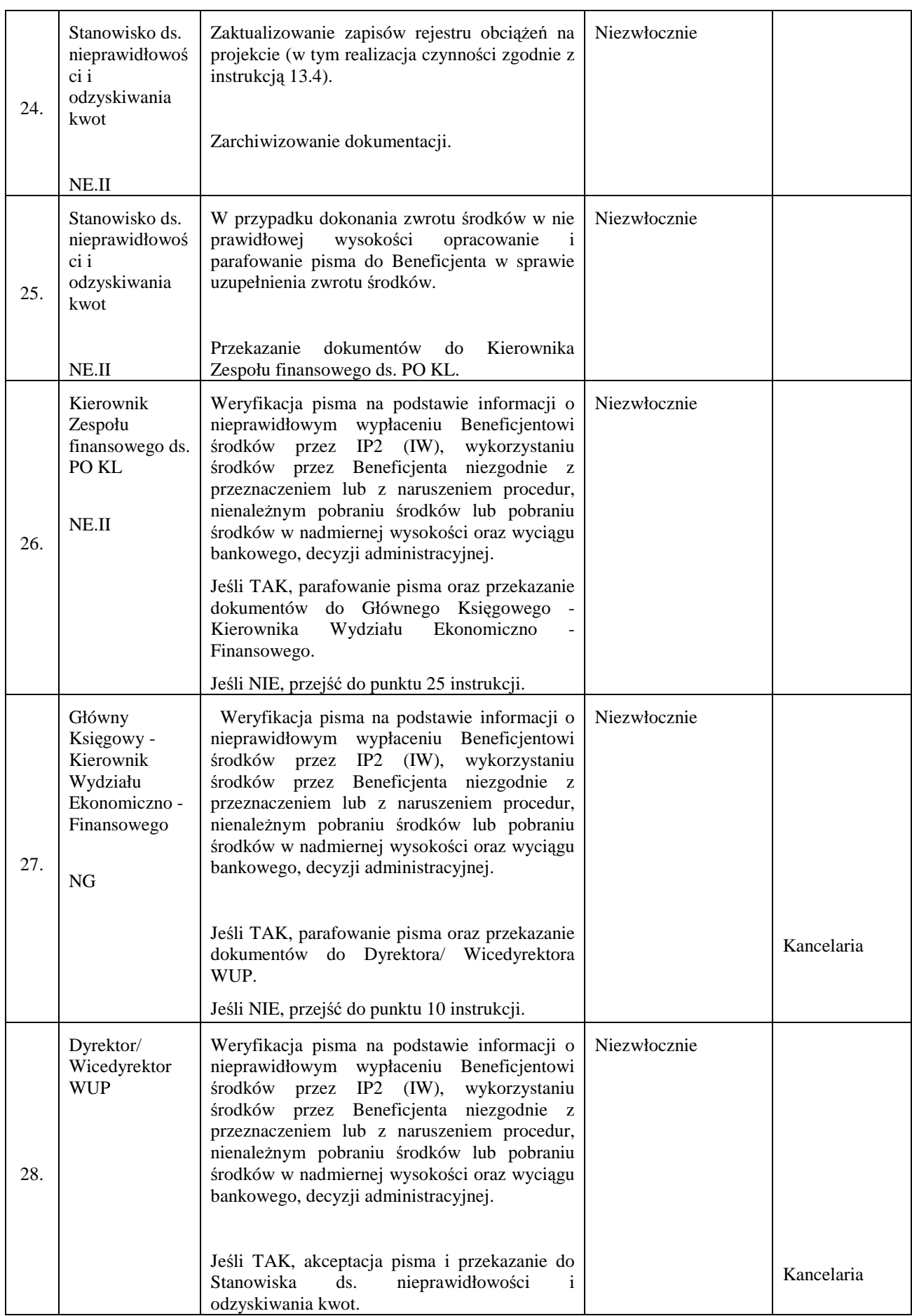

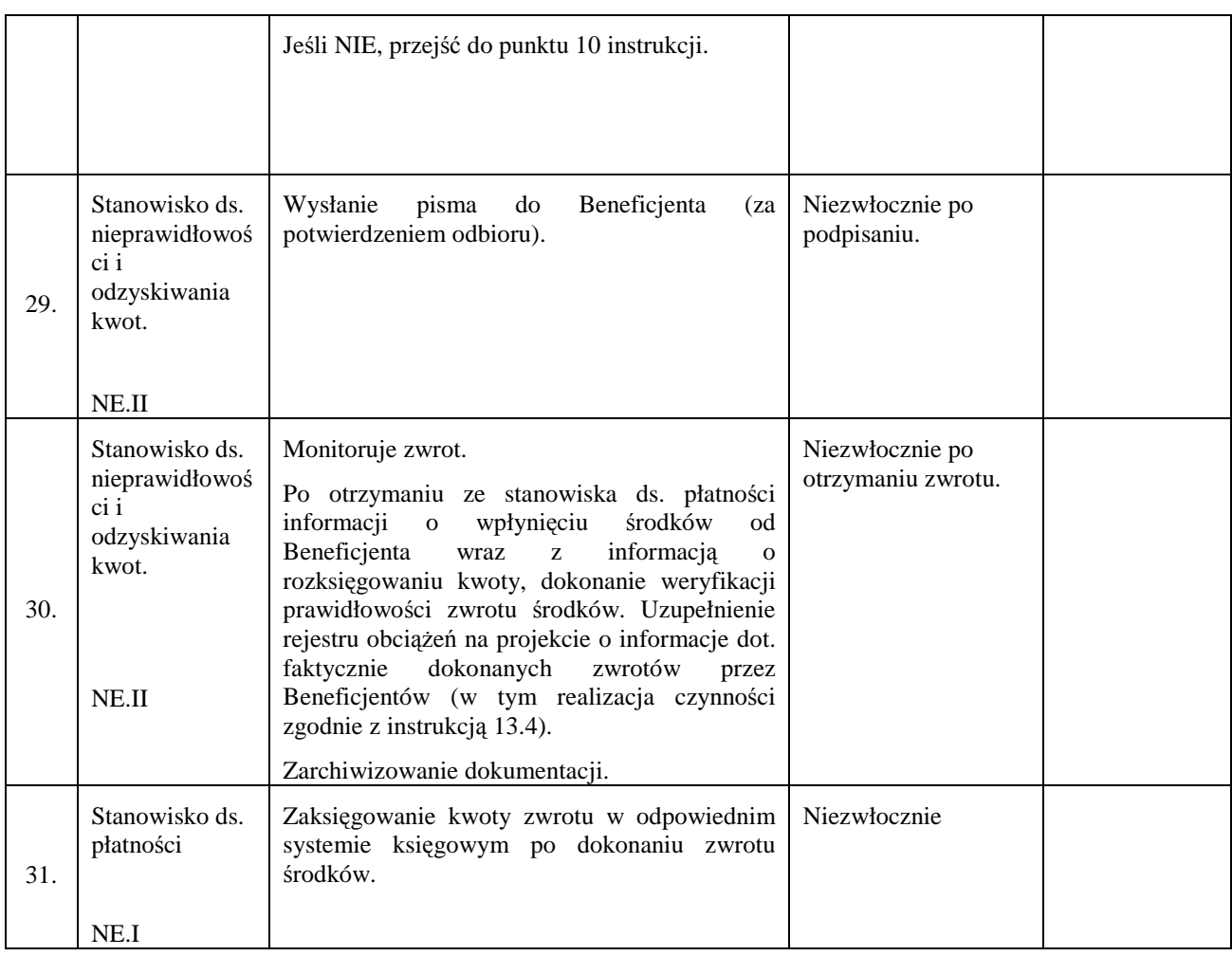

#### 13.3 Instrukcja prowadzenia rejestru podmiotów wykluczonych z możliwości ubiegania **się o dofinansowanie**

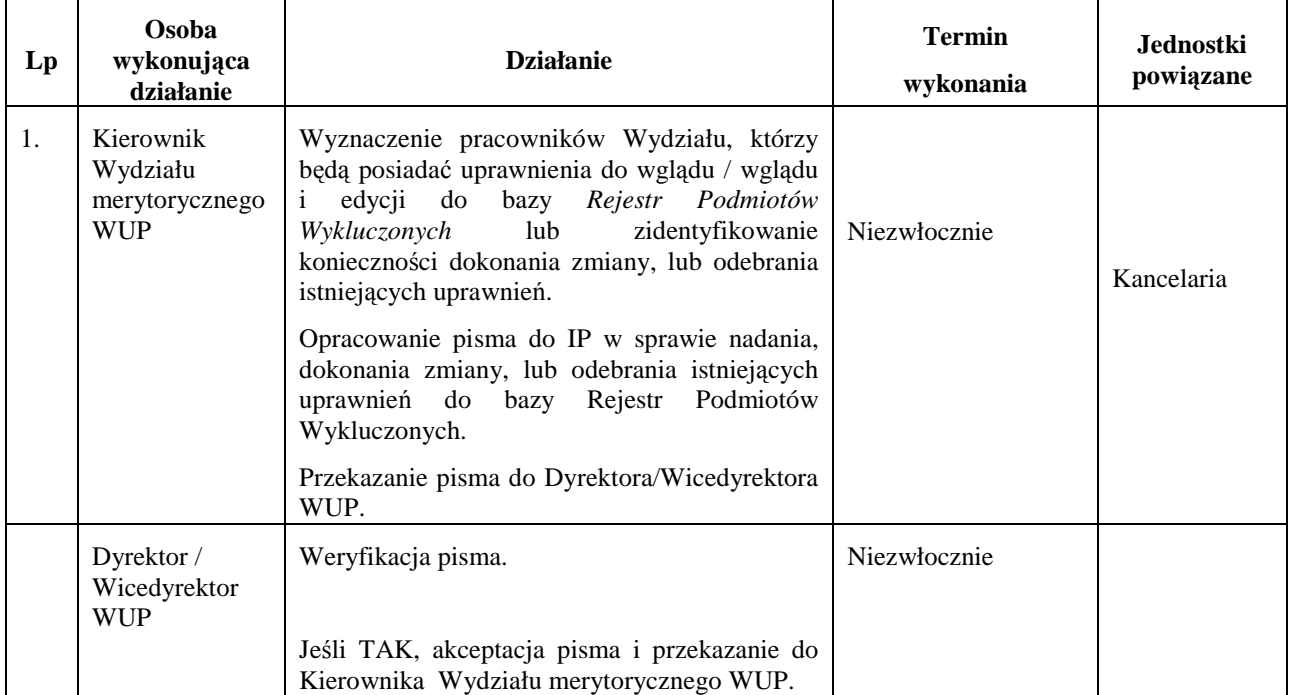

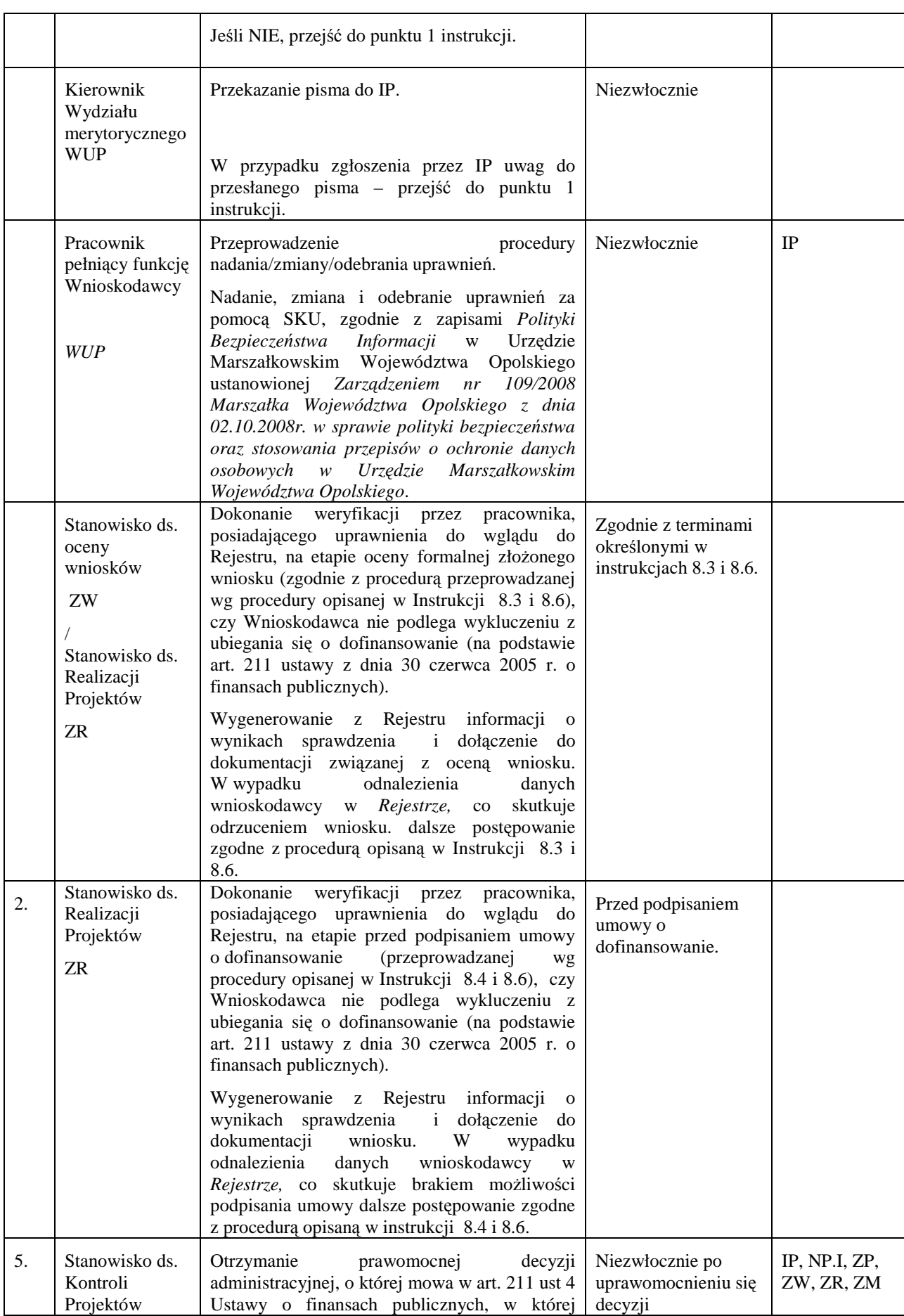

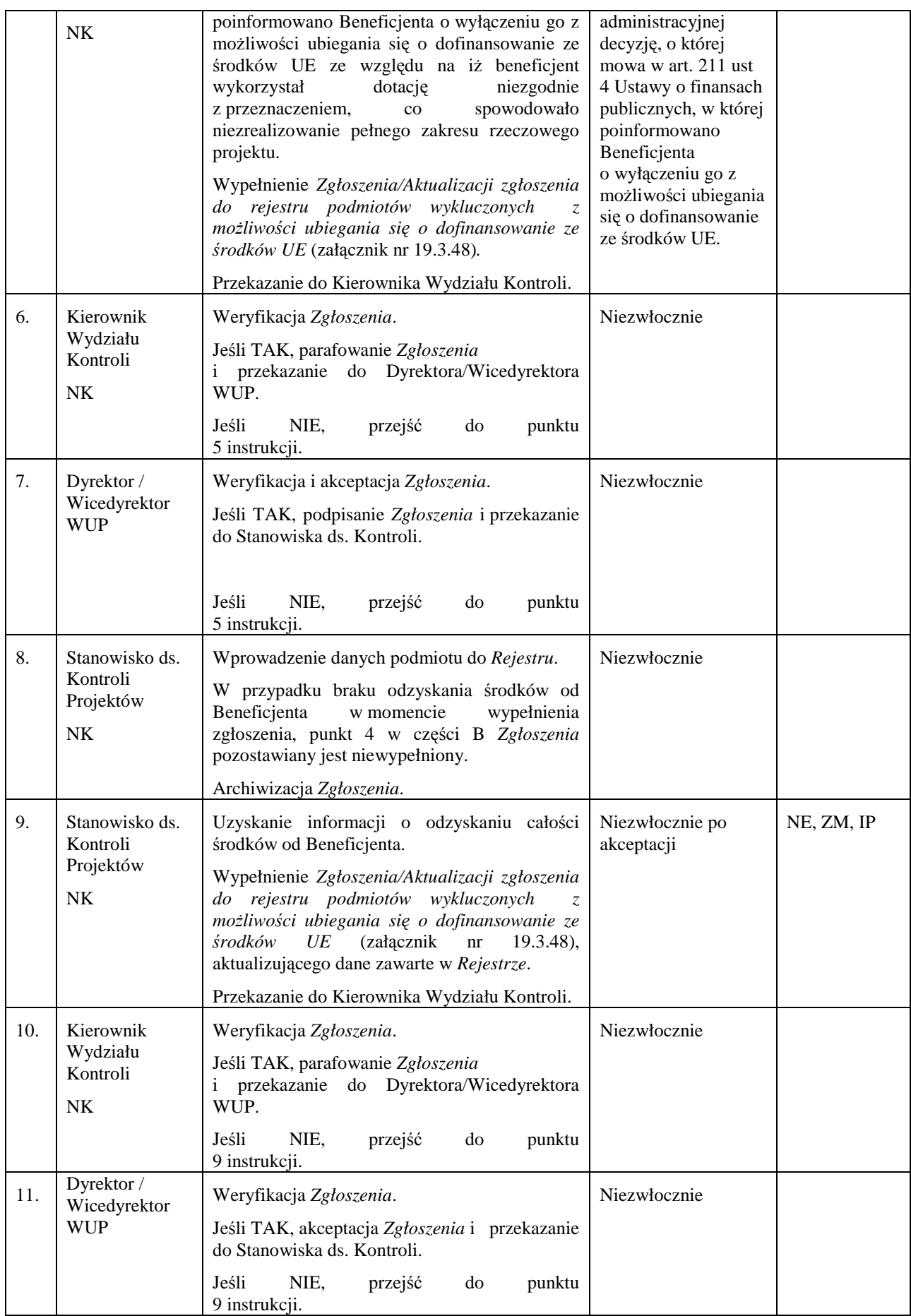

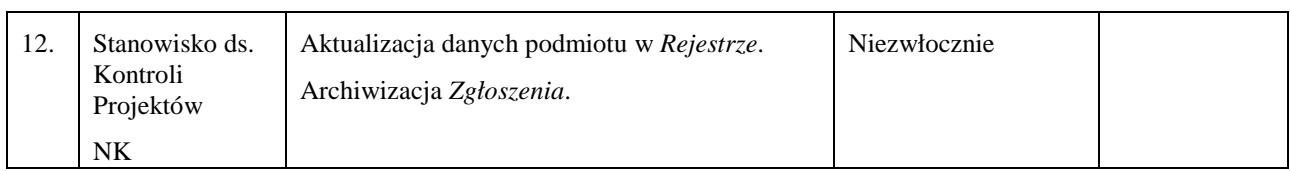

#### 13.4 Instrukcja prowadzenia Rejestru obciążeń na projekcie w ramach powierzonych do **wdraŜania osi priorytetowych PO KL**

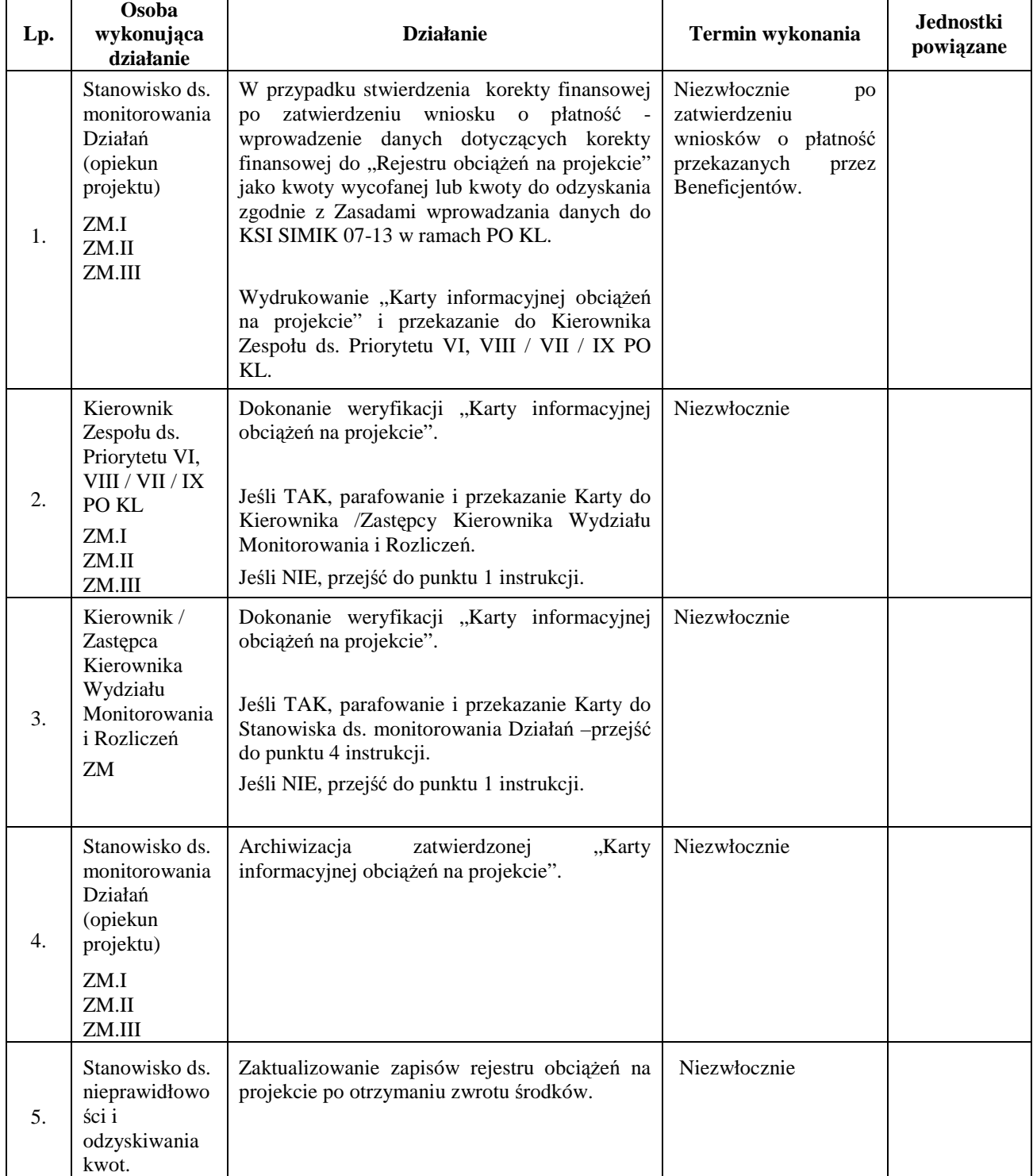

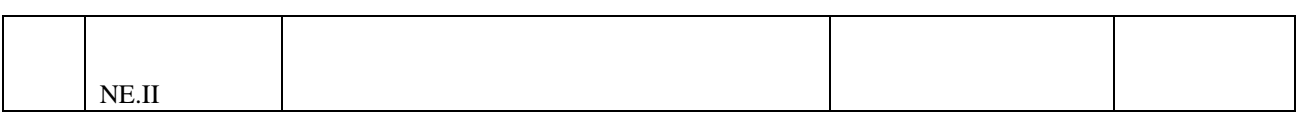

### **14. Procesy dotyczące kontroli**

#### **14.1 Instrukcja sporządzania rocznego Planu Kontroli IP2 (IW), zbiorczej informacji o kontrolach projektów w danym półroczu oraz sprawozdania z realizacji rocznego Planu Kontroli**

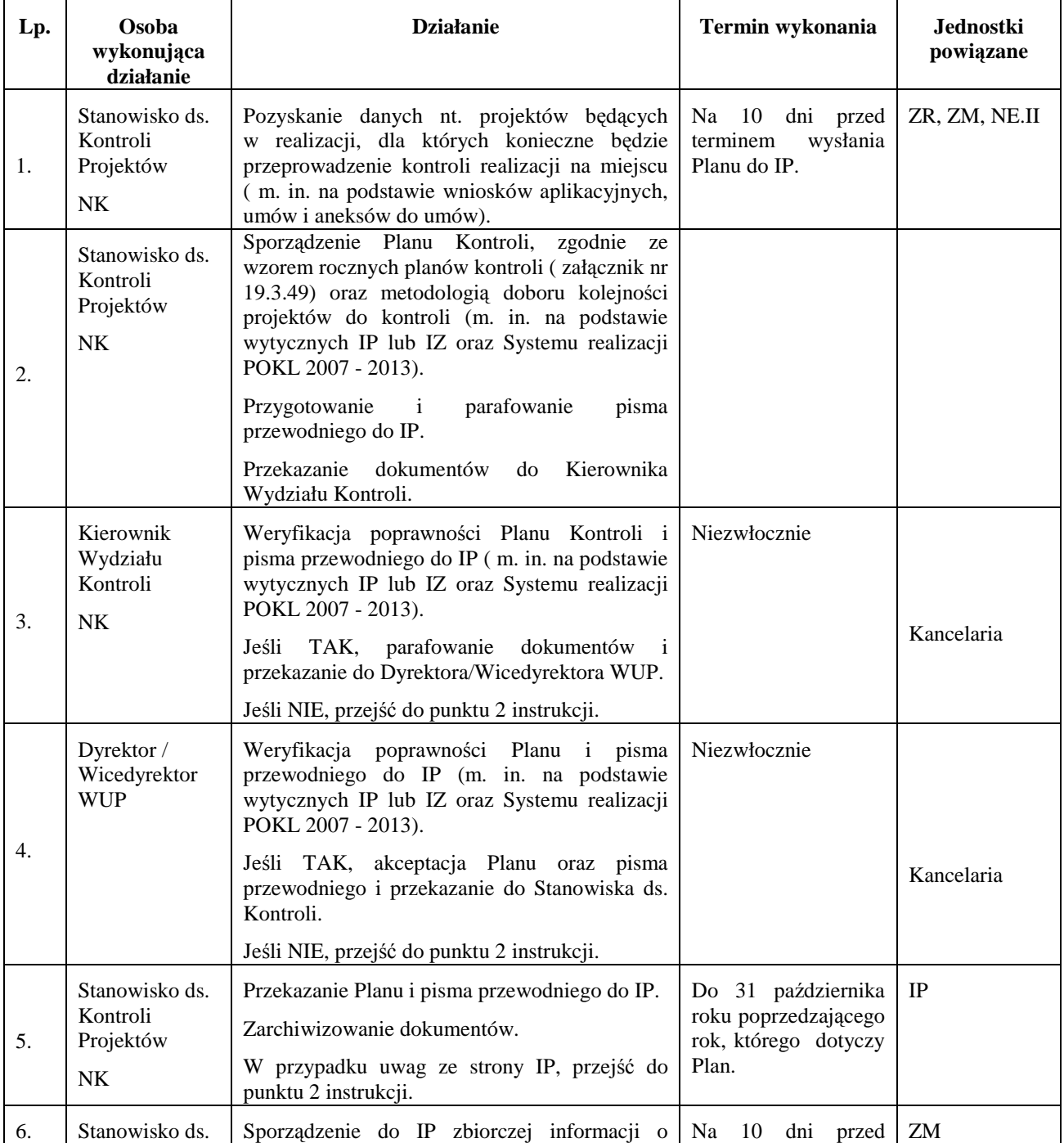

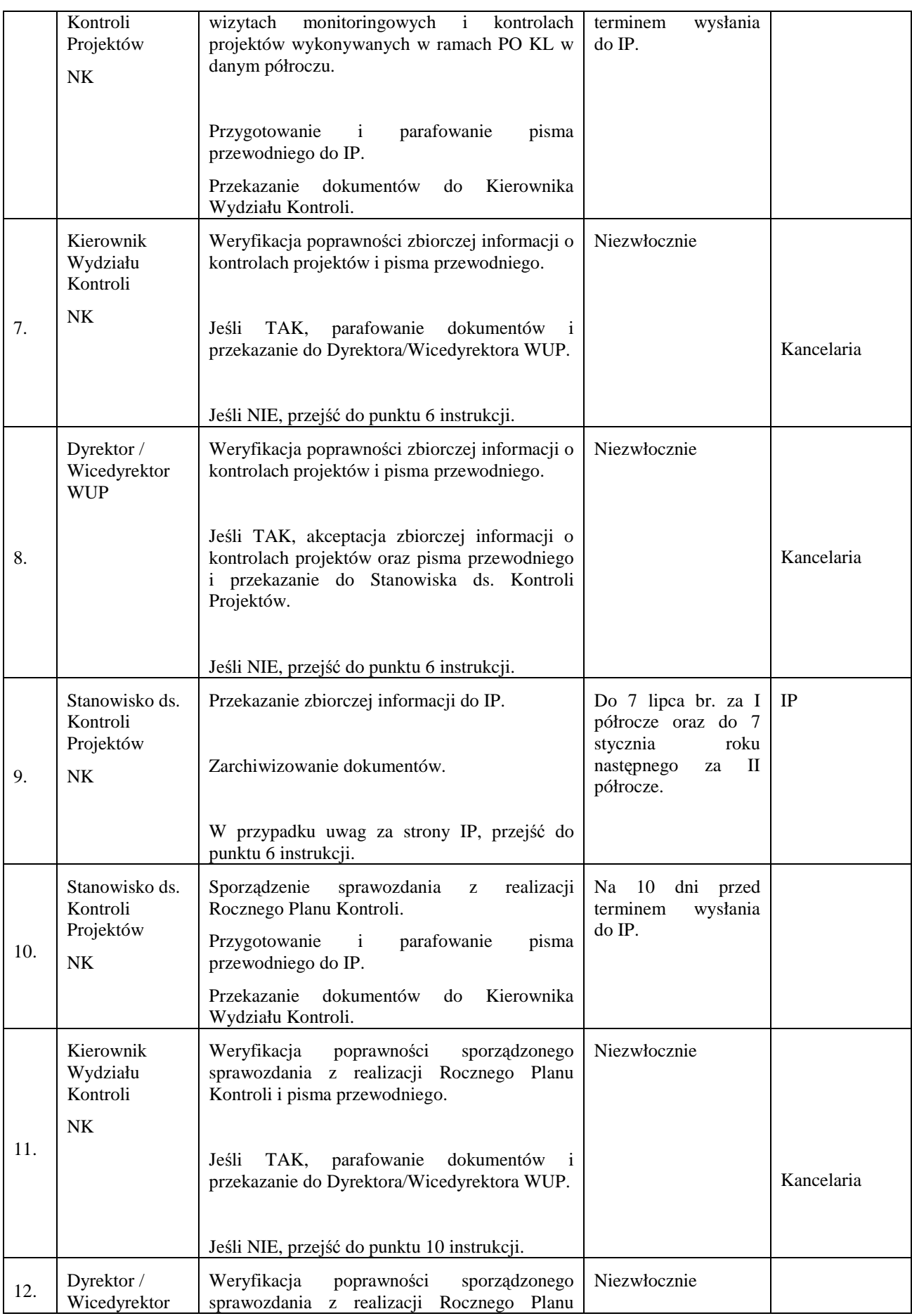

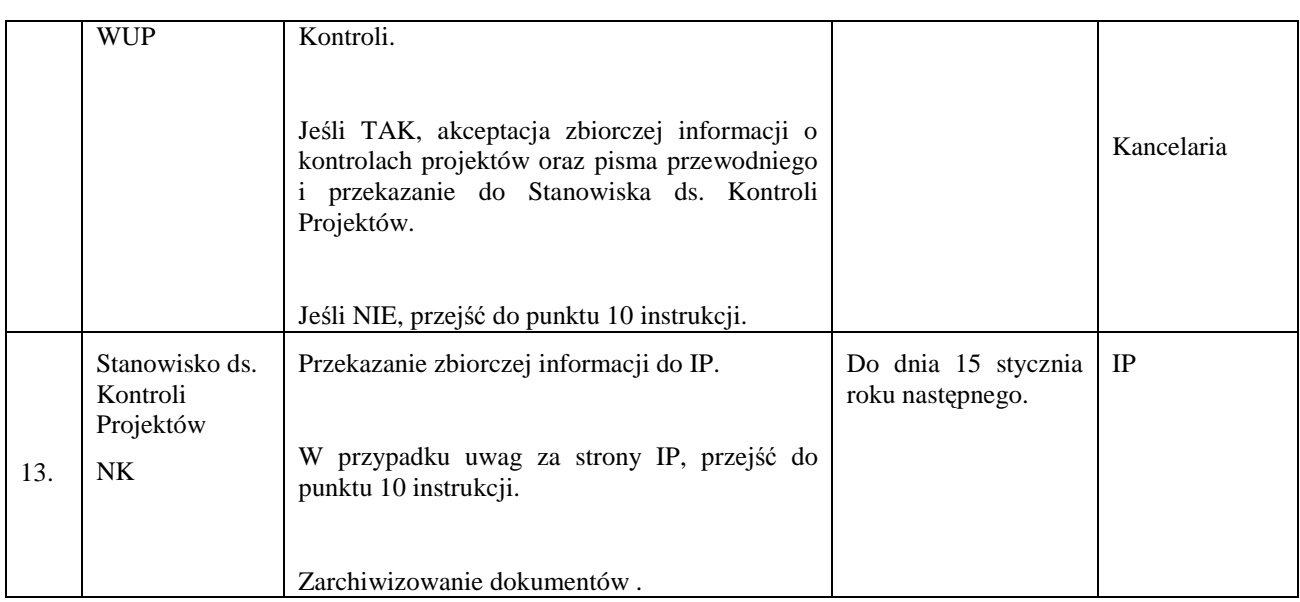

#### **14.2 Instrukcja przygotowania i przeprowadzania kontroli, opracowania informacji pokontrolnej oraz sporządzania i monitorowania zaleceń pokontrolnych**

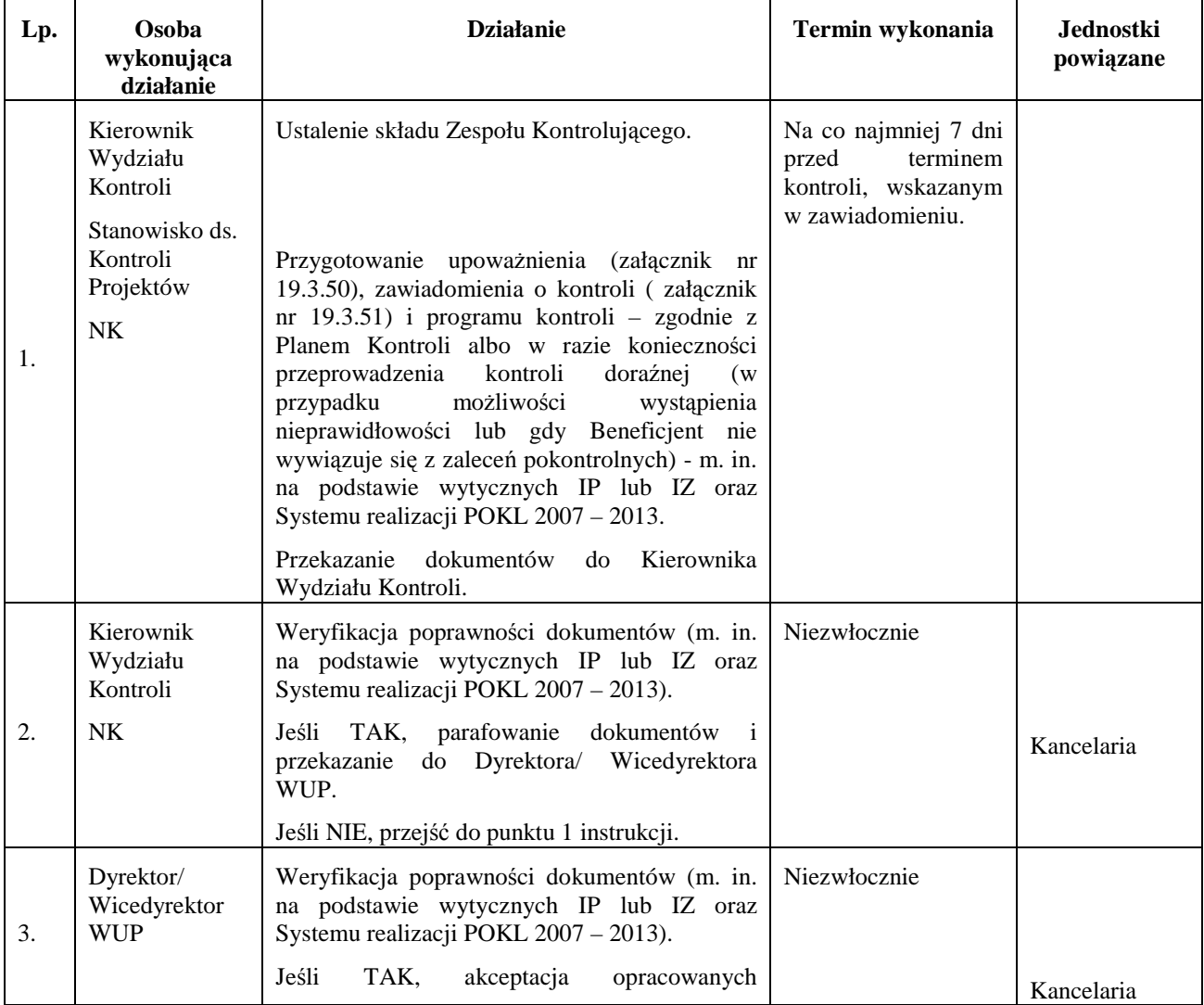

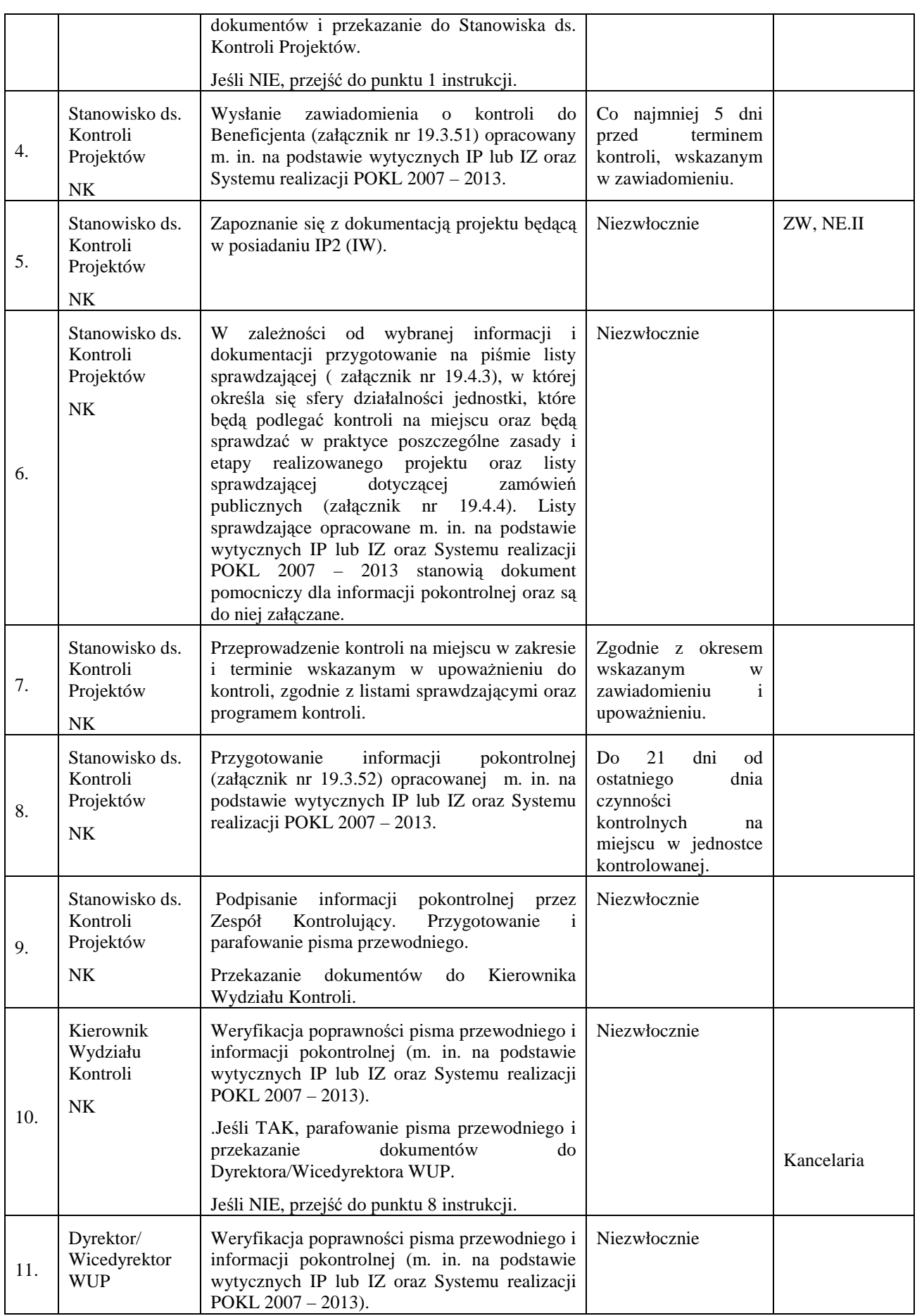

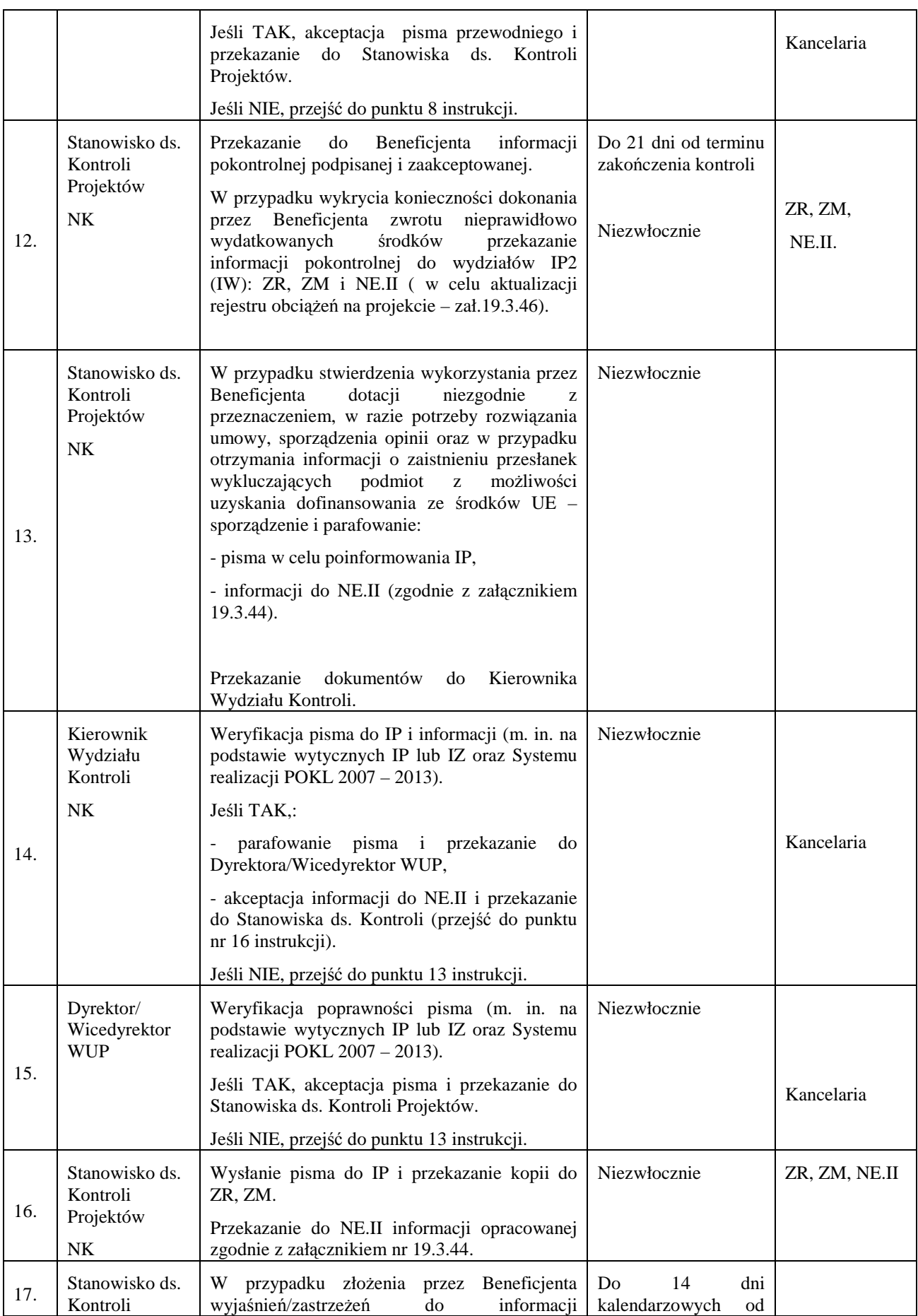

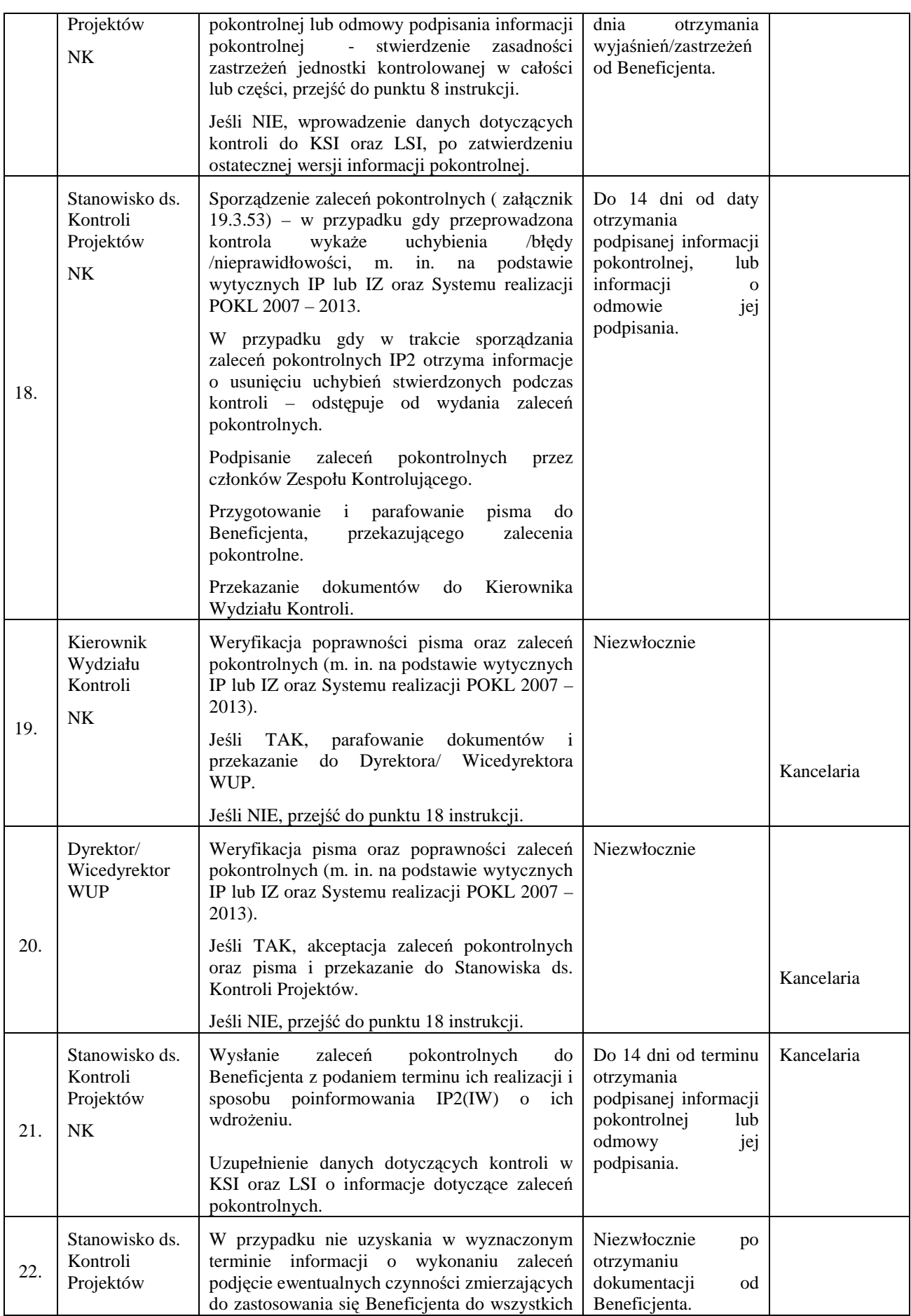

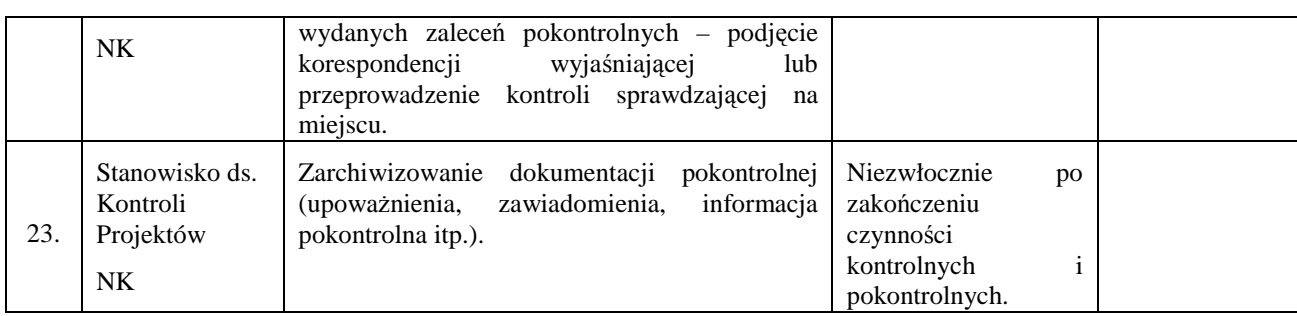

### **14.3 Instrukcja przekazania danych w zakresie danych wymaganych Rozporządzeniem 1828/2006 (załącznik nr III)**

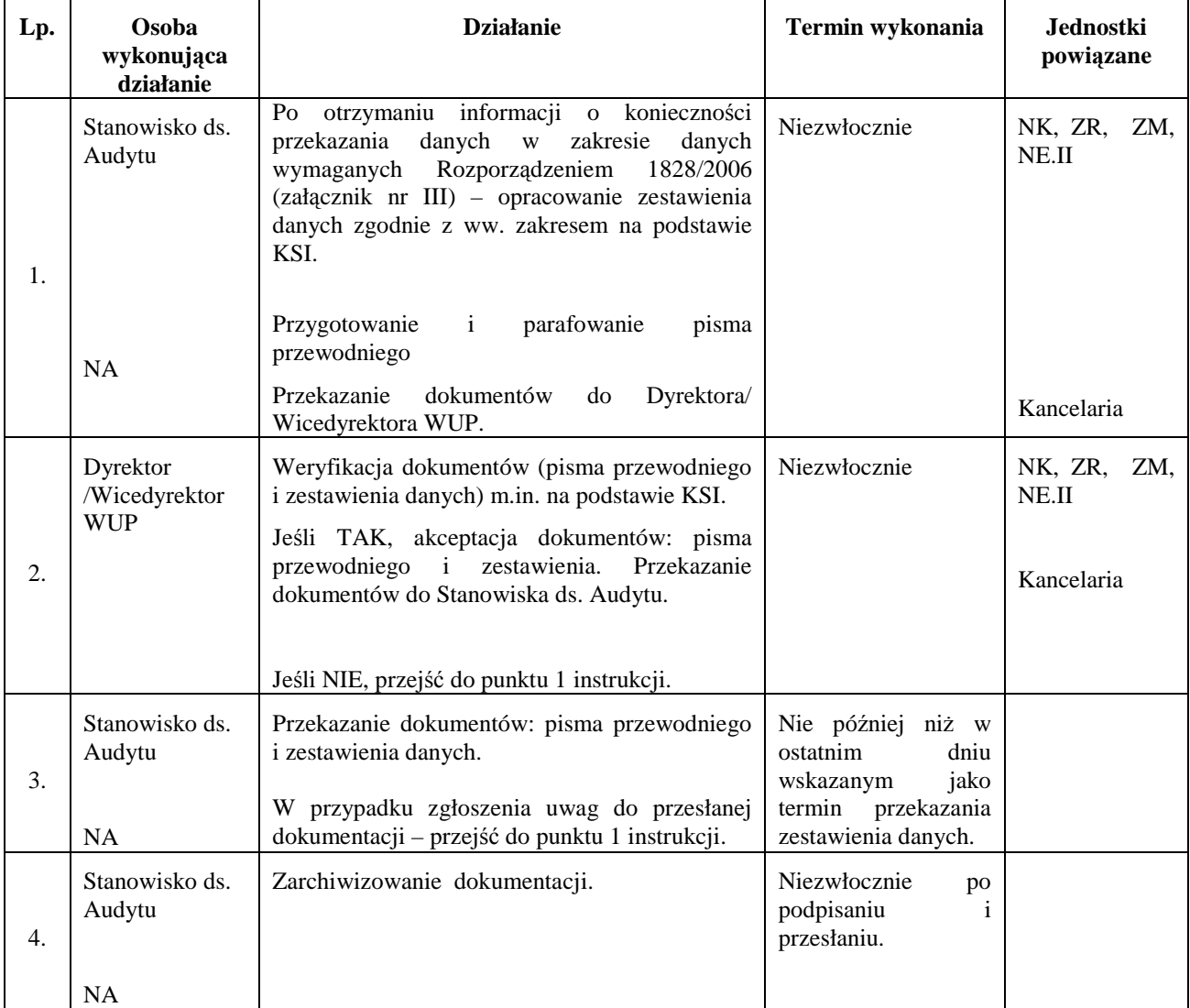

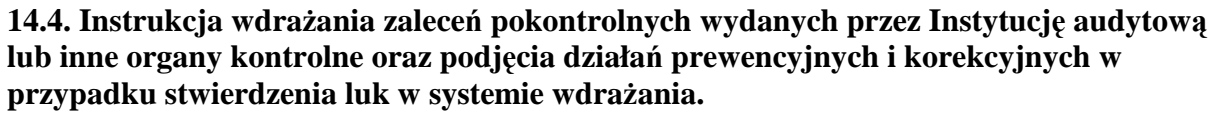

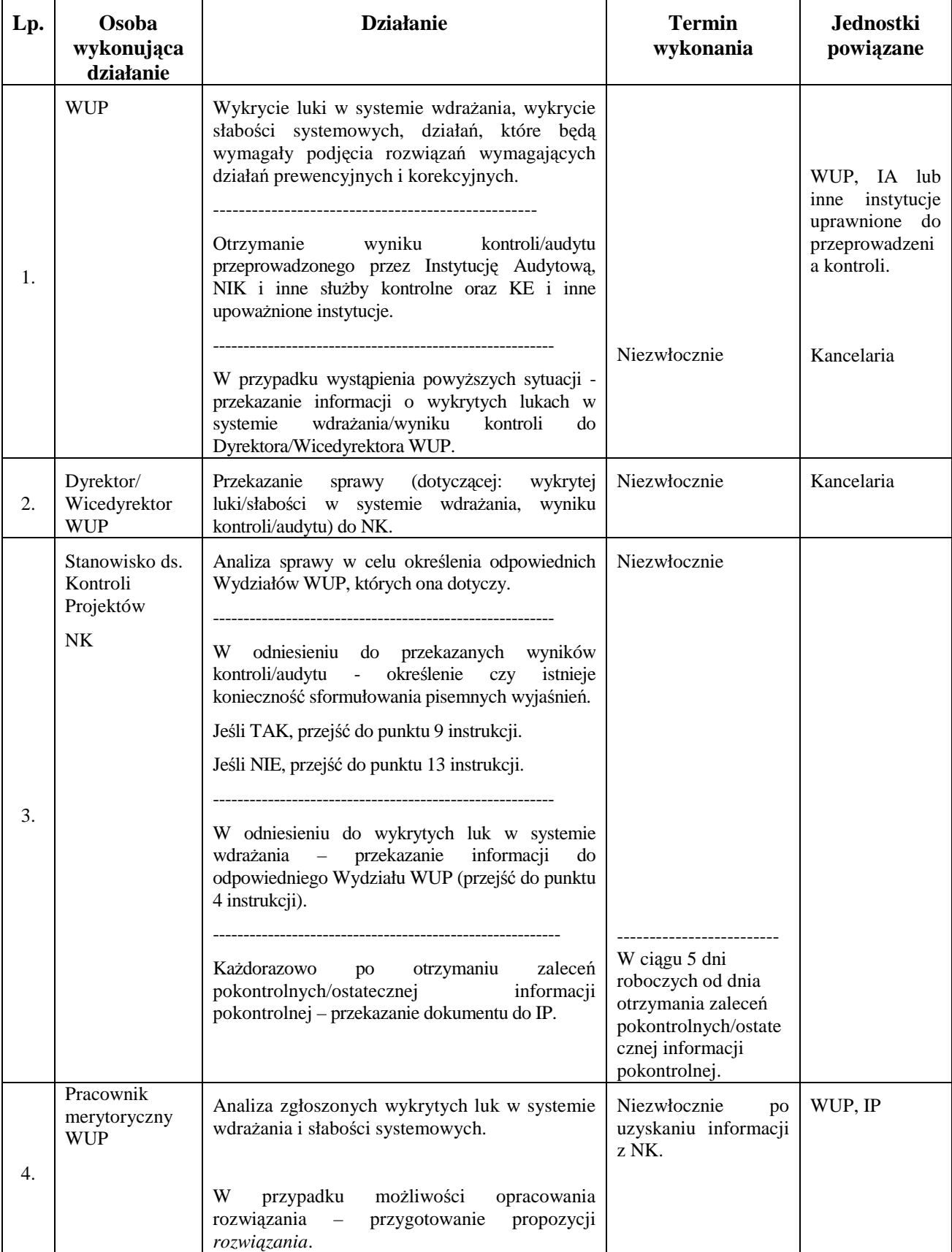

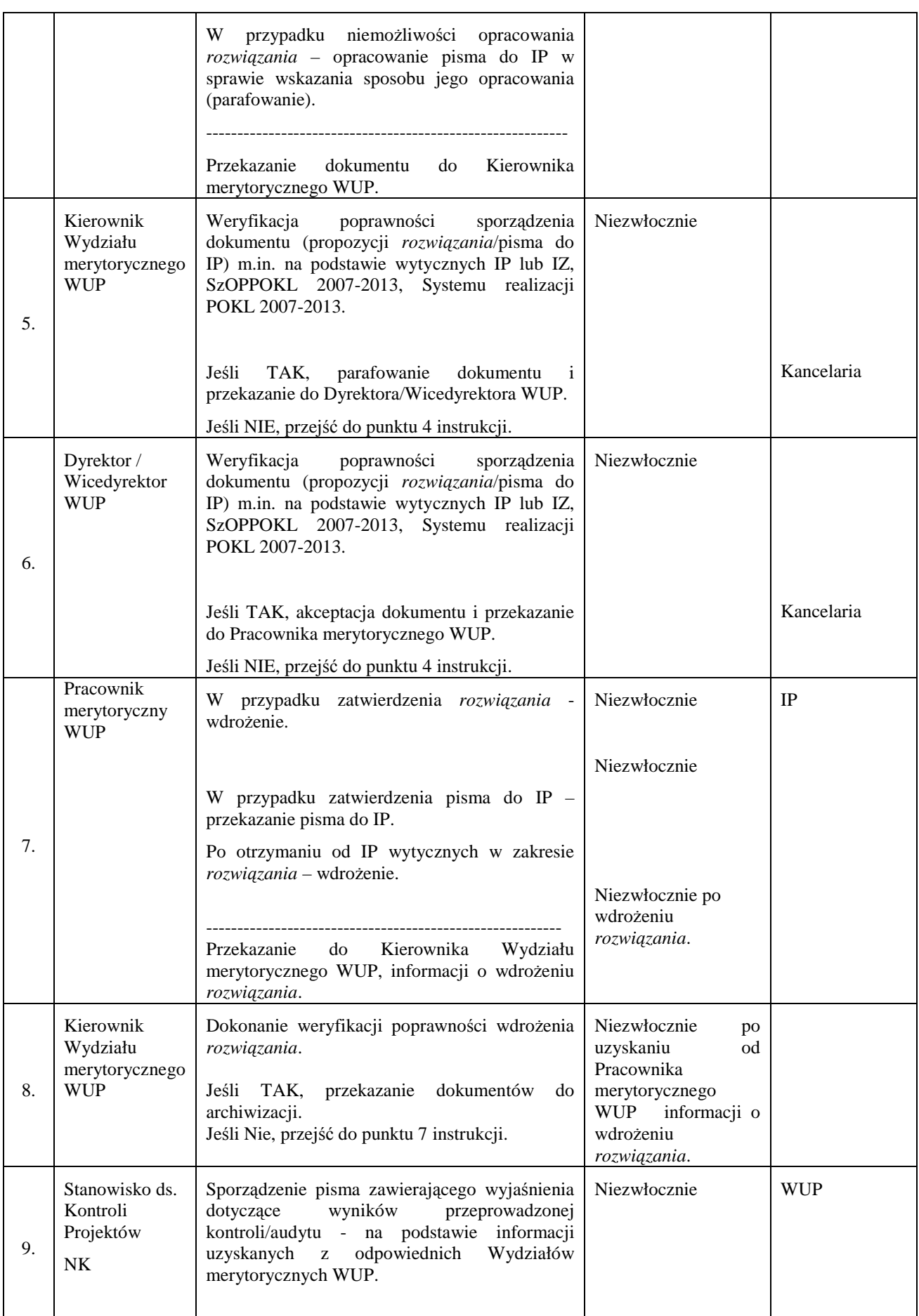

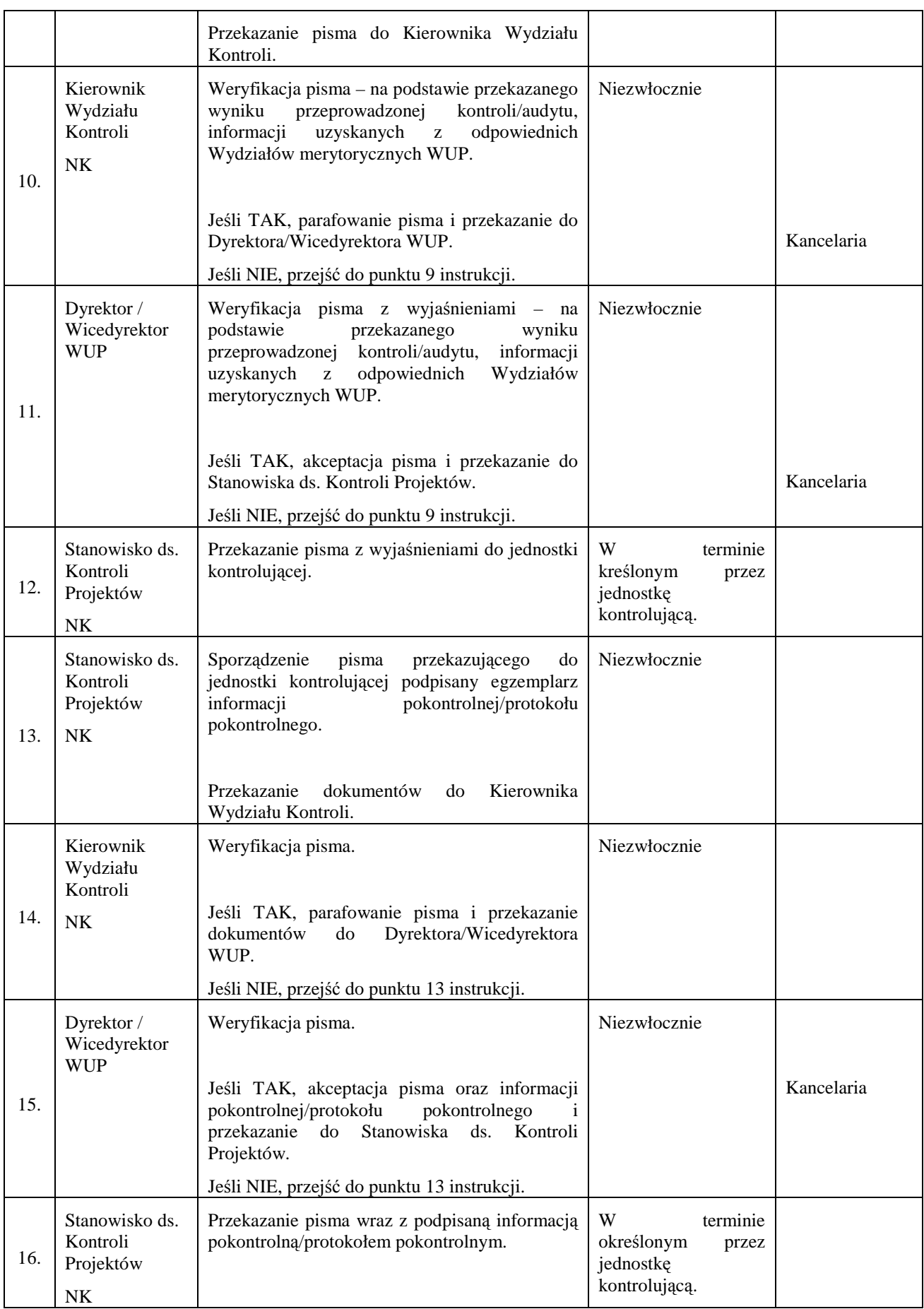

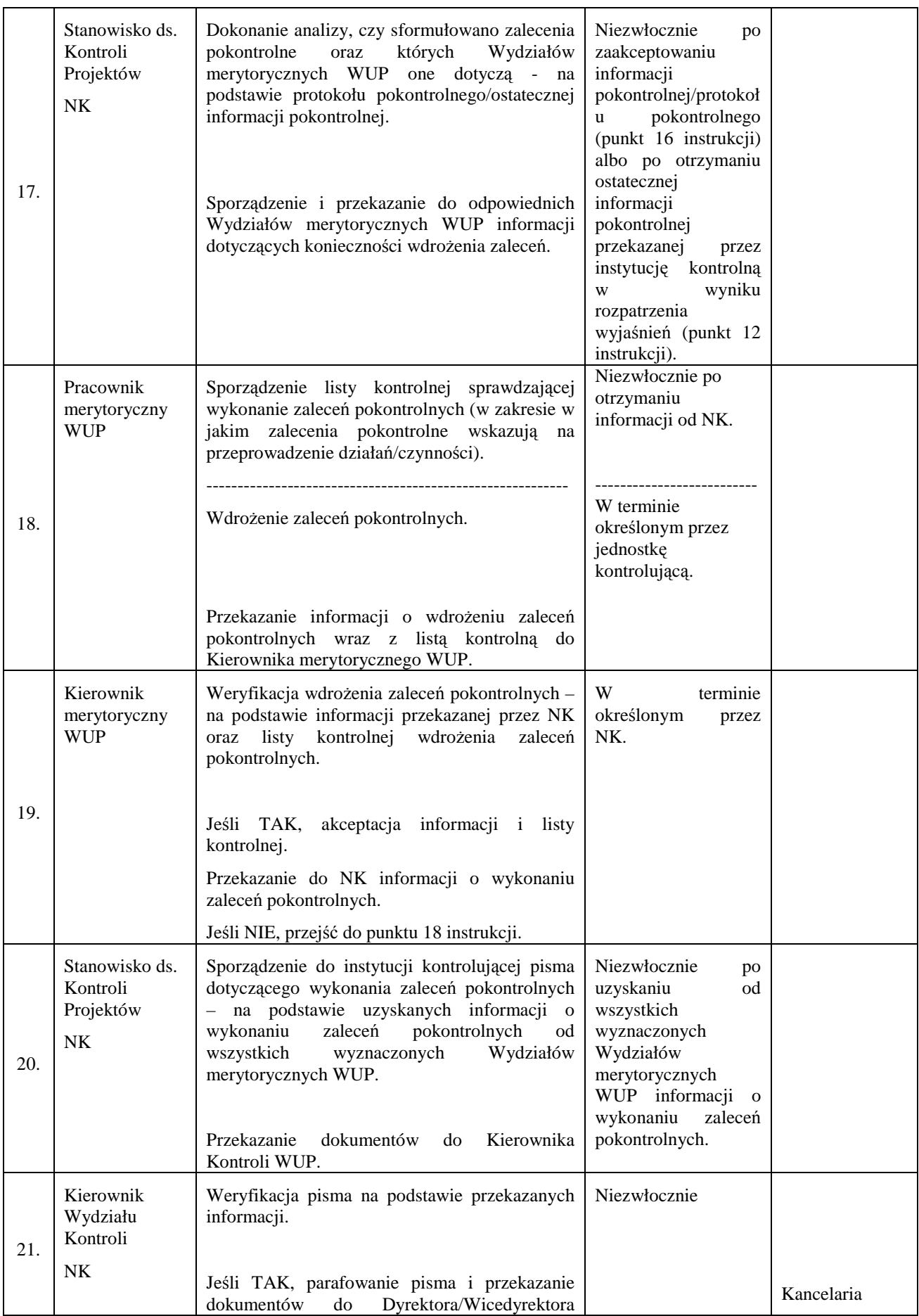

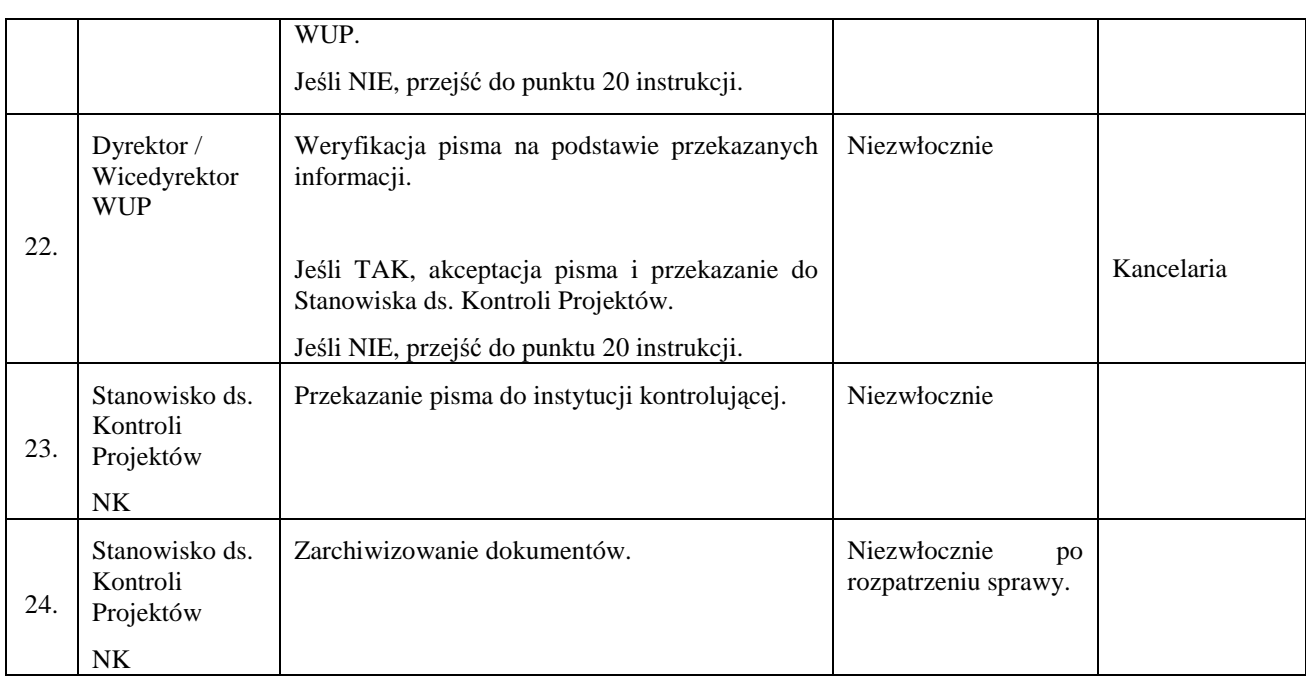

#### **14.5 Instrukcja przekazywania do IZ wyników kontroli zewnętrznych za pośrednictwem IP**

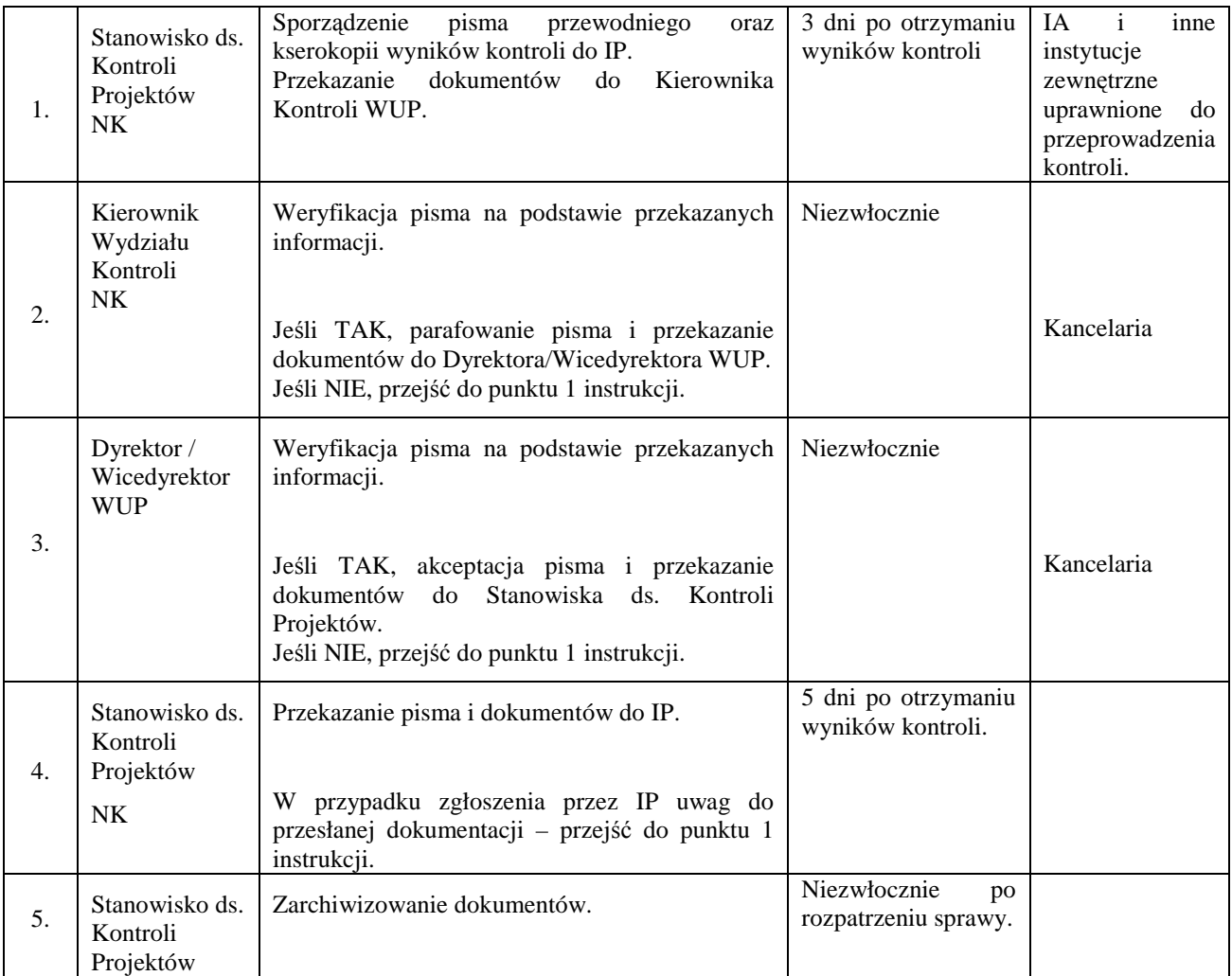

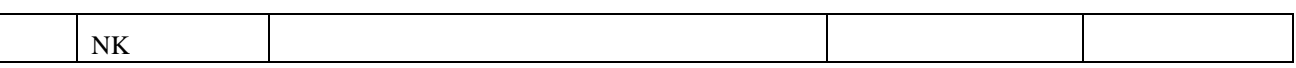

#### 14.6 Instrukcja dot. procesów w ramach kontroli krzyżowych PO KL – przekazywanie **danych zawartych w KSI SIMIK 07-13 raz poświadczonych kopii dokumentów finansowo –księgowych i postępowanie w przypadku stwierdzenia podwójnego finansowania wydatków**

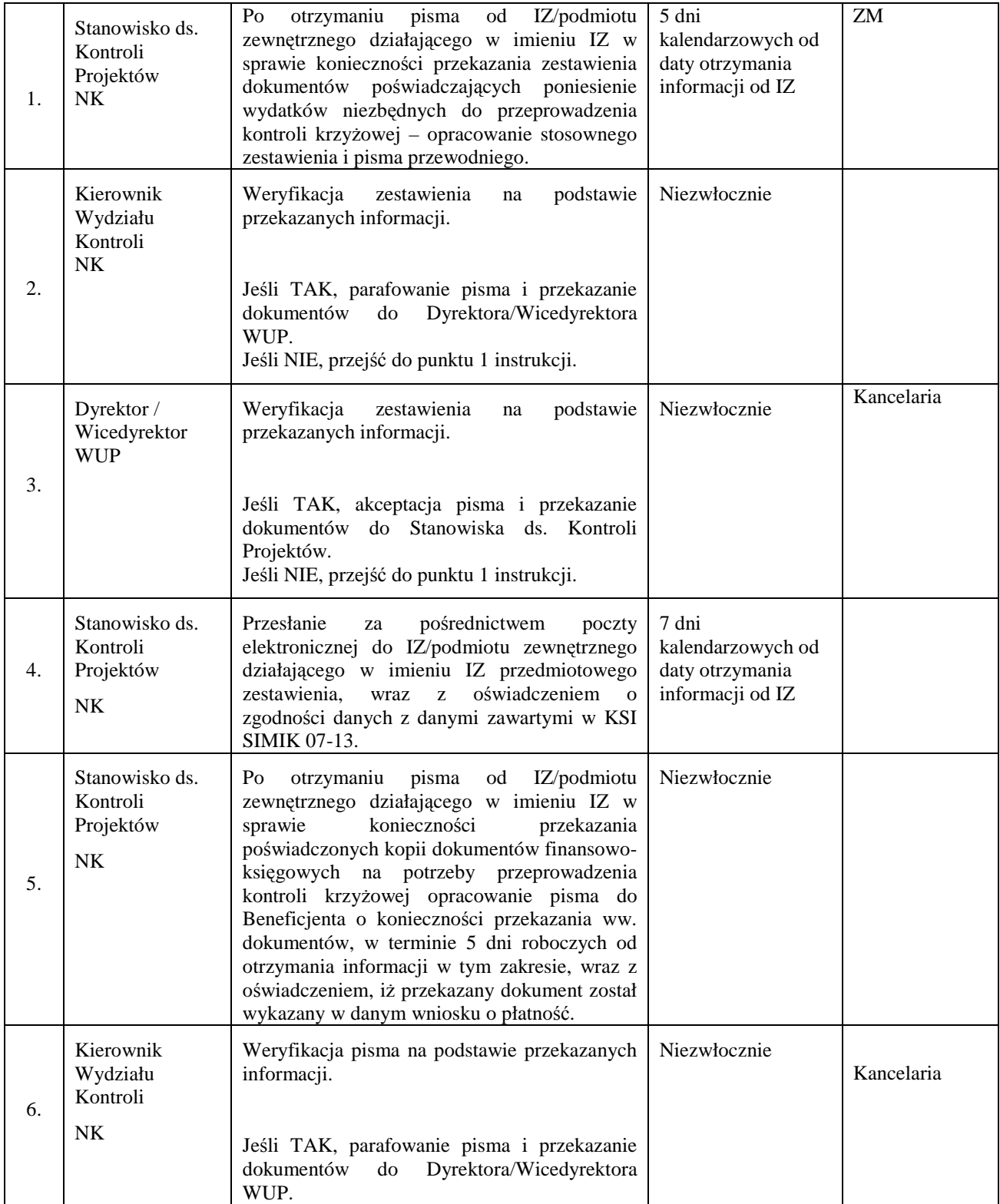

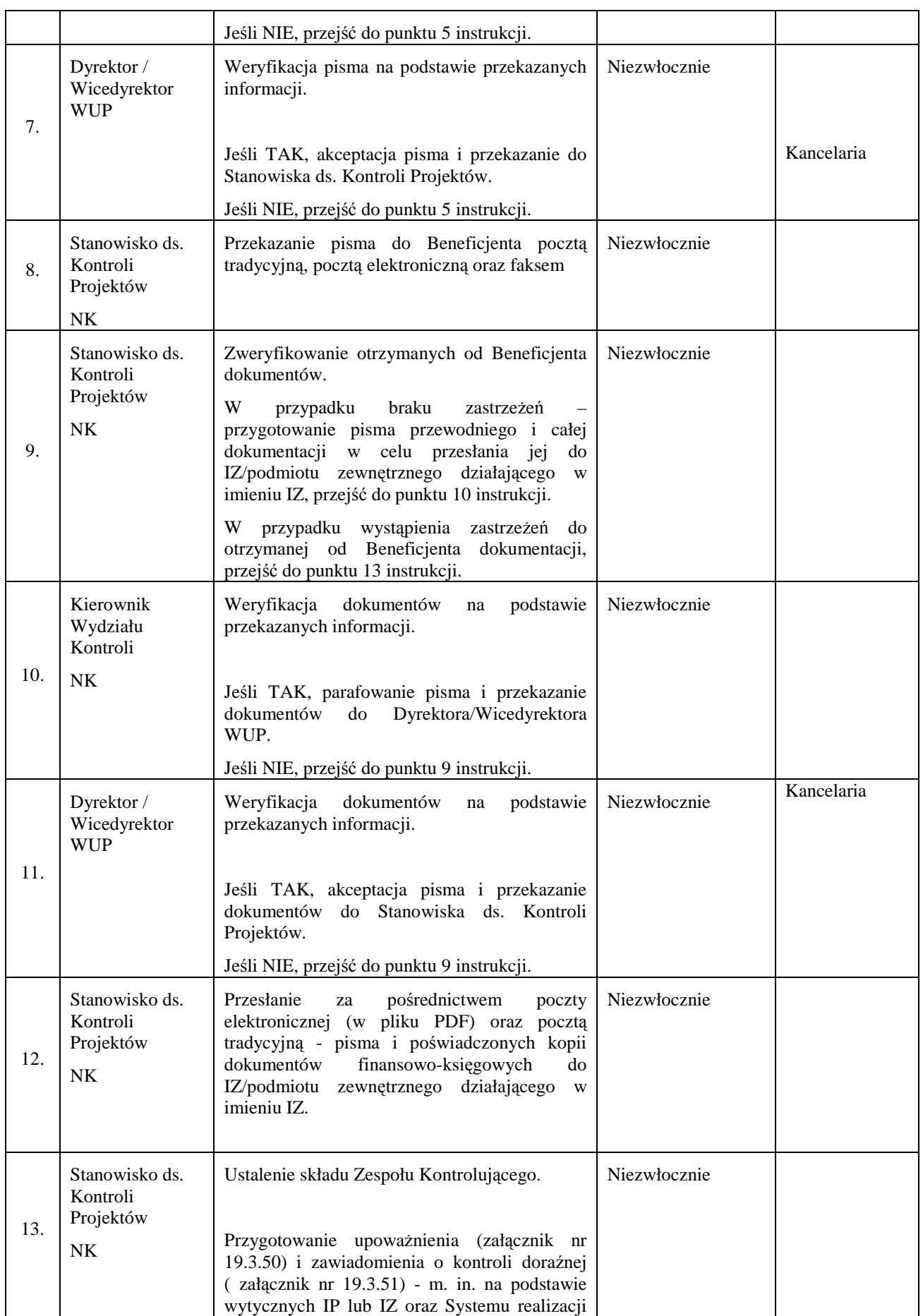

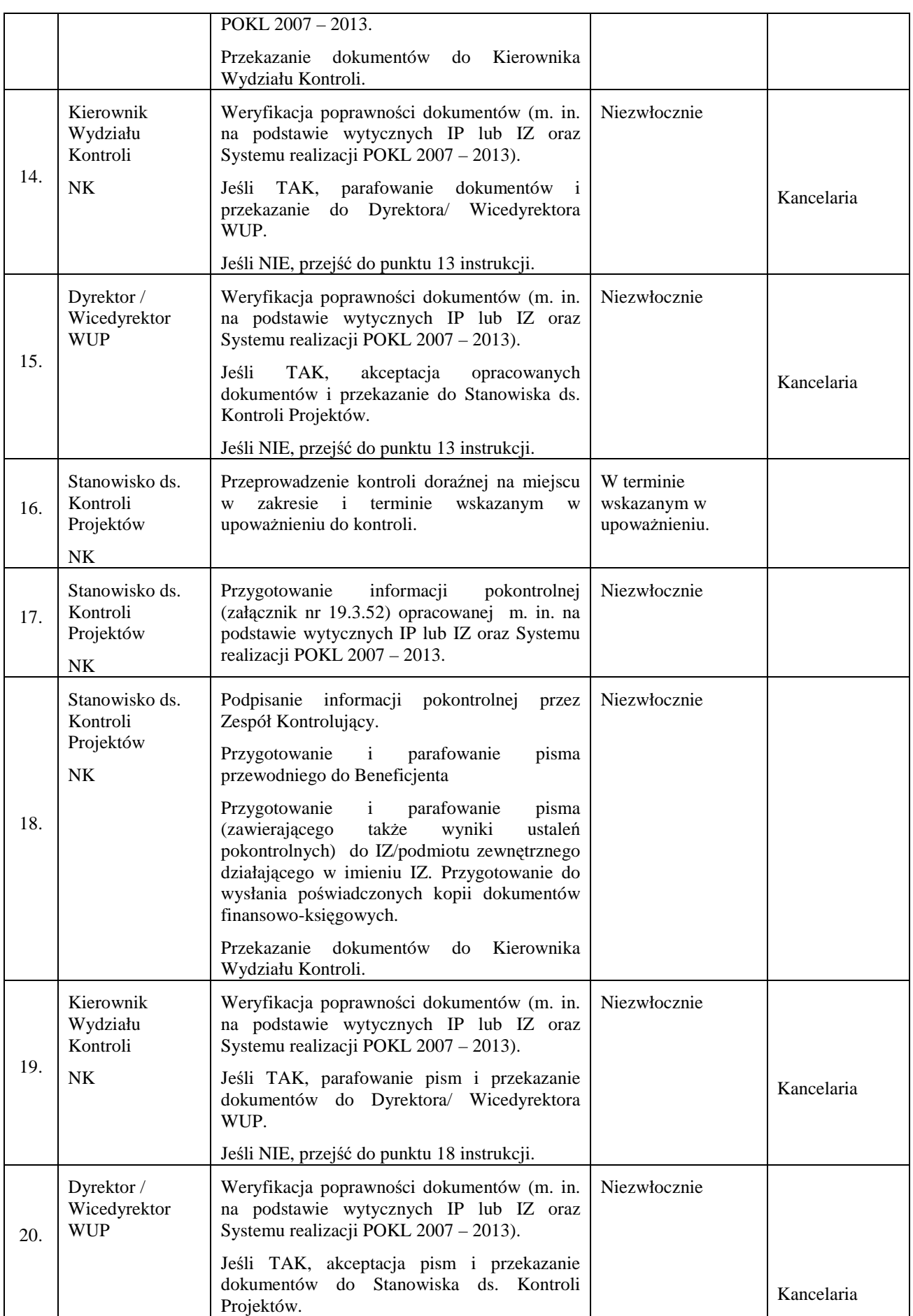

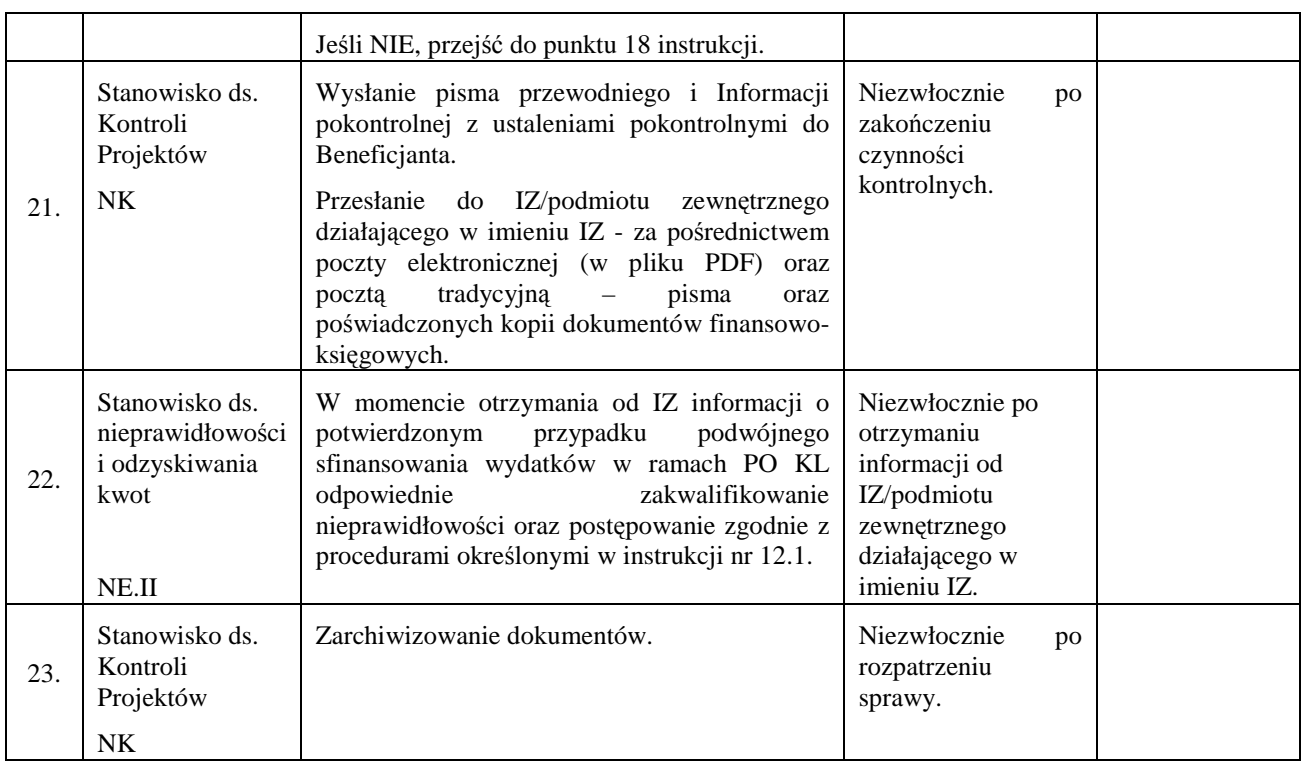

# **15. Procesy związane z realizacją zadań w ramach Pomocy Technicznej**

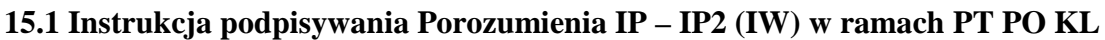

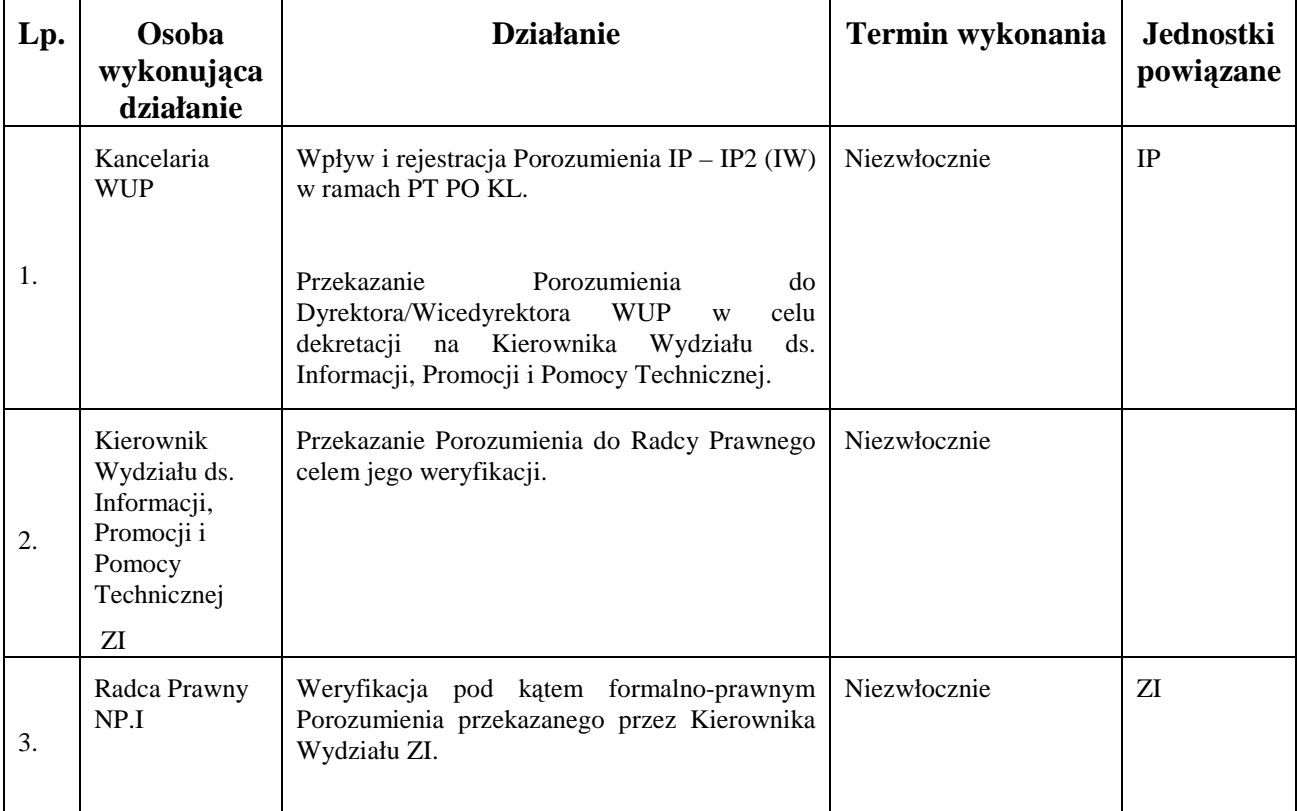

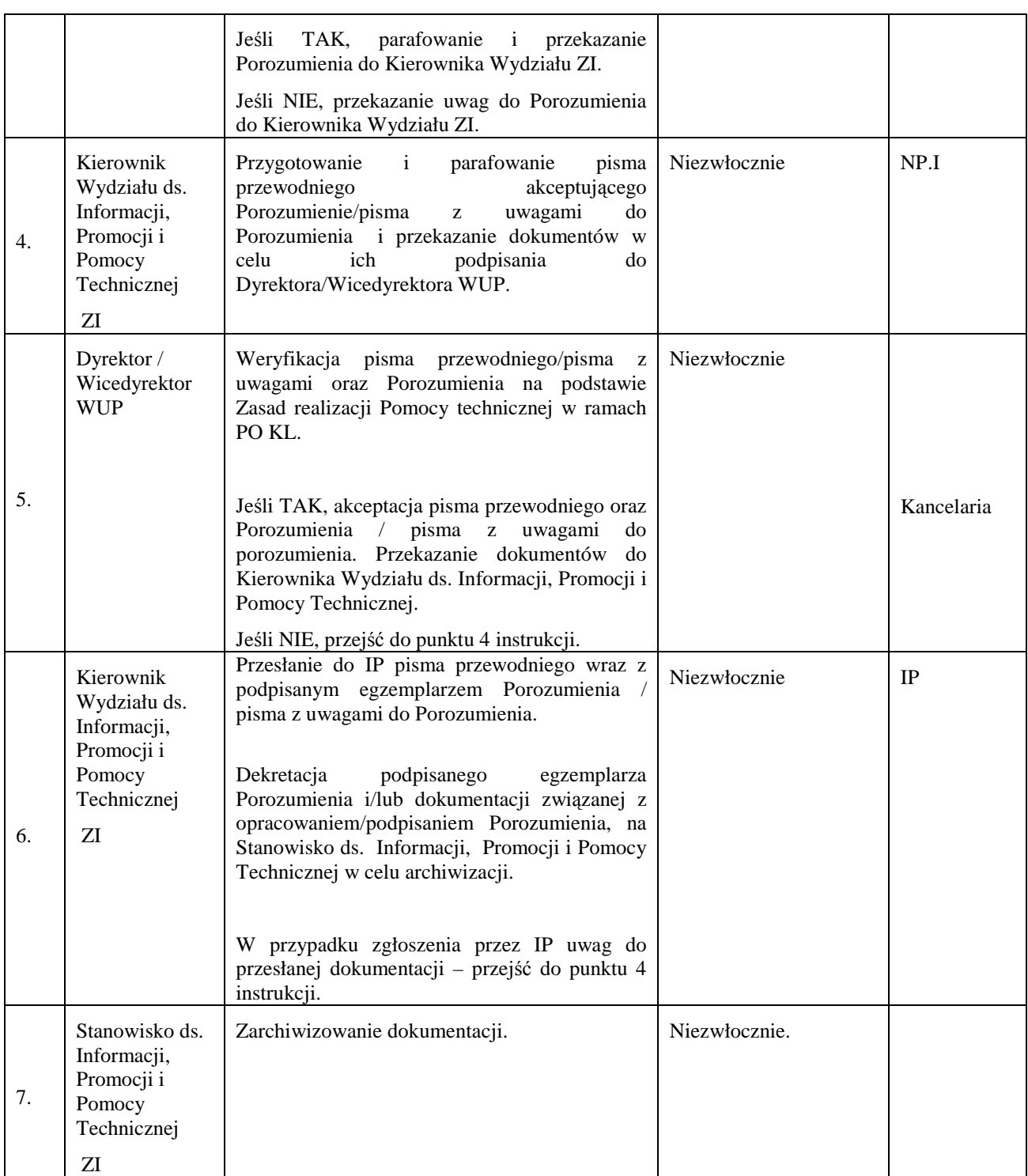

### **15.2 Instrukcja aneksowania Porozumienia IP – IP2 (IW) w ramach PT PO KL**

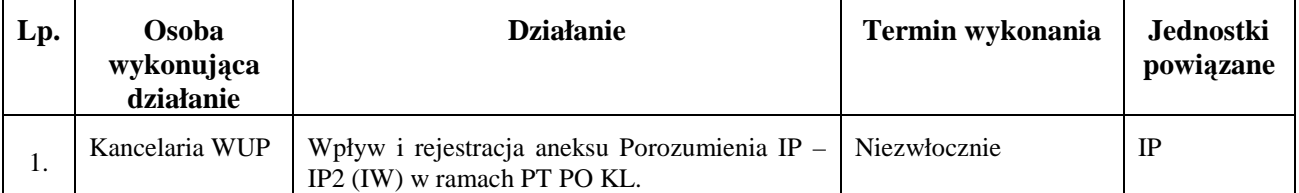

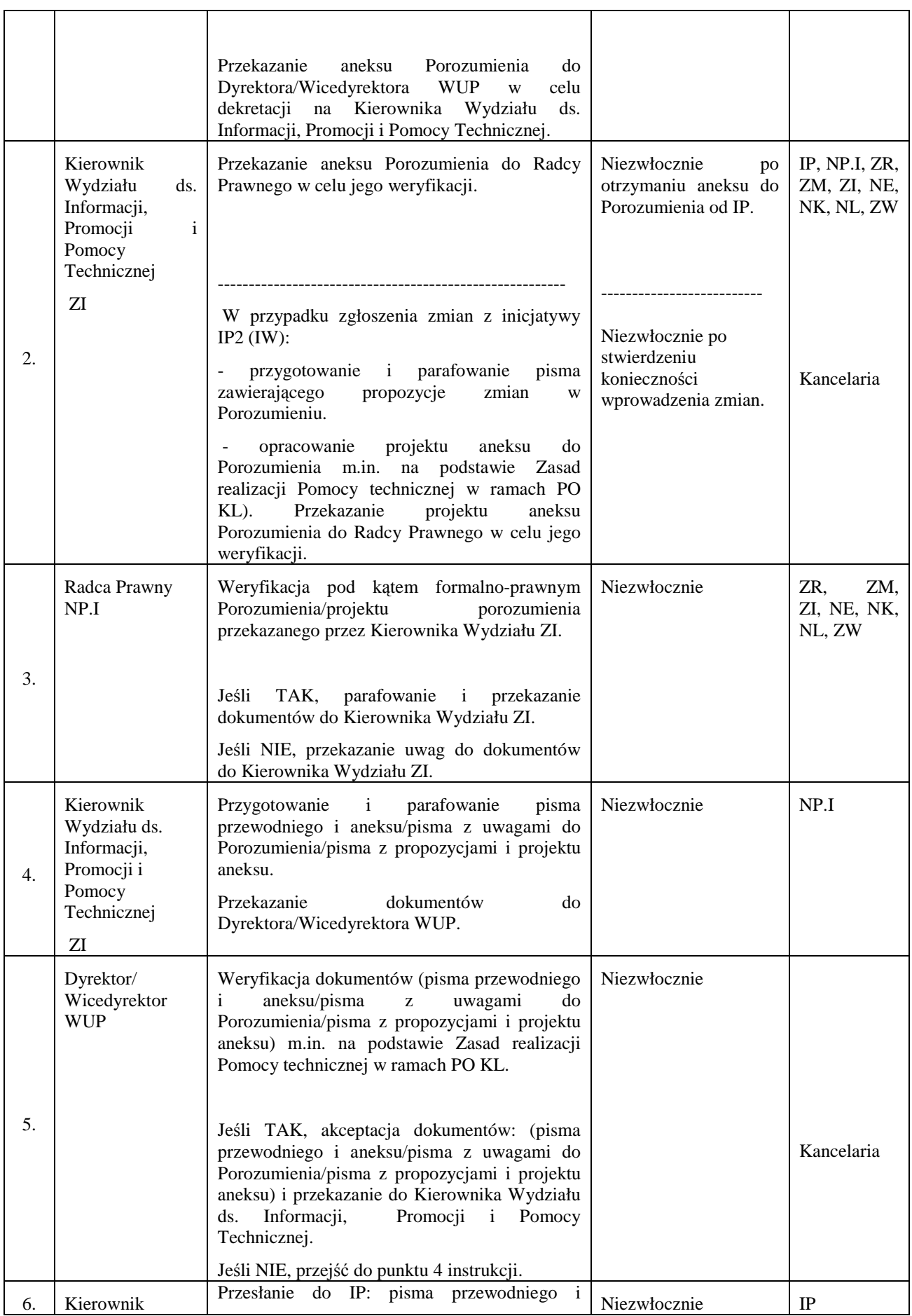

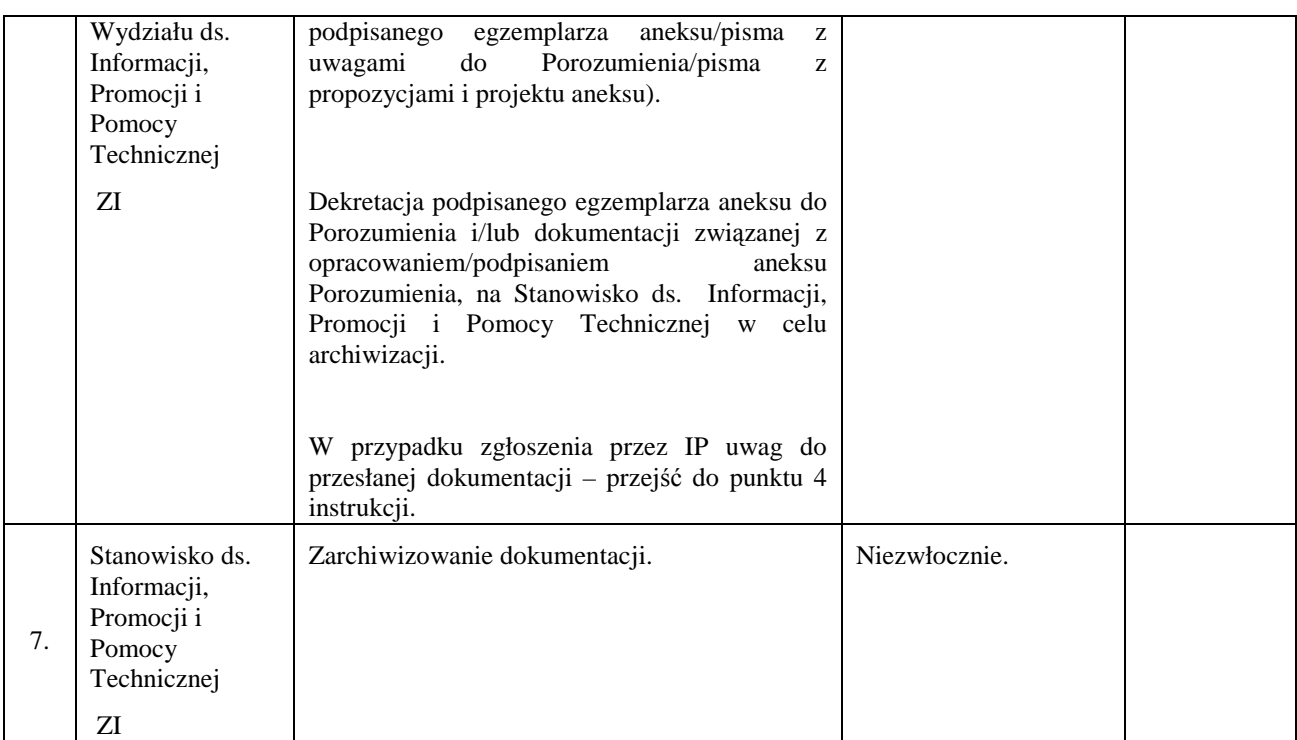

### **15.3 Instrukcja opracowywania Rocznego Planu Działania Pomocy Technicznej PO KL**

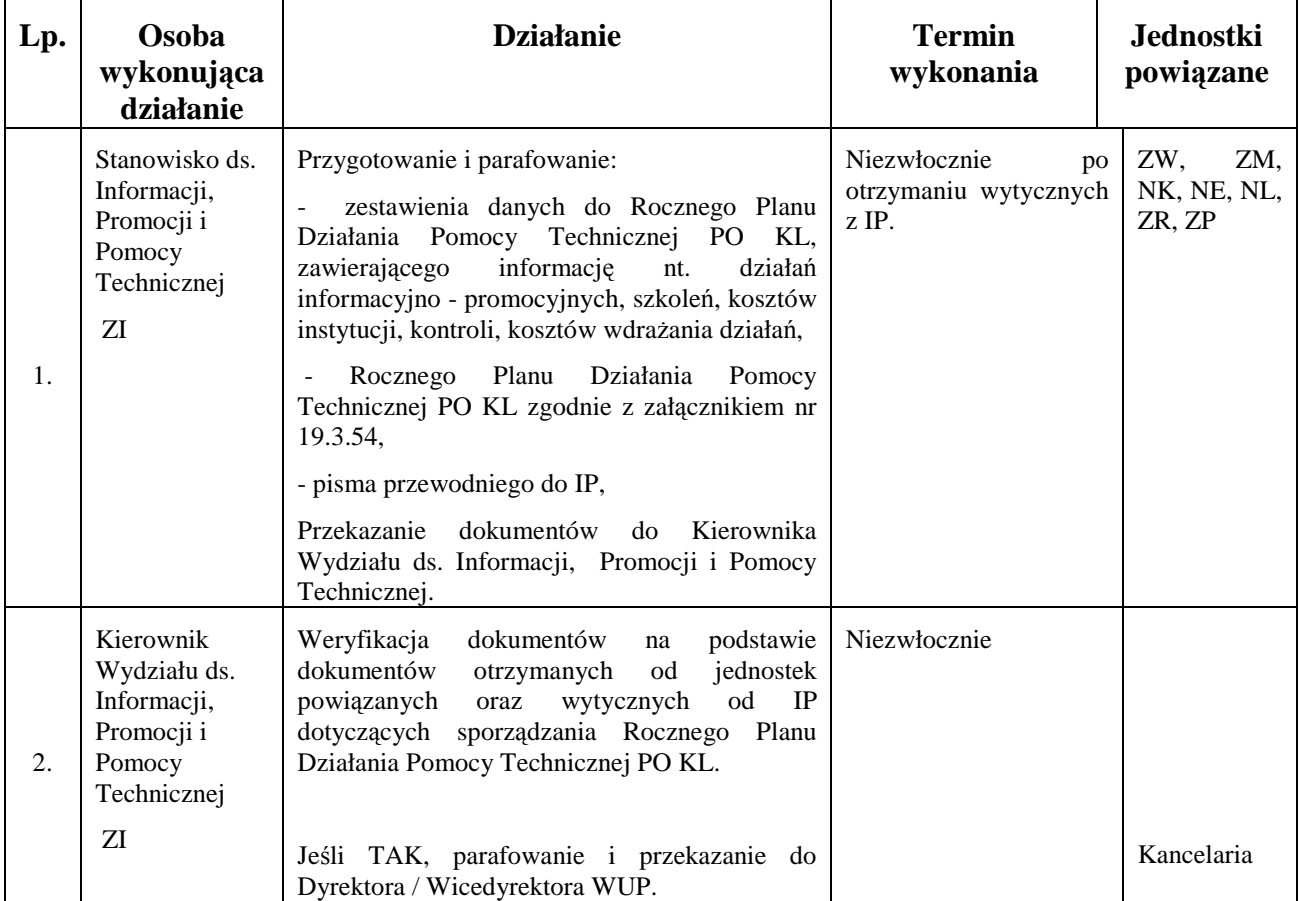

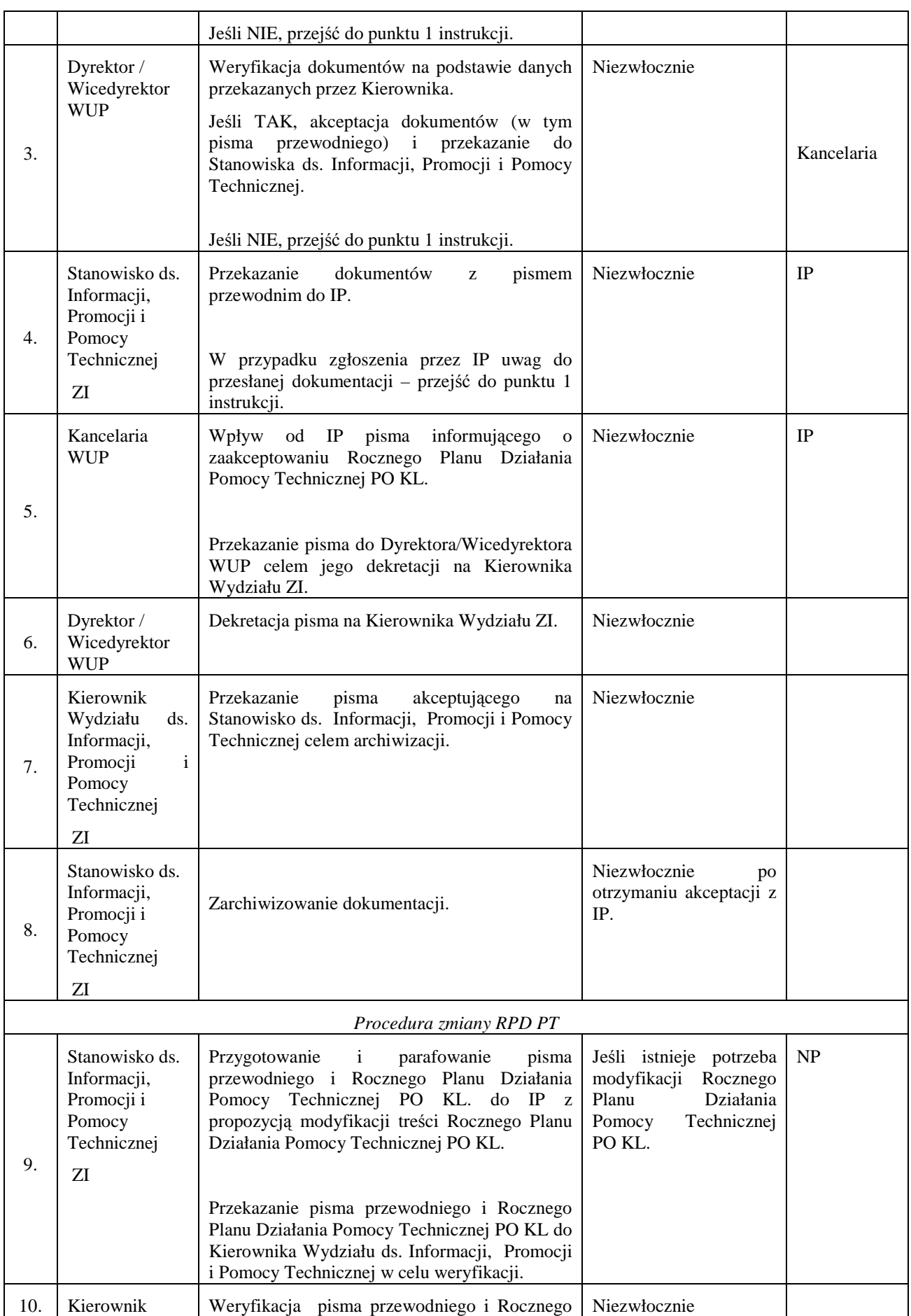

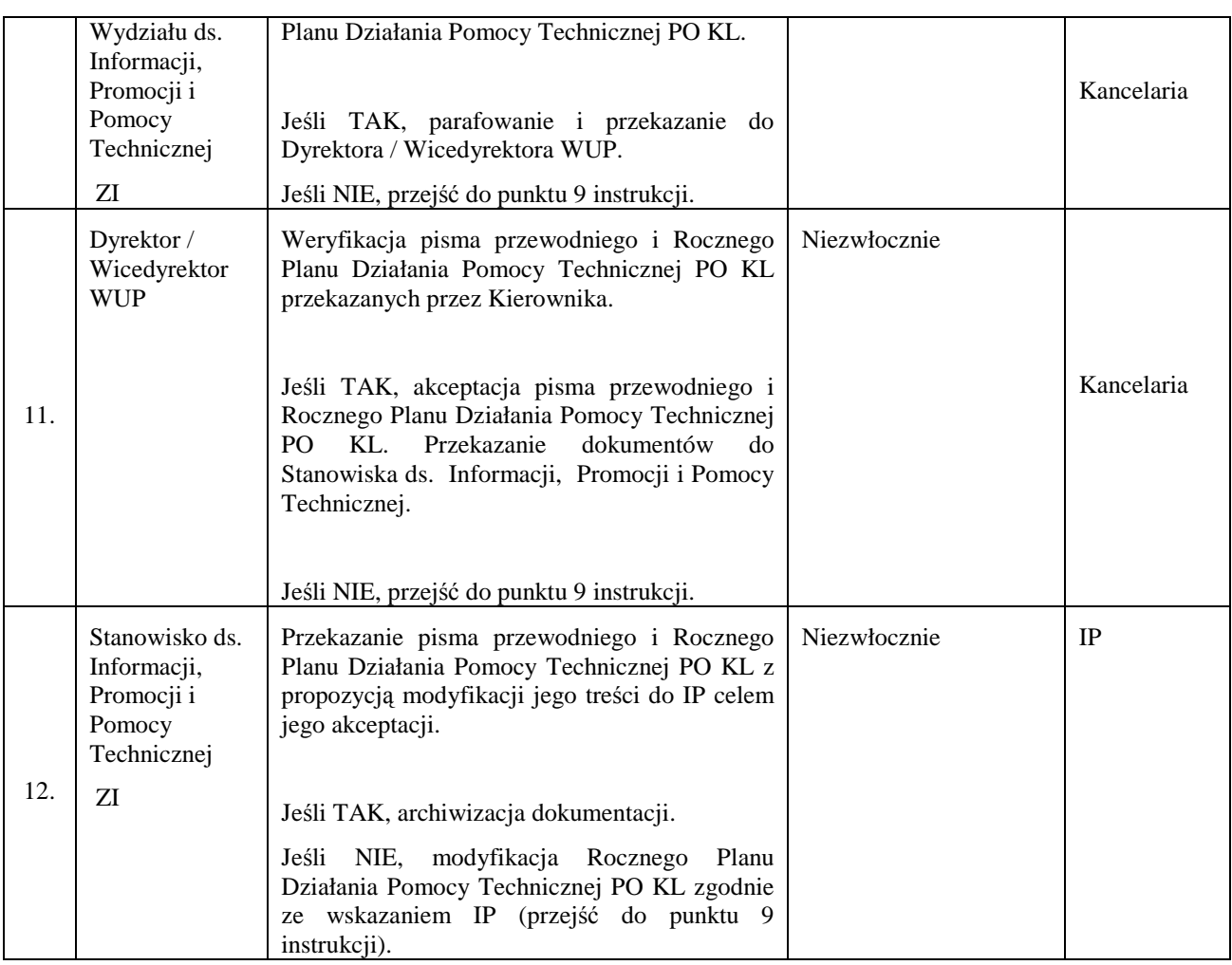

## **15.4 Instrukcja sporządzania sprawozdań IP2 (IW) z realizacji PT**

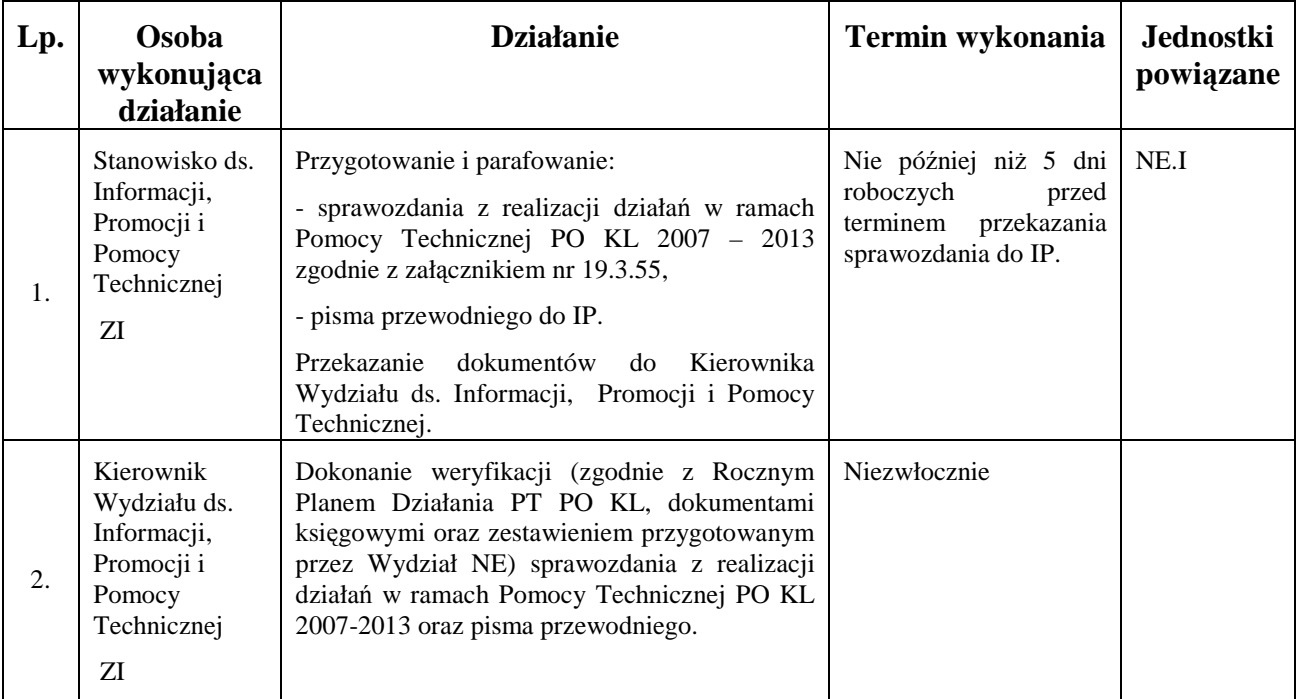
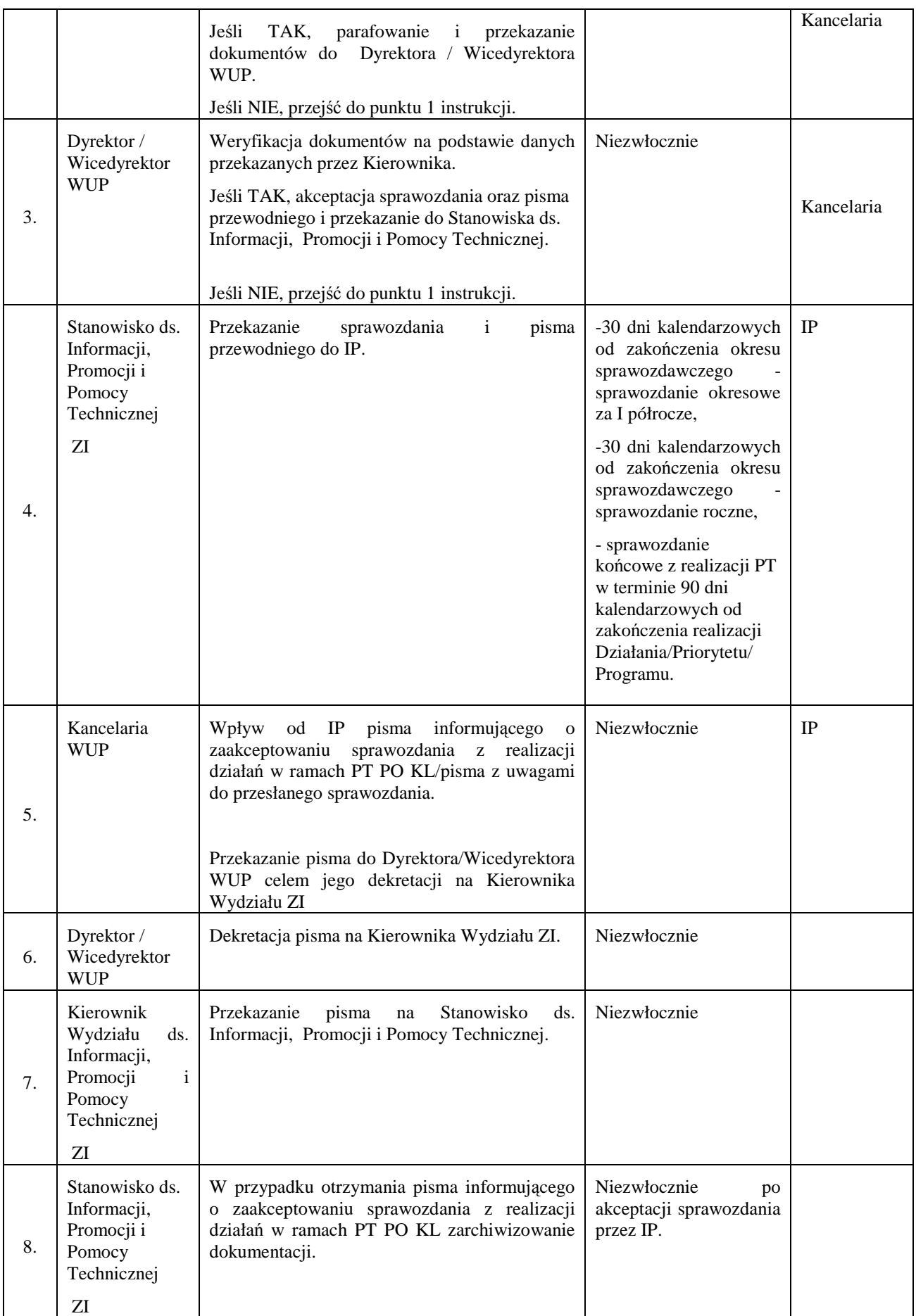

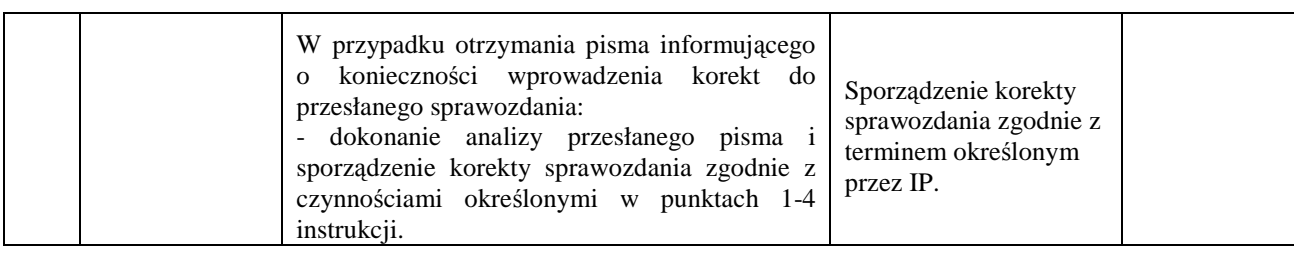

## **15.5 Instrukcja opracowywania wniosku o płatność PT IP2 (IW)**

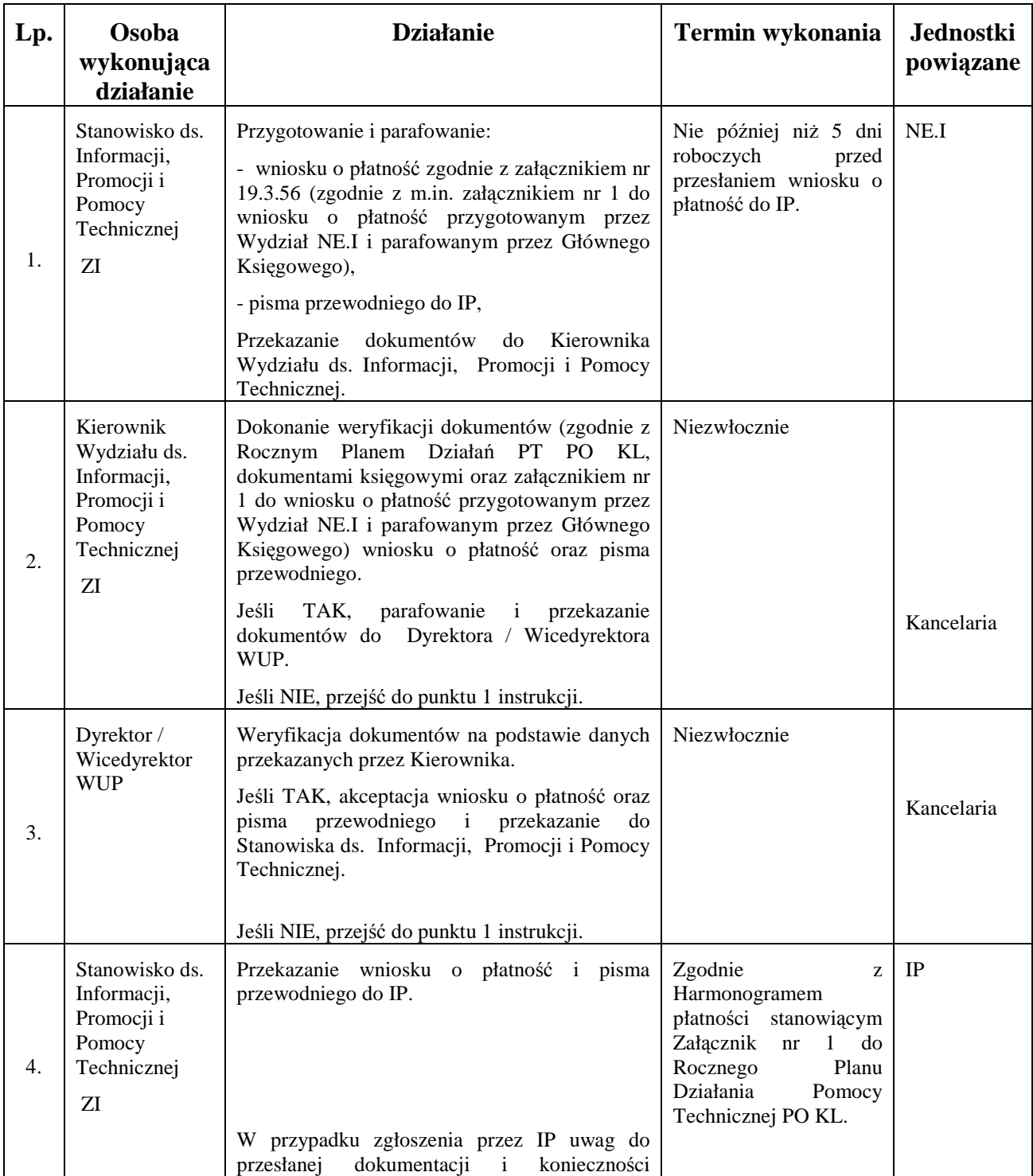

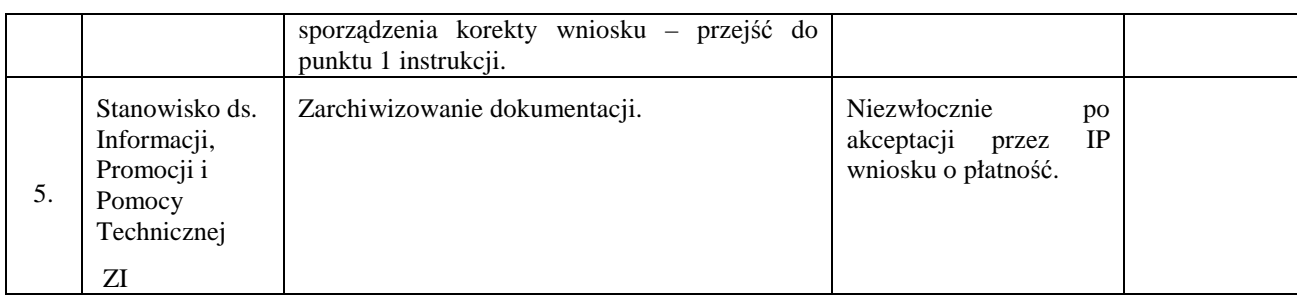

# **16. Procesy dotyczące realizacji zamówień publicznych**

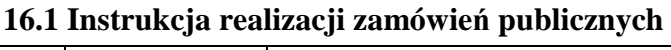

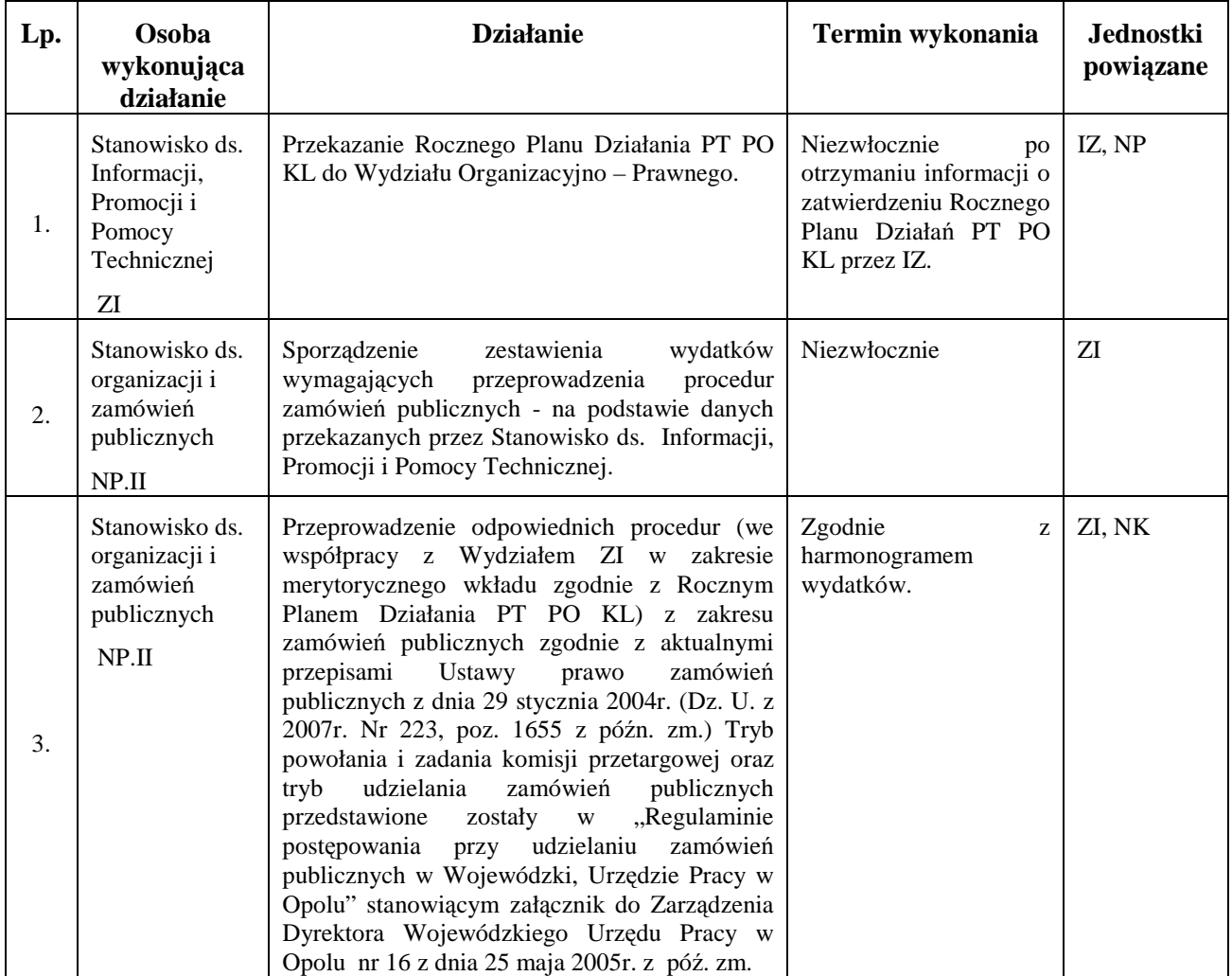

# **17. Procesy dotyczące informacji, promocji i szkoleń**

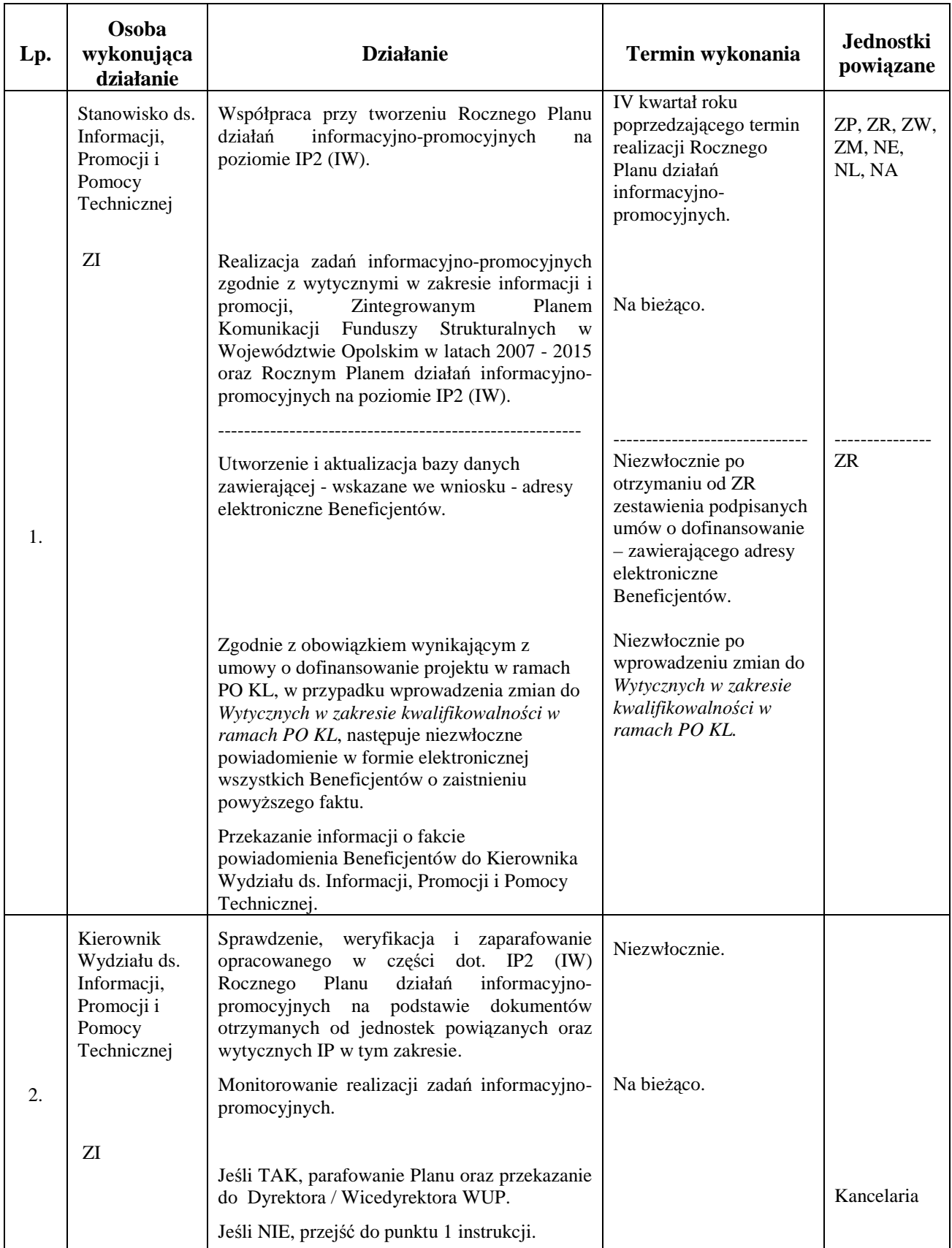

## **17.1 Instrukcja realizacji działań informacyjno – promocyjnych**

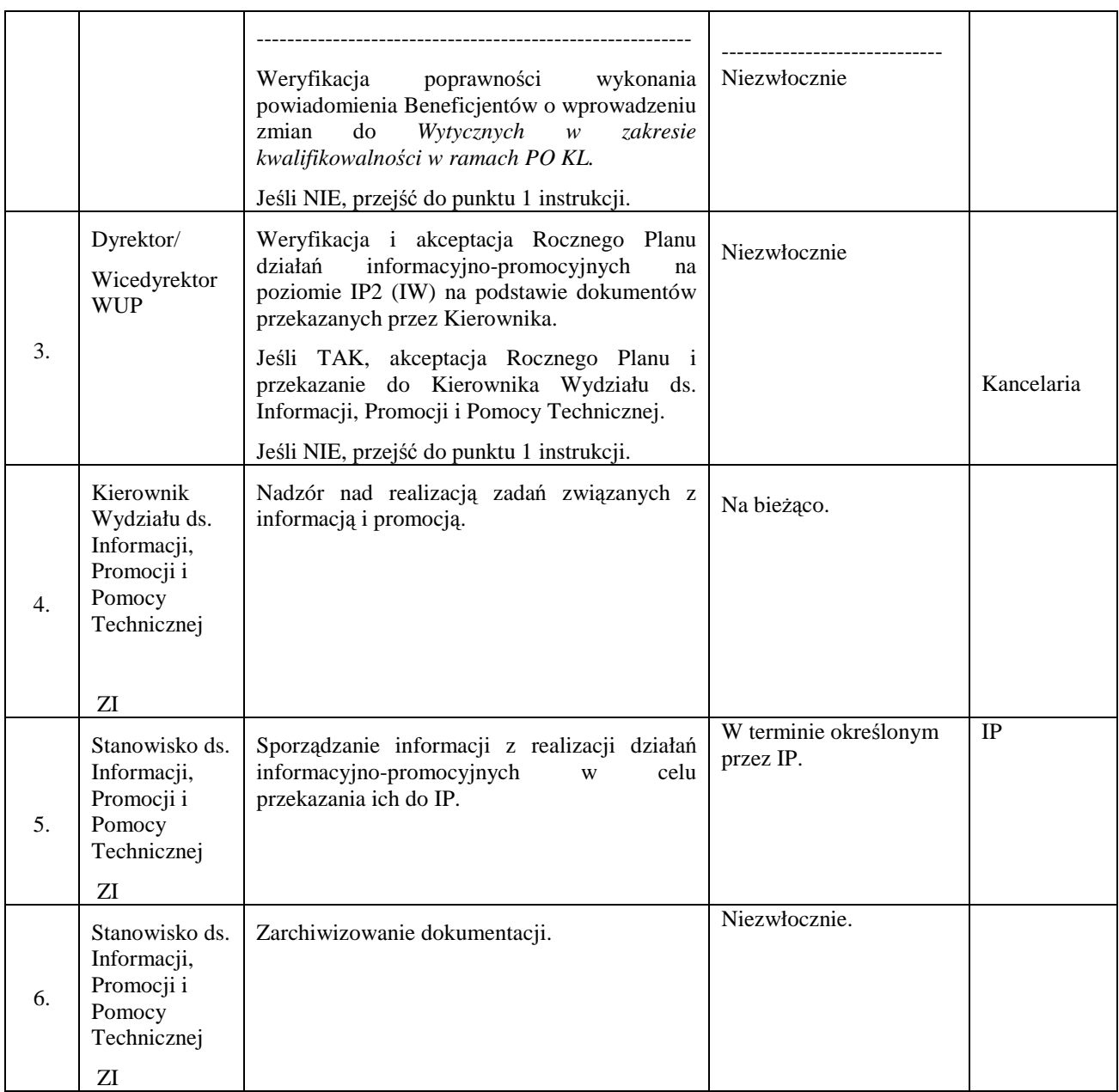

## **17.2 Instrukcja realizacji polityki szkoleniowej**

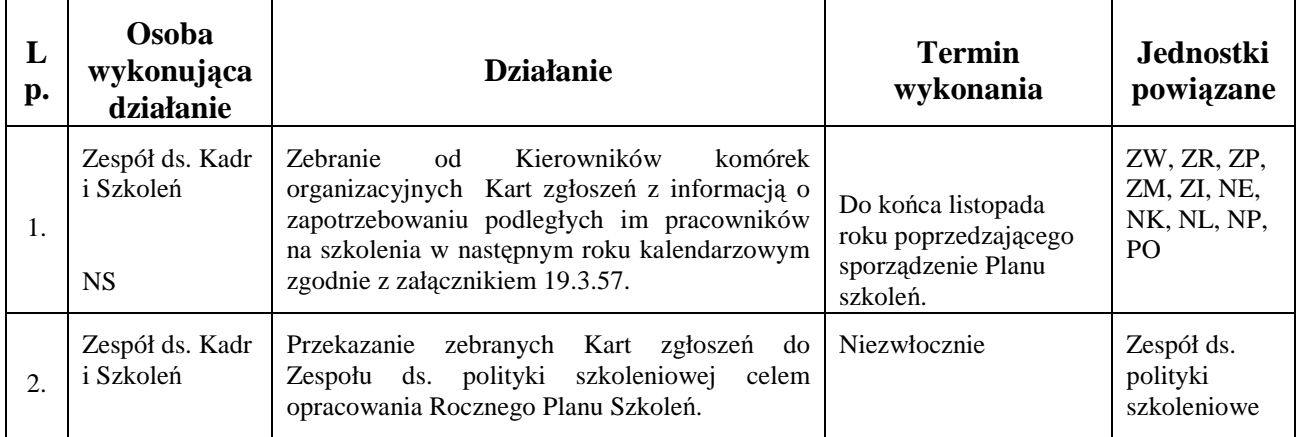

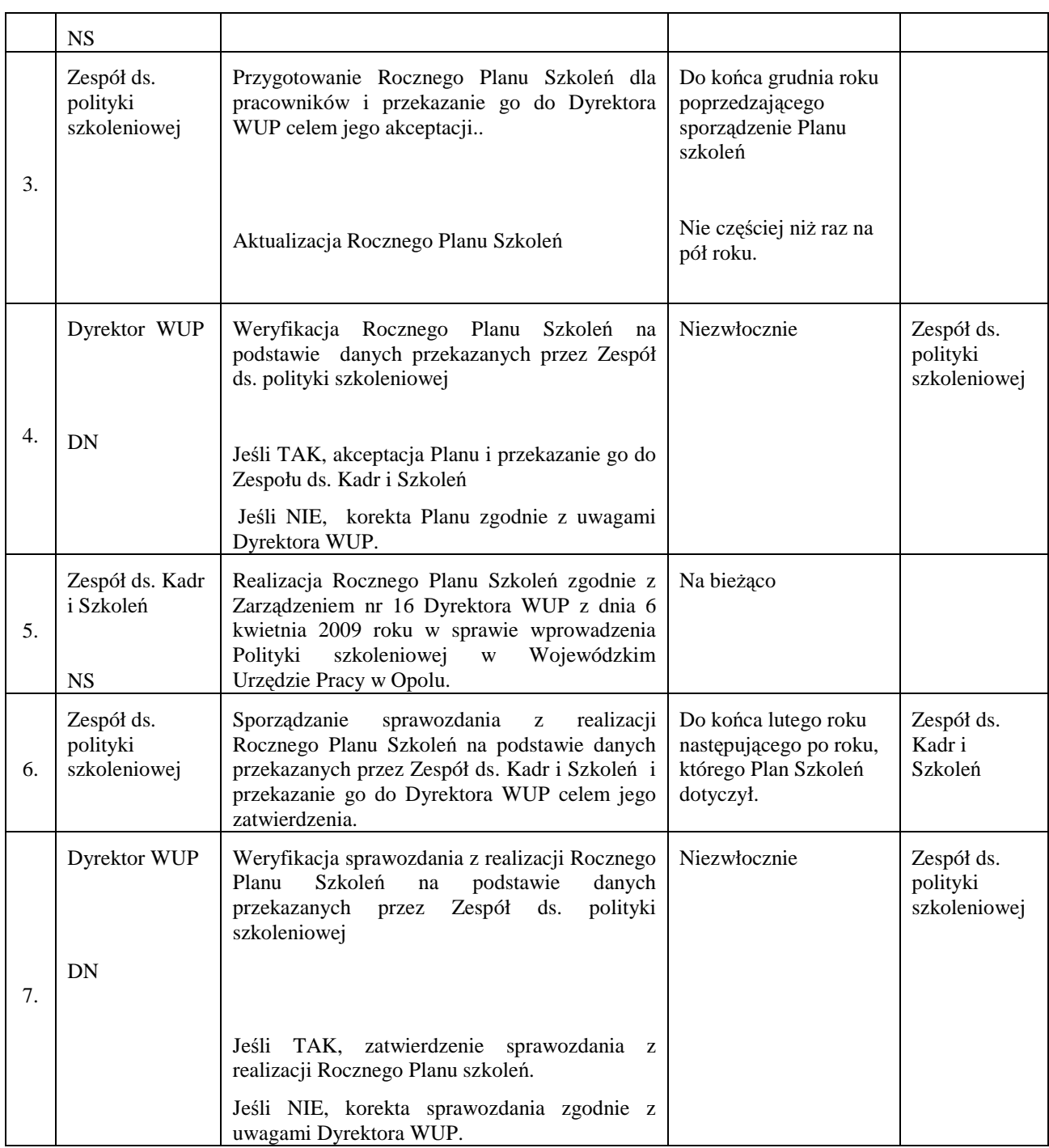

## **17.3 Instrukcja opisująca sposób zamieszczania informacji w portalu internetowym**

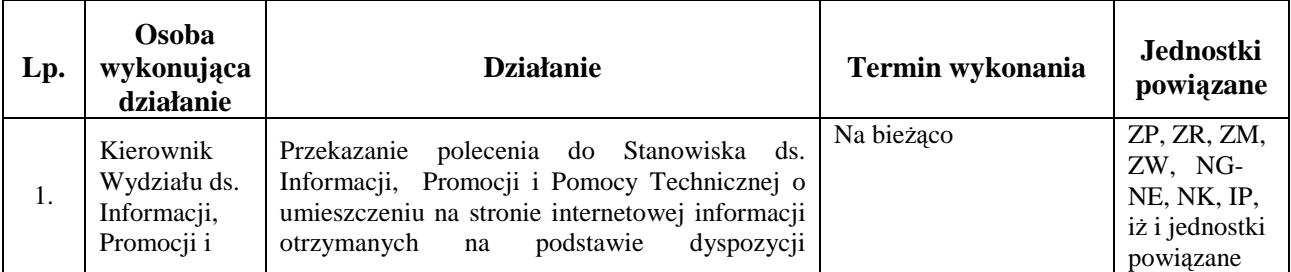

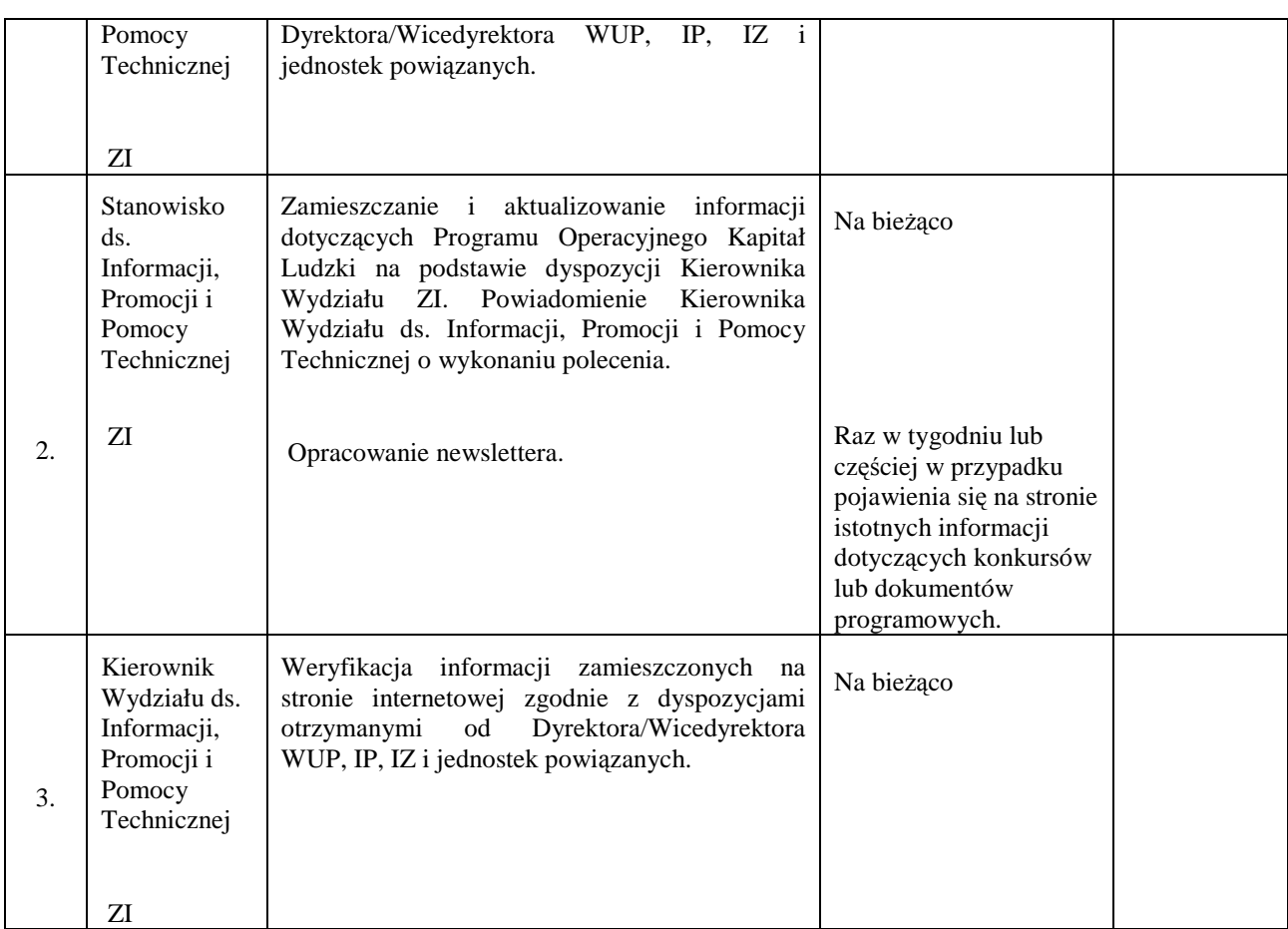

# **18. Procesy dotyczące archiwizacji**

# **18.1 Instrukcja archiwizacji dokumentacji**

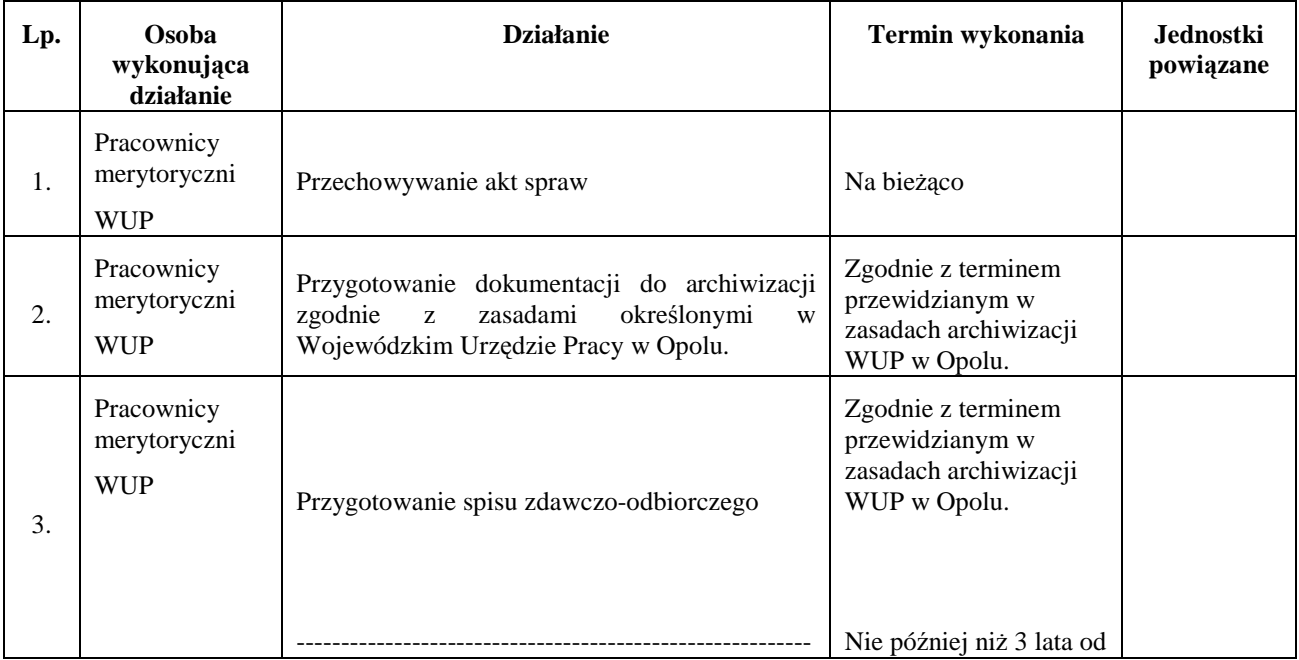

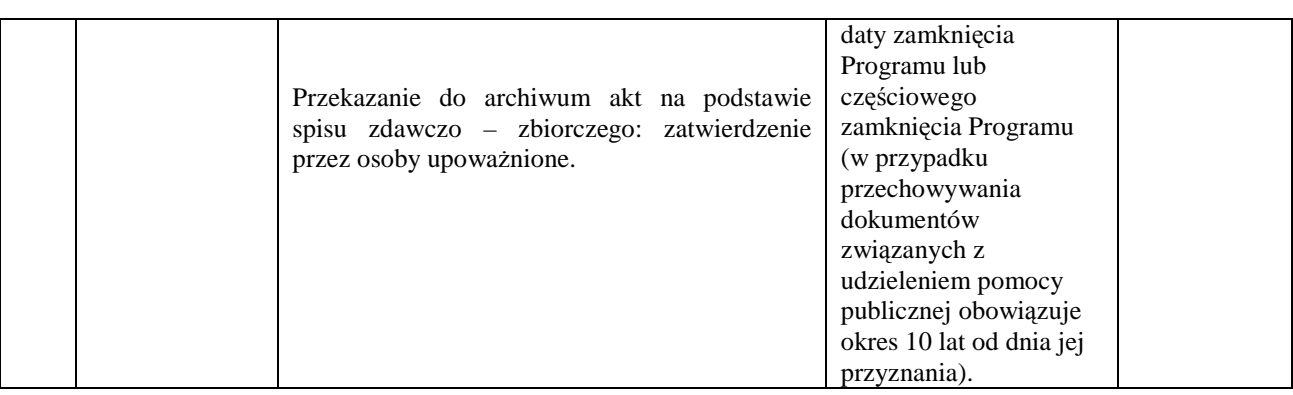

## **19. Załączniki**

**19.1 Regulamin organizacyjny** 

Załącznik Nr 1 do Uchwały Nr…………… Zarządu Województwa Opolskiego z dnia …………………….

# **R E G U L A M I N**

# **O R G A N I Z A C Y J N Y**

# **Wojewódzkiego Urzędu Pracy w Opolu**

**Spis treści** 

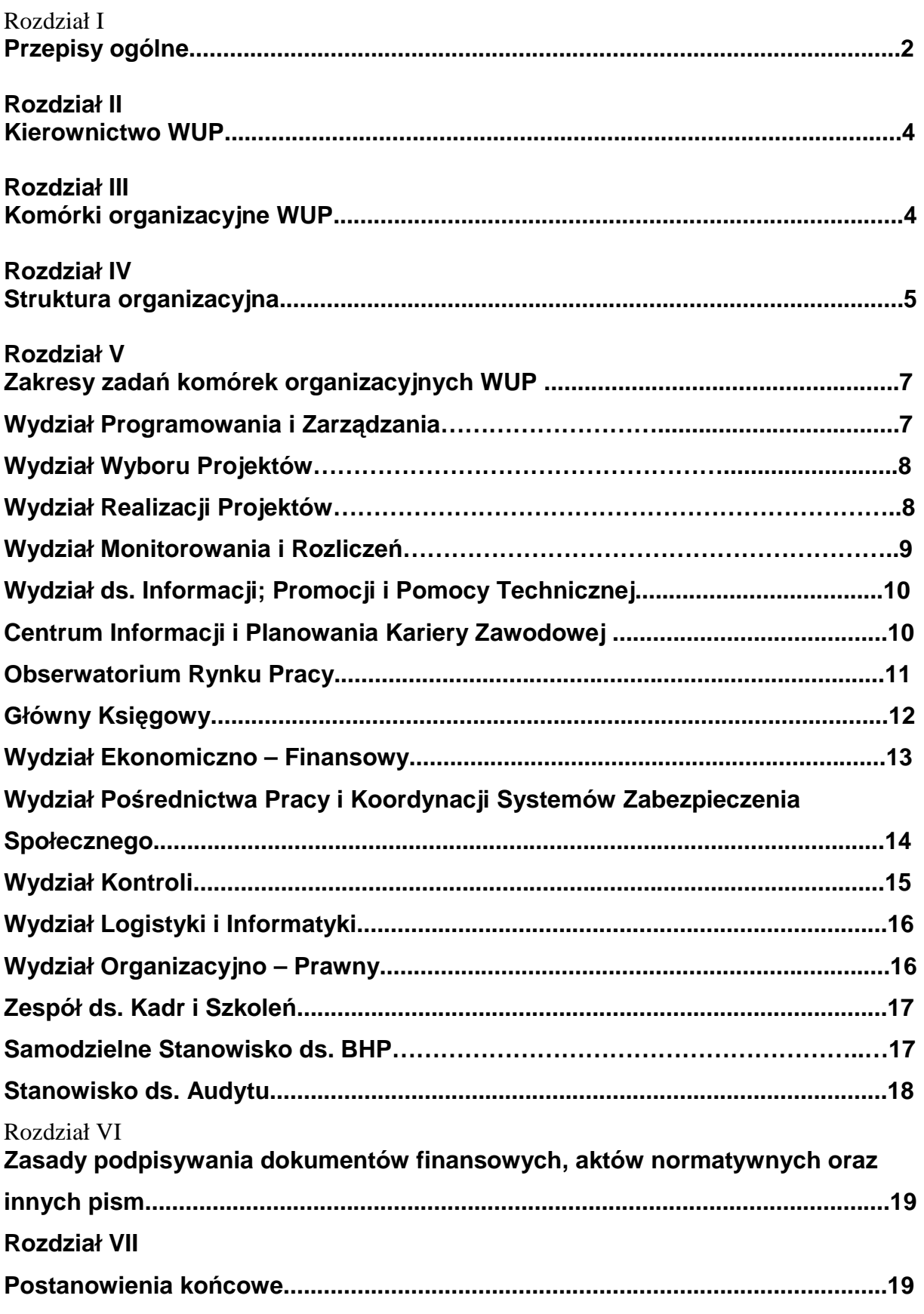

## **Rozdział I**

# **Przepisy ogólne**

#### **§ 1**

\_\_\_\_\_\_\_\_\_\_\_\_\_\_\_\_\_\_\_\_\_\_\_\_\_\_\_\_\_\_\_\_\_\_\_\_\_\_\_\_\_\_\_\_\_\_\_\_\_\_\_\_\_\_\_\_\_\_\_\_\_\_\_\_\_\_\_\_\_\_\_\_\_\_

Wojewódzki Urząd Pracy w Opolu, zwany dalej Urzędem jest wojewódzką samorządową jednostką organizacyjną samorządu województwa, działającą jako jednostka budżetowa.

### **§ 2**

Regulamin Organizacyjny Wojewódzkiego Urzędu Pracy w Opolu określa zasady wewnętrznej organizacji oraz strukturę i zakres działania komórek organizacyjnych wchodzących w jego skład.

#### **§ 3**

Ilekroć w regulaminie jest mowa o:

- 1) **Marszałku** należy przez to rozumieć Marszałka Województwa Opolskiego,
- 2) **Zarządzie** należy przez to rozumieć Zarząd Województwa Opolskiego,
- 3) Urzędzie należy przez to rozumieć Wojewódzki Urząd Pracy w Opolu,
- 4) **Dyrektorze/Wicedyrektorze Urzędu** należy przez to rozumieć Dyrektora/Wicedyrektora Wojewódzkiego Urzędu Pracy w Opolu,
- 5) WRZ należy przez to rozumieć Wojewódzką Radę Zatrudnienia,
- 6) **FP** należy przez to rozumieć Fundusz Pracy,
- 7) **ZFŚS** należy przez to rozumieć Zakładowy Fundusz Świadczeń Socjalnych,
- 8) Komórce organizacyjnej należy przez to rozumieć Wydział, Zespół, Wieloosobowe Stanowisko Pracy lub Samodzielne Stanowisko Pracy,
- 9) **EFS** należy przez to rozumieć Europejski Fundusz Społeczny,
- 10) KOP należy przez to rozumieć Komisję Oceny Projektów,
- 11) **ZPORR** należy przez to rozumieć Zintegrowany Program Operacyjny Rozwoju Regionalnego,
- 12) **SPO RZL** należy przez to rozumieć Sektorowy Program Operacyjny Rozwój Zasobów Ludzkich,
- 13) PKD należy przez to rozumieć Polską Klasyfikację Działalności,
- 14) **EURES** należy przez to rozumieć Europejskie Służby Zatrudnienia,
- 15) **EOG** należy przez to rozumieć Europejski Obszar Gospodarczy,

- 16) **SIMIK** należy przez to rozumieć System Informatyczny Monitoringu i Kontroli dotyczący Europejskiego Funduszu Społecznego,
- 17) **PO KL** należy przez to rozumieć Program Operacyjny Kapitał Ludzki.

#### **§ 4**

- 1. Siedziba Wojewódzkiego Urzędu Pracy mieści się w Opolu.
- 2. Terenem działania WUP jest województwo opolskie.

#### **§ 5**

- 1. Do zakresu działania Wojewódzkiego Urzędu Pracy w Opolu należy w szczególności wykonywanie zadań wynikających z ustawy z dnia 20 kwietnia 2004 r. o promocji zatrudnienia i instytucjach rynku pracy /tekst jednolity z 2008 r., Dz. U. Nr 69, poz. 415/.
- 2. Wojewódzki Urząd Pracy w Opolu działa na podstawie:
	- 1) ustawy z dnia 20 kwietnia 2004 r. o promocji zatrudnienia i instytucjach rynku pracy /tekst jednolity z 2008 r., Dz. U. Nr 69, poz. 415/,
	- 2) ustawy z dnia 5 czerwca 1998 r. o samorządzie województwa /Dz. U. z 2001 r. Nr 142, poz. 1590 z późn. zm./,
	- 3) ustawy z dnia 26 listopada 1998 r. o finansach publicznych /tekst jednolity z 2003 r., Dz. U. Nr 15, poz. 148 z późn. zm./,
	- 4) rozporządzenia Ministra Finansów z dnia 5 lipca 2002 r. w sprawie szczegółowego sposobu i trybu przeprowadzania audytu wewnętrznego /Dz. U. z 2002 r., Nr 111, poz. 973 z późn. zm./,
	- 5) dokumentu pn. "Rekomendacje Ministerstwa Gospodarki, Pracy i Polityki Społecznej w sprawie struktury organizacyjnej i potrzeb kadrowych komórek uczestniczących w zarządzaniu i wdrażaniu wojewódzkich komponentów ZPORR w ramach Urzędów Marszałkowskich – w tym Wojewódzkich Urzędów Pracy",
	- 6) statutu Wojewódzkiego Urzędu Pracy,
	- 7) niniejszego Regulaminu.
- 3. Zasady gospodarki finansowej WUP oraz zasady wynagradzania pracowników ustalają odrębne przepisy.

Przy realizacji zadań WUP współdziała z jednostkami samorządu terytorialnego, Wojewodą, Wojewódzką Radą Zatrudnienia, organizacjami pracodawców, poszczególnymi pracodawcami, związkami zawodowymi, organizacjami bezrobotnych, zarządami funduszy celowych oraz innymi organizacjami i instytucjami zajmującymi się problematyką zatrudnienia i przeciwdziałania bezrobociu.

## **Rozdział II**

## **Kierownictwo WUP**

## **§ 7**

- 1. Wojewódzkim Urzędem Pracy kieruje oraz reprezentuje go na zewnątrz zgodnie z zasadą jednoosobowego kierownictwa - Dyrektor WUP.
- 2. Dyrektor WUP ponosi pełną odpowiedzialność za całokształt działalności WUP.
- 3. Dyrektor WUP w stosunku do pracowników Wojewódzkiego Urzędu Pracy w Opolu jest pracodawcą w rozumieniu przepisów Kodeksu pracy.

## **§ 8**

Dyrektora WUP w czasie jego nieobecności zastępują Wicedyrektorzy w ramach posiadanych pełnomocnictw.

## **Rozdział III**

## **Komórki organizacyjne WUP**

## **§ 9**

- 1. Wydział jest podstawową komórką organizacyjną, zajmującą się określoną problematyką i działalnością w sposób kompleksowy lub kilkoma pokrewnymi zagadnieniami, których realizacja w jednej komórce organizacyjnej ułatwia prawidłowe zarządzanie nimi.
- 2. Wydziałem kieruje Kierownik.
- 3. W Wydziałach mogą być tworzone stanowiska Zastępców Kierownika Wydziału.

1. Zespół jest komórką organizacyjną, którą tworzy się w razie potrzeby organizacyjnego wyodrębnienia określonej problematyki, w ramach istniejącego wydziału lub jako samodzielną komórkę organizacyjną.

\_\_\_\_\_\_\_\_\_\_\_\_\_\_\_\_\_\_\_\_\_\_\_\_\_\_\_\_\_\_\_\_\_\_\_\_\_\_\_\_\_\_\_\_\_\_\_\_\_\_\_\_\_\_\_\_\_\_\_\_\_\_\_\_\_\_\_\_\_\_\_\_\_\_

- 2. Zespołem Kieruje Kierownik Zespołu.
- 3. W Zespołach mogą być tworzone stanowiska Zastępców Kierownika Zespołu.

## **§ 11**

- 1. Samodzielne stanowisko pracy jest jedno lub wieloosobową komórką organizacyjną, która tworzy się w przypadku konieczności organizacyjnego wyodrębnienia określonej problematyki, niewymagającego powołania Wydziału lub Zespołu.
- 2. Samodzielne stanowisko pracy może być tworzone również w ramach Wydziału lub Zespołu.

## **§ 12**

W celu realizacji określonych zadań w Urzędzie, Dyrektor WUP może powoływać wieloosobowe stanowiska pracy, zespoły problemowe i komisje zadaniowe.

## **§ 13**

Wewnętrzna organizacja każdej komórki organizacyjnej obejmuje:

- 1) procedury postępowania w zakresie zadań określonych w Regulaminie Organizacyjnym WUP,
- 2) wykaz stanowisk służbowych,
- 3) zakresy czynności pracowników.

## **Rozdział IV**

### **Struktura organizacyjna**

- 1. W WUP tworzy się następujące komórki organizacyjne oraz jednoosobowe stanowiska pracy:
	- 1) Wydział Programowania i Zarządzania,
	- 2) Wydział Wyboru Projektów,

- 3) Wydział Realizacji Projektów,
- 4) Wydział Monitorowania i Rozliczeń,
- 5) Wydział ds. Informacji; Promocji i Pomocy Technicznej,
- 6) Obserwatorium Rynku Pracy,
- 7) Główny Księgowy,
- 8) Wydział Ekonomiczno Finansowy,
- 9) Wydział Kontroli,
- 10) Wydział Logistyki i Informatyki,
- 11) Wydział Organizacyjno Prawny,
- 12) Zespół ds. Kadr i Szkoleń,
- 13) Samodzielne Stanowisko ds. BHP,
- 14) Stanowisko ds. Audytu,
- 15) Centrum Informacji i Planowania Kariery Zawodowej,
- 16) Wydział Pośrednictwa Pracy i Koordynacji Systemów Zabezpieczenia Społecznego.
- 2. Komórki organizacyjne WUP oraz ich usytuowanie w strukturze określa Schemat Organizacyjny stanowiący załącznik do niniejszego regulaminu.
- 3. Przy WUP w Opolu działa Gospodarstwo Pomocnicze pn. "Centrum Szkoleniowo – Doradcze".

- 1. Dyrektorowi WUP podlega bezpośrednio Kierownik Gospodarstwa Pomocniczego pn. "Centrum Szkoleniowo – Doradcze", Główny Księgowy WUP oraz następujące komórki organizacyjne WUP:
	- 1) Wydział Ekonomiczno Finansowy,
	- 2) Wydział Kontroli,
	- 3) Wydział Logistyki i Informatyki,
	- 4) Wydział Organizacyjno Prawny,
	- 5) Stanowisko ds. Kadr i Szkoleń,
	- 6) Samodzielne Stanowisko ds. BHP,
	- 7) Stanowisko ds. Audytu.
- 2. Wicedyrektorowi WUP ds. Europejskiego Funduszu Społecznego podlegają bezpośrednio następujące komórki organizacyjne:

- 1) Wydział Programowania i Zarządzania,
- 2) Wydział Wyboru Projektów,
- 3) Wydział Realizacji Projektów,
- 4) Wydział Monitorowania i Rozliczeń,
- 5) Wydział ds. Informacji; Promocji i Pomocy Technicznej."
- 3. Wicedyrektorowi WUP ds. Usług Rynku Pracy podlegają bezpośrednio następujące komórki organizacyjne:
	- 1) Centrum Informacji i Planowania Kariery Zawodowej,
	- 2) Wydział Pośrednictwa Pracy i Koordynacji Systemów Zabezpieczenia Społecznego,
	- 3) Obserwatorium Rynku Pracy.

## **§ 16**

- 1. Dyrektor WUP może upoważnić Wicedyrektorów WUP, kierowników komórek organizacyjnych a także poszczególnych pracowników do załatwiania w jego imieniu spraw oraz podpisywania dokumentów.
- 2. Upoważnienia wydawane są w formie pisemnej z określeniem przedmiotowego i podmiotowego zakresu spraw.

## **Rozdział V**

## **Zakresy zadań komórek organizacyjnych WUP**

**§ 17** 

(skreślony)

## **§ 18**

## Do zadań Wydziału Programowania i Zarządzania należy:

- 1) przygotowywanie rocznych i wieloletnich merytorycznych założeń realizacji wsparcia z EFS w latach 2007-2013 we współpracy z Obserwatorium Rynku Pracy i komórkami organizacyjnymi Instytucji Pośredniczącej II stopnia oraz Instytucji Pośredniczącej,
- 2) współpraca z Instytucją Pośredniczącą przy opracowywaniu Planów Działań w ramach Priorytetów komponentu regionalnego POKL,

- 3) opracowanie i uaktualnianie Instrukcji wykonawczych Instytucji Pośredniczącej II stopnia, na podstawie zmieniających się aktów prawnych/wytycznych oraz przeprowadzonych kontroli/ewaluacji/audytów w ramach PO KL, przy współpracy z komórkami organizacyjnymi WUP zaangażowanych w realizację PO KL,
- 4) opracowywanie dokumentacji konkursowych wraz z opisami projektów systemowych,
- 5) współpraca z merytorycznymi komórkami organizacyjnymi WUP w Opolu, w zakresie wykonywanych lub zleconych zadań, w szczególności w zakresie przekazywania informacji,
- 6) wprowadzanie danych dotyczących wdrażanych działań do systemów informatycznych.

### **§ 18a**

## Do zadań Wydziału Wyboru Projektów należy:

- 1) przygotowanie i przeprowadzanie oceny formalnej wniosków aplikacyjnych składanych w procedurze konkursowej,
- 2) przygotowanie i przeprowadzenie oceny merytorycznej (obsługa Komisji Oceny Projektów) w procedurze konkursowej,
- 3) wykonywanie czynności związanych z przeprowadzaniem procedury odwoławczej,
- 4) współpraca z merytorycznymi komórkami organizacyjnymi WUP w Opolu, w zakresie wykonywanych lub zleconych zadań, w szczególności w zakresie przekazywania informacji,
- 5) wprowadzanie danych dotyczących wdrażanych działań do systemów informatycznych.

### **§ 18b**

- 1. W skład **Wydziału Realizacji Projektów** wchodzą następujące Zespoły:
	- 1) Zespół ds. Priorytetu VI, VIII PO KL,
	- 2) Zespół ds. Priorytetu VII PO KL,
	- 3) Zespół ds. Priorytetu IX PO KL.

### 2. Do zadań Wydziału Realizacji Projektów należy:

- 1) przygotowanie i przeprowadzenie naboru projektów procedury pozakonkursowej,
- 2) przygotowanie i przeprowadzenie procedury podpisywania umów o dofinansowanie projektów konkursowych i pozakonkursowych,
- 3) współpraca z Beneficjentami przy realizacji projektów, w tym opiniowanie i wprowadzanie zmian, podpisywania aneksów do umów, itp.,
- 4) współpraca z merytorycznymi komórkami organizacyjnymi WUP w Opolu w zakresie wykonywanych lub zleconych zadań, w szczególności w zakresie przekazywania informacji,
- 5) wprowadzanie danych dotyczących wdrażanych działań do systemów informatycznych.

## **§ 18c**

- 1. W skład **Wydziału Monitorowania i Rozliczeń** wchodzą następujące Zespoły:
	- 1) Zespół ds. Priorytetu VI, VIII PO KL,
	- 2) Zespół ds. Priorytetu VII PO KL,
	- 3) Zespół ds. Priorytetu IX PO KL.

## 2. Do zadań Wydziału Monitorowania i Rozliczeń należy:

- 1) bieżące monitorowanie realizowanych działań i wdrażania projektów zgodnie z zasadami wynikającymi z programu,
- 2) weryfikacja i zatwierdzanie otrzymywanych od beneficjentów wniosków o płatność w ramach PO KL,
- 3) sporządzanie półrocznych, rocznych i końcowych sprawozdań z realizacji Działania oraz informacji miesięcznych,
- 4) sporządzanie raportów i zestawień dotyczących nieprawidłowości w ramach SPO RZL i ZPORR,
- 5) monitorowanie rezultatów projektów 6 miesięcy po zakończeniu uczestnictwa beneficjentów ostatecznych w projektach,
- 6) przeprowadzanie wizyt monitoringowych realizacji projektów,
- 7) współpraca z merytorycznymi komórkami organizacyjnymi WUP w Opolu, w zakresie wykonywanych lub zleconych zadań, w szczególności w zakresie przekazywania informacji,
- 8) wprowadzanie danych dotyczących wdrażanych działań do systemów informatycznych.

## **§ 18d**

\_\_\_\_\_\_\_\_\_\_\_\_\_\_\_\_\_\_\_\_\_\_\_\_\_\_\_\_\_\_\_\_\_\_\_\_\_\_\_\_\_\_\_\_\_\_\_\_\_\_\_\_\_\_\_\_\_\_\_\_\_\_\_\_\_\_\_\_\_\_\_\_\_\_

Do zadań Wydziału Informacji; Promocji i Pomocy Technicznej należy:

- 1) informowanie społeczeństwa o możliwościach korzystania ze wsparcia ze środków EFS,
- 2) udzielanie odpowiedzi na pytania dotyczące zasad aplikowania, trybie i terminie składania wniosków,
- 3) zamieszczanie ogłoszeń o konkursach na nabór wniosków aplikacyjnych ,
- 4) przyjmowanie wniosków aplikacyjnych,
- 5) współpraca z Instytucją Pośredniczącą w zakresie informowania i promowania EFS,
- 6) przygotowywanie planów w obszarze szkoleń pracowników Instytucji Pośredniczącej II stopnia, zaangażowanych we wdrażanie EFS,
- 7) obsługa realizacji wniosków Pomocy Technicznej SPO RZL i ZPORR,
- 8) realizacja zadań w zakresie Pomocy Technicznej PO KL,
- 9) współpraca z merytorycznymi komórkami organizacyjnymi WUP w Opolu, w zakresie wykonywanych lub zleconych zadań, w szczególności w zakresie przekazywania informacji,
- 10) wprowadzanie danych dotyczących wdrażanych działań do systemów informatycznych.

## **§ 19**

## Do zadań Centrum Informacji i Planowania Kariery Zawodowej należy:

- 1) gromadzenie i aktualizacja zbiorów informacji zawodowej i informacji o rynku pracy w województwie i kraju,
- 2) świadczenie usług z zakresu indywidualnego poradnictwa zawodowego,
- 3) prowadzenie grupowego poradnictwa zawodowego,
- 4) świadczenie usług w zakresie planowania kariery zawodowej,
- 5) prowadzenie zajęć aktywizacyjnych na rzecz bezrobotnych i poszukujących pracy,
- 6) opracowywanie informatorów oraz materiałów promocyjnych z zakresu poradnictwa zawodowego,
- 7) organizowanie i koordynowanie oraz świadczenie usług poradnictwa zawodowego i informacji zawodowej a także ich rozwijanie na terenie województwa,

- 8) wspomaganie powiatowych urzędów pracy w prowadzeniu poradnictwa zawodowego przez świadczenie wyspecjalizowanych usług w zakresie planowania kariery zawodowej na rzecz bezrobotnych i poszukujących pracy,
- 9) wspieranie rozwoju i działalności klubów pracy,
- 10) szkolenie doradców zawodowych i liderów klubów pracy,
- 11) współpraca z partnerami rynku pracy w zakresie prac nad dostosowaniem systemu kształcenia w województwie do potrzeb rynku pracy,
- 12) wspieranie działalności instytucji ukierunkowanych na aktywizację społeczności lokalnych ułatwiających funkcjonowanie na rynku pracy,
- 13) współdziałanie z powiatowymi urzędami pracy w opracowaniu informacji o rynku pracy dla potrzeb klubów pracy,
- 14) współpraca przy świadczeniu usług EURES,
- 15) gromadzenie i aktualizacja informacji na temat instytucji szkolących oraz rodzaju szkoleń w województwie opolskim.

#### **§ 20**

Do zadań Obserwatorium Rynku Pracy należy:

- 1) koordynowanie regionalnej polityki rynku pracy i rozwoju zasobów ludzkich,
- 2) przygotowywanie i realizacja regionalnego planu na rzecz zatrudnienia oraz innych dokumentów planistyczno-strategicznych w obszarze rynku pracy,
- 3) inicjowanie, opracowywanie i koordynowanie wojewódzkich programów prozatrudnieniowych,
- 4) dokonywanie podziału posiadanych środków Funduszu Pracy zgodnie z kryteriami wynikającymi z obowiązujących przepisów,
- 5) badanie efektywności projektów lokalnych,
- 6) inicjowanie i realizacja przedsięwzięć mających na celu rozwiązanie lub złagodzenie problemów związanych z planowanymi, na zasadach określonych w odrębnych przepisach, zwolnieniami grupowymi pracowników z przyczyn dotyczących pracodawcy,
- 7) obsługa i współdziałanie z Wojewódzką Radą Zatrudnienia,
- 8) informowanie właściwych instytucji zgodnie z obowiązującymi przepisami o udzieleniu pomocy publicznej dla przedsiębiorców,

- 9) informowanie oraz szkolenie pracowników powiatowych urzędów pracy w zakresie programów rynku pracy,
- 10) opracowywanie analiz rynku i badanie popytu na pracę w tym prowadzenie monitoringu zawodów deficytowych i nadwyżkowych przy wykorzystaniu gromadzonych materiałów statystyki publicznej z zakresu rynku pracy,
- 11) opracowywanie miesięcznych informacji obrazujących sytuację na rynku pracy Opolszczyzny i udostępnianie jej szerokiej opinii publicznej,
- 12) promocja usług i inicjatyw Wojewódzkiego Urzędu Pracy, m. in. poprzez publikację Biuletynów Informacyjnych,
- 13) inicjowanie procesów badawczych dotyczących rynku pracy, realizowanych we własnym zakresie lub zlecanych zewnętrznym placówkom naukowym,
- 14) współpraca przy programowaniu i realizacji zadań wynikających z wdrażania Europejskiego Funduszu Społecznego,
- 15) gospodarowanie środkami Funduszu Pracy na prowadzenie działalności badawczo – wydawniczej,
- 16) aktualizacja obowiązującego wykazu zawodów, za które może być dokonywana refundacja wynagrodzeń i składek na ubezpieczenie społeczne młodocianych pracowników, zatrudnionych na podstawie umowy o pracę w celu przygotowania zawodowego.

### **§ 21**

#### 1. Do zadań Głównego Księgowego należy:

- 1) wykonywanie obowiązków w zakresie rachunkowości określonych ustawą,
- 2) sprawowanie nadzoru merytorycznego nad działalnością Urzędu w zakresie spraw finansowo- księgowych,
- 3) prowadzenie gospodarki finansowej w oparciu o zasadę gospodarności, celowości i legalności,
- 4) sporządzanie projektów i planów finansowych w układzie wykonawczym, umożliwiających zabezpieczenie środków na funkcjonowanie WUP,
- 5) planowanie wydatków budżetowych i Funduszu Pracy,
- 6) sporządzanie sprawozdań finansowych i informacji,
- 7) bieżące informowanie Dyrektora Urzędu o stopniu realizacji planów finansowych,
- 8) kontrola zgodności wydatków z planami finansowymi,

- 9) przestrzeganie dyscypliny finansów publicznych,
- 10) sprawowanie nadzoru nad obsługą finansową projektów w ramach Europejskiego Funduszu Społecznego,
- 11) współpraca z Instytucją Pośredniczącą/Instytucją Zarządzającą w zakresie realizacji Europejskiego Funduszu Społecznego,
- 12) sprawowanie bezpośredniego nadzoru nad Wydziałem Ekonomiczno-Finansowym.
- 1. Główny Księgowy jest Kierownikiem Wydziału Ekonomiczno Finansowego.
- 2. Głównego Księgowego w czasie jego nieobecności zastępuje Zastępca Głównego Księgowego.
- 3. Zakres zastępstwa, o którym mowa w ust. 3, obejmuje wszystkie zadania i kompetencje Głównego Księgowego Wojewódzkiego Urzędu Pracy w Opolu.
- 4. Zastępca Głównego Księgowego pełni jednocześnie funkcję Kierownika Zespołu ds. Budżetu i Funduszy.
- 5. W skład **Wydziału Ekonomiczno Finansowego** wchodzą następujące Zespoły:
	- 1) Zespół ds. Budżetu i Funduszy,
	- 2) Zespół finansowy ds. Programu Operacyjnego Kapitał Ludzki.
- 6. Do zadań Zespołu ds. Budżetu i Funduszy należy:
	- 1. przygotowanie materiałów do opracowania projektów planów finansowych budżetu,
	- 2. przygotowanie materiałów do opracowania projektów planu finansowego Funduszu Pracy w oparciu o założenia merytoryczne opracowane przez kierowników poszczególnych wydziałów,
	- 3. wydatkowanie środków budżetowych zgodnie z układem wykonawczym,
	- 4. informowanie kierownictwa o zagrożeniach wynikających z realizacji środków budżetowych,
	- 5. sporządzanie sprawozdań finansowych i statystycznych oraz informacji,
	- 6. prowadzenie obsługi Zakładowego Funduszu Świadczeń Socjalnych,
	- 7. ustalenie wysokości świadczeń i rozliczanie kwot wypłacanych świadczeń ze środków Funduszu Pracy w ramach realizacji zasady swobodnego przepływu osób,

- 8. prowadzenie obsługi finansowej Programu Operacyjnego Kapitał Ludzki, w tym dokonywanie płatności tj. przekazywanie zatwierdzonych kwot uprawnionym podmiotom oraz księgowanie płatności.
- 7. Do zadań **Zespołu finansowego ds. Programu Operacyjnego Kapitał Ludzki** należy:
	- 1) realizacja zadań dotyczących Sektorowego Programu Operacyjnego Rozwój Zasobów Ludzkich oraz Zintegrowanego Programu Operacyjnego Rozwoju Regionalnego do momentu zamknięcia pomocy,
	- 2) prowadzenie obsługi finansowej Programu Operacyjnego Kapitał Ludzki w tym przeprowadzanie analiz i dokonywanie prognoz wydatków oraz szacowanie i zabezpieczanie środków przeznaczonych na wdrażanie w danym priorytecie/działaniu,
	- 3) sporządzanie i przekazywanie wniosków o refundację do Instytucji Pośredniczącej na podstawie zatwierdzonych wniosków o płatność,
	- 4) sporządzanie zleceń dokonania płatności na rzecz beneficjentów do Zespołu ds. Budżetu i Funduszy,
	- 5) gromadzenie i opracowanie dokumentacji oraz informacji/raportów dotyczących nieprawidłowości,
	- 6) odzyskiwanie środków nieprawidłowo wykorzystanych,
	- 7) współpraca z merytorycznymi komórkami organizacyjnymi WUP w Opolu, w zakresie wykonywanych lub zleconych zadań, w szczególności w zakresie przekazywania informacji,

bieżąca obsługa i wprowadzanie danych do systemu informatycznego.

- 1. W skład **Wydziału Pośrednictwa Pracy i Koordynacji Systemów Zabezpieczenia Społecznego** wchodzi **Zespół Pośrednictwa Pracy i Usług Eures**.
- 2. Do zadań **Wydziału Pośrednictwa Pracy i Koordynacji Systemów**  Zabezpieczenia Społecznego należy:
	- 1) udział w międzywojewódzkiej wymianie ofert pracy,
	- 2) prowadzenie ponadpowiatowej wymiany ofert pracy we współpracy z powiatowymi urzędami pracy,

- 3) zarządzanie wojewódzką bazą wolnych miejsc pracy poprzez prowadzenie tzw. "otwartego" pośrednictwa pracy, z wykorzystaniem informacji z powiatowych baz ofert pracy,
- 4) organizowanie wojewódzkich targów pracy,
- 5) udział w targach pracy i innych przedsięwzięciach organizowanych przez instytucje rynku pracy,
- 6) prowadzenie działalności informacyjnej i promocyjnej dotyczącej pośrednictwa pracy adresowanej do pracodawców, osób bezrobotnych i poszukujących pracy,
- 7) opiniowanie kryteriów wydawania przyrzeczeń i zezwoleń na pracę cudzoziemców nie posiadających zezwolenia na osiedlanie się ani statusu uchodźcy w Rzeczypospolitej Polskiej,
- 8) realizacja zadań określonych w przepisach o zastępczej służbie poborowych,
- 9) realizacja zadań wynikających z umów międzynarodowych i innych porozumień zawartych z partnerami zagranicznymi w zakresie kierowania polskich obywateli do pracy za granicą u pracodawców zagranicznych,
- 10) realizacja zadań wynikających z prawa swobodnego przepływu pracowników, w szczególności realizacja zadań z zakresu udziału w sieci EURES,
- 11) realizacja zadań z obszaru koordynacji systemów zabezpieczenia społecznego w zakresie świadczeń dla bezrobotnych i poszukujących pracy,
- 12) organizowanie i prowadzenie szkoleń pracowników pracy powiatowych urzędów pracy województwa opolskiego z zakresu realizacji zadań pośrednictwa pracy i koordynacji systemów zabezpieczenia społecznego,
- 13) prowadzenie rejestru agencji zatrudnienia oraz wydawanie certyfikatów wstępnych i certyfikatów o dokonanie wpisu do rejestru agencji zatrudnienia.

#### **§ 23**

#### Do zadań Wydziału Kontroli należy:

- 1) prowadzenie bieżącej kontroli realizowanych projektów, w tym prowadzenie okresowej analizy ryzyka powodzenia projektu,
- 2) opracowywanie okresowych sprawozdań dotyczących wyników kontroli realizowanych projektów,
- 3) kontrola działalności wewnętrznej Urzędu, według kryterium zgodności z obowiązującymi procedurami oraz przepisami prawnymi,

4) kontrola realizacji zaleceń organów kontroli zewnętrznej.

## **§ 24**

- 1.W skład **Wydziału Logistyki i Informatyki** wchodzą następujące Zespoły:
	- 1) Zespół ds. administracyjno-gospodarczych,
	- 2) Zespół ds. Informatyki.
- 2. Do zadań Wydziału Logistyki i Informatyki należy:
	- 1) organizowanie i prowadzenie sekretariatu WUP,
	- 2) obsługa kancelaryjna WUP,
	- 3) ewidencjonowanie i gospodarowanie majątkiem Urzędu,
	- 4) organizacja gospodarki samochodowej i prowadzenie niezbędnej dokumentacji w tym zakresie,
	- 5) planowanie i realizacja zadań inwestycyjnych,
	- 6) obsługa porządkowo-konserwacyjna Urzędu,
	- 7) obsługa techniczna oraz nadzór nad prawidłowym funkcjonowaniem systemów informatycznych wykorzystywanych w pracy Urzędu – w tym w zakresie Systemu Informatycznego Monitoringu i Kontroli dotyczące Europejskiego Funduszu Społecznego,
	- 8) racjonalne gospodarowanie środkami Funduszu Pracy przyznanymi na utrzymanie i rozwój systemów informatycznych,
	- **9)** administrowanie portalami internetowymi Wojewódzkiego Urzędu Pracy, zbieranie i przetwarzanie danych z zakresu statystyki publicznej.

- 1. W skład **Wydziału Organizacyjno-Prawnego** wchodzą:
	- 1) Radcowie Prawni,
	- 2) Stanowisko ds. organizacji i zamówień publicznych.
- 2. Do zadań Wydziału Organizacyjno-Prawnego należy:
	- 1) reprezentowanie Dyrektora WUP przed organami wymiaru sprawiedliwości w ramach udzielonych upoważnień,
	- 2) prowadzenie obsługi prawnej WUP,
	- 3) nadzór nad przestrzeganiem przepisów prawnych w WUP,
	- 4) opiniowanie projektów umów, zarządzeń, dokumentów i innych pism powodujących skutki prawne w zakresie ich zgodności z prawem,

5) sporządzanie projektów dokumentów organizacyjnych regulujących zasady i tryb działania Wojewódzkiego Urzędu Pracy,

\_\_\_\_\_\_\_\_\_\_\_\_\_\_\_\_\_\_\_\_\_\_\_\_\_\_\_\_\_\_\_\_\_\_\_\_\_\_\_\_\_\_\_\_\_\_\_\_\_\_\_\_\_\_\_\_\_\_\_\_\_\_\_\_\_\_\_\_\_\_\_\_\_\_

- 6) prowadzenie spraw dotyczących udzielania zamówień publicznych,
- **7)** prowadzenie spraw związanych z rozpatrywaniem skarg, wniosków i zażaleń na działalność pracowników WUP.

## **§ 26**

## Do zadań Zespołu ds. Kadr i Szkoleń należy:

- 1) prowadzenie spraw kadrowych pracowników Urzędu,
- 2) prowadzenie spraw związanych z rekrutacją i awansowaniem pracowników,
- 3) zarządzanie danymi dotyczącymi składników płacy pracowników Urzędu,
- 4) koordynacja i organizacja działalności z zakresu szkoleń i podnoszenia kwalifikacji pracowników WUP,
- 5) prowadzenie spraw związanych z korzystaniem ze środków ZFŚS,

prowadzenie Archiwum Zakładowego.

### **§ 26a**

### Do zadań Samodzielnego Stanowiska ds. BHP należy:

- a. przeprowadzanie kontroli warunków pracy oraz przestrzegania przepisów dotyczących zasad bezpieczeństwa i higieny pracy,
- b. bieżące informowanie pracodawcy o stwierdzonych zagrożeniach zawodowych,
- c. przeprowadzanie szkolenia wstępnego oraz stanowiskowego dla pracowników nowo zatrudnionych,
- d. organizowanie i przeprowadzanie szkoleń okresowych dla pracowników z zakresu BHP,
- e. przeprowadzanie dochodzeń powypadkowych ustalanie okoliczności oraz przyczyn wypadków,
- f. prowadzenie dokumentacji powypadkowej,
- g. prowadzenie rejestru wypadków przy pracy oraz statystycznej karty tych wypadków,
- h. dokonywanie oceny zagrożeń występujących na wszystkich pracy w Urzędzie,

- i. sporządzanie kart ryzyka dla każdego stanowiska pracy,
- j. opracowywanie instrukcji BHP dla każdego stanowiska pracy,
- k. opracowywanie okresowych sprawozdań w zakresie bezpieczeństwa i higieny pracy.

#### **§ 27**

#### Do zadań Stanowisko ds. Audytu należy:

- 1) badanie wiarygodności sprawozdania finansowego oraz sprawozdań z wykonania budżetu,
- 2) dokonywanie oceny adekwatności, efektywności i skuteczności systemów kontroli w Urzędzie, w tym przestrzegania procedur kontroli zarządzania ryzykiem i kierowania jednostką,
- 3) przeprowadzanie analizy obszarów ryzyka w zakresie działania Urzędu,
- 4) dokonywanie oceny przestrzegania zasad celowości i oszczędności w dokonywaniu wydatków uzyskiwania możliwie najlepszych efektów w ramach posiadanych środków oraz przestrzegania terminów realizacji zadań i zaciągniętych zobowiązań,
- 5) opracowywanie rocznego planu audytu opartego na analizie ryzyka w tym procedur w zakresie stosowanej metodyki audytu wewnętrznego,
- 6) sporządzanie rocznego sprawozdania z wykonania planu audytu, i przedkładanie go Dyrektorowi WUP, oraz przekazywanie do Głównego Inspektora Audytu Wewnętrznego.

#### **Rozdział VI**

## **Zasady podpisywania dokumentów finansowych, aktów normatywnych oraz innych pism**

- 1. Przelewy, czeki i inne dokumenty obrotu pieniężnego i materiałowego, jak również inne dokumenty o charakterze rozliczeniowym i kredytowym, stanowiące podstawę do otrzymania lub wydatkowania środków pieniężnych WUP, podpisują:
	- a) Dyrektor WUP lub Wicedyrektorzy,

- b) Główna Księgowa,
- c) lub inne osoby posiadające pełnomocnictwa Dyrektora.
- 2. Szczegółowe zasady podpisywania, parafowania i obiegu dokumentów księgowych ustalone są "Instrukcją obiegu i kontroli dokumentów księgowych".

### **§ 29**

- 1. Dyrektor WUP podpisuje dokumenty, akty normatywne oraz inne pisma zgodnie z właściwością rzeczową oraz miejscową.
- 2. Wicedyrektorzy WUP podpisują pisma w zakresie nadzorowanych spraw w ramach udzielonych pełnomocnictw.
- 3. Kierownicy Wydziałów podpisują pisma określone w indywidualnych zakresach czynności lub w imiennych upoważnieniach.
- 4. Szczegółowe zasady obiegu, parafowania i podpisywania pism oraz dokumentów określa obowiązująca Instrukcja Kancelaryjna.

## **Rozdział VII Postanowienia końcowe**

### **§ 30**

Szczegółowe zasady organizacji pracy WUP określa Regulamin Pracy WUP w Opolu.

### **§ 31**

Spory kompetencyjne pomiędzy komórkami organizacyjnymi WUP rozstrzyga Dyrektor WUP.

**§ 32** 

Sprawy nie ujęte szczegółowo w niniejszym regulaminie będą ustalane w formie odrębnych Zarządzeń Dyrektora WUP.

Regulamin organizacyjny wchodzi w życie z dniem jego zatwierdzenia przez Zarząd Województwa Opolskiego.

## **§ 34**

Wszelkie zmiany w regulaminie dokonywane po jego zatwierdzeniu wymagają ponownej akceptacji Zarządu Województwa Opolskiego.

**Schemat struktury organizacyjnej WOJEWÓDZKIEGO URZĘDU PRACY w Opolu**

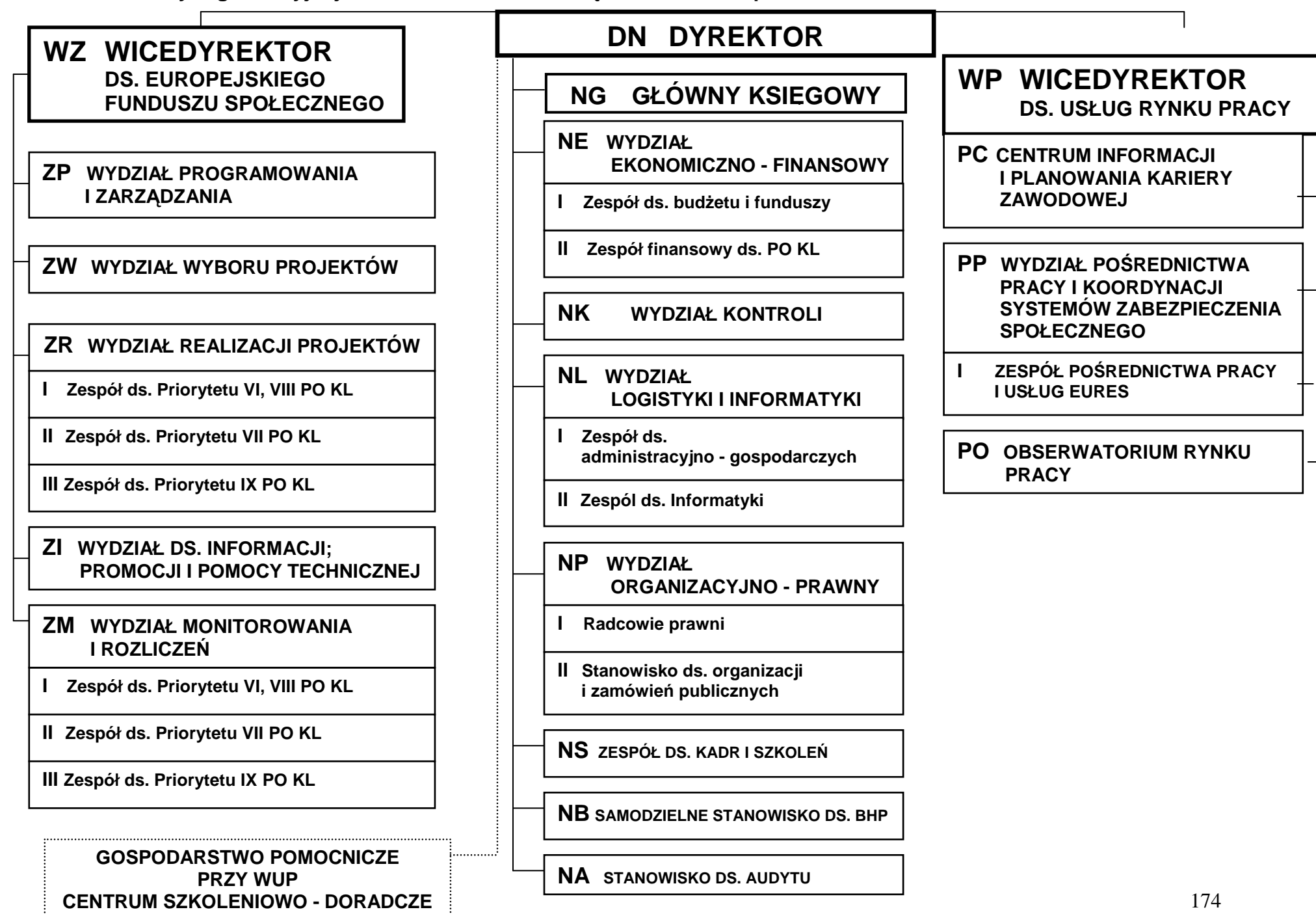

## 19.2 Opisy stanowisk pracy poszczególnych pracowników zaangażowanych w realizację **PO Kapitał Ludzki**

## **19.2.1. Stanowisko ds. Realizacji Projektów**

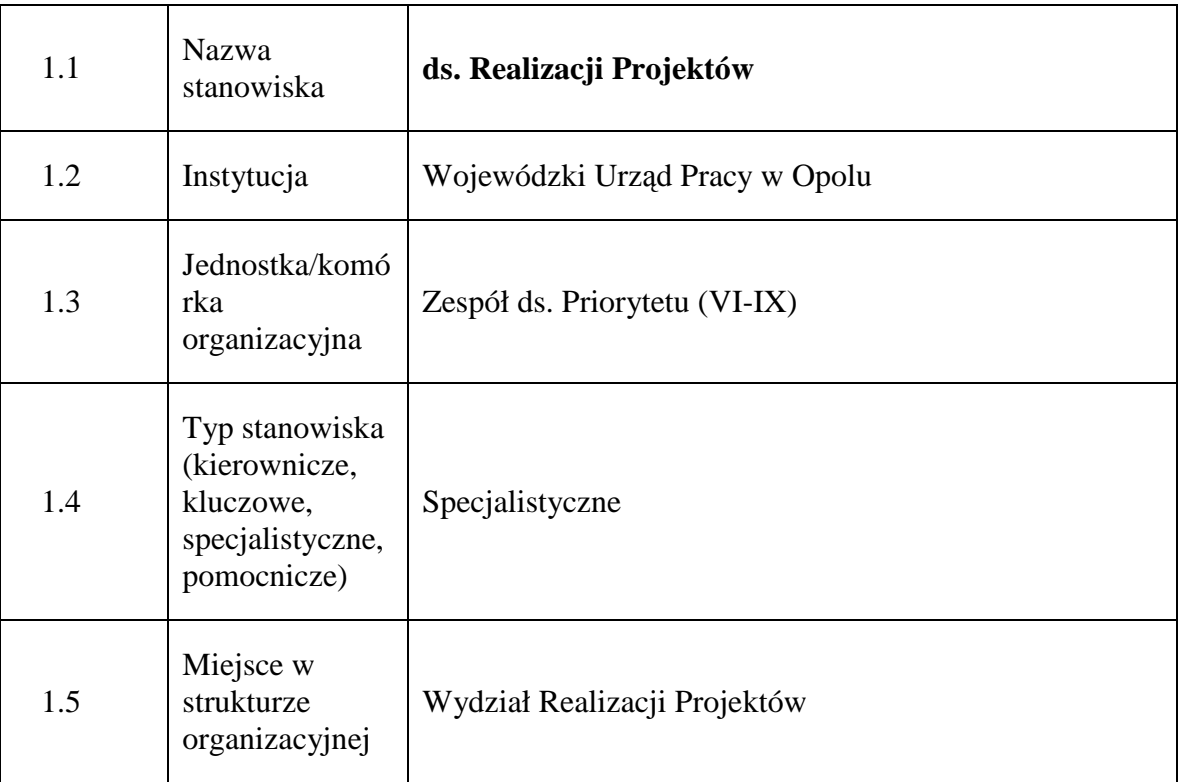

## **1. Charakterystyka stanowiska ds. Realizacji Projektów**

### **2. Cel istnienia stanowiska**

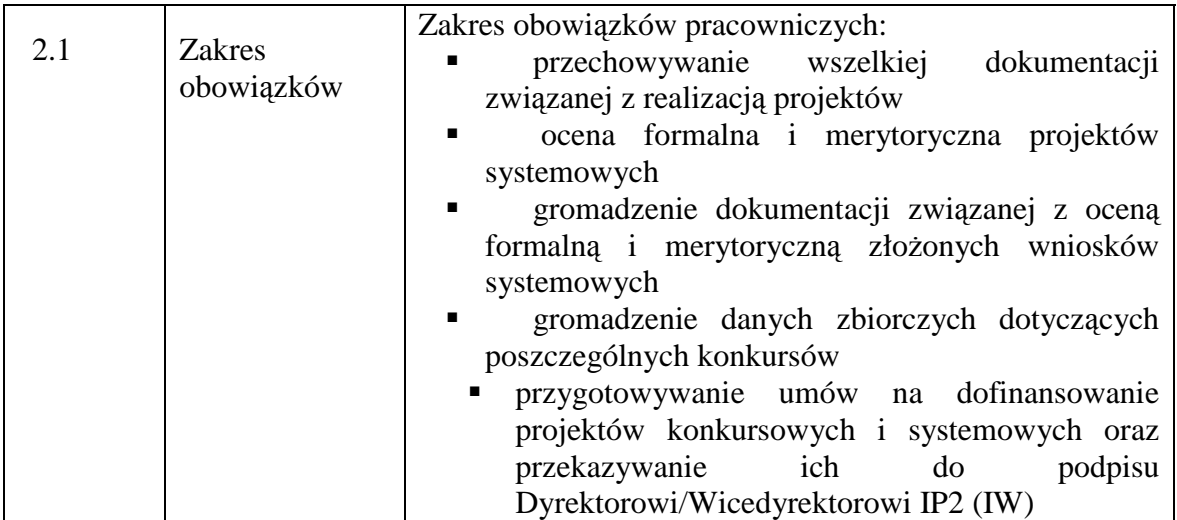

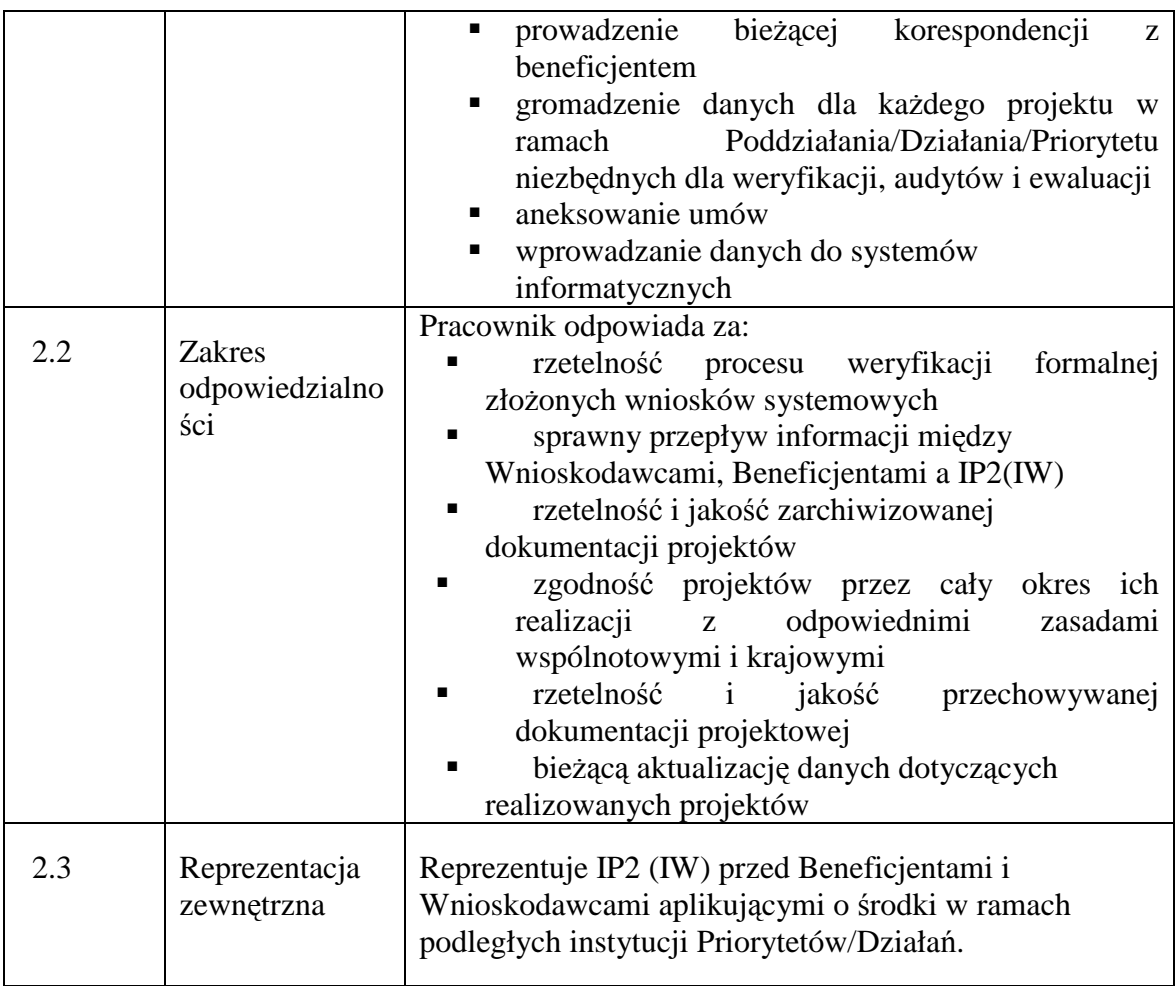

## **3. Profil kompetencyjny**

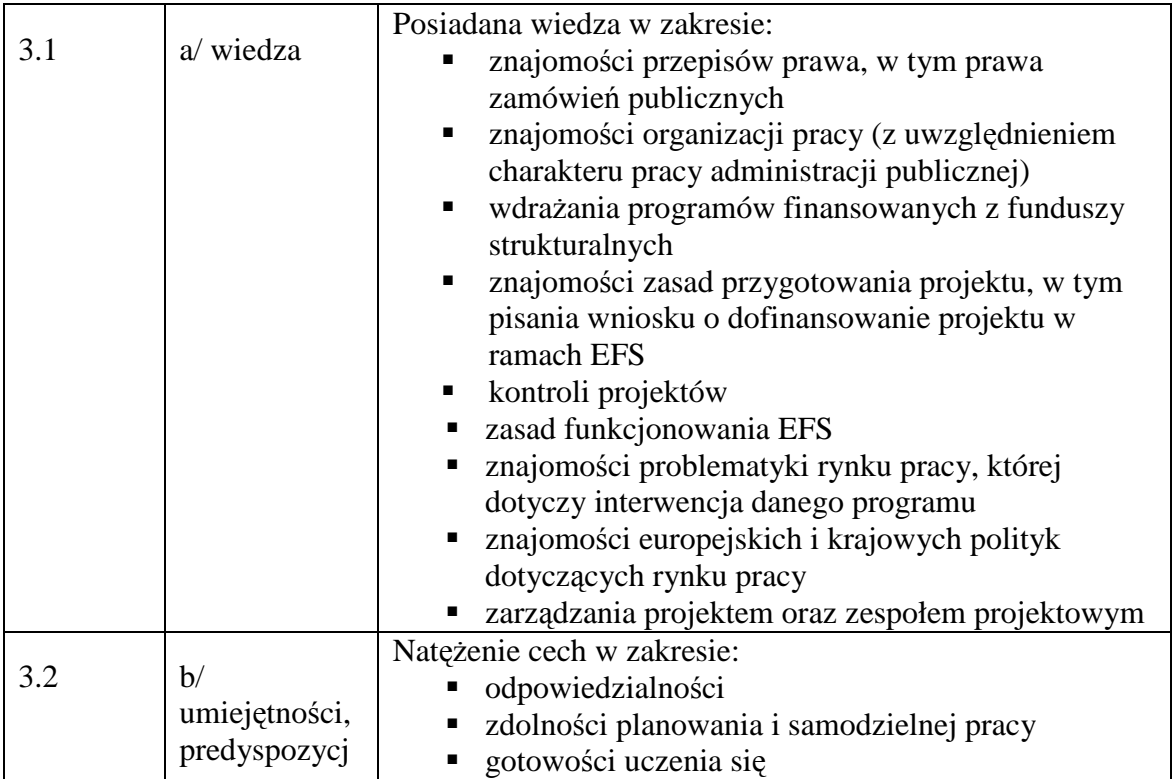

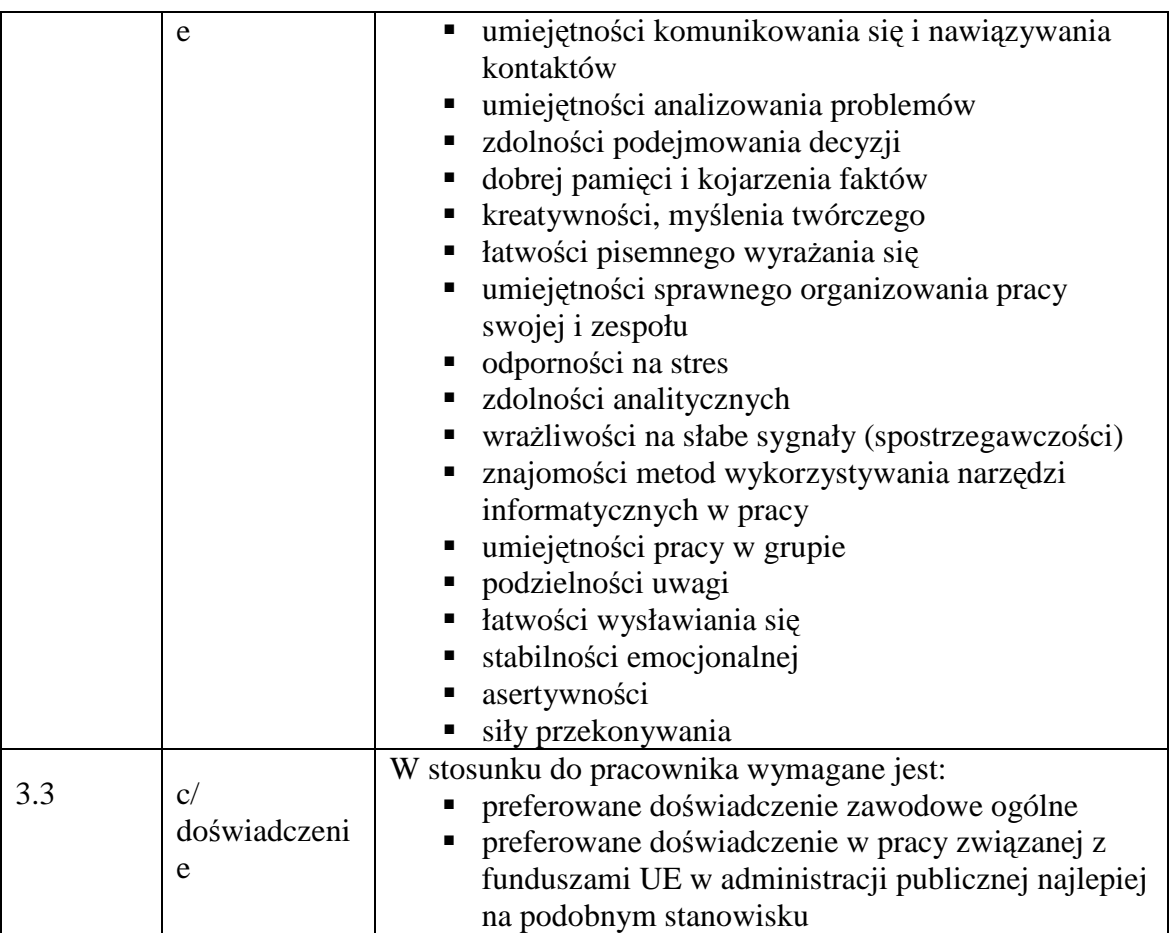

# **4. Wymagania specjalistyczne**

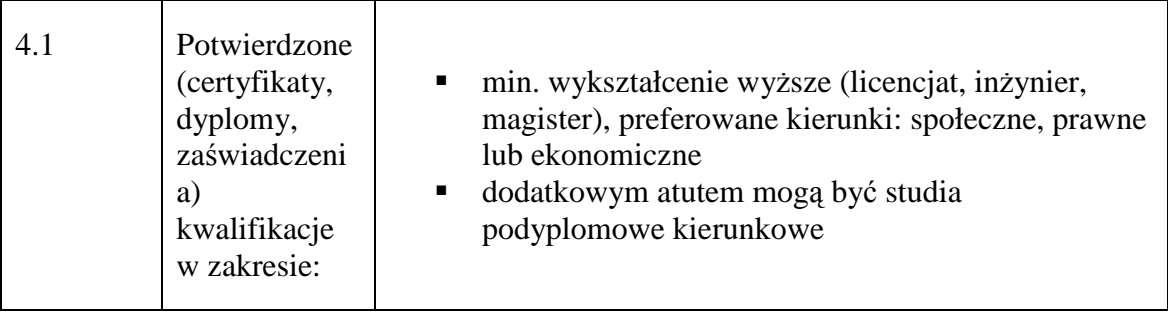

## **19.2.2. Stanowisko ds. rozpatrywania protestów**

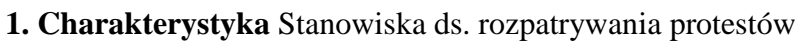

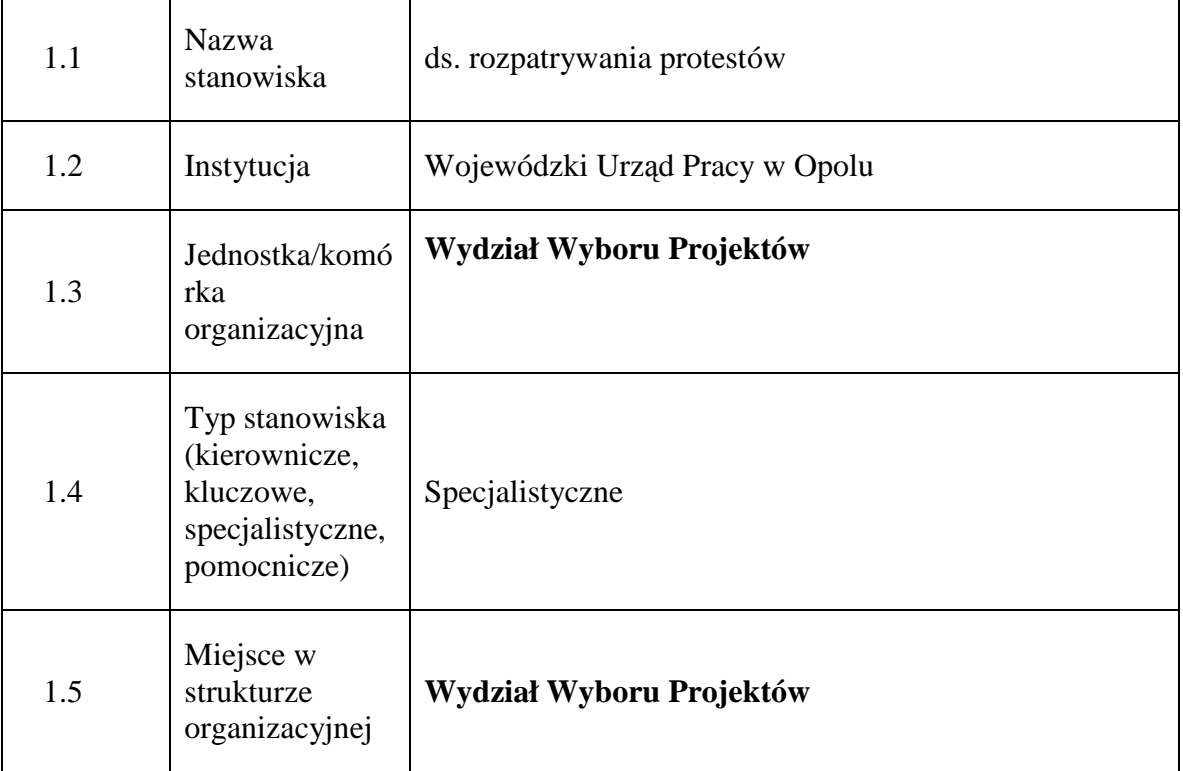

## **2. Cel istnienia stanowiska**

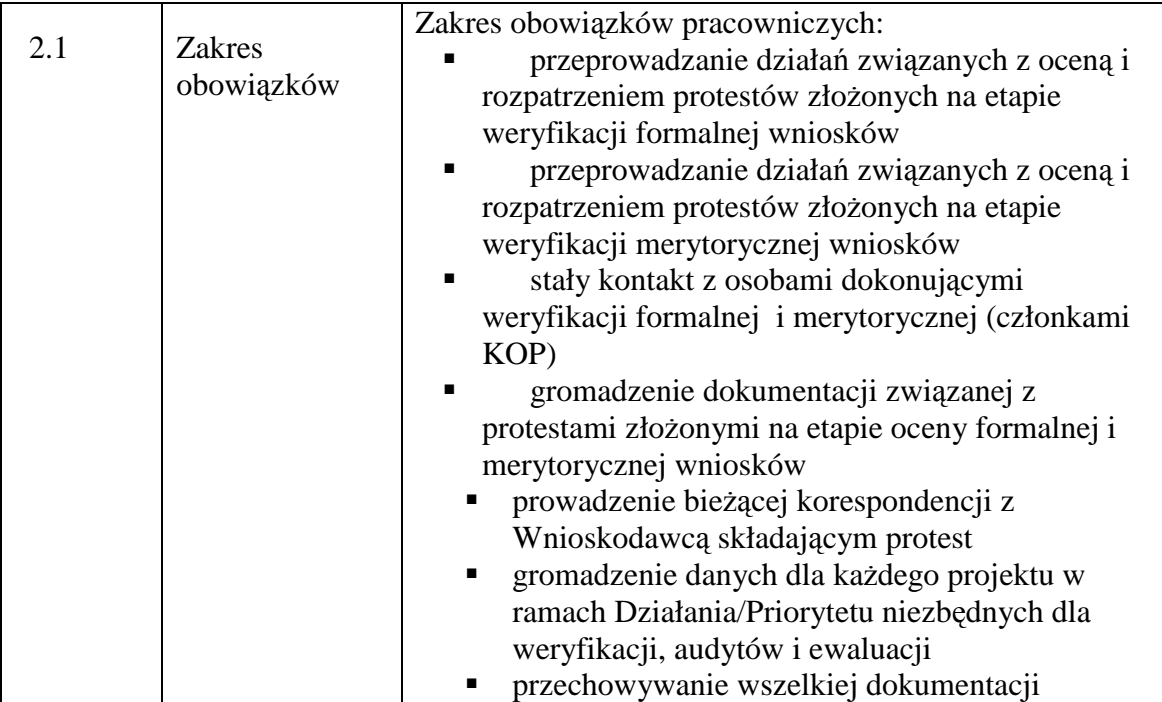

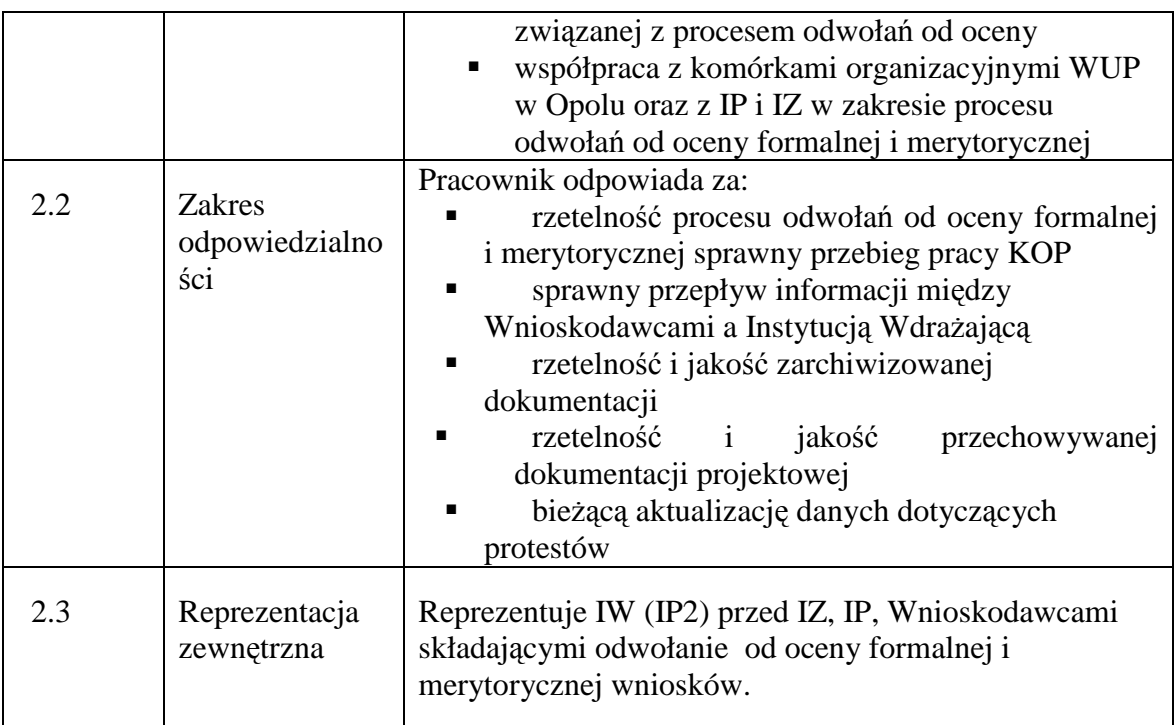

## **3. Profil kompetencyjny**

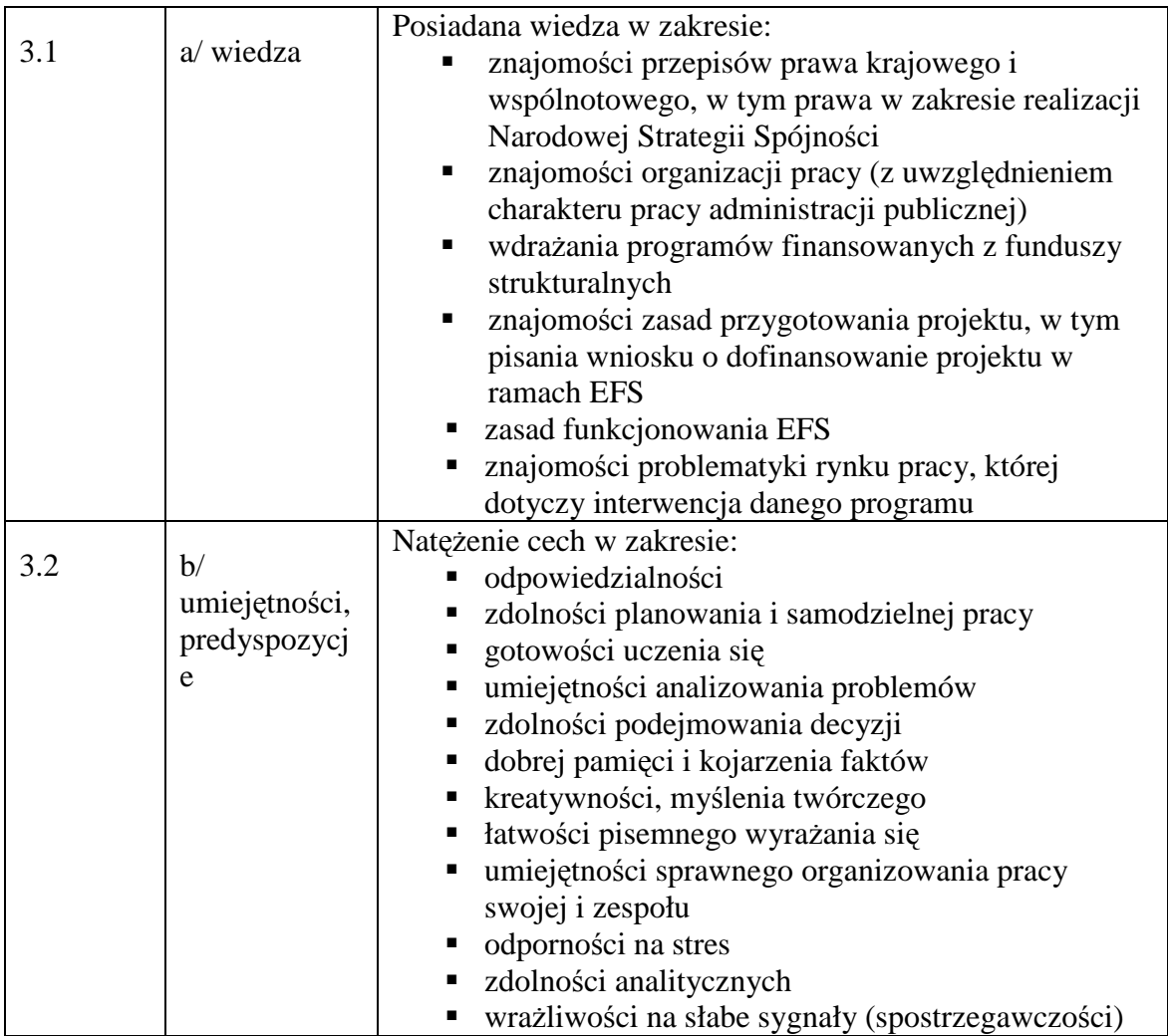

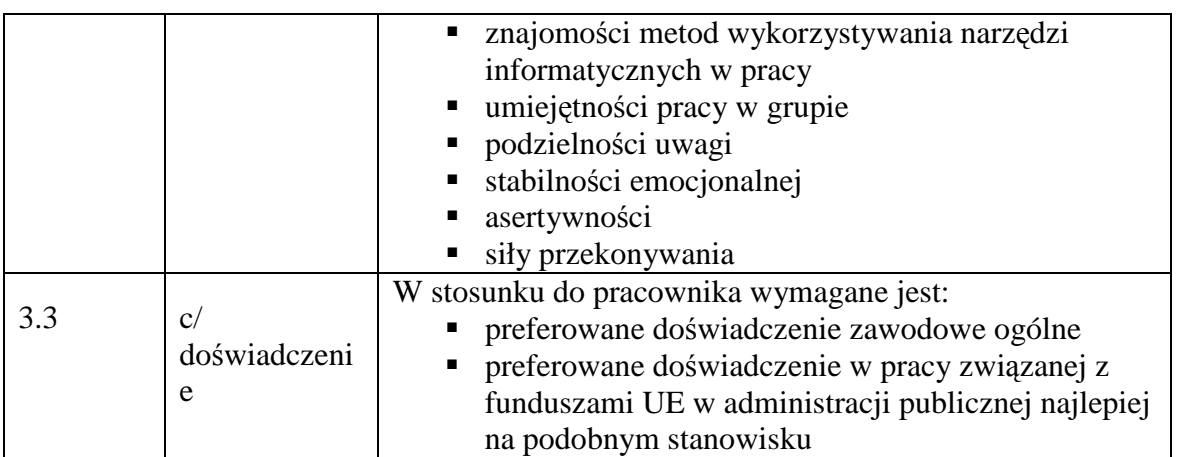

## **4. Wymagania specjalistyczne**

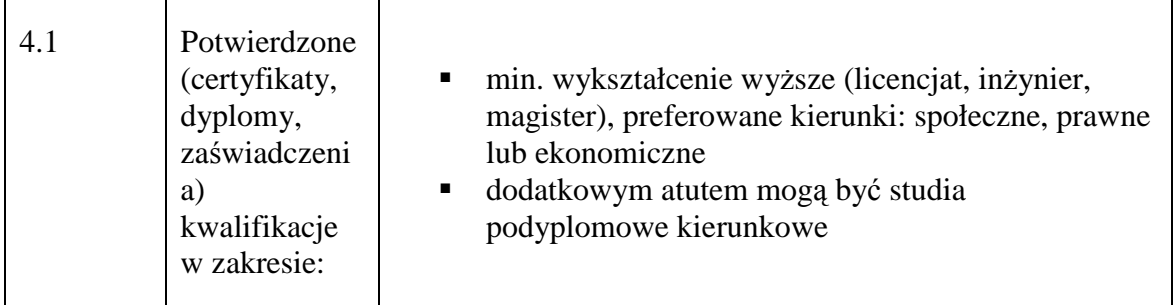

## **19.2.3. Stanowisko ds. obsługi KOP**

## **1. Charakterystyka stanowiska ds. obsługi KOP**

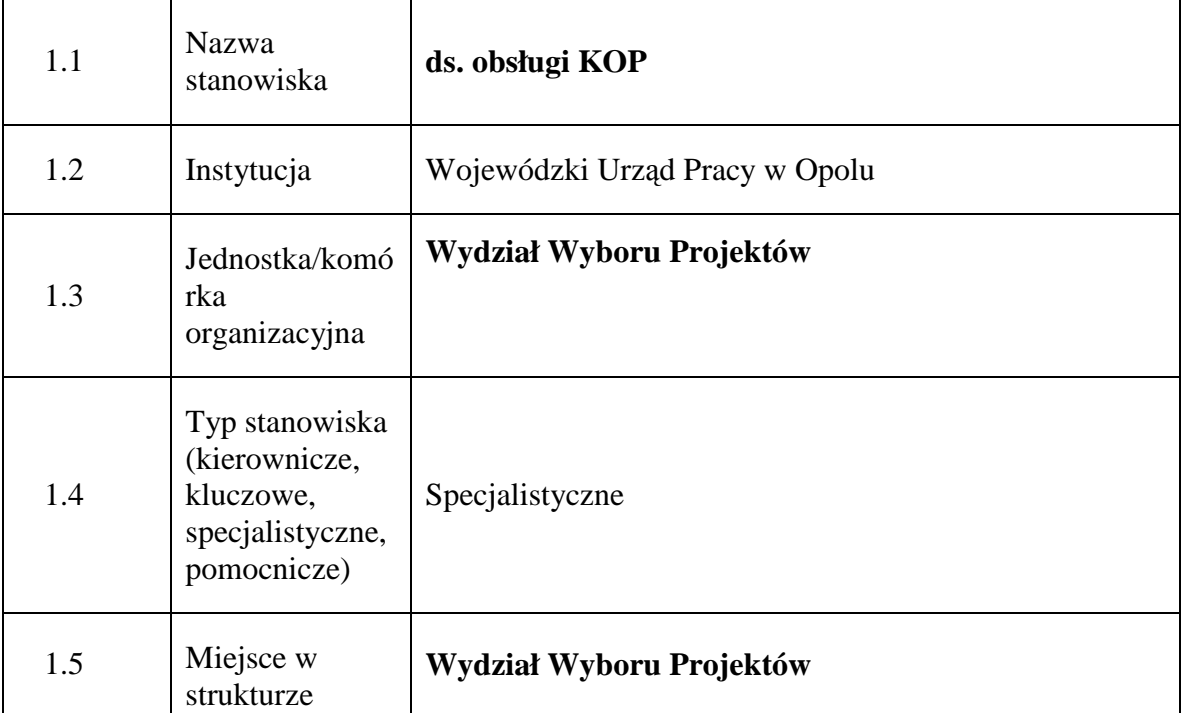
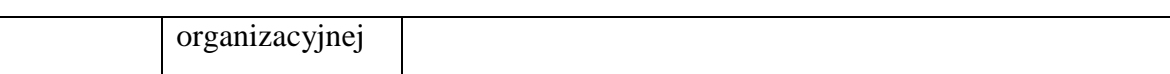

#### **2. Cel istnienia stanowiska**

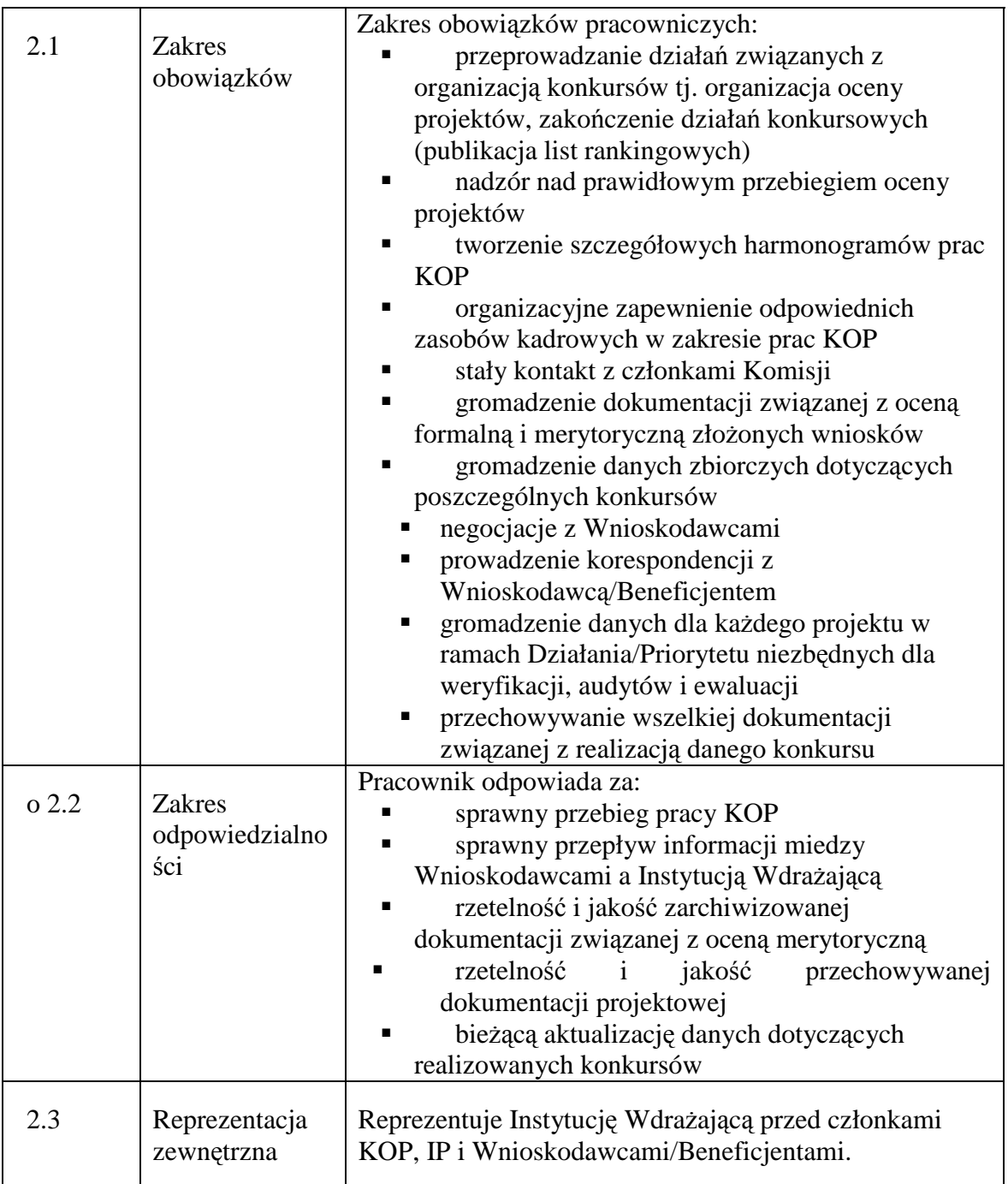

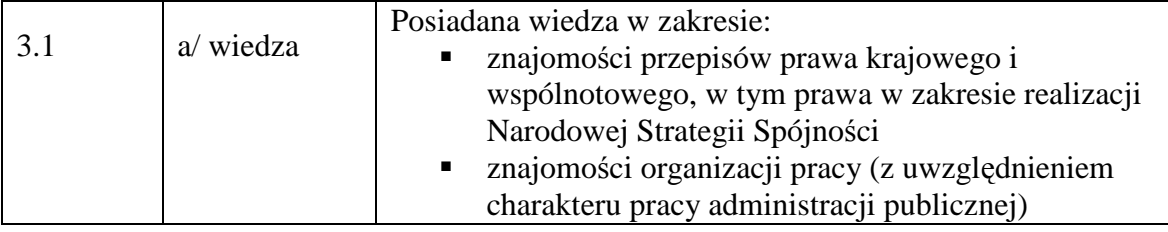

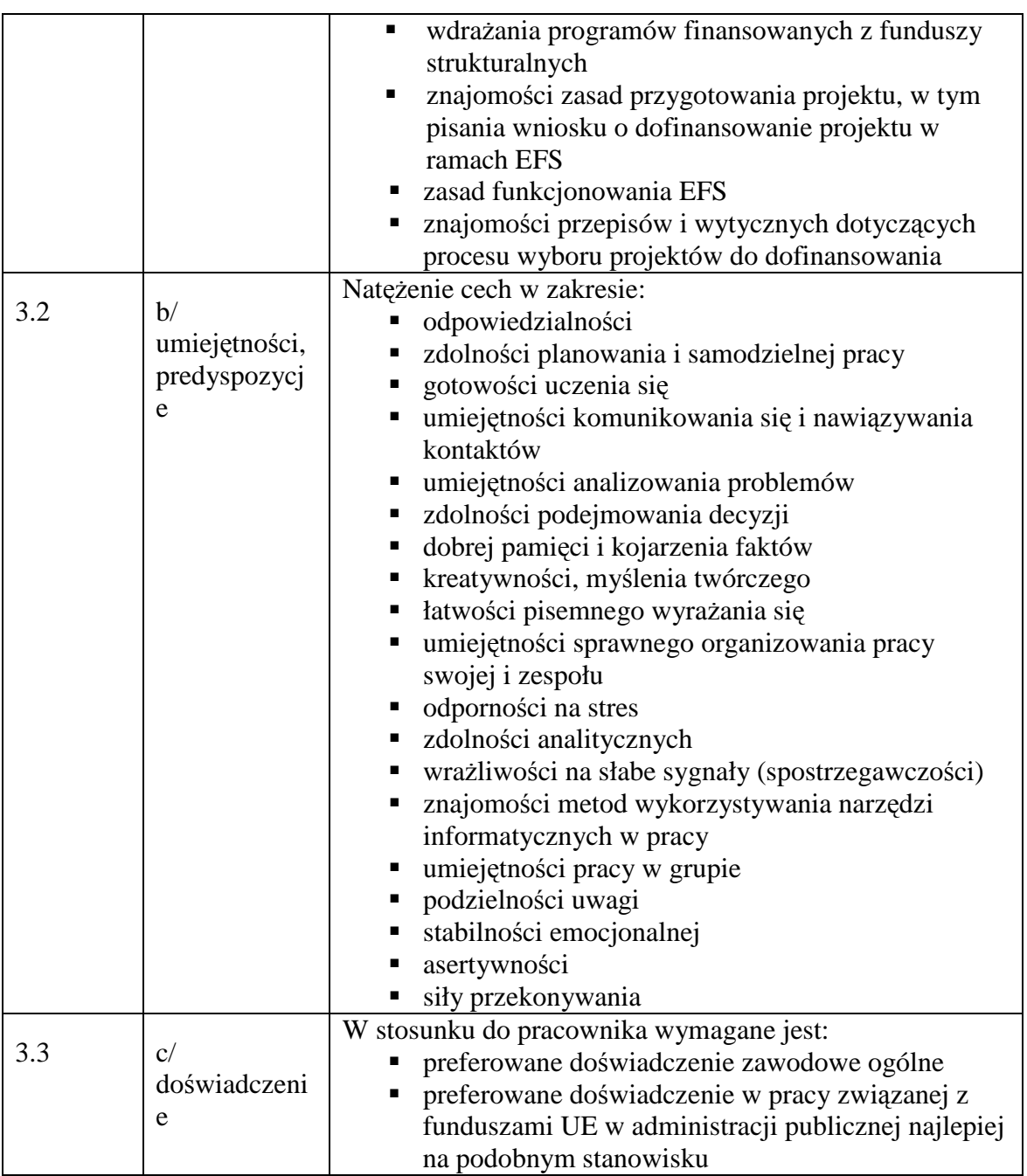

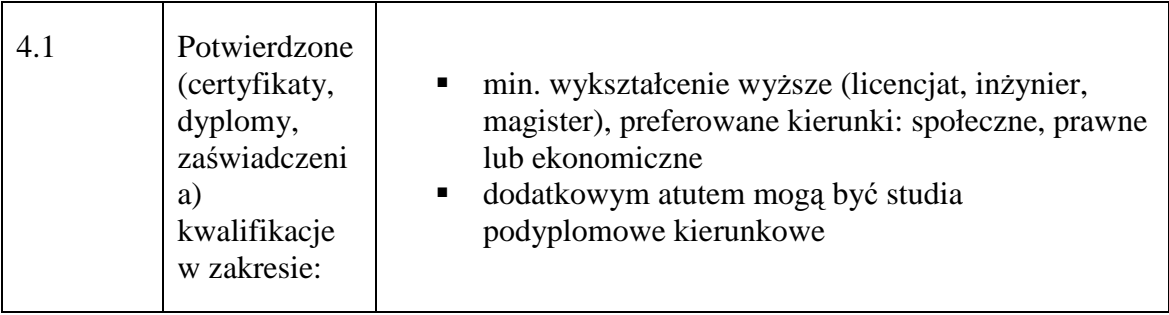

## **19.2.4. Stanowisko ds. oceny wniosków**

#### **1. Charakterystyka stanowiska ds. oceny wniosków**

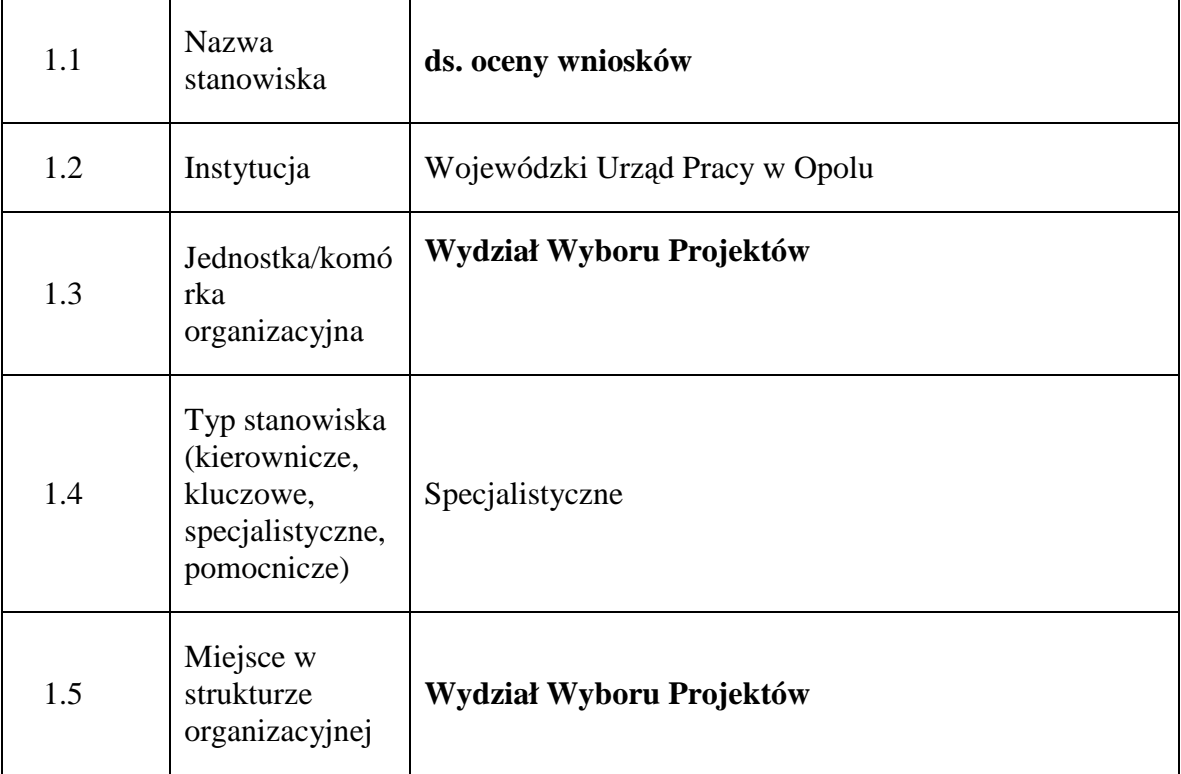

### **2. Cel istnienia stanowiska**

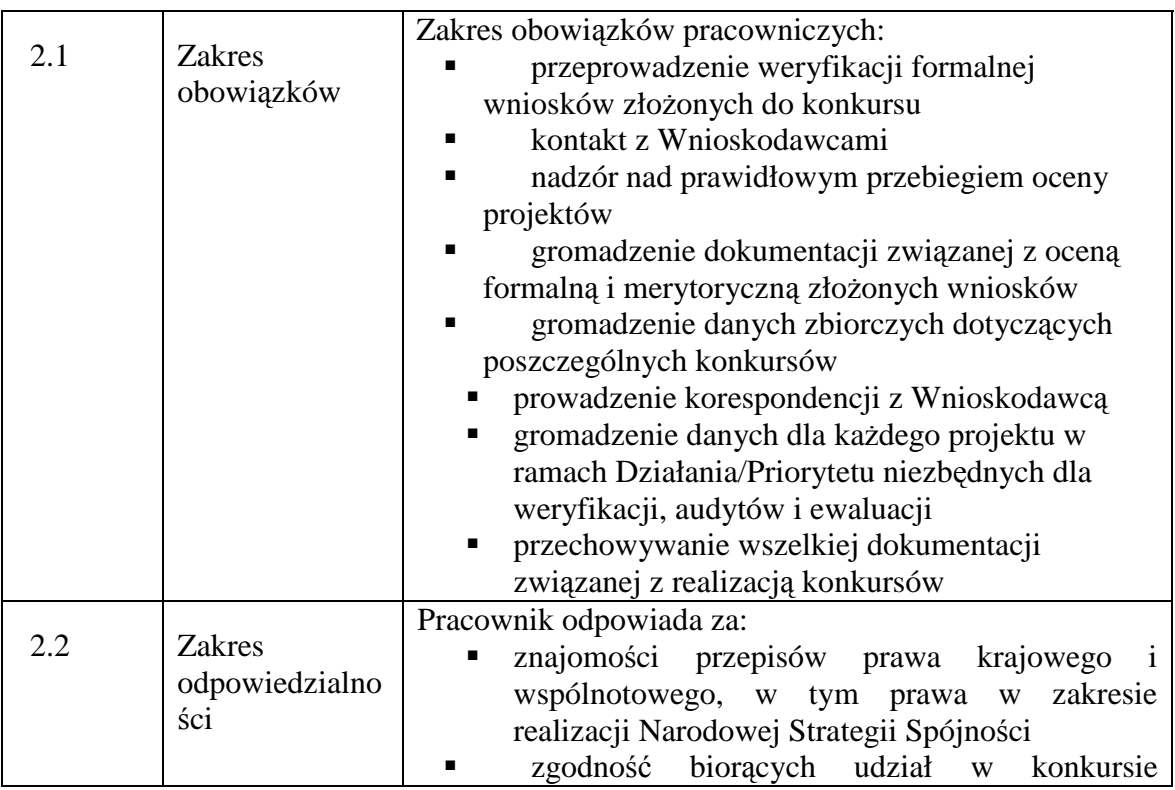

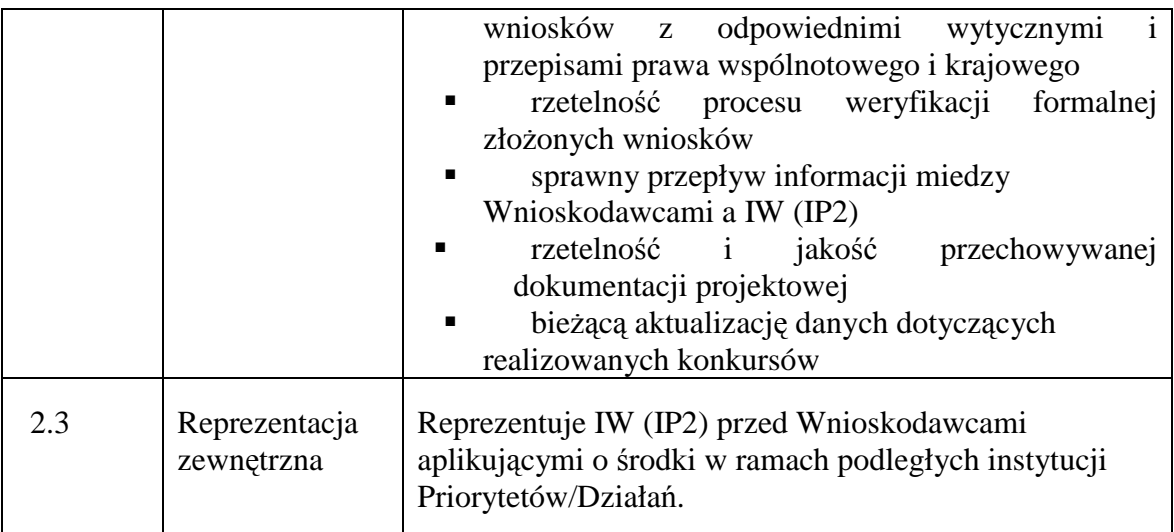

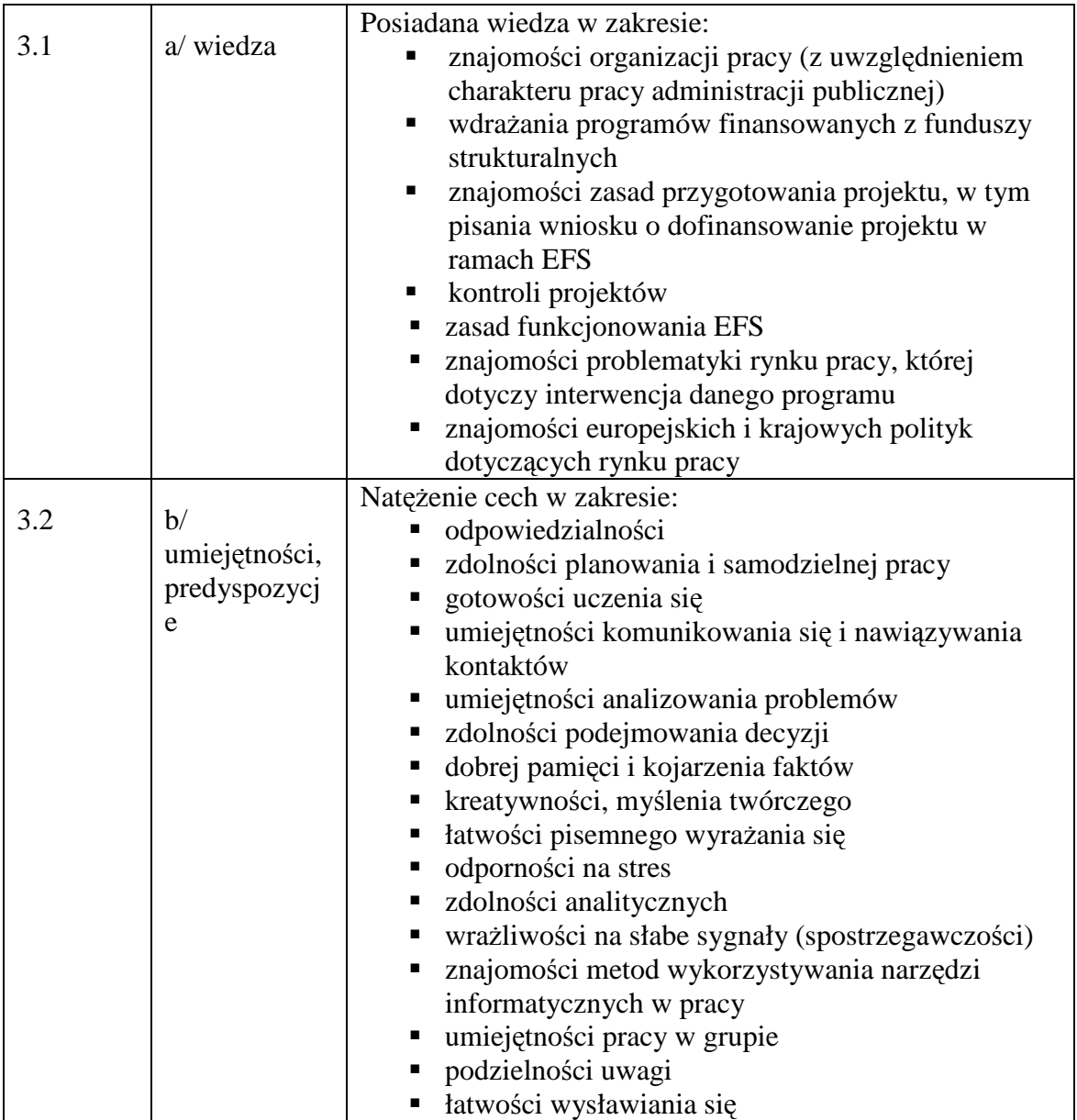

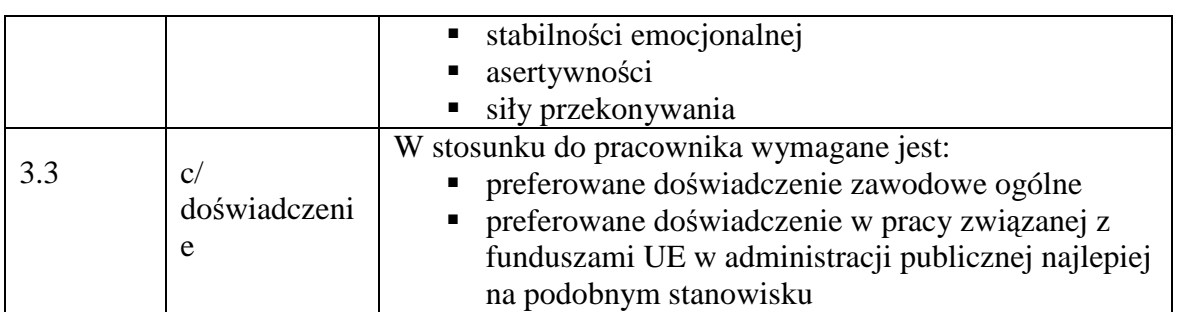

# **4. Wymagania specjalistyczne**

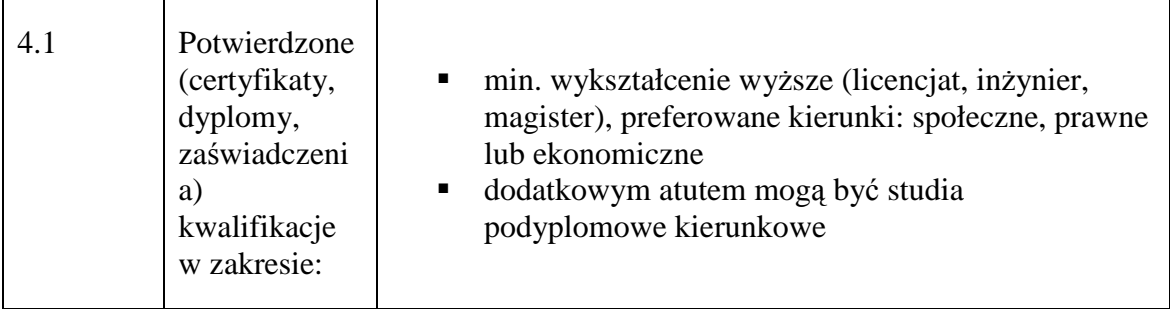

## **19.2.5. Stanowisko ds. Programowania i Zarządzania**

### **1. Charakterystyka stanowiska ds. Programowania i Zarządzania**

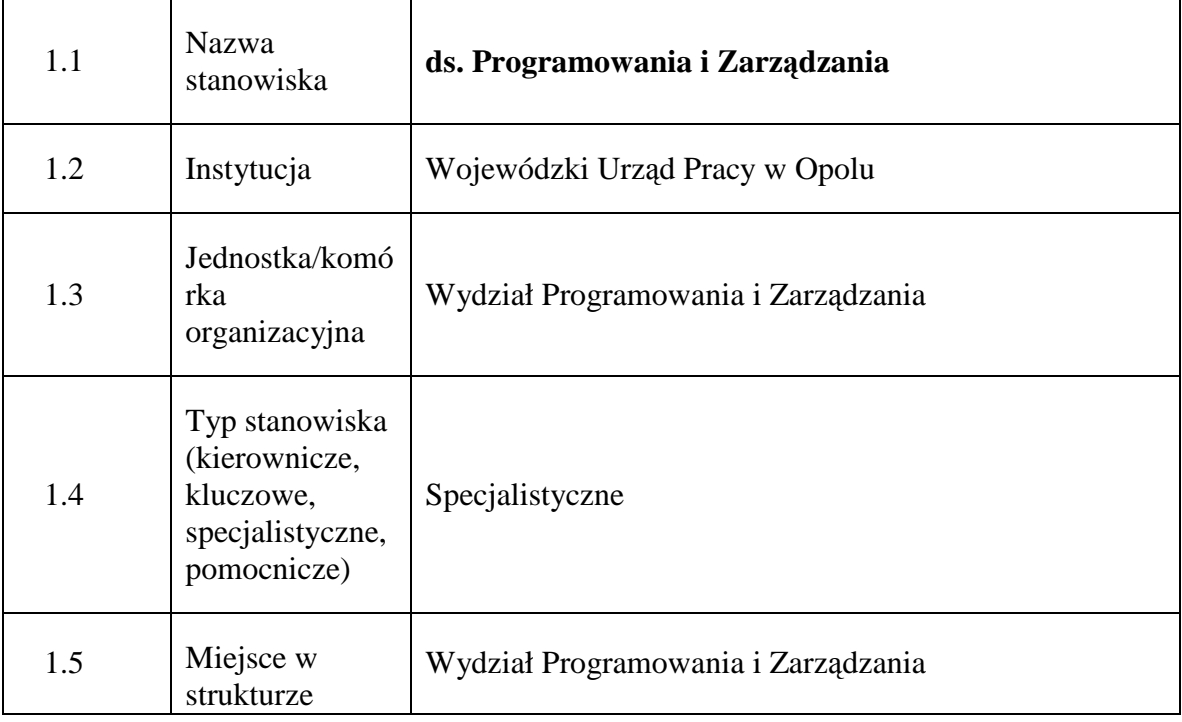

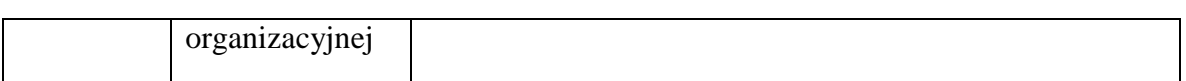

#### **2. Cel istnienia stanowiska**

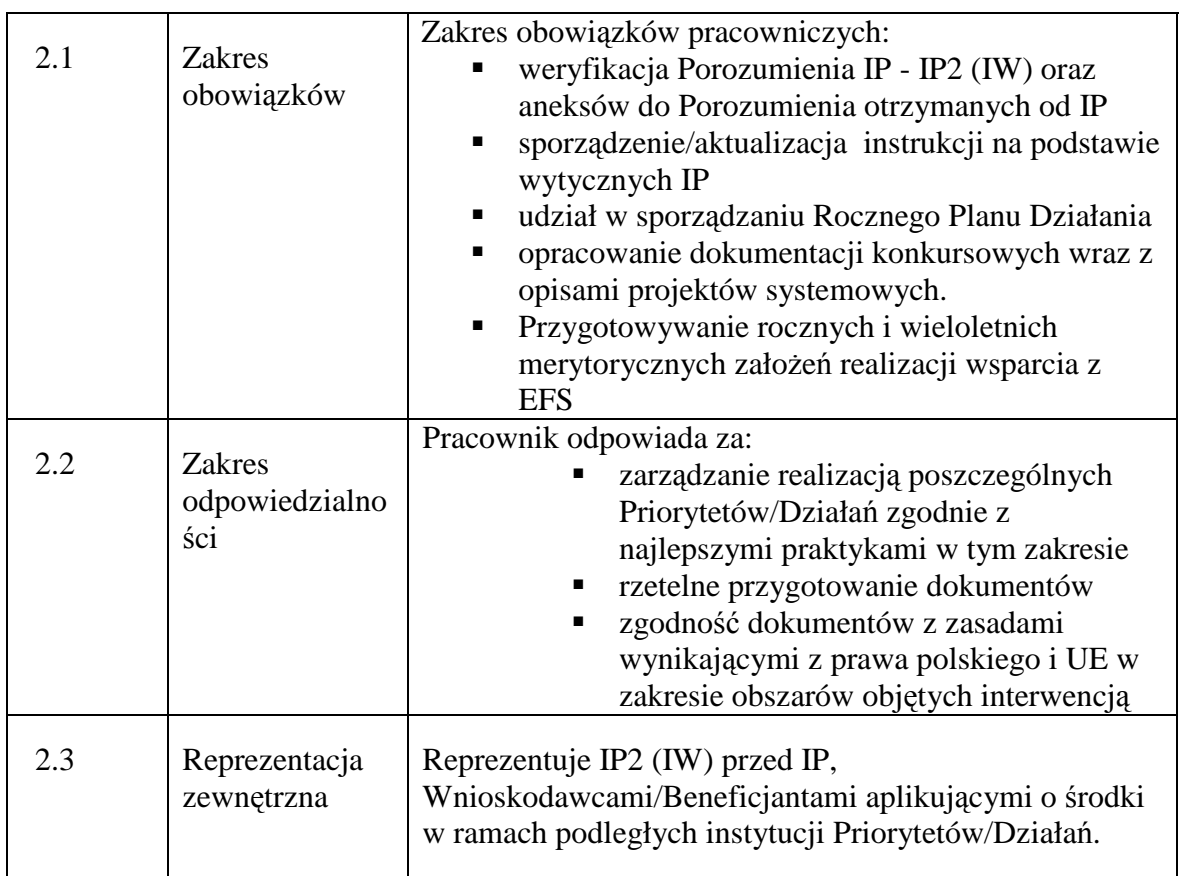

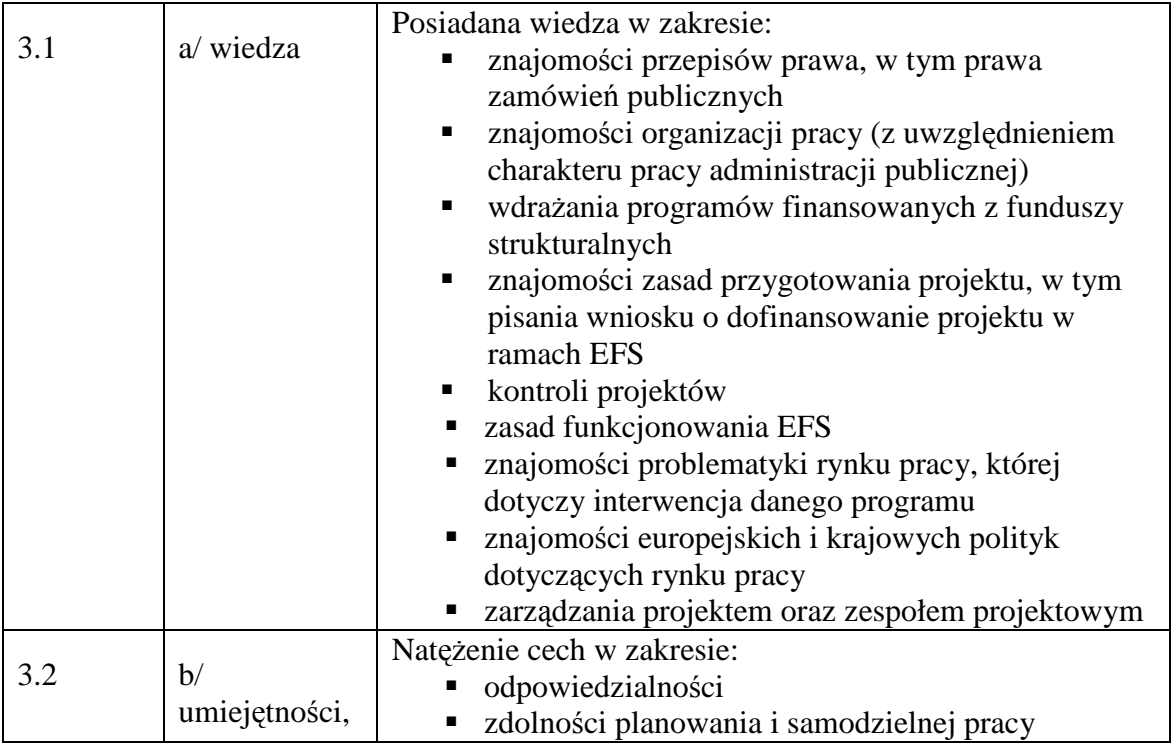

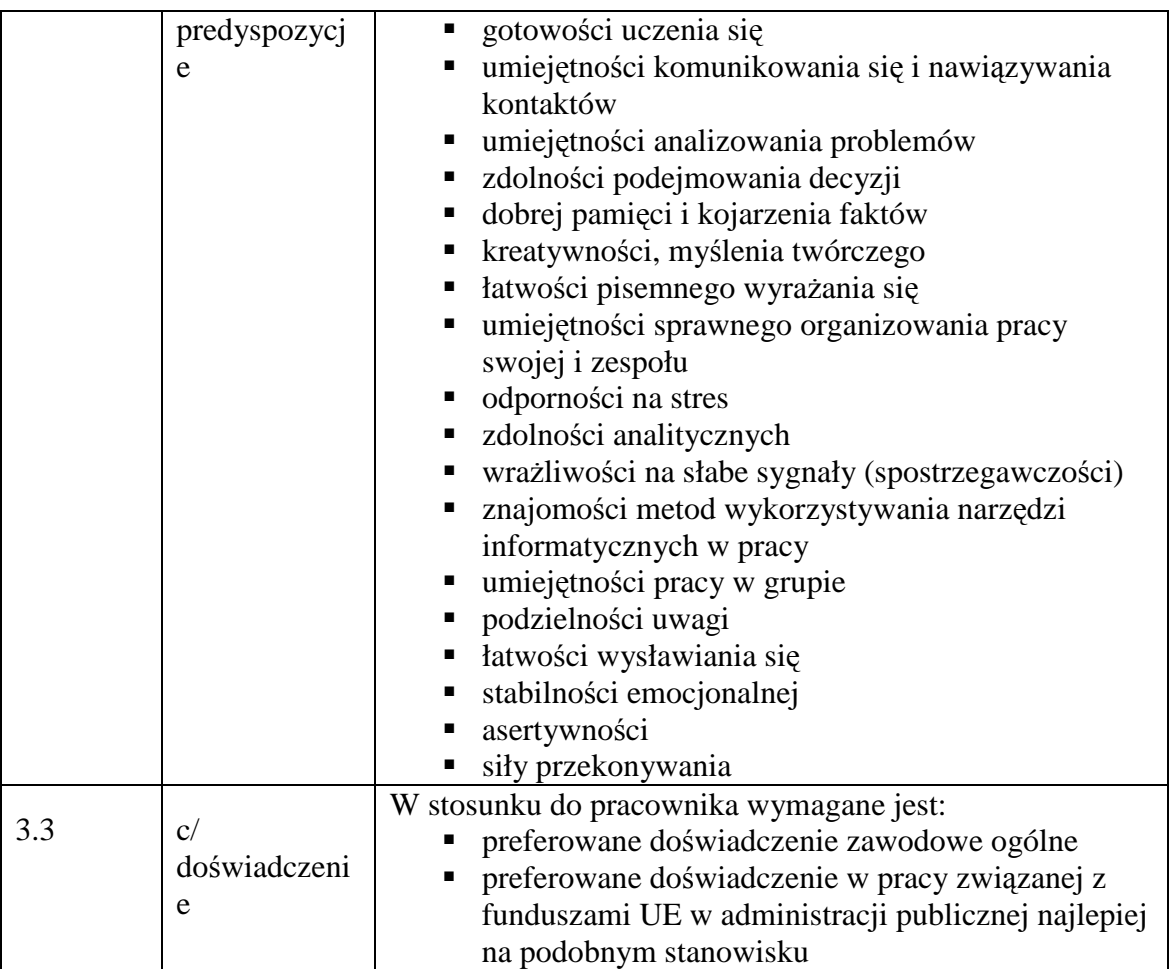

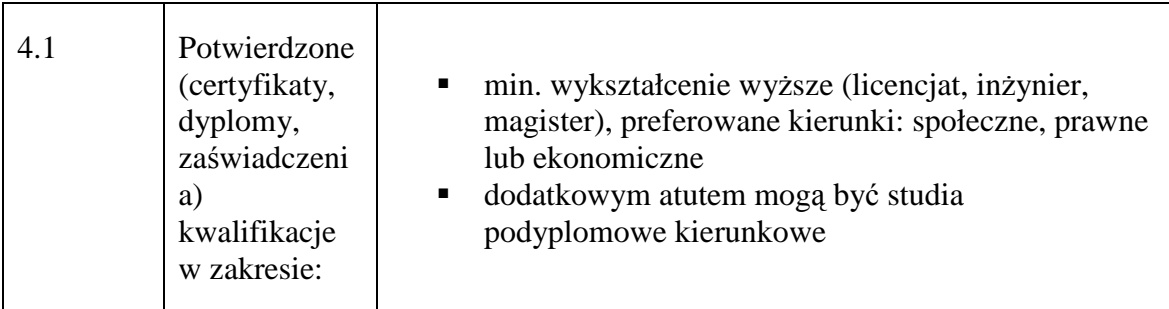

### **19.2.6. Stanowisko ds. kontroli projektów**

### **1. Charakterystyka stanowiska ds. kontroli projektów**

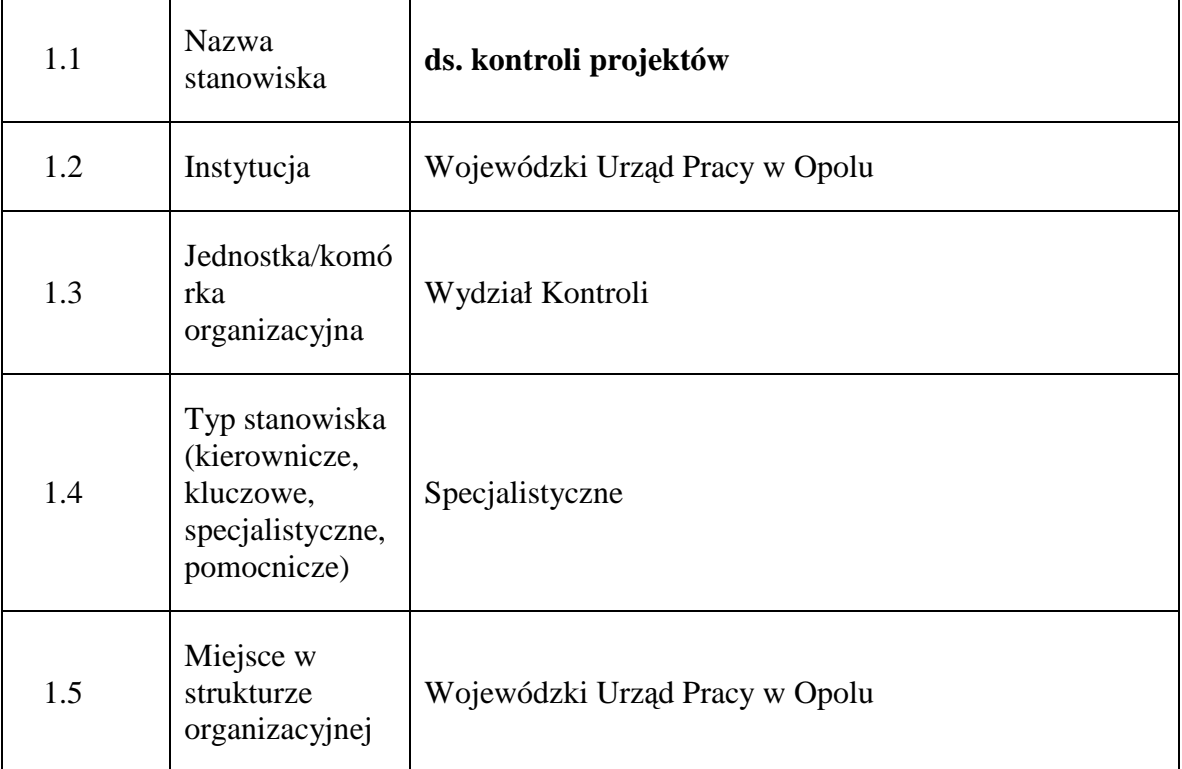

#### **2. Cel istnienia stanowiska**

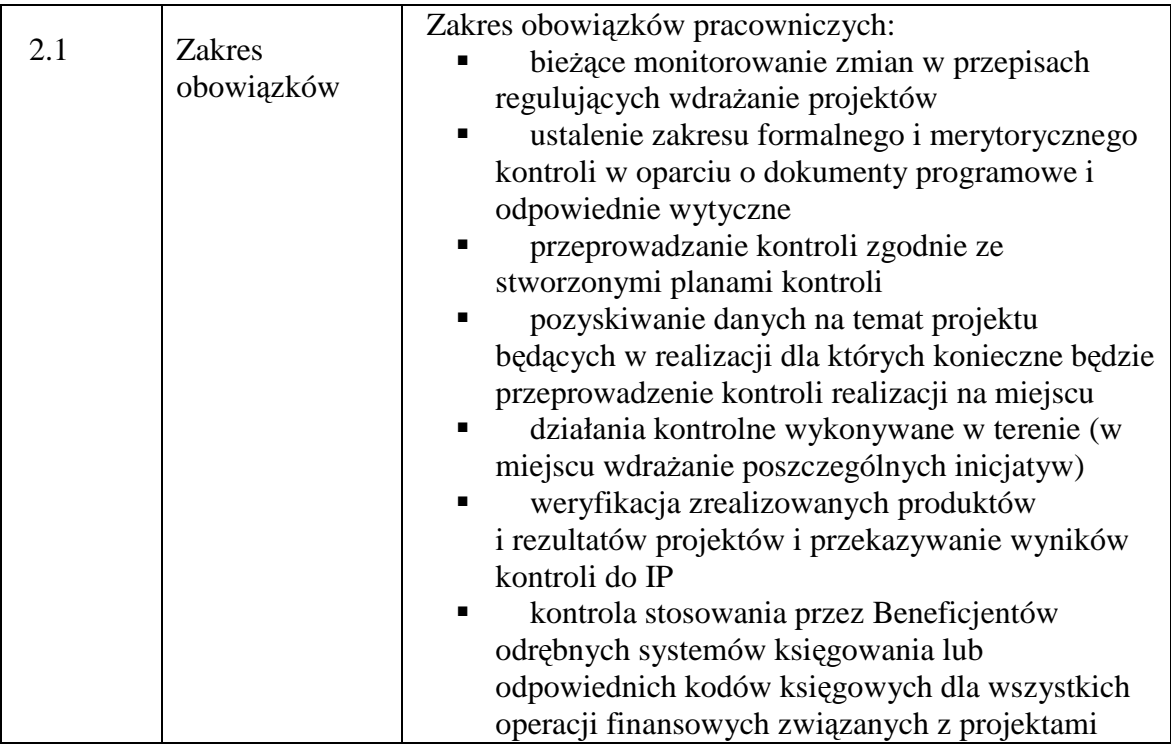

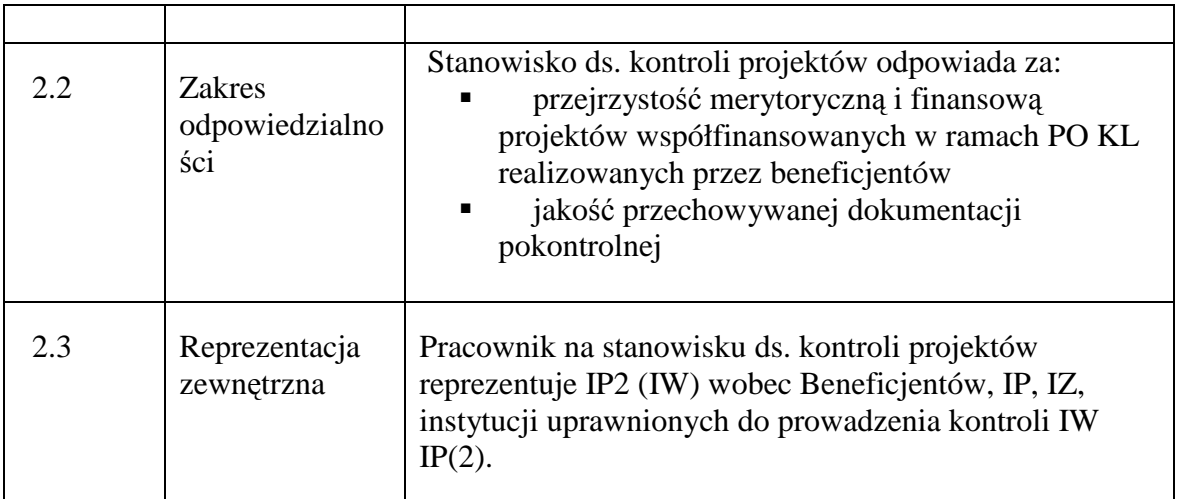

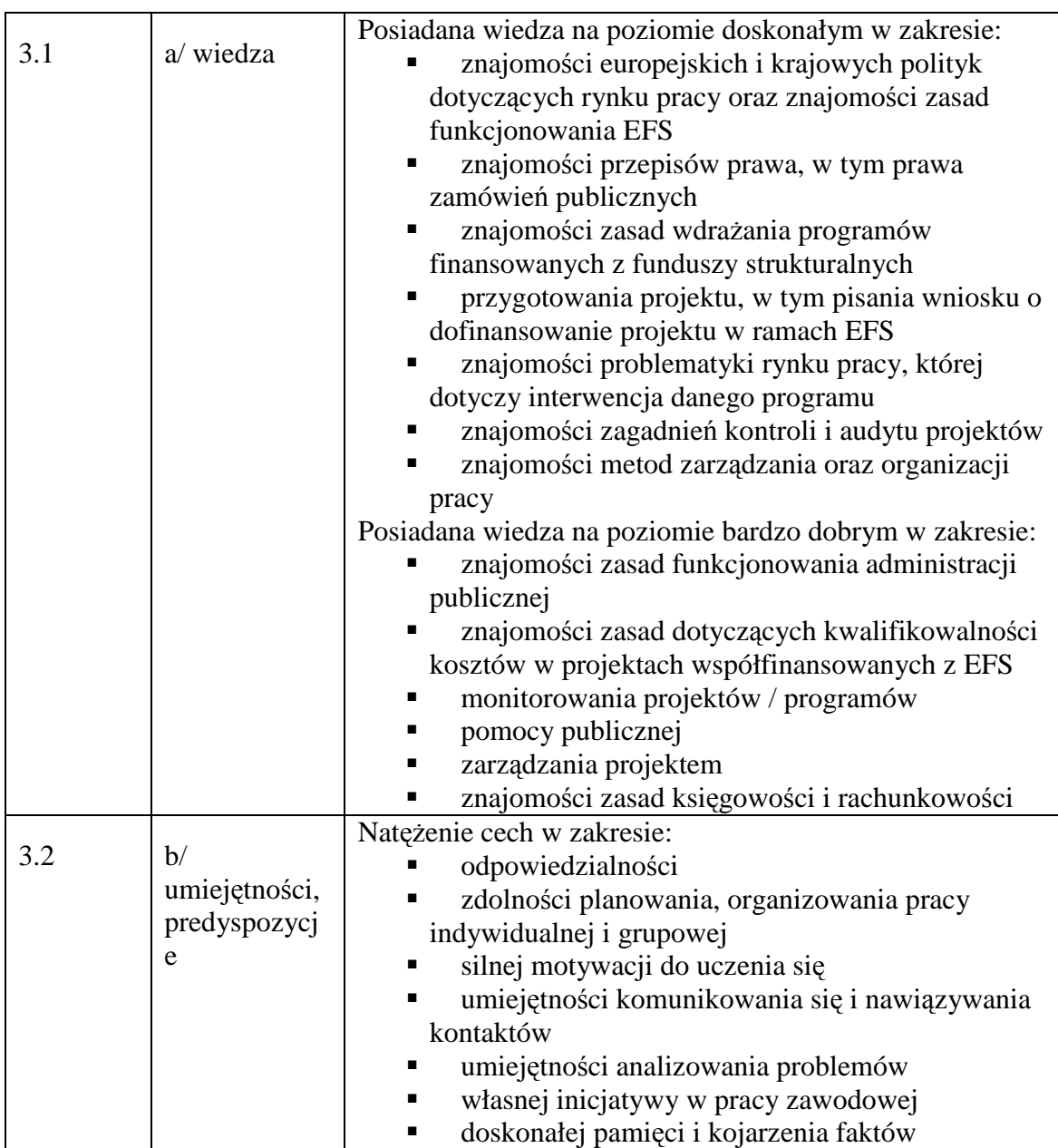

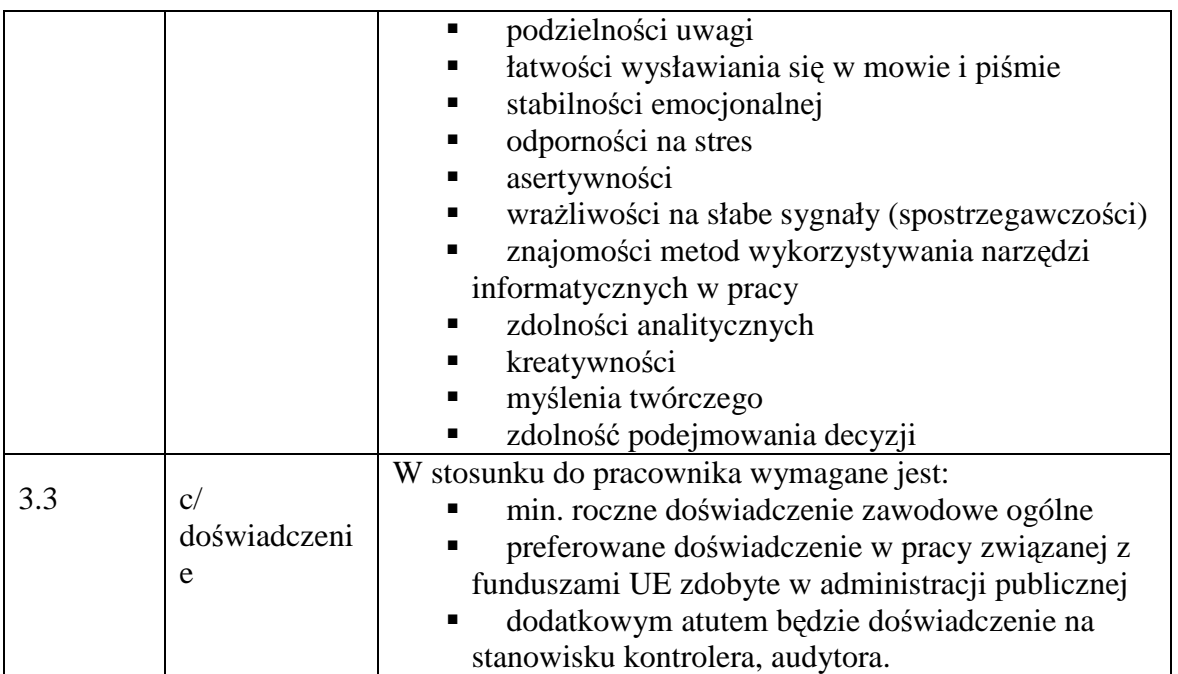

### **4. Wymagania specjalistyczne**

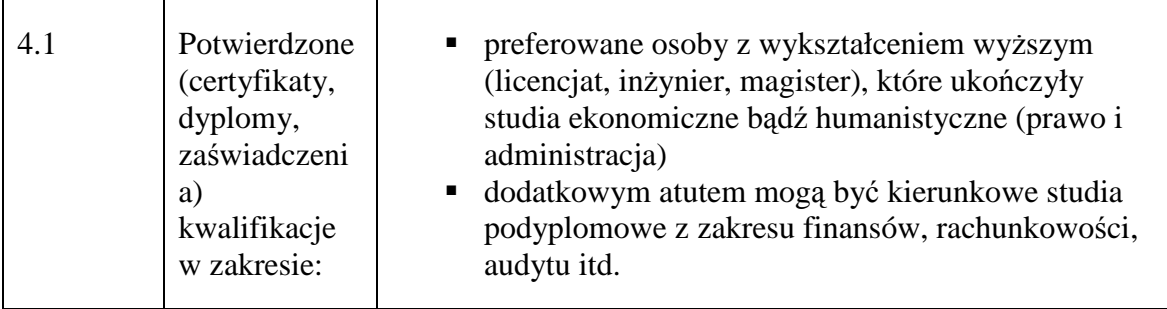

### **19.2.7. Stanowisko ds. monitorowania Działań**

### **1. Charakterystyka stanowiska ds. monitorowania Działań**

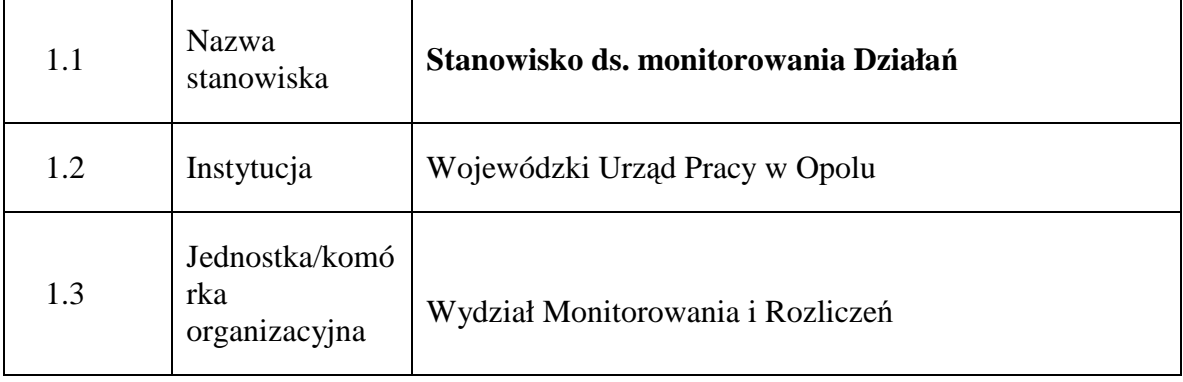

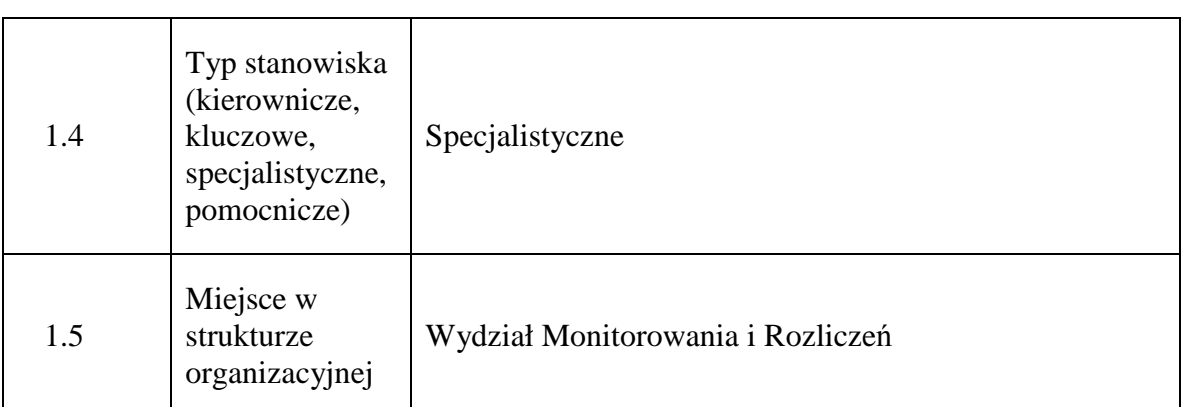

### **2. Cel istnienia stanowiska**

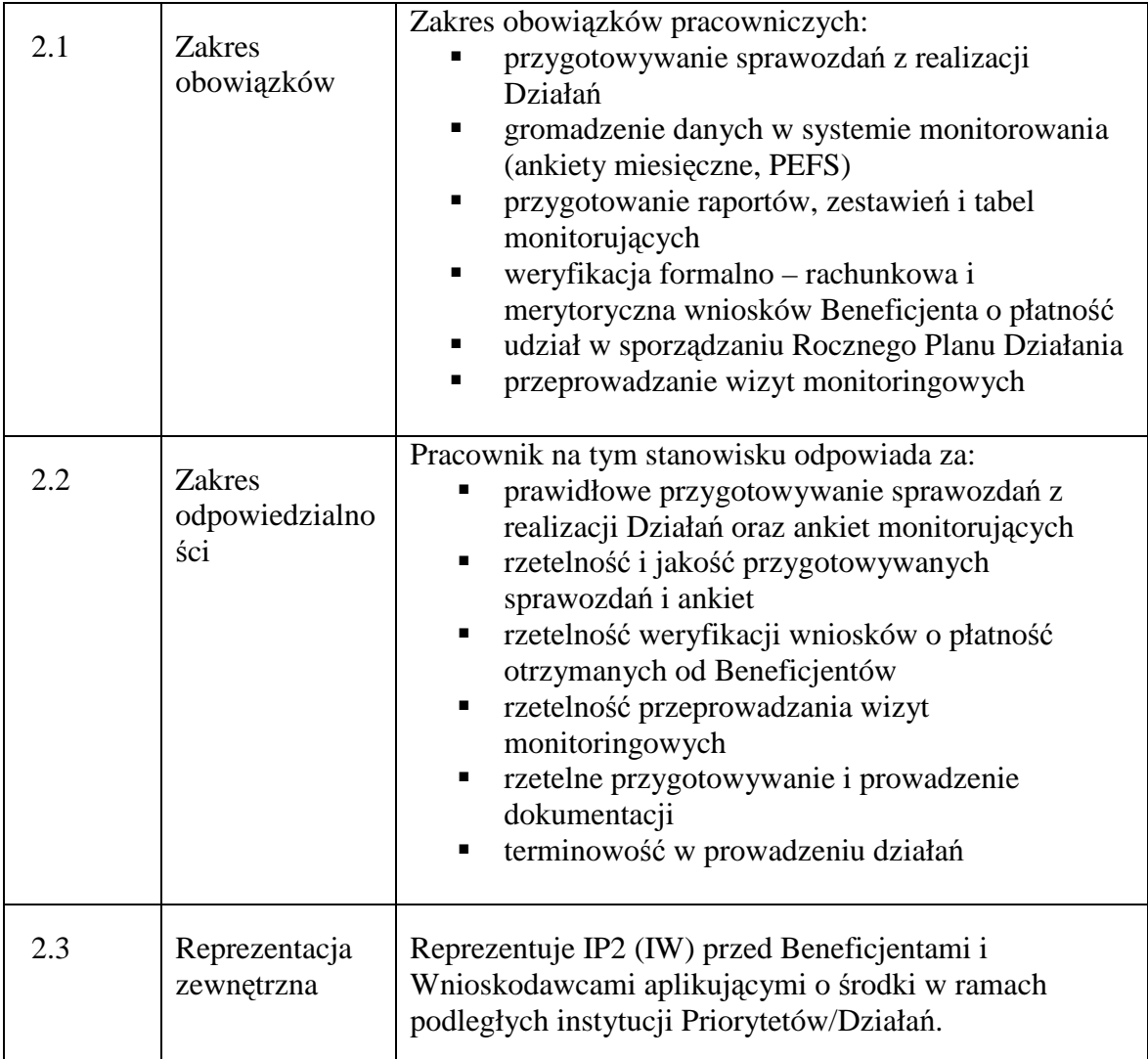

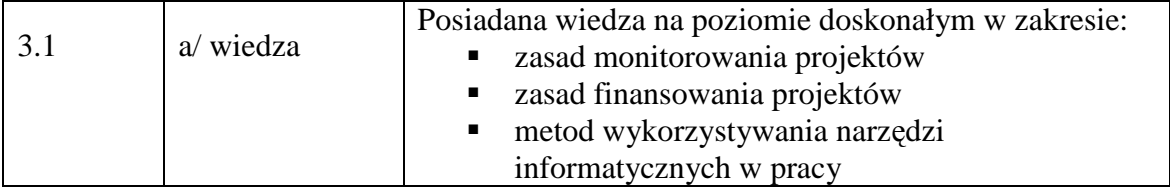

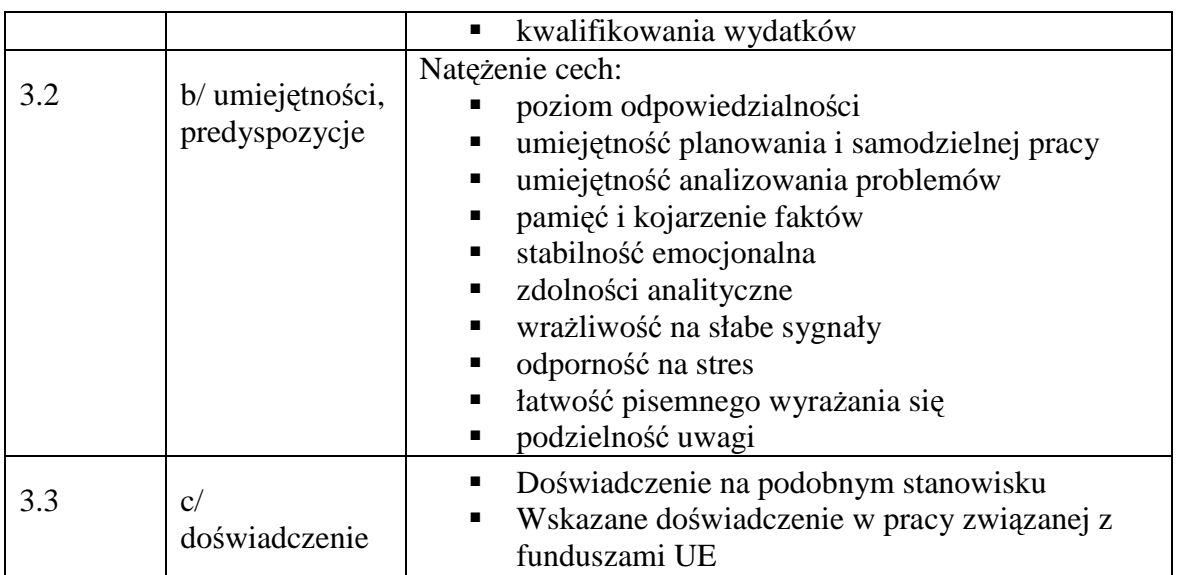

### **4. Wymagania specjalistyczne**

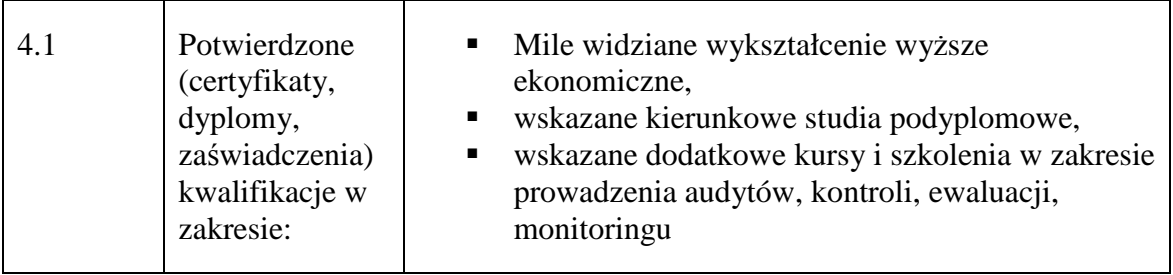

### **19.2.8. Stanowisko ds. Informacji, Promocji i Pomocy Technicznej**

#### **1. Charakterystyka stanowiska ds. Informacji, Promocji i Pomocy Technicznej**

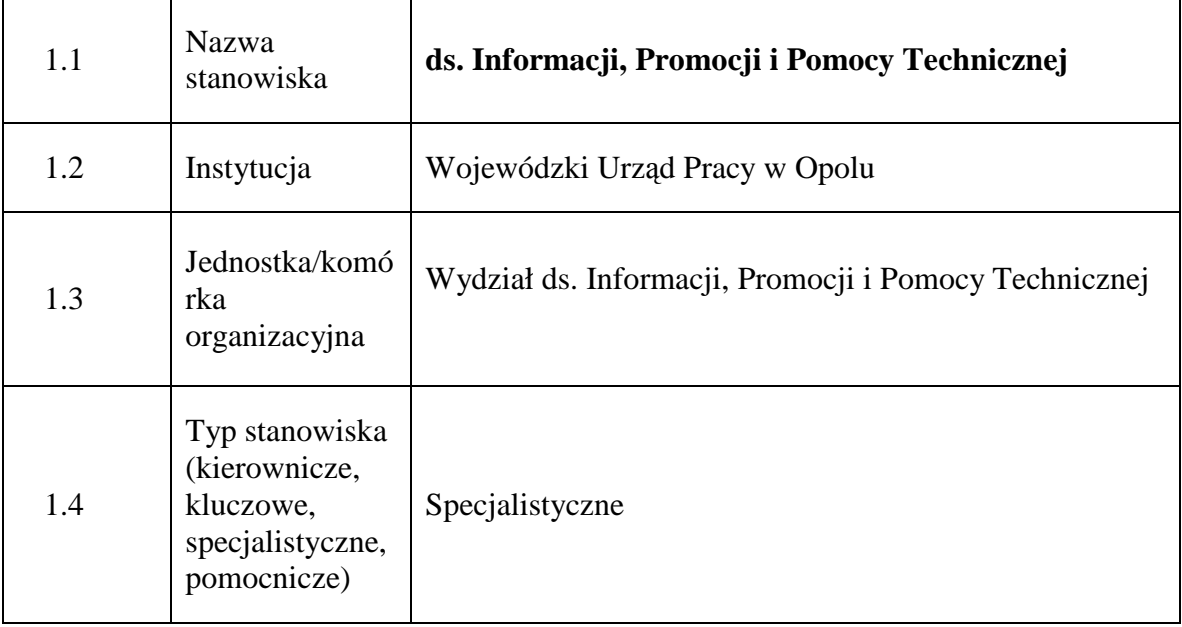

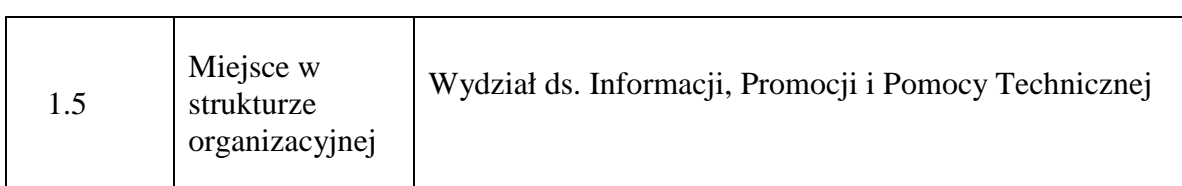

#### **2. Cel istnienia stanowiska**

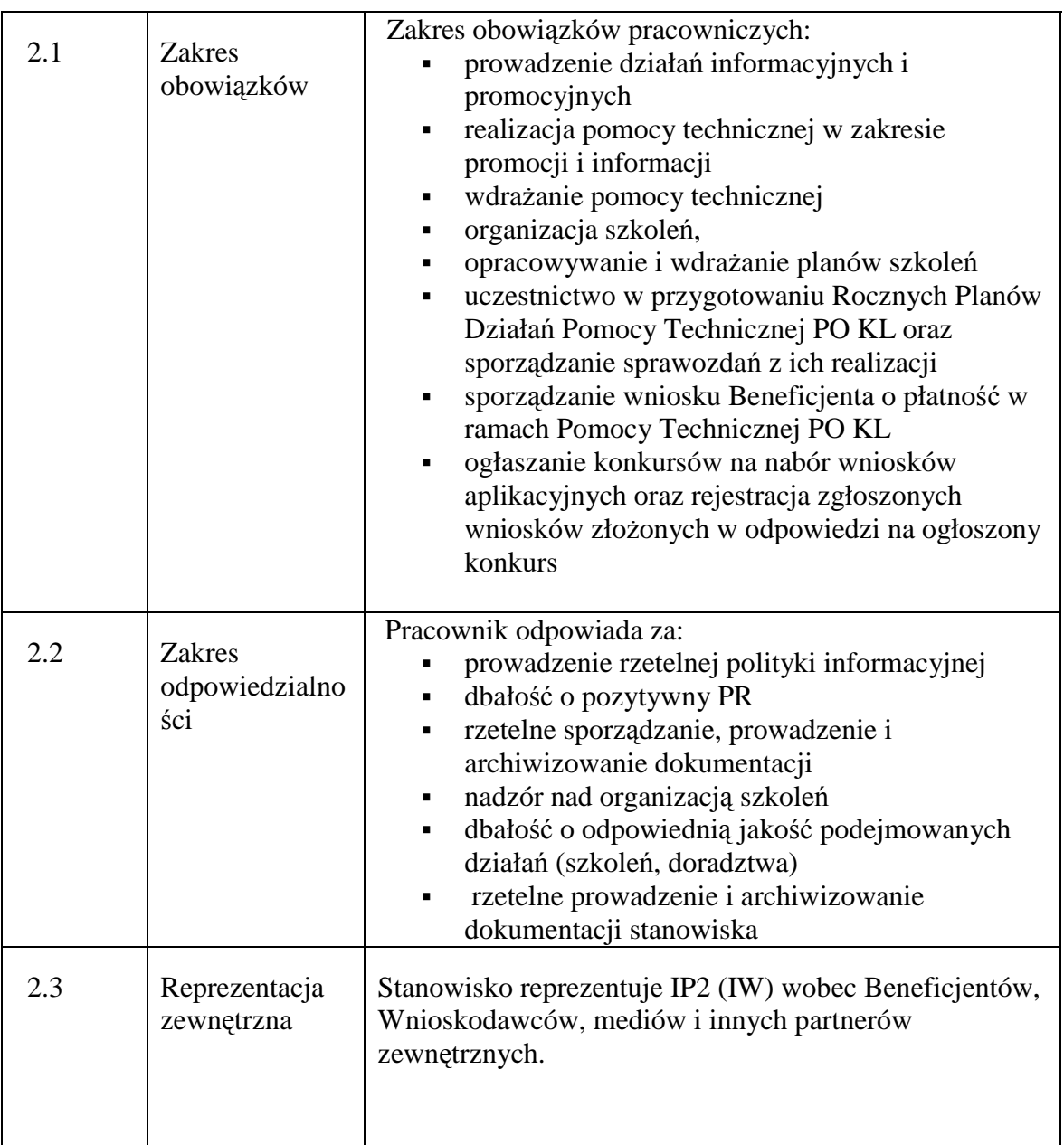

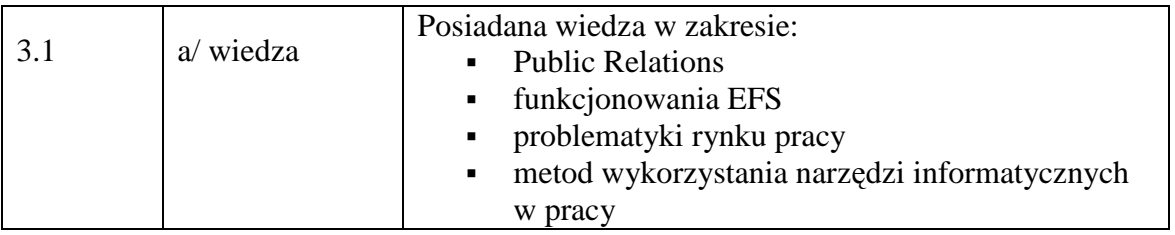

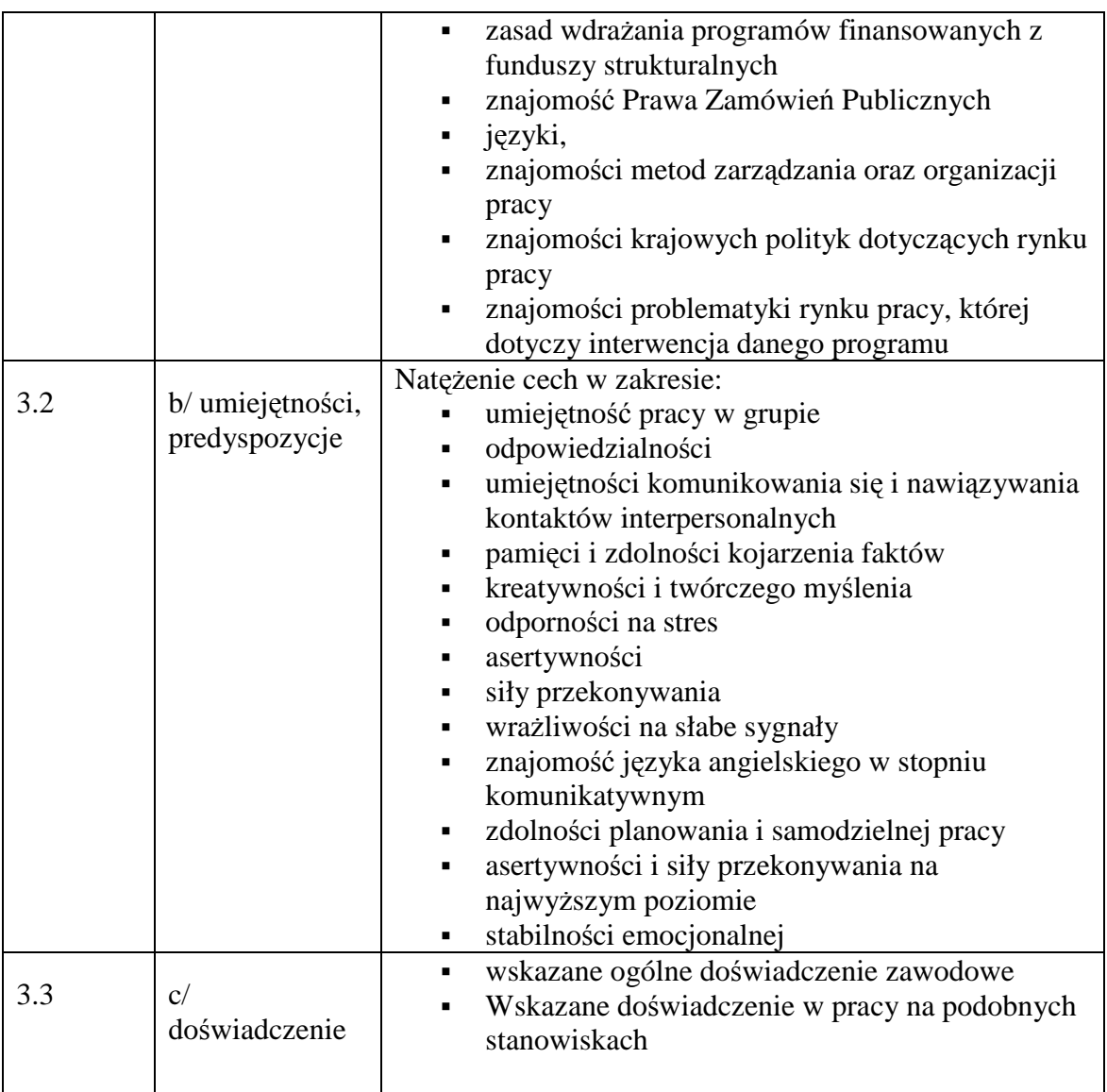

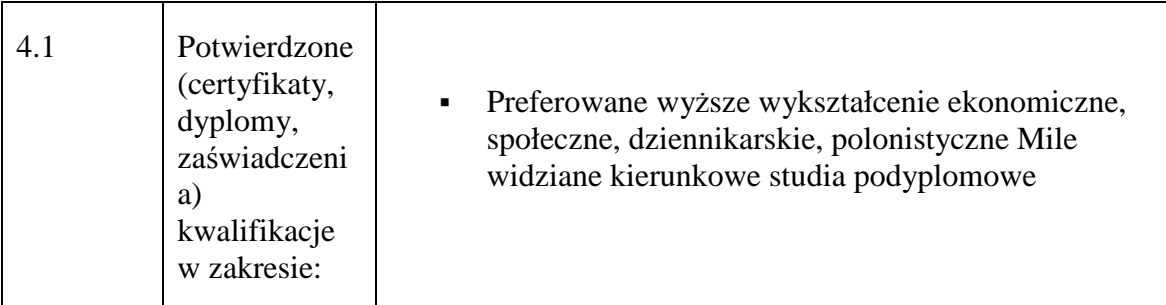

#### **19.2.9. Stanowisko ds. systemów informatycznych**

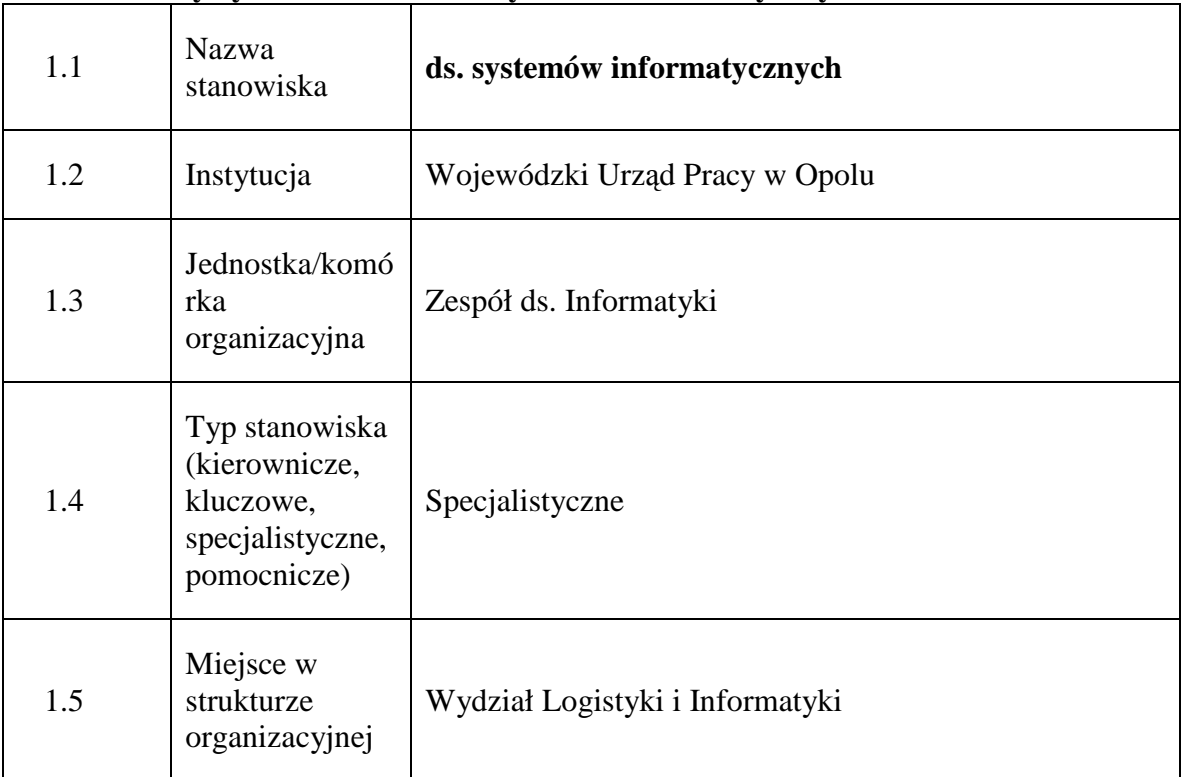

#### **1. Charakterystyka stanowiska ds. systemów informatycznych**

#### **2. Cel istnienia stanowiska**

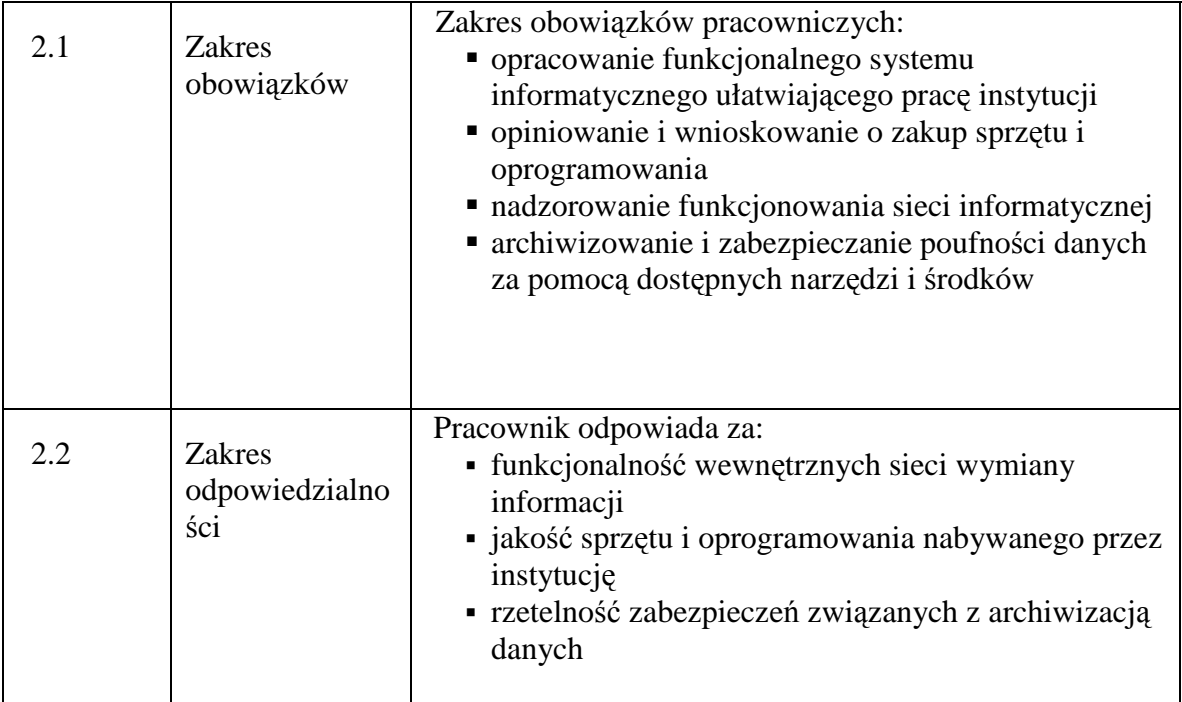

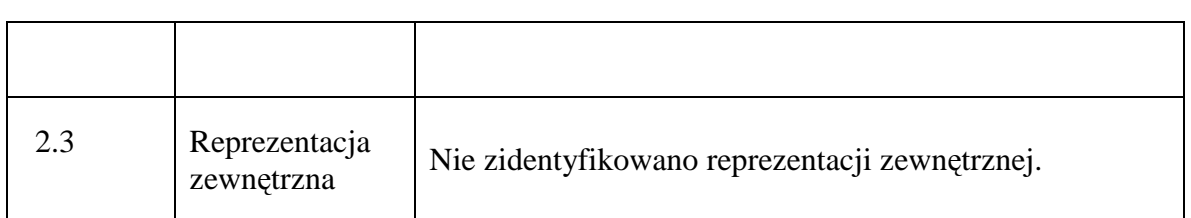

## **3. Profil kompetencyjny**

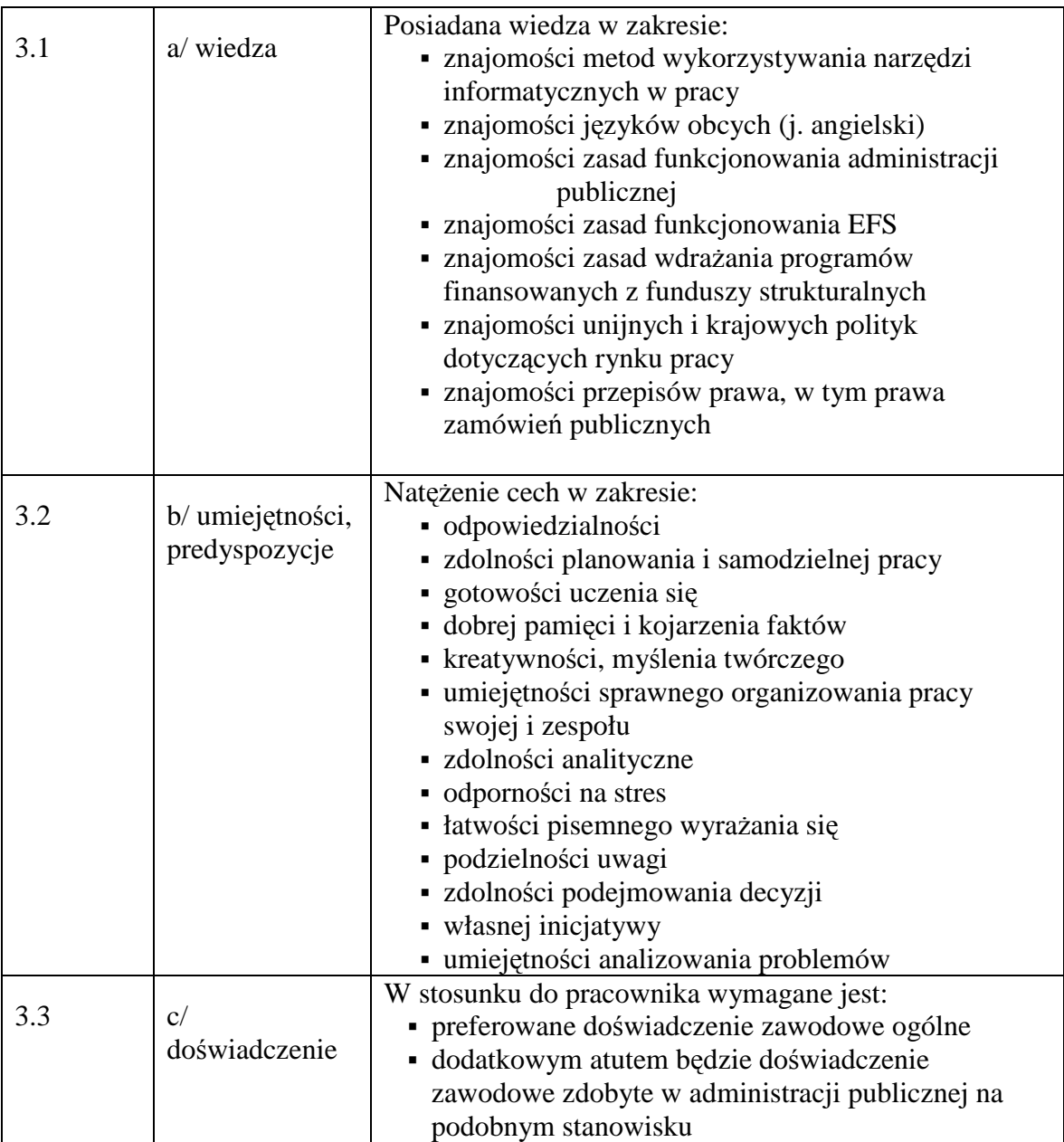

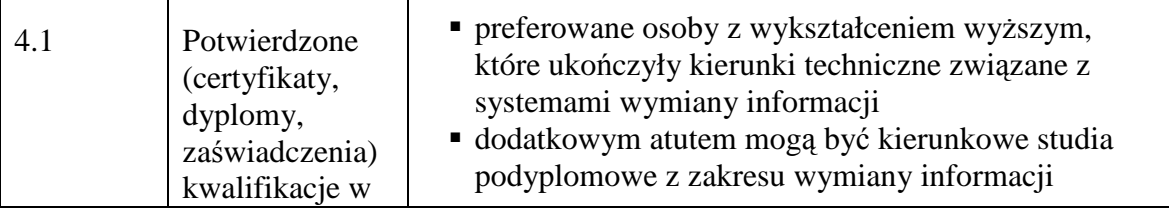

zakresie:

### **19.2.10. Stanowisko ds. organizacji i zamówień publicznych**

### **1. Charakterystyka stanowiska ds. organizacji i zamówień publicznych**

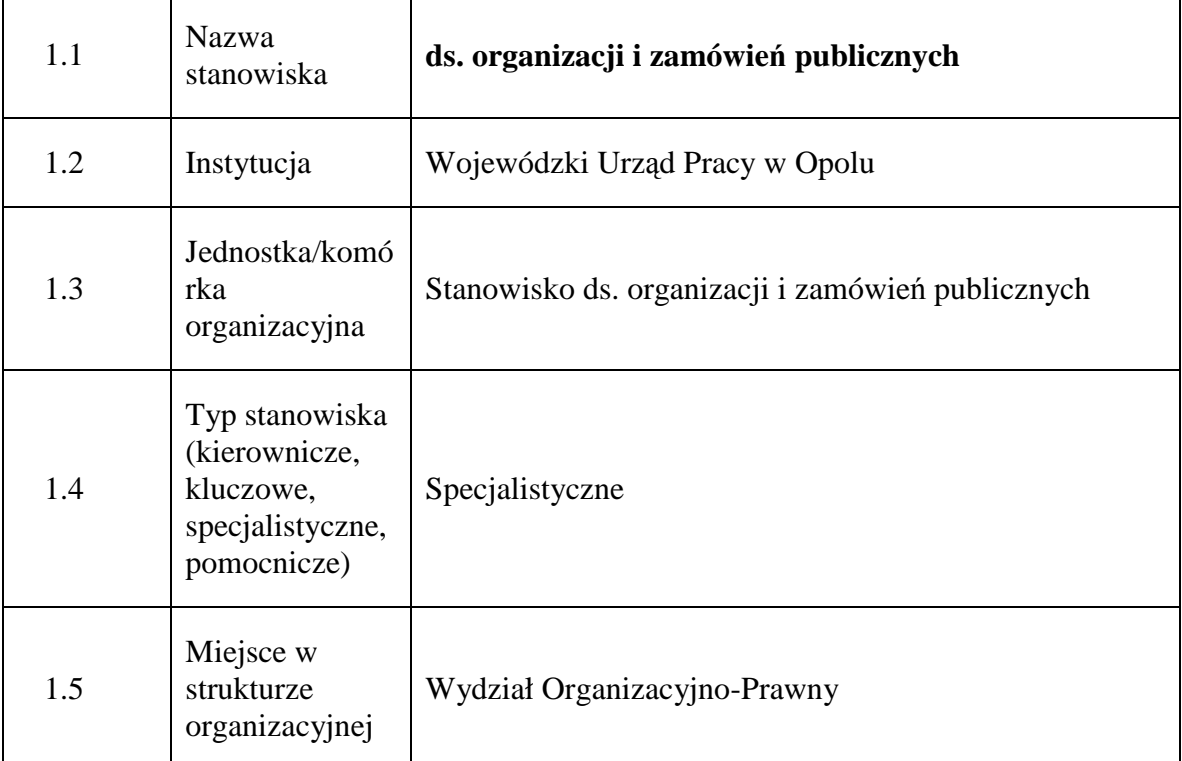

### **2. Cel istnienia stanowiska**

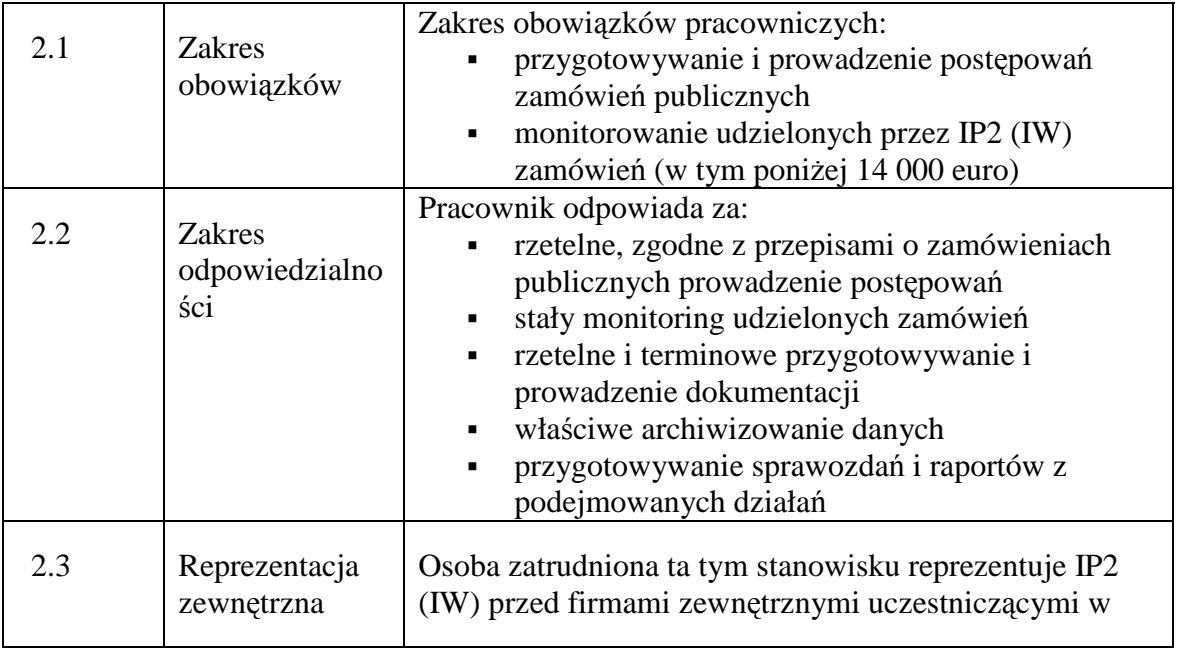

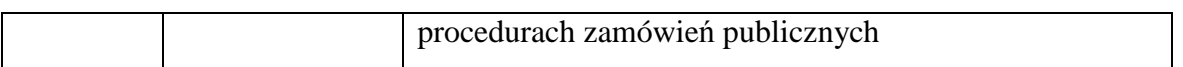

### **3. Profil kompetencyjny**

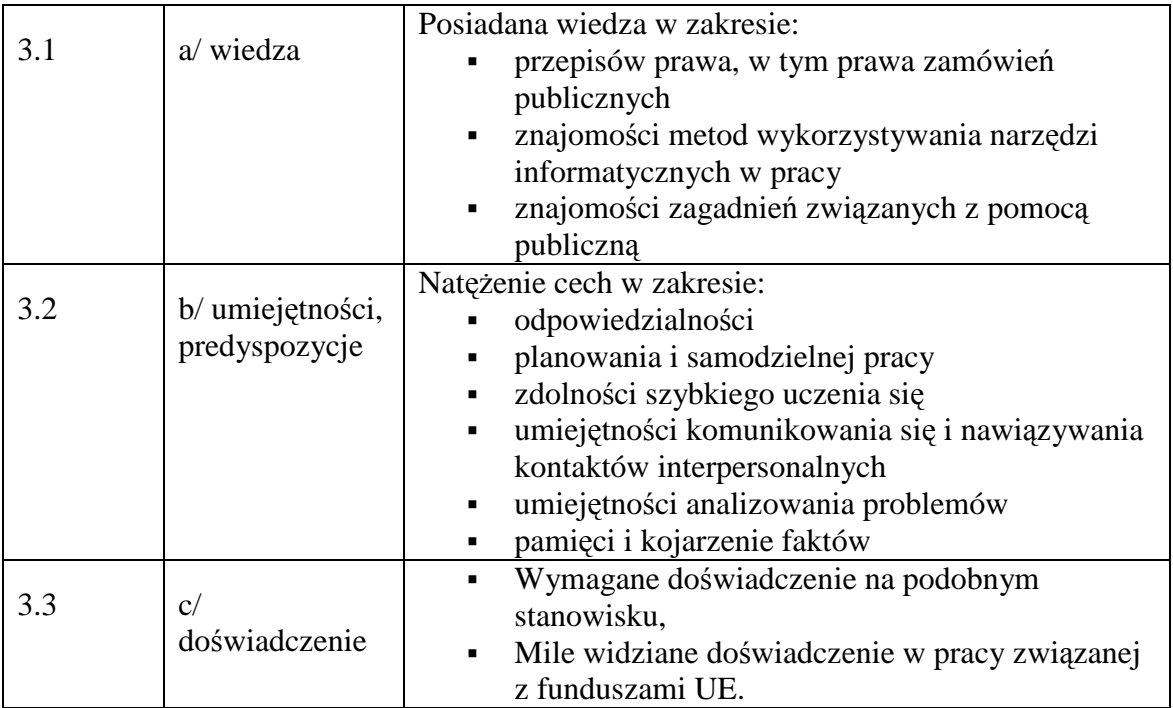

#### **4. Wymagania specjalistyczne**

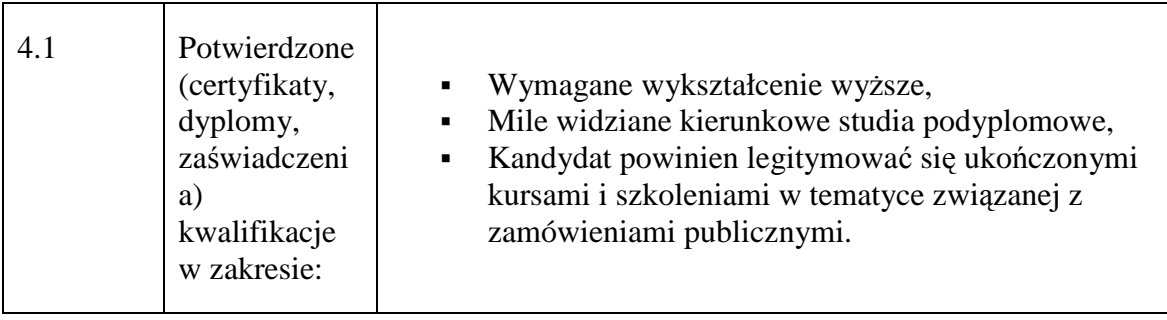

### **19.2.11. Stanowisko ds. finansów i prognoz**

#### **1. Charakterystyka stanowiska ds. finansów i prognoz**

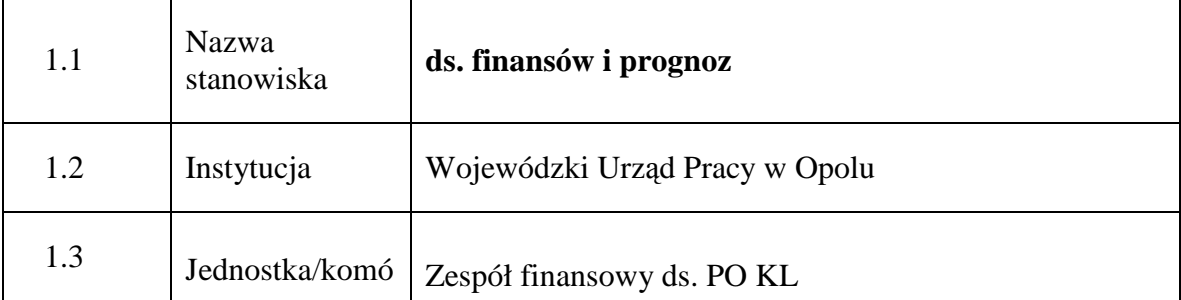

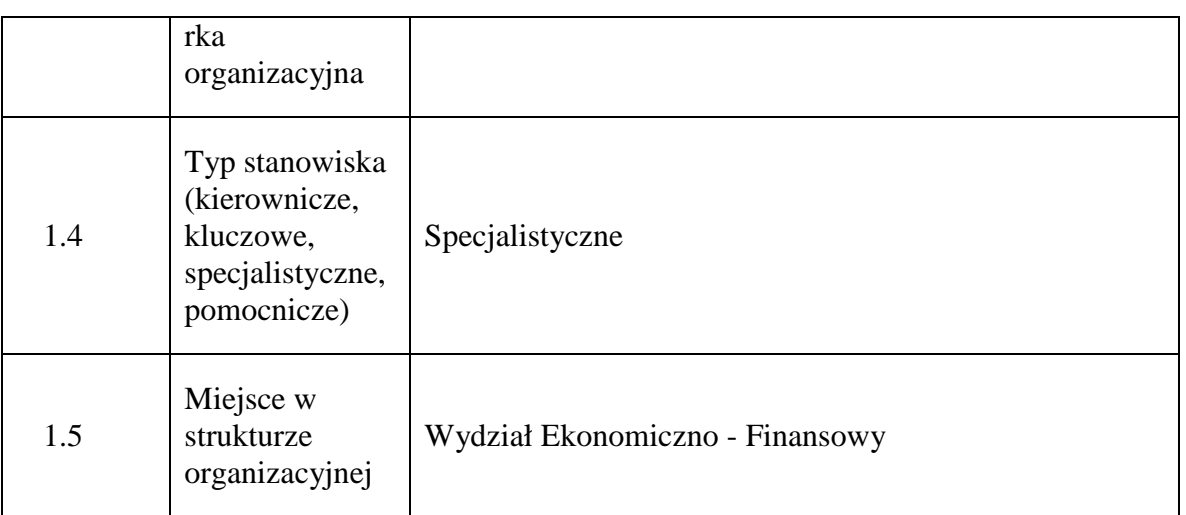

### **2. Cel istnienia stanowiska**

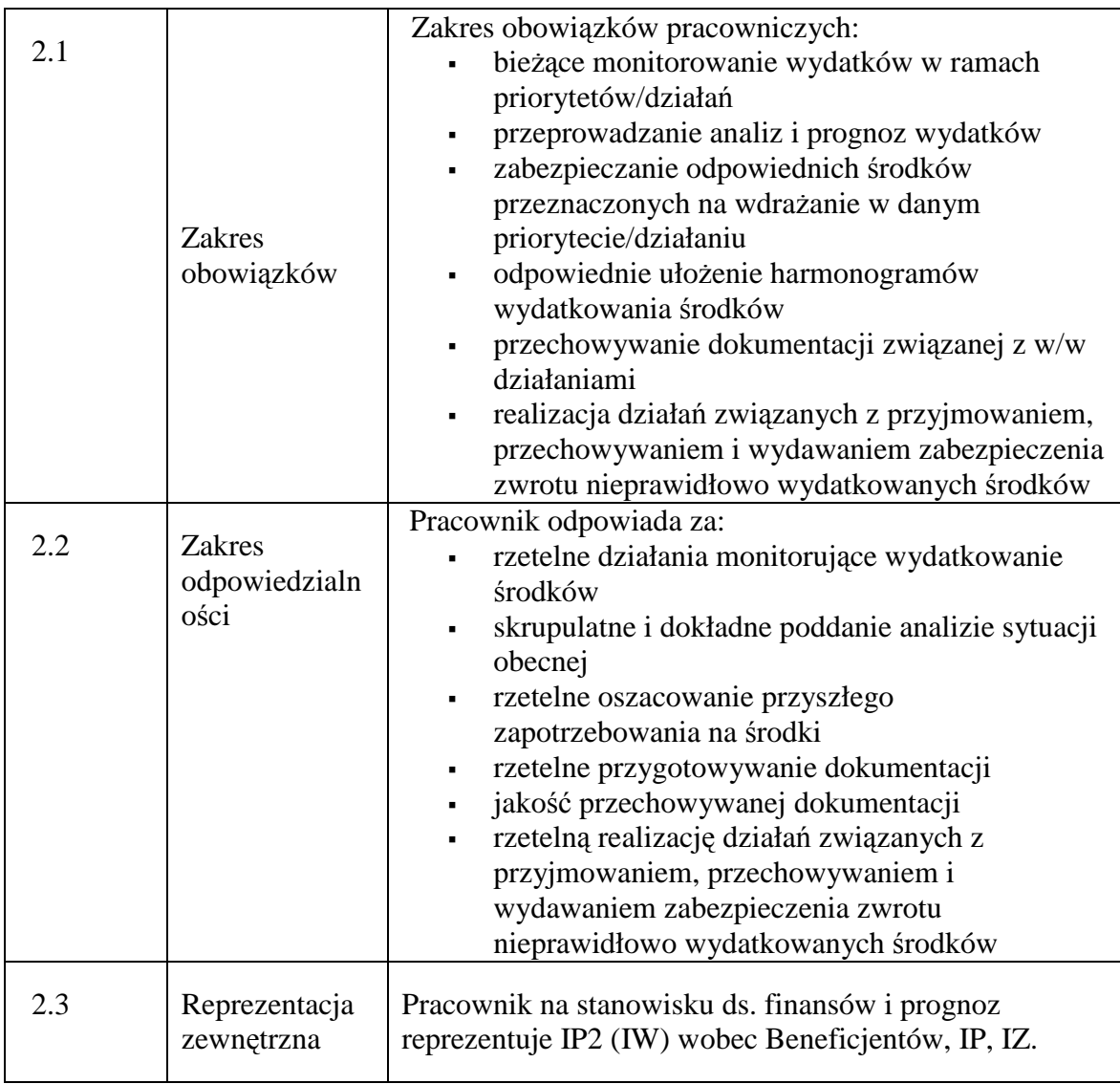

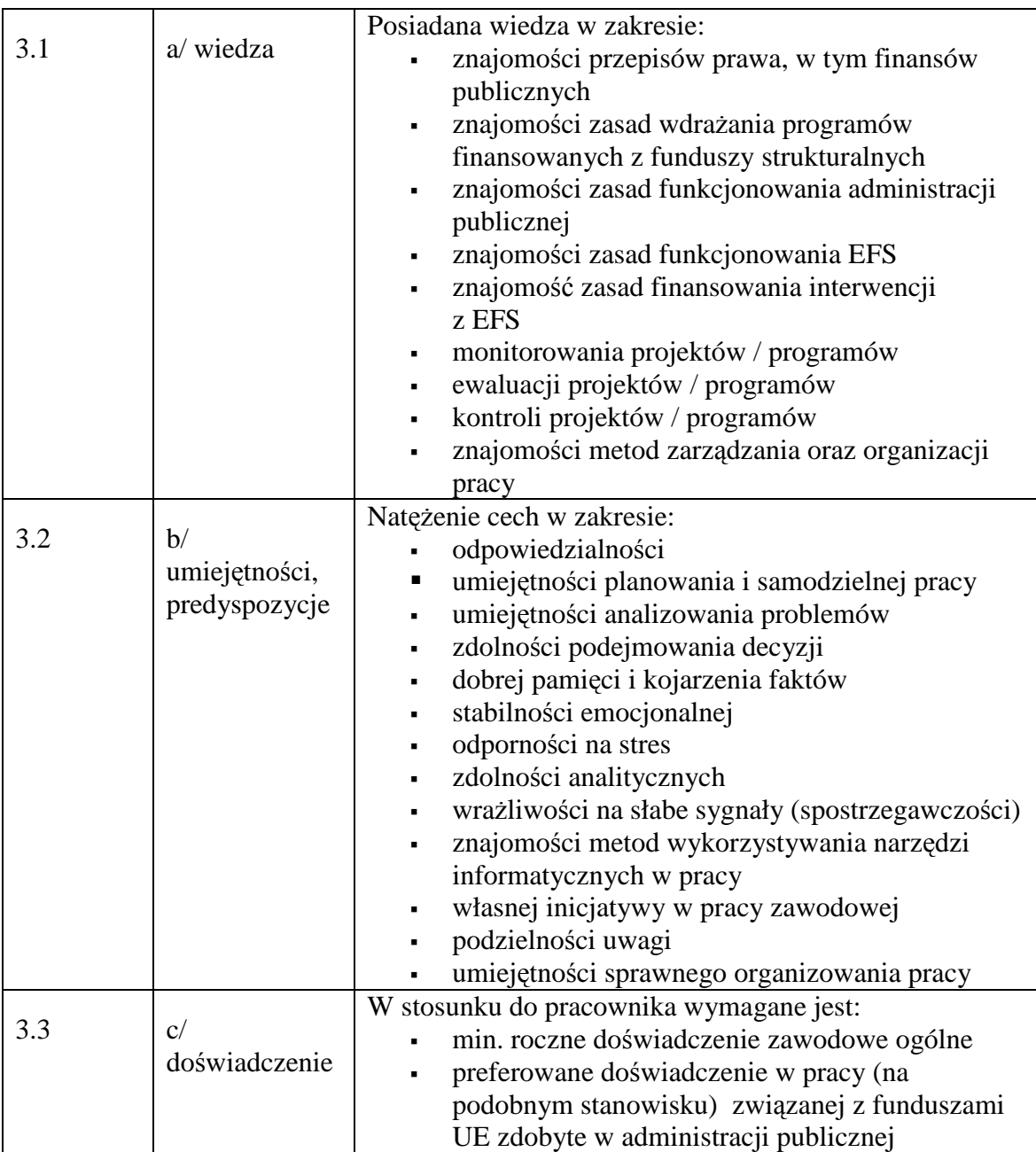

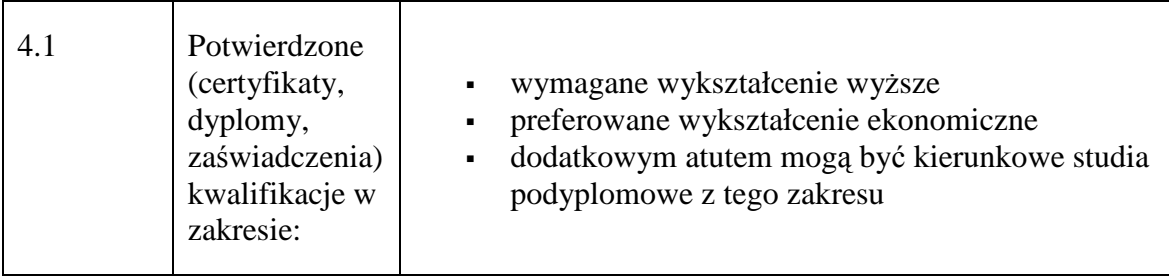

### **19.2.12. Stanowisko ds. wniosków o refundację**

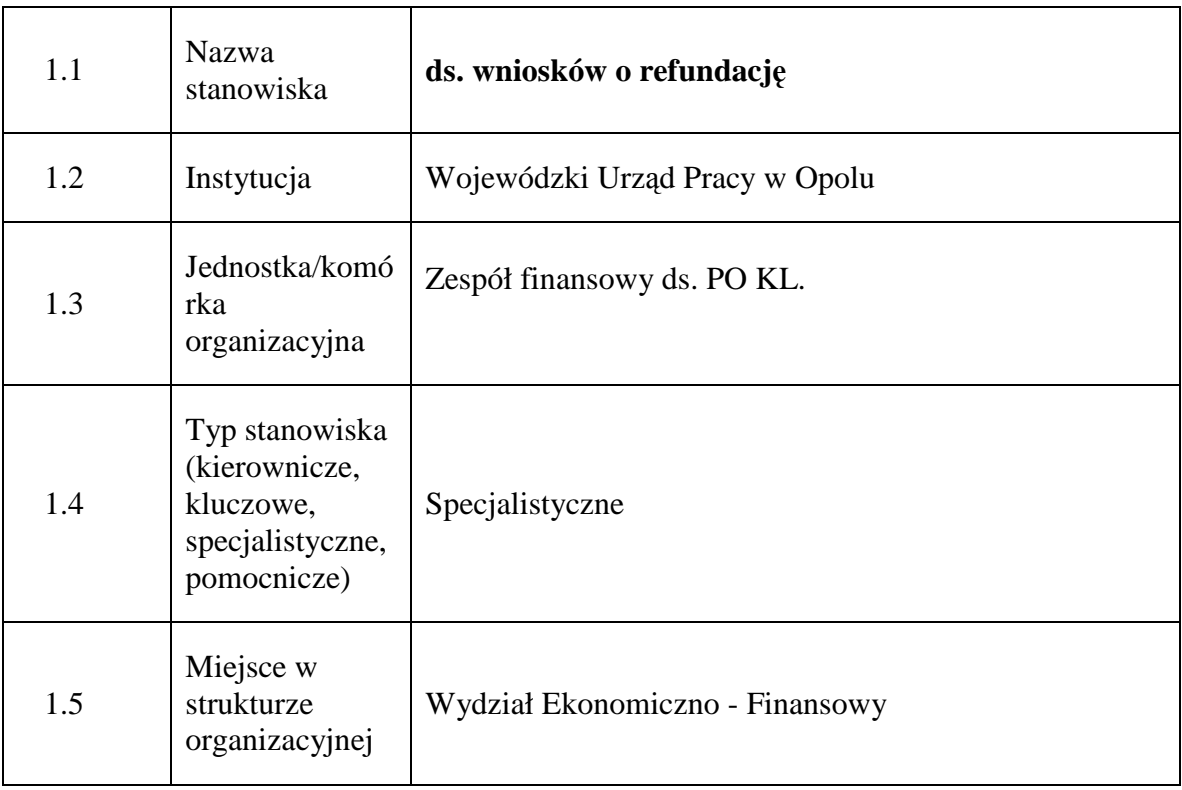

### **1. Charakterystyka stanowiska ds. wniosków o refundację**

#### **2. Cel istnienia stanowiska**

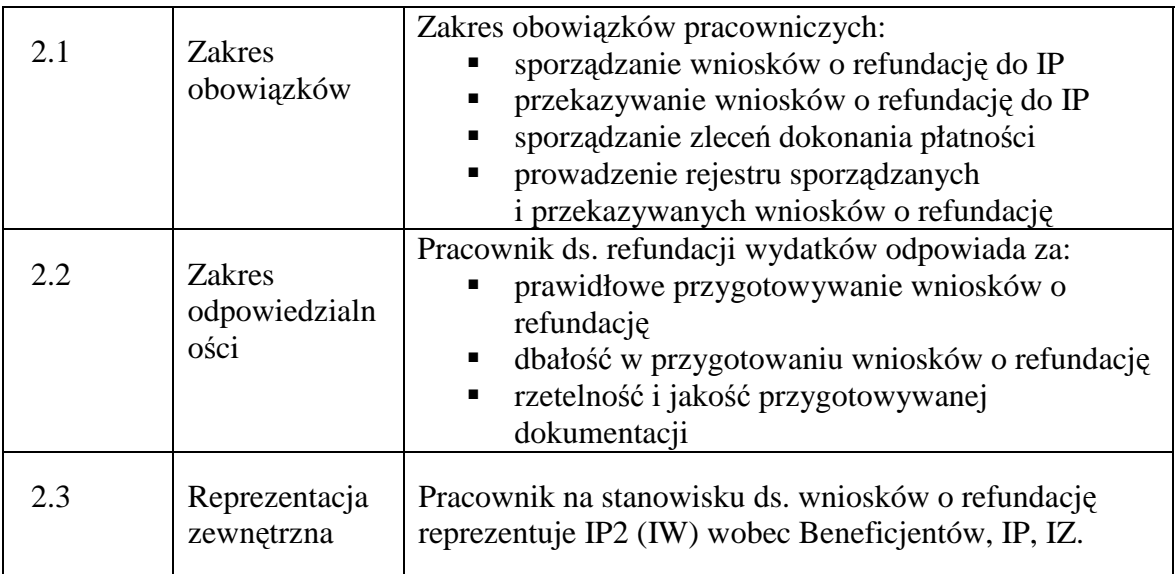

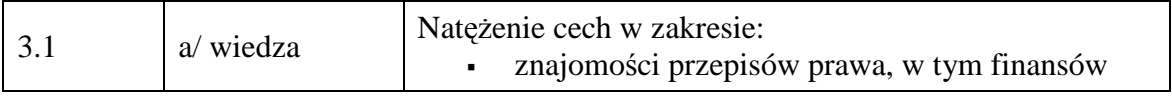

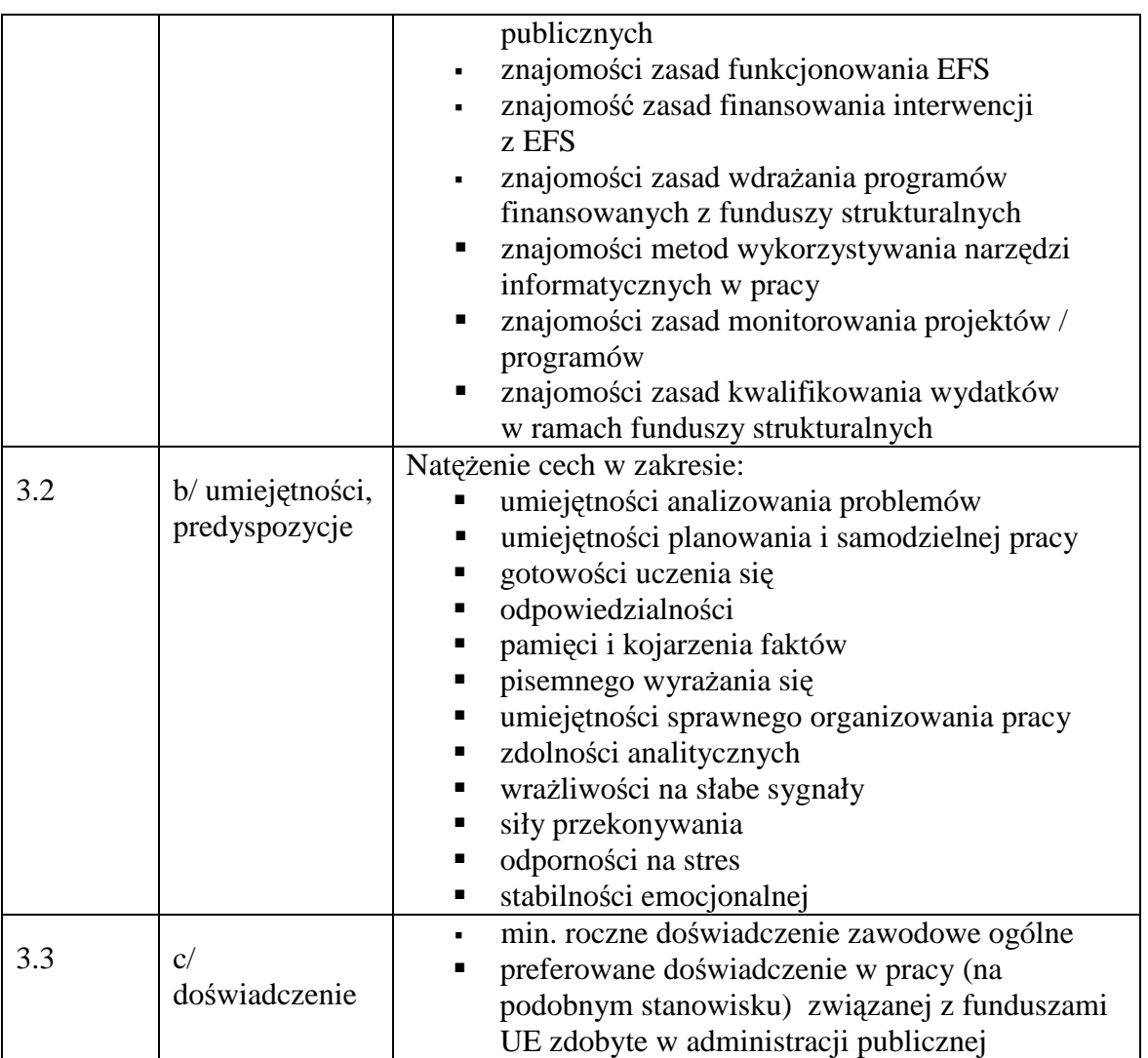

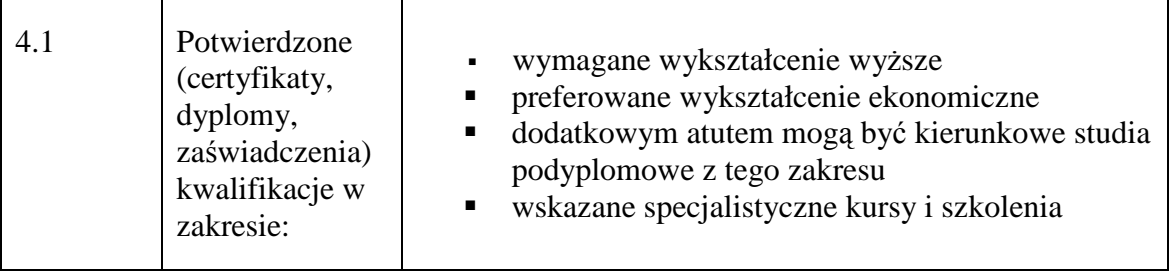

### **19.2.13. Stanowisko ds. nieprawidłowości i odzyskiwania kwot**

### **1. Charakterystyka stanowiska ds. nieprawidłowości i odzyskiwania kwot**

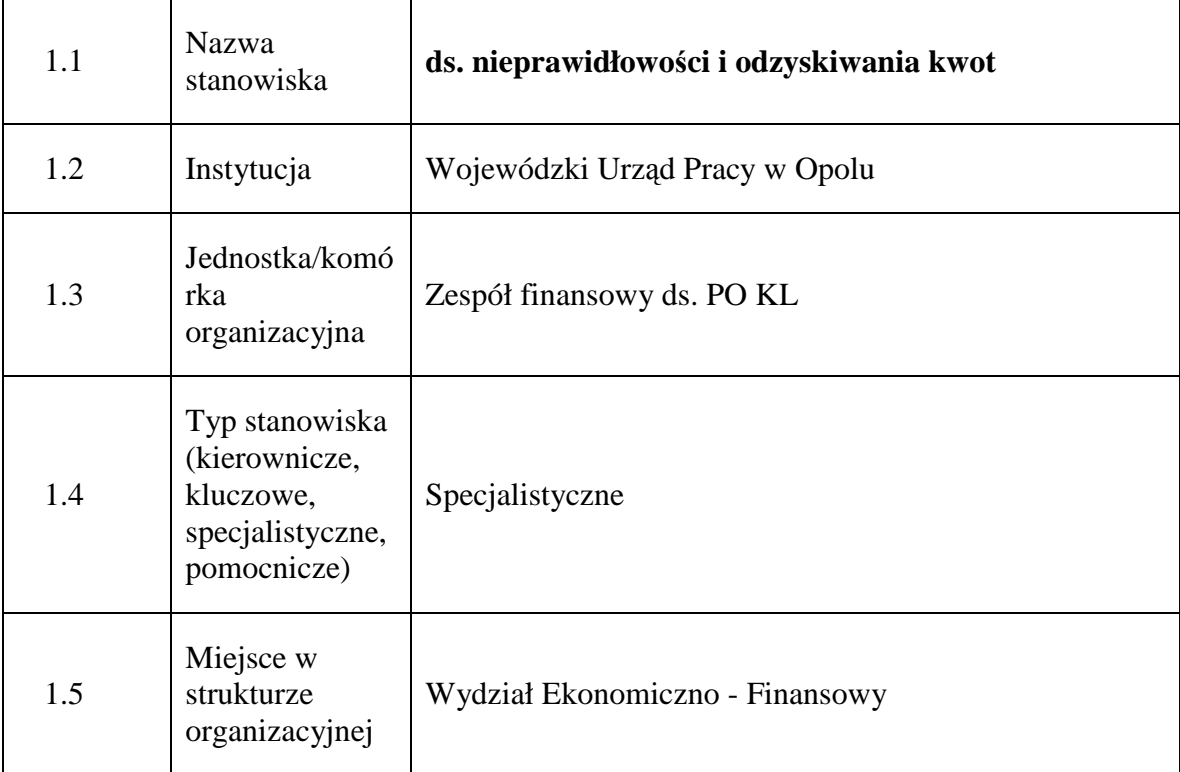

### **2. Cel istnienia stanowiska**

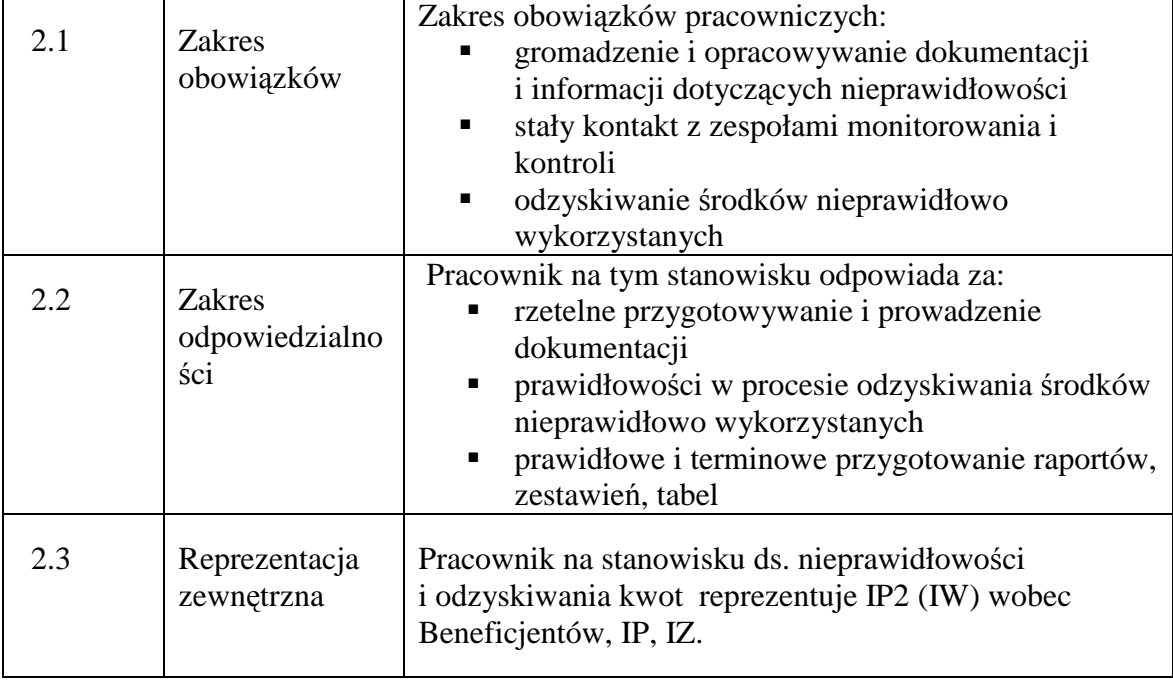

## **3. Profil kompetencyjny**

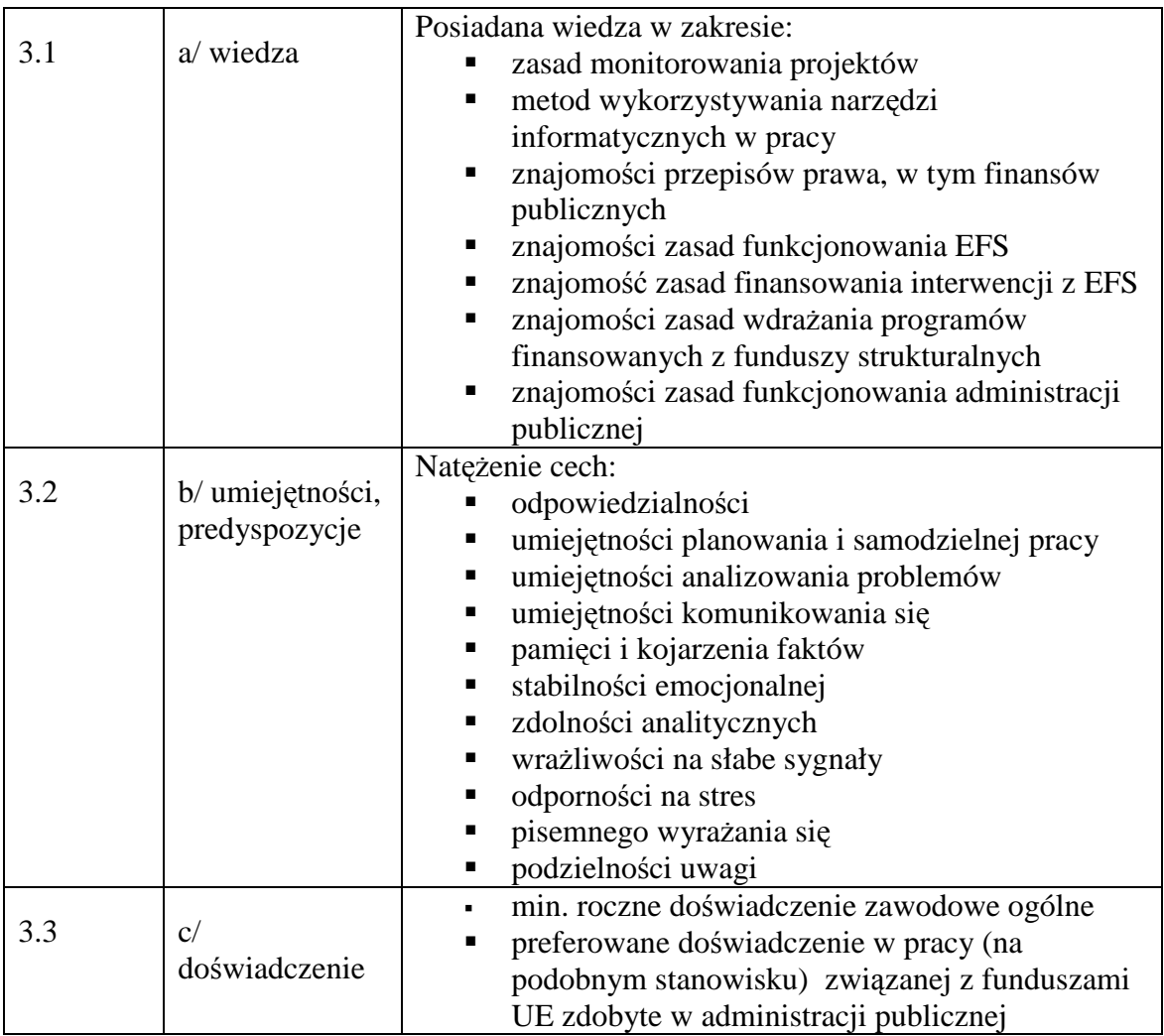

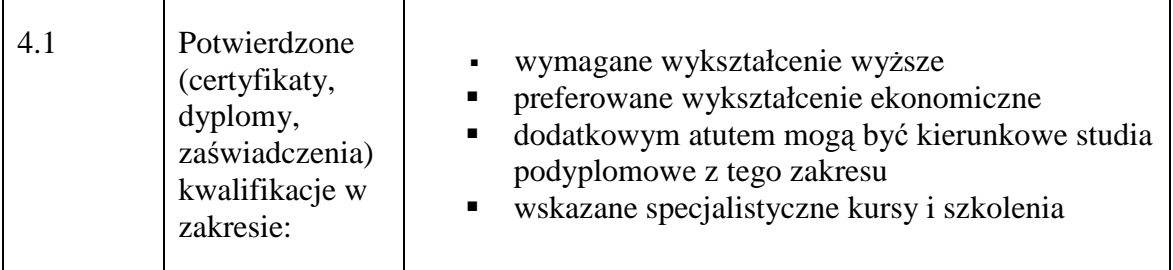

## **19.2.14. Stanowisko ds. płatności**

### **1. Charakterystyka stanowiska ds. płatności**

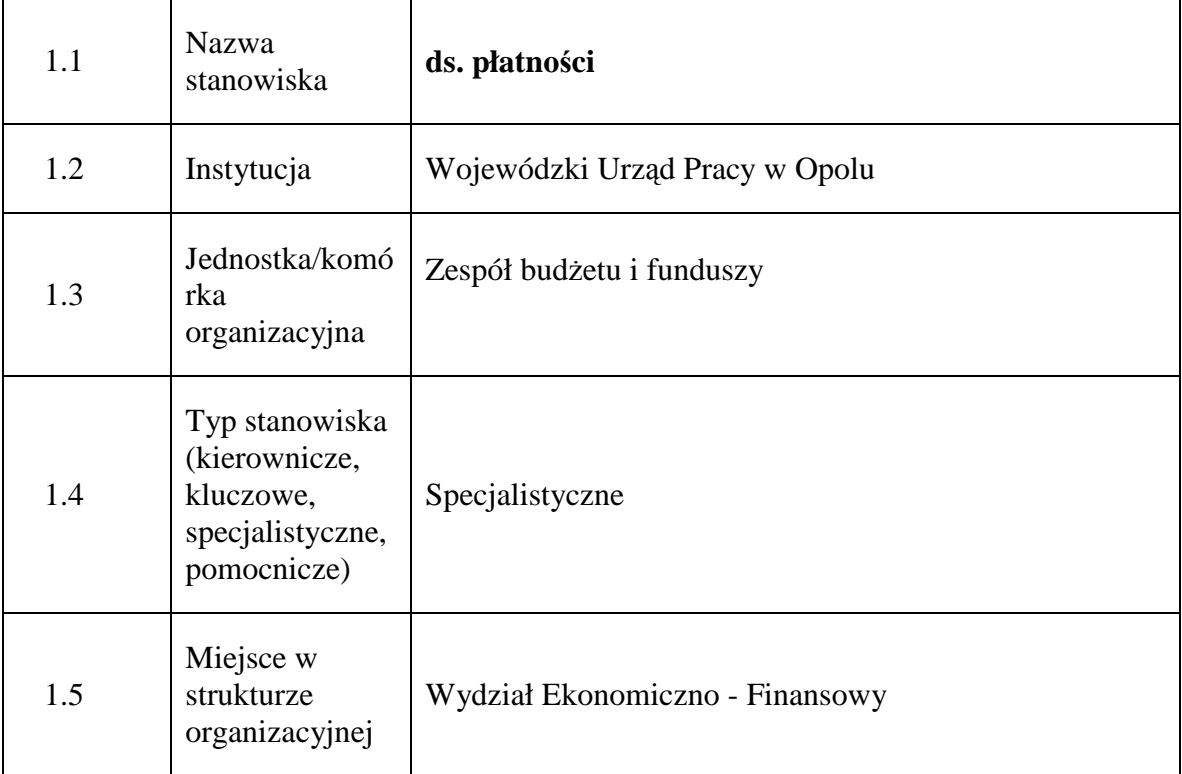

### **2. Cel istnienia stanowiska**

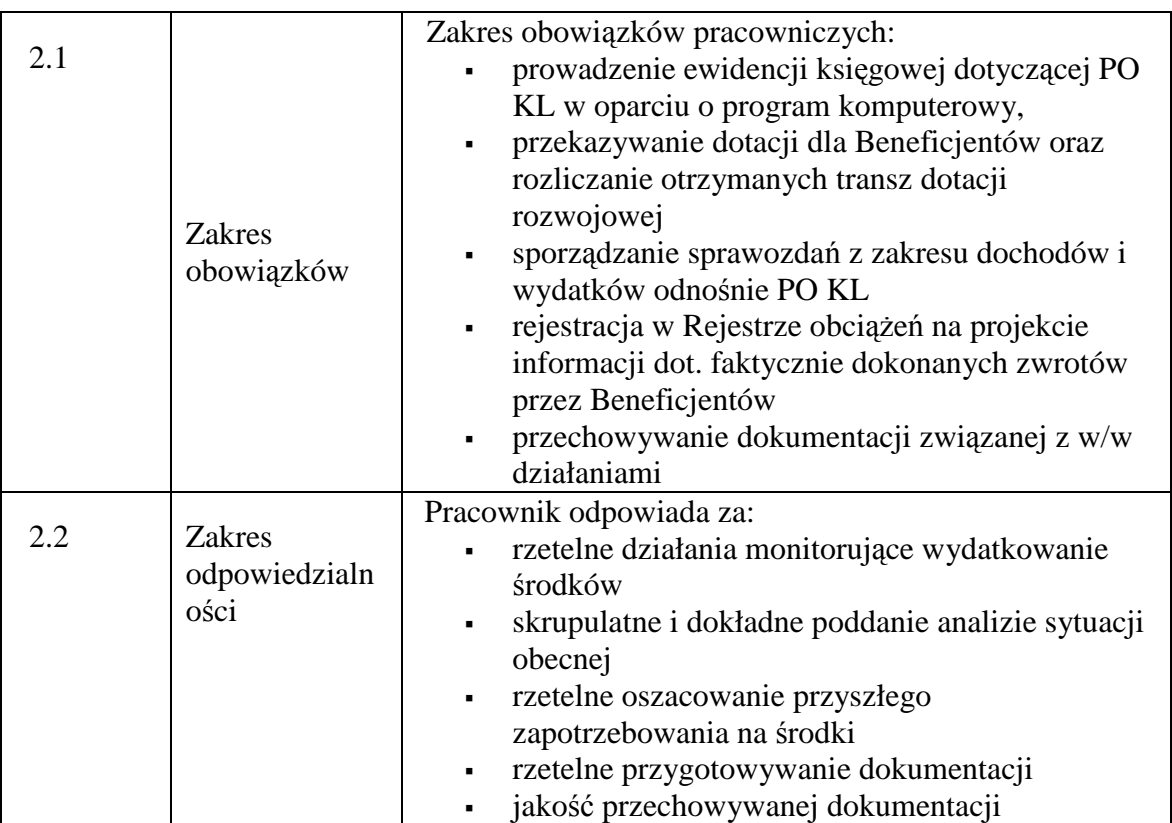

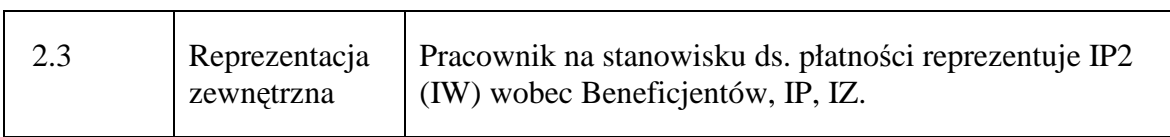

#### **3. Profil kompetencyjny**

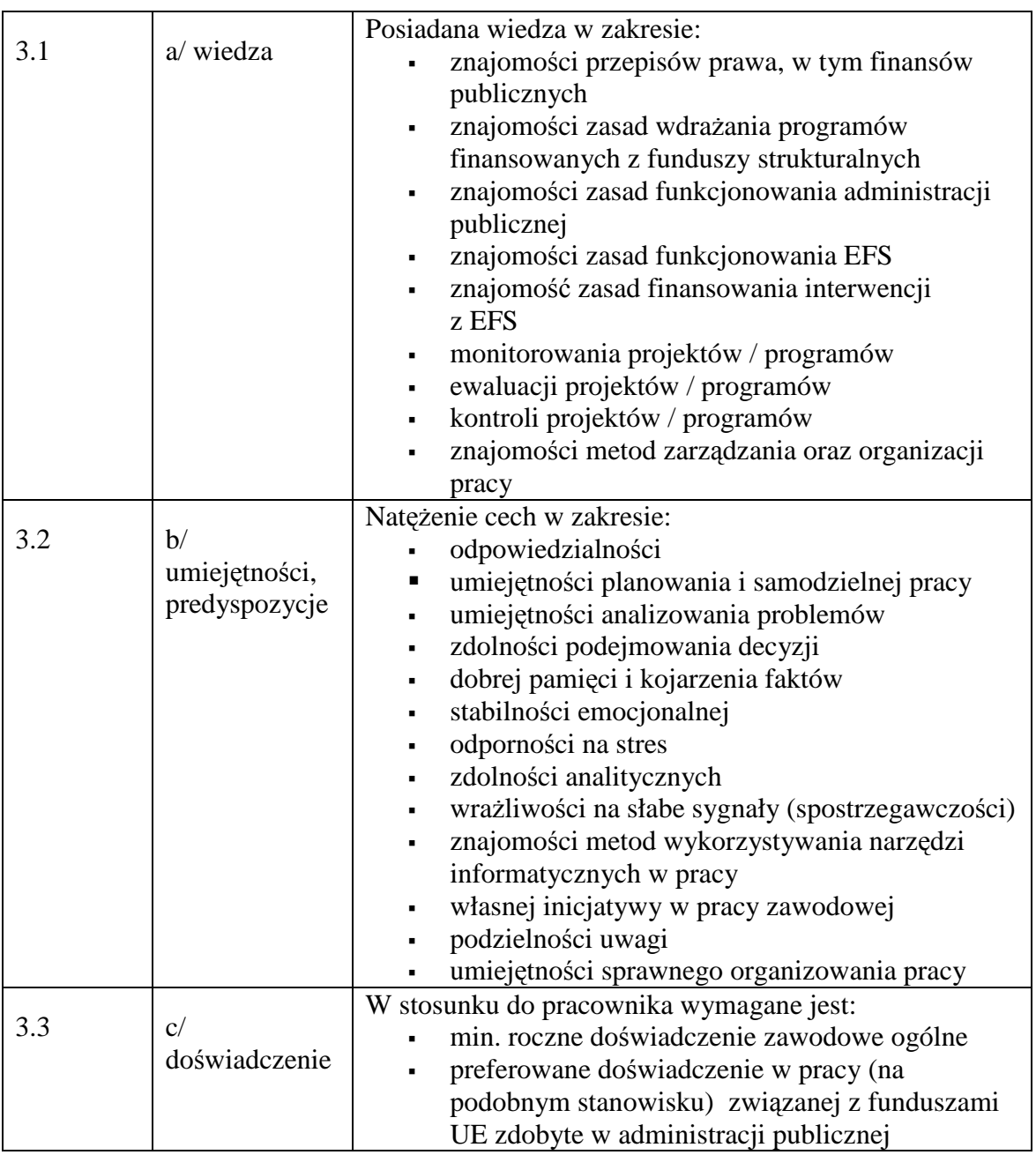

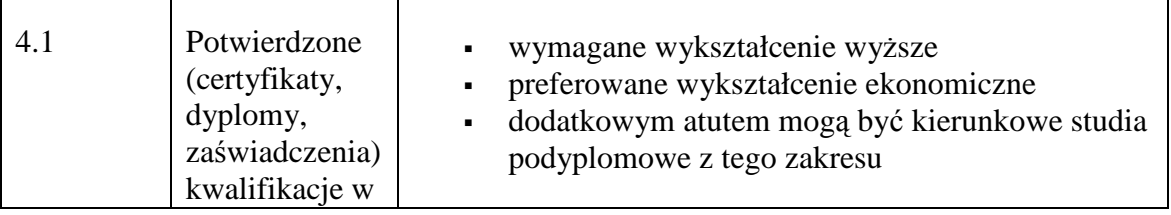

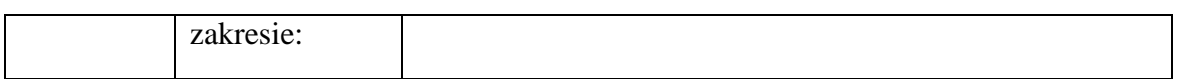

### **19.2.15. Stanowisko ds. audytu**

## **1. Charakterystyka stanowiska ds. audytu**

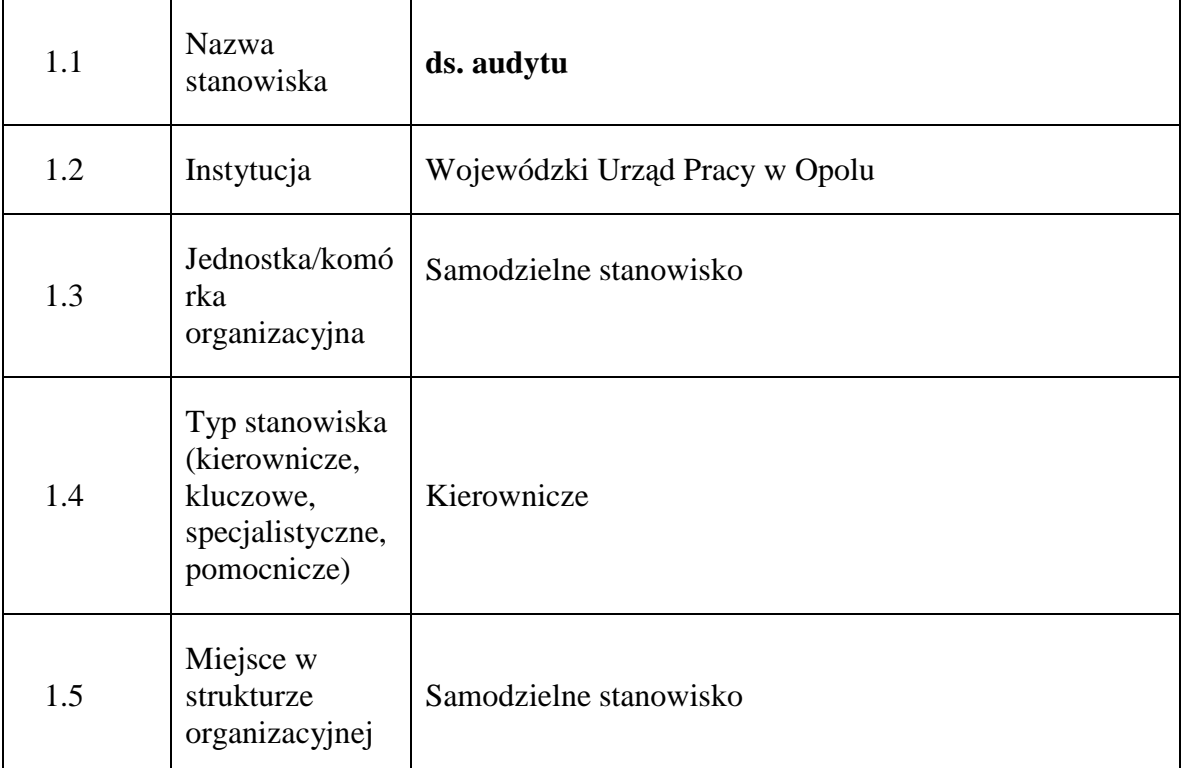

### **2. Cel istnienia stanowiska**

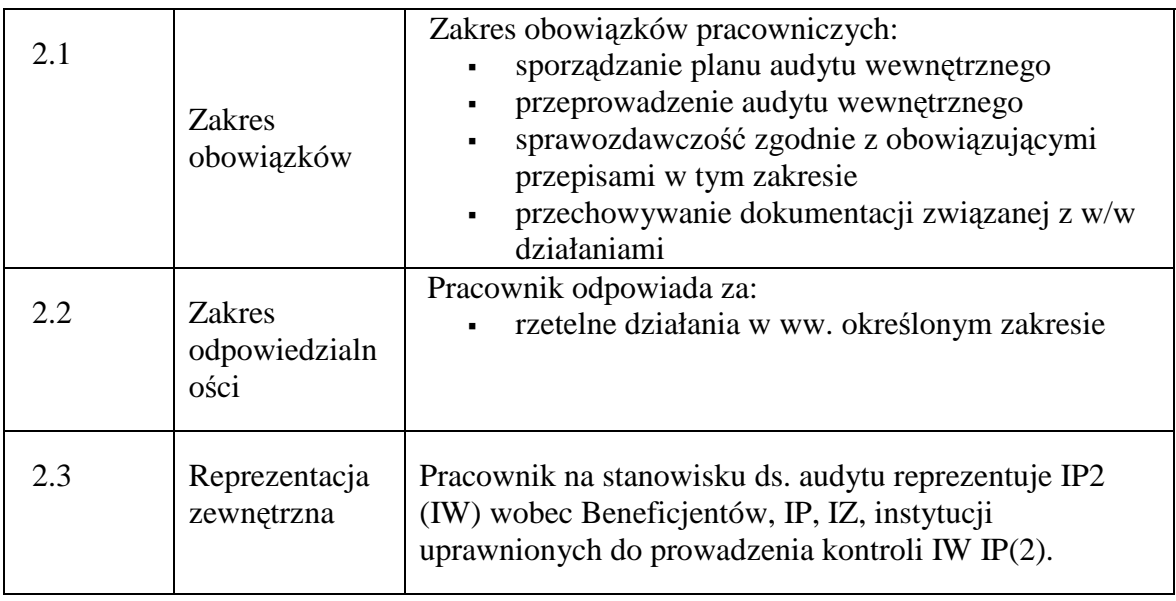

# **3. Profil kompetencyjny**

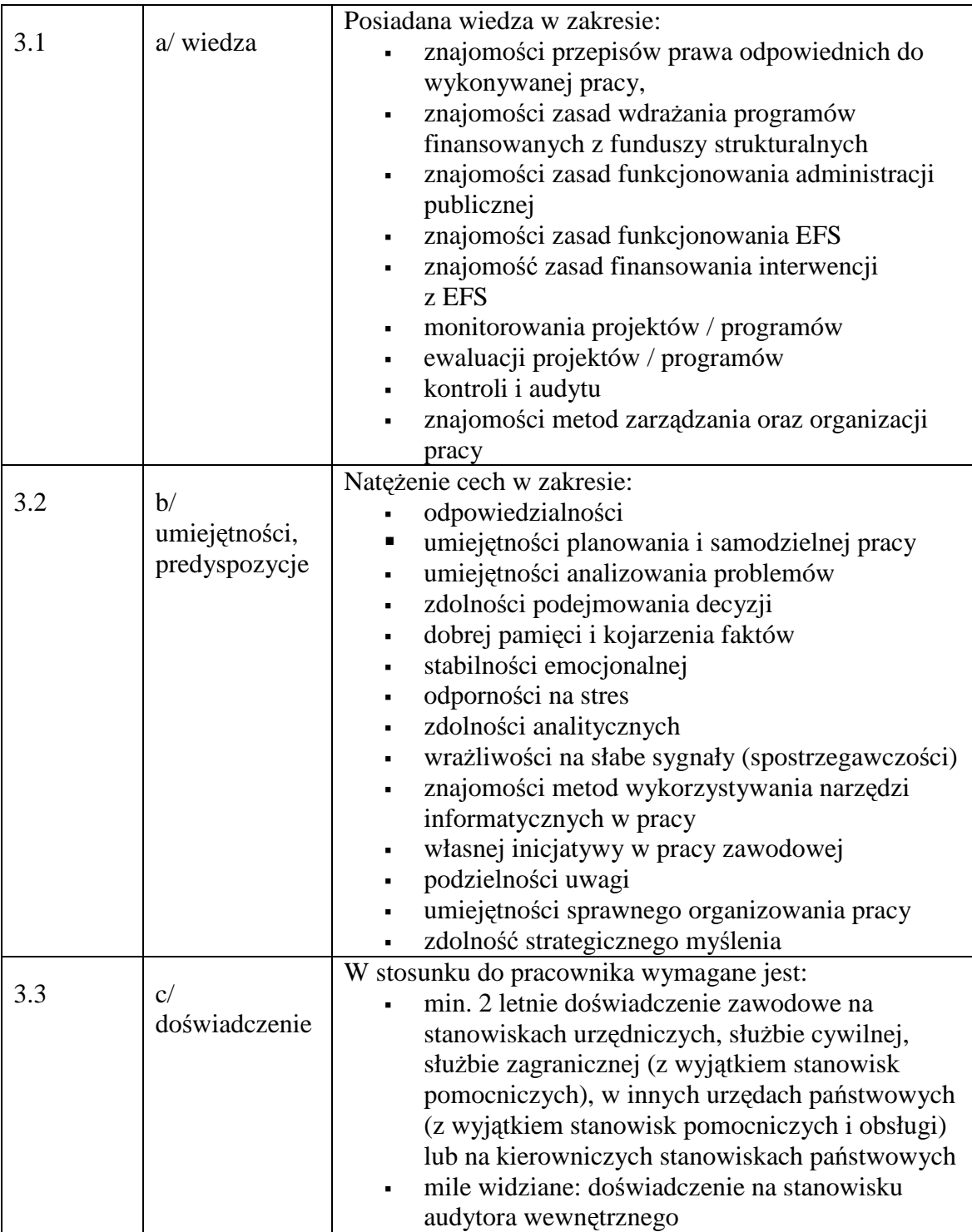

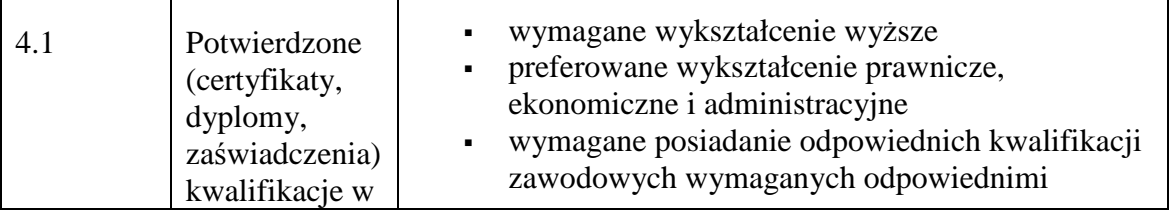

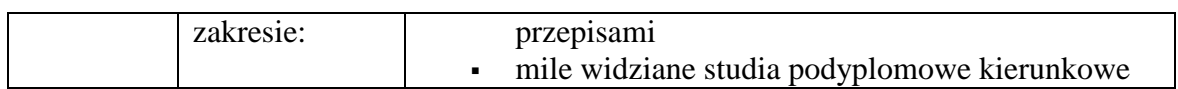

## **19.3 Wzory dokumentów, pism**

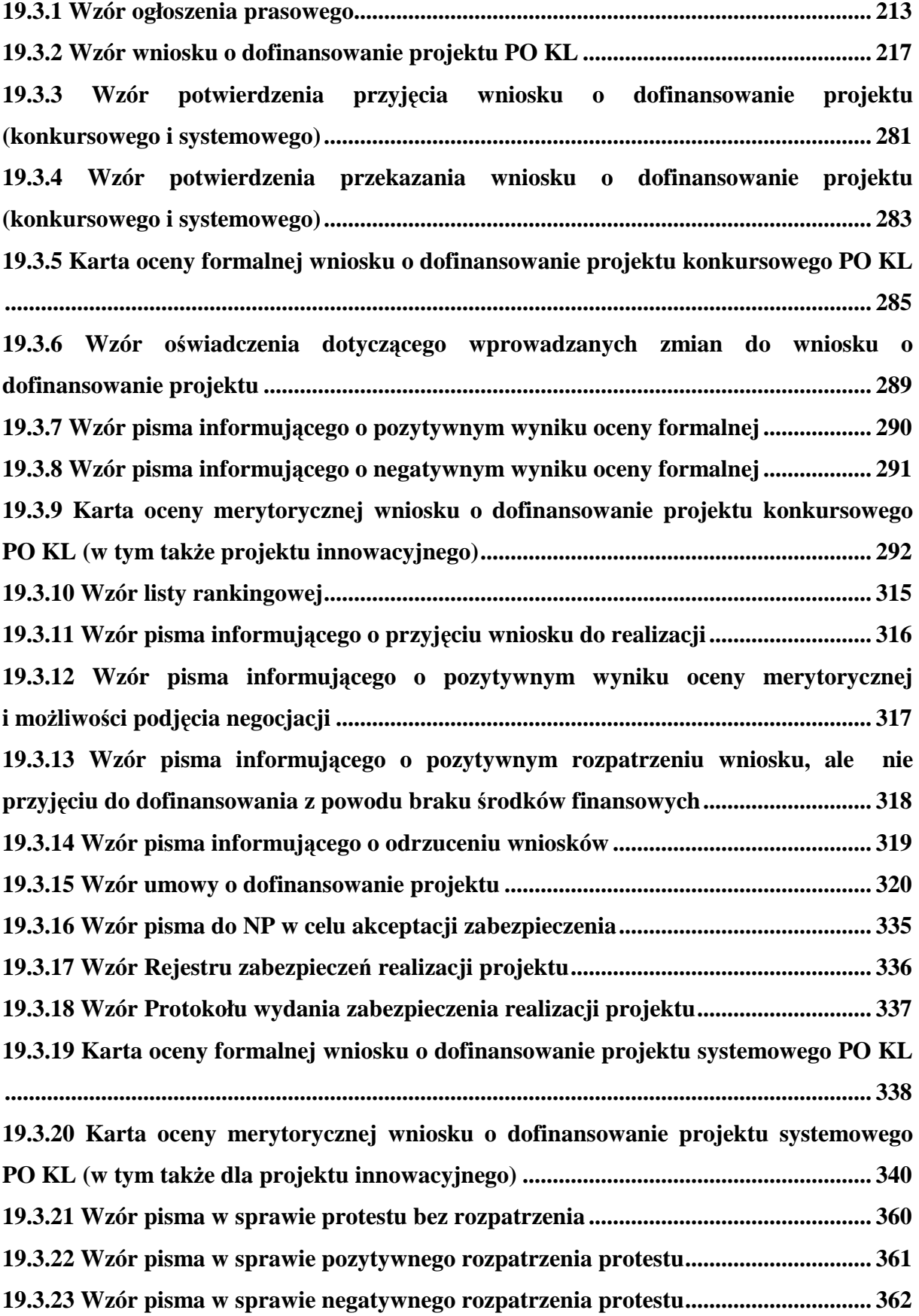

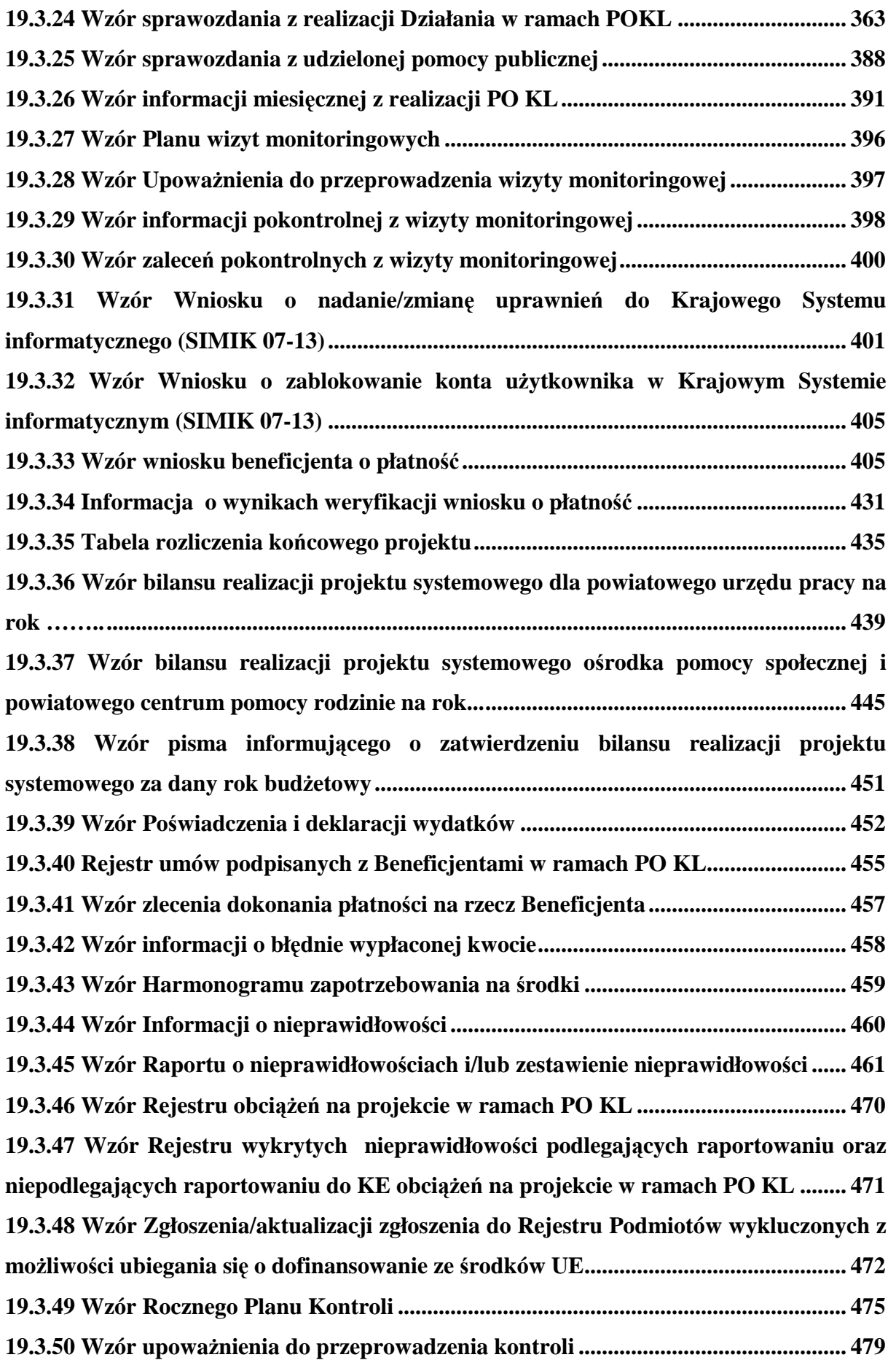

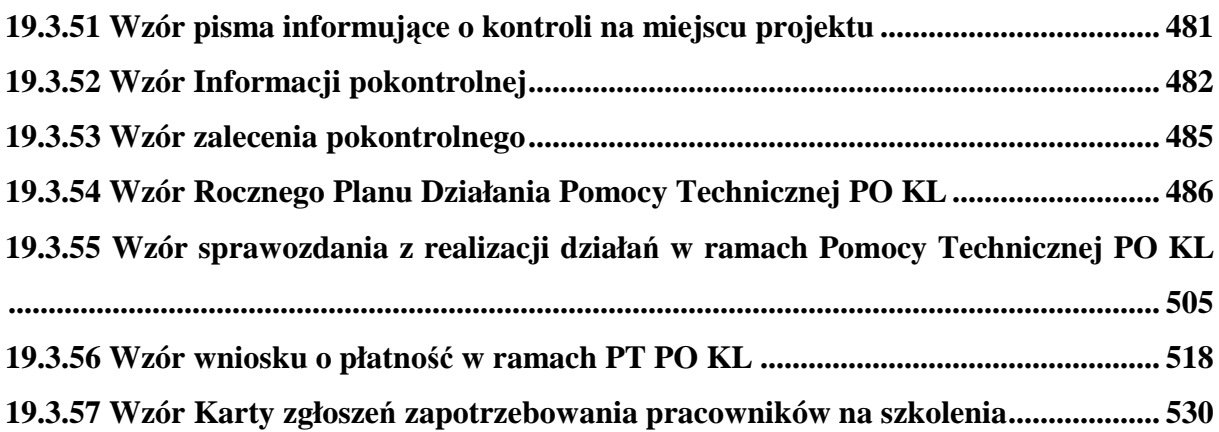

#### **19.3.1 Wzór ogłoszenia prasowego**

#### **Wzór ogłoszenia dla konkursów zamkniętych**

# **Ogłoszenie prasowe**

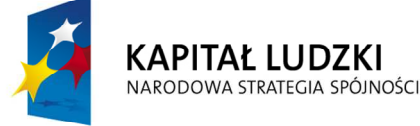

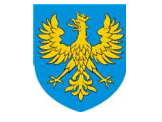

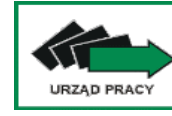

**Unia Europejska** Europejski Fundusz Społeczny

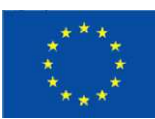

#### **Instytucja Pośrednicząca II stopnia (Instytucja WdraŜająca) wskazana przez Zarząd Województwa Opolskiego Wojewódzki Urząd Pracy w Opolu ogłasza konkurs**

na składanie wniosków o dofinansowanie ze środków Europejskiego Funduszu Społecznego i krajowych środków finansowych w ramach Priorytetu …….., Działanie ……., Poddziałanie ……… Programu Operacyjnego Kapitał Ludzki, obejmujących:

- 1. ……………….
- 2. ……………….

O dofinansowanie w ramach konkursu mogą ubiegać się niżej wymienione podmioty, pod warunkiem spełnienia kryteriów określonych w Dokumentacji Konkursowej:

Jednocześnie z ubiegania się o dofinansowanie wyłączone są podmioty określone w art. 211 ustawy z dnia 30 czerwca 2005 r. o finansach publicznych (Dz. U. Nr 249, poz. 2104 z późn. zm.).

- …………..

Na realizację projektów wyłonionych do realizacji w ramach konkursu dostępna jest kwota **………………. PLN** 

Wnioskodawca ubiegający się o dofinansowanie realizacji projektu nie jest zobowiązany do wniesienia wkładu własnego.

Alokacja finansowa obejmuje rezerwę finansową w wysokości 5% wartości konkursu (……………… PLN) z przeznaczeniem na podpisanie umów o dofinansowanie projektu w wyniku pozytywnego rozpatrzenia protestu lub wniosku o ponowne rozpatrzenie sprawy złożonych przez Wnioskodawców.

Wnioski o dofinansowanie projektu można składać osobiście, kurierem lub pocztą w terminie:

#### **od ……….. r.**

#### **do ………… r.**

#### **w godzinach od 8.00 do 14.00 (w ostatnim dniu trwania konkursu wnioski będą przyjmowane do godziny 12.00)**

#### Wnioski złożone po upływie terminu naboru nie będą rozpatrywane.

\_\_\_\_\_\_\_\_\_\_\_\_\_\_\_\_\_\_\_\_\_\_\_\_\_\_\_\_\_\_\_\_\_\_\_\_\_\_\_\_\_\_\_\_\_\_\_\_\_\_\_\_\_\_\_\_\_\_\_\_\_\_\_\_\_\_\_\_\_\_\_\_\_\_

w siedzibie Wojewódzkiego Urzędu Pracy w Opolu, ul. Głogowska 25c, 45-315 Opole, **pokój nr 14.**

Przygotowane wnioski o dofinansowanie projektu należy złożyć w 2 egzemplarzach papierowych (tj. oryginał oraz kserokopia poświadczona za zgodność z oryginałem), każdy z wersją elektroniczną (w formie pliku XML i PDF) i załącznikiem (załącznikami), w zamkniętej (zaklejonej) przesyłce.

#### **Obie wersje papierowe wniosku wraz z załącznikiem (załącznikami) i wersją**  elektroniczną należy umieścić w jednym segregatorze.

Wojewódzki Urząd Pracy w Opolu zastrzega sobie prawo dokonywania zmian w Dokumentacji konkursowej pod warunkiem zachowania zgodności z przepisami określonymi w Ustawie z dnia 6 grudnia 2006 r. o zasadach prowadzenia polityki rozwoju (art. 29, ust. 4).

Dokumentacja konkursowa jest dostępna w siedzibie Wojewódzkiego Urzędu Pracy w Opolu, ul. Głogowska 25c, 45-315 Opole (pokój nr 14) oraz na stronie internetowej **www.pokl.opolskie.pl**.

Szczegółowych informacji dotyczących wypełniania wniosku o dofinansowanie realizacji projektu oraz możliwości ubiegania się o środki w ramach Europejskiego Funduszu Społecznego udzielają:

- **Regionalny Ośrodek Europejskiego Funduszu Społecznego** ( adres siedziby ośrodka: Dom Współpracy Polsko-Niemieckiej**,** ul. 1-go Maja 13/2, 45-068 Opole, tel.: (077) 402 51 05, fax: (077) 402 51 15, strona internetowa: www.opole.roefs.pl );
- **Wojewódzki Urząd Pracy w Opolu Punkt Informacji** (adres: ul. Głogowska 25c, 45- 315 Opole, pokój nr 14, tel. 077 44 16 754, e-mail: wup@wup.opole.pl, strona internetowa: www.pokl.opolskie.pl).

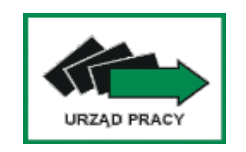

**Wojewódzki Urząd Pracy w Opolu ul. Głogowska 25c 45-315 Opole tel. 077/ 44 16 701 fax 077/44 16 702 www.pokl.opolskie.pl**

#### **Wzór ogłoszenia dla konkursów otwartych**

# **Ogłoszenie prasowe**

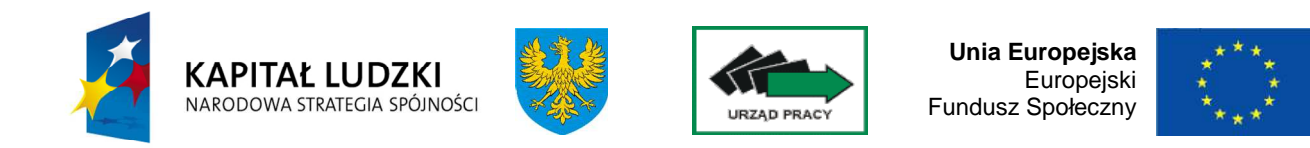

#### Instytucja Pośrednicząca II stopnia (Instytucja Wdrażająca) wskazana przez **Zarząd Województwa Opolskiego Wojewódzki Urząd Pracy w Opolu ogłasza konkurs**

na składanie wniosków o dofinansowanie ze środków Europejskiego Funduszu Społecznego i krajowych środków finansowych w ramach Priorytetu …….., Działanie ……., Poddziałanie ……… Programu Operacyjnego Kapitał Ludzki, obejmujących:

- 3. ……………….
- 4. ……………….

O dofinansowanie w ramach konkursu mogą ubiegać się niżej wymienione podmioty, pod warunkiem spełnienia kryteriów określonych w Dokumentacji Konkursowej:

- …………..

Jednocześnie z ubiegania się o dofinansowanie wyłączone są podmioty określone w art. 211 ustawy z dnia 30 czerwca 2005 r. o finansach publicznych (Dz. U. Nr 249, poz. 2104 z późn. zm.).

Na realizację projektów wyłonionych do realizacji w ramach konkursu dostępna jest kwota **………………. PLN** 

Wnioskodawca ubiegający się o dofinansowanie realizacji projektu nie jest zobowiązany do wniesienia wkładu własnego.

Alokacja finansowa obejmuje rezerwę finansową w wysokości 5% wartości konkursu (……………… PLN) z przeznaczeniem na podpisanie umów o dofinansowanie projektu w wyniku pozytywnego rozpatrzenia protestu lub wniosku o ponowne rozpatrzenie sprawy złożonych przez Wnioskodawców.

Wnioski o dofinansowanie projektu można składać osobiście, kurierem lub pocztą.

#### **Nabór wniosków o dofinansowanie realizacji projektów będzie prowadzony w sposób ciągły od ………… r. do momentu wyczerpania środków finansowych przeznaczonych na niniejszy konkurs, w godzinach od 8.00 do 14.00 od poniedziałku do piątku,**

w siedzibie Wojewódzkiego Urzędu Pracy w Opolu, ul. Głogowska 25c, 45-315 Opole, **pokój nr 14.**

#### **Decyduje data i godzina wpływu wniosku do Wojewódzkiego Urzędu Pracy w Opolu.**  Wnioski złożone po upływie terminu zamkniecia bądź zawieszenia naboru nie będą **rozpatrywane.**

Przygotowane wnioski o dofinansowanie projektu należy złożyć w 2 egzemplarzach papierowych (tj. oryginał oraz kserokopia poświadczona za zgodność z oryginałem), każdy z wersją elektroniczną (w formie pliku XML i PDF) i załącznikiem (załącznikami), w zamkniętej (zaklejonej) przesyłce.

#### **Obie wersje papierowe wniosku wraz z załącznikiem (załącznikami) i wersją**  elektroniczną należy umieścić w jednym segregatorze.

Wojewódzki Urząd Pracy w Opolu zastrzega sobie prawo dokonywania zmian w Dokumentacji konkursowej pod warunkiem zachowania zgodności z przepisami określonymi w Ustawie z dnia 6 grudnia 2006 r. o zasadach prowadzenia polityki rozwoju (art. 29, ust. 4).

Dokumentacja konkursowa jest dostepna w siedzibie Wojewódzkiego Urzędu Pracy w Opolu, ul. Głogowska 25c, 45-315 Opole (pokój nr 14) oraz na stronie internetowej **www.pokl.opolskie.pl**.

Szczegółowych informacji dotyczących wypełniania wniosku o dofinansowanie realizacji projektu oraz możliwości ubiegania się o środki w ramach Europejskiego Funduszu Społecznego udzielają:

- **Regionalny Ośrodek Europejskiego Funduszu Społecznego** ( adres siedziby ośrodka: Dom Współpracy Polsko-Niemieckiej**,** ul. 1-go Maja 13/2, 45-068 Opole, tel.: (077) 402 51 05, fax: (077) 402 51 15, strona internetowa: www.opole.roefs.pl );
- **Wojewódzki Urząd Pracy w Opolu Punkt Informacji** (adres: ul. Głogowska 25c, 45- 315 Opole, pokój nr 14, tel. 077 44 16 754, e-mail: wup@wup.opole.pl, strona internetowa: www.pokl.opolskie.pl).

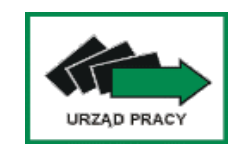

**Wojewódzki Urząd Pracy w Opolu ul. Głogowska 25c 45-315 Opole tel. 077/ 44 16 701 fax 077/44 16 702 www.pokl.opolskie.pl**
**19.3.2 Wzór wniosku o dofinansowanie projektu PO KL**

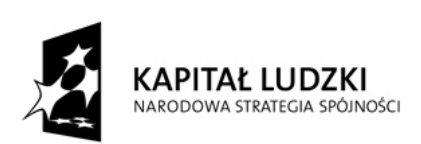

**UNIA EUROPEJSKA** EUROPEJSKI FUNDUSZ SPOŁECZNY

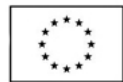

# Wniosek o dofinansowanie projektu PROGRAM OPERACYJNY KAPITAŁ LUDZKI

# **Informacje wypełniane przez instytucję przyjmującą wniosek**

**Data przyjęcia wniosku: Numer kancelaryjny wniosku: Numer wniosku w Krajowym Systemie Informatycznym: Imię i nazwisko osoby przyjmującej wniosek:** 

# **I. INFORMACJE O PROJEKCIE**

- **1.1 Numer i nazwa Priorytetu:** *[wybór z listy]*
- **1.2 Numer i nazwa Działania:** *[wybór z listy]*

**1.3 Numer i nazwa Poddziałania:** *[wybór z listy]*

**1.4 Województwo:** *[wybór z listy]*

1.5 Instytucja, w której wniosek zostanie złożony: [wybór z listy]

**1.6 Numer konkursu:** *[tekst]*

**1.7 Tytuł projektu:** *[tekst]*

**1.8 Okres realizacji projektu:** od: do: *[wybór dat z kalendarza]*

**1.9 Obszar realizacji projektu:** *[wybór z listy - cała Polska, województwo, powiat, gmina]*

**1.10 Wyodrębniony projekt współpracy ponadnarodowej:** *[ 'TAK' – 'NIE']*

**1.11 Projekt innowacyjny:** *[ 'TAK' – 'NIE']*

**1.12 Projekt z komponentem ponadnarodowym:** *[ 'TAK' – 'NIE']*

# **II. BENEFICJENT (PROJEKTODAWCA)**

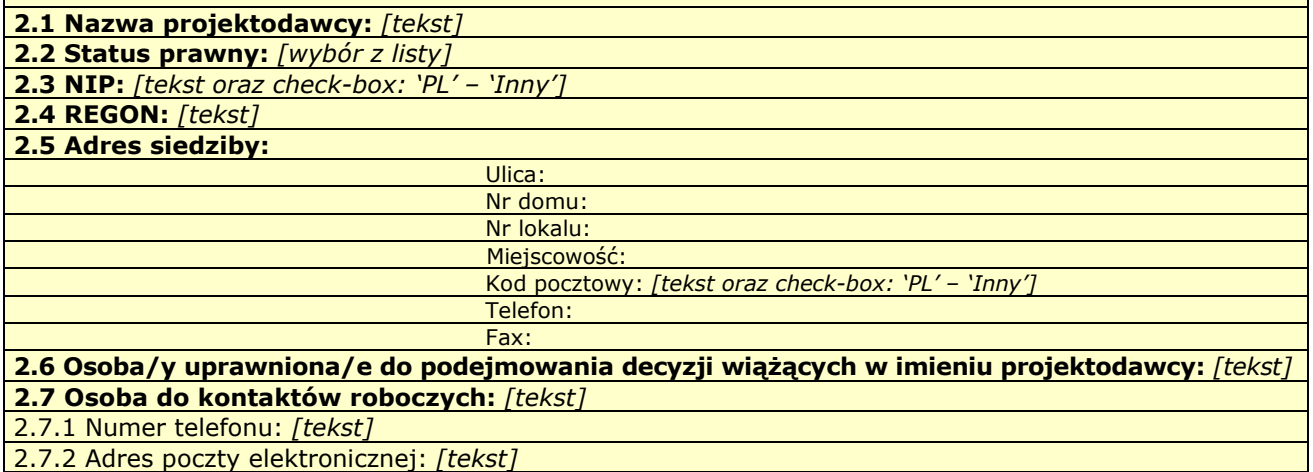

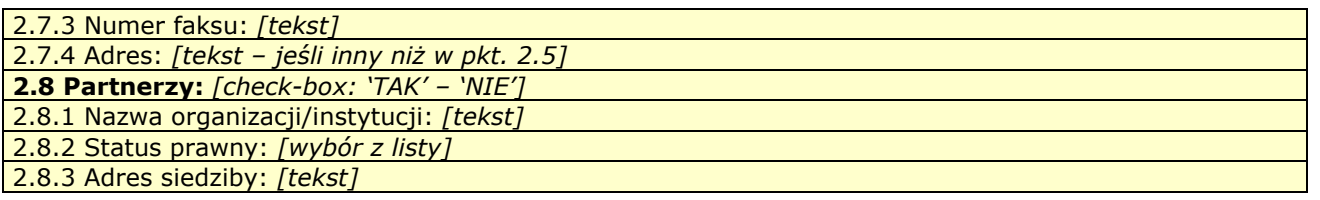

# **III. CHARAKTERYSTYKA PROJEKTU**

(maksymalnie 20 000 / 30 000 znaków)

#### **3.1 Cel projektu** *[tekst]*

Uzasadnij potrzebę realizacji projektu (wskaż problem/y który/e chcesz rozwiązać)

Wskaż cel ogólny oraz cele szczegółowe projektu.

- Uzasadnij zgodność celów z PO KL, Planem Działań (i innymi dokumentami strategicznymi)
- **3.2 Grupy docelowe** *(nie dotyczy projektów informacyjnych i badawczych) [tekst]*
- Scharakteryzuj osoby i/lub instytucje które zostaną objęte wsparciem
- Uzasadnij wybór grupy docelowej, którą obejmiesz wsparciem
- Opisz sposób rekrutacji uczestników

#### 3.2.1 Przewidywana liczba osób/instytucji objętych wsparciem EFS w ramach projektu i ich status (ilościowe)

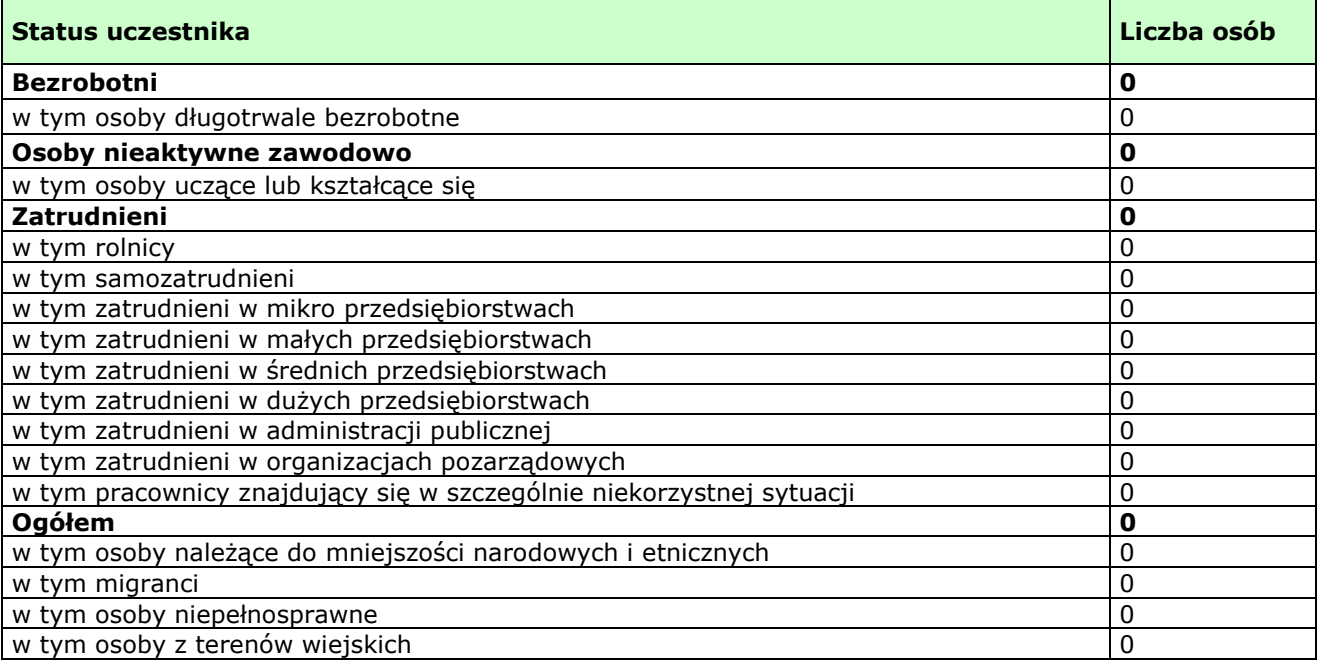

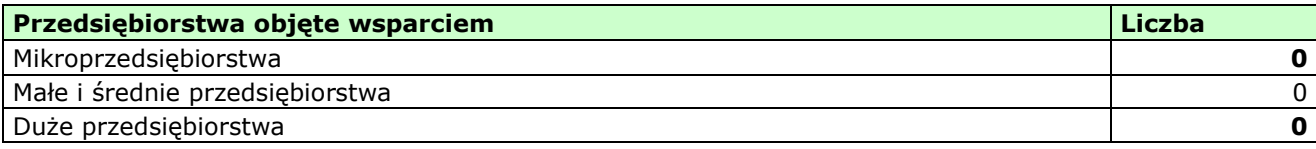

#### **3.3 Działania** *[tekst]*

Opisz działania podejmowane w projekcie, zgodnie z chronologią zadań wskazaną w budżecie i harmonogramie

#### **3.4 Rezultaty i Produkty** *[tekst]*

- Opisz twarde i miękkie rezultaty oraz produkty projektu w odniesieniu do planowanych działań
- Opisz w jaki sposób rezultaty i produkty będą monitorowane, badane
- Opisz w jaki sposób rezultaty i produkty przyczynią się do realizacji celu projektu

#### **3.5 Potencjał projektodawcy i zarządzanie projektem** *[tekst]*

- Opisz doświadczenie w realizacji podobnych przedsięwzięć/projektów
- Opisz w jaki sposób projekt będzie zarządzany
- Jakie zaplecze techniczne oraz jaka kadra zaangażowane będą w realizację projektu (wskaż osoby/stanowiska w projekcie)
- Wpisz przychody jakie osiągnął beneficjent/partnerzy za poprzedni rok obrotowy

#### - Opisz rolę partnerów lub innych instytucji zaangażowanych w projekt

## **III. CHARAKTERYSTYKA PROJEKTU\***

(maksymalnie 30 000 znaków)

*\* Wzór części trzeciej wniosku dla projektów innowacyjnych* 

#### **3.1 Uzasadnienie potrzeby realizacji i cel projektu** *[tekst]*

#### **Projekty innowacyjne testujące:**

a) Uzasadnij potrzebę realizacji projektu (wskaż problemy, do rozwiązania których przyczyni

się realizacja projektu oraz uzasadnij potrzebę zmiany dotychczasowego podejścia)

b) Scharakteryzuj grupy docelowe projektu (osoby i/lub instytucje/sektory, które otrzymają produkt do stosowania oraz osoby, które będą skuteczniej wspierane dzięki nowemu produktowi) i uzasadnij ich wybór

c) Wskaż cel ogólny i cele szczegółowe projektu

d) Uzasadnij zgodność celów projektu z celami szczegółowymi PO KL

e) Uzasadnij zgodność proponowanego rozwiązania/podejścia z Tematem dla projektów innowacyjnych testujących

#### **Projekty innowacyjne upowszechniające:**

a) Uzasadnij potrzebę realizacji projektu (wskaż problemy, do rozwiązania których przyczyni

się realizacja projektu oraz uzasadnij potrzebę zmiany dotychczasowego podejścia)

b) Scharakteryzuj grupy docelowe projektu (osoby i/lub instytucje/sektory, które otrzymają produkt do stosowania oraz osoby, które będą skuteczniej wspierane dzięki nowemu produktowi) i uzasadnij ich wybór

c) Wskaż cel ogólny i cele szczegółowe projektu

d) Uzasadnij zgodność celów projektu z celami szczegółowymi PO KL

#### **3.2 Innowacyjność** *[tekst]*

#### **Projekty innowacyjne testujące:**

a) Opisz i uzasadnij innowacyjność proponowanego podejścia na tle istniejącej praktyki – wskaż, czym ono różni się od obecnie stosowanych rozwiązań (również w kontekście relacji nakład/rezultat); określ wymiar innowacyjności produktu i scharakteryzuj go; wskaż wartość dodaną innowacji w stosunku do obecnej praktyki

b) Wskaż bariery niepozwalające na stosowanie obecnie proponowanego rozwiązania/podejścia

c) Określ i opisz produkt finalny projektu oraz wskaż co będzie przedmiotem upowszechniania i włączania do polityki

#### **Projekty innowacyjne upowszechniające:**

a) Opisz i uzasadnij innowacyjność proponowanego podejścia na tle istniejącej praktyki – wskaż, czym ono różni się od obecnie stosowanych rozwiązań (również w kontekście relacji nakład/rezultat); określ wymiar innowacyjności produktu i scharakteryzuj go; wskaż wartość dodaną innowacji w stosunku do obecnej praktyki

b) Określ, co będzie przedmiotem upowszechniania i włączania do polityki

3.2.1 Przewidywana liczba osób/instytucji objętych wsparciem EFS w ramach projektu i ich status (ilościowe)

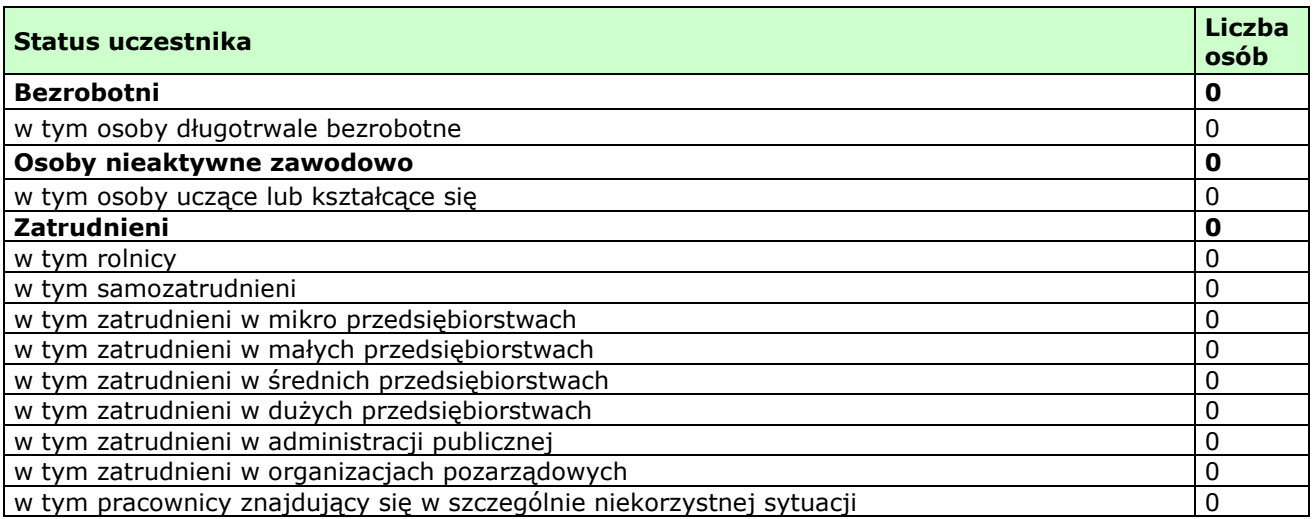

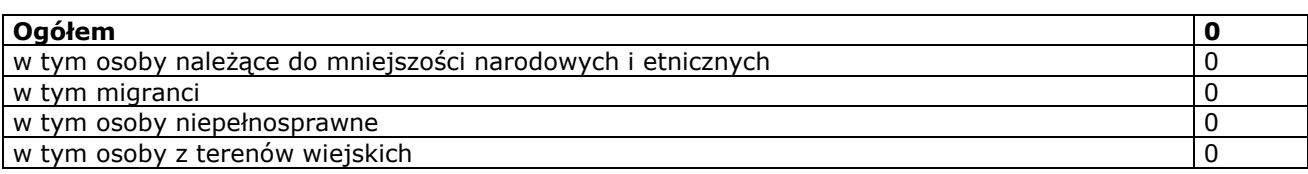

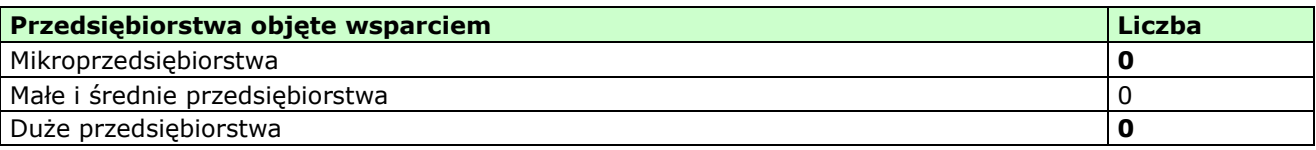

#### **3.3 Działania** *[tekst]*

#### **Projekty innowacyjne testujące:**

a) Opisz działania służące osiąganiu celów projektu, w tym strategię upowszechniania i włączania produktu finalnego do polityki

b) Opisz, w jaki sposób w przygotowanie i realizację projektu zostali/zostaną włączeni przedstawiciele grup docelowych

#### **Projekty innowacyjne upowszechniające:**

a) Opisz działania służące osiąganiu celów projektu

#### **3.4 Rezultaty** *[tekst]*

#### **Projekty innowacyjne testujące:**

a) Opisz rezultaty projektu w odniesieniu do planowanych działań

- b) Opisz, w jaki sposób rezultaty przyczynią się do osiągnięcia celów projektu
- c) Określ, co będzie stanowiło o sukcesie działań upowszechniających i włączających w politykę
- d) Określ potencjalne ryzyko i właściwe działania zapobiegawcze

e) Opisz, w jaki sposób rezultaty będą monitorowane i jak prowadzona będzie ewaluacja

#### **Projekty innowacyjne upowszechniające:**

a) Opisz rezultaty projektu w odniesieniu do planowanych działań

- b) Opisz, w jaki sposób rezultaty przyczynią się do osiągnięcia celów projektu
- c) Określ, co będzie stanowiło o sukcesie projektu
- d) Określ potencjalne ryzyko i właściwe działania zapobiegawcze

e) Opisz, w jaki sposób rezultaty będą monitorowane i jak prowadzona będzie ewaluacja

#### **3.5 Potencjał projektodawcy i zarządzanie projektem** *[tekst]*

#### **Projekty innowacyjne (testujące i upowszechniające):**

a) Opisz doświadczenie w realizacji podobnych przedsięwzięć/projektów i potencjał instytucjonalny wykonawców (lidera i partnerów)

b) Opisz w jaki sposób projekt będzie zarządzany oraz jaka kadra będzie zaangażowana w realizację projektu (wskaż stanowiska w projekcie i kompetencje osób, które będą je zajmowały)

c) Opisz rolę partnerów lub innych instytucji (w tym podwykonawców) zaangażowanych w projekt

d) Wpisz przychody, jakie osiągnął projektodawca/partnerzy za poprzedni rok obrotowy

# **IV. BUDśET PROJEKTU**

\_\_\_\_\_\_\_\_\_\_\_\_\_\_\_\_\_\_\_\_\_\_\_\_\_\_\_\_\_\_\_\_\_\_\_\_\_\_\_\_\_\_\_\_\_\_\_\_\_\_\_\_\_\_\_\_\_\_\_\_\_\_\_\_\_\_\_\_\_\_\_\_\_\_

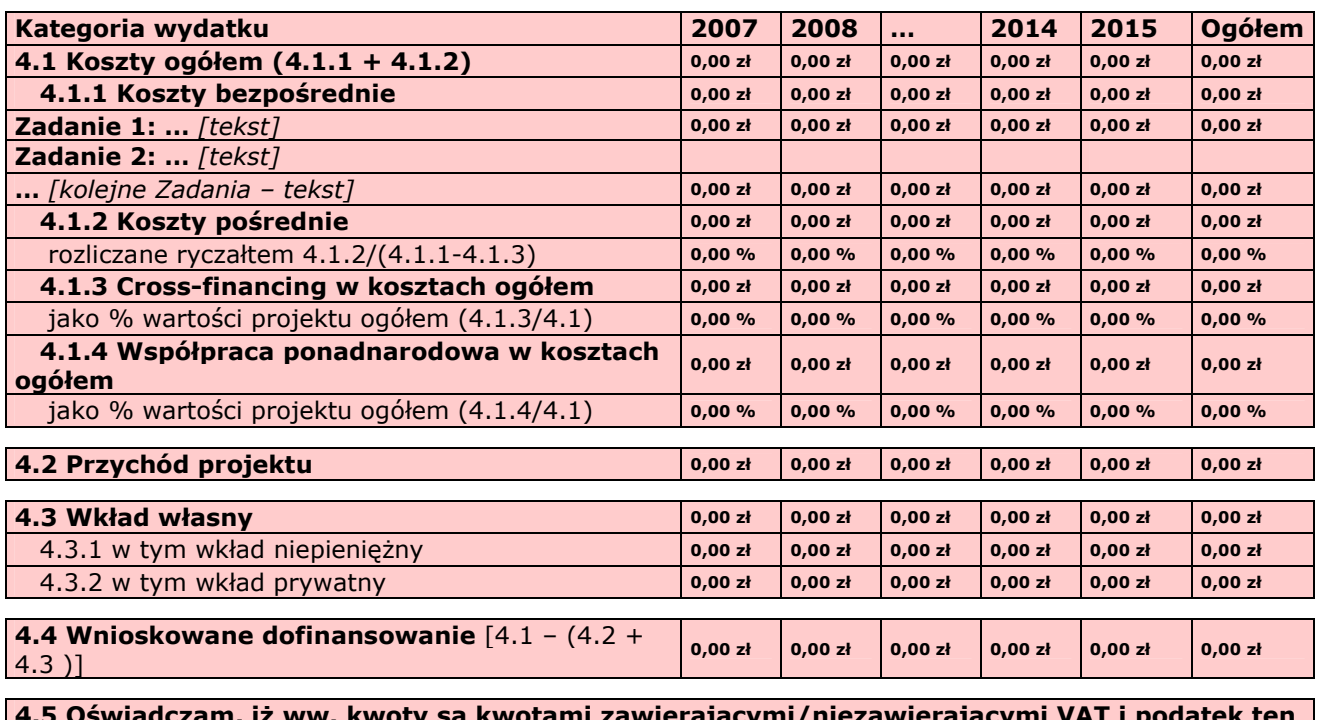

4.5 Oświadczam, iż ww. kwoty są kwotami zawierającymi/niezawierającymi VAT i podatek ten **jest kwalifikowalny/niekwalifikowalny.** *[combo-box 'zawierającymi' – 'niezawierającymi'* oraz *'kwalifikowalny' – 'niekwalifikowalny']*

**4.6 Koszt przypadający na jednego uczestnika:** [wyliczane automatycznie]  $\log_{10,00 \text{ Zt}}$ 

# **V. OŚWIADCZENIE**

Oświadczam, że informacje zawarte w niniejszym wniosku są zgodne z prawdą.

Oświadczam, że instytucja którą reprezentuję nie zalega z uiszczaniem podatków, jak również z opłacaniem składek na ubezpieczenie społeczne i zdrowotne, Fundusz Pracy, Państwowy Fundusz Rehabilitacji Osób Niepełnosprawnych lub innych należności wymaganych odrębnymi przepisami.

Oświadczam, że jestem uprawniony do reprezentowania beneficienta w zakresie objętym niniejszym wnioskiem.

Oświadczam, że instytucja, którą reprezentuję nie podlega wykluczeniu, o którym mowa w art. 211 ustawy z dnia 30 czerwca 2005 r. o finansach publicznych (Dz. U. Nr 249, poz. 2104, z późn. zm.).

Oświadczam, że projekt jest zgodny z właściwymi przepisami prawa wspólnotowego i krajowego, w tym dotyczącymi zamówień publicznych oraz pomocy publicznej.

Oświadczam, że działania przewidziane do realizacji i wydatki przewidziane do poniesienia w ramach projektu nie są i nie będą współfinansowane z innych wspólnotowych instrumentów finansowych, w tym z innych funduszy strukturalnych Unii Europejskiej.

Oświadczam, że informacje zawarte w niniejszym wniosku dotyczące pomocy publicznej w żądanej wysokości, w tym pomocy *de minimis*, o którą ubiega się beneficjent pomocy, są zgodne z przepisami ustawy z dnia 30 kwietnia 2004 r. o postępowaniu w sprawach dotyczących pomocy publicznej (Dz. U. z 2007 r. Nr 59, poz. 404, z późn. zm.) oraz z przepisami właściwego programu pomocowego.<sup>1)</sup>

Jednocześnie wyrażam zgodę na udostępnienie niniejszego wniosku innym instytuciom oraz ekspertom dokonującym ewaluacji i oceny.

<sup>1)</sup> Dotyczy wyłącznie projektów objętych zasadami pomocy publicznej.

**Data wypełnienia wniosku** *[wybór dat z kalendarza]*

Pieczęć i podpis osoby/ób uprawnionej/nych do podejmowania decyzji wiążących w stosunku do beneficjenta.

#### **OŚWIADCZENIE PARTNERA/ÓW PROJEKTU**

Ja/my niżej podpisany/a/i oświadczam/y, że

- zapoznałem/łam/liśmy się z informacjami zawartymi w niniejszym wniosku o dofinansowanie; - zobowiązuję/emy się do realizowania projektu zgodnie z informacjami zawartymi w niniejszym wniosku o dofinansowanie.

Pieczęć i podpis osoby/ób uprawnionej/nych do podajmowania decyzji wiążących w stosunku do partnera projektu

*Wypełnienie tej części nie jest wymagane* 

W przygotowaniu wniosku korzystałem/am z: *[check-box]*

□ nie korzystałem/am z pomocy

□ szkolenia, doradztwa Regionalnego Ośrodka EFS w …………..

□ pomocy Punktu Informacyjnego w *(nazwa instytucji)* 

□ pomocy prywatnego konsultanta/płatnych szkoleń, doradztwa

□ inne ………………………………….

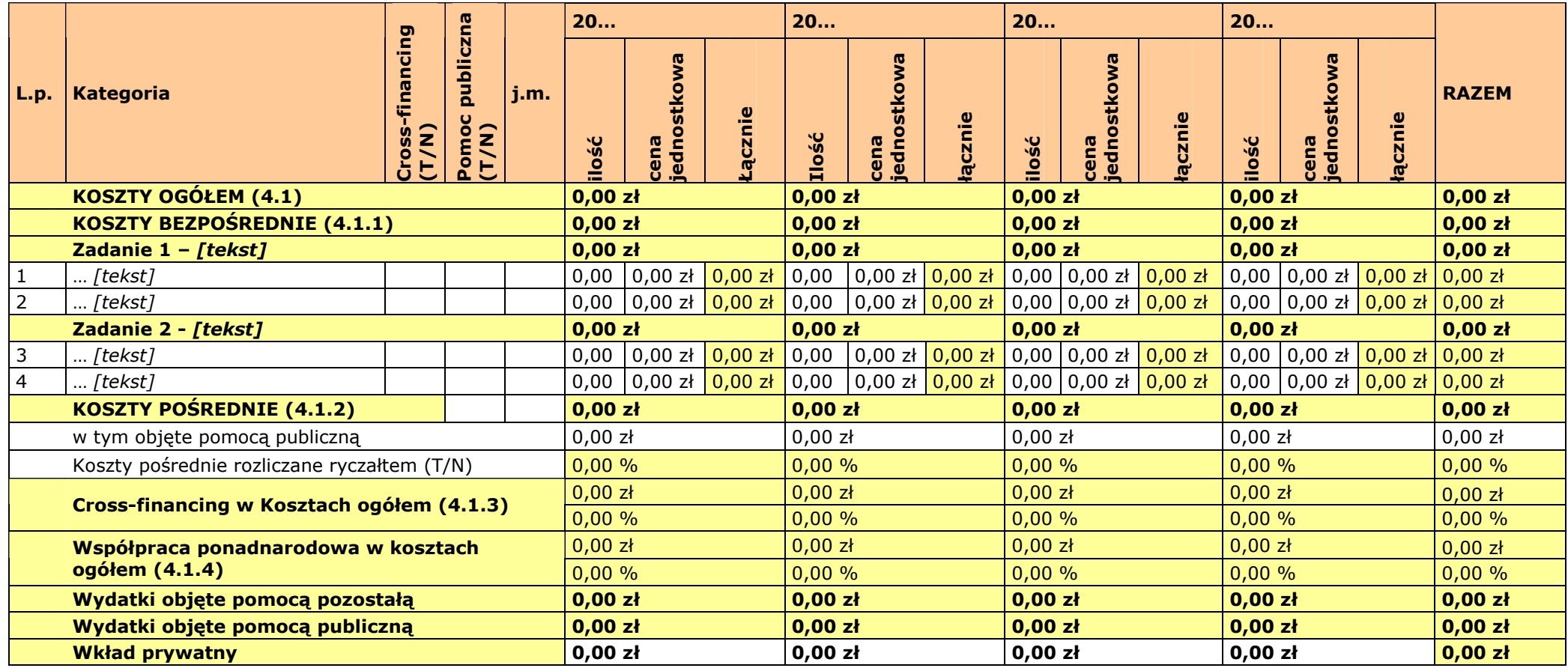

**L.p. Uzasadnienie kosztów:** (obowiązkowe jedynie dla cross-financing i kosztów pośrednich)

0 **Uzasadnienie dla cross-financing'u i kosztów pośrednich w projekcie:** 

… **Uzasadnienie:** 

**Metodologia wyliczenia dofinansowania i wkładu prywatnego w ramach wydatków objętych pomocą publiczną.**

# **Harmonogram realizacji projektu**

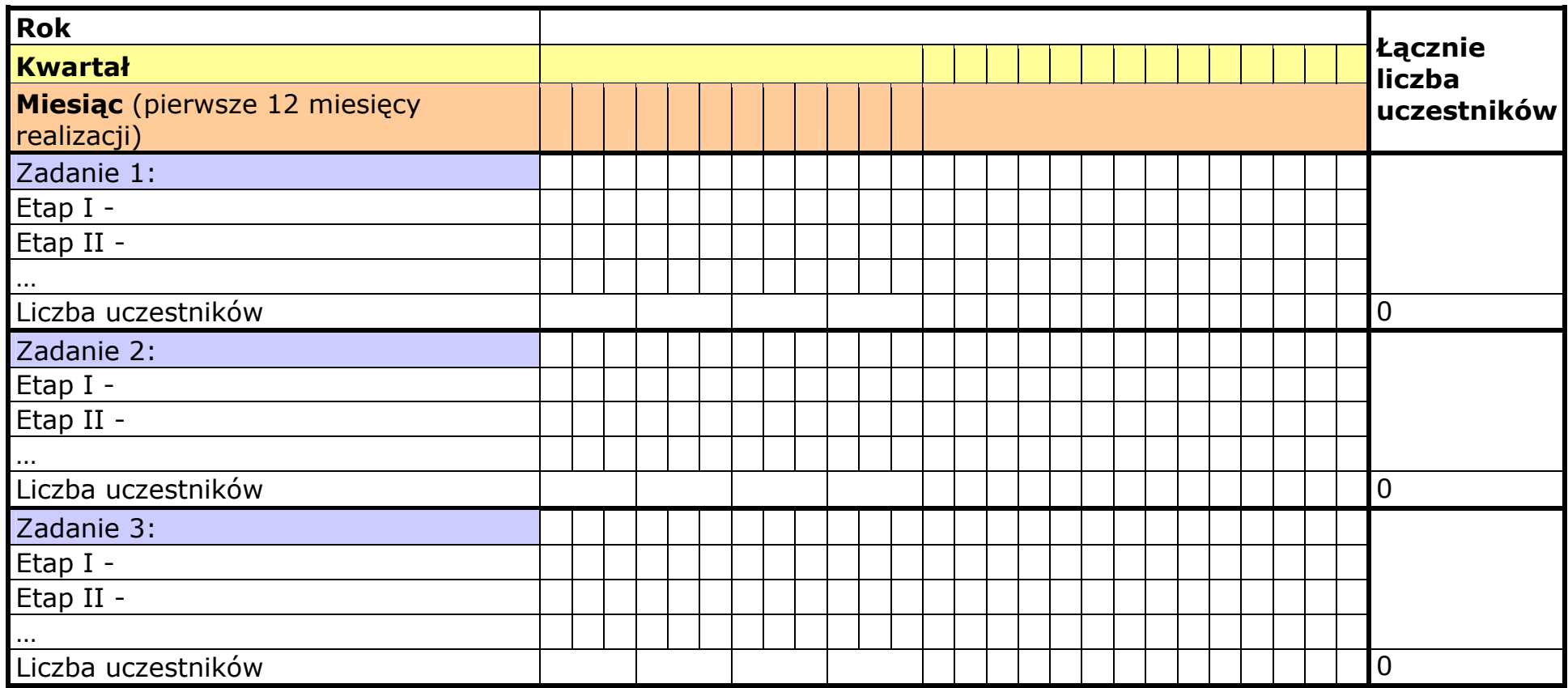

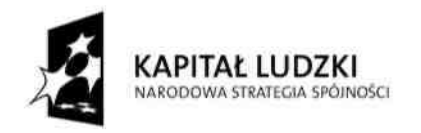

**UNIA EUROPEJSKA** EUROPEJSKI<br>EUROPEJSKI<br>FUNDUSZ SPOŁECZNY

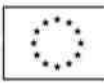

# **Wniosek o dofinansowanie projektu PROGRAM OPERACYJNY KAPITAŁ LUDZKI**

# **INSTRUKCJA**

# **SPIS TRE**Ś**CI**

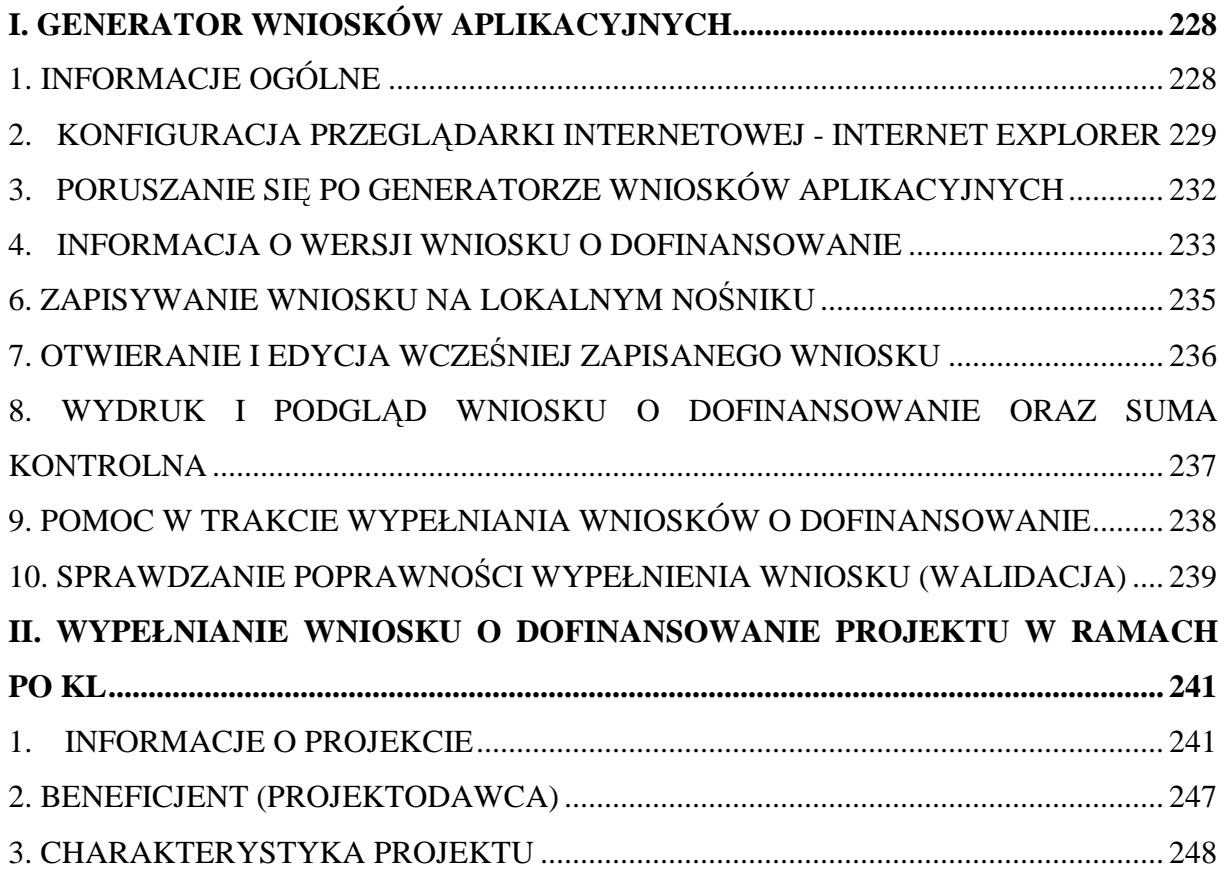

## \_\_\_\_\_\_\_\_\_\_\_\_\_\_\_\_\_\_\_\_\_\_\_\_\_\_\_\_\_\_\_\_\_\_\_\_\_\_\_\_\_\_\_\_\_\_\_\_\_\_\_\_\_\_\_\_\_\_\_\_\_\_\_\_\_\_\_\_\_\_\_\_\_\_ I. GENERATOR WNIOSKÓW APLIKACYJNYCH **1. INFORMACJE OGÓLNE**

Wniosek o dofinansowanie w ramach Programu Operacyjnego Kapitał Ludzki wypełniany jest poprzez aplikację Generator Wniosków Aplikacyjnych (GWA) dostępną z poziomu przeglądarki internetowej, pod adresem http://www.generatorwnioskow.efs.gov.pl.

Istnieje również możliwość przygotowania wniosku z wykorzystaniem wersji off-line GWA, czyli Generatora Wniosków Aplikacyjnych - Edytor (GWA-E). Przed złożeniem wniosku o dofinansowanie projektu wypełnionego w GWA-E beneficjent jest zobligowany do wczytania pliku XML z danymi do GWA dostępnego przez Internet, w celu dokonania ostatecznej walidacji danych i zapisu.

Utworzenie nowego wniosku oraz edycja wcześniej zapisanego wniosku dostępne są w wersji on-line w ramach GWA (komputer musi być podłączony do sieci Internet podczas pracy w GWA) oraz w wersji off-line po zainstalowaniu GWA-E lokalnie na komputerze użytkownika.

Wnioski w wersji elektronicznej (do dalszej edycji i przekazania do Instytucji Ogłaszającej Konkurs (IOK)/właściwej Instytucji Pośredniczącej (IP)/Instytucji Pośredniczącej drugiego stopnia (IP2) lub Instytucji Zarządzającej (IZ) zapisywane są jako pliki XML na dysku lokalnym.

Z uwagi na rozwiązania techniczne (automatyczne przenoszenie niektórych danych oraz automatyczne sumowanie i wyliczanie wartości niektórych pól) sugerowana kolejność wypełniania poszczególnych części wniosku jest następująca:

**1. Informacje o projekcie** - bez wypełnienia pkt. 1.8 Okres realizacji projektu nie jest

możliwe dalsze wypełnianie wniosku.

- **2. Beneficjent**
- **3. Charakterystyka projektu**
- **4. O**ś**wiadczenie**
- **5. Szczegółowy budżet** bez wpisania poszczególnych zadań w ramach Budżetu szczegółowego nie jest możliwe wypełnienie Budżetu i Harmonogramu realizacji projektu.
- **6. BudŜet**
- **7. Harmonogram**

Wymagania dotyczące liczby kopii, nośnika na jakim powinna być zapisana wersja elektroniczna wniosku, oznaczenia koperty, itp. podawane są każdorazowo w dokumentacji konkursowej dotyczącej konkretnego konkursu lub też określane i ogłaszane przez odpowiednią instytucję - w przypadku projektów systemowych i indywidualnych.

## **UWAGA!**

Generator Wniosków Aplikacyjnych nie jest narzędziem służącym do przygotowywania projektów do Programu Operacyjnego Kapitał Ludzki. Zadaniem aplikacji jest jedynie wsparcie w wypełnieniu wniosku aplikacyjnego. Projekt, jako spójne logicznie i przemyślane przedsięwzięcie, odpowiadające na konkretne problemy/potrzeby, z określonymi celami, rezultatami oraz opisanymi działaniami, które mają przyczynić się do realizacji tych rezultatów, zrealizowane w określonym budżecie, powinien być przygotowany poza GWA. Do GWA (na wniosek o dofinansowanie) należy przenosić już wypracowane i przemyślane przedsięwzięcie (którego opis można przygotować wcześniej np. w edytorze tekstu").

Przed złożeniem wersji elektronicznej wniosku do Instytucji Organizującej Konkurs należy porównać zgodność sumy kontrolnej wersji papierowej oraz wersji elektronicznej wniosku o dofinansowanie projektu. W tym celu należy:

■ utworzyć pliki PDF, z których drukowana jest papierowa wersja wniosku;

- \_\_\_\_\_\_\_\_\_\_\_\_\_\_\_\_\_\_\_\_\_\_\_\_\_\_\_\_\_\_\_\_\_\_\_\_\_\_\_\_\_\_\_\_\_\_\_\_\_\_\_\_\_\_\_\_\_\_\_\_\_\_\_\_\_\_\_\_\_\_\_\_\_\_ ■ ponownie wczytać plik XML do generatora dostępnego w wersji on-line;
	- porównać sumy kontrolne.

#### **2. KONFIGURACJA PRZEGLĄDARKI INTERNETOWEJ - INTERNET EXPLORER**

Poniższa instrukcja pokazuje, jak skonfigurować program Internet Explorer w wersji 6.0 i 7.0 dla prawidłowego działania programu Generator Wniosków Aplikacyjnych PO KL. Po wykonaniu poniższych czynności adres internetowy zostanie dodany do zaufanych witryn oraz zostanie zmieniony dla nich poziom zabezpieczeń. Dzięki nowym ustawieniom przeglądarka nie będzie blokować wyskakujących okienek oraz zapisywanych plików dla przedmiotowej witryny internetowej

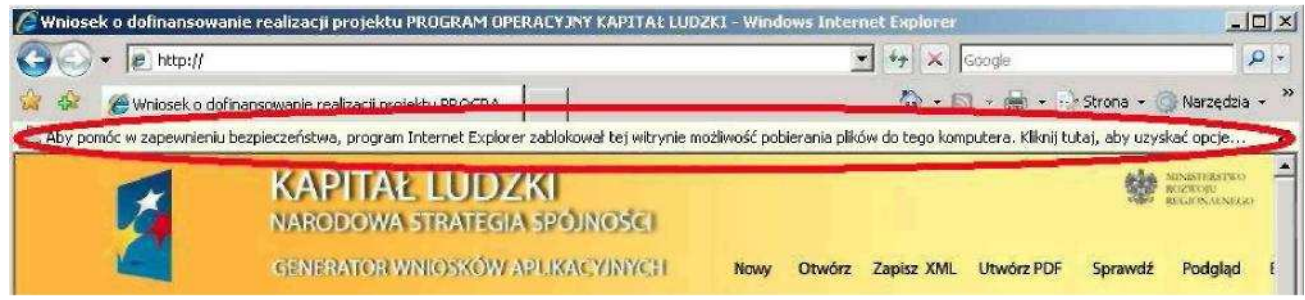

Jeżeli zostanie wyświetlony pasek informujący o blokadzie pobierania pliku (podobnie jak na obrazku wyżej) należy wykonać następujące czynności:

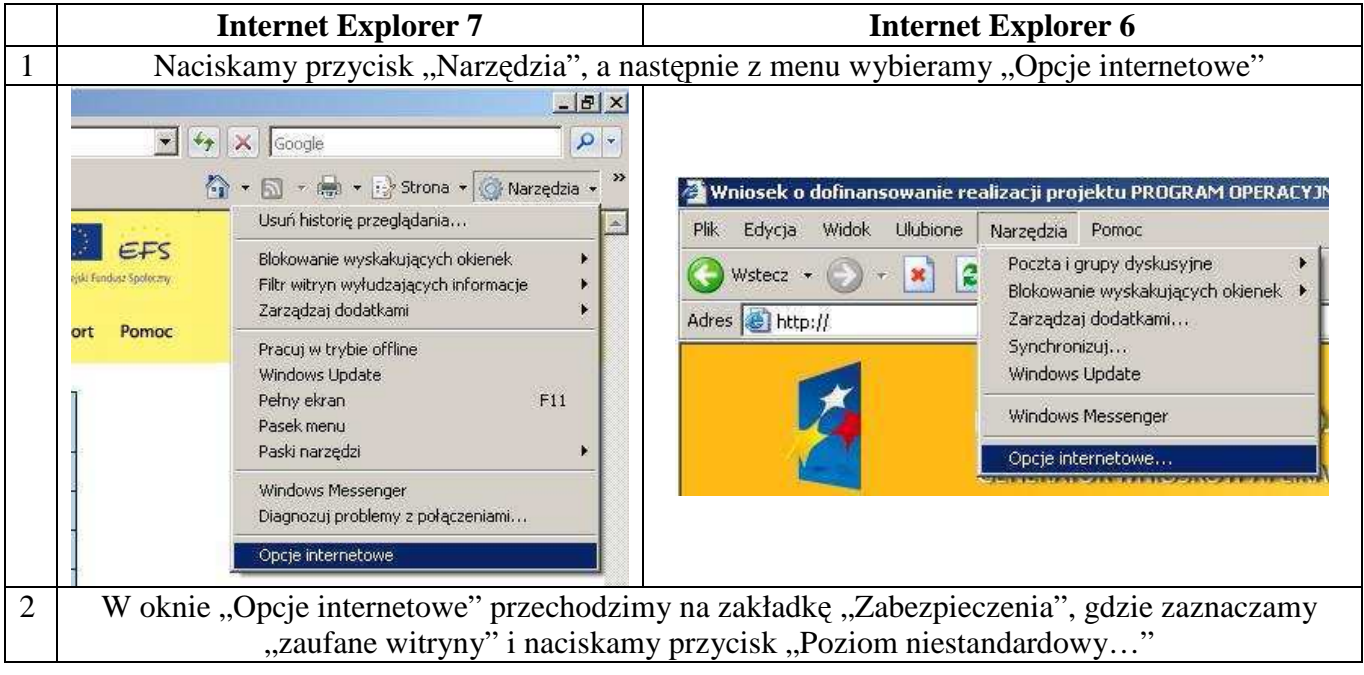

 *Instrukcje Wykonawcze Instytucji Pośredniczącej II stopnia*

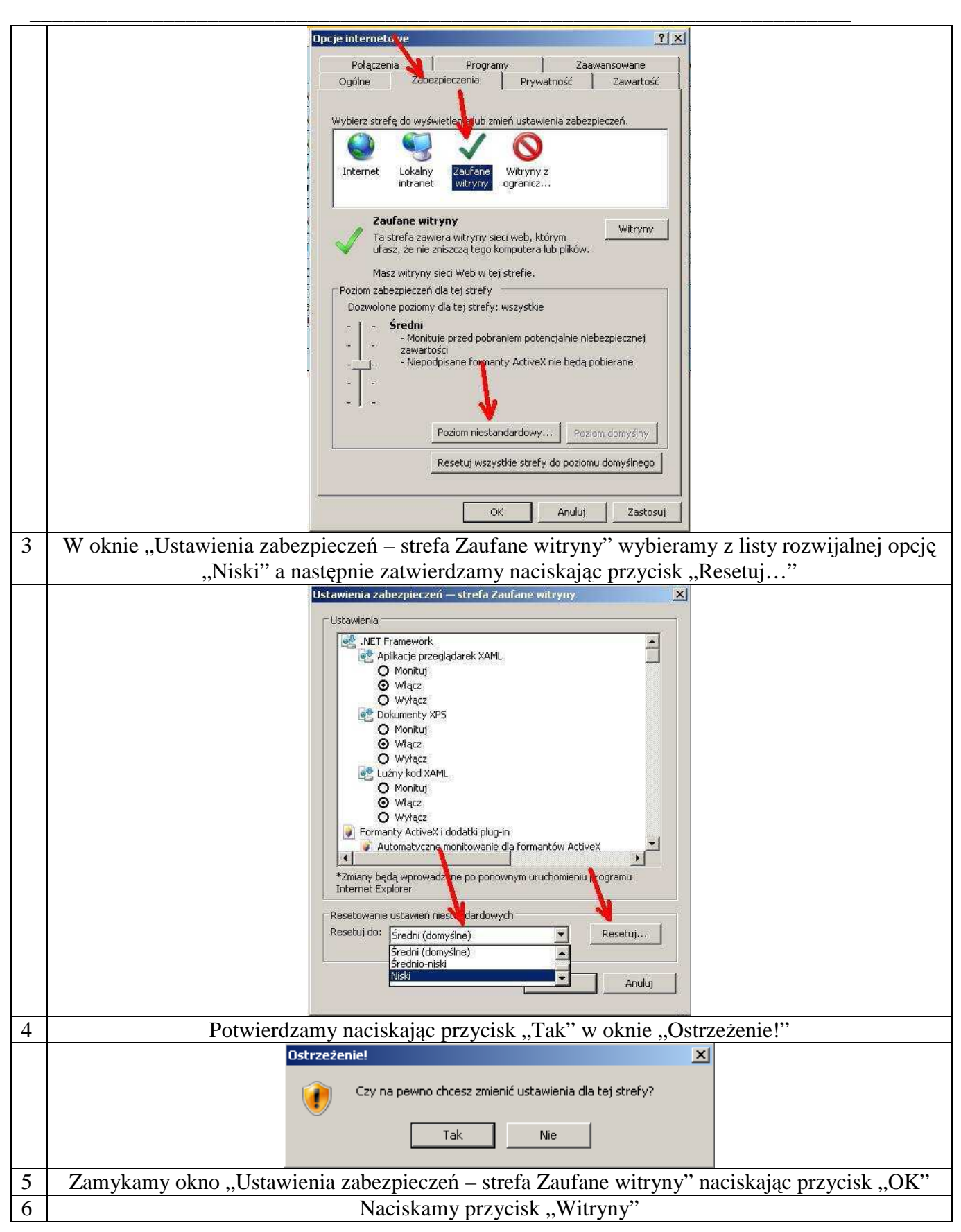

 *Instrukcje Wykonawcze Instytucji Pośredniczącej II stopnia*

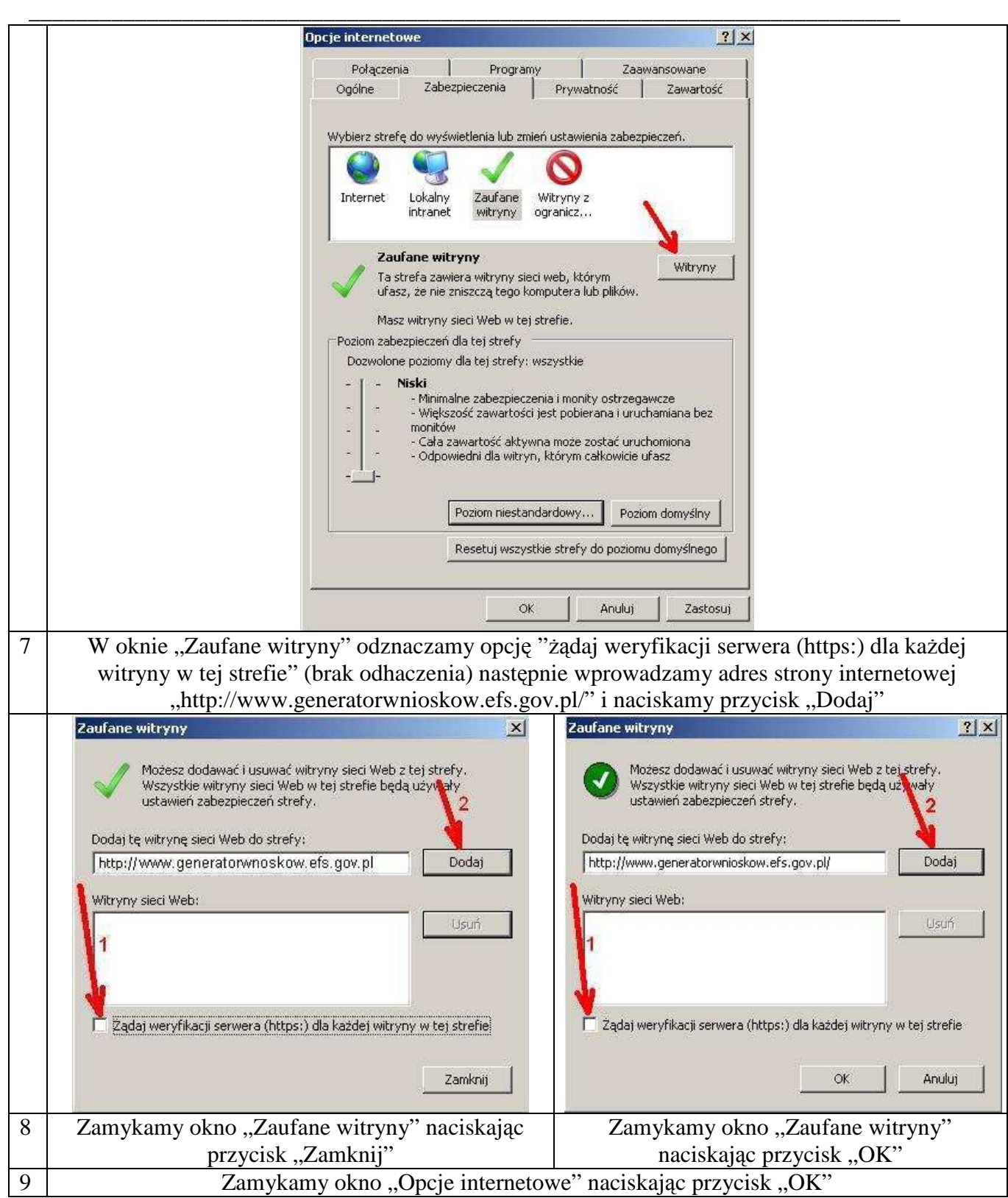

Jeżeli w prawym dolnym rogu przeglądarki, podczas pracy z generatorem wyświetlony jest napis "Zaufane witryny" oznacza to, że przeglądarka jest poprawnie skonfigurowana do pracy z Generatorem Wniosków Aplikacyjnych.

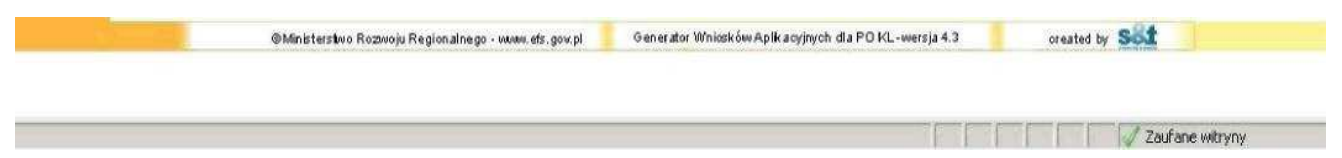

# **3. PORUSZANIE SIĘ PO GENERATORZE WNIOSKÓW APLIKACYJNYCH**

W ramach GWA dostępne są dwa rodzaje menu:

**Menu nawigacji po aplikacji (menu górne)** w ramach którego dostępne są następujące opcje:

**Nowy** - utworzenie nowego wniosku o dofinansowanie. Po kliknięciu na ten przycisk utworzony zostanie formularz wniosku o dofinansowanie nie posiadający żadnych danych.

**Otwórz** - pozwala na wczytanie wcześniej zapisanego wniosku w formacie XML.

**Zapisz XML** - pozwala na zapisanie wniosku na dysku lokalnym jako pliku XML. Utworzony w ten sposób plik może zostać poddany dalszej edycji lub po sprawdzeniu poprawności wypełnienia (przycisk Sprawdź) przekazany do właściwej instytucji jako wniosek o dofinansowanie.

**Utwórz PDF** - zapisanie wprowadzonych danych do pliku PDF. **UWAGA:** Z pliku PDF wykonuje się wydruk wniosku!

**Sprawd**ź - pozwala sprawdzić poprawność wprowadzonych danych. Błędy we wniosku wyświetlane są w oknie informacyjnym.

**Podgl**ą**d** - uruchamia podgląd wniosku o dofinansowanie.

Eksport - przycisk pozwala na uruchomienie eksportu Szczegółowego budżetu do pliku .CSV (format zgodny m.in. z MS Excel).

**Pomoc** - przycisk pozwala na wyświetlenie lub zapisanie Instrukcji do wniosku o dofinansowanie projektu w ramach PO KL, w formacie PDF.

**Menu nawigacji po wniosku o dofinansowanie (menu boczne)** w ramach którego dostępne są następujące opcje:

**Informacje o projekcie** - przejście do części wniosku, w której opisywane są podstawowe informacje dotyczące projektu, m.in. informacje o numerze Priorytetu, Działania, Poddziałania, obszaru i okresu realizacji, jak również tytuł projektu.

**UWAGA:** Jest to część wniosku, od której beneficjent musi zacząć wypełnianie wniosku o dofinansowanie - bez wypełnienia pkt. 1.8 Okres realizacji projektu nie jest możliwe dalsze wypełnianie wniosku.

**Beneficjent** - przejście do części wniosku, w której opisywane są podstawowe informacje dotyczące beneficjenta -projektodawcy oraz ewentualnych partnerów w projekcie.

**Charakterystyka projektu** - przejście do części wniosku, w której opisywane są informacje dotyczące charakterystyki projektu, problemów które projekt ma rozwiązać, celów założonych do osiągnięcia, jak również grup docelowych, działań podejmowanych w projekcie, rezultatów oraz opisu potencjału beneficjenta i sposobu zarządzania projektem.

**O**ś**wiadczenie** - przejście do części wniosku, w której znajduje się oświadczenie beneficjenta oraz miejsce na podpisanie wniosku o dofinansowanie przez upoważnione osoby.

\_\_\_\_\_\_\_\_\_\_\_\_\_\_\_\_\_\_\_\_\_\_\_\_\_\_\_\_\_\_\_\_\_\_\_\_\_\_\_\_\_\_\_\_\_\_\_\_\_\_\_\_\_\_\_\_\_\_\_\_\_\_\_\_\_\_\_\_\_\_\_\_\_\_ **Szczegółowy Budżet** - przejście do cześci wniosku, w której definiowany jest budżet projektu. W ramach szczegółowego budżetu definiowane są również zadania, które następnie

automatycznie przenoszone są do Budżetu oraz Harmonogramu. Dodawanie, edycja oraz usuwanie zadań w projekcie odbywa się z poziomu Szczegółowego Budżetu.

**BudŜet** - przejście do części wniosku, w której znajduje się budżet projektu. Zadania oraz koszty realizacji poszczególnych zadań przenoszone są ze Szczegółowego Budżetu i nie mogą być w tym miejscu edytowane.

**Harmonogram** - przejście do części wniosku, w której określany jest harmonogram realizacji projektu w formie wykresu Gantta. Zadania do

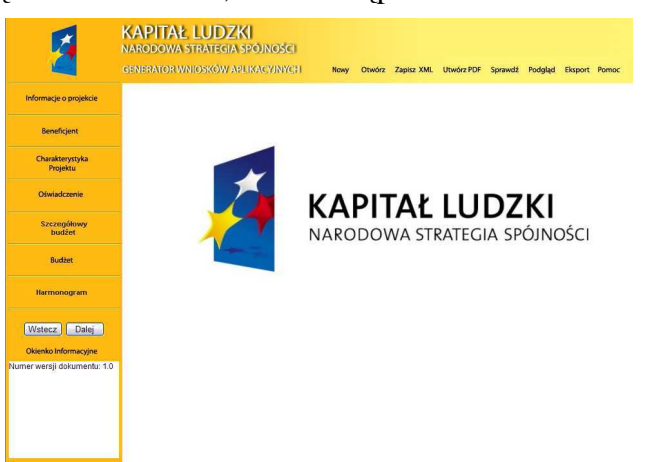

harmonogramu przenoszone są automatycznie ze Szczegółowego Budżetu.

**Wstecz - Dalej** - przyciski pozwalają na przejście do poprzedniej - kolejnej części wniosku o dofinansowanie (zgodnie z układem części wniosku zaprezentowanym powyżej).

# **4. INFORMACJA O WERSJI WNIOSKU O DOFINANSOWANIE**

Informacja o aktualnej wersji Generatora Wniosków Aplikacyjnych znajduje się w stopce ekranu i oznaczona jest symbolem składającym się z dwóch liczb oddzielonych kropką (np. Generator Wniosków Aplikacyjnych dla PO KL - wersja 3.2). Liczba przed kropką oznacza numer wersji generatora - wersje będą zmieniane wraz z dodawaniem lub zmianą poszczególnych funkcjonalności w GWA, jak również przy wprowadzaniu zmian w formularzu wniosku o dofinansowanie. Druga liczba (po kropce) oznacza wersję słowników, które są zainstalowane. Słowniki to m.in. nazwy Priorytetów, Działań, Poddziałań, statusy beneficjentów, obszar realizacji (województwa, powiaty i gminy), nazwy instytucji.

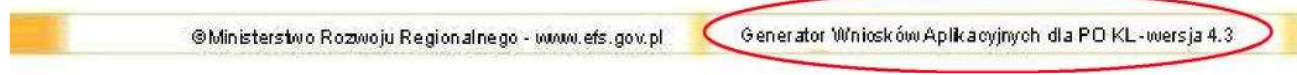

# **5. UTWORZENIE NOWEGO WNIOSKU O DOFINANSOWANIE**

Po uruchomieniu strony www.generatorwnioskow.efs.gov.pl aplikacja automatycznie przechodzi do strony startowej (nowego wniosku). Można rozpocząć prace z GWA poprzez przejście do części Informacja o projekcie w bocznym menu.

Rozpoczęcie pracy z nowym wnioskiem o dofinansowanie możliwe jest również po wciśnięciu przycisku Nowy w menu górnym. W tym przypadku pojawi się komunikat o

możliwości utraty danych we wniosku, który jest aktualnie edytowany. Jeżeli dane dotyczące wniosku, na którym pracowaliśmy, mają zostać zachowane, należy kliknąć Anuluj, następnie zapisać wniosek na lokalnym nośniku poprzez kliknięcie Zapisz XML na górnym menu i następnie przejść do edycji nowego wniosku poprzez kliknięcie przycisku Nowy na górnym menu i OK w wyskakującym okienku z informacją o możliwej utracie danych.

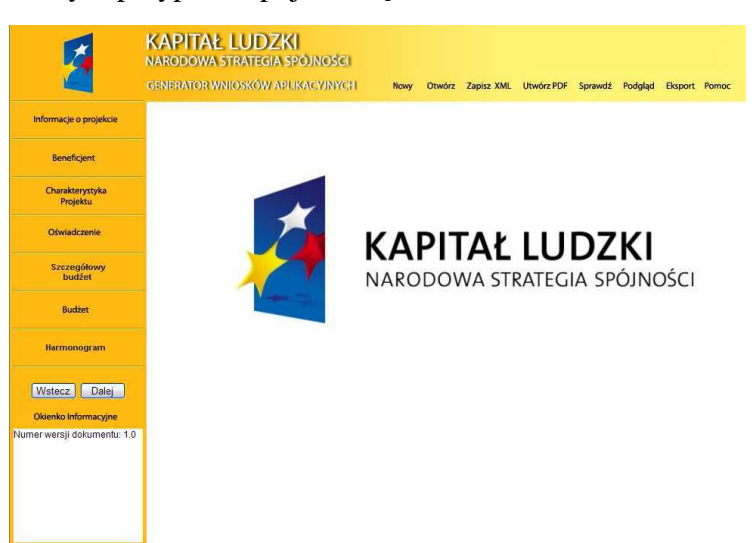

\_\_\_\_\_\_\_\_\_\_\_\_\_\_\_\_\_\_\_\_\_\_\_\_\_\_\_\_\_\_\_\_\_\_\_\_\_\_\_\_\_\_\_\_\_\_\_\_\_\_\_

\_\_\_\_\_\_\_\_\_\_\_\_\_\_\_\_\_\_\_\_\_\_\_ Informacja, iż dane zostaną utracone, wprowadzona została z uwagi na fakt, aby podczas pracy w GWA przypadkowe/pomyłkowe wciśnięcie przycisku Nowy lub Otwórz nie powodowało automatycznego przejścia do nowego wniosku o dofinansowanie i tym samym utratę niezapisanej wcześniej pracy.

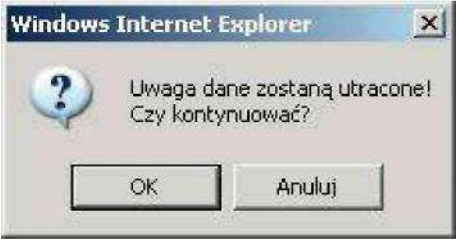

#### \_\_\_\_\_\_\_\_\_\_\_\_\_\_\_\_\_\_\_\_\_\_\_\_\_\_\_\_\_\_\_\_\_\_\_\_\_\_\_\_\_\_\_\_\_\_\_\_\_\_\_\_\_\_\_\_\_\_\_\_\_\_\_\_\_\_\_\_\_\_\_\_\_\_ **6. ZAPISYWANIE WNIOSKU NA LOKALNYM NOŚNIKU**

W każdym momencie pracy z GWA możliwe jest zapisanie wniosku jako pliku XML na lokalnym nośniku (dysk twardy komputera, pamięć przenośna, itp.). Aby zapisać wniosek należy kliknąć przycisk Zapisz XML w menu górnym. Następnie użytkownik musi wskazać lokalizację (miejsce, w którym zostanie zapisany plik) oraz jego nazwę (domyślnie nazwa pliku to Wniosek.xml). Nazwy poszczególnych plików zapisywanych na lokalnym nośniku powinny być oznaczone w taki sposób, aby użytkownik w prosty sposób mógł odnaleźć właściwą (aktualną) wersję wniosku. W przypadku gdy wniosek w wersji XML jest jedyną formą zapisu projektu należy regularnie robić kopie bezpieczeństwa takiego pliku, aby uchronić się przed utratą danych w skutek, np. uszkodzenia pamięci przenośnej lub komputera.

#### **REKOMENDUJEMY REGULARNE ZAPISYWANIE WNIOSKU PRZY PRZECHODZENIU POMI**Ę**DZY POSZCZEGÓLNYMI CZ**ĘŚ**CIAMI WNIOSKU ORAZ CO NAJMNIEJ RAZ NA 60 MINUT PRACY Z GWA**

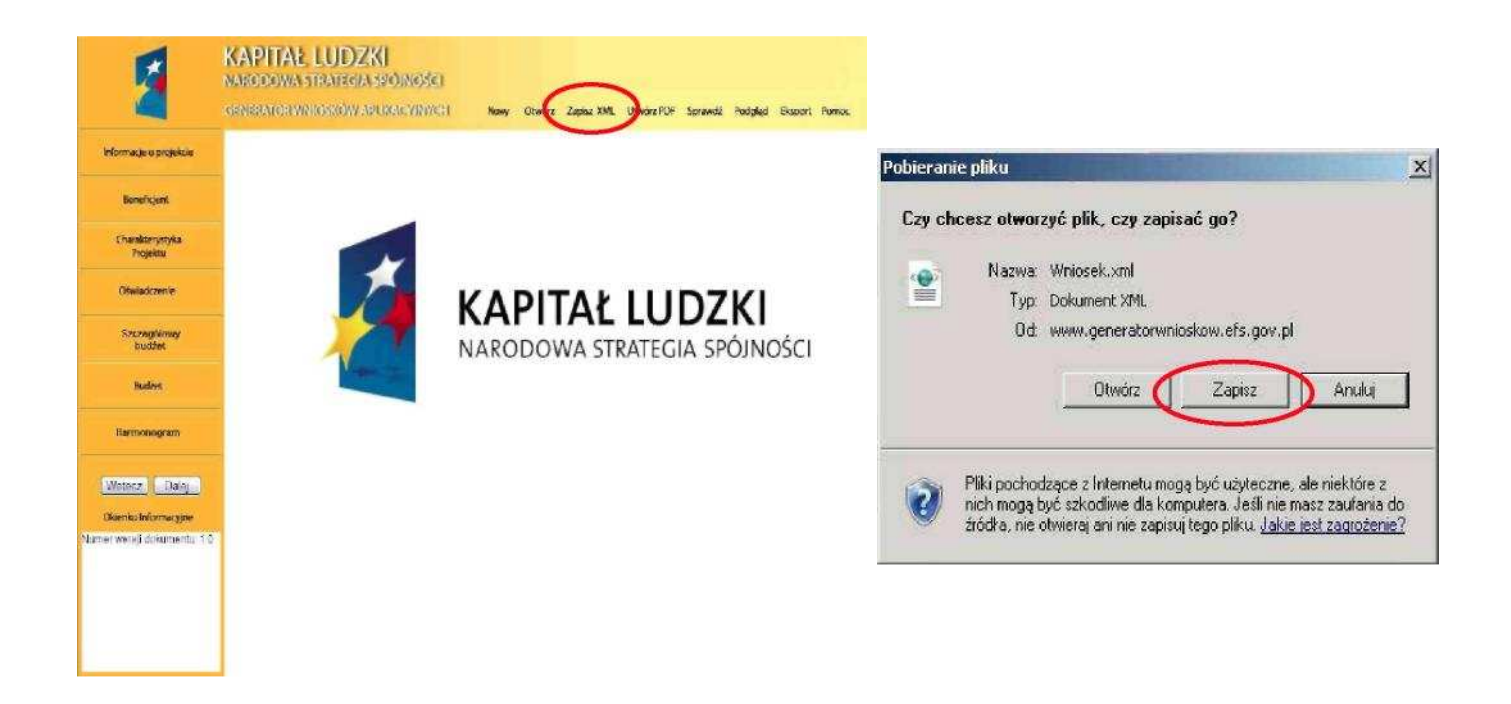

# **UWAGA:**

Poprawne działanie funkcji Zapisz XML uzależnione jest od właściwego skonfigurowania przeglądarki internetowej.

#### **7. OTWIERANIE I EDYCJA WCZEŚNIEJ ZAPISANEGO WNIOSKU**

Do edycji wniosku zapisanego jako plik XML można powrócić w dowolnym momencie. Aby edytować plik należy kliknąć przycisk Otwórz w menu górnym. Następnie wybrać przycisk Przeglądaj (lub np. Browse - w przypadku przeglądarek w wersji angielskiej) i wybrać plik, który chcemy edytować. Po kliknięciu przycisku Otwórz, wybrany plik XML zostanie wczytany do GWA, co potwierdzone zostanie informacją o prawidłowym wczytaniu wniosku i wyświetleniem sumy kontrolnej wniosku.

Nie zostaną wczytane pliki XML, które były w jakikolwiek sposób edytowane poza GWA. W takim przypadku GWA poinformuje o próbie wczytania pliku, który był edytowany poza aplikacją.

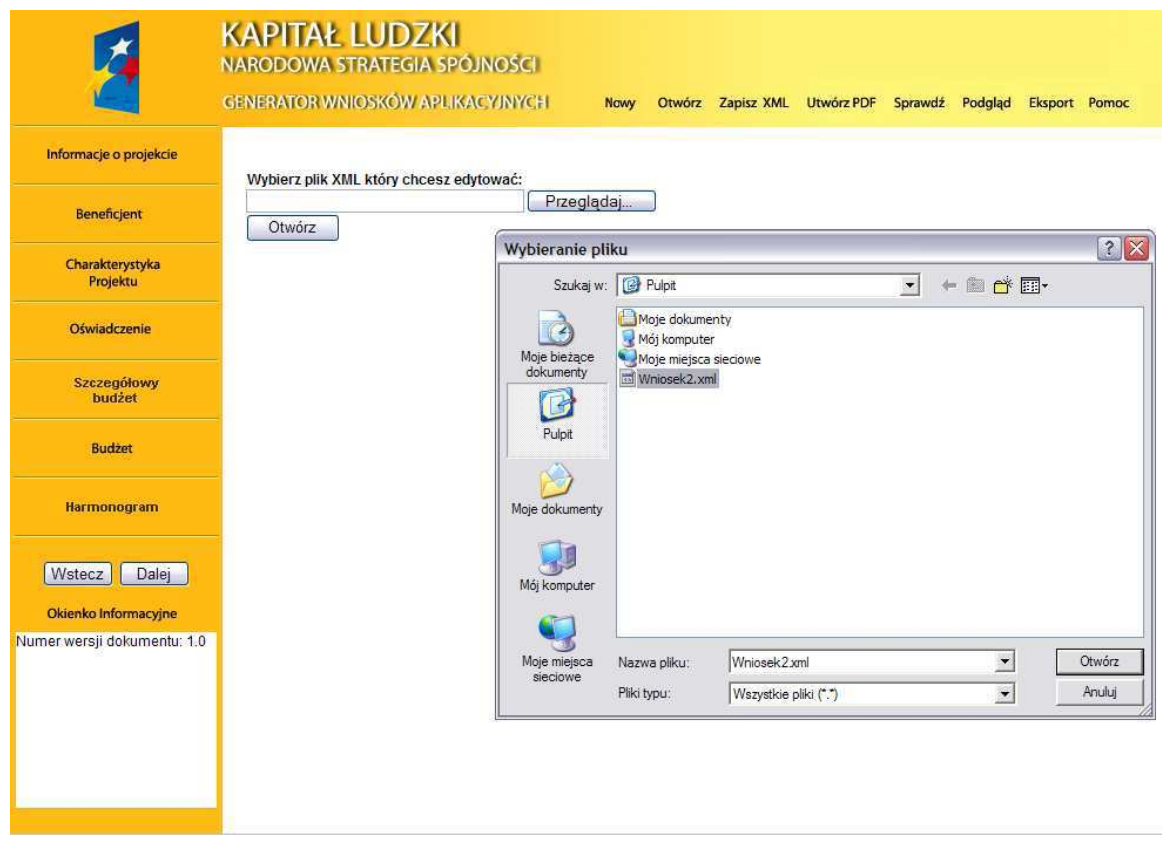

**GENERATOR WNIOSKOW APLIKACYJNYCH** Nawy Otwórz Zapisz XML Utwórz PDF Sprawdź Podgląd

Informacja: Dokument został wczytany poprawnie.

Dokument został utworzony przy wykorzystaniu szablonu wniosku w wersji 4.3. Suma kontrolna wczytanego dokumentu jest poprawna i wynosi: 9F21-78E6-ADA3-9055

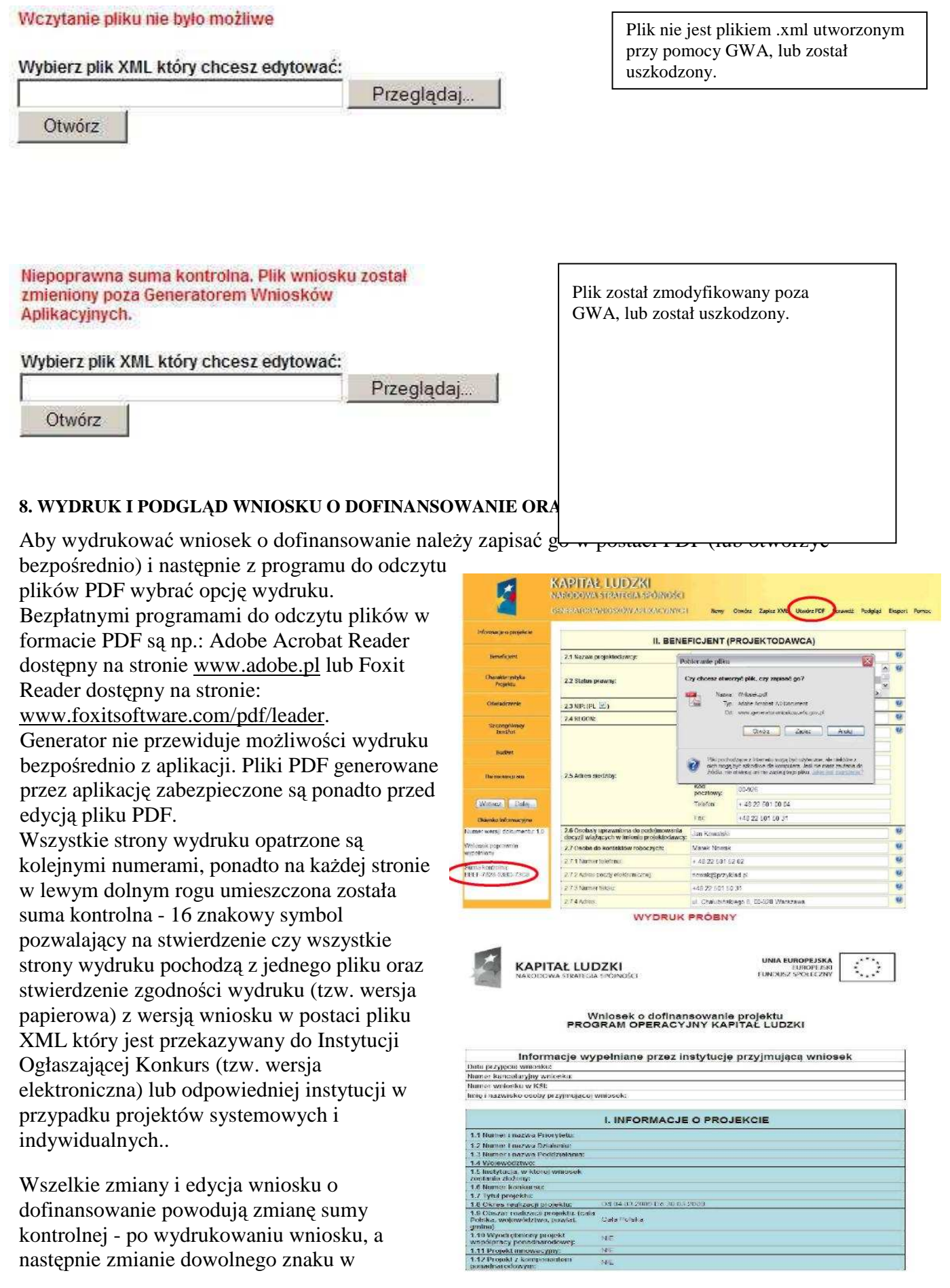

\_\_\_\_\_\_\_\_\_\_\_\_\_\_\_\_\_\_\_\_\_\_\_\_\_\_\_\_\_\_\_\_\_\_\_\_\_\_\_\_\_\_\_\_\_\_\_\_\_\_\_\_\_\_\_\_\_\_\_\_\_\_\_\_\_\_\_\_\_\_\_\_\_\_ generatorze należy ponownie wydrukować całość wniosku (niemożliwa jest "podmiana" jednej lub kilku stron w całym wydruku), w przeciwnym razie sumy kontrolne na poszczególnych stronach nie będą ze sobą zgodne.

Pliki PDF (oraz wydruk) dla wniosków które nie zostały pozytywnie zwalidowane (sprawdzone) w ramach generatora (Informacja o braku błędów w generatorze oraz brak informacji o błędach w Okienku informacyjnym) będą posiadały oznaczenie "WYDRUK PRÓBNY". Informacja taka będzie pojawiała się na wydruku do czasu pozytywnego przejścia weryfikacji wniosku w generatorze.

Suma kontrolna widoczna jest:

- na wydruku w lewym dolnym rogu strony;
- na podglądzie na dole strony (widoczne po walidowaniu wniosku);
- w Okienku informacyjnym (widoczne po walidowaniu wniosku);

# **9. POMOC W TRAKCIE WYPEŁNIANIA WNIOSKÓW O DOFINANSOWANIE**

W trakcie wypełniania wniosku o dofinansowanie dostępne są dwa rodzaje pomocy dla użytkownika. Pomoc w postaci pełnej instrukcji dostępnej w pliku PDF po kliknięciu przycisku Pomoc w menu górnym oraz pomoc kontekstowa dostępna przy każdym polu w ramach wniosku o dofinansowanie.

Możliwy jest również podgląd całego wniosku o dofinansowanie w ramach przeglądarki internetowej. Aby uzyskać podgląd na cały wniosek należy kliknąć przycisk Podgląd w menu górnym. Wniosek otworzy się w nowym oknie przeglądarki. Aby zakończyć podgląd należy zamknąć dodatkowe okno w którym wyświetlany jest podgląd wniosku o dofinansowanie.

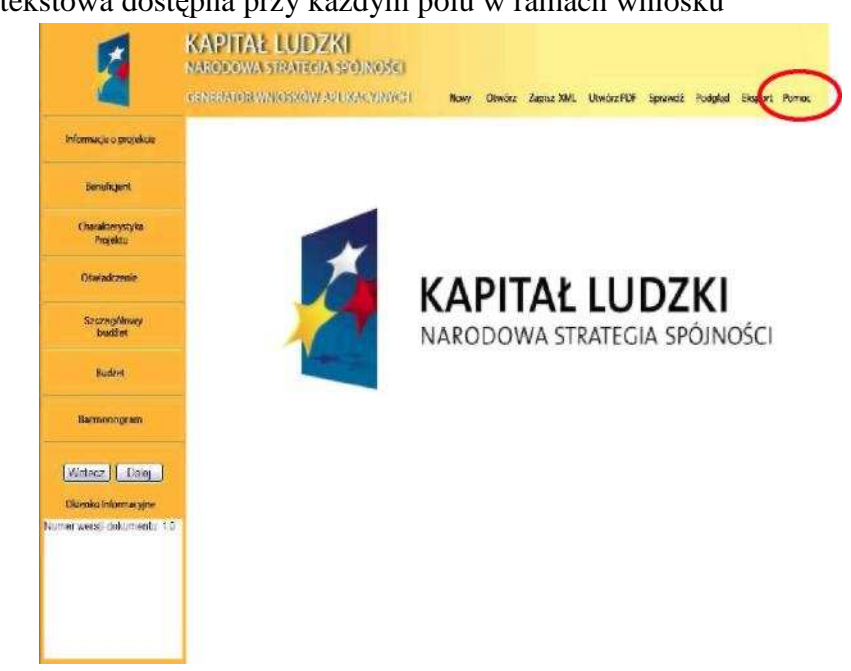

Pomoc kontekstowa dostępna jest po kliknięciu okrągłego przycisku oznaczonego symbolem "?" umiejscowionego przewaŜnie z prawej strony pola którego dotyczy. Pomoc wyświetlana jest jako krótka informacja w formie dodatkowego okienka, którego zamknięcie możliwe jest po kliknięciu w dowolne miejsce w generatorze.

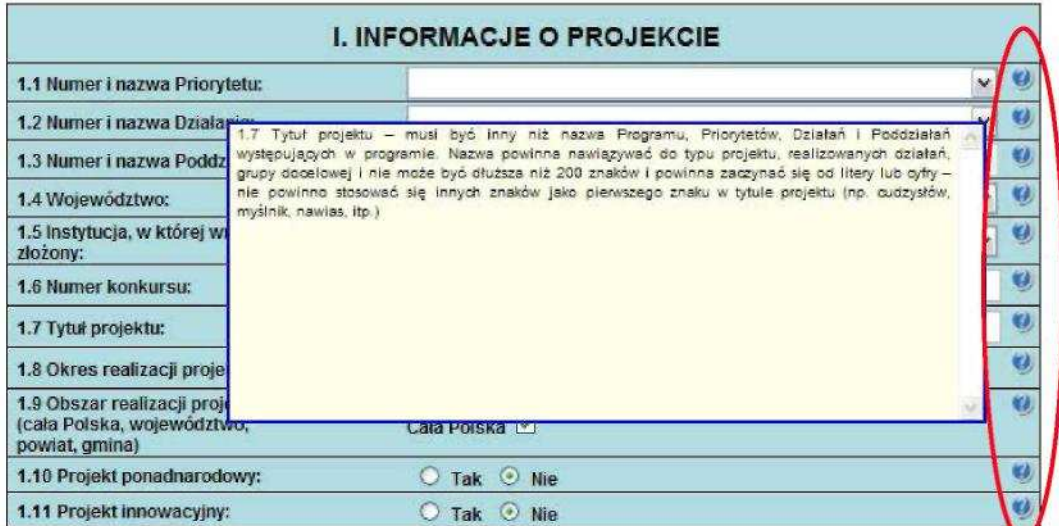

#### **10. SPRAWDZANIE POPRAWNOŚCI WYPEŁNIENIA WNIOSKU (WALIDACJA)**

W GWA wbudowany został mechanizm sprawdzania poprawności wypełnienia poszczególnych

pól we wniosku. GWA poddaje walidacji następujące części wniosku: Informacje o projekcie, Beneficjent, Charakterystyka projektu, Oświadczenie, Szczegółowy budżet, Budżet. Ponadto sprawdza, czy zachowany został wymagany format przedstawiania danych (np. format adresu e-mail). Informacja o braku błędów we wniosku nie oznacza, że wniosek nie zawiera innych błędów poza tymi, które są sprawdzane przez GWA.

Mechanizm sprawdzania poprawności wypełnienia wniosku dostępny jest po kliknięciu przycisku Sprawdź w menu górnym. Sprawdzenie dokonywane jest również automatycznie podczas

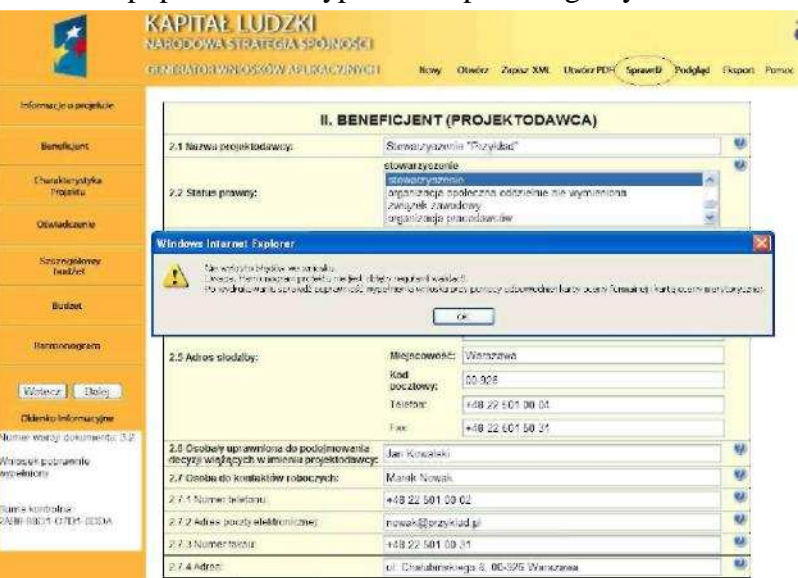

zapisywania pliku do pliku XML oraz PDF, jak również podczas generowania Podglądu wniosku.

Uwaga: Wybranie przycisku Sprawdź powoduje automatyczne przeliczenie danych liczbowych zawartych w tabeli 3.2.1 oraz obydwu budżetów (Szczegółowego budżetu projektu, Budżetu projektu).

W przypadku kiedy wniosek nie zawiera błędów pojawia się informacja, iż nie wykryto błędów we wniosku i odpowiednia informacja zostaje umieszczona również w okienku informacyjnym pod bocznym menu (Wniosek poprawnie wypełniony).

 *Instrukcje Wykonawcze Instytucji Pośredniczącej II stopnia*

\_\_\_\_\_\_\_\_\_\_\_\_\_\_\_\_\_\_\_\_\_\_\_\_\_\_\_\_\_ \_\_\_\_\_\_\_\_\_\_\_\_\_\_\_\_\_\_\_\_\_\_\_\_\_\_\_\_\_

\_\_\_\_\_\_\_\_\_\_\_\_\_\_\_\_ Jeśli we wniosku zostały wykryte błędy, GWA przechodzi do pierwszego wykrytego błędu i wyświetla odpowiedni komunikat o błędzie w okienku przy polu, którego błąd dotyczy. Dodatkowo w okienku informacyjnym pod bocznym menu znajduje się Lista błędów we wniosku -wskazanie, w których polach pojawiają się błędy. Aby zamknąć okno z informacj ą o błędzie należy kliknąć w dowolne miejsce w generatorze a następnie można poprawić wykryty błąd. Aby przejść automatycznie do kolejnego błędu należy ponownie kliknąć przycisk Sprawdź, lub też samodzielnie przejść do kolejnego pola wskazanego w Okienku informacyjnym i poprawić błędy.

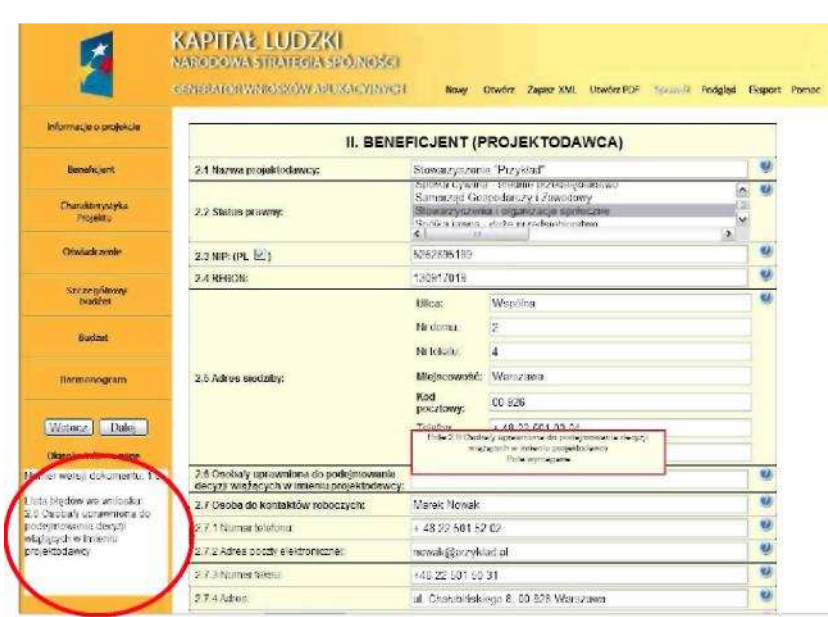

# **UWAGA!**

Funkcja "Sprawdź" w GWA nie jest funkcją, która pozwala na stwierdzenie że wniosek jest poprawny lub niepoprawny pod względem formalnym lub merytorycznym. Sprawdzeniu podlegają jedynie pola objęte walidacją, tj. takie, których wypełnienie jest niezbędne w ramach wszystkich typów projektów, niezależnie od systemu wyboru projektów (konkursowy, systemowy oraz indywidualny).

Po sprawdzeniu wniosku poprzez funkcję "Sprawdź" zalecane jest samodzielne sprawdzenie wniosku przy pomocy odpowiedniej karty oceny (formalnej i merytorycznej, zarówno dla projektów wybieranych w trybie konkursowym jak i systemowym).

# \_\_\_\_\_\_\_\_\_\_\_\_\_\_\_\_\_\_\_\_\_\_\_\_\_\_\_\_\_\_\_\_\_\_\_\_\_\_\_\_\_\_\_\_\_\_\_\_\_\_\_\_\_\_\_\_\_\_\_\_\_\_\_\_\_\_\_\_\_\_\_\_\_\_ **II. WYPEŁNIANIE WNIOSKU O DOFINANSOWANIE PROJEKTU W RAMACH PO KL**

# **UWAGA!**

Co do zasady wszystkie pola wniosku powinny zostać wypełnione przypadku kiedy dane pole nie dotyczy projektu (np. numer konkursu w przypadku projektów systemowych) - w polu należy wpisać "nie dotyczy" lub w przypadku pól w których wpisywane są wartości liczbowe należy wpisać "0".

# **1. INFORMACJE O PROJEKCIE**

1.1 Numer i nazwa Priorytetu - należy wybrać właściwy Priorytet z listy rozwijanej.

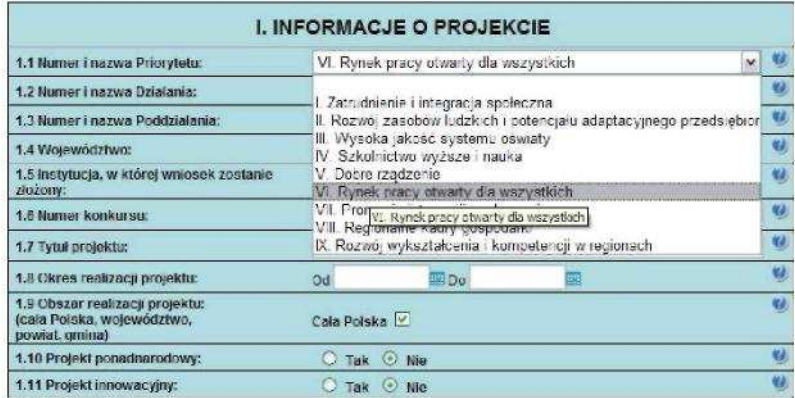

1.2 Numer i nazwa Działania- należy wybrać właściwe Działanie z listy rozwijanej. Wybranie Działania możliwe jest jedynie w przypadku, gdy wybrany został Priorytet.

W przypadku projektów innowacyjnych<sup>1</sup> (zarówno testujących, jak i upowszechniających) należy wybrać właściwe dla danego Priorytetu Działanie wskazujące na realizację projektu innowacyjnego, zgodnie z poniższą listą:

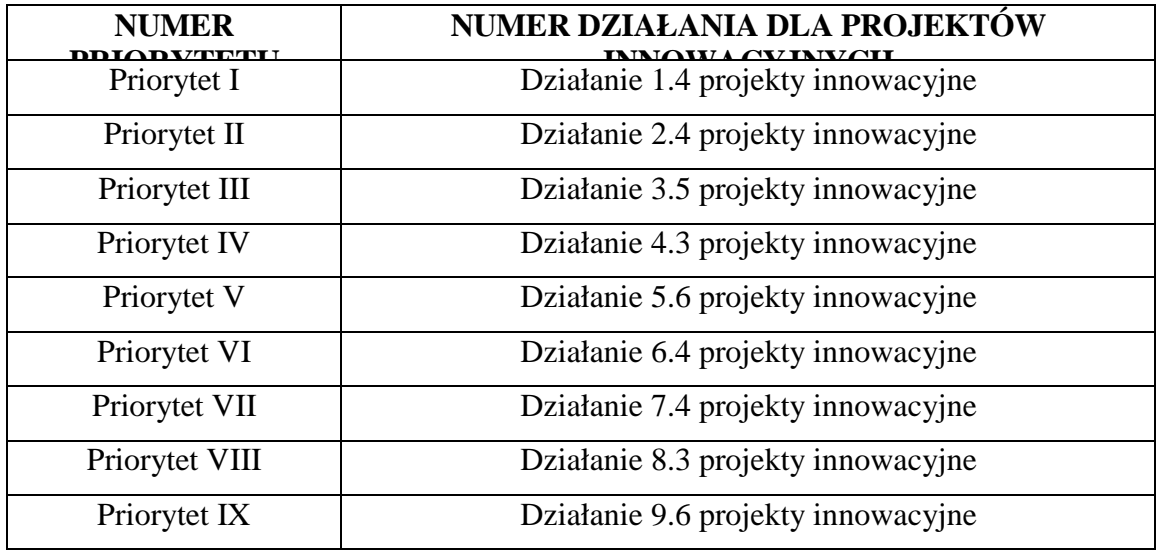

W ramach projektów innowacyjnych możliwa jest realizacja:

- 1. Projektów innowacyjnych testujących mających na celu wypracowanie nowego produktu (w tym przetestowanie) i jego upowszechnienie oraz włączenie do polityki.
- 2. Projektów innowacyjnych upowszechniających mających na celu upowszechnienie i włączenie do polityki dobrych praktyk / rozwiązań wypracowanych w ramach innych programów czy też projektów PO KL.

W całym dokumencie gdy jest mowa o projektach innowacyjnych należy przez to rozumieć projekty innowacyjne realizowane zgodnie z *Wytycznymi Ministra Rozwoju Regionalnego w zakresie wdraŜania projektów innowacyjnych i współpracy ponadnarodowej w ramach Programu Operacyjnego Kapitał Ludzki.*

Rodzaj projektów innowacyjnych możliwych do realizacji określa:

*Plan działania* i ogłoszenie o konkursie - w przypadku trybu konkursowego,

*Plan działania -* w przypadku trybu systemowego.

## **UWAGA!**

W przypadku wskazania na Działanie dotyczące projektu innowacyjnego dochodzi automatycznie do następujących zmian w formularzu wniosku o dofinansowanie projektu:

- w punkcie 1.10 Projekt współpracy ponadnarodowej zaznaczana jest opcja NIE,
- w punkcie 1.11 Projekt innowacyjny zaznaczana jest opcja TAK,
- w części III Charakterystyka projektu zmienia się formularz pytań oraz maksymalna liczba znaków.

Jeśli projektodawca planuje realizację projektu innowacyjnego*,* kluczowym jest odpowiednie wypełnienie tego pola z uwagi na zakres zmian automatycznie wprowadzanych do wniosku.

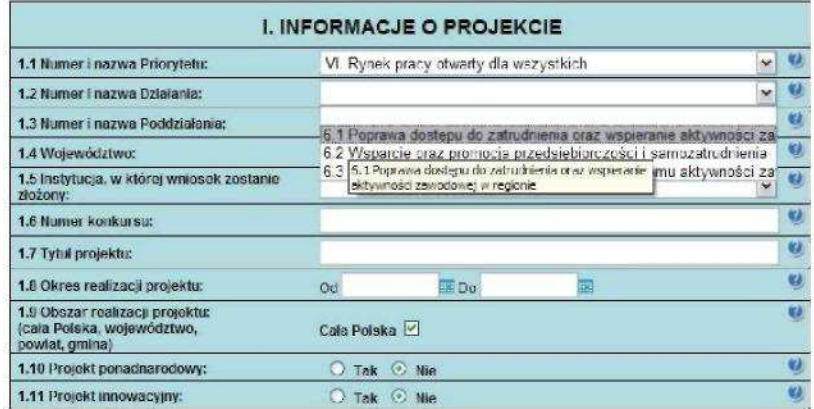

**1.3 Numer i nazwa Poddziałania** - pole aktywne jedynie w przypadku Działań, dla których zdefiniowane zostały Poddziałania. Należy wybrać właściwe Poddziałanie z listy rozwijanej. Wybranie Poddziałania możliwe jest jedynie w przypadku, gdy wybrane zostało odpowiednie Działanie. W przypadku projektów innowacyjnych pole jest nieaktywne po zaznaczeniu Działania wskazującego na realizację projektu innowacyjnego.

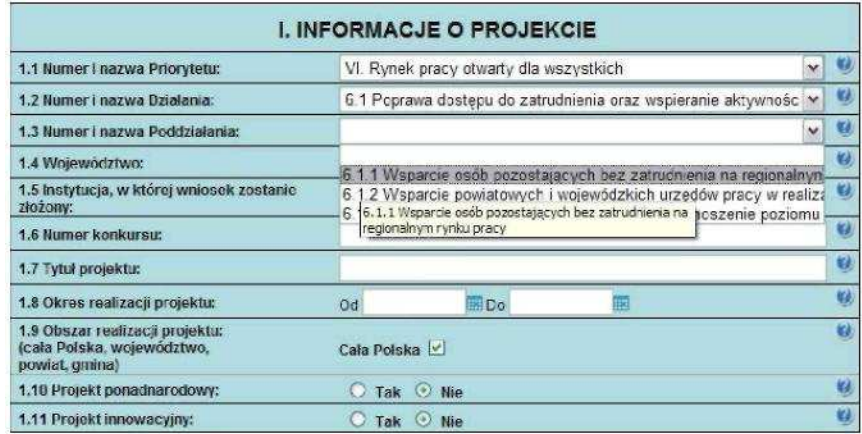

\_\_\_\_\_\_\_\_\_\_\_\_\_\_\_\_\_\_\_\_\_\_\_\_\_\_\_\_\_\_\_\_\_\_\_\_\_\_\_\_\_\_\_\_\_\_\_\_\_\_\_\_\_\_\_\_\_\_\_\_\_\_\_\_\_\_\_\_\_\_\_\_\_\_ **1.4 Województwo** - pole aktywne jedynie w przypadku gdy w punkcie 1.1 Numer i nazwa Priorytetu został wybrany Priorytet od VI do IX, czyli w ramach priorytetów należących do tzw. komponentu regionalnego PO KL. Należy wybrać z listy rozwijanej odpowiednie województwo. W pozostałych przypadkach, przy wskazaniu Priorytetów od I do V, pole pozostanie nieaktywne. Wybranie Województwa możliwe jest jedynie w przypadku, gdy wybrane zostało Działanie. Pole to nie jest równoznaczne z obszarem realizacji projektu, który określany jest w punkcie 1.9 Obszar realizacji projektu a jedynie wskazaniem odpowiedniego województwa w ramach tzw. komponentu regionalnego PO KL.

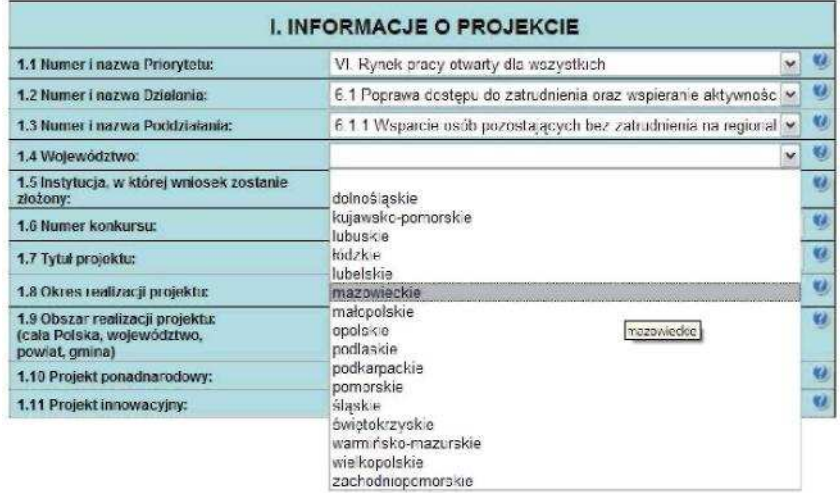

**1.5 Instytucja, w której wniosek zostanie złożony - z listy wyboru należy wybrać właściwą** instytucję, w której wniosek o dofinansowanie projektu zostanie złożony.

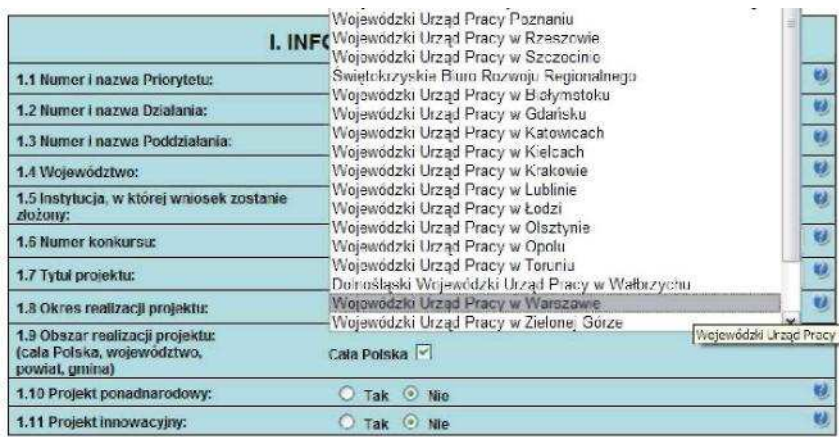

- **1.6 Numer konkursu** należy wpisać numer konkursu określony w ogłoszeniu o konkursie, dokładnie w takim formacie w jakim został on podany w odpowiednim ogłoszeniu/dokumentacji konkursowej. W przypadku projektów systemowych i indywidualnych należy wpisać "nie dotyczy".
- 1.7 **Tytuł projektu** musi być inny niż nazwa Programu, Priorytetów, Działań i Poddziałań występujących w programie. Nazwa powinna nawiązywać do typu projektu, realizowanych działań, grupy docelowej i nie może być dłuższa niż 200 znaków i powinna zaczynać się od litery lub cyfry - nie powinno się stosować innych znaków jako pierwszego znaku w tytule projektu (np. cudzysłów, myślnik, nawias, itp.)

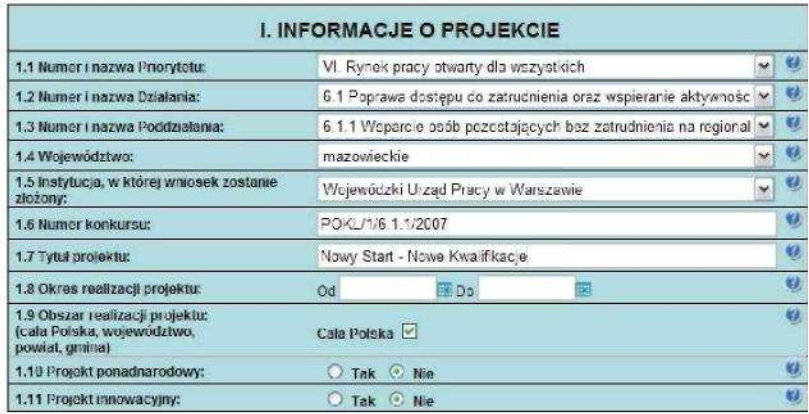

**1.8 Okres realizacji projektu** - należy wpisać okres realizacji projektu poprzez wybór odpowiednich dat z kalendarza, okres realizacji projektu jest okresem realizacji zarówno rzeczowym, jak i finansowym, nie może być wcześniejszy niż 12 grudnia 2006 roku oraz późniejszy niż 31 grudnia 2015 roku. Końcowa data realizacji projektu nie musi uwzględniać czasu na złożenie końcowego wniosku o płatność i finalne rozliczenie projektu.

#### **UWAGA!**

WYPEŁNIENIE OKRESU REALIZACJI PROJEKTU JEST WARUNKIEM NIEZBĘDNYM DO DALSZEJ EDYCJI WNIOSKU.

Wypełnienie pola 1.8 Okres realizacji projektu jest niezbędne do dalszej edycji wniosku - na podstawie dat wpisanych jako okres realizacji projektu, automatycznie tworzone i opisywane są kolumny w ramach **BudŜetu** i **Szczegółowego budŜetu projektu (**odpowiednia liczba kolumn określających rok) oraz kolumny w ramach **Harmonogramu realizacji projektu** (odpowiednia liczba, zakres i oznaczenie kolumn dla pierwszych dwunastu miesięcy realizacji projektu i kolejnych kwartałów realizacji projektu).

#### **UWAGA!**

W przypadku edycji wcześniej zapisanego wniosku, przy zmianie okresu realizacji projektu część danych w Szczegółowym budżecie, Budżecie oraz Harmonogramie realizacji projektu może zostać utracona. Sytuacja taka występuje, gdy zmieniona zostanie data rozpoczęcia realizacji projektu na późniejszą lub data zakończenia realizacji projektu zostanie zmieniona na wcześniejszą.

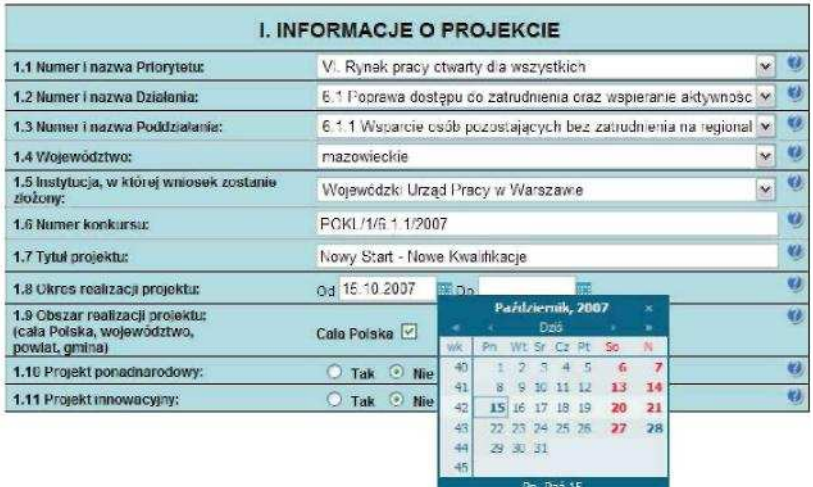

1.9 Obszar realizacji projektu - należy określić obszar realizacji projektu z dokładnością do konkretnej gminy, powiatu lub województwa (poprzez imienne wskazanie). W przypadku projektów realizowanych na terenie całego kraju należy wybrać opcję "Cała Polska". W przypadku, gdy część projektu realizowana jest poza granicami kraju należy wskazać i uzasadnić realizację projektu poza granicami Polski w punkcie 3.3 Działania w ramach opisu

\_\_\_\_\_\_\_\_\_\_\_\_\_\_\_\_\_\_\_\_\_\_\_\_\_\_\_\_\_\_\_\_\_\_\_\_\_\_\_\_\_\_\_\_\_\_\_\_\_\_\_\_\_\_\_\_\_\_\_\_\_\_\_\_\_\_\_\_\_\_\_\_\_\_ odpowiedniego zadania (dotyczy to w szczególności wyodrębnionych projektów współpracy ponadnarodowej i projektów z komponentem ponadnarodowym w rozumieniu *Wytycznych Ministra Rozwoju Regionalnego w zakresie wdraŜania projektów innowacyjnych i współpracy ponadnarodowej w ramach Programu Operacyjnego Kapitał Ludzki* ).

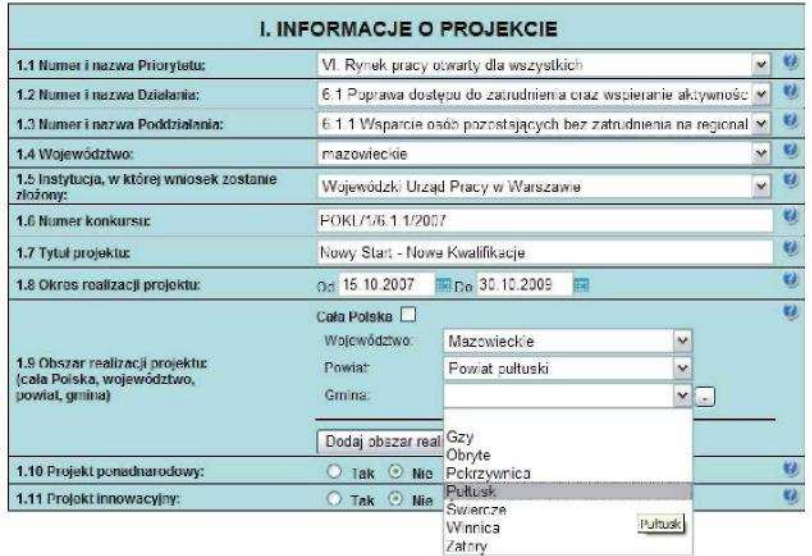

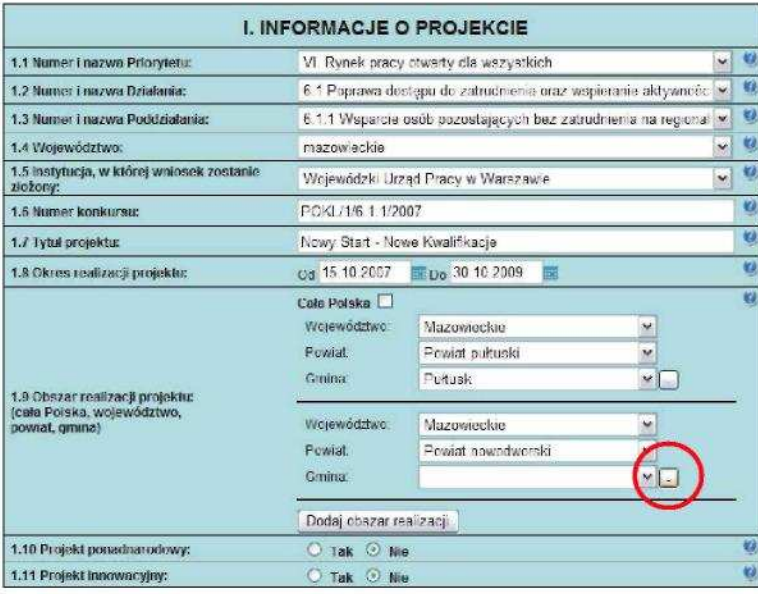

Aby usunąć już dodany obszar realizacji należy kliknąć przycisk "-" znajdujący się z prawej strony pozycji "Gmina".

1.10 Wyodrębniony projekt współpracy ponadnarodowej - jeżeli projekt jest wyodrębnionym projektem współpracy ponadnarodowej, należy zaznaczyć opcję TAK. Wyodrębniony projekt współpracy ponadnarodowej koncentruje się na działaniach związanych ze współpracą ponadnarodową. Zaznaczenie opcji TAK oznacza realizację projektu współpracy ponadnarodowej w rozumieniu *Wytycznych Ministra Rozwoju Regionalnego w zakresie wdraŜania projektów innowacyjnych i współpracy ponadnarodowej w ramach Programu Operacyjnego Kapitał Ludzki.* W takim przypadku do wniosku o dofinansowanie projektu należy dołączyć list intencyjny od partnera zagranicznego.

Projekt innowacyjny nie może być wyodrębnionym projektem współpracy ponadnarodowej. W przypadku wskazania w polu 1.2 Numer i nazwa Działania na realizację projektu innowacyjnego w polu 1.10 automatycznie zaznaczana jest opcja NIE.

- \_\_\_\_\_\_\_\_\_\_\_\_\_\_\_\_\_\_\_\_\_\_\_\_\_\_\_\_\_\_\_\_\_\_\_\_\_\_\_\_\_\_\_\_\_\_\_\_\_\_\_\_\_\_\_\_\_\_\_\_\_\_\_\_\_\_\_\_\_\_\_\_\_\_ **1.11 Projekt innowacyjny -** pole nieedytowalne, wypełniane automatycznie po wypełnieniu pola 1.2 Numer i nazwa Działania. W przypadku gdy projektodawca nie planuje realizacji projektu innowacyjnego, na co wskazuje w polu 1.2 Numer i nazwa Działania, powinna pokazać się opcja NIE. W przypadku realizacji projektu innowacyjnego - opcja TAK. Jeżeli informacja, która pojawia się w tym punkcie, nie jest zgodna z zamierzeniem projektodawcy, należy powrócić do punktu 1.2 Numer i nazwa Działania i odpowiednio skorygować informacje.
- 1.12 **Projekt z komponentem ponadnarodowym -** jeżeli w ramach projektu zaplanowano realizację komponentu ponadnarodowego, należy zaznaczyć opcję TAK. Zaznaczenie opcji TAK oznacza realizację projektu w rozumieniu *Wytycznych Ministra Rozwoju Regionalnego w zakresie wdraŜania projektów innowacyjnych i współpracy ponadnarodowej w ramach Programu Operacyjnego Kapitał Ludzki.* W takim przypadku do wniosku o dofinansowanie należy dołączyć list intencyjny od partnera zagranicznego.

PowyŜsze zapisy dotyczą wniosków o dofinansowanie projektów składanych w odpowiedzi na konkurs, w ramach którego przewidziano możliwość realizacji komponentu ponadnarodowego, lub wniosków o dofinansowanie projektów systemowych, w przypadku których przewidziano realizację komponentu ponadnarodowego od początku realizacji projektu. W przypadku projektów przewidujących komponent ponadnarodowy zgłaszany jako zmiana do wniosku w polu tym w momencie składania wniosku należy zaznaczyć opcje NIE. Zmiana w tym polu na opcję TAK nastąpi w momencie zgłaszania zmian do projektu (podobnie jak zmiany w innych punktach wniosku wynikające z uwzględnienia komponentu ponadnarodowego).

# **UWAGA!**

W przypadku zaznaczenia opcji TAK w **Budecie projektu** (w tym w **Bud**Ŝ**ecie szczegółowym projektu**) oraz w

**Harmonogramie realizacji projektu** automatycznie pojawia się zadanie związane ze współpracą ponadnarodową.

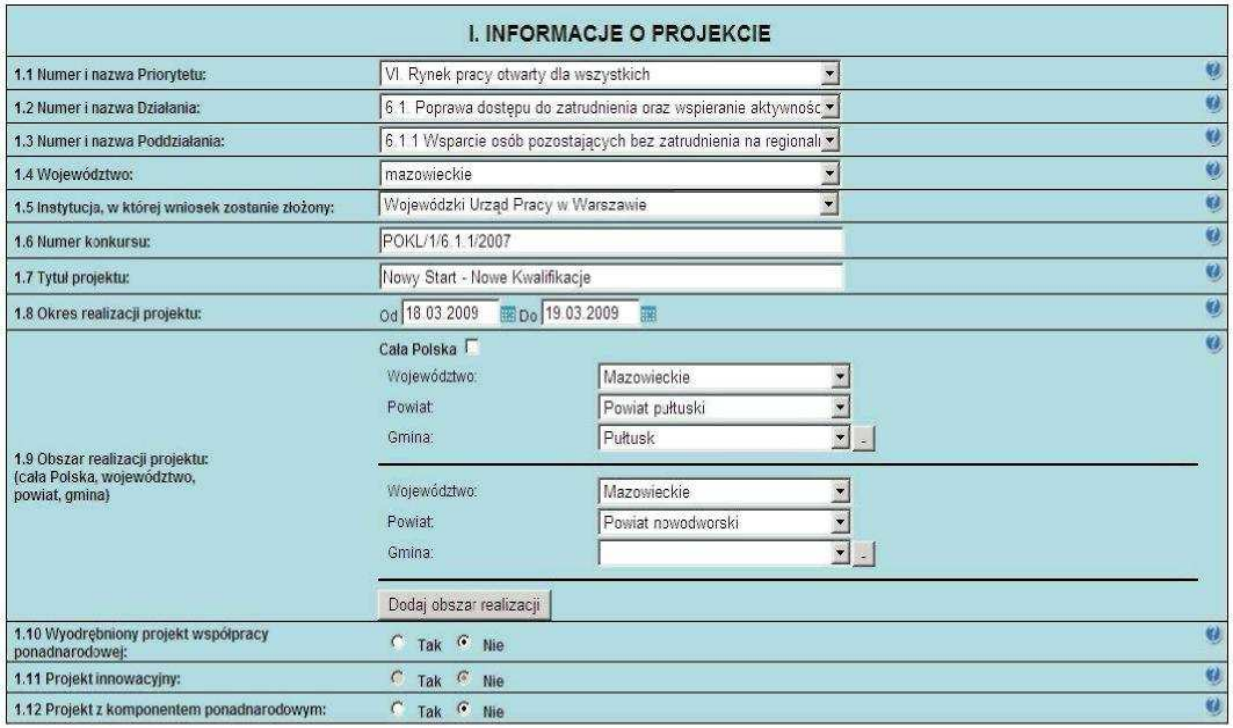

## **2. BENEFICJENT (PROJEKTODAWCA)**

- 2.1 **Nazwa** projektodawcy należy wpisać pełną nazwę projektodawcy. Pole posiada ograniczenie do 240 znaków. W przypadku jednostek<br>organizacyjnych samorządu organizacyjnych terytorialnego należy wpisać nazwę JST/nazwę jednostki organizacyjnej.
- **2.2 Status prawny**  z rozwijalnej listy należy wybrać odpowiedni status prawny projektodawcy.
- 2.3 **NIP** należy wpisać Numer<br>Identyfikacii Podatkowei Identyfikacji projektodawcy w formacie 10 cyfrowym, nie stosując myślników, spacji i innych znaków pomiędzy cyframi. W przypadku, gdy projektodawca nie posiada polskiego<br>numeru NIP należy wcześniej wcześniej wystąpić do instytucji, do której będzie składany wniosek o nadanie

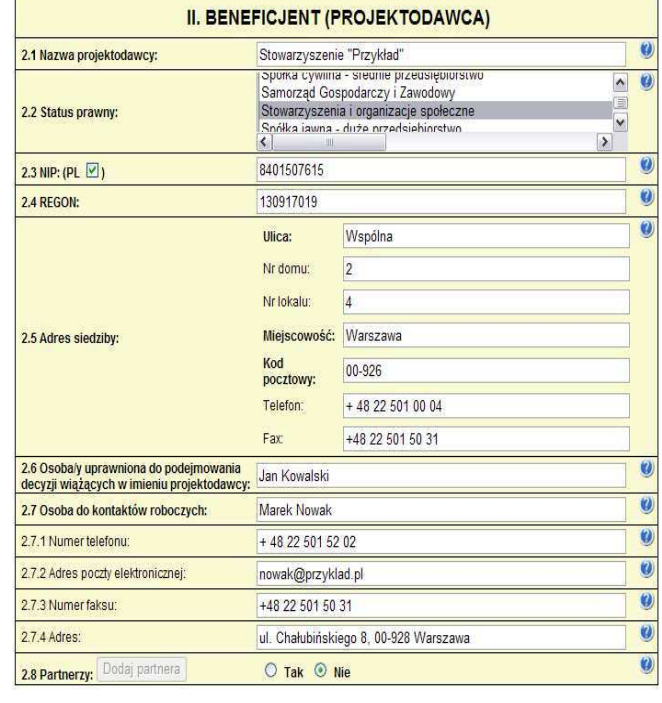

"sztucznego" numeru NIP. Przekazany projektodawcy numer NIP należy wprowadzić odznaczając jednocześnie opcję PL. W przypadku kiedy odznaczona została opcja PL maksymalny limit znaków dla tego pola to 25. Dla NIP polskiego występuje walidacja tego pola - nr NIP musi zostać prawidłowo wpisany!

2.4 REGON - należy wpisać numer REGON nie stosując myślników, spacji ani innych znaków pomiędzy cyframi.

**2.5 Adres siedziby** - należy wpisać kod pocztowy właściwy dla siedziby projektodawcy, miejscowość, ulicę oraz numer budynku i numer lokalu (jeśli dotyczy).

**2.6 Osoba/y uprawniona/e do podejmowania decyzji wi**ą**Ŝ**ą**cych w imieniu projektodawcy** – należy wpisać imię (imiona) i nazwisko osoby uprawnionej do podejmowania decyzji w imieniu projektodawcy zgodnie z wpisem do odpowiedniego rejestru/upoważnieniem lub pełnomocnictwem. Można również wskazać sposób reprezentacji (np. w przypadku gdy dwie osoby muszą działać łącznie). Jeżeli zgodnie z dokumentami prawnymi określającymi funkcjonowanie projektodawcy (statut, KRS) do reprezentowania projektodawcy konieczny jest podpis więcej niż jednej osoby, wszystkie uprawnione osoby powinny być wskazane w punkcie 2.6. Nie oznacza to jednak, że projektodawca wskazuje w tym miejscu listę potencjalnych osób, a jedynie te, które podpisują wniosek i ich uprawnienia są wystarczające do reprezentowania projektodawcy (np. jeżeli uprawniony jest prezes zarządu oraz jeden z czterech członków zarządu, w punkcie 2.6 wpisywane jest imię i nazwisko prezesa oraz jednego, a nie wszystkich, członka zarządu, który następnie złoży swój podpis pod wnioskiem).

Jeżeli osoba podpisująca wniosek działa na podstawie pełnomocnictwa lub upoważnień powinna ona zostać wskazana w punkcie 2.6. Upoważnienie do reprezentowania projektodawcy może być dostarczone instytucji właściwej do rozpatrzenia wniosku do weryfikacji już po dokonaniu oceny formalnej i merytorycznej, przy czym zgodność podpisu z upoważnieniem sprawdzana jest przez tę instytucję przed podpisaniem umowy o dofinansowanie. W przypadku uznania, że zgodnie z obowiązującymi dokumentami prawnymi upoważnienie nie jest skuteczne, instytucja ta odstępuje od podpisania umowy ze względu na niespełnienie kryteriów formalnych wniosku.

Nie ma konieczności parafowania poszczególnych stron wniosku. Osoba/y wskazana/e do reprezentacji projektodawcy są to osoby, które podpisują wniosek w części V. Oświadczenie.

\_\_\_\_\_\_\_\_\_\_\_\_\_\_\_\_\_\_\_\_\_\_\_\_\_\_\_\_\_\_\_\_\_\_\_\_\_\_\_\_\_\_\_\_\_\_\_\_\_\_\_\_\_\_\_\_\_\_\_\_\_\_\_\_\_\_\_\_\_\_\_\_\_\_ Jednocześnie w przypadku projektu partnerskiego (krajowego), w punkcie tym nie ma konieczności wskazywania wszystkich przedstawicieli partnerów krajowych, którzy podpisują wniosek w części V, a jedynie należy wskazać osobę/y uprawnioną/e ze strony projektodawcy projektu. Pole posiada ograniczenie do 150 znaków.

**2.7 Osoba do kontaktów roboczych z instytucją, w której składany jest wniosek - należy** wpisać imię i nazwisko osoby do kontaktów roboczych, z którą kontaktować się będzie IOK/IP/IP2 lub IZ. Musi to być osoba mająca możliwie pełną wiedzę na temat składanego wniosku o dofinansowanie.

- **2.7.1 Numer telefonu** należy podać bezpośredni numer telefonu do osoby wyznaczonej do kontaktów roboczych.
- 2.7.2 Adres poczty elektronicznej należy podać adres e-mail do osoby wyznaczonej do kontaktów roboczych.
- 2.7.3 Numer faksu należy podać numer faksu do osoby wyznaczonej do kontaktów roboczych.

# 2.7.4 Adres - jeżeli inny niż w punkcie 2.5 należy wpisać kod pocztowy, miejscowość, ulicę oraz numer budynku i numer lokalu (jeśli dotyczy). W przypadku gdy adres jest identyczny jak w pkt 2.5 - należy wpisać "nie dotyczy" lub pozostawić pole niewypełnione.

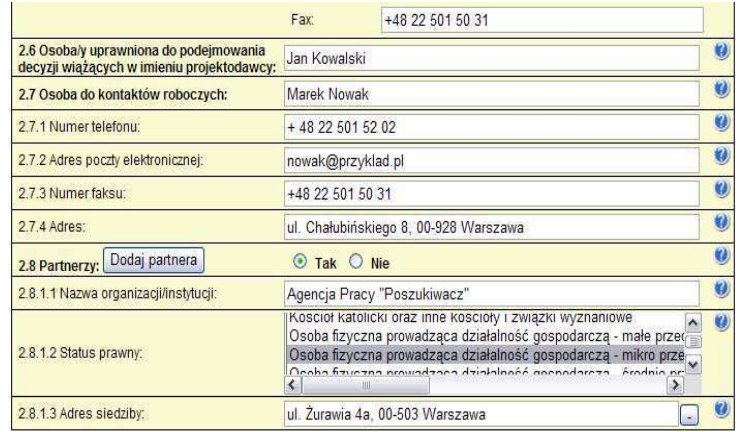

**2.8 Partnerzy** - należy podać dane wszystkich partnerów krajowych (jeżeli występują), z którymi projektodawca zamierza realizować projekt w partnerstwie. W przypadku wyodrębnionego projektu współpracy ponadnarodowej / projektu z komponentem ponadnarodowym należy podać dane partnera ponadnarodowego, którego list intencyjny jest załączany do wniosku o dofinansowanie projektu. Kolejnych partnerów dodaje się poprzez zaznaczenie "TAK" oraz kliknięcie w przycisk "Dodaj partnera"

- 2.8.1 Nazwa organizacji/instytucji należy wpisać pełną nazwę partnera krajowego jeśli występuje. W przypadku wyodrębnionego projektu współpracy ponadnarodowej / projektu z komponentem ponadnarodowym należy wpisać pełną nazwę partnera ponadnarodowego. Pole posiada ograniczenie do 240 znaków.
- **2.8.2Status prawny** z rozwijalnej listy należy wybrać odpowiedni status prawny partnera krajowego - jeśli występuje. W przypadku wyodrębnionego projektu współpracy ponadnarodowej / projektu z komponentem ponadnarodowym należy wybrać odpowiedni status prawny partnera ponadnarodowego.
- 2.8.3Adres siedziby należy wpisać kod pocztowy właściwy dla siedziby partnera krajowego w formacie XX-XXX, miejscowość, ulicę oraz numer budynku i numer lokalu (jeśli dotyczy) - jeśli występuje. W przypadku wyodrębnionego projektu współpracy ponadnarodowej / projektu z komponentem ponadnarodowym należy wpisać kod pocztowy właściwy dla siedziby partnera ponadnarodowego, kraj, miejscowość, ulicę oraz numer budynku i numer lokalu (jeśli dotyczy).

#### **3. CHARAKTERYSTYKA PROJEKTU**

\_\_\_\_\_\_\_\_\_\_\_\_\_\_\_\_\_\_\_\_\_\_\_\_\_\_\_\_\_\_\_\_\_\_\_\_\_\_\_\_\_\_\_\_\_\_\_\_\_\_\_\_\_\_\_\_\_\_\_\_\_\_\_\_\_\_\_\_\_\_\_\_\_\_ Formularz części III wniosku o dofinansowanie projektu składa się z dwóch części: 1. Projekty standardowe i projekty współpracy ponadnarodowej oraz 2. Projekty innowacyjne. Zakres części III zależy od sposobu wypełnienia pkt. 1.2 Numer i nazwa Działania. W przypadku wskazania na numer i nazwę Działania określonego w *Szczegółowym Opisie Priorytetów PO KL,* tj. realizację projektów standardowych oraz projektów współpracy ponadnarodowej, należy korzystać z opisu zawartego w części 1. Projekty standardowe i projekty współpracy ponadnarodowej. W przypadku wskazania w pkt. **1.2 Numer i nazwa Działania** na realizację projektu innowacyjnego, należy korzystać z opisu zawartego w części 2. Projekty innowacyjne.

# **1. PROJEKTY STANDARDOWE I PROJEKTY WSPÓŁPRACY PONADNARODOWEJ**

# **3.1 Cel projektu**

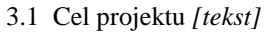

- Uzasadnij potrzebę realizacji projektu (wskaż problem/y który/e chcesz rozwiązać)
- Wskaż cel ogólny oraz cele szczegółowe projektu.
- Uzasadnij zgodność celów z PO KL, Planem Działań (i innymi dokumentami strategicznymi)

W punkcie 3.1 wniosku należy uzasadnić potrzebę realizacji projektu, poprzez wskazanie konkretnego/konkretnych problemu/ów, do rozwiązania których przyczyni się realizacja projektu. W punkcie 3.1 wniosku należy również wskazać cel ogólny projektu oraz cele szczegółowe projektu. Cel ogólny projektu powinien wynikać bezpośrednio ze zdiagnozowanych problemów, jakie projektodawca chce rozwiązać dzięki realizacji przedsięwzięcia. Cele szczegółowe powinny w bezpośredni sposób wpływać na realizację celu poprzez wyjaśnienie jak zostanie zrealizowany cel ogólny. Opis celów szczegółowych jest rozbiciem celu ogólnego na zestaw celów cząstkowych, koniecznych i wystarczających do osiągnięcia celu ogólnego. Cele cząstkowe powinny opisywać stan docelowy a nie działania jako takie.

W przypadku wyodrębnionych projektów współpracy ponadnarodowej cel ogólny i cele szczegółowe muszą jasno wskazywać, i**ż** ich osiągnięcie nie byłoby możliwe, wdrażając projekt jedynie o zasięgu krajowym bez wsparcia partnerów zagranicznych. W przypadku projektów z komponentem ponadnarodowym co najmniej jeden cel szczegółowy musi wynikać z nawiązanej współpracy ponadnarodowej. Podobnie jak w przypadku wyodrębnionych projektów współpracy ponadnarodowej cel ten musi wskazywać na możliwość jego osiągnięcia wyłącznie w wyniku nawiązanej współpracy. Należy zatem precyzyjnie określić oczekiwania co do spodziewanego wpływu podjętej współpracy ponadnarodowej na osiągnięcie celów projektu oraz celów PO KL.

Uzasadnienie realizacji projektu oraz cele projektu powinny być skonfrontowane przede wszystkim z celami szczegółowymi dla PO KL, danego Priorytetu, ew. z innymi dokumentami strategicznymi w danym sektorze - jeżeli występują, przy czym nie wystarczy wskazać numer priorytetu/działania, celu ale trzeba opisać w jaki sposób (i dlaczego według projektodawcy) cel ten będzie realizowany poprzez projekt, o którego dofinansowanie ubiega się. Zgodność z odpowiednimi dokumentami powinna być dostosowana do obszaru realizacji projektu (cały kraj -województwo/a-powiat/y-gmina/y). Ponadto należy wskazać na zgodność projektu z obowiązującym Planem działania poprzez odniesienie do:

- 1. konkretnego projektu systemowego (lub grupy projektów) przewidzianego do realizacji w Planie działania (w przypadku projektów systemowych)
- 2. typu projektu przewidzianego do realizacji w dokumentacji konkursowej (w przypadku projektów konkursowych).

# **3.2 Grupy docelowe**

3.2 Grupy docelowe *(nie dotyczy projektów informacyjnych i badawczych) [tekst]*

- Scharakteryzuj osoby i/lub instytucje które zostaną objęte wsparciem
- Uzasadnij wybór grupy docelowej, którą obejmiesz wsparciem
- Opisz sposób rekrutacji uczestników

W punkcie 3.2 wniosku należy opisać osoby i instytucje, które zamierzamy objąć wsparciem w ramach projektu oraz uzasadnić wybór konkretnej grupy docelowej spośród wskazanych potencjalnych grup w *Szczegółowym Opisie Priorytetów PO KL* i dokumentacji konkursowej. Należy również opisać sposób rekrutacji do projektu oraz wskazać sposób w jaki zasada równych

\_\_\_\_\_\_\_\_\_\_\_\_\_\_\_\_\_\_\_\_\_\_\_\_\_\_\_\_\_\_\_\_\_\_\_\_\_\_\_\_\_\_\_\_\_\_\_\_\_\_\_\_\_\_\_\_\_\_\_\_\_\_\_\_\_\_\_\_\_\_\_\_\_\_ szans została uwzględniona w projekcie (wskazówki w jaki sposób zaplanować rekrutację pod kątem równości płci znajdują się w poradniku "Zasada równości szans kobiet i mężczyzn w projektach PO KL"). Punkt ten dotyczy wyłącznie projektów skierowanych na wsparcie dla osób lub instytucji i jest ściśle związany z uzasadnieniem realizacji projektu, a w szczególności problemami jakie napotykają odbiorcy pomocy. Należy podkreślić, iż w przypadku projektów o charakterze badawczym i informacyjnym (informacyjno - promocyjnym), w polu 3.2 *Grupy docelowe* nie ma obowiązku wskazywania osób czy instytucji do których kierowany jest projekt (należy wpisać "nie dotyczy").

Wsparcie dla osób w ramach poszczególnych Działań PO KL udzielane jest grupom docelowym wskazanym w *Szczegółowym opisie priorytetów PO KL.* Kwalifikowalność osób zgłaszających chęć udziału w projekcie weryfikowana jest przez beneficjenta na etapie rekrutacji do projektu (tj. w chwili przystąpienia osób do projektu), np. w formie oświadczeń składanych przez potencjalnych uczestników projektu.

W celu uniknięcia powtórzeń gdy w części 2.1. mowa o projektach innowacyjnych, należy przez to rozumieć projekty innowacyjne testujące.

Projektodawca winien zamieścić opis grupy docelowej, dzięki któremu osoba weryfikująca wniosek będzie w stanie jednoznacznie stwierdzić, czy projekt jest skierowany do grupy kwalifikującej się do otrzymania pomocy zgodnie z zapisami zawartymi w SzOP PO KL oraz dokumentacji konkursowej. Informacje na temat osób planowanych do objęcia wsparciem nie powinny się ograniczać tylko i wyłącznie do wskazania grup odbiorców zapisanych w SzOP, powinny być znacznie bardziej szczegółowe.

## **3.2.1 Przewidywana liczba osób/instytucji obj**ę**tych wsparciem EFS w ramach projektu i ich status**

**3.2.1 Przewidywana liczba osób/instytucji objętych wsparciem EFS w ramach projektu i ich status**

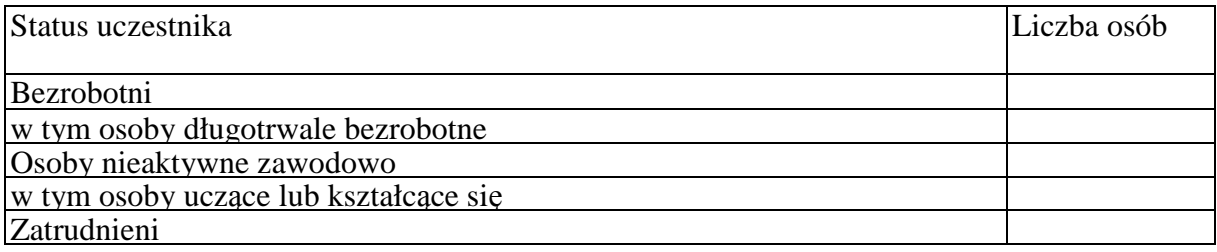

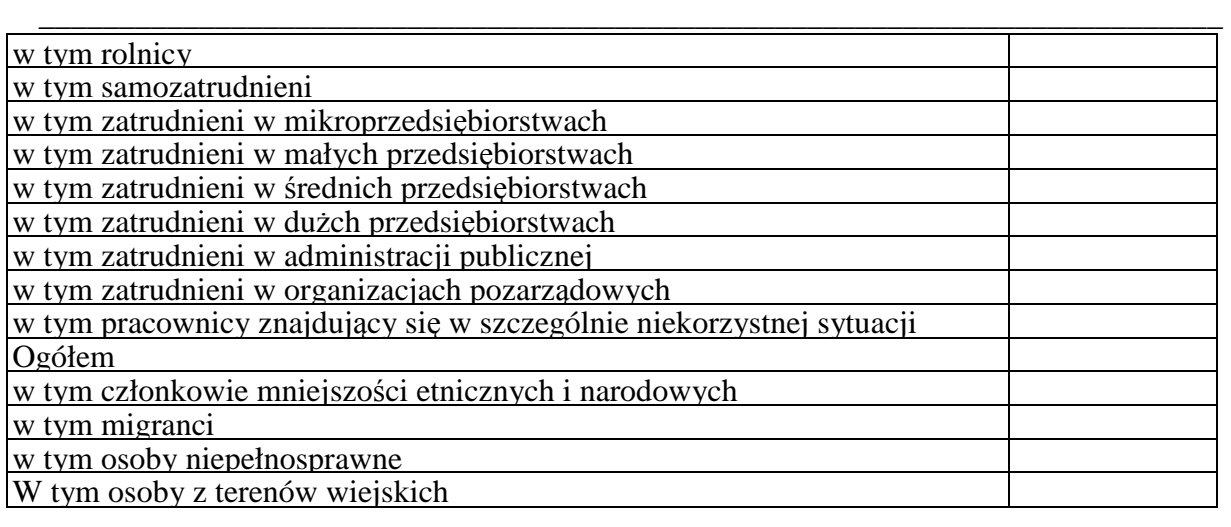

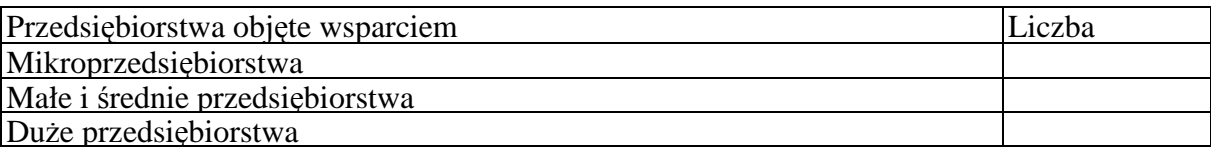

**W tym miejscu wniosku o dofinansowanie projektu** należy wpisać przewidywaną liczbę osób/instytucji, które zostaną objęte wsparciem w ramach projektu, z uwzględnieniem wskazanych kategorii i podkategorii. W przypadku gdy nie jest możliwe zakwalifikowanie osoby do żadnej ze wskazanych podkategorii, należy je przyporządkować do właściwych kategorii (bezrobotni, osoby nieaktywne zawodowo, zatrudnieni). W przypadku, gdy nie jest możliwe zakwalifikowanie osoby lub instytucji do żadnej z powyższych kategorii, odpowiedni opis tej grupy docelowej powinien znaleźć się w punkcie 3.2 (oraz ewentualnie również w pkt. 3.4 jako odpowiednio skwantyfikowany rezultat wsparcia). W takiej sytuacji należy we wszystkie niewypełniane pola tabeli 3.2.1 wpisać wartość "0".

Należy podkreślić, iż w przypadku projektów o charakterze badawczym i informacyjnym (informacyjno - promocyjnym), nie ma obowiązku wypełniania tabeli 3.2.1. W takiej sytuacji należy we wszystkie niewypełniane pola tabeli 3.2.1 wpisać wartość .............

# **UWAGA!**

Nie należy zostawiać żadnych pól nie wypełnionych. Jeżeli nie przewiduje się objęcia wsparciem danej kategorii - należy wpisać "0". Po wpisaniu liczby osób należy kliknąć przycisk "Wylicz" w celu obliczenia wartości ogółem.

# **W punkcie 3.2.1 naleŜy przypisać uczestników projektu do jednej z poniŜszych kategorii i/lub podkategorii:**

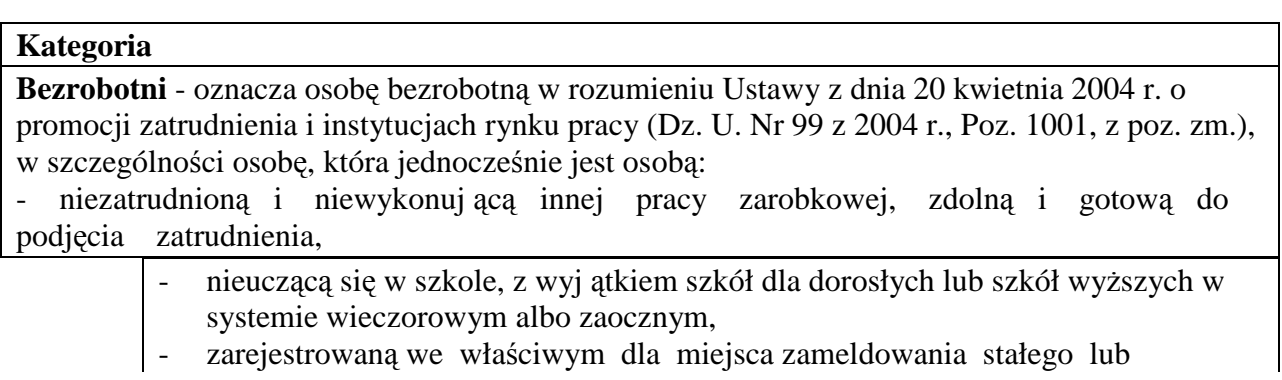

czasowego powiatowym urzędzie pracy,

- ukończyła 18 lat i nie ukończyła 60 lat w przypadku kobiet lub 65 lat w przypadku mężczyzn.

\_\_\_\_\_\_\_\_\_\_\_\_\_\_\_\_\_\_\_\_\_\_\_\_\_\_\_\_\_\_\_\_\_\_\_\_\_\_\_\_\_\_\_\_\_\_\_\_\_\_\_\_\_\_\_\_\_\_\_\_\_\_\_\_\_\_\_\_\_\_\_\_\_\_

## **Podkategoria**

**Długotrwale bezrobotni** - oznacza to bezrobotnego pozostającego w rejestrze powiatowego urzędu pracy łącznie przez okres ponad 12 miesięcy w okresie ostatnich 2 lat.

#### **Kategoria**

**Osoby nieaktywne zawodowo** - oznacza osobę pozostającą bez zatrudnienia, która jednocześnie nie zalicza się do kategorii bezrobotni.

#### **Podkategoria**

**Osoby ucz**ą**ce lub kształc**ą**ce si**ę - osoby kształcące się w ramach kształcenia formalnego i nieformalnego.

#### **Kategoria**

**Zatrudnieni** - oznacza osobę zatrudnioną w rozumieniu Kodeksu pracy, w szczególności pozostającą w stosunku pracy na podstawie umowy o pracę, powołania, wyboru, mianowania oraz spółdzielczej umowy o pracę oraz Kodeksu Cywilnego, w szczególności w zakresie umów cywilno-prawnych (umowy zlecenia, umowy o dzieło).

## **Podkategorie**

**Rolnicy** - osoby będące rolnikami oraz domownicy rolnika w rozumieniu Ustawy z dnia 20 grudnia 1990 r. o ubezpieczeniu społecznym rolników (Dz.U. 1991 nr 7 poz. 24, z poz. zm.), w szczególności, osoby które jednocześnie:

> są pełnoletnie oraz zamieszkują i prowadzą na terytorium Rzeczypospolitej Polskiej, osobiście i na własny rachunek, działalność rolniczą w pozostającym w ich posiadaniu gospodarstwie rolnym,

są ubezpieczone w Kasie Rolniczego Ubezpieczenia Społecznego,

a także domownicy rolnika, czyli w szczególności osoby, które jednocześnie:

- ukończyły 16 lat,
- pozostają z rolnikiem we wspólnym gospodarstwie domowym lub zamieszkują na terenie jego gospodarstwa rolnego albo w bliskim sąsiedztwie,

- stale pracują w tym gospodarstwie rolnym i nie są związana z rolnikiem stosunkiem pracy.

**Samozatrudnieni** - osoby fizyczne prowadzące działalność gospodarczą, nie zatrudniaj ące pracowników.

**Zatrudnieni w mikroprzedsi**ę**biorstwach** - osoby pracujące w przedsiębiorstwie zatrudniającym od 2 do 9 pracowników.

**Zatrudnieni w małych przedsi**ę**biorstwach** - osoby pracujące w przedsiębiorstwie zatrudniającym od 10 do 49 pracowników.

**Zatrudnieni w** ś**rednich przedsi**ę**biorstwach** - osoby pracujące w przedsiębiorstwie zatrudniającym od 49 do 249 pracowników.

**Zatrudnieni w dużych przedsiębiorstwach - osoby pracujące w przedsiębiorstwie** zatrudniającym powyżej 249 pracowników.

**Zatrudnieni w administracji publicznej** - osoby zatrudnione w administracji rządowej i samorządowej oraz w ich jednostkach organizacyjnych.

**Zatrudnieni w organizacjach pozarz**ą**dowych** - osoby zatrudnione w organizacji pozarządowej w rozumieniu ustawy o działalności pożytku publicznego i wolontariacie.

**Pracownik w szczególnie niekorzystnej sytuacji** - osoba, która spełnia co najmniej jeden z następujących warunków:

a) pozostawała bez zatrudnienia przez okres co najmniej 6 miesięcy poprzedzających
- b) nie posiada wykształcenia ponadgimnazjalnego lub zawodowego, zgodnie z Międzynarodową Standardową Klasyfikacją Edukacji (ISCED), na poziomie ISCED 3,
- c) najpóźniej w dniu poprzedzającym dzień przystąpienia do projektu ukończyła 50 rok życia.
- d) jest samotną osobą dorosłą wychowującą co najmniej jedno dziecko w rozumieniu art. 6 ust. 5 ustawy z dnia 26 lipca 1991 r. o podatku dochodowym od osób fizycznych (Dz. U.  $z$  2000 r. Nr 14, poz. 176, z późn, zm.) lub posiadającą na utrzymaniu osobę zależną.

e) pracuje w sektorze lub zawodzie, w których różnica w poziomie zatrudnienia kobiet i mężczyzn jest co najmniej o 25% wyższa niż przeciętna różnica w poziomie zatrudnienia kobiet i mężczyzn we wszystkich sektorach gospodarki narodowej w Rzeczypospolitej Polskiej oraz należy do grupy będącej w mniejszości w danej branży lub zawodzie,

f) jest członkiem mniejszości etnicznej w rozumieniu ustawy z dnia 6 stycznia 2005 r. o mniejszościach narodowych i etnicznych oraz o języku regionalnym (Dz. U. Nr 17, poz. 141 i Nr 62, poz. 550), który w celu zwiększenia szans na uzyskanie dostępu do stałego zatrudnienia musi poprawić znajomość języka, uzupełnić szkolenia zawodowe lub zwiększyć doświadczenie zawodowe;

# **Pozostałe**

**Członkowie mniejszości narodowych i etnicznych - osoby należące do mniejszości** narodowych i etnicznych zgodnie z Ustawą z dnia 6 stycznia 2006 r. o mniejszościach narodowych i etnicznych oraz o języku regionalnym (Dz.U. 2005 nr 17 poz. 141, z poz. zm.), w szczególności za mniejszości narodowe uznaje się mniejszość białoruską, czeską, litewską, niemiecką, ormiańską, rosyjską, słowacką, ukraińską, żydowską oraz za mniejszości etniczne, mniejszości: karaimską, łemkowską, romską, tatarską.

**Migranci** - osoby migrujące z i do Polski w związku z/ w celu podjęcia aktywności ekonomicznej.

**Niepełnosprawni** - osoby niepełnosprawne, o których mowa w Ustawie z dnia 27 sierpnia 1997 r. o rehabilitacji zawodowej i społecznej oraz zatrudnianiu osób niepełnosprawnych (Dz. U. 1997 nr 123 poz. 776, z poz. zm.), w szczególności osoby z trwałą lub okresową niezdolnością do wypełniania ról społecznych z powodu stałego lub długotrwałego naruszenia sprawności organizmu, w szczególności powodującą niezdolność do pracy.

**Osoby z terenów wiejskich -** obszary wiejskie należy rozumieć zgodnie z definicją Głównego Urzędu Statystycznego, która opiera się na podziale jednostek administracyjnych zastosowanym w rejestrze TERYT. Według GUS, obszarami wiejskimi są tereny położone poza granicami administracyjnymi miast - obszary gmin wiejskich oraz część wiejska (leżąca poza miastem) gminy miejsko - wiejskiej.

Wskazane powyżej **kategorie** (bezrobotni, osoby nieaktywne zawodowo i zatrudnieni) **maj**ą charakter rozłączny - jedna osoba nie może być zaliczona do więcej niż jednej kategorii głównej (**moŜe natomiast przynaleŜe**ć **do wi**ę**cej niŜ jednej podkategorii** np. pracownik w szczególnie niekorzystnej sytuacji zatrudniony w mikroprzedsiębiorstwie.

# **3.3 Działania**

3.3 Działania *[tekst]*

Opisz działania podejmowane w projekcie, zgodnie z chronologią zadań wskazaną w budżecie i harmonogramie

W punkcie 3.3 wniosku należy opisać poszczególne działania podejmowane w ramach projektu, zgodnie z chronologią Zadań i ich Etapów wskazaną następnie w Budżecie i w Harmonogramie realizacji projektu. Na podstawie punktu 3.3 wniosku oceniany jest sposób osiągania celu. Projektodawca przedstawia, j akie działania podejmie, aby osiągnąć rezultaty i zrealizować

\_\_\_\_\_\_\_\_\_\_\_\_\_\_\_\_\_\_\_\_\_\_\_\_\_\_\_\_\_\_\_\_\_\_\_\_\_\_\_\_\_\_\_\_\_\_\_\_\_\_\_\_\_\_\_\_\_\_\_\_\_\_\_\_\_\_\_\_\_\_\_\_\_\_ nakreślony wcześniej cel projektu oraz cele szczegółowe. Powinien pamiętać o logicznym powiązaniu zidentyfikowanego problemu i wynikającego z niego celu z działaniami jakie do niego doprowadzą.

W wyodrębnionym projekcie współpracy ponadnarodowej wszystkie działania projektu dotyczą współpracy ponadnarodowej i powinny zostać opisane w niniejszym punkcie zgodnie z powyŜszymi zasadami. W projekcie, który przewiduje jedynie komponent ponadnarodowy, opis działań związanych z komponentem ponadnarodowym powinien zostać przedmiotowo i organizacyjnie wyodrębniony z opisu pozostałych działań projektu. W punkcie 3.3 należy opisać wszystkie działania przewidziane do realizacji we współpracy z partnerami ponadnarodowymi bez względu na źródło ich finansowania, wskazując jednocześnie, które działania (lub ich części) są finansowane przez polskiego projektodawcę w ramach budżetu wniosku PO KL, a które są finansowane przez partnerów ponadnarodowych z ich własnych źródeł. Opis działań podejmowanych w projekcie współpracy ponadnarodowej musi również odzwierciedlać formy działań kwalifikowanych w ramach współpracy ponadnarodowej wskazane w ogłoszeniu o konkursie lub opisane w Planie działania (w przypadku projektów systemowych).

W przypadku projektów badawczych i informacyjnych (informacyjno - promocyjnych) w punkcie 3.3. wniosku należy opisać stosowaną metodologię/kanały informacyjne i wskazać odbiorców prowadzonych kampanii/badań/analiz.

W przypadku projektów partnerskich - można w tym punkcie wskazać, które działania są realizowane przez poszczególnych partnerów.

# **3.4 Rezultaty i produkty**

3.4 Rezultaty i Produkty *[tekst]*

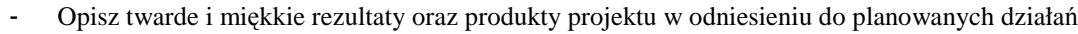

- Opisz w jaki sposób rezultaty i produkty będą monitorowane, badane
- Opisz w jaki sposób rezultaty i produkty przyczynią się do realizacji celu projektu

W punkcie 3.4 wniosku należy opisać **rezultaty** (w podziale na miekkie i twarde) oraz **produkty,** które zostaną osiągnięte w wyniku planowanych do podjęcia działań w ramach projektu. W przypadku projektów współpracy ponadnarodowej należy wskazać rezultaty i produkty, których nie udałoby się osiągnąć bez nawiązania współpracy ponadnarodowej. Należy przy tym wykazać, w jaki sposób zakładane rezultaty i produkty wpłyną na realizację założonego celu/celów projektu. Dla tak wyznaczonych rezultatów i produktów należy określić **wska**ź**niki rezultatu** oraz **wska**ź**niki produktu**. Wskaźniki te będą mierzyły produkty i rezultaty osiągane w wyniku realizacji projektu. Wskaźniki monitorowania projektu należy określić na podstawie dokumentacji konkursowej oraz *Mapy wskaźników monitorowania projektów PO KL*, stanowiącej część dokumentu pt. "Podręcznik wskaźników PO KL 2007-2013". Dodatkowo, należy określić samodzielnie wskaźniki zgodne ze specyfiką projektu. MoŜna do tego wykorzystać *Zestawienie przykładów alternatywnych wskaźników wg Poddziałań* zamieszczone w ww. *Podręczniku wskaźników PO KL 2007-2013.*

W tym punkcie należy również wskazać w jaki sposób i z jaką częstotliwością. rezultaty i produkty projektu będą mierzone przez beneficjenta. Techniki i metody mierzenia osiągnięcia rezultatów powinny zostać szczegółowo opisane, o ile to możliwe dla każdego rezultatu osobno, chyba że charakter kilku rezultatów umożliwi jednolity sposób pozyskiwania informacji na temat ich osiągnięcia. W punkcie 3.4 wniosku należy także wskazać wartość dodaną projektu, która wynika z ogólnego opisu projektu i zazwyczaj związana jest z osiągnięciem dodatkowych rezultatów, nie wynikających bezpośrednio z celów projektu i z jego działań.

#### **3.5 Potencjał projektodawcy i zarz**ą**dzanie projektem**

3.5 Potencjał projektodawcy i zarządzanie projektem *[tekst]*

- Opisz doświadczenie w realizacji podobnych przedsięwzięć/projektów
- Opisz w jaki sposób projekt będzie zarządzany
- Jakie zaplecze techniczne oraz jaka kadra zaangażowane będą w realizacje projektu (wskaż osoby/stanowiska w projekcie)
- Wpisz przychody jakie osiągnął beneficjent/partnerzy za poprzedni rok obrotowy
- *Opisz rolę partnerów lub innych instytucji zaangaŜowanych w projekt*

Należy opisać, jakie jest doświadczenie projektodawcy i partnerów (jeśli występują) przy realizacji projektów o podobnej tematyce/podobnym zakresie. Należy opisać projekty aktualnie realizowane i zrealizowane w okresie ostatnich trzech lat, wskazując m.in. cele projektu, wielkość grupy docelowej, wartość projektu, okres realizacji oraz wskazać czy zostały osiągnięte zakładane rezultaty.

Należy wskazać, jak wygląda struktura zarządzania projektem, opisać strukturę zarządzania projektem ze szczególnym uwzględnieniem roli partnerów i podwykonawców (jeżeli występują) a także umieścić informację na temat sposobu wyboru partnerów do projektu (dotyczy tylko wyboru partnera niepublicznego przez beneficjenta z sektora finansów publicznych).

Należy opisać jakie zaplecze techniczne oraz jaka kadra zaangażowane będą w realizację projektu, w szczególności należy opisać kluczowe stanowiska i ich rolę w projekcie.

W punkcie 3.5 wniosku należy również wskazać przychody, jakie osiągnął projektodawca oraz partnerzy krajowi (jeśli występują) za poprzedni rok obrotowy. Informacja ta nie dotyczy jednostek sektora finansów publicznych ani partnerów zagranicznych w projektach współpracy ponadnarodowej.

W przypadku projektów realizowanych w partnerstwie ponadnarodowym opis w tym punkcie powinien dodatkowo wskazywać na formy współpracy ponadnarodowej zgodnie z *Wytycznymi Ministra Rozwoju Regionalnego w zakresie wdraŜania projektów innowacyjnych i współpracy ponadnarodowej w ramach PO KL.* -

## **2. PROJEKTY INNOWACYJNE**

Instrukcja wypełnienia wniosku o dofinansowanie projektu została wskazana w podziale na projekty innowacyjne testujące (2.1.) i projekty innowacyjne upowszechniające (2.2.). Formularz części III wniosku o dofinansowanie projektu obejmuje polecenia w zakresie pierwszych jak i drugich projektów. Projektodawca wypełniając wniosek o dofinansowanie projektu, stosuje odpowiednią instrukcję wskazaną poniżej.

## **2.1. Projekty innowacyjne testuj**ą**ce**

#### **3.1 Uzasadnienie potrzeby realizacji i cel projektu**

#### **3.1 Uzasadnienie potrzeby realizacji i cel projektu** *[tekst]*

**Projekty innowacyjne testujące:** 

- a) Uzasadnij potrzebę realizacji projektu (wskaż problemy, do rozwiązania których przyczyni się realizacja projektu oraz uzasadnij potrzebę zmiany dotychczasowego podejścia)
- b) Scharakteryzuj grupy docelowe projektu (osoby i/lub instytucje/sektory, które otrzymają produkt do stosowania oraz osoby, które będą skuteczniej wspierane dzięki nowemu produktowi) i uzasadnij ich wybór

- c) Wskaż cel ogólny i cele szczegółowe projektu
- d) Uzasadnij zgodność celów projektu z celami szczegółowymi PO KL

e) Uzasadnij zgodność proponowanego rozwiązania/podejścia z Tematem dla projektów innowacyjnych testujących

Należy wskazać konkretne problemy, do rozwiązania których przyczyni się realizacja projektu. Pamiętać należy, że projekty innowacyjne<sup>4</sup> służą nie tyle rozwiązywaniu problemów grup docelowych, co rozwiązywaniu problemów wynikających z braku właściwych instrumentów, które mogłyby zostać wykorzystane przy wspieraniu grup docelowych. Analiza problemu, który ma być przedmiotem projektu innowacyjnego powinna więc skupić się na udowodnieniu, że:

- liczne podejmowane dotychczas wobec danej grupy docelowej działania okazują się niewystarczająco skuteczne, lub
- podejmowane wobec danej grupy docelowej działania są umiarkowanie skuteczne, a przy tym drogie, co czyni je mało efektywnymi,

lub

- dana grupa docelowa była dotychczas pomijana w działaniach, stąd istnieje potrzeba poszukiwania rozwiązań przydatnych właśnie dla niej,

lub

- dany problem dotychczas był pomijany w polityce (albo pojawił się zupełnie nowy problem, stąd nie ma dla niego wypracowanych instrumentów) i istnieje potrzeba poszukiwania sposobów rozwiązywania tego typu problemu.

Oprócz wskazania i opisania problemu należy ustalić i scharakteryzować jego przyczyny. Przy analizie problemu należy korzystać z wszelkich dostępnych aktualnych źródeł wiedzy oraz odwołać się do aktualnie wdrażanej polityki i określonych w niej celów, wskazując na adekwatność rozwiązania w kontekście aktualnych priorytetów polityki.

W pkt. 3.1 należy również scharakteryzować i uzasadnić wybór grupy docelowej projektu, uwzględniając zarówno użytkowników, którzy otrzymają do stosowania nowe metody, jak i odbiorców, których problemy będą mogły być skuteczniej dzięki nowej metodzie rozwiązywane. Niezbędne jest podanie informacji o wielkości obu grup docelowych, podanie ich kluczowych charakterystyk, istotnych z punktu widzenia rodzaju problemu. Obie grupy docelowe należy przedstawić w kilku wymiarach:

I. Użytkownicy produktu:

- a) wymiar docelowy: wszyscy członkowie grupy docelowej, którzy ostatecznie powinni otrzymać do stosowania nowe narzędzie (szacunkowo - skala wdrożenia),
- b) wymiar upowszechnienia i włączenia w ramach projektu: liczba i charakterystyka przedstawicieli grupy docelowej, którym nowe narzędzie przekażemy w ramach działań upowszechniających i włączających zastosowanych w projekcie,

c) wymiar testowania w ramach projektu: liczba i charakterystyka przedstawicieli grupy docelowej, którzy uczestniczyć będą w testowaniu i ocenie produktu w ramach projektu.

II. Odbiorcy produktu:

- a) wymiar docelowy: wszyscy członkowie grupy docelowej, którzy potencjalnie będą mogli skorzystać ze wsparcia z zastosowaniem nowego narzędzia już po jego włączeniu do polityki,
- b) wymiar testowania w ramach projektu: liczba i charakterystyka przedstawicieli tej grupy docelowej, którzy uczestniczyć będą w testowaniu i ocenie produktu w ramach projektu.

Ponadto, należy wskazać cel ogólny i cele szczegółowe. Projekt powinien mieć tylko jeden cel ogólny, ale może mieć kilka celów szczegółowych, uszczegóławiających cel ogólny i mających

\_\_\_\_\_\_\_\_\_\_\_\_\_\_\_\_\_\_\_\_\_\_\_\_\_\_\_\_\_\_\_\_\_\_\_\_\_\_\_\_\_\_\_\_\_\_\_\_\_\_\_\_\_\_\_\_\_\_\_\_\_\_\_\_\_\_\_\_\_\_\_\_\_\_ charakter celów "etapowych", wskazujących, jakie cele muszą być osiągnięte w czasie realizacji projektu po to, by ostatecznie doszło do osiągnięcia celu ogólnego projektu. Określając cele, naleŜy wskazać na ich zgodność z celami *PO KL* (poprzez wykazanie z jakimi celami, w jaki sposób, w jakim stopniu). Najwłaściwszym punktem odniesienia będą przy tym cele PO KL określone na poziomie Priorytetu, nie ma jednak przeszkód, by odnosić się do poziomu Działania czy całego Programu, jeśli z punktu widzenia projektodawcy takie odniesienie będzie bardziej właściwe.

Należy wskazać, w jaki Temat wpisuje się projekt i w jaki sposób działania przewidziane w projekcie odpowiadają zakresowi Tematu. Zgodność projektu z Tematem oznacza, że problemy, które mają być rozwiązane dzięki projektowi, mieszczą się w obszarach określonych danym Tematem. Ważne jest wskazanie, jak projekt wpisuje się w obszar Tematu, a nie tylko ograniczenie się do stwierdzenia, że jest zgodny z Tematem.

#### **3.2 Innowacyjność**

**3.2 Innowacyjność** *[tekst]*

#### **Projekty innowacyjne testujące:**

- a) Opisz i uzasadnij innowacyjność proponowanego podejścia na tle istniejącej praktyki wskaż, czym ono różni się od obecnie stosowanych rozwiązań (również w kontekście relacji nakład/rezultat); określ wymiar innowacyjności produktu i scharakteryzuj go; wskaż wartość dodana innowacji w stosunku do obecnej praktyki
- b) Wskaż bariery niepozwalające na stosowanie obecnie proponowanego rozwiązania/podejścia
- c) Określ i opisz produkt finalny projektu oraz wskaż co będzie przedmiotem upowszechniania i włączania do polityki

Należy wskazać, na czym polega i czym proponowane rozwiązanie/podejście różni się od dotychczas stosowanego. Opis powinien być rzeczowy, nie może sprowadzać się do deklaracji, **ż**e nowe rozwiązanie będzie lepsze i skuteczniejsze, czy do stwierdzenia, że wobec wybranej grupy nie były podejmowane żadne działania, więc proponowanego produktu nie można z niczym porównać. Wskazując na różnice, należy odwołać się do wymiaru innowacyjności produktu (tj. wymiaru grupy docelowej / problemu / formy wsparcia), zgodnie z *Wytycznymi Ministra Rozwoju Regionalnego w zakresie wdraŜania projektów innowacyjnych i współpracy ponadnarodowej w ramach PO KL.* Przy ocenie wymiaru innowacyjności punktem odniesienia będą działania realizowane/niezrealizowane w Polsce.

Zadaniem projektodawcy jest przedstawić jasny dowód na to, że stosowanie proponowanego przez niego produktu spowoduje lepsze i bardziej trwałe efekty przy podobnych nakładach, jakie były ponoszone dotychczas, a jeśli nawet wymaga wyższych nakładów, to przyniesie istotnie większe efekty. Ponadto, należy uzasadnić, że proponowane rozwiązanie stanowi wartość dodaną w stosunku do obecnej praktyki.

Należy wskazać przyczyny, z powodu których dotychczas dane podejście nie było stosowane.

Ponadto, należy opisać, na czym polega istota proponowanego rozwiązania/podejścia - co będzie finalnym produktem projektu. Przez opis produktu finalnego należy rozumieć jednoznaczny opis, co składa się na wypracowane narzędzie, tj. jaką ono przyjmie formę (np. opisu metody, podręcznika ze wskazówkami do jej stosowania, programu szkolenia pracowników).

W ramach projektu może powstać kilka produktów. Konieczne jest określenie, czy wszystkie produkty zostaną przeznaczone do upowszechnienia i włączenia do polityki, czy też tylko niektóre/jeden z nich. Należy uzasadnić wybór z punktu widzenia celów polityki.

Należy określić, jakie są warunki i szanse wdrożenia produktu do powszechnej praktyki oraz na ile produkt ten może być stosowany dla innych grup / przez inne podmioty. Projektodawca powinien dokonać prezentacji potencjału produktu z punktu widzenia upowszechniania i włączania do polityki. "Potencjał dla potrzeb upowszechniania i włączania do polityki" to jego potencjalna użyteczność dla rozwoju realizowanej polityki społecznej. Na użyteczność produktu z punktu widzenia jego możliwego przyszłego stosowania w szerszej skali wpływa jednocześnie szereg czynników charakteryzujących produkt oraz charakteryzujących warunki jego powszechnego (szerszego) wdrożenia (innowacyjność, adekwatność, skuteczność,

\_\_\_\_\_\_\_\_\_\_\_\_\_\_\_\_\_\_\_\_\_\_\_\_\_\_\_\_\_\_\_\_\_\_\_\_\_\_\_\_\_\_\_\_\_\_\_\_\_\_\_\_\_\_\_\_\_\_\_\_\_\_\_\_\_\_\_\_\_\_\_\_\_\_ efektywność). Należy wykazać, wobec jakich innych odbiorców / przez jakich innych użytkowników / na jakich innych (podobnych) obszarach może być stosowany.

3.2.1 Przewidywana liczba osób/instytucji objętych wsparciem EFS w ramach projektu i ich status

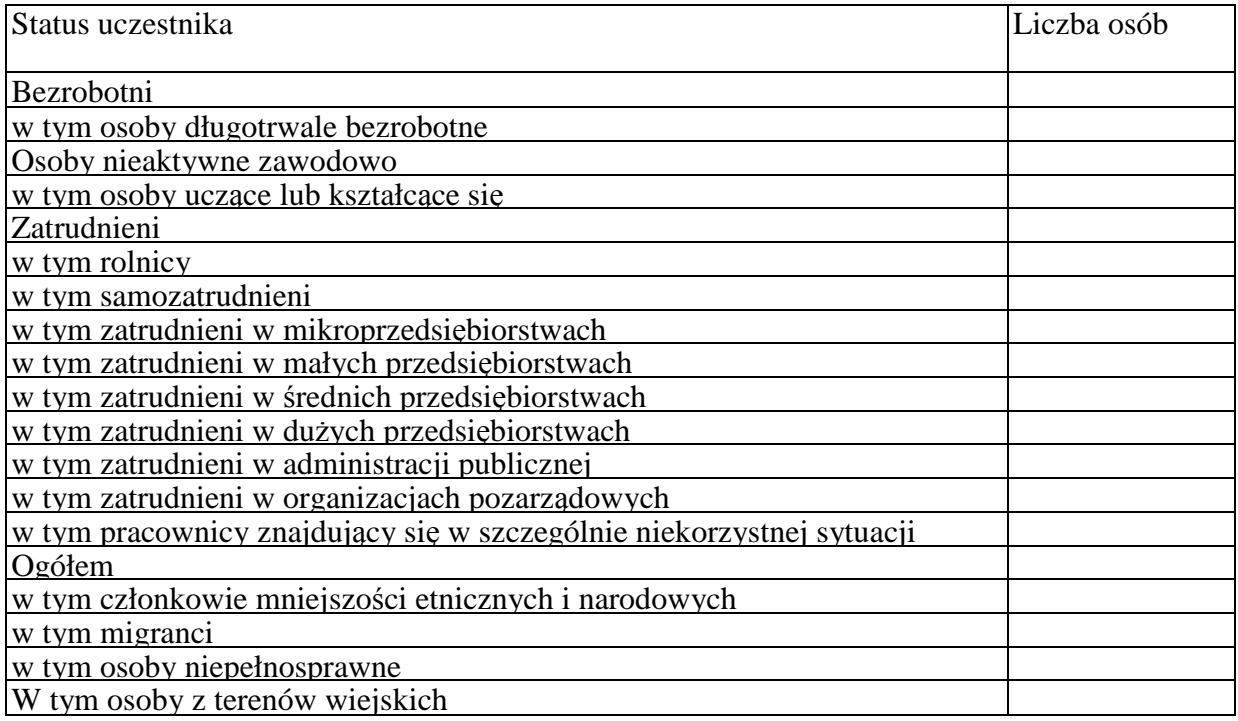

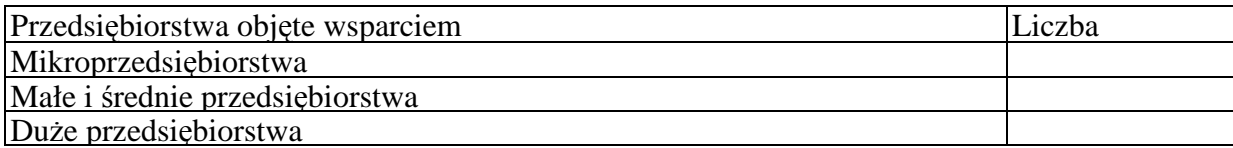

**W tym miejscu wniosku o dofinansowanie projektu** należy wpisać przewidywana liczbe osób/instytucji, które zostaną objęte wsparciem w ramach projektu, z uwzględnieniem wskazanych kategorii i podkategorii. **W projektach innowacyjnych testuj**ą**cych w polu tym naleŜy wskaza**ć **osoby/instytucje obejmowane wsparciem w fazie testowania produktu planowanego do wypracowania i osoby/instytucje wspierane w ramach działa**ń **upowszechniaj**ą**cych i wł**ą**czaj**ą**cych w polityk**ę**. W przypadku działa**ń **wł**ą**czaj**ą**cych i upowszechniających należy** uwzględnić wyłącznie działania zmierzające do wdrożenia produktu**.**

W przypadku gdy nie jest możliwe zakwalifikowanie osoby do żadnej ze wskazanych podkategorii, należy je przyporządkować do właściwych kategorii (bezrobotni, osoby nieaktywne zawodowo, zatrudnieni). W przypadku, gdy nie jest możliwe zakwalifikowanie osoby lub instytucji do żadnej z powyższych kategorii, odpowiedni opis tej grupy docelowej powinien znaleźć się w punkcie 3.1 (oraz ewentualnie również w pkt. 3.4 jako odpowiednio skwantyfikowany rezultat wsparcia). W takiej sytuacji należy we wszystkie niewypełniane pola tabeli 3.2.1 wpisać wartość "0".

# **UWAGA!**

Nie należy zostawiać żadnych pól nie wypełnionych. Jeżeli nie przewiduje się objęcia wsparciem danej kategorii - należy wpisać "0". Po wpisaniu liczby osób należy kliknąć przycisk "Wylicz" w celu obliczenia wartości ogółem.

W punkcie 3.2.1 należy przypisać uczestników projektu do jednej z poniższych kategorii i/lub podkategorii:

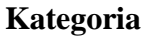

**Bezrobotni** - oznacza osobę bezrobotną w rozumieniu Ustawy z dnia 20 kwietnia 2004 r. o promocji zatrudnienia i instytucjach rynku pracy (Dz. U. Nr 99 z 2004 r., Poz. 1001, z poz. zm.), w szczególności osobę, która jednocześnie jest osobą:

- niezatrudnioną i niewykonującą innej pracy zarobkowej, zdolną i gotową do podjęcia zatrudnienia,

- nieuczącą się w szkole, z wyj ątkiem szkół dla dorosłych lub szkół wyższych w systemie wieczorowym albo zaocznym,
- zarejestrowaną we właściwym dla miejsca zameldowania stałego lub czasowego powiatowym urzędzie pracy,
- ukończyła 18 lat i nie ukończyła 60 lat w przypadku kobiet lub 65 lat w przypadku mężczyzn.

## **Podkategoria**

**Długotrwale bezrobotni** - oznacza to bezrobotnego pozostającego w rejestrze powiatowego urzędu pracy łącznie przez okres ponad 12 miesięcy w okresie ostatnich 2 lat.

### **Kategoria**

**Osoby nieaktywne zawodowo** - oznacza osobę pozostającą bez zatrudnienia, która jednocześnie nie zalicza się do kategorii bezrobotni.

### **Podkategoria**

**Osoby ucz**ą**ce lub kształc**ą**ce si**ę - osoby kształcące się w ramach kształcenia formalnego i nieformalnego.

### **Kategoria**

**Zatrudnieni** - oznacza osobę zatrudnioną w rozumieniu Kodeksu pracy, w szczególności pozostającą w stosunku pracy na podstawie umowy o pracę, powołania, wyboru, mianowania oraz spółdzielczej umowy o pracę oraz Kodeksu Cywilnego, w szczególności w zakresie umów cywilno-prawnych (umowy zlecenia, umowy o dzieło).

## **Podkategorie**

**Rolnicy** - osoby będące rolnikami oraz domownicy rolnika w rozumieniu Ustawy z dnia 20 grudnia 1990 r. o ubezpieczeniu społecznym rolników (Dz.U. 1991 nr 7 poz. 24, z poz. zm.), w szczególności, osoby które jednocześnie:

- są pełnoletnie oraz zamieszkują i prowadzą na terytorium Rzeczypospolitej Polskiej, osobiście i na własny rachunek, działalność rolniczą w pozostającym w ich posiadaniu gospodarstwie rolnym,
- są ubezpieczone w Kasie Rolniczego Ubezpieczenia Społecznego,

a także domownicy rolnika, czyli w szczególności osoby, które jednocześnie:

- ukończyły 16 lat,
- pozostają z rolnikiem we wspólnym gospodarstwie domowym lub zamieszkują na terenie jego gospodarstwa rolnego albo w bliskim sąsiedztwie,

- stale pracują w tym gospodarstwie rolnym i nie są związana z rolnikiem stosunkiem pracy.

**Samozatrudnieni** - osoby fizyczne prowadzące działalność gospodarczą, nie zatrudniające pracowników.

**Zatrudnieni w mikroprzedsi**ę**biorstwach** - osoby pracujące w przedsiębiorstwie zatrudniającym od 2 do 9 pracowników.

**Zatrudnieni w małych przedsi**ę**biorstwach** - osoby pracujące w przedsiębiorstwie zatrudniającym od 10 do 49 pracowników.

**Zatrudnieni w** ś**rednich przedsi**ę**biorstwach** - osoby pracujące w przedsiębiorstwie zatrudniającym od 49 do 249 pracowników.

**Zatrudnieni w dużych przedsiębiorstwach - osoby pracujące w przedsiębiorstwie** zatrudniającym powyżej 249 pracowników.

**Zatrudnieni w administracji publicznej** - osoby zatrudnione w administracji rządowej i samorządowej oraz w ich jednostkach organizacyjnych.

**Zatrudnieni w organizacjach pozarz**ą**dowych** - osoby zatrudnione w organizacji pozarządowej w rozumieniu ustawy o działalności pożytku publicznego i wolontariacie.

**Pracownik w szczególnie niekorzystnej sytuacji** - osoba, która spełnia co najmniej jeden z następujących warunków:

a) pozostawała bez zatrudnienia przez okres co najmniej 6 miesięcy poprzedzających zatrudnienie,

b) nie posiada wykształcenia ponadgimnazj alnego lub zawodowego, zgodnie z Międzynarodową Standardową Klasyfikacją Edukacji (ISCED), na poziomie ISCED 3,

c) najpóźniej w dniu poprzedzającym dzień przystąpienia do projektu ukończyła 50 rok życia,

d) jest samotną osobą dorosłą wychowującą co najmniej jedno dziecko w rozumieniu art. 6 ust. 5 ustawy z dnia 26 lipca 1991 r. o podatku dochodowym od osób fizycznych (Dz. U. z 2000 r. Nr 14, poz. 176, z późn. zm.) lub posiadającą na utrzymaniu osobę zależną,

e) pracuje w sektorze lub zawodzie, w których różnica w poziomie zatrudnienia kobiet i mężczyzn jest co najmniej o 25% wyższa niż przeciętna różnica w poziomie zatrudnienia kobiet i mężczyzn we wszystkich sektorach gospodarki narodowej w Rzeczypospolitej Polskiej oraz należy do grupy będącej w mniejszości w danej branży lub zawodzie,

f) jest członkiem mniejszości etnicznej w rozumieniu ustawy z dnia 6 stycznia 2005 r. o mniejszościach narodowych i etnicznych oraz o języku regionalnym (Dz. U. Nr 17, poz. 141 i Nr 62, poz. 550), który w celu zwiększenia szans na uzyskanie dostępu do stałego zatrudnienia musi poprawić znajomość języka, uzupełnić szkolenia zawodowe lub zwiększyć doświadczenie zawodowe;

#### **Pozostałe**

**Członkowie mniejszości narodowych i etnicznych - osoby należące do mniejszości** narodowych i etnicznych zgodnie z Ustawą z dnia 6 stycznia 2006 r. o mniejszościach narodowych i etnicznych oraz o języku regionalnym (Dz.U. 2005 nr 17 poz. 141, z poz. zm.), w szczególności za mniejszości narodowe uznaje się mniejszość białoruską, czeską, litewską, niemiecką, ormiańską, rosyjską, słowacką, ukraińską, żydowską oraz za mniejszości etniczne, mniejszości: karaimską, łemkowską, romską, tatarską.

**Migranci** - osoby migrujące z i do Polski w związku z/ w celu podjęcia aktywności ekonomicznej.

**Niepełnosprawni** - osoby niepełnosprawne, o których mowa w Ustawie z dnia 27 sierpnia 1997 r. o rehabilitacji zawodowej i społecznej oraz zatrudnianiu osób niepełnosprawnych (Dz. U. 1997 nr 123 poz. 776, z poz. zm.), w szczególności osoby z trwałą lub okresową niezdolnością do wypełniania ról społecznych z powodu stałego lub długotrwałego naruszenia sprawności organizmu, w szczególności powodującą niezdolność do pracy.

**Osoby z terenów wiejskich -** obszary wiejskie należy rozumieć zgodnie z definicją Głównego Urzędu Statystycznego, która opiera się na podziale jednostek administracyjnych zastosowanym w rejestrze TERYT. Według GUS, obszarami wiejskimi są tereny położone poza granicami administracyjnymi miast - obszary gmin wiejskich oraz część wiejska (leżąca poza miastem) gminy miejsko - wiejskiej.

Wskazane powyżej **kategorie** (bezrobotni, osoby nieaktywne zawodowo i zatrudnieni) **maj**ą charakter rozłączny - jedna osoba nie może być zaliczona do więcej niż jednej kategorii głównej (**moŜe natomiast przynaleŜe**ć **do wi**ę**cej niŜ jednej podkategorii** np. pracownik w szczególnie niekorzystnej sytuacji zatrudniony w mikroprzedsiębiorstwie).

### **3.3 Działania**

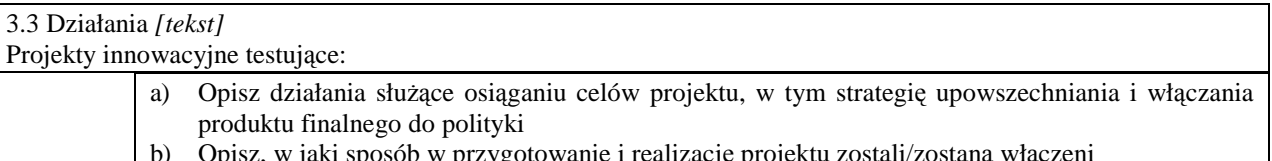

\_\_\_\_\_\_\_\_\_\_\_\_\_\_\_\_\_\_\_\_\_\_\_\_\_\_\_\_\_\_\_\_\_\_\_\_\_\_\_\_\_\_\_\_\_\_\_\_\_\_\_\_\_\_\_\_\_\_\_\_\_\_\_\_\_\_\_\_\_\_\_\_\_\_

b) Opisz, w jaki sposób w przygotowanie i realizację projektu zostali/zostaną włączeni przedstawiciele grup docelowych

Działania służące rozwiązaniu zidentyfikowanych problemów to sposób osiągania założonego celu. Muszą więc wprost odnosić się tak do zaprezentowanego problemu, jak i do wskazanego celu, muszą przekonująco pokazać, że to właśnie taki a nie inny zestaw działań najlepiej prowadzi od problemu do celu. Należy opisać działania służące rozwiązaniu (złagodzeniu) zidentyfikowanych problemów i osiągnięciu celu projektu. Działania muszą być przedstawione w podziale na kolejne etapy realizacji projektu innowacyjnego testującego zgodnie z *Wytycznymi Ministra Rozwoju Regionalnego w zakresie wdraŜania projektów innowacyjnych i współpracy ponadnarodowej w ramach PO KL.* Działania muszą być opisane szczegółowo, tak by z jednej strony dać możliwość zrozumienia na czym będą polegały, a z drugiej strony by oceniający mógł zweryfikować racjonalność załączonego do wniosku harmonogramu, a także by w dalszym etapie oceny było możliwe odniesienie się do przewidywanych na nie wydatków.

Działania upowszechniające i włączające należy uwzględnić we wszystkich wymaganych fazach realizacji projektu.

Niezależnie od powyższego należy przedstawić opis strategii upowszechniania i włączania produktu finalnego do polityki (jej cel, adresatów, działania, ich zasięg oraz realizatorów) i uzasadnić jej wybór z punktu widzenia celów i grup docelowych działań upowszechniających i włączających do polityki.

W pkt. 3.3 należy również przedstawić w jaki sposób w przygotowanie i realizację projektu zostali/zostaną włączeni przedstawiciele grup docelowych. Opis zaangażowania grup docelowych powinien zawierać informację o charakterze tego udziału, sposobie doboru przedstawicieli grup docelowych, gwarantuj ących pozyskanie osób autentycznie reprezentatywnych dla środowisk i mających wiedzę oraz doświadczenie przydatne do pełnienia roli reprezentanta środowiska. Niezbędne jest opisanie, w jaki sposób osoby te będą miały zapewniony współudział w nadawaniu kształtu produktowi projektu oraz na ile ich opinie będą brane pod uwagę w procesie modyfikowania produktu.

#### **3.4 Rezultaty**

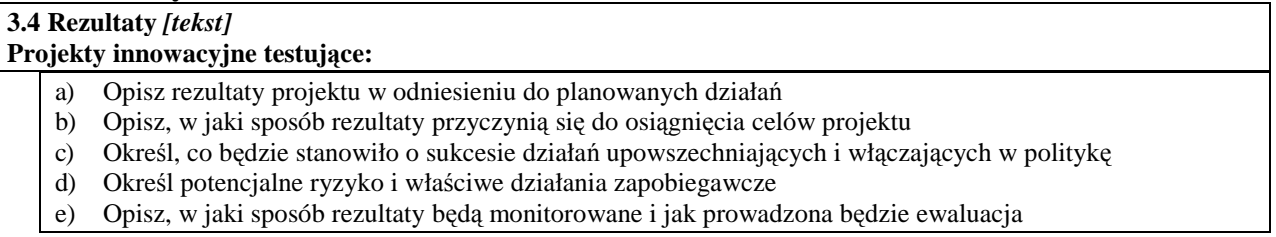

Należy opisać rezultaty projektu. W projektach innowacyjnych testujących mamy do czynienia ze szczególnym rezultatem kluczowym, jakim jest produkt finalny, na którego wypracowaniu projekt się koncentruje. Z tego względu wskazując rezultaty, należy scharakteryzować zarówno rezultat będący produktem finalnym, jak też pozostałe rezultaty projektu. Należy jasno opisać, dlaczego osiąganie takich akurat, jak przewidziane w projekcie, rezultatów jest najlepszym sposobem na zrealizowanie założonych celów projektu, a co za tym idzie również celów szczegółowych zdefiniowanych na poziomie poszczególnych priorytetów Programu.

\_\_\_\_\_\_\_\_\_\_\_\_\_\_\_\_\_\_\_\_\_\_\_\_\_\_\_\_\_\_\_\_\_\_\_\_\_\_\_\_\_\_\_\_\_\_\_\_\_\_\_\_\_\_\_\_\_\_\_\_\_\_\_\_\_\_\_\_\_\_\_\_\_\_ Należy określić, co bedzie stanowiło o sukcesie działań upowszechniających i włączających w politykę. Przykładem opisu tego, co stanowić będzie o tak definiowanym sukcesie może być skala wdrożenia wypracowanego rozwiązania, typ instytucji, które przejmą produkt do stosowania czy skala jego potencjalnego zastosowania wobec grup docelowych. Sukces należy zdefiniować w sposób jednoznaczny, przy czym podana musi być miara, za pomocą której możliwa będzie jego weryfikacja.

Ponadto, należy zidentyfikować potencjalne ryzyko i określić właściwe działania zapobiegawcze lub ograniczające straty.

Oprócz opisu rezultatów należy przedstawić sposób ich monitorowania oraz wskazać jak prowadzona będzie ewaluacja. Opis sposobu monitorowania rezultatów powinien pokazywać: w jakich momentach realizacji projektu pomiary będą dokonywane, jakimi metodami i przy zastosowaniu jakich narzędzi pomiar będzie dokonywany, jakie źródła danych będą używane przy dokonywaniu pomiarów, jakie wskaźniki będą używane do opisu wyników oraz kto będzie odpowiedzialny za realizację monitoringu.

W przypadku ewaluacji należy zdefiniować jej cele i kryteria oraz kluczowe pytania, na które ma ona odpowiedzieć, a także wskazać i scharakteryzować planowane do zastosowania metody i techniki badawcze. Należy także wskazać, w jaki sposób ewaluacja zostanie zorganizowana. Z punktu widzenia specyfiki projektów innowacyjnych testujących szczególne znaczenie ma ewaluacj a produktu finalnego, prowadzona bezpośrednio po zakończeniu jego testowania.

# **3.5 Potencjał projektodawcy i zarz**ą**dzanie projektem**

#### **3.5 Potencjał projektodawcy i zarządzanie projektem** *[tekst]* **Projekty innowacyjne (testujące i upowszechniające):**

- a) Opisz doświadczenie w realizacji podobnych przedsięwzięć/projektów i potencjał instytucjonalny wykonawców (lidera i partnerów)
- b) Opisz w jaki sposób projekt będzie zarządzany oraz jaka kadra będzie zaangażowana w realizacie projektu (wskaż stanowiska w projekcie i kompetencje osób, które beda je zajmowały)
- c) Opisz role partnerów lub innych instytucji (w tym podwykonawców) zaangażowanych w projekt d) Wpisz przychody, jakie osiągnął projektodawca/partnerzy za poprzedni rok obrotowy

Należy opisać, jakie jest doświadczenie projektodawcy (partnerów, jeśli występują) przy realizacji przedsięwzięć o podobnej tematyce/podobnym zakresie. Należy scharakteryzować potencjał instytucjonalny projektodawcy (partnerów, jeśli występują):

\_\_\_\_\_\_\_\_\_\_\_\_\_\_\_\_\_\_\_\_\_\_\_\_\_\_\_\_\_\_\_\_\_\_\_\_\_\_\_\_\_\_\_\_\_\_\_\_\_\_\_\_\_\_\_\_\_\_\_\_\_\_\_\_\_\_\_\_\_\_\_\_\_\_ zaplecze techniczne, potencjał finansowy i kadrowy, z uwzględnieniem potencjału badawczego oraz do realizacji działań upowszechniających i włączających do polityki. W przypadku realizacii projektu w partnerstwie należy uzasadnić potrzebę jego powołania i osobno uzasadnić obecność w nim każdego z partnerów.

Projektodawca powinien wskazać swoje doświadczenie w realizacji podobnego typu przedsięwzięć, a więc czy realizował projekty społeczne (sam lub w partnerstwie), czy dotyczyły one podobnego obszaru, jak duże były i na ile skutecznie zostały zrealizowane; czy może ma to doświadczenie z racji innych swoich działań, niekoniecznie w postaci projektów.

Należy wskazać, jak wygląda struktura zarządzania projektem (z uwzględnieniem roli partnerów i podwykonawców, jeżeli występują). Należy opisać kluczowe stanowiska i ich rolę w projekcie oraz wskazać, jaka kadra będzie zaangażowana do pełnienia tych ról, przy czym należy w tym miejscu ograniczyć się do opisu zespołu zarządzającego projektem.

Należy opisać zasady zarządzania projektem. W opisie należy uwzględnić wszystkie aspekty zarządzania, sposób działania zespołu zarządzającego: tryb komunikacji, częstotliwość spotkań, okoliczności głównych spotkań, tryb podejmowania decyzji. Jeśli projekt ma być realizowany w partnerstwie, we wszystkich opisach należy uwzględnić wszystkich partnerów. Jeśli w projekcie przewidywane jest podwykonawstwo, to należy o tym wspomnieć w kontekście zarządzania.

W przypadku realizacji projektu w partnerstwie należy przedstawić klarowny podział zadań pomiędzy partnerami, ze szczególnym uwzględnieniem wspólnie realizowanych zadań.

Jeśli w projekcie przewidywane jest podwykonawstwo, to należy zawrzeć informację o tym, które zadania i dlaczego zostaną powierzone podwykonawcom oraz w jaki sposób i wg jakich kryteriów będą oni wybierani (należy syntetycznie wskazać kluczowe kryteria) - osobno do każdego z zadań.

Należy wskazać przychody za poprzedni rok obrotowy projektodawcy oraz partnerów krajowych (jeśli występują). Informacja ta nie dotyczy jednostek sektora finansów publicznych i partnerów zagranicznych.

# **2.2. Projekty innowacyjne upowszechniaj**ą**ce**

## **3.1 Uzasadnienie potrzeby realizacji i cel projektu**

#### **3.1 Uzasadnienie potrzeby realizacji i cel projektu** *[tekst]* **Projekty innowacyjne upowszechniające:**

- a) Uzasadnij potrzebę realizacji projektu (wskaż problemy, do rozwiązania których przyczyni się realizacja projektu oraz uzasadnij potrzebę zmiany dotychczasowego podejścia)
- b) Scharakteryzuj grupy docelowe projektu (osoby i/lub instytucje/sektory, które otrzymają produkt do stosowania oraz osoby, które będą skuteczniej wspierane dzięki nowemu produktowi) i uzasadnij ich wybór
- c) Wskaż cel ogólny i cele szczegółowe projektu
- d) Uzasadnij zgodność celów projektu z celami szczegółowymi PO KL

Należy wskazać konkretne problemy, do rozwiązania których przyczyni się realizacja projektu. Pamiętać należy, że projekty innowacyjne służą nie tyle rozwiązywaniu problemów grup docelowych, co rozwiązywaniu problemów wynikających z braku właściwych instrumentów, które mogłyby zostać wykorzystane przy wspieraniu grup docelowych. Analiza problemu, który ma być przedmiotem projektu innowacyjnego powinna więc skupić się na udowodnieniu, że:

- liczne podejmowane dotychczas wobec danej grupy docelowej działania okazują się niewystarczająco skuteczne, lub
- podejmowane wobec danej grupy docelowej działania są umiarkowanie skuteczne, a przy tym drogie, co czyni je mało efektywnymi,

lub

- dana grupa docelowa była dotychczas pomijana w działaniach, stąd istnieje potrzeba poszukiwania rozwiązań przydatnych właśnie dla niej,

lub

\_\_\_\_\_\_\_\_\_\_\_\_\_\_\_\_\_\_\_\_\_\_\_\_\_\_\_\_\_\_\_\_\_\_\_\_\_\_\_\_\_\_\_\_\_\_\_\_\_\_\_\_\_\_\_\_\_\_\_\_\_\_\_\_\_\_\_\_\_\_\_\_\_\_ - dany problem dotychczas był pomijany w polityce (albo pojawił się zupełnie nowy problem, stąd nie ma dla niego wypracowanych instrumentów) i istnieje potrzeba poszukiwania sposobów rozwiązywania tego typu problemu.

Oprócz wskazania i opisania problemu należy ustalić i scharakteryzować jego przyczyny. Przy analizie problemu należy korzystać z wszelkich dostępnych aktualnych źródeł wiedzy oraz odwołać się do aktualnie wdrażanej polityki i określonych w niej celów, wskazując na adekwatność rozwiązania w kontekście aktualnych priorytetów polityki.

Należy dodatkowo wskazać na istnienie innowacyjnego rozwiązania, które pozostaje mało znane, a które zasługuje na upowszechnienie i włączenie do polityki. Projektodawca musi określić, jakie rozwiązanie planuje upowszechnić, kto i kiedy je wypracował, jakie były wyniki jego testowania, skad wiadomo, **ż**e jest ono racionalne (adekwatne, skuteczne i efektywne). Należy opisać działania dokonane na etapie przygotowywania projektu, dotyczące analizy wcześniej przeprowadzonych działań upowszechniających i włączających do polityk. Opis powinien pozwalać na ocenę potrzeby przeprowadzenia kolejnej akcji upowszechniającej oraz konieczności podjęcia ponownych/dalszych działań na rzecz włączenia produktu do polityki.

Oprócz analizy problemów w pkt. 3.1 należy scharakteryzować i uzasadnić wybór grupy docelowej projektu, uwzględniając zarówno użytkowników, którzy otrzymają do stosowania nowe metody, jak i odbiorców, których problemy będą mogły być skuteczniej dzięki nowej metodzie rozwiązywane. Niezbędne jest podanie informacji o wielkości obu grup docelowych, podanie ich kluczowych charakterystyk, istotnych z punktu widzenia rodzaju problemu. Obie grupy docelowe należy przedstawić w kilku wymiarach:

I. Użytkownicy produktu:

- a) wymiar docelowy: wszyscy członkowie grupy docelowej, którzy ostatecznie powinni otrzymać do stosowania nowe narzędzie (szacunkowo - skala wdrożenia),
- b) wymiar upowszechnienia i włączenia w ramach projektu: liczba i charakterystyka przedstawicieli grupy docelowej, którym nowe narzędzie przekażemy w ramach działań upowszechniających i włączających zastosowanych w projekcie.

II. Odbiorcy produktu:

- a) wymiar docelowy: wszyscy członkowie grupy docelowej, którzy potencjalnie będą mogli skorzystać ze wsparcia z zastosowaniem nowego narzędzia już po jego włączeniu do polityki,
- b) wymiar upowszechnienia i włączenia w ramach projektu: liczba i charakterystyka przedstawicieli grupy docelowej, którzy będą wspierani dzięki wykorzystaniu nowego narzędzia przez użytkowników w ramach działań upowszechniających i włączających zastosowanych w projekcie.

Ponadto, należy wskazać cel ogólny i cele szczegółowe. Projekt powinien mieć tylko jeden cel ogólny, ale może mieć kilka celów szczegółowych, uszczegóławiających cel ogólny i mających charakter celów "etapowych", wskazujących, jakie cele muszą być osiągnięte w czasie realizacji projektu po to, by ostatecznie doszło do osiągnięcia celu ogólnego projektu.

Specyfika projektów innowacyjnych upowszechniających sprawia, że ich cele szczegółowe wiążą się wprost z upowszechnieniem i włączeniem produktu do polityki. Projektodawca winien wykazać, czy do celów szczegółowych jego projektu należy włączenie do polityki np. poprzez opracowanie odpowiednich regulacji prawnych, czy może celem jest włączenie do polityki np. w znaczeniu przekazania produktu do stosowania instytucjom rynku pracy w regionie.

Określając cele, należy wskazać na ich zgodność z celami *PO KL* (poprzez wykazanie z jakimi celami, w jaki sposób, w jakim stopniu). Najwłaściwszym punktem odniesienia będą przy tym

\_\_\_\_\_\_\_\_\_\_\_\_\_\_\_\_\_\_\_\_\_\_\_\_\_\_\_\_\_\_\_\_\_\_\_\_\_\_\_\_\_\_\_\_\_\_\_\_\_\_\_\_\_\_\_\_\_\_\_\_\_\_\_\_\_\_\_\_\_\_\_\_\_\_ cele PO KL określone na poziomie Priorytetu, nie ma jednak przeszkód, by odnosić się do poziomu Działania czy całego Programu, jeśli z punktu widzenia projektodawcy takie odniesienie będzie bardziej właściwe.

# **3.2 Innowacyjność**

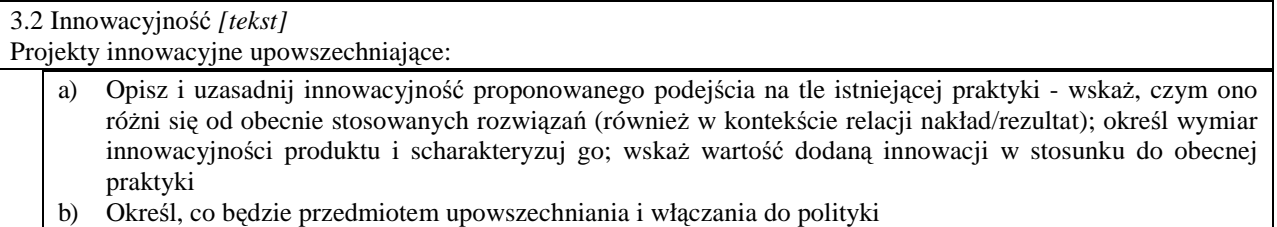

Należy wskazać, na czym polega i czym planowane do upowszechnienia i włączenia rozwiązanie/podejście różni się od dotychczas stosowanego. Opis powinien być rzeczowy, nie może sprowadzać się do deklaracji, że nowe rozwiązanie będzie lepsze i skuteczniejsze, czy do stwierdzenia, *i*e wobec wybranej grupy nie były podejmowane żadne działania, więc proponowanego do upowszechnienia i włączenia produktu nie można z niczym porównać. Wskazując na różnice, należy odwołać się do wymiaru innowacyjności produktu (tj. wymiaru grupy docelowej / problemu / formy wsparcia), zgodnie z

*Wytycznymi Ministra Rozwoju Regionalnego w zakresie wdraŜania projektów innowacyjnych i współpracy ponadnarodowej w ramach PO KL.* Przy ocenie wymiaru innowacyjności punktem odniesienia będą działania realizowane/niezrealizowane w Polsce.

Zadaniem projektodawcy jest przedstawić jasny dowód na to, że stosowanie proponowanego przez niego do upowszechnienia i włączenia produktu spowoduje lepsze i bardziej trwałe efekty przy podobnych nakładach, jakie były ponoszone dotychczas, a jeśli nawet wymaga wyższych nakładów, to przyniesie istotnie większe efekty. Ponadto, należy uzasadnić, że proponowane rozwiązanie stanowi wartość dodaną w stosunku do obecnej praktyki.

Należy szczegółowo opisać produkt, który będzie przedmiotem upowszechniania i włączania, tj. wskazać na czym polega, co się na niego składa, kto powinien być jego użytkownikiem i jakie są warunki stosowania produktu inne niż przygotowanie użytkowników.

Należy określić, jakie są warunki i szanse wdrożenia produktu do powszechnej praktyki oraz na ile produkt ten może być stosowany dla innych grup / przez inne podmioty. Projektodawca powinien dokonać prezentacji potencjału produktu z punktu widzenia upowszechniania i włączania do polityki. "Potencjał dla potrzeb upowszechniania i włączania do polityki" to jego potencjalna użyteczność dla rozwoju realizowanej polityki społecznej. Na użyteczność produktu z punktu widzenia jego możliwego przyszłego stosowania w szerszej skali wpływa jednocześnie szereg czynników charakteryzujących produkt oraz charakteryzujących warunki jego powszechnego (szerszego) wdrożenia (innowacyjność, adekwatność, skuteczność, efektywność). Należy wykazać, wobec jakich innych odbiorców / przez jakich innych użytkowników / na jakich innych (podobnych) obszarach może być stosowany.

# **3.2.1 Przewidywana liczba osób/instytucji obj**ę**tych wsparciem EFS w ramach projektu i ich status**

**3.2.1 Przewidywana liczba osób/instytucji objętych wsparciem EFS w ramach projektu i ich status**

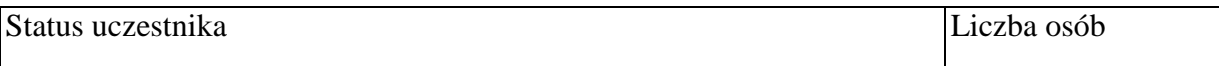

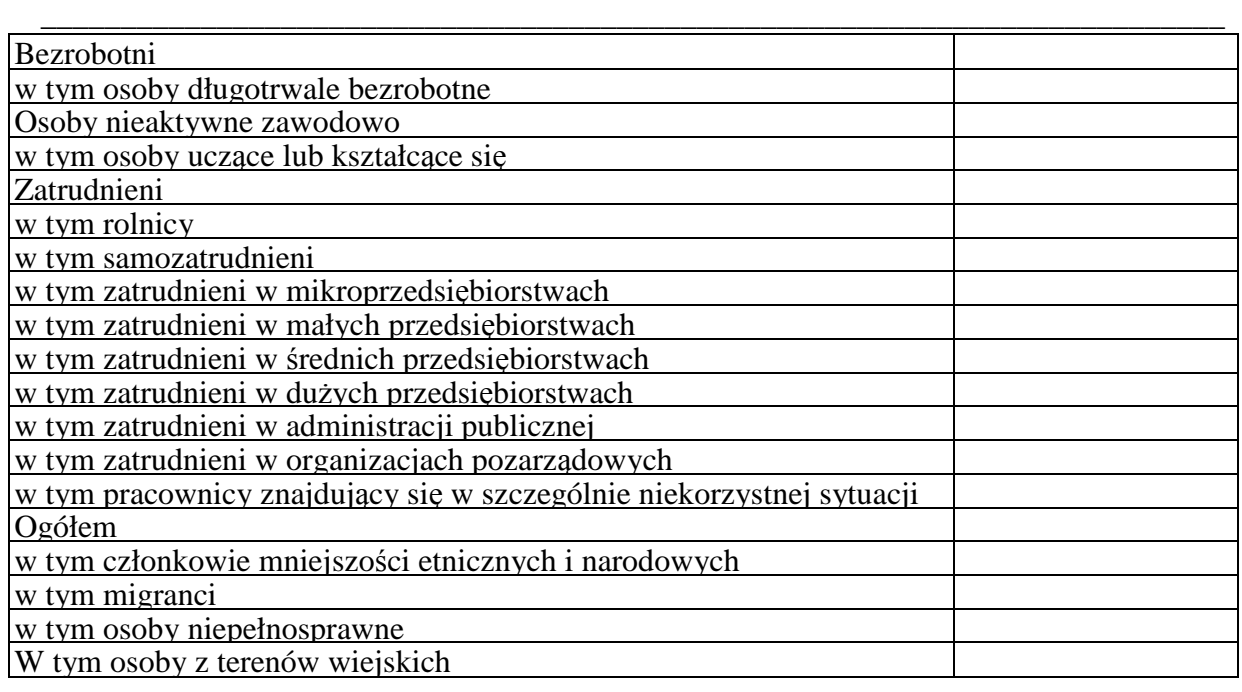

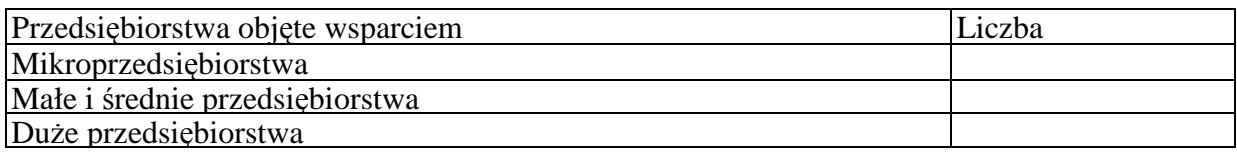

W tym miejscu wniosku o dofinansowanie projektu należy wpisać przewidywaną liczbę osób/instytucji, które zostaną objęte wsparciem w ramach projektu, z uwzględnieniem wskazanych kategorii i podkategorii. W projektach innowacyjnych upowszechniających w polu tym należy wskazać osoby/instytucje obejmowane wsparciem w ramach działań upowszechniających i włączających w polityke. Należy uwzględnić wyłącznie działania zmierzające do wdrożenia produktu.

**W przypadku gdy nie jest możliwe zakwalifikowanie osoby do żadnej ze wskazanych** podkategorii, należy je przyporządkować do właściwych kategorii (bezrobotni, osoby nieaktywne zawodowo, zatrudnieni). W przypadku, gdy nie jest możliwe zakwalifikowanie osoby lub instytucji do żadnej z powyższych kategorii, odpowiedni opis tej grupy docelowej

powinien znaleźć się w punkcie 3.1 (oraz ewentualnie również w pkt. 3.4 jako odpowiednio skwantyfikowany rezultat wsparcia). W takiej sytuacji należy we wszystkie niewypełniane pola tabeli 3.2.1 wpisać wartość "0".

# **UWAGA!**

Nie należy zostawiać żadnych pól nie wypełnionych. Jeżeli nie przewiduje się objęcia wsparciem danej kategorii - należy wpisać "0". Po wpisaniu liczby osób należy kliknąć przycisk "Wylicz" w celu obliczenia wartości ogółem.

W punkcie 3.2.1 należy przypisać uczestników projektu do jednej z poniższych kategorii i/lub podkategorii:

### **Kategoria**

**Bezrobotni** - oznacza osobę bezrobotną w rozumieniu Ustawy z dnia 20 kwietnia 2004 r. o promocji zatrudnienia i instytucjach rynku pracy (Dz. U. Nr 99 z 2004 r., Poz. 1001, z poz. zm.), w szczególności osobę, która jednocześnie jest osobą:

- niezatrudnioną i niewykonującą innej pracy zarobkowej, zdolną i gotową do podjęcia zatrudnienia,

> nieuczącą się w szkole, z wyjątkiem szkół dla dorosłych lub szkół wyższych w systemie wieczorowym albo zaocznym,

- zarejestrowaną we właściwym dla miejsca zameldowania stałego lub czasowego powiatowym urzędzie pracy,
- ukończyła 18 lat i nie ukończyła 60 lat w przypadku kobiet lub 65 lat w przypadku mężczyzn.

#### **Podkategoria**

**Długotrwale bezrobotni** - oznacza to bezrobotnego pozostającego w rejestrze powiatowego urzędu pracy łącznie przez okres ponad 12 miesięcy w okresie ostatnich 2 lat.

#### **Kategoria**

**Osoby nieaktywne zawodowo** - oznacza osobę pozostającą bez zatrudnienia, która jednocześnie nie zalicza się do kategorii bezrobotni.

#### **Podkategoria**

**Osoby ucz**ą**ce lub kształc**ą**ce si**ę - osoby kształcące się w ramach kształcenia formalnego i nieformalnego.

#### **Kategoria**

**Zatrudnieni** - oznacza osobę zatrudnioną w rozumieniu Kodeksu pracy, w szczególności pozostającą w stosunku pracy na podstawie umowy o pracę, powołania, wyboru, mianowania oraz spółdzielczej umowy o pracę oraz Kodeksu Cywilnego, w szczególności w zakresie umów cywilno-prawnych (umowy zlecenia, umowy o dzieło).

### **Podkategorie**

**Rolnicy** - osoby będące rolnikami oraz domownicy rolnika w rozumieniu Ustawy z dnia 20 grudnia 1990 r. o ubezpieczeniu społecznym rolników (Dz.U. 1991 nr 7 poz. 24, z poz. zm.), w szczególności, osoby które jednocześnie:

- są pełnoletnie oraz zamieszkują i prowadzą na terytorium Rzeczypospolitej Polskiej, osobiście i na własny rachunek, działalność rolniczą w pozostającym w ich posiadaniu gospodarstwie rolnym,
- są ubezpieczone w Kasie Rolniczego Ubezpieczenia Społecznego,

a także domownicy rolnika, czyli w szczególności osoby, które jednocześnie:

- ukończyły 16 lat,
- pozostają z rolnikiem we wspólnym gospodarstwie domowym lub zamieszkują na terenie jego gospodarstwa rolnego albo w bliskim sąsiedztwie,

- stale pracują w tym gospodarstwie rolnym i nie są związana z rolnikiem stosunkiem pracy.

**Samozatrudnieni** - osoby fizyczne prowadzące działalność gospodarczą, nie zatrudniające pracowników.

**Zatrudnieni w mikroprzedsi**ę**biorstwach** - osoby pracujące w przedsiębiorstwie zatrudniającym od 2 do 9 pracowników.

**Zatrudnieni w małych przedsi**ę**biorstwach** - osoby pracujące w przedsiębiorstwie zatrudniającym od 10 do 49 pracowników.

**Zatrudnieni w** ś**rednich przedsi**ę**biorstwach** - osoby pracujące w przedsiębiorstwie zatrudniającym od 49 do 249 pracowników.

Zatrudnieni w dużych przedsiębiorstwach - osoby pracujące w przedsiębiorstwie zatrudniającym powyżej 249 pracowników.

**Zatrudnieni w administracji publicznej** - osoby zatrudnione w administracji rządowej i samorządowej oraz w ich jednostkach organizacyjnych.

**Zatrudnieni w organizacjach pozarz**ą**dowych** - osoby zatrudnione w organizacji pozarządowej w rozumieniu ustawy o działalności pożytku publicznego i wolontariacie.

**Pracownik w szczególnie niekorzystnej sytuacji** - osoba, która spełnia co najmniej jeden z następujących warunków:

a) pozostawała bez zatrudnienia przez okres co najmniej 6 miesięcy poprzedzających zatrudnienie,

\_\_\_\_\_\_\_\_\_\_\_\_\_\_\_\_\_\_\_\_\_\_\_\_\_\_\_\_\_\_\_\_\_\_\_\_\_\_\_\_\_\_\_\_\_\_\_\_\_\_\_\_\_\_\_\_\_\_\_\_\_\_\_\_\_\_\_\_\_\_\_\_\_\_

- b) nie posiada wykształcenia ponadgimnazjalnego lub zawodowego, zgodnie z Międzynarodową Standardową Klasyfikacją Edukacji (ISCED), na poziomie ISCED 3,
- c) najpóźniej w dniu poprzedzającym dzień przystąpienia do projektu ukończyła 50 rok życia,
- d) jest samotną osobą dorosłą wychowującą co najmniej jedno dziecko w rozumieniu art. 6 ust. 5 ustawy z dnia 26 lipca 1991 r. o podatku dochodowym od osób fizycznych (Dz. U. z 2000 r. Nr 14, poz. 176, z późn. zm.) lub posiadającą na utrzymaniu osobę zależną,
- e) pracuje w sektorze lub zawodzie, w których różnica w poziomie zatrudnienia kobiet i mężczyzn jest co najmniej o 25% wyższa niż przeciętna różnica w poziomie zatrudnienia kobiet i mężczyzn we wszystkich sektorach gospodarki narodowej w Rzeczypospolitej Polskiej oraz należy do grupy będącej w mniejszości w danej branży lub zawodzie,
- f) jest członkiem mniejszości etnicznej w rozumieniu ustawy z dnia 6 stycznia 2005 r. o mniejszościach narodowych i etnicznych oraz o języku regionalnym (Dz. U. Nr 17, poz. 141 i Nr 62, poz. 550), który w celu zwiększenia szans na uzyskanie dostępu do stałego zatrudnienia musi poprawić znajomość języka, uzupełnić szkolenia zawodowe lub zwiększyć doświadczenie zawodowe;

#### **Pozostałe**

**Członkowie mniejszości narodowych i etnicznych - osoby należące do mniejszości** narodowych i etnicznych zgodnie z Ustawą z dnia 6 stycznia 2006 r. o mniejszościach narodowych i etnicznych oraz o języku regionalnym (Dz.U. 2005 nr 17 poz. 141, z poz. zm.), w szczególności za mniejszości narodowe uznaje się mniejszość białoruską, czeską, litewską, niemiecką, ormiańską, rosyjską, słowacką, ukraińską, żydowską oraz za mniejszości etniczne, mniejszości: karaimską, łemkowską, romską, tatarską.

**Migranci** - osoby migrujące z i do Polski w związku z/ w celu podjęcia aktywności ekonomicznej.

**Niepełnosprawni** - osoby niepełnosprawne, o których mowa w Ustawie z dnia 27 sierpnia 1997 r. o rehabilitacji zawodowej i społecznej oraz zatrudnianiu osób niepełnosprawnych (Dz. U. 1997 nr 123 poz. 776, z poz. zm.), w szczególności osoby z trwałą lub okresową niezdolnością do wypełniania ról społecznych z powodu stałego lub długotrwałego naruszenia sprawności organizmu, w szczególności powodującą niezdolność do pracy.

**Osoby z terenów wiejskich -** obszary wiejskie należy rozumieć zgodnie z definicja Głównego Urzędu Statystycznego, która opiera się na podziale jednostek administracyjnych zastosowanym w rejestrze TERYT. Według GUS, obszarami wiejskimi są tereny położone poza granicami administracyjnymi miast - obszary gmin wiejskich oraz część wiejska (leżąca poza miastem) gminy miejsko - wiejskiej.

Wskazane powyżej **kategorie** (bezrobotni, osoby nieaktywne zawodowo i zatrudnieni) **maja charakter rozłączny** - jedna osoba nie może być zaliczona do więcej niż jednej kategorii głównej (**moŜe natomiast przynaleŜe**ć **do wi**ę**cej niŜ jednej podkategorii** np. pracownik w szczególnie niekorzystnej sytuacji zatrudniony w mikroprzedsiębiorstwie).

#### **3.3 Działania**

3.3 Działania *[tekst]* Projekty innowacyjne upowszechniające: a) Opisz działania służące osiąganiu celów projektu

Działania służące rozwiązaniu zidentyfikowanych problemów to sposób osiągania założonego celu. Muszą więc wprost odnosić się tak do zaprezentowanego problemu, jak i do wskazanego

\_\_\_\_\_\_\_\_\_\_\_\_\_\_\_\_\_\_\_\_\_\_\_\_\_\_\_\_\_\_\_\_\_\_\_\_\_\_\_\_\_\_\_\_\_\_\_\_\_\_\_\_\_\_\_\_\_\_\_\_\_\_\_\_\_\_\_\_\_\_\_\_\_\_ celu, muszą przekonująco pokazać, że to właśnie taki a nie inny zestaw działań najlepiej prowadzi od problemu do celu. Należy opisać działania służące rozwiązaniu (złagodzeniu) zidentyfikowanych problemów i osiągnięciu celu projektu. Zasady wdrażania projektów innowacyjnych upowszechniających przewidują koncentrację działań w projekcie wyłącznie na fazie dotyczącej upowszechniania i włączania do głównego nurtu polityki. Stąd projektodawca jest zobowiązany wskazać jaką zamierza zastosować strategię upowszechniania produktu wśród potencjalnych użytkowników i decydentów oraz jego włączania do głównego nurtu polityki poprzez przekazanie do powszechnego stosowania. Należy zdefiniować działania, jakie projektodawca zamierza wykonać dla osiągnięcia zaplanowanego celu: czy będą to seminaria i konferencje, czy szkolenia, wydanie i upowszechnienie publikacji, czy wysyłanie informacji o produkcie, czy inne formy. Należy także określić, kto i w jakiej liczbie będzie adresatem poszczególnych form upowszechniania i włączania.

Działania muszą być opisane szczegółowo, tak by z jednej strony dać możliwość zrozumienia na czym będą polegały, a z drugiej strony by oceniający mógł zweryfikować racjonalność załączonego do wniosku harmonogramu, a także by w dalszym etapie oceny było możliwe odniesienie się do przewidywanych na nie wydatków.

# **3.4 Rezultaty**

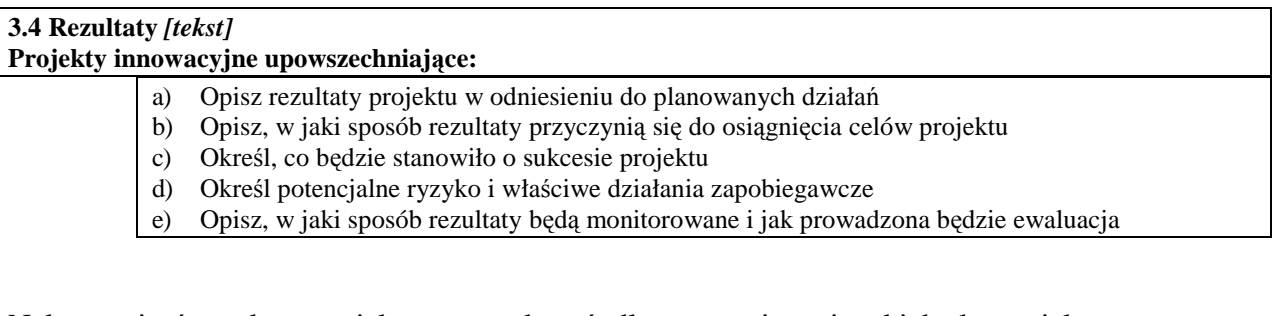

Należy opisać rezultaty projektu oraz wskazać, dlaczego osiąganie takich akurat, jak przewidziane w projekcie, rezultatów jest najlepszym sposobem na zrealizowanie założonych celów projektu, a co za tym idzie również celów szczegółowych zdefiniowanych na poziomie poszczególnych priorytetów Programu.

Należy określić, co będzie stanowiło o sukcesie projektu, czyli działań upowszechniających i włączających w politykę. Przykładem opisu tego, co stanowić będzie o tak definiowanym sukcesie może być skala wdrożenia rozwiązania planowanego do upowszechnienia i włączenia w politykę, typ instytucji, które przejmą produkt do stosowania czy skala jego potencjalnego zastosowania wobec grup docelowych. Sukces należy zdefiniować w sposób jednoznaczny, przy czym podana musi być miara, za pomocą której możliwa będzie jego weryfikacja.

Ponadto, należy zidentyfikować potencjalne ryzyko i określić właściwe działania zapobiegawcze lub ograniczające straty.

Oprócz opisu rezultatów należy przedstawić sposób ich monitorowania oraz wskazać jak prowadzona będzie ewaluacja. Opis sposobu monitorowania rezultatów powinien pokazywać: w jakich momentach realizacji projektu pomiary będą dokonywane, jakimi metodami i przy zastosowaniu jakich narzędzi pomiar będzie dokonywany, jakie źródła danych będą używane przy dokonywaniu pomiarów, jakie wskaźniki będą używane do opisu wyników oraz kto będzie odpowiedzialny za realizację monitoringu.

W przypadku ewaluacji należy zdefiniować jej cele i kryteria oraz kluczowe pytania, na które ma ona odpowiedzieć, a także wskazać i scharakteryzować planowane do zastosowania metody i techniki badawcze. Należy także wskazać, w jaki sposób ewaluacja zostanie zorganizowana.

# **3.5 Potencjał projektodawcy i zarz**ą**dzanie projektem**

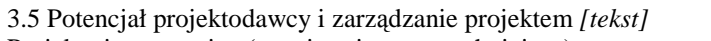

Projekty innowacyjne (testujące i upowszechniające):

- a) Opisz doświadczenie w realizacji podobnych przedsięwzięć/projektów i potencjał instytucjonalny wykonawców (lidera i partnerów)
- b) Opisz w jaki sposób projekt będzie zarządzany oraz jaka kadra będzie zaangażowana w realizację projektu (wskaż stanowiska w projekcie i kompetencje osób, które będą je zajmowały)
- c) Opisz rolę partnerów lub innych instytucji (w tym podwykonawców) zaangażowanych w projekt
- d) Wpisz przychody, jakie osiągnął projektodawca/partnerzy za poprzedni rok obrotowy

Należy opisać, jakie jest doświadczenie projektodawcy (partnerów, jeśli występują) przy realizacji przedsięwzięć o podobnej tematyce/podobnym zakresie. Należy scharakteryzować potencjał instytucjonalny projektodawcy (partnerów, jeśli występują): zaplecze techniczne, potencjał finansowy i kadrowy, z uwzględnieniem potencjału do realizacji działań upowszechniających i włączających do polityki. W przypadku realizacji projektu w partnerstwie należy uzasadnić potrzebę jego powołania i osobno uzasadnić obecność w nim każdego z partnerów.

Projektodawca powinien wskazać swoje doświadczenie w realizacji podobnego typu przedsięwzięć, a więc czy realizował projekty społeczne (sam lub w partnerstwie), czy dotyczyły one podobnego obszaru, jak duże były i na ile skutecznie zostały zrealizowane; czy może ma to doświadczenie z racji innych swoich działań, niekoniecznie w postaci projektów.

Należy wskazać, jak wygląda struktura zarządzania projektem (z uwzględnieniem roli partnerów i podwykonawców, jeżeli występują). Należy opisać kluczowe stanowiska i ich rolę w projekcie oraz wskazać, jaka kadra będzie zaangażowana do pełnienia tych ról, przy czym należy w tym miejscu ograniczyć się do opisu zespołu zarządzającego projektem.

Należy opisać zasady zarządzania projektem. W opisie należy uwzględnić wszystkie aspekty zarządzania, sposób działania zespołu zarządzającego: tryb komunikacji, częstotliwość spotkań, okoliczności głównych spotkań, tryb podejmowania decyzji. Jeśli projekt ma być realizowany w partnerstwie, we wszystkich opisach należy uwzględnić wszystkich partnerów. Jeśli w projekcie przewidywane jest podwykonawstwo, to należy o tym wspomnieć w kontekście zarządzania.

W przypadku realizacji projektu w partnerstwie należy przedstawić klarowny podział zadań pomiędzy partnerami, ze szczególnym uwzględnieniem wspólnie realizowanych zadań.

Jeśli w projekcie przewidywane jest podwykonawstwo, to należy zawrzeć informację o tym, które zadania i dlaczego zostaną powierzone podwykonawcom oraz w jaki sposób i wg jakich kryteriów będą oni wybierani (należy syntetycznie wskazać kluczowe kryteria) - osobno do każdego z zadań.

Należy wskazać przychody za poprzedni rok obrotowy projektodawcy oraz partnerów krajowych (jeśli występują). Informacja ta nie dotyczy jednostek sektora finansów publicznych i partnerów zagranicznych.

# **SZCZEGÓŁOWY BUDśET PROJEKTU**

#### <<<<<<<<<</>Szczegółowy budżet projektu

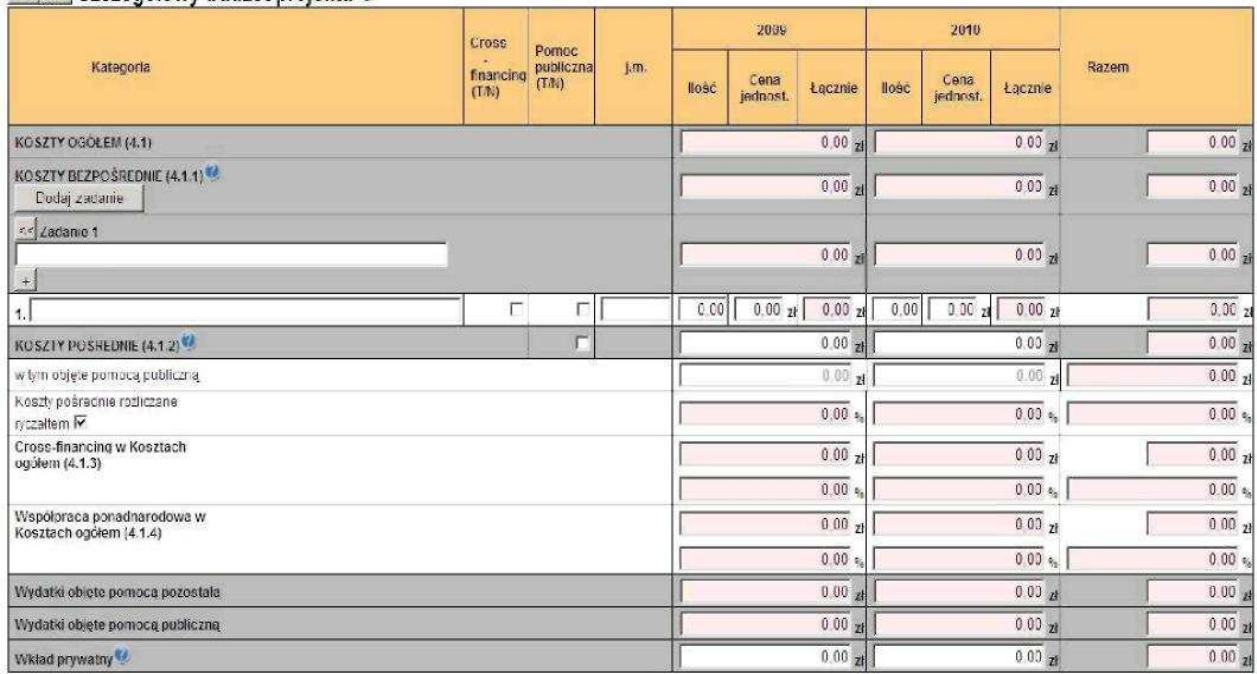

#### $P$ czelicz budżet

Szczegółowy budżet projektu jest podstawą do oceny kwalifikowalności i racjonalności kosztów i powinien bezpośrednio wynikać z opisanych wcześniej działań, zadań i ich etapów. W Szczegółowym budżecie projektu ujmowane są jedynie wydatki kwalifikowalne, zgodnie z zapisami *Wytycznych w zakresie kwalifikowania wydatków w ramach PO KL.*

Szczegółowy budżet projektu należy wypełniać przed przejściem do części dot. Budżetu projektu oraz Harmonogramu realizacji projektu, ponieważ część danych jest przenoszona automatycznie do tych załączników. W Szczegółowym budżecie projektu automatycznie utworzone zostaną kolumny odzwierciedlające kolejne lata realizacji projektu - zgodnie z zakresem dat określonym w punkcie *1.8 Okres realizacji projektu.*

Wszystkie kwoty w Szczegółowym budżecie wyrażone są w polskich złotych (do dwóch miejsc po przecinku) i w zależności od tego czy podatek VAT jest wydatkiem kwalifikowalnym, kwoty podawane są z podatkiem VAT lub bez - zgodnie z oświadczeniem w punkcie 4.5 **Budżetu**.

#### **UWAGA!**

W przypadku, gdy beneficjent ma możliwość odliczenia podatku VAT od części kosztów, w związku z czym podatek VAT dla niektórych pozycji budżetu jest niekwalifikowalny, należy:

zaznaczyć w punkcie 4.5 Budżetu - że podatek VAT jest kwalifikowalny;

w Szczegółowym budżecie wpisać kwoty brutto lub netto w odniesieniu do poszczególnych pozycji budżetu (poszczególnych kosztów), w zależności od tego czy beneficjent kwalifikuje VAT czy nie;

w polu Uzasadnienie w Szczegółowym budżecie wpisać te pozycje (numer odpowiedniej pozycji w Szczegółowym budżecie) dla których VAT jest niekwalifikowalny i które nie zawierają VAT;

\_\_\_\_\_\_\_\_\_\_\_\_\_\_\_\_\_\_\_\_\_\_\_\_\_\_\_\_\_\_\_\_\_\_\_\_\_\_\_\_\_\_\_\_\_\_\_\_\_\_\_\_\_\_\_\_\_\_\_\_\_\_\_\_\_\_\_\_\_\_\_\_\_\_ Budżet projektu przedstawiany jest w formie budżetu zadaniowego, co oznacza wskazanie kosztów bezpośrednich (tj. kosztów kwalifikowalnych poszczególnych zadań realizowanych przez beneficjenta w ramach projektu) i kosztów pośrednich (tj. koszty związane z obsługą techniczną projektu, których nie można bezpośrednio przyporządkować do konkretnego zadania).

# **KOSZTY BEZPO**Ś**REDNIE**

Kolejne zadania dodawane są poprzez kliknięcie przycisku "Dodaj zadanie", natomiast każda nowa kategoria kosztów poprzez kliknięcie przycisku "+". W poszczególnych latach należy wpisać cenę jednostkową oraz ilość jednostek, łączna kwota wyliczona zostanie automatycznie po wciśnięciu przycisku Przelicz budżet Należy również podać nazwę stosowanej jednostki miary, np. jednostki czasu (godzina/dzień/tydzień/miesiąc), etat, części etatu dla wynagrodzeń, ilościowe (np. egzemplarz - dla publikacji), itp.

Pozycje Koszty Ogółem, Koszty bezpośrednie oraz kolumna RAZEM wyliczane są automatycznie po wciśnięciu przycisku Przelicz budżet.

Wszystkie zadania wymienione w Szczegółowym budżecie projektu muszą być zgodne z zadaniami opisanymi w punkcie 3.3 Działania (z zastrzeżeniem projektów współpracy ponadnarodowej, o czym mowa poniżej). Ponadto zadania zdefiniowane w **Szczegółowym budżecie projektu** zostana automatycznie przeniesione do **BudŜetu projektu** oraz do **Harmonogramu realizacji projektu**.

Edycja wszystkich zadań zdefiniowanych dla projektu odbywa się z poziomu Szczegółowego budżetu projektu.

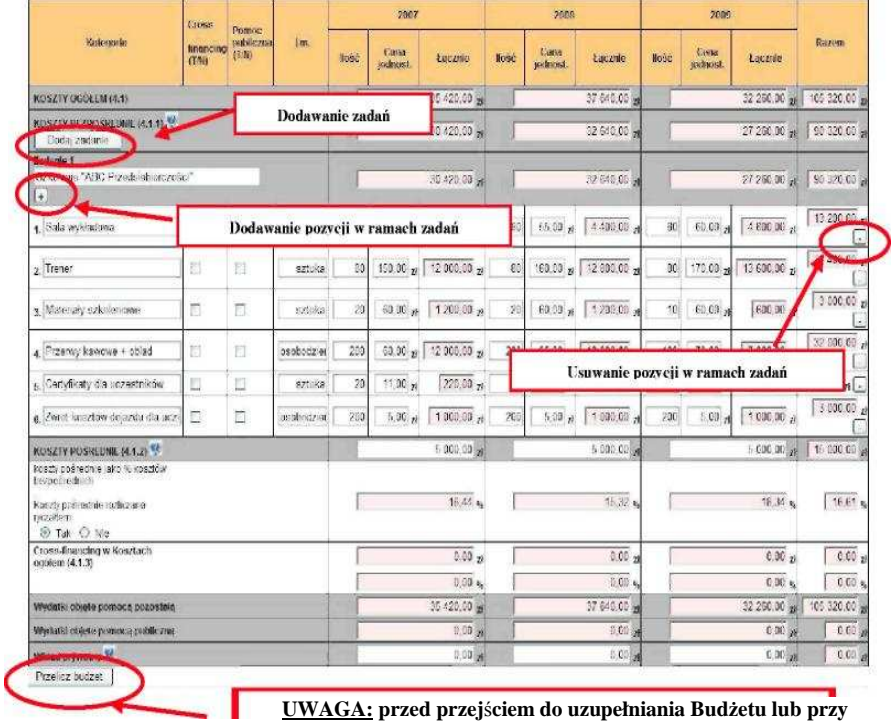

**przejściu do jakiejkolwiek innej zakładki we wniosku należy kliknąć przycisk "Przelicz budżet"** 

Dla podniesienia wydajności mechanizmu dodawania zadań i kategorii kosztów poszczególne kategorie kosztów można wyświetlić w postaci jednego zadania. Im więcej użytkownik będzie miał wyświetlonych kategorii kosztów, tym wolniej będą dodawane następne zadania oraz kategorie kosztów.

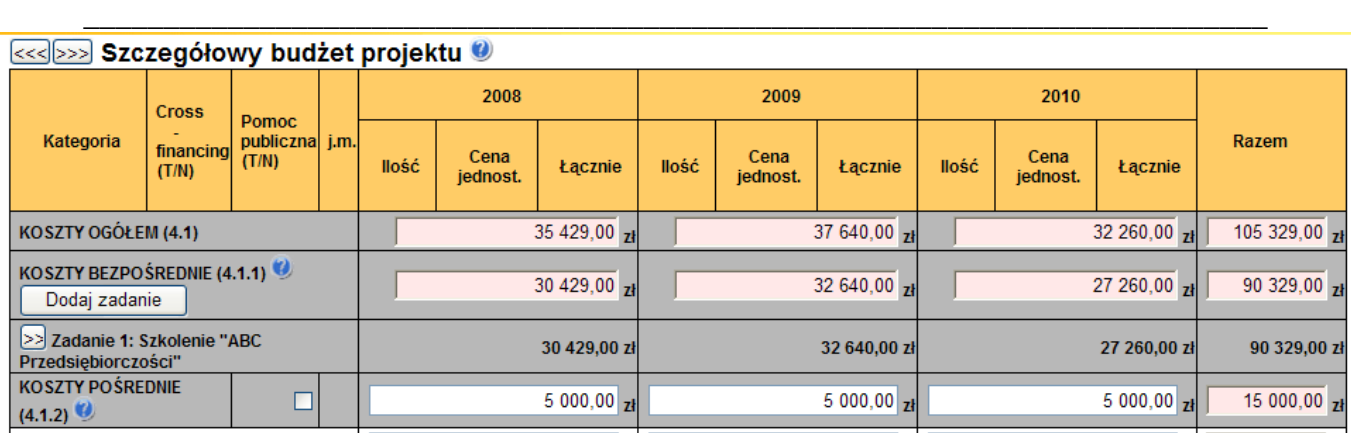

Opis sposobu formułowania zadań moŜliwych do realizacji w projekcie znajduje się w rozdziale II *Zasad finansowania Programu Operacyjnego Kapitał Ludzki* oraz w załączniku nr 1 do *Wytycznych w zakresie*  kwalifikowania wydatków w ramach PO KL, przy czym szczególną uwagę należy zwrócić na sposób wykazywania wydatków, które powinny być ujmowane w zadaniu "Zarządzanie projektem", o ile projektodawca planuje ponosić wydatki w tym zakresie*.*

W przypadku realizacji projektu z komponentem ponadnarodowym (zaznaczenie opcji TAK w polu 1.12) w budŜecie projektu oraz harmonogramie pojawia się automatycznie zadanie dotyczące współpracy ponadnarodowej. W ramach tego zadania należy wskazać wszystkie koszty bezpośrednie dotyczące komponentu ponadnarodowego z wyłączeniem kosztów związanych z zarządzaniem projektem, które powinny zostać wskazane w ramach odrębnego zadania "Zarządzanie projektem"..

Zakres poszczególnych zadań w ramach projektu będzie przede wszystkim zależał od typu projektu i rodzaju wsparcia jakie będzie oferowane. W ramach poszczególnych zadań powinna istnieć możliwość określenia czasu trwania zadania, jego kosztu oraz rezultatów jego realizacji.

W przypadku kosztów jednostkowych, które podlegają regule cross-financingu, należy oznaczyć te wydatki w kolumnie Cross-financing (zaznaczyć pole). Kategorie kosztów zaliczanych do cross- financingu określają szczegółowo *Wytyczne w zakresie kwalifikowania wydatków w ramach PO KL* oraz *Zasady finansowania PO KL*  (rozdział II)*.* Wszystkie wydatki wskazane jako objęte regułą cross-financingu zliczane są automatycznie, aplikacja samodzielnie wylicza również procentowy poziom wydatków objętych cross-financingiem. Poziom ten nie może przekroczyć limitu określonego dla danego Działania w *Szczegółowym Opisie Priorytetów PO KL.* W przypadku projektów innowacyjnych koszty w ramach *cross-financingu* nie mogą przekroczyć 10% wartości projektu. Jeżeli koszty w ramach cross-financingu przekroczą określony limit, należy usunąć odpowiednią część kosztów, poniewaŜ wniosek ze zwiększonym poziomem cross-financingu nie zostanie zatwierdzony.

Wszystkie wydatki poniesione jako wydatki w ramach cross-financing powinny zostać uzasadnione (pole Uzasadnienie dla cross-financingu i kosztów pośrednich w projekcie) w kontekście niezbędności ich poniesienia dla realizacji konkretnych zadań w ramach projektu.

W przypadku kosztów, które odbiegają od przyjętych stawek rynkowych oraz kosztów partnera ponadnarodowego ponoszonych przez polskiego projektodawcę w zakresie określonym poniżej w części "Projekty współpracy ponadnarodowej", należy wpisać uzasadnienie dla poszczególnych kategorii kosztów. Uzasadnienie wpisywane jest w dolnej części formularza poprzez wskazanie w kolumnie L.p. numeru porządkowego kosztu, którego dotyczy uzasadnienie.

### **UWAGA!**

Kategorie kosztów w ramach wszystkich zadań numerowanie są automatycznie w sposób ciągły zaczynając od zadania będącego na górze listy zadań, natomiast w ramach uzasadnienia L.p. kategorii kosztów do której przypisane jest uzasadnienie wpisywane jest przez użytkownika i powinno mieć nadawany taki numer jak numer danej pozycji budżetowej, której dotyczy uzasadnienie.

Uzasadnienie dla poszczególnych wydatków powinno być opisywane wyłącznie w przypadku stawek/kosztów jednostkowych wykraczających poza stawki/koszty rynkowe obowiązujące na danym rynku (w zależności od obszaru realizacji projektu) oraz w przypadku. kosztów partnera ponadnarodowego ponoszonych przez polskiego projektodawcę w zakresie określonym poniżej w części "Projekty współpracy ponadnarodowej".

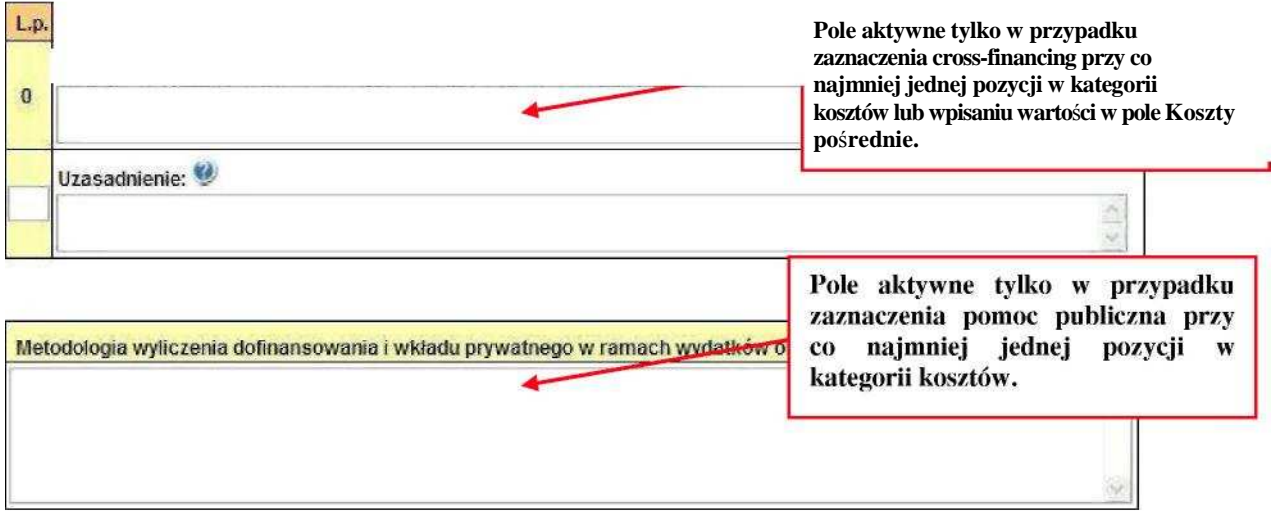

# **KOSZTY PO**Ś**REDNIE**

Koszty pośrednie stanowią koszty związane z obsługą techniczną projektu, których nie można bezpośrednio przyporządkować do konkretnego zadania realizowanego w ramach projektu. W ramach kosztów pośrednich nie są wykazywane żadne wydatki objęte *cross-financingiem* w projekcie, bowiem wydatki w ramach *cross-financingu* mogą dotyczyć wyłącznie konkretnych zadań w ramach projektu, a więc są wykazywane jako wydatki bezpośrednie. Katalog kosztów pośrednich oraz sposób ich określania w projekcie zostały szczegółowo opisane w *Wytycznych w zakresie kwalifikowania wydatków w ramach PO KL.*

W ramach kosztów pośrednich nie są wskazywane również wydatki dotyczące realizacji komponentu ponadnarodowego.

Beneficjent przedstawia w Szczegółowym budżecie projektu uzasadnienie (w polu *Uzasadnienie dla cross-financingu i kosztów pośrednich w projekcie)* dla wykazanej we wniosku o dofinansowanie wartości kosztów pośrednich, które zamierza w projekcie rozliczyć. Uzasadnienie powinno wskazywać metodologię, zgodnie z którą beneficjent wyliczył wartość kosztów pośrednich. Metodologia jest wskazywana dla każdego rodzaju kosztów pośrednich.

# **Przykład metodologii wyliczania kosztów pośrednich:**

## **I. koszty personelu obsługowego, koszty zarządu oraz koszty materiałów i usług związanych z bieżąca obsługa jednostki = łącznie: 41 520,60 PLN**

Przyjęta metoda bazuje na obrotach jednostki z okresu poprzedzającego realizację projektu, niemniej jednak rodzaje przyjmowanej przez beneficjenta metodologii mogą być różne. Obroty jednostki powinny pochodzić z okresu równego, co do długości, okresowi realizacji projektu - tj. 8 miesięcy. Obroty wynoszą 1 530 tys. PLN.

Określamy współczynnik kosztów bezpośrednich projektu (392 175,00 PLN) w odniesieniu do obrotów za 8 miesięcy:

# 392 175,00 / 1 530 000,00 = **25,63%**

Na podstawie współczynnika określamy koszty pośrednie w odniesieniu do następujących kategorii kosztów:

- **•** koszty zarządu (8 m-cy  $*$  11 000 PLN (faktyczne wynagrodzenie brutto prezesa)  $*$  $25,63\% = 22\,554,40 \, \text{PLN}$
- koszty personelu obsługowego:
- sekretarka (8 m-cy \* 3 600 (brutto) \* 25,63% = 7 381,44 PLN)
- pracownik kadr (8 m-cy \* 3 400 PLN (brutto) \* 25,63% = 6 971,36 PLN)
	- **■** koszty telefonów (8 m-cy \* średnio 1 700 PLN \* 25,63% = 3 485,68 PLN)
	- **■** koszty pocztowe (8 m-cy  $*$  średnio 250,00  $*$  25,63% = 512,60 PLN)
	- materialy biurowe (8 m-cy  $*$  średnio 300,00  $*25,63\% = 615,12$  PLN

# **II. koszty obsługi ksi**ę**gowej = Ł**ą**cznie: 12 302,40 PLN**

**■** koszty głównego księgowego (8 m-cy  $*$  6 000 PLN  $*$  25,63% = 12 302,40 PLN)

# **III. koszty wykorzystania i utrzymania pomieszcze**ń **w projekcie** = **Ł**ą**cznie: 5 536,00 PLN**

W celu wyliczenia kosztów wykorzystania i utrzymania pomieszczeń w projekcie, należy wyliczyć stosunek powierzchni biura projektu  $(20 \text{ m})$  w stosunku to powierzchni użytkowej wykorzystywanej przez beneficjenta na prowadzoną działalność (250 m ) = 8%.

- **■** koszty czynszu (8 m-cy \* 980 PLN \* 8% = 627,20 PLN)
- **•** energia elektryczna (8 m-cy  $*$  380 PLN (średnia)  $*$  8% = 243,20 PLN)
- woda (8 m-cy  $*$  110 PLN (średnia)  $*$  8% = 70,40 PLN)
- **g**az (8 m-cy  $*$  130 PLN (średnia)  $*$  8% = 83,20 PLN)
- ogrzewanie (8 m-cy \* 1150 PLN (średnia) \* 8% = 736,00 PLN
- **■** koszty ochrony (8 m-cy  $*$  3400 PLN  $*$  8%) = 2 176,00 PLN
- **■** koszty sprzątania (8m-cy  $* 1600$  PLN  $* 8\% = 1024$  PLN
- amortyzacja budynku (8 m-cy  $*$  900 PLN  $*$  8% = 576 PLN)

# **RAZEM KOSZTY POŚREDNIE wynikające z wyliczeń: 59 359 PLN**

Projektodawca we wniosku o dofinansowanie projektu dokonuje wyboru sposobu rozliczania projektu. Istnieją dwa sposoby rozliczania wydatków pośrednich, tj.:

- I. **ryczałtem** zgodnie z wyliczonym limitem, przy czym nie więcej niż:<br>a) do 20% bezpośrednich kosztów projektu pomniejszonych o wydatki doty
- a) do 20% bezpośrednich kosztów projektu pomniejszonych o wydatki dotyczące *cross-financingu* - w przypadku projektów o wartości do 2 mln zł
- b) do 15% bezpośrednich kosztów projektu pomniejszonych o wydatki dotyczące *cross-financingu* - w przypadku projektów o wartości od 2 do 5 mln zł włącznie
- c) do 10% bezpośrednich kosztów projektu pomniejszonych o wydatki dotyczące

*cross-financingu* - w przypadku projektów o wartości powyżej 5 mln zł bez konieczności dokumentowania wydatków na etapie rozliczania

II. **na postawie rzeczywiście poniesionych wydatków** - bez powyższych ograniczeń, przy czym na etapie rozliczania beneficjent zobowiązany jest do dokumentowania poniesionych wydatków pośrednich.

Wybór dokonywany jest poprzez zaznaczenie opcji "koszty pośrednie rozliczane ryczałtem". W takim przypadku wyliczany jest automatycznie limit - tj. stosunek wskazanej kwoty kosztów pośrednich do kosztów bezpośrednich projektu pomniejszonych o wydatki dotyczące *cross-financingu.* W przypadku nieodznaczenia tej opcji - należy rozumieć, że beneficjent zamierza rozliczać koszty pośrednie na podstawie rzeczywiście poniesionych wydatków - i we wniosku wykazywana jest wyłącznie wartość kosztów pośrednich, które beneficjent będzie mógł ponieść w ramach projektu.

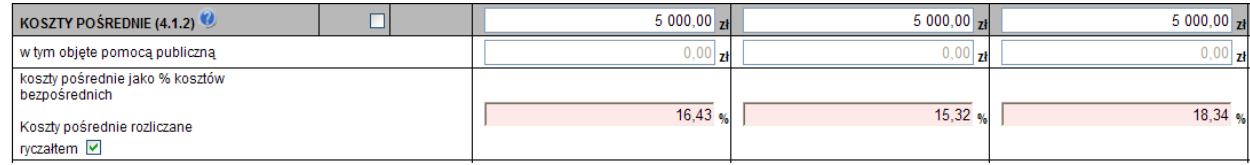

Beneficjent przedstawia w Szczegółowym budżecie projektu uzasadnienie (w polu *Uzasadnienie dla cross-financingu i kosztów pośrednich w projekcie)* dla wykazanej we wniosku o dofinansowanie wartości kosztów pośrednich, które zamierza w projekcie rozliczyć. W przypadku rozliczania kosztów pośrednich ryczałtem, należy wskazać metodologię, zgodnie z którą beneficjent wyliczył wartość kosztów pośrednich. Metodologia jest wskazywana dla każdego rodzaju kosztów pośrednich.

Natomiast w przypadku kosztów pośrednich rozliczanych na podstawie poniesionych wydatków należy wskazać uzasadnienie dla przedstawionej wysokości kosztów pośrednich poprzez wskazanie kosztów jednostkowych dla poszczególnych kategorii kosztów pośrednich wykazywanych we wniosku o dofinansowanie.

# **PROJEKTY WSPÓŁPRACY PONADNARODOWEJ**

W przypadku realizacji wyodrębnionego projektu współpracy ponadnarodowej (zaznaczenie opcji TAK w polu 1.10) wszystkie koszty wskazywane w budżecie projektu dotyczą współpracy ponadnarodowej. W polu 4.1.4 Współpraca ponadnarodowa w kosztach ogółem wskazywana jest automatycznie wartość wskazana w polu 4.1 Koszty ogółem.

W przypadku realizacji projektu z komponentem ponadnarodowym (zaznaczenie opcji TAK w polu 1.12) koszty ponoszone w ramach współpracy wskazywane są w ramach jednego zadania dotyczącego współpracy ponadnarodowej. W polu 4.1.4 Współpraca ponadnarodowa w kosztach ogółem wskazywana jest automatycznie wartość wskazana w zadaniu dotyczącym współpracy ponadnarodowej.

Zasady finansowania projektów współpracy ponadnarodowej opisane zostały w *Wytycznych Ministerstwa Rozwoju Regionalnego w zakresie wdraŜania projektów innowacyjnych i współpracy ponadnarodowej w ramach PO KL.*

Należy pamiętać, że budżet wniosku o dofinansowanie projektu współpracy ponadnarodowej uwzględnia jedynie koszty współpracy ponadnarodowej ponoszone przez polskiego projektodawcę. Co do zasady są to koszty działań realizowanych przez projektodawcę.

Istnieje jednakże możliwość sfinansowania przez polskiego projektodawcę z jego budżetu części lub wszystkich zadań, za których realizację odpowiada partner ponadnarodowy lub z których wynikają dla niego korzyści. Podział kosztów zależy od specyfiki danego projektu, w szczególności od wyniesionych przez partnerów korzyści z jego realizacji. W przypadku, gdy korzyści z realizacji projektu/poszczególnych działań w projekcie są obustronne, a polski partner ponosi koszty części lub wszystkich zadań, za realizację których odpowiada partner zagraniczny bądź z których wynikają dla partnera zagranicznego korzyści, konieczne jest przedstawienie szczegółowego uzasadnienia**, w szczególności w kontekście realizacji celów PO KL,** w polu Uzasadnienie.

Biorąc pod uwagę powyższe, w budżecie wniosku zostanie uwzględniona jedynie część działań współpracy ponadnarodowej opisana w punkcie 3.3, tj. ta sfinansowana przez polskiego partnera (projektodawcę). Wyjątkiem będzie sytuacja, w której partner z Polski sfinansuje wszystkie działania ponadnarodowe zaplanowane w projekcie i opisane w punkcie 3.3 (wówczas budżet bedzie zawierał koszty wszystkich zadań zaplanowanych do realizacji w ramach współpracy ponadnarodowej).

# **POMOC PUBLICZNA**

W przypadku gdy projekt jest objęty regułami pomocy publicznej, w kategorii wydatków w ramach poszczególnych zadań należy zaznaczyć te wydatki, które objęte są regułami pomocy publicznej (zaznaczenie pola w kolumnie Pomoc publiczna). Wszystkie wydatki objęte regułami pomocy publicznej zostaną zliczone w wierszu Wydatki objęte pomocą publiczna, pozostałe wydatki zliczone zostaną do kategorii wydatków objętych pomocą pozostałą.

Beneficjent zobowiązany jest do przedstawienia w ramach pola *Metodologia wyliczenia dofinansowania i wkładu prywatnego w ramach wydatków objętych pomocą publiczną,*  sposobu wyliczenia intensywności pomocy w odniesieniu do wszystkich wydatków objętych pomocą publiczną, w zależności od typu pomocy oraz instytucji, na rzecz której pomoc zostanie udzielona. W przypadku pomocy udzielanej jako *de minimis* należy wpisać "nie *dotyczy".*

Szczegółowe informacje na temat sposobu wyliczania pomocy publicznej w ramach projektu znajdują się w *"Zasadach udzielania pomocy publicznej w ramach Programu Operacyjnego Kapitał Ludzki".*

## **WKŁAD PRYWATNY**

W wierszu Wkład prywatny należy wskazać kwotę wkładu własnego sfinansowanego ze środków prywatnych wynikającą z wyliczenia poziomu intensywności pomocy publicznej w odniesieniu do wydatków objętych pomocą publiczną.

## **. BUDśET PROJEKTU**

Poszczególne elementy **Budżetu** projektu należy uzupełnić po wypełnieniu **Szczegółowego budżetu projektu,** z którego do **Budżetu projektu** automatycznie przeniesione zostaną następujące pozycje, wraz z wartościami przypadającymi na poszczególne lata realizacji projektu:

- **4.1 Koszty ogółem**
- **4.1.1 Koszty bezpośrednie**

Poszczególne zadania zdefiniowane w **Szczegółowym budżecie** projektu

- **4.1.2 Koszty po**ś**rednie**
- **4.1.3 Cross-financing w kosztach ogółem**
- **4.1.4 Współpraca ponadnarodowa w kosztach ogółem**
- **4.3.2 w tym wkład prywatny**

W **Budżecie projektu** należy uzupełnić następujące pola:

- 4.2 Przychód projektu naleŜy wskazać przychód projektu zgodnie z *Zasadami finansowania PO KL.*
- 4.3 Wkład własny należy wskazać wartość wkładu własnego, łącznie z wkładem niepieniężnym oraz wkładem prywatnym. Minimalna wartość wkładu własnego określona jest w *Szczegółowym Opisie Priorytetów PO KL* oraz dokumentacji konkursowej.

4.3.1 w tym wkład niepieniężny - należy określić wartość wkładu niepieniężnego, rozumianego jako wniesienie do projektu określonych składników majątku projektodawcy, tj. nieruchomości, urządzeń lub materiałów, badań lub świadczeń wykonywanych przez wolontariuszy, zgodnie ze sposobem wyceny wartości wkładu określonym w *Wytycznych w zakresie kwalifikowania wydatków w ramach PO KL.*

**Punkt 4.4 Wnioskowane dofinansowanie** zostanie obliczone automatycznie jako różnica Kosztów ogółem (punkt 4.1) oraz Przychodu projektu (punkt 4.2) i Wkładu własnego (punkt 4.3).

**W** punkcie 4.5 należy wybrać odpowiednią opcję dotyczącą kwalifikowalności podatku od towarów i usług (VAT). Podatek od towarów i usług (VAT) może być uznany za wydatek kwalifikowalny tylko wtedy, gdy został rzeczywiście i ostatecznie poniesiony przez beneficjenta oraz beneficjent nie ma prawnej możliwości odzyskania podatku. W takim przypadku kwoty wyrażone w budżecie są kwotami zawierającymi podatek VAT i jest on wydatkiem kwalifikowalnym. W przeciwnym wypadku podatek od towarów i usług będzie wydatkiem niekwalifikowalnym i nie może zostać ujęty w budżecie projektu. Odnośnie przypadku kwalifikowania częściowego podatku VAT - patrz opis do *Szczegółowego budŜetu.*

**Punkt 4.6 Koszt przypadający na jednego uczestnika** wyliczany jest automatycznie jako wynik podzielenia wartości z punktu 4.1 Koszty ogółem przez liczbę osób objętych wsparciem (ogółem) określoną w punkcie 3.2.1 Przewidywana liczba

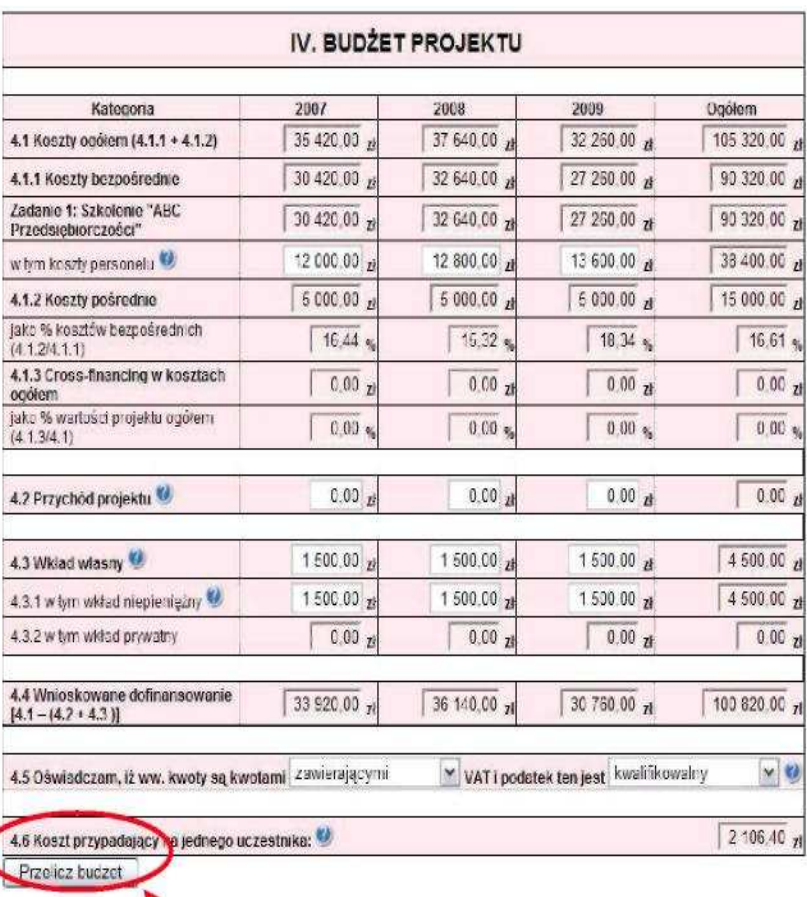

osób/instytucji objętych wsparciem EFS w ramach projektu i ich status.

UWAGA: przed przejściem do uzupełniania Budżetu lub przy przejściu do jakiejkolwiek innej zakładki we wniosku należy kliknąć przycisk "Przelicz budżet"

# **HARMONOGRAM REALIZACJI**

Harmonogram stanowi integralną część wniosku wygenerowanego przez generator i ma formę wykresu Gannta, który obejmuje pierwsze dwanaście miesięcy realizacji w ujęciu miesięcznym, a następny okres realizacji projektu - w ujęciu kwartalnym (w rozumieniu kwartałów kalendarzowych). Kolumny określające poszczególne miesiące, kwartały i lata realizacji projektu tworzone są automatycznie na podstawie punktu *1.8 Okres realizacji projektu.*

Do **Harmonogramu realizacji** projektu automatycznie przenoszone są zadania zdefiniowane w Szczegółowym budżecie projektu. Każde z zadań należy rozpisać na poszczególne etapy oraz określić okres ich realizacji na poszczególne miesiące w pierwszych 12 miesiącach realizacji projektu oraz na kwartały w kolejnych latach, poprzez zaznaczenie odpowiednich pól.

Racjonalność harmonogramu realizacji projektu oceniana jest z uwzględnieniem opisu działań w projekcie. Zadania, etapy zadań w harmonogramie powinny być tożsame z przedstawionymi w opisie zawartym w punkcie 3.3 wniosku. Przejrzysty harmonogram projektu umożliwi łatwa identyfikację zadań i poszczególnych etapów tych zadań w czasie, ich chronologiczne ułożenie. Jeżeli projektodawca przewiduje do realizacji kilka szkoleń lub kilka edycji tych samych szkoleń, każda edycja powinna zostać przedstawiona w harmonogramie osobno.

W przypadku, gdy zadanie dotyczy uczestników projektu (osób) należy określić, ile osób będzie uczestniczyć (otrzymywać wsparcie) w poszczególnych kwartałach - łącznie w ramach całego kwartału (nie dotyczy to np. zadań pt. promocja projektu, zarządzanie projektem, rekrutacia, ewaluacja lub projektów badawczych). W ostatniej kolumnie dotyczącej każdego zadania -*Łacznie liczba uczestników* - należy wskazać ilu uczestników (osób) będzie brało udział w danym zadaniu. Nie zawsze będzie to wartość wynikająca z sumy wartości wpisanej na konkretne kwartały, z uwagi na fakt, iż jedna osoba może być kilkukrotnie objeta wsparciem, szkolenie może być kilkuetapowe i w każdym z etapów biorą udział te same osoby, itp. Liczba uczestników wskazana w harmonogramie realizacji projektu zatem nie zawsze jest tożsama z liczbą osób objętych wsparciem w projekcie i zazwyczaj nie będzie odzwierciedleniem zapisów zawartych w punkcie 3.4 wniosku; jest to po prostu liczba osób korzystających z danej usługi/formy wsparcia (np. szkolenia, doradztwa) opisanej w ramach zadania, w danej jednostce czasu. Dlatego też w polu *Łaczna liczba uczestników* należy wpisać liczbę osób korzystających w sumie ze wszystkich form wsparcia wskazanych w harmonogramie projektu. Liczba ta de facto może się różnić zarówno od rezultatów wskazanych w pkt 3.4 wniosku jak i łącznej liczby osób uczestniczących w projekcie wskazanej w pkt. 3.2.1 wniosku. Jeżeli w danym kwartale/miesiącu nie przewiduje się udziału uczestników (osób) w pole należy wpisać wartość "0".

#### <<< >>> Harmonogram realizacii projektu </a>

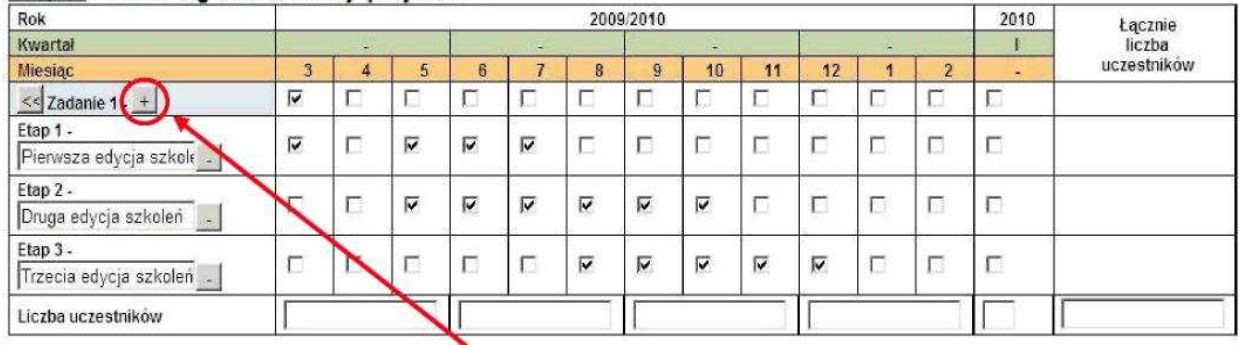

#### **Dodawanie etapów w ramach zadań**

# **PROJEKTY WSPÓŁPRACY PONADNARODOWEJ**

W przypadku realizacji wyodrębnionego projektu współpracy ponadnarodowej wszystkie zadania/etapy zadań wskazywane w harmonogramie projektu dotyczą współpracy ponadnarodowej.

W przypadku realizacji projektu z komponentem ponadnarodowym jedynie część zadań uwzględnionych w harmonogramie odnosi się do współpracy ponadnarodowej.

W związku z automatycznym przenoszeniem danych do harmonogramu ze szczegółowego budżetu projektu, w harmonogramie projektu współpracy ponadnarodowej (zarówno wyodrębnionym, jak i z komponentem) uwzględniona zostanie jedynie część działań współpracy ponadnarodowej opisana w punkcie 3.3, tj. ta sfinansowana przez polskiego partnera (projektodawcę). Wyjątkiem będzie sytuacja, w której partner z Polski sfinansuje wszystkie działania ponadnarodowe zaplanowane w projekcie i opisane w punkcie 3.3 (wówczas harmonogram będzie zawierał wszystkie zadania wskazane w pkt. 3.3 zaplanowane do realizacji w ramach współpracy ponadnarodowej).

Przygotowując wniosek o dofinansowanie projektu, należy pamiętać, że informacje zawarte w harmonogramie - w tym te odnoszące się do zadań partnera ponadnarodowego, które będą finansowane przez projektodawce z budżetu wniosku -powinny być spójne z postanowieniami umowy o współpracy ponadnarodowej (umowa ta przewiduje określenie dat rozpoczęcia i zakończenia działań realizowanych przez wszystkich partnerów).

# **5. O**Ś**WIADCZENIE**

W punkcie Data wypełnienia wniosku należy wybrać datę z kalendarza.

#### UWAGA!

- **W**hiosek powinna/y podpisać osoby/a wskazane/a w punkcie 2.6 Wniosku. Jednakże w przypadku projektów partnerskich (krajowych) dodatkowo w tym punkcie podpisują się osoby reprezentujące poszczególnych partnerów krajowych.
- Oświadczenie stanowi integralną część Wniosku o dofinansowanie projektu wygenerowanego przez Generator Wniosków Aplikacyjnych.

Punkt dotyczący wsparcia i pomocy z jakiej korzystał projektodawca w przygotowywaniu projektu/wypełnianiu wniosku jest nieobowiązkowy. Podanie tych danych pozwoli

instytucjom zaangażowanym we wdrażanie PO KL na skuteczniejsze zaplanowanie działań związanych ze wsparciem dla potencjalnych projektodawców w przygotowywaniu projektów i wypełnianiu wniosków o dofinansowanie.

## **19.3.3 Wzór potwierdzenia przyjęcia wniosku o dofinansowanie projektu (konkursowego i systemowego)**

## **Dla wniosku konkursowego**

L

# **WOJEWÓDZKI URZĄD PRACY W OPOLU**

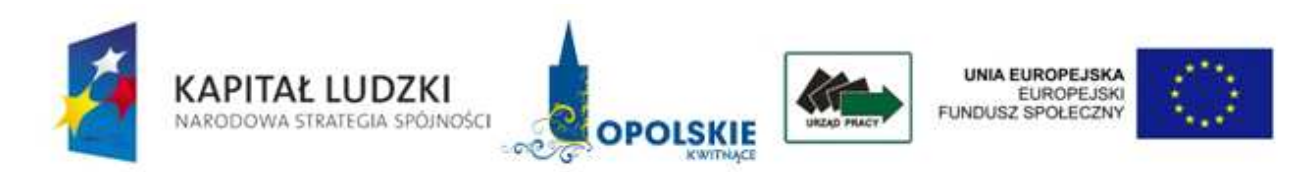

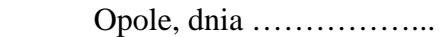

 …………………………….. ……………………………..

## **POTWIERDZENIE PRZYJĘCIA WNIOSKU O DOFINANSOWANIE**

Potwierdzam przyjęcie wniosku o dofinansowanie realizacji projektu z Europejskiego Funduszu Społecznego i krajowych środków finansowych w ramach Programu Operacyjnego Kapitał Ludzki, Priorytetu ………… Działanie ……… Poddziałanie ……….. …………………………………………………………………………………………………... pn*.* …………………………………………………………………………………………….. w dniu ………………… o godz. …………… numer kancelaryjny ……………….. numer rejestracyjny wniosku ………………………………………..

...................................................................

Punkt informacji i przyjmowania wniosków

# **Dla wniosku systemowego**

L

# **WOJEWÓDZKI URZĄD PRACY W OPOLU**

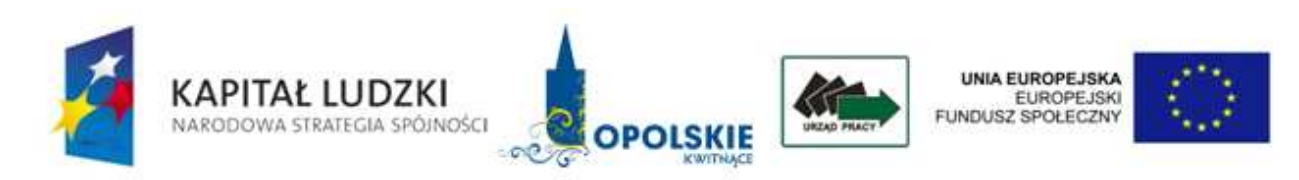

Opole, dnia ……………….

 ………………………….. …………………………..

# **POTWIERDZENIE PRZYJĘCIA WNIOSKU O DOFINANSOWANIE**

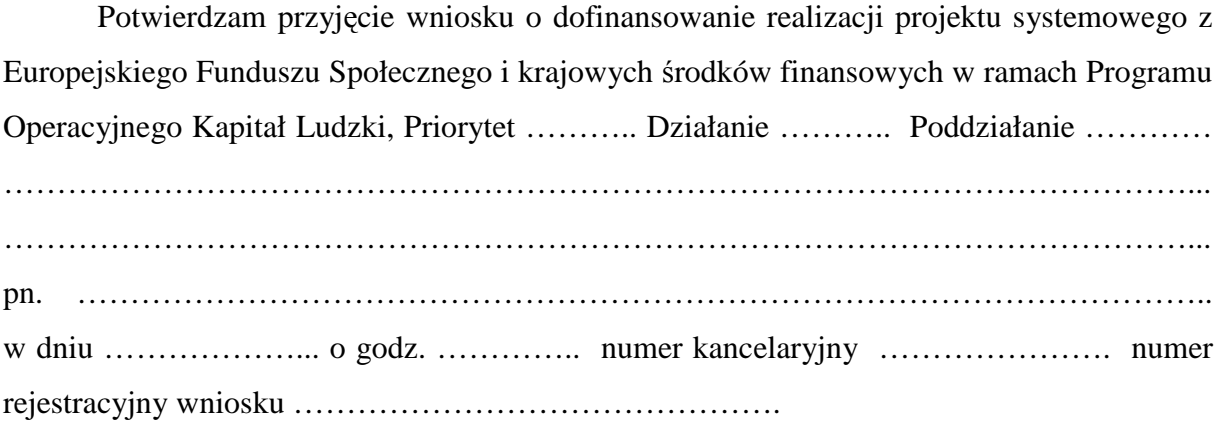

 ................................................................... Punkt informacji i przyjmowania wniosków **19.3.4 Wzór potwierdzenia przekazania wniosku o dofinansowanie projektu (konkursowego i systemowego)** 

**Dla wniosku konkursowego**

 $\overline{a}$ 

# **WOJEWÓDZKI URZĄD PRACY W OPOLU**

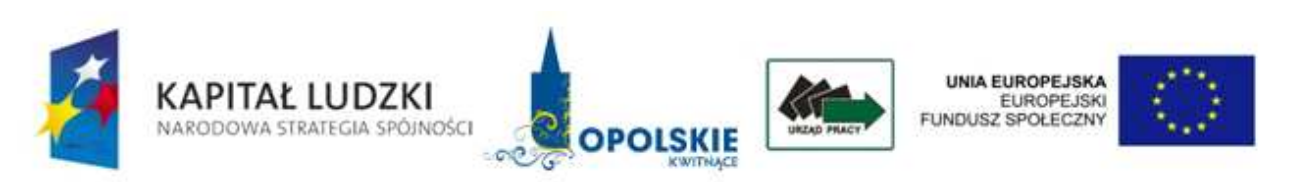

Opole, dnia ……………….

……………………………… ………………………………………… …………………………….

# **PROTOKÓŁ PRZEKAZANIA WNIOSKU O DOFINANSOWANIE**

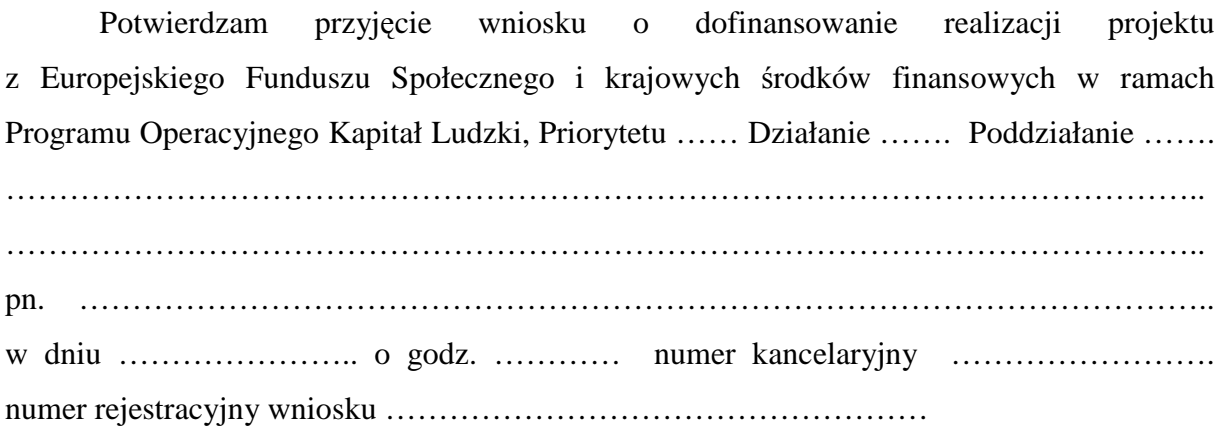

…………………………… ............................................................

Kancelaria WUP Punkt informacji i przyjmowania wniosków

**Dla wniosku systemowego**

# **WOJEWÓDZKI URZĄD PRACY W OPOLU**

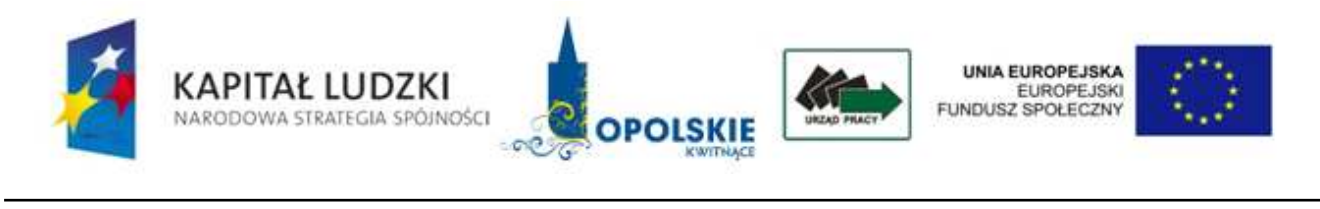

Opole, dnia ……………….

 ………………………….. ………………………….. …………………………..

### **PROTOKÓŁ PRZEKAZANIA WNIOSKU O DOFINANSOWANIE**

Potwierdzam przyjęcie wniosku o dofinansowanie realizacji projektu systemowego z Europejskiego Funduszu Społecznego i krajowych środków finansowych w ramach Programu Operacyjnego Kapitał Ludzki, Priorytetu ……, Działanie …….. Poddziałanie ……….,………………………………………………………………………………………… …………………………………………………………………………………………………. pn*.* ……………………………………………………………………………………………… w dniu ……………….. o godz. ………. numer kancelaryjny …………… numer rejestracyjny wniosku …………………………………...

…………………………… ............................................................

Kancelaria WUP Punkt informacji i przyjmowania wniosków

**19.3.5 Karta oceny formalnej wniosku o dofinansowanie projektu konkursowego PO KL** 

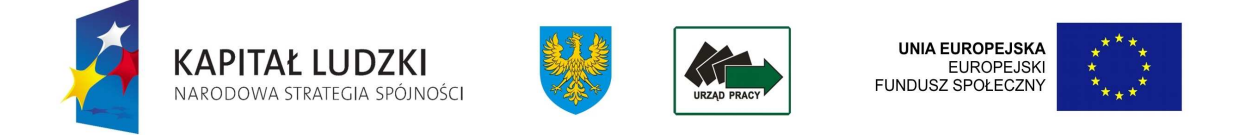

# **KARTA OCENY FORMALNEJ WNIOSKU O DOFINANSOWANIE PROJEKTU KONKURSOWEGO PO KL<sup>1</sup>**

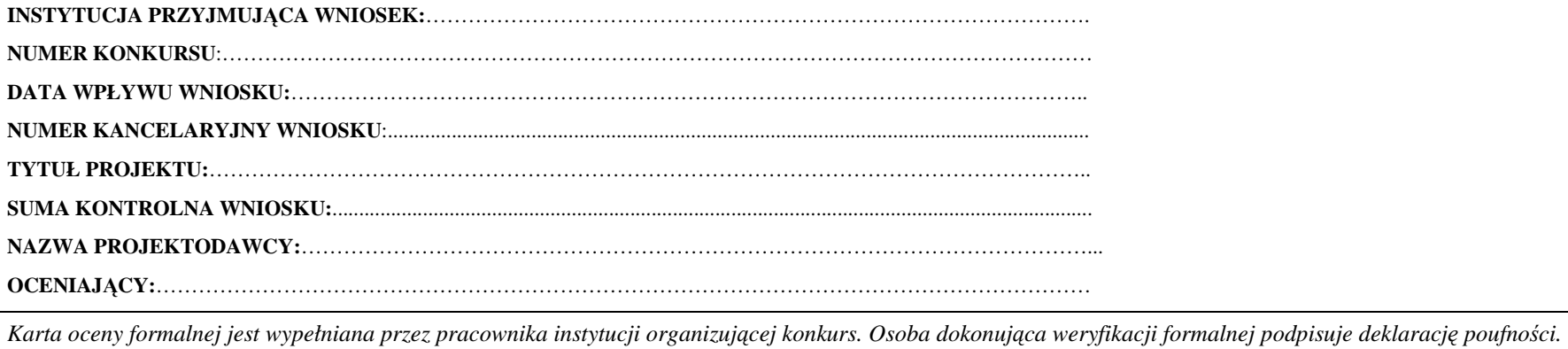

Deklaracja poufności

Zobowiązuję się do nieujawniania informacji dotyczących weryfikowanego przeze mnie wniosku oraz że dołożę należytej staranności dla zapewnienia, aby informacje te nie

<sup>1</sup> W tym projektu innowacyjnego i współpracy ponadnarodowej.

*zostały przekazane osobom nieuprawnionym.* 

*Data, miejscowość i podpis:....................................................................................*

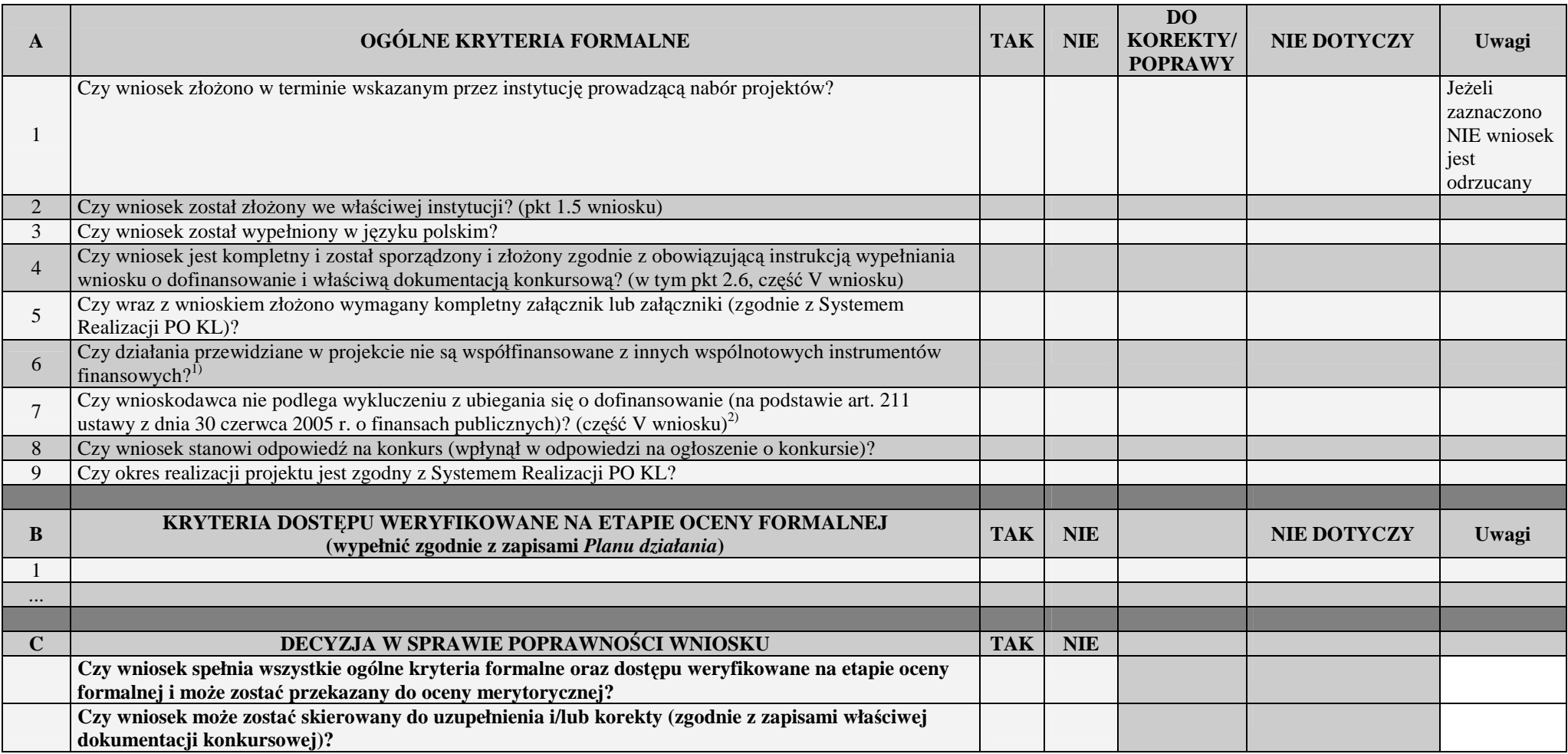

<sup>&</sup>lt;sup>1)</sup> Zaznaczyć "TAK", jeśli nie są współfinansowane, "NIE" – jeżeli są współfinansowane.<br><sup>2)</sup> Zaznaczyć "TAK", jeśli nie podlega wykluczeniu, "NIE" – jeżeli podlega wykluczeniu.

#### **Sporządzone przez:**

Imię i nazwisko: Imię i nazwisko: Data: Data: Podpis: Podpis:

#### **Zatwierdzone przez:**

Komórka organizacyjna: Komórka organizacyjna: Data:<br>Podpis:
**19.3.6 Wzór oświadczenia dotyczącego wprowadzanych zmian do wniosku o dofinansowanie projektu** 

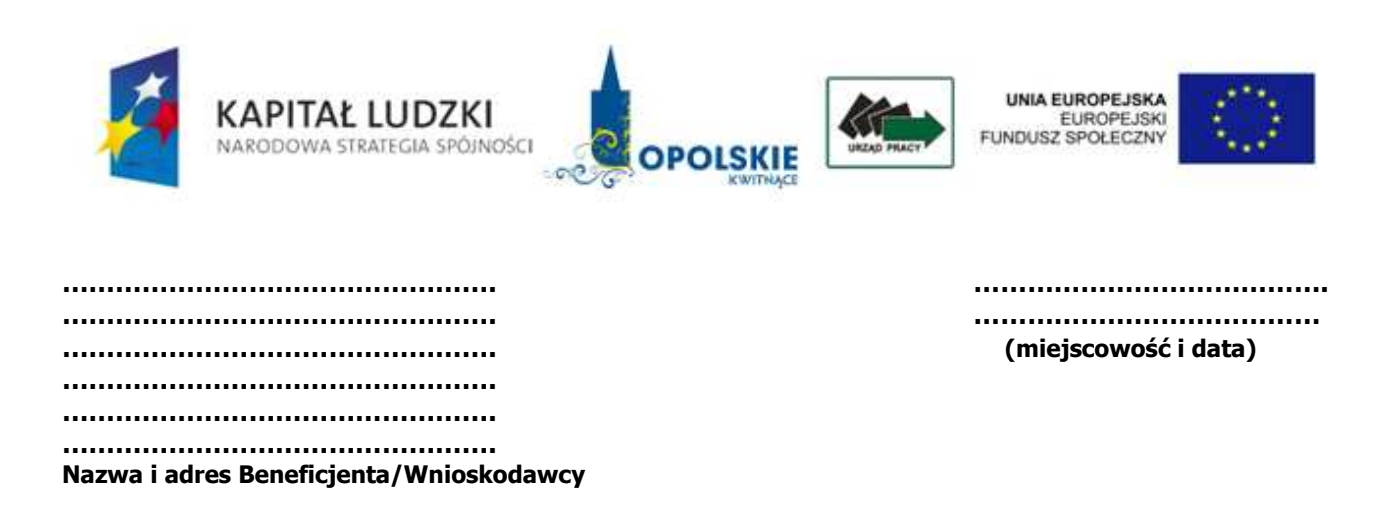

**OŚWIADCZENIE** 

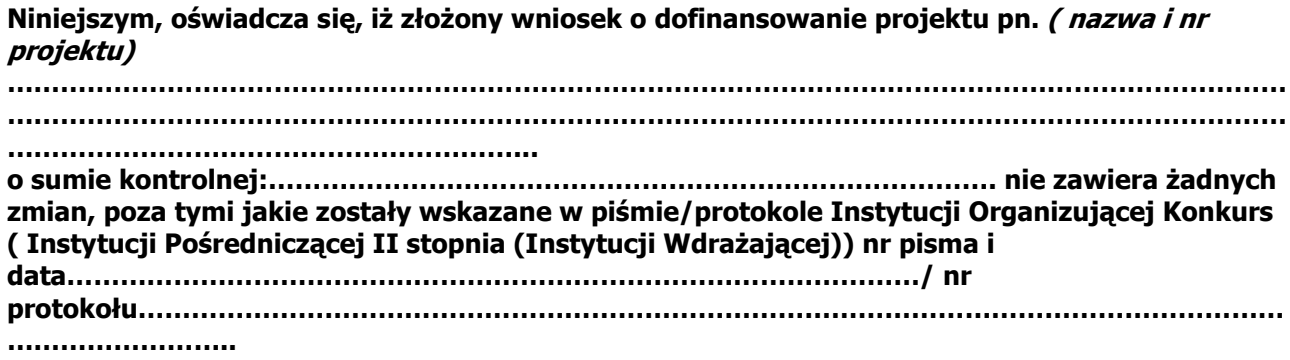

 ………………………………………..… (podpis i pieczęć Beneficjenta/Wnioskodawcy)

### **19.3.7 Wzór pisma informującego o pozytywnym wyniku oceny formalnej**

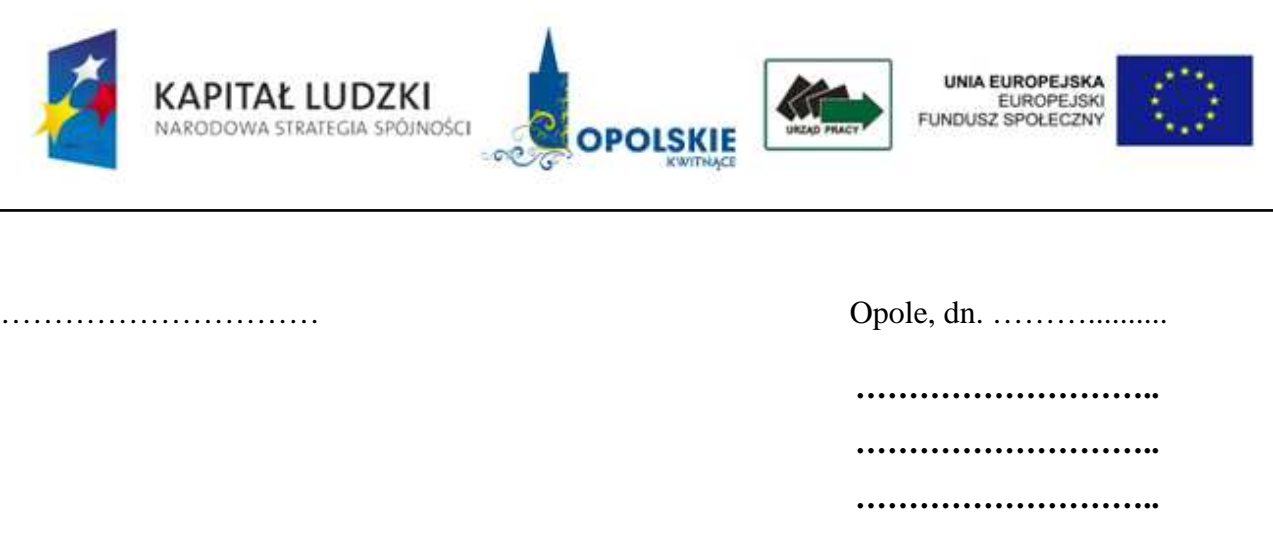

## **WOJEWÓDZKI URZĄD PRACY W OPOLU**

Dotyczy: wniosku o dofinansowanie projektu nr ……………………………..

Uprzejmie informuję, iż Państwa wniosek o dofinansowanie projektu, złożony w dniu ………………. jest poprawny pod względem formalnym i został przekazany do oceny merytorycznej. Jednocześnie pragnę nadmienić, iż wniosek zarejestrowano w Krajowym Systemie Informatycznym (KSI) pod numerem ……………………………. .

Z poważaniem

### **19.3.8 Wzór pisma informującego o negatywnym wyniku oceny formalnej**

## **WOJEWÓDZKI URZĄD PRACY W OPOLU**

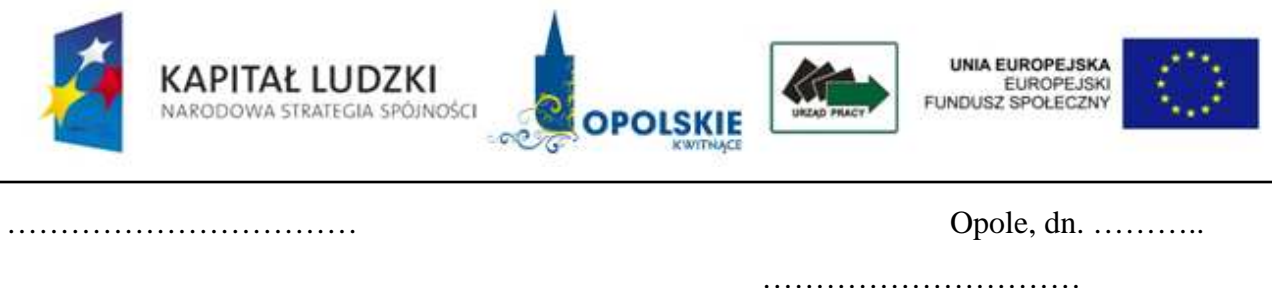

Uprzejmie informuję, iż Państwa wniosek o dofinansowanie projektu, złożony w dniu ……………. został odrzucony z powodu następującego(ych) uchybienia(ń) formalnego/nych) :

Jednocześnie pragnę zaznaczyć, iż w terminie 14 dni od daty otrzymania niniejszego pisma,

Projektodawca może złożyć do Wojewódzkiego Urzędu Pracy w Opolu pisemny protest. Zgodnie z art. 30b ust. 5 ustawy nie podlega rozpatrzeniu protest, został wniesiony:

a. po terminie,

b. w sposób sprzeczny z pouczeniem,

c. do niewłaściwej instytucji.

Szczegółowe wytyczne w przedmiotowym zakresie zostały zawarte w *Zasadach dokonywania wyboru projektów w ramach Programu Operacyjnego Kapitał Ludzki 2007 - 2013*.

…………………………………………………………………………………………………

Z poważaniem

**19.3.9 Karta oceny merytorycznej wniosku o dofinansowanie projektu konkursowego PO KL (w tym takŜe projektu innowacyjnego)** 

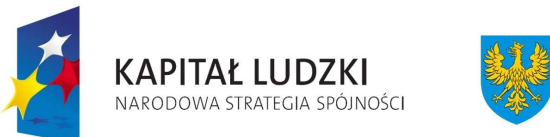

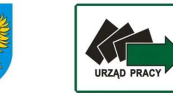

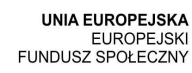

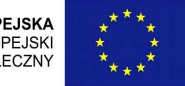

## **Karta oceny merytorycznej wniosku o dofinansowanie projektu konkursowego PO KL<sup>2</sup>**

**NR WNIOSKU KSI:** WND-POKL.

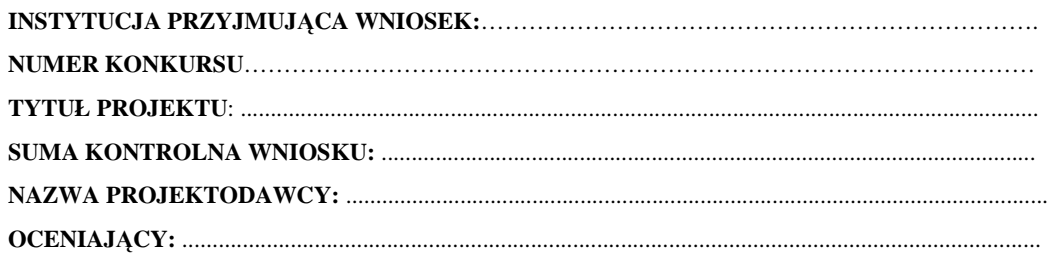

 2 W tym projektu współpracy ponadnarodowej. Z wyłączeniem projektu innowacyjnego.

# **Karta oceny merytorycznej**

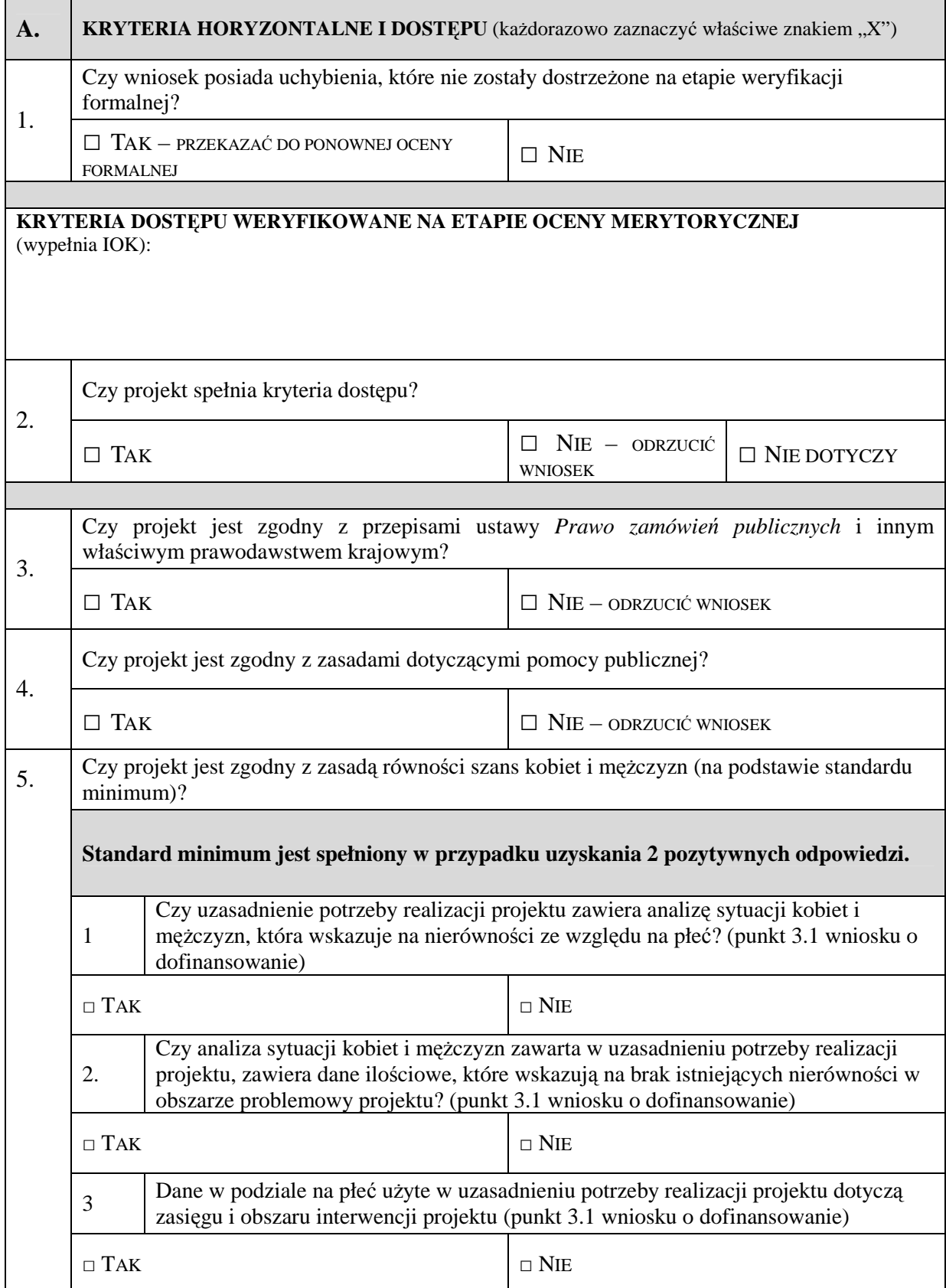

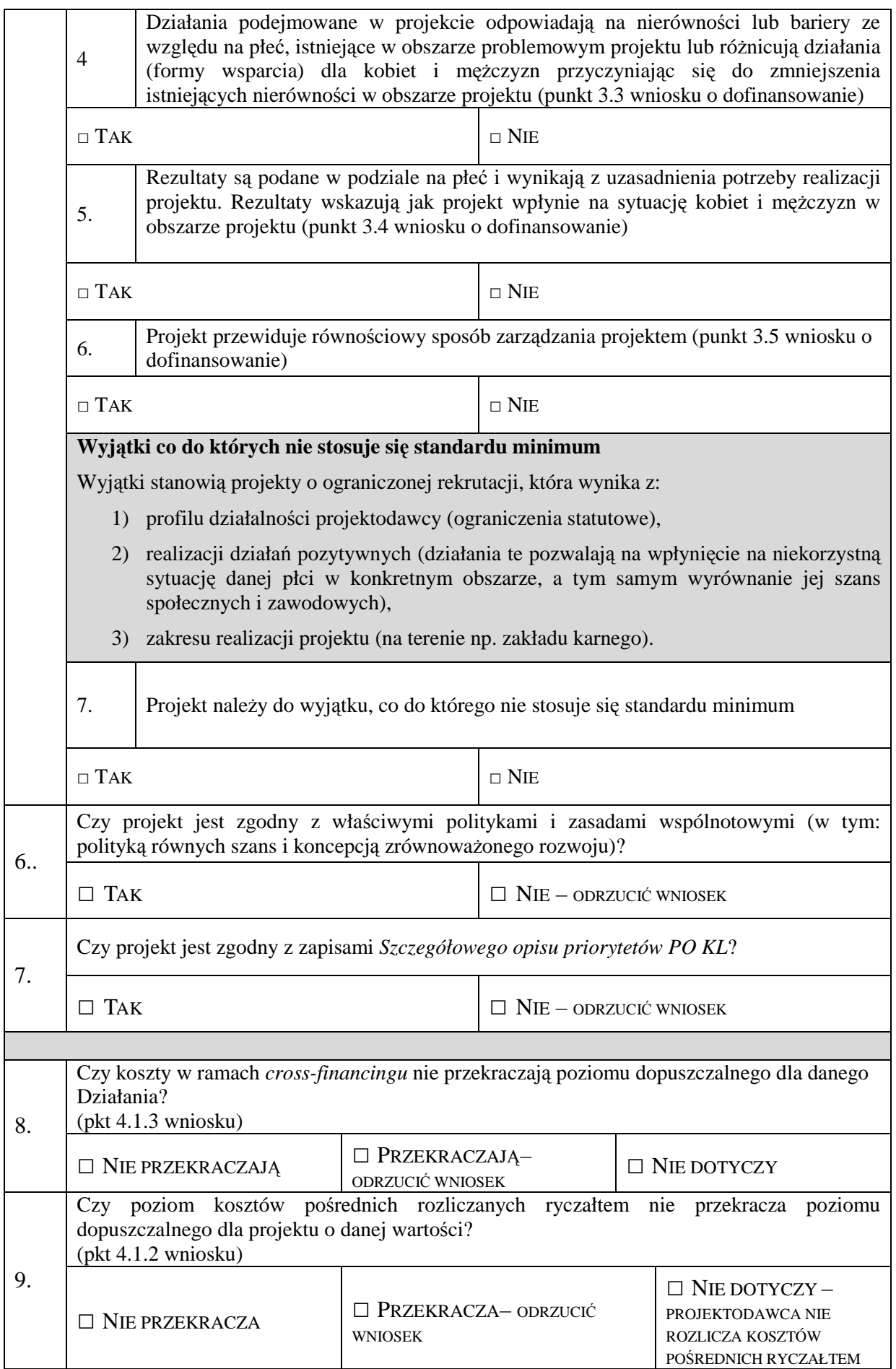

## **UZASADNIENIE OCENY SPEŁNIANIA KRYTERIÓW HORYZONTALNYCH I DOSTĘPU**

(wypełnić, jeśli w części A zaznaczono odpowiedzi skutkujące odrzuceniem wniosku)

#### **B.**

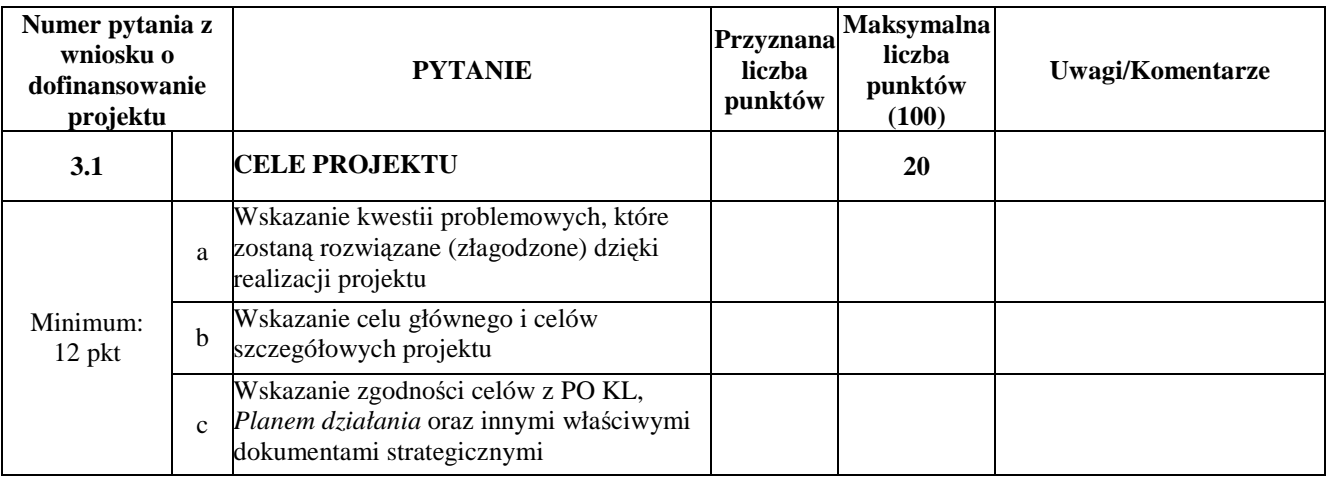

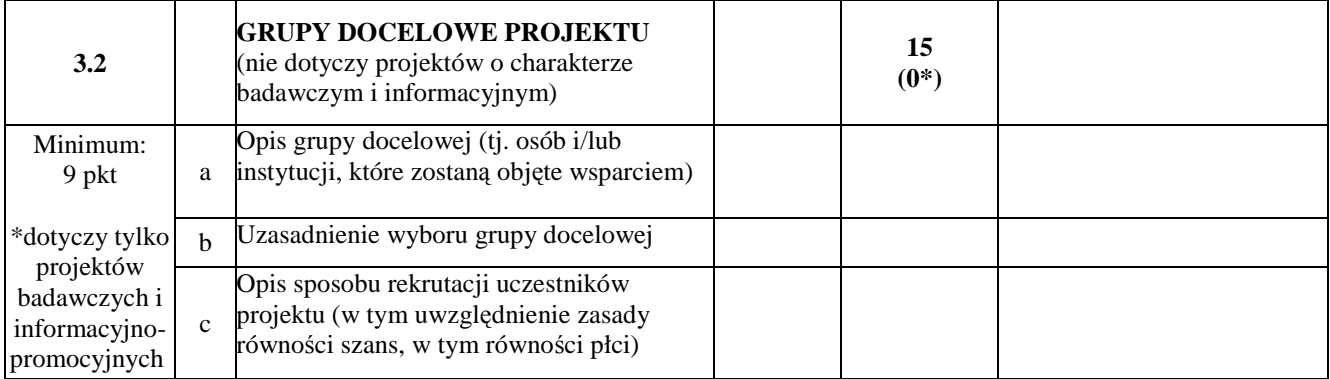

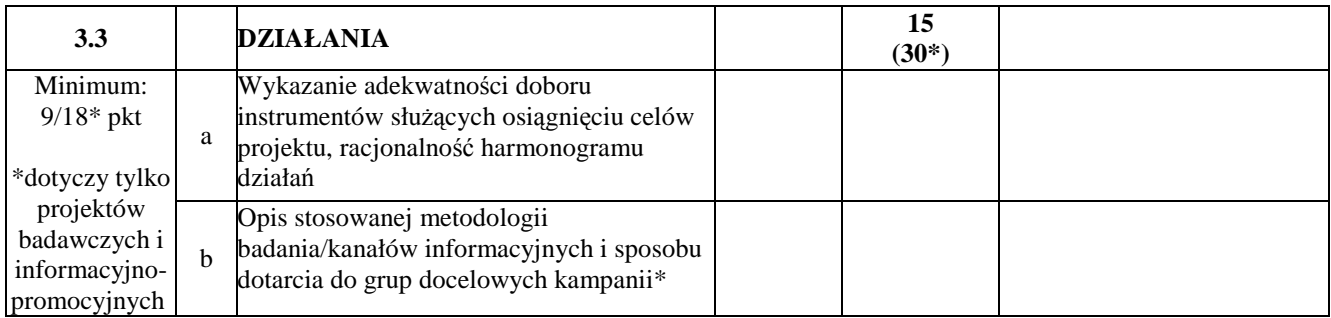

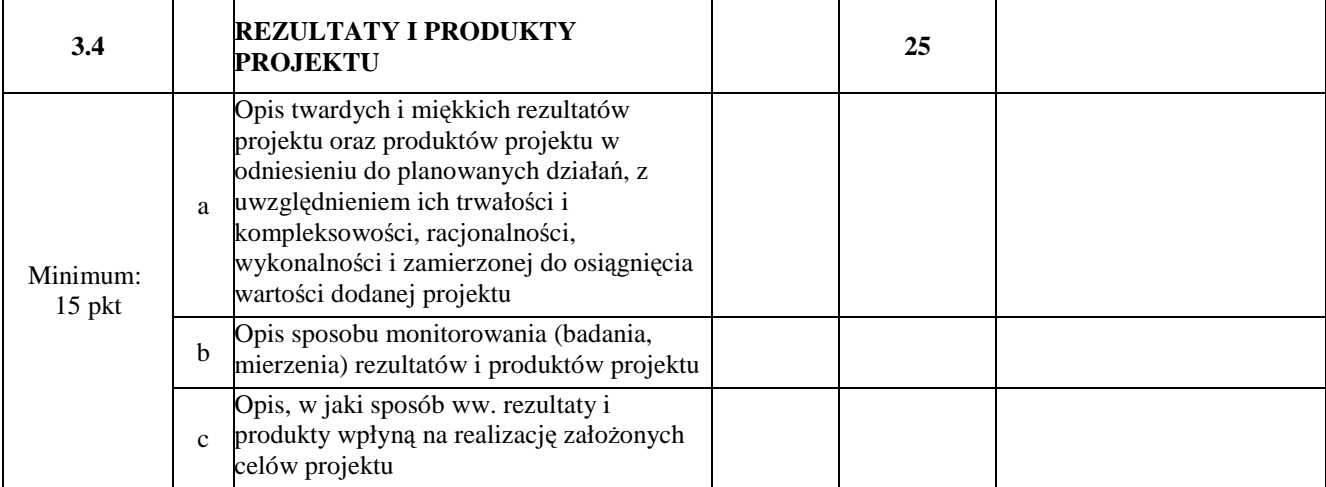

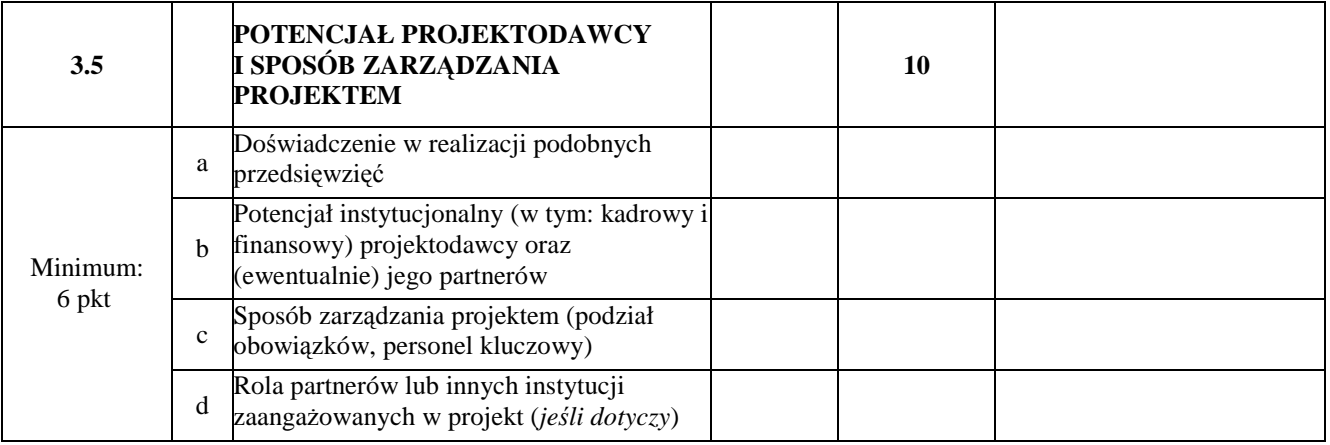

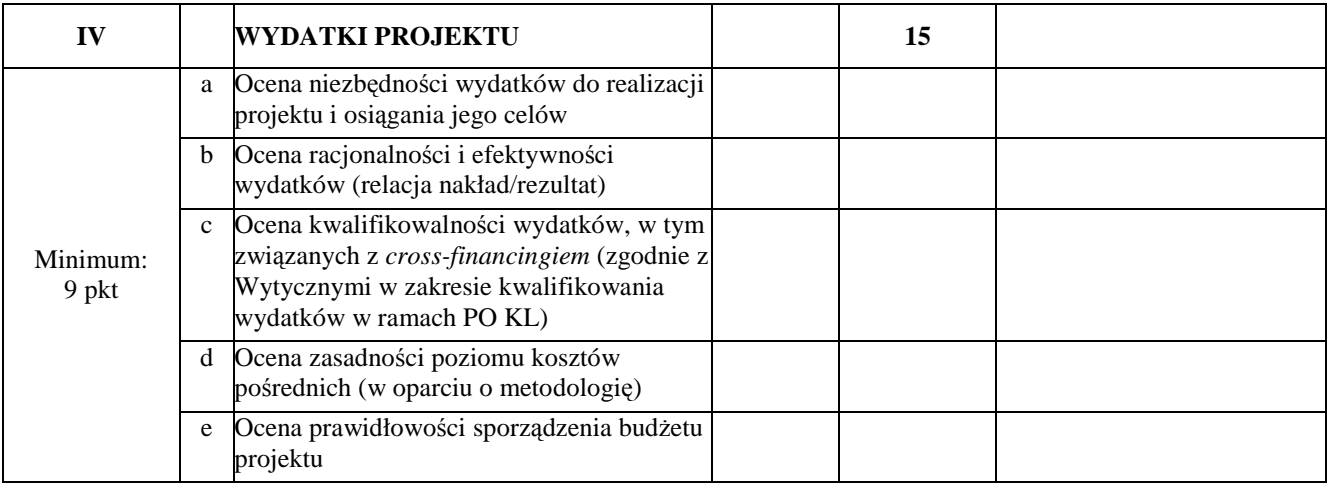

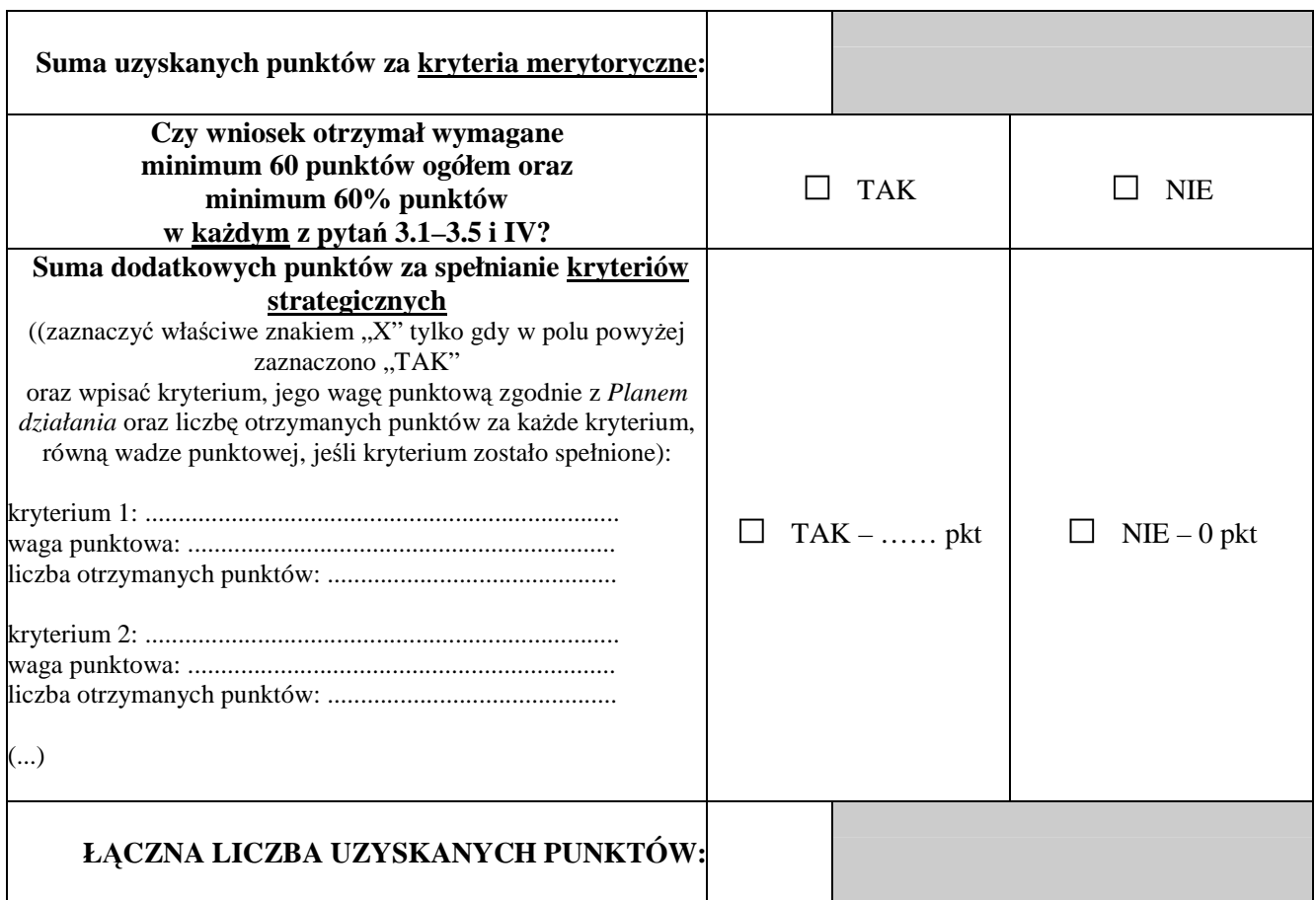

**C.** 

**CZY WNIOSEK SPEŁNIA WYMAGANIA MINIMALNE, ABY UZYSKAĆ DOFINANSOWANIE?**   $\Box$  TAK  $\square$  NIE **UZASADNIENIE OCENY WNIOSKU (MINIMUM 10 ZDAŃ)** 

### **D.**

### **Weryfikacja budŜetu i zakresu merytorycznego wniosku:**

a) kwestionowane pozycje wydatków jako niekwalifikowalne;

b) kwestionowane wysokości wydatków, wraz z uzasadnieniem;

c) proponowane zwiększenie wydatków, wraz z uzasadnieniem

d) proponowane zmiany w zakresie merytorycznym projektu, wraz z uzasadnieniem.

### **CZY WNIOSEK ZOSTANIE SKIEROWANY DO NEGOCJACJI?**

 $\Box$  TAK – uzasadnić

 $\Box$  NIE – uzasadnić

................................................................................................................................................................................................ ................................................................................................................................................................................................ ...............................................................................................................................................................

**Proponowana kwota dofinansowania: ...................................................... PLN** 

*podpis data*

...................................... .........................................

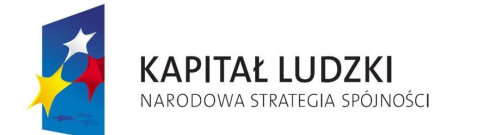

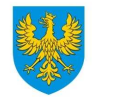

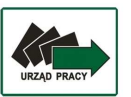

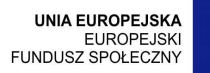

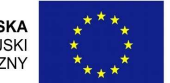

## Karta oceny merytorycznej wniosku o dofinansowanie projektu innowacyjnego testującego składanego w trybie konkursowym w ramach PO KL

NR WNIOSKU KSI: WND-POKL.

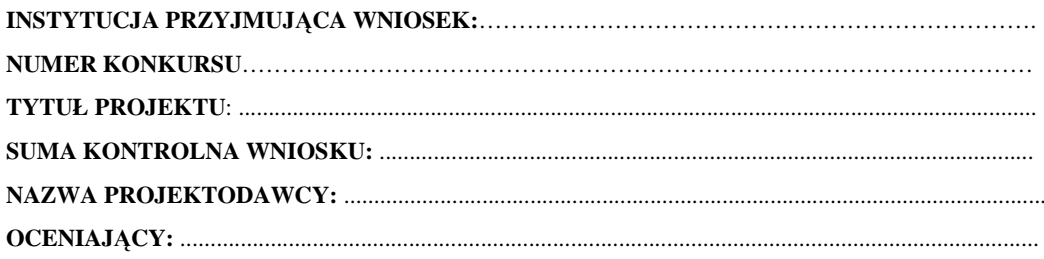

# **Karta oceny merytorycznej**

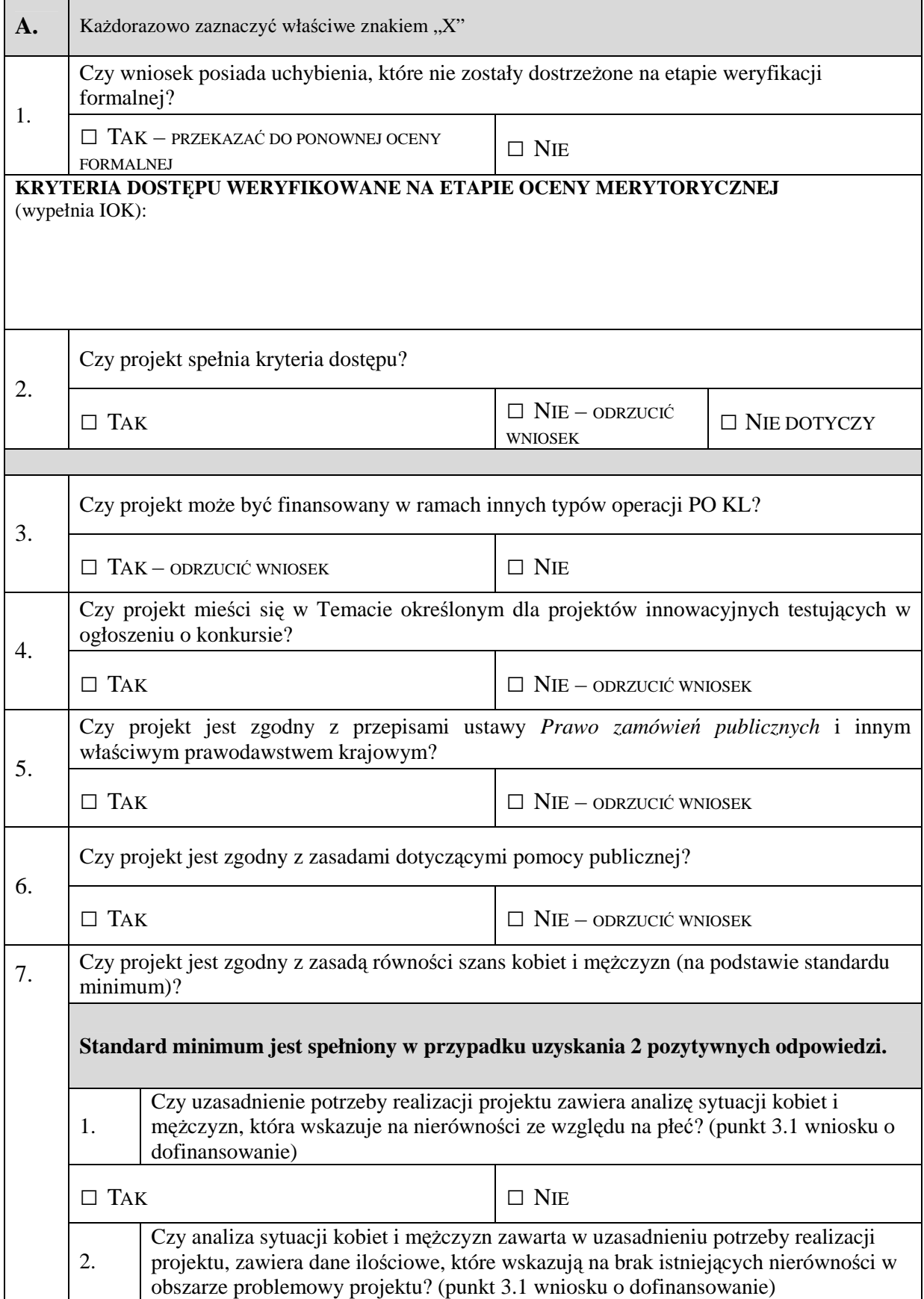

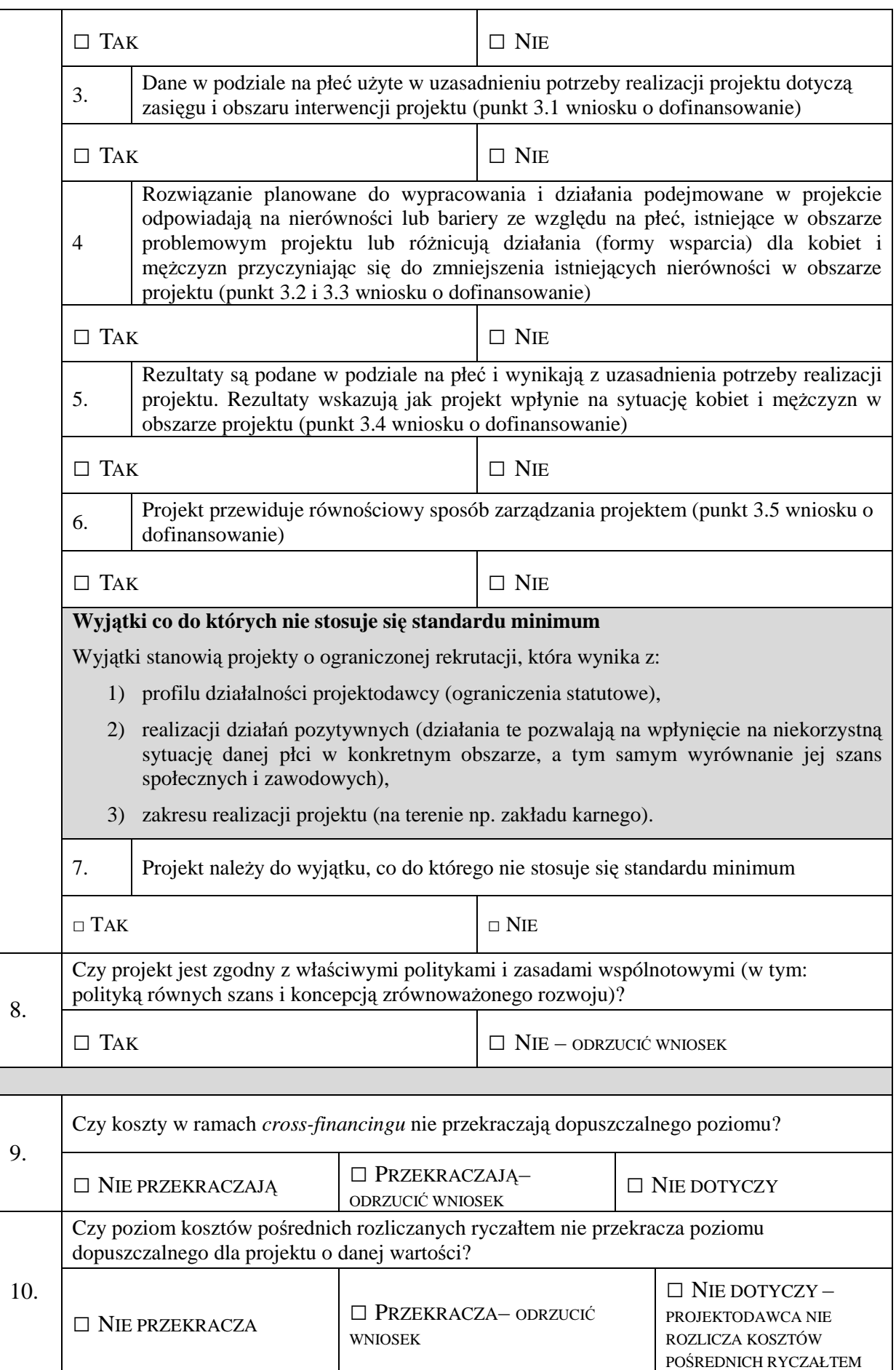

## **UZASADNIENIE OCENY SPEŁNIANIA KRYTERIÓW HORYZONTALNYCH I DOSTĘPU**

(wypełnić, jeśli w części A zaznaczono odpowiedzi skutkujące odrzuceniem wniosku)

### **B.**

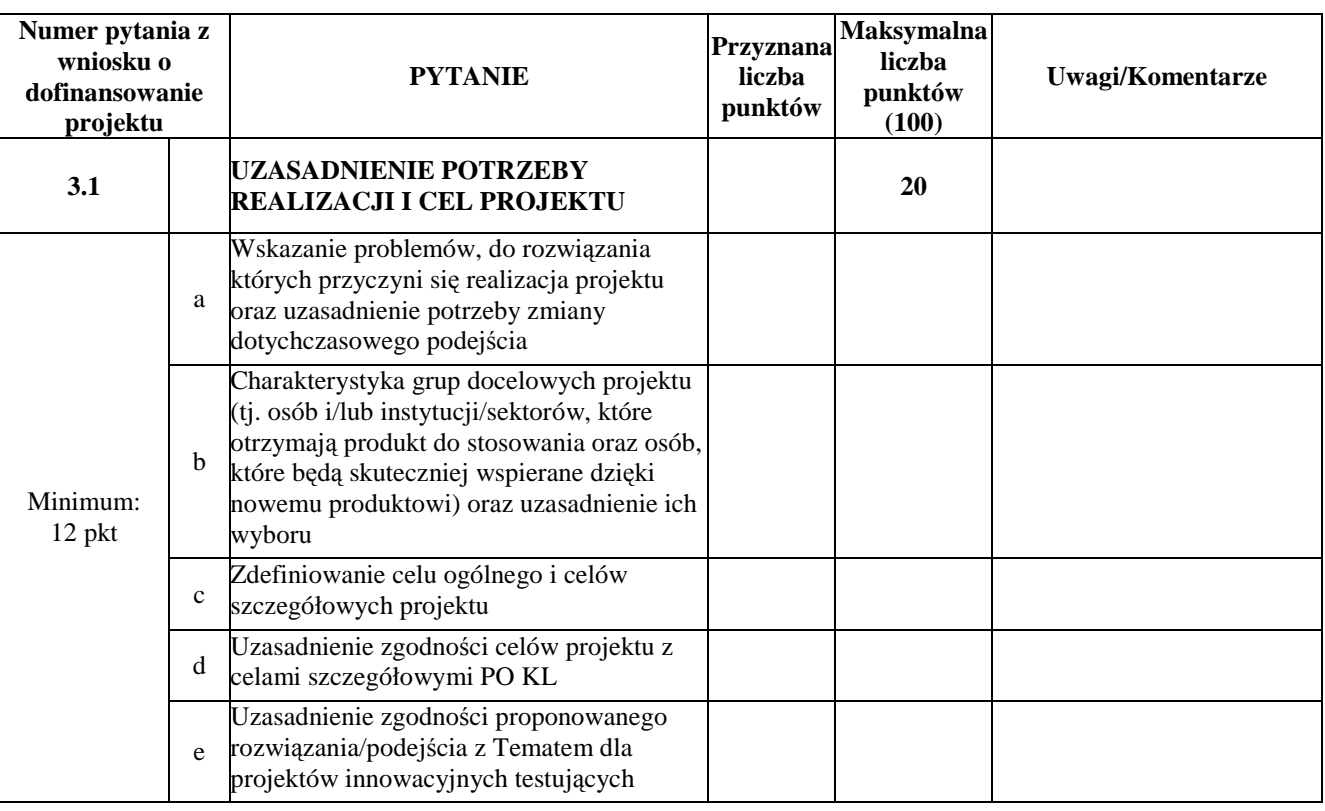

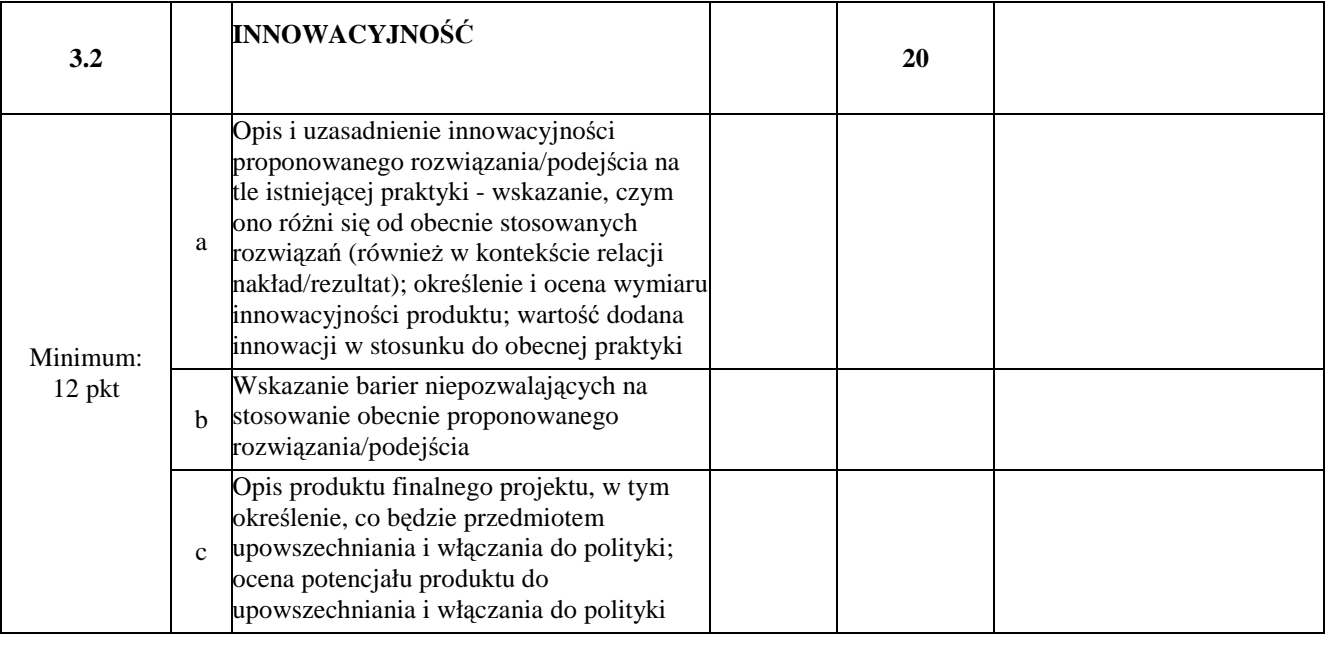

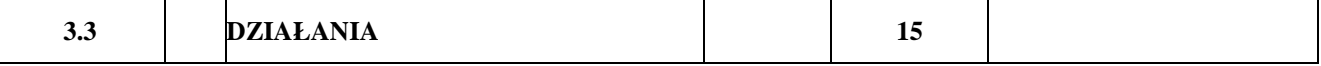

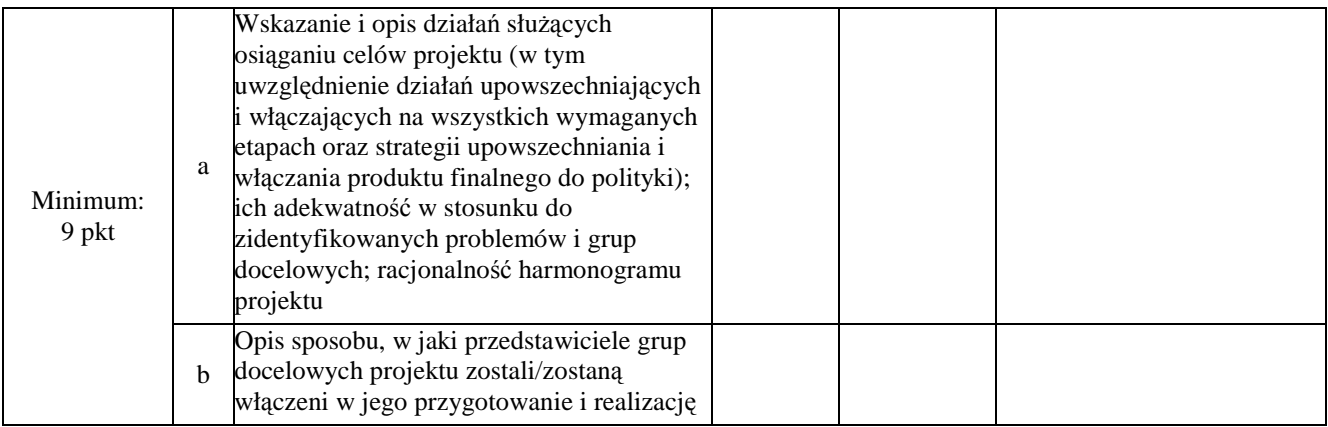

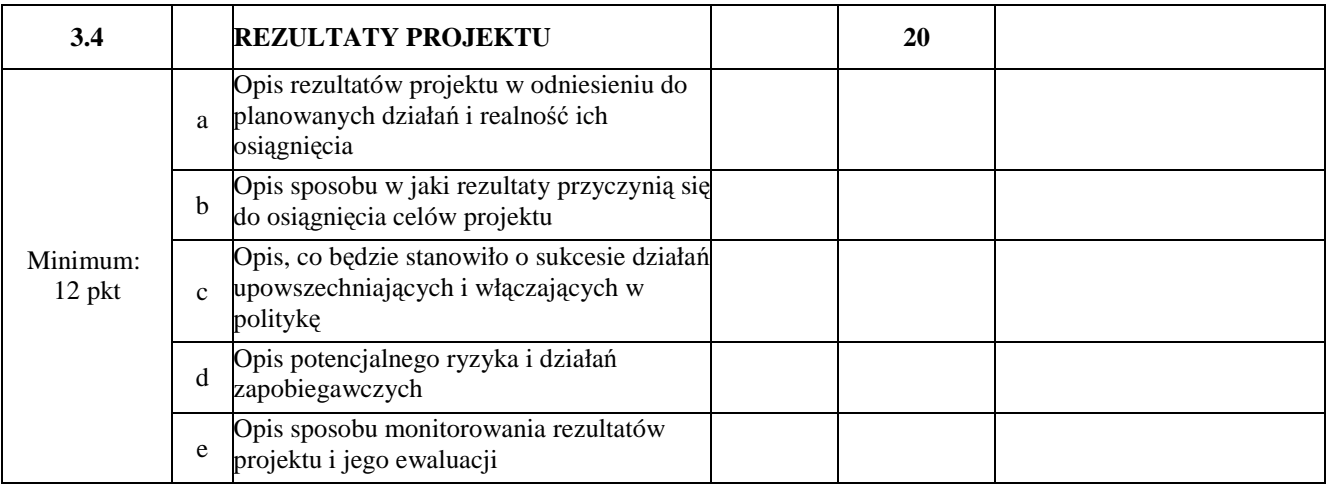

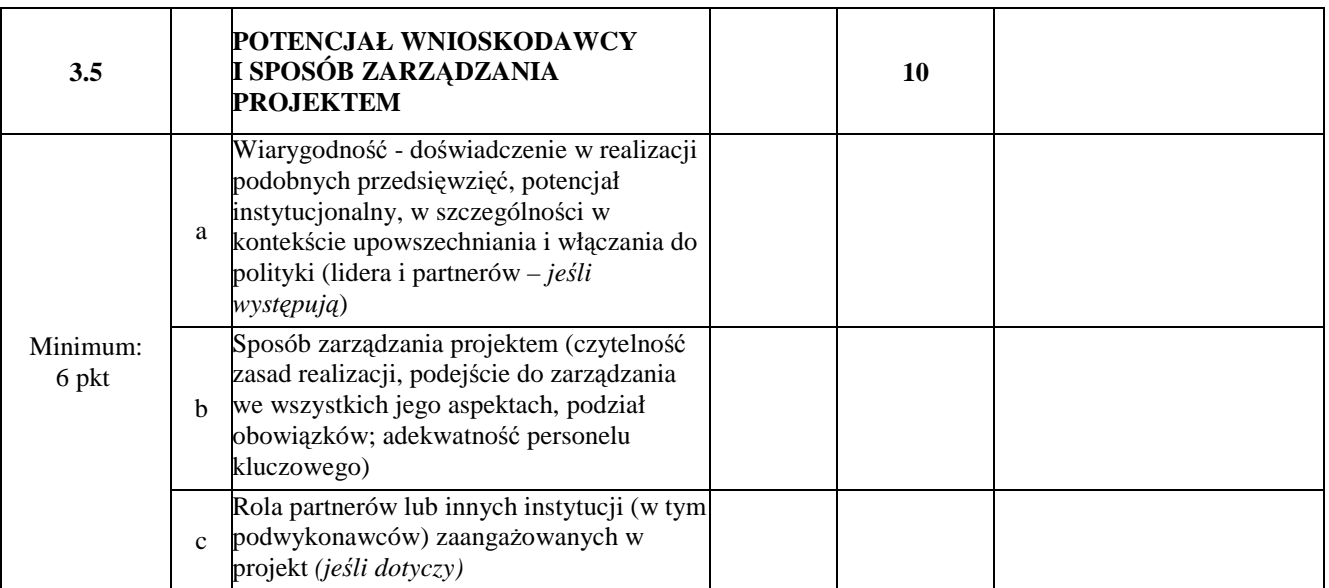

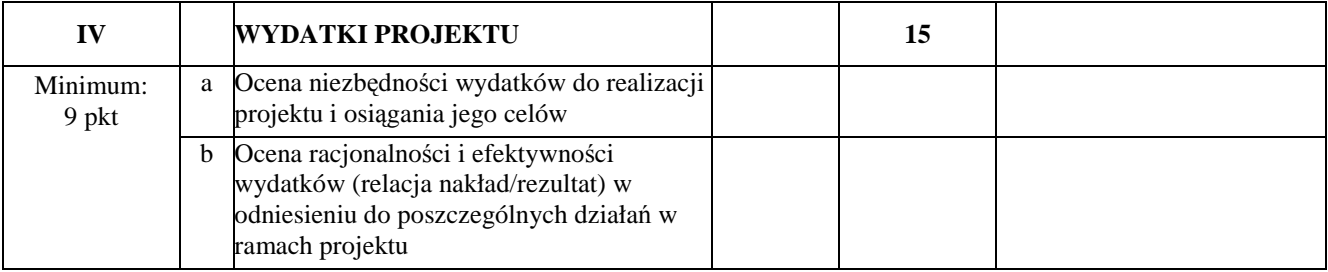

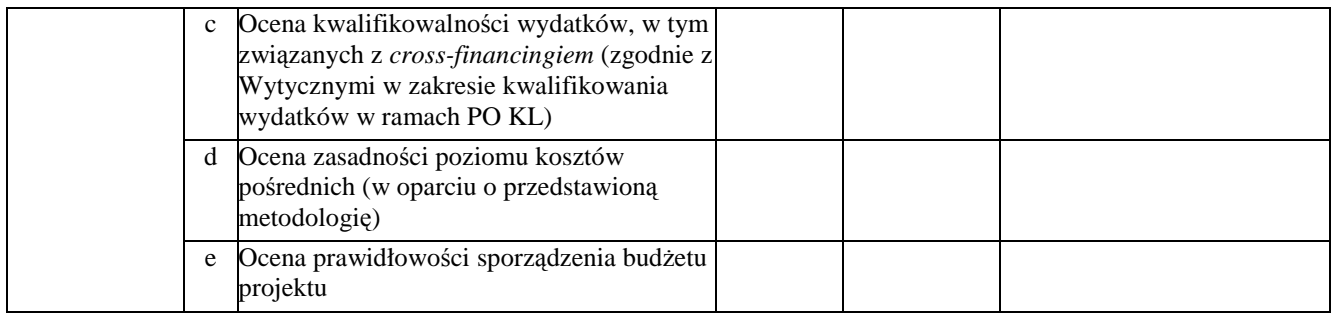

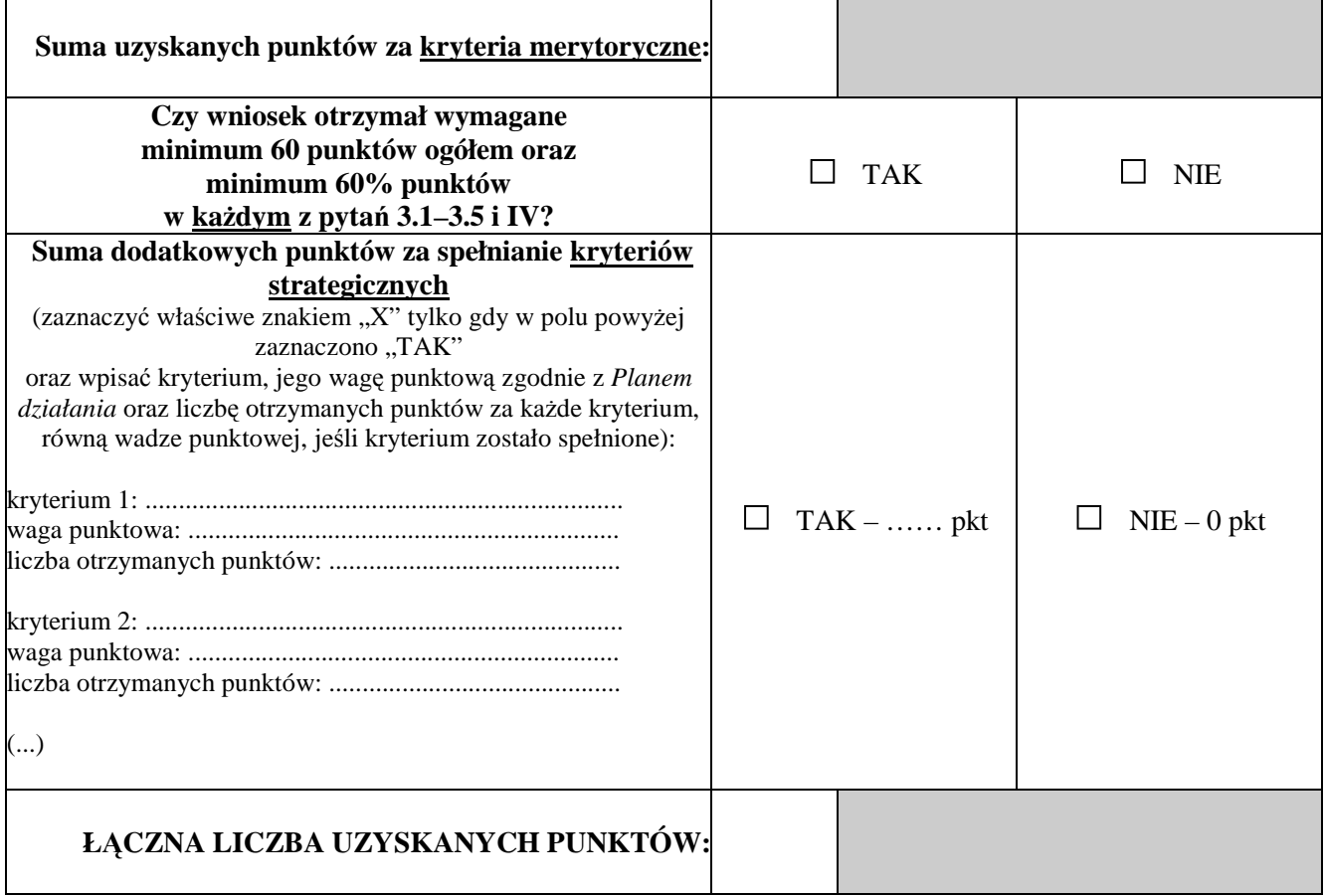

## **CZY WNIOSEK SPEŁNIA WYMAGANIA MINIMALNE, ABY UZYSKAĆ DOFINANSOWANIE?**

 $\square$  TAK

 $\square$  NIE

**UZASADNIENIE OCENY WNIOSKU (MINIMUM 10 ZDAŃ)** 

### **D.**

**Weryfikacja budŜetu i zakresu merytorycznego wniosku:** 

**C.** 

a) kwestionowane pozycje wydatków jako niekwalifikowalne;

b) kwestionowane wysokości wydatków, wraz z uzasadnieniem;

c) proponowane zwiększenie wydatków, wraz z uzasadnieniem

d) proponowane zmiany w zakresie merytorycznym projektu, wraz z uzasadnieniem.

#### **CZY WNIOSEK ZOSTANIE SKIEROWANY DO NEGOCJACJI?**

□ TAK – uzasadni<sup>ć</sup>

 $\square$  NIE – uzasadnić

................................................................................................................................................................................................ ................................................................................................................................................................................................ ...............................................................................................................................................................

**Proponowana kwota dofinansowania: ...................................................... PLN** 

*podpis data*

...................................... .........................................

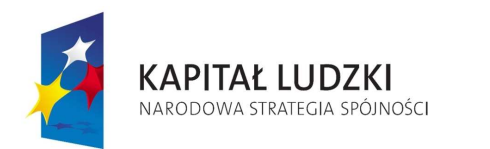

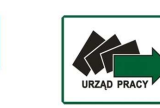

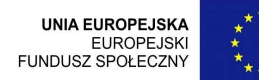

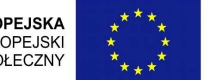

## **Karta oceny merytorycznej wniosku o dofinansowanie projektu innowacyjnego upowszechniającego składanego w trybie konkursowym w ramach PO KL**

**NR WNIOSKU KSI:** WND-POKL.

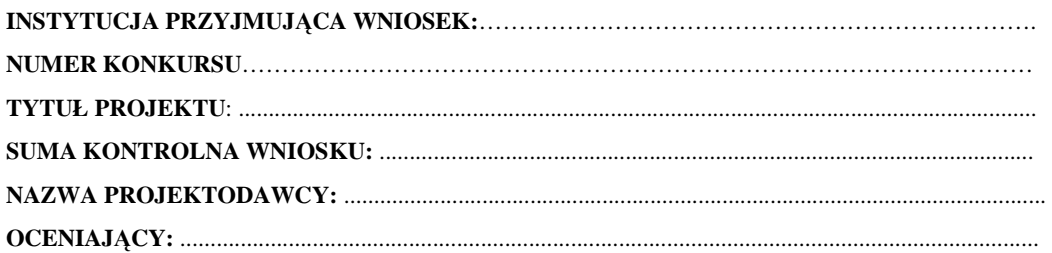

# **Karta oceny merytorycznej**

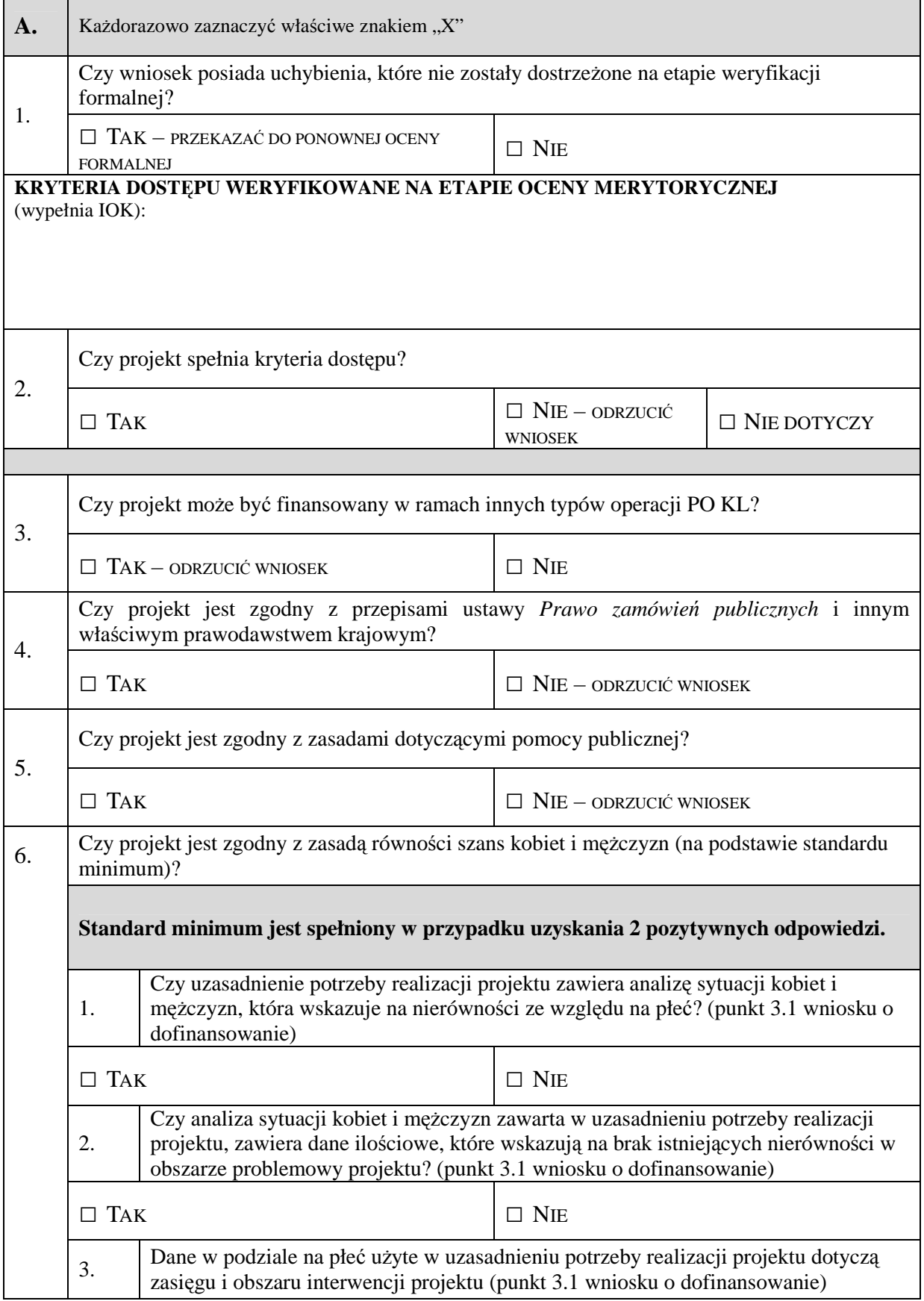

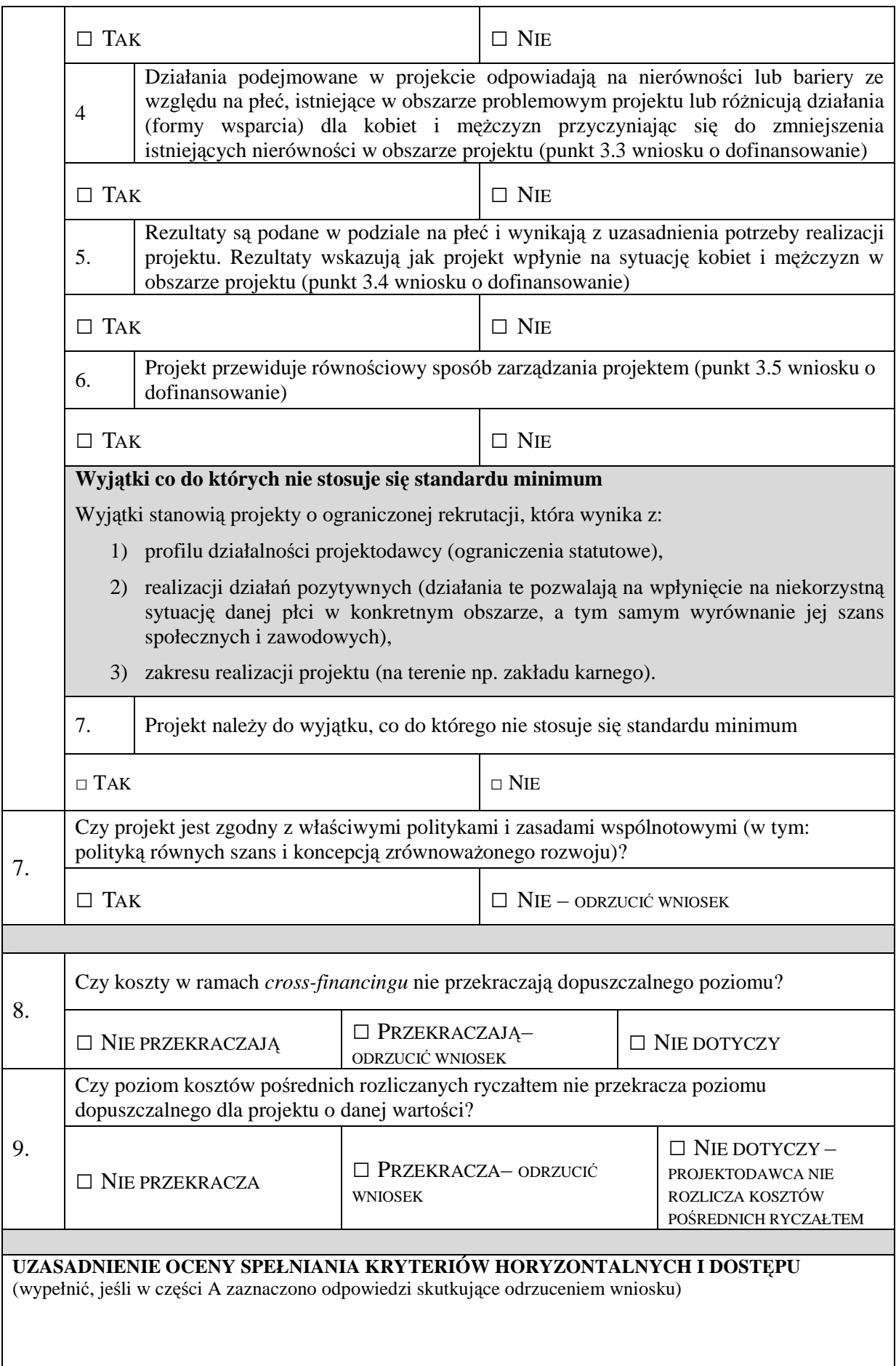

**B.** 

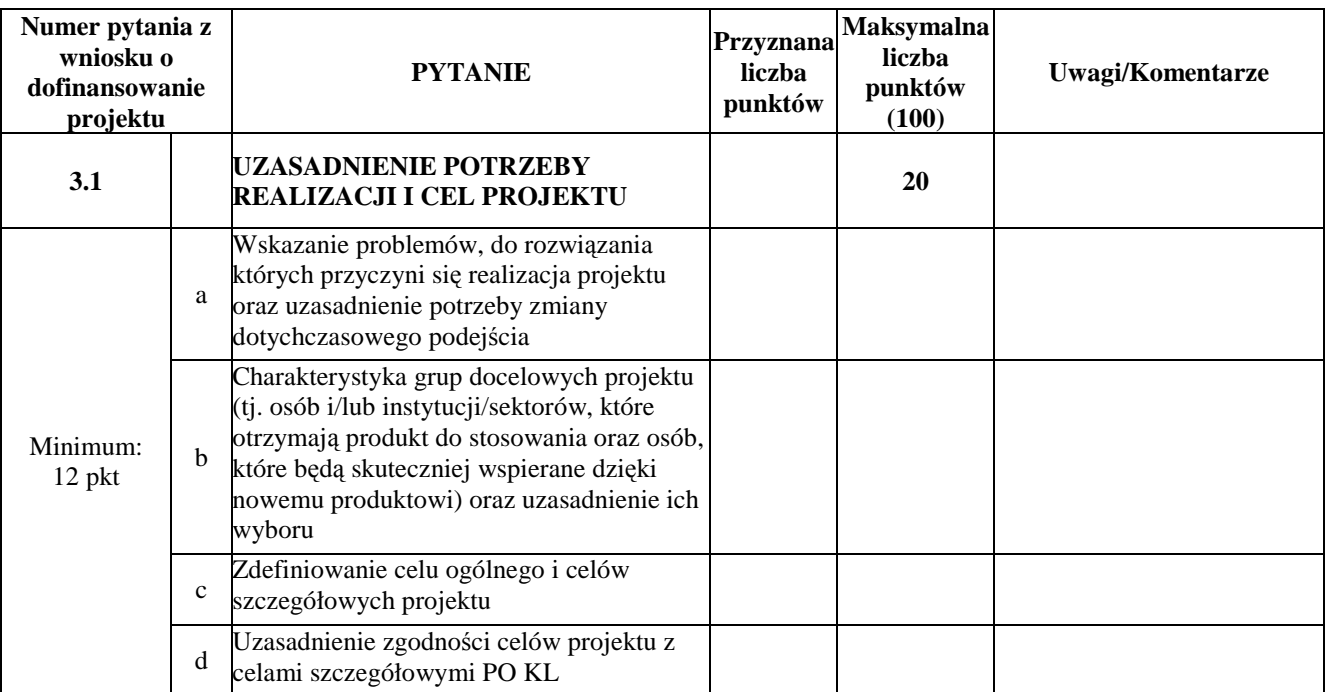

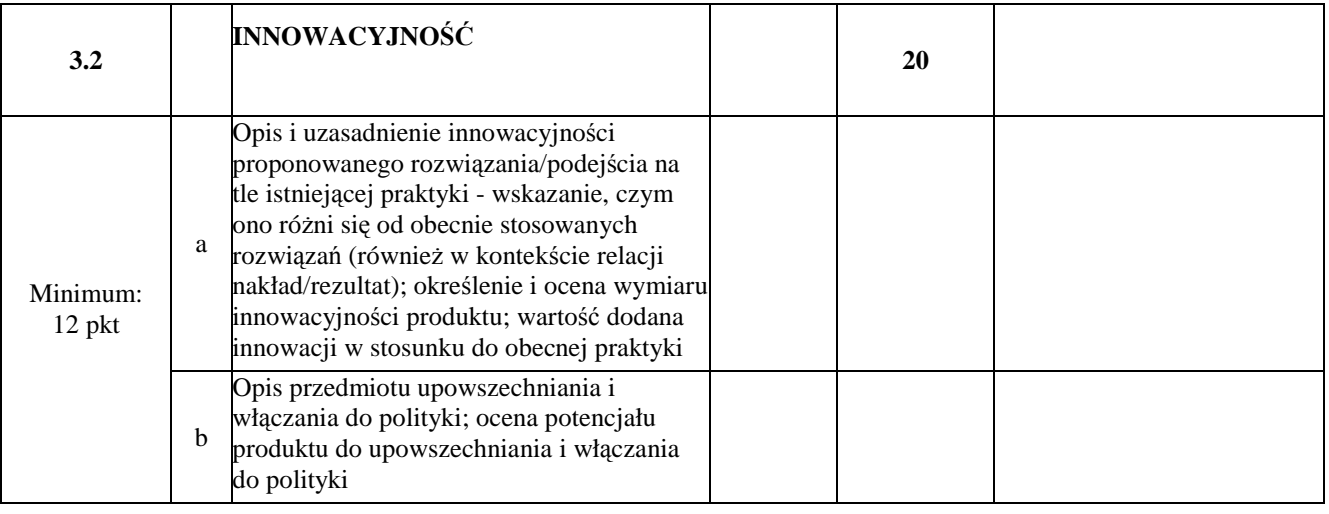

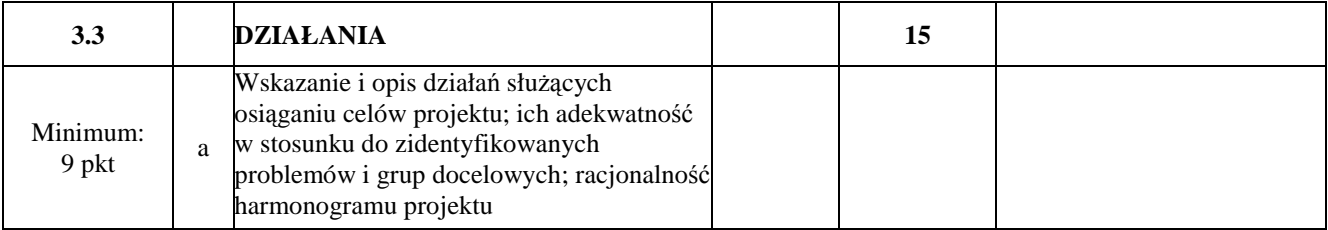

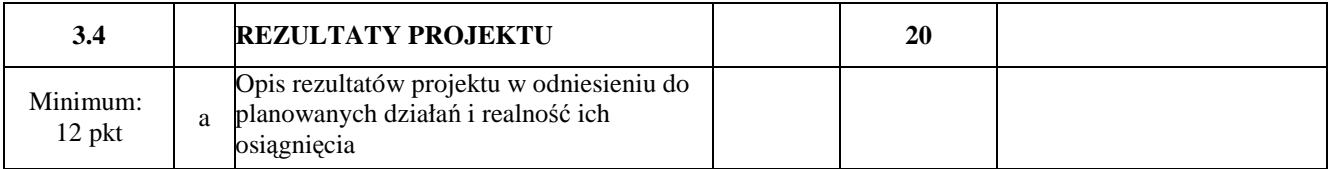

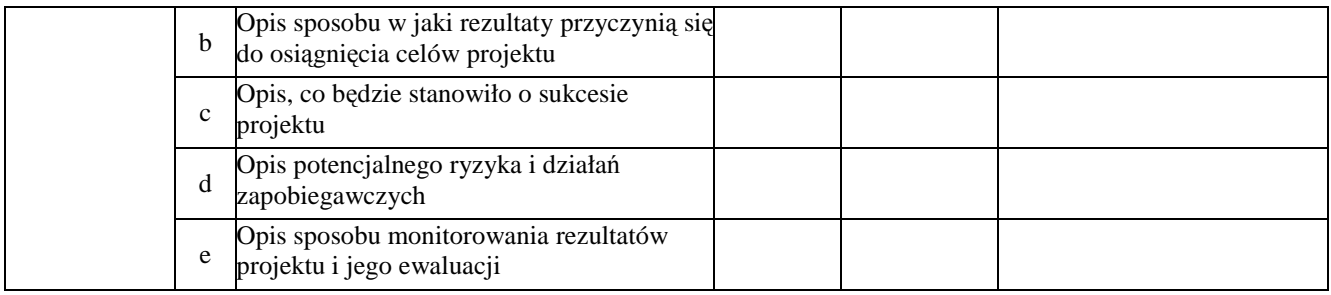

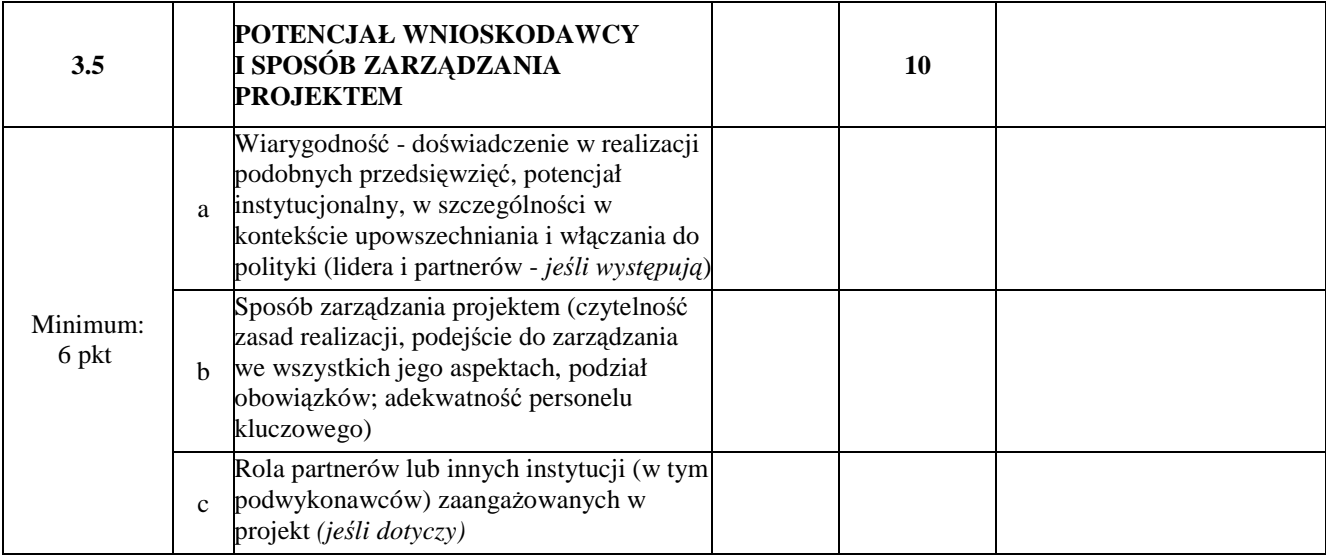

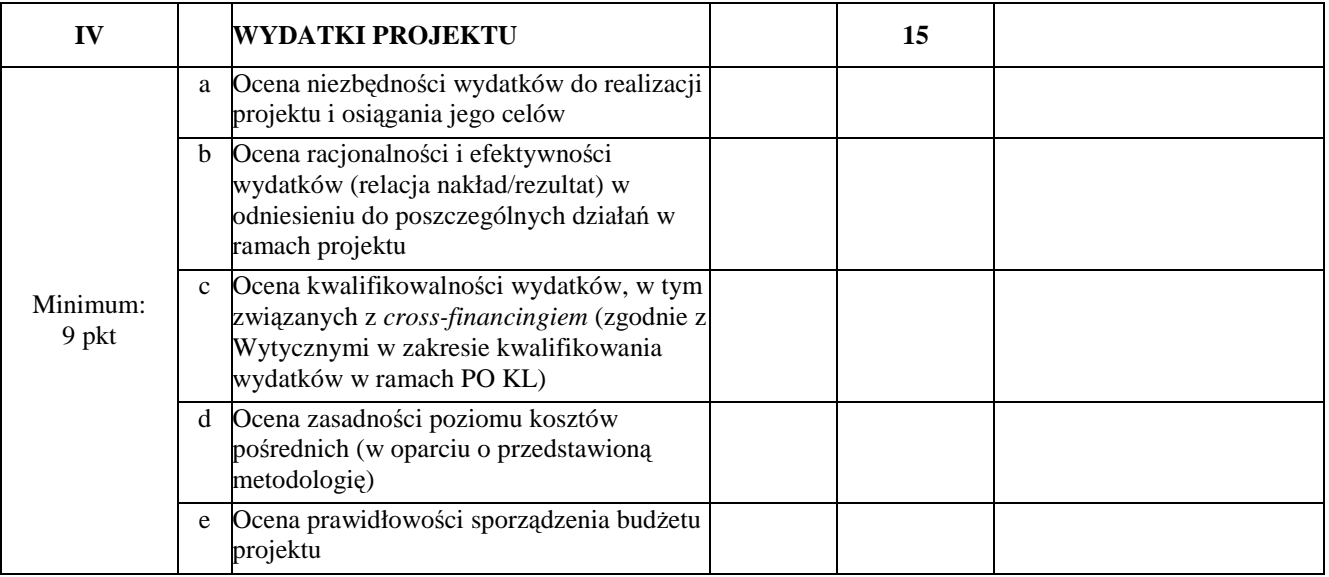

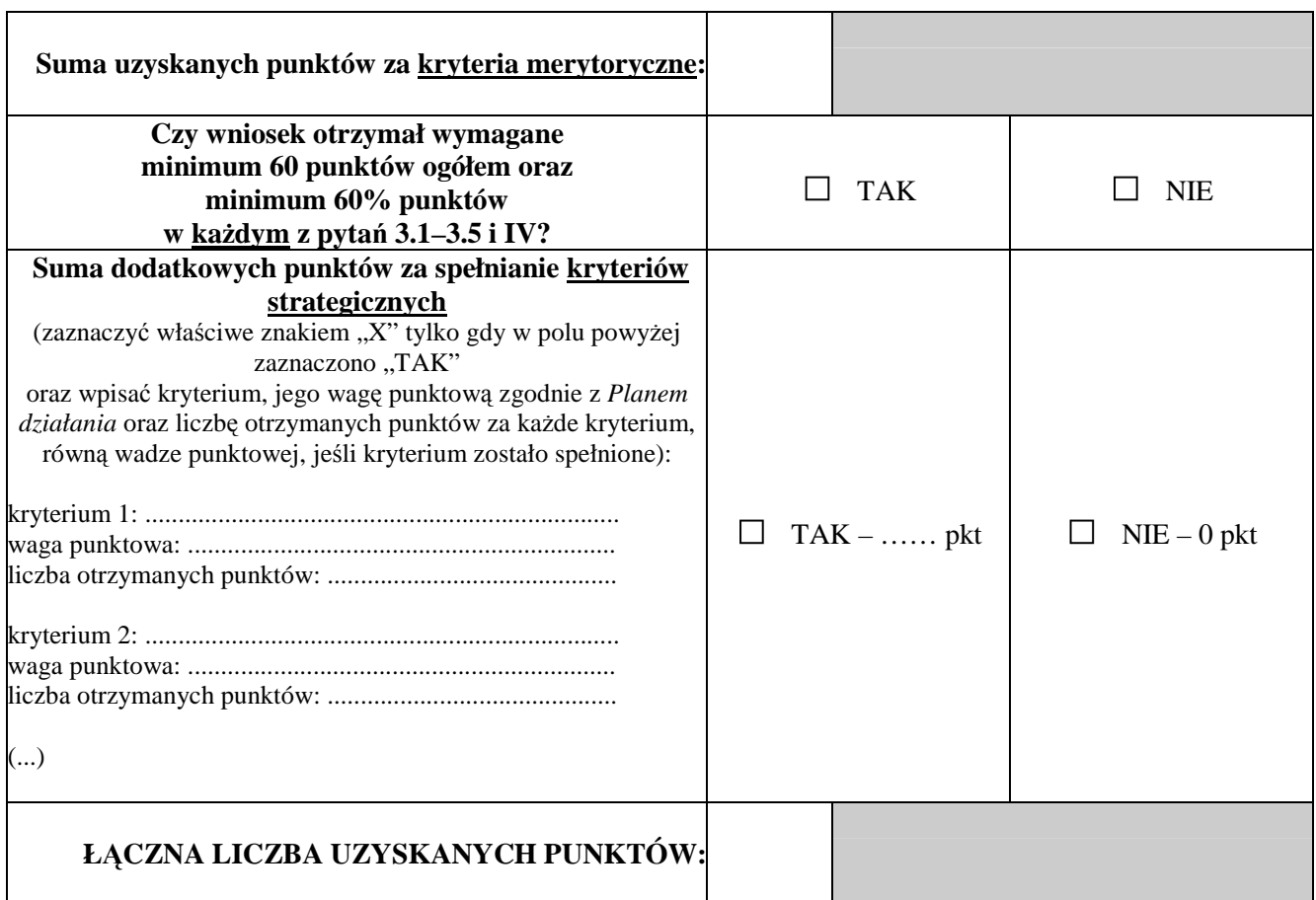

**C.** 

**CZY WNIOSEK SPEŁNIA WYMAGANIA MINIMALNE, ABY UZYSKAĆ DOFINANSOWANIE?**   $\Box$  TAK  $\square$  NIE **UZASADNIENIE OCENY WNIOSKU (MINIMUM 10 ZDAŃ)** 

**D.** 

### **Weryfikacja budŜetu i zakresu merytorycznego wniosku:**

a) kwestionowane pozycje wydatków jako niekwalifikowalne;

b) kwestionowane wysokości wydatków, wraz z uzasadnieniem;

c) proponowane zwiększenie wydatków, wraz z uzasadnieniem

d) proponowane zmiany w zakresie merytorycznym projektu, wraz z uzasadnieniem.

### **CZY WNIOSEK ZOSTANIE SKIEROWANY DO NEGOCJACJI?**

 $\Box$  TAK – uzasadnić

 $\Box$  NIE – uzasadnić

................................................................................................................................................................................................ ................................................................................................................................................................................................ ...............................................................................................................................................................

**Proponowana kwota dofinansowania: ...................................................... PLN** 

*podpis data*

...................................... .........................................

**Wzór listy sprawdzającej do oceny kwalifikowalności wydatków w ramach PO KL** 

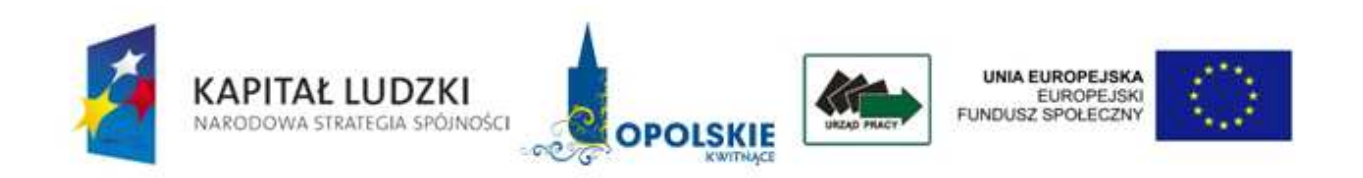

## **Lista sprawdzająca do oceny kwalifikowalności wydatków projektu w ramach PO KL**

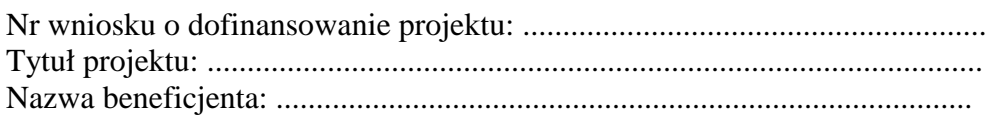

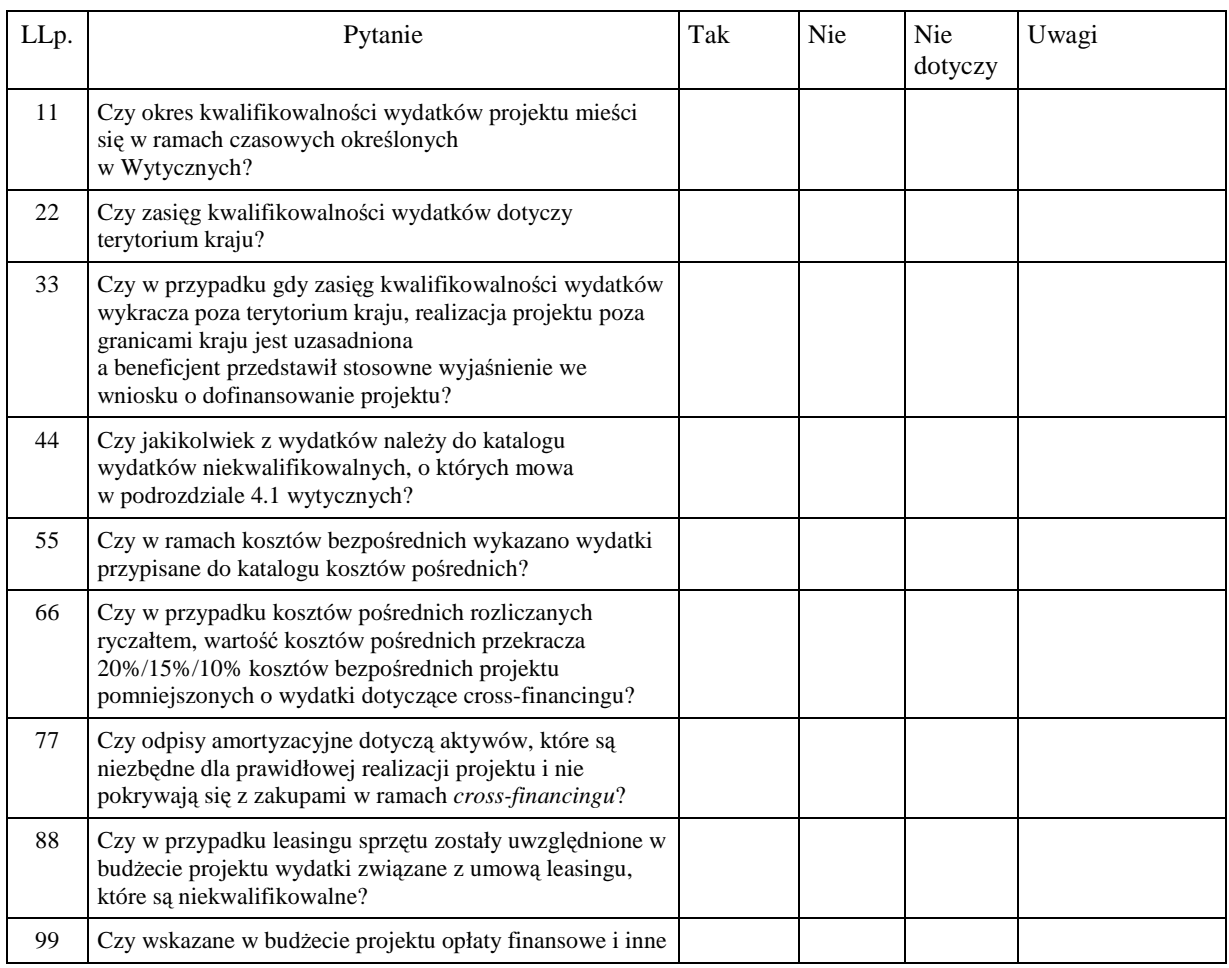

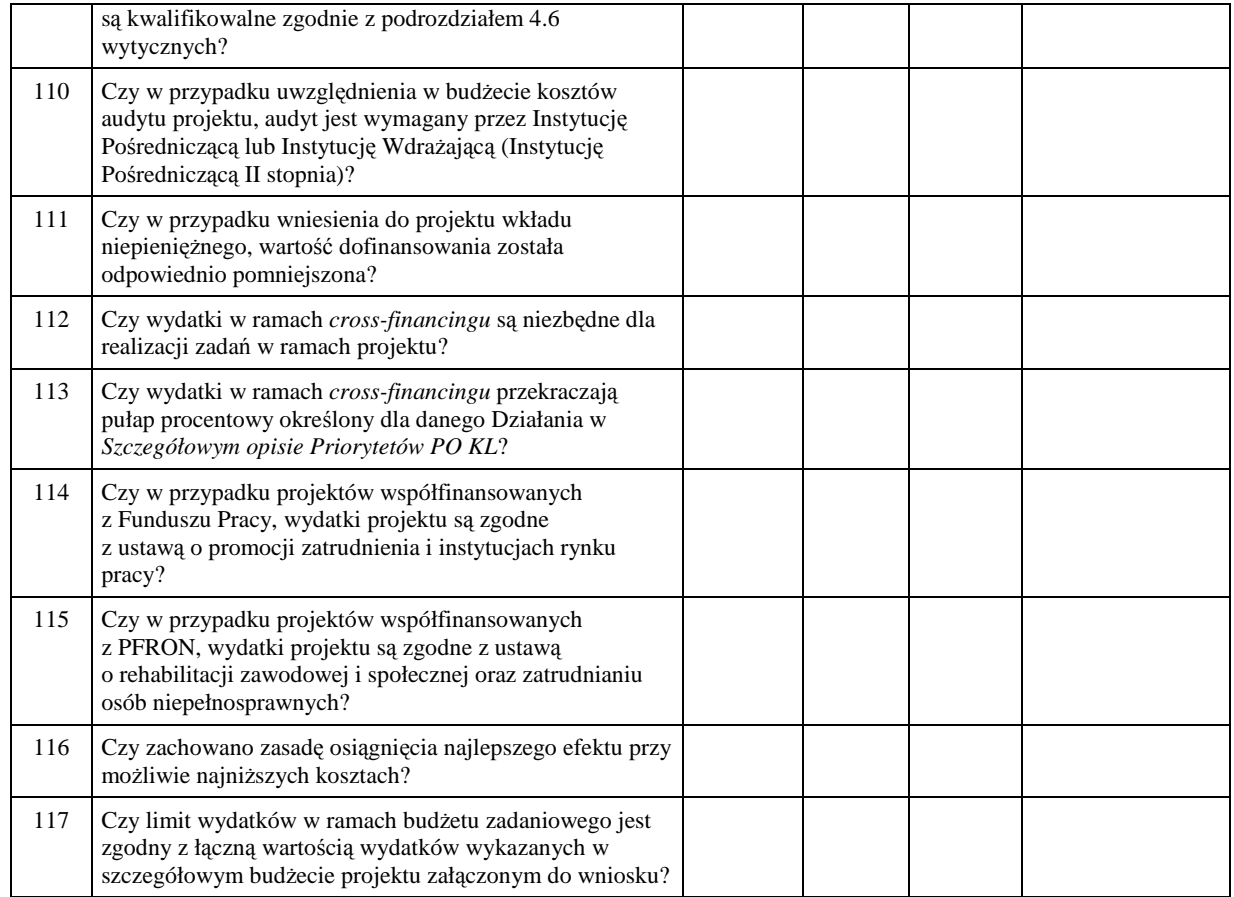

Sporządził:…………………………… data: ………………

## **19.3.10 Wzór listy rankingowej**

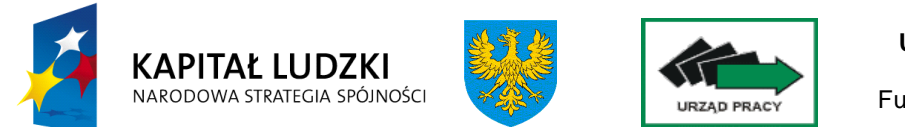

**Unia Europejska** Europejski Fundusz Społeczny

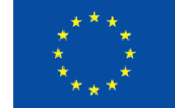

*Opole, dnia ……………....*

**Lista rankingowa wniosków o dofinansowanie realizacji projektów, sporządzona po posiedzeniu Komisji Oceny Projektów do konkursu zamkniętego nr …….. w ramach Poddziałania……., Priorytet ….. PO KL, które odbyło się w dniach** 

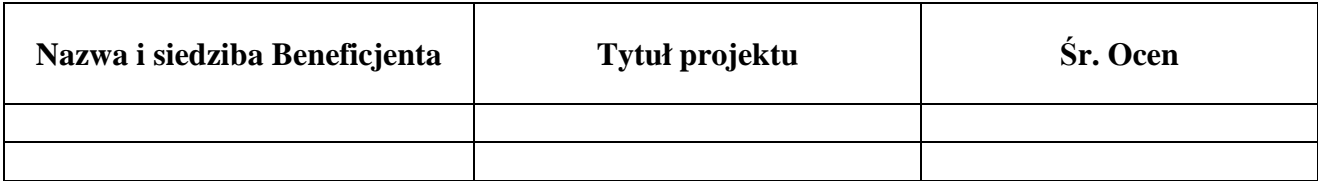

 AKCEPTUJĘ:  *Imię i nazwisko podpis* 

### **19.3.11 Wzór pisma informującego o przyjęciu wniosku do realizacji**

### **WOJEWÓDZKI URZĄD PRACY W OPOLU**

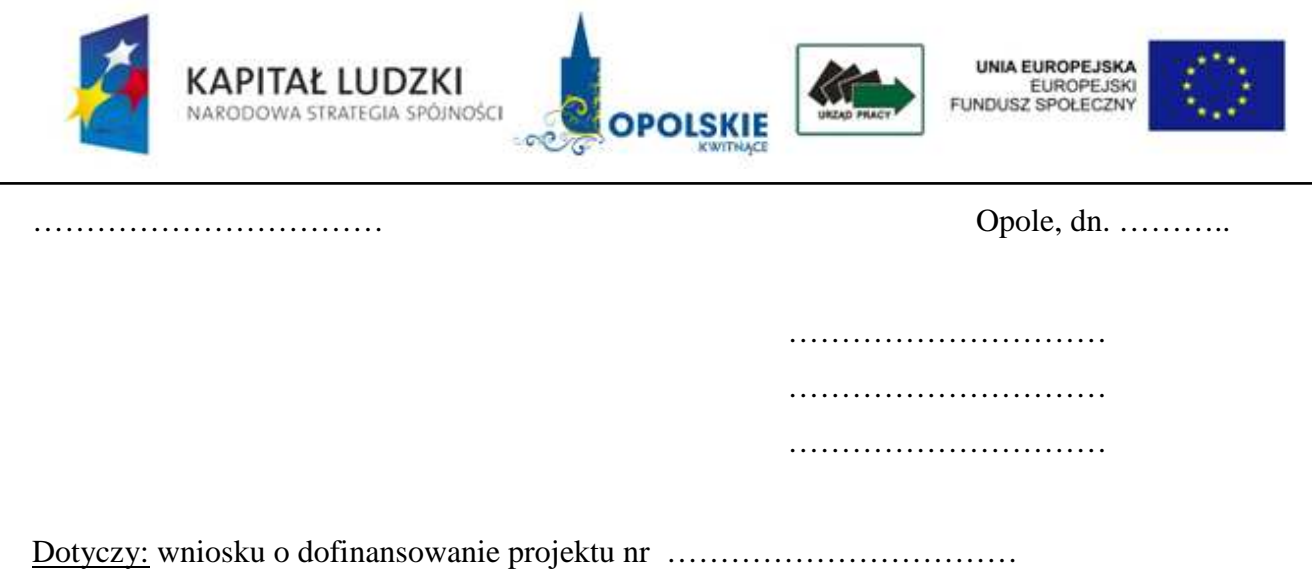

( KSI nr ………………………. )

Uprzejmie informuję, iż powyższy wniosek pozytywnie przeszedł procedurę weryfikacji merytorycznej. Wniosek uzyskał ..... punktów i w związku z powyższym został przyjęty do realizacji. Proponowana kwota dofinansowania wynosi ………………... (słownie : ……………………………………………..) . W celu podpisania umowy proszę dostarczyć wymagane załączniki, zgodnie z listą która została określona w dokumentacji konkursowej w terminie nieprzekraczającym 7 dni od daty otrzymania niniejszego pisma. Niezłożenie kompletnej dokumentacji w wyznaczonym terminie oznacza rezygnację z ubiegania się o dofinansowanie.

W przypadku pytań proszę o kontakt …………………………………......................... .

Z poważaniem

19.3.12 Wzór pisma informującego o pozytywnym wyniku oceny merytorycznej i możliwości **podjęcia negocjacji** 

## **WOJEWÓDZKI URZĄD PRACY W OPOLU**

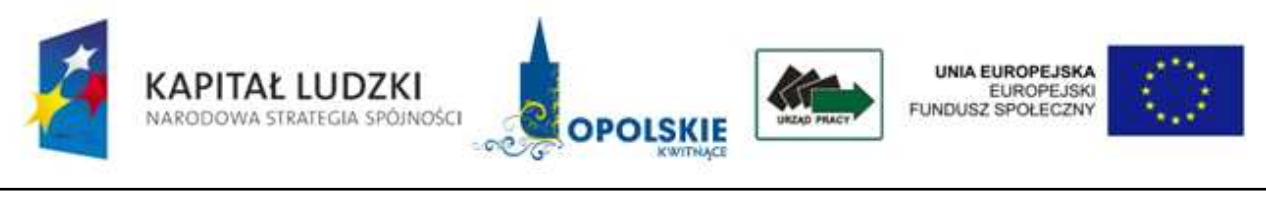

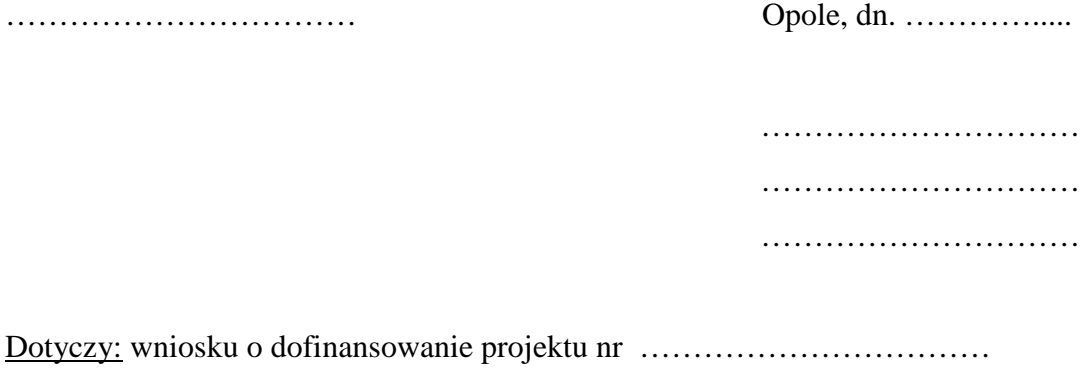

( KSI nr ………………………. )

Uprzejmie informuję, iż powyższy wniosek pozytywnie przeszedł procedurę weryfikacji merytorycznej. Wniosek uzyskał ….. punktów . Ze względu na zidentyfikowanie w Państwa wniosku wydatków niekwalifikowanych (nieuprawnionych, nieuzasadnionych lub zawyżonych w porównaniu ze stawkami rynkowymi) proponowana kwota dofinansowania wynosi ………….. (słownie: ………………………………..). W załączeniu przesyłam zestawienie zawierające ww. wydatki wraz z propozycją zmian budżecie projektu.

W przypadku, gdy nie zgadzają się Państwo z wysokością przyznanego dofinansowania, mają Państwo prawo podjąć negocjacje z Wojewódzkim Urzędem Pracy w Opolu w terminie 5 dni od otrzymania niniejszego pisma.

Z poważaniem

**19.3.13 Wzór pisma informującego o pozytywnym rozpatrzeniu wniosku, ale nie przyjęciu do dofinansowania z powodu braku środków finansowych** 

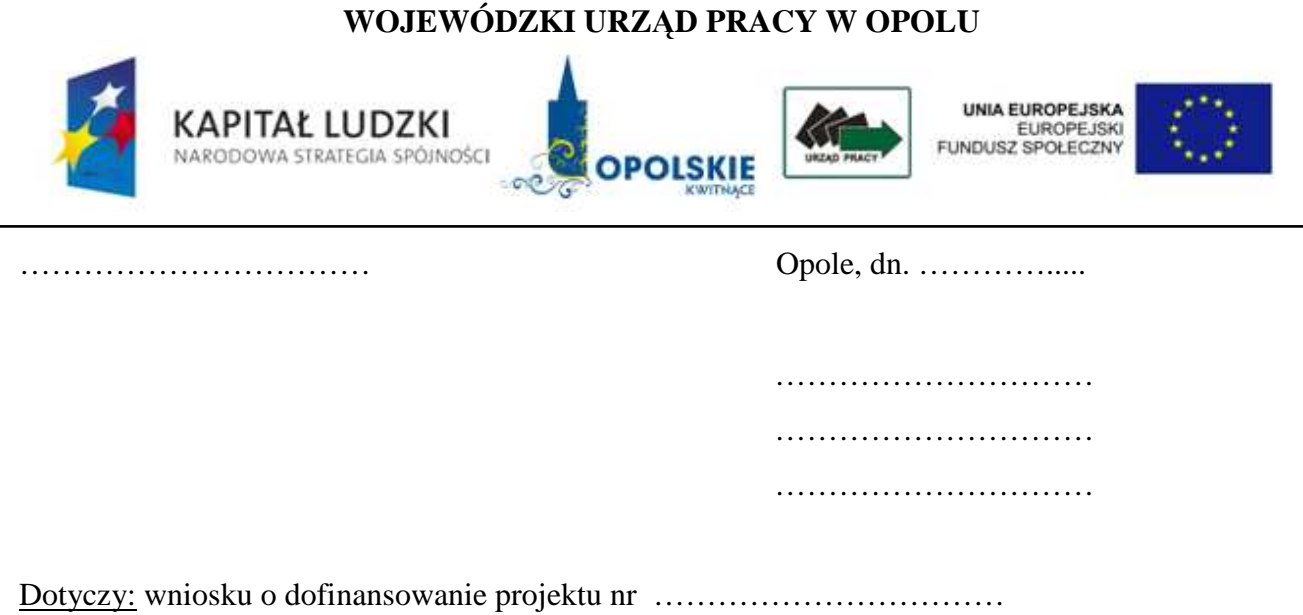

( KSI nr ………………………. )

Uprzejmie informuję, iż wniosek pozytywnie przeszedł procedurę weryfikacji merytorycznej i uzyskał ….. punktów . Niestety z powodu braku środków finansowych (suma wszystkich zaakceptowanych wniosków przekroczyła wysokość środków przeznaczonych na konkurs) nie został zakwalifikowany do dofinansowania. Państwa wniosek aktualnie znajduje się na … miejscu listy wniosków spełniających minimum punktowe. Dofinansowanie otrzymają wnioski, które uzyskały minimum …… punktów.

W załączeniu przesyłam kopie kart oceny merytorycznej.

 W przypadku, gdy wnioskodawca, którego projekt został zakwalifikowany do otrzymania dofinansowania zrezygnuje z realizacji projektu, wówczas projekty, które znajdują się na liście na dalszych miejscach i uzyskały największą liczbę punktów mogą zostać przyjęte do realizacji. O takiej możliwości zostaną Państwo powiadomieni odrębnym pismem.

Jednocześnie pragnę zaznaczyć, iż zgodnie z Zasadami Dokonywania Wyboru Projektów w ramach Programu Operacyjnego Kapitał Ludzki z dnia 1.04.2009 "złożenie protestu nie przysługuje *wnioskodawcy, którego wniosek został oceniony pozytywnie, lecz nie został przyjęty do dofinansowania z powodu wyczerpania alokacji".* 

### **19.3.14 Wzór pisma informującego o odrzuceniu wniosków**

## **WOJEWÓDZKI URZĄD PRACY W OPOLU**

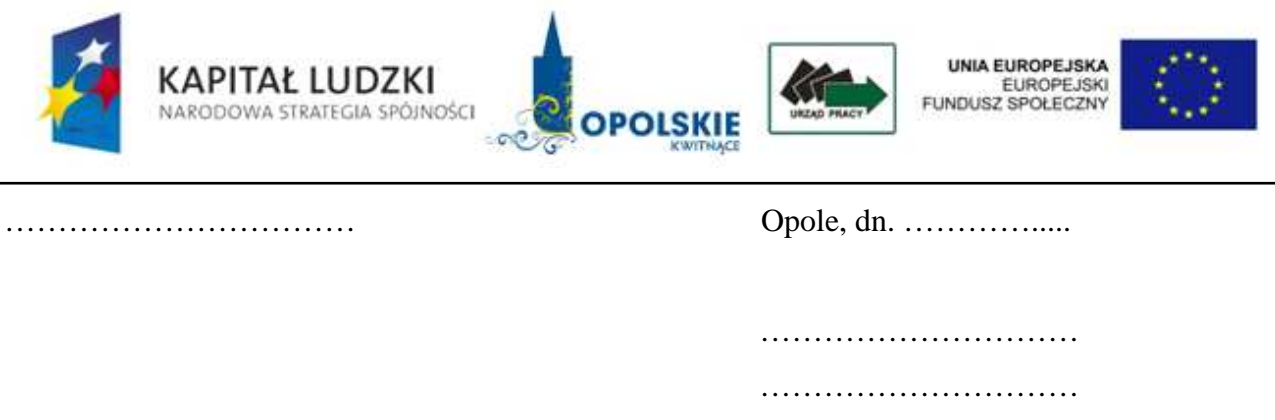

Dotyczy: wniosku o dofinansowanie projektu nr ……………………………

( KSI nr ………………………. )

Informuję Państwa, iż *powyższy wniosek otrzymał ... punktów i w związku* z tym, *iŜ nie uzyskał wymaganego minimum wynoszącego 60 punktów - nie został przyjęty do realizacji* **/** *w punkcie … oceny merytorycznej wniosek otrzymał … punktów i w związku z tym, iŜ nie uzyskał wymaganego minimum wynoszącego 60 % punktów* <sup>1</sup>- nie został przyjęty do realizacji. W załączeniu przesyłam informację dotyczącą liczby punktów uzyskanych w poszczególnych pozycjach oceny wraz z uzasadnieniem oceny projektu.

Jednocześnie pragnę zaznaczyć, iż w terminie 14 dni od daty otrzymania niniejszego pisma, Projektodawca może złożyć do Wojewódzkiego Urzędu Pracy w Opolu pisemny protest. Wniesienie protestu po terminie skutkuje jego odrzuceniem. Szczegółowe wytyczne w przedmiotowym zakresie zostały zawarte w *Zasadach dokonywania wyboru projektów w ramach Programu Operacyjnego Kapitał Ludzki 2007 - 2013*.

<sup>1</sup> W zależności od przyczyny odrzucenia

Z poważaniem

…………………………

### **19.3.15 Wzór umowy o dofinansowanie projektu**

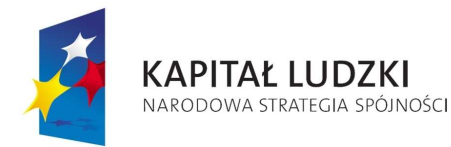

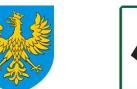

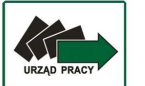

**UNIA EUROPEJSKA** EUROPEJSKI FUNDUSZ SPOŁECZNY

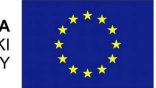

## **UMOWA O DOFINANSOWANIE PROJEKTU W RAMACH PROGRAMU OPERACYJNEGO KAPITAŁ LUDZKI**

Nr umowy:

Umowa o dofinansowanie Projektu: [tytuł projektu] w ramach Programu Operacyjnego Kapitał Ludzki współfinansowanego ze środków Europejskiego Funduszu Społecznego, zawarta w ………………… *[miejsce*] zawarcia umowy] w dniu ….................. pomiędzy:

..................................................................................................... [nazwa i adres instytucji], zwaną/ym dalej "Instytucją Wdrażającą (Instytucją Pośredniczącą II stopnia)"<sup>3)</sup>,

reprezentowaną przez:

……………………………………………….............................................................................

a

 $\overline{a}$ 

.....................................................................................................[nazwa i adres Beneficjenta 4) , a gdy posiada - również NIP i REGON], zwaną/ym dalej "Beneficjentem", reprezentowanym przez:

..............................................................……...............................................................

#### **Ilekroć w umowie jest mowa o:**

1) "Programie" oznacza to Program Operacyjny Kapitał Ludzki zatwierdzony decyzją Komisji Europejskiej z dnia 28 września 2007 r. nr K (2007) 4547;

§ 1.

- 2) "Priorytecie" oznacza to [nazwa i numer Priorytetu];
- 3) "Działaniu" oznacza to *[nazwa i numer Działania]*;
- 4) "Projekcie" oznacza to projekt pt. [tytuł projektu] realizowany w ramach Działania określony we wniosku o dofinansowanie projektu nr .................., zwanym dalej "wnioskiem", stanowiącym załącznik nr 1 do umowy;
- 5) "Partnerze" oznacza to instytucję wymienioną we wniosku, uczestniczącą w realizacji Projektu, wnoszącą do niego zasoby ludzkie, organizacyjne, techniczne bądź finansowe, realizującą Projekt wspólnie z beneficjentem i innymi partnerami na warunkach określonych w umowie partnerstwa; udział Partnera w Projekcie musi być uzasadniony<sup>5)</sup>;
- 6) "wydatkach kwalifikowalnych" należy przez to rozumieć wydatki kwalifikowalne zgodnie z Wytycznymi w zakresie kwalifikowania wydatków w ramach Programu Operacyjnego Kapitał Ludzki, które zamieszczone są na stronie internetowej Instytucji Wdrażającej (Instytucji Pośredniczącej II stopnia): www.pokl.opolskie.pl;
- 7) *"Instytucji Pośredniczącej" oznacza to* Urząd Marszałkowski Województwa Opolskiego<sup>6)</sup>;

<sup>3)</sup> W przypadku gdy Instytucja Pośrednicząca nie delegowała zadań na Instytucję Wdrażającą (Instytucję Pośredniczącą II stopnia), należy w tekście umowy odpowiednio zamienić "Instytucja Wdrażająca (Instytucja Pośrednicząca II stopnia)" na "Instytucja Pośrednicząca".

<sup>&</sup>lt;sup>4)</sup> Beneficient rozumiany jest jako lider projektu w przypadku realizowania projektu z Partnerem/ami wskazanymi we wniosku.

<sup>&</sup>lt;sup>5)</sup> Należy wykreślić, w przypadku gdy Projekt nie jest realizowany w ramach partnerstwa.

<sup>&</sup>lt;sup>6)</sup> Należy wykreślić, w przypadku gdy Instytucja Pośrednicząca jest stroną umowy o dofinansowanie Projektu.

- 8) "Instytucji Zarządzającej" oznacza to Departament Zarządzania Europejskim Funduszem Społecznym w Ministerstwie Rozwoju Regionalnego;
- 9) "danych osobowych" oznacza to dane osobowe w rozumieniu ustawy z dnia 29 sierpnia 1997 r. o ochronie danych osobowych (Dz. U. z 2002 r. Nr 101, poz. 926, z późn. zm.), dotyczące uczestników projektu, które muszą być przetwarzane przez Instytucję Wdrażającą (Instytucję Pośredniczącą II stopnia) oraz Beneficjenta w celu wykonania Porozumienia w sprawie dofinansowania Działania<sup>7)</sup> nr KL/OP/2007/1\_zawartego w dniu 22.06.2007r. w zakresie określonym w załączniku nr 2 do umowy;
- 10) "przetwarzaniu danych osobowych" oznacza to jakiekolwiek operacje wykonywane na danych osobowych, takie jak zbieranie, utrwalanie, przechowywanie, opracowywanie, zmienianie, udostępnianie i usuwanie .
- 11) "pracowniku" oznacza to osobę świadczącą pracę na podstawie stosunku pracy lub stosunku cywilnoprawnego.

#### **Przedmiot umowy**

§ 2.

**Na warunkach określonych w niniejszej umowie, Instytucja WdraŜająca (Instytucja Pośrednicząca II stopnia) przyznaje Beneficjentowi dofinansowanie w formie dotacji rozwojowej na realizację Projektu w łącznej kwocie nieprzekraczającej ................... PLN**  (słownie: ...) i stanowiącej nie więcej niż ...... % całkowitych wydatków kwalifikowalnych **Projektu.** 

#### **§ 3.**

- **1. Beneficjent zobowiązuje się do realizacji Projektu na podstawie wniosku. W przypadku dokonania zmian w Projekcie, o których mowa w § 25 umowy, Beneficjent zobowiązuje się do realizacji Projektu zgodnie z aktualnym wnioskiem.**
- 2. Beneficjent oświadcza, że zapoznał się z treścią wytycznych, o których mowa w § 1 pkt 6, oraz z Wytycznymi w zakresie wdrażania projektów innowacyjnych i współpracy **ponadnarodowej w ramach Programu Operacyjnego Kapitał Ludzki, które są zamieszczone**  na stronie internetowej Instytucji Wdrażającej (Instytucji Pośredniczącej II stopnia): **www.pokl.opole.pl. 8**
- 3. Instytucja Wdrażająca (Instytucja Pośrednicząca II stopnia) zobowiązuje się powiadomić **Beneficjenta o wszelkich zmianach wytycznych, o których mowa w ust. 2 i § 1 pkt 6.**
- **4. Przy wydatkowaniu środków przyznanych w ramach projektu Beneficjent zobowiązuje się stosować aktualnie obowiązującą treść wytycznych, o których mowa w ust. 2 i § 1 pkt 6.**

#### **§ 3a.<sup>9</sup> )**

- **1. W ramach pierwszego etapu realizacji projektu Beneficjent zobowiązuje się do**  przygotowania strategii wdrażania projektu innowacyjnego w terminie wskazanym we **wniosku. Strategia wdraŜania projektu innowacyjnego podlega akceptacji przez Instytucję**  Wdrażającą (Instytucję Pośredniczącą II stopnia) po jej uprzednim zaopiniowaniu przez **sieć tematyczną.**
- 2. W przypadku gdy Beneficjent nie przedłoży strategii wdrażania projektu innowacyjnego lub **gdy strategia projektu innowacyjnego nie zostanie zaakceptowana przez Instytucję**  Wdrażającą (Instytucję Pośredniczącą II stopnia) zgodnie z ust. 1, Instytucja Wdrażająca **(Instytucja Pośrednicząca II stopnia) rozwiązuje niniejszą umowę w trybie określonym w § 26 ust. 3.**

 $\overline{a}$ 

 $7$ ) Należy przywołać Porozumienie w sprawie realizacji Priorytetu/komponentu regionalnego dla Programu Operacyjnego Kapitał Ludzki jeżeli stroną umowy o dofinansowanie jest Instytucja Pośrednicząca.

 $^8$ ) Należy wykreślić, w przypadku gdy Projekt nie jest projektem innowacyjnym lub współpracy ponadnarodowej.

<sup>&</sup>lt;sup>9</sup>) Należy wykreślić, w przypadku gdy Projekt nie jest projektem innowacyjnym mającym na celu wypracowanie, upowszechnienie i włączenie do głównego nurtu polityki nowych rozwiązań.

- **3. W drugim etapie realizacji projektu, w terminie wskazanym we wniosku Beneficjent zobowiązuje się do przedstawienia produktu określonego we wniosku do walidacji przez sieć tematyczną.**
- **4. W przypadku gdy Beneficjent nie przedstawi produktu określonego we wniosku do walidacji lub gdy produkt nie zostanie pozytywnie zwalidowany przez sieć tematyczną zgodnie z ust.**  3, Instytucja Wdrażająca (Instytucja Pośrednicząca II stopnia) może obniżyć kwotę **przyznanego dofinansowania, o której mowa w § 2, lub rozwiązać niniejszą umowę w trybie określonym w § 26 ust. 1 pkt 6.**

#### **§ 4.**

- 1. Beneficjent zobowiązuje się do wniesienia wkładu własnego w kwocie ………… PLN (słownie: … ), co stanowi … % wydatków kwalifikowalnych Projektu, z następujących źródeł:
	- 1) … w kwocie … PLN (słownie …);
	- 2) … w kwocie … PLN (słownie …).

W przypadku niewniesienia wkładu własnego w ww. kwocie, Instytucja Wdrażająca (Instytucja Pośrednicząca II stopnia) może kwotę przyznanego dofinansowania, o której mowa w § 2 proporcjonalnie obniŜyć, z zachowaniem udziału procentowego określonego w § 2. Wkład własny ze środków publicznych, który zostanie rozliczony w wysokości przekraczającej 15% wydatków Projektu sfinansowanych ze środków publicznych jest niekwalifikowalny $^{\mathit{10)}}$ .

- 2. Koszty pośrednie Projektu rozliczane ryczałtem zdefiniowane w Wytycznych, o których mowa w § 1 pkt 6, stanowią ………% poniesionych i udokumentowanych bezpośrednich wydatków Projektu pomniejszonych o kwotę wydatków sfinansowanych w ramach cross-financingu. W przypadku rozliczania kosztów pośrednich ryczałtem, Beneficjent udostępnia podczas kontroli, o której mowa w § 18, dokumenty potwierdzające prawidłowość sporządzenia metodologii wyliczania kosztów pośrednich, przedstawionej na etapie wnioskowania o środki. $^{\mathit{11}}{}$
- 3. Wydatki w ramach projektu mogą obejmować koszt podatku od towarów i usług, zgodnie ze złożonym przez Beneficjenta lub Partnerów oświadczeniem stanowiącym załącznik nr 3 do umowy. 12)

§ 5.

- **1. Okres realizacji Projektu jest zgodny z okresem wskazanym we wniosku.**
- **2. Okres, o którym mowa w ust. 1, dotyczy realizacji zadań w ramach Projektu.**

**3. Projekt będzie realizowany w oparciu o harmonogram realizacji Projektu załączony do wniosku.** 

**4. Projekt będzie realizowany przez: ................ 13)**

 $\overline{a}$ 

§ 6.

- 1. Instytucja Wdrażająca (Instytucja Pośrednicząca II stopnia) nie ponosi odpowiedzialności wobec osób trzecich za szkody powstałe w związku z realizacją Projektu.
- 2. W przypadku realizowania Projektu przez Beneficjenta działającego w formie partnerstwa, umowa partnerstwa określa odpowiedzialność Beneficjenta oraz Partnerów wobec osób trzecich za działania wynikające z niniejszej umowy<sup>14)</sup>.

#### **Płatności**

§ 7.

<sup>&</sup>lt;sup>10)</sup> Należy wykreślić, w przypadku gdy Beneficjent nie jest zobowiązany do wniesienia wkładu własnego.

<sup>&</sup>lt;sup>11)</sup> Należy wykreślić, w przypadku gdy koszty pośrednie są rozliczane na podstawie rzeczywiście poniesionych wydatków.

<sup>&</sup>lt;sup>12)</sup> Należy wykreślić, jeżeli Beneficjent/Partner nie będzie kwalifikował kosztu podatku od towarów i usług.

<sup>13)</sup> W przypadku realizacji przez jednostkę organizacyjną Beneficjenta należy wpisać nazwę jednostki, adres, numer Regon lub/i NIP (w zależności od statusu prawnego jednostki realizującej). Jeżeli Projekt będzie realizowany wyłącznie przez podmiot wskazany jako Beneficient, ust. 4 należy wykreślić.

<sup>&</sup>lt;sup>14)</sup> Należy wykreślić, w przypadku gdy Projekt nie jest realizowany w ramach partnerstwa.

- 1. Beneficjent zobowiązuje się do prowadzenia wyodrębnionej ewidencji wydatków Projektu w sposób przejrzysty zgodnie z zasadami określonymi w Programie, tak aby możliwa była identyfikacja poszczególnych operacji związanych z Projektem.
- 2. Obowiązek, o którym mowa w ust. 1, dotyczy wszystkich Partnerów, w zakresie tej części Projektu, za której realizację odpowiadają<sup>15)</sup>.

§ 8.

- 1. Dotacja rozwojowa na realizację Projektu jest wypłacana w formie zaliczki w terminach i wysokości określonych w harmonogramie płatności stanowiącym załącznik nr 4 do umowy, z zastrzeżeniem ust. 3-5.
- 2. Beneficjent sporządza harmonogram płatności, o którym mowa w ust. 1, w porozumieniu z Instytucją Wdrażającą (Instytucją Pośredniczącą II stopnia).
- 3. Pierwsza transza dotacji rozwojowej wypłacana jest w wysokości i terminie określonym w harmonogramie płatności, o którym mowa w ust. 1, pod warunkiem wniesienia zabezpieczenia, o którym mowa w § 15.
- 4. Przekazanie kolejnej transzy uzależnione jest od wcześniejszego wydatkowania przez Beneficjenta co najmniej 70% kwoty otrzymanej w ramach transz dotacji rozwojowej i wykazania poniesionych wydatków sfinansowanych ze środków dotacji rozwojowej co najmniej w tej wysokości we wniosku o płatność, o którym mowa w § 9 ust. 1 pkt 1.
- 5. Harmonogram płatności, o którym mowa w ust. 1, może podlegać aktualizacji we wniosku o płatność, o którym mowa w § 9 ust. 1 pkt 1, przed przekazaniem kolejnej transzy. Aktualizacja harmonogramu płatności, o której mowa w zdaniu pierwszym jest skuteczna, pod warunkiem nie wyrażenia sprzeciwu przez Instytucję Wdrażającą (Instytucję Pośredniczącą II stopnia) w terminie, o którym mowa w § 10 ust.2, i nie wymaga formy aneksu do niniejszej umowy.
- 6. Dotacja rozwojowa na realizacje Projektu może być przeznaczona na sfinansowanie przedsięwzieć zrealizowanych w ramach Projektu przed podpisaniem niniejszej umowy, o ile wydatki zostaną uznane za kwalifikowalne zgodnie z obowiązującymi przepisami oraz dotyczyć będą okresu realizacji Projektu, o którym mowa w § 5 ust. 1 $^{16)}$ .
- 7. Transze dotacji rozwojowej są przekazywane na następujący wyodrębniony dla Projektu rachunek bankowy Beneficjenta17) : ………………………………………………………………….
- 8. Wszystkie płatności dokonywane w związku z realizacją niniejszej umowy, pomiędzy Beneficjentem a Partnerem bądź pomiędzy Partnerami, powinny być dokonywane za pośrednictwem rachunku bankowego, o którym mowa w ust. 7, pod rygorem nieuznania poniesionych wydatków za kwalifikowalne<sup>18)</sup>.
- 9. Beneficjent zobowiązuje się niezwłocznie poinformować Instytucję Wdrażającą (Instytucję Pośredniczącą II stopnia) o zmianie rachunku bankowego, o którym mowa w ust. 7.
- 10.Odsetki bankowe od przekazanych beneficjentowi transz dotacji rozwojowej, stanowią jego dochód i nie są wykazywane we wniosku o płatność.
- 11. Beneficjent zobowiązuje się poinformować Instytucję Wdrażającą (Instytucję Pośredniczącą II stopnia) do dnia 15 października danego roku o kwocie przekazanej mu dotacji rozwojowej, która nie zostanie wydatkowana do końca tego roku. Powyższa kwota podlega zwrotowi na rachunek wskazany przez Instytucję Wdrażającą (Instytucję Pośredniczącą II stopnia) w terminie do dnia 30 listopada tego roku.
- 12.Kwota dotacji rozwojowej, o której mowa w ust. 11, w części niewydatkowanej przed upływem 15 dni od terminu określonego w rozporządzeniu wydanym na podstawie art. 157 ust. 3 pkt 4 ustawy z dnia 30 czerwca 2005 r. o finansach publicznych podlega zwrotowi na rachunek wskazany przez Instytucję Wdrażającą (Instytucję Pośredniczącą II stopnia).
- 13.Kwota dotacji rozwojowej niewydatkowana i niezgłoszona zgodnie z ust. 11 podlega zwrotowi w terminie do dnia 31 grudnia danego roku na rachunek wskazany przez Instytucje Wdrażającą (Instytucje Pośredniczącą II stopnia).

 $\overline{a}$ 

<sup>&</sup>lt;sup>15)</sup> Należy wykreślić, w przypadku gdy Projekt nie jest realizowany w ramach partnerstwa.

<sup>&</sup>lt;sup>16)</sup> Należy wykreślić, w przypadku, gdy Instytucja Pośrednicząca / Instytucja Wdrażająca (Instytucja Pośrednicząca II stopnia) w dokumentacji konkursowej ograniczy możliwość kwalifikowania wydatków wstecz, ustęp należy wykreślić.

 $17$ ) Należy podać nazwę właściciela rachunku, nazwę i adres banku oraz numer rachunku bankowego.

<sup>&</sup>lt;sup>18)</sup> Należy wykreślić, w przypadku gdy Projekt nie jest realizowany w ramach partnerstwa.

### § 9.

### **1. Strony ustalają następujące warunki przekazania transzy dotacji rozwojowej, z**  zastrzeżeniem

### **§ 8 ust. 3 i 4:**

- 1) złożenie przez Beneficienta w wersii elektronicznej i papierowej wniosku o płatność sporządzonego przy użyciu aktualnej wersji aplikacji Generator Wniosków Płatniczych udostępnionej Beneficientowi przez Instytucję Wdrażającą (Instytucję Pośredniczącą II stopnia),
- 2) zatwierdzenie przez Instytucję Wdrażającą (Instytucję Pośredniczącą II stopnia) wniosku o płatność zgodnie z § 10 ust. 5,
- 3) dostepność środków na finansowanie Działania na rachunku bankowym Instytucji Wdrażającej (Instytucji Pośredniczącej II stopnia).
- 2. Beneficjent zobowiązuje się do przedkładania wraz z wnioskiem o płatność, o którym mowa w ust. 1 pkt 1:
	- 1) wydruku z ewidencji księgowej beneficjenta, zgodnie z wymaganiami określonymi w załączniku nr 5 do umowy/ załącznika nr 1 do wniosku o płatność<sup>19)</sup>;
	- 2) poświadczonych za zgodność z oryginałem kserokopii wyciągów z rachunku bankowego, o którym mowa w § 8 ust. 7, lub historii z tego rachunku bankowego;
	- 3) informacji o wszystkich uczestnikach Projektu, zgodnie z § 16 pkt 2 niniejszej umowy<sup>20</sup>).
- 3. Instytucia Wdrażająca (Instytucja Pośrednicząca II stopnia) przekazuje kolejną transzę dotacji rozwojowej na rachunek bankowy, o którym mowa w § 8 ust. 7, w terminie do 10 $^{21)}$  dni roboczych od dnia zatwierdzenia przez nią wniosku o płatność, o którym mowa w § 10 ust. 5, z zastrzeżeniem ust. 1 pkt 3.

#### § 10.

- 1. Beneficjent składa wniosek o płatność zgodnie z harmonogramem płatności, o którym mowa w § 8 ust. 1, w terminie 10 $^{22)}$  dni roboczych od zakończenia okresu rozliczeniowego, z zastrzeżeniem, że końcowy wniosek o płatność składany jest w terminie do 30 dni kalendarzowych od dnia zakończenia okresu realizacii Projektu.
- 2. Instytucia Wdrażająca (Instytucja Pośrednicząca II stopnia) dokonuje weryfikacji formalno-rachunkowej i merytorycznej wniosku o płatność, w terminie do 20 dni roboczych od daty jego otrzymania, przy czym termin ten dotyczy każdej złożonej przez beneficienta wersii wniosku o płatność, o którym mowa w § 9 ust. 1 pkt 1. W przypadku gdy:
	- 1) w ramach projektu jest dokonywana kontrola i złożony został końcowy wniosek o płatność;
	- 2) Instytucja Wdrażająca (Instytucja Pośrednicząca II stopnia) zleciła kontrole doraźną w związku ze złożonym wnioskiem o płatność,

termin weryfikacji ulega wstrzymaniu do dnia przekazania do Instytucji Wdrażającej (Instytucji Pośredniczącej II stopnia) informacji o wykonaniu / zaniechaniu wykonania zaleceń pokontrolnych.

- 3. W przypadku stwierdzenia błędów w złożonym wniosku o płatność, Instytucja Wdrażająca (Instytucja Pośrednicząca II stopnia) może dokonać uzupełnienia lub poprawienia wniosku, o czym informuje Beneficienta lub wzywa Beneficienta do poprawienia lub uzupełnienia wniosku lub złożenia dodatkowych wyjaśnień w wyznaczonym terminie, w szczególności Instytucja Wdrażająca (Instytucja Pośrednicząca II stopnia) może wezwać beneficjenta do złożenia kopii poświadczonych za zgodność z oryginałem dokumentów księgowych dotyczących Projektu.
- 4. Beneficjent zobowiązuje się do usunięcia błędów lub złożenia pisemnych wyjaśnień w wyznaczonym przez Instytucję Wdrażającą (Instytucję Pośredniczącą II stopnia) terminie, pod rygorem wstrzymania wypłaty kolejnej transzy dotacji rozwojowej.

 $\overline{a}$ 

<sup>19)</sup> Niepotrzebne skreślić.

<sup>&</sup>lt;sup>20)</sup> Należy wykreślić, w przypadku projektu badawczego lub informacyjno-promocyjnego.

<sup>&</sup>lt;sup>21)</sup> Należy podać liczbę dni, przy czym okres wypłaty kolejnej transzy nie może przekroczyć 10 dni roboczych.

<sup>&</sup>lt;sup>22)</sup> Należy podać liczbę dni, przy czym okres nie powinien być dłuższy niż 10 dni roboczych (w przypadku projektów partnerskich,

Instytucja Wdrażająca (Instytucja Pośrednicząca II stopnia) może wydłużyć odpowiednio termin złożenia wniosku).
- 5. Instytucja Wdrażająca (Instytucja Pośrednicząca II stopnia), po pozytywnym zweryfikowaniu wniosku o płatność, przekazuje Beneficjentowi w terminie, o którym mowa w ust. 2, informację o zatwierdzeniu całości lub części wniosku o płatność, zawierającą:
	- 1) kwotę wydatków, które zostały uznane za niekwalifikowalne wraz z uzasadnieniem;
	- 2) zatwierdzoną kwotę rozliczenia dotacji rozwojowej *oraz wkładu własnego<sup>23</sup>)* wynikającą z pomniejszenia kwoty wydatków rozliczanych we wniosku o płatność o wydatki niekwalifikowalne, o których mowa w pkt 1, korekty finansowe i nieprawidłowości.
- 6. Beneficjent zobowiązany jest do rozliczenia 100% otrzymanej dotacji rozwojowej w końcowym wniosku o płatność.

### § 11.

- 1. Beneficjent ma obowiązek ujawniania wszelkich przychodów, które powstają w związku z realizacją Projektu.
- 2. W przypadku gdy Projekt generuje na etapie realizacji przychody, beneficjent wykazuje we wnioskach o płatność wartość uzyskanego przychodu i dokonuje jego zwrotu zgodnie z § 8 ust. 13, z zastrzeżeniem ust. 3.
- 3. Instytucja Wdrażająca (Instytucja Pośrednicząca II stopnia) może wezwać Beneficjenta do zwrotu przychodu w innym terminie niż wskazany w  $\S$  8 ust. 13.
- 4. W przypadku naruszenia postanowień ust. 1 3, stosuje się odpowiednio przepisy § 13.

## § 12.

- 1. Instytucia Wdrażająca (Instytucja Pośrednicząca II stopnia) może zawiesić wypłacenie transzy dotacji rozwojowej w przypadku stwierdzenia:
	- 1) nieprawidłowej realizacji Projektu, w szczególności w przypadku opóźnienia w realizacji Projektu wynikającej z winy Beneficjenta, w tym opóźnień w składaniu wniosków o płatność w stosunku do terminów przewidzianych umową,
	- 2) utrudniania kontroli realizacji Projektu,
	- 3) dokumentowania realizacji Projektu niezgodnie z postanowieniami niniejszej umowy, oraz
	- 4) na wniosek instytucji kontrolnych.
- 2. Zawieszenie płatności, o którym mowa w ust. 1, następuje wraz z pisemnym poinformowaniem Beneficjenta o przyczynach zawieszenia.
- 3. Uruchomienie płatności następuje po usunięciu lub wyjaśnieniu przyczyn wymienionych w ust. 1, w terminie określonym w § 9 ust. 3.

§ 13.

- 1. Jeżeli na podstawie wniosków o płatność lub czynności kontrolnych uprawnionych organów zostanie stwierdzone, że dotacja rozwojowa jest przez Beneficjenta:
	- 1) wykorzystana niezgodnie z przeznaczeniem,

 $\overline{a}$ 

- 2) wykorzystana z naruszeniem procedur, o których mowa w art. 208 ustawy z dnia 30 czerwca 2005 r. o finansach publicznych (Dz. U. Nr 249 poz. 2104, z późn. zm.),
- 3) pobrana nienależnie lub w nadmiernej wysokości

Beneficjent zobowiązuje się do zwrotu całości lub części dotacji rozwojowej wraz z odsetkami w wysokości określonej jak dla zaległości podatkowych.

2. Odsetki, o których mowa w ust. 1, naliczane są zgodnie z art. 211 ust. 1 ustawy z dnia 30 czerwca 2005 r. o finansach publicznych.

<sup>&</sup>lt;sup>23)</sup> Należy wykreślić, w przypadku gdy Beneficjent nie jest zobowiązany do wniesienia wkładu własnego.

- 3. Beneficjent dokonuje zwrotu, o którym mowa w ust. 1, wraz z odsetkami, z zastrzeżeniem ust. 4, na pisemne wezwanie Instytucji Wdrażającej (Instytucji Pośredniczącej II stopnia), w terminie 14 dni kalendarzowych od dnia doręczenia wezwania do zapłaty na rachunek bankowy wskazany przez Instytucję Wdrażającą (Instytucję Pośrednicząca II stopnia) w tym wezwaniu.
- 4. Instytucia Wdrażająca (Instytucia Pośredniczaca II stopnia) może dokonywać potrącenia dotacji rozwojowej, o której mowa w ust. 1, zgodnie z § 10 ust. 5 pkt 2.
- 5. Do egzekucji należności, o których mowa w ust. 1, mają zastosowanie przepisy o postępowaniu egzekucyjnym w administracji, z wyłączeniem postanowień ust. 4.
- 6. Beneficjent zobowiązuje się do ponoszenia udokumentowanych kosztów podejmowanych wobec niego działań windykacyjnych.

#### § 14.

- 1. Aktywa nabyte lub wytworzone w ramach Projektu nie mogą zostać zbyte przez Beneficjenta za uzyskaniem korzyści majątkowej w okresie 5 lat od zakończenia realizacji Projektu. W przypadku naruszenia postanowień zdania pierwszego, stosuje się odpowiednio przepisy § 13.
- 2. Beneficient ma obowiązek niezwłocznie poinformować Instytucje Wdrażającą (Instytucję Pośredniczącą II stopnia) o zbyciu aktywów w okresie, o którym mowa w ust. 1,

## **Zabezpieczenie zwrotu nieprawidłowo wydatkowanych środków**

 $$15.$ <sup>24)</sup>

- 1. Zabezpieczeniem prawidłowej realizacji umowy jest składany przez Beneficjenta, nie później niż w terminie ......<sup>25)</sup> weksel in blanco wraz z wypełnioną deklaracją wystawcy weksla in blanco<sup>26)</sup>.
- 2. Zwrot dokumentu stanowiącego zabezpieczenie umowy następuje na pisemny wniosek Beneficienta po zatwierdzeniu końcowego wniosku o płatność.

## **Monitoring i kontrola**

§ 16.

Beneficjent zobowiązuje się do:

 $\overline{a}$ 

- 1) niezwłocznego informowania w formie pisemnej Instytucji Wdrażającej (Instytucji Pośredniczącej II stopnia) o problemach w realizacji Projektu, w szczególności o zamiarze zaprzestania jego realizacji;
- 2) przekazania, w formie elektronicznej, wraz z wnioskiem o płatność, informacji o wszystkich uczestnikach Projektu, zgodnie z zakresem informacji określonym w załączniku nr 2 do umowy;
- 3) zapewnienia, aby wykonawca szkolenia otwartego realizowanego w ramach Projektu zarejestrował instytucję szkoleniową w internetowej bazie ofert szkoleniowych dostępnej na stronie internetowej: www.inwestycjawkadry.pl i aktualizował w tej bazie informację o każdym szkoleniu otwartym organizowanym w ramach Projektu nie rzadziej niż raz w miesiącu.

§ 17.

- 1. W przypadku zlecania zadań lub ich części w ramach Projektu wykonawcy Beneficjent zobowiązuje się do zastrzeżenia w umowie z wykonawcą prawa wglądu do dokumentów wykonawcy związanych z realizowanym Projektem, w tym dokumentów finansowych.
- 2. Beneficjent zobowiązuje się do przechowywania wszelkiej dokumentacji rzeczowo finansowej związanej z realizacją Projektu do dnia 31 grudnia 2020 r. w sposób zapewniający dostępność, poufność i bezpieczeństwo, z zastrzeżeniem ust. 5, oraz do informowania Instytucji Wdrażającej (Instytucji

<sup>&</sup>lt;sup>24)</sup> Nie dotyczy Beneficjentów będących jednostkami sektora finansów publicznych.

<sup>&</sup>lt;sup>25)</sup> Należy wskazać termin złożenia zabezpieczenia, przy czym zaleca się, aby termin nie przekraczał 15 dni roboczych od daty podpisania umowy, chyba że nie jest możliwe złożenie zabezpieczenia przez beneficjenta z przyczyn obiektywnych we wskazanym terminie.

<sup>26)</sup> W przypadku gdy wartość dofinansowania projektu przekracza limit określony w rozporządzeniu Ministra Rozwoju Regionalnego wydanego na podstawie art. 208 ust. 2 ustawy z dnia 30 czerwca 2005 r. o finansach publicznych, stosuje się odpowiednio przepisy ww. rozporządzenia.

Pośredniczącej II stopnia) o miejscu archiwizacji wszelkich dokumentów rzeczowo - finansowych związanych z realizowanym Projektem.

- 3. W przypadku zmiany miejsca archiwizacji wszelkich dokumentów rzeczowo finansowych oraz w przypadku zawieszenia lub zaprzestania przez Beneficjenta działalności przed terminem, o którym mowa w ust. 2, Beneficjent zobowiązuje się pisemnie poinformować Instytucję Wdrażającą (Instytucję Pośrednicząca II stopnia) o miejscu archiwizacji wszelkich dokumentów rzeczowo - finansowych związanych z realizowanym Projektem. Informacja ta jest wymagana w przypadku zmiany miejsca archiwizacji wszelkich dokumentów rzeczowo - finansowych w terminie, o którym mowa w ust. 2.
- 4. W przypadku konieczności przedłużenia terminu, o którym mowa w ust. 2, Instytucja Wdrażająca (Instytucja Pośrednicząca II stopnia) powiadomi o tym pisemnie Beneficjenta przed upływem terminu określonego w ust. 2 i 5.
- 5. Dokumenty dotyczące pomocy publicznej udzielanej przedsiębiorcom Beneficjent zobowiązuje się przechowywać przez 10 lat, licząc od dnia jej przyznania, w sposób zapewniający poufność i bezpieczeństwo, o ile Projekt dotyczy pomocy publicznej.

## § 18.

- 1. Beneficjent zobowiązuje się poddać kontroli dokonywanej przez Instytucję Wdrażającą (Instytucję Pośrednicząca II stopnia) oraz inne uprawnione podmioty w zakresie prawidłowości realizacji Projektu (m.in. NIK, UKS, Ministerstwo Finansów, Instytucję Zarządzającą, Instytucję Pośredniczącą).
- 2. Kontrola może zostać przeprowadzona zarówno w siedzibie Beneficjenta, *w siedzibie Partnerów<sup>27)</sup>,* jak i w miejscu realizacji Projektu.
- 3. Beneficjent zapewnia podmiotom, o których mowa w ust. 1, prawo wglądu we wszystkie dokumenty rzeczowo - finansowe związane z realizacją Projektu, w tym: dokumenty elektroniczne oraz dokumenty związane z częściami projektu realizowanymi bezpośrednio przez *Partnerów i<sup>28)</sup>* wykonawców Projektu, przez cały okres ich przechowywania określony w § 17 ust. 2 i 5.

## § 19.

- 1. Beneficjent zobowiązuje się do przedstawiania na pisemne wezwanie Instytucji Wdrażającej (Instytucji Pośredniczącej II stopnia) wszelkich informacji i wyjaśnień związanych z realizacją Projektu, w terminie określonym w wezwaniu.
- 2. Przepisy ust. 1 stosuje się w okresie realizacji Projektu, o którym mowa w § 5 ust. 1 oraz w okresie wskazanym w § 17 ust. 2 i 5.

### **Konkurencyjność**

## $\S 20^{29}$ .

- 1. W przypadku realizacji zamówień przekraczających wyrażoną w złotych równowartość kwoty 14 tys. euro netto wykonywanych przez podmioty prowadzące działalność gospodarczą Beneficjent stosuje się do następujących reguł:
	- 1) zobowiązuje się do wysłania zapytania ofertowego do co najmniej trzech potencjalnych wykonawców, o ile na rynku istnieje trzech potencjalnych wykonawców danego zamówienia; równocześnie beneficjent zobowiązany jest do zamieszczenia na swojej stronie internetowej (o ile posiada taką stronę) oraz w swojej siedzibie powyższego zapytania ofertowego; zapytanie ofertowe powinno zawierać w szczególności opis przedmiotu zamówienia, kryteria oceny oferty oraz termin składania ofert;
	- 2) w przypadku gdy pomimo wysłania zapytania ofertowego do co najmniej trzech potencjalnych wykonawców Beneficjent otrzyma tylko jedną ofertę, uznaje się zasadę konkurencyjności za spełnioną;

<sup>&</sup>lt;sup>27)</sup> Należy wykreślić w przypadku gdy Projekt nie jest realizowany w ramach partnerstwa.

<sup>&</sup>lt;sup>28)</sup> Należy wykreślić w przypadku gdy Projekt nie jest realizowany w ramach partnerstwa.

<sup>29)</sup> Nie dotyczy Beneficjenta / Partnerów, którzy są zobowiązani do stosowania przepisów ustawy z dnia 29 stycznia 2004r. – Prawo zamówień publicznych.

- 3) Beneficjent wybiera najkorzystniejszą spośród złożonych ofert w oparciu o ustalone w zapytaniu ofertowym kryteria oceny; wybór oferty jest dokumentowany protokołem, do którego załączane są zebrane oferty;
- 4) wszelkie czynności związane z realizacją zamówienia beneficjent dokonuje w formie pisemnej, przy czym dla udokumentowania czynności innych niż zawarcie umowy i sporządzenie protokołu z wyboru najkorzystniejszej oferty, dopuszczalna jest forma elektroniczna i faks;
- 5) w przypadku gdy Beneficjent stwierdzi, że na rynku nie istnieje trzech potencjalnych wykonawców może zostać wezwany – na wniosek Instytucji Pośredniczącej, Instytucji Wdrażającej (Instytucji Pośredniczącej II stopnia) lub organów kontrolnych – do przedstawienia uzasadnienia wskazującego na obiektywne przesłanki potwierdzające jego stwierdzenie.
- 2. Wartość zamówienia, o którym mowa w ust. 1, ustalana jest zgodnie ze średnim kursem złotego w stosunku do euro, o którym mowa w art. 35 ust. 3 ustawy z dnia 29 stycznia 2004 r. – Prawo zamówień publicznych (Dz. U. z 2007 r. Nr 223, poz. 1655, z późn. zm.).
- 3. Zasad, o których mowa w ust. 1, nie stosuje się w odniesieniu do osób lub usług rozliczanych w ramach kosztów personelu w projekcie.

 $$21^{30}$ 

- 1. Instytucja Wdrażająca (Instytucja Pośrednicząca II stopnia) w przypadku stwierdzenia naruszenia przez Beneficjenta przepisów ustawy z dnia 29 stycznia 2004 r. – Prawo zamówień publicznych (Dz. U. z 2007 r. Nr 223, poz. 1655) może dokonywać korekt finansowych. Przepisy § 13 ust. 3 i 4 stosuje się odpowiednio.
- 2. Korekty finansowe, o których mowa w ust. 1, ustala sie zgodnie z dokumentem pt. "Wymierzanie korekt finansowych za naruszenia prawa zamówień publicznych związane z realizacją projektów współfinansowanych ze środków funduszy UE" zamieszczonym na stronie internetowej Instytucji Wdrażającej (Instytucji Pośredniczącej II stopnia): [adres strony internetowej].

## **Ochrona danych osobowych**

§ 22.

- 1. Na podstawie Porozumienia w sprawie powierzenia przetwarzania danych osobowych w ramach realizacji Programu Operacyjnego Kapitał Ludzki, zawartego pomiędzy Instytucją Zarządzającą i Instytucją Wdrażającą (Instytucją Pośredniczącą II stopnia) z dnia 26.06.2008r. , nr KL/OP-WUP/DO/2008/1 oraz w związku z art. 31 ustawy z dnia 29 sierpnia 1997 r. o ochronie danych osobowych Instytucja Wdrażająca (Instytucja Pośrednicząca II stopnia) powierza Beneficjentowi przetwarzanie danych osobowych, w imieniu i na rzecz Instytucji Zarządzającej, na warunkach opisanych w niniejszym paragrafie.
- 2. Przetwarzanie danych osobowych jest dopuszczalne jeżeli osoba, której dane dotyczą, wyrazi zgodę na ich przetwarzanie. Niewyrażenie zgody na przetwarzanie danych osobowych jest równoznaczne z brakiem możliwości udzielenia wsparcia w ramach Programu. Wzór oświadczenia o wyrażeniu zgody na przetwarzanie danych osobowych stanowi załącznik nr 6 do umowy. Oświadczenia przechowuje Beneficjent w swojej siedzibie.
- 3. Dane osobowe mogą być przetwarzane przez Beneficjenta wyłącznie w celu udzielenia wsparcia, realizacji projektów, ewaluacji, monitoringu i sprawozdawczości w ramach Programu w zakresie określonym w załączniku nr 2 do umowy.
- 4. Przy przetwarzaniu danych osobowych Beneficjent przestrzega zasad wskazanych w niniejszym paragrafie, w ustawie z dnia 29 sierpnia 1997 r. o ochronie danych osobowych oraz w rozporządzeniu Ministra Spraw Wewnętrznych i Administracji z dnia 29 kwietnia 2004 r. w sprawie dokumentacji przetwarzania danych osobowych oraz warunków technicznych i organizacyjnych, jakim powinny odpowiadać urządzenia i systemy informatyczne służące do przetwarzania danych osobowych (Dz. U. Nr 100, poz. 1024).

<sup>30)</sup> Dotyczy Beneficjenta / Partnerów, którzy są zobowiązani do stosowania przepisów ustawy z dnia 29 stycznia 2004r. – Prawo zamówień publicznych.

- 5. Dla danych osobowych przetwarzanych przez Beneficienta w innym systemie informatycznym niż Podsystem Monitorowania Europejskiego Funduszu Społecznego 2007 Instytucja Zarządzająca nie jest administratorem danych osobowych i nie ponosi odpowiedzialności za tak przetwarzane dane. W takim przypadku mają zastosowanie odpowiednie przepisy o ochronie danych osobowych.
- 6. Beneficient może powierzyć przetwarzanie danych osobowych podmiotom wykonującym zadania związane z realizacją Projektu, w tym w szczególności realizującym badania ewaluacyjne, jak również podmiotom realizującym zadania związane z monitoringiem i sprawozdawczością prowadzone w ramach Programu, jedynie wyjątkowo, pod warunkiem uzyskania pisemnej zgody Instytucji Wdrażającej (Instytucji Pośredniczącej II Stopnia) i pod warunkiem, że Beneficjent zawrze z podmiotem, któremu powierzono przetwarzanie danych osobowych umowę powierzenia przetwarzania danych osobowych w kształcie zasadniczo zgodnym z postanowieniami niniejszego paragrafu.
- 7. Beneficjent przed rozpoczęciem przetwarzania danych osobowych podejmie środki zabezpieczające zbiór danych, o których mowa w art. 36-39 ustawy z dnia 29 sierpnia 1997 r. o ochronie danych osobowych oraz w rozporządzeniu, o którym mowa w ust. 4.
- 8. Do przetwarzania danych osobowych mogą być dopuszczeni jedynie pracownicy Beneficjenta oraz pracownicy podmiotów, o których mowa w ust. 6, posiadający imienne upoważnienie do przetwarzania danych osobowych.
- 9. Imienne upoważnienia, o których mowa w ust. 8 są ważne do dnia odwołania, nie później jednak niż do dnia 31 grudnia 2015 r. Upoważnienie wygasa z chwilą ustania zatrudnienia upoważnionego pracownika.
- 10. Instytucja Wdrażająca (Instytucja Pośrednicząca II Stopnia) w imieniu Instytucji Zarządzającej umocowuje Beneficjenta do wydawania i odwoływania jego pracownikom imiennych upoważnień do przetwarzania danych osobowych. Upoważnienia przechowuje beneficjent w swojej siedzibie; wzór upoważnienia do przetwarzania danych osobowych oraz wzór odwołania upoważnienia do przetwarzania danych osobowych zostały określone odpowiednio w załączniku nr 7 i 8 do umowy.
- 11. Beneficjent może umocować podmioty, o których mowa w ust. 6, do wydawania oraz odwoływania ich pracownikom upoważnień do przetwarzania danych osobowych. W takim wypadku stosuje się odpowiednie postanowienia dotyczące Beneficjentów w tym zakresie.
- 12. Beneficjent prowadzi ewidencję pracowników upoważnionych do przetwarzania danych osobowych w związku z wykonywaniem umowy.
- 13. Beneficjent jest zobowiązany do podjęcia wszelkich kroków służących zachowaniu przez pracowników mających dostęp do danych osobowych, danych osobowych w tajemnicy.
- 14. Beneficjent niezwłocznie informuje Instytucje Wdrażającą (Instytucje Pośredniczącą II Stopnia) o:
	- 1) wszelkich przypadkach naruszenia tajemnicy danych osobowych lub o ich niewłaściwym użyciu;
	- 2) wszelkich czynnościach z własnym udziałem w sprawach dotyczących ochrony danych osobowych prowadzonych w szczególności przed Generalnym Inspektorem Ochrony Danych Osobowych, urzędami państwowymi, policją lub przed sądem.
- 15. Beneficjent zobowiązuje się do udzielenia Instytucji Wdrażającej (Instytucji Pośredniczącej II Stopnia) lub Instytucji Zarządzającej, na każde ich żądanie, informacji na temat przetwarzania danych osobowych, o którym mowa w niniejszym paragrafie, a w szczególności niezwłocznego przekazywania informacji o każdym przypadku naruszenia przez niego i jego pracowników obowiązków dotyczących ochrony danych osobowych.
- 16. Beneficjent umożliwi Instytucji Wdrażającej (Instytucji Pośredniczącej II Stopnia), Instytucji Zarządzającej lub podmiotom przez nie upoważnionym, w miejscach, w których są przetwarzane powierzone dane osobowe, dokonanie kontroli, w terminie wspólnie ustalonym, nie późniejszym jednak niż 5 dni kalendarzowych od dnia powiadomienia Beneficjenta przez Instytucję Wdrażającą (Instytucję Pośredniczaca II Stopnia), Instytucję Zarządzającą lub podmiot przez nie upoważniony o zamiarze przeprowadzenia kontroli, w celu sprawdzenia prawidłowości przetwarzania oraz zabezpieczenia danych osobowych.
- 17. W przypadku powzięcia przez Instytucję Wdrażającą (Instytucję Pośredniczącą II Stopnia) lub Instytucję Zarządzającą wiadomości o rażącym naruszeniu przez Beneficjenta zobowiązań wynikających z ustawy z dnia 29 sierpnia 1997 r. o ochronie danych osobowych, z rozporządzenia, o którym mowa w ust. 4, lub z

niniejszej umowy, Beneficjent umożliwi Instytucji Wdrażającej (Instytucji Pośredniczącej II Stopnia), Instytucji Zarządzającej lub podmiotowi przez nie upoważnionemu dokonanie niezapowiedzianej kontroli, w celu, o którym mowa w ust. 16.

- 18. Beneficjent jest zobowiązany do zastosowania się do zaleceń dotyczących poprawy jakości zabezpieczenia danych osobowych oraz sposobu ich przetwarzania sporządzonych w wyniku przeprowadzonych przez Instytucję Wdrażającą (Instytucję Pośredniczącą II Stopnia), Instytucję Zarządzającą lub inne instytucje upowaŜnione do kontroli na podstawie odrębnych przepisów.
- 19. Przepisy ust. 1-18 stosuje się odpowiednio do przetwarzania danych osobowych przez Partnerów projektu. 31)

## **Obowiązki informacyjne**

## § 23.

- 1. Beneficjent zobowiązuje się do prowadzenia działań informacyjnych i promocyjnych kierowanych do opinii publicznej, informujących o finansowaniu realizacji projektu przez Unię Europejską zgodnie z wymogami, o których mowa w rozporządzeniu Rady (WE) nr 1083/2006 ustanawiającym przepisy ogólne dotyczące Europejskiego Funduszu Rozwoju Regionalnego, Europejskiego Funduszu Społecznego oraz Funduszu Spójności oraz uchylającym rozporządzenie nr 1260/1999 (Dz. Urz. UE L 210 z 31.7.2006, str. 25) oraz rozporządzenia Komisji (WE) nr 1828/2006 ustanawiającego szczegółowe zasady wykonania rozporządzenia Rady (WE) nr 1083/2006 ustanawiającego przepisy ogólne dotyczące Europejskiego Funduszu Rozwoju Regionalnego, Europejskiego Funduszu Społecznego oraz Funduszu Spójności oraz rozporządzenia (WE) nr 1080/2006 Parlamentu Europejskiego i Rady w sprawie Europejskiego Funduszu Rozwoju Regionalnego (sprostowanie Dz. Urz. UE L 45 z 15.2.2007, str. 4).
- 2. Instytucja Wdrażająca (Instytucja Pośrednicząca II stopnia) udostępnia Beneficjentowi obowiązujące logotypy do oznaczania Projektu.
- 3. Beneficjent zobowiązuje się do umieszczania obowiązujących logotypów na dokumentach dotyczących Projektu, w tym: materiałach promocyjnych, informacyjnych, szkoleniowych i edukacyjnych dotyczących Projektu oraz sprzęcie finansowanym w ramach Projektu zgodnie z wytycznymi, o których mowa w ust. 4.
- 4. Beneficjent oświadcza, że zapoznał się z treścią Wytycznych w zakresie informacji i promocji, które zamieszczone są na stronie internetowej Instytucji Wdrażającej (Instytucji Pośredniczącej II stopnia): www.pokl.opolskie.pl oraz zobowiązuje się podczas realizacji Projektu przestrzegać określonych w nich reguł informowania o Projekcie i oznaczenia Projektu, tj.:
	- 1) oznaczenia budynków i pomieszczeń, w których prowadzony jest Projekt,
	- 2) informowania uczestników projektu o współfinansowaniu Projektu ze środków Unii Europejskiej w ramach Europejskiego Funduszu Społecznego,
	- 3) informowania instytucji współpracujących i społeczeństwa o fakcie współfinansowania Projektu z Europejskiego Funduszu Społecznego i osiągniętych rezultatach Projektu.
- 5. Beneficjent zobowiązuje się do wykorzystania materiałów informacyjnych i wzorów dokumentów udostępnianych przez Instytucję Wdrażającą (Instytucję Pośredniczącą II stopnia), zgodnie z wytycznymi, o których mowa w ust. 4.
- 6. Beneficjent udostępnia Instytucji Wdrażającej (Instytucji Pośredniczącej II stopnia), Instytucji Pośredniczącej i Instytucji Zarządzającej na potrzeby informacji i promocji Europejskiego Funduszu Społecznego i udziela nieodpłatnie licencji niewyłącznej, obejmującej prawo do korzystania z utworów w postaci: materiałów zdjęciowych, materiałów audio-wizualnych oraz prezentacji dotyczących Projektu.
- 7. W przypadku stwierdzenia nieprawidłowości w zakresie obowiązków informacyjno promocyjnych zawartych w § 23 niniejszej umowy o dofinansowanie, Beneficjent zobowiązuje się do usunięcia stwierdzonych nieprawidłowości w terminie ustalonym przez Instytucję Wdrażającą (Instytucję Pośrednicząca II stopnia).

 $31)$  Należy wykreślić, w przypadku gdy Projekt nie jest realizowany w ramach partnerstwa.

## **Prawa autorskie**

#### § 24.

- 1. Beneficjent/Partner zobowiązuje się do zawarcia z Instytucją Wdrażającą (Instytucją Pośredniczącą II stopnia) odrębnej umowy przeniesienia autorskich praw majątkowych do utworów wytworzonych w ramach projektu, z jednoczesnym udzieleniem licencji na rzecz beneficienta na korzystanie z ww. utworów. Umowa, o której mowa w zdaniu pierwszym zawierana jest na pisemny wniosek Instytucji Wdrażającej (Instytucji Pośredniczącej II stopnia) w ramach kwoty, o której mowa w § 2.
- 2. W przypadku zlecania części zadań w ramach Projektu wykonawcy obejmujących m.in. opracowanie utworu Beneficjent zobowiązuje się do zastrzeżenia w umowie z wykonawcą, że autorskie prawa majątkowe do ww. utworu przysługują Beneficjentowi.

## **Zmiany w Projekcie**

§ 25.

- 1. Beneficjent może dokonywać zmian w Projekcie pod warunkiem ich zgłoszenia w formie pisemnej Instytucji Wdrażającej (Instytucji Pośredniczącej II stopnia) nie później niż na 1 miesiąc przed planowanym zakończeniem realizacji Projektu oraz przekazania aktualnego wniosku i uzyskania pisemnej akceptacji Instytucji Wdrażającej (Instytucji Pośredniczącej II stopnia) w terminie 15 dni roboczych, z zastrzeżeniem ust. 2 i 3. Akceptacja, o której mowa w zdaniu pierwszym, dokonywana jest w formie pisemnej i nie wymaga formy aneksu do niniejszej umowy.
- 2. Beneficjent może dokonywać przesunięć w budżecie projektu określonym we wniosku o sumie kontrolnej: ……………………………… 32) do 10% wartości środków w odniesieniu do zadania, z którego przesuwane są środki jak i do zadania, na które przesuwane są środki w stosunku do zatwierdzonego wniosku bez konieczności zachowania wymogu o którym mowa w ust. 1. Przesunięcia, o których mowa w zdaniu pierwszym, nie mogą:
	- 1) zwiększać łącznej wysokości wydatków dotyczących cross-financingu w ramach Projektu;
	- 2) zwiększać łącznej wartości zadania odnoszącego się do zarządzania Projektem;
	- 3) wpływać na wysokość i przeznaczenie pomocy publicznej przyznanej Beneficjentowi w ramach Projektu. 33)
- 3. Zwiększenie łącznej kwoty przeznaczonej na wynagrodzenia personelu w ramach zadania odnoszącego się do zarządzania projektem wymaga zgody Instytucji Wdrażającej (Instytucji Pośredniczącej II stopnia).
- 4. W razie stwierdzenia nieosiągniecia na danym etapie Projektu założonych we wniosku rezultatów Projektu, Instytucja Wdrażająca (Instytucja Pośrednicząca II stopnia) ma prawo renegocjować umowę z Beneficjentem, o ile w wyniku analizy wniosków o płatność i przeprowadzonych kontroli zachodzi podejrzenie nieosiągnięcia ww. rezultatów.

## **Rozwiązanie umowy**

§ 26.

- 1. Instytucja Wdrażająca (Instytucja Pośrednicząca II stopnia) może rozwiązać niniejszą umowę w trybie natychmiastowym, w przypadku gdy:
	- 1) Beneficient wykorzysta w całości badź w cześci przekazane środki na cel inny niż określony w Projekcie lub niezgodnie z umową;
	- 2) Beneficient złoży podrobione, przerobione lub stwierdzające nieprawdę dokumenty w celu uzyskania wsparcia finansowego w ramach niniejszej umowy;
	- 3) został złożony wobec Beneficjenta wniosek o ogłoszenie upadłości lub gdy Beneficjent pozostaje w stanie likwidacji, lub gdy podlega zarządowi komisarycznemu, lub gdy zawiesił swoją działalność lub jest przedmiotem postępowań o podobnym charakterze;

<sup>32)</sup> Należy podać numer sumy kontrolnej pierwotnej wersji wniosku.

<sup>33)</sup> Należy usunąć w przypadku gdy w ramach projekt nie będzie udzielana pomoc publiczna.

- 4) Beneficjent ze swojej winy nie rozpoczął realizacji Projektu w ciągu 3 miesięcy od ustalonej we wniosku początkowej daty okresu realizacji Projektu, zaprzestał realizacji Projektu lub realizuje go w sposób niezgodny z niniejszą umową;
- 5) Beneficjent nie przedłoży zabezpieczenia prawidłowej realizacji umowy zgodnie z  $\S$  15;
- 6) Beneficjent nie przedstawi produktu określonego we wniosku do walidacji lub gdy produkt nie zostanie pozytywnie zwalidowany przez sieć tematyczną zgodnie z § 3a ust.  $\mathcal{\tilde{S}}^{4}$ ).
- 2. Instytucja Wdrażająca (Instytucja Pośrednicząca II stopnia) może rozwiązać niniejszą umowę z zachowaniem jednomiesięcznego okresu wypowiedzenia, w przypadku gdy:
	- 1) Beneficjent nie realizuje projektu zgodnie z harmonogramem załączonym do wniosku;
	- 2) Beneficjent nie osiągnie zamierzonego w Projekcie celu z przyczyn przez siebie zawinionych;
	- 3) Beneficjent odmówi poddania się kontroli, o której mowa w § 18;
	- 4) Beneficjent w ustalonym przez Instytucje Wdrażającą (Instytucję Pośredniczącą II stopnia) terminie nie doprowadzi do usunięcia stwierdzonych nieprawidłowości;
	- 5) Beneficjent nie przedkłada zgodnie z umową wniosków o płatność, z zastrzeżeniem § 8 ust. 5;
	- 6) Beneficjent nie przestrzega przepisów ustawy z dnia 29 stycznia 2004 r. Prawo zamówień publicznych (Dz. U. z 2006 r., Nr 164, poz. 1163, z późn. zm.) w zakresie, w jakim ta ustawa stosuje się do Beneficjenta;
	- 7) Beneficjent w sposób uporczywy uchyla się od wykonywania obowiązków, o których mowa w § 19 ust. 1.
- 3. Instytucja WdraŜająca (Instytucja Pośrednicząca II stopnia) rozwiązuje niniejszą umowę w trybie natychmiastowym, w przypadku gdy<sup>35</sup>):
	- 1) Beneficjent nie przedłoży strategii wdrażania projektu innowacyjnego, o której mowa w § 3a ust. 1;
	- 2) Strategia projektu innowacyjnego, o której mowa w § 3a ust. 1, nie zostanie zaakceptowana przez Instytucję Wdrażającą (Instytucję Pośredniczącą II stopnia).

§ 27.

Umowa może zostać rozwiązana na wniosek każdej ze stron w przypadku wystąpienia okoliczności, które uniemożliwiają dalsze wykonywanie postanowień zawartych w umowie.

#### § 28.

- 1. W przypadku rozwiązania umowy na podstawie § 26 ust. 1 pkt 1-2 i 4-5 oraz § 26 ust. 3 pkt 1, Beneficjent zobowiązany jest do zwrotu całości lub części otrzymanej dotacji rozwojowej wraz z odsetkami w wysokości określonej jak dla zaległości podatkowych liczonymi od dnia przekazania środków dotacji rozwojowej.
- 2. W przypadku rozwiązania umowy w trybie § 26 ust. 1 pkt 3 i 6, § 26 ust. 2 oraz § 26 ust. 3 pkt 2, Beneficjent ma prawo do wydatkowania wyłącznie tej części otrzymanych transz dotacji rozwojowej, które odpowiadają prawidłowo zrealizowanej części Projektu<sup>36</sup>), z zastrzeżeniem § 4 ust 2.
- 3. Beneficjent zobowiązuje się przedstawić rozliczenie otrzymanych transz dotacji rozwojowej, w formie wniosku o płatność, o którym mowa w § 9 ust. 1 pkt 1.
- 4. Niewykorzystana część otrzymanych transz dotacji rozwojowej podlega zwrotowi na rachunek bankowy wskazany przez Instytucję Wdrażającą (Instytucję Pośredniczącą II stopnia).

<sup>34)</sup> Należy wykreślić, w przypadku gdy Projekt nie jest projektem innowacyjnym mającym na celu wypracowanie, upowszechnienie i włącznie do głównego nurtu polityki nowych rozwiązań.

<sup>35)</sup> Należy wykreślić, w przypadku gdy Projekt nie jest projektem innowacyjnym mającym na celu wypracowanie, upowszechnienie i włączenie do głównego nurtu polityki nowych rozwiązań.

<sup>36)</sup> Projekt należy zrozumieć jako prawidłowo zrealizowany, gdy wydatki w ramach zrealizowanej części projektu poniesione zostały w proporcjonalnej wysokości na zadanie odnoszące się do zarządzania Projektem oraz jego zadania merytoryczne.

## **Postanowienia końcowe**

§ 29.

- 1. Prawa i obowiązki Beneficjenta wynikające z umowy nie mogą być przenoszone na osoby trzecie. Powyższy przepis nie obejmuje przenoszenia praw w ramach partnerstwa.
- 2. Beneficjent zobowiązuje się wprowadzić prawa i obowiązki Partnerów wynikające z niniejszej umowy w zawartej z nimi umowie partnerstwa.<sup>37)</sup>

§ 30.

W sprawach nieuregulowanych niniejszą umową zastosowanie mają odpowiednie reguły i zasady wynikające z Programu, a także odpowiednie przepisy prawa Unii Europejskiej, w szczególności:

- 1) rozporządzenia Rady (WE) nr 1083/2006 ustanawiającego przepisy ogólne dotyczące Europejskiego Funduszu Rozwoju Regionalnego, Europejskiego Funduszu Społecznego oraz Funduszu Spójności oraz uchylającego rozporządzenie nr 1260/1999,
- 2) rozporządzenia (WE) nr 1081/2006 Parlamentu Europejskiego i Rady w sprawie Europejskiego Funduszu Społecznego i uchylającego rozporządzenie (WE) nr 1784/1999 (Dz. Urz. UE L 210 z 31.7.2006, str. 12),
- 3) rozporządzenia Komisji (WE) nr 1828/2006 ustanawiającego szczegółowe zasady wykonania rozporządzenia Rady (WE) nr 1083/2006 ustanawiającego przepisy ogólne dotyczące Europejskiego Funduszu Rozwoju Regionalnego, Europejskiego Funduszu Społecznego oraz Funduszu Spójności oraz rozporządzenia (WE) nr 1080/2006 Parlamentu Europejskiego i Rady w sprawie Europejskiego Funduszu Rozwoju Regionalnego (sprostowanie Dz. Urz. UE L 45 z 15.2.2007, str. 4);

oraz właściwych aktów prawa krajowego, w szczególności:

- 1) ustawy z dnia 23 kwietnia 1964 r. Kodeks cywilny (Dz. U. Nr 16, poz. 93, z późn. zm.),
- 2) ustawy z dnia 30 czerwca 2005 r. o finansach publicznych (Dz U. Nr 249, poz. 2104 z późn. zm.),
- 3) ustawy z dnia 6 grudnia 2006 r. o zasadach prowadzenia polityki rozwoju (Dz. U. Nr 227, poz. 1658, z późn. zm.),
- 4) ustawy z dnia 29 września 1994 r. o rachunkowości (Dz. U. z 2002 r. Nr 76, poz. 694, z późn. zm.),
- 5) ustawy z dnia 29 stycznia 2004 r. Prawo zamówień publicznych (Dz. U. z 2007 r. Nr 233, poz. 1655 z późn. zm.),
- 6) rozporządzenie Ministra Rozwoju Regionalnego z dnia 7 września 2007 r. w sprawie wydatków związanych z realizacją programów operacyjnych (Dz. U. 175, poz. 1232 z późn. zm.).

## § 31.

- 1. Spory związane z realizacją niniejszej umowy strony będą starały się rozwiązać polubownie.
- 2. W przypadku braku porozumienia spór będzie podlegał rozstrzygnięciu przez sąd powszechny właściwy dla siedziby Instytucji Wdrażającej (Instytucji Pośredniczącej II stopnia).

## § 32.

- 1. Wszelkie wątpliwości związane z realizacją niniejszej umowy wyjaśniane będą w formie pisemnej.
- 2. Zmiany w treści umowy wymagają formy aneksu do umowy, z zastrzeżeniem § 8 ust. 5 oraz § 25 ust. 1.

## § 33.

- 1. Umowa została sporządzona w dwóch jednobrzmiących egzemplarzach, po jednym dla każdej ze stron.
- 2. Integralną część niniejszej umowy stanowią następujące załączniki:
	- 1) załącznik nr 1: Wniosek,

- 2) załącznik nr 2: Zakres danych uczestników projektu,
- 3) załącznik nr 3: Oświadczenie o kwalifikowalności podatku VAT $^{38}$ ),
- 4) załącznik nr 4: Harmonogram płatności,
- 5) załącznik nr 5: Wymagania w odniesieniu do informatycznego systemu finansowo-księgowego<sup>39</sup>),

 $37)$  Należy wykreślić, w przypadku gdy Projekt nie jest realizowany w ramach partnerstwa.

<sup>38)</sup> Należy wykreślić, jeżeli Beneficjent/Partner nie będzie kwalifikował kosztu podatku od towarów i usług.

- 6) załącznik nr 6: Wzór oświadczenia o wyrażeniu zgody na przetwarzanie danych osobowych,
- 7) załącznik nr 7: Wzór upoważnienia do przetwarzania danych osobowych,
- 8) załącznik nr 8: Wzór odwołania upoważnienia do przetwarzania danych osobowych.

Podpisy:

................................................ ................................................  **Instytucja WdraŜająca Beneficjent (Instytucja Pośrednicząca II stopnia)** 

 $\overline{a}$ 39) Należy wykreślić, jeżeli Beneficjent nie będzie przedkładał wraz z wnioskiem o płatność wydruku z ewidencji księgowej projektu.

## **19.3.16 Wzór pisma do NP w celu akceptacji zabezpieczenia**

## **WOJEWÓDZKI URZĄD PRACY W OPOLU**

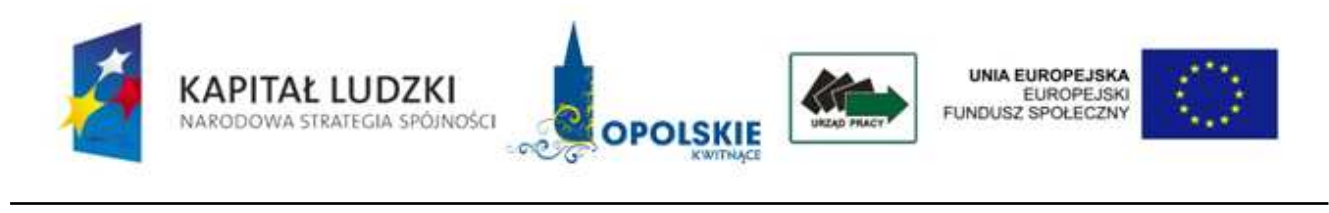

Opole,……………………

NE.II.5500-1/…/08/….

**Pan/i** 

 **………………………………. Wydział Organizacyjno - Prawny**  *w/m* 

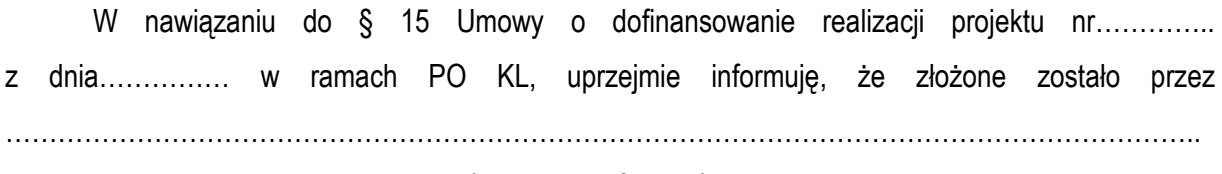

(nazwa beneficjenta)

zabezpieczenie realizacji projektu pt. "............................" w postaci deklaracji wekslowej oraz weksla In blanco.

W związku z powyższym proszę o sprawdzenie poprawności i akceptację powyższego zabezpieczenia, którego uwierzytelniona kserokopia stanowi załącznik do niniejszego pisma.

Z poważaniem

**Akceptuję/Nie akceptuję\***

 (podpis osoby akceptującej) ……………………………………..

**Opole dnia:** 

\*niepotrzebne skreślić

## **19.3.17 Wzór Rejestru zabezpieczeń realizacji projektu**

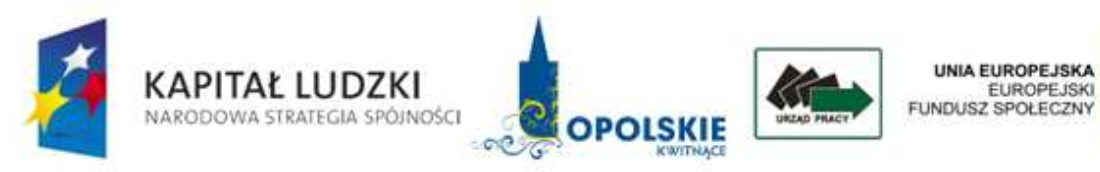

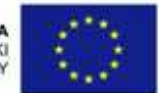

# **REJESTR ZABEZPIECZEŃ REALIZACJI PROJEKTÓW W RAMACH PO KL, DZIAŁANIE……..**

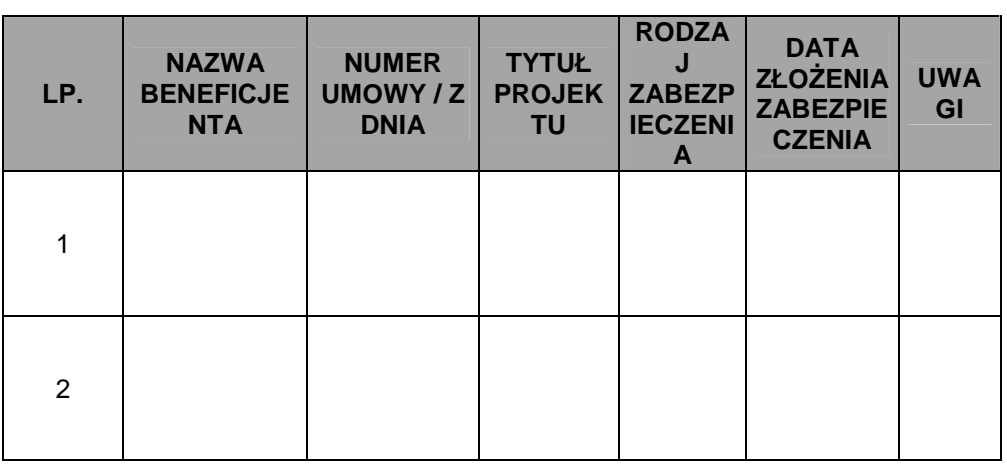

## **19.3.18 Wzór Protokołu wydania zabezpieczenia realizacji projektu**

# **WOJEWÓDZKI URZĄD PRACY W OPOLU**

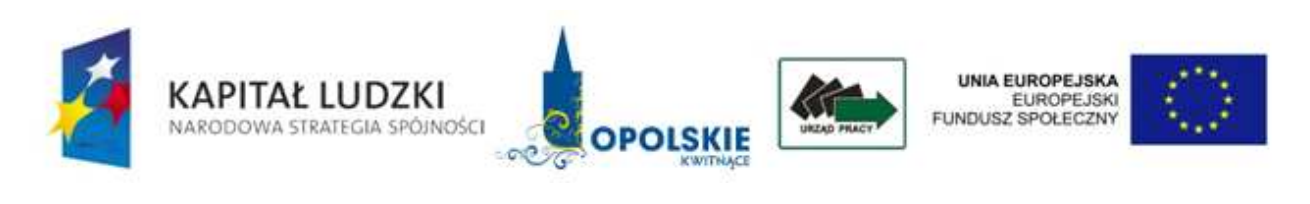

Opole, dnia………………..

## **Protokół wydania zabezpieczenia realizacji projektu**

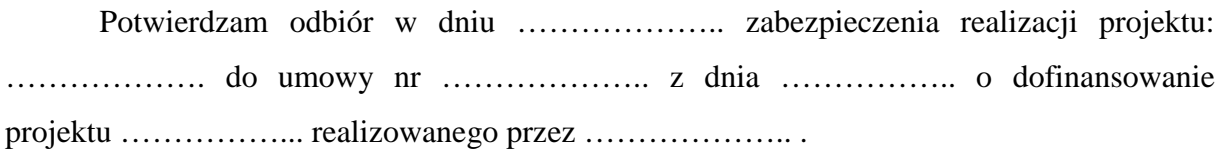

…………………………

Czytelny podpis Beneficjenta

## **19.3.19 Karta oceny formalnej wniosku o dofinansowanie projektu systemowego PO KL**

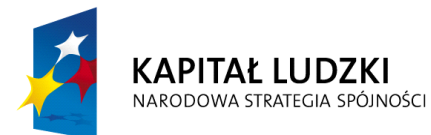

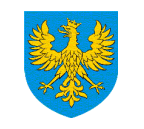

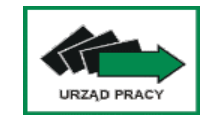

**Unia Europejska** Europejski Fundusz Społeczny

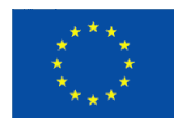

## **KARTA OCENY FORMALNEJ WNIOSKU O DOFINANSOWANIE PROJEKTU SYSTEMOWEGO PO KL<sup>40</sup>**

(obowiązuje w odniesieniu do wniosków o dofinansowanie złożonych od dnia 1 kwietnia 2009 r.)

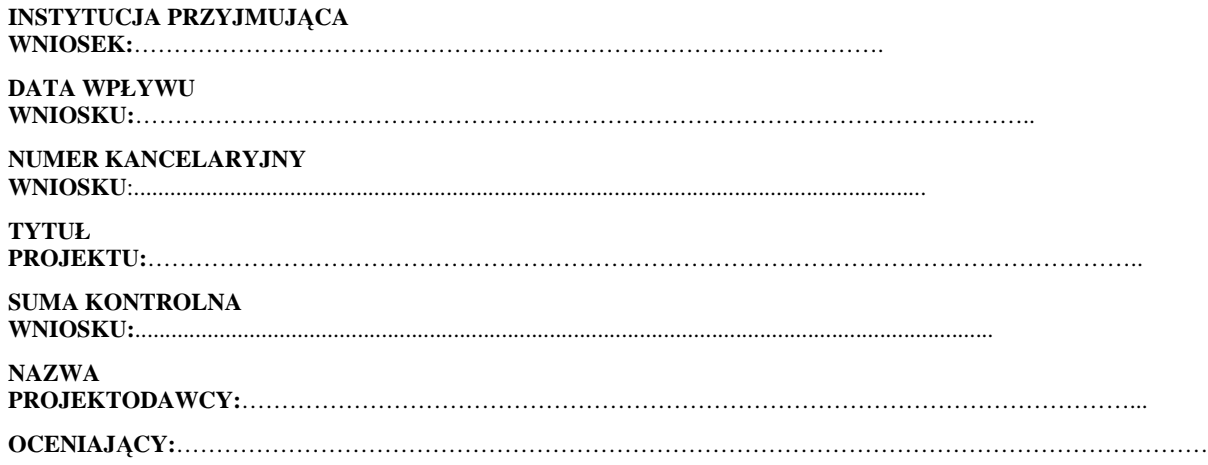

…

 $\overline{a}$ 

*Karta oceny formalnej jest wypełniana przez pracownika instytucji przyjmującej wniosek. Osoba dokonująca weryfikacji formalnej podpisuje deklarację poufności.* 

Deklaracja poufności

*Zobowiązuję się do nieujawniania informacji dotyczących weryfikowanego przeze mnie wniosku oraz Ŝe dołoŜę naleŜytej staranności dla zapewnienia, aby informacje te nie zostały przekazane osobom nieuprawnionym. Data, miejscowość i podpis:....................................................................................*

<sup>&</sup>lt;sup>40</sup> W tym projektu innowacyjnego i współpracy ponadnarodowej.

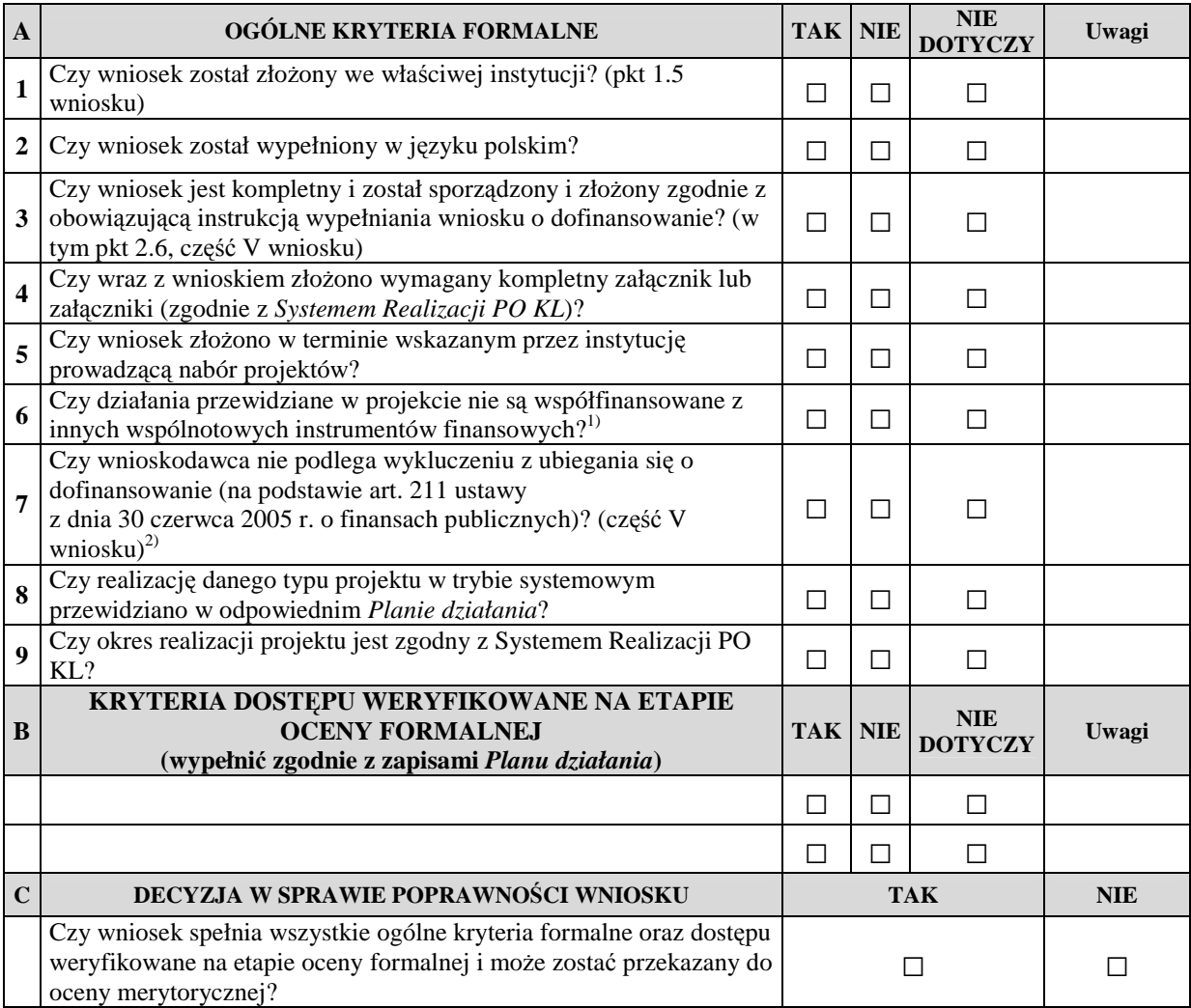

Sporządzone przez:<br>Imię i nazwisko:<br>Komórka organizacyjna: Data: Data: Data: Data: Data: Podpis: Podpis: Podpis: Podpis: Podpis: Podpis: Podpis: Podpis: Podpis: Podpis: Podpis: Podpis: Podpis: Podpis: Podpis: Podpis: Podpis: Podpis: Podpis: Podpis: Podpis: Podpis: Podpis: Podpis:

**Sporządzone przez: Zatwierdzone przez:**  Komórka organizacyjna: Komórka organizacyjna: Podpis: Podpis:

<sup>1)&</sup>lt;br><sup>1)</sup> Zaznaczyć "TAK", jeśli nie są współfinansowane, "NIE" – jeżeli są współfinansowane.

<sup>&</sup>lt;sup>2)</sup> Zaznaczyć "TAK", jeśli nie podlega wykluczeniu, "NIE" – jeżeli podlega wykluczeniu.

**19.3.20 Karta oceny merytorycznej wniosku o dofinansowanie projektu systemowego**  PO KL (w tym także dla projektu innowacyjnego)

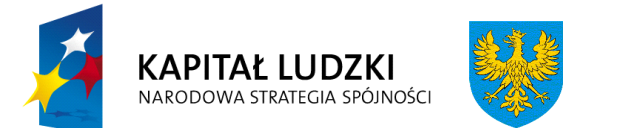

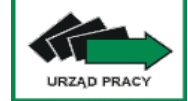

**Unia Europejska** Europejski Fundusz Społeczny

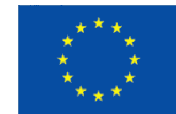

# **Karta oceny merytorycznej wniosku o dofinansowanie projektu systemowego PO KL<sup>41</sup>**

(obowiązuje w odniesieniu do wniosków o dofinansowanie złożonych od dnia 1 kwietnia 2009 r.)

## **NR WNIOSKU KSI:** WND-POKL.

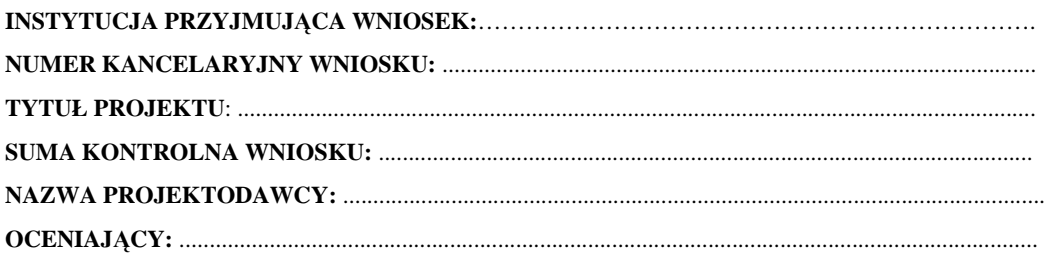

<sup>&</sup>lt;sup>41</sup> W tym projektu współpracy ponadnarodowej. Z wyłączeniem projektu innowacyjnego.

## Deklaracja bezstronności i poufności

Oświadczam, że:

- Nie pozostaję w związku małżeńskim ani w faktycznym pożyciu albo stosunku pokrewieństwa lub powinowactwa w linii prostej, pokrewieństwa lub powinowactwa w linii bocznej do drugiego stopnia, oraz nie jestem związany (-a) z tytułu przysposobienia, opieki lub kurateli z projektodawcami, z ich zastępcami prawnymi lub członkami władz osób prawnych projektodawcy;

- − **W ciągu ostatnich trzech lat do daty złoŜenia wniosku nie pozostawałem (-am) w stosunku pracy lub zlecenia z projektodawcami oraz nie byłem (-am) członkiem władz projektodawcy;**
- $-$  Nie pozostaję z projektodawcami w takim stosunku prawnym lub faktycznym, że może to budzić **uzasadnione wątpliwości co do mojej bezstronności;**

Zobowiązuję się do nieujawniania informacji związanych z oceną projektu oraz do tego, że dołożę należytej staranności dla zapewnienia, aby informacje dotyczące ocenianego przeze mnie wniosku nie zostały przekazane osobom nieuprawnionym.

*Data, miejscowość i podpis***:**....................................................................................

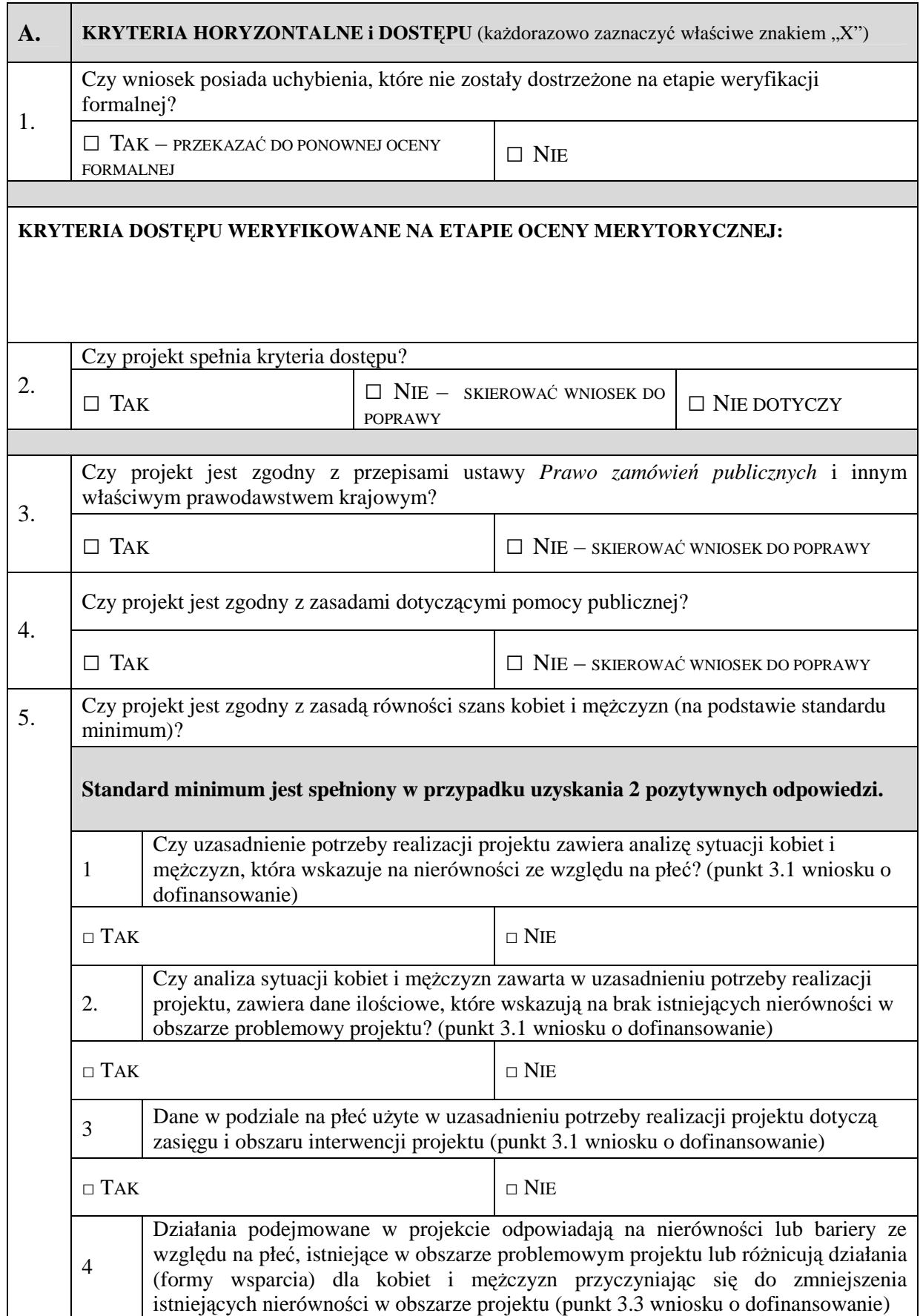

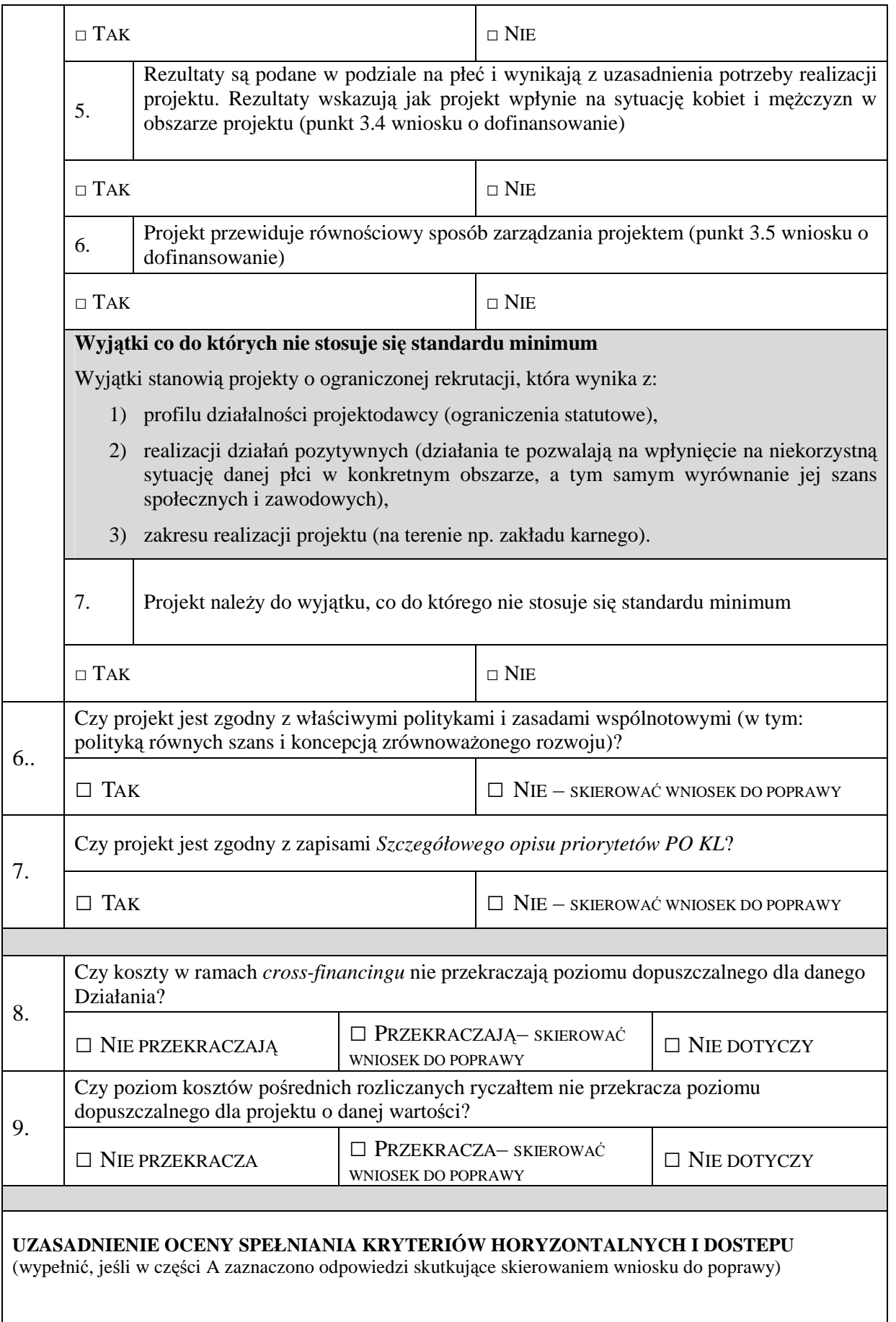

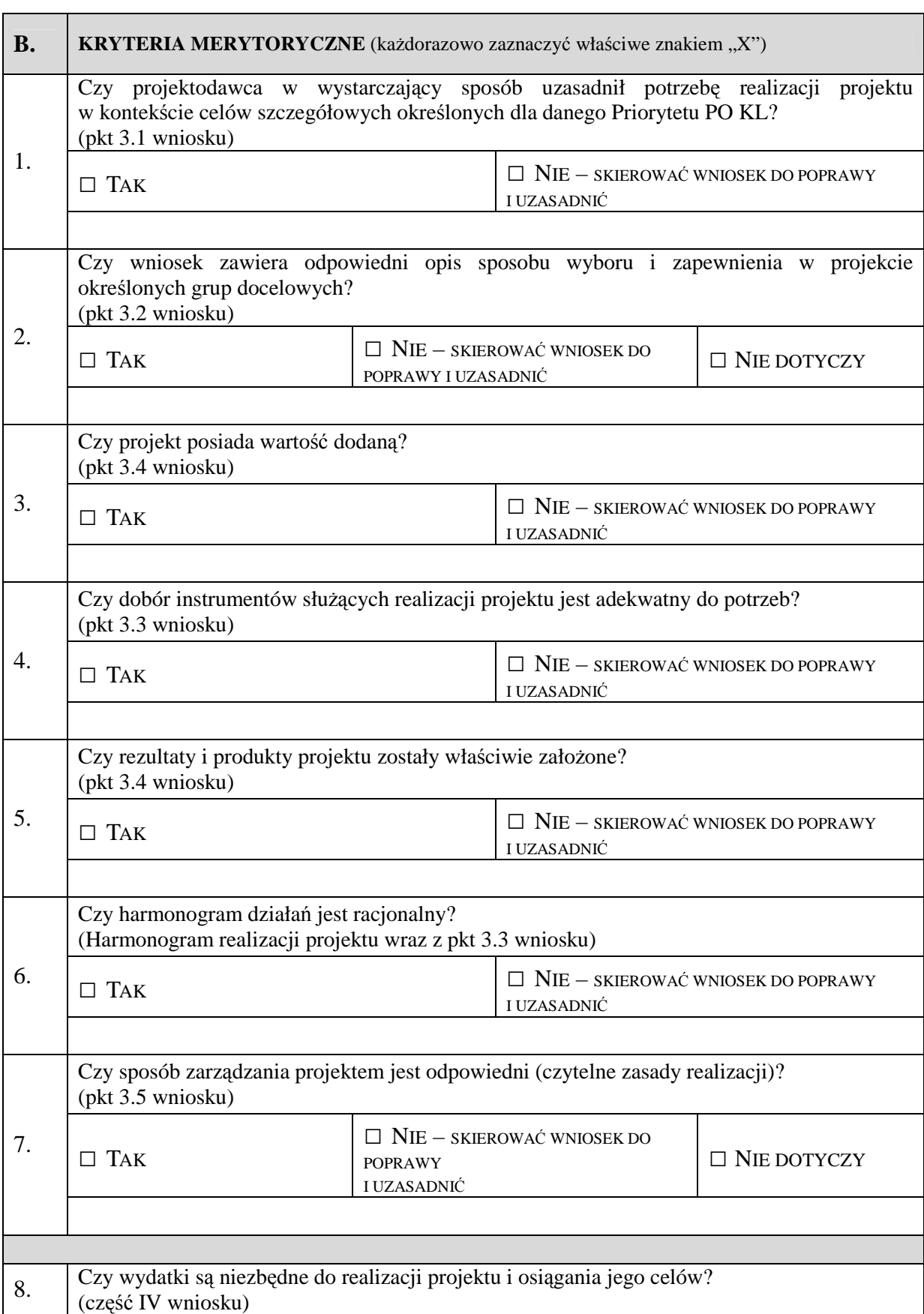

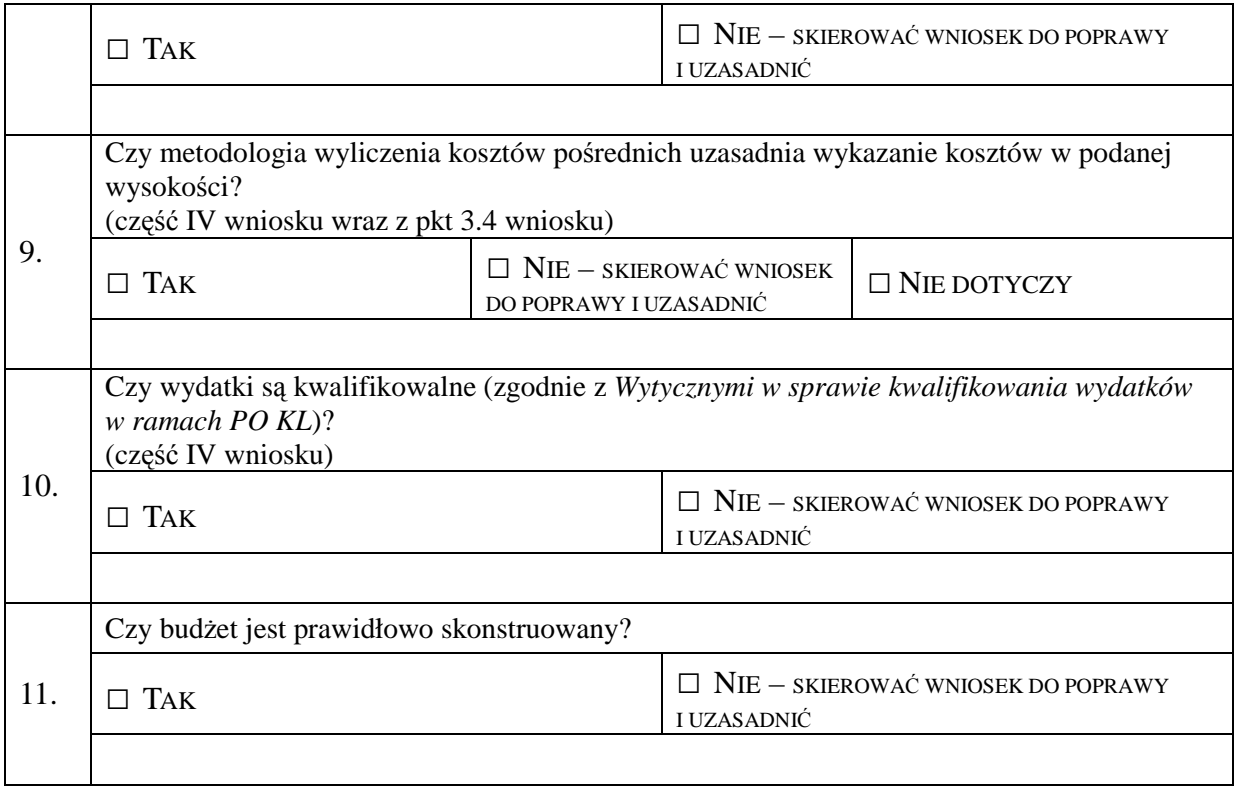

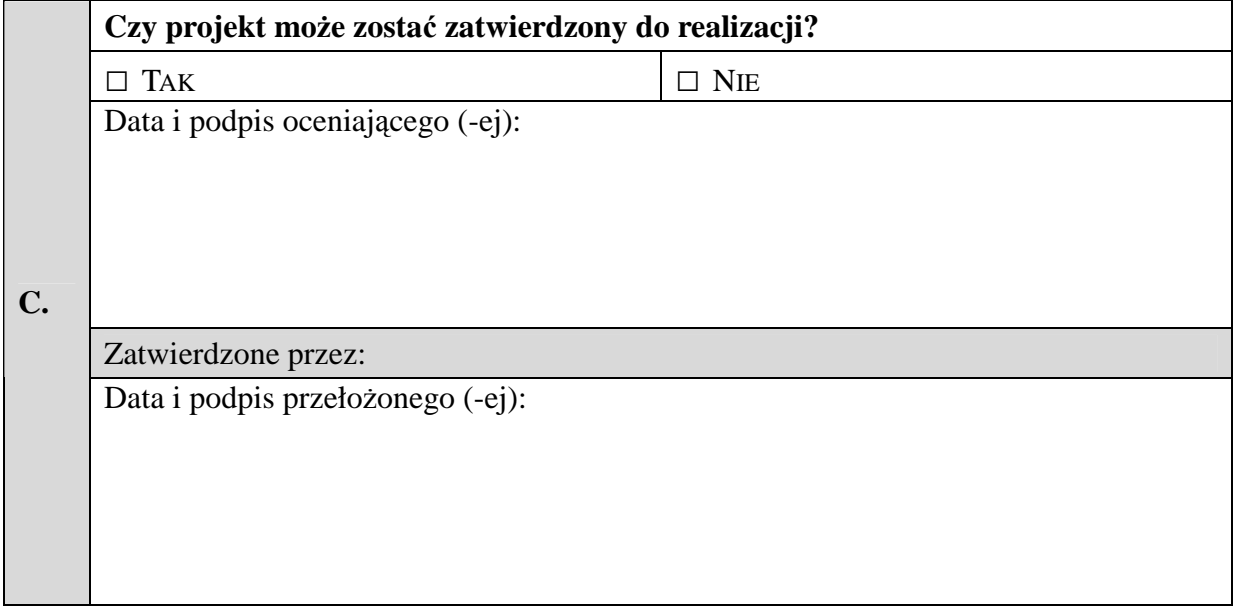

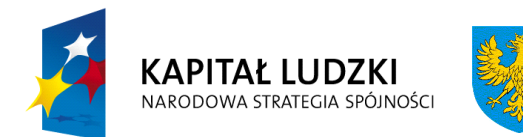

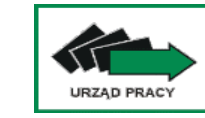

**Unia Europejska** Europejski Fundusz Społeczny

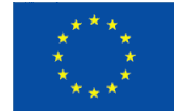

## **Karta oceny merytorycznej wniosku o dofinansowanie projektu innowacyjnego testującego składanego w trybie systemowym w ramach PO KL**

(obowiązuje w odniesieniu do wniosków o dofinansowanie złożonych od dnia 1 kwietnia 2009 r.)

**NR WNIOSKU KSI:** WND-POKL.

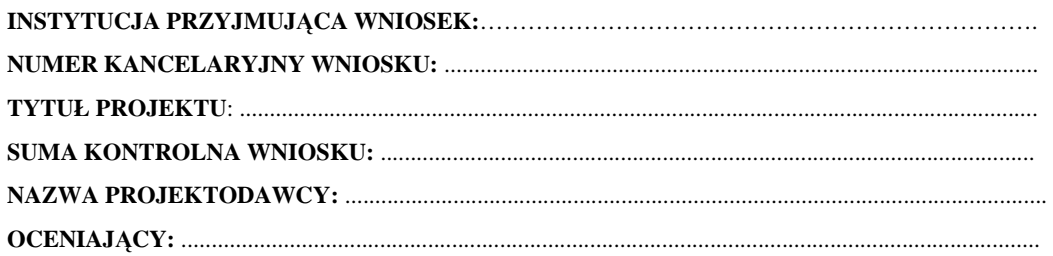

## Deklaracja bezstronności i poufności

### Oświadczam, że:

- Nie pozostaję w związku małżeńskim ani w faktycznym pożyciu albo stosunku pokrewieństwa lub powinowactwa w linii prostej, pokrewieństwa lub powinowactwa w linii bocznej do drugiego stopnia, oraz nie jestem związany (-a) z tytułu przysposobienia, opieki lub kurateli z projektodawcami, z ich zastępcami prawnymi lub członkami władz osób prawnych projektodawcy;

- − **W ciągu ostatnich trzech lat do daty złoŜenia wniosku nie pozostawałem (-am) w stosunku pracy lub zlecenia z projektodawcami oraz nie byłem (-am) członkiem władz projektodawcy;**
- $-$  Nie pozostaję z projektodawcami w takim stosunku prawnym lub faktycznym, że może to budzić **uzasadnione wątpliwości co do mojej bezstronności;**

Zobowiązuję się do nieujawniania informacji związanych z oceną projektu oraz do tego, że dołożę należytej staranności dla zapewnienia, aby informacje dotyczące ocenianego przeze mnie wniosku nie zostały przekazane osobom nieuprawnionym.

*Data, miejscowość i podpis***:**....................................................................................

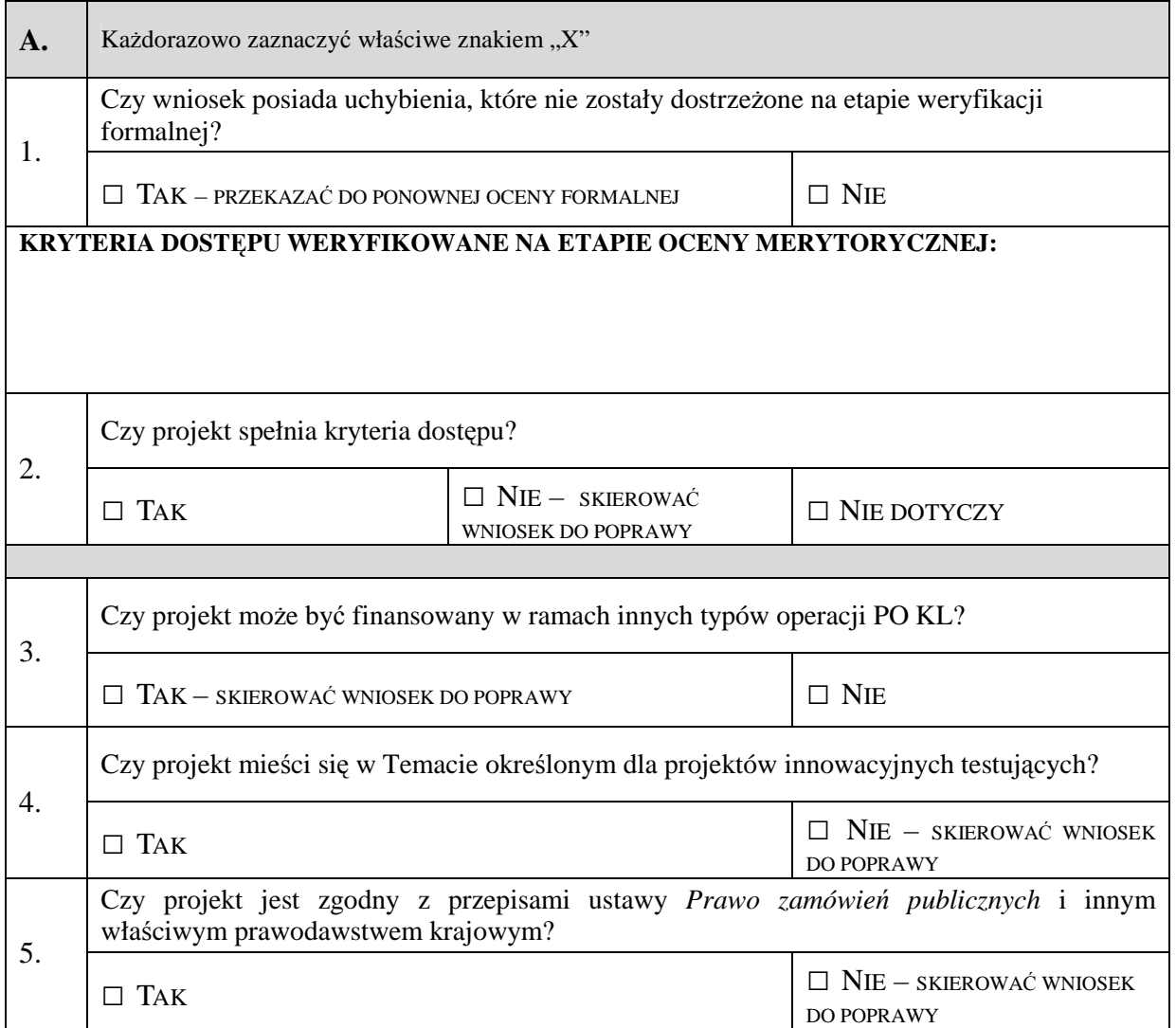

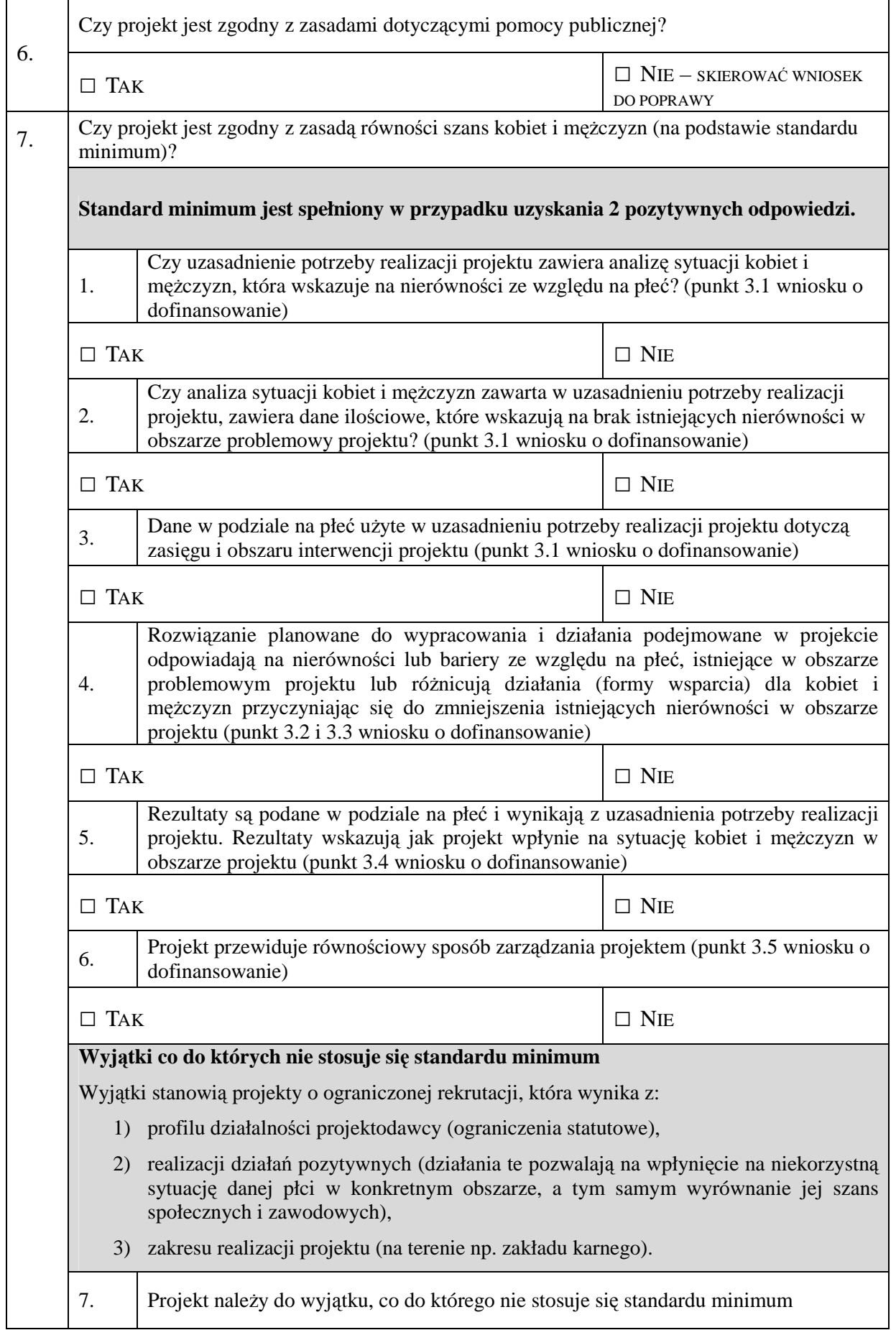

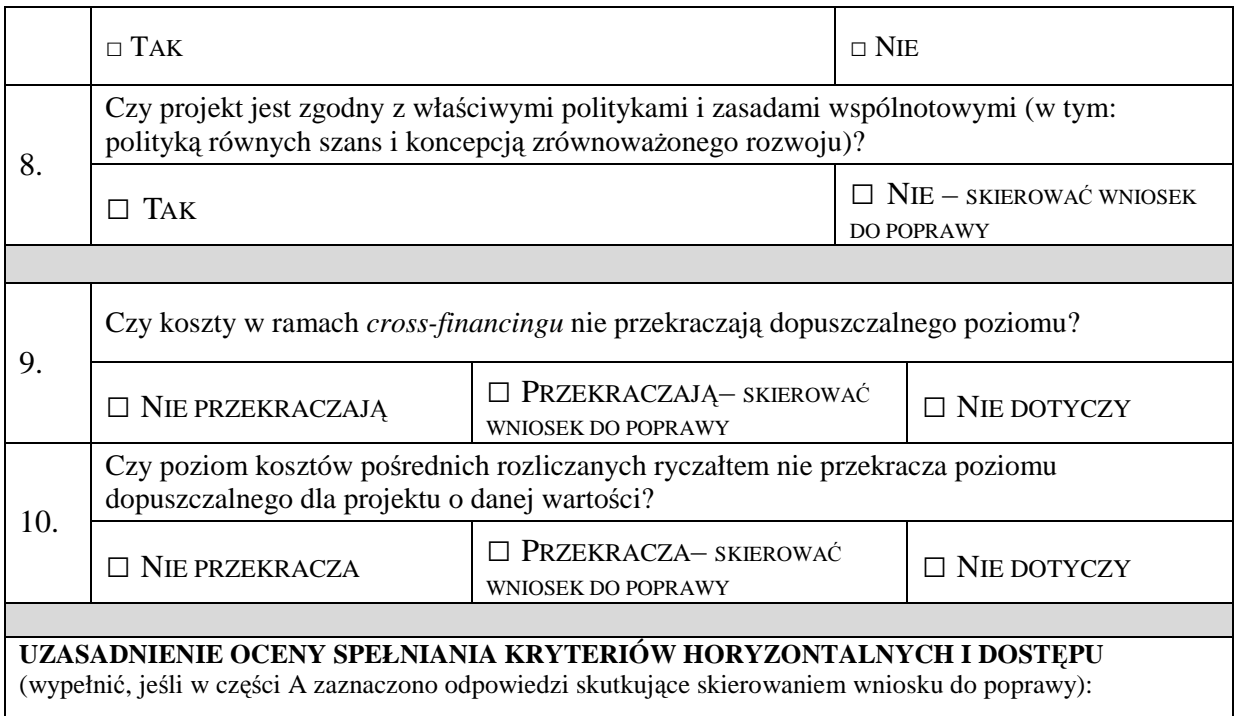

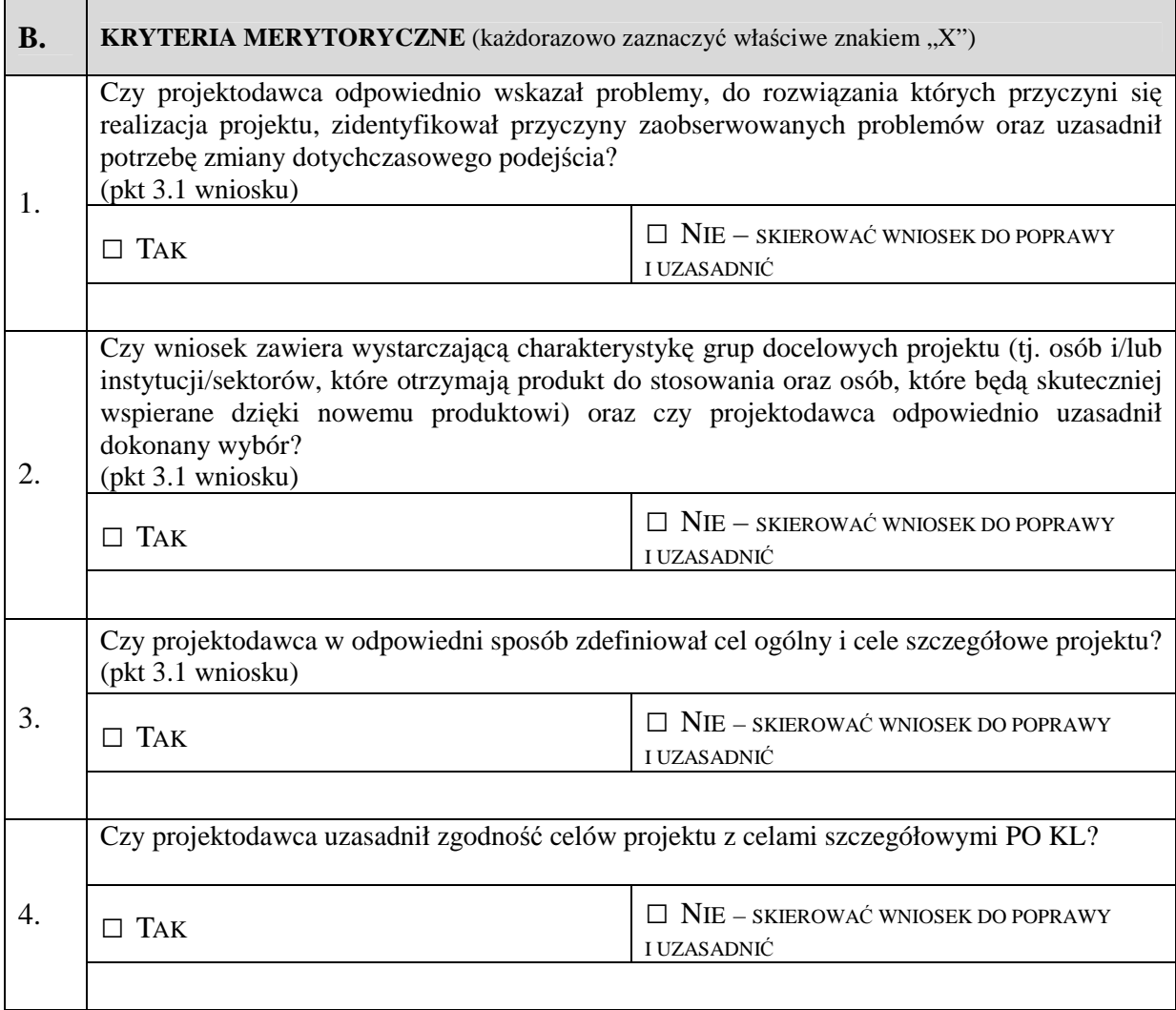

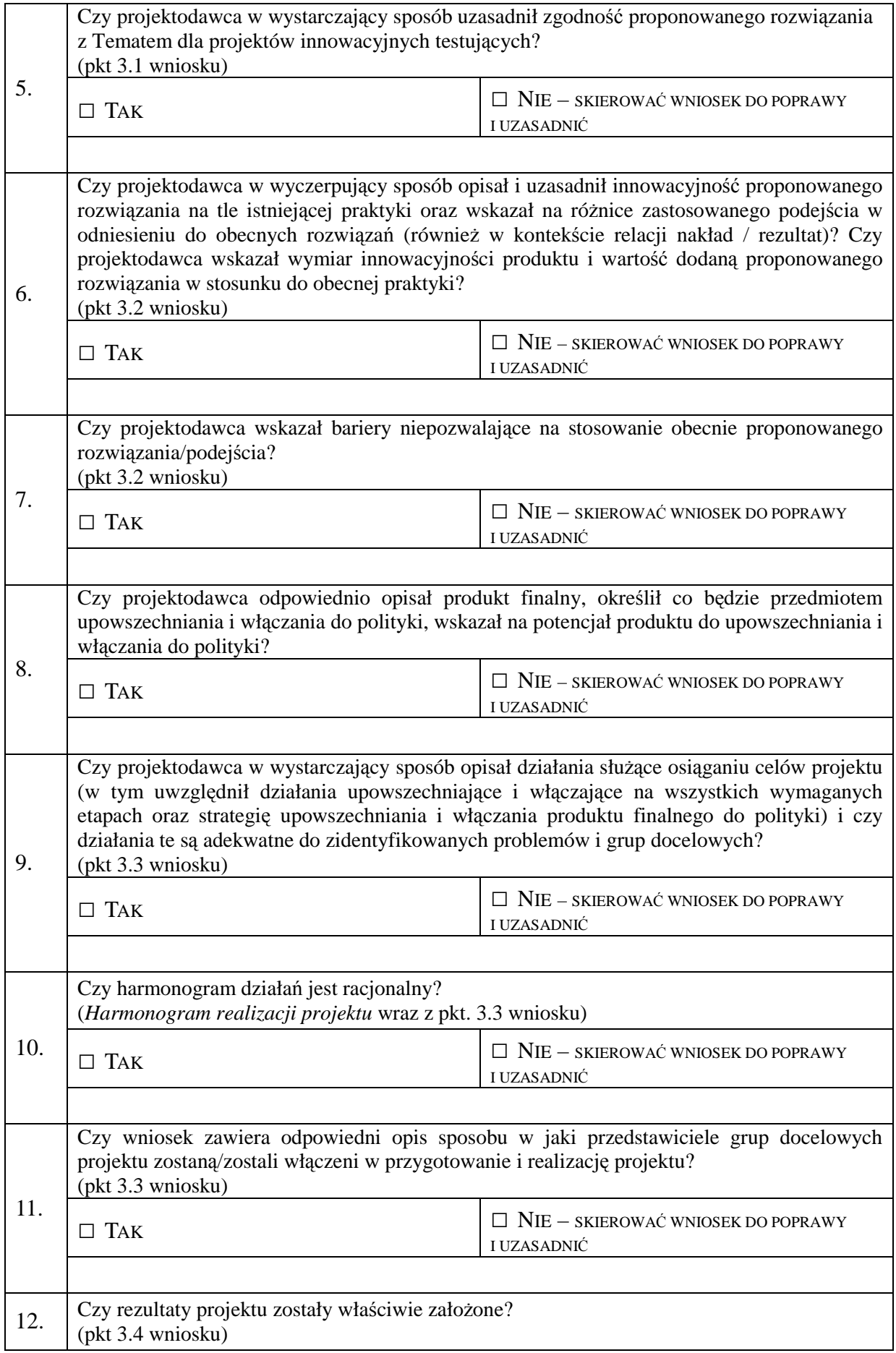

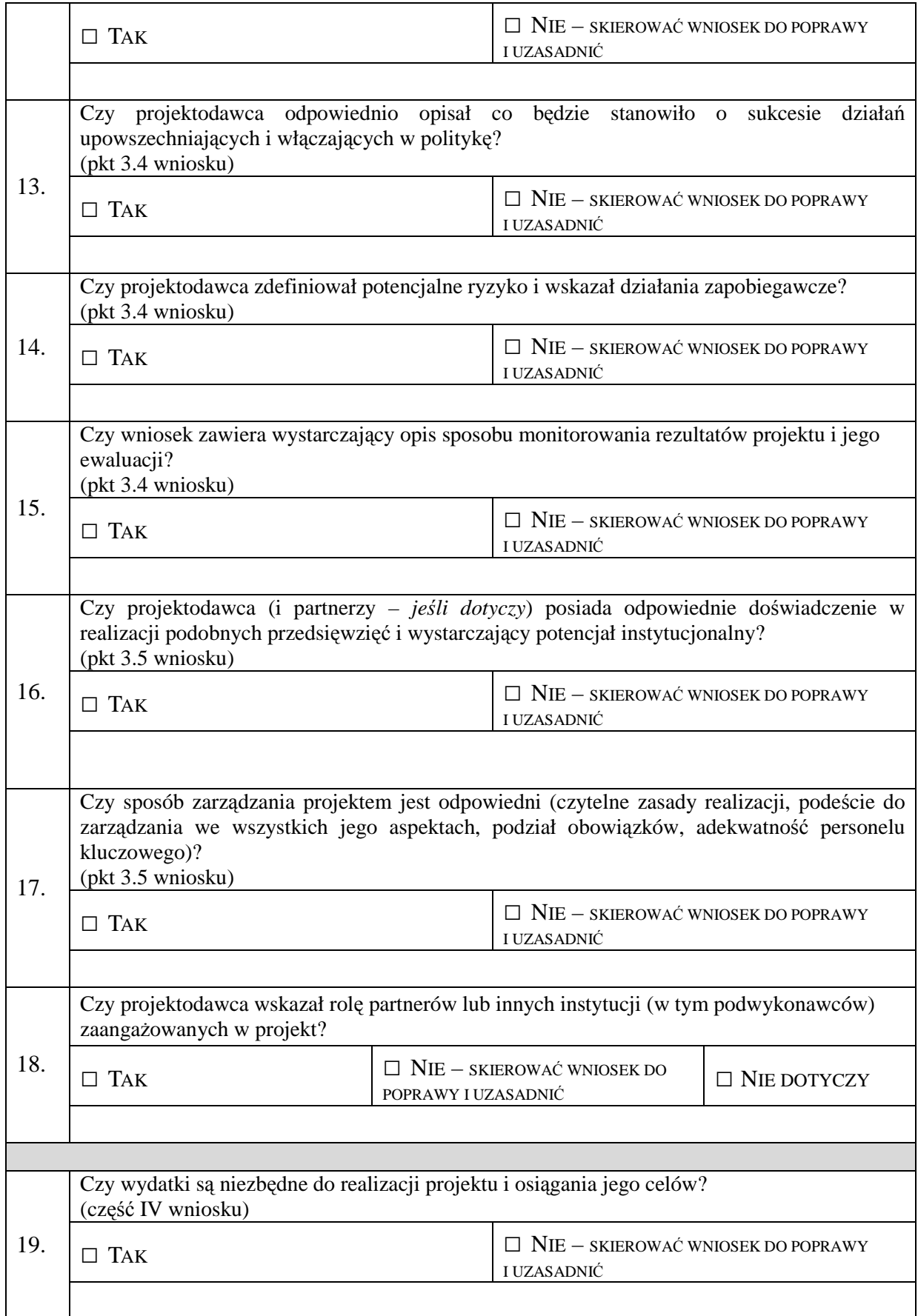

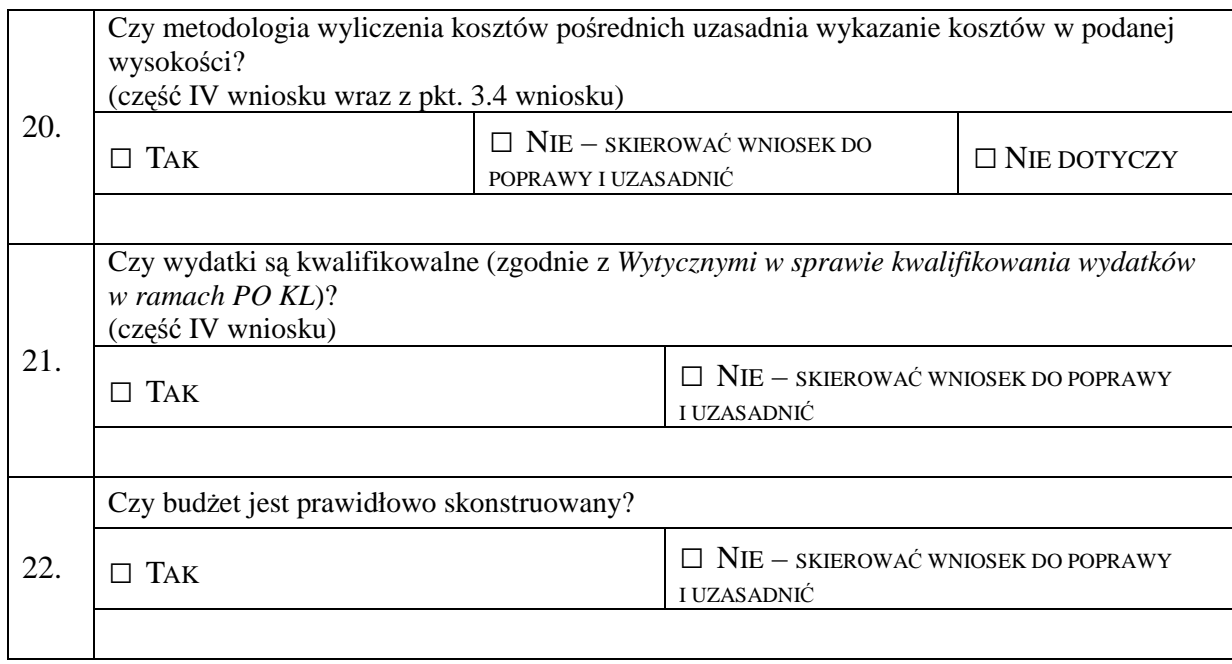

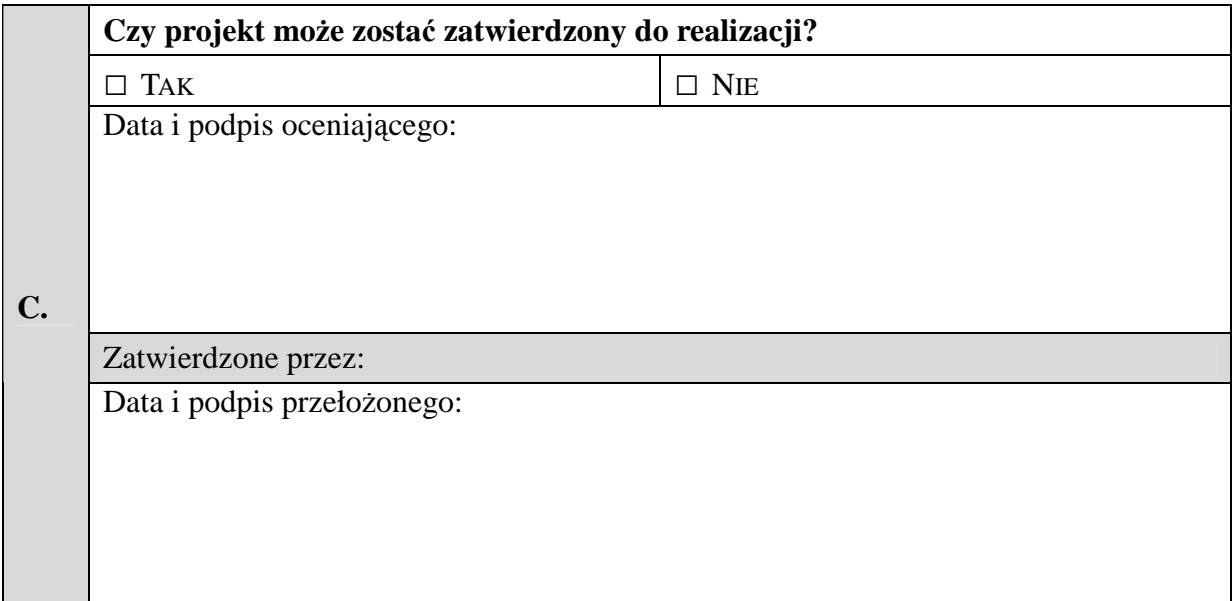

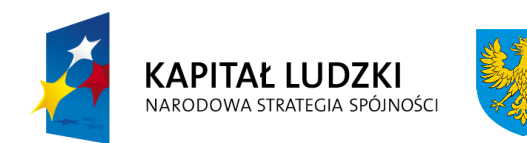

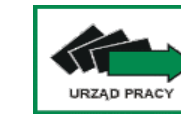

**Unia Europejska** Europejski Fundusz Społeczny

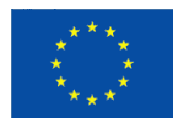

# **Karta oceny merytorycznej wniosku o dofinansowanie projektu innowacyjnego upowszechniającego składanego w trybie systemowym w ramach PO KL**

(obowiązuje w odniesieniu do wniosków o dofinansowanie złożonych od dnia 1 kwietnia 2009 r.)

**NR WNIOSKU KSI:** WND-POKL.

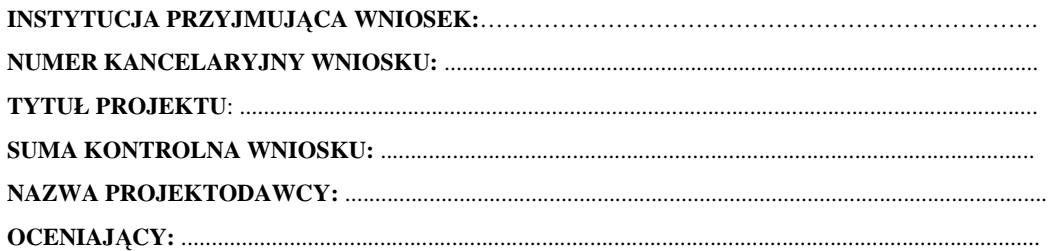

## Deklaracja bezstronności i poufności

Oświadczam, że:

- Nie pozostaję w związku małżeńskim ani w faktycznym pożyciu albo stosunku pokrewieństwa lub powinowactwa w linii prostej, pokrewieństwa lub powinowactwa w linii bocznej do drugiego stopnia, oraz nie jestem związany (-a) z tytułu przysposobienia, opieki lub kurateli z projektodawcami, z ich zastępcami prawnymi lub członkami władz osób prawnych projektodawcy;

- − **W ciągu ostatnich trzech lat do daty złoŜenia wniosku nie pozostawałem (-am) w stosunku pracy lub zlecenia z projektodawcami oraz nie byłem (-am) członkiem władz projektodawcy;**
- $-$  Nie pozostaję z projektodawcami w takim stosunku prawnym lub faktycznym, że może to budzić **uzasadnione wątpliwości co do mojej bezstronności;**

Zobowiązuję się do nieujawniania informacji związanych z oceną projektu oraz do tego, że dołożę należytej staranności dla zapewnienia, aby informacje dotyczące ocenianego przeze mnie wniosku nie zostały przekazane osobom nieuprawnionym.

*Data, miejscowość i podpis***:**....................................................................................

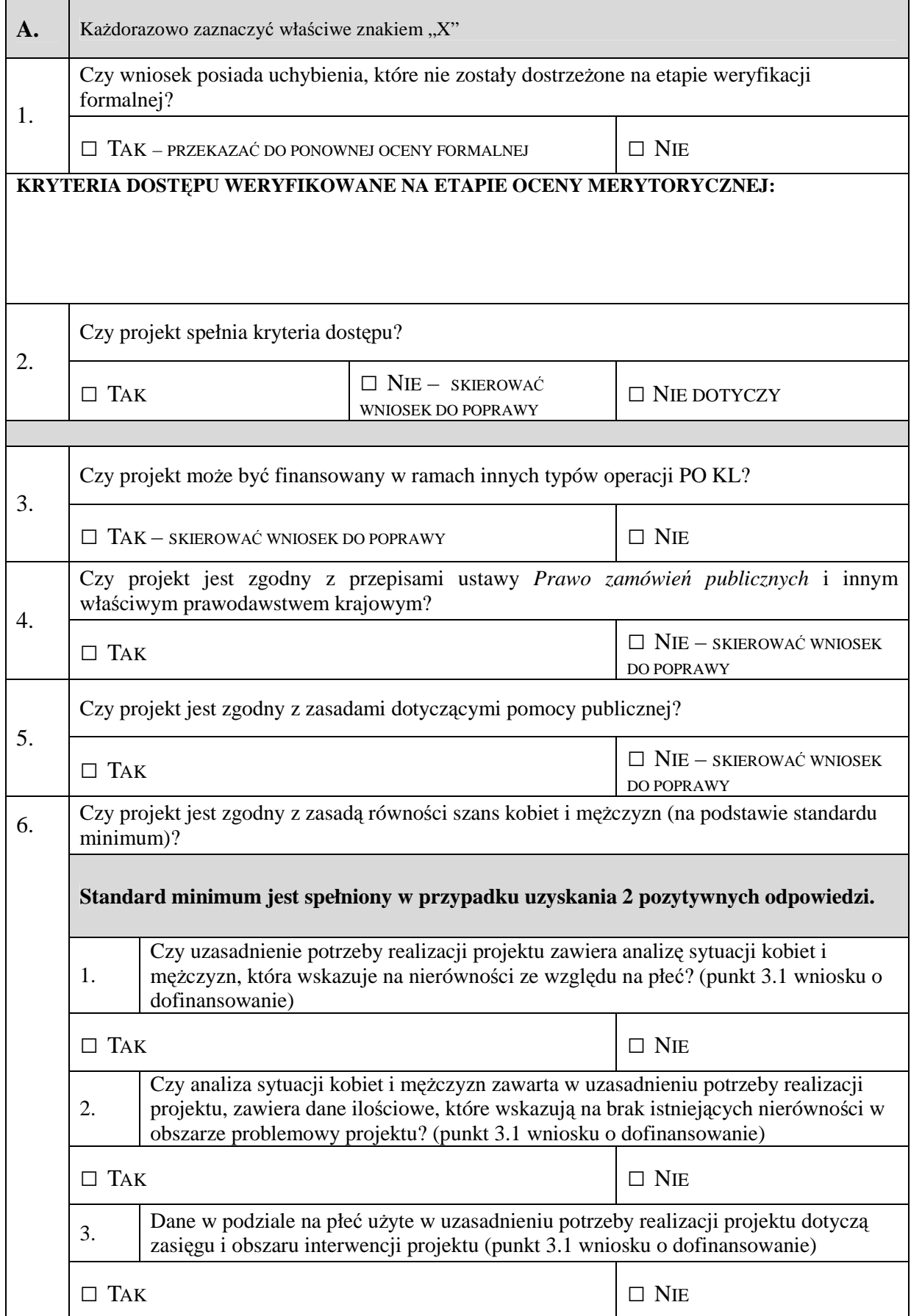

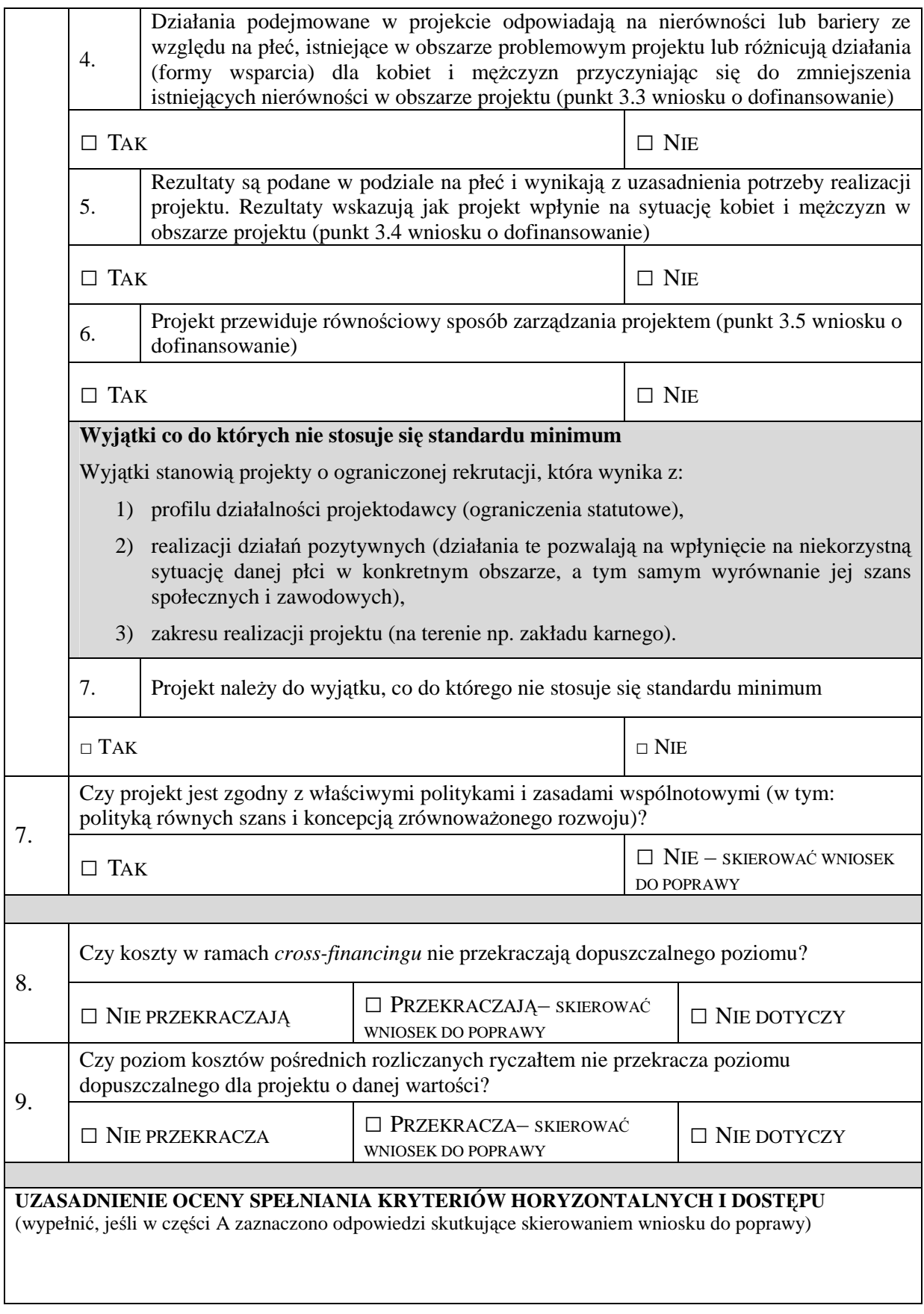

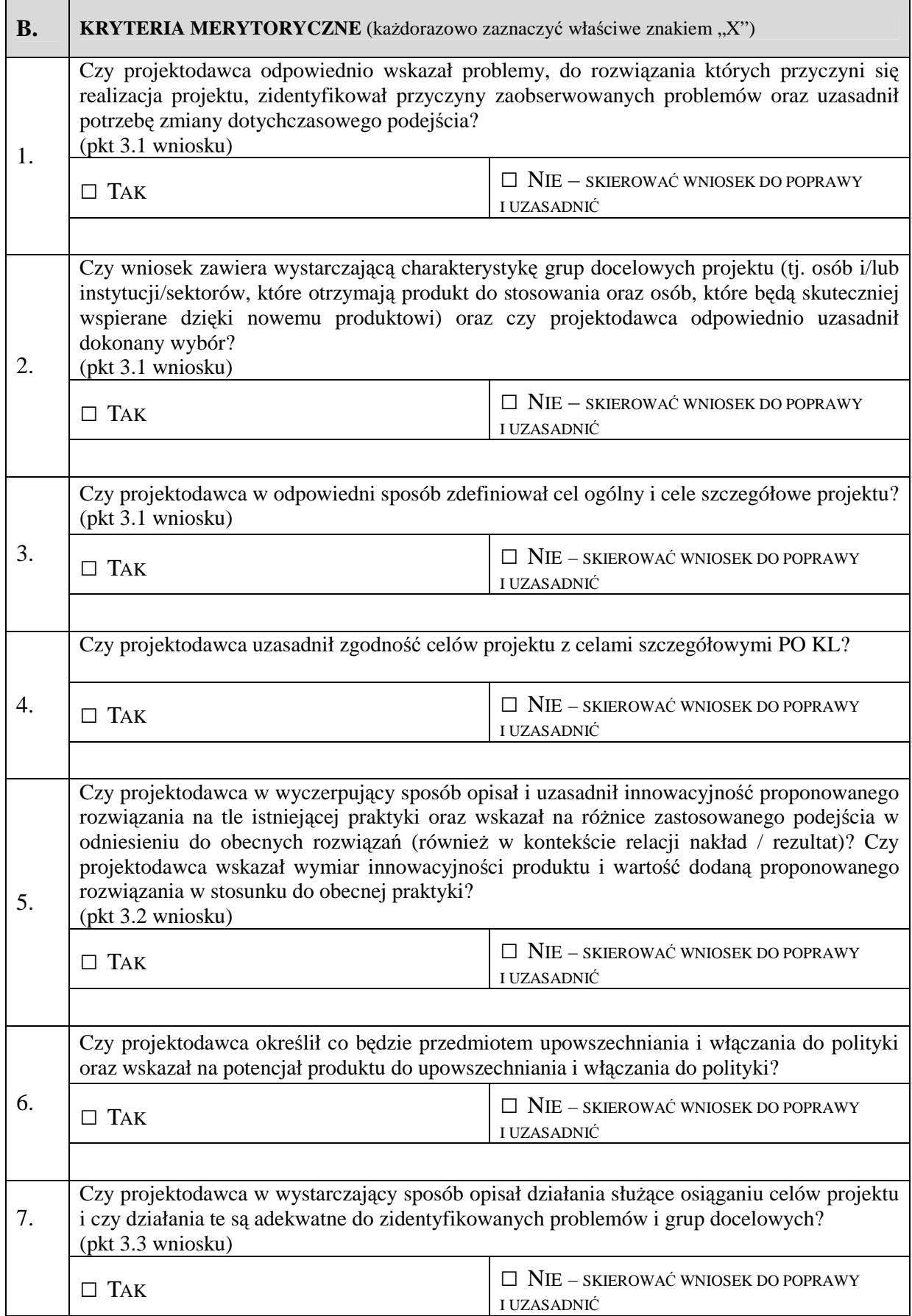

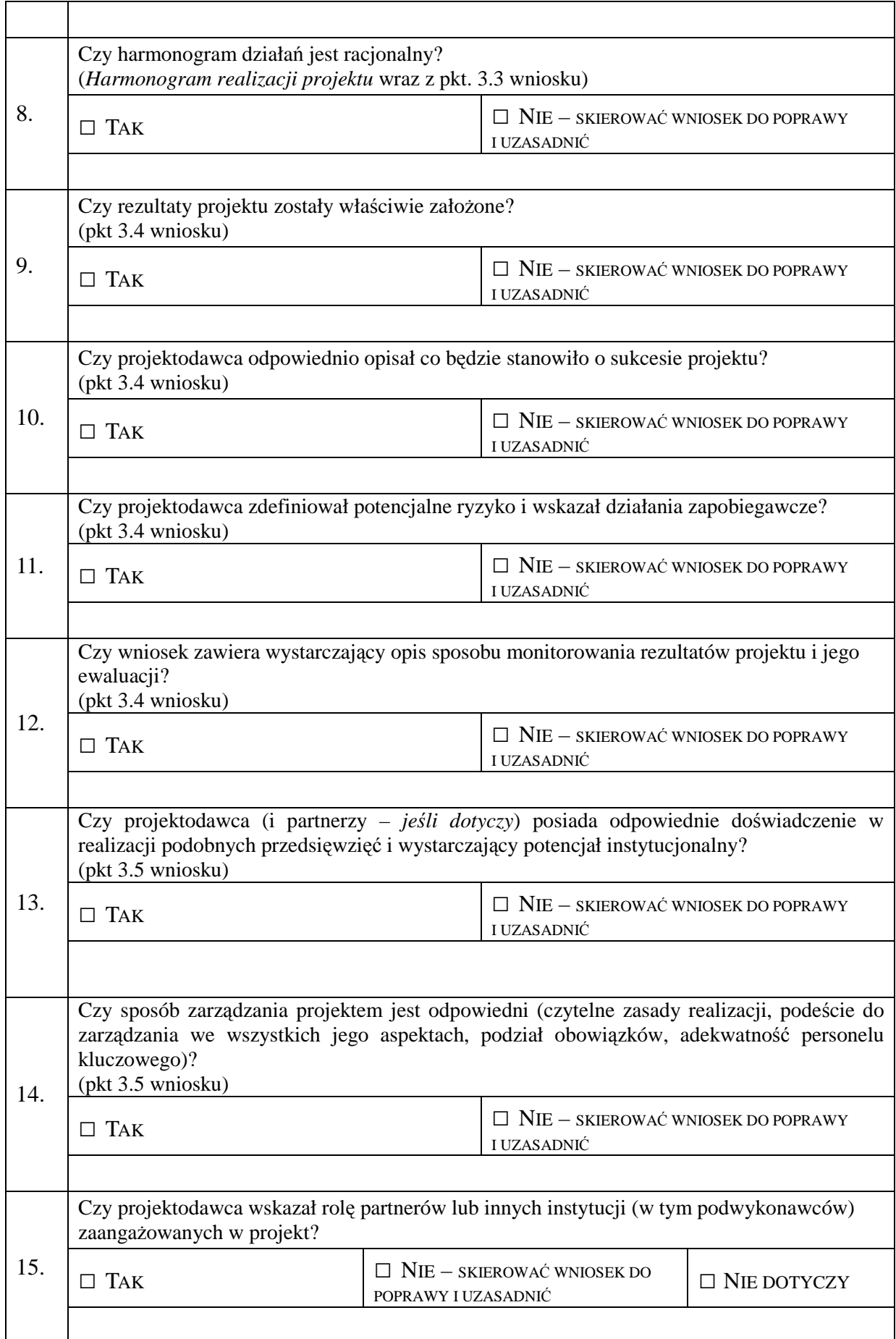

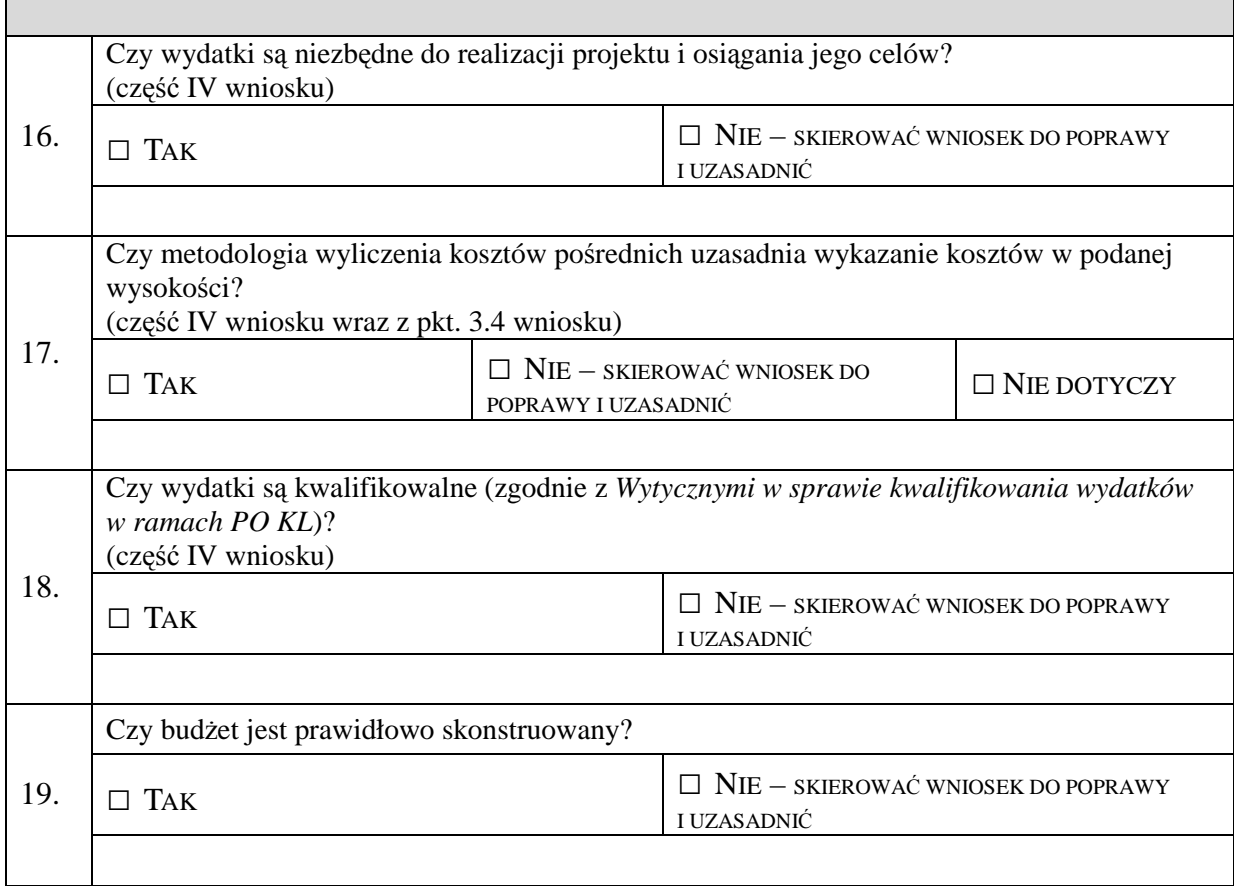

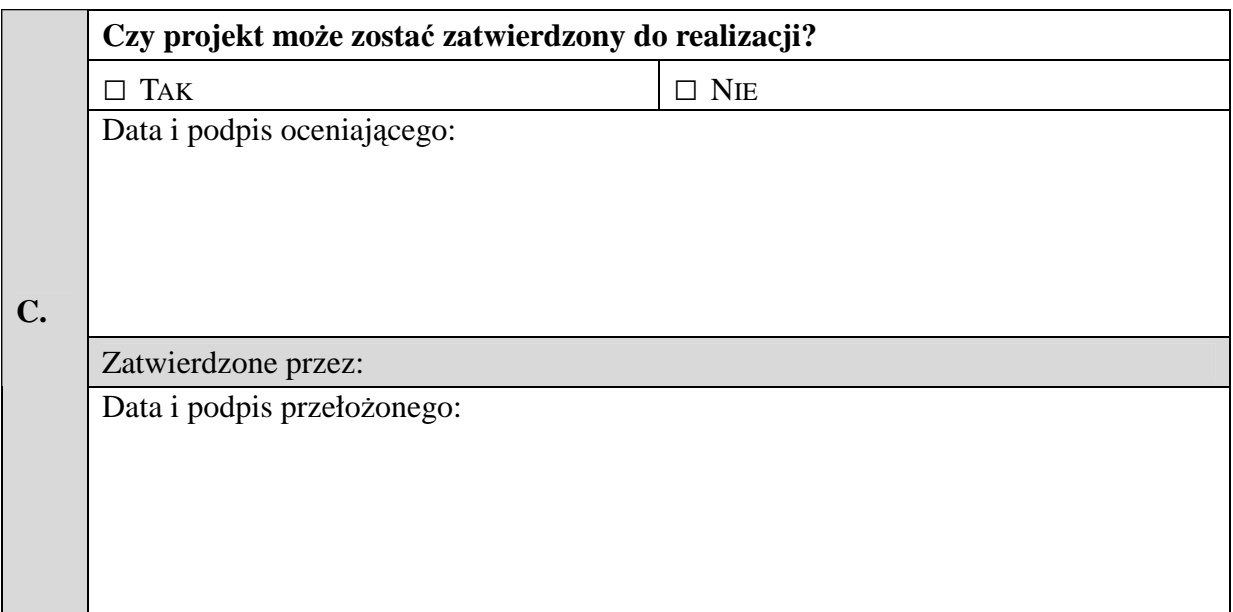

## **19.3.21 Wzór pisma w sprawie protestu bez rozpatrzenia**

## **WOJEWÓDZKI URZĄD PRACY W OPOLU**

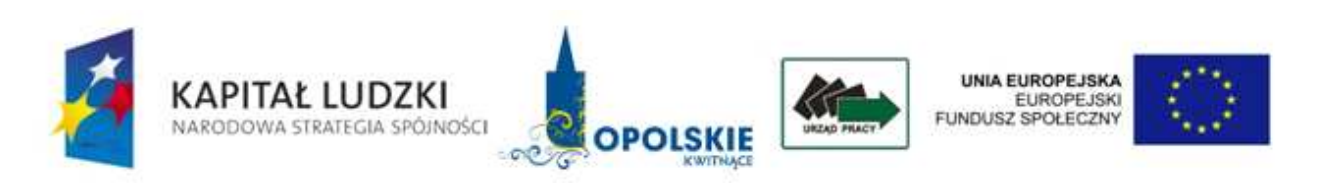

ZW.I……………../ … /…. Opole, dn. ………… r.

**(…….)**

Dotyczy: wniosku o dofinansowanie projektu nr ………………………….. (KSI nr PO KL……………………………..)

Z przykrością informuję, że Państwa środek odwoławczy z dnia ............. r. (data wpływu do IOK: ……………… r.) z uwagi na: ………………………………………………. nie podlega rozpatrzeniu (patrz: art. 30b ust. 5 ustawy z dnia 6 grudnia 2006 r. o zasadach prowadzenia polityki rozwoju - Dz. U. z 2006 r. Nr 227, poz. 1658 z późn. zm. oraz pkt 6.15. *Zasad dokonywania wyboru projektów w ramach POKL).*

Z poważaniem
#### **19.3.22 Wzór pisma w sprawie pozytywnego rozpatrzenia protestu**

### **WOJEWÓDZKI URZĄD PRACY W OPOLU**

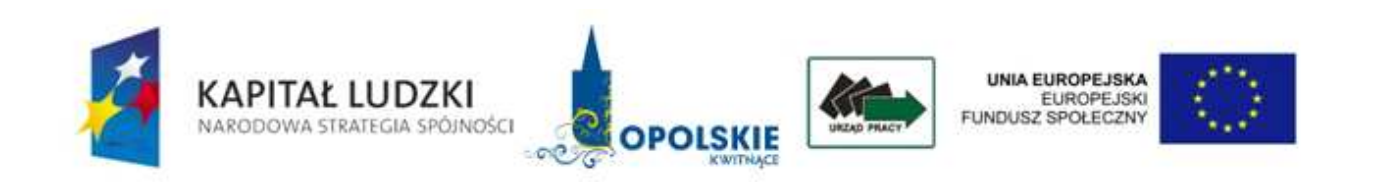

ZW.. …………../ …./….

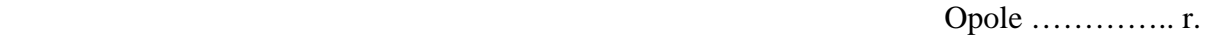

(…..)

Dotyczy: wniosku o dofinansowanie projektu nr ………………………. (KSI nr PO KL. ……………………)

Uprzejmie informuję, iż Państwa protest złożony w dniu ............ r. został rozpatrzony pozytywnie.

### Uzasadnienie

Po przeprowadzeniu analizy środka odwoławczego wniesionego przez Beneficjenta, IOK stwierdza, iż zachodzą przesłanki pozwalające na jego uwzględnienie. (…….)

W związku z powyższym IOK uwzględnia protest i kieruje wniosek do ponownej weryfikacji w ramach etapu oceny **formalnej / merytorycznej**. Jej wynik będzie wiążący i nie przysługuje od niego dodatkowo żaden środek odwoławczy przewidziany w Systemie Realizacji POKL i w art. 30 ustawy z dnia 6 grudnia 2006 r. o zasadach prowadzenia polityki rozwoju (Dz. U. z 2006 r. Nr 227, poz. 1658 z późn. zm.).

Z poważaniem

#### **19.3.23 Wzór pisma w sprawie negatywnego rozpatrzenia protestu**

### **WOJEWÓDZKI URZĄD PRACY W OPOLU**

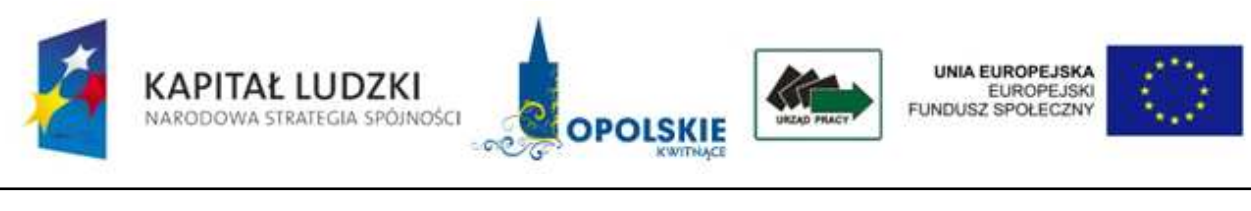

ZW.………….. /……… Opole ………….. r.

(……….)

Dotyczy: wniosku o dofinansowanie projektu nr ………………. (KSI nr PO KL……………………..)

Uprzejmie informuję, iż Państwa protest złożony w dniu ................ r. został rozpatrzony negatywnie.

#### Uzasadnienie

Po przeprowadzeniu analizy środka odwoławczego wniesionego przez Beneficjenta, IOK stwierdza, iż nie zachodzą przesłanki pozwalające na jego uwzględnienie.

 $(\ldots)$ 

Na mocy art. 30b ust. 1 ustawy z dnia 6 grudnia 2006 r. o zasadach prowadzenia polityki rozwoju (Dz. U. z 2006 r. Nr 227, poz. 1658 z późn. zm.), w przypadku negatywnego rozpatrzenia protestu wnioskodawca, w terminie 7 dni kalendarzowych od dnia otrzymania informacji w tym zakresie, może wnieść odwołanie do Instytucji Pośredniczącej POKL (Urząd Marszałkowski Województwa Opolskiego - Departament Koordynacji Programów Operacyjnych). Zgodnie z art. 30b ust. 5 w/w ustawy nie podlega rozpatrzeniu odwołanie, jeżeli mimo prawidłowego pouczenia, zostało wniesione: a) po terminie, b) w sposób sprzeczny z pouczeniem, c) do niewłaściwej instytucji.

Z poważaniem

**19.3.24 Wzór sprawozdania z realizacji Działania w ramach POKL** 

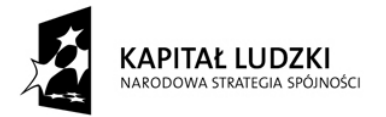

UNIA EUROPEJSKA EUROPEJSKI<br>EUROPEJSKI<br>FUNDUSZ SPOŁECZNY

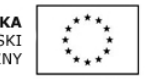

## Sprawozdanie / Korekta sprawozdania<sup>42</sup> z realizacji Działania w ramach Programu Operacyjnego Kapitał Ludzki 2007-2013

*Sprawozdanie naleŜy wypełnić czytelnie, bez skreśleń i korekt. Sprawozdanie wraz z załącznikami naleŜy przekazać do instytucji nadrzędnej w wersji papierowej oraz w wersji elektronicznej. Za wersję elektroniczną uwaŜa się sprawozdanie przekazane pocztą elektroniczną (bez konieczności przekazywania płyty CD). Dokumenty przekazane w powyŜszy sposób podlegają archiwizacji zgodnie z procedurami dotyczącymi archiwizacji dokumentów związanych z realizacją Programu.* 

*Korekta sprawozdania to kaŜda wersja sprawozdania nadesłana po pierwszej, oficjalnej wersji sprawozdania przesłanej do Instytucji Pośredniczącej/Zarządzającej - w przypadku Priorytetu V. Wraz z korektą sprawozdania w piśmie przewodnim do dokumentu naleŜy krótko wskazać zakres wprowadzonych do niego zmian (m.in. punkty, w których wprowadzono zmiany).* 

W przypadku stwierdzenia przez Instytucję Pośredniczącą lub Instytucję Zarządzającą w przypadku Działań *Priorytetu V PO KL błędów w sprawozdaniu, Instytucja Pośrednicząca II-go stopnia zobowiązana jest do*  usunięcia błędów w terminie wskazanym przez Instytucję Pośredniczącą/ Zarządzającą PO KL. Instytucja Pośrednicząca/Zarządzająca może również żądać od Instytucji Pośredniczącej II-go stopnia wyjaśnień *związanych z przedkładanymi sprawozdaniami.* 

#### *Załączniki*

- *Wraz ze sprawozdaniem naleŜy przekazać wyłącznie te załączniki, których zakres merytoryczny dotyczy danego Działania. W przypadku, gdy załącznik nie dotyczy danego Działania, w treści sprawozdania przy odniesieniu do danego załącznika należy zawrzeć zapis "nie dotyczy";*
- *W sytuacji wystąpienia błędu tylko w załączniku do sprawozdania (część główna sprawozdania jest bezbłędna), moŜliwe jest dokonanie korekty sprawozdania poprzez przekazanie wyłącznie poprawionego załącznika. Przesyłany załącznik naleŜy oznaczyć jako korektę;*
- *Przekazując korektę sprawozdania, nie ma obowiązku ponownego przesyłania załączników, w których nie wprowadzono zmian;*

*Dane finansowe naleŜy przedstawić w zaokrągleniu do dwóch miejsc po przecinku.* 

*Sprawozdanie zatwierdzone przez IP/IZ nie podlega zmianom tzn. nie ma moŜliwości złoŜenia korekty sprawozdania po decyzji IP/IZ zatwierdzającej sprawozdanie. W przypadku dostrzeŜenia błędów po zatwierdzeniu sprawozdania, skorygowane dane naleŜy uwzględnić w sprawozdaniu za kolejny okres sprawozdawczy wraz z przedstawieniem w piśmie przewodnim wyjaśnienia wprowadzonych zmian.* 

 $42$ Należy wskazać, czy sprawozdanie jest sprawozdaniem właściwym czy korektą:

<sup>−</sup> usunąć zapis "korekta sprawozdania", jeśli jest to pierwsze sprawozdanie przekazywane za dany okres sprawozdawczy do właściwej instytucji nadrzędnej:

usunąć zapis "sprawozdanie", jeśli jest to każde kolejne sprawozdanie przekazywane po pierwszym, oficjalnym sprawozdaniu.

## **I. INFORMACJE OGÓLNE**

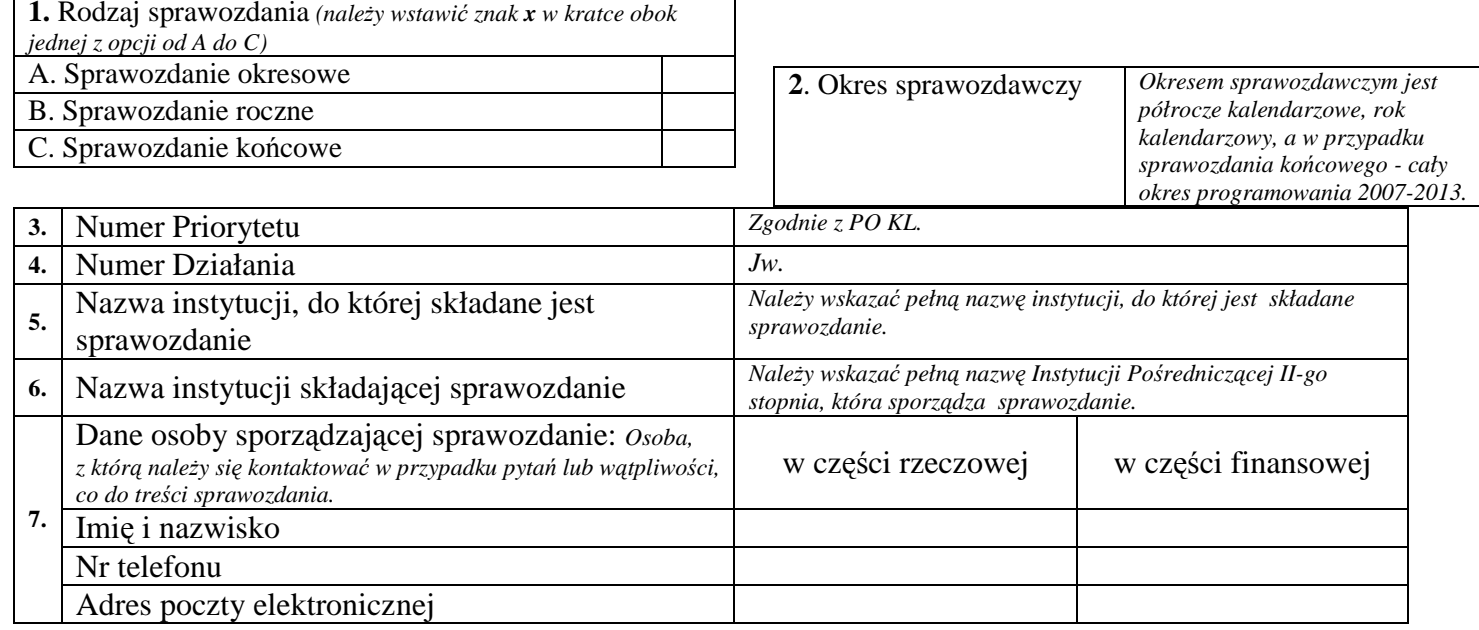

### II. PRZEBIEG REALIZACJI DZIAŁANIA

1.A. Opis przebiegu realizacji Działania w okresie objętym sprawozdaniem wraz z analizą postępów

#### *INFORMACJE OGÓLNE*

- •*Ocena IP2 postępu finansowego w oparciu o dane finansowe zawarte w załączniku nr 8;*
- • *Informacje na temat stanu realizacji prognozy finansowej: jeŜeli poziom wydatkowania jest o 25% i więcej niŜszy w stosunku do wartości załoŜonych w prognozach z ubiegłego okresu sprawozdawczego, naleŜy przedstawić stosowne wyjaśnienie, m.in. wskazując* przyczyny opóźnień lub trudności z wydatkowaniem środków oraz opisać kroki, które podjęto/lub planuje się podjąć by zwiększyć *poziom absorbcji środków;*
- • *Rozwiązania przyjęte w ramach Działania mające na celu realizację zasady komplementarności;*
- • *Informacja nt. realizacji zadań w obszarze ewaluacji. Informacja powinna dotyczyć badań ewaluacyjnych zakończonych. Za termin*  rozpoczęcia ewaluacji uważa się datę podpisania umowy z Wykonawcą badania, natomiast za termin zakończenia datę podpisania

*protokołu odbioru przez Zamawiającego. NaleŜy opisać zakres badania, wymienić główne rekomendacje z badania dla Działania i planowany sposób i termin ich wdroŜenia.* 

#### *PROJEKTY KONKURSOWE*

- • *Ocena IP2 przebiegu procesu wnioskowania o wsparcie i procesu kontraktacji w ramach poszczególnych Poddziałań, w tym informacja o rozpoczętych, prowadzonych lub zakończonych naborach wniosków. NaleŜy wskazać, w ramach których Poddziałań występuje niewielkie zainteresowanie beneficjentów realizacją projektów lub zagroŜenie braku wystarczającej liczby projektów pod względem jakościowym i finansowym;*
- •*Informacje nt. posiedzeń Komisji Oceny Projektów (terminy posiedzeń oraz wyniki prac);*

#### *PROJEKTY SYSTEMOWE (jeśli dotyczy)*

• *Stan zaawansowania w realizacji wskazujący na postęp w stosunku do poprzedniego okresu sprawozdawczego, w tym m.in. ogólna informacja o ogłoszonych przetargach, zamkniętych procedurach przetargowych, wyłonionych Wykonawcach, realizowanych przedsięwzięciach/inwestycjach, podstawowych wskaźnikach rzeczowych i stopniu wydatkowania (%) na podstawie wniosków o płatność wprowadzonych do KSI SIMIK 07-13 do końca okresu sprawozdawczego.* 

#### 1.B. Opis postępu w realizacji działań, o których mowa w art. 10 Rozporządzenia (WE) 1081/2006<sup>43</sup>

W przypadku sprawozdania rocznego i końcowego należy odnieść sie do postepu w realizacji działań, o których mowa w art. 10 *Rozporządzenia (WE) 1081/2006 z dnia 5 lipca 2006 r. w sprawie Europejskiego Funduszu Społecznego i uchylającego rozporządzenie (WE)* nr 1784/1999 i opisać główne przedsięwzięcia podjęte w ramach realizowanych projektów oraz zawrzeć komentarz nt. osiągniętych *rezultatów w poniŜej wymienionych obszarach:* 

- • *włączenie problematyki równości płci do głównego nurtu polityki (takŜe realizacji wszelkich konkretnych działań związanych z równouprawnieniem),*
- •*zwiększanie udziału migrantów w zatrudnieniu, a tym samym wzmacniania ich integracji społecznej,*
- •*zwiększenie integracji w dziedzinie zatrudnienia, w tym poprawa integracji społecznej mniejszości,*
- • *zwiększenie integracji w dziedzinie zatrudnienia i integracji społecznej innych grup znajdujących się w niekorzystnej sytuacji, w tym osób niepełnosprawnych,*
- •*innowacyjności oraz ponadnarodowości w realizowanych projektach.*

1.B.1 Monitorowanie projektów innowacyjnych i ponadnarodowych – określa załącznik nr 1<sup>44</sup>

2. Opis istotnych problemów we wdrażaniu Działania wraz z informacją o podjętych lub planowanych do podjęcia środkach zaradczych

<sup>43</sup> Dotyczy sprawozdań rocznych i sprawozdania końcowego

<sup>44</sup> Dotyczy sprawozdań rocznych i sprawozdania końcowego

*Wskazane problemy powinny odnosić się do uwarunkowań bezpośrednio dotyczących wdraŜania Działania, IP2 oraz beneficjentów.* 

2.A Opis problemów związanych ze stosowaniem ustawy *Prawo zamówień publicznych* (jeśli dotyczy)

*Problemy występujące u beneficjentów i IP2.*

#### 3. Wskaźniki realizacji Działania

- 3.1. Osiągnięte wartości wskaźników określa załącznik nr 2
- 3.2. Analiza stopnia osiągnięcia zakładanych wartości wskaźników w okresie objętym sprawozdaniem

Należy skomentować, w jaki sposób osiągnięty na koniec bieżącego okresu sprawozdawczego stopień realizacji zakładanych wartości *docelowych (2013) wskaźników produktu realizuje oczekiwane efekty Działania.* 

Pożądane jest wskazanie przyrostu wskaźników w bieżącym okresie sprawozdawczym ilustrujące dynamikę przedsięwzięć realizowanych w Działaniu. W sprawozdaniu rocznym osiągnięte wartości wskaźników należy odnieść również do wartości docelowych przyjętych w Planie Działania na dany rok. Jeżeli nie osiągnięto wartości zakładanych w Planie Działania, należy opisać czynniki mające na to wpływ. *Ponadto, naleŜy ocenić efektywność realizowanych działań za pomocą analizy dotychczas poniesionych kosztów w odniesieniu do osiągniętych produktów.*

- 3.3. Szczegółowa charakterystyka udzielonego wsparcia
	- *3.3.1.* Przepływ uczestników projektów realizowanych w ramach Działania określa załącznik nr 3 *(nie dotyczy projektów badawczych i promocyjno-informacyjnych)*
	- *3.3.2.* Określenie statusu na rynku pracy osób, które rozpoczęły udział w projektach realizowanych w ramach Działania określa załącznik nr 4 *(nie dotyczy projektów badawczych i promocyjno-informacyjnych)*
	- *3.3.3.* Osoby, które rozpoczęły udział w projektach realizowanych w ramach Działania, znajdujący się w dwóch grupach wiekowych 15-24 i 55-64 lata – określa załącznik nr 5 *(nie dotyczy projektów badawczych i promocyjno-informacyjnych)*
	- *3.3.4.* Osoby, które rozpoczęły udział w projektach realizowanych w ramach Działania ze względu na wykształcenie określa załącznik nr 6 *(nie dotyczy projektów badawczych i promocyjno-informacyjnych)*
	- *3.3.5.* Przedsiębiorstwa, które przystąpiły do udziału w projektach realizowanych w ramach Działania określa załącznik nr 7 *(nie dotyczy projektów badawczych i promocyjno-informacyjnych)*

#### III. POSTĘP FINANSOWY DZIAŁANIA

- 1. Stan realizacji projektów w ramach Działania (w PLN) określa załącznik nr 8
- 2. Informacje o zaliczkach przekazanych na rzecz beneficjentów (w PLN) określa załącznik nr 9
- 3. Informacja nt. odsetek narosłych od środków zgromadzonych na realizację Działania (w PLN) określa załącznik nr 10
- 4. Zestawienie prognozowanych wartości wniosków o płatność, które zostaną zatwierdzone przez IP2 w czterech kolejnych kwartałach w podziale na źródła finansowania projektów (w PLN) – określa załącznik nr 11

### IV. INFORMACJA O PRZEPROWADZONYCH W RAMACH DZIAŁANIA KONTROLACH, AUDYTACH ZEWNĘTRZNYCH ORAZ ICH WYNIKACH

1. Informacja o czynnościach podjętych w ramach kontroli realizacji projektów w ramach Działania

Należy przedstawić ogólną informacje o działaniach podjetych przez IP2 lub upoważnioną przez nią jednostke w ramach kontroli *systemowych oraz kontroli realizacji projektów, w podziale na rodzaje kontroli określone w Zasadach kontroli PO KL 2007-2013, tj.* 

• *kontrola dokumentacji:* 

*1) rodzaje kontrolowanej dokumentacji np. wnioski o płatność, sprawozdania itp.;* 

*2) stopień kontroli (100% czy dobór próby wraz z ewentualnym jej uzasadnieniem);* 

- • *kontrole realizacji projektu (w podziale na typy - ad hoc, planowe):* 
	- *1) przebieg kontroli w tym: przyczyny kontroli (jeśli jest to kontrola ad hoc), liczba projektów skontrolowanych, wskazanie czy ilość przeprowadzonych kontroli odpowiada ilości kontroli załoŜonych do przeprowadzenia w planie kontroli - jeśli nie, naleŜy podać wyjaśnienie przyczyn tego stanu rzeczy, wskazanie obszarów realizacji projektów, które podlegały weryfikacji;*
	- *2) wyniki kontroli na podstawie Informacji pokontrolnej podpisanej zarówno przez podmiot kontrolujący, jak i kontrolowany,*  uwzgledniając w szczególności: rodzaje/kategorie nieprawidłowości/uchybień, wskazanie dziedzin w których wystąpiły np. *promocja i informacja – brak oznaczeń o współfinansowaniu na certyfikatach, nabór wniosków – przyjmowanie wniosków po terminie określonym w ogłoszeniu o naborze, itd.;*
	- 3) działania pokontrolne w tym: forma, częstotliwość działań pokontrolnych i terminowość wdrażania zaleceń pokontrolnych.
- 2. Informacja o działaniach kontrolnych dotyczących realizacji projektów, podjętych przez inne instytucje

*NaleŜy podać informacje będące w posiadaniu IP2 na temat kontroli w projektach realizowanych w ramach Działania, prowadzonych przez inne podmioty (np. NIK, RIO, UZP, Dyrekcje Generalne KE, Instytucja Audytowa itd.). Przedstawione informacje powinny wynikać z Informacji pokontrolnych podpisanych zarówno przez podmiot kontrolujący, jak i kontrolowany.* 

*W* odniesieniu do projektów realizowanych przez IP2 w opisie należy uwzględnić następujące informacje:

- *1) nazwę podmiotu przeprowadzającego kontrolę;*
- *2)termin i zakres kontroli;*
- *3)najwaŜniejsze zalecenia;*
- *4)stopień wdroŜenia zaleceń.*

*W odniesieniu do pozostałych projektów realizowanych w ramach Działania powyŜsze informacje naleŜy przedstawić tylko w przypadku wykrycia raŜących nieprawidłowości.*

### V. INFORMACJA O ZGODNOŚCI REALIZACJI DZIAŁANIA Z PRAWODAWSTWEM

Należy odpowiedzieć na pytanie, czy zapewniono zgodność realizowanego Działania z prawodawstwem w zakresie zamówień publicznych, pomocy publicznej oraz zasadami polityk horyzontalnych, o których mowa w PO KL. Jeżeli udzielono odpowiedzi przeczącej - stosowne wyjaśnienie należy zawrzeć w pkt II.2 lub II.2.A sprawozdania.

1. Czy zapewniono zgodność realizowanego Działania z prawodawstwem w zakresie zamówień publicznych?

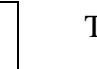

TAK NIE

2. Czy zapewniono zgodność realizowanego Działania z zasadami pomocy publicznej?

TAK REPORT NIE

2.1. Wartość udzielonej pomocy publicznej w ramach Działania (w PLN)

*W poniŜszej tabeli wartość pomocy publicznej powinna być wyliczona na podstawie zatwierdzonych i wprowadzonych do KSI SIMIK 07-13 wniosków o płatność.* 

*W kolumnie nr 1 naleŜy podać numer Działania i Poddziałania, w ramach którego udzielona została pomoc publiczna.* 

W kolumnie 2 należy wpisać kwotę udzielonej pomocy publicznej w ramach projektów i rozliczonej na podstawie zatwierdzonych i wprowadzonych do KSI SIMIK 07-13 wniosków o płatność *(narastająco, od początku uruchomienia Działania).* 

W kolumnach 3-5 należy wskazać "Procentowy udział typu przedsiębiorstw w całości udzielonej pomocy publicznej" wg wartości przekazanej pomocy publicznej.

*Monitorowanie pomocy publicznej powinno być prowadzone zgodne z zasadami określonymi w:* 

- *1. rozporządzeniu Ministra Rozwoju Regionalnego w sprawie szczegółowego przeznaczenia, warunków i trybu udzielania pomocy publicznej w ramach Programu Operacyjnego Kapitał Ludzki 2007-2013,*
- *2. rozporządzeniach wykonawczych do ustawy z dnia 20 kwietnia 2004 r. o promocji zatrudnienia i instytucjach rynku pracy oraz ustawy z dnia 27 sierpnia 1997 r. o rehabilitacji zawodowej i społecznej oraz zatrudnianiu osób niepełnosprawnych,*
- 3. w rozporządzeniu Ministra Rozwoju Regionalnego w sprawie udzielania przez Polską Agencję Rozwoju Przedsiębiorczości pomocy finansowej w ramach Programu Operacyjnego *Kapitał Ludzki 2007-2013.*

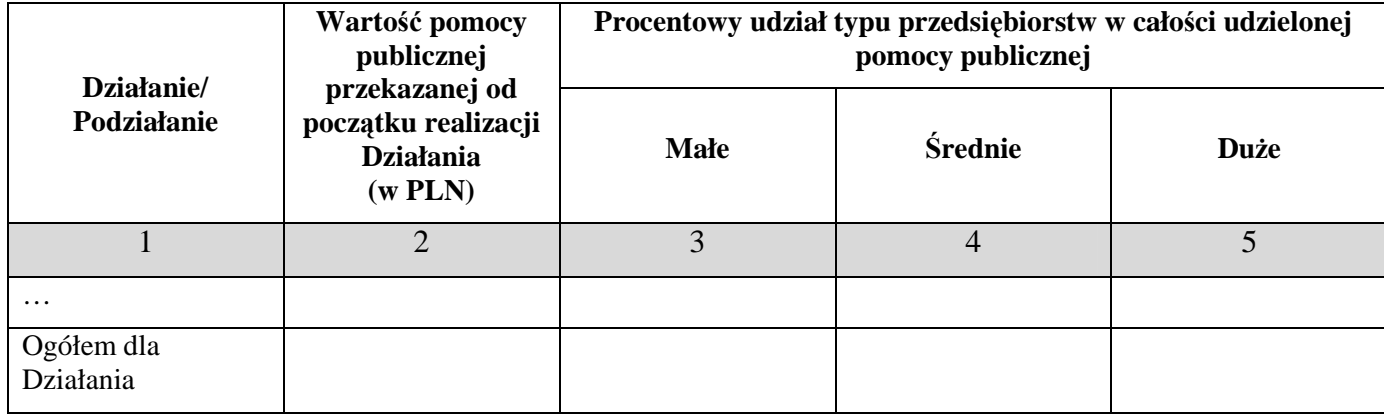

3. Czy zapewniono zgodność realizowanego Działania z zasadami polityk horyzontalnych?

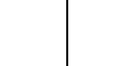

TAK NIE

### VI. OŚWIADCZENIE

Sprawozdanie oraz załączniki do sprawozdania podpisuje osoba posiadająca do tego stosowne upoważnienie. Szczegółowe wytyczne w tej sprawie regulują procedury wewnętrzne danej *instytucji.* 

Oświadczam, iż informacje zawarte w niniejszym sprawozdaniu są zgodne z prawdą.

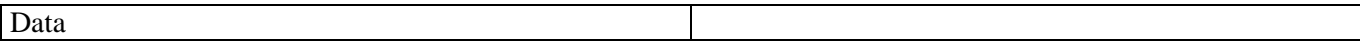

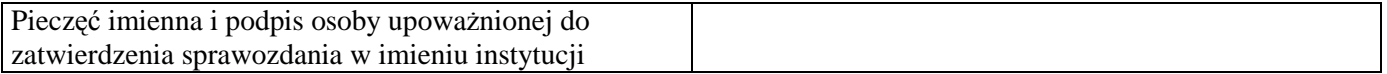

# INFORMACJE DO UśYTKU WEWNĘTRZNEGO\* *\*wypełnia instytucja otrzymująca sprawozdanie*

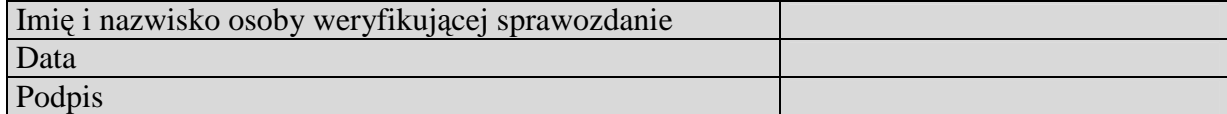

#### **Załącznik nr 1. Monitorowanie projektów ponadnarodowych i innowacyjnych**

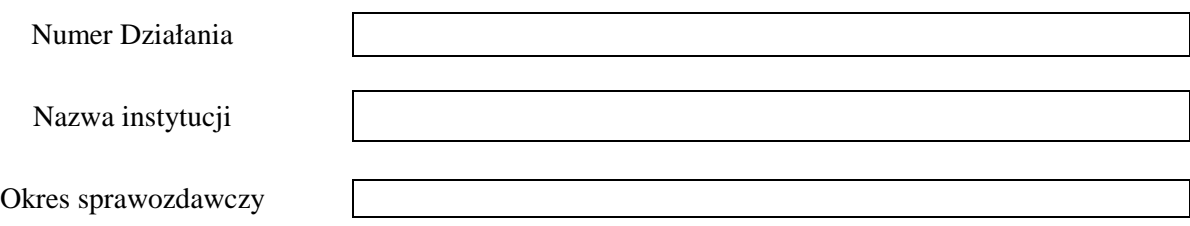

Należy wypełnić w przypadku sprawozdań rocznych i sprawozdania końcowego. Typy projektów ponadnarodowych monitorowane są zgodnie z zapisami dokumentu "Wytyczne Ministra Rozwoju Regionalnego w zakresie wdrażania projektów *innowacyjnych i współpracy ponadnarodowej w ramach PO KL"*. Łączną wartość projektów należy podać narastająco, wyliczając na podstawie przyjętych do realizacji wniosków o dofinansowanie. W przypadku zawarcia aneksów do ww. umów w tabeli należy dokonać weryfikacji uprzednio wykazanych wartości projektów.

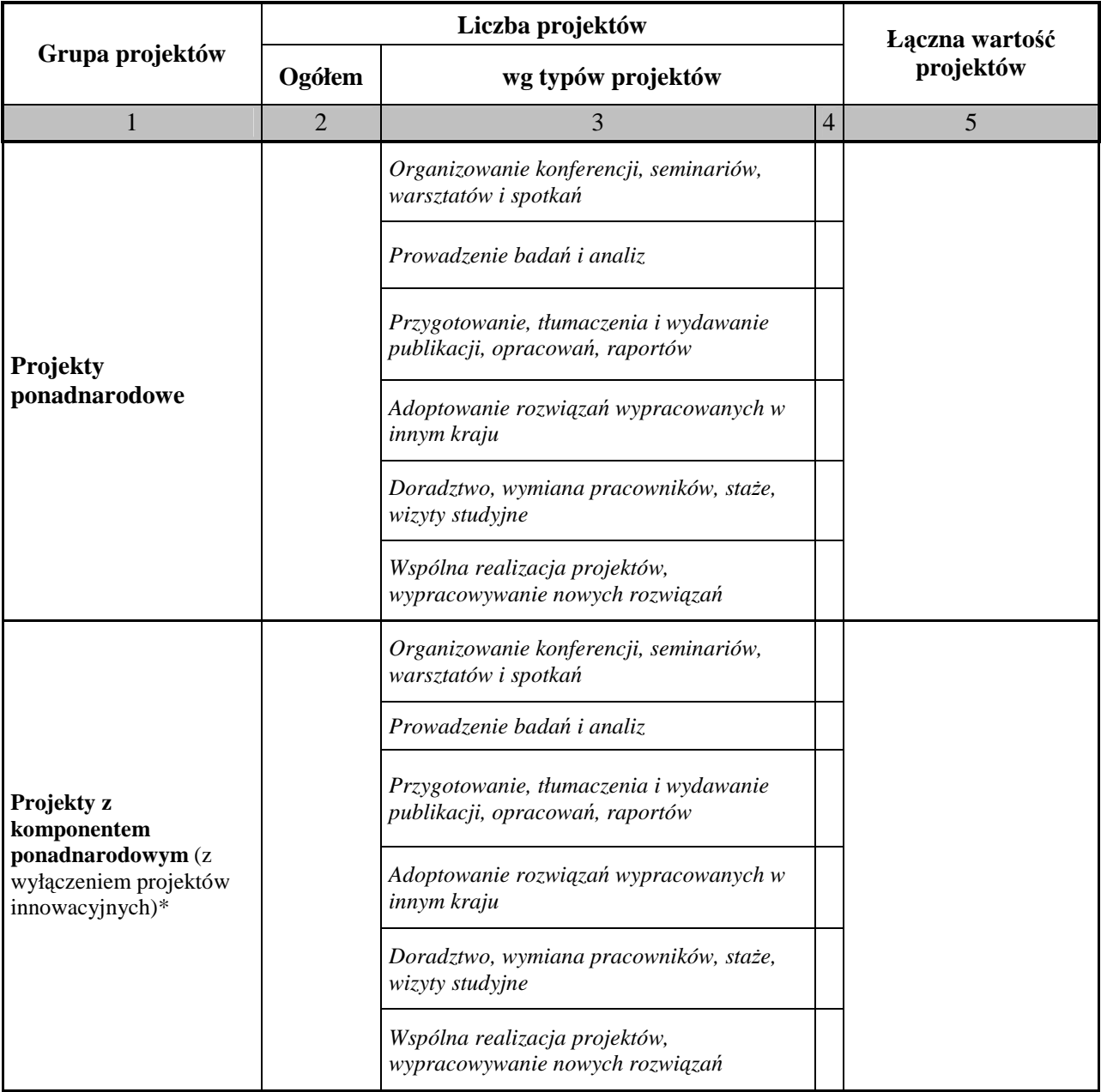

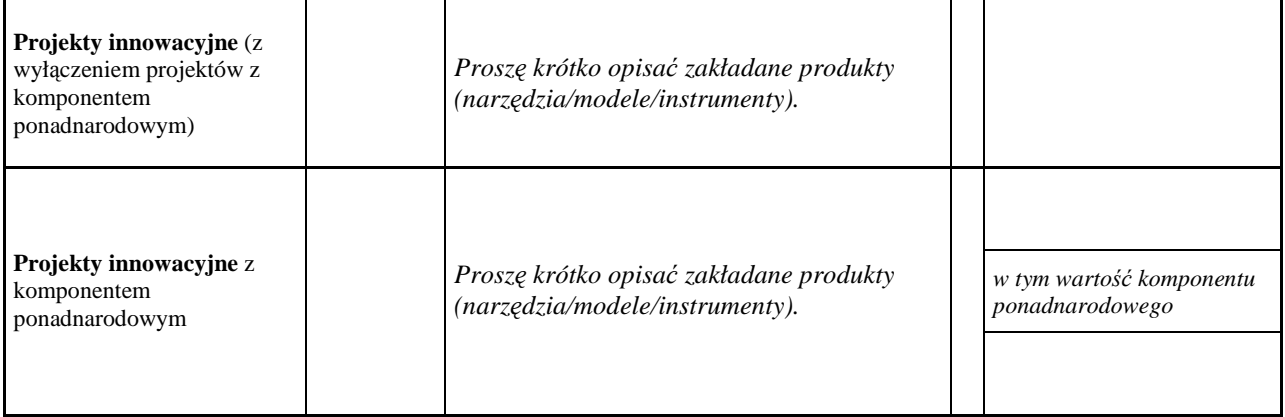

\* Przy określaniu łącznej wartości projektów należy uwzględnić tylko wartość ich komponentu ponadnardowego

#### **Załącznik nr 2. Osiągnięte wartości wskaźników**

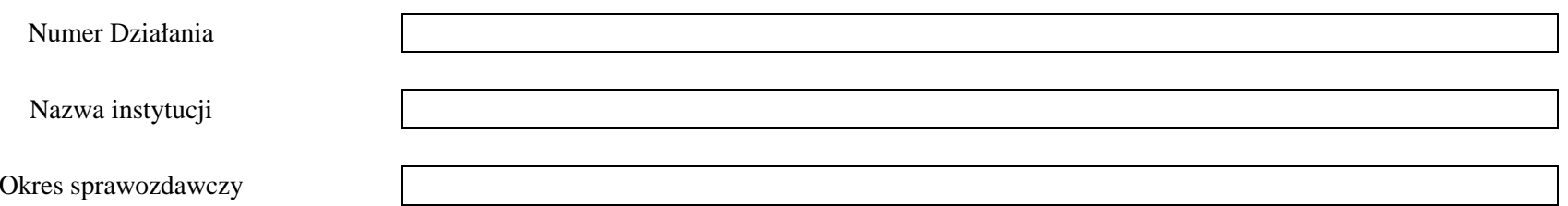

*Mr – wartość wskaźnika osiągnięta w okresie objętym sprawozdaniem (wg stanu na koniec tego okresu)* 

#### *Mp – wartość wskaźnika osiągnięta od początku realizacji Działania*

*K* – *kobiety*, *M* – *mężczyźni* 

Pomiar wskaźników jest dokonywany zgodnie z *Podręcznikiem wskaźników PO KL 2007-2013*, stanowiącym załącznik do *Zasad systemu sprawozdawczości PO KL 2007-2013*.

**Docelowa wartość wskaźnika** – wartość określona na 2013 rok. Dla wybranych wskaźników monitorowanych w niniejszym sprawozdaniu nie określono wartości docelowych, w związku z czym w kolumnie 3 wskazano "Nie określono", zaś dotyczy". czym w kolumnie 3 wskazano *"Nie określono",* zaś w kolumnie 10 – *"Nie dotyczy".***Stopień realizacji wskaźnika – wyrażony w % jest relacją osiągniętej wartości wskaźnika w stosunku do jego wartości docelowej.** 

#### **UWAGA:**

Wartości wskaźników prezentujących liczbę osób, które zakończyły udział w projektach, powinny być zbieżne z wartościami wynikającymi z tabeli w załączniku nr 3 *"Przepływ uczestników projektów realizowanych w ramach Działania"*.

Jeśli dane dotyczące wskaźników w okresie składania sprawozdania nie są dostępne, należy pod tabelą zamieścić komentarz, w jakim terminie będą mogły zostać przedstawione.

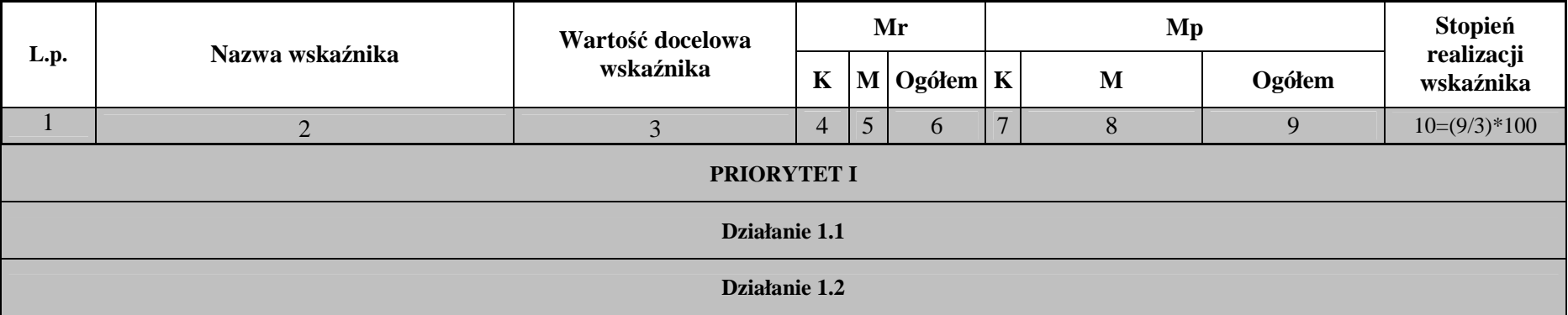

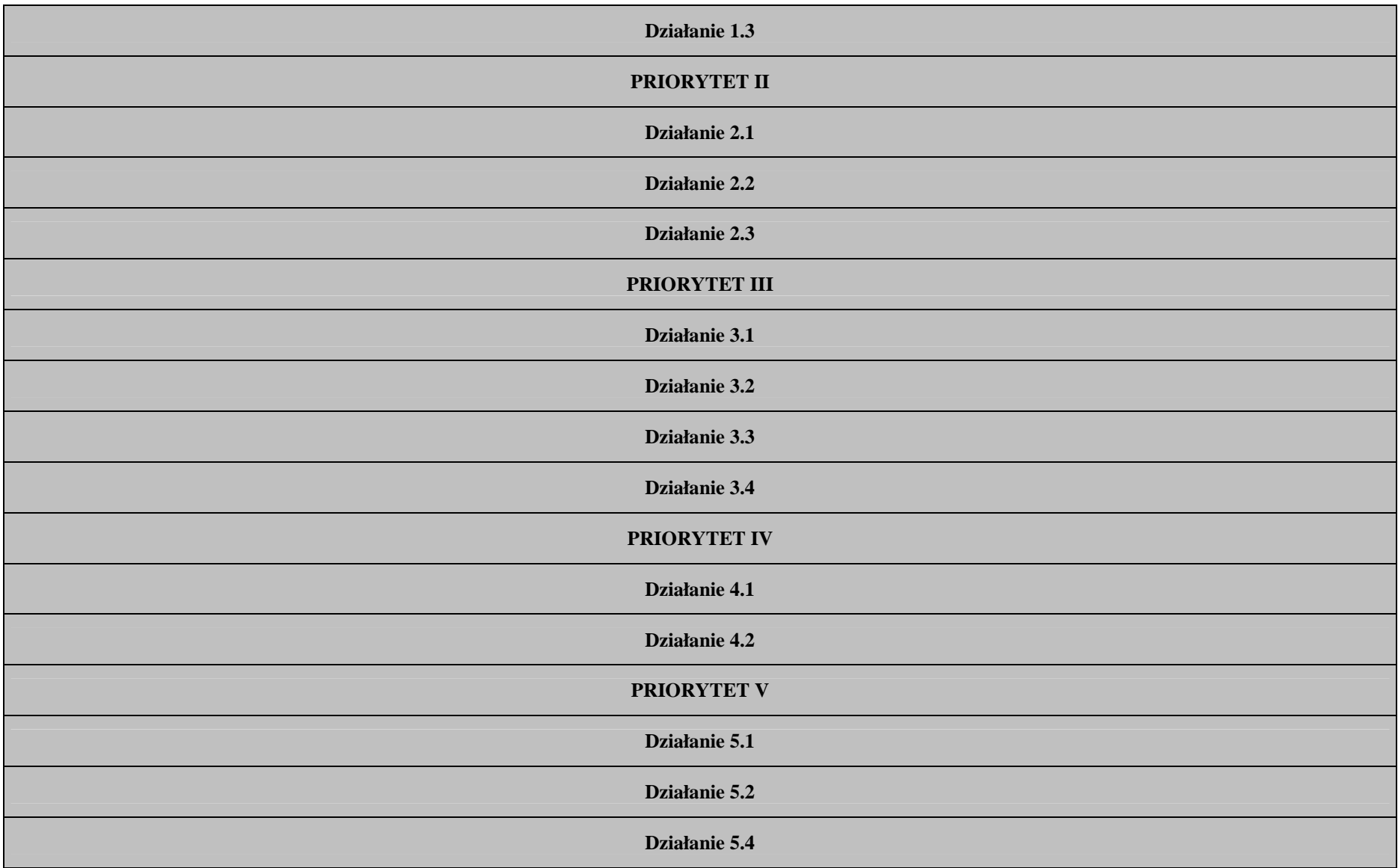

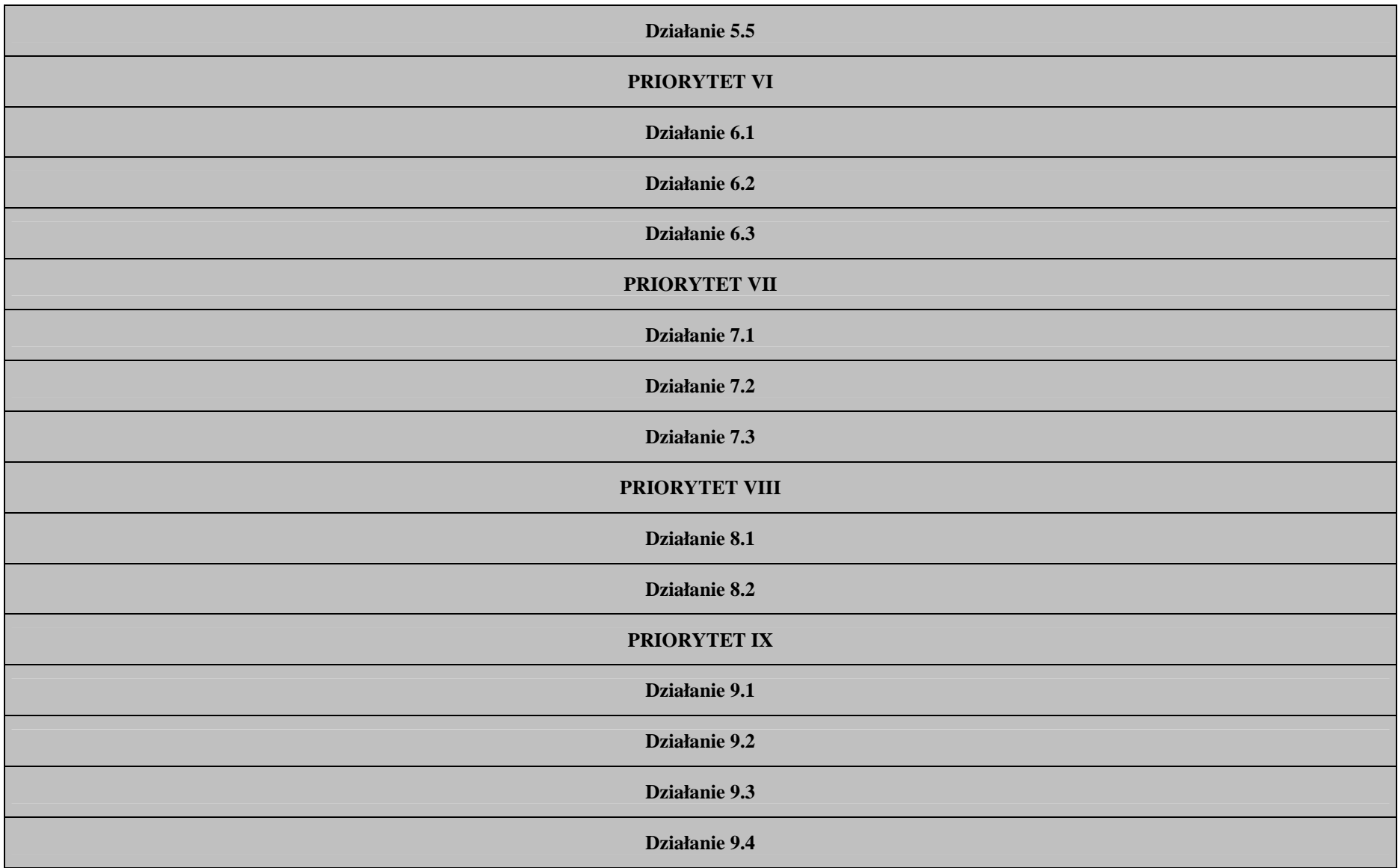

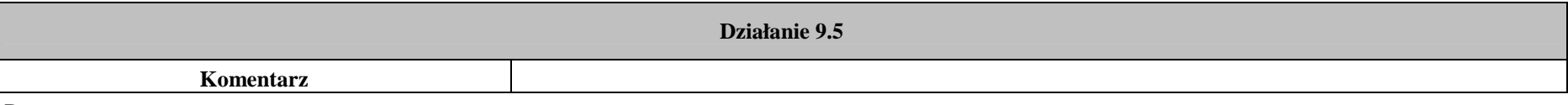

Data:

Pieczęć i podpis osoby upoważnionej:

#### **Załącznik nr 3. Przepływ uczestników projektów realizowanych w ramach Działania**

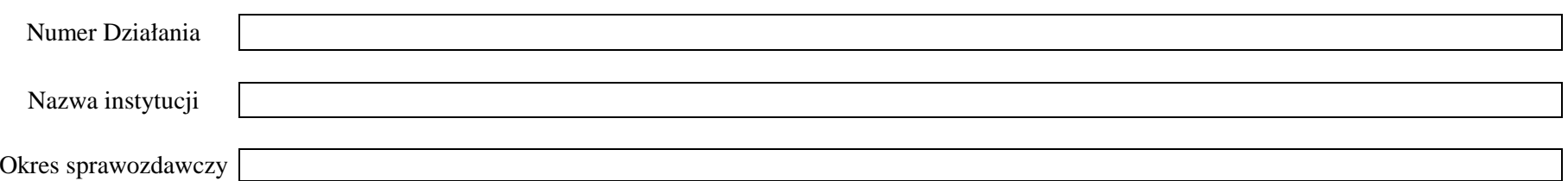

NaleŜy wypełnić w oparciu o dane z załącznika nr 2 *"Szczegółowa charakterystyka udzielonego wsparcia"* wniosków o płatność zatwierdzonych i wprowadzonych do KSI SIMIK 07-13 wg stanu na koniec bieżącego okresu sprawozdawczego. W odniesieniu do projektów systemowych powiatowych urzędów pracy, ośrodków pomocy społecznej i powiatowych centrów pomocy rodzinie należy uwzględnić dane kumulatywne od początku okresu ich realizacji.

*M – MęŜczyźni, K – Kobiety* 

*Mr – wartość wskaźnika osiągnięta w okresie objętym sprawozdaniem (wg stanu na koniec tego okresu)* 

*Mp – wartość wskaźnika osiągnięta od początku realizacji Działania* 

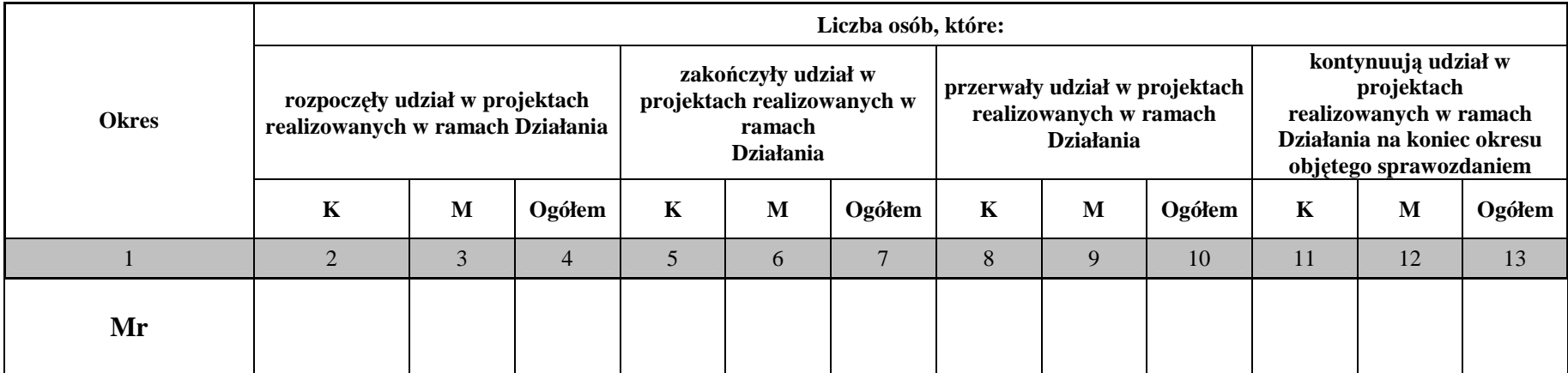

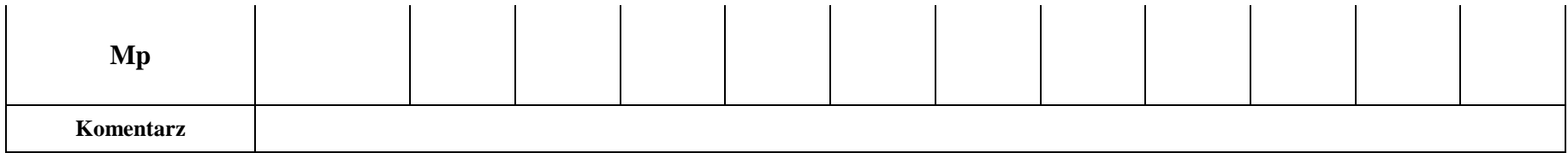

Data:

Pieczęć i podpis osoby upoważnionej:

#### **Załącznik nr 4. Określenie statusu na rynku pracy osób, które rozpoczęły udział w projektach realizowanych w ramach Działania**

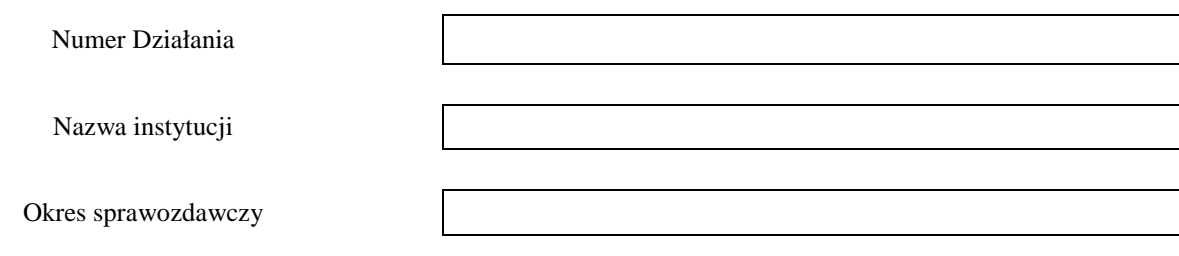

NaleŜy wypełnić w oparciu o dane z załącznika nr 2 *"Szczegółowa charakterystyka udzielonego wsparcia"* wniosków o płatność zatwierdzonych i wprowadzonych do KSI SIMIK 07-13 wg stanu na koniec bieżącego okresu sprawozdawczego. W odniesieniu do projektów systemowych powiatowych urzędów pracy, ośrodków pomocy społecznej i powiatowych centrów pomocy rodzinie należy uwzględnić dane kumulatywne od początku okresu ich realizacji.

Tabela stanowi uszczegółowienie informacji przekazanych w ramach załącznika nr 3 *Przepływ uczestników projektów realizowanych w ramach Działania*. Należy w niej uwzględnić każdą osobę, która rozpoczęła udział w projekcie. Jedna osoba może być wykazana tylko w ramach jednej z **kategorii głównych**. Kategorie główne prezentowane w tabeli są rozłączne.

• W wierszu "w tym członkowie mniejszości etnicznych i narodowych" obowiązkowo należy wykazać uczestników projektów realizowanych w ramach Poddziałania 1.3.1. W wierszu "w tym migranci" obowiązkowo należy wykazać uczestników projektów realizowanych w ramach Poddziałania 1.3.7. W wierszu *"w tym osoby niepełnosprawne"* obowiązkowo należy wykazać uczestników projektów realizowanych w ramach Poddziałania 1.3.6. W pozostałych projektach monitorowanie ww. podkategorii wynika z przyjętych założeń projektu, w tym rezultatów określonych w pkt. 3.4 wniosku o dofinansowanie. • W wierszu "w tym osoby z terenów wiejskich" należy monitorować uczestników projektów realizowanych w ramach Priorytetów regionalnych (VI-IX) zgodnie z definicją określoną przez Główny Urząd Statystyczny i przedstawioną w *Podręczniku wskaźników PO KL 2007-2013*.

#### *M – MęŜczyźni, K – Kobiety*

#### *Mr – wartość wskaźnika osiągnięta w okresie objętym sprawozdaniem (wg stanu na koniec tego okresu) Mp – wartość wskaźnika osiągnięta od początku realizacji Działania*

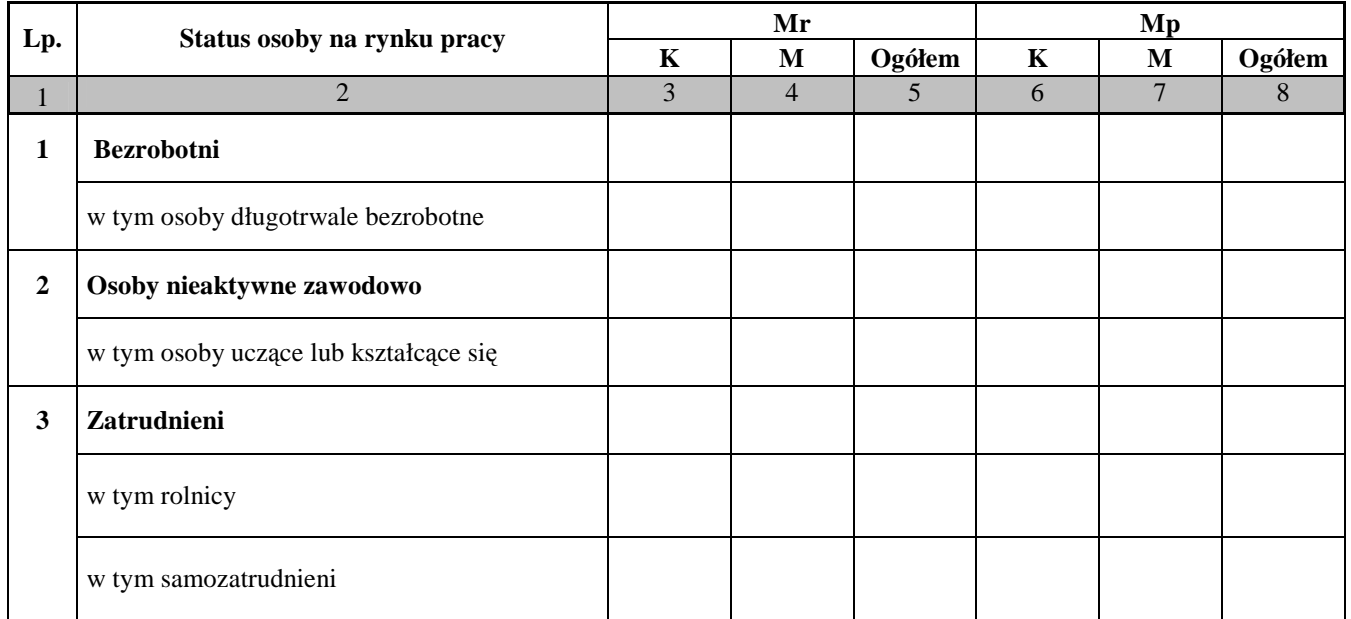

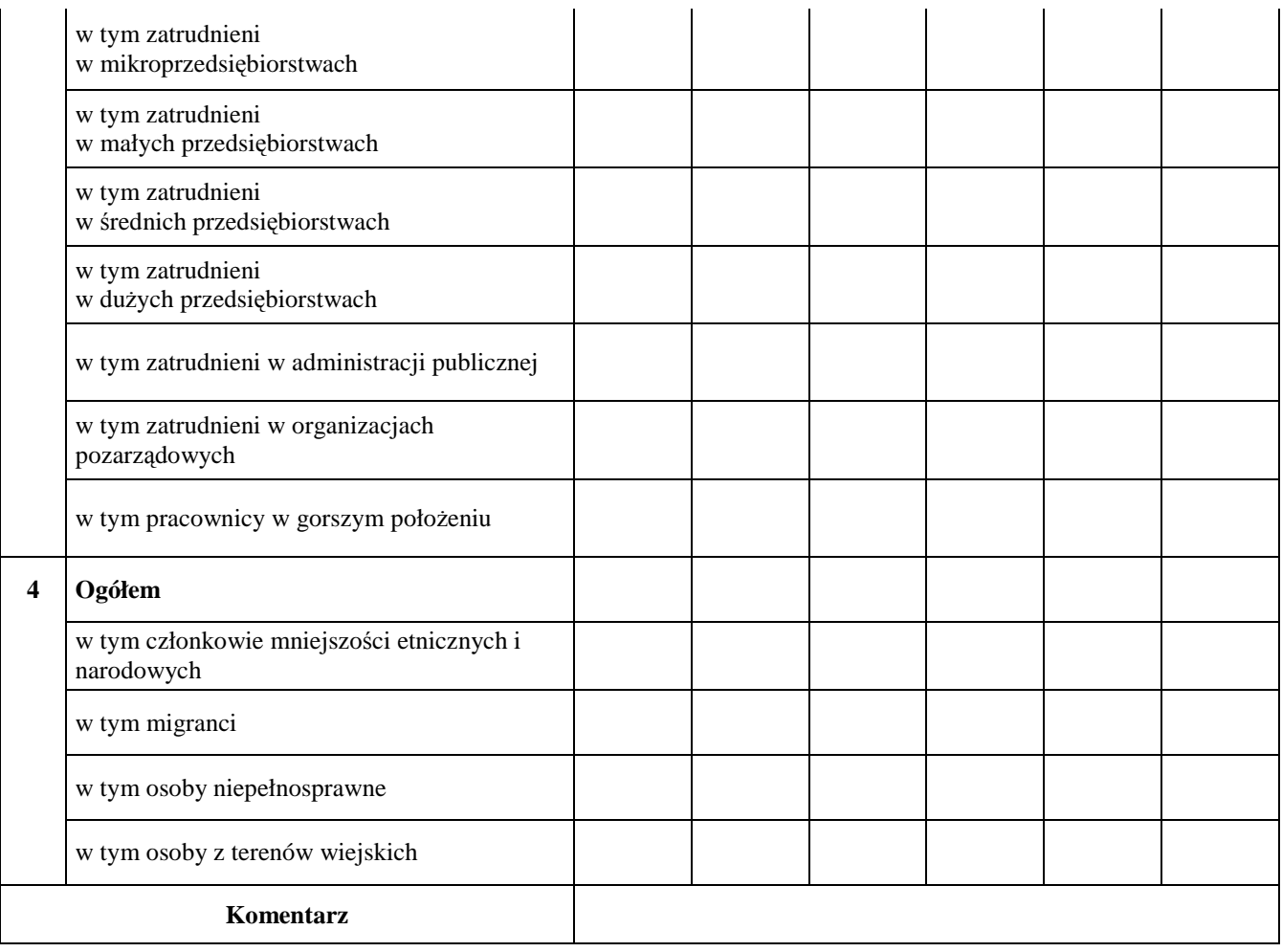

Data:

Pieczęć i podpis osoby upoważnionej:

#### **Załącznik nr 5. Osoby, które rozpoczęły udział w projektach realizowanych w ramach Działania, znajdujący się w dwóch grupach wiekowych 15-24 i 55-64 lata**

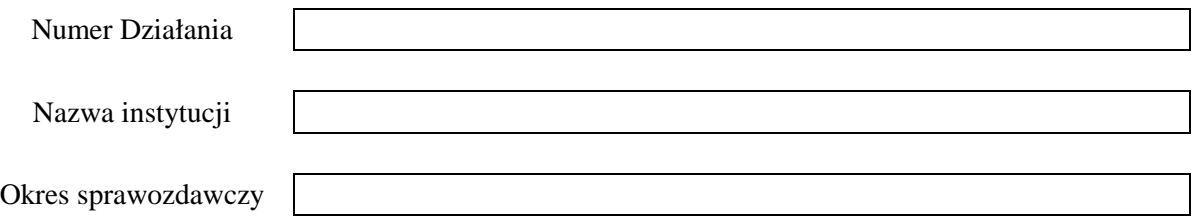

Należy wypełnić w oparciu o dane z załącznika nr 2 "Szczegółowa charakterystyka udzielonego wsparcia" wniosków o płatność zatwierdzonych i wprowadzonych do KSI SIMIK 07-13 wg stanu na koniec bieżącego okresu sprawozdawczego. W odniesieniu do projektów systemowych powiatowych urzędów pracy, ośrodków pomocy społecznej i powiatowych centrów pomocy rodzinie należy uwzględnić dane kumulatywne od początku okresu ich realizacji.

Tabela stanowi uszczegółowienie informacji przekazanych w ramach załącznika nr 3 *Przepływ uczestników projektów realizowanych w ramach Działania*. **Wiek osoby objętej wsparciem określany jest w chwili rozpoczęcia jej**  udziału w projekcie. W wierszu "Osoby młode 15-24 lata" wykazywani są uczestnicy projektów realizowanych w ramach Działania, którzy w dniu rozpoczęcia udziału w projekcie mieli skończone 15 lat i jednocześnie nie ukończyli 24 lat.

W wierszach *"Osoby w wieku starszym 55-64 lata"* oraz *"Pracownicy w wieku starszym 55-64 lata"* wykazywani są uczestnicy projektów realizowanych w ramach Działania, którzy w dniu rozpoczęcia udziału w projekcie mieli skończone 55 lat i jednocześnie nie ukończyli 64 lat.

#### *M – MęŜczyźni, K – Kobiety*

*Mr – wartość wskaźnika osiągnięta w okresie objętym sprawozdaniem (wg stanu na koniec tego okresu)* 

*Mp – wartość wskaźnika osiągnięta od początku realizacji Działania* 

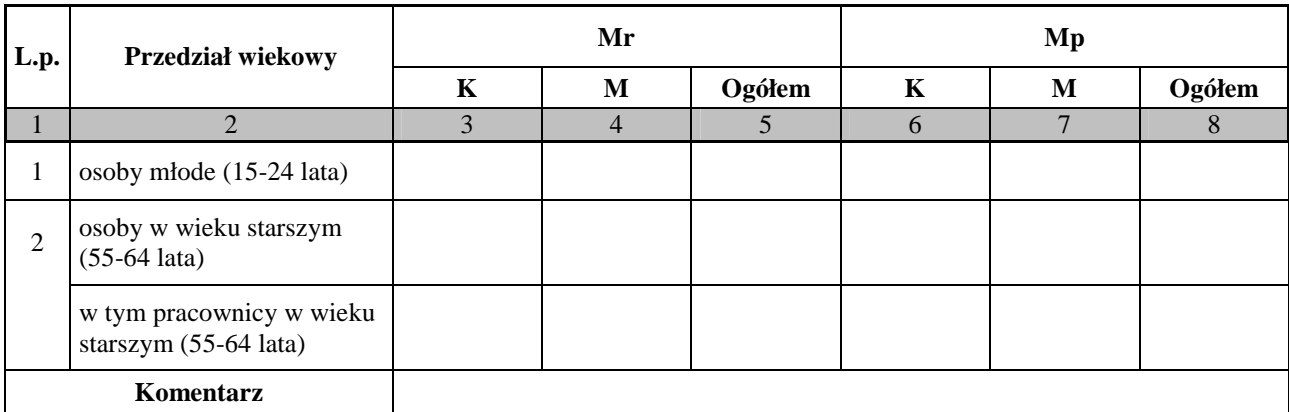

Data:

Pieczęć i podpis osoby upoważnionej:

#### **Załącznik nr 6. Osoby, które rozpoczęły udział w projektach realizowanych w ramach Działania ze względu na wykształcenie**

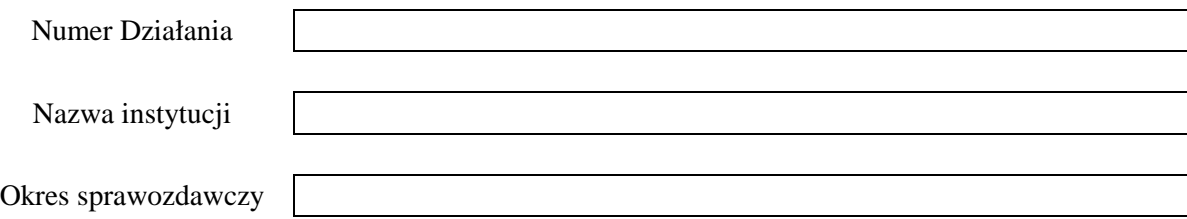

NaleŜy wypełnić w oparciu o dane z załącznika nr 2 *"Szczegółowa charakterystyka udzielonego wsparcia"* wniosków o płatność zatwierdzonych i wprowadzonych do KSI SIMIK 07-13 wg stanu na koniec bieżącego okresu sprawozdawczego. W odniesieniu do projektów systemowych powiatowych urzędów pracy, ośrodków pomocy społecznej i powiatowych centrów pomocy rodzinie należy uwzględnić dane kumulatywne od początku okresu ich realizacji.

Tabela stanowi uszczegółowienie informacji przekazanych w ramach załącznika nr 3 *Przepływ uczestników projektów realizowanych w ramach Działania*. Wykształcenie uczestników projektów określane jest w chwili rozpoczęcia ich udziału w projektach, biorąc pod uwagę ostatni zakończony formalnie etap edukacji danej osoby.

W ramach wiersza nr 1 "podstawowe, gimnazjalne i niższe" wykazywane są osoby, które posiadają wykształcenie podstawowe, gimnazjalne oraz niższe od ww. wymienionych. W ramach wiersza nr 2 "ponadgimnazjalne" wykazywane są osoby, które posiadają wykształcenie średnie lub zasadnicze zawodowe. W ramach wiersza nr 3 "*pomaturalne"* wykazywane są osoby, które ukończyły szkołę policealną, ale nie ukończyły studiów wyższych. W ramach wiersza nr 4 "wy*ższe"* wykazywane są osoby, które posiadają wykształcenie wyższe (uzyskały tytuł licencjata lub inżyniera lub magistra lub doktora), w tym również osoby, które ukończyły studia podyplomowe.

Zakres monitorowania poziomu wykształcenia uczestników projektów PO KL wynika z załącznika XXIII do rozporządzenia KE nr 1828/2006 z dnia 8 grudnia 2006 r. i oparty jest o klasyfikację ISCED, tj. Międzynarodową Standardową Klasyfikację Kształcenia (International Standard Clasification of Education, w skrócie ISCED).

#### *M* – *Meżczyźni, K* – *Kobiety*

*Mr – wartość wskaźnika osiągnięta w okresie objętym sprawozdaniem (wg stanu na koniec tego okresu)* 

*Mp – wartość wskaźnika osiągnięta od początku realizacji Działania* 

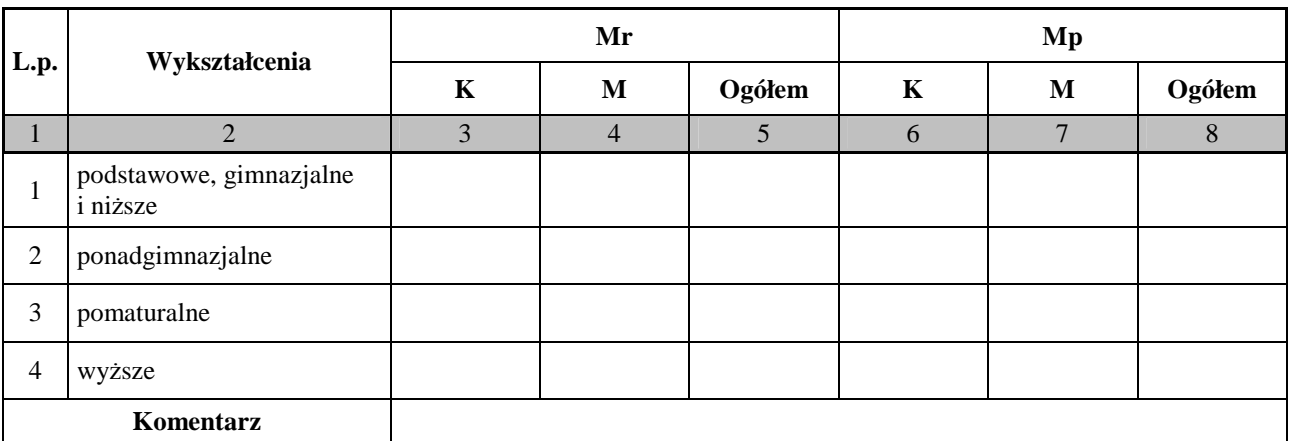

#### Data:

Pieczęć i podpis osoby upoważnionej:

#### **Załącznik nr 7. Przedsiębiorstwa, które przystąpiły do udziału w projektach realizowanych w ramach Działania**

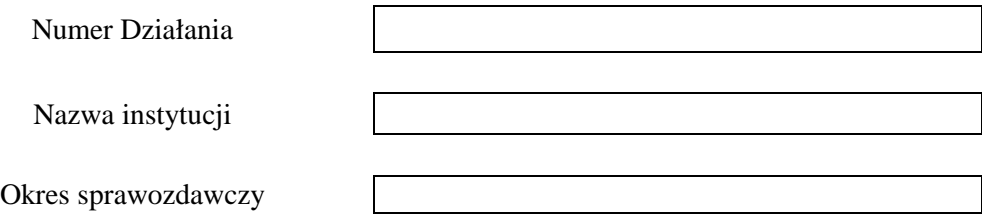

NaleŜy wypełnić w oparciu o dane z załącznika nr 2 *"Szczegółowa charakterystyka udzielonego wsparcia"* wniosków o płatność zatwierdzonych i wprowadzonych do KSI SIMIK 07-13 wg stanu na koniec bieŜącego okresu sprawozdawczego. W odniesieniu do projektów systemowych powiatowych urzędów pracy, ośrodków pomocy społecznej i powiatowych centrów pomocy rodzinie należy uwzględnić dane kumulatywne od początku okresu ich realizacji.

Kolumna 3 przedstawia liczbę przedsiębiorstw, które przystąpiły do udziału w projektach realizowanych w ramach Działania w okresie sprawozdawczym, zaś kolumna 4 przedstawia liczbę przedsiębiorstw narastająco.

#### *Mr – wartość wskaźnika osiągnięta w okresie sprawozdawczym (wg stanu na koniec tego okresu) Mp – wartość wskaźnika osiągnięta od początku realizacji Działania*

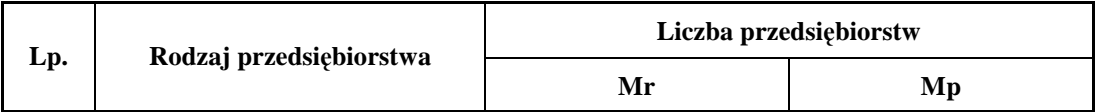

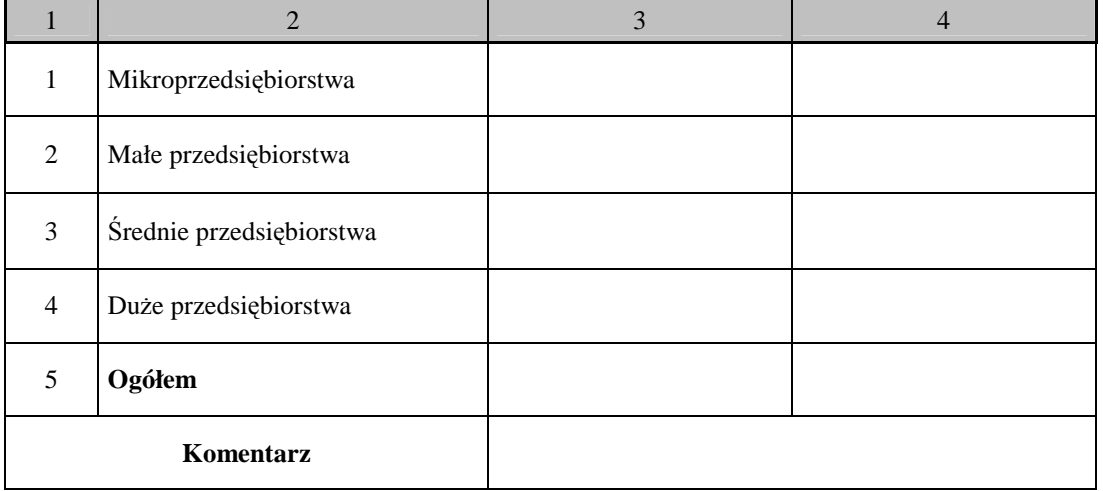

Zgodnie z przypisami zawartymi w SzOP (nr 13 i 38), ilekroć w opisie Działań Priorytetów II, VI i VIII jest mowa o przedsiębiorcy, rozumie się przez to przedsiębiorcę w rozumieniu art. 4 ustawy z dnia 2 lipca 2004 r. o swobodzie działalności gospodarczej (Dz. U. z 2007 r. Nr 155, poz. 1095, z późn. zm.), który stanowi, że przedsiębiorcą jest osoba fizyczna, osoba prawna i jednostka organizacyjna nie będąca osobą prawną, której odrębna ustawa przyznaje zdolność prawną - wykonująca we własnym imieniu działalność gospodarczą. Za przedsiębiorców uznaje się także wspólników spółki cywilnej w zakresie wykonywanej przez nich działalności gospodarczej. Działalnością gospodarczą jest zarobkowa działalność wytwórcza, budowlana, handlowa, usługowa oraz poszukiwanie, rozpoznawanie i wydobywanie kopalin ze złóż, a także działalność zawodowa, wykonywana w sposób zorganizowany i ciągły (art. 2), z zastrzeżeniem art. 3.

Ponadto, zgodnie z rozporządzeniem Komisji (WE) nr 800/2008 z dnia 6 sierpnia 2008 r. uznające niektóre rodzaje pomocy za zgodne ze wspólnym rynkiem w zastosowaniu art. 87 i 88 Traktatu WE (ogólne rozporządzenie w sprawie wyłączeń blokowych) przyjęto następujące definicje przedsiębiorstw: **Mikroprzedsiębiorstwo** – jest to przedsiębiorstwo zatrudniające do 9 pracowników włącznie i którego roczny<br>
obrót i/lub całkowity bilans roczny nie przekracza 2 milionów EUR. obrót i/lub całkowity bilans roczny nie przekracza 2 milionów EUR. **Małe przedsiębiorstwo** – jest to przedsiębiorstwo zatrudniające do 49 pracowników włącznie i którego roczny obrót i/lub całkowity bilans roczny nie przekracza 10 milionów EUR. **Średnie przedsiębiorstwo** – jest to przedsiębiorstwo zatrudniające do 249 pracowników włącznie i którego roczny obrót nie przekracza 50 milionów EUR a/lub całkowity bilans roczny nie przekracza 43 milionów EUR. **Duże przedsiębiorstwo** – jest to przedsiębiorstwo, które nie kwalifikuje się do żadnej z ww. kategorii przedsiębiorstw.

Data:

Pieczęć i podpis osoby upoważnionej:

#### **Załącznik nr 8. Stan realizacji projektów w ramach Działania (w PLN)**

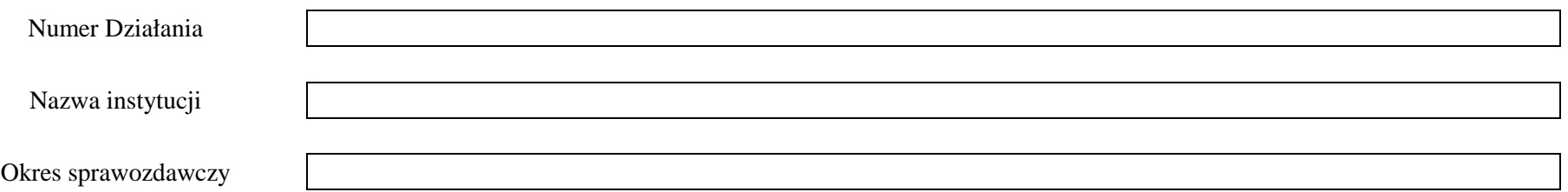

Tabelę należy wypełnić na podstawie danych wprowadzonych do KSI SIMIK 07-13 wg stanu na koniec bieżącego okresu sprawozdawczego. W kolumnach 1-4 należy uwzględnić podpisane umowy i/lub wydane decyzje o dofinansowanie w ramach Działania odpowiednio w bieżącym okresie sprawozdawczym (kolumna 1) i od początku jego realizacji (kolumny 2-4). W przypadku podpisania aneksu do zawartej umowy powinno to zostać odnotowane w KSI SIMIK 07-13 i mieć odzwierciedlenie w skorygowanej wartości zawartych umów/wydanych decyzji o dofinansowanie. W sytuacji rozwiązania umowy, wartości wykazane w niniejszej tabeli powinny zostać pomniejszone.

W kolumnach nr 5-10 należy wskazać wartość wydatków kwalifikowalnych wykazanych w zatwierdzonych i wprowadzonych do KSI SIMIK 07-13 wnioskach o płatność (narastająco od początku realizacji Działania).

Wskazówka techniczna: kolumny 3-10 – format komórek należy określić jako liczbowy (z wykorzystaniem separatora) oraz zaznaczyć funkcję zaokrąglania do dwóch miejsc po przecinku.

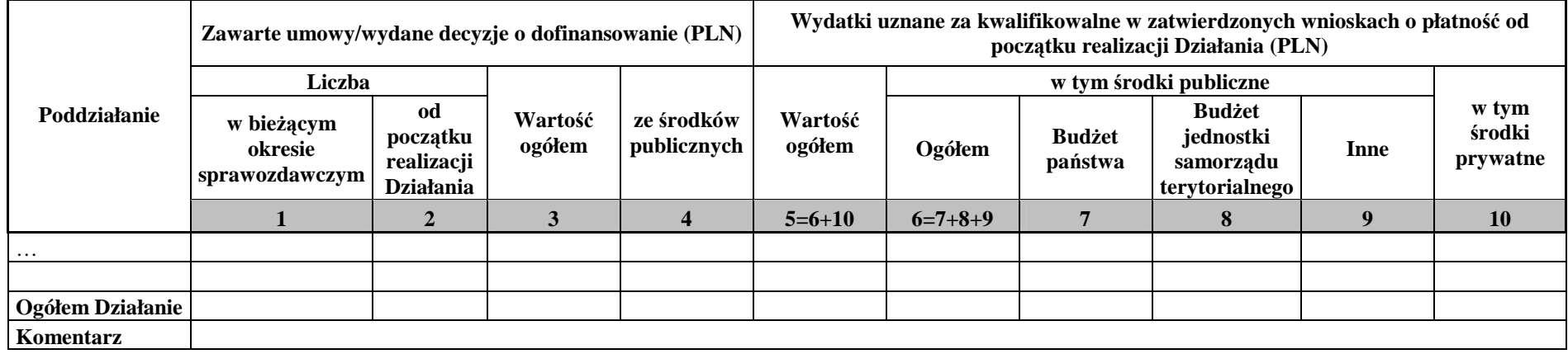

Data: Pieczęć i podpis osoby upoważnionej:

#### **Załącznik nr 9. Informacje o zaliczkach przekazanych na rzecz beneficjentów (w PLN)**

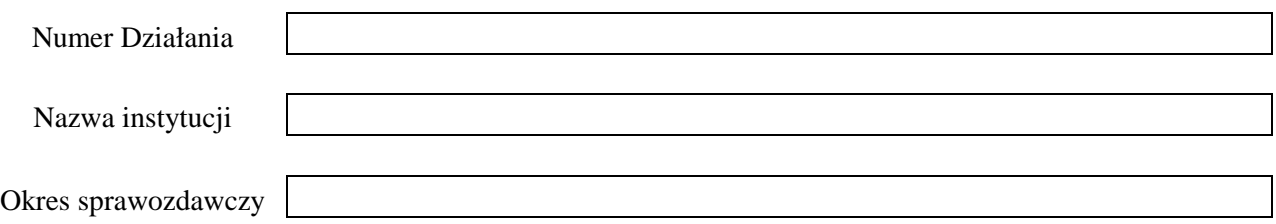

W kolumnach 2-3 należy wykazać wartość wszystkich zaliczek dotychczas wypłaconych beneficjentom, uwzględniając informacje z wniosków o płatność (pkt. 9) wprowadzonych do KSI SIMIK 07-13 wg stanu na koniec bieżącego okresu sprawozdawczego oraz pierwsze zaliczki wypłacone beneficjentom zgodnie z harmonogramami wypłat stanowiącymi załączniki do zawartych umów o dofinansowanie. W kolumnach 4-5 należy uwzględnić wartość wydatków zatwierdzonych w ramach wniosków o płatność odnoszących się do wartości wskazanych w kolumnach 2-3.

Wskazówka techniczna: kolumny 2-5 – format komórek należy określić jako liczbowy (z wykorzystaniem separatora) oraz zaznaczyć funkcję zaokrąglania do dwóch miejsc po przecinku.

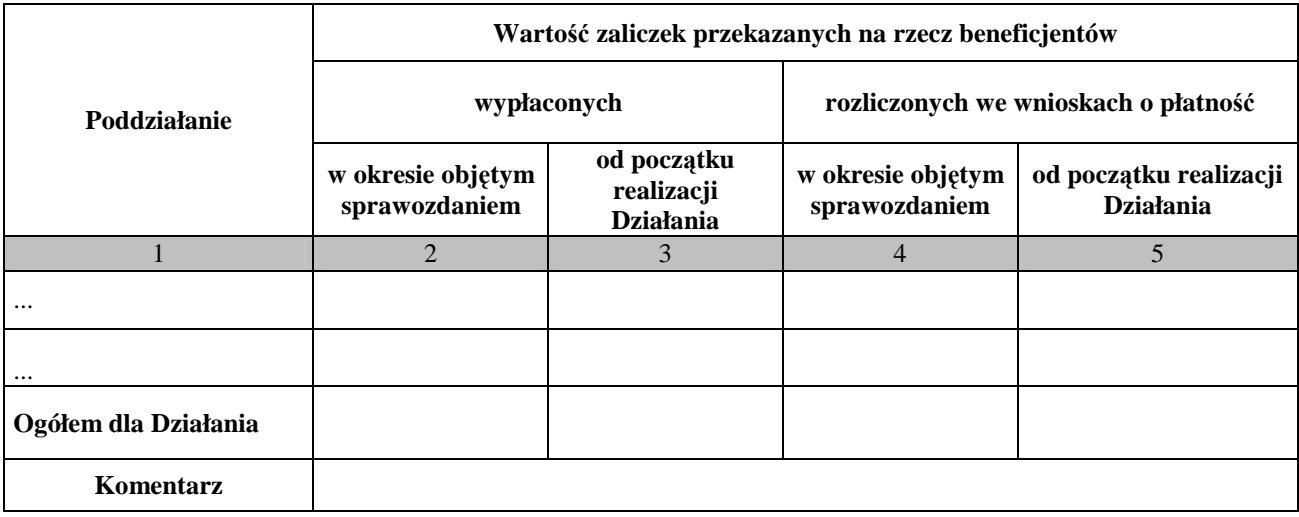

Data:

Pieczęć i podpis osoby upoważnionej:

#### **Załącznik nr 10. Informacja nt. odsetek narosłych od środków zgromadzonych na realizację Działania (w PLN)**

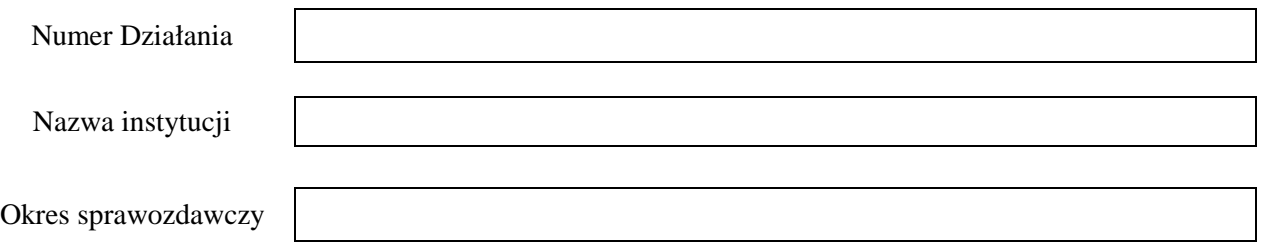

W tabeli uwzględnić należy wartość odsetek narosłych od dotacji rozwojowej przekazanej na rachunek bankowy IP2. *Wskazówka techniczna:* kolumny 2-3 – format komórek należy określić jako liczbowy (z wykorzystaniem separatora) oraz zaznaczyć funkcję zaokrąglania do dwóch miejsc po przecinku.

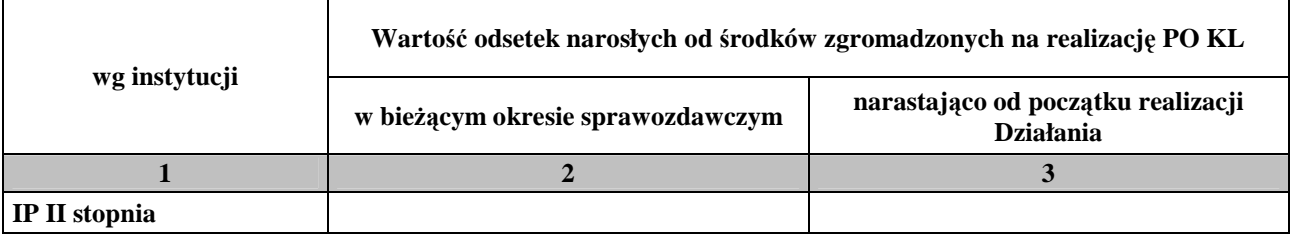

Data:

Pieczęć i podpis osoby upoważnionej:

#### **Załącznik nr 11. Zestawienie prognozowanych wartości wniosków o płatność, które zostaną zatwierdzone przez IP2 w czterech kolejnych kwartałach w podziale na źródła finansowania projektów (w PLN)**

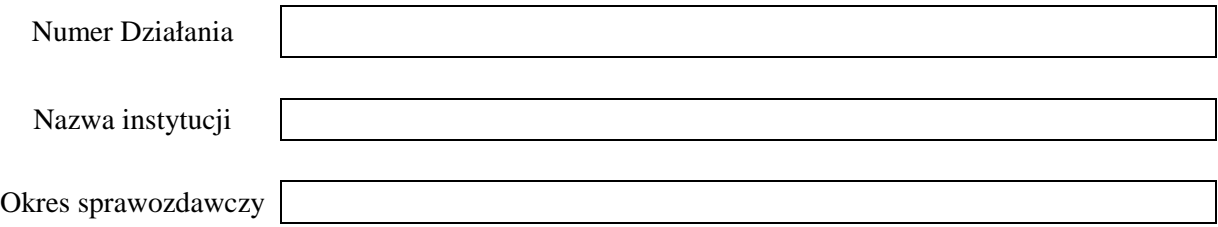

W poniższej tabeli należy przedstawić prognozę wydatków, jakie IP2 zatwierdzą w czterech kolejnych kwartałach kalendarzowych (rozłącznie) na podstawie wniosków o płatność. Wartość prognoz wydatkowania należy szacować zarówno dla sprawozdania okresowego, jak i rocznego. Prognozy należy sporządzić w oparciu o harmonogramy płatności wynikające z zawartych umów o dofinansowanie, zaktualizowanych - jeżeli dotyczy - we wnioskach o płatność. W przypadku poszczególnych kwartałów należy uwzględnić dane z rozstrzygniętych, realizowanych lub planowanych do ogłoszenia konkursów oraz planowanych do realizacji projektów systemowych IP2. Dane powinny zostać wyliczone rzetelnie i możliwie realistycznie.

*Wskazówka techniczna:* kolumny 2-9 – format komórek należy określić jako liczbowy (z wykorzystaniem separatora) oraz zaznaczyć funkcję zaokrąglania do dwóch miejsc po przecinku.

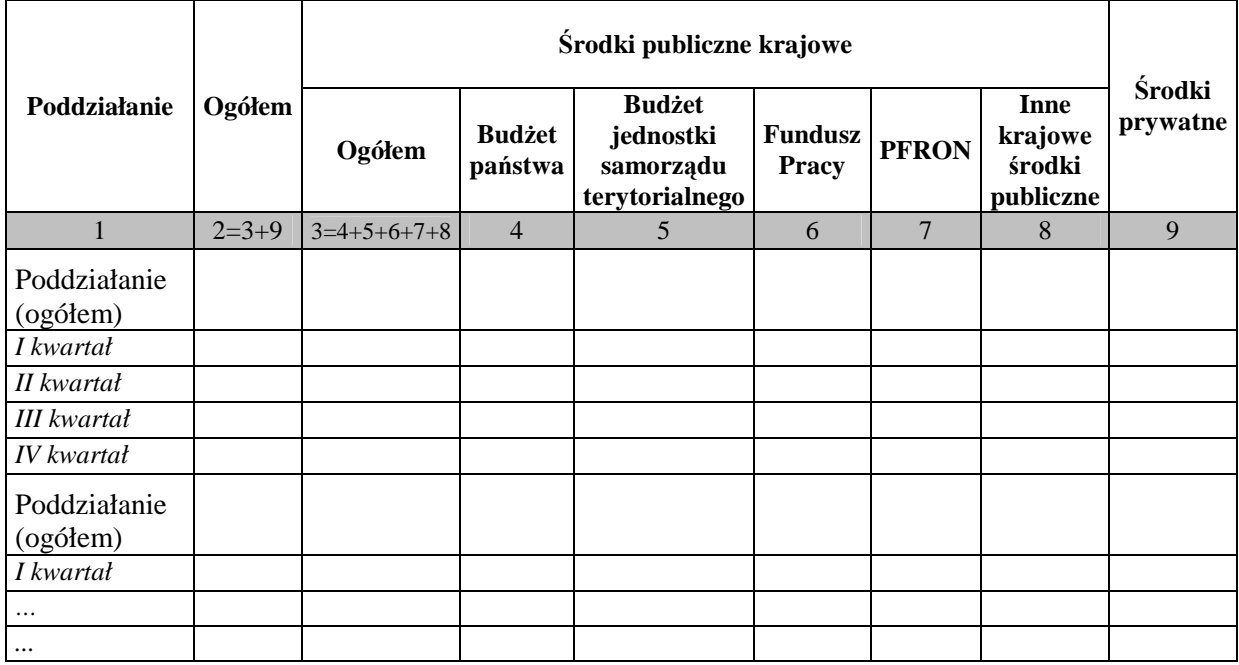

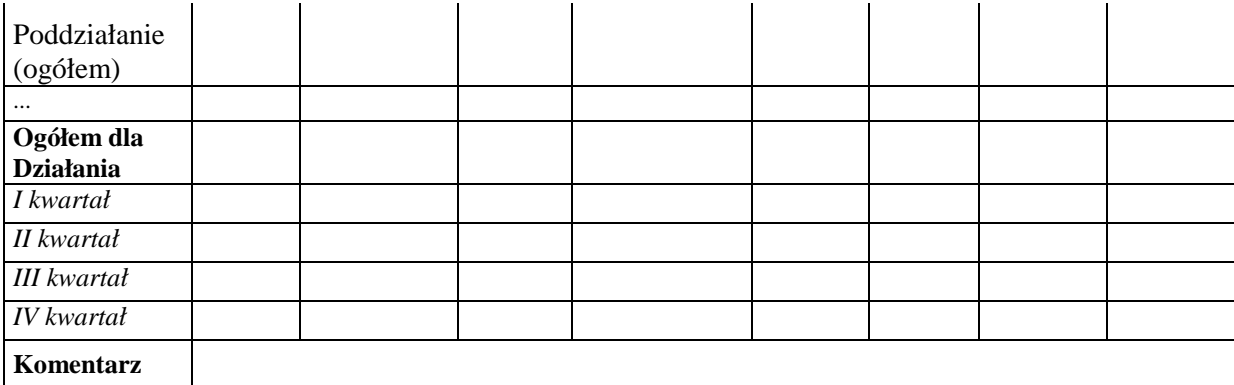

Data:

Pieczęć i podpis osoby upoważnionej:

#### **19.3.25 Wzór sprawozdania z udzielonej pomocy publicznej**

Załączniki do rozporządzenia Rady Ministrów z dnia 7 sierpnia 2008 r. (poz.952)

#### **SPRAWOZDANIE O UDZIELONEJ POMOCY PUBLICZNEJ**

I. Pełna nazwa Podmiotu Udzielającego Pomocy (PUP)

II. Numer Identyfikacji Podatkowej (NIP) podmiotu udzielającego pomocy **NIP:**

III. Kategoria podmiotu udzielającego pomocy (skopiuj ze słownika)

 IV. Siedziba podmiotu udzielającego pomocy

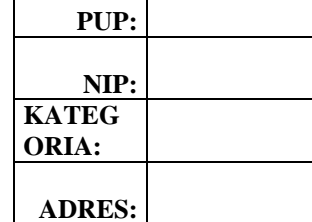

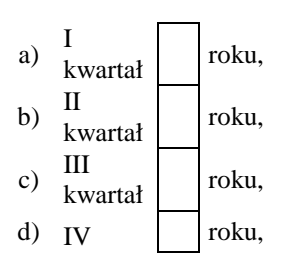

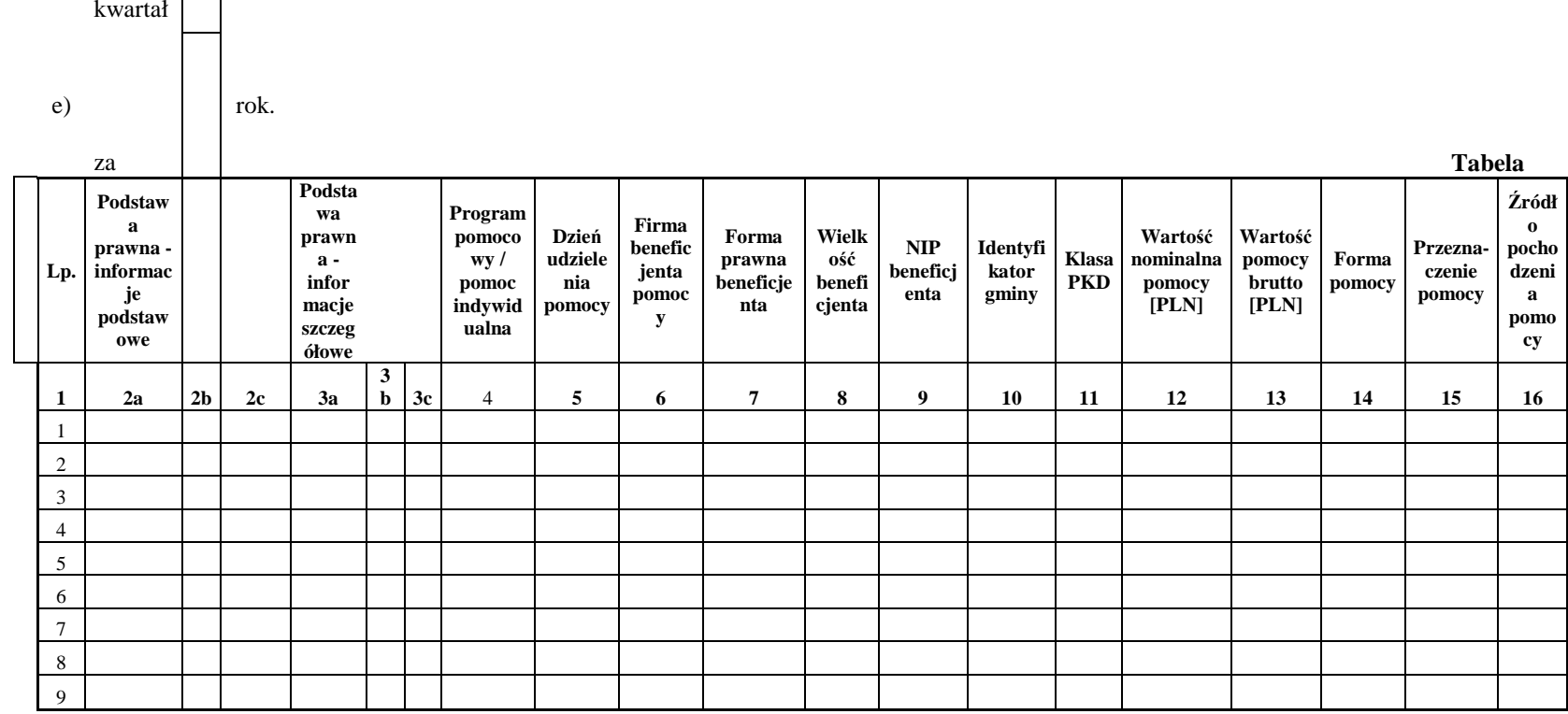

Dane osoby upoważnionej do przekazywania informacji:

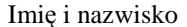

e i nazwisko Stanowisko służbowe Data

\_\_\_\_\_\_\_\_\_\_\_\_\_\_\_\_\_\_\_ \_\_\_\_\_\_\_\_\_\_\_\_\_\_\_\_\_\_\_ \_\_\_\_\_\_\_\_\_\_\_\_\_\_\_\_

Dane osoby upoważnionej do roboczych kontaktów z Urzędem Ochrony Konkurencji i Konsumentów i Ministerstwem Finansów w sprawie informacji i danych zawartych w sprawozdaniu:

Imię i nazwisko Stanowisko służbowe Telefon Fax Fax e-mail

1) wypełnić właściwą pozycję

**19.3.26 Wzór informacji miesięcznej z realizacji PO KL** 

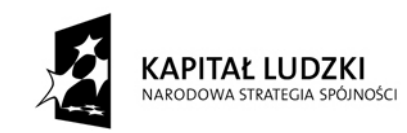

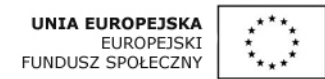

*Załącznik nr 1*

### **Wzór informacji miesięcznej z realizacji Programu Operacyjnego Kapitał Ludzki**

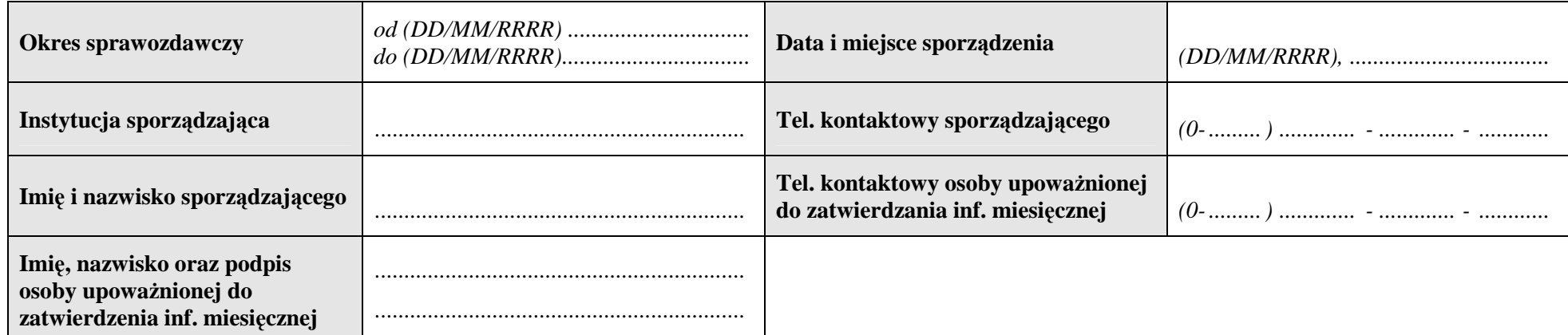

#### **Tabela 1. Porozumienia i umowy**

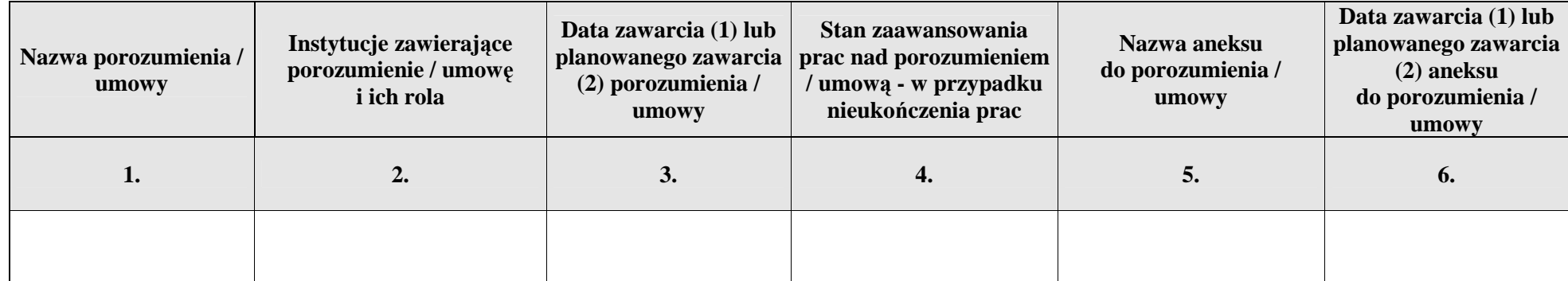

### **Tabela 2. Instrukcje wewnętrzne (oraz ostatnie ich aktualizacje)**

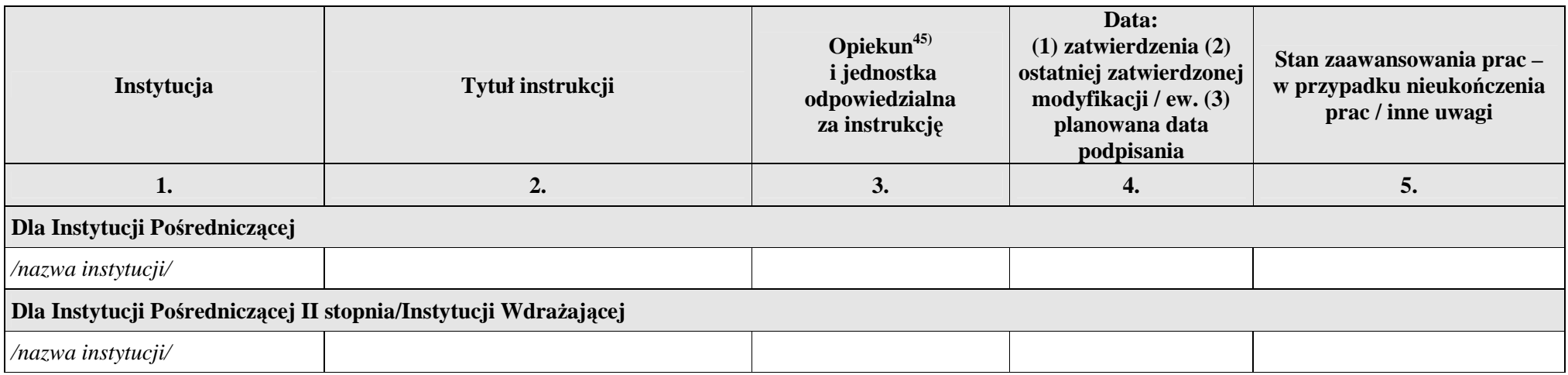

### **Tabela 3. Nabory projektów**

| Nazwa osi<br>priorytetowej /<br>działania / grupy<br>operacji / poddziałania | Data rozpoczęcia naboru | Miejsca ogłoszenia<br>naboru | Termin zakończenia<br>naboru | Planowana data<br>(pierwszego / kolejnego)<br>naboru | Data / przewidywana data<br>publikacji informacji<br>o podmiotach, które<br>uzyskały wsparcie<br>w ramach danego naboru |
|------------------------------------------------------------------------------|-------------------------|------------------------------|------------------------------|------------------------------------------------------|----------------------------------------------------------------------------------------------------|
|                                                                              | 2.                      | 3.                           | 4.                           | э.                                                   | 6.                                                                                                    |
| Nazwa osi priorytetowej                                                      |                         |                              |                              |                                                      |                                                                                                    |
| Nazwa Działania                                                              |                         |                              |                              |                                                      |                                                                                                    |
| Nazwa Poddziałania                                                           |                         |                              |                              |                                                      |                                                                                                    |
| $\cdots$                                                                     |                         |                              |                              |                                                      |                                                                                                    |
| $\cdots$                                                                     |                         |                              |                              |                                                      |                                                                                                    |

<sup>45)</sup> Punkt nie dotyczy RPO oraz komponentu regionalnego PO KL.

#### **Tabela 4. Protesty**

W tabeli należy wskazać:

(kolumna 1) - łączną liczbę protestów, które pozostały do rozpatrzenia z poprzedniego miesiąca (1a) oraz tych, które wpłynęły w danym miesiącu (1b);

(kolumna 2) - łączną liczbę protestów, które rozpatrzono w danym miesiącu pozytywnie (2a), negatywnie (2b), pozostawiono bez rozpatrzenia (2c) lub wycofano (2d);

(kolumna 3) - proszę wskazać łączną liczbę protestów będących w trakcie rozpatrywania w ostatnim dniu miesiąca, którego dotyczy Informacja miesięczna (różnica kolumn 1 oraz 2). Ww. informacje naleŜy przedstawić w rozbiciu na protesty dot. oceny formalnej i protesty dot. oceny merytorycznej.

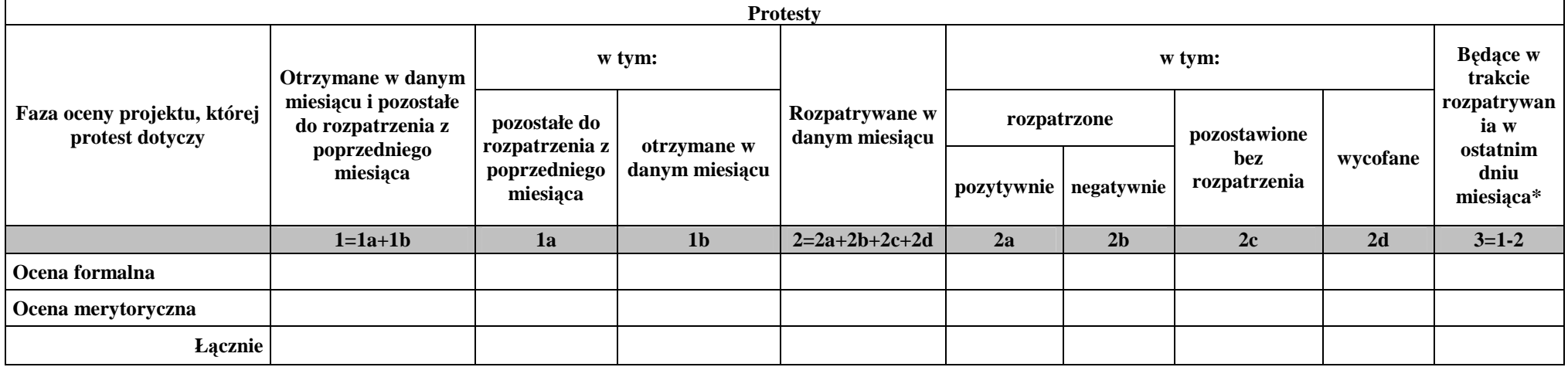

\*do przeniesienia do kolumny 1a tabeli dotyczącej kolejnego miesiąca

Oświadczam, iż informacje zawarte w niniejszej Informacji miesięcznej z realizacji PO KL są zgodne z prawdą.

Data:

Pieczęć i podpis osoby uprawnionej do podejmowania decyzji:

**19.3.27 Wzór Planu wizyt monitoringowych** 

### **WOJEWÓDZKI URZĄD PRACY W OPOLU**

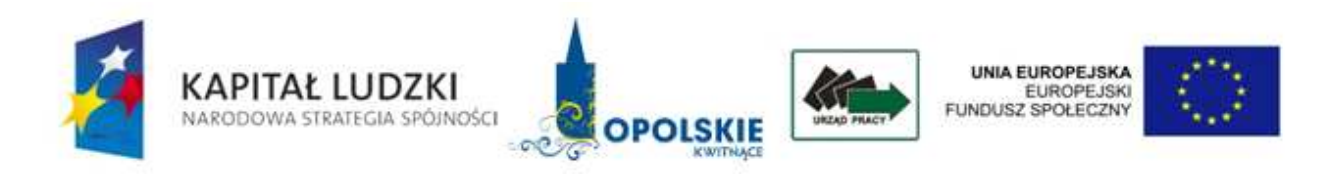

### **PLAN WIZYT MONITORINGOWYCH NA ROK ……….**

### **Plan wizyt monitoringowych – PO KL dotyczących projektów przyjętych do dofinansowania w …….. roku**

Priorytet ……………………

Działanie ………………..

Poddziałanie …………….

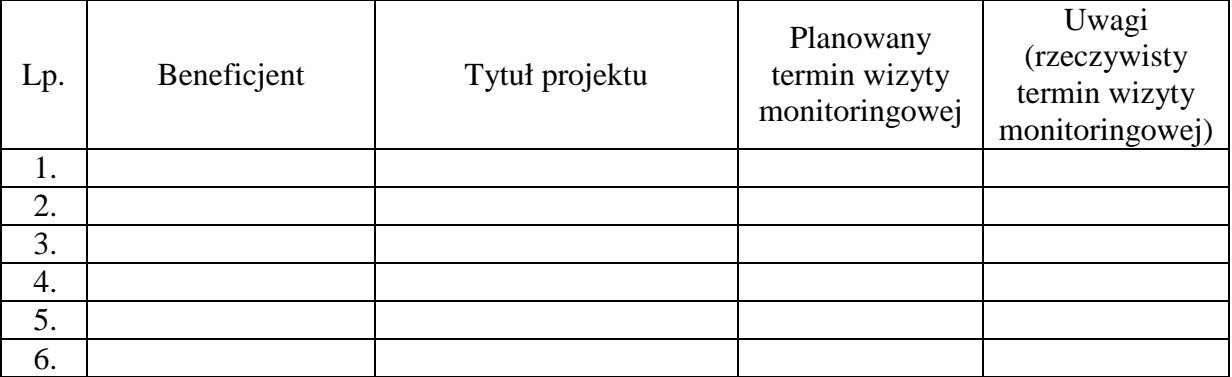

Sporządził:

Zatwierdzam do stosowania:
## **19.3.28 Wzór UpowaŜnienia do przeprowadzenia wizyty monitoringowej**

# **WOJEWÓDZKI URZĄD PRACY W OPOLU**

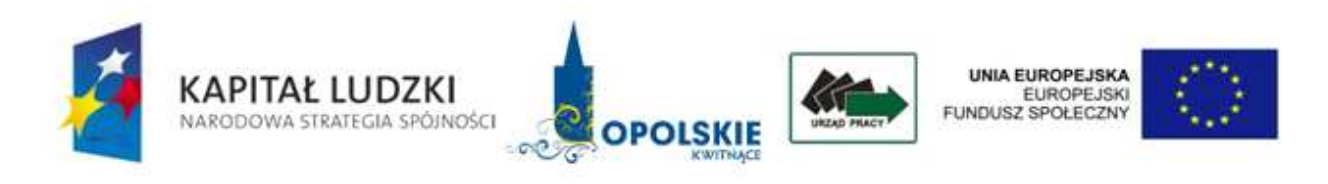

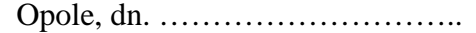

## **UPOWAśNIENIE Nr............ DO PRZEPROWADZENIA WIZYTY MONITORINGOWEJ**

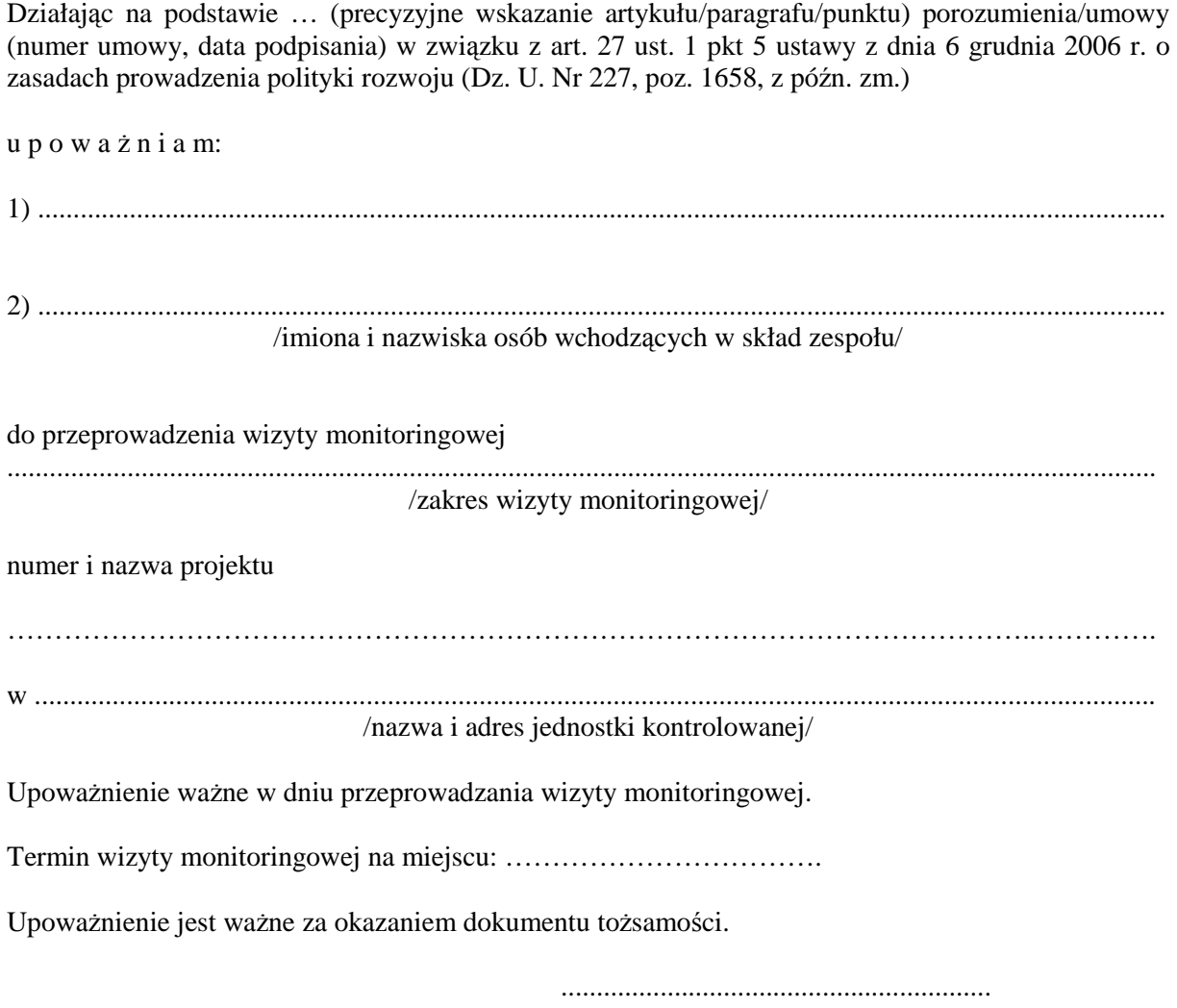

(Podpis osoby upoważniającej)

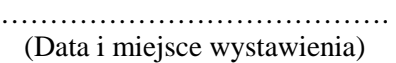

**19.3.29 Wzór informacji pokontrolnej z wizyty monitoringowej** 

# **WOJEWÓDZKI URZĄD PRACY W OPOLU**

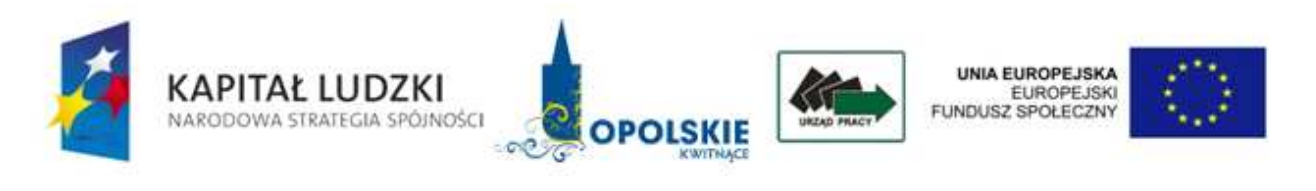

# **Informacja pokontrolna z wizyty monitoringowej**

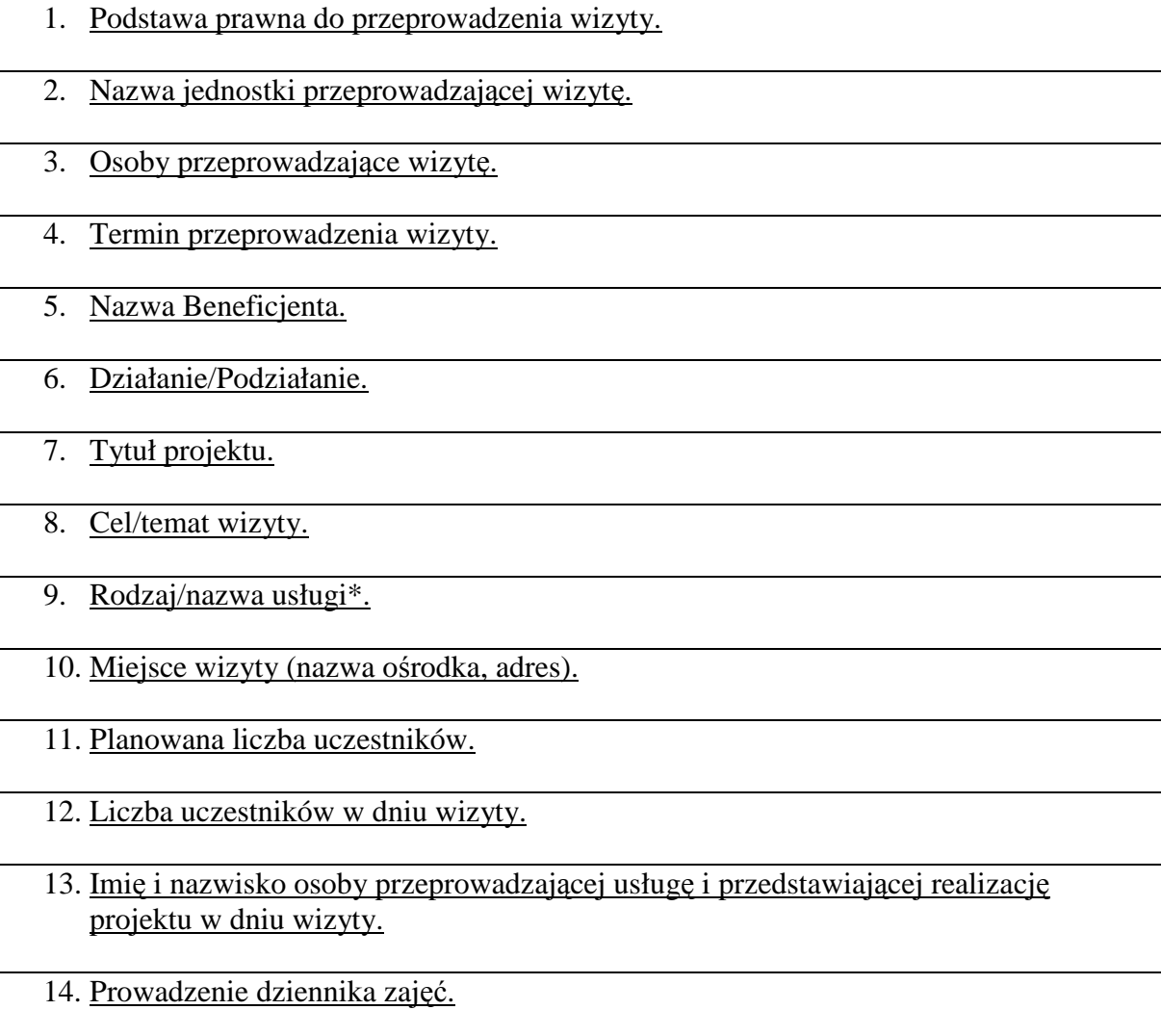

15. Zgodność świadczonej usługi z:

- Umową o dofinansowanie projektu / Umową ramową.
- Wnioskiem o dofinansowanie realizacji projektu.
- Harmonogramem realizacji projektu.

16. Warunki lokalowe:

- Wielkość sali w stosunku do liczby uczestników.
- Inne istotne elementy (wyciszenie, odpowiednie oświetlenie).

17. Zastosowane środki i sposób ich wykorzystania (pomoce dydaktyczne, sprzęt).

- 18. Zachowanie wymogów promocji i informacji (oznaczenia sali, sprzętu, wykorzystywanych materiałów).
- 19. Uczestnicy otrzymują/nie otrzymują stosownych materiałów i są/nie są one odpowiednio oznaczone.
- 20. Sposób realizacji zobowiązań socjalnych (przerwy kawowe, obiady itp.).
- 21. Uwagi (na podstawie przeprowadzonej wśród uczestników krótkiej ankiety lub rozmowy).
- 22. Kwalifikacje osoby prowadzącej usługę\* (na podstawie krótkiego wywiadu z prowadzącym usługę).
- 23. Stwierdzone nieprawidłowości.
- 24. Inne spostrzeżenia i uwagi.

25. Wnioski po wizycie.

26. Generalna ocena projektu w zakresie przeprowadzonej wizyty.

## 27. Data sporządzenia informacji pokontrolnej.

\* należy dostosować w zależności od monitorowanej formy wsparcia

Informację pokontrolną sporządzono w dwóch jednobrzmiących egzemplarzach, po jednym dla jednostki kontrolującej i jednostki kontrolowanej.

Pouczenie:

Kierownikowi jednostki kontrolowanej przysługuje prawo zgłoszenia, przed podpisaniem informacji pokontrolnej, uzasadnionych zastrzeżeń co do ustaleń zawartych w informacji pokontrolnej i przekazanie ich na piśmie do jednostki kontrolującej w terminie 14 dni kalendarzowych od dnia otrzymania dokumentu wraz z jednym egzemplarzem niepodpisanej informacji pokontrolnej. W przypadku przekroczenia przez jednostkę kontrolowaną terminu na zgłoszenie uwag do informacji pokontrolnej jednostka kontrolująca odmawia rozpatrzenia zgłoszonych zastrzeżeń.

W przypadku braku uwag do informacji pokontrolnej ze strony kierownika jednostki kontrolowanej należy przekazać do jednostki kontrolującej podpisaną informację pokontrolną w ciągu 14 dni kalendarzowych od dnia otrzymania od niej przedmiotowego dokumentu.

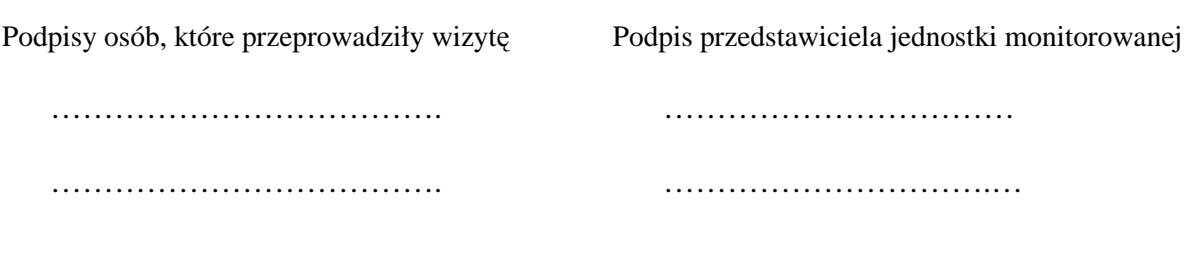

## **19.3.30 Wzór zaleceń pokontrolnych z wizyty monitoringowej**

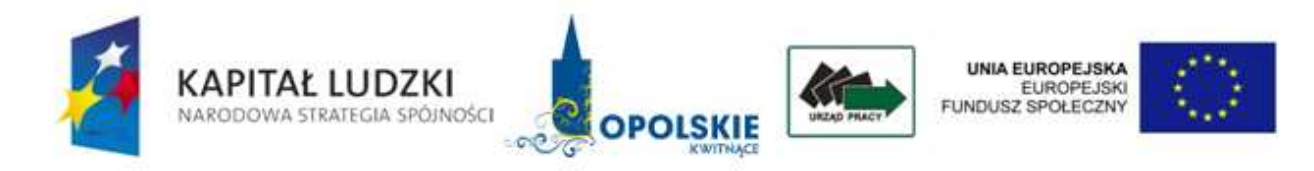

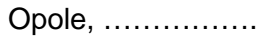

ZM……/…./...

## **ZALECENIA POKONTROLNE NR ……/rr**

Opracowane na podstawie ustaleń z wizyty monitoringowej nr……. przeprowadzonej przez Instytucję Pośredniczącą 2 stopnia/Instytucję Wdrażającą (Wojewódzki Urząd Pracy w Opolu) w….... (nazwa jednostki kontrolowanej) w dniach …………..

- 1. Podstawa prawna:
- 2. Ocena kontrolowanej działalności:
- 3. Zalecenia pokontrolne dotyczące:
	- A) podać obszar tematyczny
	- B) podać obszar tematyczny
	- C) …………..
- 4. Termin na przekazanie informacji o wdrożeniu zaleceń pokontrolnych:
- 5. Informacje o skutkach niewdrożenia zaleceń pokontrolnych:

Podpisy osób przeprowadzających wizytę monitoringową:

 ……………………… ……………………… Akceptowane przez: …………………..

Zatwierdzone przez: …………………..

## **19.3.31 Wzór Wniosku o nadanie/zmianę uprawnień do Krajowego Systemu informatycznego (SIMIK 07-13)**

# **Wniosek o nadanie/zmianę uprawnień do Krajowego Systemu informatycznego (SIMIK 07-13)**

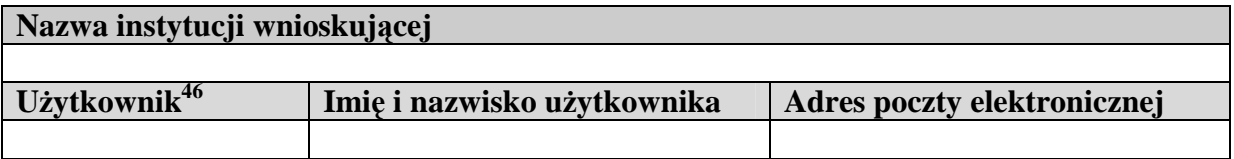

## **Uprawnienia do funkcji systemu.**

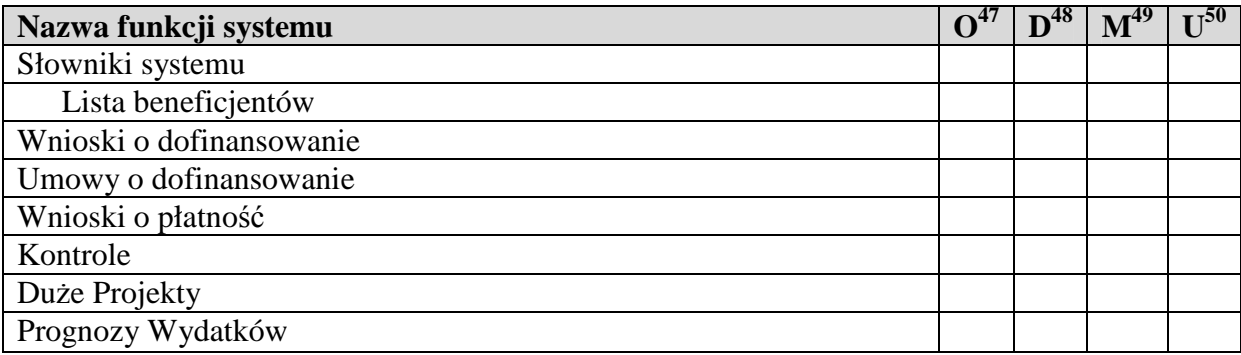

## **Uprawnienia do dodatkowych funkcji systemu**

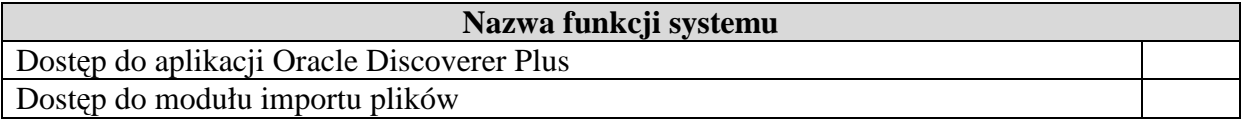

## **Uprawnienia do zakresu danych.**

| Cały kraj                      |  |
|--------------------------------|--|
| Województwo dolnośląskie       |  |
| Województwo kujawsko-pomorskie |  |
| Województwo lubelskie          |  |
| Województwo lubuskie           |  |
| Województwo łódzkie            |  |

 $\overline{a}$ <sup>46</sup> Dla nowego użytkownika pole należy pozostawić niewypełnione. Dla zmiany uprawnień w polu Użytkownik należy podać login użytkownika, dla którego zmieniane są uprawnienia.<br><sup>47</sup> Odczyt danych

<sup>48</sup> Dodawanie danych

<sup>49</sup> Modyfikowanie danych

<sup>50</sup> Usuwanie danych

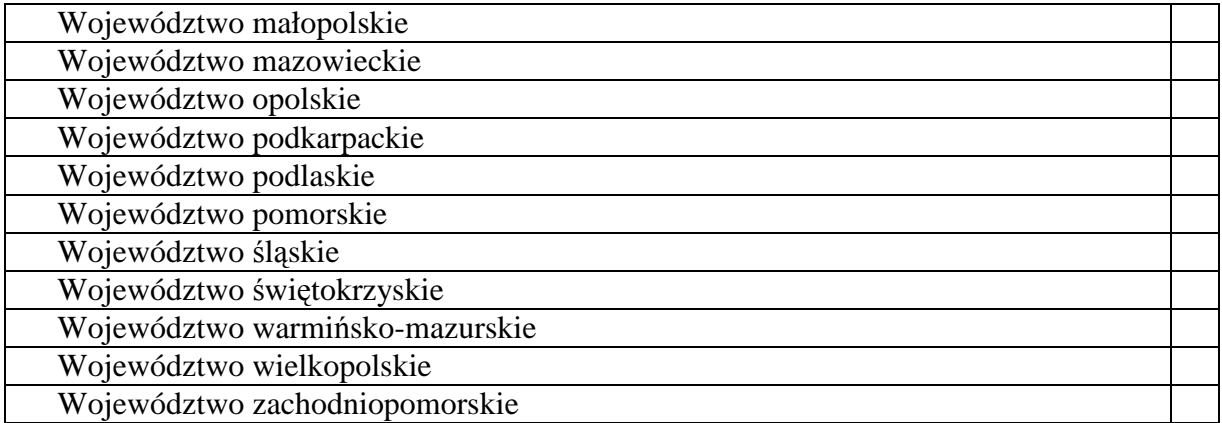

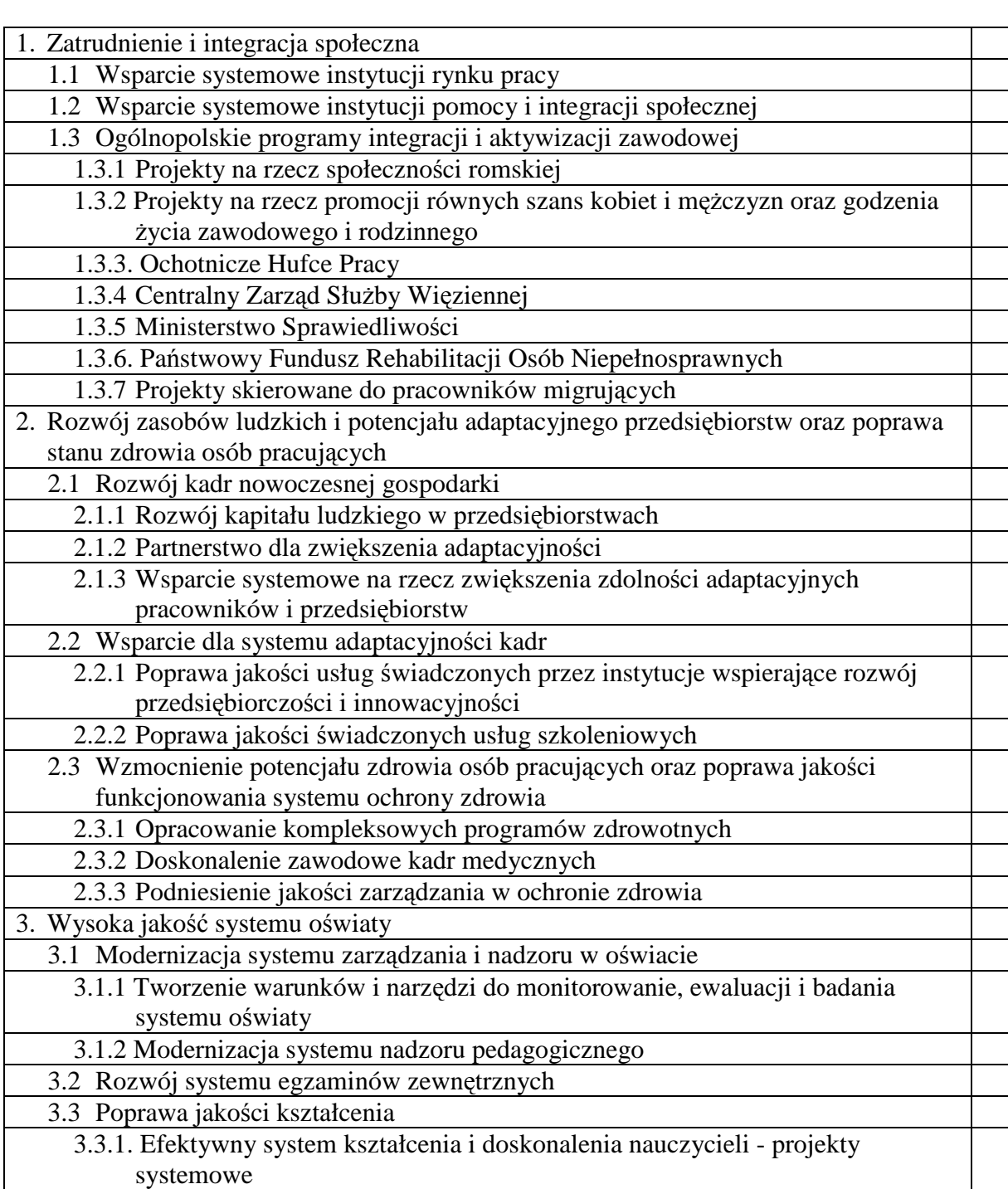

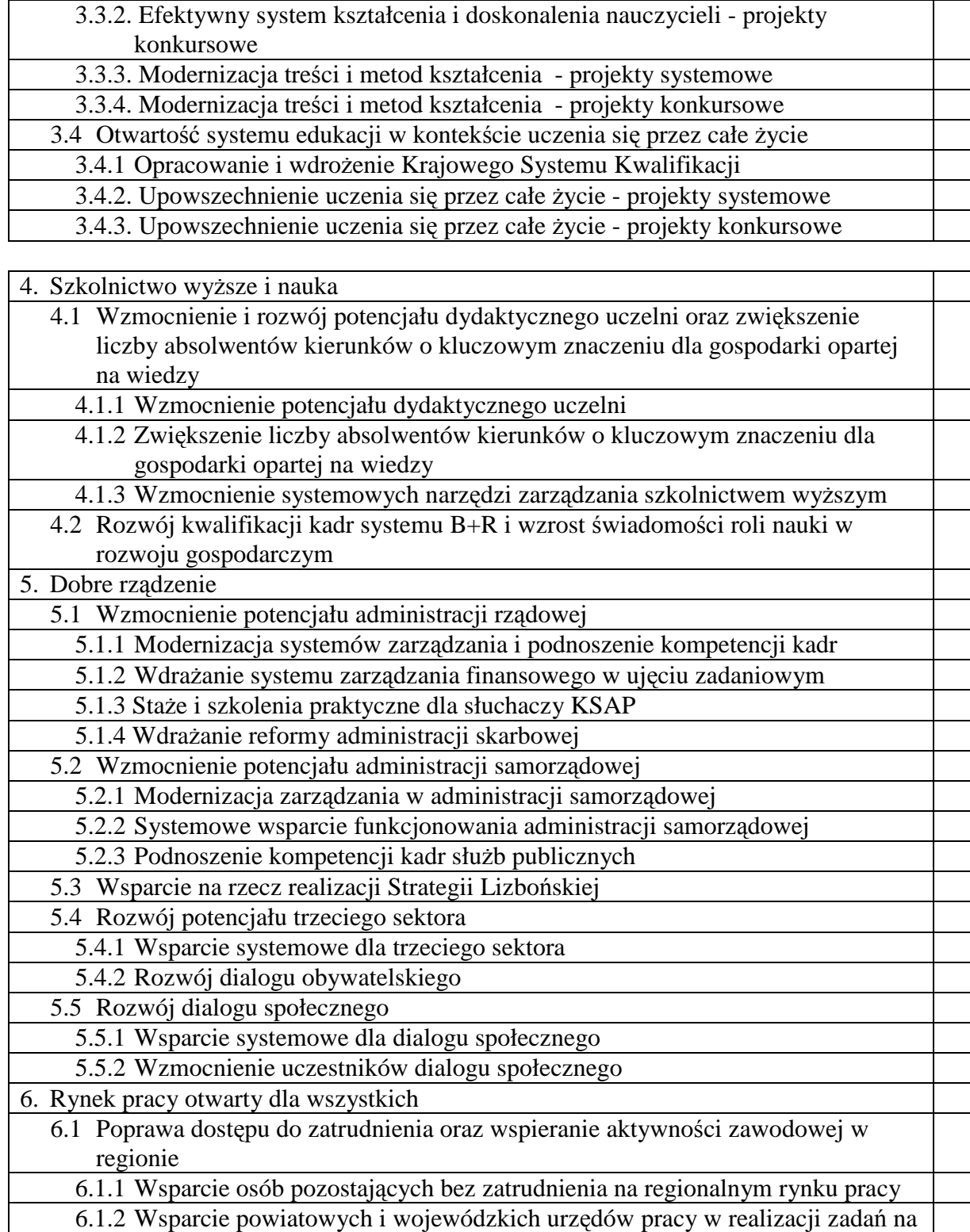

Г

- rzecz aktywizacji zawodowej osób bezrobotnych w regionie
- 6.1.3 Poprawa zdolności do zatrudniania oraz podnoszenie poziomu aktywności zawodowej osób bezrobotnych
- 6.2 Wsparcie oraz promocja przedsiębiorczości i samozatrudnienia
- 6.3 Inicjatywy lokalne na rzecz podnoszenia poziomu aktywności zawodowej na obszarach wiejskich

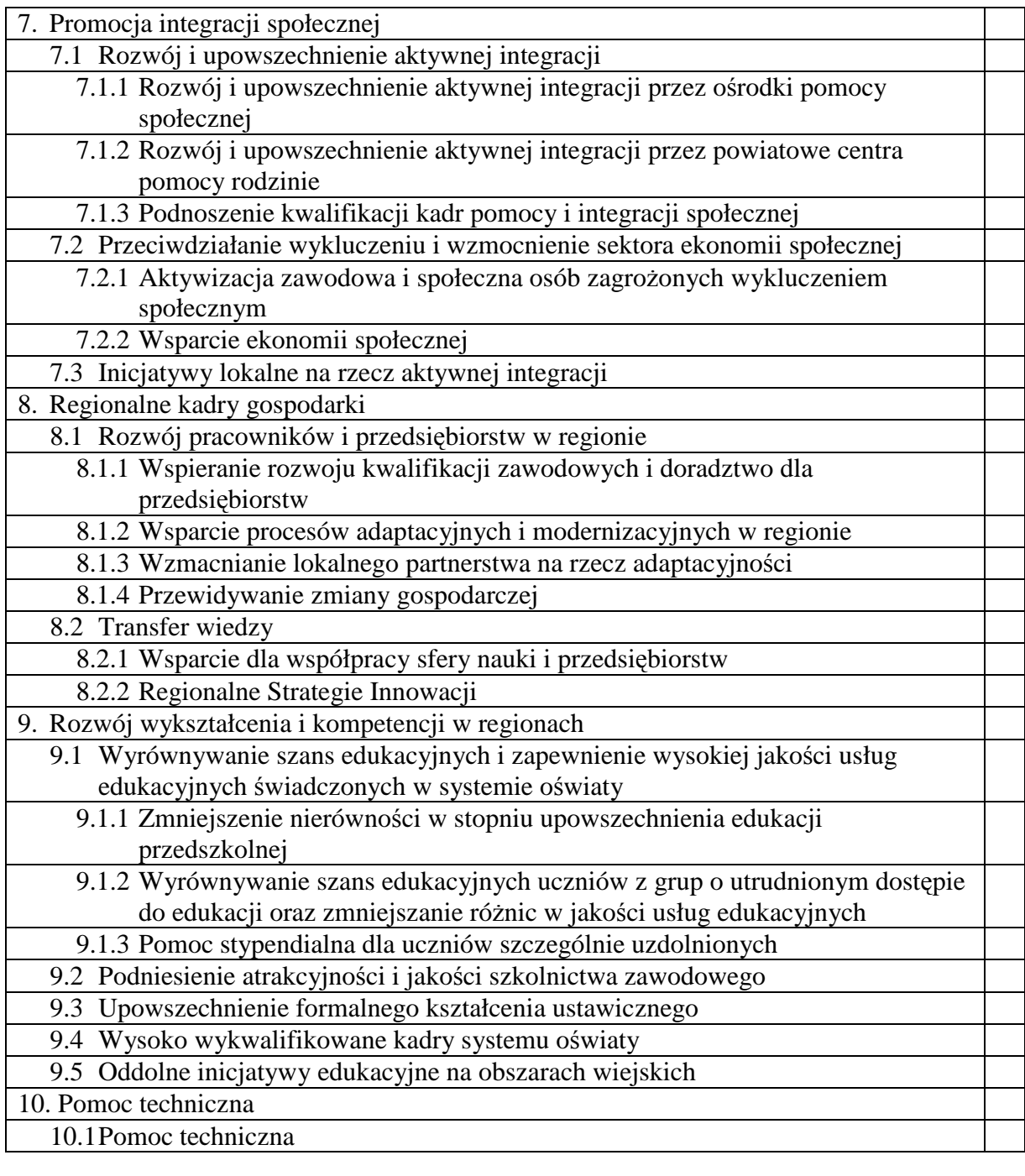

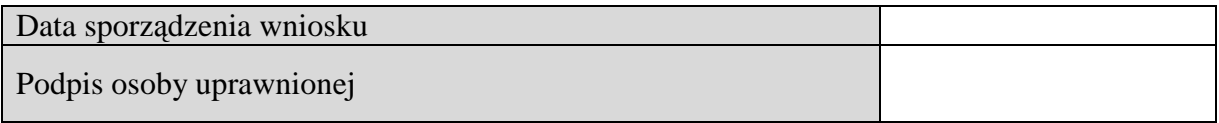

**19.3.32 Wzór Wniosku o zablokowanie konta uŜytkownika w Krajowym Systemie informatycznym (SIMIK 07-13)** 

# **Wniosek o zablokowanie konta uŜytkownika w Krajowym Systemie informatycznym (SIMIK 07-13)**

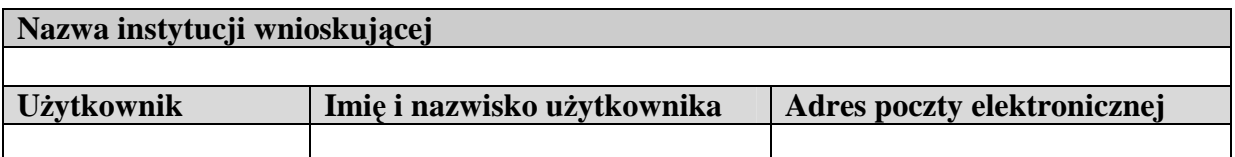

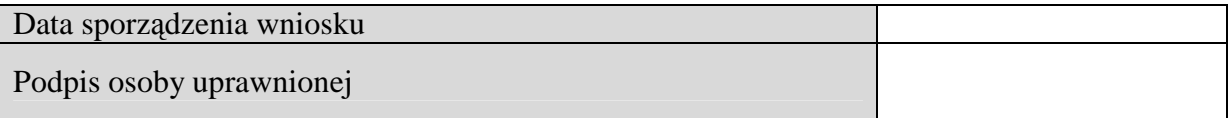

## **19.3.33 Wzór wniosku beneficjenta o płatność**

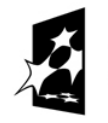

**KAPITAŁ LUDZKI** NARODOWA STRATEGIA SPÓJNOŚCI UNIA EUROPEJSKA<br>EUROPEJSKI<br>FUNDUSZ SPOŁECZNY

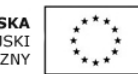

Data wpływu wniosku:

Podpis i pieczęć:

Nr wniosku:

# **WNIOSEK BENEFICJENTA O PŁATNOŚĆ**

**1\_WNIOSEK ZA OKRES**: od............................ do.....................................................

## **2\_PROJEKT**

(1) Program Operacyjny Kapitał Ludzki

- (2) Priorytet: .................................................................................................
- (3) Działanie: ............................................................................................
- (4) Poddziałanie: ……………………………………………………………………………………
- (5) Nazwa projektu: .......................................................................................

(6) Nr umowy/decyzji: ...............................................

(7) Okres realizacji projektu od ................. do ..........................................

(8) Płatność: ……………………………………………………………………………

**(9) Kwota wydatków kwalifikowalnych objętych wnioskiem (PLN):** ………………………………………………..

**(10) Wnioskowana kwota (PLN):** …………………………………………

(9a) Kwota wydatków kwalifikowalnych objętych wnioskiem (PLN) (po autoryzacji) ………………… (9b) – w części objętej pomocą publiczną (PLN) ……………………………..

(10a) Dofinansowanie (PLN) ………………………….

(10b) w tym dofinansowanie UE (PLN) ……………………………

(10c) Wydatki kwalifikowalne – podstawa do certyfikacji (PLN) ……………………………

(10d) Płatność zaliczkowa (PLN): ………………………………

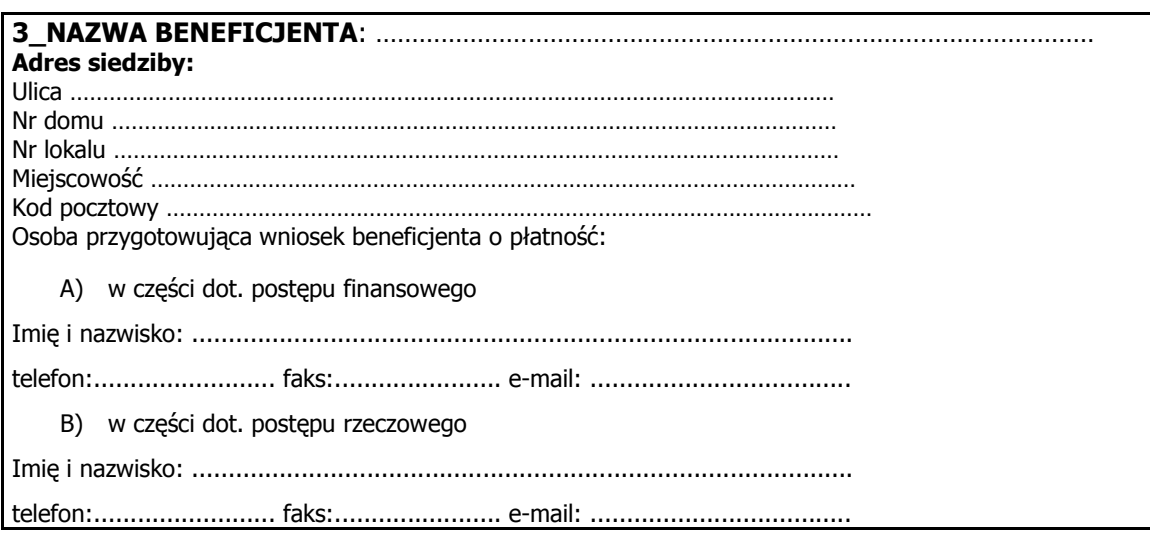

## **4\_POSTĘP FINANSOWY REALIZACJI PROJEKTU**

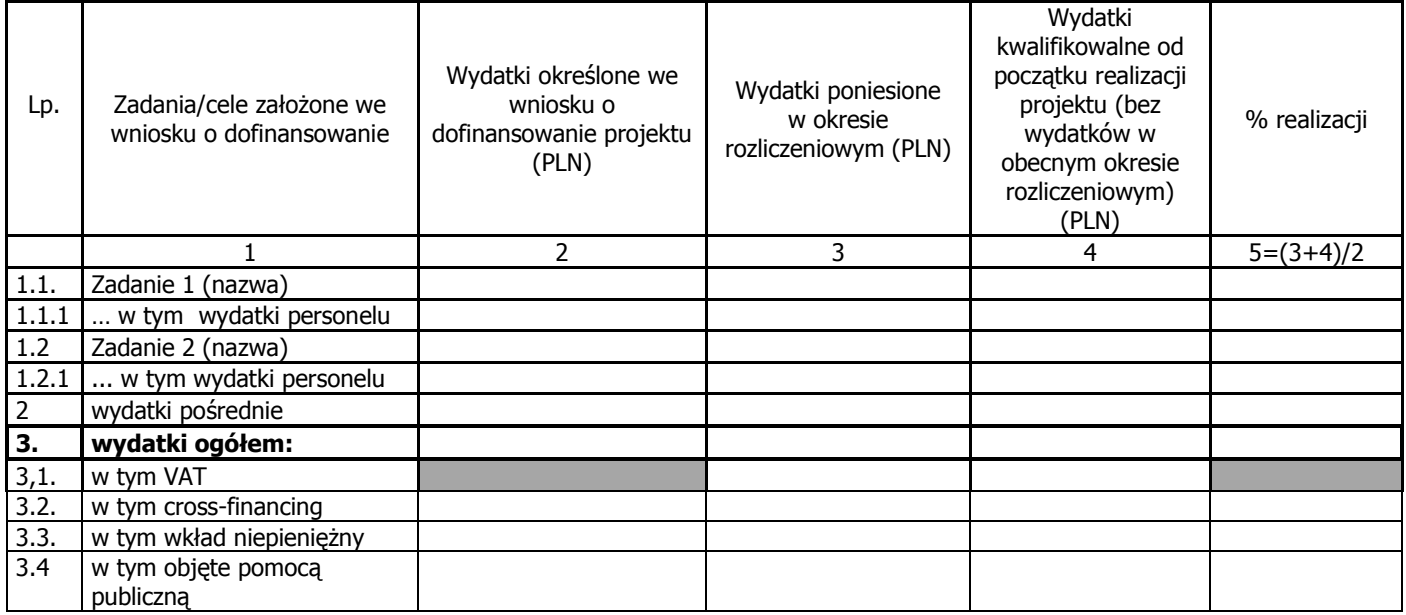

## **5\_POSTĘP RZECZOWY REALIZACJI PROJEKTU**

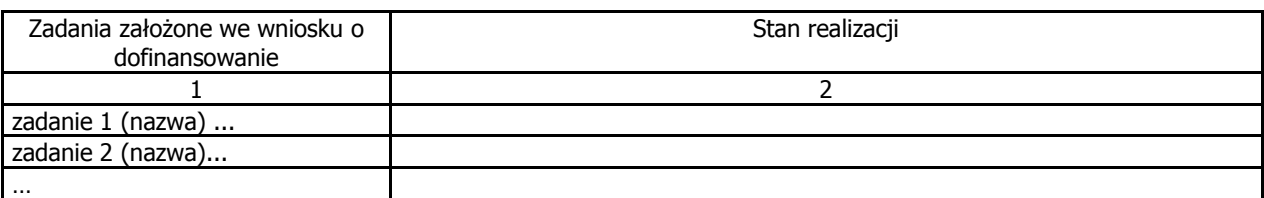

## 6\_UZYSKANY PRZYCHÓD w okresie objętym wnioskiem

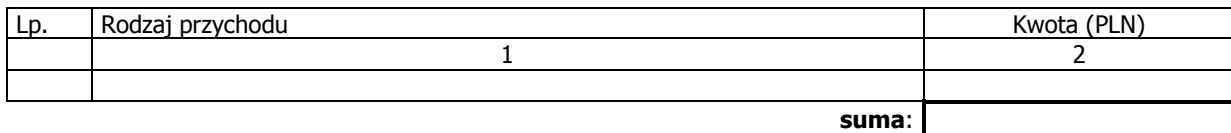

## **7\_KOREKTY FINANSOWE**

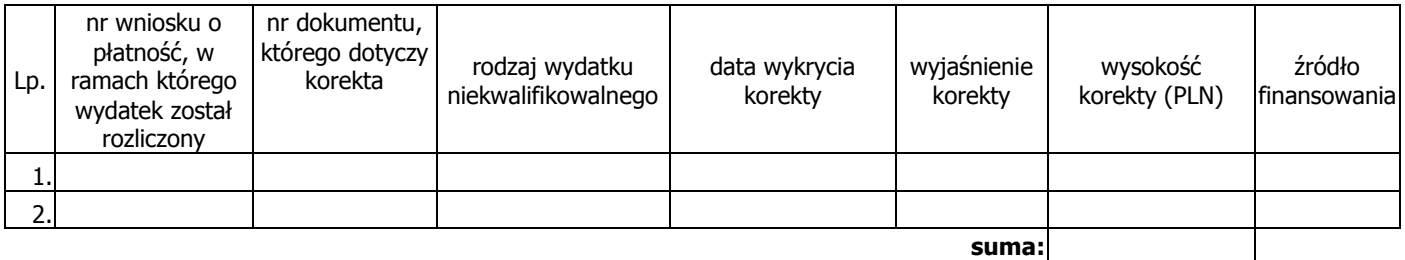

# **8\_ŹRÓDŁA SFINANSOWANIA WYDATKÓW**

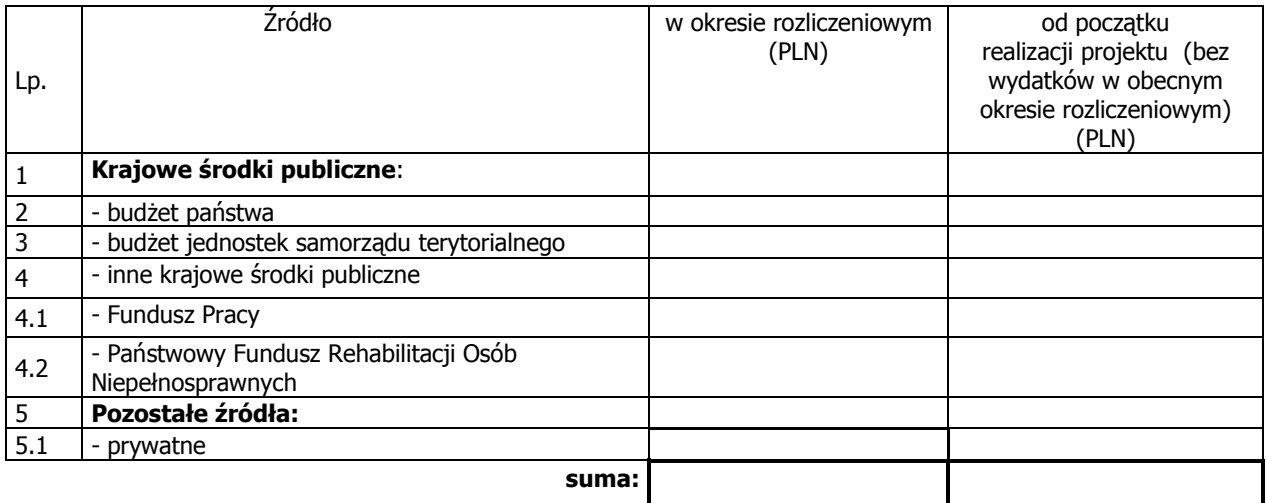

## **9\_ROZLICZENIE KWOTY DOFINANSOWANIA I WKŁADU WŁASNEGO\*\***

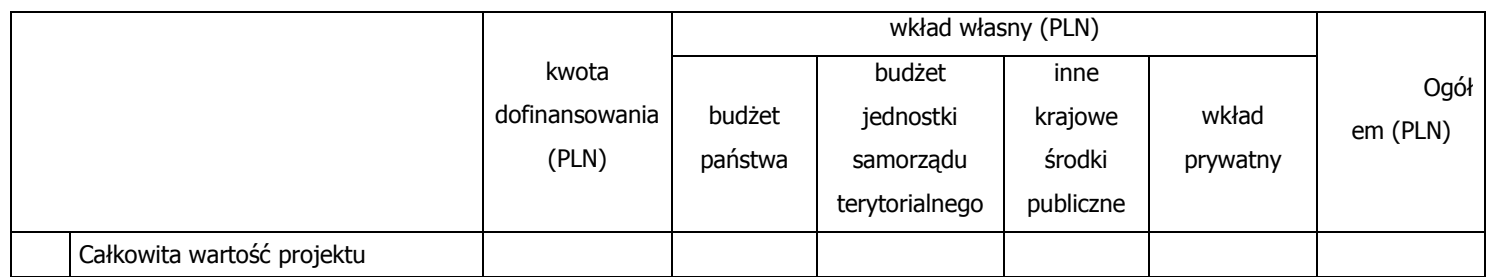

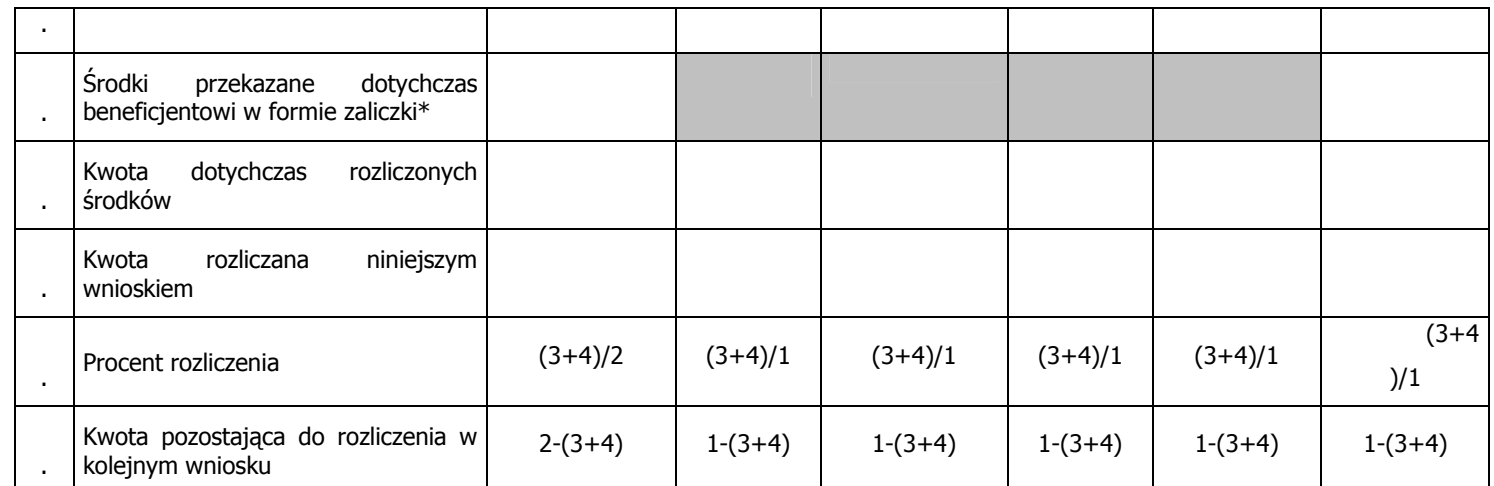

\* w tym wysokość ostatniej transzy

\*\* tabela wypełniana w przypadku projektów, w których dofinansowanie przekazywane jest w formie zaliczki

#### **10\_HARMONOGRAM PŁATNOŚCI NA KOLEJNE OKRESY ROZLICZENIOWE**

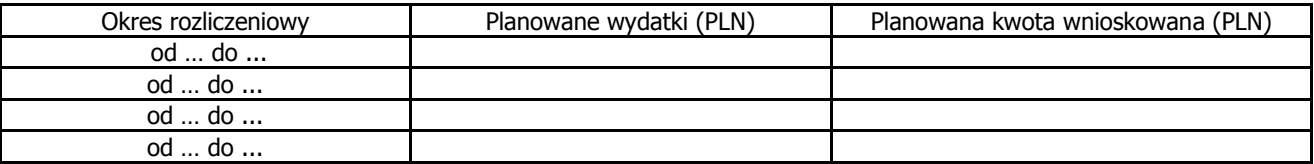

## **11\_PLANOWANY PRZEBIEG REALIZACJI PROJEKTU DO CZASU ZŁOśENIA KOLEJNEGO WNIOSKU**

## **12\_INFORMACJA NA TEMAT PROBLEMÓW / TRUDNOŚCI ZWIĄZANYCH Z REALIZACJĄ PROJEKTU**

## **13\_INFORMACJA O ZGODNOŚCI REALIZACJI PROJEKTU Z ZASADAMI POLITYK WSPÓLNOTOWYCH**

Czy projekt realizowany jest zgodnie z zasadami polityk wspólnoty

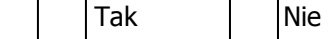

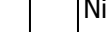

W przypadku nieprzestrzegania polityk wspólnoty należy opisać, na czym polegały nieprawidłowości oraz wskazać podjęte działania naprawcze.

### **14\_Oświadczenie beneficjenta:**

Ja, niżej podpisany, niniejszym oświadczam, że informacje zawarte we wniosku są zgodne z prawdą, a wydatki wykazane we wniosku są zgodne z zatwierdzonym budżetem projektu, zostały zapłacone oraz nie są współfinansowane z innych wspólnotowych instrumentów finansowych. Jestem świadomy odpowiedzialności karnej wynikającej z art. 271 kodeksu karnego, dotyczącej poświadczania nieprawdy co do okoliczności mającej znaczenie prawne.

15\_Załączniki:

- 1. Zgodny z pkt 4 (kolumna 3) wniosku wydruk z komputerowego systemu księgowego projektu potwierdzony przez osoby upoważnione lub poświadczona za zgodność z oryginałem kopia ewidencji księgowej projektu / tabela "Zestawienie dokumentów potwierdzających poniesione wydatki objęte wnioskiem"<sup>51)</sup>.
- 2. Szczegółowa charakterystyka udzielonego wsparcia wypełnia beneficjent realizujący wsparcie na rzecz osób lub instytucji.
- 3. Wyciągi bankowe z wyodrębnionego rachunku projektu.

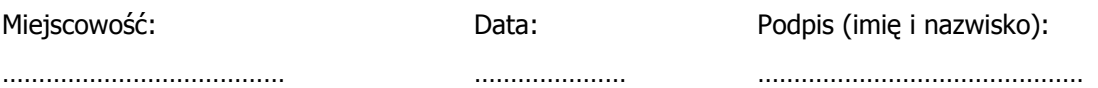

 $\overline{a}$ 

<sup>&</sup>lt;sup>51</sup> Do wyboru w zależności od przyjętego w umowie sposobu rozliczania wydatków.

Załącznik nr 1 do wniosku o płatność

## INFORMACJA FINANSOWA dotycząca wniosku

# ZESTAWIENIE DOKUMENTÓW potwierdzających poniesione wydatki objęte wnioskiem

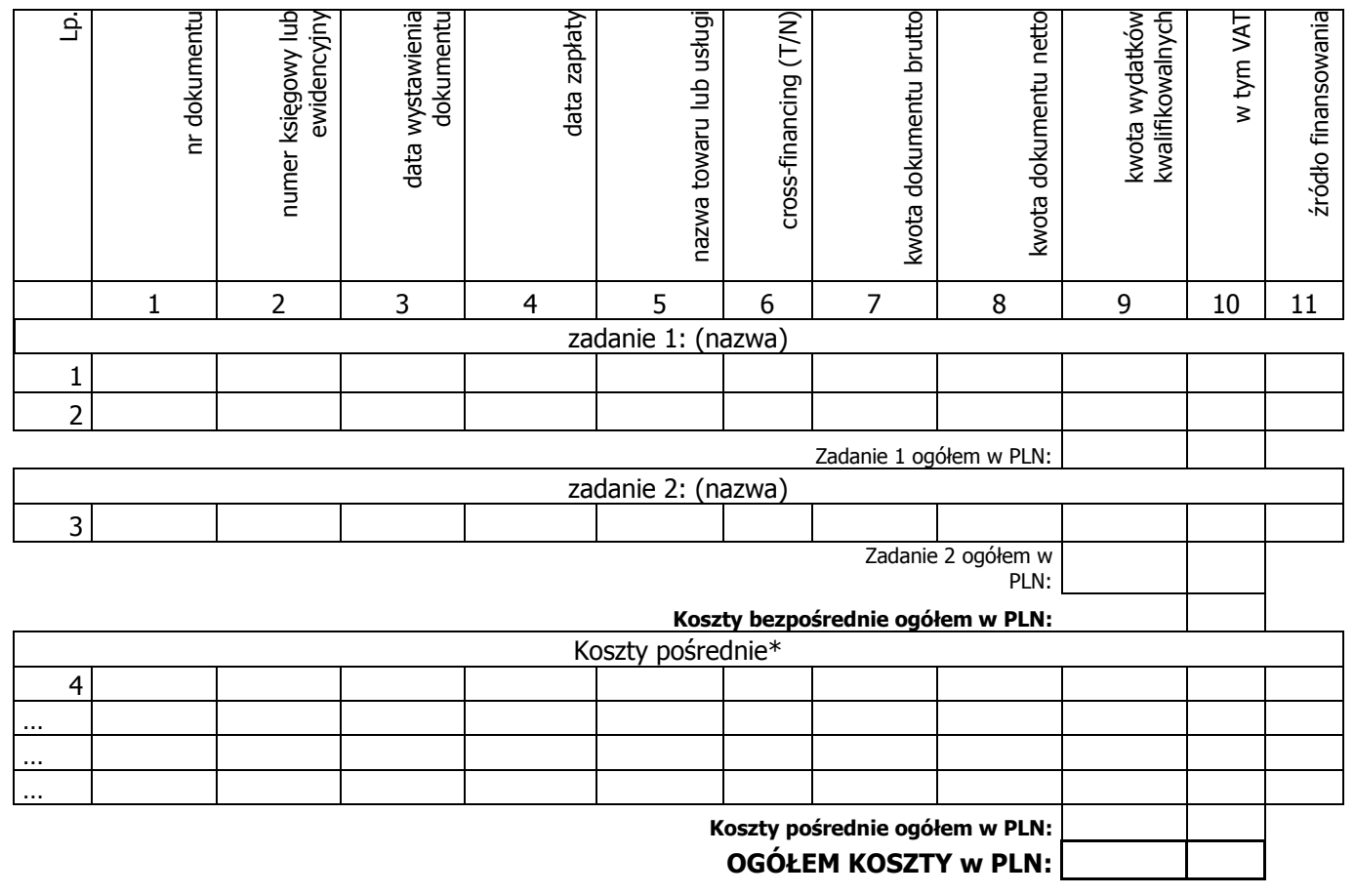

Opracował:

Zatwierdził:

\* w przypadku gdy koszty pośrednie rozliczane są na podstawie poniesionych wydatków

## **Załącznik nr 2 do wniosku beneficjenta o płatność w ramach PO KL** *Szczegółowa charakterystyka udzielonego wsparcia*

## **1A. Przepływ uczestników projektu***\**

Pomiar wskaźników jest dokonywany z chwilą rozpoczęcia udziału w projekcie jego uczestników, tj. z chwilą podpisania przez każdego z nich deklaracji uczestnictwa (zwanej dalej deklaracją). Jeżeli uczestnik podpisze deklarację, ale nie dojdzie do rozpoczęcia udziału w pierwszej formie wsparcia oferowanej w ramach projektu i nie zostaną poniesione wydatki w związku z jego uczestnictwem w projekcie, osobę należy wycofać z udziału w projekcie. Tym samym dane na temat takiego uczestnika nie będą wykazywane w ramach systemu sprawozdawczości.

NaleŜy wskazać liczbę osób, które: – **rozpoczęły udział w projekcie w okresie rozliczeniowym** – czyli liczbę osób, które podpisały deklarację przystąpienia do udziału w projekcie. Zalecane jest, aby podpisanie deklaracji miało miejsce w dniu rozpoczęcia udziału w pierwszej formie wsparcia realizowanej w ramach projektu;

**– zakończyły udział w projekcie w okresie rozliczeniowym** – czyli liczbę osób, które programowo zakończyły uczestnictwo w formie/formach wsparcia realizowanej/ realizowanych w ramach projektu, zgodnie ze ścieżką udziału określoną dla nich w projekcie; w przypadku projektów, których nadrzędnym celem jest podjęcie zatrudnienia, zakończenie udziału w projekcie z powodu podjęcia zatrudnienia wcześniej, niż uprzednio było to planowane, należy uznać za zakończenie udziału w projekcie zgodnie z zaplanowaną ścieżką;

**– przerwały udział w projekcie w okresie rozliczeniowym** – czyli liczbę osób, które nie ukończyły formy wsparcia realizowanej w ramach projektu zgodnie z określonym dla projekcie: nich programem oraz odstąpiły od dalszego uczestnictwa w projekcie; – **kontynuują udział w projekcie na koniec okresu rozliczeniowego** – czyli liczbę osób, które nie zakończyły i nie przerwały udziału w projekcie w danym okresie rozliczeniowym i jednocześnie planują kontynuowanie udziału w projekcie w następnym okresie rozliczeniowym.

Osoba może rozpocząć udział w projekcie tylko raz w trakcie całego okresu jego realizacji. W przypadku osób, które powracają do projektu, a wcześniej zostały już wykazane jako te, które zakończyły udział w projekcie (lub przerwały w nim udział), należy skorygować wartość Mp w kolumnie dot. osób, które zakończyły (zgodnie z zaplanowaną dla nich ścieżką uczestnictwa) / przerwały udział w projekcie i wykazać ww. uczestników projektu w jednej z dwóch kolumn:• dot. osób, które kontynuują udział w projekcie na koniec okresu rozliczeniowego (jeśli rzeczywiście biorą udział w formie wsparcia na koniec okresu rozliczeniowego)

• dot. osób, które zakończyły udział w projekcie w danym okresie rozliczeniowym (należy wówczas zwrócić uwagę na wykazywanie ich tylko raz w wierszu Mp).

#### *M – MęŜczyźni, K – Kobiety*

*Mr – wartość wskaźnika osiągnięta w danym okresie rozliczeniowym (wg stanu na koniec tego okresu)* 

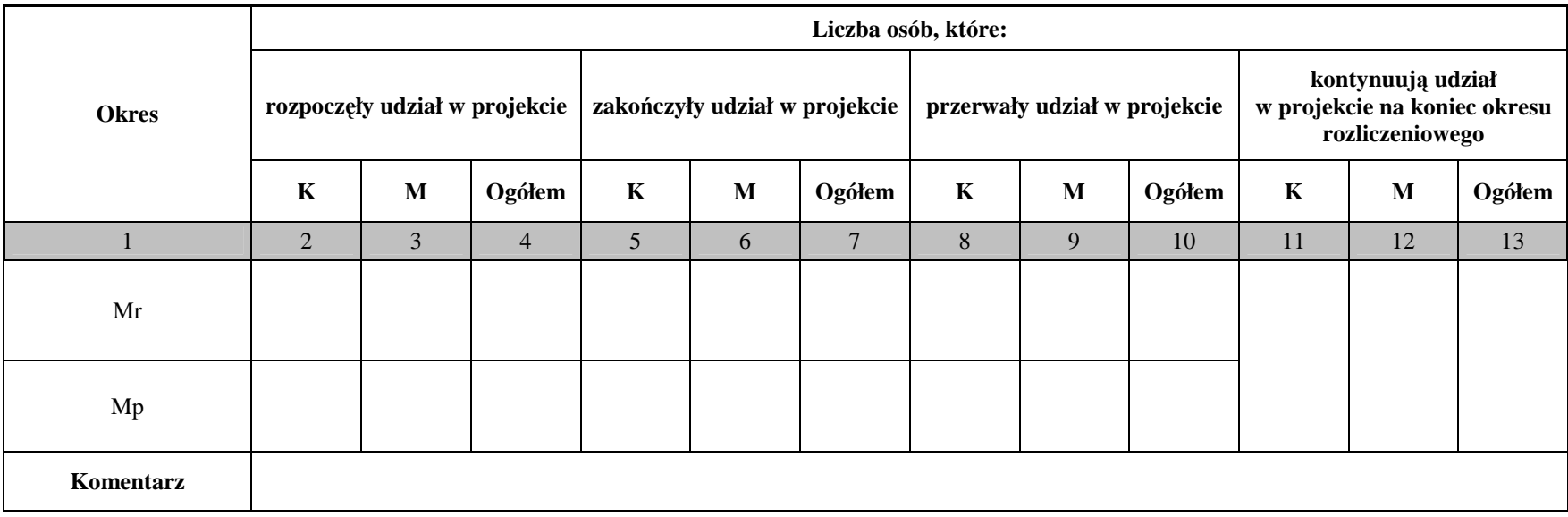

#### **UWAGA:**

Osoby, które rozpoczęły udział w projekcie w bieżącym okresie rozliczeniowym (Mr) są wykazywane: 1) w kolumnach nr 2-4 dotyczących osób, które rozpoczęły udział w projekcie, 2) w kolumnach nr 5-13 dotyczących osób, które kontynuują lub zakończyły lub przerwały udział w projekcie.W przypadku osób, które kontynuują udział w projekcie na koniec okresu rozliczeniowego, wartość Mr zawsze będzie równa wartości Mp.

Liczba osób, które rozpoczęły udział w projekcie od początku jego realizacji (Mp), powinna być równa sumie osób wykazanych w kolumnach dotyczących uczestników, którzy kontynuują, zakończyli oraz przerwali udział w projekcie od początku jego realizacji (Mp). W przypadku wartości Mr suma osób, które kontynuują, zakończyły lub przerwały udział w projekcie w danym okresie rozliczeniowym, powinna być równa sumie liczby osób, które rozpoczęły udział w projekcie w bieżącym okresie rozliczeniowym i liczby osób, które kontynuują udział z poprzedniego okresu rozliczeniowego, odpowiednio w grupie kobiet, mężczyzn i ogółem.

Liczba uczestników, którzy zostali objęci wsparciem to suma osób wykazanych w kolumnach dotyczących uczestników, którzy kontynuują, zakończyli oraz przerwali udział w projekcie, zarówno w bieżącym okresie rozliczeniowym (Mr), jak i od początku realizacji projektu (Mp) odpowiednio w grupie kobiet, mężczyzn chorenia występujący i ogółem. Na przez przez przez przez przez przez przez przez przez przez przez p

Różnica pomiędzy liczbą osób, które rozpoczęły udział w projekcie od początku jego realizacji (Mp), a sumą uczestników wykazanych w kolumnach dotyczących osób, które kontynuują, zakończyły oraz przerwały udział w projekcie w bieżącym okresie rozliczeniowym (Mr), informuje o liczbie uczestników, którzy w poprzednich okresach rozliczeniowych zakończyli lub przerwali udział w projekcie.

*\* Nie dotyczy projektów: badawczych, promocyjno-informacyjnych oraz wieloletnich projektów systemowych powiatowych urzędów pracy, ośrodków pomocy społecznej i powiatowych centrów pomocy rodzinie* 

## **1B. Przepływ uczestników projektu***\*\**

Pomiar wskaźników jest dokonywany z chwilą rozpoczęcia udziału w projekcie jego uczestników, tj. z chwilą podpisania przez każdego z nich deklaracji uczestnictwa (zwanej dalej deklaracją). Jeżeli uczestnik podpisze deklarację, ale nie dojdzie do rozpoczęcia udziału w pierwszej formie wsparcia oferowanej w ramach projektu i nie zostaną poniesione wydatki w związku z jego uczestnictwem w projekcie, osobę należy wycofać z udziału w projekcie. Tym samym dane na temat takiego uczestnika nie będą wykazywane w ramach sysemu sprawozdawczości.

W tabeli poniżej należy wskazać liczbę osób, które: **rozpoczęły udział w projekcie w okresie rozliczeniowym** – czyli liczbę osób, które podpisały deklarację przystąpienia do udziału w projekcie. Zalecane jest, aby podpisanie deklaracji miało miejsce w dniu rozpoczęcia udziału w pierwszej formie wsparcia realizowanej w ramach projektu;

**powróciły do projektu** - czyli liczbę osób, które w przeszłości były objęte wsparciem w ramach projektu i zakończyły w nim udział/przerwały w nim udział (co zostało odnotowane w tabeli 1 w poprzednich wnioskach o płatność). O liczbę osób, które powróciły do projektu należy odpowiednio pomniejszyć wartość Mp w kolumnach dot. osób, które zakończyły lub przerwały udział w projekcie;

**zakończyły udział w projekcie w okresie rozliczeniowym** – czyli liczbę osób, które programowo zakończyły uczestnictwo w formie/formach wsparcia realizowanej/ realizowanych w ramach projektu, zgodnie ze ścieżką udziału określoną dla nich w projekcie; w przypadku projektów, których nadrzędnym celem jest podjęcie zatrudnienia, zakończenie udziału w projekcie z powodu podjęcia zatrudnienia wcześniej, niż uprzednio było to planowane, należy uznać za zakończenie udziału w projekcie zgodnie z zaplanowaną ścieżką;

**przerwały udział w projekcie w okresie rozliczeniowym** – czyli liczbę osób, które nie ukończyły formy wsparcia realizowanej w ramach projektu zgodnie z określonym projekcie: dla nich programem oraz odstąpiły od dalszego uczestnictwa w projekcie; **kontynuują udział w projekcie na koniec okresu rozliczeniowego** – czyli liczbę osób, które nie zakończyły i nie przerwały udziału w projekcie w danym okresie rozliczeniowym i jednocześnie planują kontynuowanie udziału w projekcie w następnym okresie rozliczeniowym.

Osoba może rozpocząć udział w projekcie tylko raz w trakcie całego okresu jego realizacji.

W przypadku osób, które powracają do projektu, a wcześniej zostały już wykazane jako te, które zakończyły udział w projekcie (lub przerwały w nim udział), należy skorygować wartość Mp w kolumnie dot. osób, które zakończyły (zgodnie z zaplanowaną dla nich ścieżką uczestnictwa) / przerwały udział w projekcie i wykazać ww. uczestników projektu w jednej z dwóch kolumn:

• dot. osób, które kontynuują udział w projekcie na koniec okresu rozliczeniowego (jeśli rzeczywiście biorą udział w formie wsparcia na koniec okresu rozliczeniowego)

• dot. osób, które zakończyły udział w projekcie w danym okresie rozliczeniowym (należy wówczas zwrócić uwagę na wykazywanie ich tylko raz w wierszu Mp).

#### *M – MęŜczyźni, K – Kobiety*

*Mr – wartość wskaźnika osiągnięta w danym okresie rozliczeniowym (wg stanu na koniec tego okresu)* 

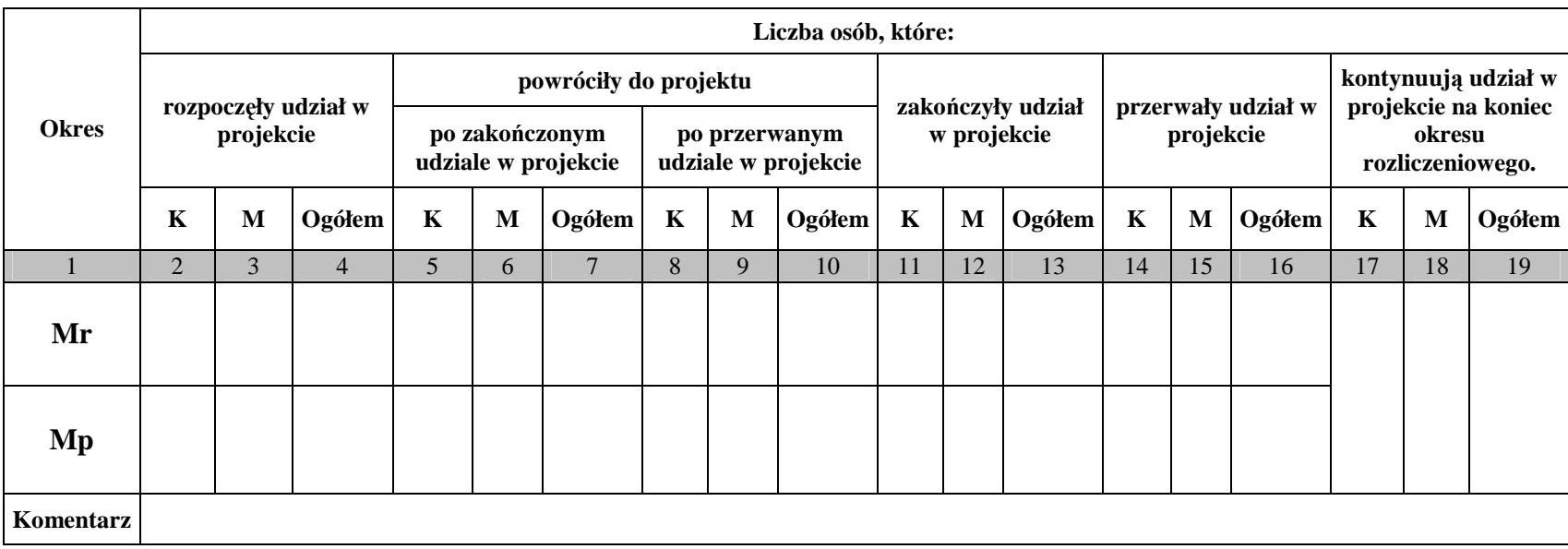

#### **UWAGA:**

Osoby, które rozpoczęły udział w projekcie w bieżącym okresie rozliczeniowym (Mr) są wykazywane: 1) w kolumnach nr 2-4 dotyczących osób, które rozpoczęły udział w projekcie, projekcie. 2) w kolumnach nr 5-13 dotyczących osób, które kontynuują lub zakończyły lub przerwały udział w W przypadku osób, które kontynuują udział w projekcie na koniec okresu rozliczeniowego, wartość Mr zawsze będzie równa wartości Mp.

Liczba osób, które rozpoczęły udział w projekcie od początku jego realizacji (Mp), powinna być równa sumie osób wykazanych w kolumnach dotyczących uczestników, którzy kontynuują, zakończyli oraz przerwali udział w projekcie od początku jego realizacji (Mp).

 W przypadku wartości Mr suma osób, które kontynuują, zakończyły lub przerwały udział w projekcie w danym okresie rozliczeniowym, powinna byćrówna sumie liczby osób, które rozpoczęły udział w projekcie w bieżącym okresie rozliczeniowym i liczby osób, które powróciły do projektu po zakończonym/przerwanym udziale w projekcie i liczby osób, które kontynuują udział z poprzedniego okresu rozliczeniowego odpowiednio w grupie kobiet, mężczyzn i ogółem.

Liczba uczestników, którzy zostali objęci wsparciem to suma osób wykazanych w kolumnach dotyczących uczestników, którzy kontynuują, zakończyli oraz przerwali udział w projekcie, zarówno w bieżącym okresie rozliczeniowym (Mr), jak i od początku realizacji projektu (Mp) odpowiednio w grupie kobiet, mężczyzn i ogółem.

Różnica pomiędzy liczbą osób, które rozpoczęły udział w projekcie od początku jego realizacji (Mp), a sumą uczestników wykazanych w kolumnach dotyczących osób, które kontynuują, zakończyły oraz przerwały udział w projekcie w bieżącym okresie rozliczeniowym (Mr), informuje o liczbie uczestników, którzy w poprzednich okresach rozliczeniowych zakończyli lub przerwali udział w projekcie.

*\*\* Dotyczy wieloletnich projektów systemowych powiatowych urzędów pracy, ośrodków pomocy społecznej i powiatowych centrów pomocy rodzinie* 

**2. Określenie statusu na rynku pracy osób, które rozpoczęły udział w projekcie** *(nie dotyczy projektów badawczych i promocyjno-informacyjnych)*

Pomiar wskaźników jest dokonywany z chwilą rozpoczęcia udziału w projekcie jego uczestników, tj. z chwilą podpisania przez każdego z nich deklaracji uczestnictwa.

Tabela 2 stanowi uszczegółowienie informacji przekazanych w ramach tabeli 1 *Przepływ uczestników projektu*. Należy w niej uwzględnić każdą osobę, która rozpoczęła udział w projekcie. Jedna osoba może być wykazana tylko w ramach jednej z **kategorii głównych**. Kategorie główne prezentowane w tabeli są rozłączne.

### UWAGA:

W przypadku, kiedy nie ma możliwości przypisania uczestnika do zdefiniowanej podkategorii, należy wykazać go w ramach kategorii głównej.

W wierszu "*w tym członkowie mniejszości etnicznych i narodowych*" obowiązkowo należy wykazać uczestników projektów realizowanych w ramach Poddziałania 1.3.1. W wierszu "w tym migranci" obowiązkowo należy wykazać uczestników projektów realizowanych w ramach Poddziałania 1.3.7. W wierszu *"w tym osoby niepełnosprawne"*obowiązkowo należy wykazać uczestników projektów realizowanych w ramach Poddziałania 1.3.6. W pozostałych projektach monitorowanie ww. podkategorii wynika z przyjętych założeń projektu, w tym rezultatów określonych w pkt. 3.4 wniosku o dofinansowanie.W wierszu "w tym osoby z terenów wiejskich" należy monitorować uczestników projektów realizowanych w ramach Priorytetów regionalnych (VI-IX) zgodnie z definicją określoną przez Główny Urząd Statystyczny i przedstawioną w *Podręczniku wskaźników PO KL*.

### *M – MęŜczyźni, K – Kobiety*

*Mr – wartość wskaźnika osiągnięta w danym okresie rozliczeniowym (wg stanu na koniec tego okresu)* 

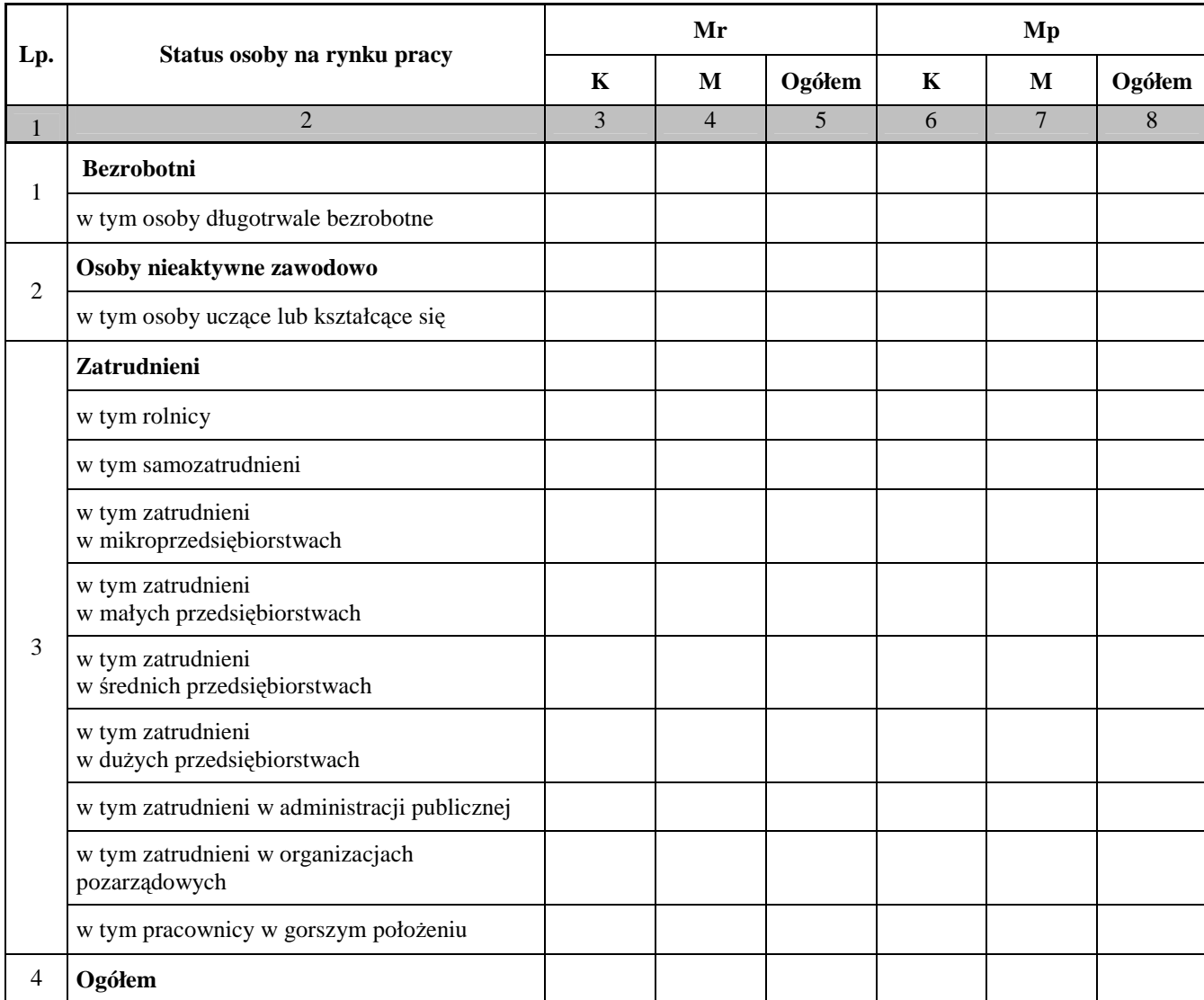

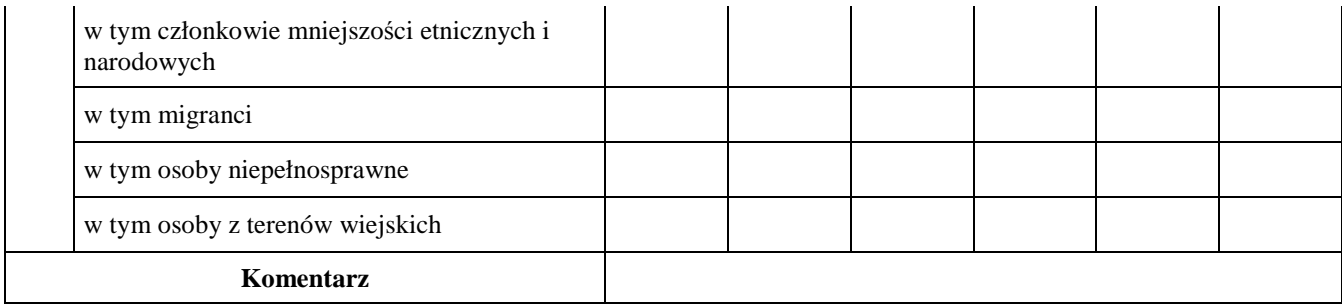

**3. Osoby, które rozpoczęły udział w projekcie, znajdujące się w dwóch grupach wiekowych 15-24 i 55-64 lata** *(nie dotyczy projektów badawczych i promocyjno-informacyjnych)*

Pomiar wskaźników jest dokonywany z chwilą rozpoczęcia udziału w projekcie jego uczestników, tj. z chwiląpodpisania przez każdego z nich deklaracji uczestnictwa (wiek osoby objętej wsparciem należy określić w chwili rozpoczęcia jej udziału w projekcie).

Informacje uwzględniane w niniejszej tabeli stanowią uszczegółowienie informacji przedstawionych w tabeli 1 projektu. *Przepływ uczestników projektu*.W wierszu "Osoby młode 15-24 lata" należy uwzględnić uczestników projektu, którzy w dniu rozpoczęcia udziału w projekcie mieli skończone 15 lat i jednocześnie nie ukończyli 24 lat.

W wierszach "Osoby w wieku starszym 55-64 lata" oraz "Pracownicy w wieku starszym 55-64 lata" należy uwzględnić uczestników projektu, którzy w dniu rozpoczęcia udziału w projekcie mieli skończone 55 lat i jednocześnie nie ukończyli 64 lat.

*M – MęŜczyźni, K – Kobiety* 

*Mr – wartość wskaźnika osiągnięta w danym okresie rozliczeniowym (wg stanu na koniec tego okresu) Mp – wartość wskaźnika osiągnięta od początku realizacji projektu* 

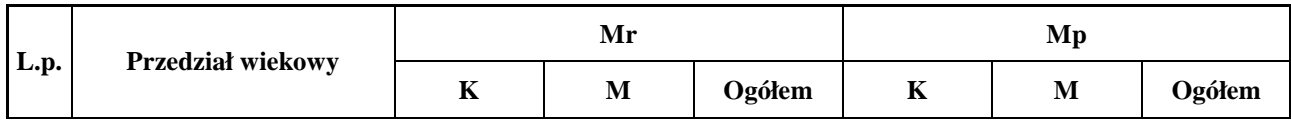

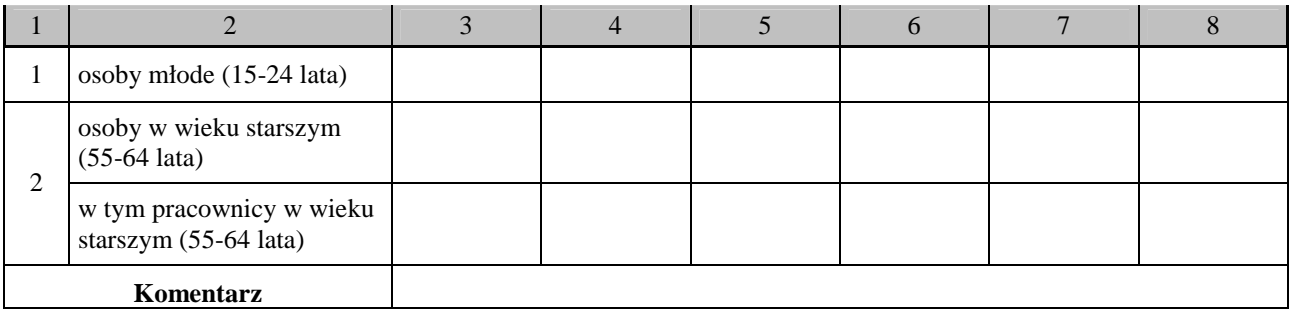

**4. Osoby, które rozpoczęły udział w projekcie ze względu na wykształcenie** *(nie dotyczy projektów badawczych i promocyjno-informacyjnych)*

Pomiar wskaźników jest dokonywany z chwilą rozpoczęcia udziału w projekcie jego uczestników, tj. z chwiląpodpisania przez każdego z nich deklaracji uczestnictwa.

Zakres monitorowania poziomu wykształcenia uczestników projektów PO KL wynika z załącznika XXIII do rozporządzenia KE nr 1828/2006 z dnia 8 grudnia 2006 r. i oparty jest o klasyfikację ISCED, tj. Międzynarodową Standardową Klasyfikację Kształcenia (International Standard Clasification of Education, w skrócie ISCED). Informacje uwzględniane w niniejszej tabeli stanowią uszczegółowienie informacji przedstawionych w tabeli 1 Przepływ uczestników projektu. Wykształcenie uczestników projektu należy określić w chwili rozpoczęcia ich udziału w projekcie, biorąc pod uwagę ostatni zakończony formalnie etap edukacji.

W ramach wiersza nr 1 *"podstawowe, gimnazjalne i niższe"* należy wykazać osoby, które posiadają wykształcenie podstawowe, gimnazjalne oraz niższe od ww. wymienionych. W ramach wiersza nr 2, *ponadgimnazjalne*" należy wykazać osoby, które posiadają wykształcenie średnie lub zasadnicze zawodowe. W ramach wiersza nr 3 "pomaturalne" należy wykazać osoby, które ukończyły szkołę policealną, ale nie ukończyły studiów wyższych. W ramach wiersza nr 4 "wyższe" należy wykazać osoby, które posiadają wykształcenie wyższe (uzyskały tytuł licencjata lub inżyniera lub magistra lub doktora). W tym wierszu należy również wykazać osoby, które ukończyły studia podyplomowe.

*M – MęŜczyźni, K – Kobiety* 

*Mr – wartość wskaźnika osiągnięta w danym okresie rozliczeniowym (wg stanu na koniec tego okresu)* 

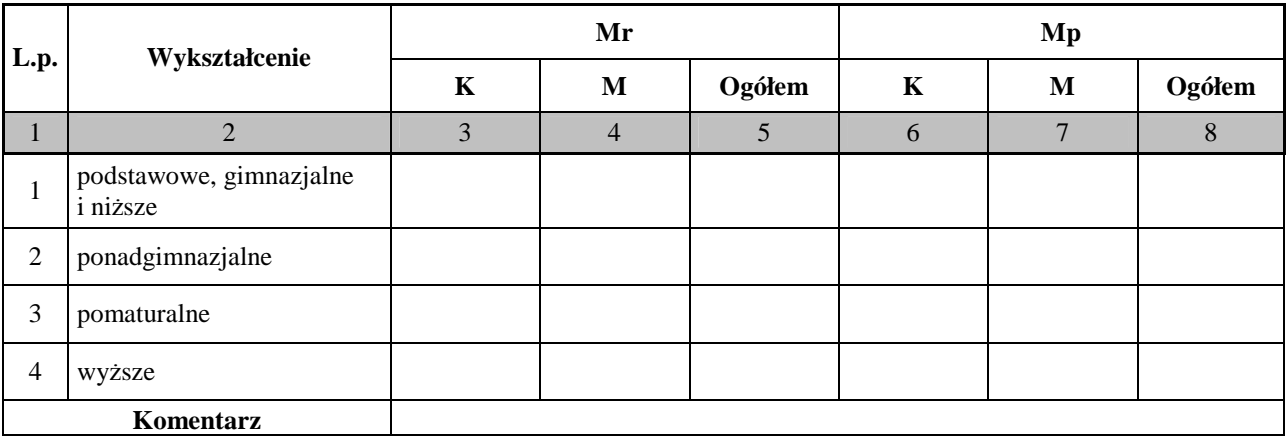

## **5. Liczba przedsiębiorstw, które przystąpiły do udziału w projekcie** *(nie dotyczy projektów badawczych i promocyjno-informacyjnych)*

Pomiar wskaźników jest dokonywany z chwilą przystąpienia przedsiębiorstwa do projektu. Kolumna 3 przedstawia liczbę nowych przedsiębiorstw, które przystąpiły do udziału w projekcie, zaś kolumna 4 przedstawia liczbę przedsiębiorstw narastająco.

*Mr – wartość wskaźnika osiągnięta w okresie sprawozdawczym (wg stanu na koniec tego okresu)* 

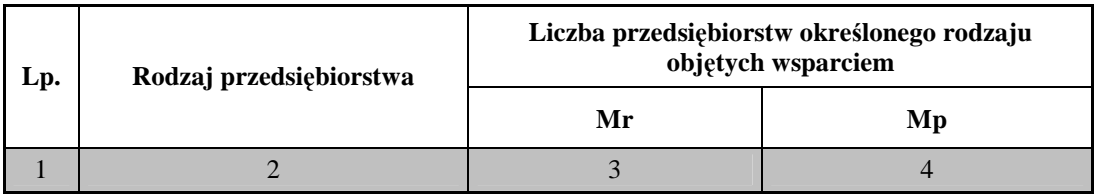

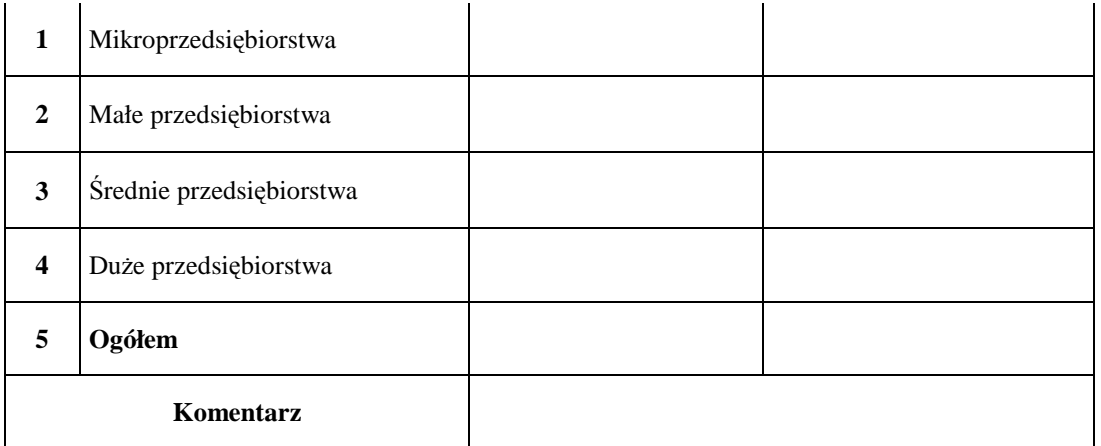

Zgodnie z przypisami zawartymi w SzOP (nr 13 i 38), ilekroć w opisie Priorytetów II, VI i VIII jest mowa o przedsiębiorcy, rozumie się przez to przedsiębiorcę w rozumieniu art. 4 ustawy z dnia 2 lipca 2004 r. o swobodzie działalności gospodarczej (Dz. U. z 2007 r. Nr 155, poz. 1095, z późn. zm.), który stanowi, że przedsiębiorcą jest osoba fizyczna, osoba prawna i jednostka organizacyjna nie będąca osobą prawną, której odrębna ustawa przyznaje zdolność prawną - wykonująca we własnym imieniu działalność gospodarczą. Za przedsiębiorców uznaje się także wspólników spółki cywilnej w zakresie wykonywanej przez nich działalności gospodarczej. Działalnością gospodarczą jest zarobkowa działalność wytwórcza, budowlana, handlowa, usługowa oraz poszukiwanie, rozpoznawanie i wydobywanie kopalin ze złóż, a także działalność zawodowa, wykonywana w sposób zorganizowany i ciągły (art. 2), z zastrzeżeniem art. 3.

Ponadto, zgodnie z rozporządzeniem Komisji (WE) nr 800/2008 z dnia 6 sierpnia 2008 r. (weszło w życie 1 stycznia 2009 r.) uznające niektóre rodzaje pomocy za zgodne ze wspólnym rynkiem w zastosowaniu art. 87 i 88 Traktatu WE (ogólne rozporządzenie w sprawie wyłączeń blokowych) przyjęto następujące definicje przedsiębiorstw:

 **Mikroprzedsiębiorstwo** – jest to przedsiębiorstwo zatrudniające do 9 pracowników włącznie i którego roczny EUR. obrót i/lub całkowity bilans roczny nie przekracza 2 milionów **Małe przedsiębiorstwo** – jest to przedsiębiorstwo zatrudniające do 49 pracowników włącznie i którego EUR. roczny obrót i/lub całkowity bilans roczny nie przekracza 10 milionów **Średnie przedsiębiorstwo** – jest to przedsiębiorstwo zatrudniające do 249 pracowników włącznie i którego roczny obrót nie przekracza 50 milionów EUR a/lub całkowity bilans roczny nie przekracza 43 milionów EUR.

 **DuŜe przedsiębiorstwo** – jest to przedsiębiorstwo, które nie kwalifikuje się do Ŝadnej z ww. kategorii przedsiębiorstw.

## **6. Osiągnięte wartości wskaźników**

Pomiar wskaźników jest dokonywany zgodnie z *Podręcznikiem wskaźników PO KL 2007-2013*, stanowiącym załącznik do *Zasad systemu sprawozdawczości PO KL 2007-2013*.

W niniejszej tabeli należy monitorować wszystkie wskaźniki, które beneficjent określił we wniosku o dofinansowanie oraz wskaźniki określone dla Działania, w ramach którego realizowany jest projekt. Dotyczy to również sytuacji, w których Beneficjent nie określił we wniosku o dofinansowanie wartości docelowych dla wszystkich wskaźników przypisanych dla danego Działania. Wskaźniki wykazywane w kolumnach nr 4-6 i 7-9 dotyczą odpowiednio wartości osiągniętych w okresie rozliczeniowym oraz od początku realizacji projektu, w podziale na płeć (w przypadku wsparcia dla osób). W kolumnie nr 10 należy wyliczyć stopień realizacji tych wskaźników zgodnie z podaną w tabeli formułą. Jeśli dane dotyczące wskaźników w okresie składania wniosku o płatność nie są dostępne, należy pod tabelą zamieścić komentarz, w jakim terminie będą mogły zostać przedstawione.

Wartość docelowa wskaźnika - wartość określona we wniosku o dofinansowanie (jeżeli nie określono wartości docelowej we wniosku o dofinansowanie w kolumnie 3 poniższej tabeli należy wpisać "Nie określono", natomiast w kolumnie 10 - "Nie dotyczy"). W przypadku projektów systemowych PUP, OPS i PCPR wartość docelowa *wskaźnika to wartość określona w ramach projektu uwzględniająca wartości docelowe z wszystkich rocznych wniosków o dofinansowanie.*

#### *M* – *Meżczyźni, K* – *Kobiety*

*Mr – wartość wskaźnika osiągnięta w danym okresie rozliczeniowym (wg stanu na koniec tego okresu)* 

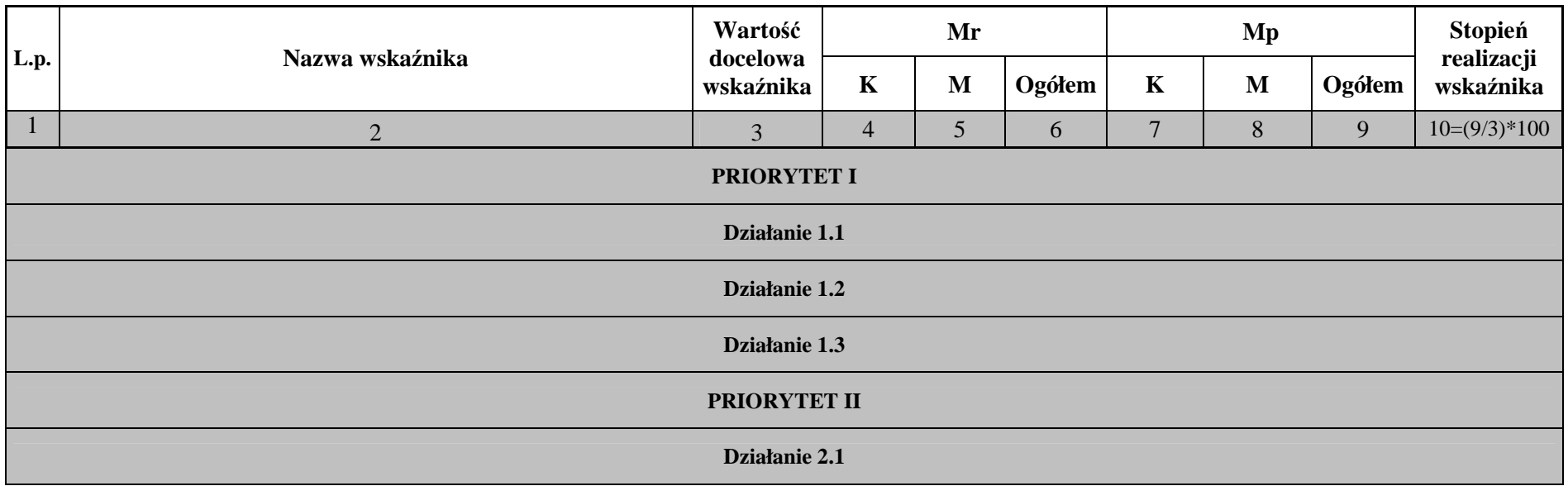

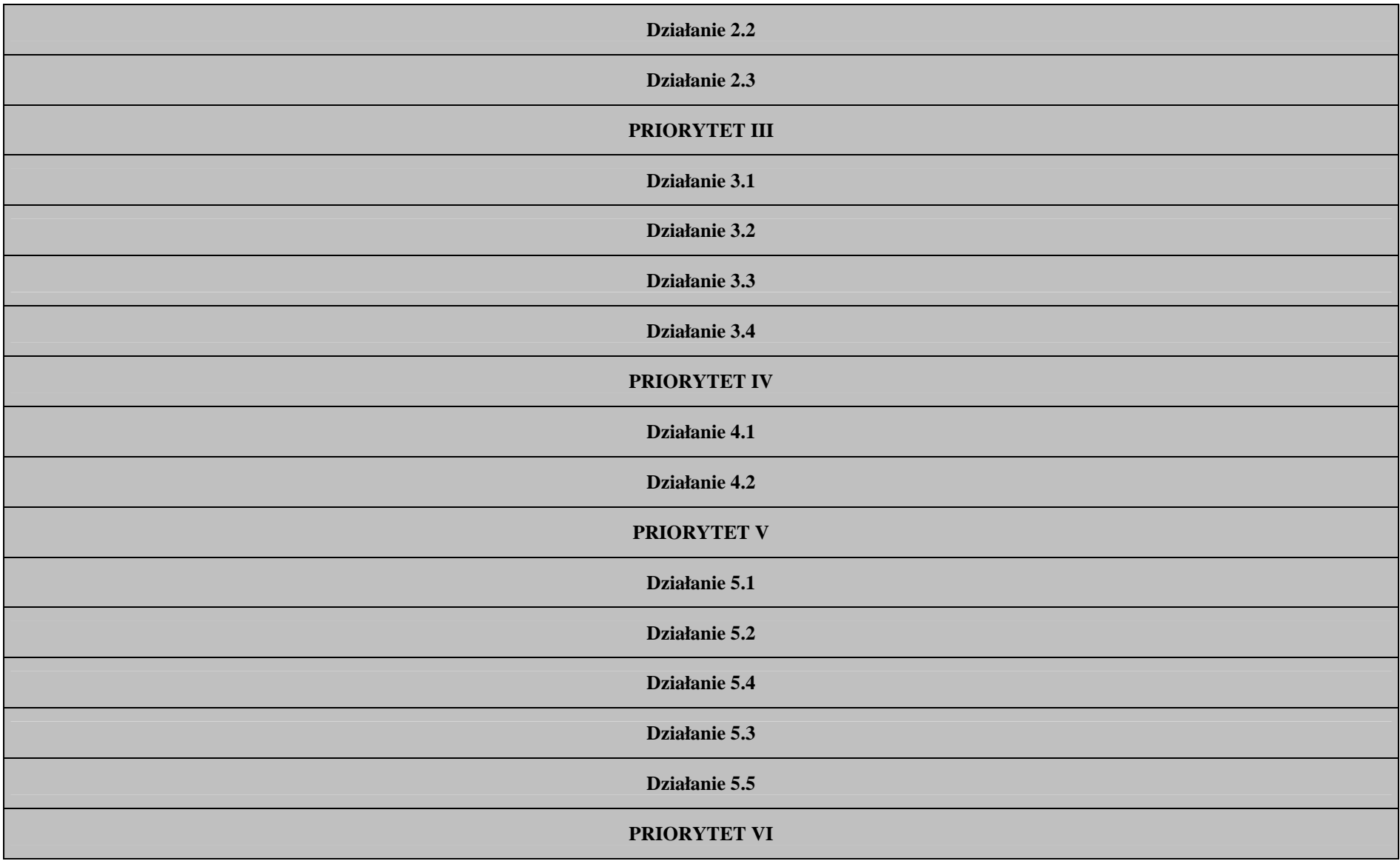

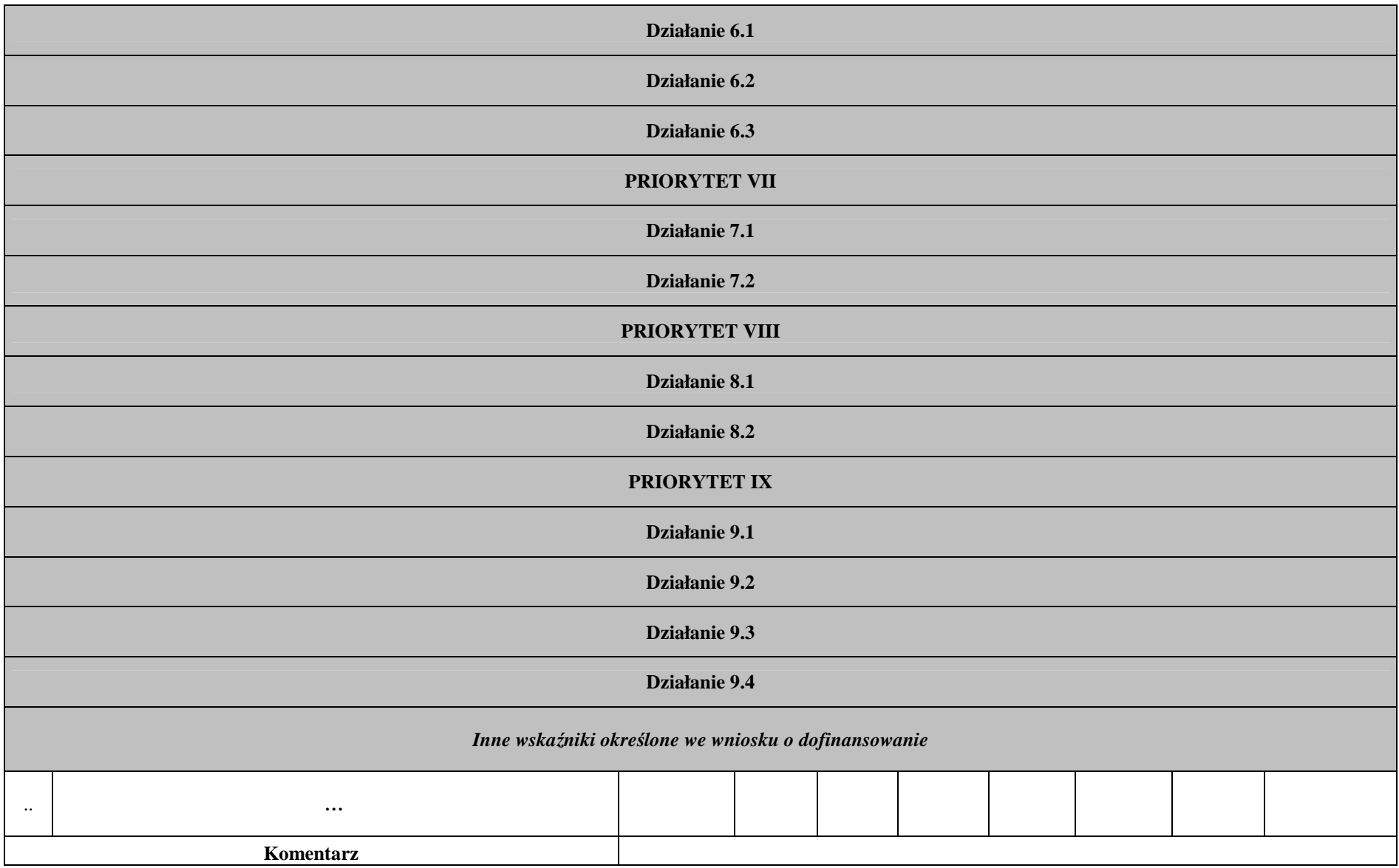

Data: Pieczęć i podpis osoby upoważnionej:

## **Instrukcja wypełniania wniosku beneficjenta o płatność w ramach Programu Operacyjnego Kapitał Ludzki**

Formularz jest przeznaczony dla beneficjentów realizujących projekty w ramach PO KL. Wniosek przedkładany jest celem:

- rozliczenia transz dotacji rozwojowej otrzymanych przez beneficjenta;
- rozliczenia wydatków poniesionych przez pozostałych beneficjentów (w tym np. Instytucje Pośredniczące), którzy sami zapewniają środki na realizację projektu;
- rozliczenia wydatków w ramach pomocy technicznej PO KL.

Uwaga! Płatność pierwszej transzy dotacji rozwojowej jest dokonywana na podstawie umowy i załączonego do niej harmonogramu płatności. Z uwagi na powyższe, beneficjent nie składa wniosku o płatność w celu otrzymania pierwszej płatności.

Beneficjent wypełnia wniosek zgodnie z poniższą instrukcją z pominięciem pól oznaczonych szarym kolorem, które wypełnia instytucja przyjmująca wniosek. Nie dotyczy to tabeli 4 i 9, w której pola oznaczone szarym kolorem to pola niewypełnione w tabeli ani przez beneficjenta ani przez instytucję weryfikującą wniosek.

Wniosek składany jest zgodnie z przyjętym w umowie o dofinansowanie projektu harmonogramem płatności.

Beneficjent obowiązany jest sporządzić wniosek o płatność przy pomocy Generatora Wniosków Płatniczych (GWP) udostępnionego mu przez Instytucję Wdrażającą (Instytucję Pośredniczącą II stopnia) lub Instytucję Pośredniczącą. Beneficjent przedkłada wniosek o płatność w wersji elektronicznej oraz papierowej, która jest wydrukiem z GWP.

W odpowiednich polach, należy wypełnić wniosek zgodnie z następującymi wskazówkami, o ile ich uzupełnienie nie będzie dokonywane automatycznie przez GWP:

**(1\_)** NaleŜy wpisać okres za jaki składany jest wniosek. Powinien być to okres zgodny z harmonogramem płatności załączonym do umowy o dofinansowanie projektu. Zasadniczo we wniosku za dany okres powinny być wykazywane wydatki poniesione przez beneficjenta w tym okresie.

Uwaga: w uzasadnionych przypadkach możliwe jest ujmowanie wydatków, które zostały zapłacone w terminie różnym od okresu za jaki składany jest wniosek. Dotyczy to również wydatków, które zostały zapłacone po okresie realizacji projektu, ale dotyczą zobowiązań zaciągniętych w okresie realizacji projektu. Okresy poszczególnych wniosków o płatność składanych w ramach projektu nie powinny na siebie zachodzić.

**(2\_(2))** NaleŜy wpisać numer i nazwę Priorytetu w PO KL, w ramach którego realizowany jest projekt.

**(2\_(3))** NaleŜy wpisać Działanie (numer i nazwa) w PO KL, w ramach którego realizowany jest projekt.

**(2\_(4))** NaleŜy wpisać Poddziałanie (numer i nazwa) w PO KL, w ramach którego realizowany jest projekt. W przypadku gdy w ramach danego Działania nie przewiduje się Poddziałań, należy wpisać "nie dotyczy".

**(2\_(5))** NaleŜy wpisać tytuł projektu, w ramach którego składany jest wniosek o płatność.

(2 (6)) Należy wpisać numer umowy o dofinansowanie projektu / decyzji o dofinansowanie projektu zgodny z KSI. W przypadku, gdy zawarty został aneks, należy wskazać aneks obowiązujący w dniu przedkładania wniosku do instytucji weryfikującej wniosek.

**(2\_(7))** NaleŜy wpisać okres realizacji projektu określony w zatwierdzonym wniosku o dofinansowanie projektu.

**(2\_(8))** Płatność

W przypadku gdy beneficjent otrzymuje dofinansowanie z góry w formie dotacji rozwojowej, po czym rozlicza w

kolejnych wnioskach o płatność poniesione przez siebie wydatki należy wskazać "płatność zaliczkowa".

W pozostałych przypadkach (w tym w przypadku projektu systemowego PUP) należy wpisać "nie dotyczy".

**(2\_(9))** Kwota wydatków kwalifikowalnych objętych wnioskiem:

Należy wskazać wartość wydatków rozliczanych danym wnioskiem. Kwota powinna być zgodna z wartością wskazaną w tabeli 4 wniosku w kolumnie 3 "wydatki poniesione w okresie rozliczeniowym (PLN)" w wierszu "wydatki ogółem".

**(2\_(10))** Wnioskowana kwota:

Pole wypełniane jest jedynie wówczas gdy beneficjent zaznaczył w pkt (2 (8)) "płatność zaliczkowa". W takim przypadku należy wpisać odpowiednią kwotę zgodną z pkt (10\_) wniosku (pierwszy wiersz kolumny "Planowana kwota wnioskowana").

W pozostałych przypadkach, należy wpisać "0".

Szare pola powinny zostać wypełnione przez instytucję weryfikującą i zatwierdzającą wniosek o płatność:

(9a) Kwota wydatków kwalifikowalnych objętych wnioskiem (PLN) (po autoryzacji) – należy wpisać kwotę w pkt 9 pomniejszoną o stwierdzone wydatki niekwalifikowane oraz korekty i nieprawidłowości

(9b) – w części objętej pomocą publiczną (PLN) – należy wpisać tę część wydatków z pkt 9a, które odnoszą się do udzielonej pomocy publicznej (a więc z wyłączeniem środków prywatnych)

(10a) Dofinansowanie (PLN) – należy wpisać tę część kwoty z pkt 9a, która została sfinansowana z kwoty dofinansowania

(10b) w tym dofinansowanie UE (PLN) – należy podać wartość "0,00"

(10c) Wydatki kwalifikowalne – podstawa do certyfikacji (PLN) – należy wpisać tę część kwoty z pkt 9a, która została sfinansowana ze środków publicznych, a więc z wyłączeniem środków prywatnych

(10d) Płatność zaliczkowa (PLN): należy podać kwote z pkt 10 wniosku, chyba że instytucja weryfikująca wniosek zatwierdza do wypłaty inną kwotę transzy dotacji rozwojowej

(3) Należy podać dane osób uprawnionych ze strony beneficienta do sporządzenia wniosku ze wskazaniem osoby wypełniającej część wniosku dotyczącą postępu finansowego (3 A\_) oraz postępu rzeczowego (3 B\_). Powinny być do zatem dane osób do kontaktu, które sporządzały wniosek i które beda w stanie udzielić wyjaśnień, w przypadku zgłoszenia uwag przez instytucję weryfikującą wniosek.

### **(4\_) Postęp finansowy realizacji projektu.**

Tabela obejmuje wszystkie wydatki kwalifikowalne (łącznie z wkładem własnym) poniesione w ramach projektu w danym okresie rozliczeniowym oraz narastająco od początku realizacji projektu.

W przypadku wydatków poniesionych z "założonych" przez beneficjenta środków własnych, we wniosku o płatność ujmowane są wydatki dopiero po ich faktycznej refundacji ze środków dotacji rozwojowej.

Kolumna 1 – należy nazwać zadania realizowane w ramach projektu, przy czym powinny być one zgodne z zatwierdzonym wnioskiem o dofinansowanie projektu.

Kolumna 2 – należy przedstawić dane o wydatkach, jakie zgodnie z umową/decyzją o dofinansowanie projektu powinny być poniesione w ramach poszczególnych zadań oraz wkładu niepienieżnego, wydatków pośrednich, cross-financingu zgodnie z zatwierdzonym wnioskiem o dofinansowanie projektu lub ostatnim zawartym aneksem; w przypadku VAT nie jest wpisywana żadna wartość, z uwagi na jej brak we wniosku o dofinansowanie projektu. Należy również wyszczególnić wydatki personelu w ramach każdego zadania zgodnie z zatwierdzonym wnioskiem o dofinansowanie projektu.

W przypadku projektów systemowych powiatowych urzędów pracy w Poddziałaniu 6.1.3 oraz ośrodków pomocy społecznej i powiatowych centrów pomocy rodzinie w Poddziałaniach 7.1.1 i 7.1.2 w kolumnie 2 należy w pierwszym roku realizacji projektu systemowego wykazać dane wynikające z wniosku o dofinansowanie projektu. Niemniej jednak w kolejnych latach budżetowych do wydatków wynikających z zatwierdzonego wniosku o dofinansowanie projektu na kolejne lata budżetowe dodawane są wydatki zatwierdzone przez Instytucję Wdrażającą (Instytucję Pośredniczącą II stopnia) / Instytucję Pośredniczącą wykazane w rocznym bilansie realizacji projektu systemowego (wydatki kumulatywne).

Kolumna 3 – należy wypełnić kwoty wydatków objętych danym wnioskiem o płatność (w przypadku wydatków bezpośrednich wydatki powinny być zawsze zgodne z załącznikiem nr 1 do wniosku o płatność - pkt (15\_): wydruk z komputerowego systemu księgowego projektu potwierdzony przez osoby upoważnione lub poświadczona za zgodność z oryginałem kopia ewidencji księgowej projektu / tabela "Zestawienie dokumentów potwierdzających poniesione wydatki objęte wnioskiem"; natomiast w przypadku wydatków pośrednich:

- rozliczanych ryczałtem - powinna być to odpowiednia wartość wynikająca z przeliczenia procentu wydatków pośrednich w stosunku do rozliczanych wydatków bezpośrednich;

- dokumentowanych na podstawie rzeczywiście poniesionych wydatków – zgodne z załącznikiem nr 1 do wniosku o płatność/wydrukiem z komputerowego systemu księgowego).

Kolumna 4 – należy wykazać kumulatywnie wydatki w ramach projektu w podziale na kategorie określone w kolumnie 1, uznane za kwalifikowalne zgodnie z dotychczas otrzymanymi Informacjami o wynikach weryfikacji wniosku o płatność bez wydatków rozliczanych w danym wniosku.

**Kolumna 5** – procentowa relacja zsumowanych wartości z kolumny 3 i 4 w stosunku do wartości z kolumny 2.

### **(5\_) Postęp rzeczowy realizacji projektu.**

Należy w kilku zdaniach opisać stan realizacji poszczególnych zadań określonych w pkt 4.1.1 zatwierdzonego wniosku o dofinansowanie projektu, w odniesieniu do których zostały wykazane wydatki w pkt 4 wniosku o płatność.

### **(6\_) Uzyskany przychód w okresie objętym wnioskiem**

Należy wskazać każdy przychód uzyskany w ramach realizowanego projektu w okresie objętym wnioskiem zgodnie z definicją zawartą w Wytycznych w zakresie kwalifikowania wydatków w ramach PO KL. Następnie należy wskazać sumę ogółem uzyskanego przychodu w okresie objętym wnioskiem.

Odsetki od środków przekazanych beneficjentowi nie stanowią przychodu i nie są wykazywane we wniosku o płatność.

### **(7\_) Korekty finansowe**

W kolejnych kolumnach tabeli (wypełnianej przez beneficjentów w przypadku, gdy dostrzegli niekwalifikowalność wydatków wykazanych w złożonych już wcześniej i rozliczonych przez właściwa instytucje wnioskach o płatność) należy wykazać nr wniosku o płatność, w ramach którego rozliczony został wydatek bedący przedmiotem korekty, nr dokumentu księgowego, którego korekta dotyczy (w przypadku gdy jest to możliwe należy podać również liczbę porządkową w zestawieniu załączonym do wniosku), rodzaj wydatku niekwalifikowalnego, datę wykrycia korekty, wyjaśnienie powodu zaistnienia korekty, wysokość korekty oraz źródło, z którego zostały sfinansowane wydatki w ramach korekty uznane następnie przez beneficjenta za niekwalifikowalne.

W tabeli nie należy umieszczać korekt wykazywanych przez komórkę kontrolą po zakończeniu czynności kontrolnych.

### **(8\_) Źródła sfinansowania wydatków**

Należy wskazać źródła finansowania wydatków w podziale na kwoty źródeł w okresie rozliczeniowym oraz narastająco, tj. od początku realizacji projektu, przy czym wartości narastające powinny wynikać z otrzymanych przez beneficienta "Informacji o wynikach weryfikacji wniosku o płatność".

W przypadku gdy beneficjent otrzymuje dotację rozwojową w wysokości 100% wartości projektu, wszystkie wydatki należy wykazać w wierszu "budżet państwa". W przypadku gdy dotacja rozwojowa nie stanowi 100% wartości projektu, należy w wierszu "budżet państwa" wskazać odpowiednią wysokość wydatków sfinansowanych z dotacji rozwojowej.

W przypadku projektów finansowanych w całości z funduszy celowych, należy wskazać odpowiednią wartość wydatków poniesionych w wierszach "Fundusz Pracy" (w przypadku Poddziałania 6.1.3) oraz "Państwowy Fundusz Rehabilitacji Osób Niepełnosprawnych" (w przypadku Poddziałania 1.3.6).

W przypadku wnoszenia do projektu wkładu własnego, beneficjent wskazuje wydatki w odpowiedniej wysokości w zależności od źródła ich sfinansowania (np. budżet JST, Fundusz Pracy (w przypadku w szczególności Poddziałania 7.1.1), PFRON (w przypadku Poddziałania 7.1.2).

### **(9\_) Rozliczenie kwoty dofinansowania i wkładu własnego**

Rozliczenie kwoty dofinansowania i wkładu własnego wypełniane jest wyłącznie w przypadku przekazywania środków na realizację projektu w formie dotacji rozwojowej. Tabelę należy wypełnić w podziale na kwotę dofinansowania oraz jeśli dotyczy na poszczególne źródła wkładu własnego. Ponadto w kolumnie "ogółem" należy zsumować wszystkie wartości wykazane we wcześniejszych kolumnach.

(1) Całkowita wartość projektu – należy uzupełnić zgodnie z zawartą umową o dofinansowanie projektu / wydaną decyzją o dofinansowaniu projektu; w przypadku gdy w ramach projektu przewidziany jest wkład własny należy wskazać wartości tego wkładu w odpowiednich kolumnach zgodnie z zawartą umową o dofinansowanie / wydaną decyzją.

W przypadku projektów systemowych ośrodków pomocy społecznej i powiatowych centrów pomocy rodzinie w Poddziałaniach 7.1.1 i 7.1.2 w pierwszym roku realizacji projektu systemowego należy wykazać dane wynikające z wniosku o dofinansowanie projektu. Niemniej jednak w kolejnych latach budżetowych do wydatków wynikających z zatwierdzonego wniosku o dofinansowanie projektu na

kolejne lata budżetowe dodawane są wydatki zatwierdzone przez Instytucję Pośredniczącą / Instytucję Wdrażającą (Instytucję Pośredniczącą II stopnia) wykazane w rocznym bilansie realizacji projektu systemowego (wydatki kumulatywne).

- (2) Środki przekazane dotychczas beneficjentowi w formie zaliczki łączna kwota otrzymanych przez beneficjenta transz dotacji rozwojowej na dzień sporządzania wniosku wraz z ostatnią transzą; w przypadku dokonywania korekty wniosku o płatność, należy wpisać wysokość otrzymanych transz według stanu na dzień sporządzenia pierwotnej wersji wniosku. W przypadku wkładu własnego pola nie są wypełniane.
- (3) Kwota dotychczas rozliczonych środków łączna kwota rozliczonych środków (narastająco) wykazanych w złożonych i zatwierdzonych wnioskach o płatność w ramach projektu (zgodnie z przekazanymi przez instytucję weryfikującą wniosek informacjami o wynikach weryfikacji wniosku o płatność za poprzednie okresy rozliczeniowe); w pozycji tej nie uwzględnia się kwoty, która rozliczana jest danym wnioskiem; w przypadku rozliczania projektu przewidującego wkład własny należy dokonać odpowiedniego rozbicia na dotychczas rozliczone wydatki sfinansowane z kwoty dofinansowania oraz poszczególnych źródeł wkładu własnego.

W przypadku projektów systemowych ośrodków pomocy społecznej i powiatowych centrów pomocy rodzinie w Poddziałaniach 7.1.1 i 7.1. w pierwszym roku realizacji projektu systemowego należy wykazać dane wynikające z wniosku o dofinansowanie projektu. Niemniej jednak w kolejnych latach budżetowych do wydatków wynikających z zatwierdzonego wniosku o dofinansowanie projektu na kolejne lata budżetowe dodawane są wydatki zatwierdzone przez Instytucję Pośredniczącą / Instytucję Wdrażającą (Instytucję Pośredniczącą II stopnia) wykazane w rocznym bilansie realizacji projektu systemowego (wydatki kumulatywne).

- (4) Kwota rozliczana niniejszym wnioskiem należy wypełnić zgodnie z sumą wydatków w pkt (8) wniosku w podziale na kwotę dofinansowania i wkład własny (w przypadku gdy jest wnoszony do projektu);
- (5) Procent rozliczenia należy podzielić odpowiednie wiersze tabeli, zgodnie z wzorem wniosku o płatność (w przypadku kwoty dofinansowania procent rozliczenia dokonywany jest w stosunku do kwoty środków otrzymanych w ramach zaliczki; w przypadku wkładu własnego procent rozliczenia wyliczany jest w odniesieniu do zakładanego w umowie wkładu własnego; w przypadku kolumny "ogółem" procent rozliczenia wyliczany jest w stosunku do całkowitej wartości projektu);
- (6) Kwota pozostająca do rozliczenia w kolejnym wniosku należy sumę wiersza 3 (kwota środków dotychczas rozliczonych) i wiersza 4 (kwota rozliczana niniejszym wnioskiem) odjąć:
	- a. w przypadku kolumny "kwota dofinansowania" od wiersza 2 (środki przekazane dotychczas beneficjentowi w formie zaliczki);
	- b. w przypadku kolumn w ramach "wkładu własnego" oraz kolumny "ogółem" od wiersza 1 (całkowita wartość projektu).

### **(10\_) Harmonogram płatności na kolejne okresy rozliczeniowe.**

Jako okresy rozliczeniowe w pkt (10) należy rozumieć okresy rozliczeniowe wskazane w harmonogramie płatności załączonym do umowy o dofinansowanie projektu.

W kolumnie Planowane wydatki należy przedstawić informacje o całkowitych wydatkach kwalifikowalnych, jakie beneficjent planuje wykazać we wnioskach o płatność składanych w kolejnych okresach rozliczeniowych i latach, aż do zakończenia realizacji projektu (zgodnie z kolumną "Kwota planowanych całkowitych wydatków do rozliczenia" harmonogramu płatności załączonego do umowy).

Kolumnę Planowana kwota wnioskowana beneficjent wypełnia zgodnie z harmonogramem płatności załączonym do umowy o dofinansowania projektu (kolumna "Kwota transzy dotacji rozwojowej"). Beneficjent może jednocześnie dokonać aktualizacji ww. harmonogramu podając nowe kwoty w pkt (10\_) wniosku, **przy czym**  instytucja dokonująca weryfikacji wniosku może zmiany te odrzucić.

Przykład wypełnienia harmonogramu płatności:

Harmonogram wg umowy:

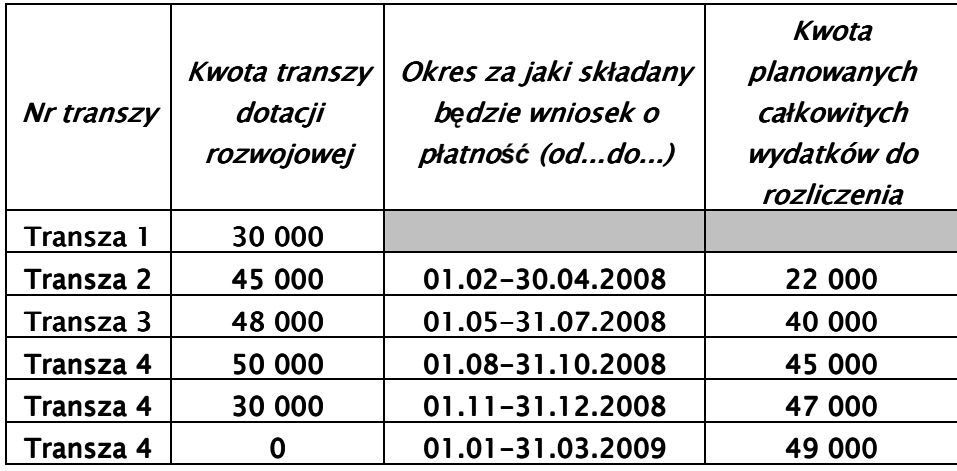

Harmonogram we wniosku o płatność dla pierwszego wniosku o płatność (za okres do 30.04.2008):

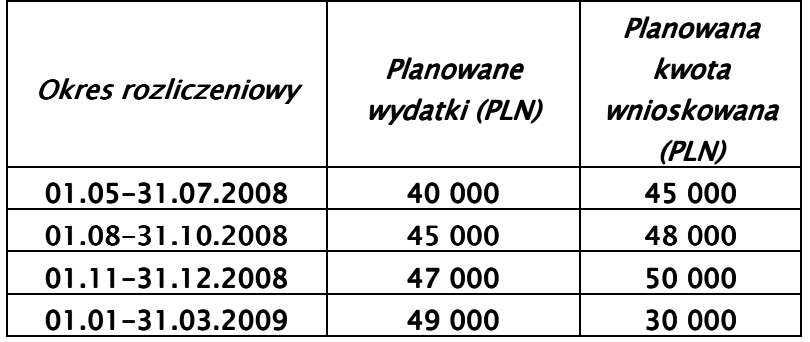

### **(11\_) Planowany przebieg realizacji projektu do czasu złoŜenia kolejnego wniosku**

W punkcie tym należy zwięźle opisać planowany przebieg realizacji projektu (w przypadku pomocy technicznej – Planów Działań) do czasu złożenia kolejnego wniosku o płatność.

### **(12\_) Informacja na temat problemów / trudności związanych z realizacją projektu**

Punkt ten należy wypełnić w przypadku problemów w realizacji projektu / zadań w ramach pomocy technicznej. Należy tu opisać istotę problemów i podjęte środki naprawcze. W punkcie tym beneficjent wyjaśnia również przyczyny odstępstw od harmonogramu realizacji projektu zawartego we wniosku o dofinansowanie.

### **(13\_) Informacja na temat zgodności realizacji projektu z zasadami polityk wspólnotowych**

Poprzez zaznaczenie pola Tak lub Nie należy wskazać, czy realizowany projekt / zadania w ramach pomocy technicznej jest zgodny z zasadami polityk wspólnoty, do przestrzegania których beneficjent zobowiązał się w umowie/decyzji o dofinansowanie. Dotyczy to zatem następujących zagadnień:

- rozwój lokalny,
- rozwój społeczeństwa informacyjnego,
- > zrównoważony rozwój,
- innowacyjność, partnerstwo i współpraca ponadnarodowa,
- równość szans.

W przypadku nieprzestrzegania polityk wspólnoty (tj. wyboru pola Nie) należy opisać w kilku zdaniach, na czym polegały nieprawidłowości oraz wskazać podjęte działania naprawcze. W opisie należy uwzględnić wyniki kontroli/audytów wskazujących na naruszenie zasad polityk UE.

## **(14\_) Oświadczenie beneficjenta**

Beneficjent przedkładając właściwej instytucji wniosek do weryfikacji, jednocześnie oświadcza przed nią, że "informacje zawarte we wniosku są zgodne z prawdą, a wydatki wykazane we wniosku są zgodne z zatwierdzonym budżetem projektu oraz zostały zapłacone." W przypadku złożenia nieprawdziwego oświadczenia beneficjent ponosi odpowiedzialność karną na podstawie art. 271 kodeksu karnego, dotyczącego poświadczania nieprawdy co do okoliczności mającej znaczenie prawne.

### **(15\_) Załączniki**

#### **Załącznik 1:**

Zgodny z pkt 4 (kolumna 3) wniosku wydruk z komputerowego systemu księgowego projektu potwierdzony przez osoby upowaŜnione lub poświadczona za zgodność z oryginałem kopia ewidencji księgowej projektu / tabela "Zestawienie dokumentów potwierdzających poniesione wydatki objęte wnioskiem" (do wyboru – zgodnie z umową o dofinansowanie projektu).

#### **Załącznik 2:**

Wyciągi bankowe (kserokopie poświadczone za zgodność z oryginałem) z wyodrębnionego rachunku projektu.

#### **Załącznik 3:**

Szczegółowa charakterystyka udzielonego wsparcia – wypełnia beneficient realizujący wsparcie na rzecz osób lub instytucji. Wzór załącznika 2 stanowi załącznik do Zasad systemu sprawozdawczości PO KL stanowiącego część systemu realizacji PO KL.

**Dodatkowo – zgodnie z umową o dofinansowanie projektu – beneficjent zobowiązany jest do przekazania wraz z wnioskiem o płatność informacji o wszystkich uczestnikach projektu zgodnie z zakresem informacji określonym przez ministra właściwego ds. rozwoju regionalnego; informacje te przekazywane są w formie elektronicznej.** 

#### **Ad. 1. Tabela "Zestawienie dokumentów potwierdzających poniesione wydatki objęte wnioskiem" (do wyboru)**

Dokumenty księgowe należy pogrupować zgodnie z zadaniami wykazanymi w zatwierdzonym wniosku o dofinansowanie projektu oraz na dotyczące kosztów pośrednich, jeżeli koszty te rozliczane są na podstawie rzeczywiście poniesionych wydatków. Wydatki w ramach każdego zadania należy podsumować. Jednocześnie, suma wydatków kwalifikowalnych w ramach danego zadania powinna być zgodna z kwotą wskazaną w odniesieniu do danego zadania w pkt (4\_) wniosku.

W tabeli nie należy wykazywać kwot ujemnych (np. korekt faktur). W przypadku gdy wydatek został poniesiony w danym okresie rozliczeniowym i jednocześnie w tym samym okresie został skorygowany powinna zostać wskazana poprawna wartość kwoty kwalifikowalnej, tj. z uwzględnieniem korekty. W pozostałych przypadkach, tj. gdy korekta wartości wydatku kwalifikowalnego odnosi się do wydatków ujętych we wcześniej złożonych wnioskach o płatność, powinna ona zostać ujęta w pkt (7\_) wniosku Korekty finansowe.

Kolumna 1 – numer dokumentu potwierdzającego wydatkowanie środków lub wniesienie wkładu niepieniężnego/amortyzacji

Kolumna 2 – numer księgowy lub ewidencyjny, nadany przez osobę prowadzącą ewidencję księgową lub księgi rachunkowe

Kolumna 3 – data wystawienia dokumentu

Kolumna 4 – data uregulowania płatności wynikającej z przedstawionego dokumentu księgowego; w przypadku wkładu niepieniężnego pole nie jest wypełniane.

Kolumna 5 – nazwa towaru lub usługi wykazanych w odpowiedniej pozycji w dokumencie księgowym; jeżeli wydatki dotyczą jednego rodzaju asortymentu, stanowią wydatki kwalifikowalne i wszystkie pozycje z faktury objęte są identyczna stawką VAT, możliwe jest podanie zbiorczej nazwy bez przepisywania wszystkich pozycji z dokumentu księgowego; W przypadku wykazania refundacji beneficjent określa szczegółowo jej przedmiot tak, aby możliwa była identyfikacja wydatków poniesionych z innych niż wyodrębniony na cele projektu rachunków, w tym określa datę wydatku refundowanego.

Kolumna 6 – należy zaznaczyć, czy wydatek dotyczy cross-financingu, poprzez zaznaczenie "T" (tak) lub "N" (nie)

Kolumna 7 – kwota dokumentu brutto, zgodnie z dokumentem księgowym

Kolumna 8 – kwota dokumentu netto (różnica pomiędzy wartościami w kolumnie 7 i 8 może wynikać wyłącznie z podatku VAT)

Kolumna 9 – kwota wydatków kwalifikowalnych odnoszących się do wydatków wykazanych w kolumnie 7

Kolumna 10 – kwota VAT uwzględniona w kwocie wskazanej w kolumnie 9, o ile podatek VAT jest kwalifikowalny. W przeciwnym razie należy wpisać "0".

Kolumna 11 – należy wskazać źródło finansowania wydatku: "BP" (budżet państwa), "JST" (budżet jednostek samorządu terytorialnego), "FP" (Funduszu Pracy), "PFRON" (Państwowy Fundusz Rehabilitacji Osób Niepełnosprawnych), "prywatne", "inne". W przypadku gdy dany wydatek został poniesiony z kilku źródeł należy go wykazać w osobnych wierszach podając w kolumnie 9 wartość wydatku sfinansowaną z danego źródła.

## **19.3.34 Informacja o wynikach weryfikacji wniosku o płatność**

## **WOJEWÓDZKI URZĄD PRACY W OPOLU**

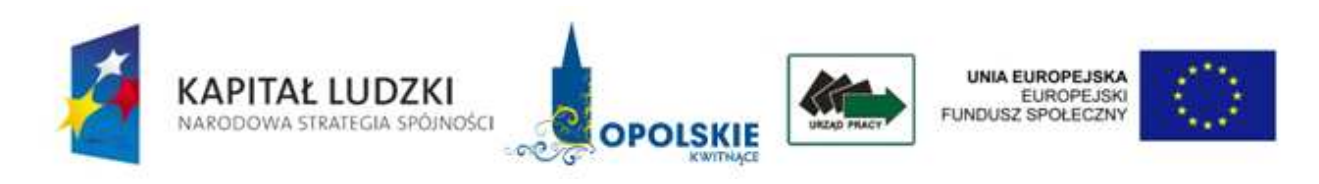

ZM………./……/….

## Opole, ……….……...

Nazwa Beneficjenta Adres

## **Informacja o wynikach weryfikacji wniosku o płatność**

Uprzejmie informuję, że złożony przez ........... (nazwa Beneficjenta zgodnie z umową/porozumieniem) w dniu dd.mm.rr. wniosek o płatność nr (nr KSI) …….. za okres ………….. w ramach projektu (numer i nazwa) realizowanego w ramach umowy nr (w przypadku podpisania aneksu numer aktualnego aneksu) …………. został rozpatrzony przez Wojewódzki Urząd Pracy w Opolu – Instytucję Wdrażającą (IP2) dla Działania (numer i nazwa), Poddziałania (numer i nazwa) i zatwierdzony **dd.mm.rr.**

Wszystkie/Nie wszystkie (jeśli tak to uzasadnić) wydatki wykazane w zestawieniu dokumentów potwierdzających poniesione wydatki objęte niniejszym wnioskiem uznano za kwalifikowalne.\*

Uprzejmie informuję, iż zatwierdzenie wydatków w ramach wniosku o płatność oznacza, że zatwierdzona została kwota ……………… w ramach realizowanego projektu.\*\*

Szczegółowe rozliczenie wniosku Beneficjenta o płatność przedstawiają poniższe tabele:

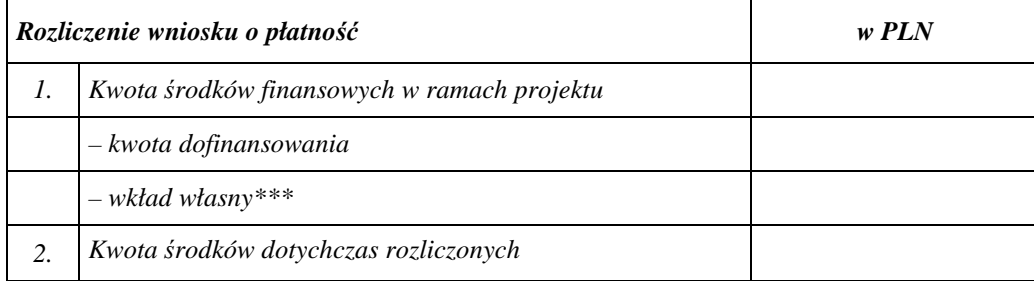

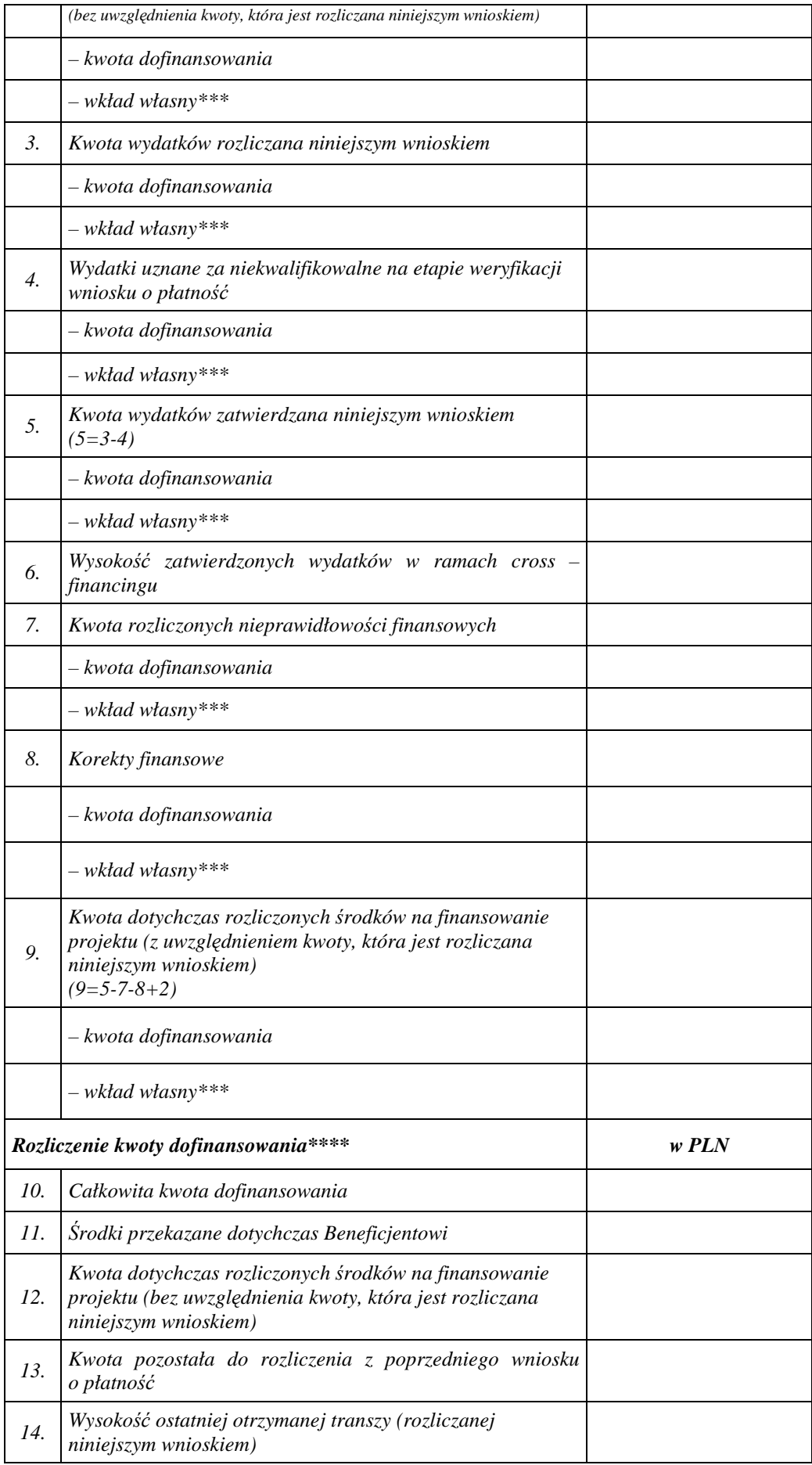
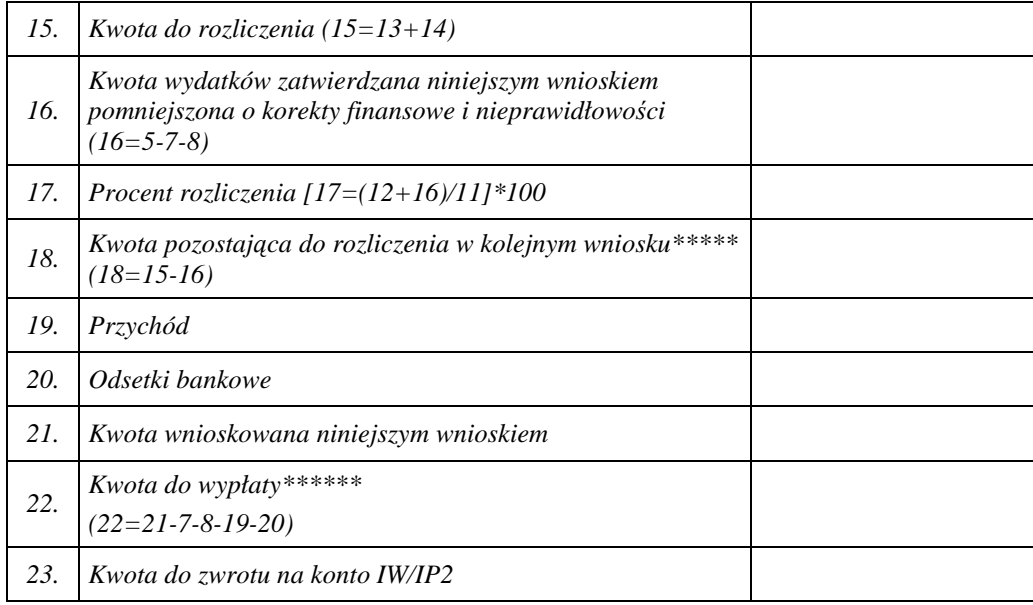

Informuje również, iż zatwierdzony został załącznik nr 2 do wniosku Beneficjenta o płatność, dane przekazane w zakładce PEFS\*\*\*\*\*\*\* oraz zaakceptowano aktualizację harmonogramu płatności.\*\*\*\*\*\*\*

Ponadto informuję, że Beneficjent jest zobowiązany do niezwłocznego zwrotu kwoty korekty finansowej/nieprawidłowości (wraz z odsetkami od dnia przekazania transzy do dnia zwrotu), tj. kwoty….. oraz odsetek bankowych narosłych na koncie projektu w kwocie …. na konto IW/IP2.\*\*\*\*\*\*\*

Zatwierdza się do wypłaty kwotę kolejnej transzy środków w wysokości ………. **PLN** (słownie: ………PLN). Płatność nastąpi na wskazany w umowie rachunek bankowy w terminie do 20 dni roboczych od dnia zatwierdzenia poprawnego wniosku Beneficjenta o płatność i pod warunkiem dostępności środków budżetu państwa przeznaczonych na finansowanie projektu.\*\*\*\*\*\*\*

W kolejnym wniosku o płatność Beneficjent jest zobowiązany w tabelach: 4 – *Postęp finansowy realizacji projektu* (kol.4), 8 – *Źródła finansowania wydatków* (kol. 2), 9 – *Rozliczenie kwoty dofinansowania i wkładu własnego* (wiersz 3) zawrzeć wartości z pkt 9 niniejszej *Informacji*.\*\*\*\*\*\*\*\*\*

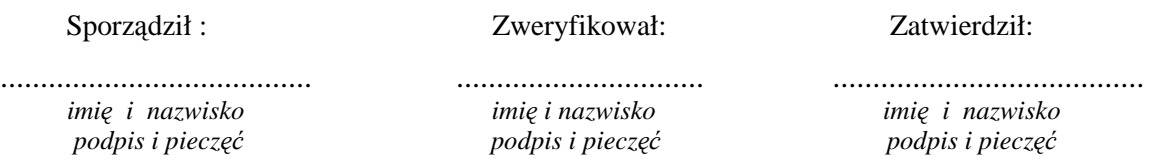

\* nie dotyczy wniosku o płatność z kwotą zerową;

\*\* w przypadku rozbieżności pomiędzy kwotą rozliczaną we wniosku o płatność przez beneficjenta a kwotą zatwierdzoną należy zamieścić wyjaśnienia do rozbieżności (należy zamieścić uzasadnienie dla stwierdzenia wydatków niekwalifikowalnych na etapie weryfikacji wniosku o płatność);

\*\*\* należy wskazać źródło finansowania wkładu własnego, a w przypadku pochodzenia wkładu własnego z różnych źródeł – należy odpowiednio wskazać wysokość dla każdego ze źródeł;

\*\*\*\* nie dotyczy projektów systemowych Powiatowych Urzędów Pracy;

\*\*\*\*\*przy końcowym wniosku o płatność (dotyczy również rocznych budżetowo projektów systemowych w 7.1.1 i 7.1.2) pkt 18=23;

\*\*\*\*\*\*w odniesieniu do odsetek - zwrot na konto IW/P2 lub pomniejszenie kolejnej transzy – postępuje się zgodnie z zapisami umowy zawartej z Beneficjnetem;

\*\*\*\*\*\*\* zostawić właściwe; ponadto w przypadku braku możliwości pomniejszenia kolejnej transzy należy wezwać Beneficjenta do niezwłocznego zwrotu kwoty korekty finansowej/nieprawidłowości (wraz z odsetkami od dnia przekazania transzy do dnia wpływu środków na rachunek IW/IP2), w przypadku dokonania przez Beneficjenta zwrotu kwoty korekty finansowej/nieprawidłowości wraz z odsetkami (Beneficjent przedkłada dokument potwierdzający zwrot) na dzień zatwierdzenia wniosku o płatność odstępuje się od wezwania Beneficjenta do niezwłocznego zwrotu kwoty korekty finansowej/nieprawidłowości wraz z odsetkami w *Informacji o wynikach weryfikacji wniosku o płatność*; w odniesieniu do projektów systemowych realizowanych w ramach Poddziałania 6.1.3 należy powiadomić Beneficienta o konieczności dokonania zwrotu kwoty korekty finansowej dot. wydatków rozliczonych w roku poprzednim /nieprawidłowości (wraz z odsetkami od dnia przekazania transzy do dnia wpływu środków na rachunek dysponenta Funduszu Pracy); w odniesieniu do korekty finansowej dot. roku bieżącego należy wezwać Beneficjenta do jej zwrotu na konto projektu, jeżeli na dzień zatwierdzenia wniosku o płatność Beneficjent jej nie przekazał na konto projektu;

\*\*\*\*\*\*\*\*nie dotyczy końcowego wniosku o płatność.

**19.3.35 Tabela rozliczenia końcowego projektu** 

# **WOJEWÓDZKI URZĄD PRACY W OPOLU**

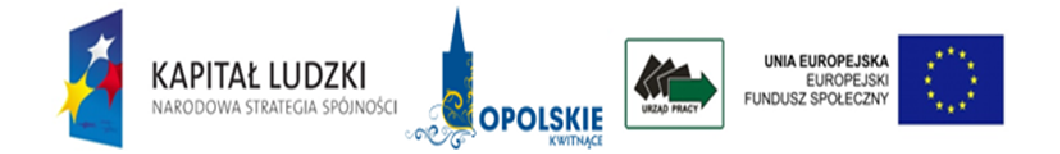

## **ROZLICZENIE KOŃCOWE PROJEKTU ZREALIZOWANEGO W RAMACH PO KAPITAŁ LUDZKI**

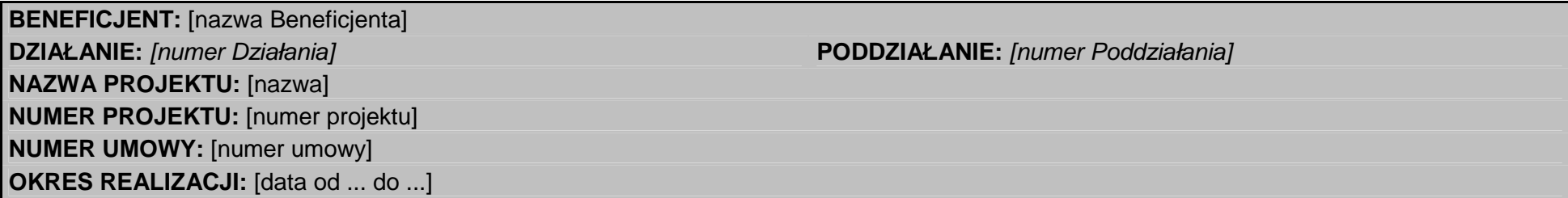

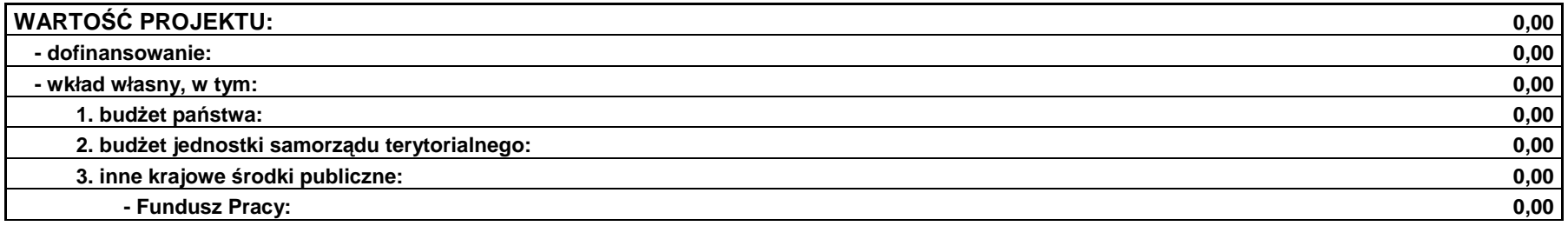

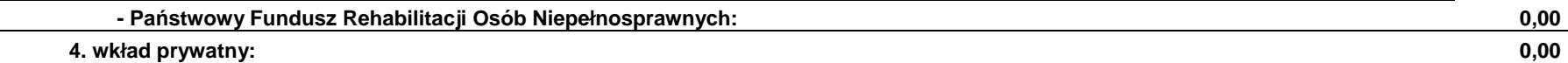

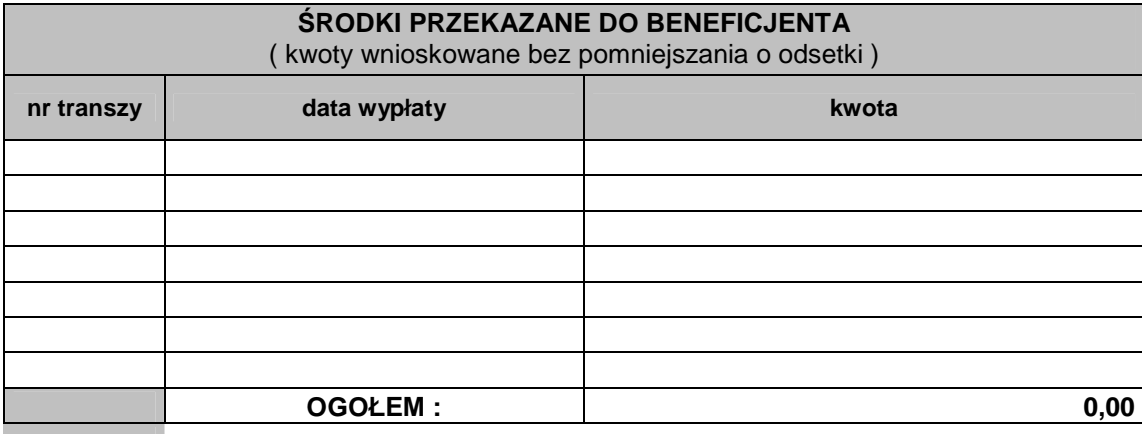

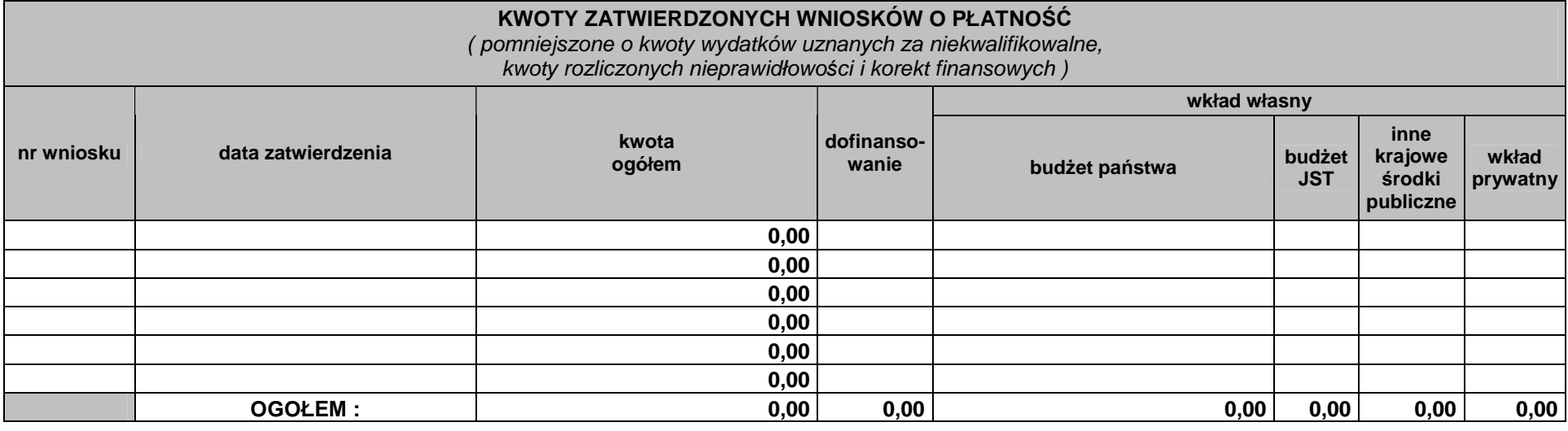

**KWOTY WYDATKÓW UZNANYCH ZA NIEKWALIFIKOWALNE, STWIERDZONYCH NIEPRAWIDŁOWOŚCI I KOREKT FINANSOWYCH** 

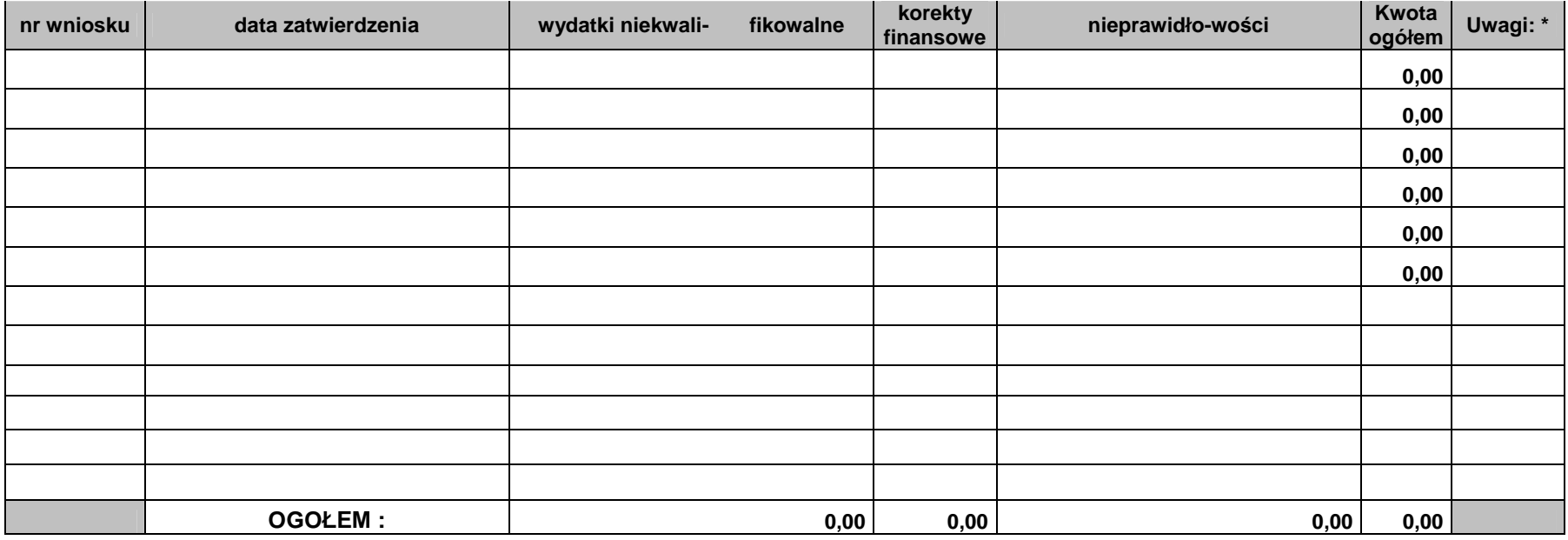

\* należy wpisać źródło finansowania, a w przypadku, gdy kwota została poniesiona z kilku źródeł finansowania należy podać poszczególne źródła i kwoty

imię i nazwisko imię i nazwisko imię i nazwisko imię i nazwisko imię i nazwisko imię i nazwisko imię i nazwisko podpis i pieczęć

\_\_\_\_\_\_\_\_\_\_\_\_\_\_\_\_\_\_\_\_\_\_\_\_\_\_\_

 **Sporządził : Zweryfikował:** 

podpis i pieczęć

 **Zatwierdził:** 

\_\_\_\_\_\_\_\_\_\_\_\_\_\_\_\_\_\_\_\_\_\_\_\_\_\_\_ \_\_\_\_\_\_\_\_\_\_\_\_\_\_\_\_\_\_\_\_\_\_\_\_\_\_\_

imię i nazwisko podpis i pieczęć

**Opole, dd/mm/rrrr** 

**19.3.36 Wzór bilansu realizacji projektu systemowego dla powiatowego urzędu pracy na rok ……..** 

## WOJEWÓDZKI URZĄD PRACY W OPOLU

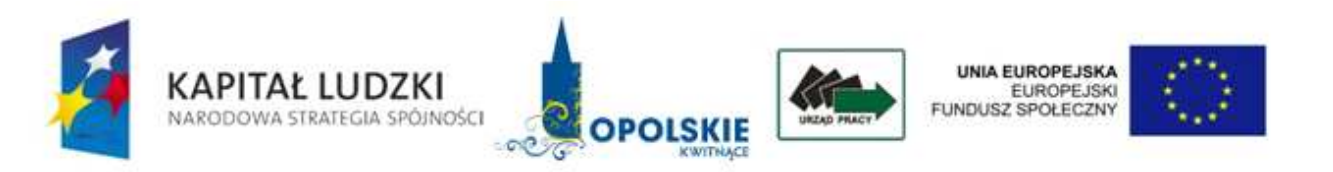

# **BILANS REALIZACJI PROJEKTU SYSTEMOWEGO NA ROK …**

Beneficjent: …

Tytuł projektu systemowego:

… Numer projektu

systemowego: … Numer

umowy ramowej: …

#### I. BILANS POSTĘPU FINANSOWEGO:

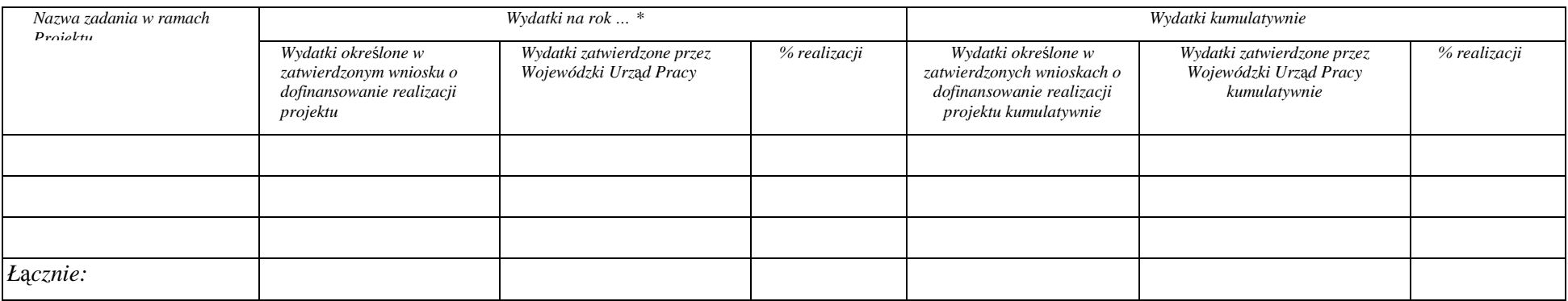

*\* w kolejnych latach bud*Ŝ*etowych nale*Ŝ*y doda*ć *kolumny*

39

#### II. BILANS POSTĘPU RZECZOWEGO:

#### **Bilans post**ę**pu rzeczowego**

#### *M - MęŜczyźni, K - Kobiety*

Wypełniając poniŚsze tabele naleŚy stosować instrukcje zawarte w Z*asadach sprawozdawczości PO KL*. Tabele naleŚy wypełnić na podstawie danych zawartych w dotychczas zatwierdzonych i wprowadzonych do KSI SIMIK 07-13 **wnioskach o płatno**ść**.**

#### **Tabela 1. Przepływ uczestników projektu**

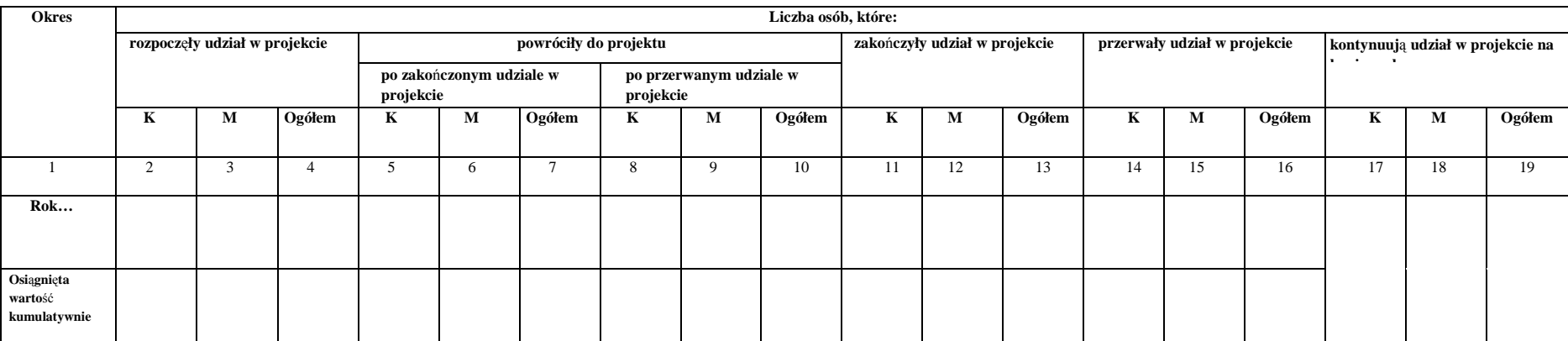

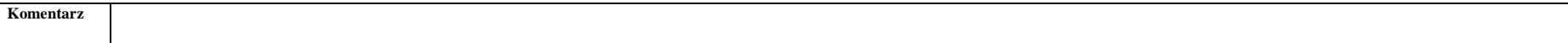

**Tabela 2. Okre**ś**lenie statusu na rynku pracy osób, które rozpocz**ę**ły udział w projekcieStatus osoby na rynku pracy Rok… Osi**ą**gni**ę**ta warto**śćM **K** $\begin{array}{c|c}\n\hline\nK & M \\
\hline\n2 & 3\n\end{array}$ **Ogółem K**<br> **K**<br> **M Ogółem**<br> **A**<br> **B**<br> **C**<br> **C**<br> **C** 1 2 3 4 5 6 7 **Bezrobotni**w tym osoby długotrwale bezrobotne w tym członkowie mniejszości etnicznych i narodowych w tym migranci w tym osoby niepełnosprawne w tym osoby z terenów wiejskich **Komentarz**

**Tabela 3. Osoby, które rozpocz**ę**ły udział w projekcie, znajduj**ą**ce si**ę **w dwóch grupach wiekowych 15-24 i 55-64 lata**

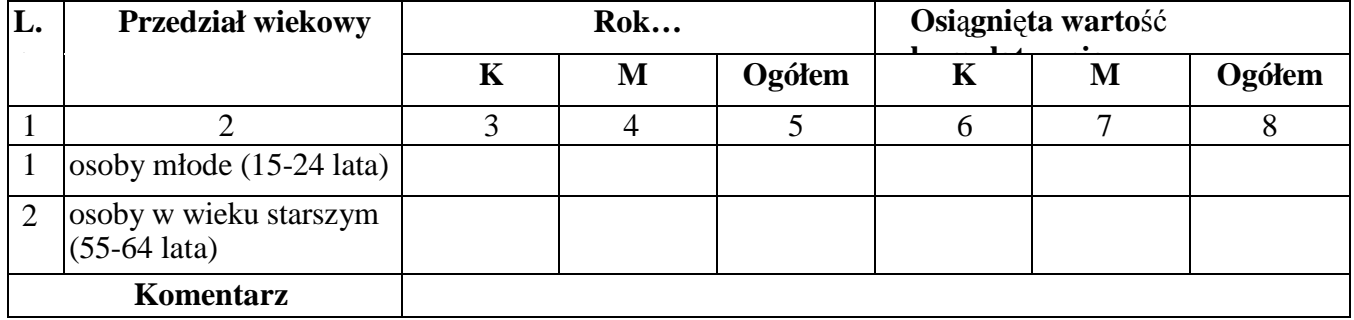

**Tabela 4. Osoby, które rozpocz**ę**ły udział w projekcie ze wzgl**ę**du na wykształcenie**

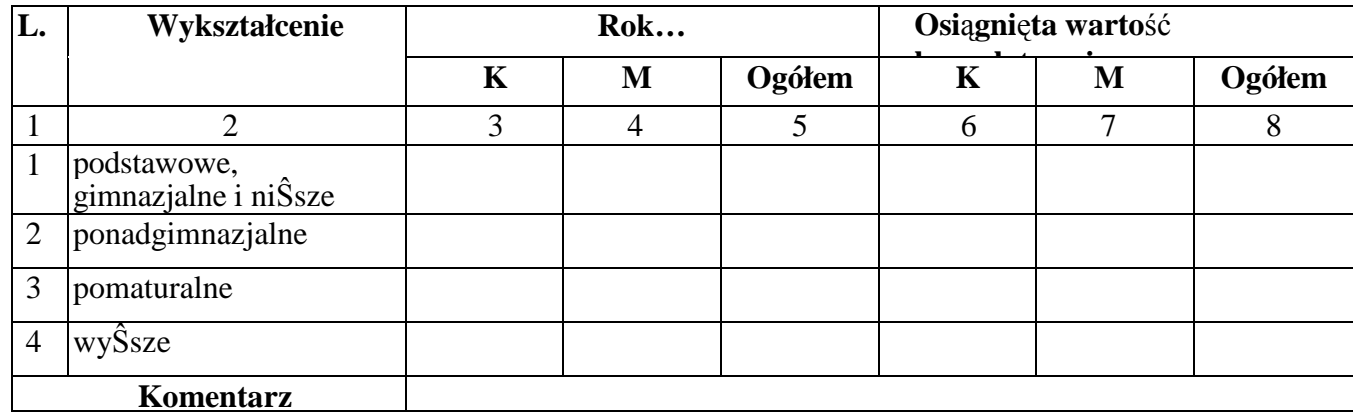

#### **Tabela 5. Wska**ź**niki**

#### **Wartość docelowa wskaźnika -** warto<mark>ść</mark> wskaźnika określona w ramach projektu uwzględniająca wartości docelowe z wszystkich rocznych wniosków o dofinansowanie

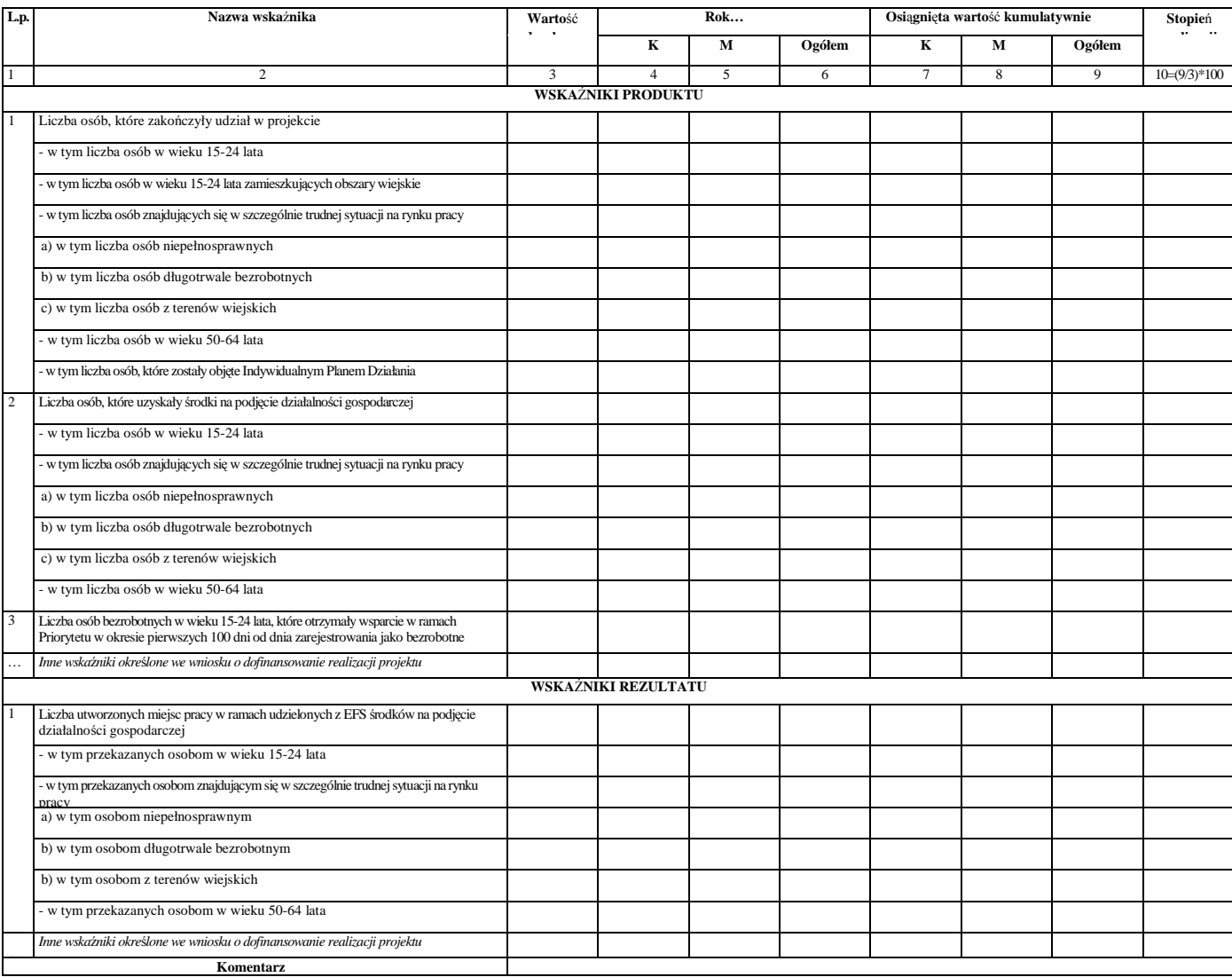

**19.3.37 Wzór bilansu realizacji projektu systemowego ośrodka pomocy społecznej i powiatowego centrum pomocy rodzinie na rok...** 

### WOJEWÓDZKI URZĄD PRACY W OPOLU

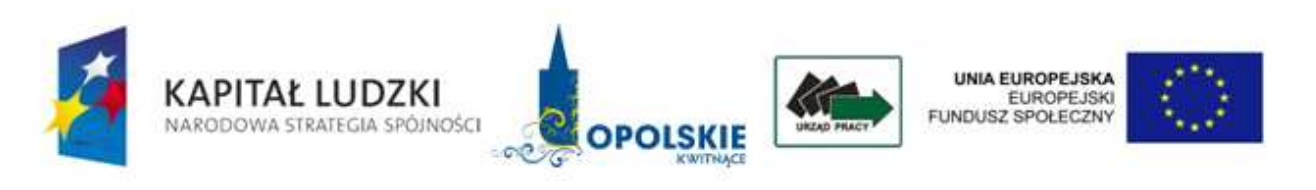

# **BILANS REALIZACJI PROJEKTU SYSTEMOWEGO NA ROK …**

Beneficjent: …

Tytuł projektu systemowego: …

Numer projektu systemowego: …

Numer umowy ramowej: …

### I. BILANS POSTĘPU FINANSOWEGO:

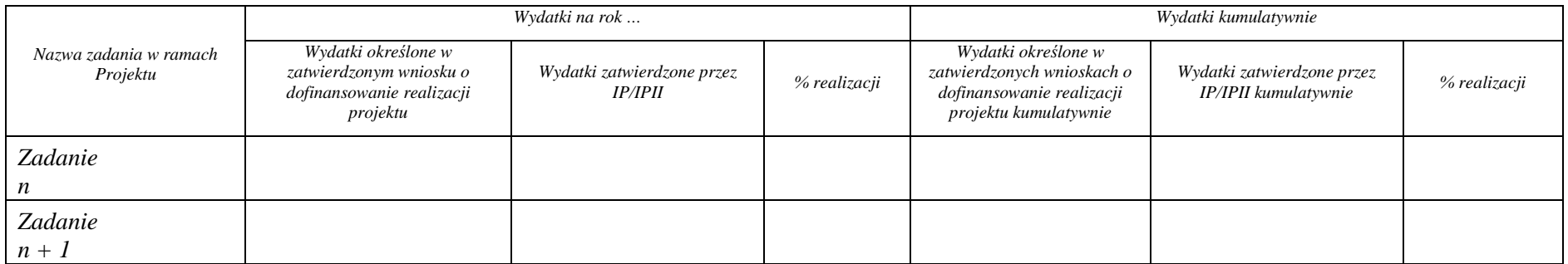

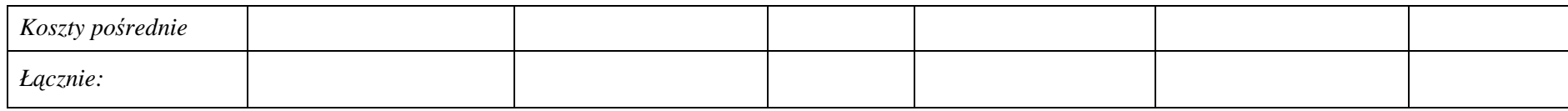

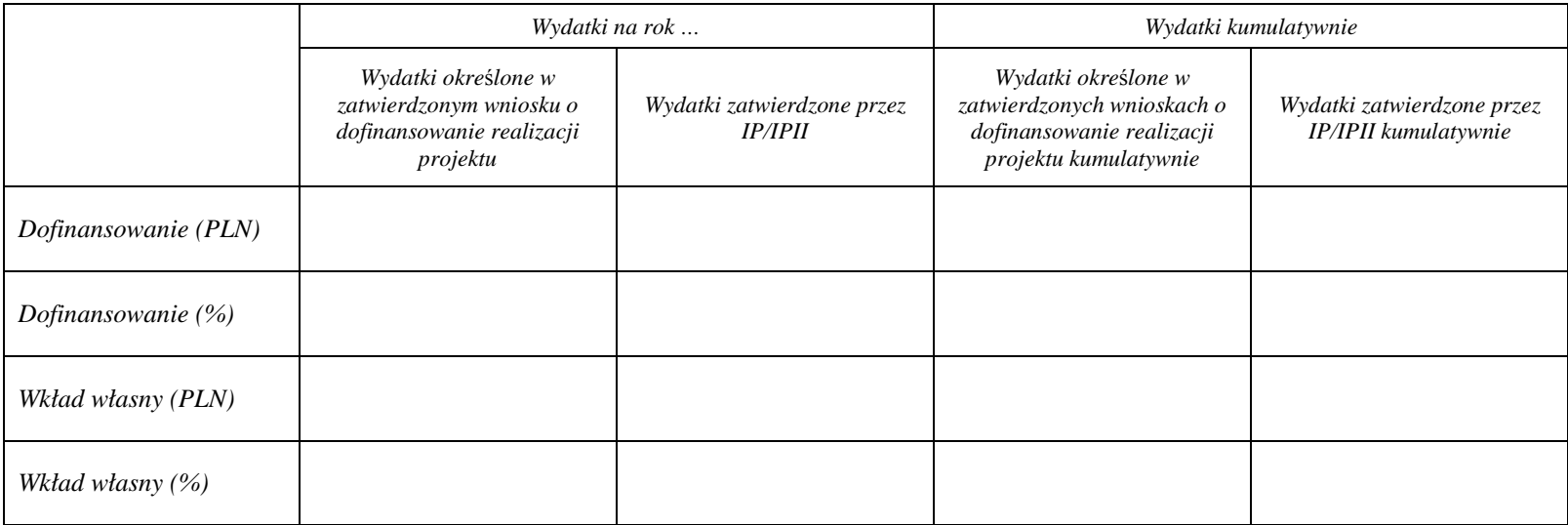

#### II. BILANS POSTĘPU RZECZOWEGO

Wypełniając poniższe tabele należy stosować instrukcje zawarte w Zasadach sprawozdawczości PO KL. Tabele należy wypełnić na podstawie danych zawartych w dotychczas zatwierdzonych  *i wprowadzonych do KSI-SIMIK 07-13 wnioskach o płatność.*

*M* – *Mężczyźni, K* – *Kobiety* 

*Mr – warto*ść *wska*ź*nika osi*ą*gni*ę*ta w okresie obj*ę*tym bilansem (wg stanu na koniec tego okresu)* 

*Mp – warto*ść *wska*ź*nika osi*ą*gni*ę*ta od pocz*ą*tku realizacji projektu (kumulatywnie)* 

#### **Tabela 1. Przepływ uczestników projektu**

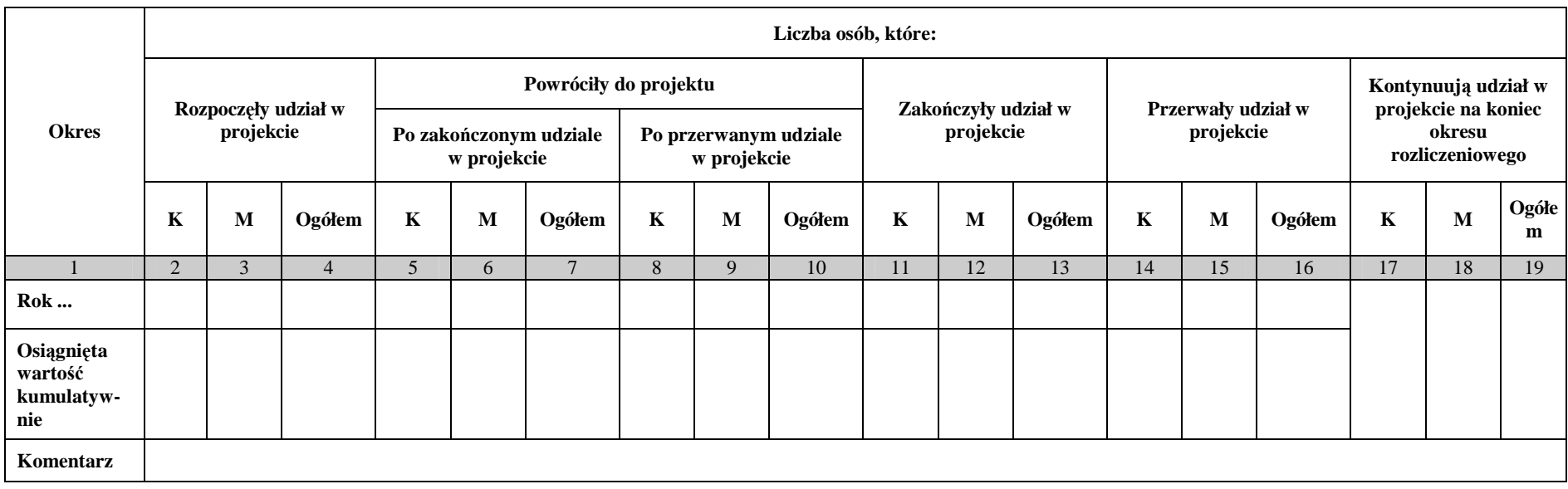

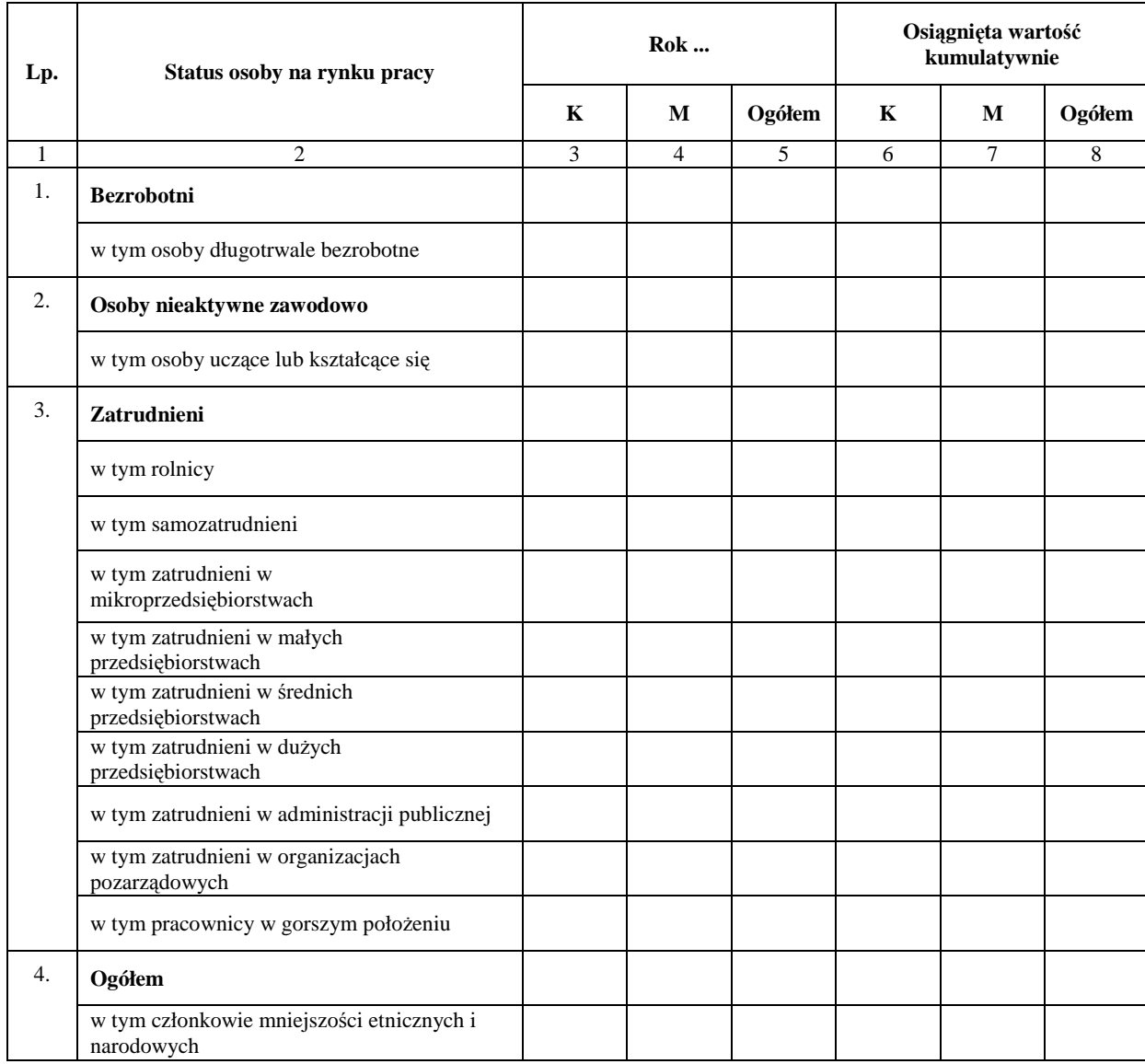

## **Tabela 2. Określenie statusu na rynku pracy osób, które rozpoczęły udział w projekcie**

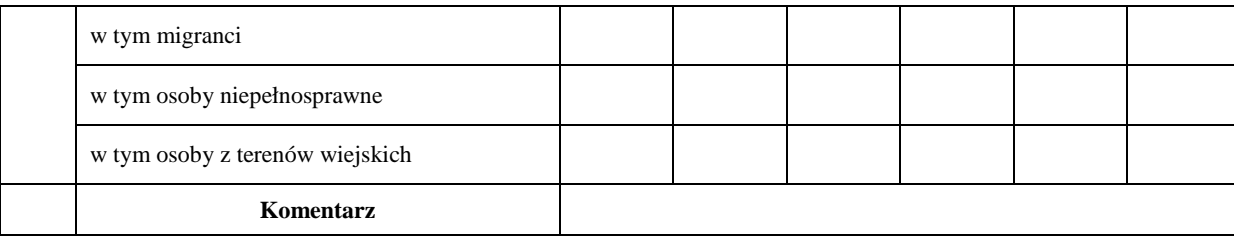

#### **Tabela 3. Osoby, które rozpoczęły udział w projekcie, znajdujące się w dwóch grupach wiekowych 15-24 i 55-64 lata**

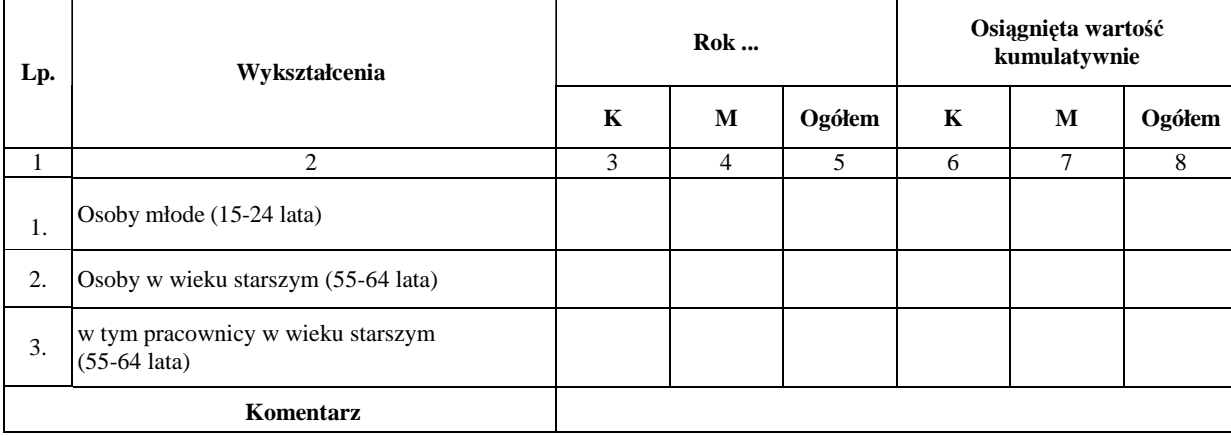

#### **Tabela 4. Osoby, które rozpoczęły udział w projekcie ze względu na wykształcenie**

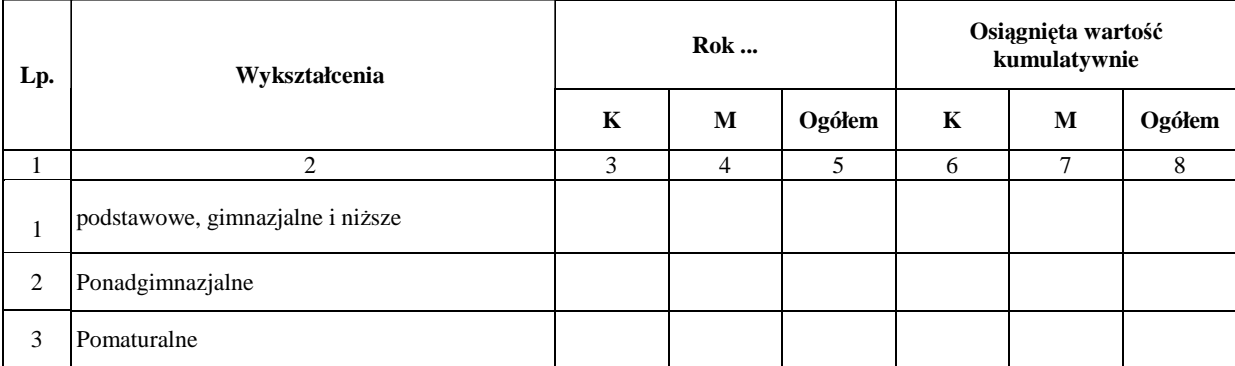

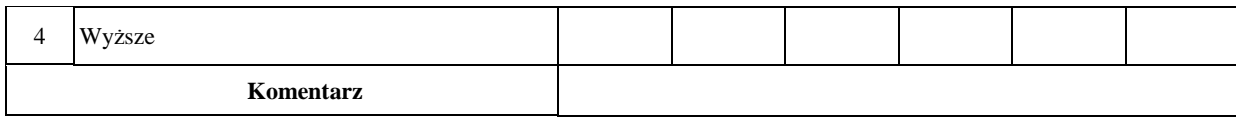

#### **Tabela 5. Wskaźniki**

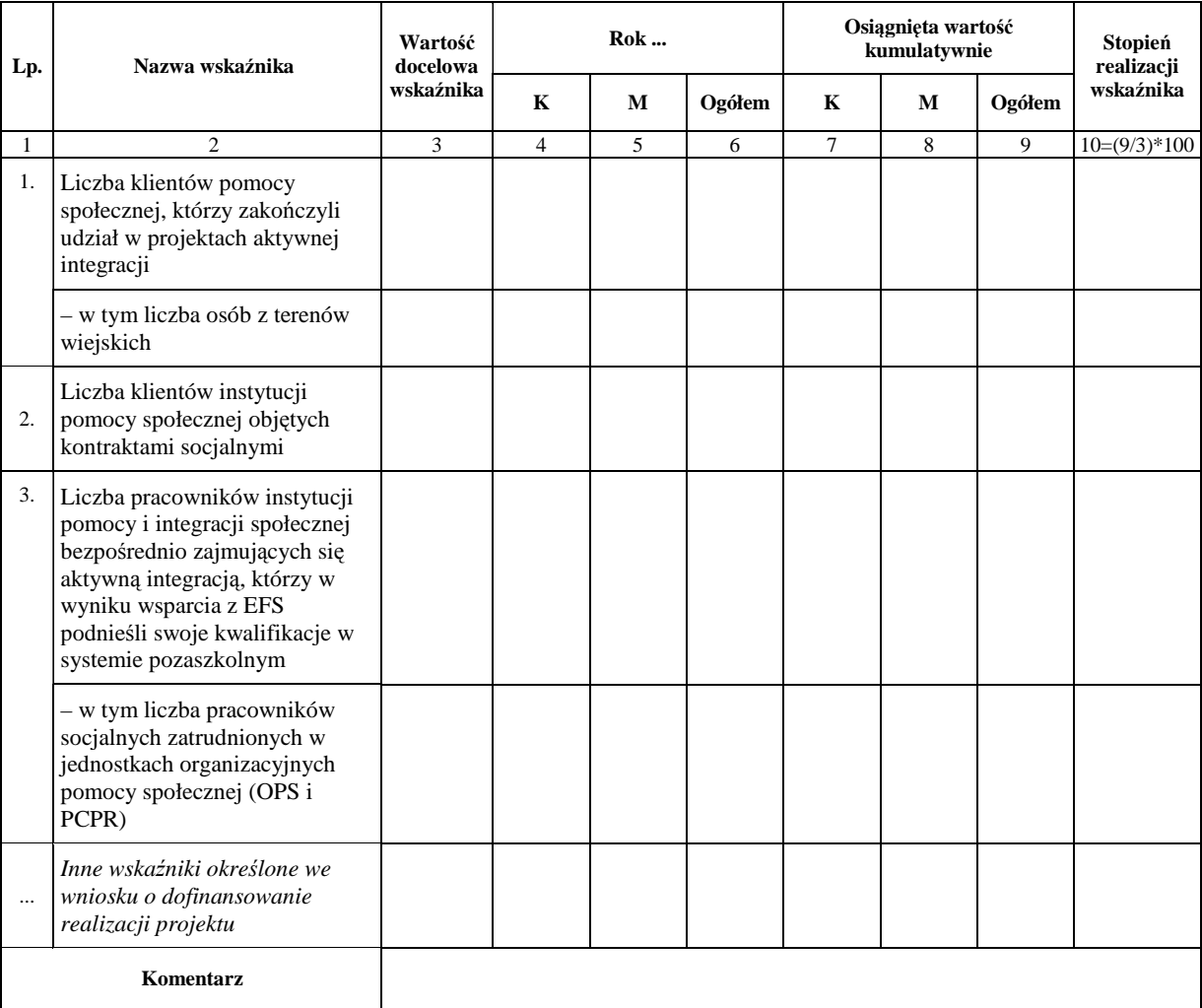

19.3.38 Wzór pisma informującego o zatwierdzeniu bilansu realizacji projektu systemowego za dany rok budżetowy

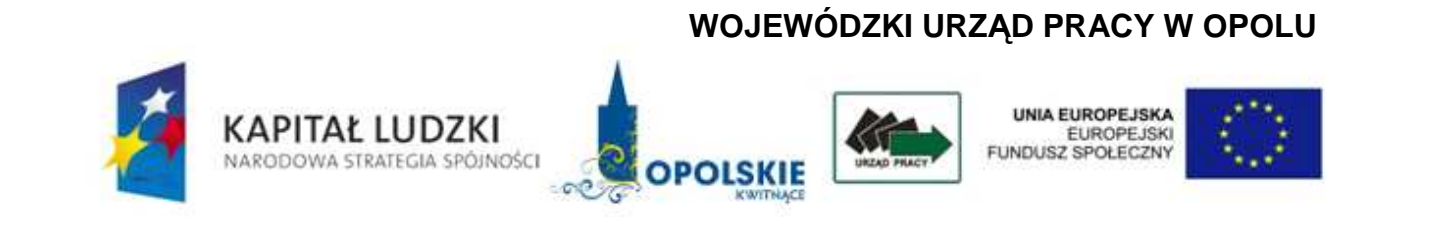

ZM...……/….../….

Opole, . ………………….

Nazwa Beneficjenta Adres

## Pismo informujące o zatwierdzeniu bilansu realizacji projektu systemowego za dany rok budżetowy

Uprzejmie informuję, że złożony (dd.mm.rr.) roczny bilans realizacji projektu systemowego za rok budżetowy …….. dla projektu (numer i nazwa), realizowanego w ramach Działania (numer i nazwa), Poddziałania (numer i nazwa) w dniu (dd.mm.rr.) został zatwierdzony przez Wojewódzki Urząd Pracy w Opolu pełniący rolę Instytucji Pośredniczącej II stopnia (Instytucji Wdrążającej).

……………………………….…..

pieczęć i podpis osoby upoważnionej

#### **19.3.39 Wzór Poświadczenia i deklaracji wydatków**

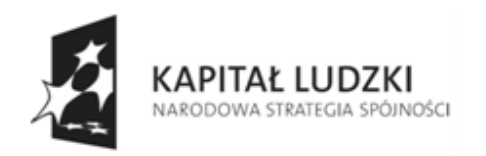

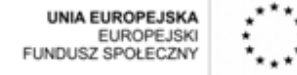

## **POŚWIADCZENIE I DEKLARACJA WYDATKÓWWojewódzki Urząd Pracy w Opolu**

nr ……………………………… za okres od …………… do ………………….

*Numer i nazwa Priorytetu – VI Rynek Pracy otwarty dla wszystkich. Numer i nazwa Działania – 6.1 Poprawa dostępu do zatrudnienia oraz wspieranie* 

 *aktywności zawodowej w regionie* 

 *6.2 Wsparcie oraz promocja przedsiębiorczości i* 

 *Samo zatrudnienia* 

- *6.3 Inicjatywy lokalne na rzecz podnoszenia poziomu aktywności zawodowej na obszarach wiejskich*
- *VII Promocja integracji społecznej.* 
	- *7.1 Rozwój i upowszechnienie aktywnej integracji*
- *7.2 Przeciwdziałanie wykluczeniu i wzmocnienie sektora ekonomii społecznej*
- *7.3. Inicjatywy lokalne na rzecz aktywnej integracji*
- *VIII Regionalne Kadry Gospodarki.* 
	- *8.1 Rozwój pracowników i przedsiębiorstw w regionie*
- *IX Rozwój wykształcenia i kompetencji w regionach.*
	- *9.1 Wyrównywanie szans edukacyjnych i zapewnienie wysokiej jakości usług edukacyjnych świadczonych w systemie oświaty*
	- *9.2 Podniesienie atrakcyjności i jakości szkolnictwa Zawodowego*
	- *9.3 Upowszechnienie kształcenia ustawicznego w formach szkolnych*
	- *9.4 Wysoko wykwalifikowane kadry systemu oświaty*
	- *9.5 Oddolne inicjatywy edukacyjne na obszarach wiejskich*

Ja, niżej podpisany Jacek Suski – Dyrektor Wojewódzkiego Urzędu Pracy, działający w imieniu Instytucji Wdrażającej (Instytucji Pośredniczącej II stopnia) Wojewódzkiego Urzędu Pracy w Opolu poświadczam, że wszystkie zestawione wydatki, zawarte w załączonej deklaracji w ramach Działań 6.1, 6.2, 6.3, 7.1, 7.2, 7.3, 8.1, 9.1, 9.2, 9.3, 9.4, 9.5 PO KL zostały zatwierdzone od ………………. do ……………… i wynoszą ……………… **PLN.**

Szczegółowy podział kwoty wydatków poświadczonych:

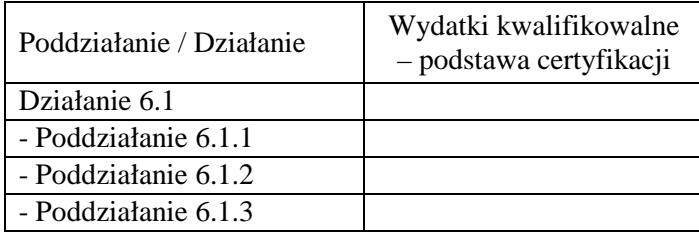

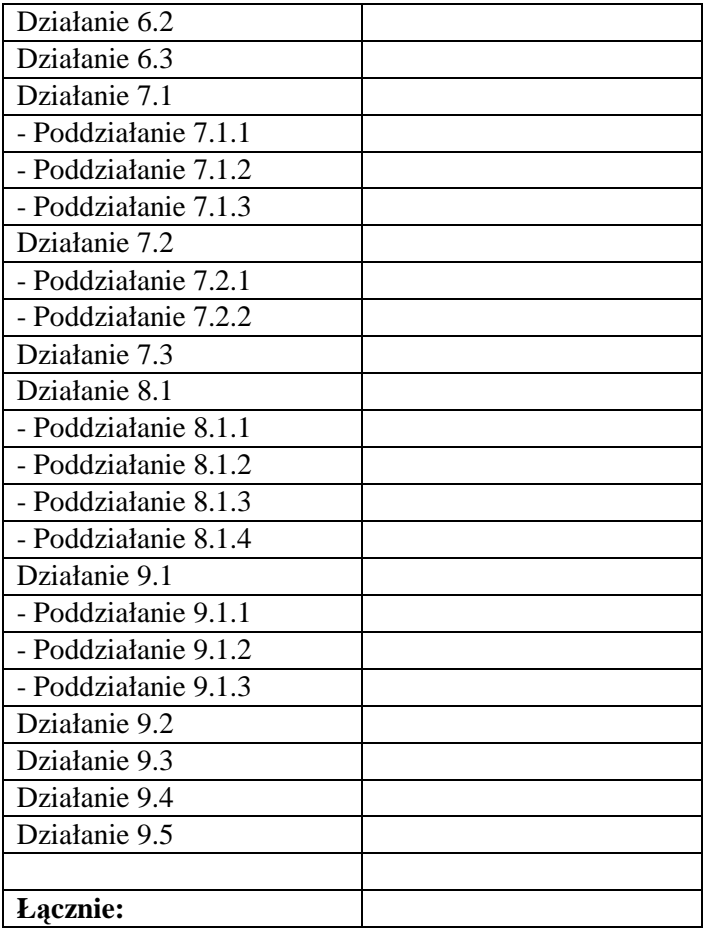

Poświadczam również, że:

(1) kwota wydatków wynika z zatwierdzonej kwoty wydatków kwalifikowalnych wykazanych we wnioskach beneficjentów o płatność;<br>(2) wszystkie wydatki objęte deklaracją zostały prawidłowo wprowadzone do Krajowego Systemu Inform (3) deklaracja wydatków jest dokładna, wynika z wiarygodnych systemów księgowych i jest poparta dającymi się zweryfikować dowodami księgowymi; (4) w stosunku do projektów objętych niniejszą deklaracją nie zostały stwierdzone rażące nieprawidłowości;

(5) deklaracja wydatków uwzględnia, w stosownych przypadkach, wszystkie odzyskane kwoty; (6) prowadzona jest wyodrębniona ewidencja księgowa w ramach wszystkich Działań objętych deklaracją.

Zgodnie z art. 90 rozporządzenia (WE) nr 1083/2006, dokumenty potwierdzające wydatki są i będą dostępne co najmniej przez okres trzech lat od zamknięcia programu operacyjnego przez Komisję (bez uszczerbku dla specjalnych warunków ustanowionych w art. 100 ust. 1 tego rozporządzenia).

Data:

*Imię i nazwisko, pieczęć, stanowisko i podpis*

Załączniki: karta informacyjna deklaracji wydatków

#### **19.3.40 Rejestr umów podpisanych z Beneficjentami w ramach PO KL**

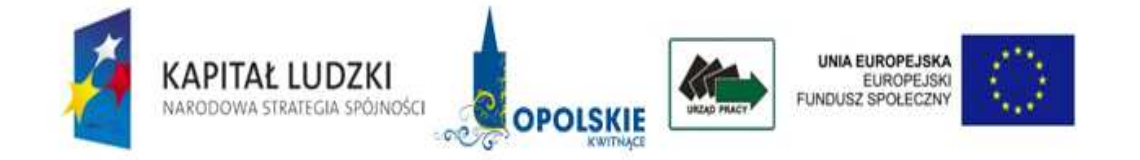

# **REJESTR UMÓW PODPISANYCH Z BENEFICJENTAMI W RAMACH PO KL, PRIORYTET…………, DZIAŁANIE……………**

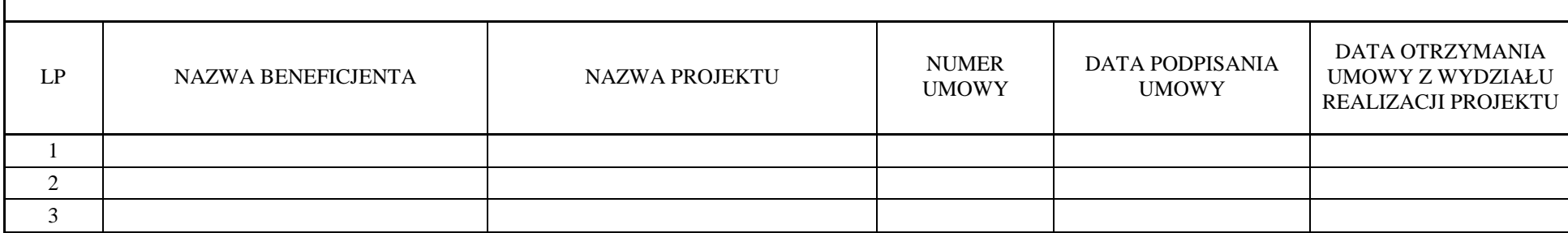

## **19.3.41 Wzór zlecenia dokonania płatności na rzecz Beneficjenta**

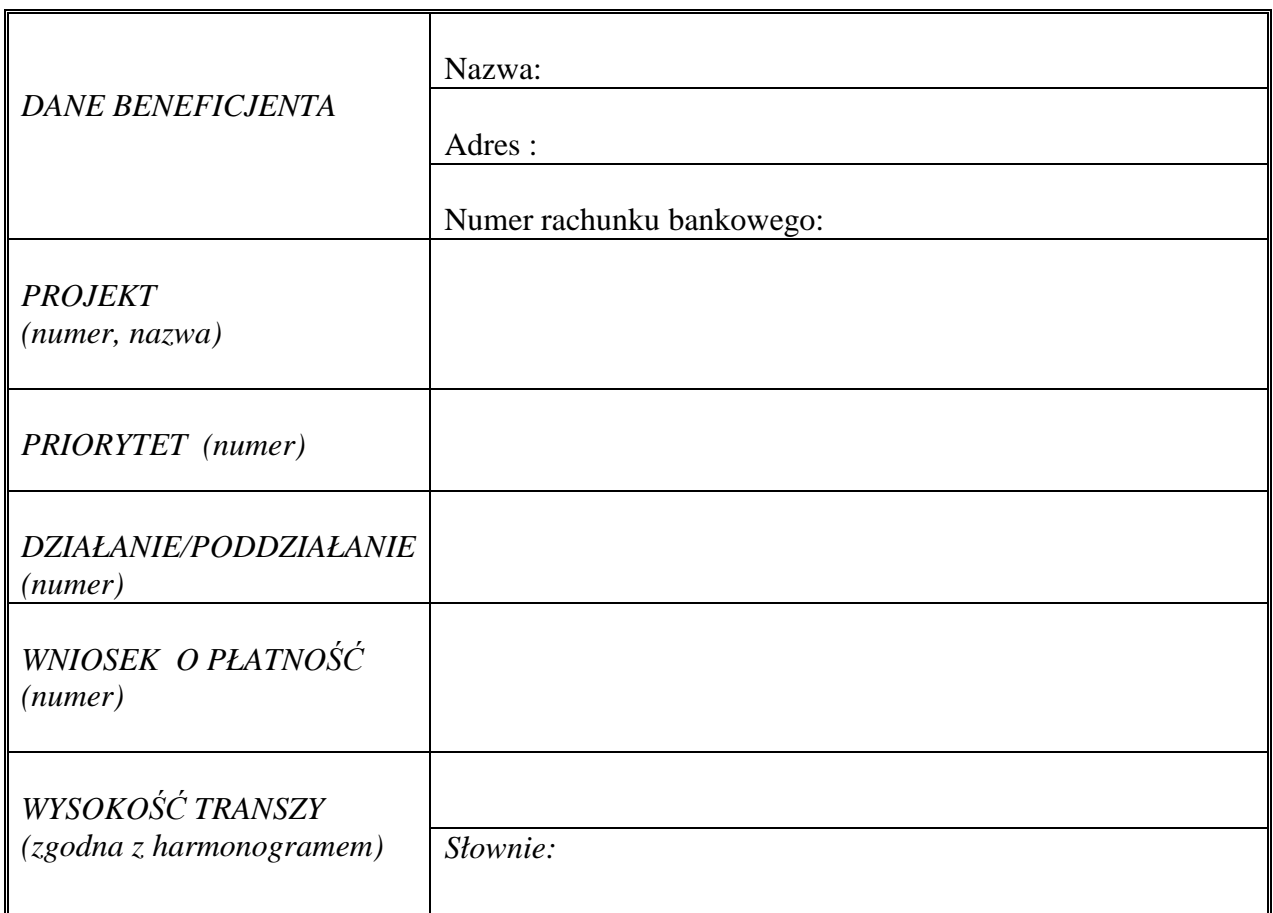

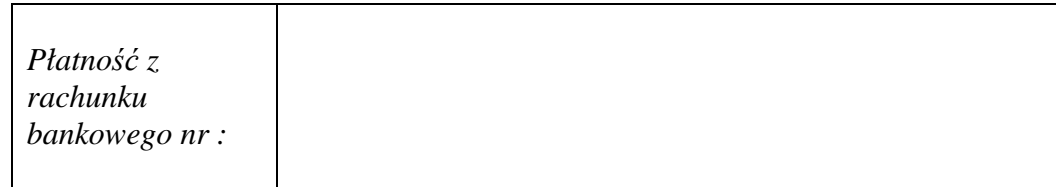

Sporządził : (data i podpis)

Zaakceptował : (data i podpis)

Zatwierdził: (data i podpis)

*DATA DOKONANIA PRZELEWU : ………………………… PODPIS : …………………………………………..* 

## **19.3.42 Wzór informacji o błędnie wypłaconej kwocie**

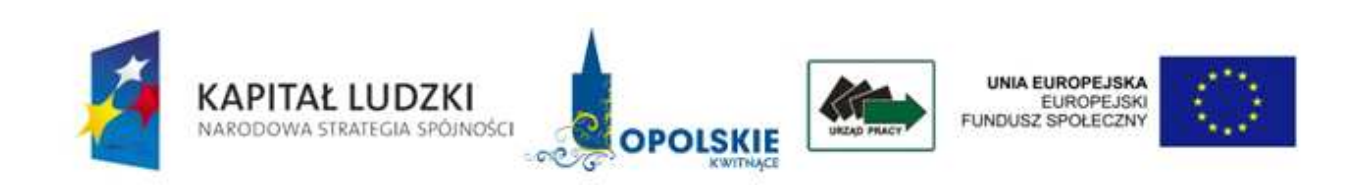

NE.I……………..

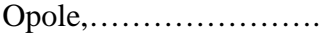

Pan/i

 ………………………….. Kierownik Zespołu finansowego ds. PO KL w/m

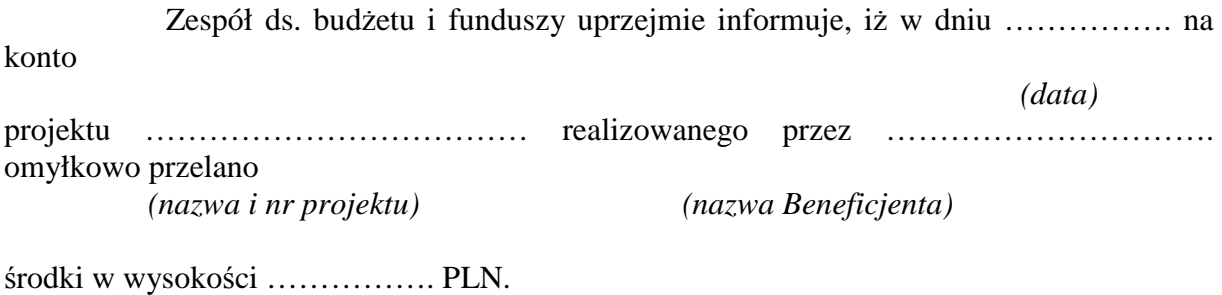

*(kwota)* 

W związku z powyższym zwracamy się z prośbą o wszczęcie procedury odzyskania błędnie wypłaconej kwoty.

Z poważaniem

## **19.3.43 Wzór Harmonogramu zapotrzebowania na środki**

Harmonogram wydatkowania środków w ramach dotacji rozwojowej wnioskowanej w ramach Komponentu Regionalnego/Priorytetu/Działania (w PLN):

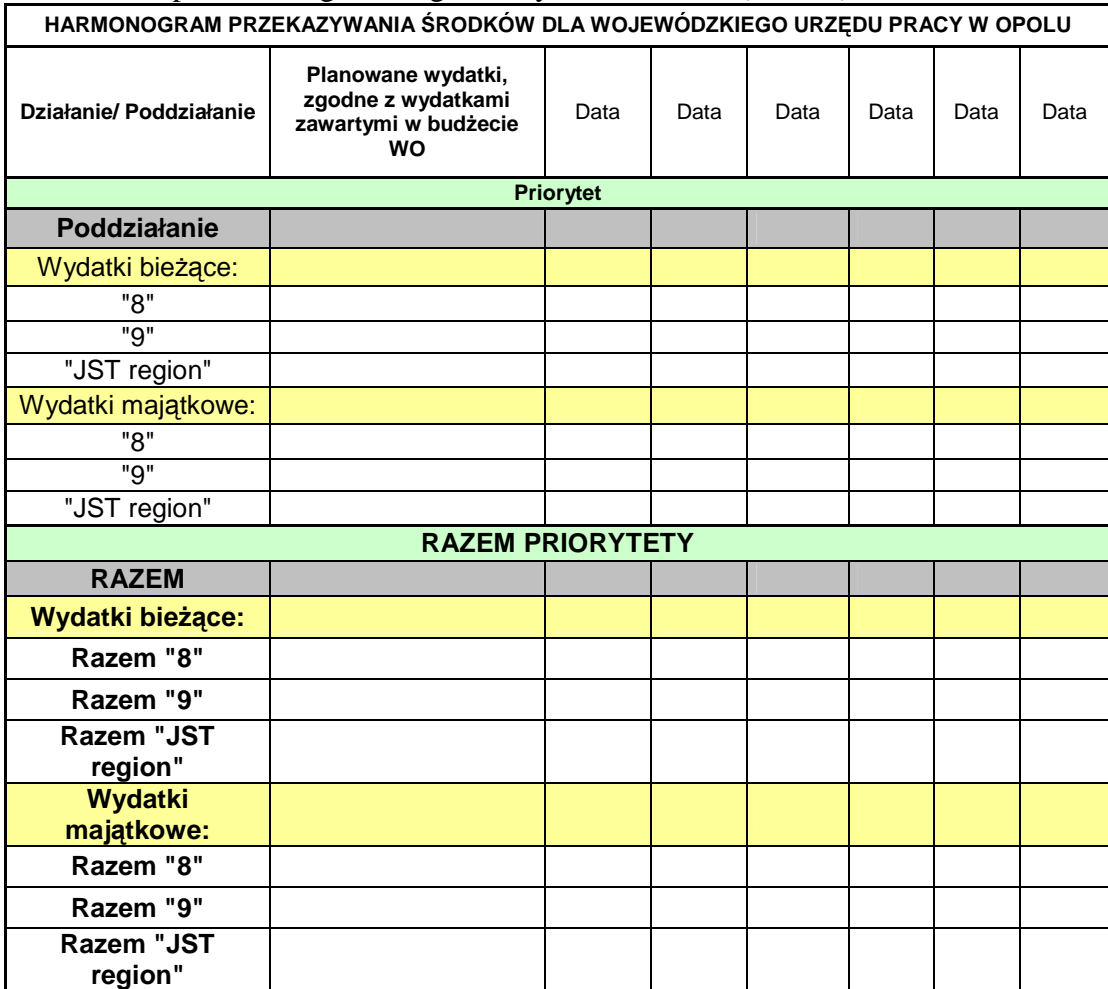

#### **19.3.44 Wzór Informacji o nieprawidłowości**

## **WOJEWÓDZKI URZĄD PRACY W OPOLU**

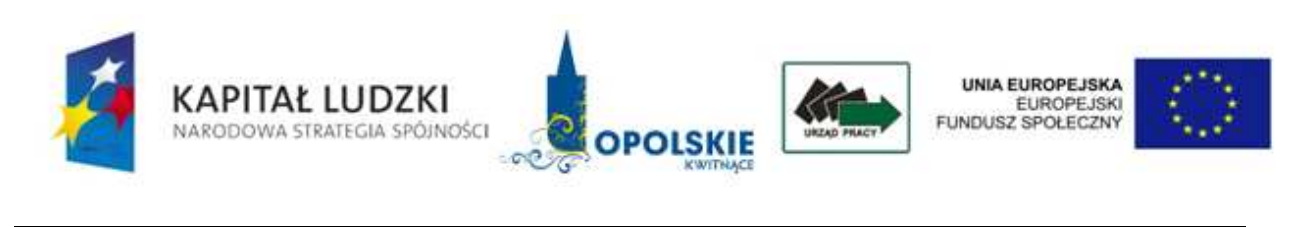

Opole,

INFORMACJA O NIEPRAWIDŁOWOŚCI nr \_\_\_ wykrytej w ramach POKL

*1. Numer i nazwa projektu:* 

…………………………………

- *2. Kiedy pojawiła się pierwsza informacja prowadząca do wykrycia nieprawidłowości i jakie jest jej źródło?*
- *3. Status informacji (potwierdzona, podejrzenie, anulowana):*
- *4. Data wykrycia nieprawidłowości:*
- *5. Numer wniosku o dofinansowanie, którego dotyczy nieprawidłowość:*
- *6. Data zawarcia i numer umowy o dofinansowanie:*
- *7. Data i numer wniosku o płatność, w którym wydatek został rozliczony:*
- *8. Opis nieprawidłowości:*
- *9. Data lub okres, w którym naruszono przepisy:*
- *10. Dane osób fizycznych, których działania skutkowały wystąpieniem nieprawidłowości:*
- *11. Dane osób prawnych lub innych podmiotów, których działania skutkowały wystąpieniem nieprawidłowości:*
- *12. Całkowita kwota przedsięwzięcia:*
- *13. Całkowita kwota nieprawidłowości:*
- *14. Okres za jaki naliczono odsetki:*
- *15. Kwota odsetek:*
- *16. Kwota odzyskana w toku windykacji lub zwrócona przez beneficjenta:*
- *17. Odsetki:*
- *18. Kwota odzyskana poprzez potrącenie z wniosku o płatność:*
- *19. Odsetki:*
- *20. Data i numer wniosku o płatność, w którym dokonano potrącenia:*
- *21. Kwota do odzyskania:*
- *22. Odsetki:*

 *Podpis osoby sporządzającej informację o nieprawidłowości* 

 **………………………………………..** 

## **19.3.45 Wzór Raportu o nieprawidłowościach i/lub zestawienie nieprawidłowości**

Załącznik nr 1 - Raport bieżący

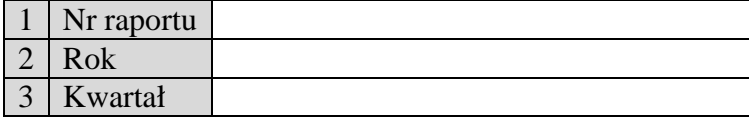

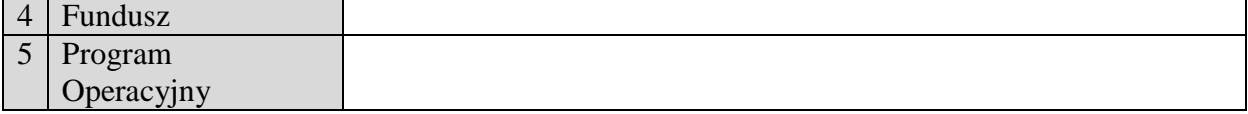

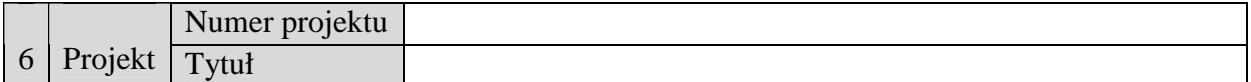

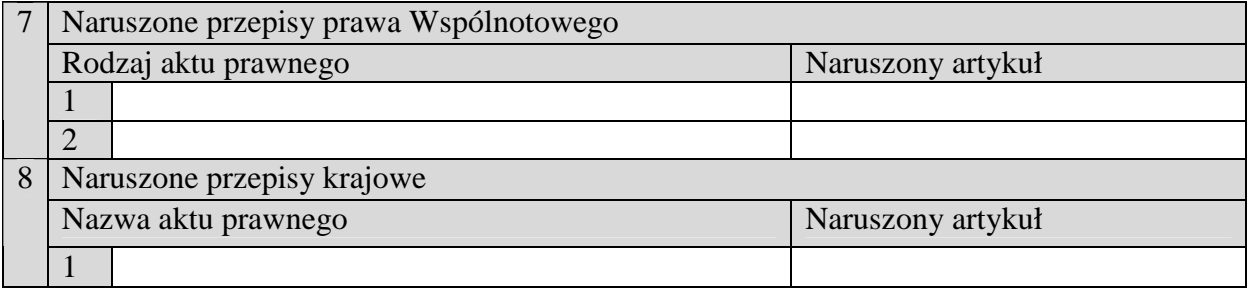

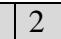

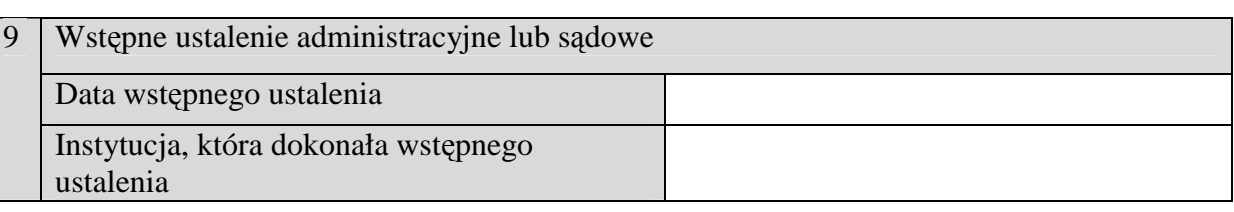

10 Opis nieprawidłowości oraz działań, które doprowadziły do wystąpienia nieprawidłowości

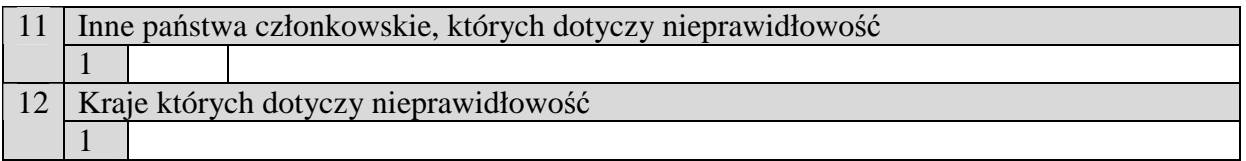

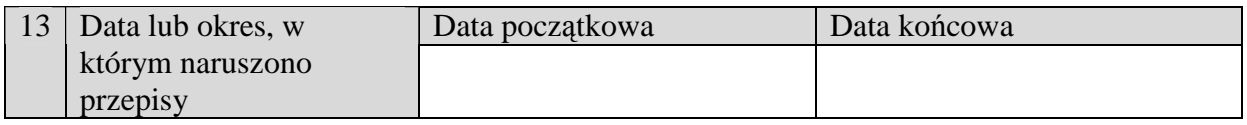

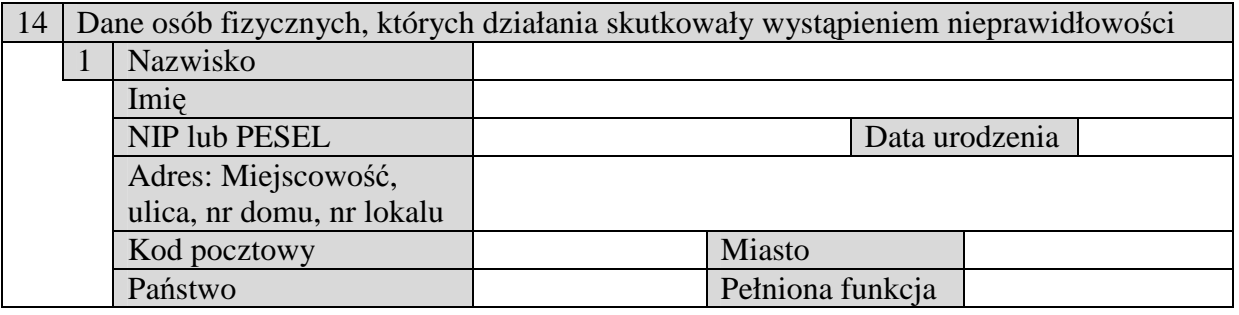

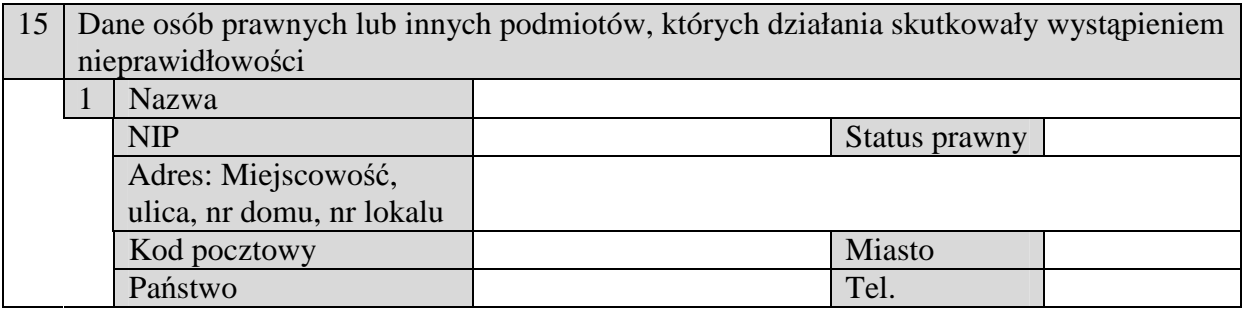

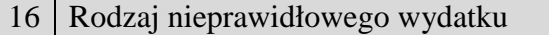

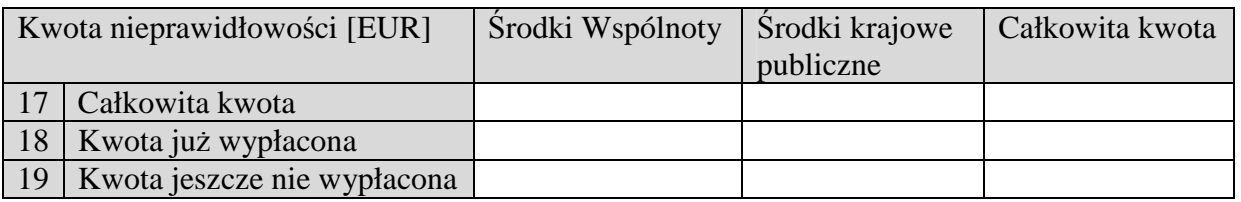

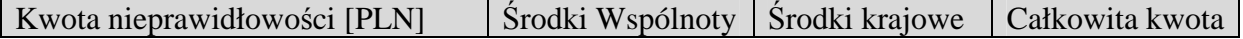

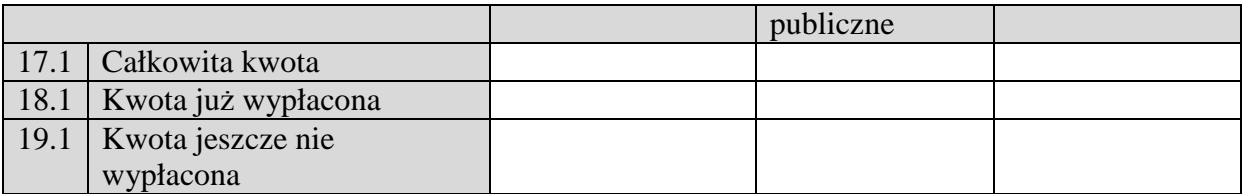

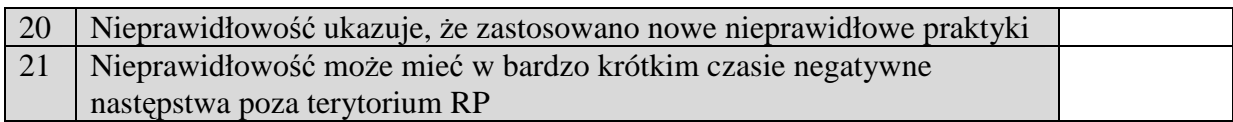

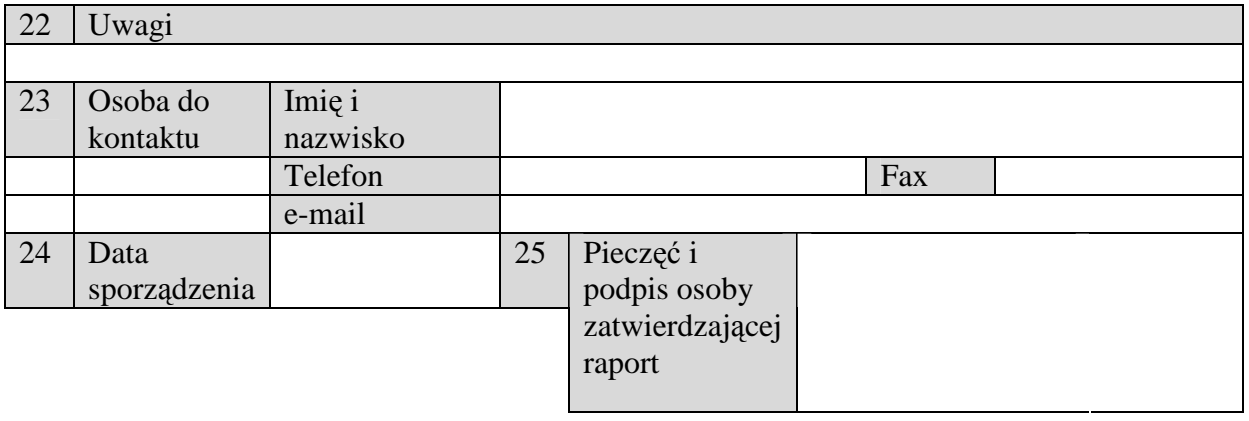

# Załączniki nr 2 - Raport kwartalny

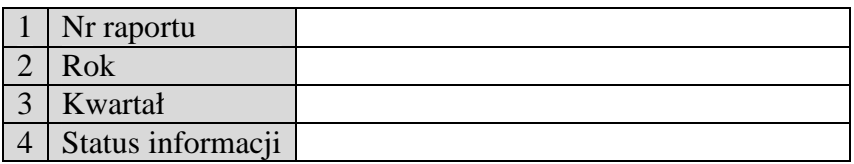

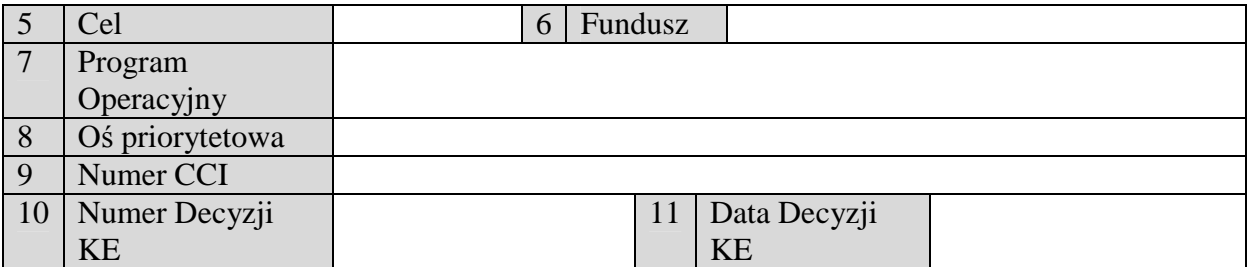

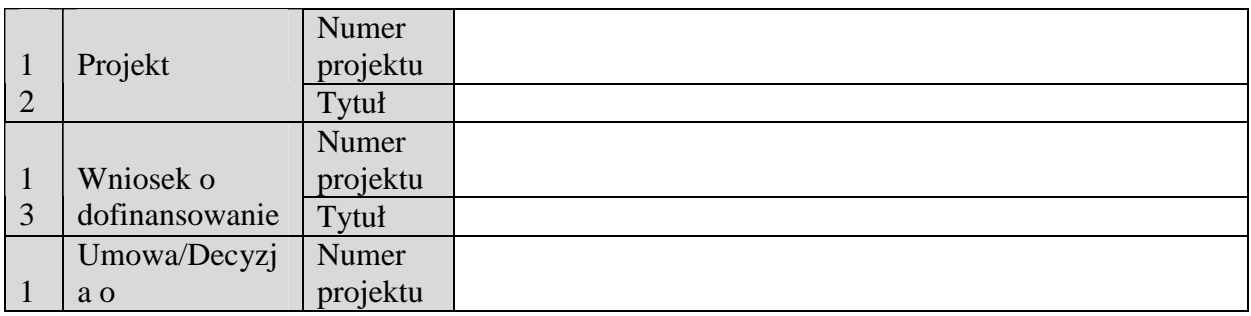

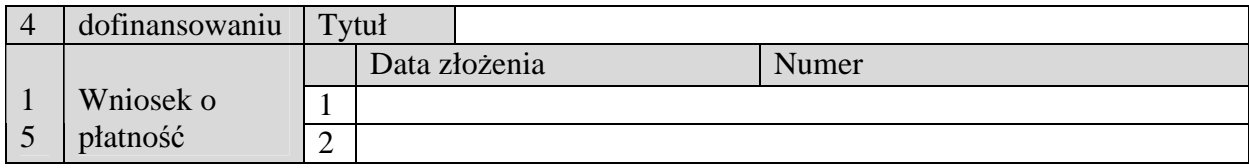

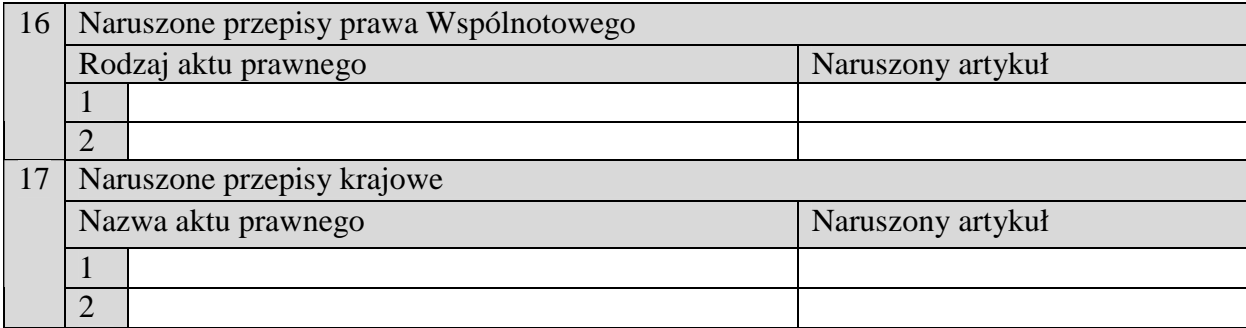

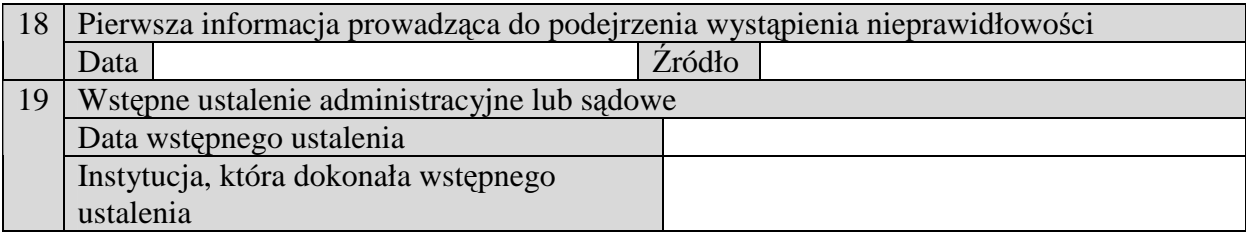

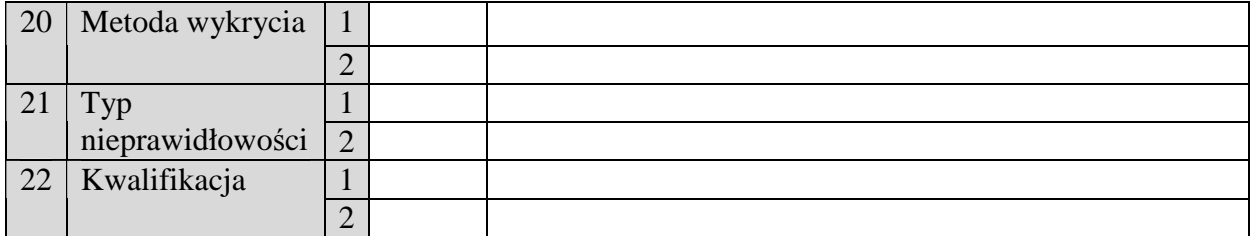

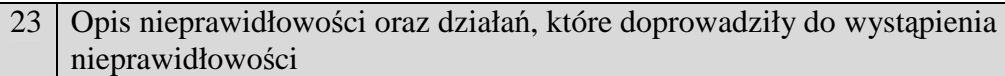

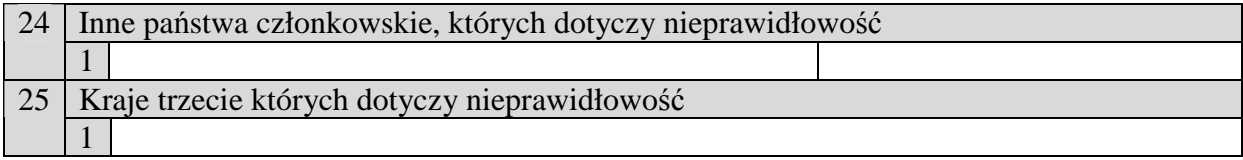

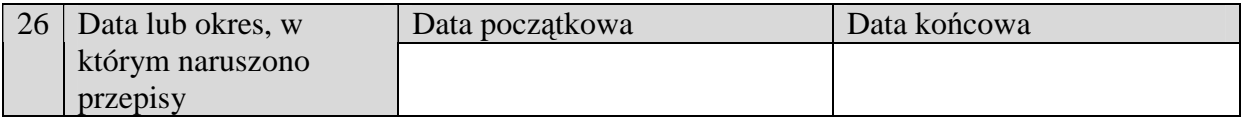

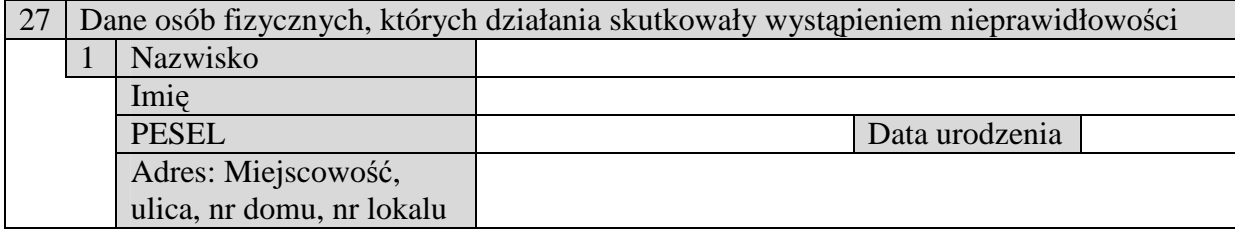

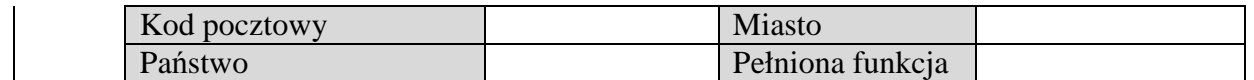

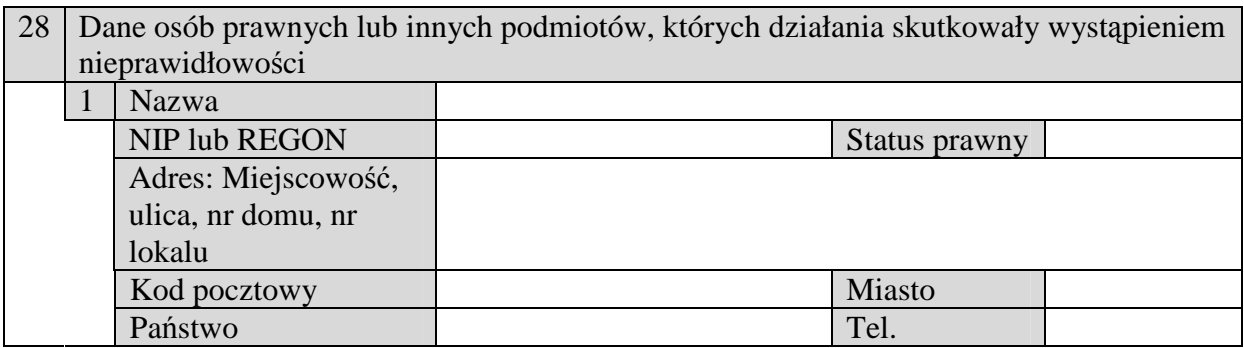

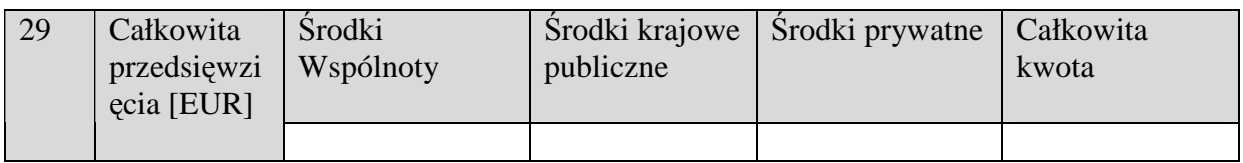

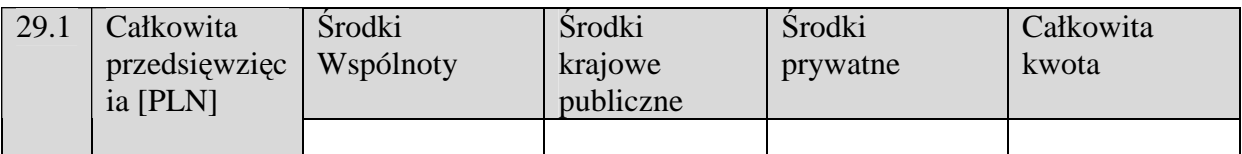

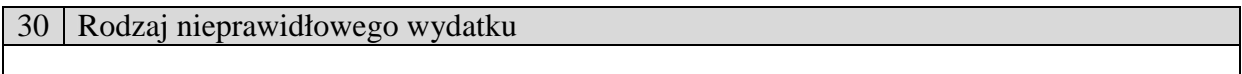

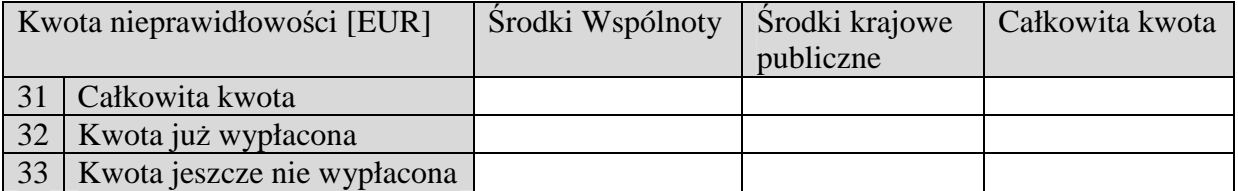

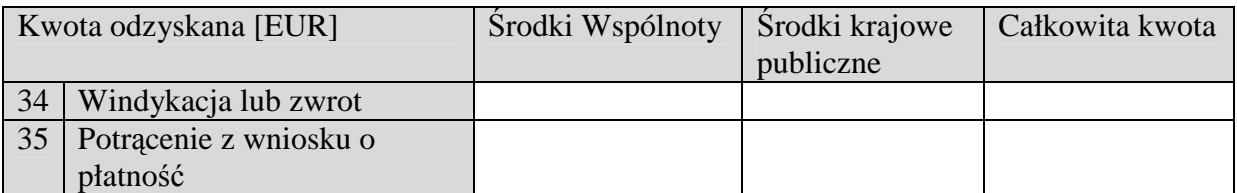

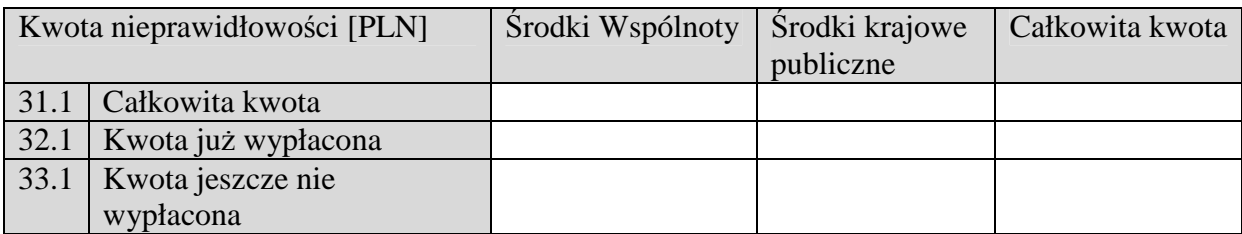

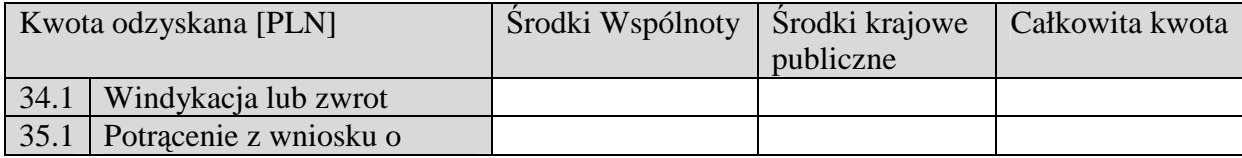

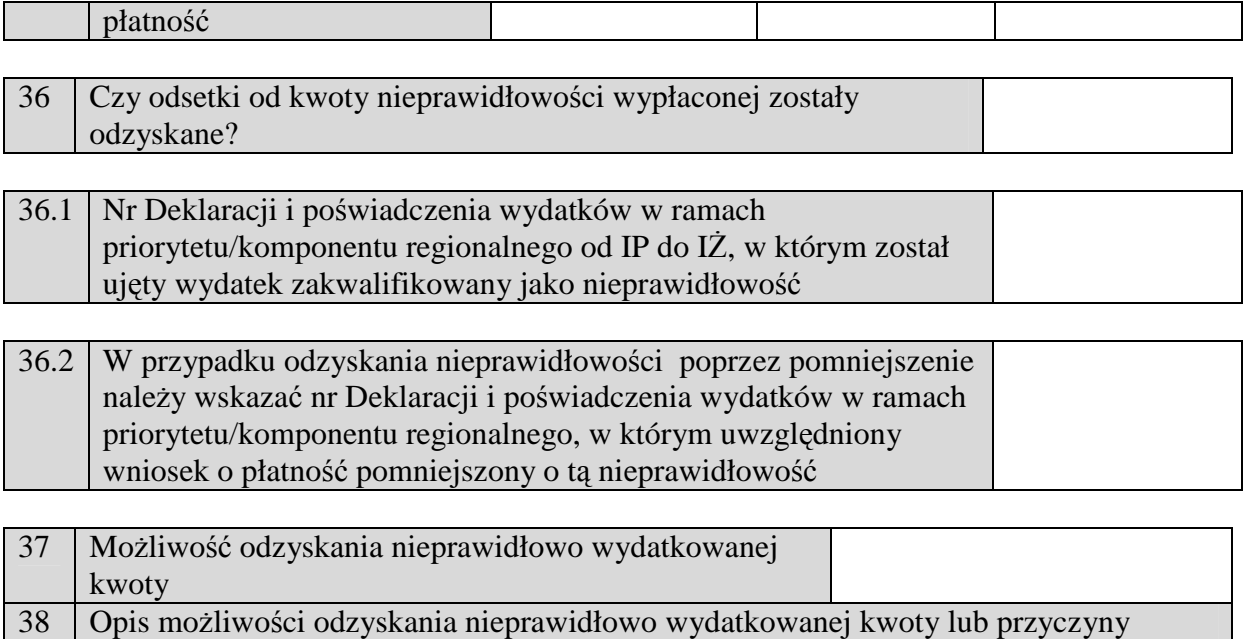

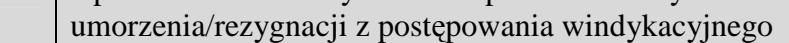

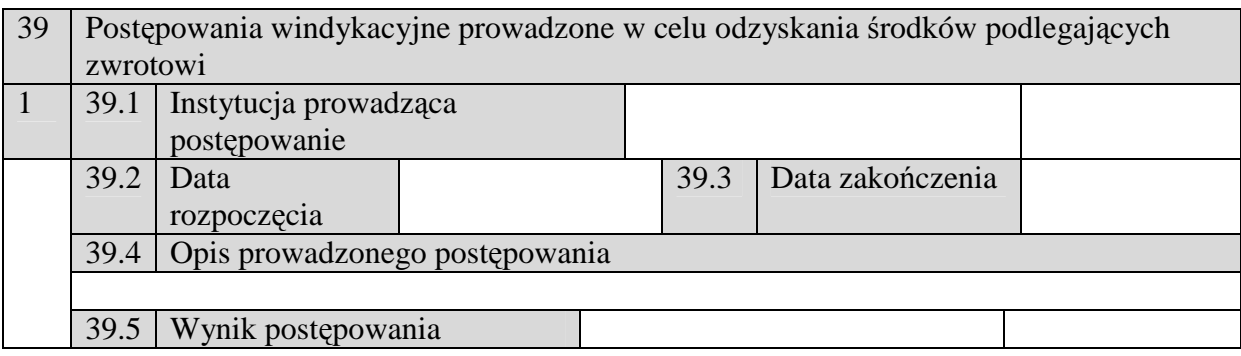

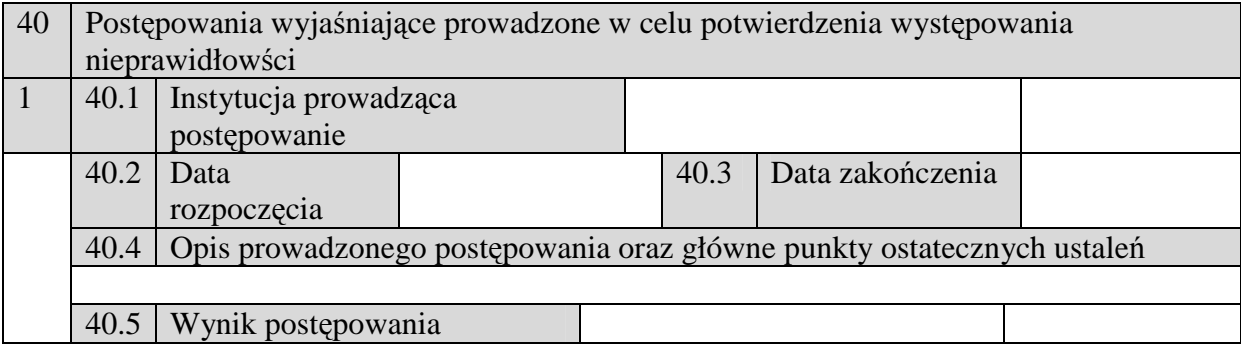

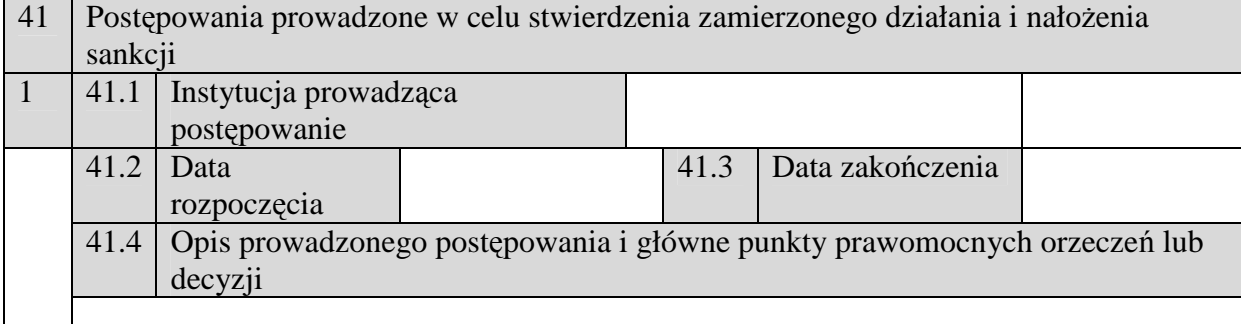

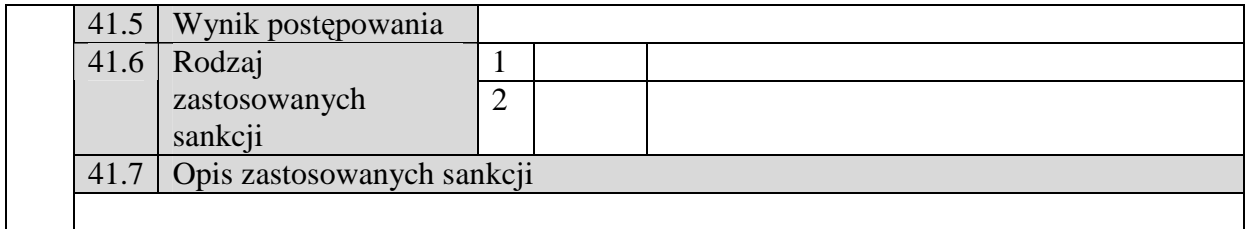

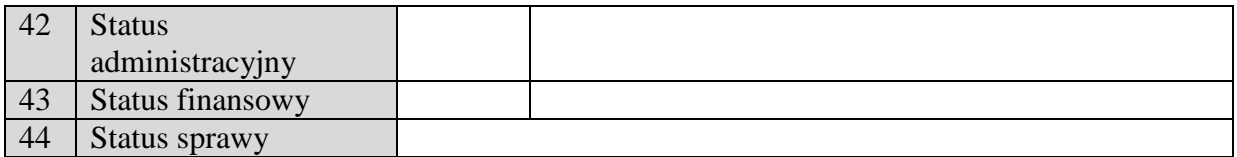

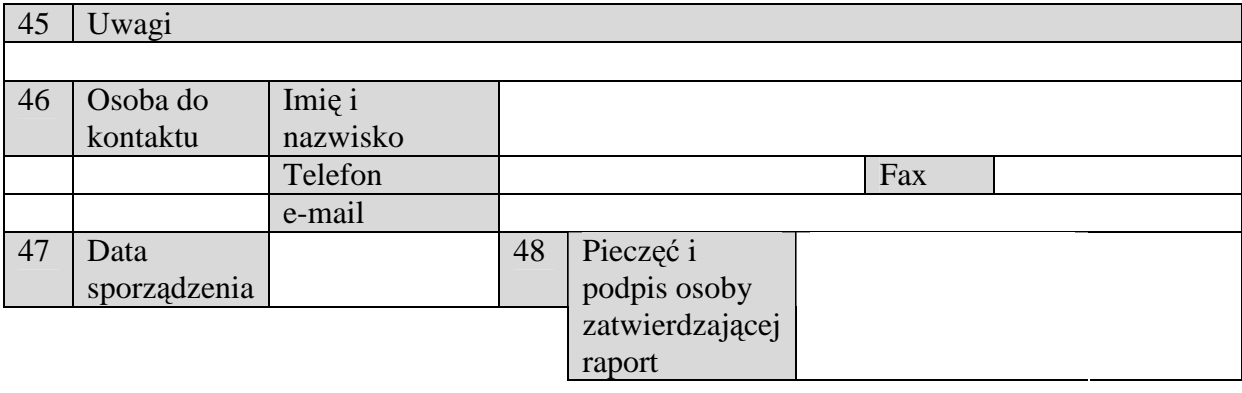

Załącznik nr 3 - Kwartalne zestawienie nieprawidłowości niepodlegających raportowaniu do KE

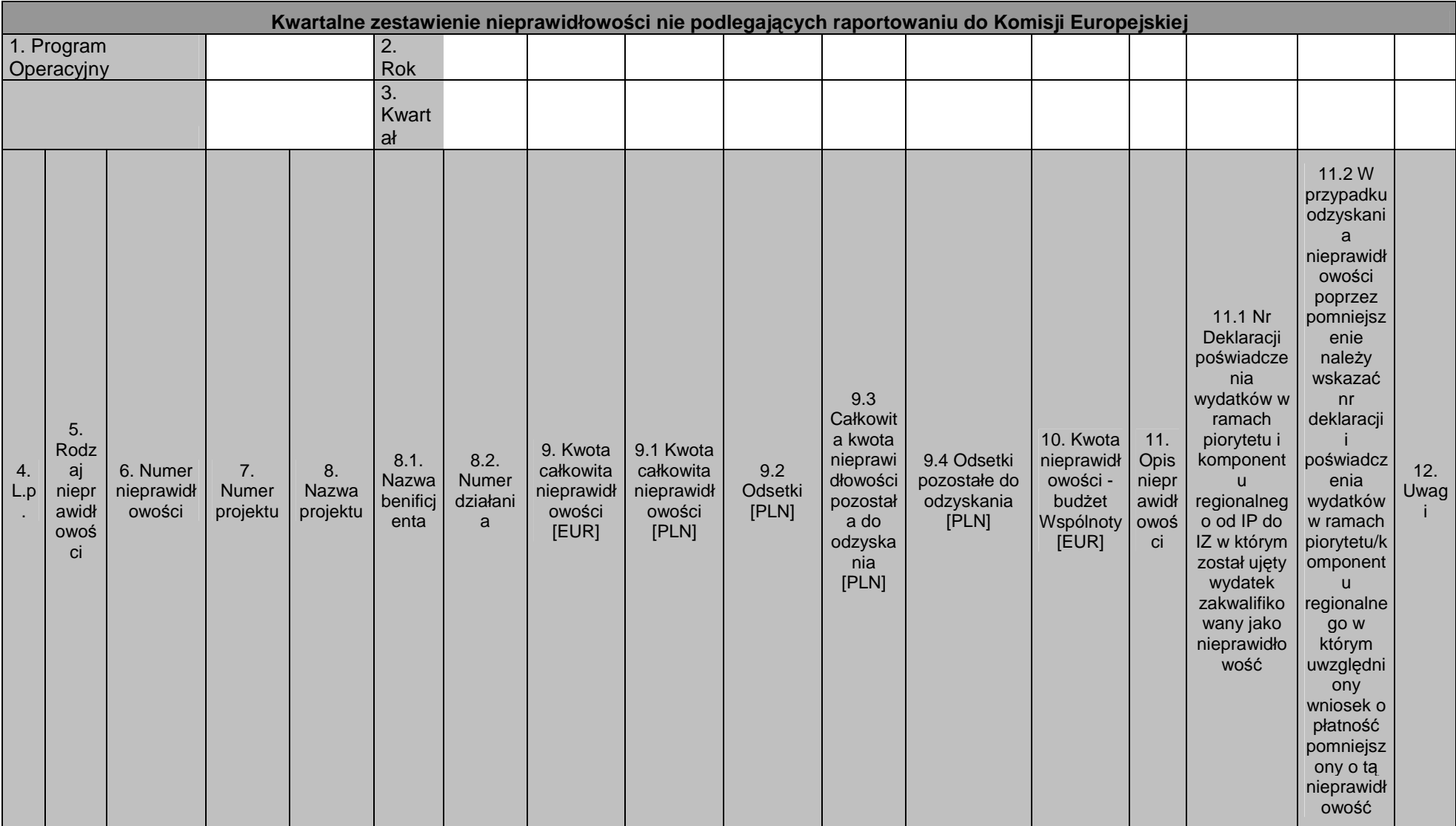
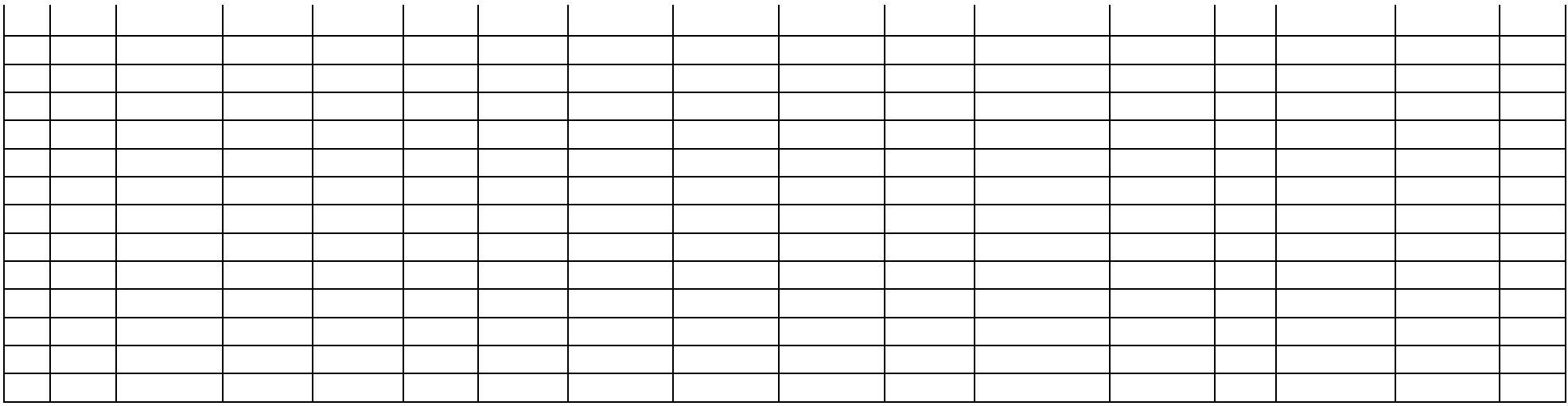

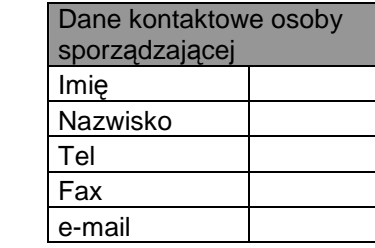

**19.3.46 Wzór Rejestru obciąŜeń na projekcie w ramach PO KL** 

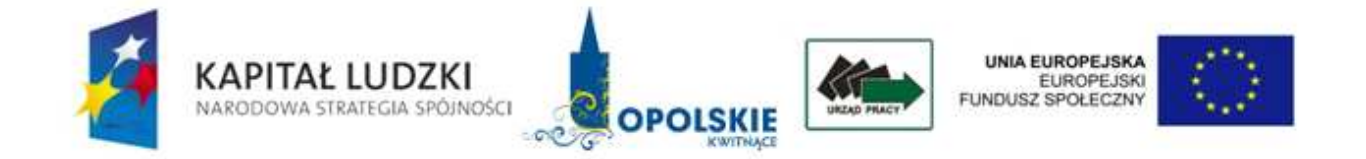

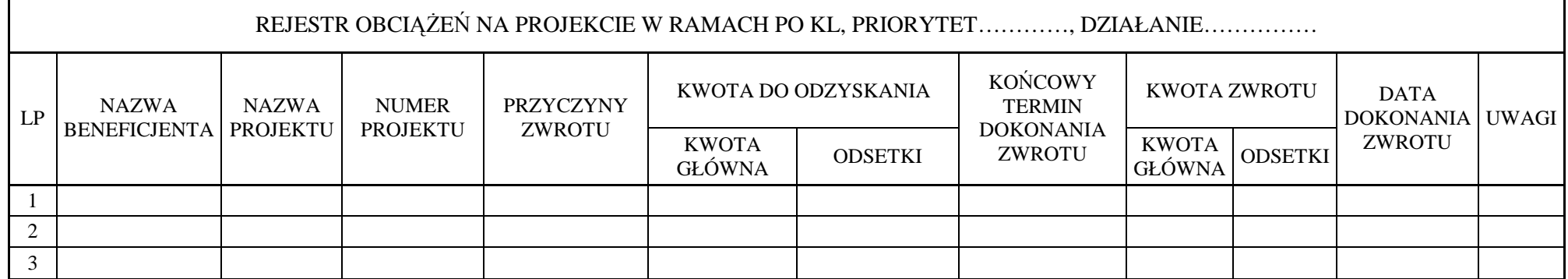

19.3.47 Wzór Rejestru wykrytych nieprawidłowości podlegających raportowaniu oraz niepodlegających raportowaniu do KE obciążeń na projekcie w<br>ramach PO KL

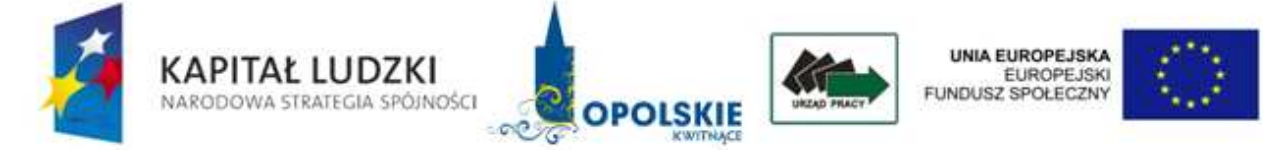

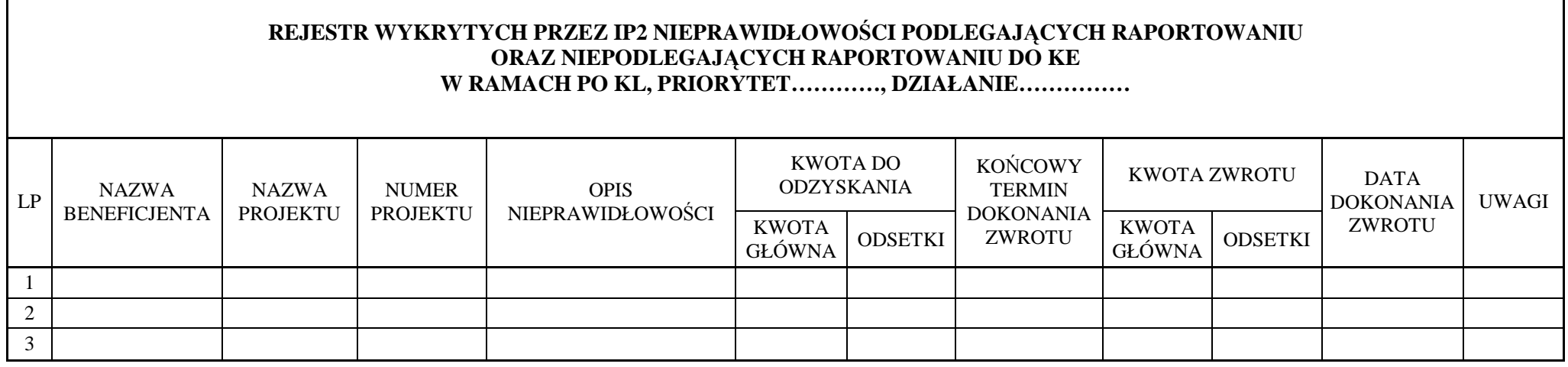

**19.3.48 Wzór Zgłoszenia/aktualizacji zgłoszenia do Rejestru Podmiotów wykluczonych z moŜliwości ubiegania się o dofinansowanie ze środków UE** 

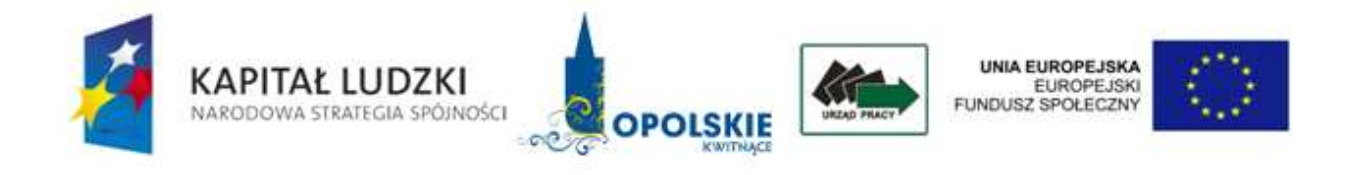

# **ZGŁOSZENIE / AKTUALIZACJA ZGŁOSZENIA\* DO** *REJESTRU PODMIOTÓW WYKLUCZONYCH*  **Z MOśLIWOŚCI UBIEGANIA SIĘO DOFINANSOWANIE ZE ŚRODKÓW UE**

Podstawa prawna:

Art. 211 ustawy z dnia 30 czerwca 2005 r. o finansach publicznych (Dz. U. Nr 249, poz. 2104).

*1. Nazwa podmiotu:* 

*2. Adres siedziby podmiotu*:

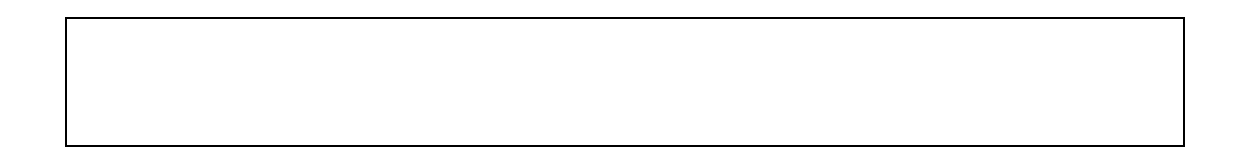

*3. Informacja na temat programu operacyjnego, osi priorytetowej, działania, poddziałania, w ramach którego realizowany był projekt:* 

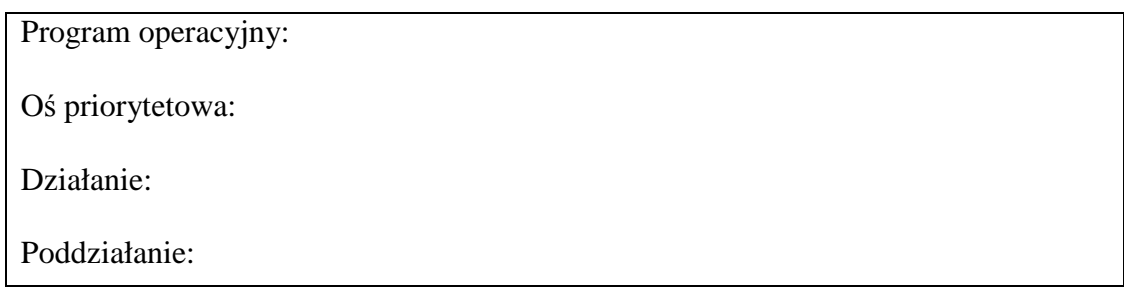

*4. NIP podmiotu, a w przypadku spółki cywilnej NIP kaŜdego ze wspólników*:

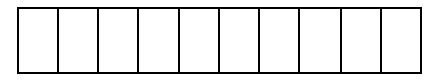

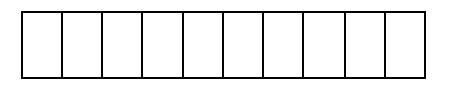

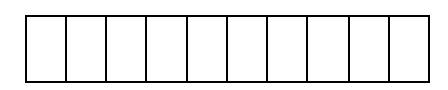

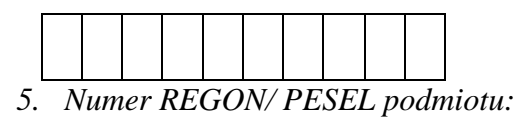

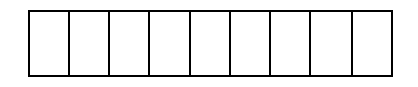

*6. Numer wpisu do Krajowego Rejestru Sądowego/ Ewidencji Działalności Gospodarczej\*:* 

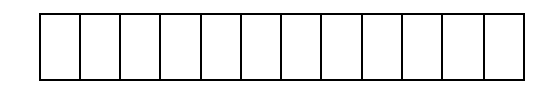

*7. Data, uprawomocnienia decyzji:* 

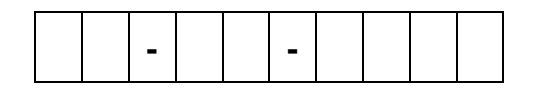

*8. Faktyczna data dokonania zwrotu/odzyskania środków:* 

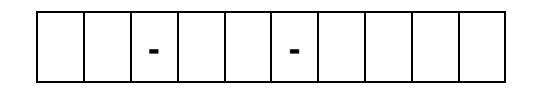

*9. Opis okoliczności stanowiących przyczynę wykluczenia:* 

### *10. Okres wykluczenia:*

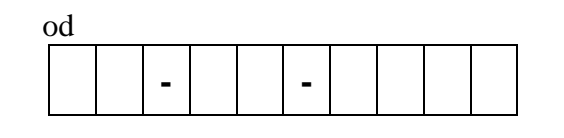

 do  **- -**

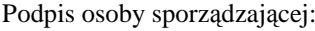

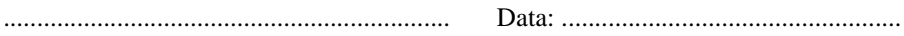

Podpis osoby akceptującej: ................................................................... Data: ....................................................

\*Niepotrzebne skreślić.

**19.3.49 Wzór Rocznego Planu Kontroli** 

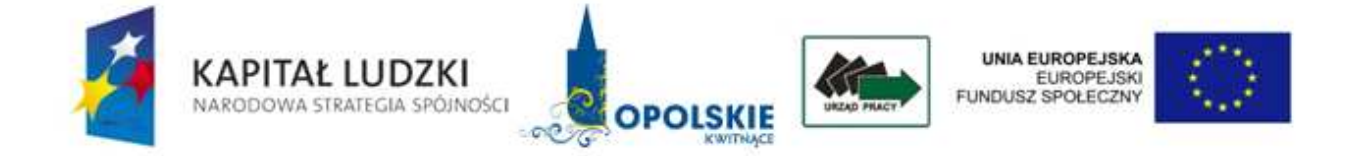

Opole dnia ………………………… Zatwierdzam

……………………………………………

PLAN KONTROLI Realizacji Programu Operacyjnego Kapitał Ludzki na

…….. rok

Wojewódzkiego Urzędu Pracy w Opolu

Ogólne założenia zasad kontroli projektów.

Kontrole będą przeprowadzane na podstawie następujących aktów prawnych i dokumentów:

- • Rozporządzenie Rady (WE) Nr 1083/2006 z dnia 11 lipca 2006 r. ustanawiające przepisy ogólne dotyczące EFRR, EFS oraz FS i uchylające rozporządzenie (WE) nr 1260/1999, zwane dalej "rozporządzeniem ogólnym";
- • Rozporządzenie Komisji (WE) Nr 1828/2006 z dnia 8 grudnia 2006 r. ustanawiające szczegółowe zasady wykonania Rozporządzenia Rady (WE) Nr 1083/2006 ustanawiającego przepisy ogólne dotyczące Europejskiego Funduszu Rozwoju Regionalnego, Europejskiego Funduszu Społecznego oraz Funduszu Spójności oraz rozporządzenia (WE) Nr 1080/2006 Parlamentu Europejskiego i Rady w sprawie Europejskiego Funduszu Rozwoju Regionalnego;
- • Rozporządzenie (WE) Nr 1081/2006 Parlamentu Europejskiego i Rady z dnia 5 lipca 2006 r. w sprawie Europejskiego Funduszu Społecznego i uchylające rozporządzenie (WE) Nr 1784/1999;
- •Ustawa z dnia 6 grudnia 2006 r. o zasadach prowadzenia polityki rozwoju (Dz. U. 2006 Nr 227,poz. 1658, z późn. zm.) ;
- •Ustawa z dnia 29 stycznia 2004 r. Prawo zamówień publicznych (Dz. U. 2007 Nr 223, poz. 1655) ;
- •Ustawa z dnia 30 czerwca 2005 r. o finansach publicznych (Dz. U. 2005 Nr 249 poz. 2104, z późn. zm.);
- •Ustawa z dnia 29 września 1994 r. o rachunkowości (Dz. U. 2002 Nr 76, poz. 694, z późn. zm.) ;
- • Narodowe Strategiczne Ramy Odniesienia 2007 – 2013, Wytyczne w zakresie procesu kontroli obowiązków Instytucji Zarządzającej Programem Operacyjnym.

Wydział Kontroli w strukturze WUP Opole stanowi niezależną, wyodrębnioną komórkę organizacyjną dokonującą zarówno kontroli działań EFS, jak i kontroli wewnętrznych. Strukturę organizacyjną jednostki z wyodrębnioną komórką odpowiedzialną za przeprowadzenie kontroli przedstawiono w załączniku nr …………

W trakcie kontroli analizowana będzie prawidłowość realizacji projektów w zakresie:

- •monitoringu, kontroli i audytu,
- •weryfikacji kwalifikowalności oraz sposobu gromadzenia danych beneficjentów ostatecznych,
- •zgodności zastanego stanu faktycznego realizacji projektu z harmonogramem,
- •prawidłowości prowadzenia dokumentacji księgowej.
- •kwalifikowalności wydatków i rozliczeń finansowych oraz ich zgodności z harmonogramem finansowym i umową o dofinansowanie projektu,
- •stosowania przepisów w zakresie ustawy *Prawo zamówień publicznych,*
- •obowiązków informacyjnych i promocyjnych realizatora projektu,
- •prawidłowości realizacji pomocy publicznej,
- •realizacji obowiązków dotyczących sprawozdawczości,
- •sposobu prowadzenia i archiwizacji dokumentacji projektu,

W związku z dużą ilością realizowanych projektów w każdym Działaniu i ciągle podpisywanymi nowymi umowami zastosowano metodologie wyboru reprezentatywnej grupy projektów do kontroli na miejscu i dokonano analizy ryzyka (zał. nr …..).

Jako kryterium kolejności wyboru projektów do kontroli na miejscu ustalono ich ryzyko pod względem finansowym i realizacyjnym tj :

- znaczną wartość projektu,
- $\blacktriangleright$ niską ilość punktów przyznanych podczas procesu wyboru projektów przez Komisję Oceny projektów,
- $\blacktriangleright$ projekty realizowane przez nowo powstałe organizacje lub jednostki nie mające doświadczenia w wykorzystaniu środków UE,
- $\blacktriangleright$ błędy i niejasności w składanych wnioskach o płatność,
- $\blacktriangleright$ realizacja kilku projektów jednocześnie.

Przy wyborze projektów do kontroli kierowano się również terminem ich zakończenia.

W …….. roku planuje się przeprowadzenie kontroli na miejscu, projektów z Działań:

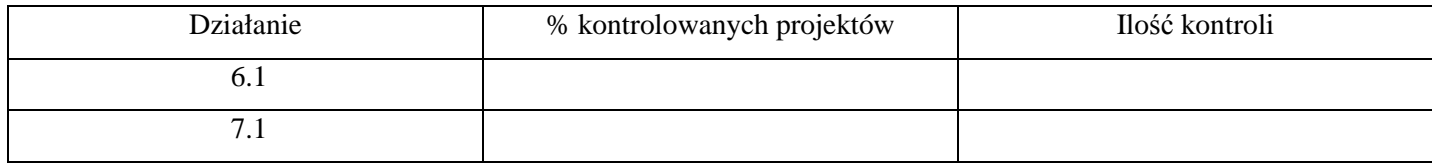

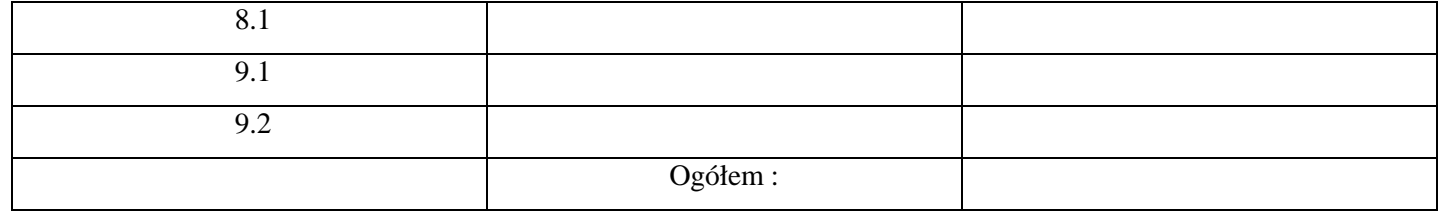

Czas trwania kontroli będzie wynosił ……. Kontroli dokonywać będą zespoły …. osobowe.

Planowane jest przeprowadzenie przynajmniej jednej wizyty monitorującej w ramach każdego jednego projektu wybranego do kontroli w roku ……….

W przypadku sygnałów i informacji z wizyt monitorujących, o ewentualnych zagrożeniach występujących podczas realizacji projektu, będą przeprowadzane również kontrole doraźne.

W przypadku zlecenia przez Instytucję Zarządzającą przeprowadzenia kontroli krzyżowych będą one wykonywane na bieżąco.

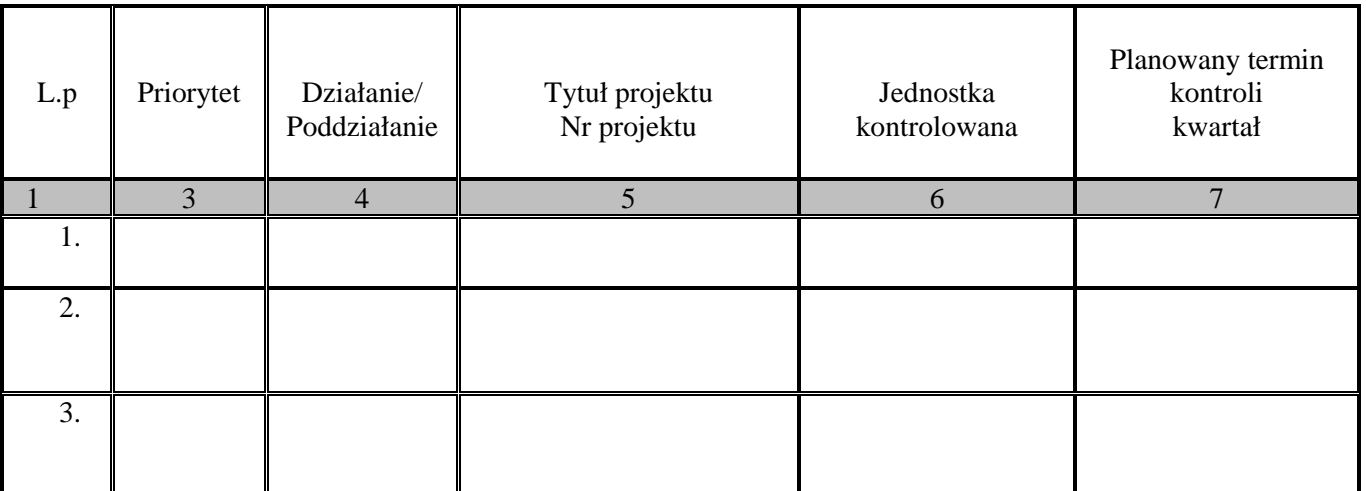

#### HARMONOGRAM PLANOWANYCH KONTROLI NA …….. ROK PROJEKTÓW W RAMACH PO KL 2007-2013

#### **19.3.50 Wzór upowaŜnienia do przeprowadzenia kontroli**

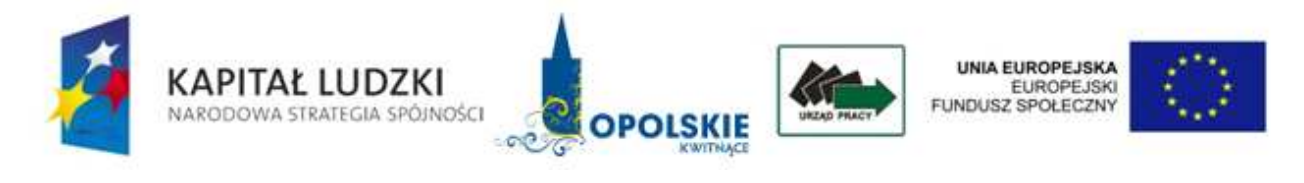

L.dz.

Opole, dnia ..................................

### **UPOWAśNIENIE Nr............ DO PRZEPROWADZENIA KONTROLI**

Działając na podstawie … /precyzyjne wskazanie artykułu/paragrafu/punktu/ porozumienia/umowy (numer, data podpisania) w związku z art. 27 ust. 1 pkt 5 1658, ustawy z dnia 6 grudnia 2006 r. o zasadach prowadzenia polityki rozwoju (Dz.U. Nr 227, poz. 1658, z późn. zm.)

u p o w a ż n i a m:

..................................................................................................................................................  **................................................................................................................................................**  .................................................................................................................................................. /imię i nazwisko kierownika zespołu kontrolującego, imiona i nazwiska osób wchodzących w skład zespołu kontrolującego do przeprowadzenia kontroli ..................................................................................................................................................... / zakres kontroli/ nazwa i numer projektu …………………………………………………………………………………………………. w .......................................................................................................................................................

/nazwa i adres jednostki kontrolowanej/

Termin ważności upoważnienia: ……………

Termin kontroli na miejscu:

Upoważnienie jest ważne za okazaniem dokumentu tożsamości

(Podpis osoby upoważnionej)

.............................................................

( Data i miejsce wystawienia)

**19.3.51 Wzór pisma informujące o kontroli na miejscu projektu** 

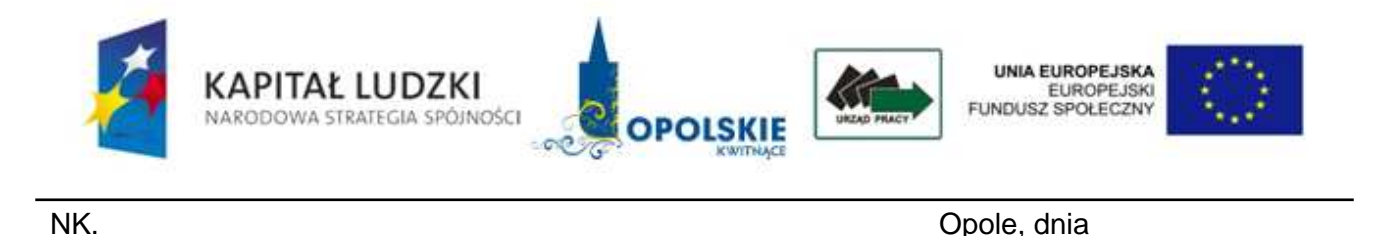

**ZAWIADOMIENIE** 

 **…………. … ………** 

Na podstawie § 6 oraz w związku z § 2 i § 7 (kontrola projektów) rozporządzenia Ministra Rozwoju Regionalnego z 27 kwietnia 2007 r. w sprawie trybu kontroli realizacji projektów i programów współfinansowanych ze środków funduszy strukturalnych i Funduszu Spójności (Dz. U. Nr 90, poz. 602)

Uprzejmie informuję, że na podstawie zapisów Narodowych Strategicznych Ram Odniesienia 2007- 2013 i art.27 ustawy o zasadach<br>6 grudnia 2006 roku (Dz. U. Nr 227, poz. 1658) oraz na podstawie upoważnienia Nr ................ . . . . . . . . . . . Z 6 grudnia 2006 roku ( Dz. U. Nr 227, poz. 1658) oraz na podstawie upoważnienia Nr dnia……. - w terminie od … do … planowane jest przeprowadzenie kontroli na miejscu w zakresie realizacji projektu Nr w ramach Programu Operacyjnego Kapitał Ludzki.

Proszę o wyznaczenie osób odpowiedzialnych za kontakt z kontrolerami oraz przygotowanie następujących dokumentów związanych z tematem kontroli:

- 1) wykaz beneficjentów ostatecznych projektu potwierdzający ich kwalifikowalność (wg zał. wzoru),
- 2) zestawienie wszystkich dokumentów księgowych dot. projektu (wg zał. wzoru),
- 3) tabela wydatków projektu (wg zał. wzoru)

 i przesłanie ich (w edytorze tekstowym Word/Excel) drogą elektroniczną na dwa dni przed terminem kontroli na adres: …….**@wup.opole.pl**W razie ewentualnych pytań proszę o kontakt:

Z poważaniem

**19.3.52 Wzór Informacji pokontrolnej** 

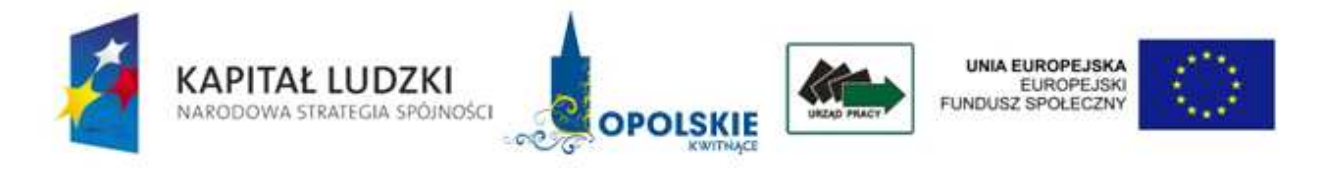

### **INFORMACJA POKONTROLNA NR**

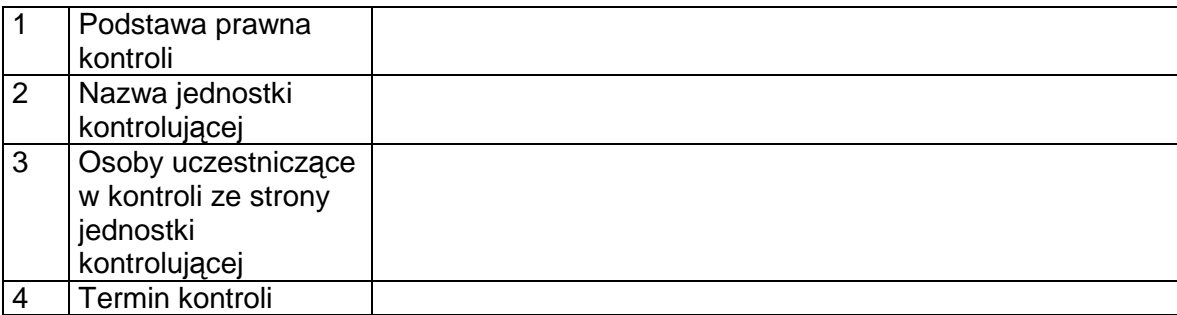

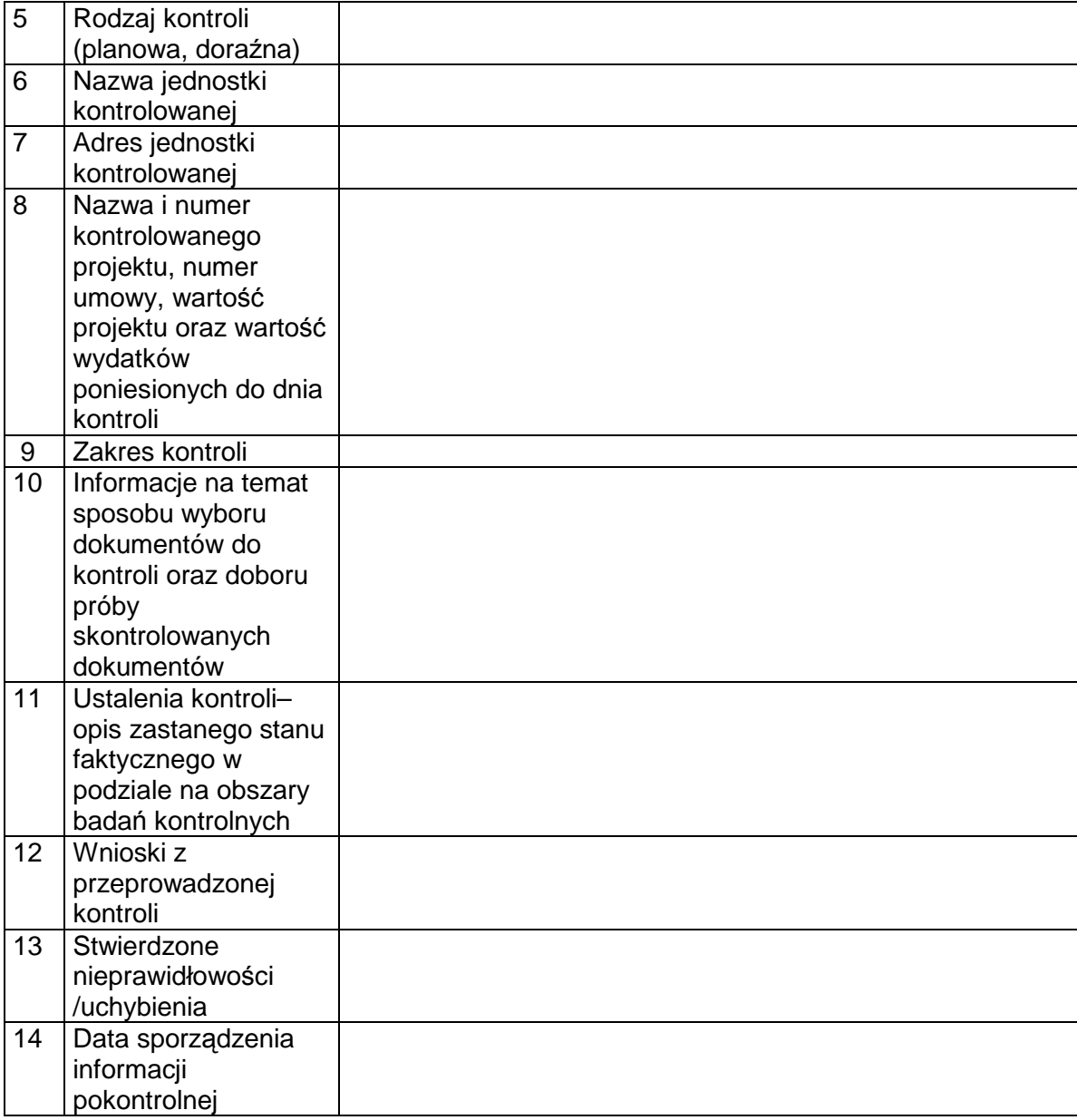

Informację pokontrolną sporządzono w dwóch jednobrzmiących egzemplarzach, po jednym dla jednostki kontrolującej i jednostki kontrolowanej.

#### Pouczenie:

Kierownikowi jednostki kontrolowanej przysługuje prawo zgłoszenia, przed podpisaniem informacji pokontrolnej, uzasadnionych zastrzeżeń, co do ustaleń zawartych w informacji pokontrolnej i przekazanie ich na piśmie do jednostki kontrolującej w terminie 14 dni kalendarzowych od dnia otrzymania dokumentu. W przypadku przekroczenia przez jednostkę kontrolowaną terminu na zgłoszenie uwag do informacji pokontrolnej jednostka kontrolująca odmawia rozpatrzenia zgłoszonych zastrzeżeń. nie podpisania, odesłanie jednego egzemplarza w ww. terminie z podaniem przyczyn odmowy. W przypadku braku uwag do informacji pokontrolnej ze strony kierownika jednostki kontrolowanej należy przekazać do jednostki kontrolującej podpisaną informację pokontrolną w ciągu 14 dni kalendarzowych od dnia otrzymania od niej przedmiotowego dokumentu.

( Podpisy członków zespołu kontrolującego, w tym kierownika zespołu kontrolującego)

………………………………………………………………………………………………..

### **19.3.53 Wzór zalecenia pokontrolnego**

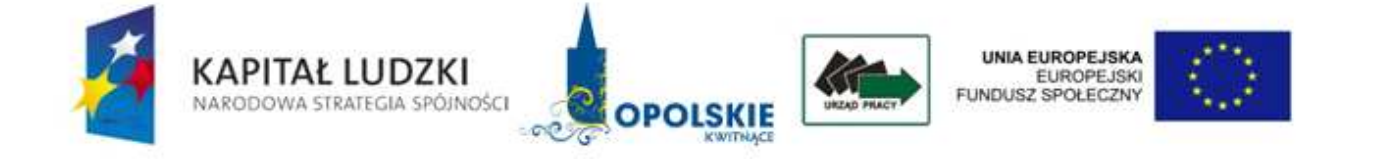

NK. Opole, dnia

 **………… ………… ………….** 

### **ZALECENIA POKONTROLNE NR**

Opracowane na podstawie ustaleń kontroli na miejscu nr…… przeprowadzonej przez ( nazwa jednostki kontrolującej ) w……. ( nazwa jednostki kontrolowanej ) w dniach ………..

- 6. Podstawa prawna:
- 7. Ocena kontrolowanej działalności:
- 8. Zalecenia pokontrolne dotyczące:
	- D) podać obszar tematyczny
	- E) podać obszar tematyczny

F) …………..

- 9. Termin na przekazanie informacji o wdrożeniu zaleceń pokontrolnych:
- 10. Informacje o skutkach niewdrożenia zaleceń pokontrolnych:

Podpisy zespołu kontrolującego:

Akceptowane przez:

Zatwierdzone przez:

**19.3.54 Wzór Rocznego Planu Działania Pomocy Technicznej PO KL** 

**Załącznik nr 1 – Wzór Rocznego Planu Działania Pomocy Technicznej PO KL** 

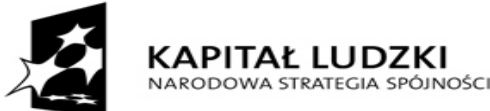

**EUROPEJSKI FUNDUSZ SPOŁECZNY** 

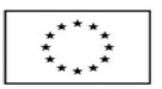

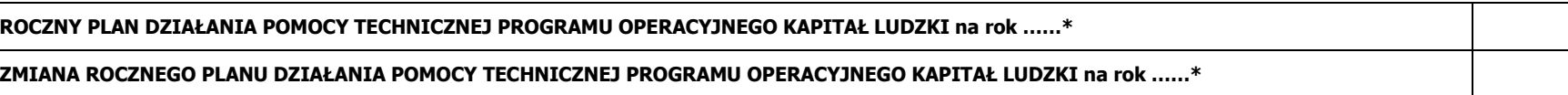

\*dopisać właściwy rok oraz zaznaczyć krzyżykiem właściwą opcję

Niniejszy dokument należy wypełnić czytelnie, bez skreśleń i korekt oraz przesłać w dwóch wersjach: papierowej, podpisanej przez upoważnioną osobę oraz elektronicznej.

**Część A** 

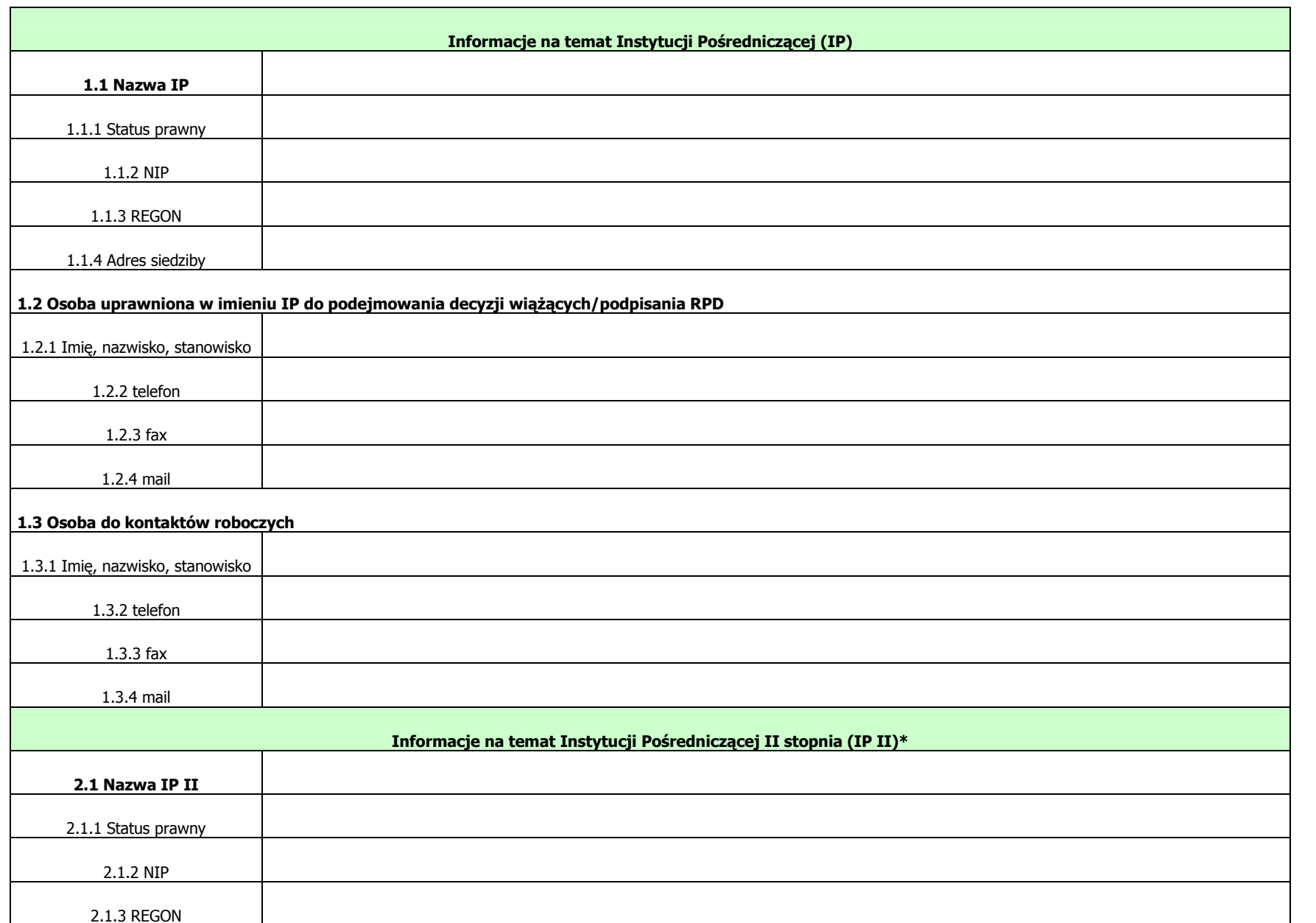

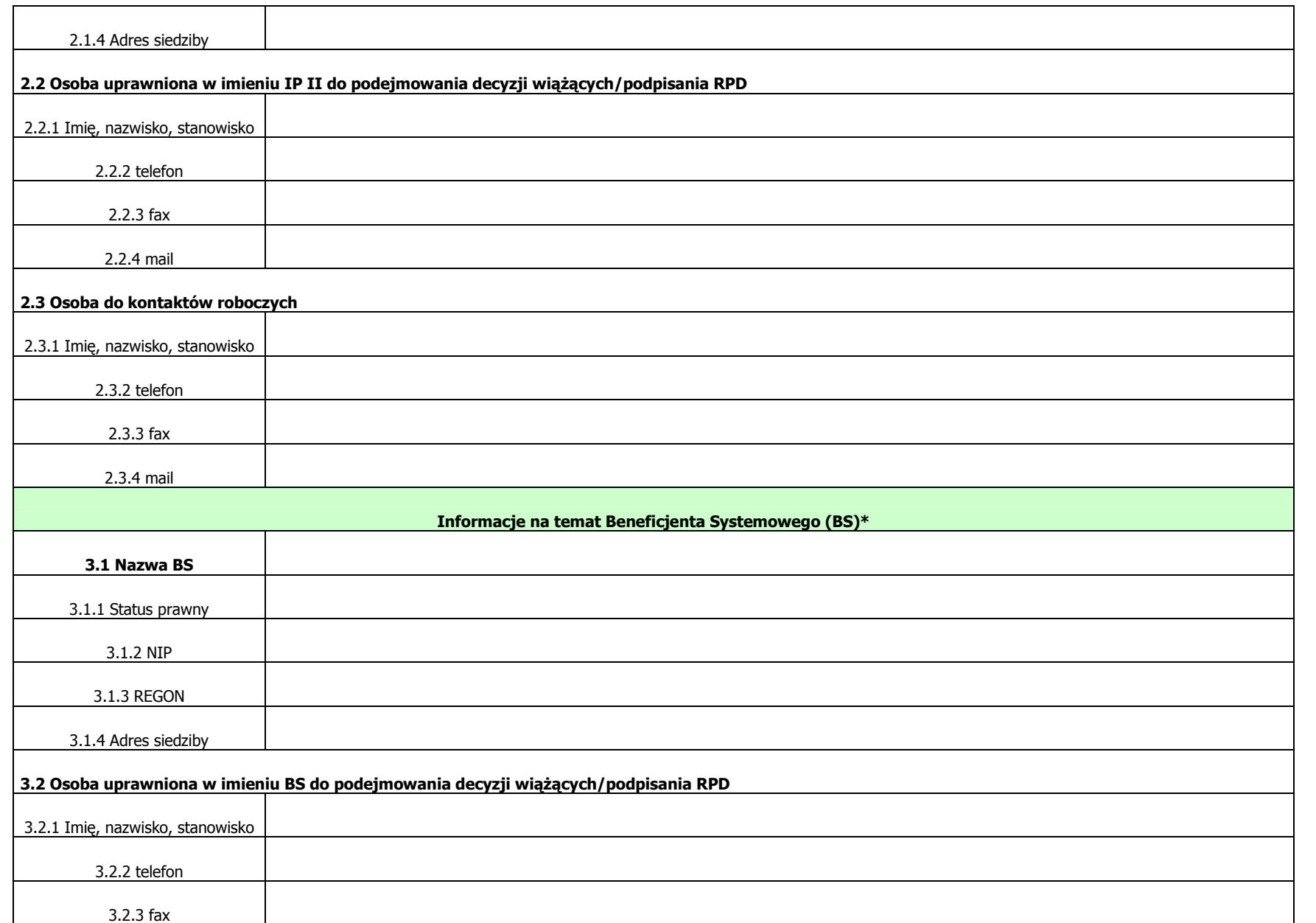

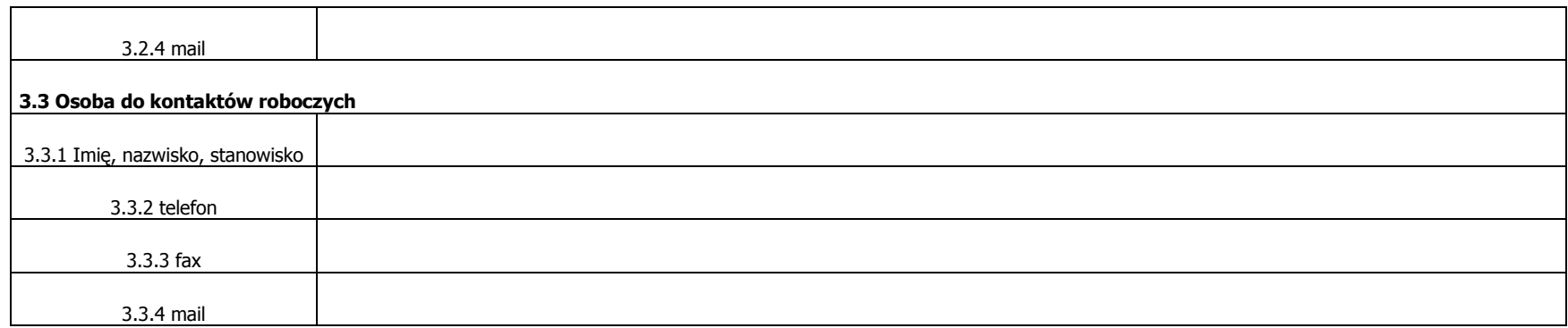

\*Należy wypełnić jeżeli dotyczy

**Część B** 

\* naleŜy wypisać co ujęto w koszcie cross-financingu lub wskazać właściwe lp. w tabeli

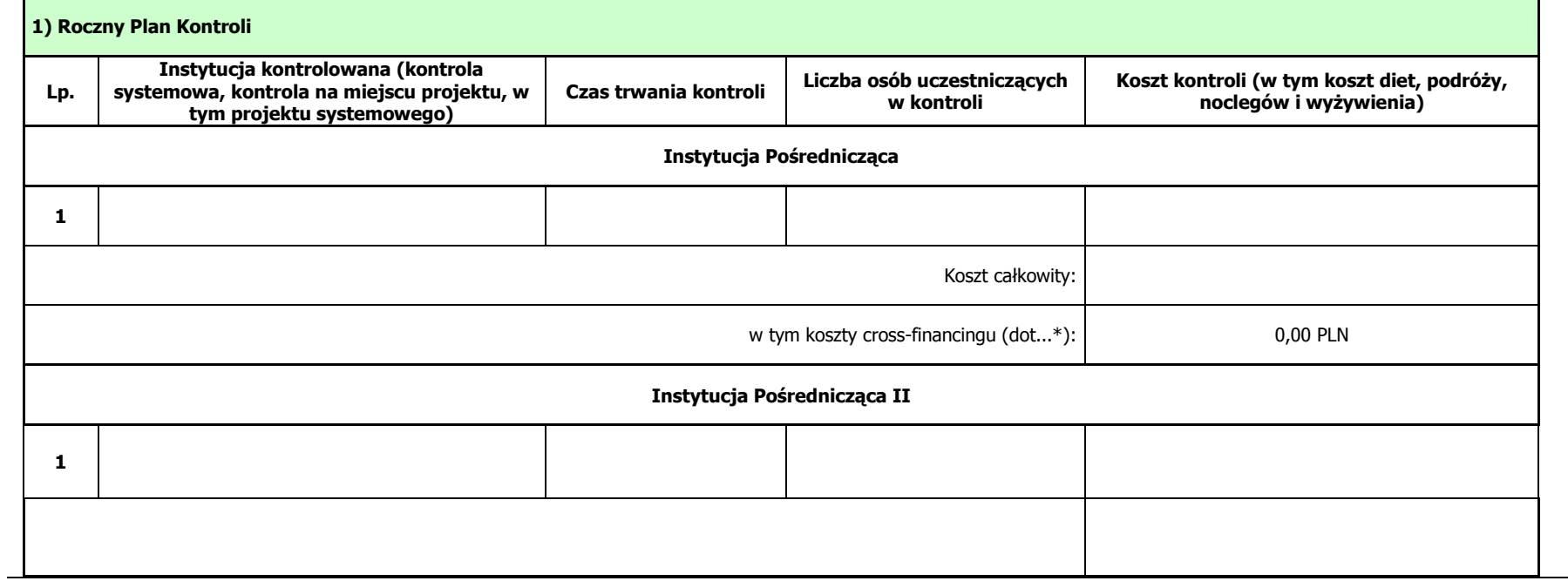

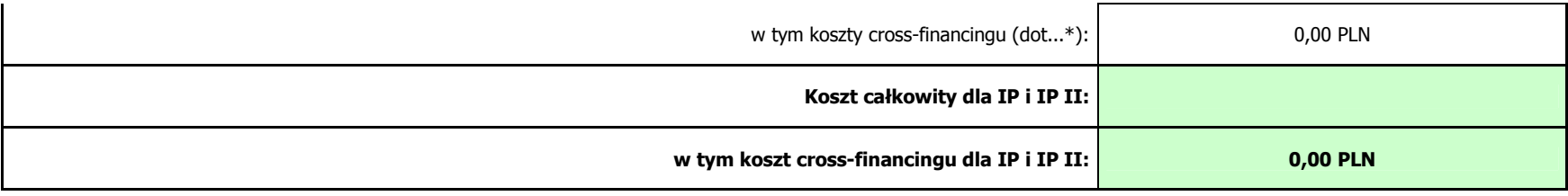

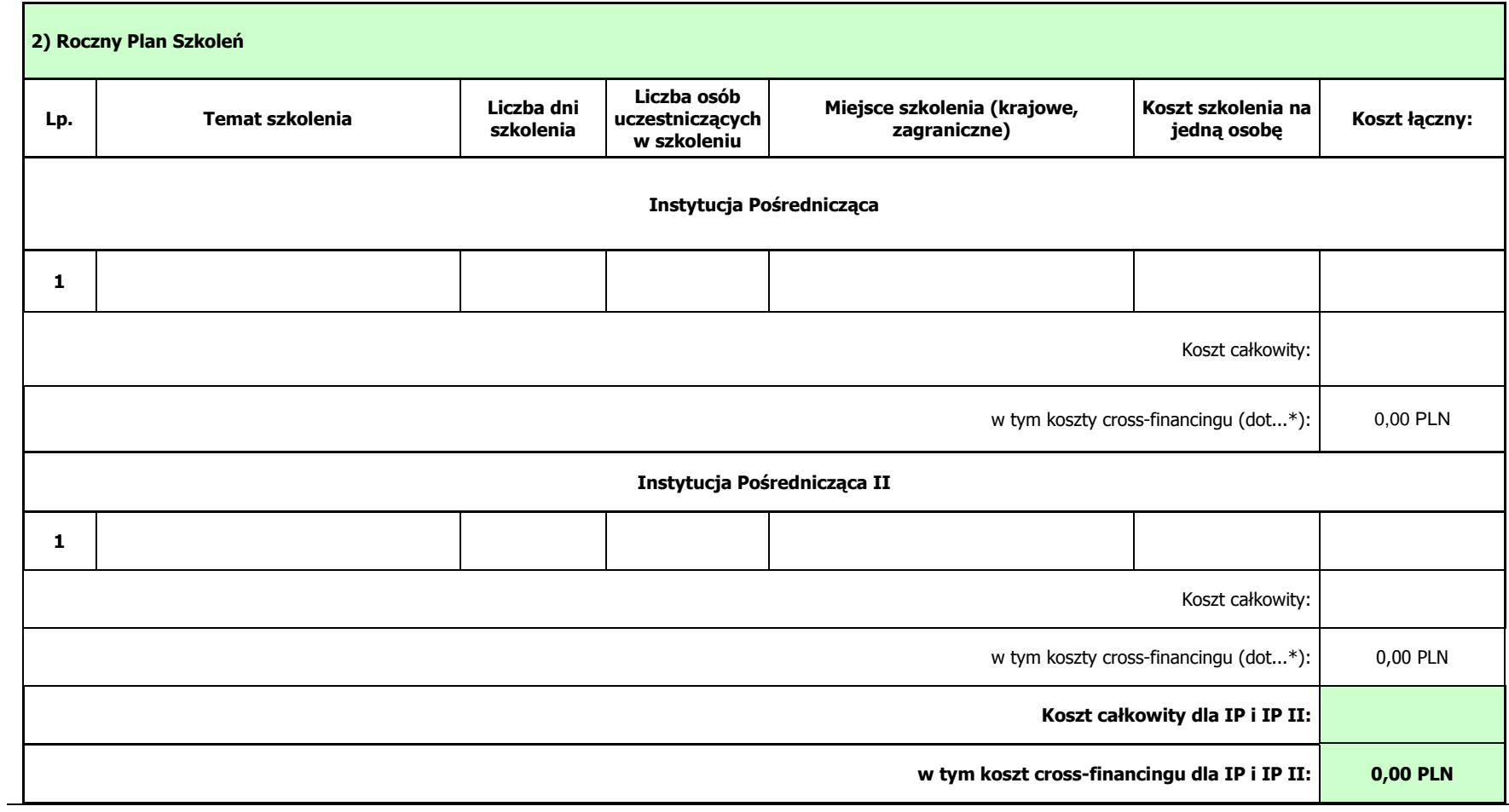

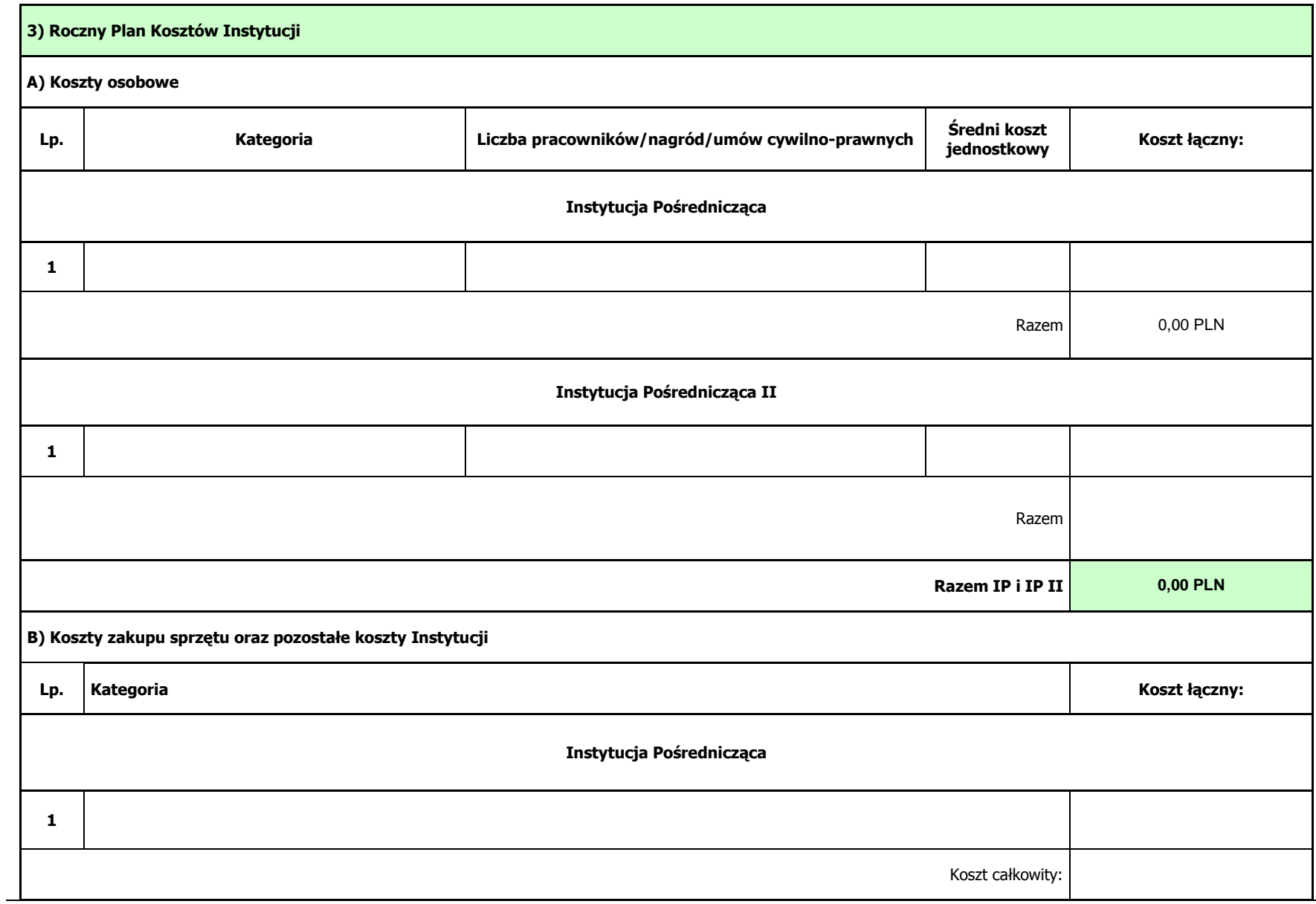

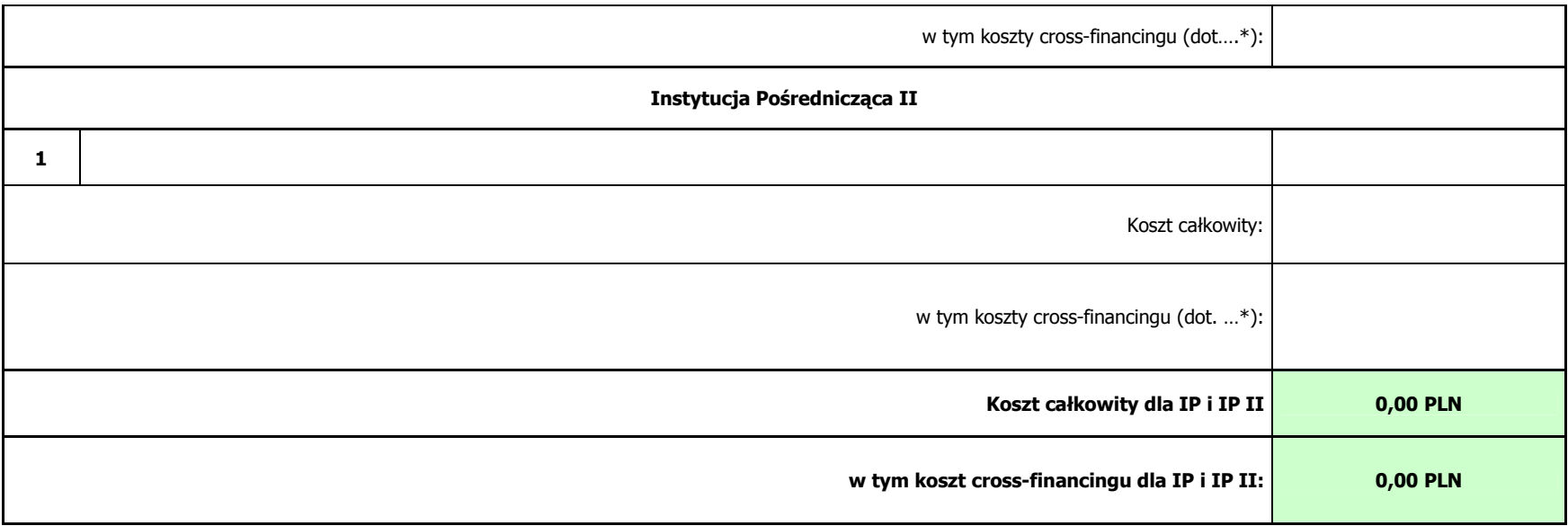

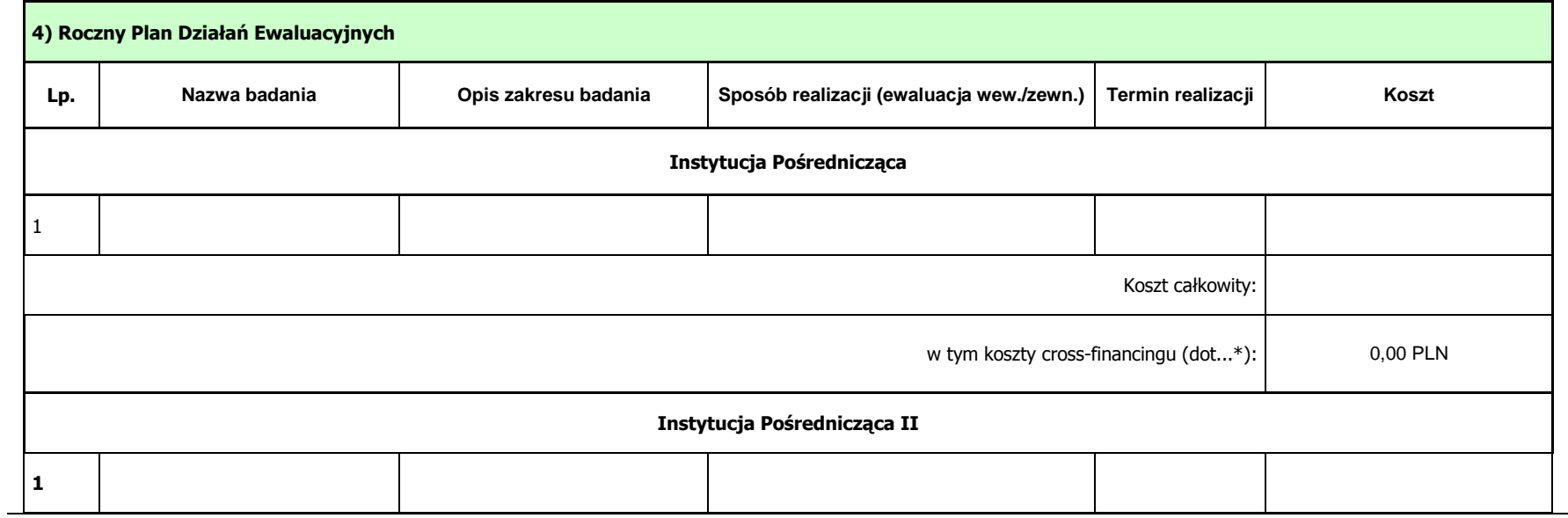

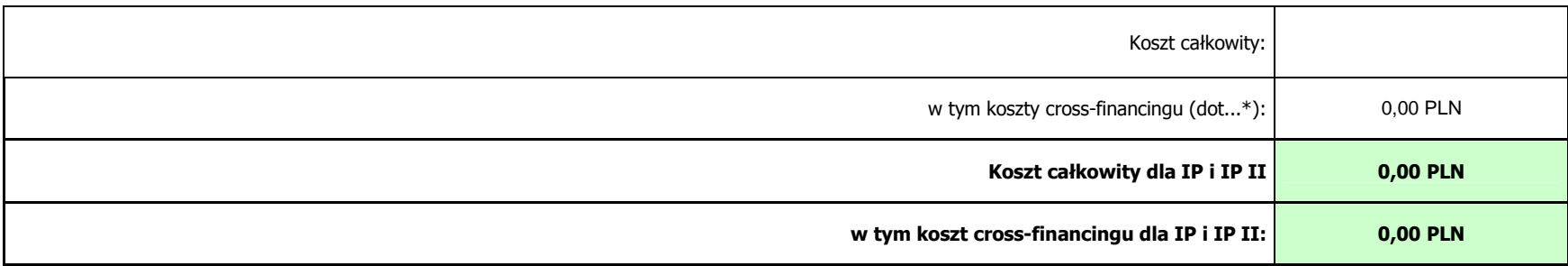

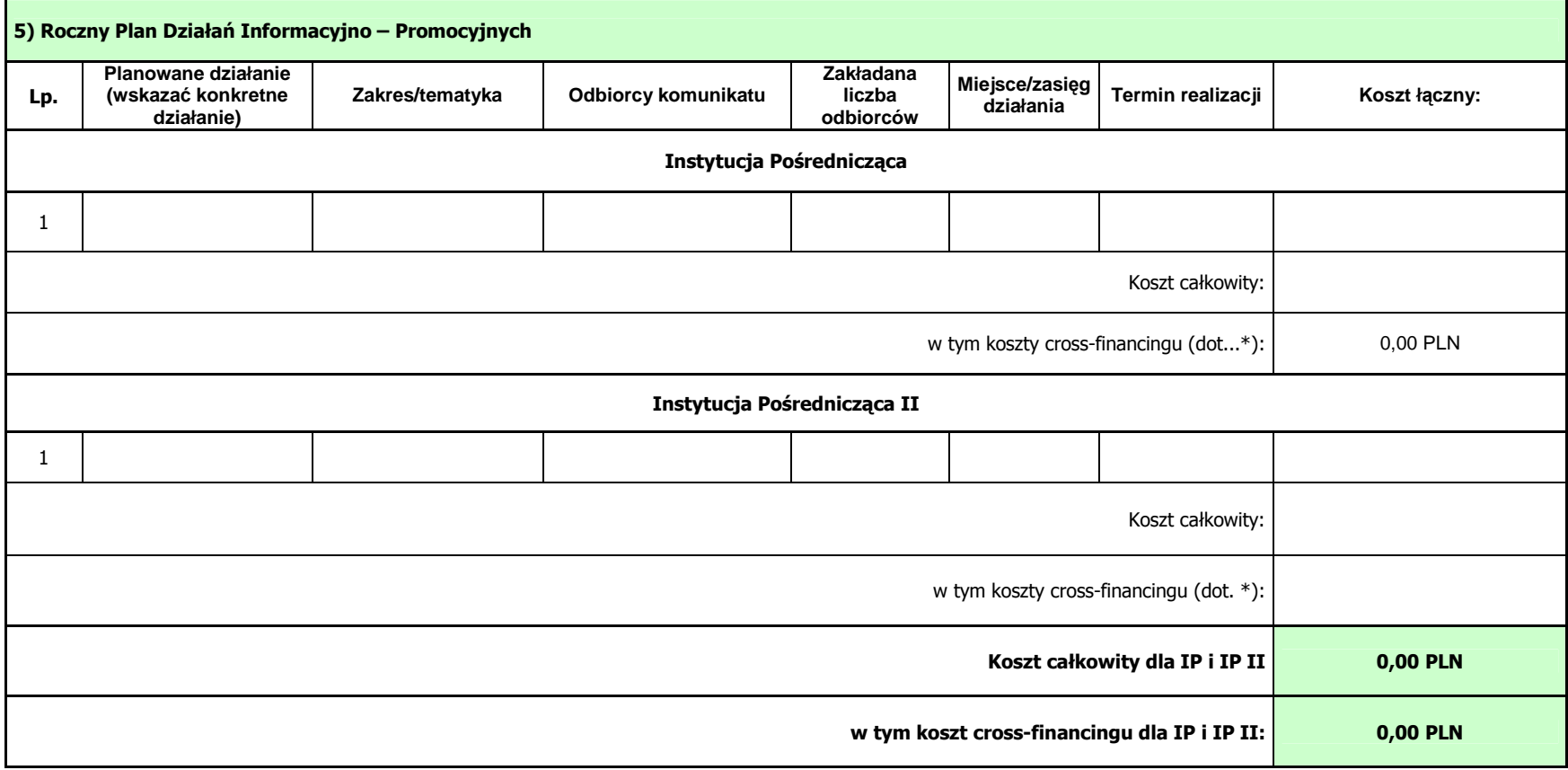

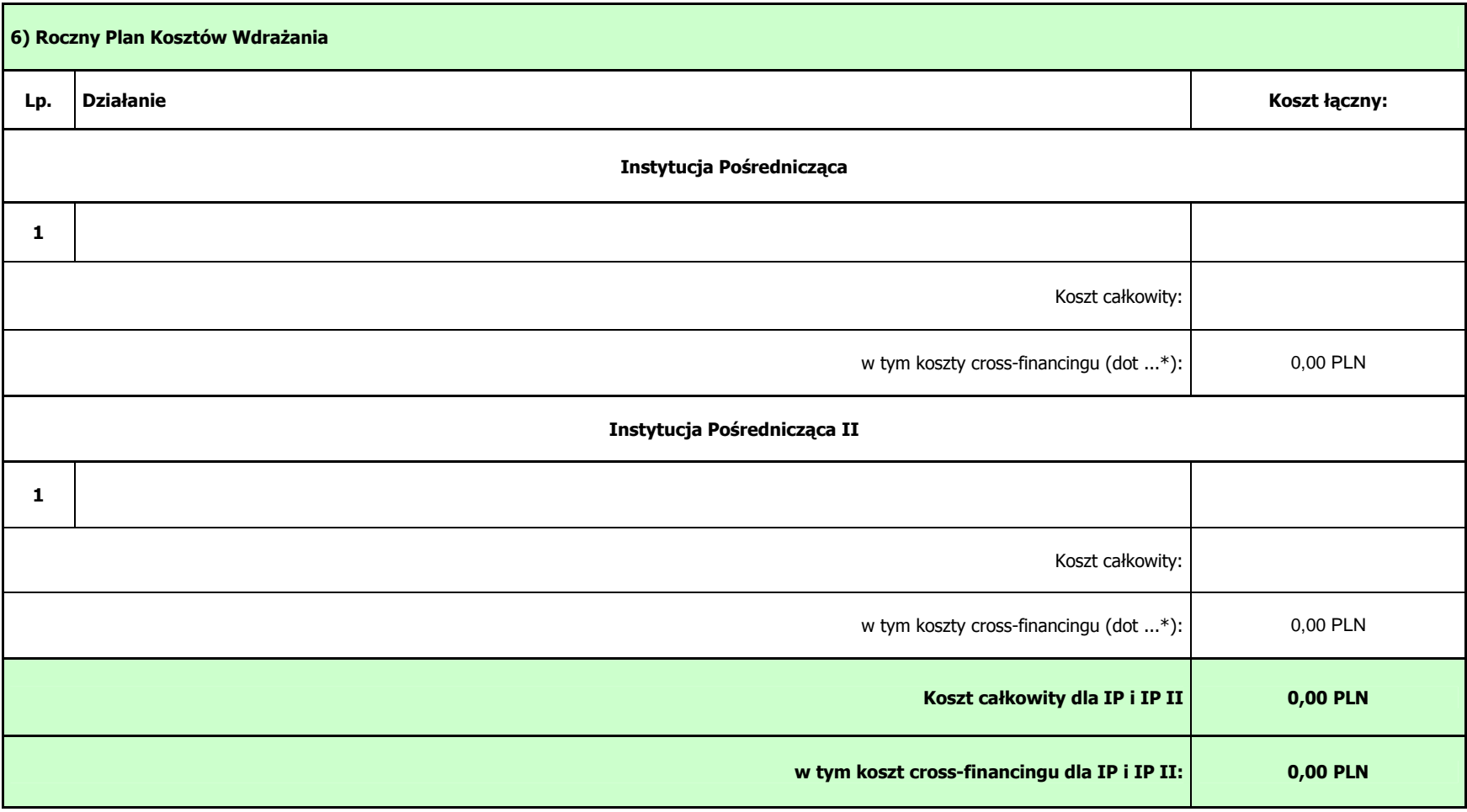

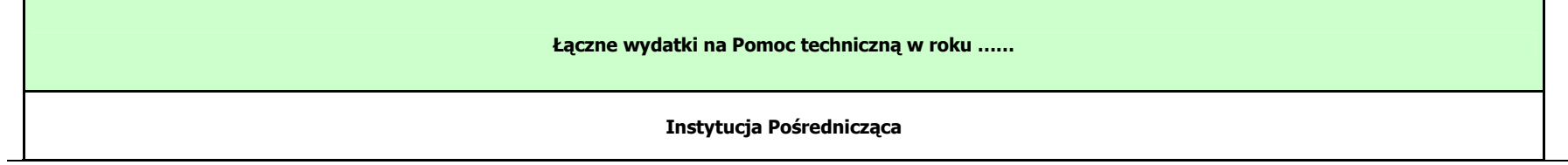

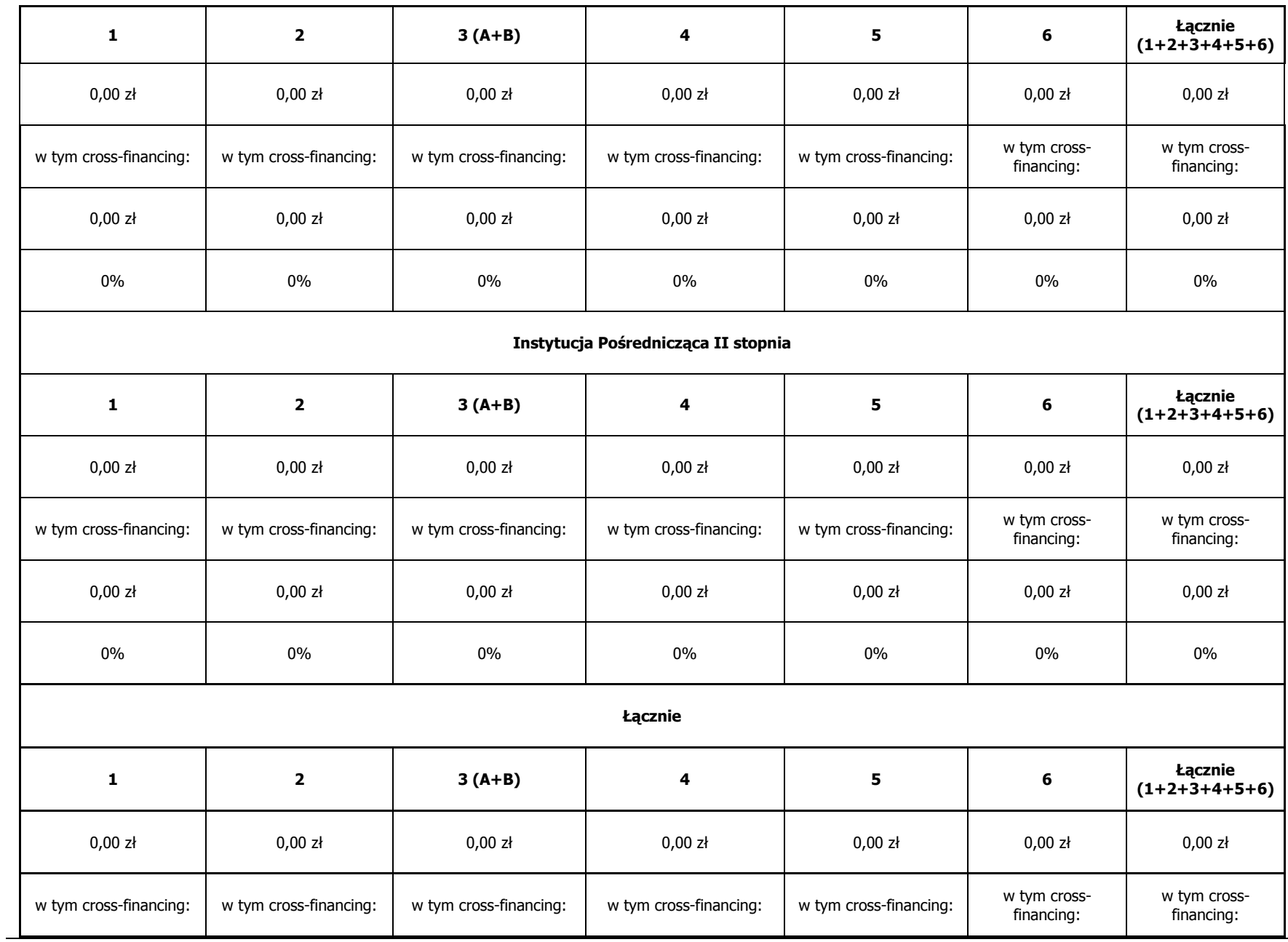

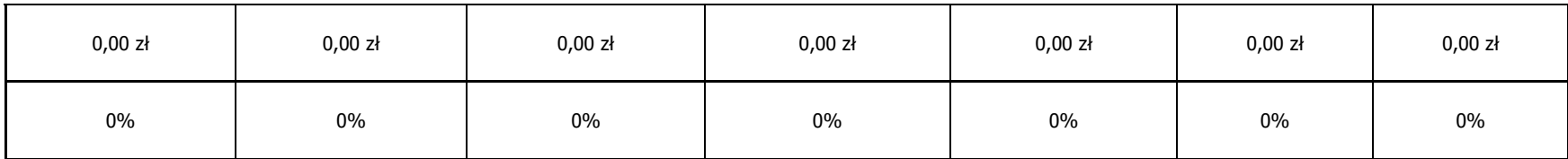

**Część C** 

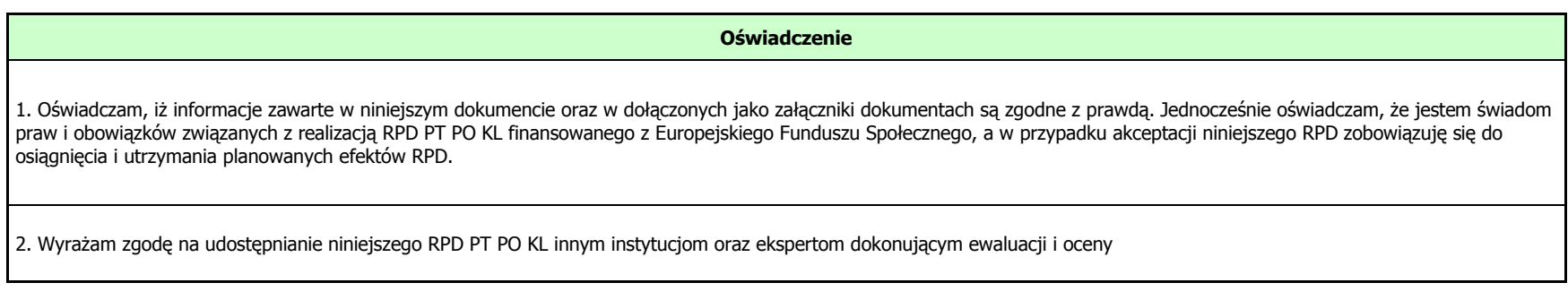

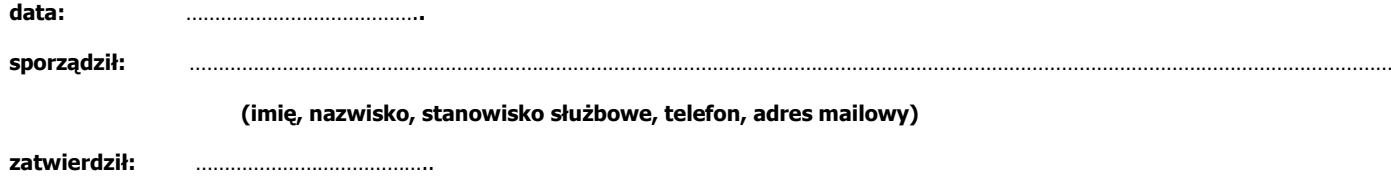

Załącznik nr 1 do RPD PT PO KL

**Harmonogram płatności** 

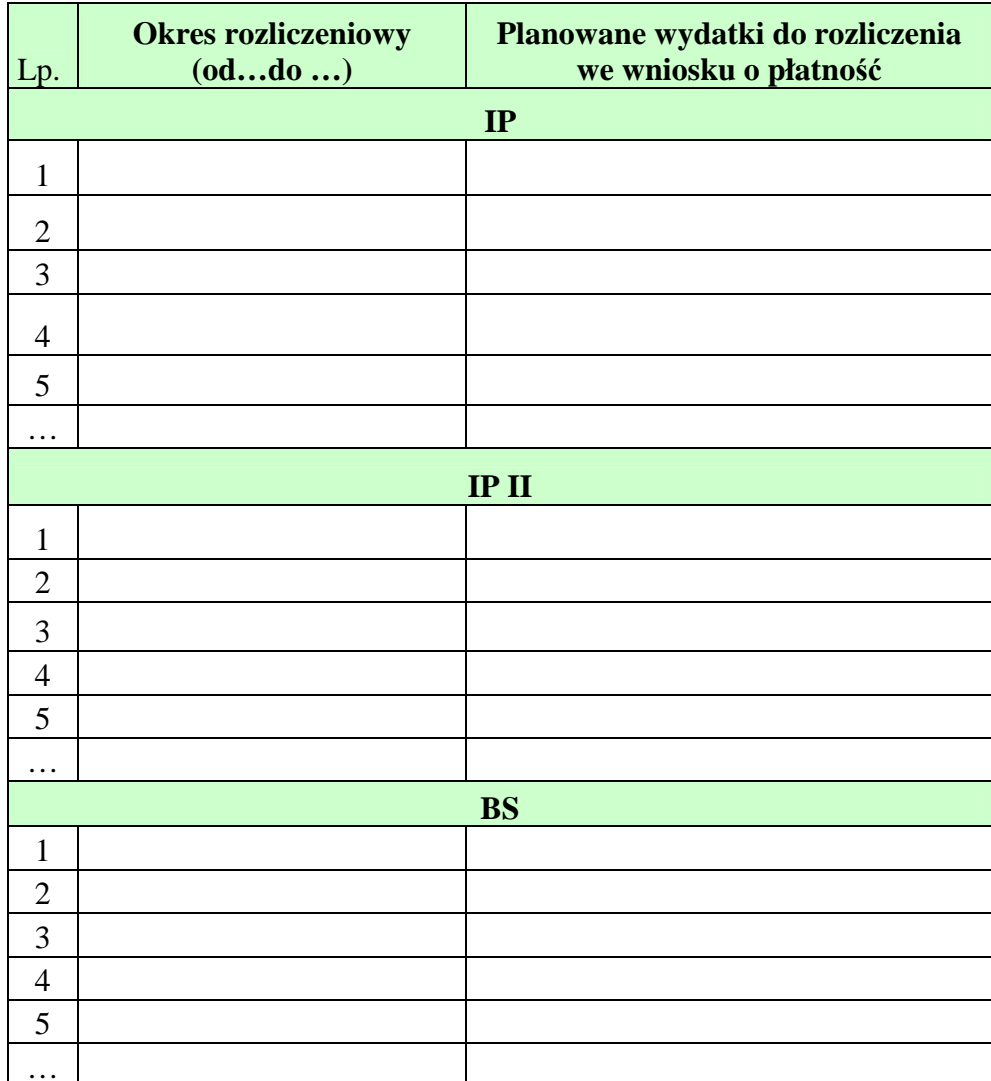

Data: ………..

Sporządził: ………..

(imię, nazwisko, stanowisko służbowe, telefon, adres mailowy)

Zatwierdził: ………..

### Załącznik nr 2 do RPD PT PO KL

## **Źródła finansowania wydatków**

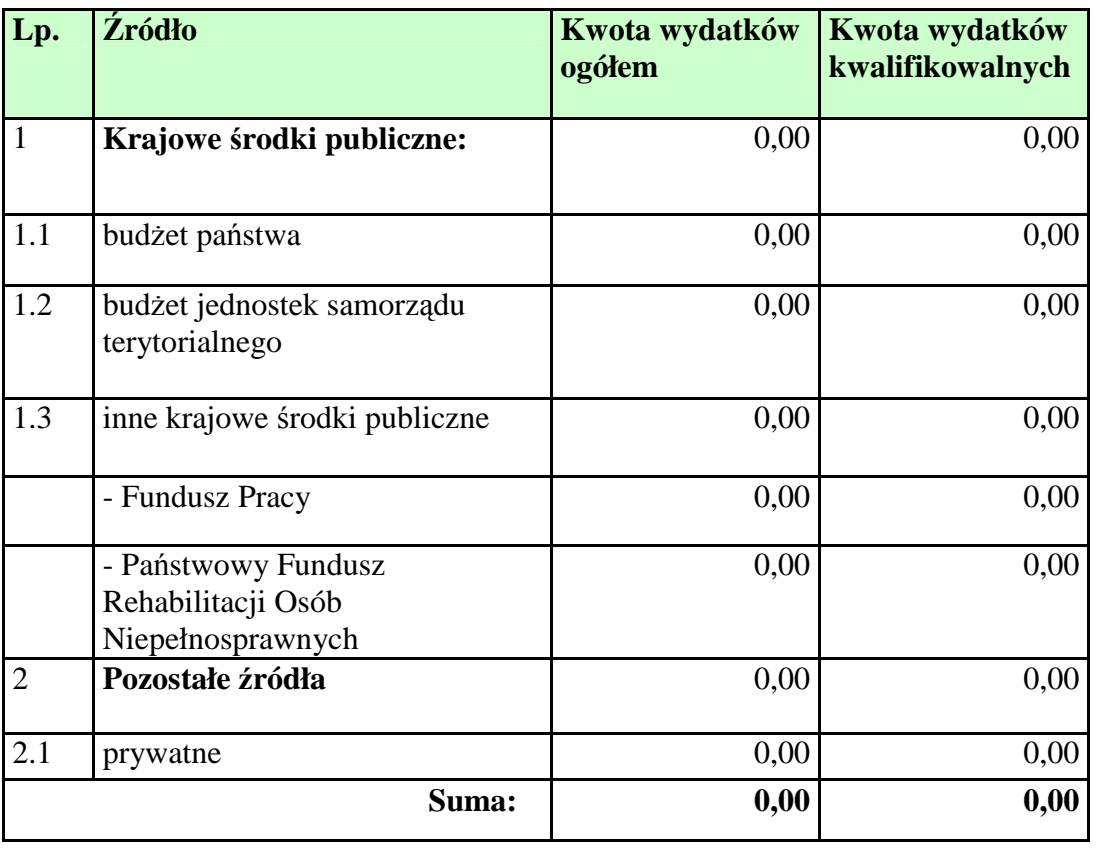

Data: ……….. Sporządził: ……….. (imię, nazwisko, stanowisko służbowe, telefon, adres mailowy)

Zatwierdził: ………..

### **Załącznik nr 2 – Instrukcja wypełniania Rocznego Planu Działania Pomocy Technicznej PO KL**

Instrukcja wypełniania Rocznego Planu Działania PT PO KL

Wzór RPD PT PO KL stanowi załącznik do *Umowy o dofinansowanie Rocznych Planów Działania Pomocy Technicznej w ramach PO KL* 

Roczny Plan Działania Pomocy Technicznej PO KL należy wypełnić czytelnie, bez skreśleń i korekt. Dane finansowe należy przedstawić w zaokrągleniu do dwóch miejsc po przecinku. W przypadku wątpliwości odnoszących się do punktów zawartych w RPD PT PO KL, należy skontaktować się z Instytucją Zarządzającą.

Roczny Plan Działania Pomocy Technicznej wraz z załącznikami powinien odzwierciedlać rzeczywiste środki ujęte w ustawie budżetowej na kolejny rok. Instytucje centralne ujmują w Planie 100% środków z budżetu państwa przyznane na Pomoc techniczną natomiast instytucje regionalne uwzględniają w Planie podział środków na budżet państwa oraz wkład jst z tym, że środki na działalność ROEFS stanowią 100% środków budżetu państwa.

Roczny Plan Działania PT PO KL wraz z załącznikami podpisuje osoba upoważniona do podejmowania decyzji wiążących po stronie Instytucji Pośredniczącej. Szczegółowe wytyczne w tej sprawie regulują procedury wewnętrzne danej instytucji.

Korekta Rocznego Planu Działania PT PO KL to każda wersja RPD PT PO KL nadesłana po pierwszej, oficjalnej wersji RPD przesłanej do Instytucji Zarządzającej.

W przypadku stwierdzenia przez Instytucję Zarządzającą PO KL błędów w RPD PT PO KL Instytucja Pośredniczącą zobowiązana jest do usunięcia błędów w terminie wskazanym przez IZ PO KL. Instytucja Zarządzająca może również żądać od Instytucji Pośredniczącej wyjaśnień związanych z przedkładanym Rocznym Planem Działania PT PO KL.

### **Załączniki:**

W sytuacji wystąpienia błędu tylko w załączniku do RPD PT PO KL (część główna RPD PT PO KL jest bezbłędna) możliwe jest dokonanie korekty poprzez ponowne

przekazanie poprawionego załącznika.

I. Informacje ogólne IP realizująca Pomoc techniczną PO KL wspólnie z IP II lub/i BS przedstawia działania w Rocznym Planie Działania PT PO KL odrębnie dla każdej instytucji. Nie należy usuwać żadnych części RPD PT PO KL, dodawać kolumn, podsumowań czy opisów, które nie są przewidziane we wzorze. Nie należy wpisywać do RPD PT PO KL zadań, z którymi nie wiążą się wydatki. Działania bezkosztowe wykazywane są na etapie sprawozdania z realizacji Pomocy technicznej PO KL. Przykład: Instytucja Pośrednicząca planująca przeprowadzić kontrolę na miejscu, która nie pociąga za sobą żadnych kosztów (np. kosztów podróży, diet), nie wpisuje takiego działania do RPD PT PO KL. W przypadku planów działania, w ramach których nie zakłada się działań i wydatków, należy pozostawić tylko jeden wiersz, w którym wpisuje się kreski w kolumnach określających działanie i zera w kolumnach określających ilości lub kwoty. Przykład: Wynagrodzenie Instytucji Pośredniczącej finansowane w ramach Programu Operacyjnego Pomoc Techniczna. Wzór RPD PT PO KL na lata 2007 i 2008, na potrzeby przedstawienia planowych działań z pomocy technicznej w okresie dwuletnim, wyjątkowo został podzielony na trzy części: część A dotyczącą roku 2007 w podziale na sześć szczegółowych planów, część B dotyczącą roku 2008 w identycznym układzie, oraz część C, która stanowi podsumowanie zakładanych wydatkóww roku 2007 i 2008. Załącznikami do RPD PT PO KL na lata 2007-2008 są 4 dokumenty: Załącznik nr 1. Informacje ogólne o IP/IP II/BS, Załącznik nr 2. Oświadczenie o prawdziwości danych zawartych w RPD, Załącznik nr 3. Harmonogram płatności, Załącznik nr 4. Podział źródeł finansowania. Roczny Plan Działania PT PO KL na rok 2009 i następne lata wdrażania Pomocy technicznej PO KL składa się z następujących części: część A "Informacje ogólne",

część B, tj. główna część w podziale na sześć szczegółowych planów,

 część C, podsumowanie zakładanych wydatków, oświadczenie o prawdziwości danych zawartych w dokumencie oraz zgoda na udostępnianie RPD PT PO KL innym instytucjom oraz ekspertom dokonującym ewaluacji oraz oceny.

Załącznikiem do RPD na rok 2009 i lata następne jest "Harmonogram płatności" oraz "Źródła finansowania wydatków".

### **Część A**

1.1, 2.1, 3.1

Należy wpisać dane kontaktowe Instytucji Pośredniczącej składającej RPD oraz Instytucji Pośredniczącej II i Beneficjentów Systemowych, jeśli współuczestniczą przy

wdrażaniu Pomocy technicznej PO KL.

### 1.2

Należy wskazać osobę uprawnioną w imieniu IP do podpisania Rocznego Planu Działania PT PO KL.

### i 3.2

Należy wskazać osoby uprawnione w imieniu IP II i BS do akceptacji wkładu do RPD przekazywanego do IP.

### 1.3

Należy wskazać pracownika IP, który sporządzał RPD PT PO KL.

### i 3.3

Należy wskazać pracowników, którzy w imieniu IP II i BS przygotowywali wkład do RPD PT PO KL.

Instytucje Pośredniczące II stopnia dla Priorytetu V PO KL samodzielnie sporządzają RPD PO KL wraz z załącznikami i przekazują go do IZ celem zatwierdzenia, wskazując w pkt. 2.2 osobę uprawnioną do podpisania całego RPD PT PO KL, a w pkt 2.3 dane pracownika, który sporządził RPD PT PO KL.

### **Część B**

#### Roczny Plan Kontroli

W **kolumnie 'Instytucje kontrolowane'** należy wypisać w poszczególnych wierszach nazwy instytucji, w których zostanie przeprowadzona wizyta monitoringowa, kontrola systemowa lub kontrola na miejscu, w tym również kontrola projektu systemowego. Jeżeli nie jest możliwe wskazanie konkretnych nazw kontrolowanych instytucji należy określić rodzaj kontrolowanych instytucji (np. beneficjent systemowy), wskazując przewidywaną liczbę kontrolowanych instytucji oraz określając czy będą to kontrole na miejscu czy wyjazdowe.

W kolumnie 'czas trwania kontroli' oraz 'liczba osób uczestniczących w kontroli' należy określić przewidywany czas trwania kontroli oraz liczbę osób biorącą udział w kontroli.

W kolumnie **'koszt kontroli'** należy określić koszt kontroli przeprowadzonej u każdego z wymienionych w poszczególnych wierszach beneficjentów. W koszcie kontroli należy zawrzeć w szczególności koszty diet, podróży, noclegów, paliwa i wyżywienia zespołu kontrolującego.

### Roczny Plan Szkoleń

W **kolumnie 'Rodzaj szkolenia'** należy wypisać rodzaje szkoleń, w których wezmą udział osoby kwalifikowalne w ramach Pomocy technicznej PO KL. Mogą to być w szczególności:

szkolenia miękkie (np. dotyczące podnoszenia efektywności pracy), szkolenia twarde (np. z określonej dziedziny prawa), kursy językowe, wyjazdy studyjne, grupy robocze, warsztaty, spotkania tematyczne oraz studia podyplomowe. Jeśli na etapie konstruowania RPD PT PO KL nie są znane konkretne tytuły szkoleń, należy wskazać jedynie zakres szkolenia, np. szkolenie z zamówień publicznych. Należy unikać wpisywania działań szkoleniowych bez podania ich przedmiotu czy zakresu oraz łączenia szkoleń w duże podgrupy.

Zalecane jest planowanie szkoleń lub innych form kształcenia (np. studiów podyplomowych) poświęconych zagadnieniom związanym z ewaluacją oraz gender mainstreaming.

W ramach Rocznego Planu Szkoleń należy umieszczać wyłącznie działania związane

 z podnoszeniem kwalifikacji pracowników IP/IP II/BS. Natomiast wydatki związane z podnoszeniem kwalifikacji członków Komisji Oceny Projektów, Komitetów/Podkomitetów Monitorujących oraz asesorów należy umieszczać w ramach Rocznego Planu Kosztów Wdrażania.

W **kolumnach 'liczba dni szkolenia'** oraz 'liczba osób bioraca udział w szkoleniach' należy wpisać odpowiednią cyfrę. W przypadku studiów podyplomowych należy wpisać liczbę semestrów, finansowanych w ramach wypełnianego RPD. Należy określić miejsce szkolenia, poprzez wskazanie czy są to szkolenia krajowe czy zagraniczne.

W kolumnach 'koszt szkolenia na jedna osobe' oraz 'koszt łaczny' należy podać indykatywne wartości szkolenia w przeliczeniu na jednego uczestnika oraz całkowita wartość planowanego działania szkoleniowego.

Koszty dodatkowe związane z uczestnictwem w szkoleniach, tj. koszty podróży, diet i noclegów mogą być wykazane w odrębnym wierszu.

### Roczny Plan Kosztów Instytucji

W pierwszej części planu - "Koszty osobowe" należy umieszczać:

- w kolumnie "kategoria"
- a) całkowite koszty wynagrodzeń wraz ze składkami na ubezpieczenia społeczne i fundusze pozaubezpieczeniowe płaconymi przez pracodawcę z Pomocy technicznej i wykazywane jako etatomiesiące;

**Przykład**: na jednym etacie pracuje w miesiącach styczeń-czerwiec pracownik, którego po odejściu na urlop bezpłatny zastępuje inna osoba na umowę na zastępstwo na kolejne 6 miesięcy (lipiec - grudzień) – wynagrodzenie wypłacane dla tych dwóch pracowników należy wykazać jako 12 etatomiesięcy.

Należy brać pod uwagę proporcjonalność zaangażowania poszczególnych pracowników w realizację PO KL przy określaniu liczby finansowanych z Pomocy technicznej etatomiesięcy.

- b) koszt dodatkowego wynagrodzenia rocznego, które należy umieszczać w RPD PT PO KL obowiązującym w momencie faktycznego poniesienia środków;
- c) koszty regulaminowych nagród, premii i dodatków, podając każdą z pozycji w oddzielnym wierszu;

**Przykład:** liczba premii zostanie określona na 80, jeśli przewiduje się w ciągu roku wypłatę czterech premii kwartalnych dla 20 osób.

d) umowy cywilno - prawne związane bezpośrednio z wykonywaniem zadań w instytucji podpisującej umowę; wydatki związane z wykonywaniem zadań o innym charakterze w ramach umów cywilnoprawnych (np. wykonanie ekspertyzy lub realizacja usług szkoleniowych) należy wykazać w pozostałych planach działania zgodnie z zakresem merytorycznym umów; jako liczbę umów należy podać całkowitą przewidywaną do podpisania liczbę umów w ramach obowiązującego RPD PT PO KL.

w **kolumnie 'średni koszt jednostkowy'** należy podać średni koszt wynagrodzenia/umowy/nagrody dla jednej osoby.

#### Koszty zakupu sprzętu

W **kolumnie 'kategoria'** należy wypisać zaplanowany w danym roku zakup lub amortyzacje sprzetu

i wyposażenia mającego zapewnić odpowiednie warunki wdrażania PO KL w instytucji,

w szczególności: materiały biurowe, sprzęt komputerowy, wyposażenie biurowe i meble. Należy rozróżnić czy poniesienie wydatku planowane jest w formie zakupu czy amortyzacji.

Dodatkowo, w Kosztach zakupu sprzętu należy umieszczać kategorie wydatków związane z kosztami wynajmu pomieszczeń, sprzętu lub samochodów, leasingu samochodu lub adaptacji pomieszczeń.

W podsumowaniu całej kategorii należy zsumować wydatki, które zostaną poniesione w ramach *cross-financingu* oraz podać numery wierszy, w ramach których takie wydatki zaplanowano. Należy wykazać w odrębnych wierszach wydatki, które dotyczą tej samej kategorii, np. sprzętu komputerowego, ale będą ponoszone jako zakup i jako amortyzacja.

Roczny Plan Działań Ewaluacyjnych

W **kolumnie 'Nazwa badania'** należy wykazać badania ewaluacyjne zaplanowane do realizacji w danym RPD PT PO KL. Należy wykazać każde z planowanych badań w odrębnych wierszach.

W **kolumnie 'Opis zakresu badania'** należy wskazać cel badania (np. zidentyfikowanie słabych punktów w komunikacji wewnętrznej; ocena wsparcia dla osób wykluczonych społecznie), główne pytania badawcze (jak przebiega współpraca między poszczególnymi wydziałami / sekcjami IP? jaka jest skuteczność różnych instrumentów motywacyjnych stosowanych w projektach z zakresu wykluczenia społecznego?) lub zidentyfikowane zagadnienia badawcze, które następnie poddane będąocenie.

W kolumnie **'Sposób realizacji badania (ewaluacja wew./zew.)'** należy wskazać, czy badanie realizowane będzie poprzez wybranego wykonawcę zewnętrznego (ewaluacja zewnętrzna) czy też w ramach instytucji inicjującej ewaluację (ewaluacja wewnętrzna).

Dopuszczalne jest wpisanie w Rocznym Planie Działań Ewaluacyjnych badania o charakterze ad-hoc. W takim przypadku pole **'Opis zakresu badania'** należy pozostawić niewypełnionym, Kwota przeznaczona na realizację badania nie powinna przekroczyć progu ustawy Prawo Zamówień Publicznych.

Wskazując na planowany termin badań, można ograniczyć się do wskazania kwartału.

W Rocznym Planie Działań Ewaluacyjnych należy umieszczać jedynie informacje związane

 z badaniami ewaluacyjnymi. Pozostałe działania związane z ewaluacją PO KL powinny zostać umieszczone zgodnie z ich zakresem przedmiotowym, np. w Rocznym Planie Szkoleń lub Rocznym Planie Wdrażania.

#### Roczny Plan Działań Informacyjno – Promocyjnych

Działania umieszczone w Rocznym Planie Działań Informacyjno - Promocyjnych powinny być zgodne z *Planem Komunikacji PO KL*.

W kolumnie 'Planowane działania' należy wypisać wszystkie zaplanowane działania na rzecz zapewnienia prawidłowej informacji i promocji w ramach PO KL. Będą to w szczególności wydatki poświęcone na przygotowanie, publikacje, tłumaczenie i dystrybucję materiałów promocyjnych i informacyjnych oraz raportów ewaluacyjnych, koszty infolinii, organizacji konferencji, seminariów i warsztatów, koszty konkursów, kampanii reklamowych, a także koszty sprzętu na potrzeby działań informacyjnych i promocyjnych (uwzględniając wydatek w ramach *cross-financingu*). W ramach Planu Działań Informacji i Promocji należy umieszczać wyłącznie koszty związane z

zakupem sprzętu przeznaczonego na działania informacyjno – promocyjne (np. zakup aparatu fotograficznego, projektora), natomiast w Planie Kosztów Instytucji należy ujmować koszty wyposażenia stanowiska pracy pracowników zatrudnionych w punktach informacyjnych. Przy każdym z planowanych działań należy dopisać jego zakres i tematykę. Należy oszacować zakładaną liczbę odbiorców planowanych działań, ich zasięg oraz termin realizacji, przy czym można ograniczyć się do wskazania miesiąca lub kwartału.

W ramach Rocznego Planu Działań Informacyjno – Promocyjnych należy ujmować wszystkie wydatki związane z działalnością i funkcjonowaniem Regionalnych Ośrodków EFS (w tym koszty zatrudnienia pracowników ROEFS, wyposażenia ośrodków oraz wszystkie wydatki związane z działalnością informacyjno-promocyjną ośrodków).

### Roczny Plan Kosztów Wdrażania

Należy wskazać działania mające na celu zapewnienie wsparcia eksperckiego, organizacyjnego i administracyjnego umożliwiającego sprawne wdrażanie PO KL. W szczególności mogą to być usługi doradcze, tłumaczenia, usługi kurierskie, organizacji spotkań KM, IGR, GSE oraz KOP.

Wydatki zaplanowane w ramach wszystkich sześciu planów są podsumowywane w ostatniej tabeli w rozbiciu na wydatki IP, IPII i BS oraz łącznie dla wszystkich instytucji. Należy pamiętać o wskazaniu udziału procentowego wydatków zaplanowanych do poniesienia w ramach *cross-financingu* w odniesieniu do każdego z planów i kwoty łącznej.

## **Część C**

RPD PT PO KL akceptowane jest przez podmiot upoważniony do zatwierdzenia dokumentu ze strony Instytucji Pośredniczącej, który jednocześnie składa oświadczenie o prawdziwości danych zawartych w dokumencie oraz wyraża zgodę na udostępnienie RPD PT PO KL innym instytucjom oraz ekspertom dokonującym ewaluacji i oceny.

Załącznik 1 do RPD stanowi Harmonogram płatności, w którym należy określić okres, za jaki beneficjenci Pomocy technicznej PO KL zobowiązują się składać wnioski o płatność oraz wskazać planowaną kwotę rozliczanych wydatków kwalifikowalnych.

Suma wydatków zaplanowanych do rozliczenia we wszystkich wskazanych wnioskach powinna się równać łącznej kwocie wydatków zaplanowanych do poniesienia w ramach RPD PT PO KL.

**Załącznik nr 2** RPD PT PO KL to **Źródła finansowania RPD PT PO KL**.
**19.3.55 Wzór sprawozdania z realizacji działań w ramach Pomocy Technicznej PO KL Sprawozdanie z realizacji działań w ramach Pomocy Technicznej PO KL** 

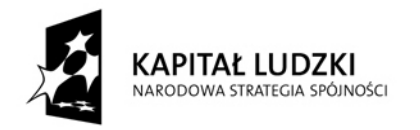

Sprawozdanie/ Korekta sprawozdania<sup>52</sup> z realizacji działań w ramach Pomocy Technicznej Programu Operacyjnego Kapitał Ludzki 2007-2013

**EUROPEJSKI FUNDUSZ SPOŁECZNY** 

## **I. INFORMACJE OGÓLNE**

| 1. Rodzaj sprawozdania                            |  |
|---------------------------------------------------|--|
| A. Sprawozdanie okresowe                          |  |
| B. Sprawozdanie roczne                            |  |
| C. Sprawozdanie końcowe                           |  |
| 2. Okres sprawozdawczy                            |  |
| Nazwa Instytucji Pośredniczącej/ Instytucji<br>3. |  |
| Zarządzającej <sup>53</sup>                       |  |

 $52$  Należy wskazać, czy sprawozdanie jest sprawozdaniem właściwym czy korektą:

<sup>-</sup> usunąć zapis "korekta sprawozdania", jeśli jest to pierwsze sprawozdanie przekazywane za dany okres sprawozdawczy do właściwej instytucji nadrzędnej; -usunąć zapis "sprawozdanie", jeśli jest to każde kolejne sprawozdanie przekazywane po pierwszym, oficjalnym sprawozdaniu.

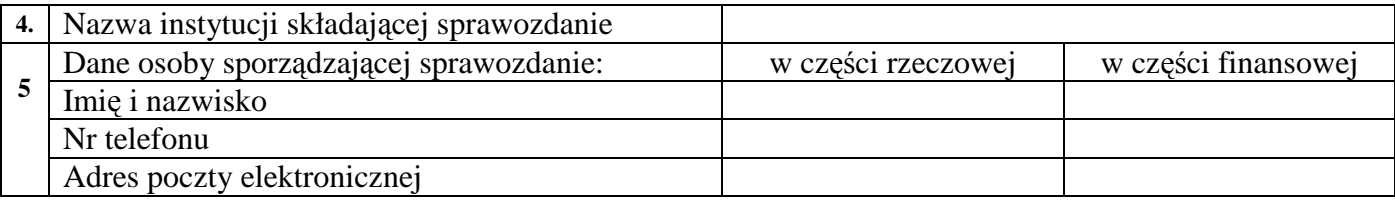

## **II. PRZEBIEG REALIZACJI DZIAŁAŃ**

1. Opis przebiegu realizacji poszczególnych planów działania Pomocy technicznej w okresie objętym sprawozdaniem wraz z analizą postępów a) Realizacja działań w obszarze kontroli

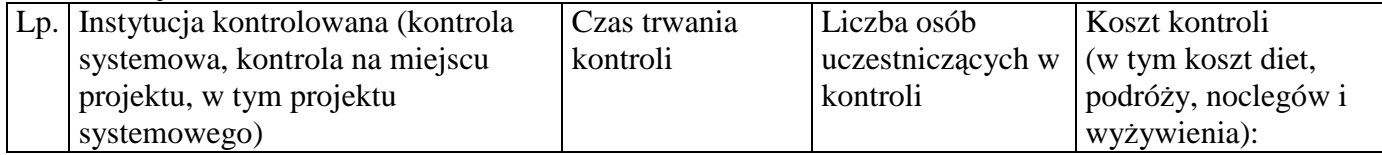

### b) Realizacja działań w obszarze szkoleń

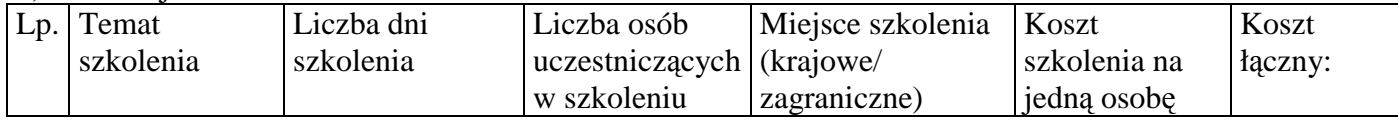

### c) Realizacja działań w obszarze wydatków instytucjonalnych

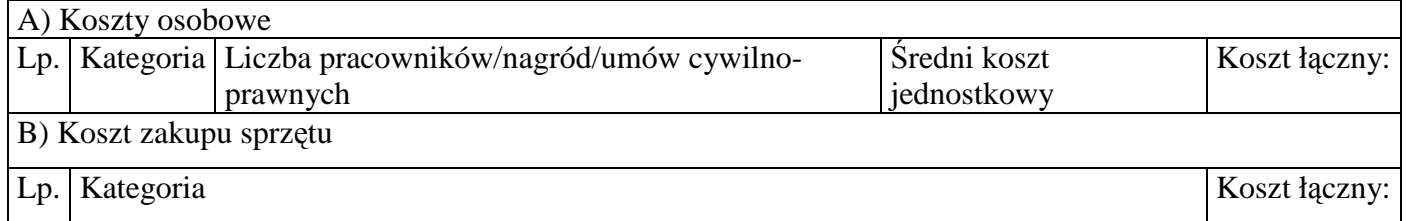

d) Realizacja działań w obszarze ewaluacji

<sup>&</sup>lt;sup>53</sup> Należy wybrać właściwe; niewłaściwe skreślić

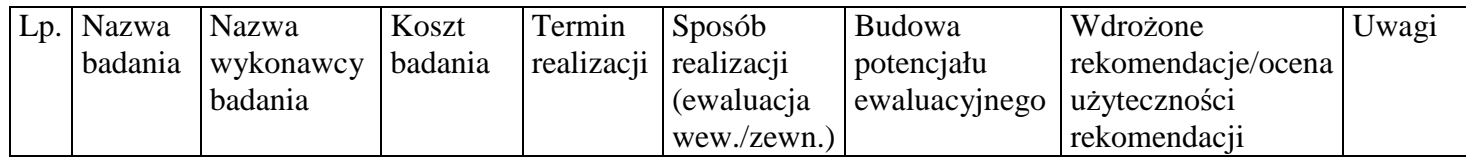

e) Realizacia działań w obszarze informacji i promocji

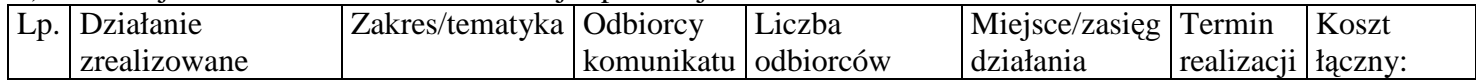

f) Realizacja działań w obszarze kosztów wdrażania

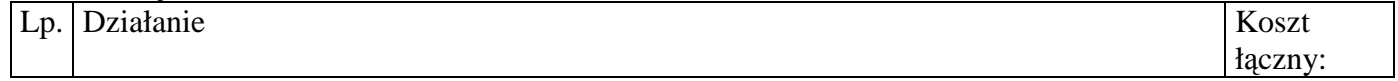

g) Łączne wydatki poniesione na Pomoc techniczną w okresie sprawozdawczym

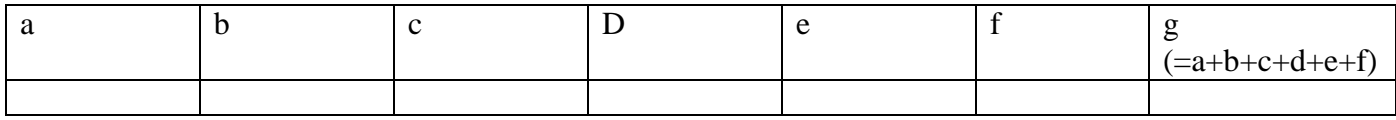

2. Opis istotnych problemów we wdrażaniu planów działań Pomocy technicznej wraz z informacją o podjętych środkach zaradczych

2.A Opis problemów związanych ze stosowaniem ustawy *Prawo zamówień publicznych* (jeśli dotyczy)

4. Charakterystyka zadań realizowanych z Pomocy technicznej – określa załącznik nr 1

5. Osiągnięte wartości wskaźników – określa załącznik nr 2

## **III. POSTĘP FINANSOWY DZIAŁANIA**

Wydatki uznane za kwalifikowalne w zatwierdzonych wnioskach o płatność w ramach Pomocy technicznej wg kategorii interwencji od uruchomienia Priorytetu (w PLN)– określa załącznik nr 3

 Wydatki uznane za kwalifikowalne w zatwierdzonych wnioskach o płatność w ramach Pomocy technicznej wg źródeł od uruchomienia Pomocy technicznej (w PLN) – określa załącznik nr 4

Zestawienie prognozowanych wartości wniosków o płatność, które zostaną zatwierdzone w czterech kolejnych kwartałach (w PLN) – określa załącznik nr 5

### **IV. PLANOWANY PRZEBIEG REALIZACJI DZIAŁAŃ W RAMACH POMOCY TECHNICZNEJ W KOLEJNYM OKRESIE SPRAWOZDAWCZYM**

## **V. INFORMACJA O ZGODNOŚCI REALIZACJI DZIAŁANIA Z PRAWODAWSTWEM**

Czy zapewniono zgodność realizowanego Działania z prawodawstwem w zakresie zamówień publicznych?

TAK NIE

## **VI. OŚWIADCZENIE**

Oświadczam, iż informacje zawarte w niniejszym sprawozdaniu są zgodne z prawdą.

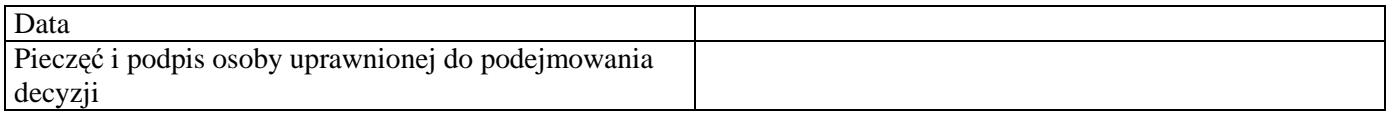

#### INFORMACJE DO UśYTKU WEWNĘTRZNEGO\*

*\*wypełnia instytucja otrzymująca sprawozdanie*

Sprawozdanie sprawdzone przez:

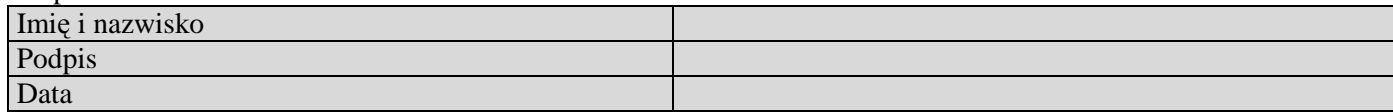

### **Załącznik nr 1. Charakterystyka zadań realizowanych ze środków Pomocy technicznej**

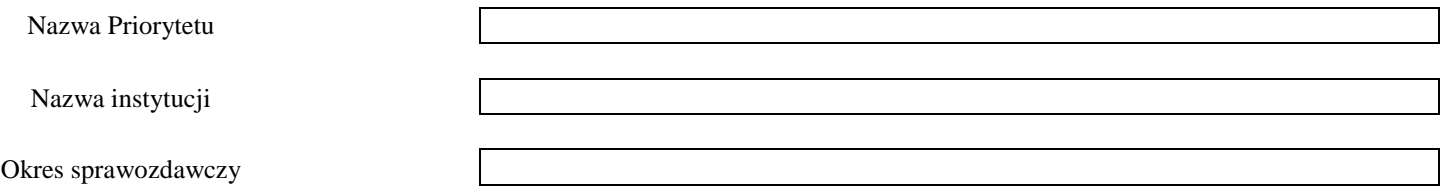

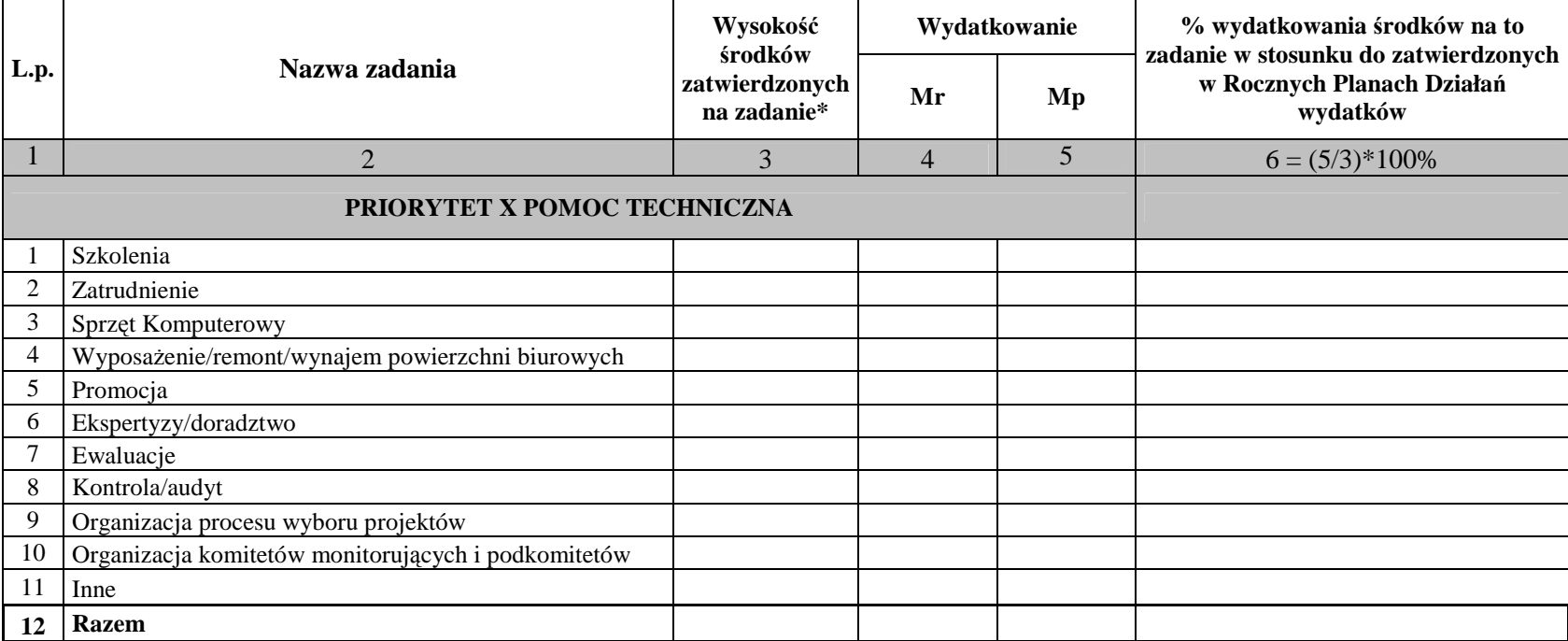

*Mr – wartość w okresie objętym sprawozdaniem* 

*Mp – wartość osiągnięta od początku realizacji Pomocy technicznej* 

*\* dotyczy kwot zatwierdzonych w Rocznych Planach Działań od początku realizacji Priorytetu (ujmowane narastająco)* 

#### **Załącznik nr 2. Osiągnięte wartości wskaźników\***

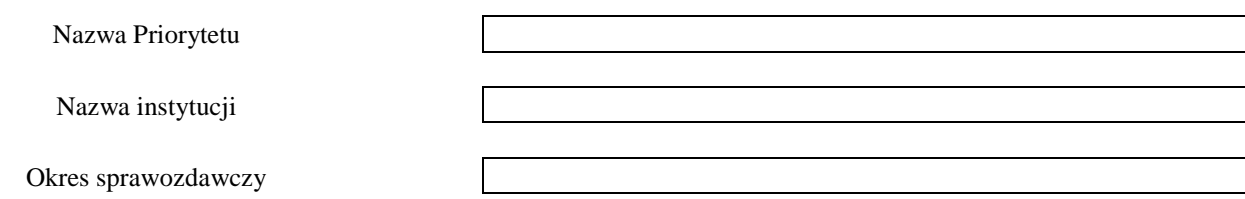

*Mr - wartość wskaźnika osiągnięta w okresie objętym sprawozdaniem* 

*Mp – wartość wskaźnika osiągnięta od początku realizacji Priorytetu* 

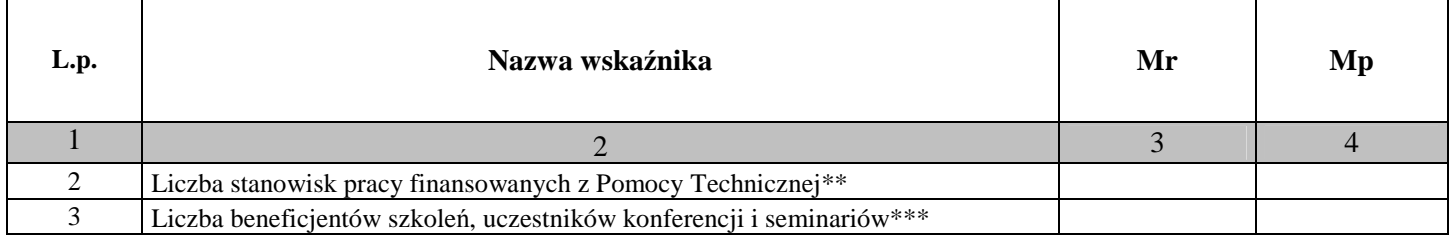

*\*załącznik naleŜy wypełniać tylko w przypadku sprawozdania rocznego* 

\*\**niezaleŜnie od procentowego stopnia finansowania stanowiska z Pomocy technicznej* 

*\*\*\*liczba udzielonego wsparcia* 

Data:

Pieczęć i podpis osoby upoważnionej:

#### **Załącznik nr 3. Wydatki uznane za kwalifikowalne w zatwierdzonych wnioskach o płatność w ramach Pomocy technicznej wg kategorii interwencji od uruchomienia Priorytetu (w PLN)\***

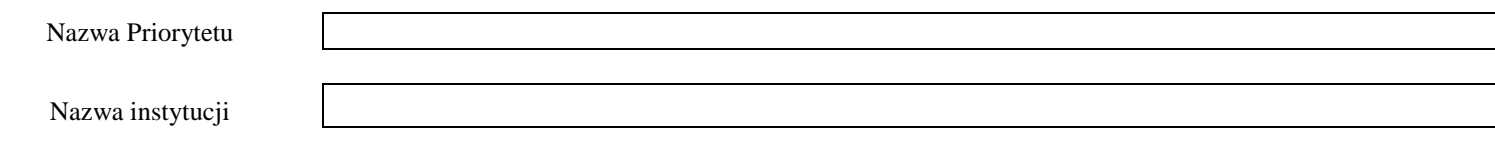

Okres sprawozdawczy

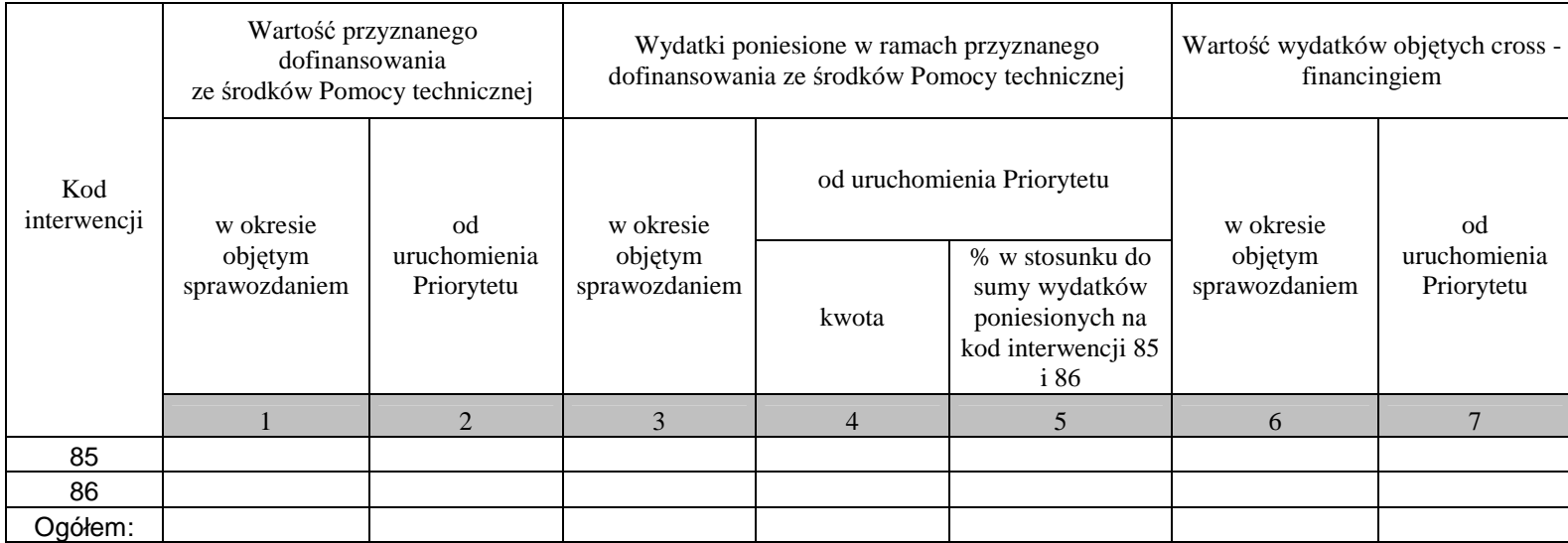

Data:

Pieczęć i podpis osoby upoważnionej:

\*zał*ą*cznik nale*Ŝ*y wypełnia*ć* tylko w przypadku sprawozdania rocznego

# **Załącznik nr 4. Wydatki uznane za kwalifikowalne w zatwierdzonych wnioskach o płatność w ramach Pomocy technicznej wg źródeł od uruchomienia Pomocy technicznej (w PLN)**

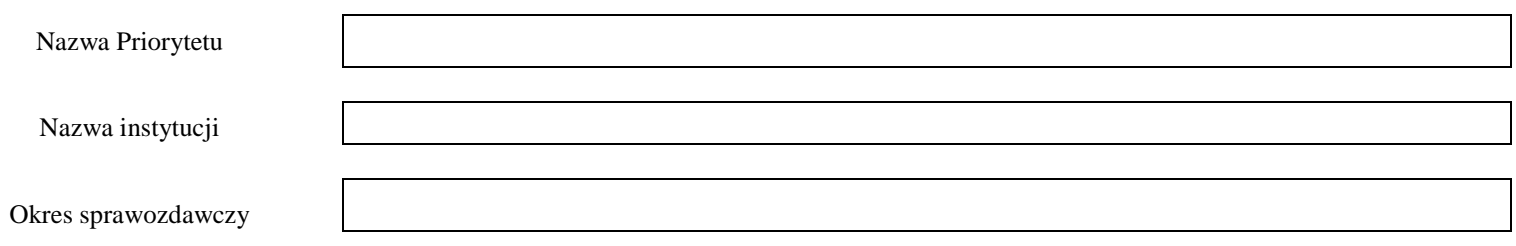

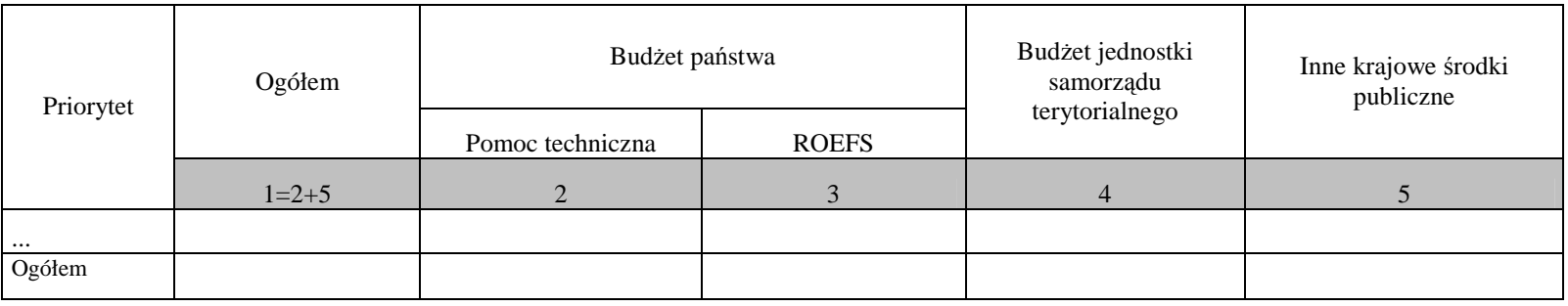

Data:

Pieczęć i podpis osoby upoważnionej:

#### **Załącznik nr 5. Zestawienie prognozowanych wartości wniosków o płatność, które zostaną zatwierdzone w czterech kolejnych kwartałach (w PLN)**

Numer i nazwa Priorytetu Nazwa instytucji Okres sprawozdawczy

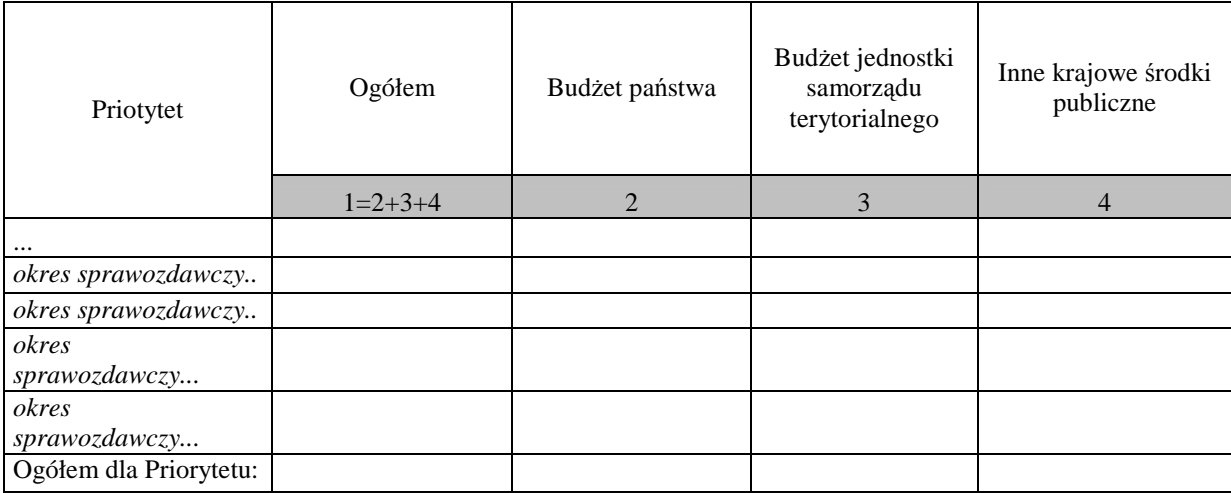

Data:

Pieczęć i podpis osoby upoważnionej:

#### Załącznik nr 6 – Instrukcja wypełniania Sprawozdania z realizacji działań w ramach Pomocy technicznej PO KL

Instrukcja wypełniania Sprawozdania z realizacji działań w ramach Pomocy technicznej PO KL

Obowiązek oraz terminy przekazywania sprawozdania z realizacji Pomocy technicznej wynikają z *Wytycznych* 

*w zakresie sprawozdawczości* wydanych na podstawie art. 35 ust. 3 pkt 6 ustawy z dnia 6 grudnia 2006 r. *o zasadach prowadzenia polityki rozwoju* (Dz. U. Nr 227 poz. 1658) oraz *Opisu systemu realizacji Programu* wydanego na podstawie art. 26 ust. 1 pkt 8 ww. ustawy.

W przypadku Instytucji Pośredniczących, sprawozdanie obejmuje również informacje nt. wydatków i działań podjętych przez Regionalne Ośrodki EFS, wynikających z zatwierdzonych wniosków o rozliczenie wydatków zatwierdzonych przez IP w danym okresie sprawozdawczym.

Sprawozdania uwzględniają informacje sprawozdawcze z wniosków o płatność zatwierdzonych i zarejestrowanych w Krajowym Systemie Informatycznym (KSI) SIMIK 07-13 **do ostatniego dnia** 

#### **danego okresu sprawozdawczego**.

Sprawozdanie należy wypełnić czytelnie, bez skreśleń i korekt. Dane finansowe należy przedstawić w zaokrągleniu do dwóch miejsc po przecinku. W przypadku wątpliwości odnoszących się do punktów zawartych

w sprawozdaniu, należy skontaktować się z właściwą instytucją nadrzędną.

Sprawozdanie wraz z załącznikami podpisuje osoba upoważniona do podejmowania decyzji wiążących po stronie Instytucji Pośredniczącej/Instytucji Pośredniczącej II stopnia/ BS. Szczegółowe wytyczne w tej sprawie regulują procedury wewnętrzne danej instytucji.

**Korekta sprawozdania** to każda wersja sprawozdania nadesłana po pierwszej, oficjalnej wersji sprawozdania przesłanej do instytucji nadrzędnej.

W przypadku stwierdzenia przez instytucję nadrzędną błędów w sprawozdaniu Instytucja Pośredniczącą/Instytucja Pośrednicząca II stopnia/ BS zobowiązany jest do usunięcia błędów w terminie wskazanym przez instytucję nadrzędną, nie krótszym niż 5 dni kalendarzowych. Instytucja nadrzędna może również żądać od Instytucji Pośredniczącej/Instytucji Pośredniczącej II stopnia/ BS wyjaśnień związanych z przedkładanymi sprawozdaniami.

#### **Załączniki**

W sytuacji wystąpienia błędu tylko w załączniku do sprawozdania (część główna sprawozdania jest bezbłędna) możliwe jest dokonanie korekty poprzez ponowne przekazanie poprawionego załącznika; przesyłany załącznik należy oznaczyć jako korektę.

#### **Przez instytucję nadrzędną naleŜy rozumieć:**

- w przypadku Instytucji Pośredniczącej II stopnia – właściwą dla niej Instytucję Pośredniczącą,

- w przypadku Priorytetu V PO KL – Instytucję Zarządzającą PO KL,

- przypadku Instytucji Pośredniczących I stopnia – Instytucję Zarządzającą PO KL.

#### **I. INFORMACJE OGÓLNE**

- 1. NaleŜy zaznaczyć rodzaj sprawozdania wstawiając znak *x* w kratce obok jednej z opcji (od A do  $C$ ).
- 2. Należy wskazać okres sprawozdawczy, którym może być określone półrocze, rok, zaś w przypadku sprawozdania końcowego - cały okres programowania.
- 3. Należy wskazać pełną nazwę Instytucji Pośredniczącej, do której jest składane sprawozdanie z Pomocy technicznej.

W przypadku przekazywania sprawozdania przez Instytucję Pośredniczącą do Instytucji Zarządzającej PO KL – należy wskazać Departament Zarządzania EFS w Ministerstwie Rozwoju Regionalnego.

W przypadku instytucji realizujących Priorytet V PO KL – należy wskazać Departament Zarządzania EFS w Ministerstwie Rozwoju Regionalnego.

- 4. Należy wskazać pełną nazwę Instytucji Pośredniczącej/instytucji wdrażającej (Instytucji Pośredniczącej II-stopnia), która sporządza sprawozdanie.
- 5. Należy wpisać dane dotyczące osoby/osób sporządzającej/sporządzających sprawozdanie w części rzeczowej i części finansowej *(dot. załączników finansowych)*, z którymi należy się kontaktować w przypadku pytań lub wątpliwości co do treści sprawozdania.

#### **II. PRZEBIEG REALIZACJI DZIAŁANIA**

#### **1. Opis przebiegu realizacji Pomocy technicznej w okresie objętym sprawozdaniem wraz z analizą postępów**

Należy dokonać analizy postępu (zarówno rzeczowego jaki i finansowego) w realizacji Pomocy technicznej w okresie objętym sprawozdaniem. W przypadku składania sprawozdania z realizacji PT przez Instytucję Pośredniczącą do Instytucji Zarządzającej, informacje dotyczące przebiegu realizacji Pomocy technicznej powinny zostać opisane oddzielnie dla Instytucji Pośredniczącej I stopnia i Instytucji Pośredniczącej II stopnia, według następującej kolejności: Instytucja Pośrednicząca, Instytucja Pośrednicząca II stopnia, Beneficjent Systemowy.

W ramach informacji przedstawianej przez Instytucję Pośredniczącą w zakresie realizacji działań w obszarze ewaluacji w polu **Budowa potencjału ewaluacyjnego** należy zamieścić informacje dotyczące działań podjętych w zakresie budowy potencjału ewaluacyjnego, w tym budowy struktur, rozpowszechniania wiedzy i informacji na temat ewaluacji, współpracy ze środowiskami eksperckimi.

W ramach informacji Instytucji Pośredniczącej dotyczącej przebiegu realizacji PT, w części dotyczącej realizacji działań podjętych w obszarze informacji i promocji, należy umieścić również informacje nt. działań podjętych przez Regionalne Ośrodki EFS wynikające z części rzeczowej wniosku o rozliczenie wydatków ROEFS.

#### **2. Opis istotnych problemów we wdraŜaniu Działania wraz z informacją o podjętych środkach zaradczych**

Należy opisać najczęstsze problemy podczas realizacji Pomocy technicznej, wraz z informacją o środkach zaradczych podjętych przez Instytucję Pośredniczącą/instytucję wdrażającą (IP II-stopnia).

(Pkt 2.A) NaleŜy wyszczególnić problemy związane ze stosowaniem ustawy *Prawo zamówień publicznych* (jeśli dotyczy).

#### **3. Charakterystyka zadań realizowanych z Pomocy technicznej – określa załącznik nr 1**

Należy wykazać wartości wydatkowanych środków z Pomocy technicznej poniesionych wg głównych typów wydatków. Łączna wartość wydatków wykazanych w załączniku nr 1 powinna równać się całkowitej kwocie wydatków poniesionych w ramach Pomocy technicznej w okresie sprawozdawczym.

W sytuacji, gdy poszczególne wydatki nie mogą zostać zakwalifikowane do żadnego z wymienionych imiennie zadań, wydatki te należy pogrupować a następnie utworzyć i nazwać nowe kategorie zadań i umieścić je w wierszu 11 **"Inne**". Dodane kategorie zadań powinny być zgodne z kategoriami wydatków zatwierdzonych w Rocznych Planach Działania. W przypadku Instytucji Pośredniczących, w wierszu "Inne" należy umieścić również łączne wydatki poniesione przez Regionalne Ośrodki EFS, wynikające z zatwierdzonych przez IP wniosków o rozliczenie wydatków w danym okresie sprawozdawczym.

*Kolumna 3 (Wysokość środków zatwierdzonych na zadanie)* **–** wartość środków zatwierdzonych w Rocznych Planach Działania na poszczególne zadania; kwoty należy ujmować narastająco, od początku realizacji Priorytetu;

*Kolumna 4 (Mr) –* wartość wydatków poniesionych na zadanie, zrealizowanych na koniec okresu sprawozdawczego;

*Kolumna 5 (Mp) –* wartość wydatków poniesionych na zadanie, zrealizowanych od momentu uruchomienia Priorytetu (wg stanu na koniec okresu sprawozdawczego);

*Kolumna 6 – % wydatkowania środków na to zadanie w stosunku do zatwierdzonych w Rocznych Planach Działań wydatków* - należy wyliczyć procent wydatkowania środków zgodnie z podaną w tabeli formułą.

#### **6. Osiągnięte wartości wskaźników – określa załącznik nr 2**

Załącznik należy wypełniać tylko w przypadku sprawozdania rocznego i końcowego.

Wskaźniki wykazywane w **kolumnach 3 i 4** dotyczą odpowiednio wartości osiągniętych w okresie objętym sprawozdaniem oraz od początku realizacji Priorytetu.

Jeśli dane dotyczące wskaźników w okresie składania sprawozdania nie są dostępne, należy pod tabelą zamieścić komentarz, w jakim terminie będą mogły zostać przedstawione.

*Wartość wskaźnika osiągnięta w okresie sprawozdawczym* – wartość danego wskaźnika, jaką osiągnięto na koniec okresu sprawozdawczego;

*Wartość wskaźnika osiągnięta od początku realizacji Priorytetu –* wartość danego wskaźnika, jaką osiągnięto od momentu uruchomienia Priorytetu (wg stanu na koniec okresu sprawozdawczego);

Wskaźnik - *Liczba stanowisk pracy finansowanych z Pomocy Technicznej –* należy wpisać liczbę miejsc pracy w przeliczeniu na liczbę pełnych etatów na miesiąc finansowanych ze środków Pomocy technicznej PO KL w ramach umowy o pracę. W ramach tego wskaźnika **nie naleŜy** wykazywać osób zatrudnionych w Regionalnych Ośrodkach EFS.

W przypadku, gdy etat jest tylko częściowo finansowany ze środków PO KL, należy podać kwalifikowalną częsć etatu (np. ¼ zgodnie z opisem stanowiska), a następnie wyliczyć łączną liczbę etatów przypadających na dany miesiąc.

W sytuacji, gdy pracownik pracuje niepełny miesiąc (np. został zatrudniony w połowie miesiąca lub teŜ przed końcem miesiąca), nie dopuszcza się dzielenia miesiąca. Nawet, jeśli pracuje tylko te kilka dni, wpisuje się to jako pełny etatomiesiąc (nie stosuje się ułamkowej części etatomiesiąca), natomiast rozliczenie następuje na podstawie rzeczywistego okresu zatrudnienia.

#### Przykład:

W instytucji zatrudnionych jest 20 osób do zadań związanych z wdrażaniem PO KL, z czego 10 osób poświęca 50% czasu na zadania związane z wdrażaniem PO KL, a pozostałą cześć pracy poświęca na inne zadania – wartość wskaźnika osiągniętego w okresie sprawozdawczym: 15 etatomiesięcy.

Wskaźnik - *Liczba beneficjentów szkoleń, uczestników konferencji i seminariów –* należy wykazać liczbę udzielonego wsparcia, w tym wsparcie udzielone przez Regionalne Ośrodki EFS.

#### Przykład:

Pracownik Instytucji Pośredniczącej II stopnia uczestniczył w 5 szkoleniach w okresie objętym sprawozdaniem – wartość wskaźnika osiągniętego w okresie sprawozdawczym dla tego pracownika: 5, a nie 1

#### **III. POSTĘP FINANSOWY DZIAŁANIA**

1. *Wartość wydatków uznanych za kwalifikowalne w zatwierdzonych wnioskach o płatność w ramach Pomocy technicznej wg kategorii interwencji od uruchomienia Priorytetu (w PLN)* **–**  określa załącznik nr 3

Załącznik należy wypełniać jedynie w przypadku sprawozdania rocznego.

Dane należy zaprezentować z uwzględnieniem podziału środków na działania związane z zarządzaniem, realizacją i kontrolą (kod interwencji 85) oraz ewaluacją, promocją, badaniami i konferencjami (kod interwencji 86). W ramach kodu interwencji 86 należy umieścić wydatki związane z Regionalnymi Ośrodkami EFS.

Wartości wykazywane w **kolumnach 1 i 2** dotyczą odpowiednio wartości przyznanego dofinansowania ze środków na Pomoc techniczną w okresie objętym sprawozdaniem oraz od początku realizacji Priorytetu Pomoc techniczna.

Wartości wykazywane w **kolumnach 3 i 4** dotyczą odpowiednio wartości wydatków poniesionych w ramach przyznanego dofinansowania ze środków Pomocy technicznej w okresie objętym sprawozdaniem oraz od początku realizacji Priorytetu Pomoc techniczna.

**Kolumna nr 5** ma na celu wskazanie procentowego wykorzystania wydatków poniesionych na kod interwencji 85 i 86 w stosunku do łącznej kwoty wydatków poniesionych w ramach przyznanego dofinansowania ze środków Pomocy technicznej od uruchomienia Priorytetu.

Wartości wykazywane w **kolumnach 6 i 7** dotyczą odpowiednio wartości poniesionych wydatków objętych cross-financingiem w okresie objętym sprawozdaniem i od początku realizacji Priorytetu.

#### **2.** *Wydatki uznane za kwalifikowalne w zatwierdzonych wnioskach o płatność w ramach Pomocy technicznej wg źródeł od uruchomienia Pomocy technicznej (w PLN) – określa załącznik nr 4*

W kolumnie 1 należy wykazać sumę wartości wydatków, na którą składają się: środki budżetu państwa w rozbiciu na środki Pomocy technicznej (kolumna 2) oraz środki przyznane na działalność ROEFS (100%) (kolumna 3), budżet jednostek samorządu terytorialnego (kolumna 4) oraz inne krajowe środki publiczne (kolumna 5).

#### **3.** *Zestawienie prognozowanych wartości wniosków o płatność, które zostaną zatwierdzone w czterech kolejnych kwartałach (w PLN)* – określa załącznik nr 5

W powyższej tabeli należy przedstawić prognozę wydatków planowanych do rozliczenia w podziale na kolejne cztery okresy sprawozdawcze (rozłącznie). Prognoza powinna zostać sporządzona bardzo rzetelnie i nie powinna być przeszacowana, z uwagi na fakt, że wpływa na wysokość zabezpieczanych środków z EFS na dany okres sprawozdawczy.

W kolumnie 1 należy wykazać sume planowanych do rozliczenia wydatków w ramach dofinansowania na Pomoc techniczna, na którą składają się: (kolumna 2) środki budżetu państwa, (kolumna 3) budżet jednostek samorządu terytorialnego, (kolumna 4) inne krajowe środki publiczne.

#### **IV. PLANOWANY PRZEBIEG REALIZACJI DZIAŁANIA W KOLEJNYM OKRESIE SPRAWOZDAWCZYM**

Należy opisać planowany przebieg realizacji działań z zakresie Pomocy technicznej w przyszłym okresie sprawozdawczym, w tym działań Regionalnych Ośrodków EFS. Ponadto, należy przedstawić komentarz dotyczący prognoz finansowych na kolejne cztery kolejne kwartały zawartych w załączniku nr 5, wskazując na planowane działania ze strony Instytucji Pośredniczącej

I stopnia/instytucji wdrażającej (IP II-ego stopnia), które zapewnią realizację tych prognoz, w szczególności w przypadku, gdy w okresie sprawozdawczym prognoza nie została osiągnięta.

#### V. INFORMACJA O ZGODNOŚCI REALIZACJI DZIAŁANIA Z PRAWODAWSTWEM **NaleŜy wskazać czy zapewniono zgodność realizowanego Działania z prawodawstwem w zakresie zamówień publicznych. VI. OŚWIADCZENIE**

Sprawozdanie oraz załączniki do sprawozdania podpisuje osoba posiadająca do tego stosowne upoważnienie. Szczegółowe wytyczne w tej sprawie regulują procedury wewnętrzne danej instytucji.

### **19.3.56 Wzór wniosku o płatność w ramach PT PO KL**

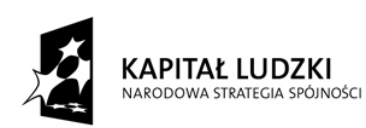

**EUROPEJSKI FUNDUSZ SPOŁECZNY** 

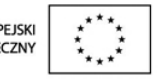

Data wpływu wniosku:

Podpis i pieczęć:

Nr wniosku:

## **WNIOSEK BENEFICJENTA O PŁATNOŚĆ**

**1\_WNIOSEK ZA OKRES**: od............................ do.....................................................

#### **2\_PROJEKT**

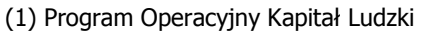

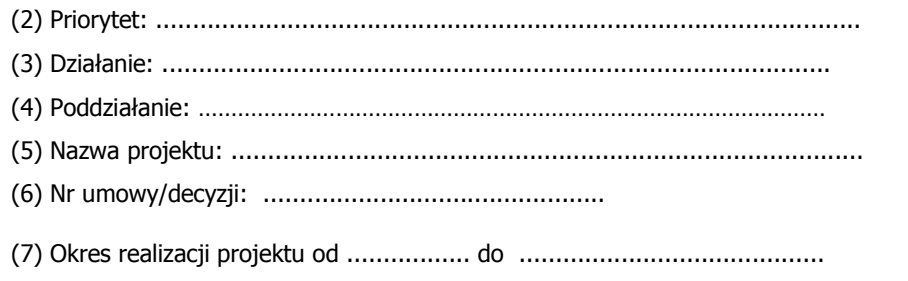

(8) Płatność: ……………………………………………………………………………

**(9) Kwota wydatków kwalifikowalnych objętych wnioskiem (PLN):** ………………………………………………..

**(10) Wnioskowana kwota (PLN):** …………………………………………

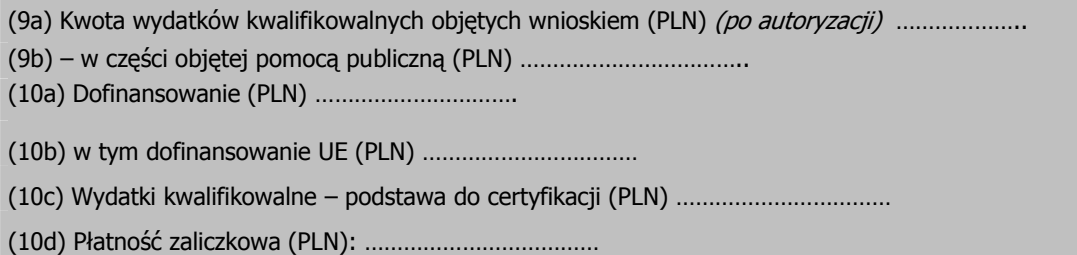

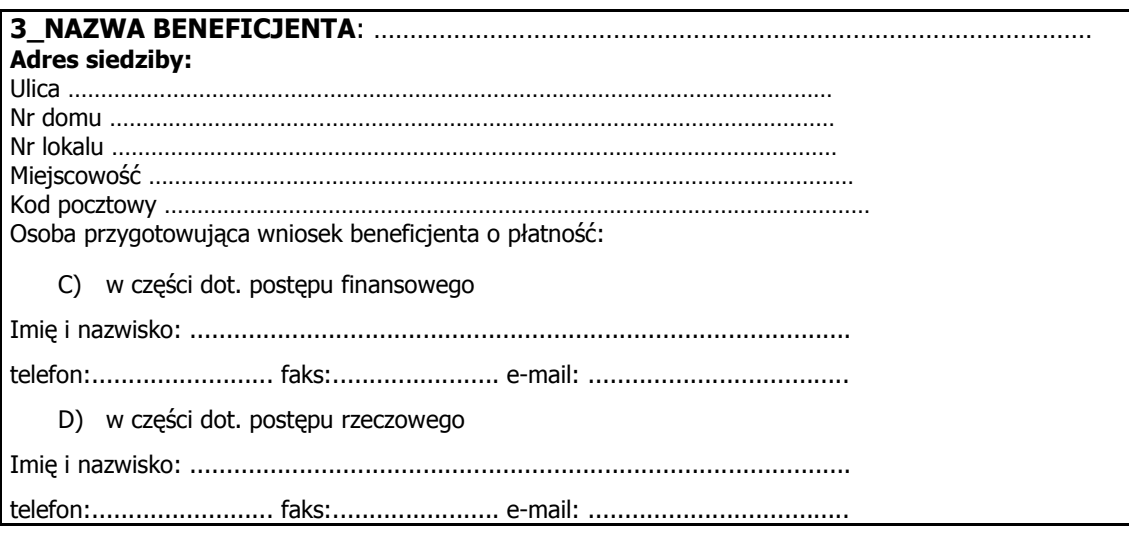

## **4\_POSTĘP FINANSOWY REALIZACJI PROJEKTU**

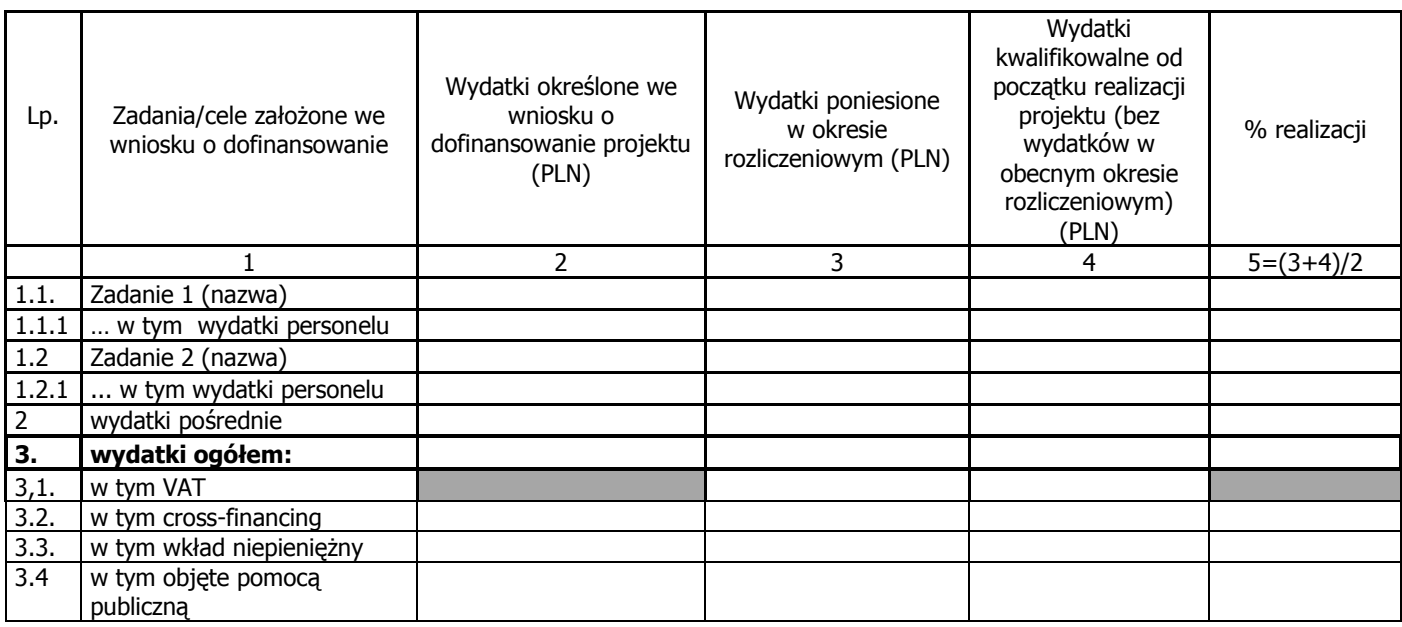

### **5\_POSTĘP RZECZOWY REALIZACJI PROJEKTU**

Zadania założone we wniosku o dofinansowanie

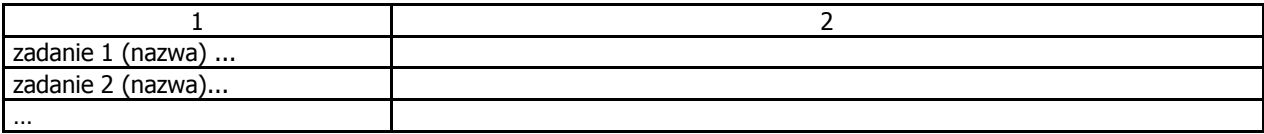

6\_UZYSKANY PRZYCHÓD w okresie objętym wnioskiem

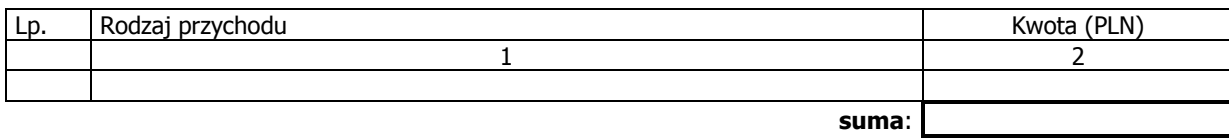

### **7\_KOREKTY FINANSOWE**

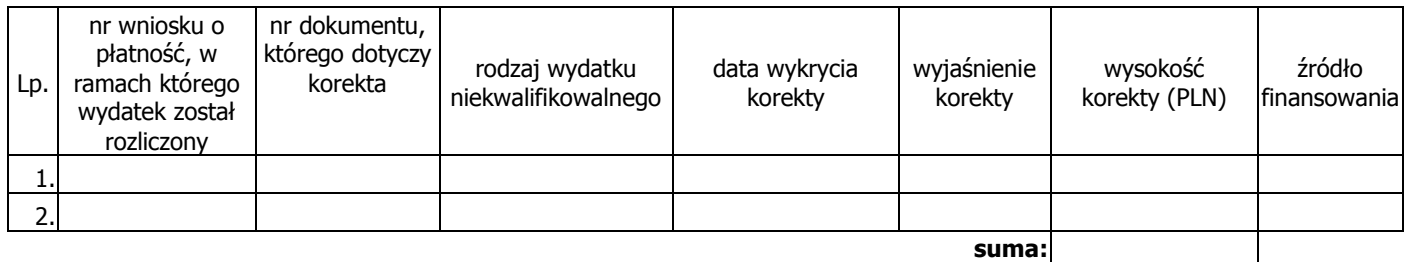

## 8\_ŹRÓDŁA SFINANSOWANIA WYDATKÓW

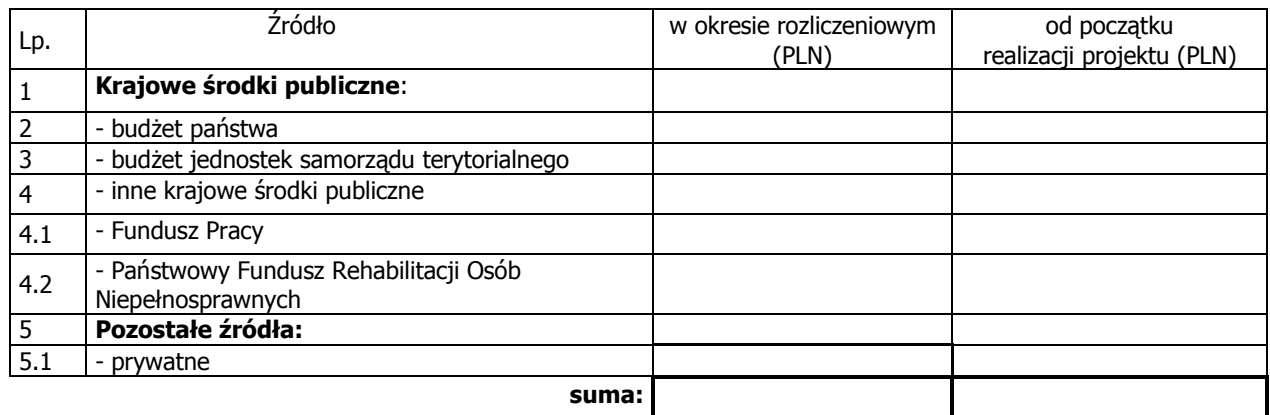

## **9\_ROZLICZENIE KWOTY DOFINANSOWANIA I WKŁADU WŁASNEGO\*\***

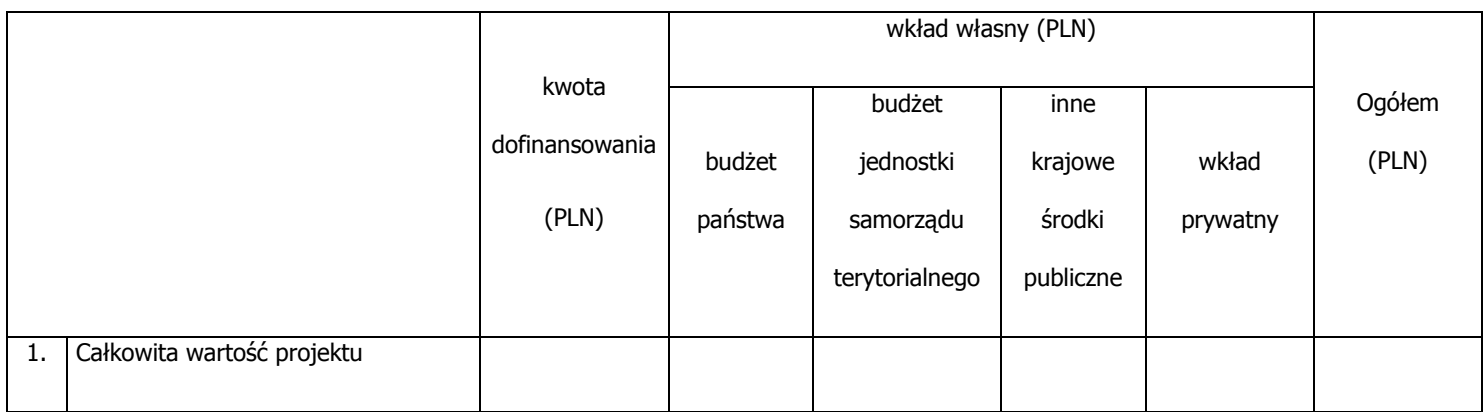

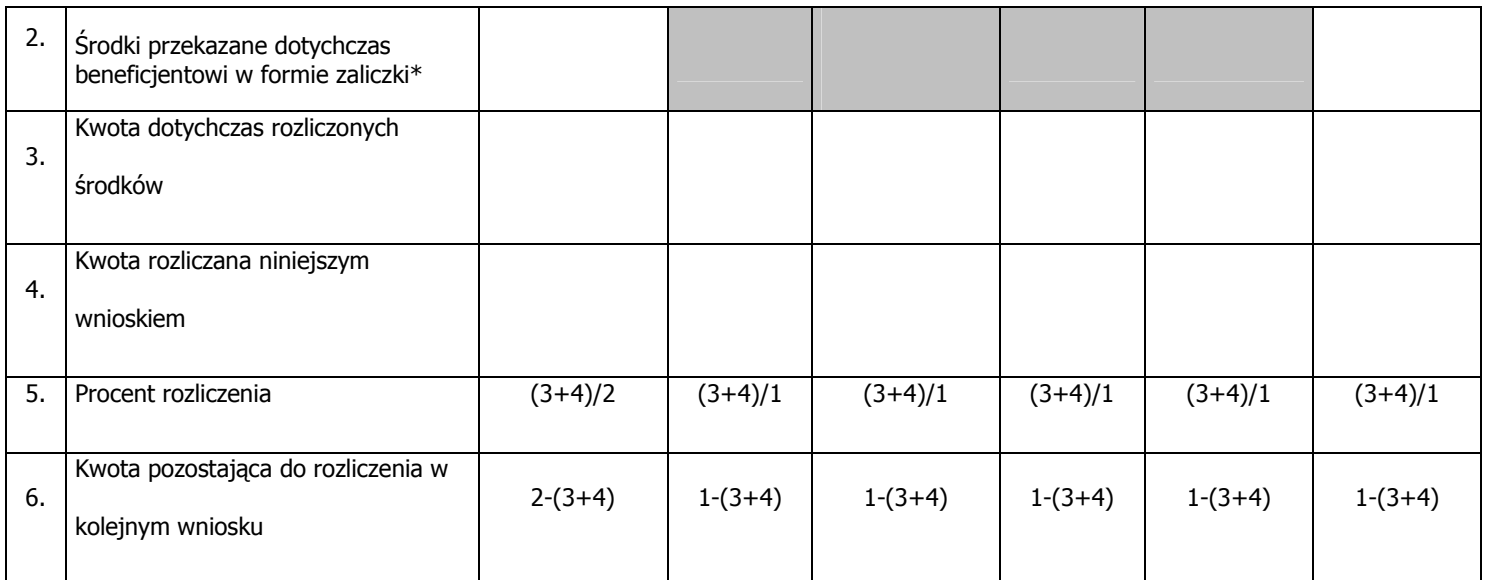

\* w tym wysokość ostatniej transzy

\*\* tabela wypełniana w przypadku projektów, w których dofinansowanie przekazywane jest w formie zaliczki

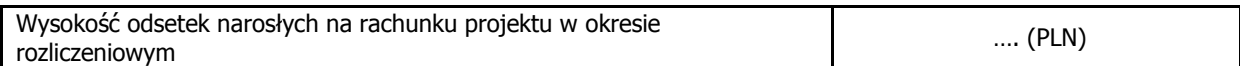

#### 10\_HARMONOGRAM PŁATNOŚCI NA KOLEJNE OKRESY ROZLICZENIOWE

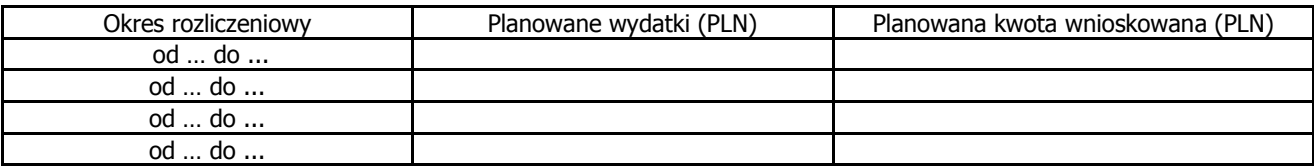

#### **11\_PLANOWANY PRZEBIEG REALIZACJI PROJEKTU DO CZASU ZŁOśENIA KOLEJNEGO WNIOSKU**

#### **12\_INFORMACJA NA TEMAT PROBLEMÓW / TRUDNOŚCI ZWIĄZANYCH Z REALIZACJĄ PROJEKTU**

13\_INFORMACJA O ZGODNOŚCI REALIZACJI PROJEKTU Z ZASADAMI POLITYK WSPÓLNOTOWYCH

Czy projekt realizowany jest zgodnie z zasadami polityk wspólnoty

Tak | Nie

W przypadku nieprzestrzegania polityk wspólnoty należy opisać, na czym polegały nieprawidłowości oraz wskazać podjęte działania naprawcze.

14\_Oświadczenie beneficjenta:

Ja, niżej podpisany, niniejszym oświadczam, że informacje zawarte we wniosku są zgodne z prawdą, a wydatki wykazane we wniosku są zgodne z zatwierdzonym budżetem projektu, zostały zapłacone oraz nie są współfinansowane z innych wspólnotowych instrumentów finansowych. Jestem świadomy odpowiedzialności karnej wynikającej z art. 271 kodeksu karnego, dotyczącej poświadczania nieprawdy co do okoliczności mającej znaczenie prawne.

#### 15\_Załączniki:

- 1. Zgodny z pkt 4 (kolumna 3) wniosku wydruk z komputerowego systemu księgowego projektu potwierdzony przez osoby upoważnione lub poświadczona za zgodność z oryginałem kopia ewidencji księgowej projektu / tabela "Zestawienie dokumentów potwierdzających poniesione wydatki objęte wnioskiem"<sup>54)</sup>.
	- 2. Szczegółowa charakterystyka udzielonego wsparcia wypełnia beneficjent realizujący wsparcie na rzecz osób lub instytucji.
	- 3. Wyciągi bankowe potwierdzające wydatki objęte wnioskiem
	- 4. Raporty kasowe (bez załączników)/podpisane przez beneficjenta zestawienia płatności gotówkowych potwierdzające wydatki objęte wnioskiem .

 $\overline{a}$ 

Miejscowość: Data: Podpis (imię i nazwisko):

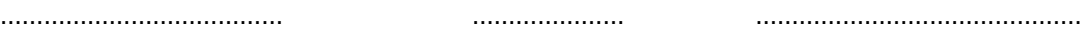

Załącznik nr 1 do wniosku o płatność

INFORMACJA FINANSOWA dotycząca wniosku

ZESTAWIENIE DOKUMENTÓW potwierdzających poniesione wydatki objęte wnioskiem

<sup>&</sup>lt;sup>54</sup> Do wyboru w zależności od przyjętego w umowie sposobu rozliczania wydatków.

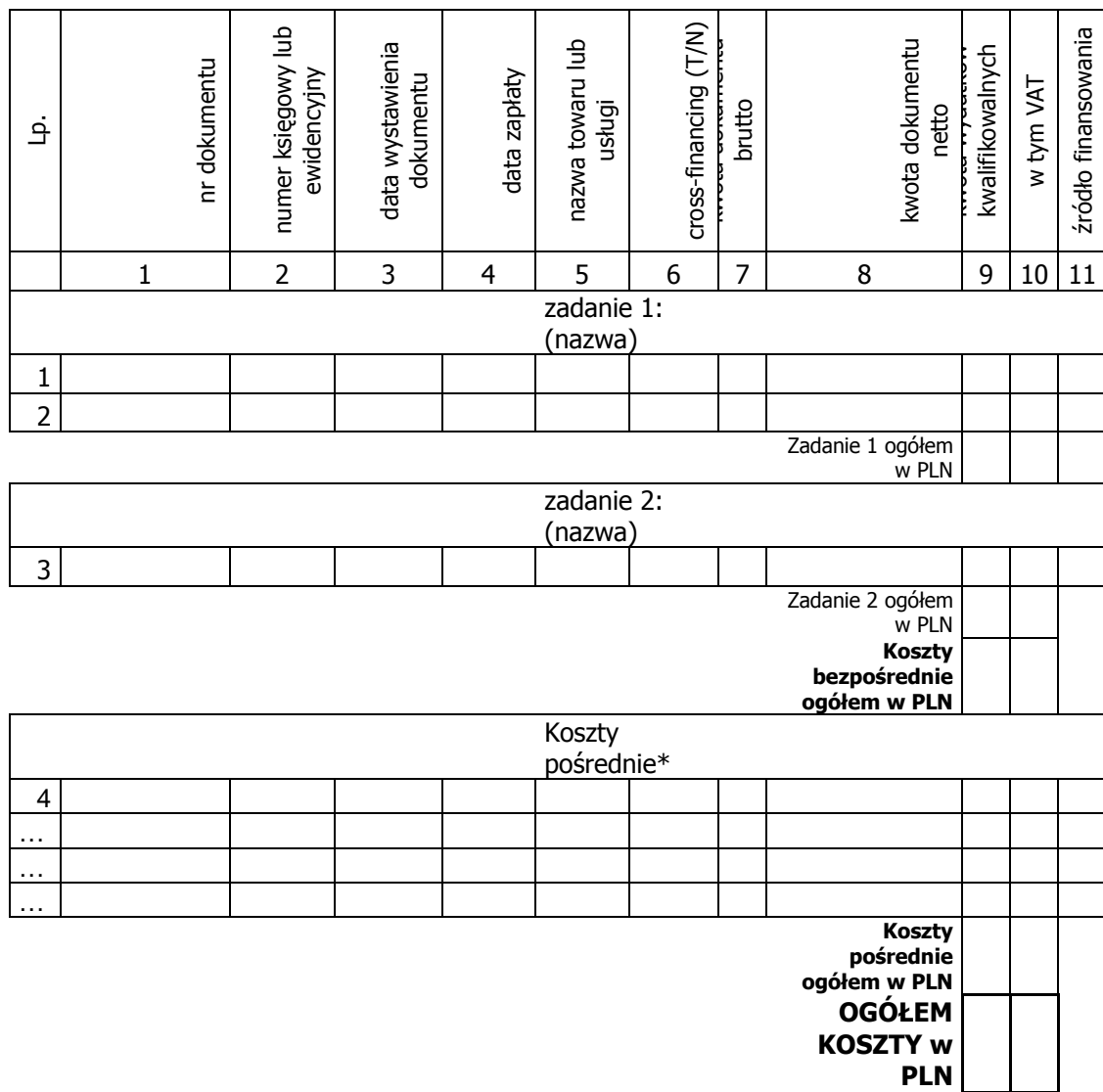

Opracował:

#### Zatwierdził:

\* w przypadku gdy koszty pośrednie rozliczane są na podstawie rzeczywiście poniesionych wydatków

#### **Instrukcja wypełniania wniosku beneficjenta o płatność w ramach Priorytetu X Programu Operacyjnego Kapitał Ludzki Pomoc Techniczna**

**Wniosek przedkładany jest celem rozliczenia wydatków w ramach Pomocy technicznej PO KL.** 

**W przypadku wniosków o płatność rozliczających wydatki w ramach PT PO KL Instytucji**  Pośredniczących, obejmują one również wydatki odpowiednich Regionalnych Ośrodków **EFS wynikające z zatwierdzonych przez IP wniosków o rozliczenie wydatków. Wydatki**  **ROEFS ujmowane są we wnioskach o płatność Instytucji Pośredniczących jako jedna pozycja, obejmująca łącznie wszystkie wydatki Regionalnego Ośrodka EFS w danym okresie rozliczeniowym.** 

Beneficjent wypełnia wniosek zgodnie z poniższą instrukcją z pominięciem pól **oznaczonych szarym kolorem, które wypełnia instytucja przyjmująca wniosek. Nie dotyczy to tabeli 4 i 9, w której pola oznaczone szarym kolorem to pola niewypełnione w tabeli ani przez beneficjenta ani przez instytucję weryfikującą wniosek.** 

#### **Wniosek składany jest zgodnie z przyjętym w umowie o dofinansowanie RPD harmonogramem płatności.**

W odpowiednich polach, należy wypełnić wniosek zgodnie z następującymi wskazówkami, o ile ich uzupełnienie nie będzie dokonywane automatycznie przez aplikację internetową:

**(1\_)** NaleŜy wpisać okres, za jaki składany jest wniosek (w formacie rok - miesiąc - dzień). Powinien być to okres zgodny z harmonogramem płatności załączonym do Rocznego Planu Działania Pomocy Technicznej PO KL. We wniosku za dany okres należy wykazywać wydatki poniesione i zaksięgowane przez beneficjenta w tym okresie. Wnioski o płatność powinny być składane za pełne miesiące, nie częściej niż raz na miesiąc i nie rzadziej niż raz na trzy miesiące. Wniosek obejmuje wydatki poniesione w ramach **jednego** Rocznego Planu Działania Pomocy Technicznej PO KL, za wyjątkiem wydatków ROEFS, których rozliczenie może nastąpić w ramach kolejnego RPD realizowanego w ramach tej samej umowy o dofinansowanie.

Uwaga: w uzasadnionych przypadkach możliwe jest ujmowanie wydatków, które zostały zapłacone przed okresem, za jaki składany jest wniosek i nie zostały ujęte we wcześniej składanych wnioskach. Okresy poszczególnych wniosków o płatność składanych w ramach Rocznego Planu Działania Pomocy Technicznej PO KL nie powinny na siebie zachodzić.

**(2\_(2))** Priorytet – Priorytet X Pomoc Techniczna.

**(2\_(3))** Działanie (numer i nazwa) w PO KL, w ramach którego realizowany jest Roczny Plan Działania Pomocy Technicznej PO KL – Działanie 10.1.

**(2\_(4))** Poddziałanie (numer i nazwa) w PO KL– w ramach Priorytetu X nie przewiduje się Poddziałań, należy wpisać "nie dotyczy".

**(2 (5))** Nazwa projektu – należy wskazać wszystkie Roczne Plany Działania zatwierdzone w ramach obowiązywania jednej umowy o dofinansowanie do czasu składania wniosku o płatność. Kolejny RPD należy dodać w pierwszym wniosku o płatność składanym po zatwierdzeniu przedmiotowego Rocznego Planu Działania (np. Instytucja Pośrednicząca rozliczając we wniosku o płatność wydatki za listopad-grudzień 2008 roku, w sytuacji, kiedy RPD PT PO KL na 2009 rok został zatwierdzony do końca przedmiotowego okresu rozliczeniowego –powinna go również wskazać w tym punkcie).

**(2 (6))** Numer umowy/decyzji – należy wpisać numer umowy o dofinansowanie Rocznych Planów Działania Pomocy Technicznej PO KL/ decyzji o dofinansowanie Rocznego Planu Działania Pomocy Technicznej PO KL, zgodny z KSI.

(2\_(7)) **NaleŜy wpisać okres realizacji zawierający się pomiędzy pierwszym realizowanym w ramach umowy o dofinansowanie Rocznym Planie Działania PT PO KL a datą końcową realizacji ostatnio zatwierdzonego w ramach tej samej umowy o dofinansowanie RPD PT PO KL (analogicznie , jak w przypadku punktu 2 (5)).** 

#### **(2\_(8)) Płatność**

Wniosek o płatność służy jedynie rozliczeniu dokonanych wydatków i nie służy wnioskowaniu o kolejną transzę płatności. W związku z powyższym należy wpisać "nie dotyczy".

(2\_(9)) Kwota wydatków kwalifikowalnych objętych wnioskiem:

**NaleŜy wskazać wartość wydatków rozliczanych danym wnioskiem. Kwota powinna być**  zgodna z wartością wskazaną w tabeli 4 wniosku w kolumnie 3 "wydatki poniesione w okresie rozliczeniowym (PLN)" w wierszu "wydatki ogółem".

#### (2\_(10)) Wnioskowana kwota:

Należy wpisać "0" - wniosek o płatność nie służy wnioskowaniu o kolejna transze **płatności.** 

(3) **Należy podać dane osób uprawnionych ze strony beneficjenta do sporządzenia wniosku ze wskazaniem osoby wypełniającej część wniosku dotyczącą postępu finansowego (3 A\_) oraz postępu rzeczowego (3 B\_). Powinny być to zatem dane osób do kontaktu, które sporządzały wniosek i które będą w stanie udzielić wyjaśnień, w przypadku zgłoszenia uwag przez instytucję weryfikującą wniosek.** 

#### **(4\_) Postęp finansowy realizacji projektu.**

Tabela obejmuje wszystkie wydatki kwalifikowalne (łącznie z wkładem własnym) poniesione w ramach Rocznego Planu Działania Pomocy Technicznej PO KL w danym okresie rozliczeniowym oraz narastająco od początku realizacji Rocznego Planu Działania Pomocy Technicznej PO KL.

**Kolumna 1** – jako zadanie należy wskazać poszczególne Plany Działania (Kontroli, Szkoleń, itp.); nie są uzupełniane wiersze "wydatki personelu", "wydatki pośrednie" oraz "wkład niepieniężny".

**Kolumna 2** – należy wskazać wydatki zgodne z zatwierdzonym Rocznym Planem Działania Pomocy Technicznej PO KL oraz zgodnie z zatwierdzonymi Planami Działań wskazanymi w poszczególnych zadaniach. W kolejnych latach budżetowych do wydatków wynikających z pierwszego zatwierdzonego Rocznego Polanu Działania Pomocy Technicznej PO KL należy dodać wydatki zatwierdzone w kolejnych Rocznych Planach Działania Pomocy Technicznej PO KL, do końca obowiązywania Umowy o dofinansowanie Rocznych Planów Działania Pomocy Technicznej w ramach Programu Operacyjnego Kapitał Ludzki (wydatki kumulatywne).

**Kolumna 3** – należy wypełnić kwoty wydatków objetych danym wnioskiem o płatność (wydatki powinny być zawsze zgodne z załącznikiem nr 1 do wniosku o płatność - pkt (15\_) tabela "Zestawienie dokumentów potwierdzających poniesione wydatki objęte wnioskiem")

Kolumna 4 – należy wykazać kumulatywnie wydatki w ramach Rocznego Planu Działania Pomocy Technicznej PO KL w podziale na kategorie określone w kolumnie 1 (zadania – poszczególne Plany Działania), uznane za kwalifikowalne zgodnie z dotychczas otrzymanymi Informacjami o wynikach weryfikacji wniosku o płatność, bez wydatków rozliczanych w danym wniosku. W kolejnych latach budżetowych, należy kumulatywnie podawać wartość wydatków uznanych za kwalifikowalne zgodnie z dotychczas otrzymanymi Informacjami o wynikach weryfikacji wniosku o płatność, od początku okresu obowiązywania Umowy o dofinansowanie Rocznych Planów Działania Pomocy Technicznej w ramach Programu Operacyjnego Kapitał Ludzki (wydatki kumulatywne).

**Kolumna 5** – procentowa relacja zsumowanych wartości z kolumny 3 i 4 w stosunku do wartości z kolumny 2.

#### (5\_) Postęp rzeczowy realizacji projektu

Należy w kilku zdaniach opisać stan realizacji zadań, rozumianych jako poszczególne Plany Działań zatwierdzonego Rocznego Planu Działania Pomocy Technicznej PO KL (np. Kontroli, Szkoleń, Wdrażania)

i określonych w pkt 4.1.1, w odniesieniu do których zostały wykazane wydatki w pkt 4 wniosku o płatność.

#### (6\_) Uzyskany przychód w okresie objętym wnioskiem

Tabela nie jest wypełniana.

#### (7\_) Korekty finansowe

W kolejnych kolumnach tabeli (wypełnianej w przypadku, gdy dostrzeżono niekwalifikowalność wydatków wykazanych w złożonych już wcześniej i rozliczonych przez właściwą instytucję wnioskach o płatność) należy wykazać nr wniosku o płatność, w ramach którego rozliczony został wydatek będący przedmiotem korekty, nr dokumentu księgowego, którego korekta dotyczy (w przypadku gdy jest to możliwe, należy podać również liczbe porządkową w zestawieniu załączonym do wniosku), rodzaj wydatku niekwalifikowalnego, datę wykrycia korekty, wyjaśnienie powodu zaistnienia korekty, wysokość korekty oraz źródło, z którego zostały sfinansowane wydatki

w ramach korekty uznane następnie przez beneficjenta za niekwalifikowalne. Wydatki niekwalifikowalne można rozliczać w formie korekty finansowej w kolejnych wnioskach o płatność w trakcie obowiązywania Umowy

o dofinansowanie Rocznych Planów Działania Pomocy Technicznej w ramach Programu Operacyjnego Kapitał Ludzki w okresie obowiązywania której zostały one poniesione, nawet jeżeli wnioski o płatność dotyczą różnych Rocznych Planów Działania Pomocy Technicznej PO KL.

#### (8\_) Źródła sfinansowania wydatków

Należy wskazać źródła finansowania wydatków w podziale na kwoty źródeł w okresie rozliczeniowym oraz narastająco, tj. od początku realizacji Rocznych Planów Działania Pomocy Technicznej PO KL w ramach obowiązywania jednej Umowy o dofinansowanie Rocznych Planów Działania Pomocy Technicznej w ramach Programu Operacyjnego Kapitał Ludzki, przy czym wartości narastające powinny wynikać z otrzymanych przez beneficjenta "Informacji o wynikach weryfikacji wniosku o płatność".

Gdy beneficjent otrzymuje dotację rozwojową na realizację Rocznego Planu Działania Pomocy Technicznej PO KL, wszystkie wydatki należy wykazać w wierszu "budżet państwa". W przypadku gdy dotacja rozwojowa nie stanowi 100% wartości Rocznego Planu Działania Pomocy Technicznej PO KL, należy w wierszu "budżet państwa" wskazać odpowiednią wysokość wydatków sfinansowanych z dotacji rozwojowej. W wierszu "budżet państwa" należy wykazywać również wydatki państwowych

jednostek budŜetowych (100% wydatków ponoszonych w ramach Rocznego Planu Działania Pomocy Technicznej PO KL).

W ramach wnoszenia wkładu własnego, beneficjent wskazuje wydatki w odpowiedniej wysokości w zależności od źródła ich sfinansowania (np. budżet JST, Fundusz Pracy, inne krajowe źródła publiczne).

#### **(9\_) Rozliczenie kwoty dofinansowania i wkładu własnego**

W przypadku rozliczania wydatków ponoszonych w ramach Rocznych Planów Działania Pomocy Technicznej PO KL, tabela pozostaje niewypełniona.

#### **(10\_) Harmonogram płatności na kolejne okresy rozliczeniowe.**

Jako okresy rozliczeniowe w pkt (10\_) należy rozumieć okresy rozliczeniowe wskazane w harmonogramie płatności załączonym do zatwierdzonego Rocznego Planu Działania Pomocy Technicznej PO KL.

W kolumnie Planowane wydatki należy przedstawić informację o całkowitych wydatkach kwalifikowalnych, jakie beneficjent planuje wykazać we wnioskach o płatność składanych w kolejnych okresach rozliczeniowych i latach, aż do końca realizacji umowy o dofinansowanie Rocznego Planu Działania Pomocy technicznej PO KL.

Kolumnę Planowana kwota wnioskowana należy pozostawić niewypełnioną.

#### **(11\_) Planowany przebieg realizacji projektu do czasu złoŜenia kolejnego wniosku**

W punkcie tym należy zwięźle opisać planowany przebieg realizacji poszczególnych Planów Działań w ramach Rocznego Planu Działania Pomocy Technicznej PO KL do czasu złożenia kolejnego wniosku o płatność, również jeżeli kolejny wniosek o płatność składany będzie w ramach RPD PT PO KL na kolejny rok budżetowy ale

w ramach tej samem umowy o dofinansowanie Rocznych Planów Działania RPD PT PO KL.

#### **(12\_) Informacja na temat problemów / trudności związanych z realizacją projektu**

Punkt ten należy wypełnić w przypadku problemów w realizacji poszczególnych Planów Działań w ramach Rocznego Planu Działania Pomocy Technicznej PO KL. Należy tu opisać istote problemów i podjęte środki naprawcze.

#### **(13\_) Informacja na temat zgodności realizacji projektu z zasadami polityk wspólnotowych**

Poprzez zaznaczenie pola *Tak* lub Nie należy wskazać, czy zadania realizowane w ramach Rocznego Planu Działania Pomocy Technicznej PO KL są zgodne z zasadami polityk wspólnoty. Dotyczy to zatem następujących zagadnień:

rozwój lokalny,

- rozwój społeczeństwa informacyjnego,
- zrównoważony rozwój.
- innowacyjność, partnerstwo i współpraca ponadnarodowa,
- równość szans.

Roczne Plany Działania Pomocy Technicznej PO KL nie powinny negatywnie wpływać na polityki wspólnotowe. Mogą natomiast być pod tym względem neutralne. W związku z tym należy zawsze zakreślić Tak.

#### **(14\_) Oświadczenie beneficjenta**

Beneficient przedkładając właściwej instytucji wniosek do weryfikacji, jednocześnie oświadcza przed nią, że "informacje zawarte we wniosku są zgodne z prawdą, a wydatki wykazane we wniosku są zgodne z zatwierdzonym budżetem projektu oraz zostały zapłacone." W przypadku złożenia nieprawdziwego oświadczenia beneficjent ponosi odpowiedzialność karną na podstawie art. 271 kodeksu karnego, dotyczącego poświadczania nieprawdy co do okoliczności mającej znaczenie prawne.

#### **(15\_) Załączniki**

#### **Załącznik 1:**

Zgodna z pkt 4 tabela "Zestawienie dokumentów potwierdzających poniesione wydatki objęte wnioskiem".

Dokumenty księgowe należy pogrupować zgodnie z poszczególnymi Planami Działań wykazanymi w zatwierdzonym Rocznym Planie Działania Pomocy Technicznej PO KL. Wydatki w ramach każdego Planu Działania należy podsumować. Jednocześnie, suma wydatków kwalifikowalnych w ramach danego Planu Działania powinna być zgodna z kwotą wskazaną w odniesieniu do danego zadania w pkt (4) wniosku.

Kolumna 1 – numer dokumentu potwierdzającego wydatkowanie środków lub amortyzacji.

Kolumna 2 – numer księgowy lub ewidencyjny, nadany przez osobę prowadzącą ewidencję księgową lub księgi rachunkowe.

Kolumna 3 – data wystawienia dokumentu.

Kolumna 4 – data uregulowania płatności wynikającej z przedstawionego dokumentu księgowego; w przypadku Regionalnych Ośrodków EFS, wydatki należy ująć w przedziale czasowym – od pierwszej do ostatniej płatności dokonanej przez ROEFS – wynikającej z wniosku o rozliczenie wydatków.

Kolumna 5 – nazwa towaru lub usługi wykazanych w odpowiedniej pozycji w dokumencie księgowym; jeżeli wydatki dotyczą jednego rodzaju asortymentu, stanowią wydatki kwalifikowalne i wszystkie pozycje z faktury objęte są identyczną stawką VAT, możliwe jest podanie zbiorczej nazwy bez przepisywania wszystkich pozycji

z dokumentu księgowego (w przypadku wystąpienia różnych stawek, pozycje z faktury należy pogrupować według stawek VAT).

Kolumna 6 – należy zaznaczyć, czy wydatek dotyczy *cross-financingu*, poprzez zaznaczenie "T" (tak) lub "N" (nie); w przypadku ujmowania wydatków ROEFS, należy wykazać łączne wydatki ROEFS wynikające z pkt. 2.1 zatwierdzonego wniosku o rozliczenie wydatków ROEFS.

Kolumna 7 – kwota dokumentu brutto, zgodnie z dokumentem księgowym.

Kolumna 8 – kwota dokumentu netto (różnica pomiedzy wartościami w kolumnie 7 i 8 może wynikać wyłącznie z podatku VAT).

Kolumna 9 – kwota wydatków kwalifikowalnych odnoszących się do wydatków wykazanych w kolumnie 7.

Kolumna 10 – kwota VAT uwzględniona w kwocie wskazanej w kolumnie 9, o ile podatek VAT jest kwalifikowalny. W przeciwnym razie należy wpisać "0".

Kolumna 11 – należy wskazać źródło finansowania wydatku; w przypadku gdy wydatek poniesiony jest z dotacji rozwojowej należy wpisać "dofinansowanie"; w przypadku gdy wydatek poniesiony jest w ramach wkładu własnego należy określić źródło np., "środki JST", "Fundusz Pracy".

W przypadku rozliczania wynagrodzeń, jeśli to możliwe należy ujmować w jednym wierszu łącznie wartość płacy zasadniczej, pochodnych i innych potrąceń. Gdy do wniosków o płatność dołączany jest wydruk z ewidencji księgowej można rozliczać poszczególne składniki wynagrodzenia (płaca zasadnicza, pochodne i inne potracenia) w różnych wnioskach o płatność. W/w przypadku suma wydatków na wydruku z ewidencji księgowej powinna się równać sumie wydatków rozliczanych we wniosku o płatność za dany okres rozliczeniowy.

#### **Załącznik 2:**

Szczegółowa charakterystyka udzielonego wsparcia. Beneficjenci Pomocy Technicznej nie wypełniają załacznika nr 2.

#### **Załącznik 3:**

Wyciągi bankowe (kserokopie poświadczone za zgodność z oryginałem) potwierdzajce poniesie wydatków ujętych we wniosku beneficjenta o płatność. W przypadku gdy Instytucja Pośrednicząca dopuści taką możliwość, zamiast wyciągów bankowych, beneficjent może załączyć zbiorcze zestwienie wydane przez bank stanowiące historię rachunku bankowego (kserokopia poświadczona za zgodność z oryginałem).

#### **Załącznik 4:**

W przypadku płatności gotówkowych poświadczone za zgodność z oryginałem kserokopie raportów kasowych (bez załączników) lub podpisane przez beneficjenta zestawienia płatności gotówkowych objętych wnioskiem o płatność (kserokopia poświadczona za zgodność z oryginałem).

## **19.3.57 Wzór Karty zgłoszeń zapotrzebowania pracowników na szkolenia**

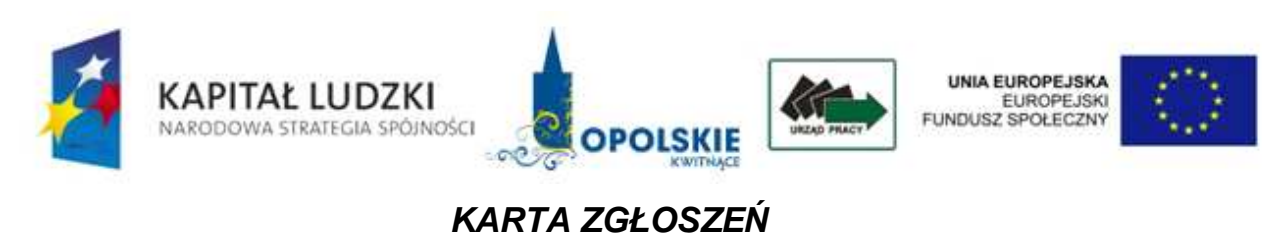

**wzór** 

Wydział/Zespół:

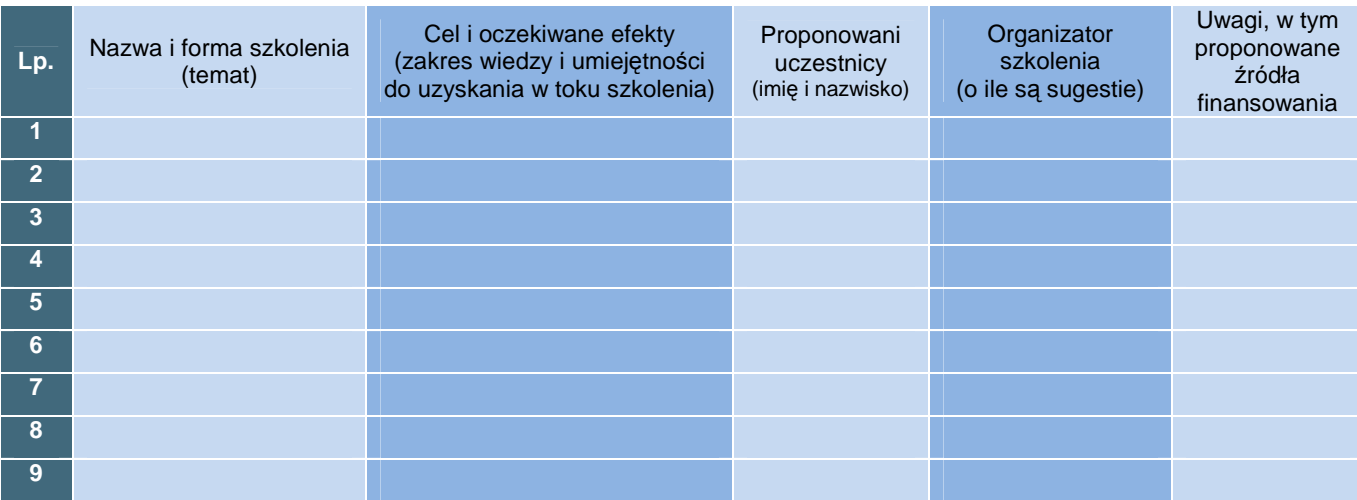

………………………………………… ……………………………… (data i podpis kierownika komórki organizacyjnej)

## **19.4 Listy sprawdzające**

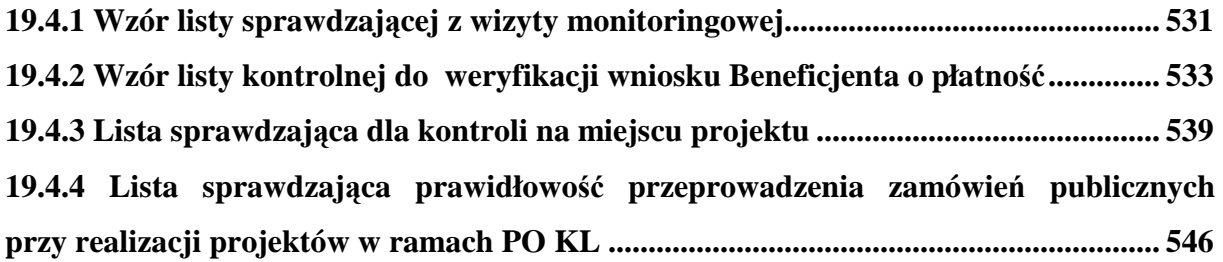

**19.4.1 Wzór listy sprawdzającej z wizyty monitoringowej** 

## **WOJEWÓDZKI URZĄD PRACY W OPOLU**

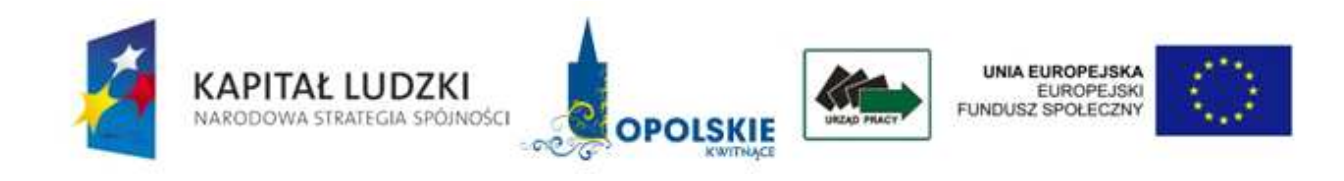

## **Lista sprawdzająca z wizyty monitoringowej**

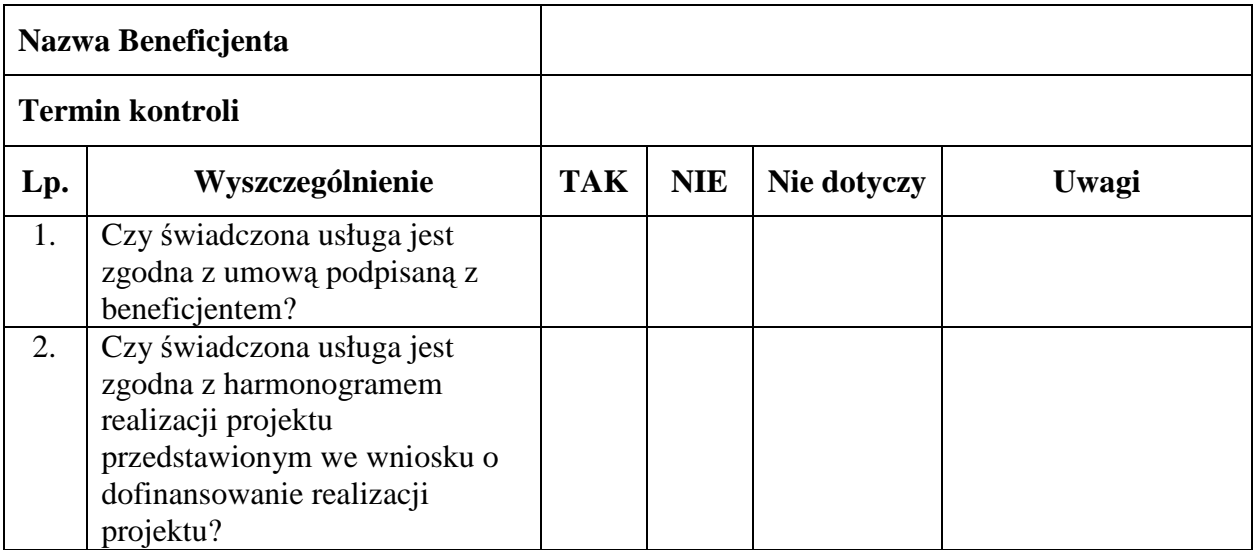

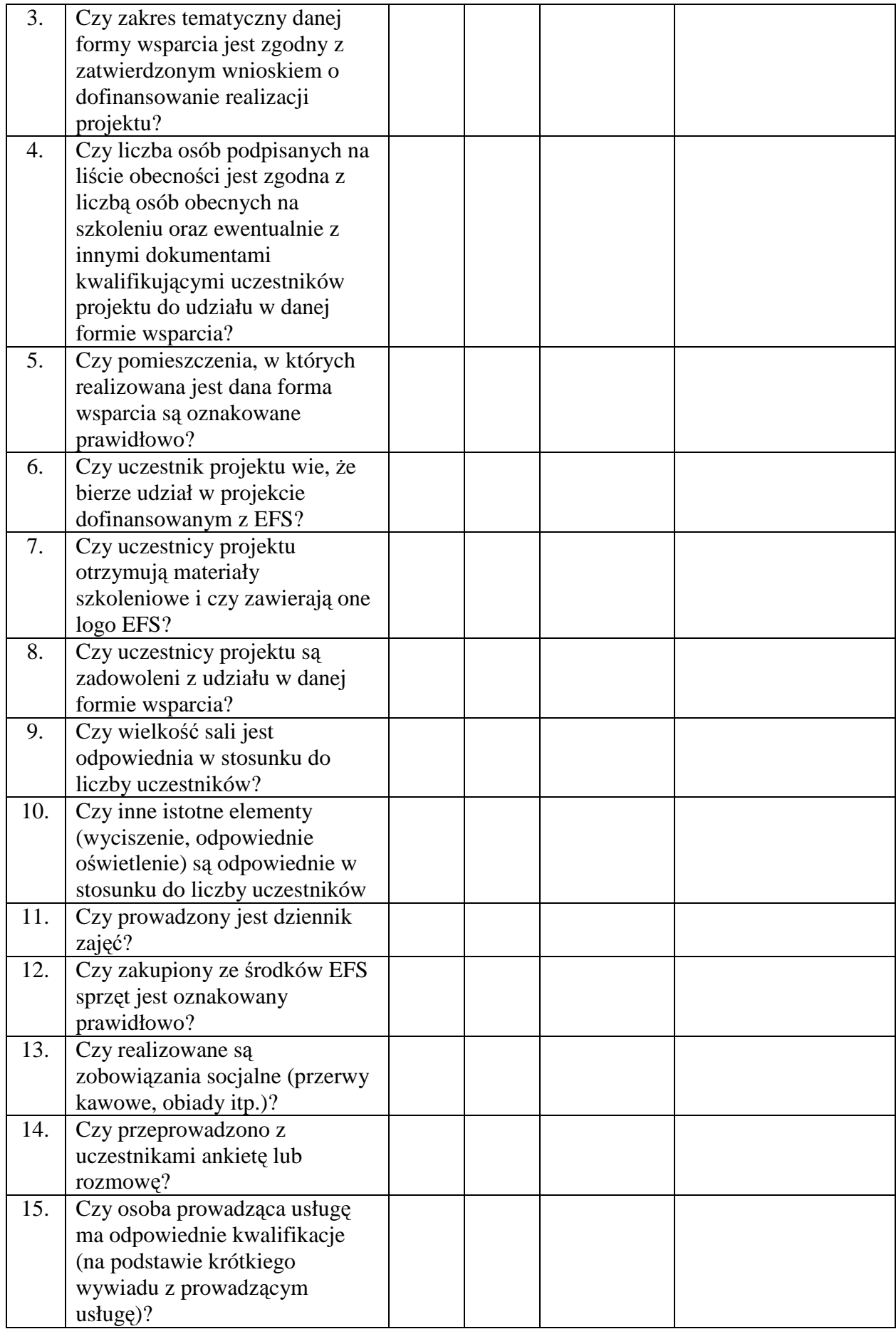

\* naleŜy dostosować w zaleŜności od monitorowanej formy wsparcia

Podpisy członków zespołu przeprowadzającego wizytę monitoringową:

………………………………… ………………………………… …………………………………

**19.4.2 Wzór listy kontrolnej do weryfikacji wniosku Beneficjenta o płatność**

## **WOJEWÓDZKI URZĄD PRACY W OPOLU**

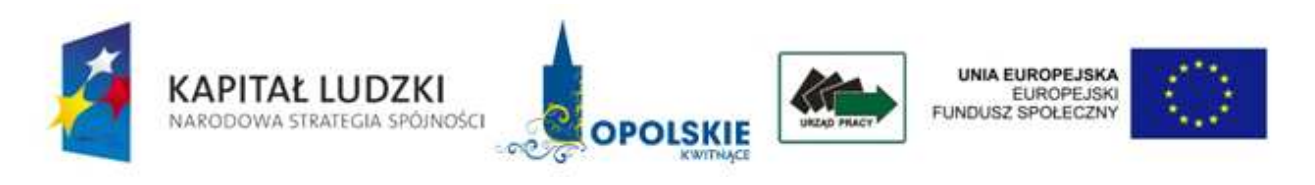

## **Lista kontrolna do weryfikacji wniosku Beneficjenta o płatność**

Nr wniosku o płatność:

Okres, za który składany jest wniosek o płatność:

Nr i nazwa projektu:

Nazwa Beneficjenta:

Data otrzymania wniosku:

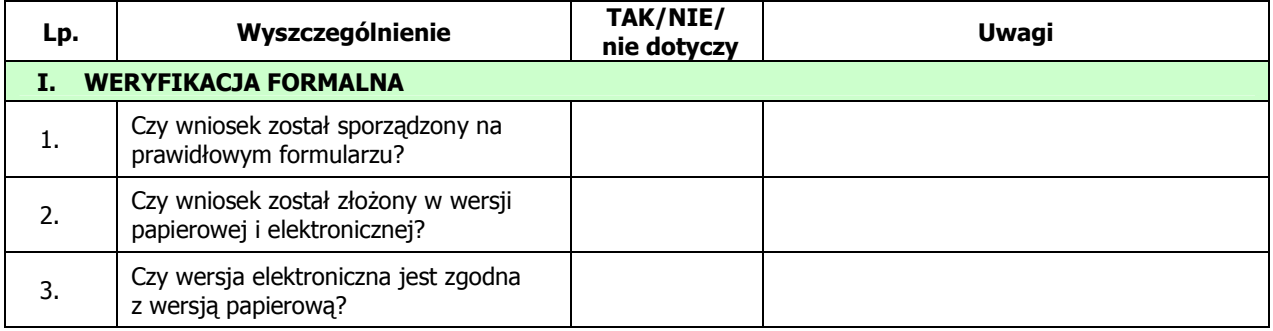

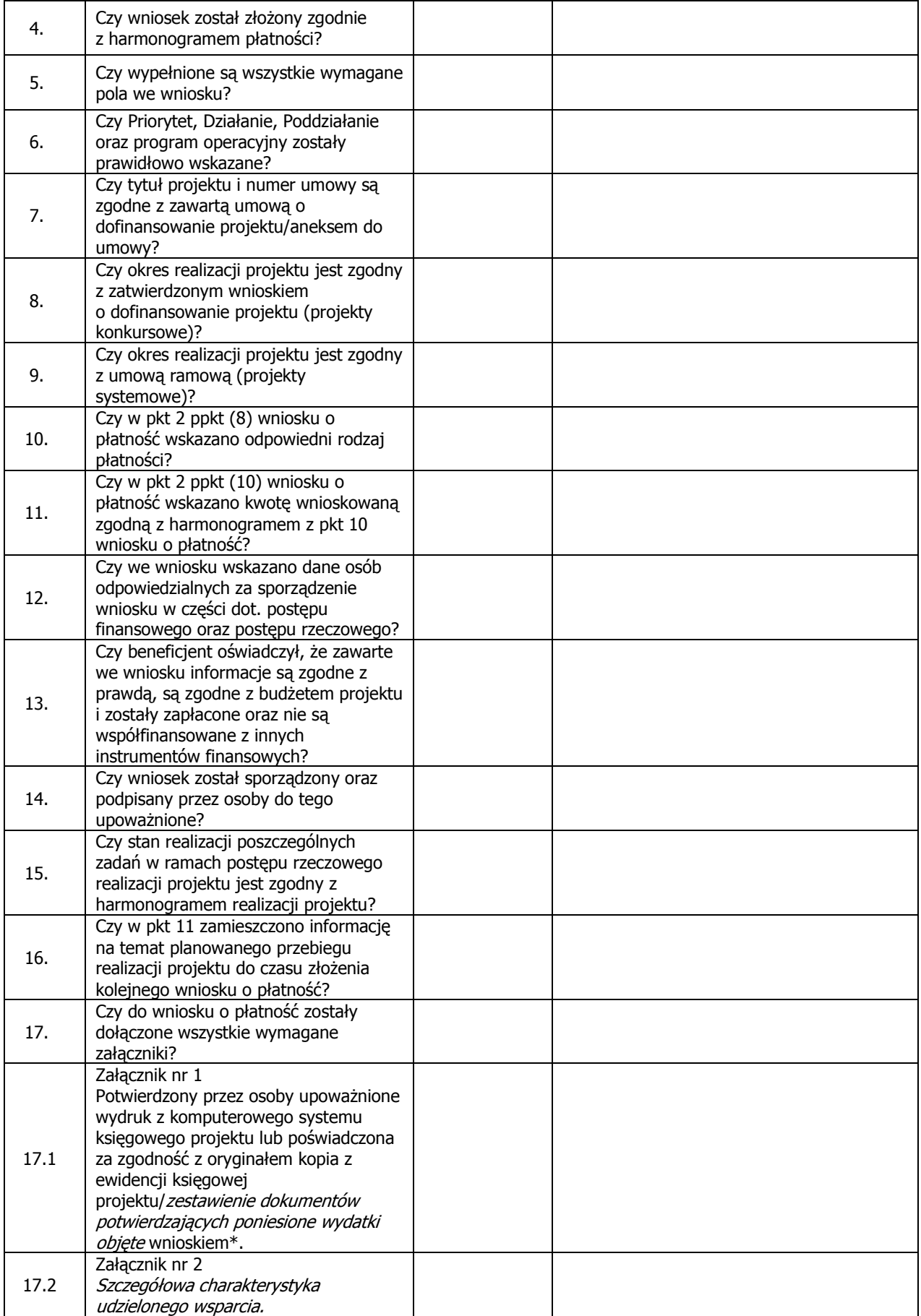

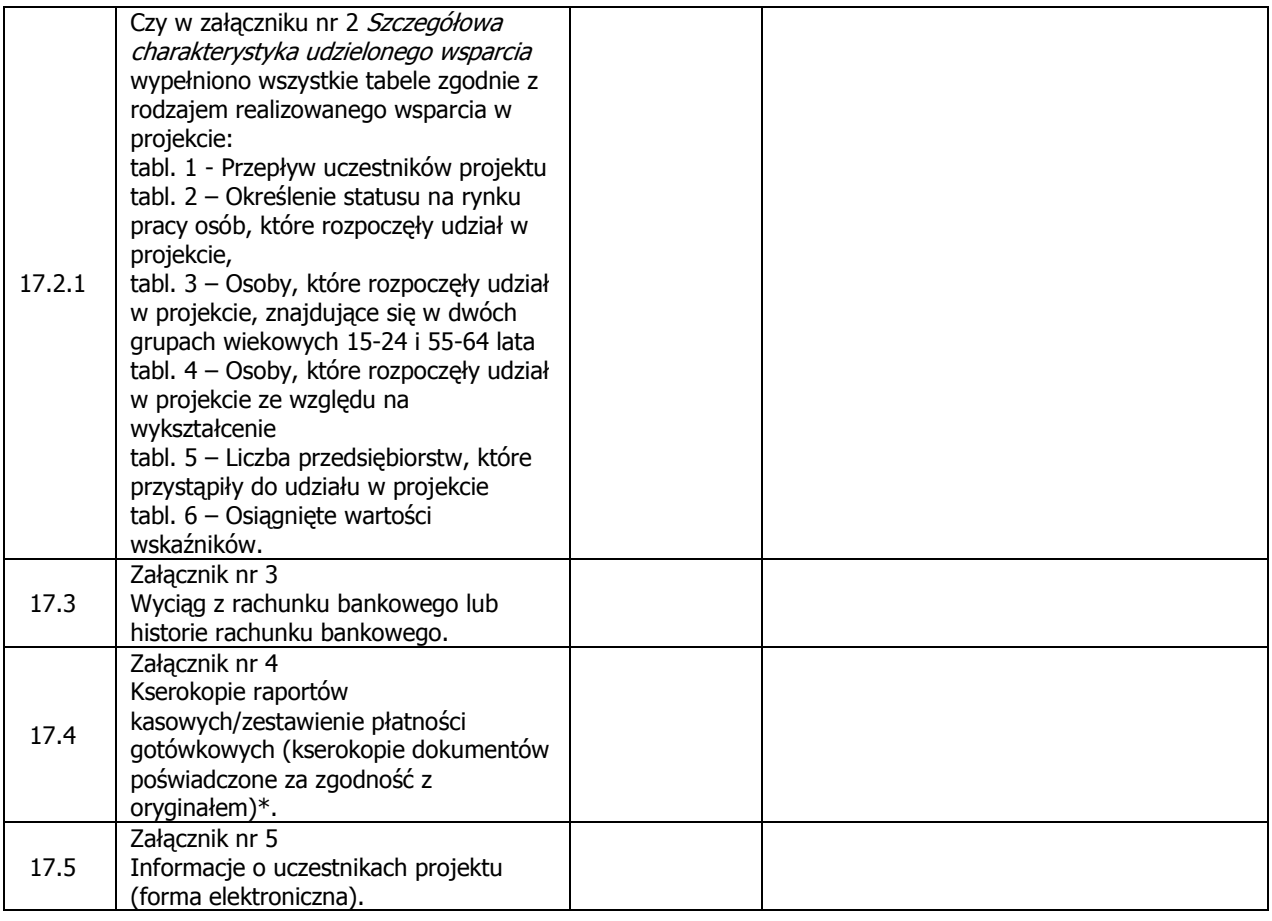

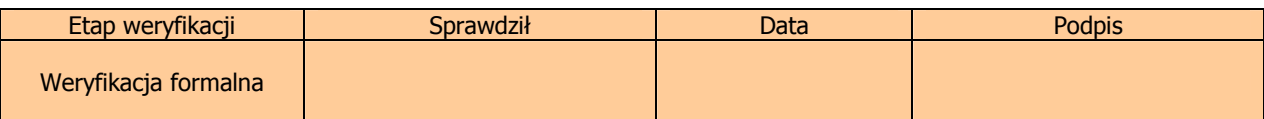

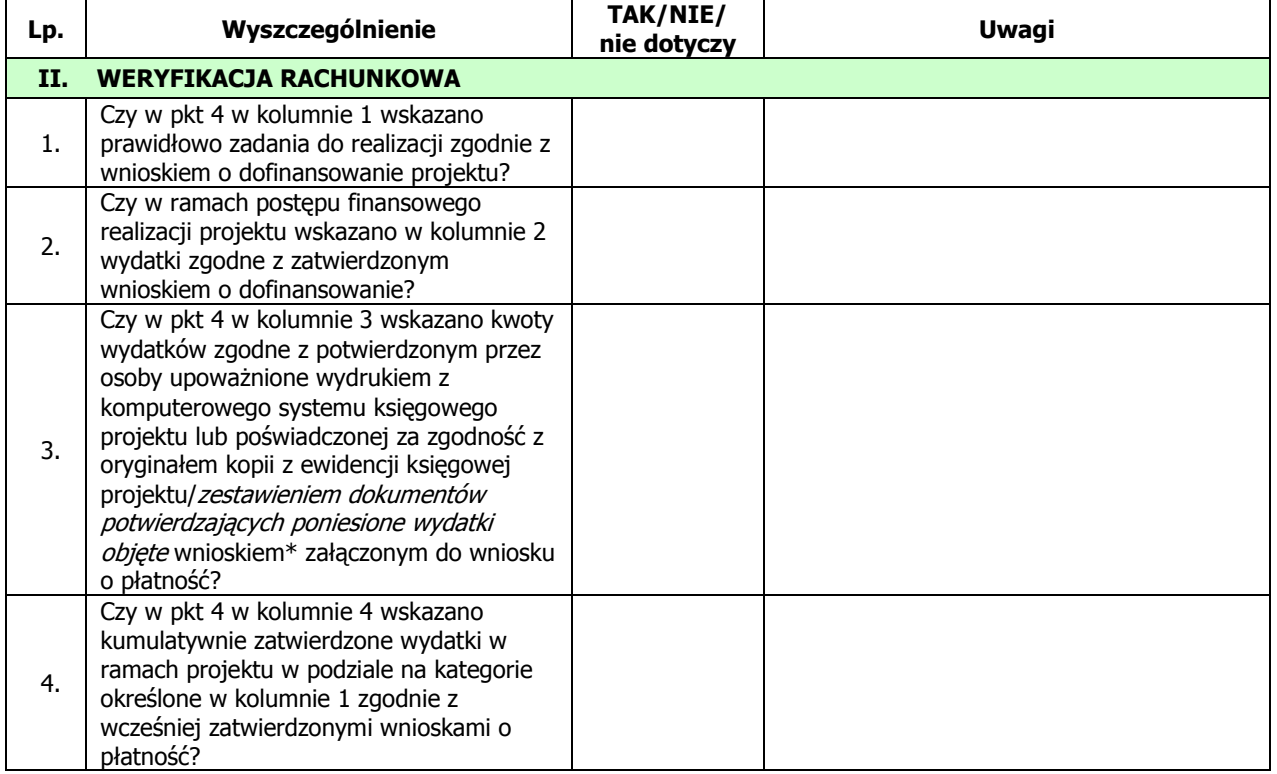

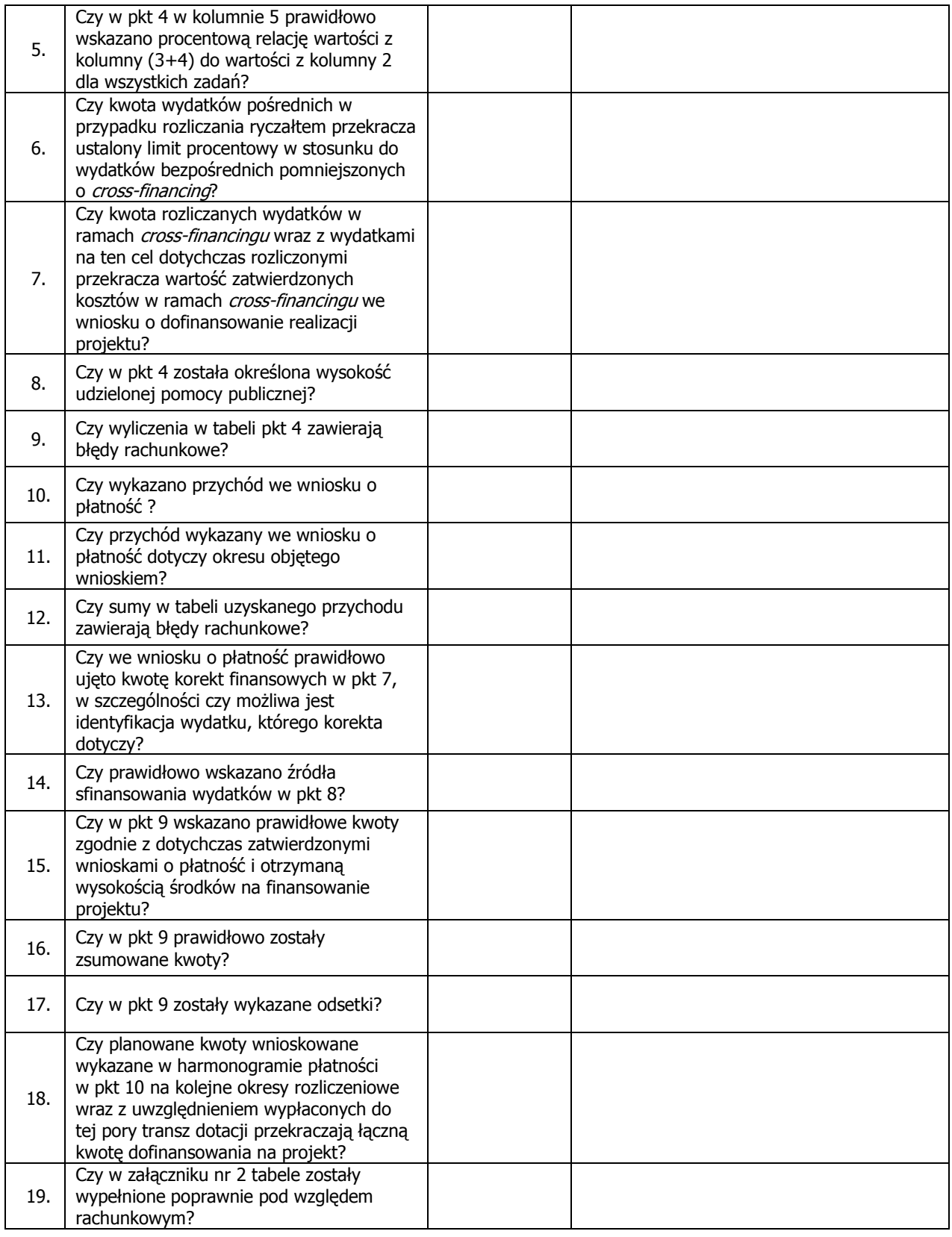

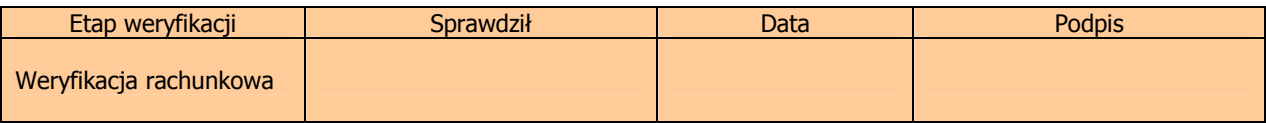

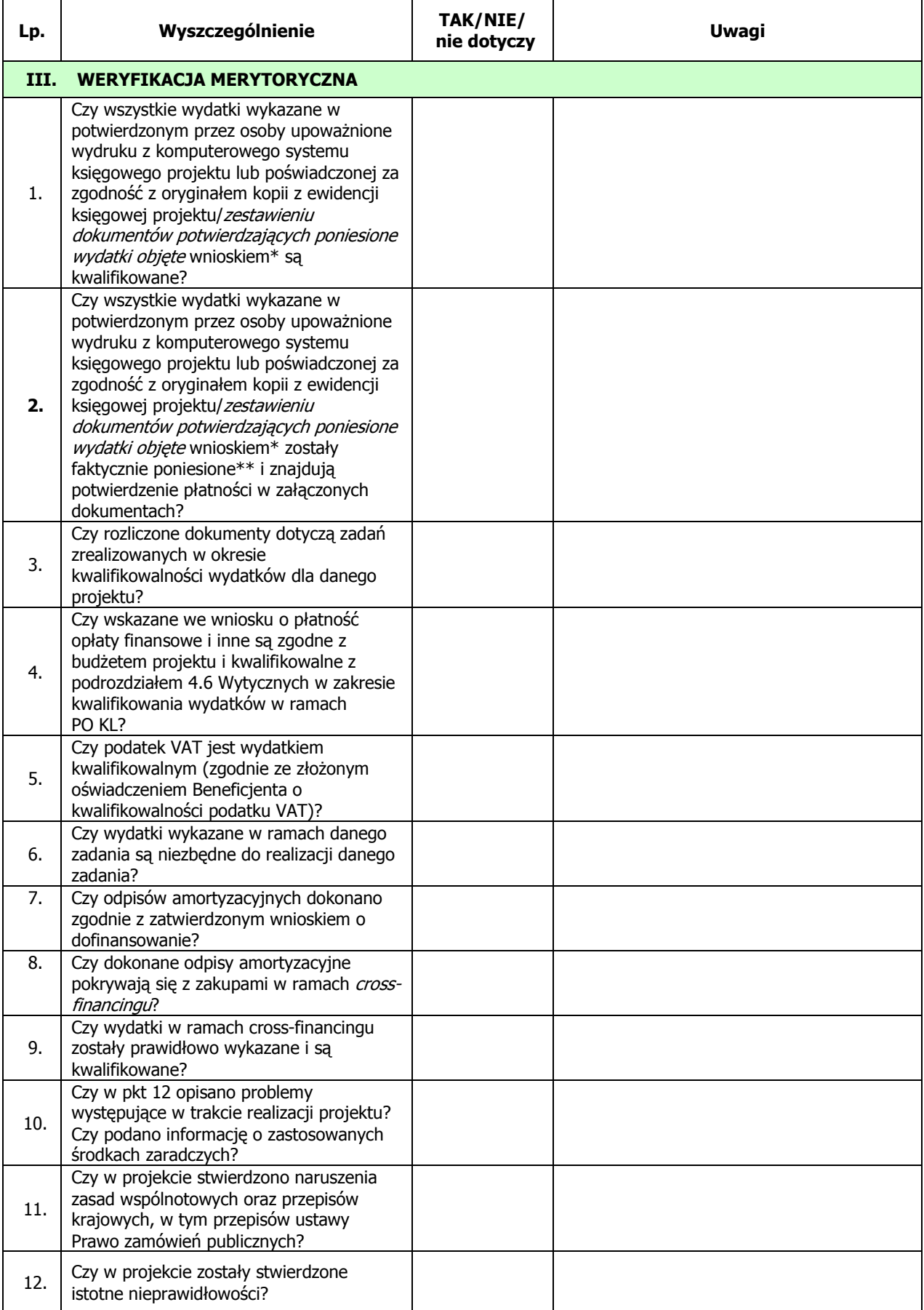

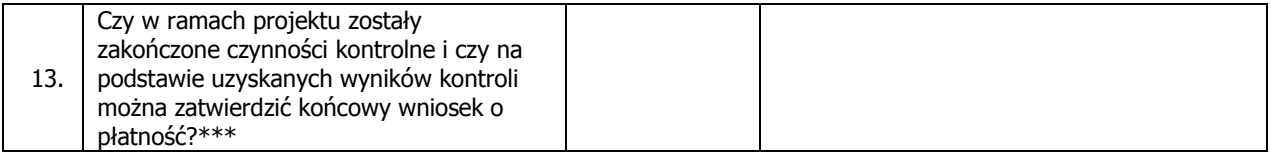

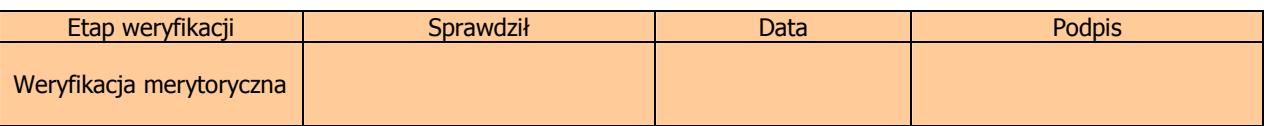

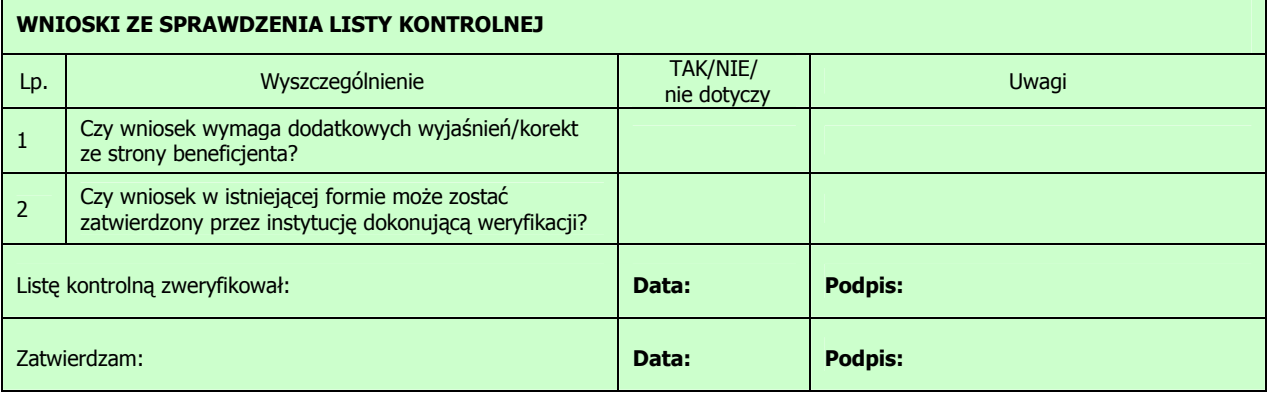

\* zostawić właściwe

\*\* zgodnie z Wytycznymi w zakresie kwalifikowania wydatków w ramach PO KL

\*\*\* dotyczy końcowego wniosku o płatność

## **19.4.3 Lista sprawdzająca dla kontroli na miejscu projektu**

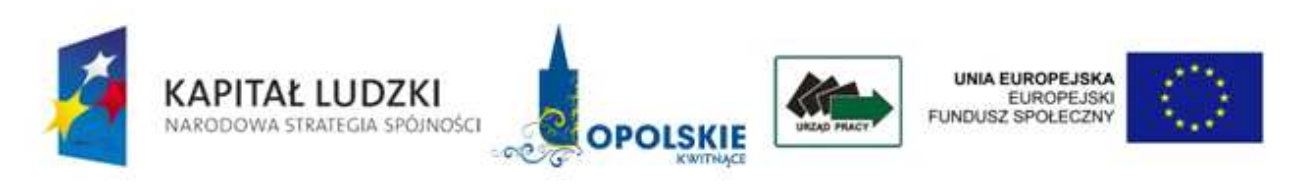

## **Załącznik 1**

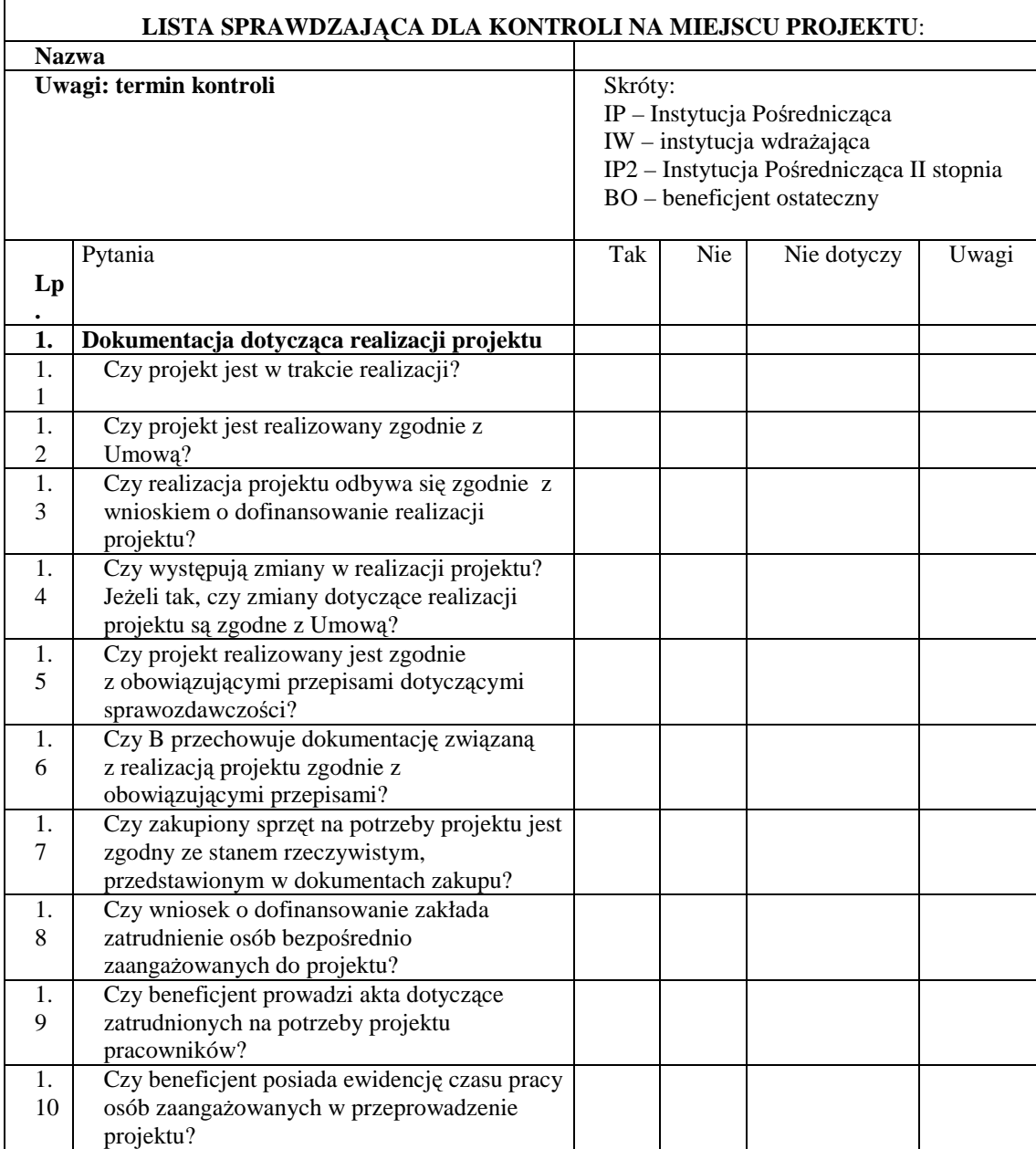

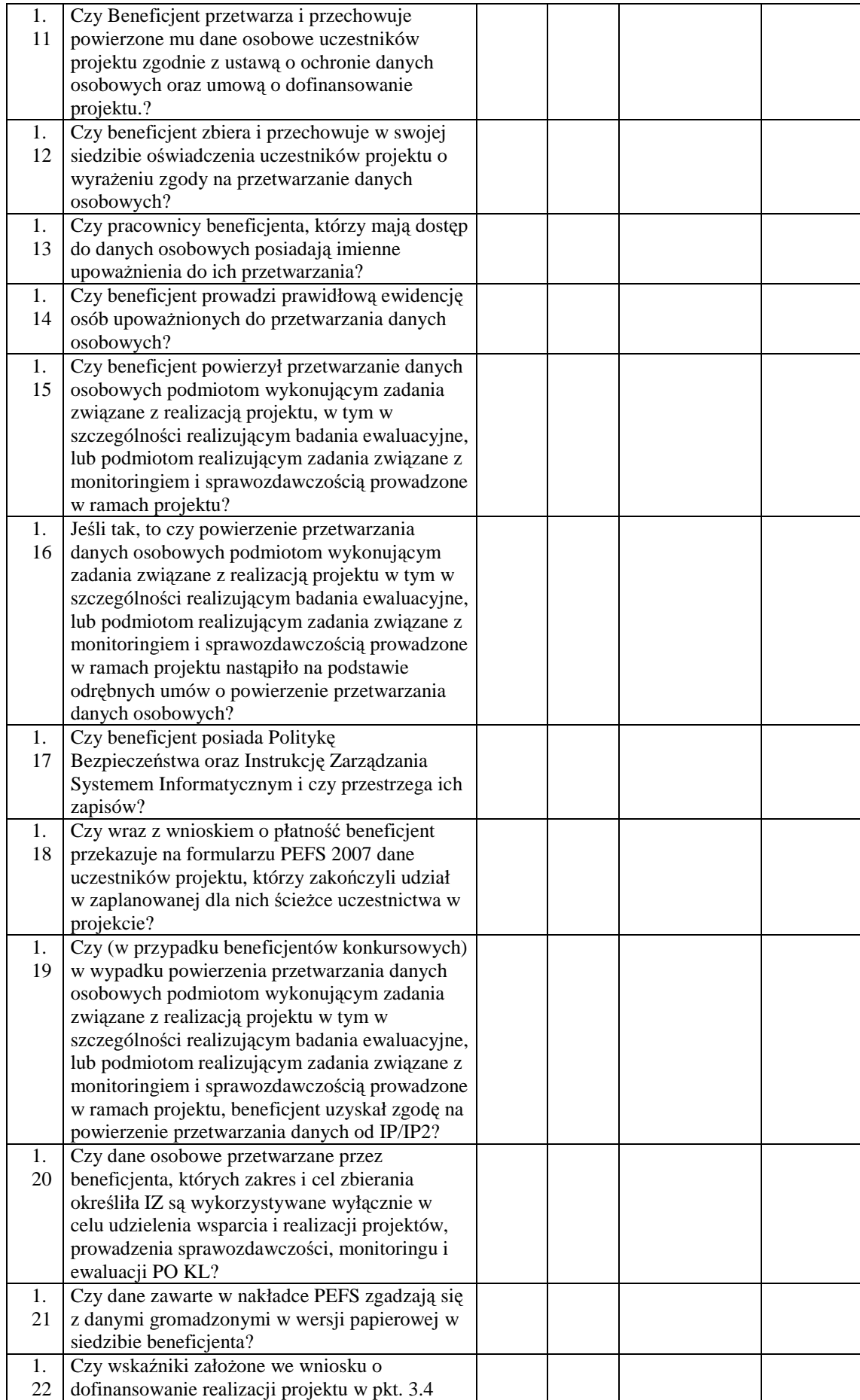
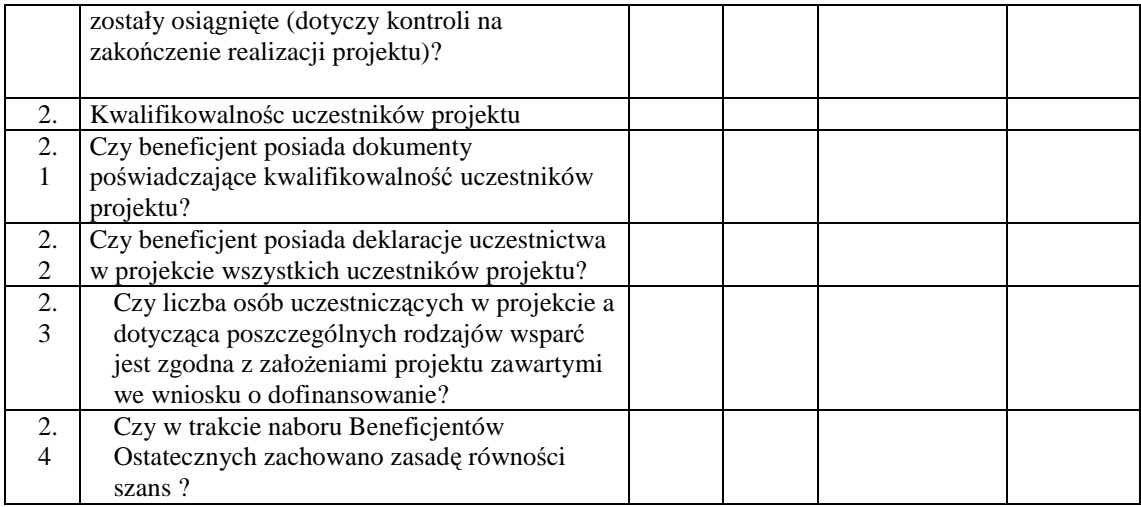

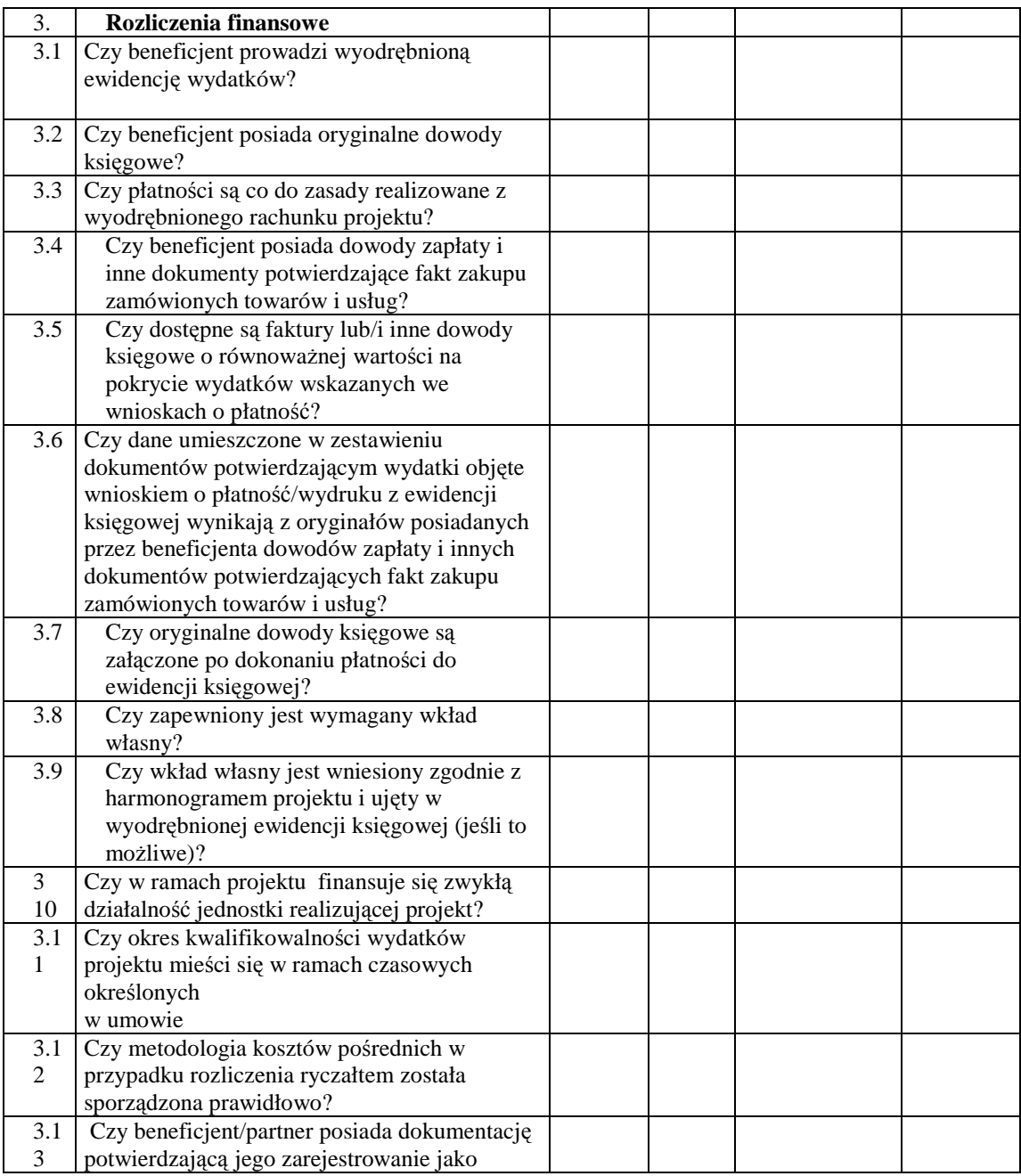

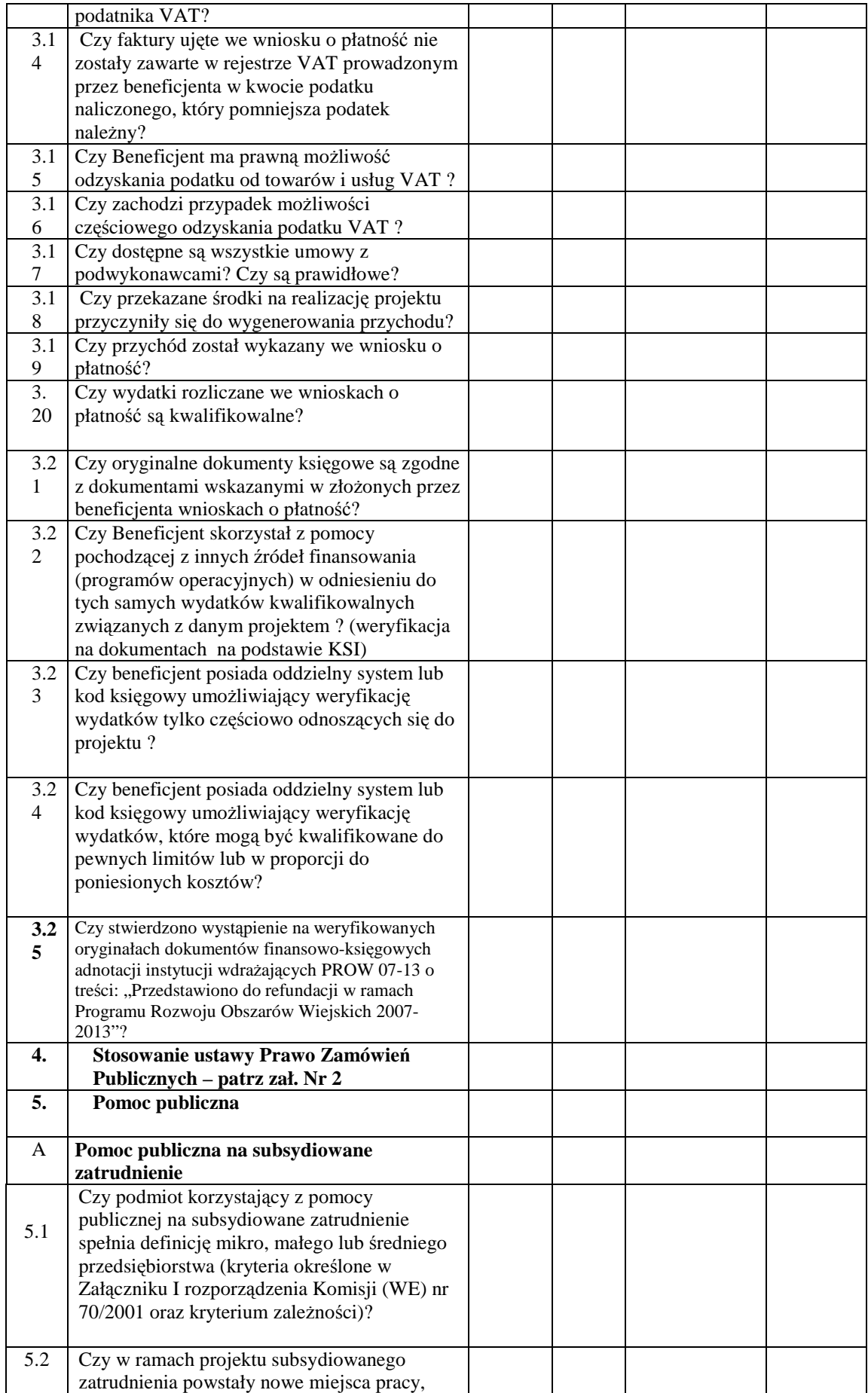

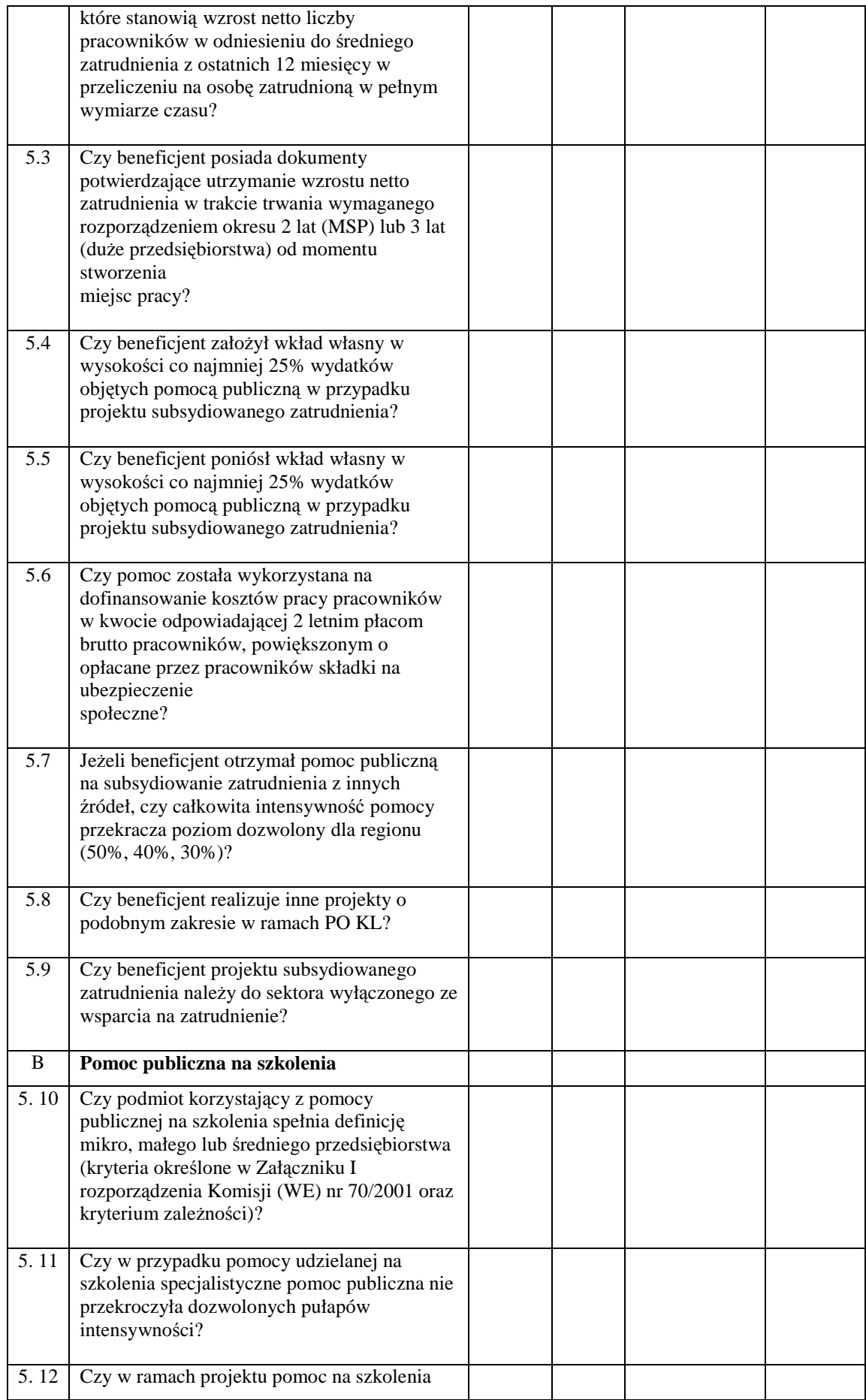

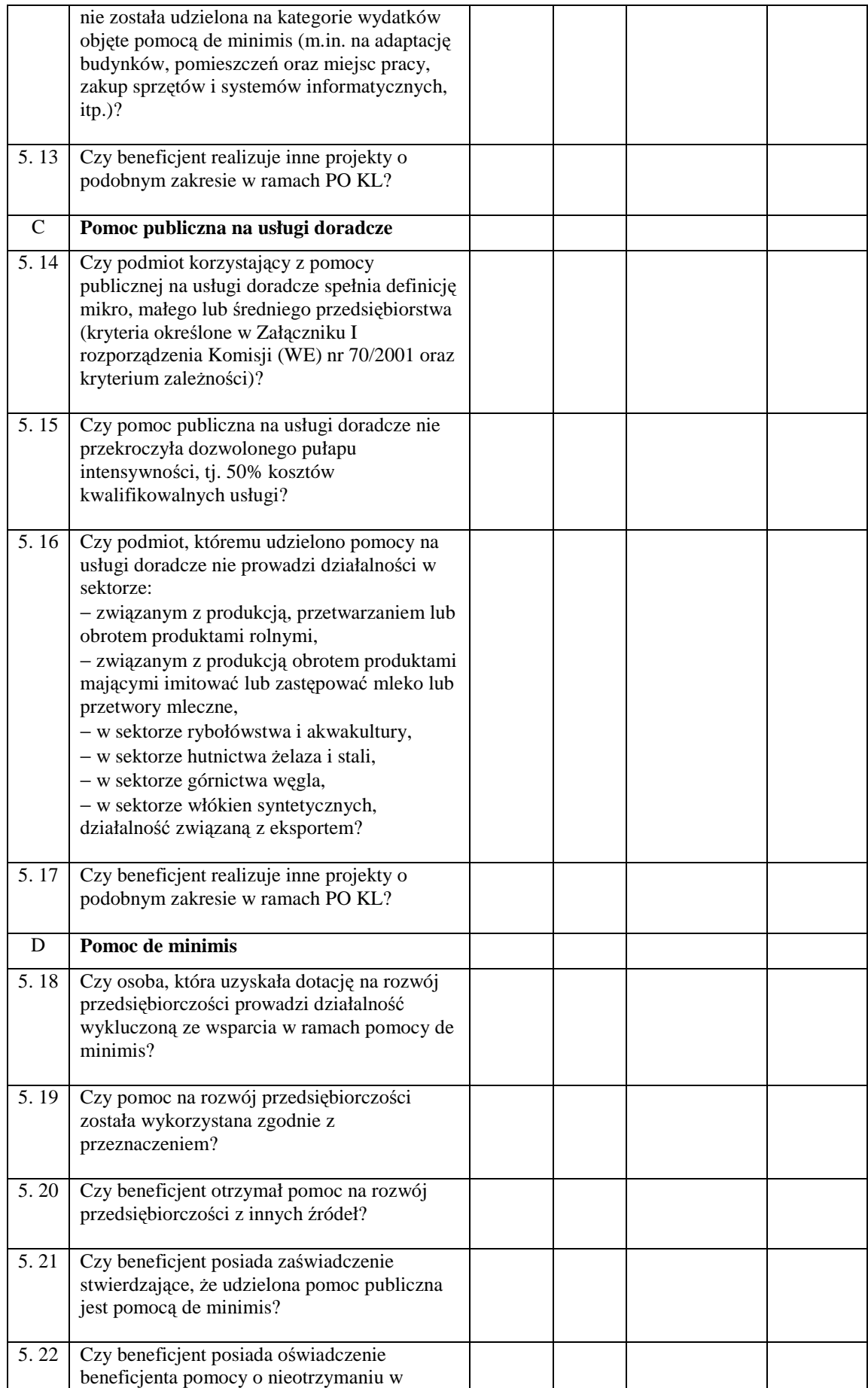

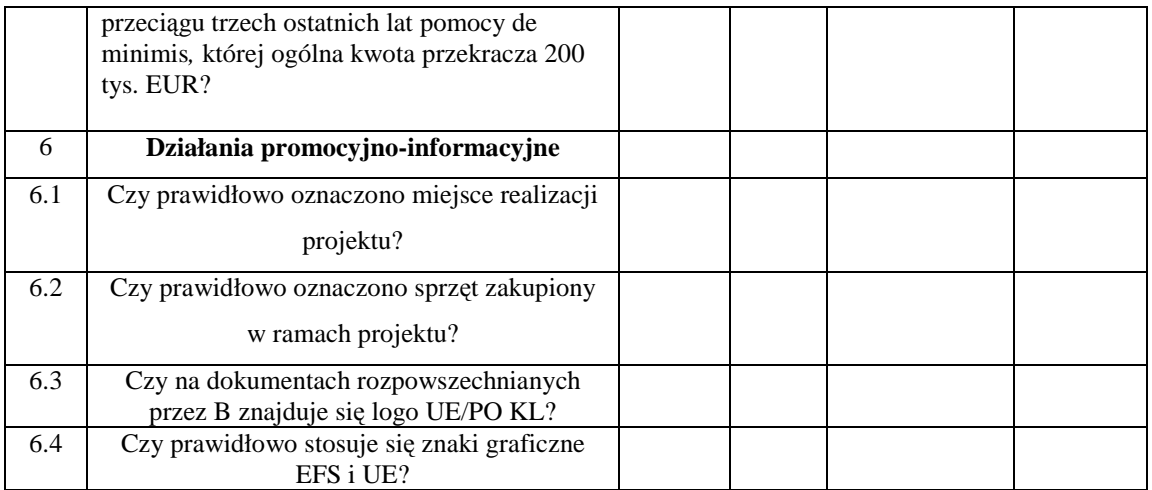

Podpis członków Zespołu kontrolującego:

**19.4.4 Lista sprawdzająca prawidłowość przeprowadzenia zamówień publicznych przy realizacji projektów w ramach PO KL** 

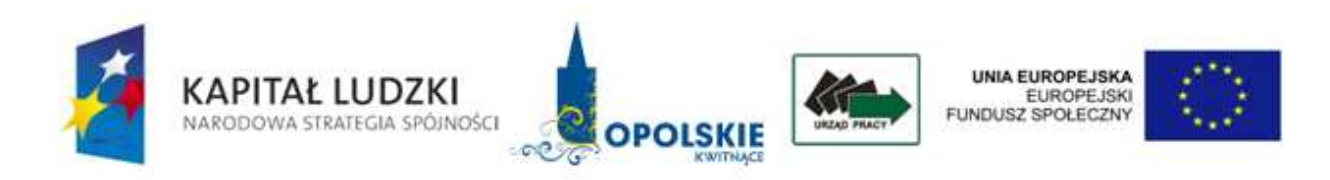

**Załącznik 2**

# **LISTA SPRAWDZAJĄCA prawidłowość przeprowadzenia zamówień publicznych przy realizacji projektów w ramach POKL postępowanie w trybie ……………….**

Kontrola ex ante na dokumentach i na miejscu

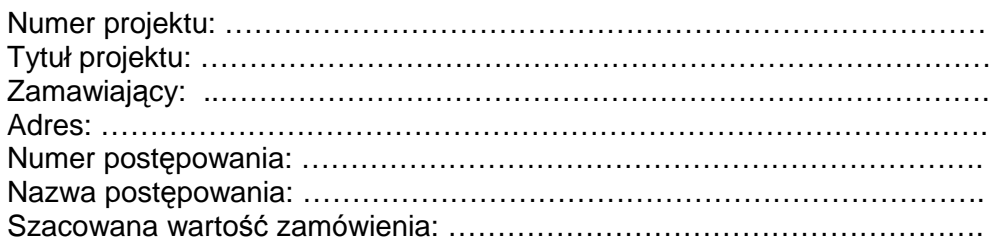

Podstawa prawna: Ustawa z dnia 29 stycznia 2004 r. Prawo Zamówie*ń* Publicznych (Dz. U. z 2004 roku nr 19, poz. 177 z pó*ź*niejszymi zmianami).

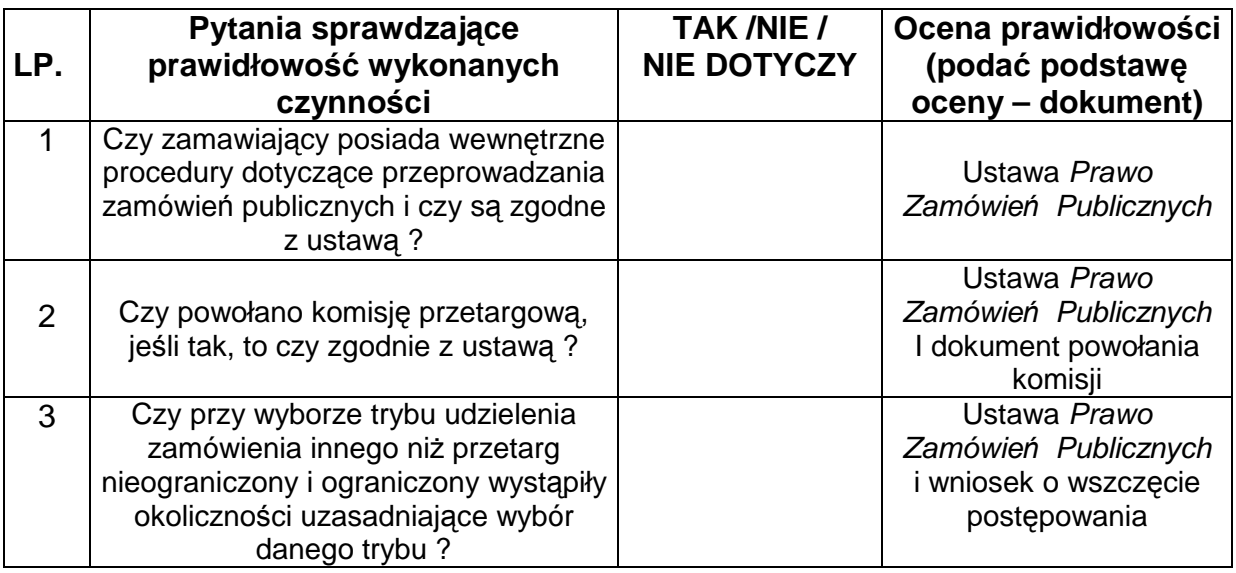

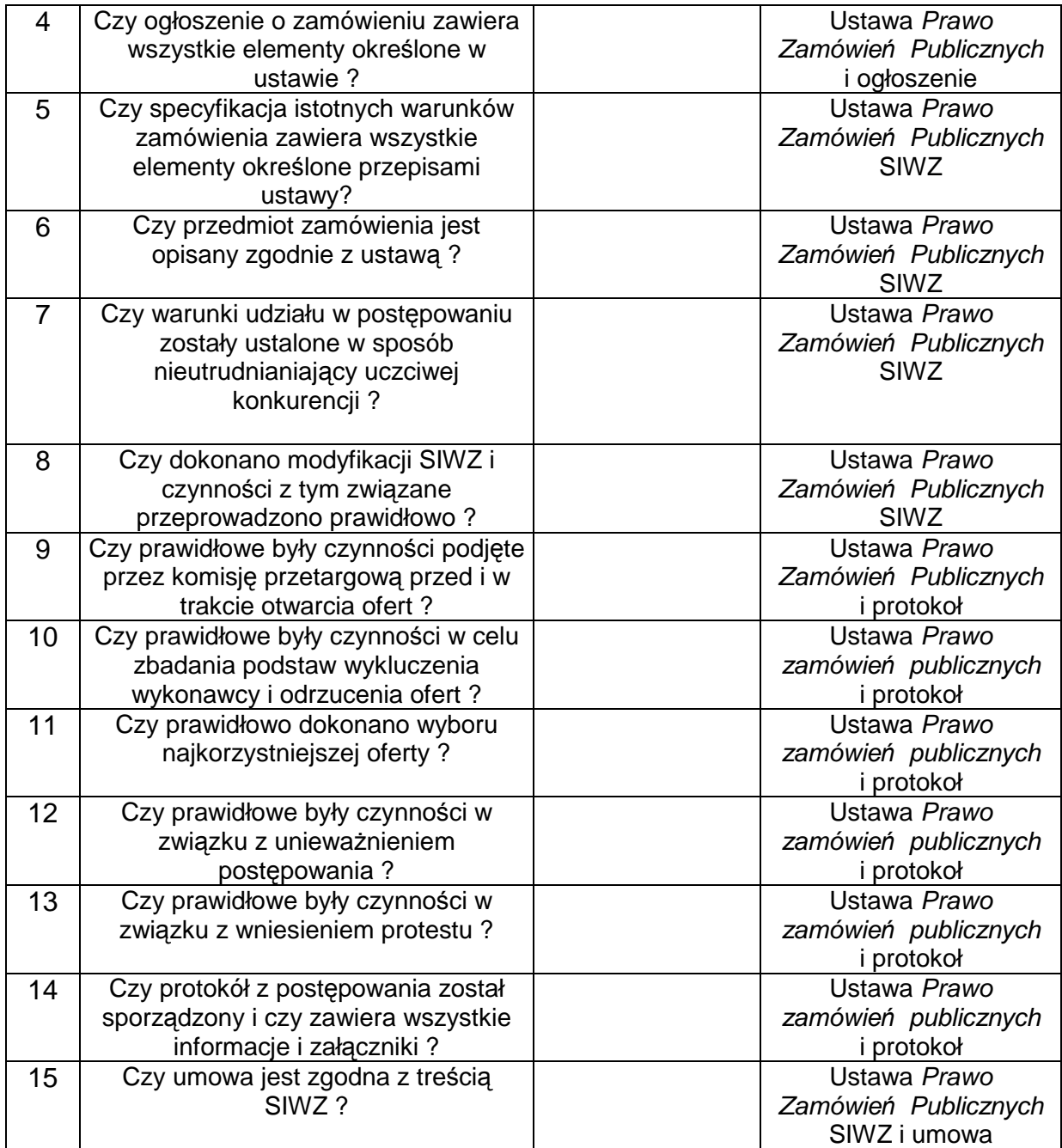

# UWAGI:

………………………………………………………………………………………………… ………………………………………………………………………………………………… ………………………………………………………………………………………………… ……..

Data: Sporządził: Sporządził: Sporządził: Sporządził: Sporządził: Sporządził: Sporządził: Sporządził: Sporządził: Sporządził: Sporządził: Sporządził: Sporządził: Sporządził: Sporządził: Sporządził: Sporządził: Sporządził:

# **19.5 Instrukcje obiegu dokumentów finansowo – księgowych Zarządzenie Nr 19 Dyrektora Wojewódzkiego Urzędu Pracy** w **Opolu**

# **z dnia 13 września 2004r.**

# **w sprawie wprowadzenia w Wojewódzkim Urzędzie Pracy** w **Opolu "Instrukcji Obiegu i Kontroli Dokumentów Księgowych"**

Na podstawie ustawy z dnia 26 listopada 1998r. o finansach publicznych /Dz.U. z 2003r. Nr 15 poz. 148 ze zm./. ustawy z dnia 29 września 1994r. o rachunkowości Dz.U. z 2002r. Nr 76, poz. 694 ze zm./, oraz § 7 ust. 1 i 2 i § 28 ust. 2 Regulaminu Organizacyjnego Wojewódzkiego Urzędu Pracy w Opolu, **z a r z ą d z a m co n a s t ę p u j e :**

# **§1**

Wprowadzam do stosowania w Wojewódzkim Urzędzie Pracy w Opolu, **"Instrukcję Obiegu i Kontroli Dokumentów Księgowych"** - stanowiącą załącznik Nr 1 do Zarządzenia.

# **§2**

Instrukcja o której mowa w § 1 określa zasady obiegu oraz tryb kontroli dokumentów księgowych w Wojewódzkim Urzędzie Pracy w Opolu.

# **§3**

Odpowiedzialność za wdrożenie i właściwą realizację postanowień "Instrukcji Obiegu i Kontroli Dokumentów Księgowych", ponosi Główny Księgowy Wojewódzkiego Urzędu Pracy w Opolu.

# **§4**

Zarządzenie wchodzi w życie z dniem podpisania z mocą obowiązującą od dnia 01 stycznia 2004r.

Otrzymują:

1. Główny Księgowy

2. Kierownicy kom.org.

3. *A/a* 

## **Zarządzenie Nr 26 Dyrektora Wojewódzkiego Urzędu Pracy w Opolu**

#### **z dnia 02 listopada 2005r.**

w sprawie wprowadzenia w Wojewódzkim Urzędzie Pracy w Opolu "Instrukcji obiegu i kontroli dokumentów finansowo – księgowych dla funduszy strukturalnych".

 **Na podstawie ustawy z dnia 26 listopada 1998r. o finansach publicznych /Dz.U. z 2003r. Nr 15 poz. 148 ze zm./, ustawy z dnia 29 września 1994r. o rachunkowości /tekst jedn. Dz.U. z 2002r. Nr 76, poz. 694 ze zm./, oraz § 7 ust. 1 i 2 Regulaminu Organizacyjnego Wojewódzkiego Urzędu Pracy w Opolu, zarządzam co następuje:** 

§ 1

Wprowadzam do stosowania w Wojewódzkim Urzędzie Pracy w Opolu "Instrukcję obiegu i kontroli dokumentów finansowo–księgowych dla funduszy strukturalnych" **stanowiącą załącznik Nr 1 do Zarządzenia.** 

#### § 2

**Instrukcja o której mowa w § 1 określa zasady postępowania w zakresie sporządzania, obiegu, kontroli oraz przechowywania i zabezpieczenia dowodów finansowo –**  księgowych, służących do przeprowadzania operacji finansowych w zakresie funduszy **strukturalnych.** 

# § 3

Za wdrożenie i prawidłową realizację postanowień Instrukcji odpowiedzialność ponoszą Kierownicy komórek organizacyjnych realizujących zadania z zakresu funduszy strukturalnych.

#### **§ 4**

Nadzór nad realizacją niniejszego Zarządzenia powierzam Głównemu Księgowemu Wojewódzkiego Urzędu Pracy w Opolu.

# **§ 5**

549

Zarządzenie wchodzi w życie z dniem podpisania z mocą obowiązującą od dnia 01 sierpnia 2005r.

Otrzymują:

- 1. Główny Księgowy WUP
- 2. p. A. Sobczak
- 3. p. M. Jędrzejowski
- 4. p. R. Ćwirzeń
- 5. p.S. Frącz

 Załącznik Nr 1 Do Zarządzenia Nr 26 Dyrektora WUP z dnia 02.11.2005r.

# INSTRUKCJA

# OBIEGU I KONTROLI DOKUMENTÓW

# **FINANSOWO - KSIĘGOWYCH DLA FUNDUSZY STRUKTURALNYCH**

# **Wojewódzki Urząd Pracy w Opolu**

# **Rozdział I**

#### **Postanowienia ogólne**

- 1. Przedmiotem Instrukcji są podstawowe zasady postępowania w zakresie sporządzania, obiegu i kontroli oraz przechowywania i zabezpieczania dowodów finansowo-księgowych, które służa do podejmowania i wykonywania operacji finansowych w Wojewódzkim Urzędzie Pracy w Opolu w zakresie funduszy strukturalnych.
- 2. Przepisy Instrukcji dotyczą poszczególnych komórek merytorycznych WUP biorących udział w realizacji zadań WUP w zakresie funduszy strukturalnych.

#### **§ 1**

Określenia użyte w instrukcji oznaczają:

- 1. WUP Wojewódzki Urząd Pracy,
- 2. Dowód źródłowy każdy dokument świadczący o zaszłych lub zamierzonych czynnościach (przedsięwzięciach) albo stwierdzający pewien stan rzeczy, sporządzony przez właściwego rzeczowo pracownika komórki organizacyjnej WUP lub wystawiony przez kontrahenta zewnętrznego WUP, w ustalonej formie i spełniający warunki prawidłowego dowodu źródłowego. Dowód taki jest podstawą dokonywania zapisów księgowych w księgach rachunkowych.
- 3. Dyrektor Dyrektor Wojewódzkiego Urzędu Pracy,
- 4. Główny Księgowy Główny Księgowy Wojewódzkiego Urzędu Pracy,
- 5. Komórka organizacyjna Wydział, Samodzielne stanowisko pracy, Wieloosobowe stanowisko pracy,
- 6. Kierownik komórki organizacyjnej" Kierownik Wydziału,
- 7. Dysponent środków- Dyrektor WUP, Wicedyrektor WUP lub osoba upoważniona przez Dyrektora WUP,
- 8. Księgi rachunkowe wszystkie służące do ewidencji działalności jednostki konta syntetyczne i analityczne a także zestawienia sald kont sporządzone w sposób zapewniający ich trwałość,
- 9. Konto syntetyczne urządzenie do ewidencji księgowej operacji gospodarczych, zgodnie z zasadą podwójnego księgowania tak, aby zapewnione było bilansowanie się danych ujętych na wszystkich prowadzonych przez jednostkę kontach syntetycznych. Za konta syntetyczne uważa się również konta pozabilansowe.
- 10. Konto analityczne urządzenie do szczegółowej ewidencji księgowej danych podlegających ewidencji na kontach syntetycznych,
- 11. Środki trwałe rzeczowe aktywa trwałe i zrównane z nimi, o przewidywanym okresie ekonomicznej użyteczności dłuższym niż rok, kompletne, zdatne do użytku i przeznaczone na potrzeby jednostki,
- 12. Pozostałe środki trwałe zużywające się stopniowo rzeczowe składniki majątku, które umarza się jednorazowo w 100% poprzez spisanie w koszty w dniu przyjęcia do użytkowania i które finansuje się ze środków na wydatki bieżące (z wyjątkiem pierwszego wyposażenia),
- 13. Wartości niematerialne i prawne nabyte przez jednostkę, zaliczane do aktywów trwałych, prawa majątkowe nadające się do gospodarczego wykorzystania o przewidywanym okresie ekonomicznej użyteczności dłuższym niż rok, przeznaczone do używania na potrzeby jednostki,
- 14. FS fundusze strukturalne.

# **Rozdział II**

# **Pojęcie i cechy dowodów źródłowych**

**§ 3** 

Do ksiąg rachunkowych WUP dla programów i projektów realizowanych ze środków funduszy strukturalnych wprowadzane są, w postaci zapisu, wszystkie operacje gospodarcze na podstawie prawidłowo sporządzonych dokumentów – dowodów księgowych, zwanych dalej "dowodami źródłowymi".

**§ 4** 

Dowodem źródłowym jest każdy dokument świadczący o zaszłych lub zamierzonych czynnościach (przedsięwzięciach) albo stwierdzający pewien stan rzeczy, sporządzony przez właściwego rzeczowo pracownika komórki organizacyjnej WUP dla FS lub wystawiony przez kontrahenta zewnętrznego WUP, w ustalonej formie i spełniający warunki prawidłowego dowodu źródłowego. Dowód taki jest podstawą dokonywania zapisów księgowych w księgach rachunkowych dla FS przez merytorycznego pracownika Wydziału Ekonomiczno – Finansowego.

#### **§ 5**

Dowód źródłowy uznaje się za prawidłowy, jeśli zawiera, co najmniej:

- 1. Określenie nazwy i rodzaju dowodu;
- 2. Numer identyfikacyjny dowodu;
- 3. Określenie nazwy i adresu stron dokonujących operacji gospodarczych. W wersji elektronicznej nazwa ta może być wyrażona kodem;
- 4. Opis operacji gospodarczej:
- 5. Wartość operacji gospodarczej, wyrażoną w PLN, z podziałem na:
	- **a)** środki krajowe (wraz z podaniem % współczynnika ich udziału)
	- **b)** środki unijne (wraz z podaniem % współczynnika ich udziału);
- 6. Datę dokonania operacji gospodarczej, a w przypadku, gdy dokument potwierdzający określoną operację gospodarczą został sporządzony pod inną datą – także datę sporządzenia dowodu;
- 7. Podpis osoby sporządzającej, sprawdzającej oraz zatwierdzającej operację gospodarczą w wersji elektronicznej będzie to podpis elektroniczny wyżej wymienionych osób;
- 8. Podpis uprawnionej osoby w przypadku sporządzenia dowodu przez podmiot zewnętrzny;
- 9. Stwierdzenie sprawdzenia i zakwalifikowania dowodu do ujęcia w księgach rachunkowych poprzez wskazanie:
	- **a)** miesiąca;
	- **b)** okresu sprawozdawczego.
- **c**) nadaniu numeru księgowego (oznacza to naniesienie na każdy dokument numeru, pod którym został on zarejestrowany w systemie finansowo-księgowym);
- **d)** sposobu ujęcia dowodu w księgach rachunkowych (dekretacja);
- **e)** podpis osoby odpowiedzialnej za te wskazania.

- 1. Dowód źródłowy powinien być sporządzony w języku polskim.
- 2. Dowody opiewające na waluty obce powinny zawierać przeliczenie ich wartości na walutę polską według kursu obowiązującego w dniu przeprowadzenia operacji gospodarczej.
- 3. Wynik przeliczenia umieszcza się bezpośrednio na dowodzie źródłowym.
- 4. Na żadanie organów kontroli lub biegłego rewidenta należy zapewnić wiarygodne przetłumaczenie na język polski treści wskazanych przez nich dowodów, sporządzonych w języku obcym.

#### **§ 7**

- 1. Dowód źródłowy powinien być:
	- **a)** wystawiony w sposób staranny, czytelny i trwały, sporządzony komputerowo, długopisem, atramentem, w żadnym wypadku ołówkiem zwykłym, kolorowym lub flamastrem;
	- **b)** rzetelny, tzn. wykazane w nim dane powinny odzwierciedlać stan zgodny z rzeczywistym przebiegiem operacji gospodarczej, którą dokumentuje;
	- **c)** kompletny, zawierający co najmniej dane określone w § 5;
	- **d)** wolny od błędów rachunkowych.
- 2. Wszelkie informacje zawarte w dokumencie nie mogą być zamazywane, przerabiane lub usuwane w sposób uniemożliwiający odczytanie poprzednich danych.
- 3. Treść dowodu powinna być pełna i zrozumiała, dopuszczalne jest stosowanie skrótów ogólnie przyjętych.

#### **Rozdział III Klasyfikacja dowodów źródłowych**

- 1. Dowody źródłowe, stanowiące podstawę zapisów w księgach rachunkowych WUP dla FS, mogą być klasyfikowane w zależności od wystawcy oraz spełnianej funkcji na:
	- **a)** dowody wewnętrzne dotyczące operacji wewnątrz WUP;
	- **b**) dowody zewnętrzne obce otrzymane od kontrahentów;
	- **c)** dowody zewnętrzne własne przekazywane w oryginale kontrahentom.
- 2. Podstawą zapisów księgowych mogą być także sporządzone przez WUP dowody księgowe:
	- a) zbiorcze służące do dokonania łącznych zapisów zbioru dowodów źródłowych, które muszą być w dowodzie zbiorczym pojedynczo wymienione;
	- **b)** korygujące poprzednie zapisy (nota korygująca PK);
- **c)** zastępcze wystawione do czasu otrzymania zewnętrznego obcego dowodu źródłowego;
- **d**) rozliczeniowe ujmujące już dokonane zapisy według nowych kryteriów klasyfikacyjnych.
- 3. W przypadku uzasadnionego braku możliwości uzyskania zewnętrznych obcych dowodów źródłowych, uprawniony do tego przez Dyrektora WUP pracownik może zezwolić na udokumentowanie operacji gospodarczej za pomocą księgowych dowodów zastępczych, sporządzonych przez osoby dokonujące tych operacji.
	- **§ 9**
- 1. Dowody wewnętrzne sporządzane są przez właściwe komórki merytoryczne WUP i dokumentują operacje gospodarcze dokonywane wewnątrz WUP.
- 2. Dowody zewnętrzne obce sporządzane są przez podmioty zewnętrzne i przekazywane do właściwych komórek merytorycznych WUP. Dowody te mogą być podstawą sporządzania dowodów wewnętrznych, o których mowa w ustępie 1. Dowodami zewnętrznymi obcymi są między innymi wyciągi bankowe, faktury.
- 3. Dowody zewnętrzne własne sporządzane są przez pracowników merytorycznych WUP i przekazywane podmiotom zewnętrznym. Dowodami tymi jest między innymi: polecenie przelewu.

- 1. W przypadku prowadzenia ksiąg rachunkowych przy użyciu komputera, za równoważne z dowodami źródłowymi uważa się zapisy w księgach rachunkowych wprowadzane automatycznie za pośrednictwem urządzeń łączności, komputerowych nośników danych lub tworzone według określonego algorytmu (programu) na podstawie informacji zawartych już w księgach.
- 2. Stosowany do prowadzenia ewidencji dowodów źródłowych FS system finansowo-księgowy zapewnia, że rejestrowanie zapisów przy użyciu komputera spełnia, co najmniej następujące warunki:
	- **a)** zapisy uzyskają trwale czytelną postać zgodną z treścią odpowiednich dowodów źródłowych, bez pozostawiania miejsc pozwalających na późniejsze dopiski lub zmiany;
	- **b**) możliwe jest stwierdzenie źródła ich pochodzenia oraz ustalenie osoby odpowiedzialnej za ich wprowadzenie;
	- **c**) możliwe jest sprawdzenie poprawności przetworzenia odnośnych danych oraz kompletności i identyczności zapisów;
	- **d)** dane źródłowe w miejscu ich powstania są odpowiednio chronione, w sposób zapewniający ich niezmienność, przez okres wymagany do przechowywania danego rodzaju dowodów źródłowych.

# **Rozdział IV Sposoby korygowania błędów w dowodach źródłowych**

- 1. Niedopuszczalne jest dokonywanie w dowodach źródłowych wymazywania, zamalowywania i dokonywania jakiekolwiek przeróbek. W dowodach źródłowych nie można również poprawiać pojedynczych liter lub cyfr.
- 2. Błędy w dowodach źródłowych zewnętrznych obcych i zewnętrznych własnych można korygować jedynie, przez wysłanie wystawcy dowodu odpowiedniego dokumentu (noty

korygującej) zawierającego sprostowanie, wraz ze stosownym uzasadnieniem chyba, że inne przepisy stanowią inaczej.

- 3. Błędy w dowodach źródłowych wewnętrznych mogą być poprawiane poprzez:
	- **a**) skreślenie błędnej treści lub kwoty; z utrzymaniem czytelności skreślonych wyrażeń lub liczb, wpisanie poprawnej treści daty poprawki, złożenie podpisu osoby upoważnionej do dokonania poprawki;
	- **b)** wprowadzenie do ksiąg rachunkowych dowodu zawierającego korekty błędnych zapisów, dokonywane tylko zapisami dodatnimi lub tylko ujemnymi (w przypadku zamknięcia miesiąca).
- 4. Poprawianie błędów w dowodach wewnętrznych w sposób opisany w ustępie 3 a) może nastąpić jedynie przed zaksięgowaniem tych dokumentów.
- 5. Stwierdzone w dowodach nieprawidłowości merytoryczne powinny być uwidocznione i opisane na dowodzie lub załączniku do dowodu, nocie korygującej i podpisane przez osobę upoważnioną do dokonania merytorycznego sprawdzenia dowodu.

# **Rozdział V**

#### **Zadania poszczególnych komórek merytorycznych uczestniczących w procesie obiegu dowodów źródłowych**

#### **§ 12**

1. Dowody źródłowe wewnętrzne i zewnętrzne własne sporządzają komórki merytoryczne odpowiedzialne za wykonywanie określonych operacji gospodarczych w zakresie FS.

#### **§ 13**

- 1. Jeżeli daną operację dokumentuje więcej niż jeden dowód, pracownik WUP dokonujący rozliczenia dowodów dokumentujących daną operację, zobowiązany jest sporządzić zestawienie zbiorcze tych dokumentów. Podpis osoby upoważnionej do zatwierdzenia zbiorczego dowodu źródłowego jednocześnie potwierdza prawidłowość wystawienia wszystkich załączonych dokumentów oraz akceptację dokonanych wydatków, a ile dowód źródłowy dotyczy wydatku.
- 2. W przypadku udokumentowania operacji więcej niż jednym egzemplarzem dowodu, podstawę zapisu w księgach rachunkowych stanowi tzw. kopia dowodu na prawach oryginału.

#### **Rozdział VI Przyjmowanie, podpisywanie i zatwierdzanie dowodów źródłowych**

- 1. Wszystkie przychodzące do WUP źródłowe dowody zewnętrzne obce (dostarczone bezpośrednio lub za pośrednictwem urzędów pocztowych) podlegają rejestracji w ewidencji kancelaryjnej. Na każdym dowodzie (pliku dokumentów) wpisuje się:
	- **a)** numer ewidencji kancelaryjnej,
	- **b)** datę wpływu dokumentu,
- 2. Numer i datę umieszcza się na widocznym miejscu na dowodzie. Dowód źródłowy z załącznikami otrzymują ten sam numer ewidencji kancelaryjnej.
- 3. Po zarejestrowaniu, dowody źródłowe są przekazywane przez Stanowisko ds. obsługi kancelaryjnej do właściwej merytorycznie komórki WUP.

Każdy dowód źródłowy zewnętrzny przed uregulowaniem płatności powinien być odpowiednio opisany i zaakceptowany. Opis ten powinien zawierać m. in. tytuł projektu, nr projektu bądź umowy, działanie, priorytet, źródła finansowania łącznie z procentowym wskaźnikiem oraz kwotą.

#### **§ 16**

- 1. Komórki organizacyjne WUP odpowiedzialne za wystawienie określonego dowodu źródłowego własnego dokonują:
	- **a)** kontroli merytorycznej i formalno-rachunkowej,
	- **b)** zatwierdzenia do wypłaty.
- 2. Główny Księgowy lub osoba upoważniona przez Dyrektora WUP dokonuje wstępnej kontroli finansowej dowodu źródłowego oraz udziela zgody na zwolnienie środków finansowych.

- 1. Podpis osoby upoważnionej do kontroli merytorycznej określonego dowodu źródłowego oznacza: **a)** określenie pozycji planu finansowego, do którego zostanie zakwalifikowany wydatek;
	- **b)** ocenę prawidłowości merytorycznej tej operacji, która polega na zbadaniu czy dane zawarte w dokumencie odpowiadają rzeczywistości, czy wyrażona w dokumencie operacja była celowa z punktu widzenia gospodarczego i zgodna z obowiązującymi przepisami, a także na stwierdzeniu, że dowody zostały wystawione przez właściwą merytorycznie komórkę organizacyjną
	- **c)** kontroli merytorycznej dokonuje kierownik komórki organizacyjnej odpowiedzialnej za dokonanie operacji gospodarczej lub osoba przez niego upoważniona;
	- **d)** zadaniem kontroli merytorycznej jest zadbanie o wyczerpujący opis operacji gospodarczej. Opis musi zawierać klasyfikację budżetową: dział, rozdział, paragraf, kwotę;
	- **e)** dowodem dokonania kontroli merytorycznej jest pieczęć imienna i podpis kierownika komórki organizacyjnej na pieczęci z klauzulą "Sprawdzono pod względem merytorycznym".
- 2. Podpis osoby upoważnionej do kontroli formalno-rachunkowej oznacza:
	- **a)** stwierdzenie poprawności formalno-rachunkowej polegającej na ustaleniu, czy dowód został wystawiony w sposób poprawny i zawiera dane o których mowa w § 7, a wykazane w nim dane liczbowe nie zawierają błędów rachunkowych;
	- **b**) na dowód dokonania kontroli dokumentów opatruje się je pieczęcią o treści "sprawdzono pod względem formalnym i rachunkowym" wraz z datą oraz czytelnym podpisem osoby kontrolującej;
	- a) kontrolę formalno rachunkową należy przeprowadzić najpóźniej w następnym dniu po otrzymaniu dokumentu i przekazać do zatwierdzenia
- 3. Podpis osoby upoważnionej do zatwierdzenia do wypłaty oznacza:
	- **a**) brak zastrzeżeń do treści merytorycznej (rzeczowej) polegający na ustaleniu zgodności z przepisami;
	- **b)** stwierdzenie celowości dokonania operacji gospodarczej;
	- **c)** stwierdzenie zgodności z dokumentem stanowiącym podstawę do zatwierdzenia do wypłaty (decyzją, umową);
- **d)** zaakceptowanie przyporządkowania wydatków do odpowiedniej pozycji planu finansowego;
- **e**) stwierdzenie, że dowód został sporządzony i zaakceptowany przez upoważnione osoby;
- f) stwierdzenie, że płatność może być dokonana.
- 4. Podpis Głównego Księgowego lub osoby upoważnionej oznacza:
	- **a**) Brak zastrzeżeń do kompletności oraz rzetelności i prawidłowości dowodów dotyczących tej operacji w rozumieniu przepisów ustawy z dnia 26 listopada 1998r. o finansach publicznych (Dz.U. z 2003r. Nr 15, poz. 148, z późn. zm.) oraz ustawy z dnia 29 września 1994r. o rachunkowości (Dz.U. z 2002r. Nr 76, poz. 694, z późn. zm.);
	- **b**) potwierdzenie, że zobowiązania wynikające z operacji mieszczą się w planie finansowym oraz harmonogramie dochodów i wydatków, a WUP posiada środki finansowe na ich pokrycie;
	- **c**) wyrażenie zgody na wystawienie przelewu na kwotę wynikająca z opisu znajdującego się na dowodzie źródłowym.

- 1. W przypadku dowodów źródłowych wewnętrznych dotyczących operacji dokonywanych wewnątrz WUP, takich jak dyspozycje finansowe, komórka odpowiedzialna za dokonanie takiej czynności dokonuje:
	- **a)** sporządzenia dyspozycji;
	- **b)** kontroli merytorycznej i formalno-rachunkowej;
	- **c)** zatwierdzenia do wypłaty.
- 2. Wystawienie dyspozycji dokonywane jest w oparciu o dokumenty stanowiące podstawę do przekazania środków finansowych na określony rachunek bankowy, zgodnie procedurami obowiązującymi w danej komórce organizacyjnej WUP.

#### **Rozdział VII**

#### **Zakwalifikowanie dowodów dokumentujących operacje gospodarcze do ujęcia w księgach rachunkowych**.

- 1. Dowody źródłowe otrzymywane przez Wydział Ekonomiczno-Finansowy podlegają wcześniejszym kontrolom pod względem merytorycznym i formalno-rachunkowym zgodnie z zapisani Rozdziału VI niniejszej Instrukcji.
- 2. Kontrole, o których mowa wyżej, dokonywane są przez uprawnionych do tego pracowników komórek merytorycznych.
- 3. Potwierdzeniem przeprowadzonych kontroli merytorycznych i formalno-rachunkowych są podpisy osób upowaŜnionych do ich przeprowadzenia na dowodach źródłowych przekazywanych do Wydziału Ekonomiczno-Finansowego.
- 4. Zaakceptowane we właściwy sposób dowody są weryfikowane przed zaksięgowaniem, pod względem formalno – rachunkowym, przez pracowników Wydziału Ekonomiczno-Finansowego, odpowiedzialnych za księgowanie poszczególnych dowodów.
- 5. Kontrola formalno-rachunkowa, określona w ustępie 4, polega na stwierdzeniu, czy:
	- **a)** treść i forma dowodu źródłowego jest zgodna z przyjętymi zasadami;
	- **b**) dowód został podpisany przez osobę upoważnioną do przeprowadzenia kontroli merytorycznej i formalno-rachunkowej oraz opatrzony jej pieczątka imienną;
	- **c**) dowód źródłowy został zatwierdzony przez upoważnione do tego osoby oraz opatrzony ich pieczątkami imiennymi;
	- **d)** przekazany dowód źródłowy nie zawiera błędów rachunkowych.

#### **Rozdział VIII**

#### **Terminy wystawiania i przekazywania dowodów do zaksięgowania w księgach rachunkowych**

#### **§ 20**

- 1. Stosując uregulowania obiegu dowodów źródłowych, od chwili ich sporządzenia lub wpływu do WUP, aż do momentu zaksięgowania i przekazania do archiwum, pracownicy WUP z należyta starannością przestrzegają zasad jak najszybszego załatwienia sprawy.
	- **a)** kierować dowody tylko do tych komórek, które korzystają z zawartych w nich danych i są kompetentne do ich sprawdzenia;
	- **b)** ograniczyć czas przetrzymywania dowodu źródłowego i dokumentu do minimum, mając na uwadze terminy płatności oraz okresy sprawozdawcze.

# **§ 21**

Dowody źródłowe wpływające do WUP za pośrednictwem urzędów pocztowych powinny być dostarczone właściwym komórkom merytorycznym w czasie pozwalającego na ich bieżącą weryfikację, akceptację, dokonanie płatności, ewidencję i sporządzenie raportów.

#### **§ 22**

- 1. Przekazywanie dowodów źródłowych do Wydziału Ekonomiczno-Finansowego w celu zaksięgowania w księgach rachunkowych FS dokonywane jest w jak najkrótszym czasie pozwalającym na uregulowanie płatności w terminie.
- 2. Komórki organizacyjne WUP zobowiązane są do przekazywania dowodów źródłowych do Wydziału Ekonomiczno-Finansowego najpóźniej do 5 dnia miesiąca, następującego po miesiącu, w którym wystawiono dokument.

#### **Rozdział IX**

#### **Ewidencjonowanie dowodów źródłowych w księgach rachunkowych Programów i Projektów WUP**

#### **§ 23**

Dowody źródłowe, po przeprowadzeniu właściwych kontroli określonych w § 18 i § 19 przekazywane są do Wydziału Ekonomiczno-Finansowego celem ujęcia ich w księgach rachunkowych FS.

- 1. Do ksiąg rachunkowych okresu sprawozdawczego należy w postaci zapisu wprowadzić każde zdarzenie, które nastąpiło w tym okresie sprawozdawczym, a po zamknięciu okresu sprawozdawczego, do ksiąg rachunkowych bieżącego okresu.
- 2. Dowody źródłowe podlegają bieżącej ewidencji, tj. w każdym dniu operacyjnym, po otrzymaniu zaakceptowanego dowodu źródłowego.
- 1. Zapisów w księgach rachunkowych FS dokonuje się w sposób trwały, bez pozostawiania miejsc pozwalających na późniejsze dopiski lub zmiany.
- 2. System informatyczny wykorzystywany do prowadzenia ksiąg rachunkowych dla FS zapewnia stosowanie właściwych procedur i środków chroniących przed zniszczeniem, modyfikacją bądź ukryciem zapisu.

- 1. Zapis księgowy w systemie informatycznym powinien zawierać, co najmniej:
	- **a)** datę dokonania operacji gospodarczej;
	- **b**) określenie rodzaju i numer identyfikacyjny dowodu księgowego stanowiącego podstawe zapisu oraz datę, jeżeli różni się ona od daty dokonania operacji;
	- **c**) zrozumiały tekst, skrót lub kod opisu operacji, przy czym właściwe instrukcje użytkowników systemu informatycznego służącego do prowadzenia ksiąg rachunkowych FS zawierają objaśnieniem treści skrótów lub kodów;
	- **d)** kwotę i datę zapisu;
	- **e)** oznaczenie kont, których dotyczy.
- 2. Zapisy w dzienniku i na kontach księgi głównej powinny być powiązane ze sobą w sposób umożliwiający ich sprawdzenie.

# **Rozdział X**

#### **Tryb postępowania z dowodami źródłowymi, które nie mogą być zrealizowane i zaksięgowane**

#### **§ 27**

- 1. Podstawę zapisów księgowych stanowią wyłącznie prawidłowo sporządzone i odpowiednio zatwierdzone dowody źródłowe.
- 2. Dowody nie spełniające tych cech nie mogą być realizowane i zaksięgowane.

- 1. W razie ujawnienia nieprawidłowości w dowodzie źródłowym, Główny Księgowy WUP bądź osoba przez niego upoważniona zwraca dowód źródłowy właściwemu merytorycznie pracownikowi w celu usunięcia nieprawidłowości bez zbędnej zwłoki.
- 2. W razie, gdy nieprawidłowości nie zostaną usunięte, Główny Księgowy WUP bądź osoba przez niego upoważniona odmawia podpisania dokumentu.
- 3. O odmowie podpisania dowodu i jej przyczynach Główny Księgowy WUP zawiadamia pisemnie Dyrektora WUP.
- 4. Dyrektor WUP może wstrzymać realizację zakwestionowanej operacji lub wydać w formie pisemnej polecenie jej realizacji.

#### **Rozdział XI**

#### **Sposób oznaczania i kompletowania poszczególnych rodzajów dowodów oraz ich zabezpieczania**

#### **§ 29**

- 1. Dowody źródłowe są na bieżąco gromadzone i przechowywane przez komórki organizacyjne WUP, w segregatorach w kolejności chronologicznej, wynikającej z przyjętego systemu prowadzenia ksiąg rachunkowych, umożliwiającej łatwe ich odszukanie i sprawdzenie oraz dostęp do nich osobom upoważnionym.
- 2. Dowody źródłowe powinny być zabezpieczone i chronione przed osobami nieupoważnionymi.
- 3. W celu uniemożliwienia dostępu osobom niepowołanym pracownicy WUP odpowiednio zabezpieczają dowody źródłowe przed niedozwolonymi zmianami, nieupoważnionym rozpowszechnianiem, uszkodzeniem lub zniszczeniem. W tym celu należy zamykać pomieszczenia oraz szafy służące do przechowywania dokumentacji.
- 4. Dowody źródłowe mogą zostać udostępnione osobom trzecim tylko w przypadku, gdy:
	- **a**) nie spowoduje to naruszenia tajemnicy służbowej;
	- **b)** osoby te uzyskują zgodę Dyrektora WUP, Głównego Księgowego WUP lub osoby przez nich upoważnionej do wglądu do dokumentów finansowo-księgowych na miejscu w siedzibie WUP;
	- **c**) na potrzeby kontroli wewnętrznych i zewnętrznych (Najwyższej Izby Kontroli, Urzędu Kontroli Skarbowej, kontroli Ministerstwa Gospodarki i Pracy, kontroli unijnych).
- 5. Dowody źródłowe podlegają takiej samej ochronie w czasie urzędowania, jak po zakończeniu godzin pracy.

#### **§ 30**

- 1. Dowody źródłowe za miniony rok obrotowy przechowywane są w Wydziału Ekonomiczno-Finansowego w celu zapewnienia dostępu do nich osobom upoważnionym.
- 2. Dowody źródłowe za lata wcześniejsze przekazywane są przez pracowników Wydziału Ekonomiczno-Finansowego do archiwum WUP

#### **§ 31**

- 1. Czynności związane z archiwizacją dowodów źródłowych przypisane są poszczególnym pracownikom Wydziału Ekonomiczno-Finansowego i znajdują swoje odzwierciedlenie w zakresach czynności pracowników.
- 2. Terminy, tryb i zasady przekazywania dowodów źródłowych do archiwum zakładowego określają właściwe wewnętrznie uregulowania prawne.

#### **§ 32**

Ochrona danych w przypadku prowadzenia ksiąg rachunkowych przy pomocy komputera podlega szczegółowym wymogom określonym w art. 71 ust. 2 oraz art. 72 i 73 w ustawie z dnia 29 września 1994 r. o rachunkowości (Dz.U. Nr 121 z 1994r., poz. 591, z późn. zm.).

Zgodnie z art. 74 ustawy o rachunkowości z dnia 29 września 1994 r. (Dz.U. Nr 121 z 1994r., poz. 591, z późn. zm.) dowody księgowe naleŜy przechowywać co najmniej przez okres 5 lat od początku roku następującego po roku obrotowym, w którym operacje, transakcje i postępowanie zostały ostatecznie zakończone, spłacone, rozliczone lub przedawnione.

#### **§ 34**

- 1. W sytuacji, gdy nastąpi zaginięcie lub zniszczenie dokumentów pracownicy Wydziału Ekonomiczno-Finansowego lub osoba upoważniona, zobowiązany jest niezwłocznie powiadomić o tym fakcie Głównego Księgowego oraz Dyrektora WUP, a także sporządzić protokół o zaistniałym incydencie.
- 2. W przypadku podejrzenia o dokonanie przestępstwa (fałszerstwo, kradzież, czy celowe usuniecie dokumentów) należy ten fakt zgłosić organom ścigania. Zgłoszenia dokonuje kierownik komórki organizacyjnej, w którym wykryto przestępstwo.
- 3. Jednocześnie z powiadomieniem organów ścigania o zaistniałym fakcie, obowiązkowym jest powiadomienie Dyrektora WUP, Głównego Księgowego WUP oraz Wydziału Organizacyjno-Administracyjnego WUP.

# **Zarządzenie Nr 15 Dyrektora Wojewódzkiego Urzędu Pracy w Opolu**

#### **z dnia 22 maja 2006r.**

## **w sprawie zmiany Zarządzenia nr 19 Dyrektora Wojewódzkiego Urzędu Pracy w Opolu z dnia 13 września 2004r. w sprawie wprowadzenia w Wojewódzkim Urzędzie Pracy Opolu "Instrukcji Obiegu i Kontroli Dokumentów Księgowych"**

Na podstawie ustawy z dnia 30 czerwca 2005 r. o finansach publicznych /Dz. U. 2005 nr 249 poz. 2104/ , ustawy z dnia 29 września 1994r. o rachunkowości /Dz. U. 2002r. Nr 76, poz. 694 ze zm./ oraz § 7 ust. 1 i 2 i § 28 ust. 2 Regulaminu Organizacyjnego Wojewódzkiego Urzędu Pracy w Opolu, zarządzam co następuje:

#### **§ 1**

W Zarządzeniu Nr 19 Dyrektora Wojewódzkiego Urzędu Pracy w Opolu z dnia 13 września 2004r. w sprawie wprowadzenia w Wojewódzkim Urzędzie Pracy Opolu "Instrukcji Obiegu i Kontroli Dokumentów Księgowych" wprowadza się następującą zmianę:

Dodaje się Załącznik Nr 2 pn. "Instrukcja Obiegu i Kontroli Dokumentów Księgowych w Wojewódzkim Urzędzie Pracy w Opolu".

#### **§ 2**

Odpowiedzialność za wdrożenie i właściwą realizację postanowień "Instrukcji Obiegu i Kontroli Dokumentów Księgowych" ponosi Główny Księgowy Wojewódzkiego Urzędu Pracy w Opolu.

Zarządzenie wchodzi w życie z dniem podpisania

Otrzymują:

- 1. Główny Księgowy WUP
- 2. Kierownicy komórek organizacyjnych

3. a/a

#### Załącznik do Zarządzenia Nr 15 z dnia 22 maja 2006r**. Załącznik Nr 2 do Zarządzenia Nr 19 z dnia 13 września 2004r.**

# INSTRUKCJA OBIEGU I KONTROLI DOKUMENTÓW KSIĘGOWYCH W WOJEWÓDZKIM URZĘDZIE PRACY W OPOLU

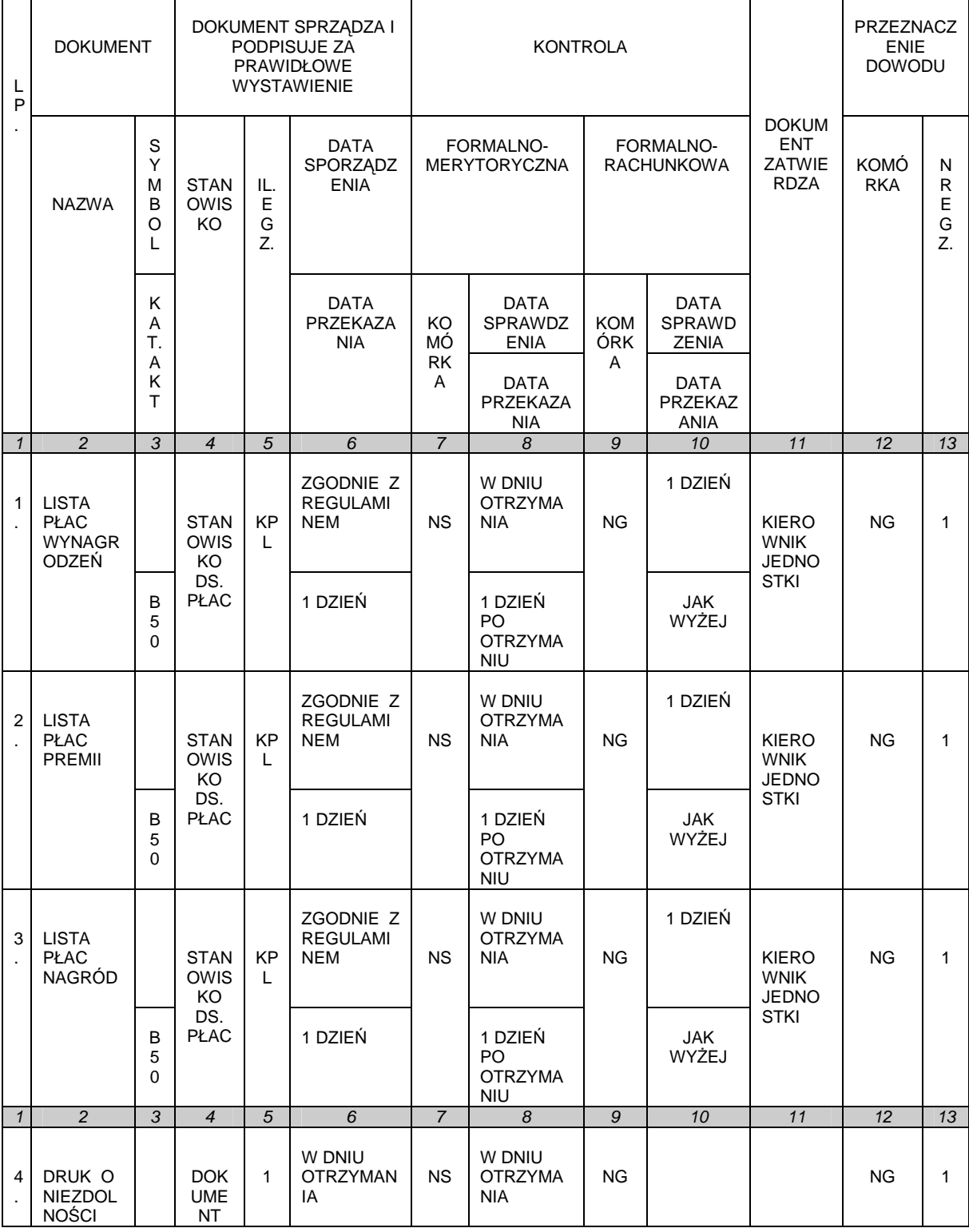

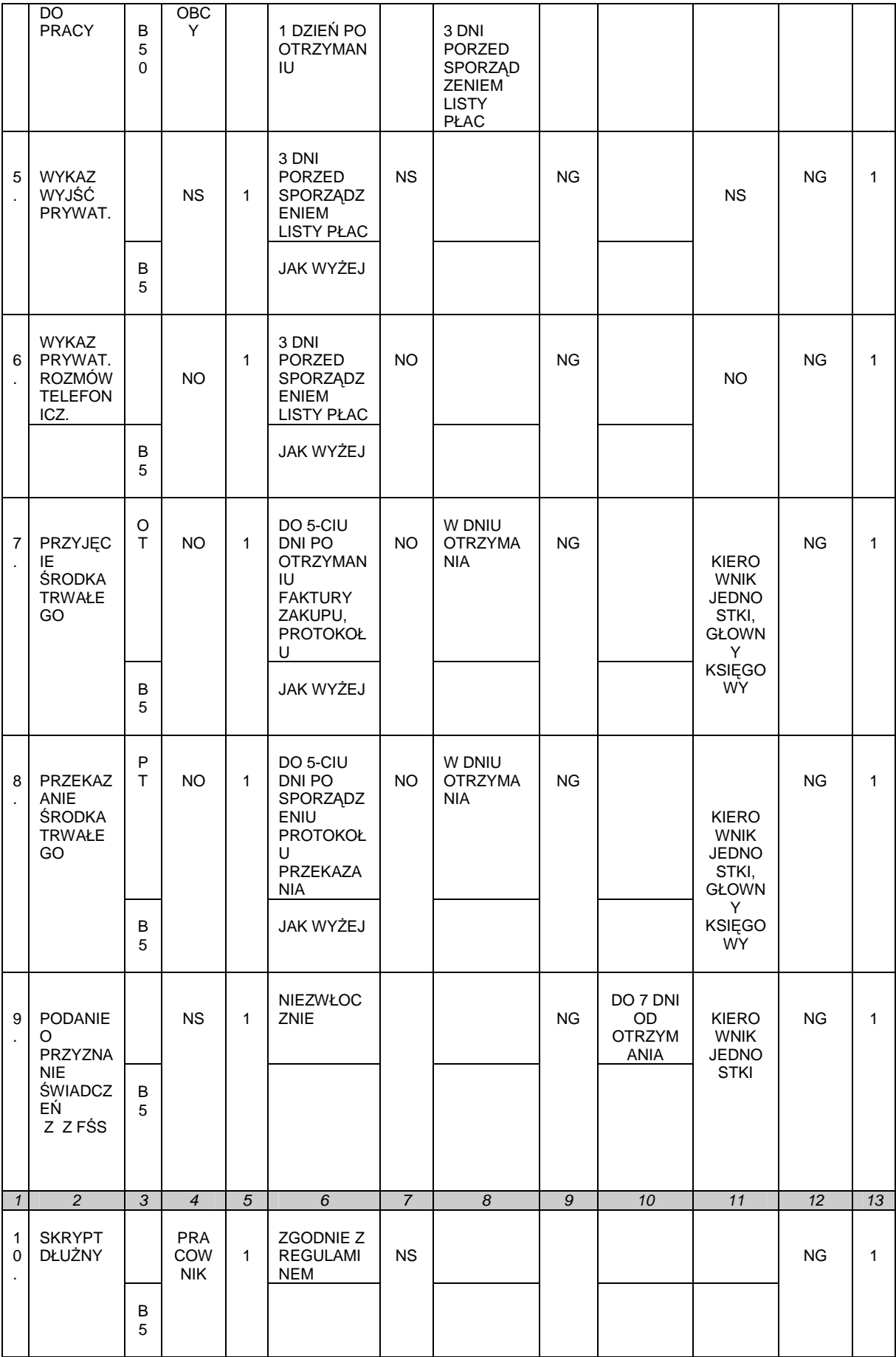

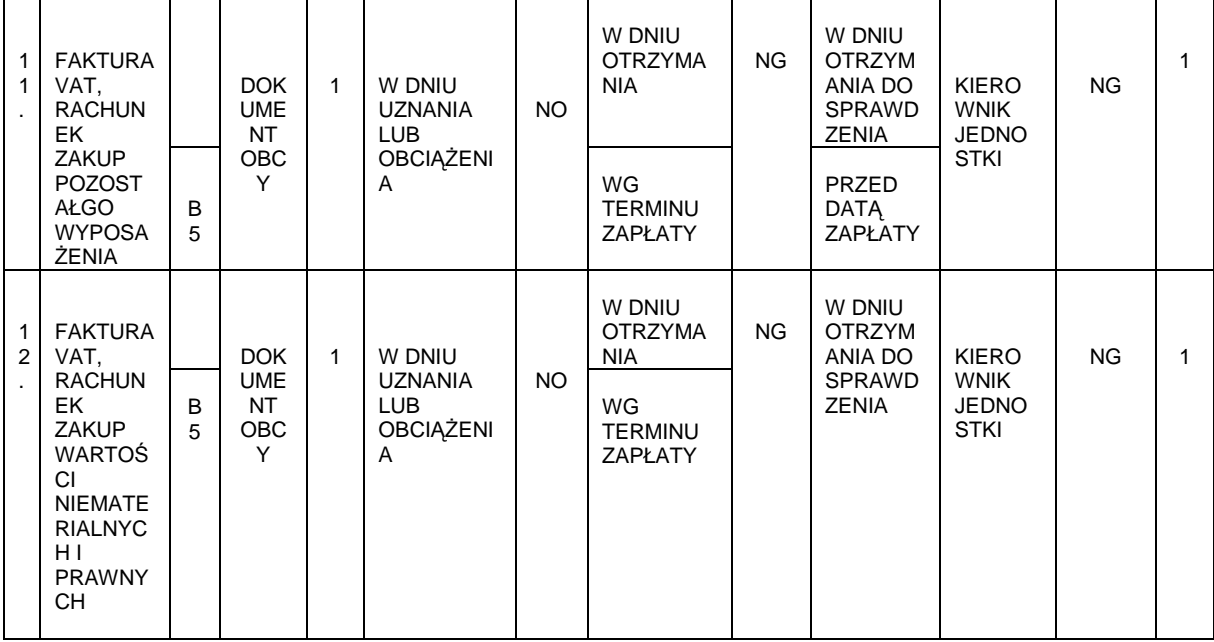